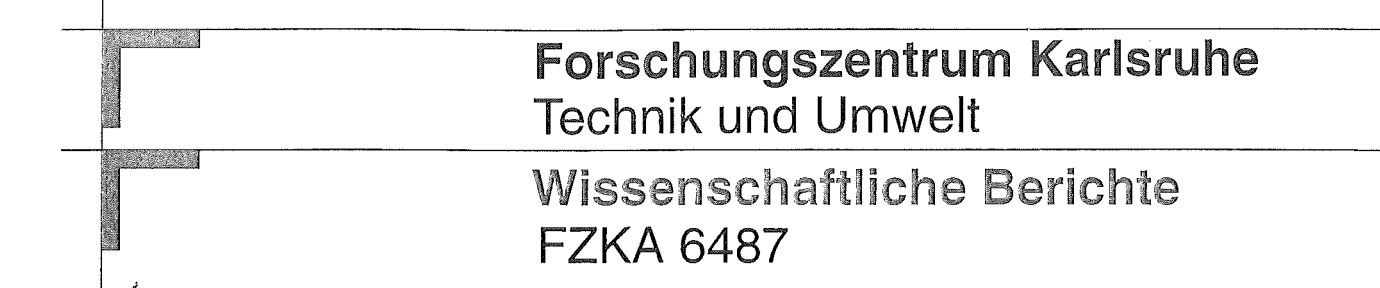

# **The Karlsruhe Optimized** and Precise Radiative transfer Algorithm (KOPRA)

G. P. Stiller (Editor) Institut für Meteorologie und Klimaforschung

Dezember 2000

 $\label{eq:2.1} \frac{1}{\sqrt{2}}\int_{\mathbb{R}^3}\frac{1}{\sqrt{2}}\left(\frac{1}{\sqrt{2}}\right)^2\frac{1}{\sqrt{2}}\left(\frac{1}{\sqrt{2}}\right)^2\frac{1}{\sqrt{2}}\left(\frac{1}{\sqrt{2}}\right)^2\frac{1}{\sqrt{2}}\left(\frac{1}{\sqrt{2}}\right)^2\frac{1}{\sqrt{2}}\left(\frac{1}{\sqrt{2}}\right)^2\frac{1}{\sqrt{2}}\frac{1}{\sqrt{2}}\frac{1}{\sqrt{2}}\frac{1}{\sqrt{2}}\frac{1}{\sqrt{2}}\frac{1}{\sqrt{2}}$ 

 $\label{eq:2.1} \frac{1}{\sqrt{2}}\int_{\mathbb{R}^3}\frac{1}{\sqrt{2}}\left(\frac{1}{\sqrt{2}}\right)^2\frac{1}{\sqrt{2}}\left(\frac{1}{\sqrt{2}}\right)^2\frac{1}{\sqrt{2}}\left(\frac{1}{\sqrt{2}}\right)^2\frac{1}{\sqrt{2}}\left(\frac{1}{\sqrt{2}}\right)^2.$ 

## Forschungszentrum Karlsruhe

Technik und Umwelt Wissenschaftliche Berichte FZKA 6487

## The Karlsruhe Optimized and Precise Radiative transfer Algorithm (KOPRA)

G.P. Stiller (Editor)

Institut für Meteorologie und Klimaforschung

Forschungszentrum Karlsruhe GmbH, Karlsruhe 2000

Als Manuskript gedruckt S. Für diesen Bericht behalten wir uns alle Rechte vor

Forschungszentrum Karlsruhe GmbH Postfach 3640, 76021 Karlsruhe

Mitglied der Hermann von Helmholtz-Gemeinschaft Deutscher Forschungszentren (HGF)

ISSN 0947-8620

### Zusammenfassung

## Der Karlsruher optimierte und genaue Strahlungstransport-Algorithmus KOPRA

Der Karlsruher optimierte und genaue Strahlungstransport-Algorithmus KOPRA ist ein FORTRAN90 Computercode zur Modeliierung des atmosphärischen Strahlungstransports im spektralen Bereich des mittleren Infrarots. Er wurde als eigenständiger Algorithmus entwickelt, der alle wesentlichen physikalischen Effekte, die von der Troposphäre bis zur Thermosphäre im Strahlungstransport auftreten, berücksichtigt. Außerdem wird die instrumentelle Antwortfunktion des MIPAS/ENVI-SAT Experiments (neben anderen, weiter verbreiteten) modelliert. Die Motivation, ein neues Strahlungstransportmodell neben den bereits existierenden, guten Modellen zu entwickeln, sowie die Anforderungen an das spezielle Design dieses Modells, die durch die MIPAS-Mission definiert werden, werden in Teil I des vorliegenden Handbuches erläutert. In Teil II stellen wir den Algorithmus in physikalischer Formulierung zusammen, auf dem KOPRA basiert, um einen Überblick zu liefern, welche physikalischen Aspekte in KOPRA eingeschlossen sind. In den weiteren Teilen (III bis X) werden die Lösungsansätze und ihre Realisierung für die wesentlichen Problemstellungen in den Unterpunkten der Strahlungstransportmodeliierung dargestellt. Im einzelnen sind dies die Erstellung des geophysikalischen Modells und der Schichteinteilung der Atmosphäre, die Modeliierung des gekrümmten Sehstrahls durch die Atmosphäre, die Berechnung der Absorptionskoeffizienten auf einem optimierten Frequenzgitter, die Behandlung von "line-mixing", die Berücksichtigung der Absorption und Emission durch schwere Moleküle, die Berücksichtigung von Absorptions-, Extinktions- und Emissions-Kontinua durch gasförmige und feste Teilchen in der Atmosphäre, und die Integration der Strahlungstransportgleichung längs des Sehstrahls durch die Atmosphäre einschließlich der Berücksichtigung des Effektes durch das Zusammenbrechen des lokalen thermodynamischen Gleichgewichts (NLTE). Jedem Unterpunkt wurde ein eigener Teil des Berichts zugestanden, in dem das Problem, angefangen beim physikalischen Algorithmus, bis hin zur Realisierung, Codierung und Datenstruktur erläutert wird. In jedem Teil von KOPRA wurden Optimierungen im Konzept und/oder der Codierung verwendet, solange sie nicht auf Kosten der Genauigkeit oder der Flexibilität von KO-PRA gehen, um die Eignung von KOPRA auch in einem Auswertewerkzeug für eine grosse Datenmenge und in einem automatisierten Auswerteansatz zu gewährleisten. Diese Optimierungen werden beschrieben wo immer sie erscheinen. Weiterhin werden in Teil XI zwei umfangreichere Optimierungen, nämlich die Modellierung der Voigt-Funktion mit Hilfe eines beschleunigten Humlicek-Algorithmus, und die optimierte Auswertung der Planck-Funktion beschrieben. Teil XII beschreibt die Modeliierung der instrumentellen Antwortfunktion hinsichtlich der (apodisierten) instrumentellen Linienform und des Effekts des endlichen Gesichtsfelds, und zwar beides sowohl für die Anwendung auf das MIPAS/ENVISAT Instrument mit seinem außergewöhnlichen Design als auch für Instrumente mit Standard-Design.

Die folgenden Teile befassen sich mit verschiedenen Erweiterungen und Zusätzen zum reinen Strahlungstransport-Algorithmus und mit Analysen der Leistungsfähigkeit von KOPRA. Teil XIII beschreibt die Umsetzung der Berechnung von quasianalytischen Ableitungen nach relevanten Parametern simultan mit der Strahlungstransportrechnung, sowie die Schnittstelle zu einem Inversionsalgorithmus zur Ableitung geophysikalischer und instrumenteller Parameter aus den Spektren. In Teil XIV wird die optimierte Auswahl von Genauigkeitsparametern, die vom Benutzer definiert werden können, hinsichtlich Genauigkeit und Rechenzeit untersucht. Eine ausführliche Validierungsstudie gegen das wohlbekannte und zuverlässige RFM (Reference Forward Model) der Universität Oxford wird in Teil XV beschrieben. Die

Auswirkung der besonderen, nicht in anderen Modellen verfügbaren Modellierungsmöglichkeiten von KOPRA auf die Reduzierung des zu erwartenden Ableitungsfehlers wurde in einer Studie untersucht, die schließlich zu einer *a posteriori* Rechtfertigung führte, welche atmosphärischen Effekte in KOPRA modelliert werden sollten. Diese Studie ist in Teil XVI beschrieben. Die Teile XVII bis XIX erläutern die Architektur von KOPRA, seine Installation, und enthalten Listen von benötigten Eingabedateien sowie seiner Module, Unterprogramme und der wichtigsten Variablen. Im letzten Teil, Teil XX, wird die graphische Benutzerschnittstelle "kopragui" beschrieben, die das Erstellen von Eingabe-Dateien, die Überprüfung, Modifikation und graphische Ausgabe von Vertikalprofilen von Eingabedaten, den Start von KOPRA-Läufen und die graphische Ausgabe von erzeugten Spektren erlaubt.

## Abstract

## The Karlsruhe Optimized and Precise Radiative transfer Algorithm (KOPRA)

The Karlsruhe Optimized and Precise Radiative transfer Algorithm (KOPRA) is a FORTRAN90 computer code for atmospheric radiative transfer modelling in the mid-infrared spectral range. It has been developed as self-standing algorithm including all relevant physics from the troposphere to the thermosphere as weil as the instrument specific response function of the MIPAS/ENVISAT experiment besides other more standard ones. The motivation to design a new radiative transfer code besides good existing ones and the requirements to the design given by the MIPAS/ENVISAT mission are explained in Part I of this handbook. In Part II we provide the high level physical algorithm KOPRA is based on, in order to give an overview on the physical aspects included in KOPRA. In the foilowing Parts (III to X) the solutions and their realizations for the relevant problems within the sub-tasks of radiative transfer modelling will be presented. In particular, these are the set-up of the geophysical model and the stratification of the atmosphere, the atmospheric ray path modelling, the calculation of absorption coefficients on an optimized wavenumber grid, the treatment of line-mixing, the consideration of absorption and emission of heavy molecules and of continua caused by gaseaus constituents and solid particles, and the radiative transfer integration along the line of sight including the treatment of effects caused by non-local thermodynamic equilibrium (NLTE). Each sub-task has been given an individual part of the report where the problern is described starting from the high Ievel algorithm description and going down to the realization, coding and data structure. In each part of KOPRA, optimizations have been taken into account as long as they are not on the cost of accuracy or flexibility, in order to provide a tool suitable for the analysis of numerous data in an automated retrieval set-up. These optimizations are described wherever they appear. In Part XI, two major optimizations, namely the modelling of the Voigt function by an accelerated Humlicek algorithm, as weil as the optimized evaluation of the Planck function, are described. Part XII explains the modelling of the instrumental response function in terms of ( apodized) instrumental line shape and the effect of finite field of view, both for the particular MIPAS/ENVISAT design details, and for more standard-designed instruments.

The foilowing Parts deal with various extensions and add-ons to the pure radiative transfer forward algorithm and studies of the analysis of KOPRA's performance. In Part XIII the implementation of the calculation of quasi-analytical derivatives simultaneously with the radiative transfer integration and KOPRA's interface to a retrieval algorithm is described. In Part XIV the optimised choise of user-defined accuracy parameters in terms of accuracy versus computing time is analysed. An extensive validation exercise has been performed versus the renowned and reliable RFM (Reference Forward Model) from Oxford University, which is described in Part XV. The impact of specific modelling features of KOPRA on the retrieval error has been studied which led to an *a posteriori* justification of the modeling choices for KOPRA. This study is documented in Part XVI. Part XVII to XIX describe the architecture of KOPRA and its instailation, and give a listing of the required input files and of its modules, subroutines and variables. In the last Part, XX, the graphical user interface (GUI) kopragui is explained, which allows to set up the input file, check and plot vertical proflies of input data, start KOPRAruns and plot the output spectra.

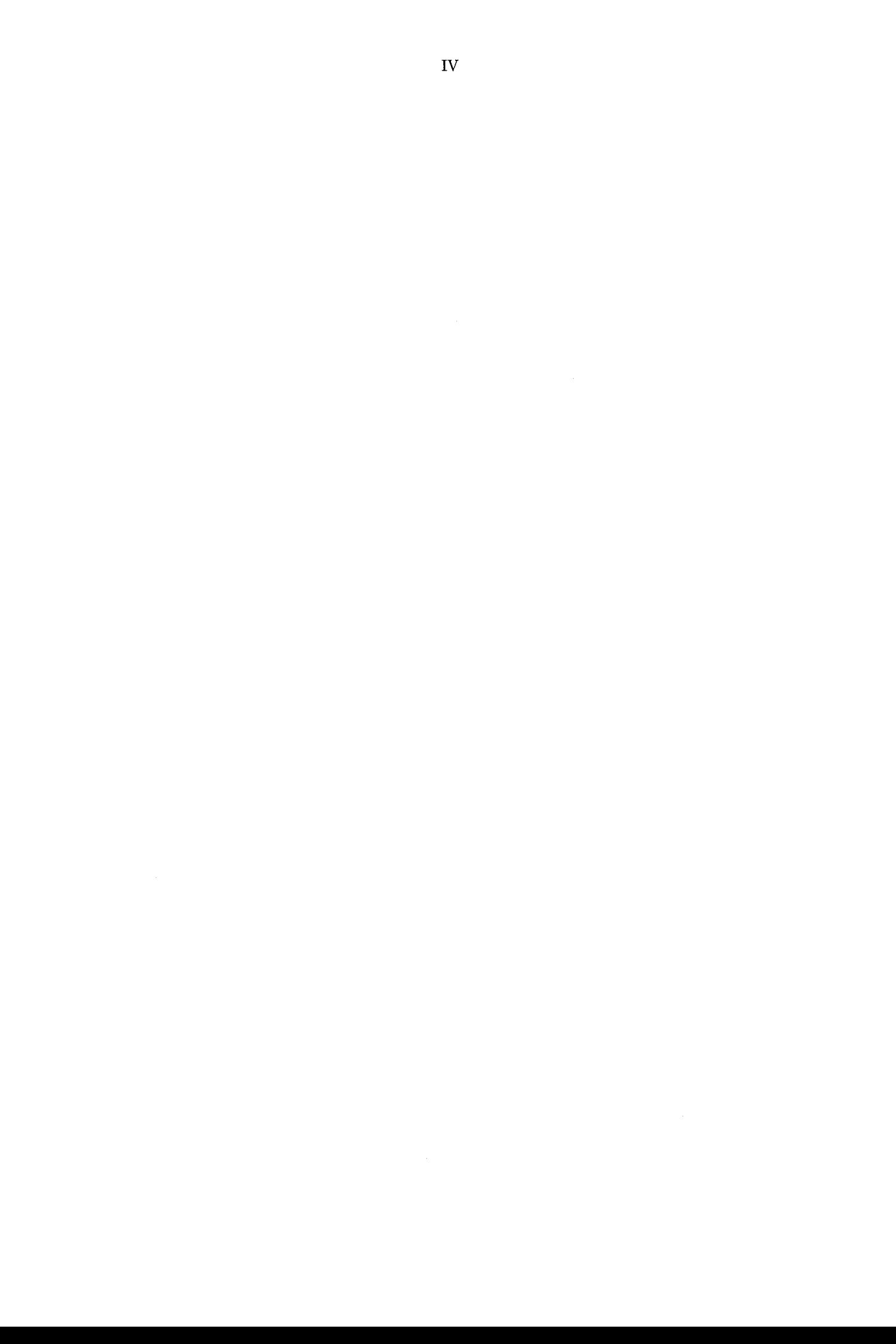

## Contents

## I Introduction: Motivation and Requirements, by G.P. Stiller and T. von Clarmann 1

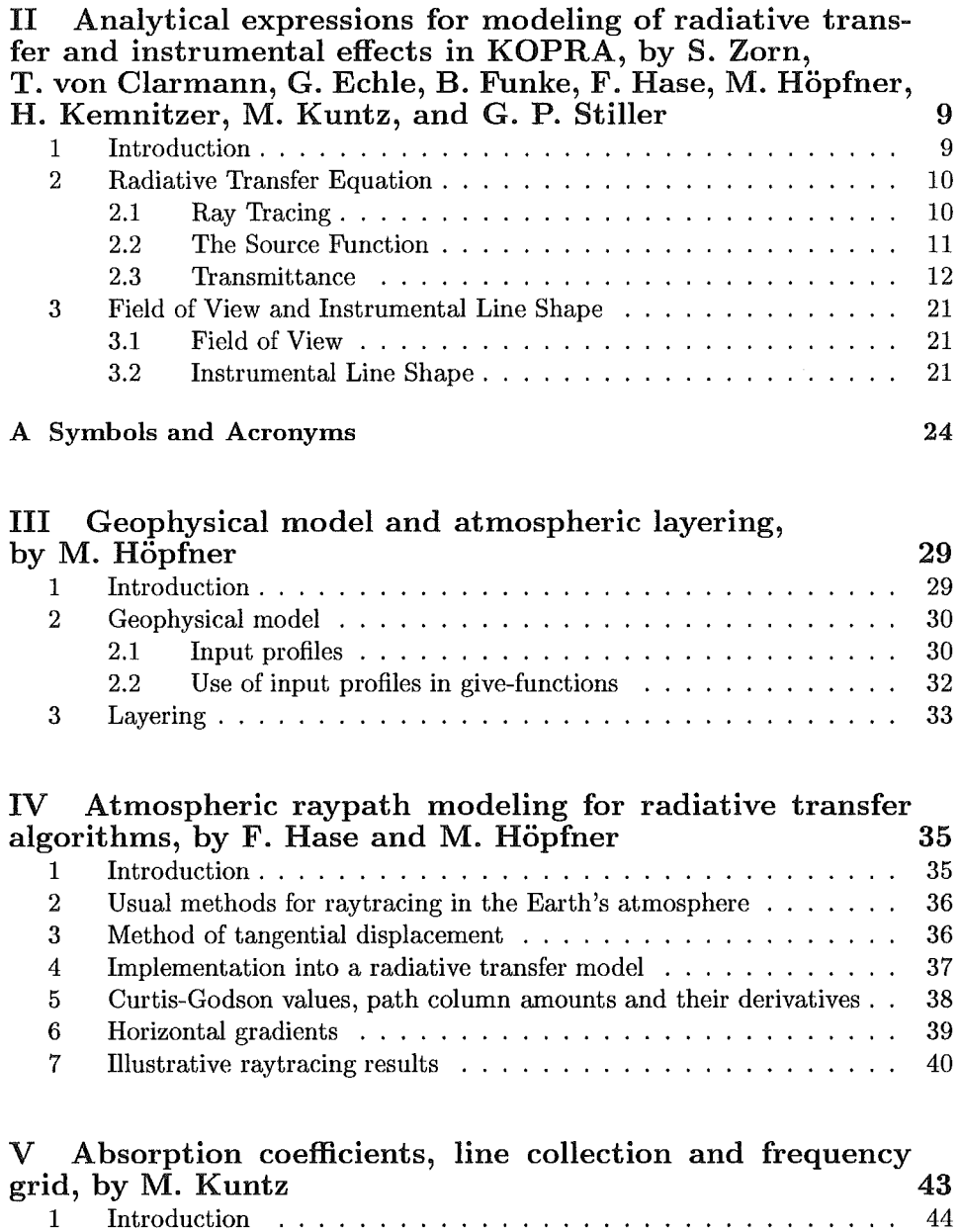

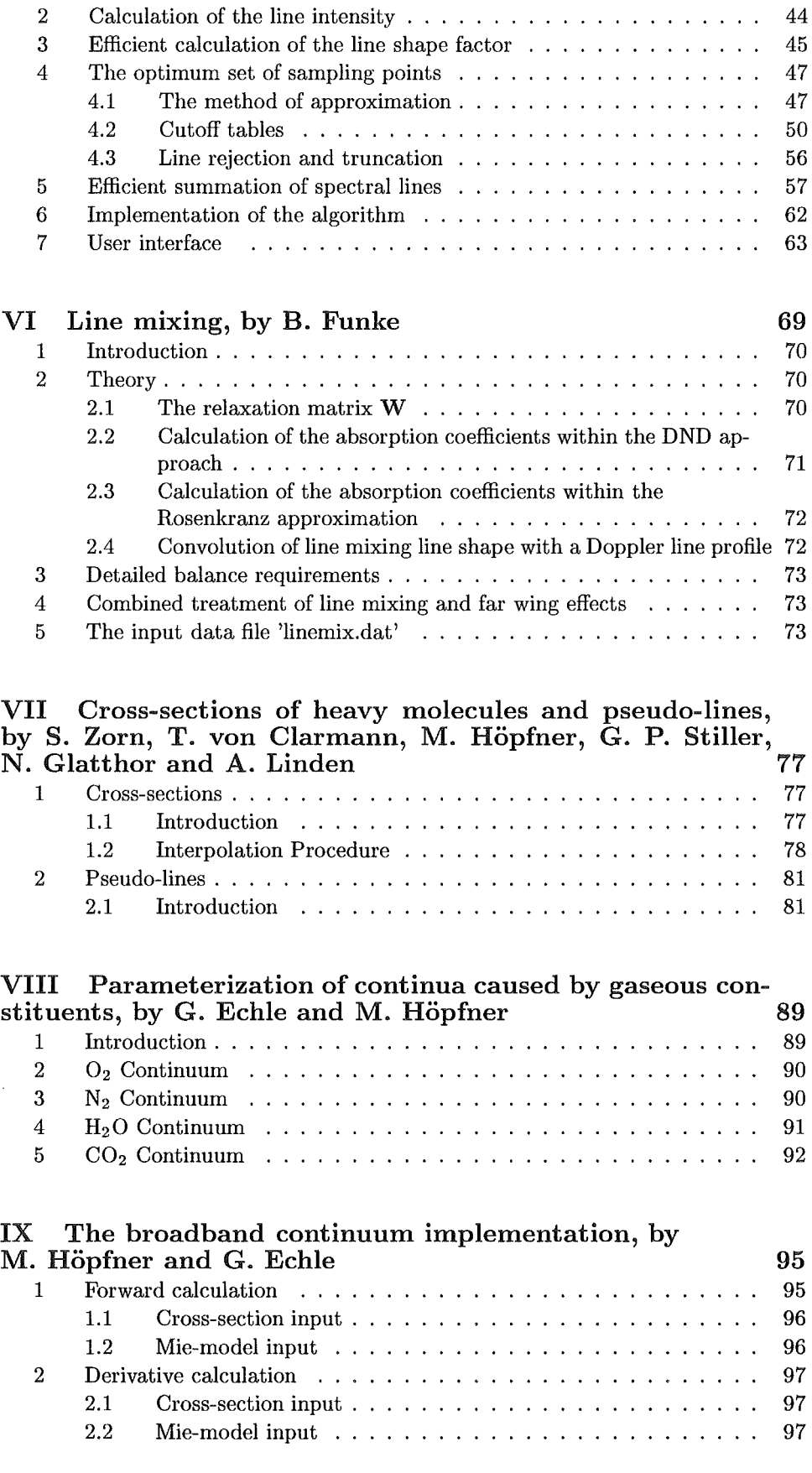

 $\sim$ 

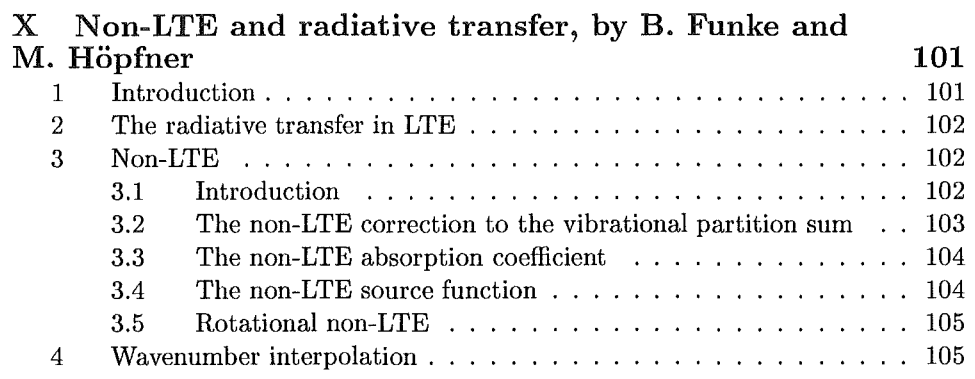

## XI The Voigt profile and the Planck function, by M. Kuntz<br>and M. Höpfner 107 and M. Höpfner

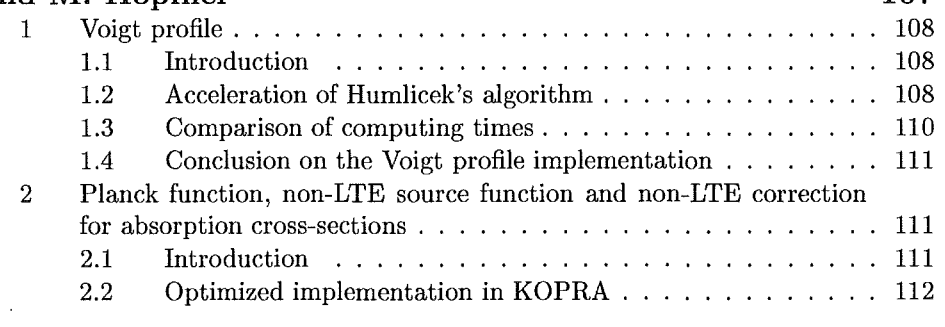

## A Printout of used polynominals 113

XII Transformation of irradiated to measured spectral distribution due to finite spectral resolution and field of view<br>extent of a Fourier transform spectrometer, by F. Hase 119 extent of a Fourier transform spectrometer, by F. Hase

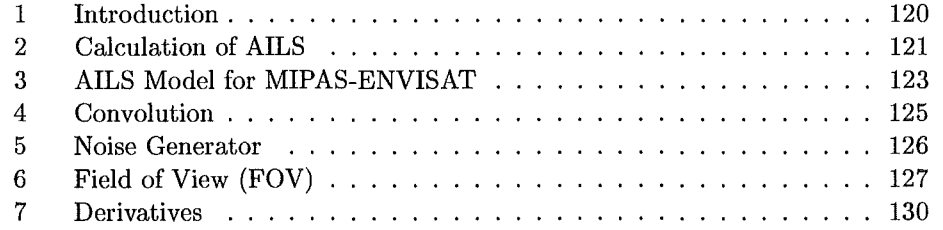

## XIII Derivatives and interface to the retrieval, by M. Höpfner 133

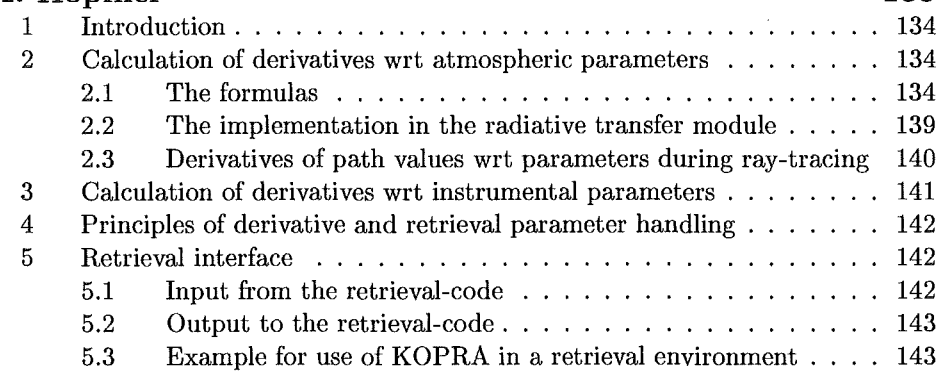

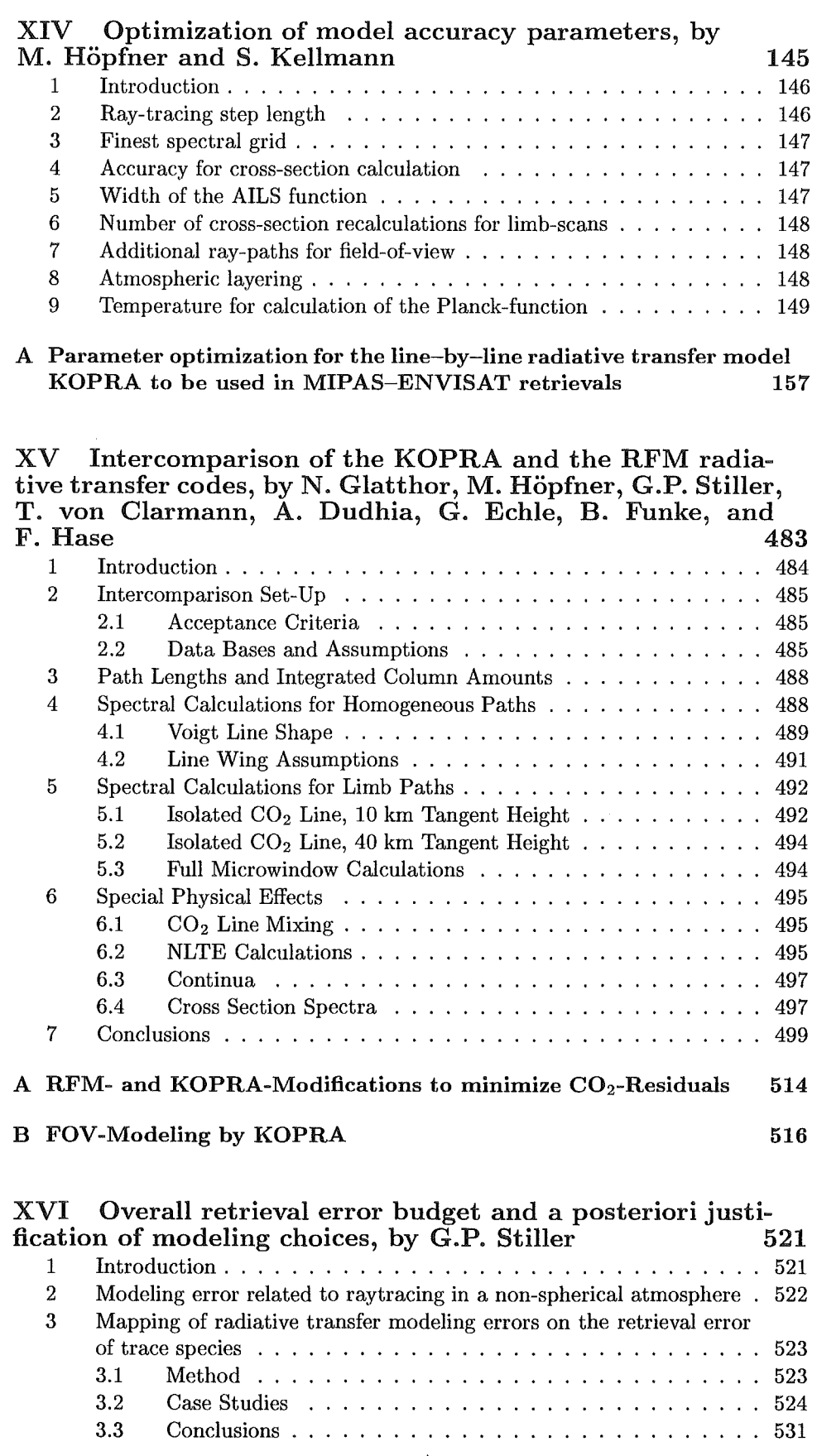

 $\hat{\boldsymbol{\beta}}$ 

 $\bar{z}$ 

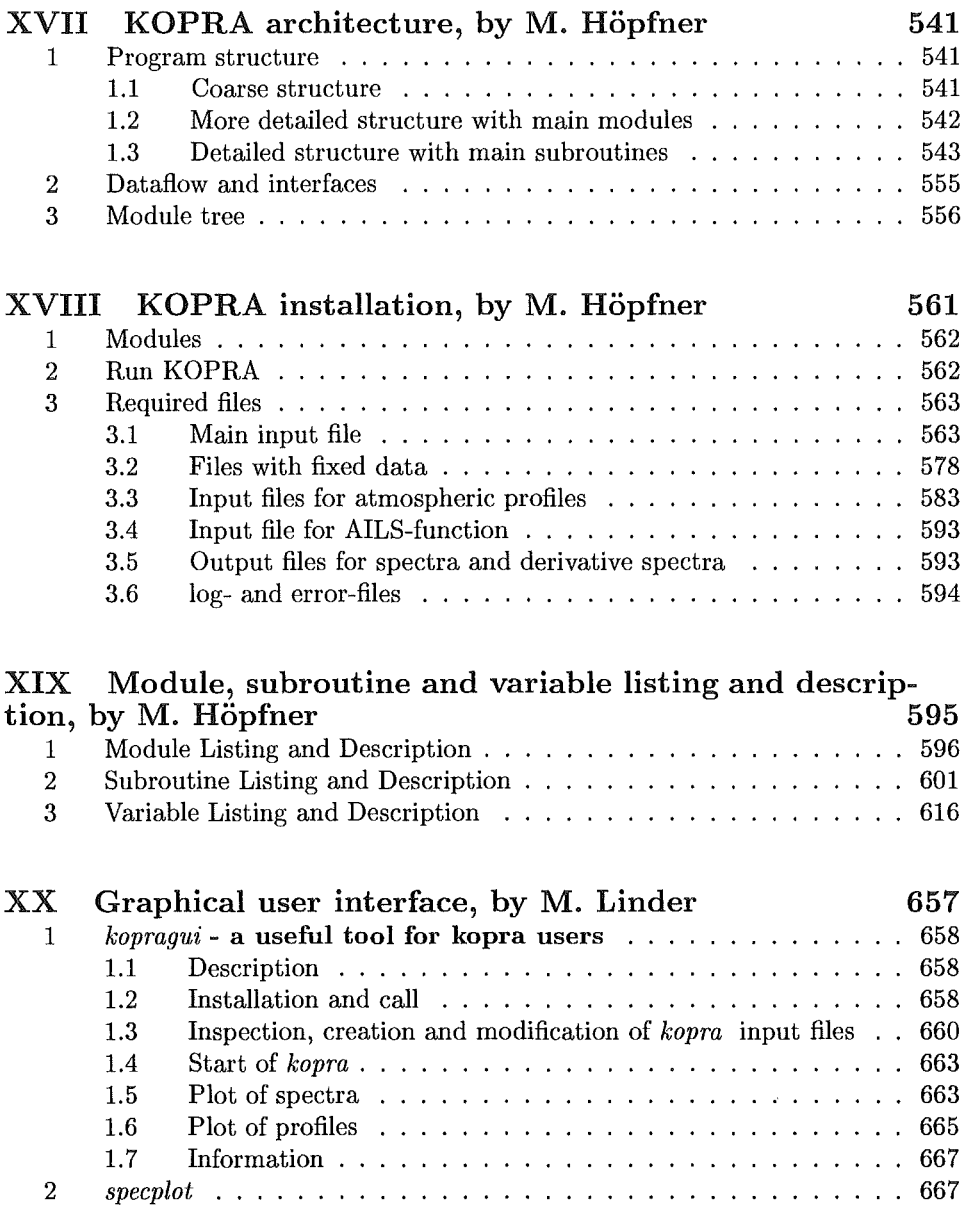

 $\sim$ 

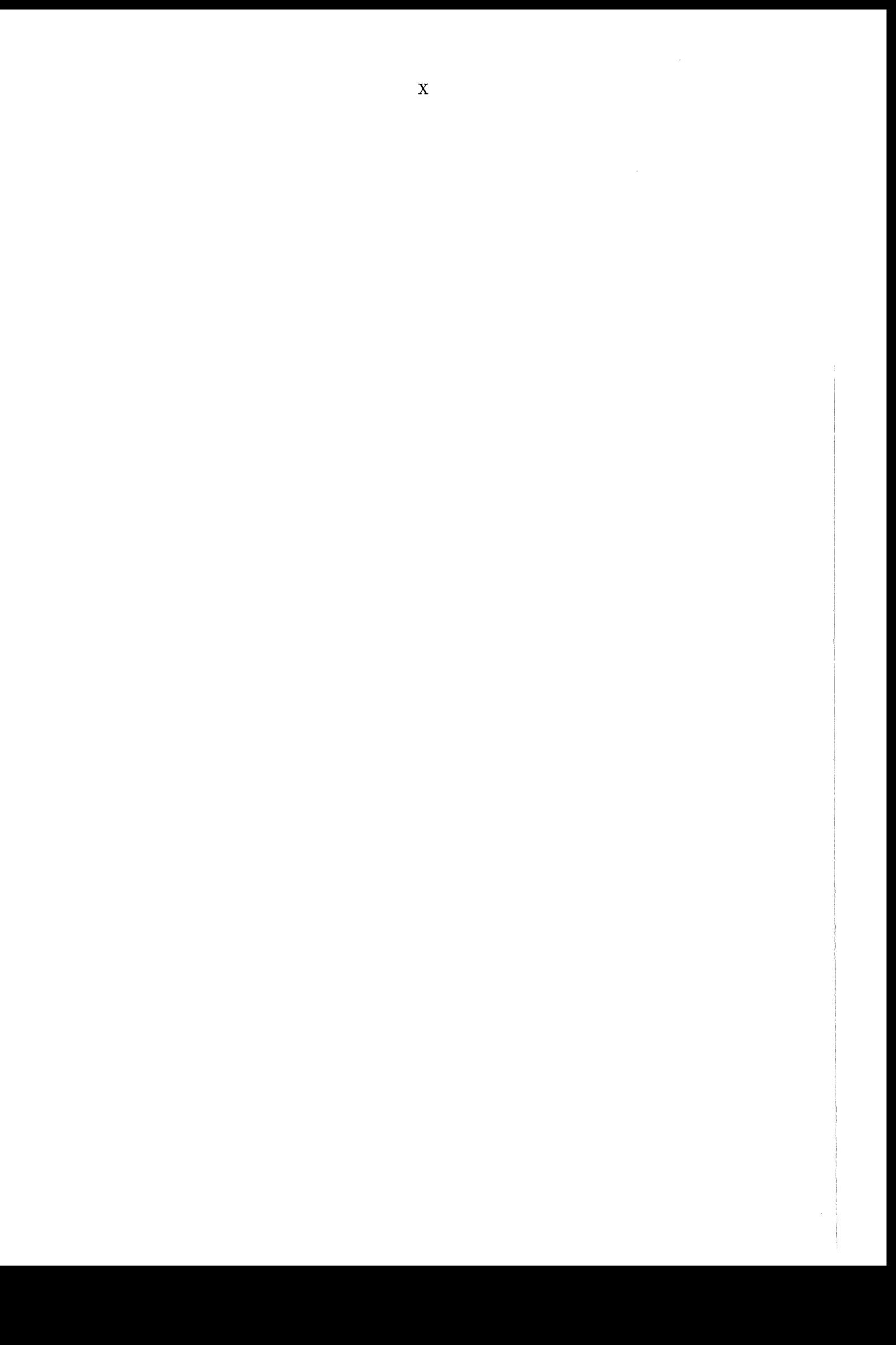

# Introduction: Motivation and Requirements

## G.P. Stiller and T. von Clarmann

Abstract: In this paper we present the motivation to develop another radiative transfer code, namely KOPRA, besides the existing ones and the requirements set up by the MIPAS/ENVISAT mission in terms of observation scenarios, instrument characteristics, and retrieval strategy which were the drivers for the design details of KOPRA.

 $\mathcal{L}$ 

Retrieval of atmospheric state parameters from remote measurements depends on the accurate modeling of atmospheric radiative transfer. This is in particular true for limb emission spectrometry experiments like the MIPAS experiments [1, 2, 3] where a lot of demanding physics is involved in radiative transfer. Although a number of good radiative transfer codes are available [4, 5, 6, 7, 8, 9, 10], after some general preliminary considerations [11] we decided to design and develop a new code specifically suited for the data analysis of the space-borne Michelson Interferometer for Passive Atmospheric Sounding (MIPAS) experiment [12] which is going to be launched on ESA's Environmental Satellite 1 (ENVISAT-1), for the following reasons: Due to global and altitudinal coverage and observation geometry, the MIPAS experiment sets up a number of specific requirements with respect to modeling of geophysical conditions which are not all fulfilled by the codes available; the modeling of the very specific instrumental response of MIPAS is a mandatory requirement which is not at all or not rigorously provided by other codes; the radiative transfer code must be integrated in an automated retrieval system being able to handle very high data amounts which sets up specific needs on the performance of the code and on the controlling options; and a code written by our own can be better designed in terms of flexibility and structure and easier adopted to future needs than a foreign one.

Therefore the Karlsruhe Optimized and Precise Radiative transfer Algorithm (KO-PRA) has been developed. KOPRA is planned tobe applied during data analysis within a dedicated scientific level-2 data processor to be developed and installed at IMK and within the MIPAS/ENVISAT processor at DFD/Oberpfaffenhofen. It models the mid-IR radiative transfer through the entire atmosphere (from the boundary layer to about 200km altitude) and considers - to our knowledge - all effects relevant in this spectral and altitude range. It is therefore suited for the data analysis of MIPAS which is going tobe launched on ESA's Environmental Satellite 1 (ENVISAT-1) into a polar orbit in about 800 km altitude. MIPAS is designed to be a limb-viewing emission FTIR spectrometer with 0.025  $cm^{-1}$  spectral resolution, covering the mid infrared from 685 cm<sup>-1</sup> to 2410 cm<sup>-1</sup> (14.6 - 4.15  $\mu$ m) by five spectral channels. Observation modes supported are a rearward looking mode with possible azimuth sweep angles from  $75^{\circ}$  to  $110^{\circ}$  and a sideward looking mode in anti-sun direction with possible azimuth sweep angles from 160° to 190°. The elevation pointing range of the instrument results in scans with achievable tangent heights from about 5 to 150 km [13]. The field-of-view of MIPAS is.about 30 km in horizontal direction and 0.9 mrad in vertical direction, resulting in about 3 km width at the tangent point, depending on tangent altitude. The standard limb sampling step width will be 3 km, which results in an averaging of air masses along the line-of-sight over about 400 km. The sampling rate is about 500 km along-track and about 2800 km across-track (at the equator). Thus, the observationswill cover the complete globe for day, night, and twilight conditions from the middle troposphere to the thermosphere.

The viewing direction will be close to meridional which requires to take into account the oblateness of the Earth for calculation of the line-of-sight, including refraction in a non-spherical atmosphere with horizontal density inhomogeneities. In this viewing direction, horizontal inhomogeneities in temperature, pressure, and constituent abundances may occur often, for example when crossing with the line-of-sight the vortex edge, the boundary of the innertropical convergence zone, or the terminator. Cirrus clouds in the upper troposphere, or, during polar night observations, polar stratospheric clouds may be in the line of sight. This requires modeling of particle-caused continuum-like extinction in the mid-IR spectrum. Observation of the lower atmosphere down to the middle troposphere sets up the requirement of very accurate modeling of the absorption coefficients which has to cover all effects caused by high pressure, like pressure--broadening in combination of Doppler broadening (Voigt line shape) and pressure-shift of the molecular transitions, line-mixing (in particular for Q-branches of ro-vibrational bands of  $CO<sub>2</sub>$ , but also for other branches and molecules), duration-of-collision effects in the far line wings (water vapor and C02 "continua"), and a careful selection of lines contributing to the signal from outside of the observed spectral interval. In the lower to middle atmosphere a rather big number of trace species with high molecular weight contribute to the overall emission signal of the atmosphere. The ro-vibrational transitions of these species are too dense tobe modeled line-by-line as it is common for other molecules. Therefore methods to utilize absorption cross-section spectra provided by several molecular spectroscopy Iabs and provided for a (sometimes rather small) number of pressurejtemperature conditions had tobe developed. Scientific questions to be investigated on the basis of the retrieved data further make it desirable to handle isotopomeric species of molecules (for example  $H_2O$ , HDO, and <sup>18</sup> $H_2O$ ; CH<sub>4</sub> and CH<sub>3</sub>D; the symmetric and asymmetric isotopomers of ozone  ${}^{16}O_3$ ,  ${}^{16}O_3{}^{16}O_3{}^{18}O$ , and  $160^{18}$ O $16^{16}$ O) independently of each other and thus not to constrain their atmospheric concentration by a common profile. In the middle to upper atmosphere non-LTE (non-local thermodynamic equilibrium) population of the molecular states will be a major concern for emission sounders. Therefore the radiative transfer code must be able to handle the non-LTE effects in the radiance signal of the atmosphere, provided information on the non-LTE population of the molecular states is available. In this region, strong horizontal gradients of geophysical state parameters may also have a considerable impact on the observed spectrum and thus need to be modeled within KOPRA. In order to model the atmospheric signalas it is observed by the MIPAS instrument, the instrument responsein terms of spectral resolution and apodized instrumentalline shape (AlLS), field-of-view (FOV) integration of the atmospheric radiance profile, and finite-FOV effects on the ILS has tobe considered. Within a retrieval procedure, the radiative transfer code has to provide much more than the simulation of spectra.

In general terms a multi-geometry radiative transfer problem can be written linearily as

$$
Y = \mathbf{K}X\tag{1}
$$

where *Y* is a vector of form

$$
(y_{1,1}\ldots y_{1,mmax(1)},y_{2,1}\ldots y_{2,mmax(2)}\ldots y_{nmax,1}\ldots y_{nmax,mmax})^{\tau},
$$

containing spectra of  $mmax(n)$  gridpoints, related to measurement geometry  $n \leq$ *nmax*; **K** is the  $\sum_{n=1}^{nmax} \textit{mmax}(n) \times \textit{imax}$  Jacobian, containing the partial derivatives  $\partial y_{n,m}/\partial x_i$ ; X is the imax-dimensional vector containing atmospheric and instrumental parameters. The retrieval problern then can be written as

$$
X = (\mathbf{K}^{\tau}\mathbf{K} + \mathbf{R})^{-1}\mathbf{K}^{\tau}(Y_{measured} - Y_{calculated})
$$
\n(2)

where  $Y_{measured}$  is a set of measurements, while  $Y_{calculated}$  is the related set of spectra calculated on the basis of the best available estimate of  $X$ . R is a regularization parameter. Eq.  $2$  can easily be rewritten in a recursive manner, reflecting iterative processing in order to take account for nonlinearities in radiative transfer. Random error estimation follows the formalism

$$
\mathbf{S}_{\mathbf{x}} = (\mathbf{K}^{\tau} \mathbf{S}_{\mathbf{v}}^{-1} \mathbf{K})^{-1} \tag{3}
$$

where  $S_x$  and  $S_y$  are the covariance matrices of the retrieval parameters and the measurement, respectively, while the mapping  $\Delta X$  of uncertainty  $\Delta w$  of a priori information  $w$  on the retrieval of state parameter  $X$  can be approximated as

$$
\Delta X = (\mathbf{K}^{\tau}\mathbf{K})^{-1}\mathbf{K}^{\tau}(\frac{\partial y_{1,1}}{\partial w} \dots \frac{\partial y_{nmax,mmax}}{\partial w})\Delta w
$$
(4)

The requirement to the forward model is to provide at each iteration the set of spectra  $Y_{calculated}$ , the Jacobian K, and, at the last iteration, the partials  $\partial y_{n,m}/\partial w_j$ for all *jmax* parameters to be considered in the systematic error assessment, while a standard forward code not run in environment of a retrieval code has to provide only once a single spectrum and no derivatives. R and  $Y_{measured}$  are of relevance only in the inversion code. From the viewpoint of optimizing interfaces care has to be taken that:

- 1. Partial derivatives shall be calculated internally rather than by successive calls of the forward code for incremented x-values, whenever possible.
- 2. For calculation of derivatives, the vector spaces involved shall be matched. In the following some examples are given:
	- (a) if the vertical profiles of state parameters are sampled finer inside the forward code than in the retrieval, inter-layer constraints have to be supported by the forward module.
	- (b) an option has to be provided whether abundances of different isotopes of a molecule shall be treated as one parameter or as several independent parameters.
	- (c) constraints between populations of energy Ievels have tobe activatable and deactivatable
	- (d) spectroscopic data have to be includable and excludable in/from the vector *X* of variable parameters.
- 3. Obvious behavior of partial derivatives shall be implemented in a hard-wired way; e.g. partial derivatives of spectral radiances of a spectrum of tangent altitude z (i.e. lower edge of the field of view) with respect to atmospheric parameters at altitudes below z always are zero.
- 4. Systematic error estimation needs partial derivatives of spectral radiances with respect to much more parameters  $\partial y_{n,m}/\partial w$  than inversion. These partial derivatives obviously are needed only at the last iteration rather than at each iteration.
- 5. Redundant calculation of quantities shall be avoided whenever possible. This applies to
	- (a) ray-tracing and airmass calculations which can be reused during several iterations;
	- (b) absorption coefficients can be reused for other geometries and iterations;

Within KOPRA, the link to such a retrieval concept with high flexibility is given by the analytical calculation of spectral derivatives with respect to an in principle unlimited number of parameters, with a used-defined and completely flexible set-up of geophysical parameter vectors and by providing the options to run KOPRA in appropriate modi. The applicability in automated data processing is reflected in KOPRA's highly efficient and optimized calculation of atmospheric absorption cross sections, its user-defined accuracy adjustment and the ability to avoid recalculation of redundant quantities when imbedded in a data processing loop. The user-defined accuracy-parameters control the calculation of absorption cross sections, the layering of the atmosphere, the mass integration along the ray path, and the accuracy of field of view and instrumentalline shape modeling. However, the optimal choice of the accuracy-control parameters is not always obvious, and may depend on the actual case under investigation. This problern is accounted for in a dedicated study in order to allow optimized performance within the automated quasi-operational processing of MIPAS data.

With all these features, KOPRA reflects the requirements set up by this mission in terms of the instrument design details, the observation scenarii, the link to a retrieval concept with high flexibility, and the applicability within automated data processing. In this report, we will describe the algorithm of radiative transfer behind the coding of KOPRA, and the realization of this algorithm down to the data structure with respect to a variety of aspects in the various modules of KOPRA. We further add a study on the optimal choice of accuracy-control parameters. Although we attempted to include all physics known to be relevant for application to MIPAS in our data analysis, we were aware that some simplifications may be allowed which, however, should be made on basis of *a posteriori* decisions on the relevance of these effects by means of the full assessment of the forward modeling error and its mapping on the retrieval error. For this reason, the forward model error and its mapping on over-all retrieval error due to discarding these individual physical processes and properties of the atmosphere and the instrument has been assessed for a number of example cases. This study will serve as a guideline for designing the real MIPAS/ENVISAT data analysis. Finally we provide an installation guide with description of the line data format and an example of the complete set of input files necessary to run KOPRA.

## Bibliography

- [1] H. Fischer and H. Oeihaf, "Remote sensing of vertical proflies of atmospheric trace constituents with MIPAS limb-emission spectrometers," *Appl. Opt.* 35(16), pp. 2787-2796, 1996.
- [2] H. Fischer and H. Oeihaf, "Remote sensing of vertical proflies of atmospheric trace constituents with MIPAS limb emission spectrometers." in *Optical Remate Sensing of the Atmosphere and Clouds, Beijing, China, 15-17 September 1998,* J. Wang, B. Wu, T. Ogawa, and Z. Guan, eds., *Proc. SPIE* 3501, pp. 42- 46, 1998.
- [3] H. Fischer, "Remote sensing of atmospheric trace gases," *Interdisc. Sei. Rev.*  18(3), pp. 185-191, 1993.
- [4] S. A. Clough, F. X. Kneizys, E. P. Shettle, and G. P. Anderson, "Atmospheric radiance and transmittance: FASCOD2," in *Proceedings of the Sixth Conference on Atmospheric Radiation,* pp. 141-146, Am. Meteorol. Soc., Williamsburg, Va., May 1986.
- [5] D. P. Edwards, "Atmospheric transmittance and radiance calculations using line-by-line computer models," in *Modelling of the Atmosphere*, L. S. Rothman, ed., *SPIE proceedings* 928, pp. 94-116, 1988.
- [6] P. Morris, A. Darbyshire, and A. Dudhia, "MIPAS-development of a reference forward algorithm for the simulation of MIPAS atmospheric limb emission spectra- detailed design document," tech. rep., European Space Agency, 1997. Report of ESA Contract 11886/96/NL/GS.
- [7] M. Ridolfl, B. Carli, M. Carlotti, A. Dudhia, J.-M. Flaud, M. Höpfner, P. E. Morris, P. Raspollini, G. P. Stiller, and R. J. Wells, "An optimized forward and retrieval model for MIPAS near real time data processing," in *Optical Remote Sensing of the Atmosphere and Clouds, Beijing, China, 15-17 September 1998,*  J. Wang, B. Wu, T. Ogawa, and Z. Guan, eds., *Proc. SPIE* 3501, pp. 170-185, 1998.
- [8] L. J. Gordley, B. T. Marshall, and D. Allen Chu, "LINEPAK: Algorithms for modeling spectral transmittance and radiance," J. *Quant. Spectrosc. Radiat. Transfer* 52(5), pp. 563-580, 1994.
- [9] S. A. Clough, M. J. Iacono, and J.-L. Moncet, "Line-by-line calculations of atmospheric fluxes and cooling rates: Application to water vapor ," J. *Geophys. Res.* 97, pp. 15,761-15,785, 1992.
- [10] S. A. Clough and M. J. Iacono, "Line-by-line calculation of atmospheric fluxes and cooling rates, 2, Application to carbon dioxide, ozone, methane, nitrous oxide, and the halocarbons," J. *Geophys. Res.* **100,** pp. 16,519-16,535, 1995.
- [11] H. Fischer, M. Carlotti, T. v. Clarmann, M. Endemann, J. Flaud, C. Muller, H. Oelhaf, M. Rast, G. P. Stiller, and R. Zander, "MIPAS Data Processing and Algorithm Development (DPAD) Subgroup Report," tech. rep., ESTEC, Noordwijk, 1994.
- [12] M. Endemann and H. Fischer, "Envisat's high-resolution limb sounder: MI-PAS," *ESA bulletin* 76, pp. 47-52, 1993.
- [13] "Envisat, MIPAS An instrument for atmospheric chemistry and climate research." ESA Publications Division, ESTEC, P. 0. Box 299, 2200 AG Noordwijk, The Netherlands, SP-1229, 2000.

# Analytical expressions for modeling of radiative transfer and instrumental effects in KOPRA

## S. Zorn, T. von Clarmann, G. Echle, B. Funke, F. Hase, M. Höpfner, H. Kemnitzer, M. Kuntz, and G. P. Stiller

Abstract: This paper reports the analytical expressions of radiative transfer and typical instrumental effects the Karlsruhe Optimized and Precise Radiative Transfer Algorithm (KOPRA) is based on. It contains formal expressions of the integrated version of the equation of radiative transfer in the atmosphere, the source function for local thermodynamic equilibrium as weil as non-local thermodynamic equilibrium conditions, transmission, slant path column densities of molecules, ray tracing, absorption and extinction coefficients, line intensities as function of temperature, line shape functions, instrument line shape of an interferometer, numerical apodization, aperture effects, and field of view consideration. On this formalism the numeric treatment of spectral modeling in KOPRA is based.

## 1 Introduction

Computational treatment of radiative transfer processes in the atmosphere requires numeric treatment of many processes. Nevertheless the analytic expression behind the numerics actually coded is important to make a code such as the Karlsruhe Optimized and Precise Radiative Transfer Algorithm (KOPRA) understandable. The intention of this paper is presentation of these analytical expressions, such that interrelations of variables used in this program become traceable. This paper is organized as follows: First radiative transfer physics is discussed in a top to bottom manner, starting with the radiative transfer equation, and consecutively breaking it down to more detail. Second, the degradation functions of a Fourier transform spectrometer with finite field of view as well as numerical apodization are discussed.

## 2 Radiative Transfer Equation

The following integrated version of Chandrasekhar's [1] radiative transfer equation is used here:

$$
S_{\Theta}(\nu, l_{obs}) = S_{\Theta}(\nu, l_o) \tau(\nu, l_{obs}, l_o) + \int_{l_{obs}}^{l_o} J(\nu, l) \sigma_{a, total}^{Vol}(\nu, l) \tau(\nu, l_{obs}, l) dl \qquad (1)
$$

where  $\overline{a}$ 

 $\hat{\boldsymbol{\theta}}$ 

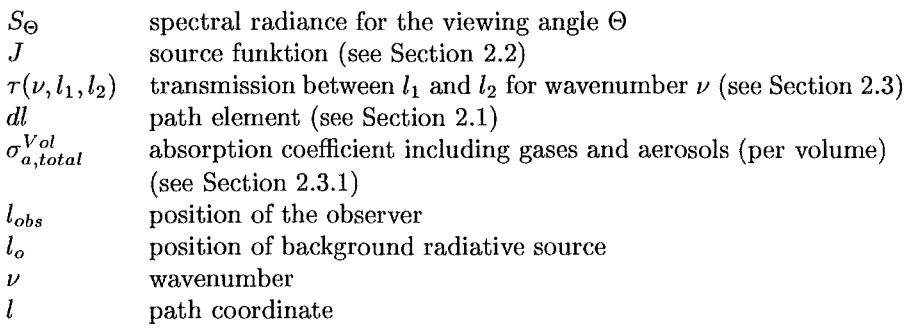

## 2.1 Ray Tracing

The integration of Eq. 1 is performed along the line of sight of the instrument, which is, through atmospheric refraction, not a straight line. This integration is performed not analytically but numerically for thin atmospheric layers characterized by constant representative state parameters which are derived from the state parameter proflies by mass-weighted integration. In a medium of smoothly varying refractive index  $n(z)$ , there is refraction as soon as the gradient of  $n(z)$  is not parallel to the raypath. After traveling the infinitesimal distance *dl,* the angular difference between the original and the new direction  $d\theta$  is [2]

$$
d\theta = dl \times |\vec{e_s} \nabla n_b| / n_b \tag{2}
$$

where  $\vec{e}_s$  is the component of unity in direction perpendicular to the old direction and the gradient of refractive index. The the length of each path segment  $l$  in layer  $j$  used for integration of Equation 4 then is

$$
l_j = \int dl \tag{3}
$$

The slant path column amount  $m_g$  of a species g in the layer j is

$$
m_{g,j} = \int_{l_1}^{l_2} \rho_g(l) \, dl \tag{4}
$$

where the particle density  $\rho_g$  of species g is calculated as

$$
\rho_g(l) = C_{V,g} \cdot \frac{N_{avo}}{R} \cdot \frac{p(l)}{T_{kin}(l)} \tag{5}
$$

where  $N_{avo}$  is the Avogadro constant, *R* the universal gas constant,  $C_{V,g}$  the volume mixing ration of species  $g, T_{kin}(l)$  kinetic temperature at the position l, and p is pressure.

Mass-weighted state parameters are

$$
p_{average,g,j} = \frac{1}{m_{g,j}} \int p(l)\rho_g(l)dl \tag{6}
$$

and

$$
T_{average,g,j} = \frac{1}{m_{g,j}} \int T(l)\rho_g(l)dl
$$
 (7)

This approach supports straight forward consideration of ellipsoidal earth shape, where the local radius  $R_E$  is

$$
R_E(\Psi) = \sqrt{\frac{a_E^2 \cdot b_E^2}{b_E^2 \cdot \cos \Psi^2 + a_E^2 \cdot \sin \Psi^2}}
$$
(8)

where

$$
\tan \Psi = \left(\frac{b_E}{a_E}\right)^2 \tan \Phi \tag{9}
$$

with geocentric latitude  $\Psi$ , geographic latitude  $\Phi$ , major semiaxis  $a_E$ , and minor semiaxis  $b_E$ .

The refractive index  $n_b$  is calculated from the wavenumber-dependent refractive index for dry air  $n_{b_o}$ , referring to reference state parameters  $T_o = 288.16$  K and  $p_o = 1013.25$  hPa, as

$$
n_b(l) = \sqrt{\frac{2 k p(l) + T(l)}{T(l) - k p(l)}} \tag{10}
$$

where

$$
k = \frac{T_o (n_{b_o}^2 - 1)}{p_o (n_{b_o}^2 + 2)}
$$
\n(11)

The wavenumber dependence of the refractive index is

$$
(n_{b_o} - 1) \cdot 10^6 = 83.4213 + \frac{24060.3}{130 - 10^8 \nu^2} + \frac{159.97}{38.9 - 10^8 \nu^2} \tag{12}
$$

where  $\nu$  must be given in cm<sup>-1</sup>.

## 2.2 **The Source Function**

#### 2.2.1 **Local Thermodynamic Equilibrium**

In the case of local thermodynamic equilibrium (LTE), the source function  $J_{LTE}$  is the Planck function  $B$  of the kinetic temperature  $T_{kin}$  of the emitting medium:

$$
J^{LTE}(\nu, l) = B(\nu, T_{kin}(l)) \tag{13}
$$

The Planck function as a function of frequency  $f$  is

$$
B(f,T) = \frac{2f^2}{c^2} \cdot \frac{hf}{\exp\left(\frac{hf}{k_BT}\right) - 1} \tag{14}
$$

where *h* is the Planck constant and *c* the velocity of light. The Planck function as a function of wavenumber  $\nu$  can be deduced from Eq. 14 by post-differentiation of the Planck function by  $\frac{d\nu}{dt}$ :

$$
B(\nu, T_{kin}(l)) = \frac{2hc^2\nu^3}{\exp\left(\frac{hc\nu}{k_B T_{kin}(l)}\right) - 1} \tag{15}
$$

 $\bar{z}$ 

## 2.2.2 Non-Local Thermodynamic Equilibrium (NLTE)

Here we follow the formalism of  $[3]$  and  $[4]$ . For a single line, the source function J in case of non-local thermodynamic equilibrium (NLTE) can be written as:

$$
J^{NLTE}(\nu, l) = \frac{2hc^2\nu^3}{\frac{r_1}{r_2}\exp\left(\frac{hc\nu}{k_B T_{kin}(l)}\right) - 1}
$$
(16)

where  $r_1$  and  $r_2$  are the ratios of populations between the general (NLTE) and LTE cases for the lower  $(1)$  and upper  $(2)$  states of transition *n*. This ratio of populations between the general (NLTE) and LTE cases for the state  $m$  can also be written as

$$
r_m = f_Q(l) \exp\left(-\frac{E_{vib,m}}{k_B} \left(\frac{1}{T_{Vib,m}(l)} - \frac{1}{T_{kin}(l)}\right)\right) \tag{17}
$$

where m is the vibrational state under consideration,  $E_{vib,m}$  its energy level,  $T_{Vib}$  the related vibrational temperature, and  $f_Q(l)$  is a correction factor to the vibrational partition sum given by

$$
f_Q(l) = \frac{\sum_m g_m \exp\left(-\frac{hcE_{vib,m}}{k_B T_{kin}(l)}\right)}{\sum_m g_m \exp\left(-\frac{hcE_{vib,m}}{k_B T_{vib,m}(l)}\right)}.
$$
(18)

Here,  $g_m$  represents the degeneracy factor of state m. For superimposed lines, the NLTE source function is written as

$$
J^{NLTE}(\nu, l) = \beta(\nu, l) \cdot B(\nu, T_{kin}(l)) \tag{19}
$$

$$
\beta(\nu, l) = \frac{\sum_{gn} r_{2,gn}(l) \sigma_{a,gn}^{LTE}(\nu, l) m_g(l)}{\sum_{gn} \alpha_{gn}(\nu, l) \sigma_{a,gn}^{LTE}(\nu, l) m_g(l)}
$$
\n(20)

$$
\alpha_{gn} = \frac{\sigma_{a,gn}^{NLTE}(\nu, l)}{\sigma_{a,gn}^{LTE}(\nu, l)} \tag{21}
$$

where

$$
\sigma_{a,gn}^{LTE}
$$
 absorption coefficient (LTE) (see Eq. 27)  

$$
\sigma_{a,gn}^{NLTE}
$$
 absorption coefficient (NLTE) (see Eq. 28)

## 2.3 Transmittance

The spectral atmospheric transmission  $\tau(\nu, l_1, l_2)$  between two points  $l_1$  and  $l_2$  on the line of sight is calculated as follows:

$$
\tau(\nu, l_1, l_2) = \exp \left\{ \int_{l_1}^{l_2} \sigma_{a, gas}^{Vol}(\nu, l) dl + \int_{l_1}^{l_2} \sigma_{e, aerosol}^{Vol}(\nu, l) dl \right\}
$$
(22)

$$
= \exp \left(-\left\{\sum_{g=1}^{G} \int_{l_1}^{l_2} \sigma_{a,g}(\nu,l) \frac{\partial m_g(l)}{\partial l} dl + \underbrace{\int_{l_1}^{l_2} \sigma_{e,aerosol}^{Vol}(\nu,l) dl}_{\text{Aerosol}}\right\}\right)
$$

where

 $\sigma_{e,aerosol}^{Vol} \ \sigma_{a,gas}^{Vol}$  $\sigma_{a,g}$  $m_g$ *dl G*  aerosol extinction coefficient (from external Mie calculation) volume absorption coefficient for gases (see Eq. 24) absorption coefficient of the gas g (see Eqs.25) slant path column amount of gas g (see Eq. 4) path element number of gases taken into account

#### 2.3.1 Absorption and -Extinction Coefficients

## 2.3.1.1 Local Thermodynamic Equilibrium

The aerosol extinction coefficient (per volume) is

$$
\sigma_{e,aerosol}^{Vol}(\nu,l) = \sigma_{a,aerosol}^{Vol}(\nu,l) + \sigma_s(\nu,l)
$$
\n(23)

The gas absorption coefficient is (per volume) is

$$
\sigma_{a,gas}^{Vol}(\nu,l) = \sum_{g=1}^{G} \sigma_{a,g}(\nu,l) \cdot \rho_g(l)
$$
\n(24)

The absorption coefficient of species *g* is

$$
\sigma_{a,g}(\nu,l) = \sum_{n=1}^{N_g} \sigma_{a,gn}(\nu,l) + (\text{cross-sections}) + (\text{continuous})
$$
\n(25)

where

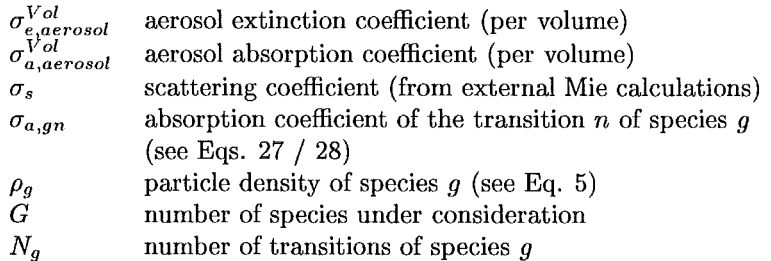

Scattering is considered here in terms of extinction only. No additional source term of the type

$$
J_s(\nu, l) = \frac{\Omega_o}{4\pi} \int \int p(\Omega, \Omega') S(\Omega, \Omega') d\Omega'
$$
 (26)

is considered here. The absorption coefficients  $\sigma_{a,gn}^{LTE}$  of transition *n* of species g in LTE is written

$$
\sigma_{a,gn}^{LTE}(\nu,l) = A_{gn}(T_{kin}(l),\nu) \cdot \Phi_{gn}(\nu,p(l),T_{kin}(l)) \tag{27}
$$

where

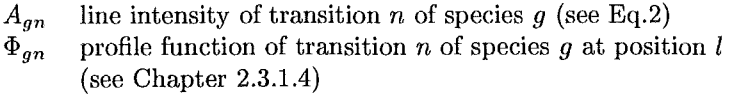

### 2.3.1.2 Non-Local Thermodynamic **Equilibrium**

In case of NLTE, the absorption coefficient  $\sigma_{a,qn}^{NLTE}$  of transition n of species g is derived from the absorption coefficient in LTE by a correction factor  $\alpha$ :

$$
\sigma_{a,gn}^{NLTE}(\nu, l) = \alpha_{gn}(\nu, l) \cdot \sigma_{a,gn}^{LTE}(\nu, l)
$$
\n(28)

Correction factor  $\alpha$ , which is one in case of LTE, is calculated as

$$
\alpha_{gn}(\nu, l) = \frac{\sigma_{a,gn}^{NLTE}(\nu, l)}{\sigma_{a,gn}^{LTE}(\nu, l)} = \frac{r_1 - r_2 \Gamma}{1 - \Gamma}.
$$
\n(29)

where

$$
\Gamma = \frac{g_1 n_2}{g_2 n_1} = \exp(-hc\nu/k_B T_{kin})
$$
\n(30)

$$
r_1 = \frac{n_1^{NLTE}}{n_1^{LTE}} \quad ; \quad r_2 = \frac{n_2^{NLTE}}{n_2^{LTE}} \tag{31}
$$

and where

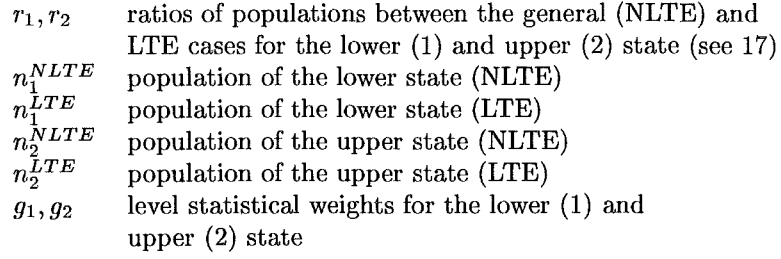

### 2.3.1.3 Line Intensities

The intensity  $A_{gn}$  of line *n* of species *g* is

$$
A_{gn}(T_{kin}, \nu) = A_{gn}(T_o', \nu) \cdot \frac{Q(T_o')}{Q(T_{kin})} \frac{e^{-\frac{E_{gn}''}{k_B T_{kin}}} }{e^{-\frac{E_{gn}''}{k_B T_o'}}} \frac{1 - e^{-\frac{he\nu}{k_B T_{kin}}} }{1 - e^{-\frac{he\nu}{k_B T_o'}}}
$$
(32)

where

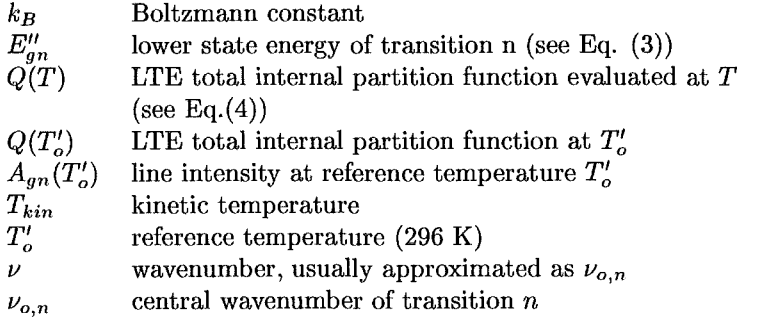

The lower state energy  $E''$  is calculated from the lower state energy  $e''$  in units of wavenumbers as given in spectroscopic databases by:

$$
E''_{gn} = c e''_{gn} h \tag{33}
$$

The total internal partition function  $Q(T)$  describes the temperature dependence of the line intensity of a transition. In LTE it is

$$
Q(T) = \sum_{j=0}^{\infty} g_j \exp\left(\frac{E_j}{k_B T}\right)
$$
 (34)

where j is the rotational-vibrational-state,  $g$  the factor of degeneration, and  $E$  the energy of level  $j$ . It is approximated as

$$
Q(T) = a_0 + a_1 T + a_2 T^2 + a_3 T^3 \tag{35}
$$

where  $a_0, a_1, a_2$ , and  $a_3$  are pretabulated coefficients [5].

#### 2.3.1.4 Profile Function

The Doppler profile function describes the statistical distribution of frequency shifts. due to thermal motion:

$$
\Phi_{D,n}(\nu,T) = \frac{1}{\alpha_{D,n}} \sqrt{\frac{\ln 2}{\pi}} e^{-\ln 2 \left(\frac{\nu - \nu_{o,n}}{\alpha_{D,n}}\right)^2}
$$
(36)

where

$$
\alpha_{D,n}(T) = \frac{\nu_{o,n}}{c} \sqrt{\frac{2k_B T \ln 2}{M}} \tag{37}
$$

and where  $\alpha_{D,n}$  is the Doppler halfwidth, M the molecular mass, and  $\nu_{o,n}$  central wavenumber of transition *n.* 

The Lorentzian profile function  $\Phi_{L,n}$  of transition *n*, centered at  $\nu_{o,n}$ , describes pressure broadening, under assumption of infinitesimally short impact between collision partners and elastic collisions:

$$
\Phi_{L,n}(\nu,p,T) = \frac{1}{\pi} \left( \frac{\alpha_{L,n}}{(\nu - \nu_{o,n})^2 + \alpha_{L,n}^2} \right)
$$
(38)

The actual Lorentzian halfwidth  $\alpha_{L,n}$  is calculated for the actual temperature T and actual pressure p from the related reference Lorentzian halfwidth  $\alpha_{L_o,n}$  measured at reference pressure  $p_o^L$  and reference temperature  $T_o^L$ 

$$
\alpha_{L,n}(p,T) = \alpha_{L_o,n}(p_o^L, T_o^L) \frac{p}{p_o^L} \left(\frac{T_o^L}{T}\right)^{\gamma_n} \tag{39}
$$

The coefficient of temperature dependence of the halfwidth  $\gamma_n$ , which, following classical collisional theory, should be  $0.5$ , may deviate from this theoretical value; therefore laboratory measurements are used whenever available.

The Lorentzian halfwidth is composed of a self-broadening term and a foreign broadening term:

$$
\alpha_{L_o,n} = (1 - C_{V,g}) \alpha_{L_o,n}^{foreign} + C_{V,g} \alpha_{L_o,n}^{self}
$$
 (40)

where

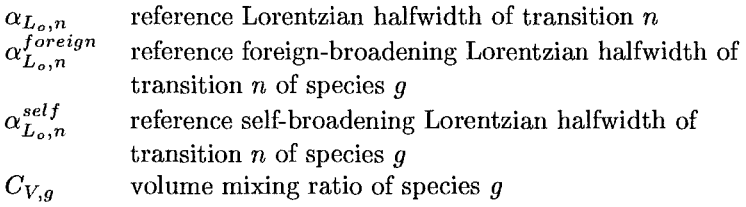

The Voigt function  $\Phi_{V,n}$  is the convolution of Doppler and Lorentzian broadening:

$$
\Phi_{L,n}(\nu,p,T) \otimes \Phi_{D,n}(\nu,T) \tag{41}
$$

$$
\Phi_{V,n}(\nu,p,T) = \frac{1}{\alpha_{D,n}} \sqrt{\frac{\ln 2}{\pi}} \frac{y}{\pi} \int_{-\infty}^{\infty} \frac{e^{-t^2}}{(x-t)^2 + y^2} dt \qquad (42)
$$

where

$$
y = \frac{\alpha_{L,n}}{\alpha_{D,n}} \sqrt{\ln 2} \tag{43}
$$

and

$$
x = \left(\frac{\nu - \nu_{o,n}}{\alpha_{D,n}}\right) \sqrt{\ln 2} \tag{44}
$$

where  $\alpha_{D,n}$  and  $\alpha_{L,n}$  are Doppler and Lorentzian halfwidths, respectively, and  $\nu_{o,n}$ is the central wavenumber of transition *n.* 

#### 2.3.1.5 Line-mixing

In the case of overlapping lines broadened by collisions, line mixing effects have to be taken into account [6). The Lorentzian line profile shape is then modified:

$$
\Phi_{L,n}^{lm}(\nu, p, T) = \frac{\tilde{A}(T)}{A(T)} \frac{1}{\pi} \frac{\tilde{\alpha}_{L,n} + (\nu - \tilde{\nu}_{o,n}) \tilde{Y}_n(T, p)}{(\nu - \tilde{\nu}_{o,n})^2 + (\tilde{\alpha}_{L,n})^2}
$$
(45)

where

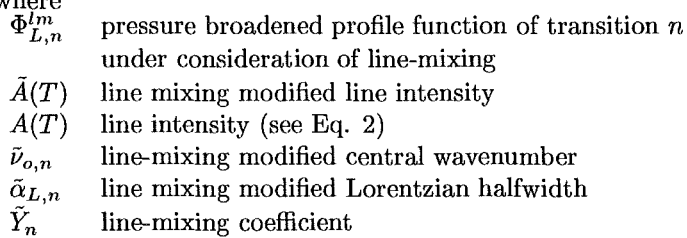

The determination of the quantities signed by a tilde is discussed in Part VI: 'Line mixing'. Within the Rosenkranz approximation valid for low atmospheric pressures, the quantities  $\tilde{A}(T)$ ,  $\tilde{\nu}_{o,n}$ , and  $\tilde{\alpha}_{L,n}$  are given by their unmodified values.

This modified shape of pressure-broadened lines maps into the Voigt line shape as follows:

$$
\Phi_{V,n}^{lm}(\nu, p, T) = \sqrt{\frac{\ln 2}{\pi}} \frac{1}{\alpha_{D,n}} \left[ K(\tilde{x}_n, \tilde{y}_n) + \tilde{Y}_n(p, T) L(\tilde{x}_n, \tilde{y}_n) \right]
$$
(46)

*Zorn et al.: Analytical Expressions* 

$$
K(\tilde{x}, \tilde{y}) = \frac{\tilde{y}}{\pi} \int_{-\infty}^{\infty} \frac{e^{-t^2}}{(\tilde{x} - t)^2 + \tilde{y}^2} dt
$$
 (47)

$$
L(\tilde{x}, y) = \frac{1}{\pi} \int_{-\infty}^{\infty} \frac{(\tilde{x} - t)e^{-t^2}}{(\tilde{x} - t)^2 + \tilde{y}^2} dt
$$
 (48)

$$
\tilde{x} = \left(\frac{\nu - \tilde{\nu}_{o,n}}{\alpha_{D,n}}\right) \sqrt{\ln 2} \tag{49}
$$

$$
\tilde{y} = \frac{\tilde{\alpha}_{L,n}}{\alpha_{D,n}} \sqrt{\ln 2} \tag{50}
$$

where  $\sim$ 

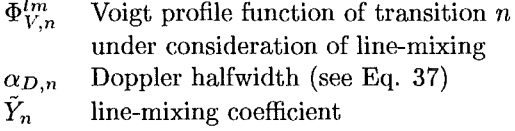

#### **2.3.1.6 x-Faktor**

The impact of time-dependence of collisions on the line shape is considered by empirical  $\chi$ -factors [7]

$$
\Phi_{\chi}(\nu) = \chi \cdot \Phi_V(\nu, p, T) \tag{51}
$$

where

 $\Phi_V$  Voigt-profile function [cm] (see 42)  $\chi$  x-factor

For CO<sub>2</sub>, asymmetric  $\chi$ -factors have to be considered.  $\chi$ -factors for CO<sub>2</sub> self-broadening as published by Refs. [8][9][10] are compiled in Table 1.  $\chi$ -factors for CO<sub>2</sub> foreign-broadening by  $N_2$  as published by Refs. [11][12][10] and used in KOPRA are compiled in Table 2. The  $\chi$ -factor for CO<sub>2</sub> foreign broadening by O<sub>2</sub> as published by [11] and [12] is compiled in Table 3.

These  $\chi$ -factors are added weighted by the partial pressures  $p_{CO_2}$ ,  $p_{N_2}$  and  $p_{O_2}$ of contributing gases  $CO_2$ ,  $N_2$  and  $O_2$ :

$$
\frac{p_{\text{CO}_2}}{p_{total}} \cdot \chi_{\text{CO}_2} + \frac{p_{\text{N}_2}}{p_{total}} \cdot \chi_{\text{CO}_2-\text{N}_2} + \frac{p_{\text{O}_2}}{p_{total}} \cdot \chi_{\text{CO}_2-\text{O}_2}
$$
(52)

where

$$
p_{total} = p_{\text{CO}_2} + p_{\text{N}_2} + p_{\text{O}_2} \tag{53}
$$

Table 1:  $\chi$ -factor for CO<sub>2</sub> self-broadening;  $\Delta \nu = \nu - \nu_{o,n}$ ,  $\nu_{o,n}$  is the central wavenumber of transition  $n$ , and  $K_1$  is the modified Bessel function of the second kind

| Temperature: 296 K                                                                |                                                                                                    |
|-----------------------------------------------------------------------------------|----------------------------------------------------------------------------------------------------|
| $0 \leq  \Delta \nu  \leq 3 \ cm^{-1}$                                            | $\chi_{\text{CO}_2}$ = 1                                                                                                    |
| $3 \leq  \Delta \nu  \leq 10 \ cm^{-1}$                                           | $\chi_{\rm{CO}_2}$ = 1.470 exp $\left(-\frac{ \Delta \nu }{7.782}\right)$<br>$\chi_{\rm{CO}_2}$ = 0.535 exp $\left(-\frac{ \Delta \nu }{36.535}\right)$ |
| $10 \leq  \Delta \nu  \leq 120 \ cm^{-1}$                                         |                                                                                                    |
| $ \Delta \nu  \geq 120 \ cm^{-1}$                                                 |                                                                                                    |
| $\Delta \nu < 0$                                                                  | $\Delta \nu > 0$                                                                                                    |
| $\chi_{\text{CO}_2}$ = 0.889 exp $\left(-\frac{ \Delta \nu }{31.627}\right)$      | $\chi_{\text{CO}_2}$ = 0.220 exp $\left(-\frac{ \Delta\nu }{50.063}\right)$                                                                             |
| Temperature: 218 K                                                                |                                                                                                    |
| $0 \leq  \Delta \nu  \leq 3$ cm <sup>-1</sup>                                     | $\chi_{\text{CO}_2} = 1$                                                                                                    |
| $3 <  \Delta \nu  < 10$ cm <sup>-1</sup>                                          | $\chi_{\text{CO}_2} = 1.240319 \exp \left(-\frac{ \Delta \nu }{13.9296}\right)$                                                                         |
| $10 \le  \Delta \nu  \le 140 \ cm^{-1}$                                           | $\chi_{\text{CO}_2} = 0.68 \frac{ \Delta \nu }{28} K_1(\frac{ \Delta \nu }{28})$                                                                        |
| $ \Delta \nu  \geq 140 \ cm^{-1}$                                                 |                                                                                                    |
| $\Delta \nu < 0$                                                                  | $\Delta \nu > 0$                                                                                                    |
| $\chi_{\text{CO}_2}$ = 10.04385 exp $\left(-\frac{ \Delta\nu }{21.233306}\right)$ | $\chi_{\text{CO}_2} = 0.345 \exp \left(-\frac{ \Delta \nu }{43.448}\right)$                                                                             |

| Temperature: 296 K                                                      |                                                                             |  |
|-------------------------------------------------------------------------|-----------------------------------------------------------------------------|--|
| $0 \leq  \Delta \nu  \leq 0.5 \ cm^{-1}$                                | $= 1$<br>$\chi_{\rm CO_2-N_2}$                                              |  |
| $0.5 \leq  \Delta \nu  \leq 20 \ cm^{-1}$                               | $= 1.064 \exp(-0.1235  \Delta \nu )$<br>$XCO_{2}-N_{2}$                     |  |
| $20 \leq  \Delta \nu  \leq 50 \, \text{cm}^{-1}$                        | $= 0.125 \exp(-0.0164  \Delta \nu )$<br>$XCO2$ -N <sub>2</sub>              |  |
| $50 \leq  \Delta \nu  \leq 140 \ cm^{-1}$                               | $= 0.146 \exp(-0.0196  \Delta \nu )$<br>$\chi_{\text{CO}_2-\text{N}_2}$     |  |
| $ \Delta \nu  \geq 140 \ \text{cm}^{-1}$                                |                                                                             |  |
| $\Delta \nu < 0$                                                        | $\Delta \nu > 0$                                                            |  |
| $\chi_{\text{CO}_2-\text{N}_2}$ = 1.8593 exp(-0.03776 $ \Delta \nu $ )  | $= 0.146 \exp(-0.0196  \Delta \nu )$<br>$XCO_{2}-N_{2}$                     |  |
| Temperatur: 238 K                                                       |                                                                             |  |
| $0 \leq  \Delta \nu  \leq 5 \, \text{cm}^{-1}$                          | $= 1$<br>$XCO_{2}-N_{2}$                                                    |  |
| $5 \leq  \Delta \nu  \leq 22 \, \text{cm}^{-1}$                         | $= 1.968 \exp(-0.1354  \Delta \nu )$<br>$XCO2 - N2$                         |  |
| $22 \leq  \Delta \nu  \leq 50 \, cm^{-1}$                               | $= 0.160 \exp(-0.0214  \Delta \nu )$<br>$XCO2-N2$                           |  |
| $ \Delta \nu  \geq 50 \ cm^{-1}$                                        | $= 0.162 \exp(-0.0216  \Delta \nu )$<br>$XCO2-N2$                           |  |
| Temperature: 193 K                                                      |                                                                             |  |
| $0 \leq  \Delta \nu  \leq 9$ cm <sup>-1</sup>                           | $\chi_{\rm CO_2-N_2} = 1$                                                   |  |
| $9 \leq  \Delta \nu  \leq 23$ cm <sup>-1</sup>                          | $\chi_{\rm{CO}_2-N_2} = 3.908\ \exp{(-0.1514  \Delta \nu )}$                |  |
| $23 \leq  \Delta \nu  \leq 28$ cm <sup>-1</sup>                         | $\chi_{\text{CO}_2-\text{N}_2} = 0.207 \exp(-3.778 \ 10^{-3}  \Delta \nu )$ |  |
| $28 \le  \Delta \nu  \le 50 \ cm^{-1}$                                  | $\chi_{\text{CO}_2-\text{N}_2} = 0.219 \exp(-0.0276  \Delta \nu )$          |  |
| $\Delta \nu < 0$                                                        | $\Delta \nu > 0$                                                            |  |
| $50 \leq  \Delta \nu  \leq 130 \ cm^{-1}$                               | $50 \leq  \Delta \nu  \leq 135 \ cm^{-1}$                                   |  |
| $\chi_{\rm CO_2-N_2} = 0.20894 \exp(-0.026694  \Delta \nu )$            | $\chi_{\text{CO}_2-\text{N}_2} = 0.146 \exp(-0.0196  \Delta \nu )$          |  |
| $130 \le  \Delta \nu  \le 160 \ cm^{-1}$                                | $ \Delta \nu  > 135 \ cm^{-1}$                                              |  |
| $\chi_{\rm CO_2-N_2} = 2.824997~\exp{(-0.0467266  \Delta \nu )}$        | $\chi_{\rm CO_2-N_2}=1.164\; \exp{(-0.035  \Delta \nu )}$                   |  |
| $ \Delta \nu  > 160 \ cm^{-1}$                                          |                                                                             |  |
| $\chi_{\text{CO}_2-\text{N}_2} = 1.192053 \exp(-0.0413334 \Delta \nu )$ |                                                                             |  |

Table 2:  $\chi$ -factor for CO<sub>2</sub>-broadening by N<sub>2</sub>

Table 3:  $\chi\text{-factor}$  for CO2-broadening by  $\text{O}_2$ 

| Temperature: 296 K                                                     |                                                                                   |  |
|------------------------------------------------------------------------|-----------------------------------------------------------------------------------|--|
| $0 \leq  \Delta \nu  \leq 3 \, cm^{-1}$                                | $= 1$<br>$XCO2-O2$                                                                |  |
| $3 \leq  \Delta \nu  \leq 8 \, \text{cm}^{-1}$                         | $= 3.341 \exp(-0.4021  \Delta \nu )$<br>$\chi_{\text{CO}_2-\text{O}_2}$           |  |
| $8 \leq  \Delta \nu  \leq 50 \ cm^{-1}$                                | $= 0.155 \exp(-0.0179 \vert \Delta \nu \vert)$<br>$XCO2-O2$                       |  |
| $50 \leq  \Delta \nu  \leq 70 \ cm^{-1}$                               | $= 0.238 \exp(-0.0266  \Delta \nu )$<br>$XCO2-O2$                                 |  |
| $70 \leq  \Delta \nu  \leq 140 \ cm^{-1}$                              | $= 0.146 \exp(-0.0196 \vert \Delta \nu \vert)$<br>$\chi_{\text{CO}_2-\text{O}_2}$ |  |
| $ \Delta \nu  \geq 140 \ cm^{-1}$                                      |                                                                                   |  |
| $\Delta \nu < 0$                                                       | $\Delta \nu > 0$                                                                  |  |
| $\chi_{\text{CO}_2-\text{O}_2}$ = 1.8593 exp(-0.03776 $ \Delta \nu $ ) | $= 0.146 \exp(-0.0196  \Delta \nu )$<br>$\chi_{\text{CO}_2-\text{O}_2}$           |  |
| Temperature: 238 K                                                     |                                                                                   |  |
| $0 \leq  \Delta \nu  \leq 5 \ cm^{-1}$                                 | $= 1$<br>$\chi_{\text{CO}_2-\text{O}_2}$                                          |  |
| $5 \leq  \Delta \nu  \leq 22 \, \text{cm}^{-1}$                        | $= 1.968 \exp(-0.1354  \Delta \nu )$<br>$\chi_{\text{CO}_2-\text{O}_2}$           |  |
| $22 \leq  \Delta \nu  \leq 50 \ cm^{-1}$                               | $= 0.160 \exp(-0.0214  \Delta \nu )$<br>$XCO2-O2$                                 |  |
| $ \Delta \nu  \geq 50 \ cm^{-1}$                                       | $= 0.162 \exp(-0.0216  \Delta \nu )$<br>$XCO2-O2$                                 |  |
| Temperature: 193 K                                                     |                                                                                   |  |
| $0 \leq  \Delta \nu  \leq 11 \ cm^{-1}$                                | $\chi_{\text{CO}_2\text{-O}_2} = 1$                                               |  |
| $11 \leq  \Delta \nu  \leq 23 \, \text{cm}^{-1}$                       | $= 7.908 \exp(-0.188  \Delta \nu )$<br>$XCO2-O2$                                  |  |
| $23 \leq  \Delta \nu  \leq 35 \ cm^{-1}$                               | $= 0.122 - (7.539 10^{-4}  \Delta \nu )$<br>$\chi_{\text{CO}_2-\text{O}_2}$       |  |
| $35 \leq  \Delta \nu  \leq 50 \, \text{cm}^{-1}$                       | $= 0.349 \exp(-0.0369 \vert \Delta \nu \vert)$<br>$XCO2-O2$                       |  |
| $50 \leq  \Delta \nu  \leq 135 \ cm^{-1}$                              | $= 0.129 \exp(-0.0170 \vert \Delta \nu \vert)$<br>$XCO2-O2$                       |  |
| $ \Delta \nu  \geq 135 \ cm^{-1}$                                      | $= 1.455 \exp(-0.0350 \vert \Delta \nu \vert)$<br>$\chi_{\text{CO}_2-\text{O}_2}$ |  |

## 3 Field of View and Instrumental Line Shape

While previous sections deal with radiative processes in the atmosphere which are independent of the observing system, in the following the influence of the observing system is discussed.

## 3.1 Field of View

The observed spectral radiance  $S_{\Theta_0}^{FOV}(\nu, l_{obs})$  is the convolution of the radiances related to observation angles  $\Theta$  with the weighting function W describing the FOV.

$$
S_{\Theta_0}^{FOV}(\nu, l_{obs}) = \int_{-\Theta_{max}}^{\Theta_{max}} S_{\Theta}(\nu, l_{obs}) W(\Theta - \Theta_0) d\Theta
$$
 (54)

where

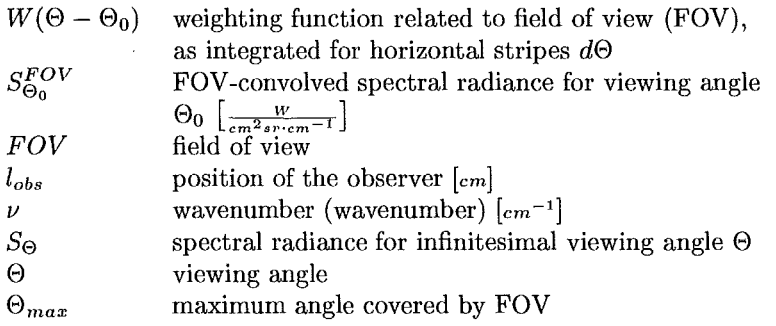

### 3.2 Instrumental Line Shape

The instrument line shape (ILS) is a function the atmospheric spectrum has to be convolved with in order to simulate what is seen by the instrument:

$$
S_{\Theta}^{ALLS}(\nu, l_{obs}) = \frac{\int_{-\infty}^{+\infty} S_{\Theta_0}^{FOV}(\nu', l_{obs}) \cdot AILS(\nu - \nu') d\nu'}{\int_{-\infty}^{+\infty} AILS(\nu - \nu') d\nu'} \tag{55}
$$

where

 $\bar{z}$ 

 $S_{\Theta}$ *AILS*  spectral radiance for viewing angle  $\Theta$ apparatus function incl. numerical apodization ( apodized instrumental line shape) (see Part XII: 'Transformation of irradiated to measured spectral distrihution due to finite spectral resolution and field of view extent of a Fourier transform spectrometer')

$$
\int_{-\infty}^{+\infty} AILS(\nu-\nu') d\nu' \quad \text{normalization (if necessary; in KOPRA} \xrightarrow[{-\infty}]{+\infty} AILS(\nu-\nu') d\nu' = 1)
$$

KOPRA determines a single sided  $(x \ge 0)$  and complex-valued modulation efficiency with symmetric real and antisymmetric imaginary parts. The AlLS is the Fourier transform of the modulation efficiency. The modulation efficiency  $M(x)$  includes the numeric apodization function, the modulation loss due to self apodization, the linear modulation loss and the phase error.

$$
AILS(\nu) = \int_{-\infty}^{\infty} M(x)e^{-i\nu x} dx \qquad (56)
$$

with

 $M(x) = M_{resolution}(x) \times M_{numeric}(x) \times M_{self}(x) \times M_{linear}(x) \times M_{phase}(x)$  (57)

• resolution

The interferogram is restricted to maximal optical path difference L

 $M_{resolution}(x) = 1$  if  $|x| \leq L$  $M_{resolution}(x) = 0$  else

- e apodization function
	- 1. sinc

 $M_{numeric} = 1$ 

2. triangle

 $M_{numeric} = 1 - |x|/L$ 

- 3. Hamming
	- $M_{numeric} = 0.53856 + 0.46144 \times \cos(\pi \times x/L)$
- 4. Blackmann-Harris 3-term

 $M_{numeric} = 0.42323 + 0.49755 \times \cos(\pi \times x/L) + 0.07922 \times \cos(2 \times \pi \times x/L)$ 

5. Blackmann-Harris 4-term

 $M_{numeric} = 0.35875 + 0.48829 \times \cos(\pi \times x/L)$  $+$  0.14128  $\times$  cos(2  $\times \pi \times x/L$ )  $+$  0.01168  $\times$  cos(3  $\times \pi \times x/L$ )

6. Norton-Beer weak

 $M_{numeric} = 0.384093{-}0.087577{\times}\big(1-(x/L)^2\big){+}0.703484{\times}\big(1-(x/L)^2\big)^2$ 

7. Norton-Beer medium

 $M_{numeric} = 0.152442 {-} 0.136176 {\times} \left(1-(x/L)^2\right) {+} 0.983734 {\times} \left(1-(x/L)^2\right)^2$ 

- 8. Norton-Beer strong  $M_{numeric} = 0.045335\!-\!0.554883\!\times\!\left(1-(x/L)^2\right)^2\!+\!0.399782\!\times\!\left(1-(x/L)^2\right)^4$
- e self apodization

The interferometer has finite acceptance angle. It can be shown, that optical path difference depends on the inclination of the wavefront versus the optical axis. In case of homogeneously illuminated circular internal FOV of semidiameter one finds that this Ieads to an additional loss of modulation:

$$
M_{self} = \frac{\sin(\pi \times \Delta \nu \times x)}{\pi \times \Delta \nu \times x}
$$
 with  $\Delta \nu = 0.5 \times \nu \times \alpha^2$ 

Note that the self apodization (and thereby the resulting AlLS) depends on spectral position  $\nu$ . The additional modulation loss describes the consequences of the finite acceptance angle not completely. In addition, the spectral abscissa is scaled by  $0.5 \times (\cos(\alpha) + 1)$ .
• linear modulation loss

This term is used to model the width of the imperfect AlLS.

 $M_{linear} = 1 - (1 - a) \times x/L$ 

the factor *a* gives the modulation efficiency at maximal path difference vs ideal instrument.

e phase error

This term is used to model the asymmetry of the imperfect AlLS. The phase error  $\varphi$  is given in radians.

 $M_{phase} = \frac{e^{-i\varphi}}{\cos(\varphi)}$ 

The norm of the AILS is fixed by the real part of  $M(0)$ . The denominator ensures the norm to be unity.

Since the real valued AlLS is the Fourier transform of the complex-valued modulation efficiency, the latter is symmetric in the real part and antisymmetric in the imaginary part. Due to this symmetry, the AlLS is fully determined by a single sided modulation efficiency interferogram.

# Appendix A Symbols and Acronyms

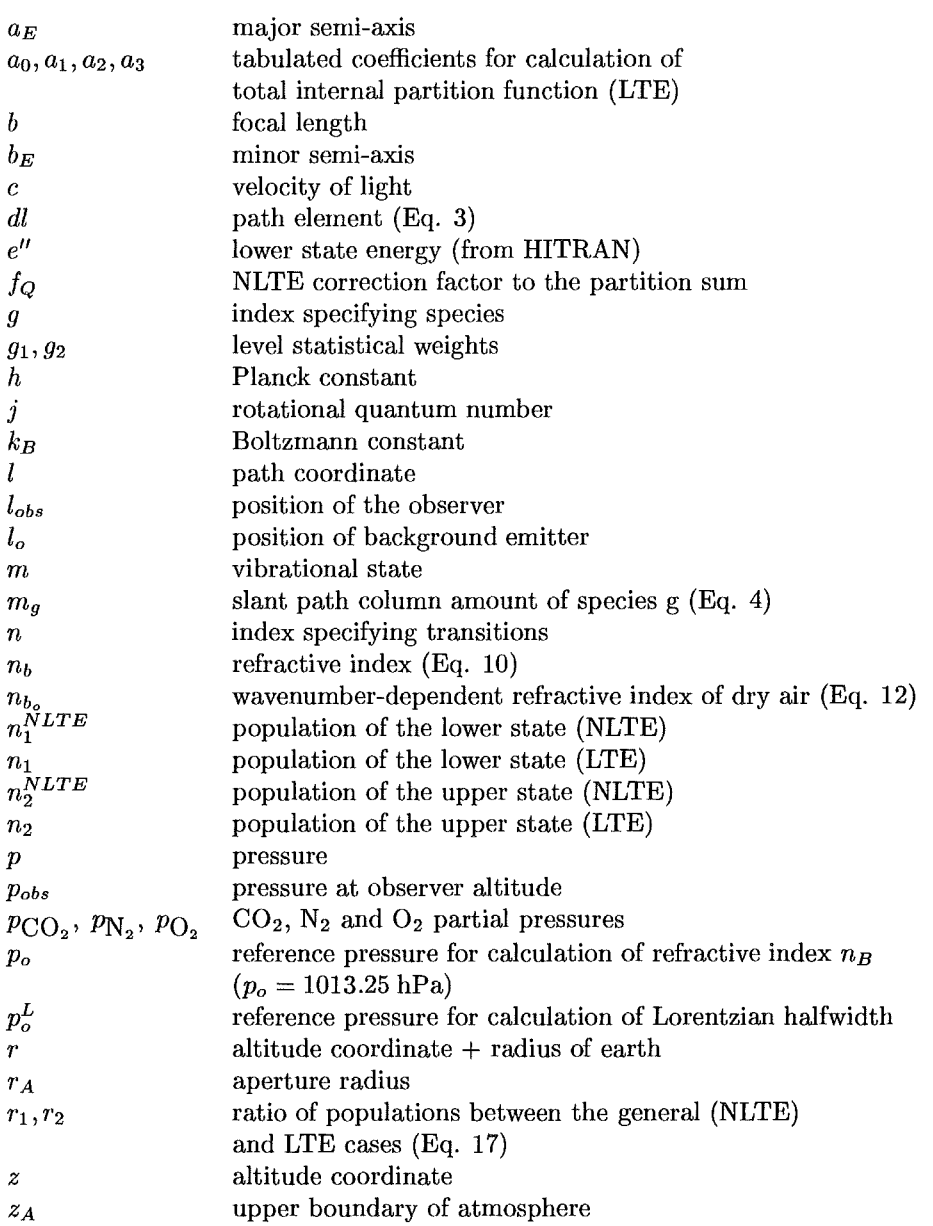

 $\mathbf{r}$ 

 $\sim$ 

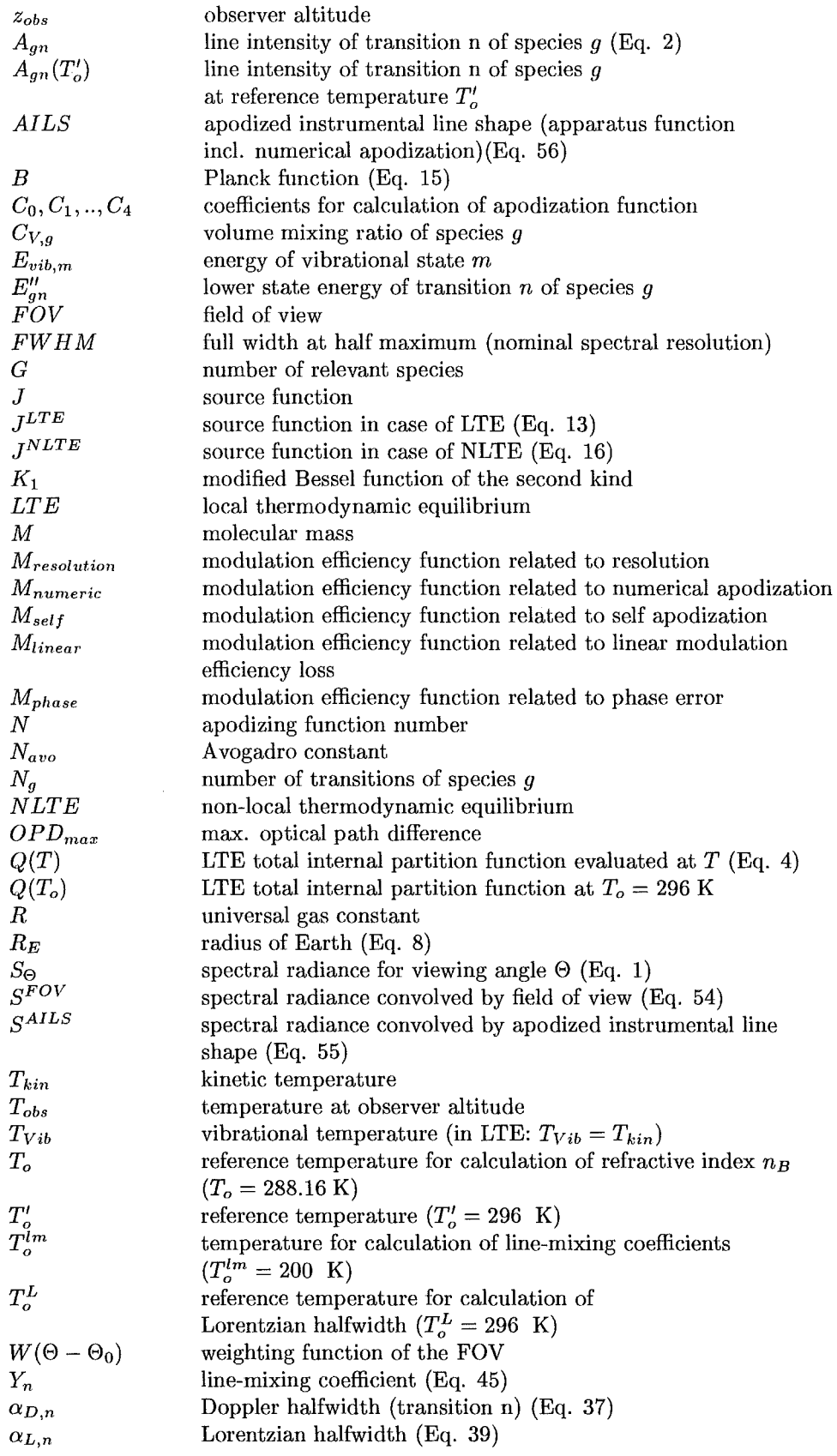

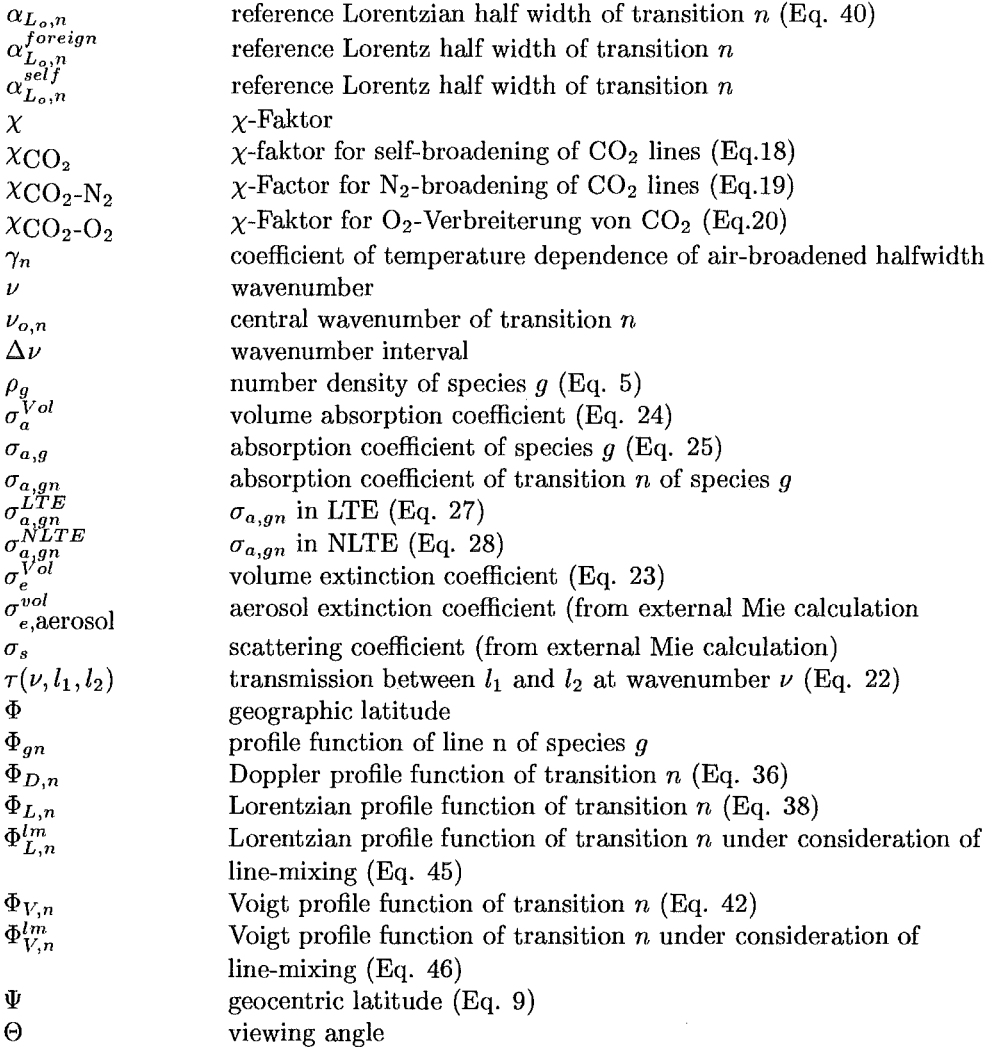

## Bibliography

- [1] S. Chandrasekhar, *Radiative Transfer*, Dover Publ., New York, 1960.
- [2] F. Hase and M. Höpfner, "Atmospheric ray path modeling for radiative transfer algorithms," *Appl. Opt.* 38(15), pp. 3129-3133, 1999.
- [3] D. P. Edwards, M. L6pez-Puertas, and M. A. L6pez-Valverde, "Non-local ther modynamic equilibrium studies of the 15  $\mu$ m bands of CO<sub>2</sub> for atmospheric remote sensing," J. *Geophys. Res.* 98(D8), pp. 14,955-14,977, 1993.
- [4] D. P. Edwards, M. López-Puertas, and M. G. Mlynczak, "Non-local thermodynamic equilibrium limb radiance from  $O_3$  and  $CO_2$  in the 9-11  $\mu$ m spectral region," *J. Quant. Spectrosc. Radiat. Transfer*  $52(3-4)$ , pp. 389-407, 1994.
- [5] R. R. Gamache, R. L. Hawkins, and L. S. Rothman, "Total internal partition sums for atmospheric molecules in the temperature range  $70 - 2005$  K: Atmospheric linear molecules," J. *Mol. Spectmsc.* 142, pp. 205-219, 1990.
- [6] B. Funke, "Modellierung des line-mixing Effekts in  $Q-Z$ weigen von  $CO<sub>2</sub>$ Banden für die Berechnung von atmosphärischen Infrarotspektren," Master's thesis, Institut für Meteorologie und Klimaforschung, Universität Karlsruhe, Forschungszentrum Karlsruhe, 1995.
- [7] S. A. Clough, F. X. Kneizys, and R. W. Davies, "Line shape and the water vapor continuum," *Atmosphe7'ic ReseaTch* 23, pp. 229-241, 1989.
- [8] R. Le Doucen, C. Cousin, C. Boulet, and A. Henry, "Temperature dependence of the absorption in the region beyond the  $4.3-\mu m$  band head of  $CO<sub>2</sub>$ . 1: Pure *COz* case," *Appl. Opt.* 24(6), pp. 897-906, 1985.
- [9] V. Menoux, R. Le Doucen, and C. Boulet, "Line shape in the low-frequency wing of self-broadened C02 lines," *Appl. Opt.* 26(3), pp. 554-562, 1987.
- [10] V. Menoux, R. Le Doucen, J. Boissoles, and C. Boulet, "Line shape in the low frequency wing of self- and  $N_2$ -broadened  $\nu_3$  CO<sub>2</sub> lines: temperature dependence of the asymmetry," *Appl. Opt.* 30(3), pp. 281-286, 1991.
- [11] C. Cousin, R. Le Doucen, C. Boulet, and A. Henry, "Temperature dependence of the absorption in the region beyond the 4.3- $\mu$ m band head of CO<sub>2</sub>. 2: N<sub>2</sub> and O<sub>2</sub> broadening," *Appl. Opt.* 24(22), pp. 3899-3907, 1985.
- [12] V. Menoux, R. Le Doucen, and C. Boulet, "Line shape in the low-frequency wing of  $N_2$  and  $O_2$  broadened  $CO_2$  lines," *Appl. Opt.* 26(23), pp. 5183-5189, 1987.

 $\sim$   $\sim$ 

 $\sim 10^{-1}$ 

## Geophysical model and atmospheric layering

## M. Höpfner

Abstract: The quantities and variables which determine the atmospheric state in KOPRA are given. It is described how the hydrostatic equilibrium is calculated and how horizontal gradients are taken into account. Finally, the different possibilities and criteria for the atmospheric layering determining the radiative transfer discretization are presented.

### 1 Introduction

The radiative transfer modeling in KOPRA is based on a layer-by-layer approach, i.e. during the ray-tracing partial gas columns and Curtis-Godson means (of temperature, pressure, non-LTE/LTE population ratios) are determined for each path segment. A path segment is apart of the line-of-sight inside one layer, i.e. between two successive equi-altitude surfaces (=levels). While more levels increase the accuracy of a radiative transfer calculation the run-time depends in first order linearly on their number. Hence, a trade-offbetween run-time and accuracy adapted to each experiment has to be done during the discretization of the problem (the so-called 'layering').

This approach implies two important steps: (1) the calculation of atmospheric state quantities (temperature, pressure, vmr, non-LTE/LTE population ratios) at arbitrary locations in the atmosphere and (2) the layering itself. These two subjects will be described separately in the following sections.

## 2 Geophysical model

How does KOPRA get to know the value of an atmospheric state quantity for a location (latitude, longitude, altitude) in the atmosphere? The answer is: it is calling one of the functions give\_p, give\_T, give\_vmr,give\_Tvib<sup>1</sup> with the geolocation as arguments. Hence, inside these functions the transformation (in the simplest case interpolation) from discrete profile val ues ( or parameters) to continuous profiles is computed. The reason why we speak generally of transformations and not only of interpolations is the distinction between input profiles and retrieval parameters (see paragraph 4 in Part XIII: 'Derivatives and interface to the retrieval'). In the following we describe the interpolation procedures for input profiles with values of atmospheric quantities at fixed altitude levels. (The transformation rules for retrieval parameters are to be defined by the user.)

#### 2.1 Input profiles

All input profiles belong to one geolocation:  $\{$  inprof(1)%lon,  $\{$  inprof(1)%lat. They are stored in the following variables (e.g. for altitude levels  $i$ ):

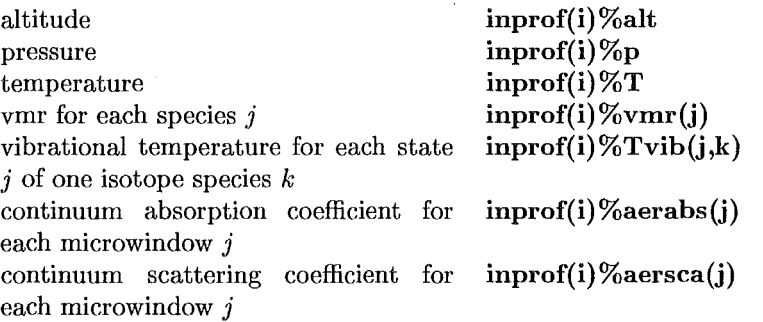

Information about horizontal gradients for each altitude level (only for  $p$ ,  $T$ , non-LTE/LTE population ratios, vmr) is stored in:

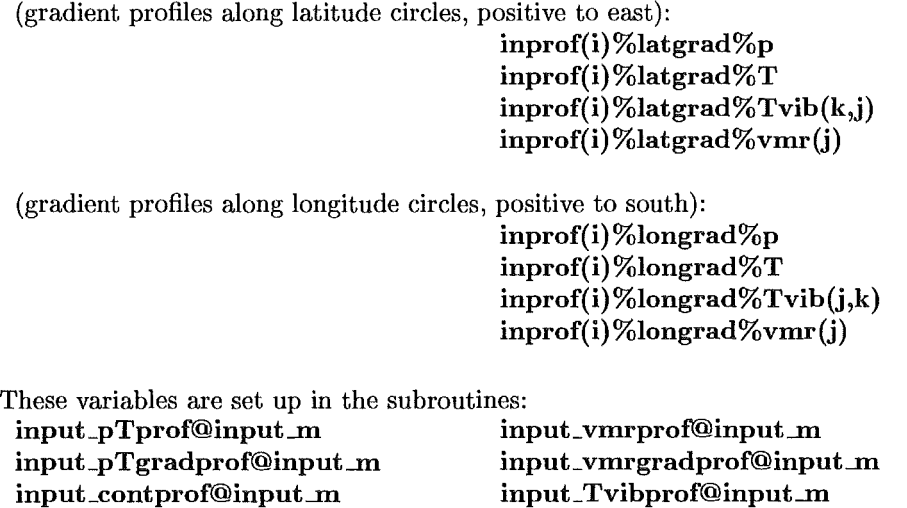

Herein the profiles are read from the files (one extra file for each subroutine; the

input\_ Tvibgradprof@input\_m

<sup>&</sup>lt;sup>1</sup>though new versions of KOPRA handle non-LTE/LTE population ratios instead of vibrational temperatures the name give\_Tvib and variables with Tvib arenot changed intemally

file names are defined in *kopra.inp*; standard names are: pt.prf, vmr.prf, ptgra.prf, *vmrgra.prf, cont.prf, Tvib.prf, Tvibgra.prf* in directory *kopra/input/profiles/*). In these files the profiles can be on arbitrary altitude grids (one grid per file). They are interpolated/extrapolated linearly (only the pressure and pressure-gradient logarithmic) to the input level altitudes (inprof(i)%alt) defined in *kopra.inp.* Furthermore, for single isotopomeres of species the vmr and vmr-gradient profiles are multiplied by the isotopic abundance profile in subroutine isomult@input\_m. (The isotopic abundances are stored in variable  $\text{mol}(\mathcal{C})\$  which  $\text{mol}(\mathcal{C})\$ is initialized in input\_isoprof@input\_m by reading from file; standard name: *kopra/inpnt/profiles/isoabn. prf.)* 

After this initialization of the inprof()%-variables the user can select if the  $p/T/d$ ltitude profiles should be recalculated taking into account hydrostatic equilibrium (make\_hydroequi@input\_m, press@varsub\_m, alti@varsub\_m,  $g@varsub_m$ ). To put pressures into hydrostatic equilibrium the following procedure is used:

First, the actual layer (between level i and  $i + 1$ ) is subdivided into *n* sub-layers of 0.1 km thickness. In a loop over the sub-levels  $j = 1$  to n the pressure is determined iteratively ( $j = 1$  corresponds to level i and  $j = n + 1$  to level  $i + 1$ ):

$$
p_{j+1} = p_j \exp\left(-\frac{M_{air}(z_j)}{y(p_j, T_j)R} g(\varphi, z_j) \frac{z_{j+1} - z_j}{(T_{j+1} + T_j)/2}\right)
$$
(1)

with  $z_j, z_{j+1}$  the sub-level altitudes [km],  $T_j, T_{j+1}$  the sub-level temperatures [K] which are interpolated linearly in altitude between the level temperatures *T;* and  $T_{i+1}$ ,  $p_i, p_{i+1}$  the level pressures [hPa],  $\varphi$  the geographical latitude, and R the gas-constant. The gravitational acceleration  $g$  is:

$$
g(\varphi, z) = \left[g_0(\varphi) + \omega^2 R_c \cos^2 \varphi\right] \left[\frac{R_e}{R_e + z}\right]^2 - \omega^2 \left[R_c + z\right] \cos^2 \varphi \tag{2}
$$

with  $R_e(\varphi)$  the local distance to the earth's center,  $R_c(\varphi)$  the distance to the y-axis of the ellipse along the ellipse's normal,  $\omega$  the earth's angular velocity, and the empirical formula for the gravitational acceleration at ground:

$$
g_0(\varphi) = 9.80616 \cdot (1 - 0.0026373 \cdot \cos 2\varphi + 0.0000059 \cdot \cos^2 2\varphi)
$$
 (3)

$$
R_c(\varphi) = \frac{a}{\sqrt{1 - \left(1 - \frac{b^2}{a^2}\right) \sin^2 \varphi}}
$$
\n(4)

$$
R_e(\varphi) = R_c(\varphi)\sqrt{1 - \left(1 - \frac{b^4}{a^4}\right)\sin^2\varphi}.
$$
 (5)

 $M_{air}$  is the molecular mass of air which is composed of the molecular masses and volume mixing ratios of  $H_2O$ ,  $CO_2$ ,  $N_2$ ,  $O_2$ ,  $O$ , and  $Ar$ :

$$
M_{air}(z) = M_{H_2O} V M R_{H_2O}(z) + M_{CO_2} V M R_{CO_2}(z) + M_{N_2} V M R_{N_2} + M_{O_2} V M R_{O_2} + M_O V M R_O + M_{Ar} V M R_{Ar}.
$$
\n(6)

The compressibility factor  $y$  is given by  $[1]$ :

$$
y = 1 - \frac{p}{T} (a_0 + a_1 T + a_2 T^2 + (b_0 + b_1 T) V M R_{H_2O} + (c_0 + c_1 T) V M R_{H_2O}^2) +
$$
  

$$
\left(\frac{p}{T}\right)^2 (d + eV M R_{H_2O}^2).
$$
 (7)

Where

$$
a0 = 1.58123 \times 10^{-6} KPa^{-1}
$$
  
\n
$$
a1 = -2.9331 \times 10^{-8} Pa^{-1}
$$
  
\n
$$
a2 = 1.1043 \times 10^{-10} K^{-1} Pa^{-1}
$$
  
\n
$$
b0 = 5.707 \times 10^{-6} KPa^{-1}
$$
  
\n
$$
b1 = -2.051 \times 10^{-8} Pa^{-1}
$$
  
\n
$$
c0 = 1.9898 \times 10^{-4} KPa^{-1}
$$
  
\n
$$
c1 = -2.376 \times 10^{-6} Pa^{-1}
$$
  
\n
$$
d = 1.83 \times 10^{-11} K^2 Pa^{-2}
$$
  
\n
$$
e = -0.765 \times 10^{-8} K^2 Pa^{-2}.
$$

#### 2.2 U se of **input** proflies in give-functions

In the give-functions the input-proflles are interpolated to a position (indicated by latitude: lat, longitude: Ion, and altitude: z) in the atmosphere.

The interpolation in altitude between two Ievels is performed linearly in temperature, non-LTE/LTE population ratio and volume mixing ratio and logarithmic in pressure.

The horizontal interpolation is computed in the following way:

at the position of the profile  $(lat<sub>0</sub>, lon<sub>0</sub>)$ , also the local gradient profiles in southdirection and the gradients orthogonal to the south-direction are given in units of the atmospheric quantity per km. Then the local tangent plane at the point of the profile is constructed. The geolocation of the position to which the interpolation should be done (Iat,lon) is projected (central projection outgoing from the earth's center) into this plane. In the tangent plane the interpolation of the proflle to (lat,lon) at one distinct altitude z is done by:

$$
y(lat,lon, z) = y(lat_0,lon_0, z) + dx(lat,lon) \cdot grad_x(lat_0,lon_0, z)
$$
  
+ 
$$
dy(lat,lon) \cdot grad_y(lat_0,lon_0, z)
$$
 (8)

With grad<sub>x</sub> and grad<sub>y</sub> the gradient profiles interpolated to the altitude z,  $y(\text{lat}_0, \text{lon}_0, z)$ the profile value at z, and the (orthogonal) distances dx and dy:

$$
dx = \frac{R_e \arccos(z')}{\sqrt{x'^2 + y'^2}} x'
$$
\n
$$
dy = \frac{R_e \arccos(z')}{\sqrt{x'^2 + y'^2}} y'
$$
\n(9)

With the earth's radius  $R_e$  and the Cartesian co-ordinates  $x', y', z'$  of the position (lat,lon) relative to a co-ordinate system centered at the earth's center and z-axis through  $(lat<sub>0</sub>,lon<sub>0</sub>)$ . This system is constructed outgoing from an earth centered system with z-axis through north pole and x-axis through  $(0^{\circ},0^{\circ})$ : first rotate around z-axis so that the x-axis is now at  $(0^{\circ},\text{lon}_0)$  and then rotated around new y-axis

until z-axis is at  $(lat_0,lon_0)$ :

$$
x' = \cos(lat) \cdot \cos(lon - lon_0) \cdot \sin(lat_0) - \sin(lat) \cdot \cos(lat_0)
$$
  
\n
$$
y' = \cos(lat) \cdot \sin(lon - lon_0)
$$
  
\n
$$
z' = \cos(lat) \cdot \cos(lon - lon_0) \cdot \cos(lat_0) + \sin(lat) \cdot \sin(lat_0)
$$
\n(10)

## 3 Layering

As stated before the layering of the atmosphere is very important for the performance (regarding quality of the results and computing time) of the code. The starting point for the layering are the so-called base-levels which are fixed. Their n%baselev altitudes are stored in variable  $\text{accu}\%$ basealt $()$  which is initialized in  $\text{input\_main@input\_m}$ . Depending on the switch sw%baselev:

0) the input-profile levels (inprof{)%alt) from *kopra.inp (\$7.32)* are used exclusively, or

1) the input-profile levels (inprof()%alt) are used and additional levels are introduced in subroutine make\_modelgrid@modlev\_m, or

2) new base-levels are read from *kopra.inp (\$7.32),* or

3) new base-levels are read from *kopra.inp* (\$7.32) and additional levels are introduced in subroutine make\_modelgrid@modlev\_m, or

4) the levels are set up automatically in make\_modelgrid@modlev\_m.

For cases 1), 3), and 4) starting from the base-levels KOPRA introduces additional layers depending on three criteria:

- 1. pressure variation between two levels,
- 2. temperature variation between two levels, and
- 3. a finer layering near tangent points.

The layering is performed by calling subroutine make\_modelgrid@modlev\_m. In detail the following procedure is adopted:

- in  $grid\_t_hw@$  modlev  $m$  according to absolute temperature variation (maximum accu%Tvarl, accu%Tvar2) and relative pressure variation (maximum accu%wvar) additional levels are introduced in the middle between two successive levels in a recursive procedure. For levels below accu%zTvar km accu%Tvar1 and above accu%zTvar km the maximum T-variation accu%Tvar2 is used.
- in grid\_tang@modley\_m up to accu%upto km above all tangent altitudes additional levels with maximum spacing of  $accu\%$ dif km are inserted.
- in min\_distance@modley\_m all levels which are no base-levels and which are less than accu%dmin km apart are deleted.
- the resulting n%modlev model level altitudes are stored in variable mod $prof()$ %alt.

## **Bibliography**

[1] P. E. Ciddor, "Refractive index of air: new equations for the visible and near infrared", *Appl. Opt.* **35(9), 1996.** 

 $\hat{\mathcal{E}}$ 

## Atmospheric raypath modeling for radiative transfer algorithms

### F. Hase and M. Höpfner

Abstract: A general method for the determination of raypaths as well as resulting path segments and partial gas columns within a layered atmosphere is presented. Any singularity at the tangent point is avoided. No use is made of the gross spherical symmetry of the Earth's atmosphere. Hence, deviations from symmetry due to the Earth's oblate shape and atmospheric disturbances can be taken into account in a Straightforward manner. lt is additionally explained how KOPRA calculates integrated path quantities like Curtis-Godson values, path column amounts and their derivatives. The inclusion of horizontal gradients into this scheme is shown.

### 1 Introduction

Inference of atmospheric trace gas concentration proflies from observed infrared spectra relies on the comparison with synthetic spectra which are calculated from a set of relevant variables describing the state of the atmosphere. Their values are varied until the best possible agreement between the observed and the calculated spectra is achieved. The calculation of spectra requires first of all the determination of the refracted raypath through the atmosphere  $[1]$ [2]. Since the usual set of variables consists of temperatures and gas concentrations at a number of discrete atmospheric Ievels, the path segments and partial gas column amounts for the enclosed layers have to be calculated.

## 2 Usual methods for raytracing in the Earth's atmosphere

A simple method is to refract the ray at the borders of discrete atmospheric layers. If the ray crosses the border, it is deviated according to Snell's law:

$$
n_1 \times \sin \alpha_1 = n_2 \times \sin \alpha_2 \tag{1}
$$

with  $n_1, n_2$  denoting the refractive indices of the adjacent layers (assumed to be homogeneous) and  $\alpha_1$ ,  $\alpha_2$  denoting the angles of the light ray with the normal of the enclosed boundary. The method works reasonably weil as long as the ray does not cross the boundary almost tangentially. This situation occurs in limbsounding observations. In this case, the path segments in the layers near the tangent point become excessively large and the computational error increases. A further subdivision of the layers can be introduced around the tangent point, but this even increases the chance of just touching a layer near the tangent height under an angle of nearly 90° and, thus, undermining numerical stability. In any case, the region around the tangent point requires special attention. The usual solution is to insert a straight line around the tangent point.

It can be shown that in the case of spherical symmetry the construction of a constant of motion is possible [3](4]:

$$
const = n(r) \times r \times \sin \alpha(r) \tag{2}
$$

with  $n(r)$  denoting the refractive index as a function of the radius and  $\alpha(r)$  denoting the zenith angle. If  $n(r)$  and the tangent height or any angle  $\alpha$  to a certain value of  $r$  are given, the overall raypath is determined. In the vicinity of the tangent height care must be taken, because in the calculation of the distance traveled by the ray *ds* the quotient *ds/dr·* diverges at the tangent point.

It is possible to take the ellipsoidal shape of the Earth approximately into account by using an appropriate radius of curvature determined by the tangent point's latitude and related azimuthal direction of view instead of the mean Earth radius. With the location of the tangent point given a priori, this causes no problems. However, in practice the given variables are the observer's position and the direction of view. The tangent point and related radius of curvature have to be sought iteratively by shooting back to the observer's position. If horizontal inhomogeneities of the atmosphere along the raypath arenot negligible, the formulation's attraction disappears completely.

Therefore, a method free of numerical problems near the tangent point, avoiding symmetry requirements and capable to start raytracing at the observer's position with a given direction of sight is preferable.

## 3 Method of tangential displacement

Imagine a light ray propagating through a smoothly varying refractive index distribution  $n(\vec{r})$  as represented in Fig. 1. A gradient  $\nabla n(\vec{r})$  not parallel to the ray deviates it. The new direction of propagation  $\vec{e}_{tn}$  lies in the plane defined by the old tangent vector  $\vec{e}_t$  and  $\nabla n(\vec{r})$ . After traveling the infinitesimal distance ds, the angle  $d\alpha$  between  $\vec{e}_t$  and  $\vec{e}_{tn}$  is

$$
d\alpha = ds \times |\vec{e}_s \cdot \nabla n|/n \tag{3}
$$

with  $\vec{e}_s$  denoting the direction perpendicular to  $\vec{e}_t$  in the plane defined by  $\vec{e}_t$  and  $\nabla n(\vec{r})$ . This can be seen by constructing the tilt of a locally plane wavefront over the infinitesimal distance of travel  $ds : \vec{e}_s \cdot \nabla n$  is the component of the refractive index gradient along the wavefront and, thus,  $|\vec{e}_s \cdot \nabla n|/n$  can be interpreted as the ratio of propagation velocities per unit length along the wavefront. Obviously, the wavefront is bent into the region where  $n(\vec{r})$  becomes larger. The path of a light ray in any smooth distribution  $n(\vec{r})$  can be followed by adding up together many sufficiently small displacements of this kind.

Due to the high expenditure needed when constructing the vector  $\vec{e}_s$  for each displacement, we use the fact that  $\nabla n(\vec{r})$  in the terrestrial atmosphere is an extremely small quantity. Then,  $\vec{e}_{tn}$  can be constructed in the following way: Calculate the auxiliary vector  $\vec{e}_{ta}$  by

$$
\vec{e}_{ta} = (n \times \vec{e}_t + ds \times \nabla n) / |n \times \vec{e}_t + ds \times \nabla n| \tag{4}
$$

This vector can be used instead of  $\vec{e}_{tn}$ , as can be seen by multiplying equation (4) by  $\vec{e}_s$ :

$$
\vec{e}_s \cdot \vec{e}_{ta} = ds \times (\vec{e}_s \cdot \nabla n) / |n \times \vec{e}_t + ds \times \nabla n|
$$
 (5)

The denominator is nearly  $n(\vec{r})$  and, therefore, the value for the bending is in good agreement with the exact calculation. For a horizontal displacement of 100 m near the Earth's surface, the relative error in  $d\alpha$  does not exceed  $10^{-9}$ . For a nearly vertical displacement the relative error reaches  $10^{-5}$ , but the absolute deviation becomes minnte.

#### 4 Implementation into a radiative transfer model

The starting point for the implementation of the method of tangential displacement into a radiative transfer model is the transformation of the observer coordinates (latitude, longitude, altitude) and the direction of view (elevation angle, azimuth) into Cartesian coordinates. All further raytracing operations will be performed in this coordinate system. Hence, given a point on the line of sight  $\vec{r}_i = (x_i, y_i, z_i)$  and a tangent vector  $\vec{e}_{t,i}$ , the subsequent point  $\vec{r}_{i+1}$  is:

$$
\vec{r}_{i+1} = \vec{r}_i + 0.5 \times ds \times (\vec{e}_{t,i} + \vec{e}_{t,i+1})
$$
(6)

with:

$$
\vec{e}_{t,i+1} = \frac{\vec{e}_{t,i} \times n(\vec{r}_i) + ds \times \nabla n(\vec{r}_i + 0.5 \times ds \times \vec{e}_{t,i})}{|\vec{e}_{t,i} \times n(\vec{r}_i) + ds \times \nabla n(\vec{r}_i + 0.5 \times ds \times \vec{e}_{t,i})|}
$$
(7)

The gradient of the refractive index  $n = 1 + \varepsilon$  at the location  $\vec{r_i} + 0.5 \times ds \times \vec{e}_{t,i}$  is computed numerically by repeated use of a function  $\varepsilon(x, y, z)$  giving the related  $\varepsilon$ for each coordinate  $(x, y, z)$ .

Since radiative transfer models usually operate with predefined atmospheric layers, the crossing points of the ray with the Ievel altitudes must be determined: Given a function  $h(\vec{r})$  which returns for each Cartesian point  $\vec{r}$  in the atmosphere the altitude  $h$  above the ground, the crossing point is determined by the linear approximation:

$$
\vec{r}' = \vec{r}_i + (\vec{r}_{i+1} - \vec{r}_i) \times (h(\vec{r}_i) - H_i)/(h(\vec{r}_i) - h(\vec{r}_{i+1})) \tag{8}
$$

with  $h(\vec{r}_i) > H_j$  and  $h(\vec{r}_{i+1}) < H_j$  or vice versa.  $H_j$  is the altitude of the atmospheric level j. Since  $h(\vec{r})$  is nearly linear along the path over the distance  $ds$ , Eq. 8 should be a good approximation. Eq. 8 can be used iteratively (substituting  $\vec{r}_{i+1}$ 

by  $\vec{r}$ ') to obtain a better estimate  $\vec{r}$ '', if necessary.

For limb sounding observations the determination of the tangent altitude is of interest as well. A first estimation of the tangent point is obviously  $\vec{r}_{i,min}$  with  $h(\vec{r}_{i,min})$ reaching a minimum. This result can be improved by parabolic interpolation taking the adjacent altitudes into account using *ds* as the horizontal distance between the three points. The minimum of the parabola is taken as the value for the tangent altitude.

Another important issue regarding the computation time is the choice of the increment *ds.* For satellite limb sounding experiments, *ds* = 10km is sufficient to obtain an accuracy of the trace gas amounts of better than 0.1%.

## 5 Curtis-Godson values, path column amounts and their derivatives

In this section we describe the calculation of integrated values of atmospheric state parameters for each path segment along the refracted line-of-sight. The following mean quantities are computed for each path  $j$ , each molecular species  $g$ , and in the case of non-LTE applications for each vibrational state n:

$$
s_j = \int_{path_j} ds,
$$
\n(9)

$$
u_{jg} = \int_{path_j}^{path_j} \rho_g(s) ds,
$$
\n(10)

$$
T_{jg} = \frac{1}{u_{jg}} \int_{path_j} T(s) \rho_g(s) ds, \qquad (11)
$$

$$
p_{jg} = \frac{1}{u_{jg}} \int_{path_j} p(s) \rho_g(s) ds, \qquad (12)
$$

$$
r_{jgn} = \frac{1}{u_{jg}} \int_{path_j} r_{gn}(s) \rho_g(s) ds, \qquad (13)
$$

where *s* is the path length along the line-of-sight, *u* the partial column amount, *T* the kinetic temperature, p the pressure,  $\rho \propto \nu m r_o p/T$  the number density (vmr = volume mixing ratio), and r the fractional population of each vibrational state  $n$ between non-LTE and LTE.  $r$  is connected to the vibrational temperature  $T_{vib}$  by

$$
r_{gn} = f_{Q,g} \exp\left(\frac{hcE_{gn}}{k_B} \left[\frac{1}{T} - \frac{1}{T_{vib,gn}}\right]\right),\tag{14}
$$

where  $E$  is the state energy,  $h$  Planck's constant,  $k_B$  Boltzmann's constant, and  $c$ the velocity of light.  $f_{Q,g}$  is the non-LTE correction factor of the partition sum. Both, vibrational temperature or population ratio profiles are supported as input quantities. Since internally KOPRA only handles population ratios, vibrational temperatures will be converted at the beginning directly after read-in.

Additionally, the following derivatives of the integrated path values with respect to atmospheric retrieval parameters are determined:

$$
\frac{du_{jg}}{dq_{vmr,gm}}, \frac{dT_j}{dq_{T,m}}, \frac{dp_j}{dq_{p,m}}, \frac{du_{jg}}{dq_{p,m}}, \frac{dr_{jgn}}{dq_{r,gmm}}, \qquad (15)
$$

where  $m$  is the index on the retrieval parameters,  $q_{vmr,g}$  the retrieval parameters for vmr (or vmr gradients) of species  $g, q<sub>T</sub>$  the retrieval parameters for temperature

(or temperature gradient),  $q_p$  the retrieval parameters for pressure, and  $q_{r,qn}$  the retrieval parameters for the population ratios of state *n* for species *g.* 

For the calculation of absorption coefficients and during radiative transfer in the following steps of KOPRA only the mean path quantities are needed. Therefore, by also having calculated the derivatives of these quantities with respect to the retrieval parameters the basis is provided for the flexible handling of the retrieval parameterization. I.e. that after radiative transfer the derivatives of the spectra with respect to the mean path values can be combined with (15) to construct the requested Jacobian matrix.

The integrals (9-13) are solved numerically when the end of each path segment  $j$  (i.e. the layer boundary) is reached. The steps are as following:

- (a) Transformation of  $\vec{r}_i = (x_i, y_i, z_i)$  into altitude  $h(\vec{r}_i)$ , latitude  $lat(\vec{r}_i)$ , and longitude  $lon(\vec{r_i})$  at each grid point i along the line-of-sight inside the actual path segment j.
- (b) Calculation of atmospheric state parameters at each location  $\vec{r_i}$  by calling the 'give'-functions. These functions perform the interpolation from discrete input-profiles to any location in the atmosphere.
	- $T_i = give \mathcal{I}(h(\vec{r_i}), lat(\vec{r_i}), lon(\vec{r_i}))$
	- $p_i = give\_p(h(\vec{r_i}), lat(\vec{r_i}), lon(\vec{r_i}))$
	- $vmr_{ig} = give\_vmr(h(\vec{r_i}),lat(\vec{r_i}),lon(\vec{r_i}),g)$
	- $r_{ign} = give\_{vib(h(\vec{r}_i),lat(\vec{r}_i),lon(\vec{r}_i),g,n)$
- (c) Numerical integration using the grid values  $T_i, p_i, \textit{vmr}_{ig}, r_{ign}$  to obtain the integrated path values (9-13).

To obtain greatest flexibility in parameterization of retrieval quantities the derivatives of the integrated path quantities (15) are calculated numerically by: (for further details about derivative see Part XIII: 'Derivatives and interface to the retrieval')

- (a) Change of each retrieval parameter by some increment.
- (b) Recalculation of the integrated layer value with the changed parameter.
- ( c) Determination of the numerical derivative by using the previously determined path value for the undisturbed case.

If new parameterizations for the retrieval quantities should be implemented only the transformation rules in the 'give'-functions have to be changed and KOPRA automatically delivers the Jacobian matrix with respect to the new quantities.

#### 6 Horizontal gradients

If the horizontal gradients are switched off (\$5.9 of the main input-file) the arguments *lat* and *lon* have no effects in the 'give'-functions and the interpolation is only performed for the altitude coordinate h.

If horizontal gradients are switched on, the 'give'-functions use the altitude profiles and the altitude gradient profiles to determine the value of the atmospheric state at the point *r;* with altitude *h,* latitude *lat,* and longitude *lon* as described in Part III: 'Geophysical modeland atmospheric layering'. Therefore, the integrated values for each path segment comprise the horizontal gradients.

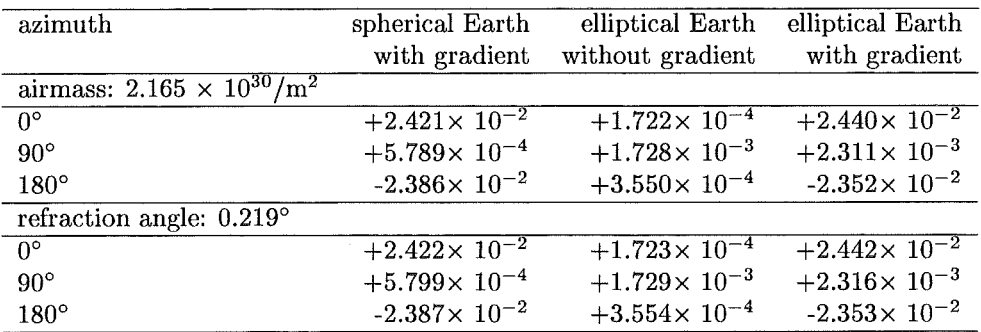

Table 1: Relative azimuthal variation of airmass and refraction angle along a ray starting tangentially at a height of 10km in 50° N. The azimuth is measured from south. The atmosphere is assumed to be isothermal  $(220 K)$  with a pressure at the tangent point of 265 hPa in a height of 10 km. For the elliptical Earth a minor axis of 6357 km and a major axis of 6378 km is assumed. In the spherical calculations a radius of 6370 km is used.

Derivatives of the integrated values with respect to the horizontal gradient parameters are determined exactly in the same way as the derivatives with respect to the altitude profile parameters by changing the (gradient)parameter-value, recalculating the integral and numerical differentiation.

### 7 Illustrative raytracing results

The presented method is especially suitable for raytracing in the presence of the ellipsoidal Earth shape and locally variable atmospheric state. To illustrate the effects, the azimuthal variation of airmass and refraction along a ray starting tangentially at a height of 10km were studied. The tangent point is located at 50° northern latitude and a southwards directed pressure gradient is constructed by vertical displacement of the isobars by a rate of  $100 \text{ m/s}$ . Such values can be found at the boundary of the polar vortex and near pronounced weather systems.

As can be seen from Table 1, the resulting effects are quite small in general. The relative variation in airmass and refraction angle are nearly the same. The variable atmosphere has a much stronger impact as compared to the Earth's oblateness. In the presence of both effects, the combined result is a linear superposition.

 $\cdot$ 

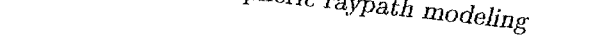

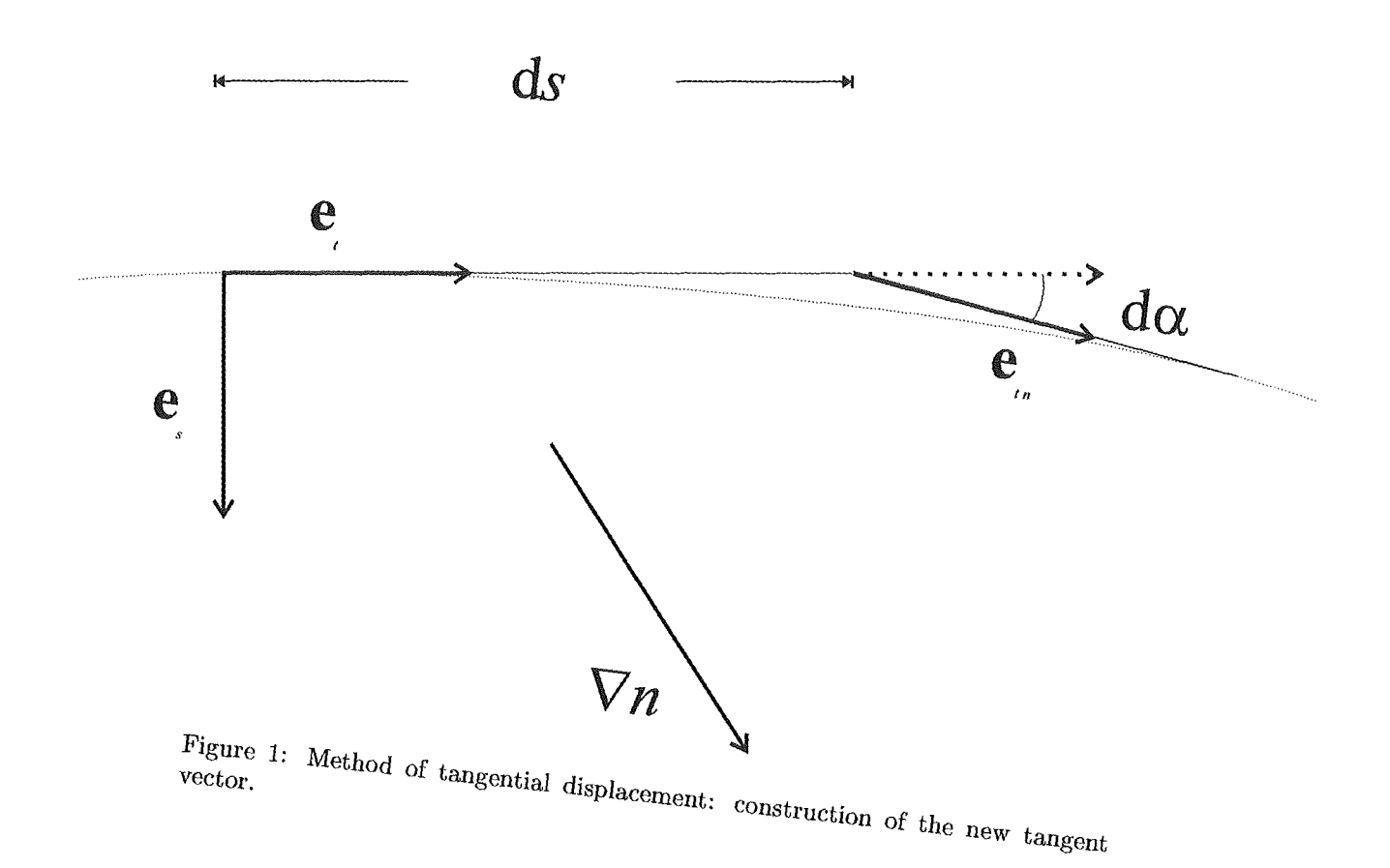

## Bibliography

- [1] A. I. Mahan, "Astronomical refraction- some history and theories," *Appl. Opt.*  1, pp. 497-511, 1962.
- [2] D. E. Snider, "Refractive effects in remote sensing of the atmosphere with infrared transmission spectroscopy," J. *Atmos. Sei.* 32, pp. 2178-2184, 1975.
- [3] M. Born and E. Wolf, *Principles of Optics,* Pergamon, New York, 1965.
- [4] D. A. Thompson, T. J. Pepin, and F. W. Simon, "Ray tracing in a refracting spherically symmetric atmosphere" *J. Opt. Soc. Am.* 72, pp. 1498-1501, 1982.

## Absorption coefficients, line collection and frequency grid

 $\sim$ 

 $\frac{1}{\rho^{\frac{1}{\lambda^{\prime}}}}$ 

## M. Kuntz

Abstract: An efficient algorithm of evaluating absorption coefficients line-byline for the purpose of integrating the radiative transfer equation with emphasis on the Earth's atmosphere is presented. The main problems associated with such an algorithm are concerned with line shape, the treatment of lines outside the spectral range of interest, and the way in which spectral sampling is performed. These are considered together with methods improving speed of computation in general.

#### 1 Introduction

The absorption coefficient is a function of temperature, frequency (wavenumber), pressure, gas volume mixing ratio and constants associated with all contributing line transitions. The contribution to absorption due to a single transition *l* centered at  $\nu_l$  can be written as the product of the number density  $N_s$  of the molecular species *s* to which the spectral line belongs, the line intensity  $S_l$ , and a line shape factor  $f_l(\nu, \nu_l)$ . The monochromatic absorption coefficient at frequency  $\nu$  of a given species thus is

$$
\sigma_{s,l}(\nu) = N_s \sum_l S_l f_l(\nu, \nu_l), \qquad (1)
$$

where the summation is performed over all relevant lines. (To simplify notation we do not include all dependent variables in this and other equations). Eq. 1 refers to the absorption coefficient under consideration of local thermodynamic equilibrium (LTE). Gorreetions to account for non-LTE are performed a posteriori within the radiative transfer modeling (see Part X:'Non-LTE and radiative transfer' ).

Note that the calculation of absorption coefficients is extremely time consuming, in particular if one tries to calculate the spectral absorption coefficient by summing directly the contribution of each line to absorption. In this case the task soon becomes prohibitive for three reasons: (a) hundreds of thousands of vibrational and rotational transitions contribute to absorption; (b) each transition defines a spectral line that can contribute to absorption over a wide range of frequency; and (c) absorption coefficients must be sampled at a frequency interval that is sufficiently small to resolve the thinnest lines of interest.

Rather than summing directly the contributions to absorption, the method used in KOPRA relies on establishing for each line a set of grid points at which the difference between the analytic value of such a contribution and its interpolated approximation exceeds a limiting small value to be specified by the user; line profiles are evaluated only at these frequencies. The interpolation routine itself is based on three-point Lagrangian interpolation. The line profiles are then added to summations of line profiles calculated with the same spectral resolution. Local absorption coefficients are constructed when the summations are complete.

An important feature of the method is that the frequencies at which each line profile is evaluated are determined dynamically. The spacing between such points increases continuously with distance from line center. Narrow lines are evaluated on a finer scale than broad lines of the same intensity. Lines of stronger intensity are generally evaluated on more points than those of weaker intensity.

The method of approximation is subject to the following three sections which are part of a paper published in JQSRT in 1999 (11). Following these sections the implementation of the algorithm in Fortran90 will be described together with a depiction of the user interface.

### 2 Calculation of the line intensity

The line intensity  $S_l$  of line l is determined as

$$
S_l(T_{kin}, \nu) = S_l(T_0, \nu) \cdot \frac{Q(T_0)}{Q(T_{kin})} \cdot \frac{e^{-\frac{E_l^{\nu}}{k_B T_{kin}}} }{e^{-\frac{E_l^{\nu}}{k_B T_0}}} \frac{1 - e^{-\frac{hc\nu}{k_B T_{kin}}} }{1 - e^{-\frac{hc\nu}{k_B T_0}}} \tag{2}
$$

where

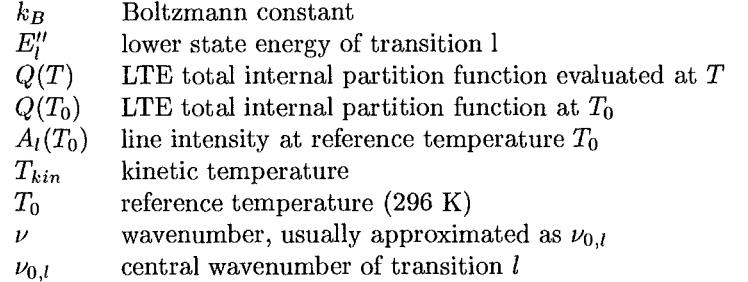

The lower state energy *E"* is calculated from the lower state energy *e"* in units of wavenumbers as given in spectroscopic databases *by:* 

$$
E_l'' = c e_l'' h \tag{3}
$$

The total internal partition function is determined by use of Gamache's parameterization [7):

$$
Q(T) = a_0 + a_1 T + a_2 T^2 + a_3 T^3 \tag{4}
$$

where  $a_0, a_1, a_2$ , and  $a_3$  are pretabulated coefficients stored in the file hitmol. dat  $($1.3$$  in the main KOPRA input file).

### 3 Efficient calculation of the line shape factor

Different line shape factors may be required for different atmospheric conditions. In the lower atmosphere, the shape of spectral lines is dominated by pressure broadening and can be represented most simply by the Lorentz line shape factor:

$$
f_{Ll}(\nu,\nu_l) = \frac{1}{\pi} \frac{\alpha_{L,l}}{(\nu-\nu_l)^2 + \alpha_{L,l}^2},\tag{5}
$$

where  $\alpha_{L,l}$  is the Lorentz half-width at half maximum of the line. At high altitudes, the shape of spectral lines is governed by Doppler broadening. The corresponding line shape factor is

$$
f_{D,s,l}(\nu,\nu_l) = \frac{1}{\alpha_{D,s,l}\sqrt{\pi}} \exp\left[-\frac{(\nu-\nu_l)^2}{\alpha_{D,s,l}^2}\right],\tag{6}
$$

where  $\alpha_{D,s,l}$  is the Doppler half-width at  $1/e$  of the maximum for species *s*. At intermediate altitudes, both pressure and Doppler broadening are important. They can be modeled using the Voigt line shape factor, a convolution of the Lorentz and Doppler line shape factors:

$$
f_{V,s,l}(\nu,\nu_l) = \frac{1}{\alpha_{D,s,l}\sqrt{\pi}} \underbrace{\frac{y}{\pi} \int_{-\infty}^{\infty} \frac{\exp(-t^2)}{y^2 + (x-t)^2} dt}_{K_{V,s,l}(x,y)},
$$
(7)

where  $x = (\nu - \nu_l)/\alpha_{D,s,l}$  is the distance from line center in units of the Doppler half-widths,  $y = \alpha_{L,l}/\alpha_{D,s,l}$  is the ratio of the Lorentzian half-width to the Doppler half-width, and  $K_{V,s,t}(x, y)$  is the Voigt profile function. The Voigt line shape factor reduces to the Lorentz and Doppler line shape factors, respectively, in the appropriate Iimits.

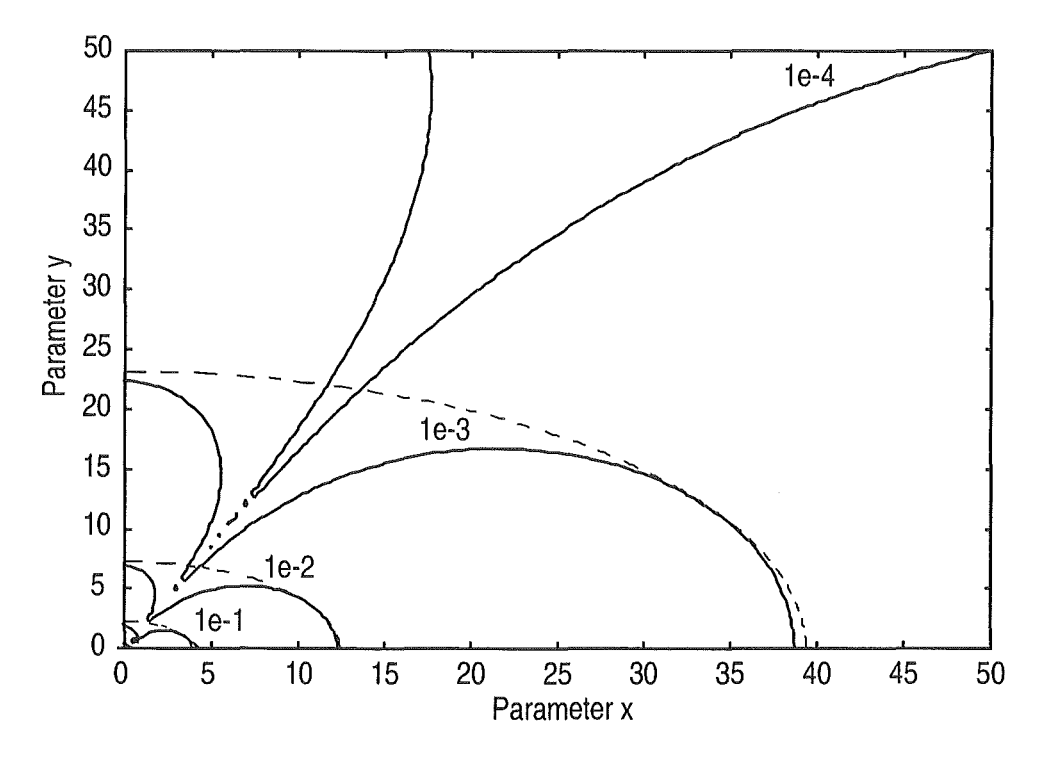

Figure 1: Contours of  $|K_{L,s,t}(x,y)-K_{V,s,t}(x,y)|/K_{\rm V}(x,y),$  i. e. the relative error obtained by approximating the Voigt profile function by the Lorentz profile function. Dashed lines mark the regions outside which the Voigt profile function should be approximated by the Lorentz profile function. Numbers indicate the desired relative accuracy  $\mathcal{E}$ .

Since the integral in (7) cannot be evaluated analytically, the Voigt profile function  $K_{V,s,l}(x, y)$  must be calculated numerically. It is thus desirable to substitute the Voigt line shape factor by the numerically less expensive Lorentz and Doppler line shape factors wherever possible. For deriving an appropriate criterion it seems reasonable to rewrite the Lorentz and Doppler line shape factors (2) and (6) as

$$
f_{L,l}(\nu,\nu_l) = \frac{1}{\alpha_{D,s,l}\sqrt{\pi}} \frac{1}{\sqrt{\pi}} \frac{y}{x^2 + y^2} \tag{8}
$$

and

$$
f_{D,s,l}(\nu,\nu_l) = \frac{1}{\alpha_{D,s,l}\sqrt{\pi}} \frac{\exp[-x^2]}{K_{D,s,l}(x,y)},
$$
(9)

respectively, where  $K_{L,s,l}(x,y)$  and  $K_{D,s,l}(x,y)$  are the analogues to the Voigt profile function  $K_{V,s,l}(x,y)$  in (7). Since the profile functions  $K_{L,s,l}(x,y)$ ,  $K_{D,s,l}(x,y)$ , and  $K_{V,s,l}(x,y)$  depend only on x and y it is much easier to compare the line shape factors in this form. Figure 1 displays contours of the relative error  $|K_{L,s,l}$  - $K_{V,s,l}/K_{V,s,l}$  on a plane with coordinates *x* and *y*. Obviously, the larger the distance from the line center frequency *x* and the larger the ratio of the Lorentz to the Doppler half-width *y* is, the smaller the corresponding approximation error becomes. We therefore approximate the Voigt profile function by the Lorentz profile function outside the elliptical regions bounded by the dashed lines in Figure 1. The appropriate criterion may be written as

$$
x^2 > 1.52/\mathcal{E} - 2.84y^2,
$$

|           | Lorentz         | Voigt    |          |          |          | Doppler                     |
|-----------|-----------------|----------|----------|----------|----------|-----------------------------|
| Flops     | Region 0        | Region 1 | Region 2 | Region 3 | Region 4 | Region 5                    |
| New       |                 |          | 15       | 19       | 79       | ו ו                         |
| Ref. [10] | 7 <sup>1</sup>  | 7        | 15       | 19       | 79       | $19^{3}$ or 79 <sup>4</sup> |
| Ref. [9]  | 23 <sup>1</sup> | 23       | 41       | 75       | 148      | $75^3$ or $148^4$           |

Table 1: Number of floating point Operations (Flops) within each region. Exponentiation is considered as 10 floating point Operation equivalents.

*1 • <sup>8</sup>*,4 Numbers indicated correspond to the former regions 1, 3, and 4, respectively.

where  $\mathcal E$  represents the desired relative accuracy. Analogous considerations apply for the derivation of an appropriate criterion for the Voigt and the Doppler line shape factor. Figure 2 shows contours of the relative error  $|K_{D,s,l} - K_{V,s,l}|/K_{V,s,l}$ in the *x-y* plane. Note that the relative error is only small within a small region around  $y = 0$  that is relatively complicated in shape. However, since the evaluation of the Voigt profile function for small values *y* is computationally expensive [9][?] (see also region 5 in Table 1), we use the Doppler line shape factor if

$$
|x|<2.15-2.53y/\mathcal{E},
$$

as is indicated by the dashed lines in Figure 2. Using a more precise parameterization of the contours would be computationally too expensive.

In regions, where neither the Lorentz nor the Doppler line shape factors are appropriate, we use an accelerated implementation of the so-called Humlicek algorithm for the approximation of the Voigt line shape factor [10]. This algorithm involves dividing the *x-y* plane into four regions, where ratios of rational polynomials are used to achieve relative accuracy better than 1 part in  $10<sup>4</sup>$ . To perform the transition from the Voigt line shape factor to the Lorentz and Doppler line shape factors automatically, we add two further regions, region 0 and 5, to the original set of four regions. The borders of these regions are chosen according to the above criteria, and the profile function within these regions is evaluated using  $(8)$  and  $(9)$ , respectively. The extent of saving of floating point Operations within these two regions is indicated in Table 1.

## 4 The optimum set **of** sampling points

#### 4.1 The **method of approximation**

For optimum speed, the rapid evaluation of the Voigt profile function must be augmented with a scheme that minimizes its use by reducing the resolution and therefore the number of function evaluations. Numerous strategies have been proposed to achieve this [2][4][5][13][14] . A common approach is to model the absorption coefficient spectra by using multiple frequency grids: fine grids are used to model the line shape factor near the line center frequency, while coarse grids are used for the line wings. However, reducing the resolution requires interpolation to higher resolution grids and introduces numerical errors, see Figure 3. The finer the frequency spacing  $\Delta x$  and the larger the distance from the line center frequency *x* is, the smaller the interpolation error  $\delta K_{s,l}$  becomes.

The principle first proposed by Sparks [13] in order to keep these interpolation errors under control is to introduce an user-specified absolute accuracy coefficient  $\delta\sigma$ , to which the contribution of any line to the absorption coefficient (1) needs to

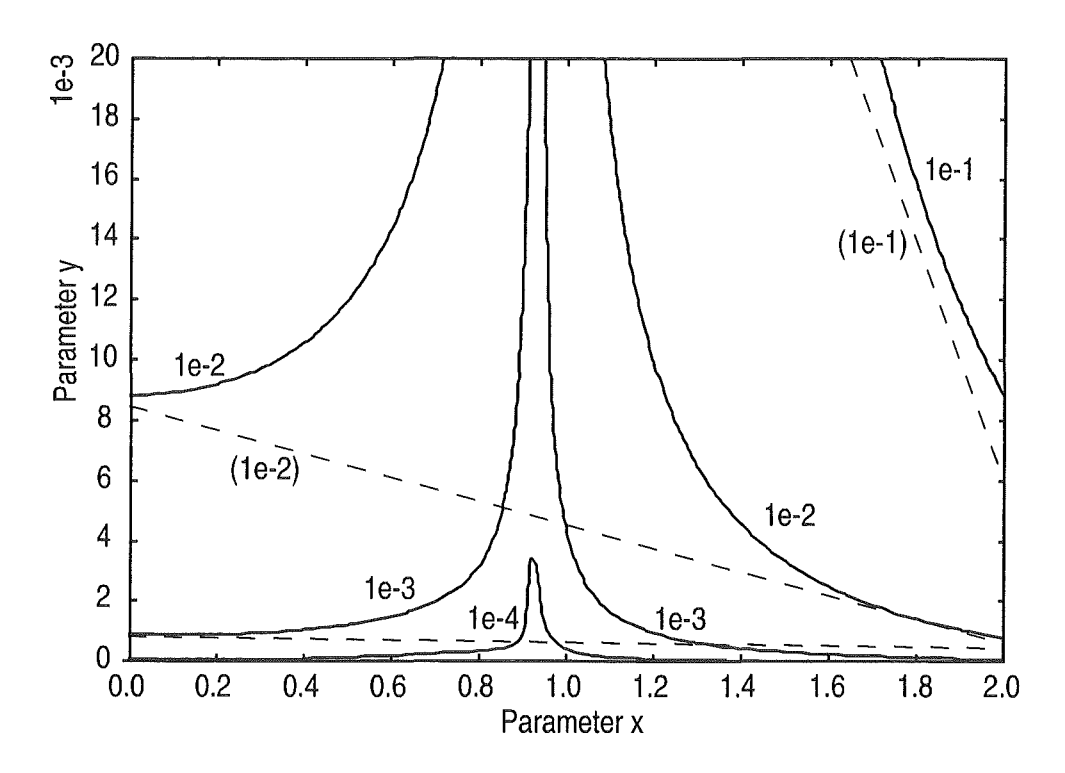

Figure 2: Same as Figure 1 except that the Lorentz profile function has been replaced by the Doppler profile function. Dashed lines mark the regions inside which the Voigt profile function should be approximated by the Doppler profile function.

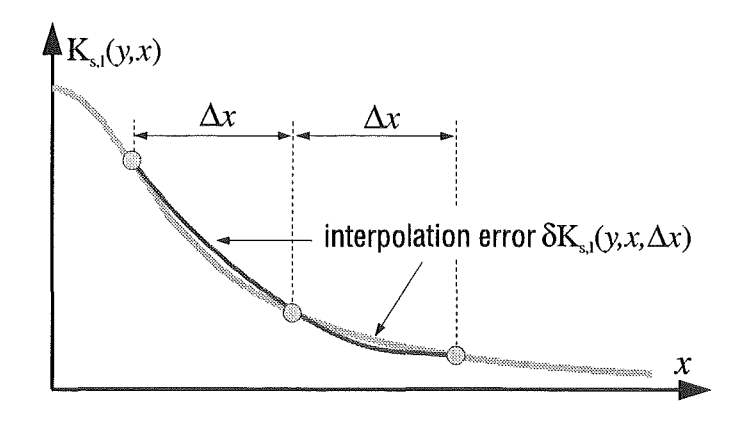

Figure 3: Approximating the profile function by a three-point Lagrangian interpolation.

be calculated to. Inserting Equations (1) and  $(7)-(9)$  this condition may be written as

$$
\delta \sigma \geq \frac{N_s S_l}{\alpha_{D,s,l} \sqrt{\pi}} \delta K_{s,l},
$$

or equivalently

$$
\delta K_{s,l} \le \frac{\alpha_{D,s,l}\sqrt{\pi}}{N_s S_l} \delta \sigma,\tag{10}
$$

where  $\delta K_{s,l}$  is the interpolation error that can be accepted for a given line. Note that this interpolation error is inversely proportional to the number density  $N_s$  of the molecular species  $s$  and the line intensity  $S_l$ . The stronger a given line is, the smaller the error bounds become within which the interpolation has to be performed to.

To determine the interpolation error associated with a given line and frequency spacing Sparks [14] suggests to approximate the profile function  $K_{s,l}(x, y)$  by a simple three-point Lagrangian interpolation [1] :

$$
K_{s,l}(x_0 + p\Delta x, y) \approx
$$
  
\n
$$
\frac{1}{2}p(p-1)K_{s,l}(x_0 - \Delta x, y) +
$$
  
\n
$$
(1 - p^2)K_{s,l}(x_0, y) +
$$
  
\n
$$
\frac{1}{2}p(p+1)K_{s,l}(x_0 + \Delta x, y),
$$

or, setting  $x = x_0 + p\Delta x$ ,

$$
K_{s,l}(x, \Delta x, y) \approx
$$
  
\n
$$
\frac{1}{2}p(p-1)K_{s,l}(x - \Delta x - p\Delta x, y) +
$$
  
\n
$$
(1-p^2)K_{s,l}(x - p\Delta x, y) +
$$
  
\n
$$
\frac{1}{2}p(p+1)K_{s,l}(x + \Delta x - p\Delta x, y)
$$
  
\n
$$
\equiv K_{s,l}(x, \Delta x, y).
$$

The interpolation error is then given by

$$
\delta K_{s,l}(x,\Delta x,y)\equiv K_{s,l}(x,\Delta x,y)-\overline{K_{s,l}}(x,\Delta x,y).
$$

The problern is to identify the frequencies and frequency spacings at which condition (10) is violated for a given line. Note that the maximum of the Voigt profile function  $K_{s,l}(x = 0, y)$  and hence  $\delta K_{s,l}(x = 0, \Delta x, y)$  is proportional to  $1/y$  for  $y \gg 1$ (Lorentz regime), while  $\delta K_{s,l}(x = 0, \Delta x, y)$  remains almost constant for  $y \ll 1$ (Doppler regime). We therefore multiply (10) on both sides with  $y + 1 = (\alpha_{D,s,l} +$  $\alpha_{L,l}/\alpha_{D,s,l}$  (this essentially corresponds to the Voigt half-width in units of the Doppler half-width) and consider the criterion

$$
(y+1)\delta K_{s,l} \leq \frac{(\alpha_{D,s,l} + \alpha_{L,l})\sqrt{\pi}}{N_s S_l} \delta \sigma,
$$
\n(11)

rather than (10). Condition (11) reduces to expressions (12) and (16) in the work of Sparks [14] in the appropriate limits. Figures 4-6 display contours of

 $\frac{\text{Max}}{15,5}$   $(y + 1)|\delta K_{s,l}(x, \Delta x, y)|$  on planes with coordinates  $\log_2(\Delta x/(y + 1))$  and  $\log_2 |x/\Delta x|$  for different ratios of the Lorentz to the Doppler half-width, y. Note

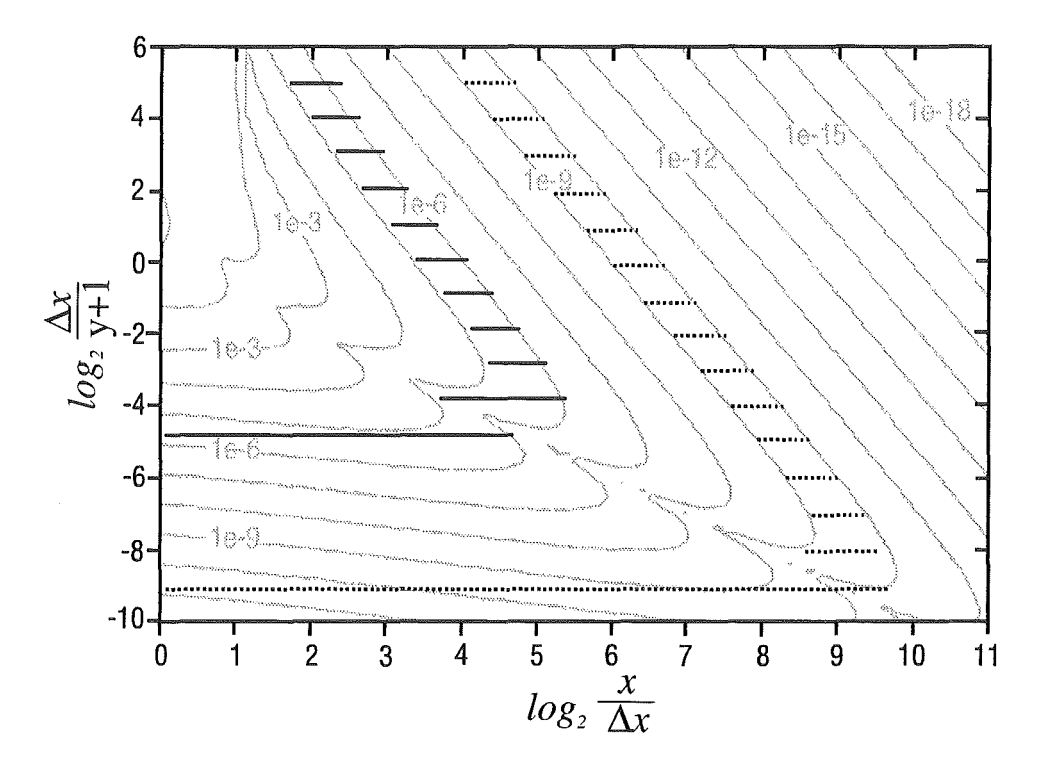

Figure 4: Contours of  $\frac{\log x}{\sqrt{3}}$ ,  $(y+1)\delta K_{s,l}(x,\Delta x,y)$  for  $y \gg 1$  (Lorentz regime). Also indicated is the optimum set of sampling points for a maximum acceptable interpolation error of  $(y + 1)\delta K_{s,l} \leq 10^{-5}$  and  $\leq 10^{-9}$ , respectively.

that  $\Delta x/(y+1) = \Delta \nu/(\alpha_{D,s,l} + \alpha_{L,l})$  is the frequency spacing in units of the Voigt half-width and that  $|x/\Delta x| = |\nu - \nu_l|/\Delta \nu$  is the distance from the line center frequency in units of frequency spacing; hence the two axes are not independent of each other. The logarithmic scale on the base two is chosen to account for the second order polynomial used for interpolation. Although this choice of axes seems rather complicated, it is in principle sufficient to note that the vertical axis essentially denotes frequency spacing while the horizontal axis indicates the number of sampling points that should be considered using a given frequency spacing. How this information can be used to determine the optimum set of sampling points for a given line is best illustrated considering examples.

#### 4.2 Cutoff tables

Let us first examine the Lorentz regime, i.e.  $y \gg 1$ ; the corresponding contours of  $\max_{1 \leq x \leq 1} (y + 1) \delta K_{s,l}(x, \Delta x, y)$  are shown in Figure (4). Let us further assume that a given line, indicated by the contour  $\delta \sigma \sqrt{\pi} (\alpha_{D,s,l} + \alpha_{L,l})/N_s S_l$ , needs to be interpolated with an interpolation error  $\delta K_{s,l}$  so that  $(y + 1)\delta K_{s,l} \leq 10^{-5}$ . This implies a frequency spacing of  $\log_2(\Delta x/(y + 1)) = \log_2(\Delta \nu/(\alpha_{D,s,l} + \alpha_{L,l})) \sim -5$ near the line center frequency and the transition to a coarser frequency grid in a distance of  $\log_2 |x/\Delta x| = \log_2 (|\nu - \nu_t|/\Delta \nu) \sim 4.7$ , i.e.  $\sim 26$ , sampling points (indicated by the solid lines in Figure 4). It would be unwise to start with a finer frequency grid from the beginning since the above value bounds the contour from below and any frequency spacing finer than  $\Delta x = (y+1)2^{-5}$  or  $\Delta \nu = (\alpha_{D,s,l} +$  $\alpha_{L,l}$ )2<sup>-5</sup> would result in an interpolation error smaller than the one that can be accepted. On the coarser frequency grid one should evaluate  $2^{5.5} - 2^{3.8}$ , i.e.  $\sim 32$ ,

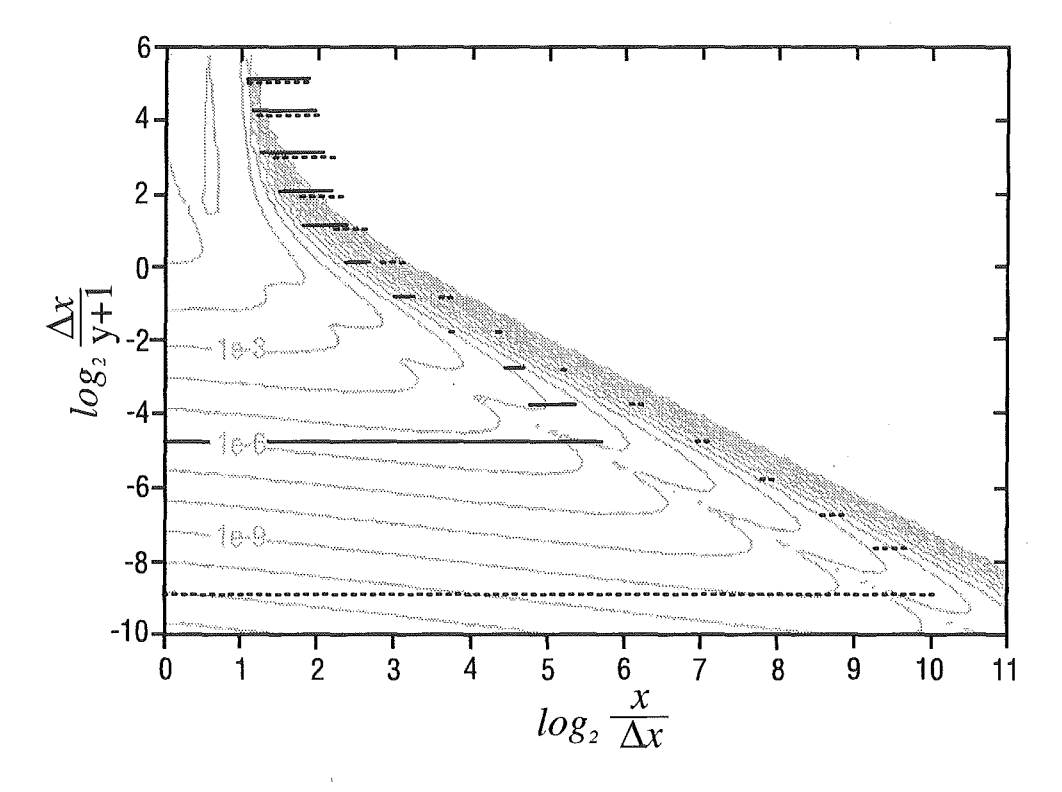

Figure 5: Same as Figure 4 except that the Lorentz regime has been replaced by the Doppler regime, i. e.  $y \ll 1$ .

sampling points before again proceeding to a coarser frequency grid and so on. The point is to proceed to a coarser frequency grid only if the interpolation error on the coarser grid falls below the maximum interpolation error that can be accepted for a given line. Note that due to the second order polynomial used for interpolation, the frequency spacing always increases by a factor of two.

Let us consider a stronger line that requires an interpolation error  $\leq 10^{-9}$ . In this case one would start with a much finer frequency grid from the beginning (corresponding to a frequency spacing of  $\log_2(\Delta x/(y + 1)) \sim -9$  near the line center frequency) and evaluate  $\log_2 |x/\Delta x| \sim 10$ , i.e.  $\sim 1000$ , sampling points before proceeding to a coarser frequency grid (indicated by the dotted lines in Figure 4). The same procedure can in principle be applied to the Doppler regime, i.e.  $y \ll 1$ (see Figure 5), so that tables of cutoffs may be constructed for both Iimits. These tables indicate over a wide range of possible interpolation errors and frequency spacings in which distance from the line center frequency (or equivalently after the consideration of how many sampling points using a given frequency spacing) one should proceed to a coarser frequency grid. For a given spectral line one can then evaluate the maximum interpolation error  $\delta\sigma\sqrt{\pi}(\alpha_{D,s,l}+\alpha_{L,l})/N_sS_l$  and use these tables to define the appropriate Lorentz and Doppler cutoffs for any frequency spacing  $\Delta x/(y+1) = \Delta \nu / (\alpha_{D,s,l} + \alpha_{L,l})$  desired. Note that either  $\alpha_{D,s,l}$  or  $\alpha_{L,l}$ are negligible in the appropriate Iimits. We will henceforth refer to these tables as the Lorentz and the Doppler cutoffs.

As we mentioned previously, in the real atmosphere both pressure broadening and Doppler broadening are important and can be modeled using the Voigt profile function. Since the latter, however, depends on both *x* and *y,* it is in principle necessary to establish a complete set of cutoff tables: one for each ratio of the Lorentz to the Doppler halfwidth y-an enormous waste of computer memory. Figure 6 shows a

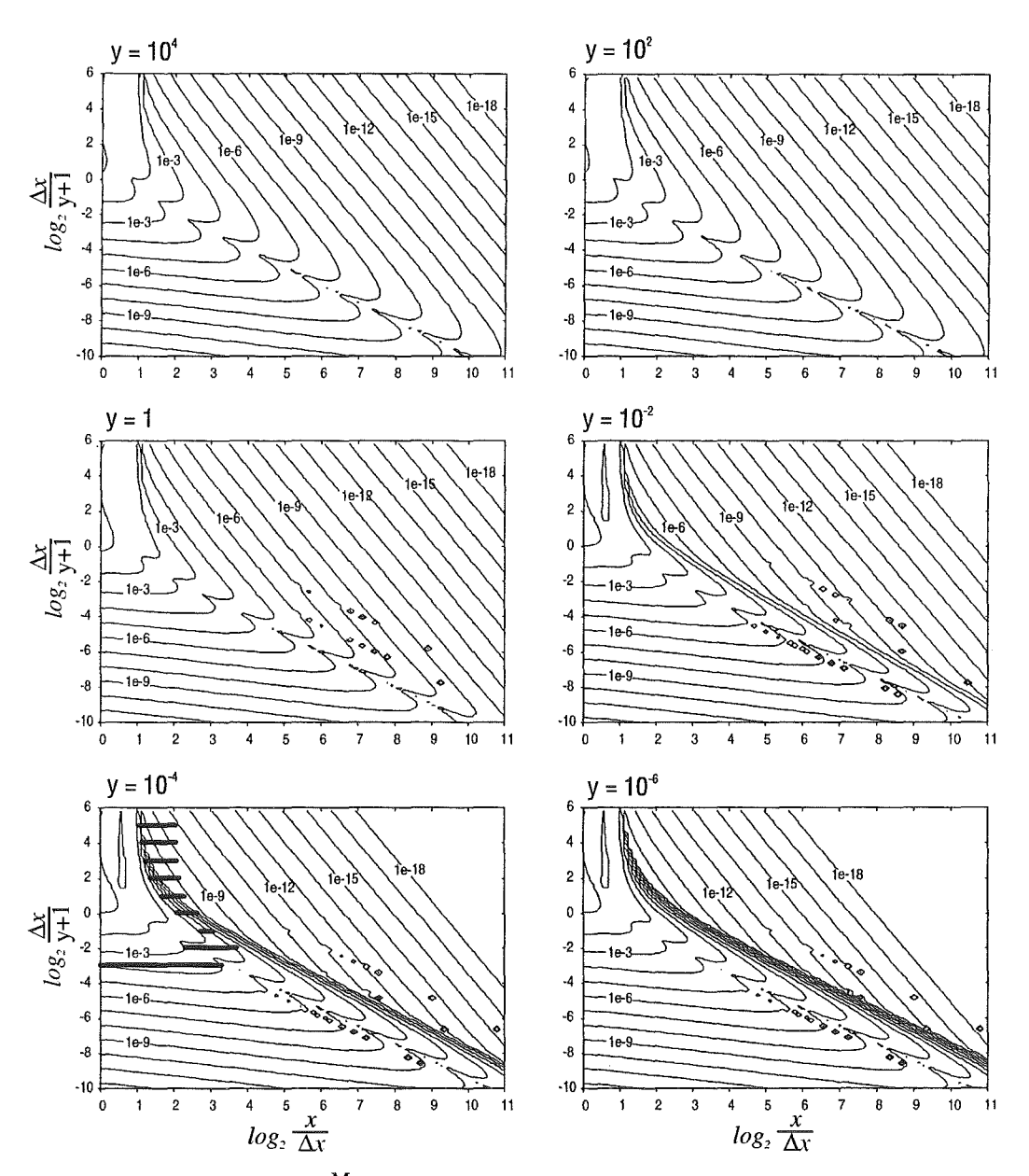

Figure 6: Contours of  $\max_{-1 \leq p \leq 1} (y+1) \delta K_{s,l}(x,\Delta x, y)$  for different ratios of the Lorentz to the Doppler half-width, *y*. Also shown is the optimum set of sampling points for a maximum permissible interpolation error of  $(y + 1)\delta K_{s,l} \leq 10^{-3}$  for  $y = 10^{-4}$ .

subset of six contourplots (cutoff tables) for a selected sample of ratios *y*. Note that the contourlines change from a more Lorentz-like course for large values of  $y$  to a more Doppler-like course as  $y$  successively decreases (compare Figures 4 and 5).

To overcome this waste of computer memory Sparks [14] suggests to neglect the contribution of a spectral line to absorption on a given frequency grid if the Lorentz cutoff is equal to zero; otherwise, he takes advantage of the fact that the Voigt profile function reduces to the Lorentz and the Doppler profile functions in the appropriate limits and uses the greater of the Lorentz and the Doppler cutoffs for the approximation of the Voigt cutoff. The corresponding contourlines are shown in Figure 7. This approximation works quite well in the Lorentz regime, i.e. for  $y > 1$ , but fails for  $y < 1$  (compare the contours shown in Figures 6 and 7).

Consider for example an maximum interpolation error of  $10^{-3}$  and a ratio of the Lorentz to the Doppler half-width of  $10^{-4}$  (Doppler regime). According to Figure 6 this implies a frequency spacing of  $\log_2(\Delta x/(y+1)) \sim -3$  near the line center frequency and the calculation of  $\log_2 |x/\Delta x| \sim 2^{3.3}$ , i.e.  $\sim 10$ , sampling points before proceeding to a coarser frequency grid. The approximation of Sparks  $[14]$ , however, results in a much finer frequency grid from the beginning (corresponding to a frequency spacing of  $\log_2(\Delta x/(y + 1)) \sim -7$ , i.e. by a factor 16 finer) and requires the evaluation of  $\log_2 |x/\Delta x| \sim 2^{6.7}$ , i.e.  $\sim 104$ , sampling points before proceeding to a coarser frequency grid. Altogether this approximation results in the evaluation of  $\sim$  390 sampling points compared to  $\sim$  30 really necessary according to Figure 6. We mentioned already that the evaluation of the Voigt profile function for small values *y* is computationally extremely expensive so that any reduction of the number function evaluations in the Doppler regime results in a noticeable gain of computational speed). This incongruity becomes even worse if one prefers to use the simpler but less restrictive criterion (20) in the work of Sparks [14] instead of refering to the appropriate cutoff table. It should be mentioned that this approximation is not a source of computational error---quite the reverse is true. Absorption coefficients in the Doppler regime are calculated much more accurately than necessary. The aim, however, is to consider each spectral line with the same absolute accuracy  $\delta \sigma$ .

Instead we take advantage of the fact that the interpolation error of the Voigt profile function  $\delta K_{V,s,l}(x,y,\Delta x)$  can be well approximated by the greater of the interpolation errors of the Lorentz and the Doppler profile function weighted by the squares of the ratio of the Lorentz to the Voigt half-width  $y/(y+1) = \alpha_L/(\alpha_L + \alpha_R)$ and the ratio of the Doppler to the Voigt half-width  $1/(y+1) = \alpha_D/(\alpha_L + \alpha_D)$ , i.e.

$$
\delta K_{V,s,l}(x,y,\Delta x) \approx
$$
  
\n
$$
\max (y^2/(y+1)^2 \delta K_{L,s,l}(x_L, y, \Delta x_L),
$$
  
\n
$$
1/(y+1)^2 \delta K_{D,s,l}(x_D, y, \Delta x_D)).
$$
\n(12)

Note that the auxiliary variables  $\Delta x_L$  and  $\Delta x_D$  for a given frequency spacing can be calculated from  $\Delta x_L = \Delta x y/(y + 1) = \Delta v \alpha_L/\alpha_D(\alpha_L + \alpha_D)$  and  $\Delta x_D =$  $\Delta xy/(y + 1) = \Delta \nu/(\alpha_L + \alpha D)$ , respectively. Putting (12) into (11) results in the criteria

$$
(y+1)\delta K_{L,s,l}(x_L, y, \Delta x_L) \leq \frac{(\alpha_{D,s,l} + \alpha_{L,l})^2 \sqrt{\pi}}{\alpha_L N_s S_l} \delta \sigma \tag{13}
$$

and

$$
(y+1)\delta K_{D,s,l}(x_D, y, \Delta x_D) \le \frac{(\alpha_{D,s,l} + \alpha_{L,l})^2 \sqrt{\pi}}{\alpha_D N_s S_l} \delta \sigma \tag{14}
$$

for the determination of the auxiliary cutoffs  $x<sub>L</sub>$  and  $x<sub>D</sub>$  from the precalculated Lorentz and Doppler cutoff-tables, respectively. The greater of  $x_L$  and  $x_D$  is finally used for the approximation of the Voigt cutoff.

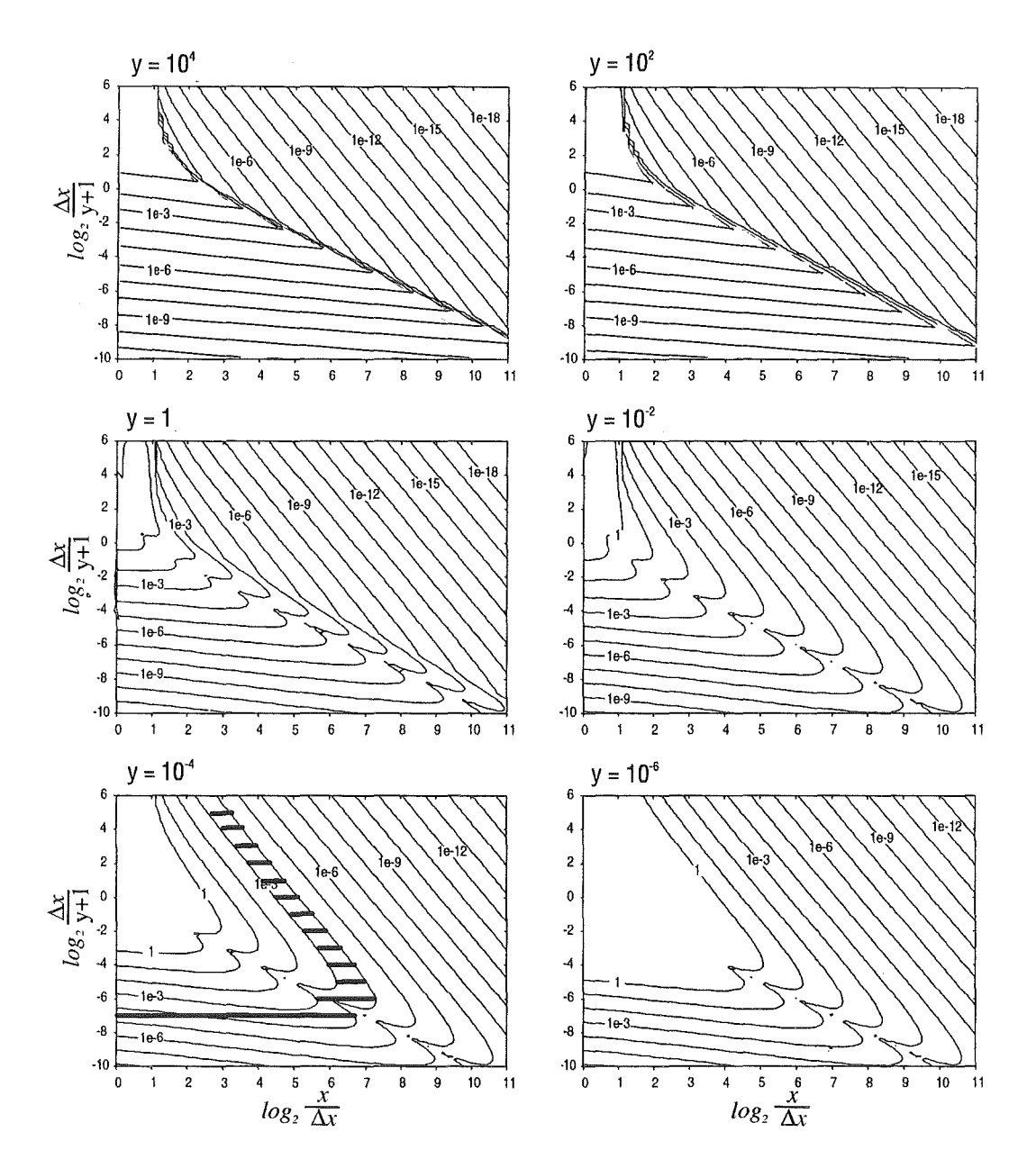

Figure 7: Sparks' [14] approximation for the determination of the Voigt cutoffs. Also shown is the resulting set of sampling points for  $(y + 1)\delta K_{s,l} \leq 10^{-3}$  and  $y = 10^{-4}$ .

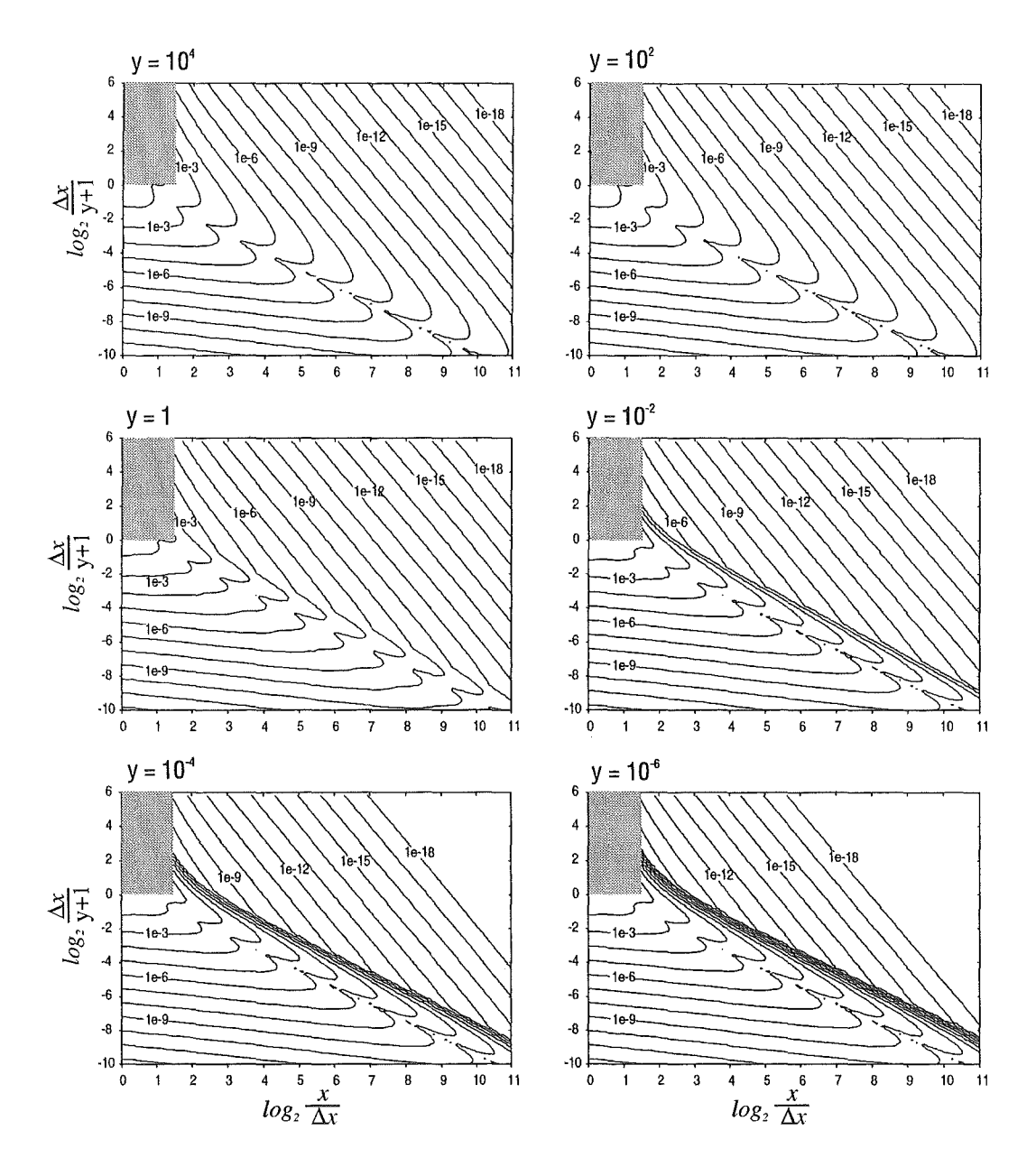

Figure *8:* Proposed approximation for the determination of the Voigt-cutoffs. The light shaded regions indicate the domain of frequencies where lines are truncated.

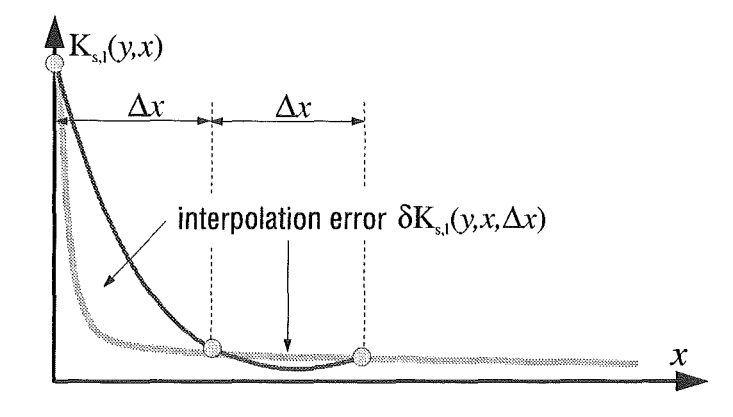

Figure 9: Approximating the profile function by a three-point Lagrangian interpolation for large frequency spacings  $\Delta x$ .

The quality of this new approximation is striking (compare the contours in Figure 8 with the true contours in Figure 6). Small deviations occurr only for  $y \sim 1$ . In addition, the evaluation of the new criterion requires only four extra floating point operations compared to the criterion proposed by Sparks [14]. This is certainly negligible compared to the achieved reduction of function evaluations. Furthermore, it should be mentioned that in the proposed algorithm the use of cutoff-tables is minimized so that all sampling points that have to be considered on a given frequency grid are determined with a single reference to the corresponding cutofftables, whereas Sparks [14] examines each sampling point individually.

#### 4.3 Line rejection and truncation

Another question that has not yet been mentioned is which lines should be retained in the model and which lines may be rejected. Furthermore, we need a criterion to decide in which distance from the line center frequency spectral lines may be truncated without substantial loss of accuracy. This is especially true, if the far wings of lines are incorporated into models of the continuum and need not be taken into account explicitly [3]. Sparks [14] provides only two alternatives: to reject a spectralline completely, or to consider it over the entire frequency range of interest. In the proposed algorithm lines are only rejected, if  $K_{s,l}(x=0,y)$  is smaller than the maximum interpolation error that can be accepted for a given line or if the transition frequency of the line lies beyond a user-specified distance from the endpoints of the frequency range of interest. This distance is set equal to  $25 \text{ cm}^{-1}$ . Other lines may only be truncated.

A closer inspection of Figures 4-6 reveals that all contours converge to  $\log_2 (x/\Delta x) =$ 1 for increasing values  $\log_2(\Delta x/(y + 1))$ . This implies that the interpolation error becomes negligible only in a distance  $x > 2\Delta x$ , regardless how large the frequency spacing is. This can be understood if one recalls that each contour represents the maximum interpolation error within a region  $\pm \Delta x$  around a given distance *x* from the line center frequency. The maximum interpolation error thus approaches  $K_{s,l}(x = 0, y)$  for increasing frequency spacings  $\Delta x$ , as is shown in Figure 9. This also explains why the algorithm of Sparks [14] evaluates a contribution to absorption for each spectral line retained in the model over the entire frequency range of interest, rather than truncating it beyond a certain distance. In the proposed algorithm, we assume that the central part of each spectral line is considered on grids of finer frequency spacing so that spectral lines are truncated if  $\log_2 (x/\Delta x) \leq 1.5$ 

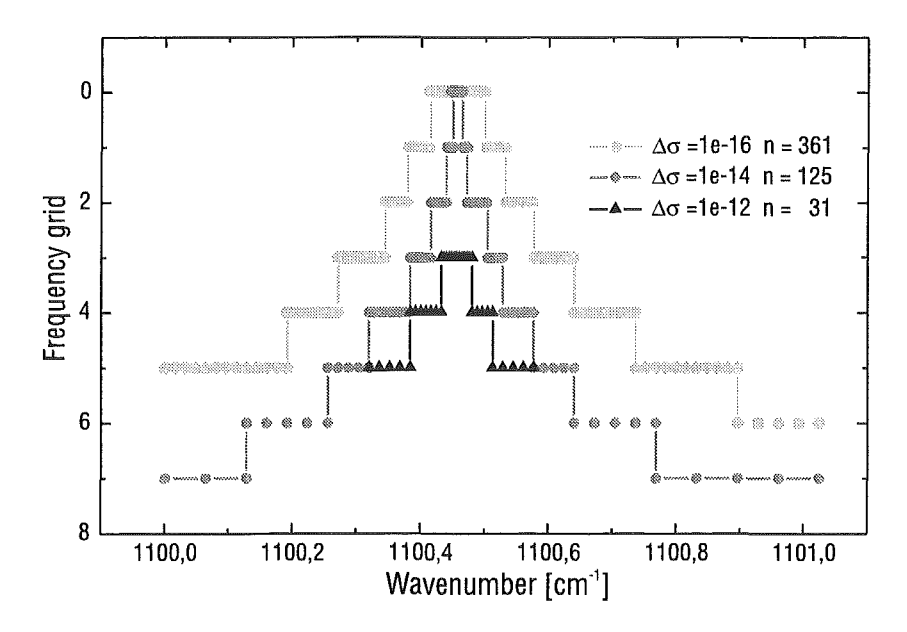

Figure 10: Representations of a given spectral line of maximum absorption  $\sigma = 10^{-10}$  $\text{cm}^{-1}$  for different absolute accuracies  $\Delta\sigma$  on a set of successively finer frequency grids. The absolute accuracies  $\Delta \sigma$  and the number of function evaluations are indicated.

and  $\log_2(\Delta x/(y + 1) > 0)$ , as is indicated by the light-shaded regions in Figure (8). This assumption is strengthened by the fact that the frequency spacing of the finest frequency grid is usually chosen according to the Doppler half-width at high altitudes. Nevertheless, the truncation of lines may also be suppressed as an option so that each spectralline retained in the model is considered over the entire frequency range of interest on at least three sampling points. Test calculations revealed that the above criterion meets the requirement of negligible truncation errors quite weil, especially if the frequency range of interest is small (microwindow approach) and the far wings are incorporated into models of the continuum.

Figure 10 displays different representations of a given spectral line with a maximum absorption coefficient of  $\sigma = 10^{-10}$  cm<sup>-1</sup> for different absolute accuracies  $\Delta \sigma$ . Note that the frequency spacing is finest near the line center frequency and successively increases with increasing distance from it. For the lowest accuracy  $\delta \sigma = 10^{-12}$  cm<sup>-1</sup>, 31 sampling points are adequate, while 361 sampling points are necessary to achieve an absolute accuracy  $|\delta \sigma| \leq 10^{-16}$  cm<sup>-1</sup>. It should be mentioned that for the lowest accuracy the spectral line has been truncated.

An example of the contribution of a single spectral line to absorption is shown in Figure 11 together with a reference spectrum calculated on an equidistant frequency grid of uniform intervals. The resulting interpolation error is shown below. The aim was an absolute accuracy  $|\delta \sigma| < 10^{-16}$  cm<sup>-1</sup> which could obviously be achieved over the entire frequency range of interest. Furthermore, it is interesting to note how the interpolation error always increases when the algorithm proceeds to a coarser frequency grid.

#### 5 Efficient summation of spectral lines

The summation of spectral lines follows much of the methodology suggested by Fomin [5] and is performed on a set of successively finer frequency grids. Each of these grids is made up of intervals that consist of three sampling points due to the second order polynomial used for interpolation, see Figure 12. It should be

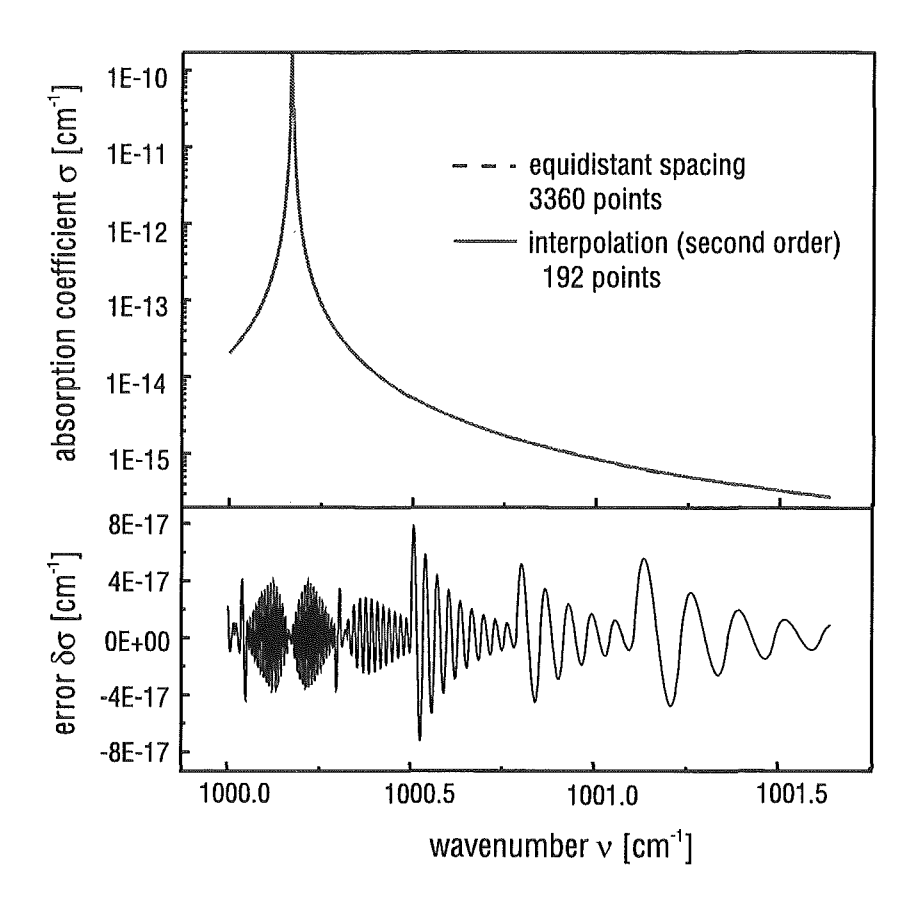

Figure 11: (top) Gontribution of a single spectral line to absorption applying the new method of approximation together with the reference spectrum evaluated on an equidistant frequency grid of uniform intervals. (bottom) The resulting interpolation error.
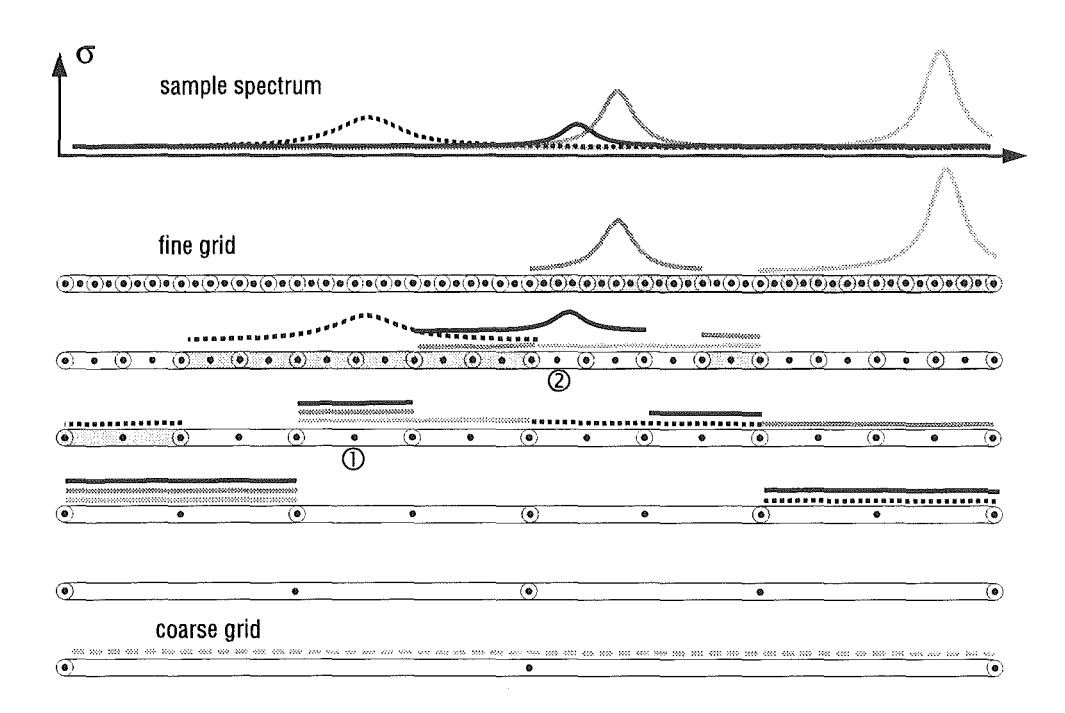

Figure 12: Illustration of the proposed interpolation technique on a set of successively finer frequency grids. The resulting quasi-uniform frequency grid is indicated by the light shaded intervals.

mentioned that the two endpoints must be considered individually for each interval (i.e. it takes two storage locations). This makes possible to consider each spectral line independently from the others so that each spectral line may be evaluated on its own optimum set of sampling points. The procedure is similar to the technique that has been applied in the widely used algorithm of Clough and Kneizys [2] or Gordley et al. [8] and in particular in the work of Fomin [5], except that the number of frequency grids for each line is determined dynamically.

The summation of spectral lines is performed in such a way that for each line the contribution to absorption is added up in the appropriate intervals. For example consider the interval marked by  $\oplus$  in Figure 12, to which three spectral lines of different strengths and half-widths contribute. Note that only those spectral lines, whose transition frequencies lie far outside the frequency range of interest, contribute to the interval residing on the coarsest frequency grid. Because each succeeding frequency grid is by a factor of two finer than the preceeding one, it is possible to move back to a coarser frequency grid only from every second interval. This may sometimes result in the calculation of an extra interval on a given frequency grid as for example for the light shaded spectralline in the intervals marked by  $\oplus$  and  $\oplus$ .

Having completed the summation of spectrallines, absorption coefficients are calculated in a straightforward manner starting on the coarsest frequency grid and moving progressively to grids of finer frequency spacing while interpolating and adding the coarser intervals to the appropriate intervals on the succeeding finer frequency grid. Note that by using an interpolation scheme with constant coefficients (e.g. Lagrangian interpolation) the contribution of each interval to the succeeding intervals can be calculated as a linear combination of the contributions to absorption evaluated on the current frequency grid. The interpolation step thus is computationally efficient, especially since it has to be performed only once after the summation over relevant lines has been completed.

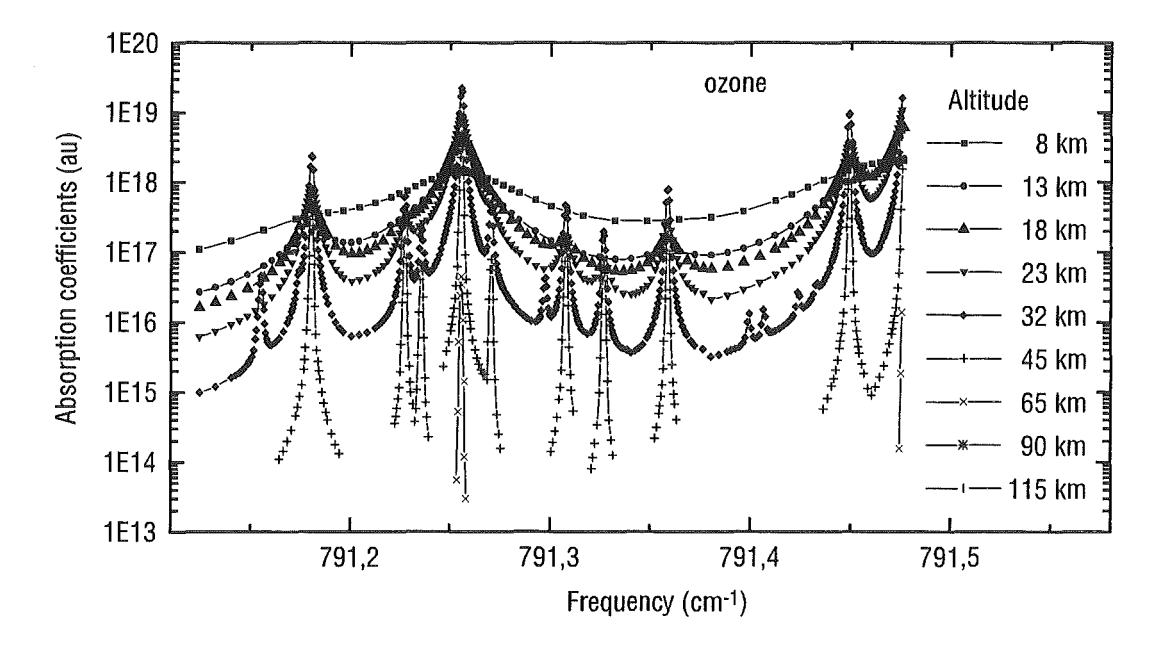

Figure 13: Absorption coefficients of ozone at different altitudes calculated for a limb sounding geometry and a tangent height of 8 km.

Rather than terminating the interpolation only if the finest frequency grid is reached, the interpolation may readily be terminated at the finest intervals for which a contribution to absorption has been evaluated. In this case one ends up with a nonuniform or nonequidistant frequency grid which is, however, based on an equidistant fine grid of uniform intervals, indicated by the light shaded intervals in Figure 12. Let us henceforth refer to this nonequidistant grid as "quasi-uniform" frequency grid. Compared to an equidistant frequency grid of uniform intervals this quasi-uniform grid saves valuable computer memory. Furthermore, the use of quasi-uniform frequency grids presents additional opportunities for optimizing the radiative transfer calculations, because the integration is performed only on the sampling points of the quasi-uniform frequency grid. Details of this integration are, however, beyond the scope of this section. A sequence of  $O_3$  absorption coefficients calculated on quasi-uniform frequency grids at altitudes varying between 8 and 115 km is shown in Figure 13. For the calculation a limb sounding geometry with a tangent height of 8 km has been assumed. Note that the number of sampling points always decreases where the absorption coefficient varies only slowly with frequency. At high altitudes the contributions to absorption are extremely weak and so that spectral lines are truncated.

Figure 14 is a conceptional depiction of the basic steps involved in the proposed algorithm for calculating absorption coefficients. Firstly, the optimum set of sampling points for a given line is determined from the appropriate cutoff tables. Secondly, the sampling points are sorted into increasing order to allow for the rapid evaluation of the Voigt line shape factor. Thirdly, the contributions to absorption are collected into the appropriate intervals residing on a set of successively finer frequency grids. Finally, the coarser intervals are interpolated to the uniform or quasi-uniform frequency grid, respectively.

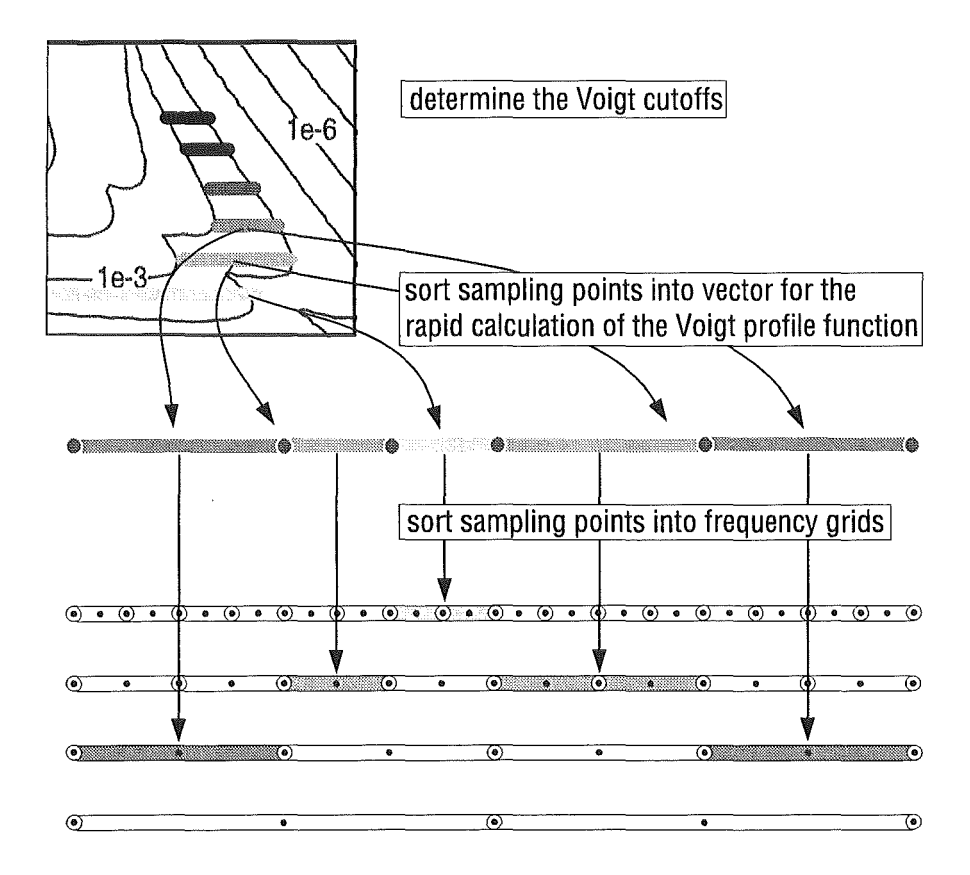

Figure 14: Conceptual depiction of the proposed technique for the efficient calculation of absorption coefficients line-by-line.

## 6 Implementation of the algorithm

The proposed algorithm has been implemented in ADDLIN, a Fortran90 module of  $\sim$  1000 lines of code. The objective in developing this module was to accommodate flexibility and simplicity in use without substantial loss of accuracy and efficiency. The result was a clear and modular approach that can easily be adapted as a research tool for specific needs separately from its specific use within KOPRA. Besides the standard calculation of spectral absorption coefficients ADDLIN has been generalized to the application of more sophisticated line shape models. In general, using a different line shape model will require defining new tables of cutoffs analogaus to the Lorentz and Doppler cutoffs discussed before. Considering line-mixing, for example, requires defining aseparate table of cutoffs since the line shape factor decays asymptotically as  $|\nu - \nu_l|^{-1}$  rather than  $|\nu - \nu_l|^{-2}$ . In practice, however, it may often prove sufficient to continue to use the Lorentz and Doppler cutoffs, especially if line mixing is combined with a line shape model that consists of a Lorentzian profile modified by a corrective factor  $\chi_l(\nu, \nu_l)$  (often  $\chi_l(\nu, \nu_l)$  takes the form of a decaying exponential with adjustable coefficients determined empirically). ADDLIN has been designed to support both line mixing and corrective  $\chi_l(\nu, \nu_l)$ -factors basing on the precalculated Lorentz and Doppler cutoffs. Moreover, considering line mixing requires the evaluation of the complex probability function which is closely related to the Voigt profile function. Let us henceforth refer to the complex probability function as  $f_l(\nu, \nu_l)$ ; the Voigt profile function is referred to as real part of the complex probability function,  $\text{Re}(f_1(\nu, \nu_1))$ , while the imaginary part is referred to as  $\text{Im}(f_l(\nu,\nu_l))$ . For the calculation of the complex probability function ADDLIN uses the new implementation of the Humlicek algorithm described in section 3 except that the algorithm has been modified to provide also the imaginary part  $\text{Im}(f_1(\nu, \nu_1))$  as an option. The following paragraphs are a summary of how absorption coefficients are calculated within ADDLIN if line mixing and/or corrective  $\chi_l(\nu, \nu_l)$ -factors are taken into account.

Ordinary absorption coefficient: If neither line mixing nor corrective  $\chi_l(\nu, \nu_l)$ factors are considered monochromatic absorption coefficient is calculated as

$$
\sigma_{s,l}(\nu) = N_s \sum_l S_l \operatorname{Re}(f_l(\nu, \nu_l)). \tag{15}
$$

This is the same expression as (1) on page 44.

Corrective  $\chi_l(\nu, \nu_l)$ -factors: If line profiles are to be modified by a corrective  $\chi_I(\nu, \nu_I)$ -factor, the absorption coefficients is evaluated as

$$
\sigma_{s,l}(\nu) = N_s \sum_l S_l \chi_l(\nu, \nu_l) \operatorname{Re}(f_l(\nu, \nu_l)), \qquad (16)
$$

where the corrective  $\chi_1(\nu,\nu_1)$ -factor has to be provided by the user in form of an external subroutine (for details see the following interface section).

Line mixing: If line mixing is taken into account, the absorption coefficient is calculated as

$$
\sigma_{s,l}(\nu) = N_s \sum_l S_l^* \operatorname{Re}(f_l(\nu, \nu_l^*)) + y_l^* \operatorname{Im}(f_l(\nu, \nu_l^*)), \qquad (17)
$$

where the summation is performed over all lines of the line-mixing branch. The  $y_i^*$ are coefficients that have tobe provided by the user. KOPRA provides two different line mixing models for the calculation of these coefficients. Note, that depending *on* the line mixing model used, the linestrengths, line center frequencies and line widths may also be modified. This is indicated by the asterisks in  $(17)$ . For more details on line-mixing and the calculation of the  $y_t^*$  coefficients see Part VI: 'Line mixing' in this issue.

#### Corrective  $\chi_l(\nu, \nu_l)$ -factors and line mixing:

If both corrective  $\chi_l(\nu, \nu_l)$ -factors and line mixing are taken into account the calculation of absorption coefficients requires two steps. In a first step an averaged corrective  $\tilde{\chi}(\nu)$ -factor for the whole line-mixing branch is determined from

$$
\tilde{\chi}(\nu) = \frac{\sum_l S_l^* \chi_l(\nu, \nu_l^*) \operatorname{Re}(f_l(\nu, \nu_l*))}{\sum_l S_l^* \operatorname{Re}(f_l(\nu, \nu_l^*))}.
$$

Note, that the averaged corrective  $\tilde{\chi}(\nu)$  may be determined either from the original or the modified line-strengths, line-widths, and line center frequencies (the latter marked by an asterisk). ADDLIN uses the modified line-strengths, line-widths, and line center frequencies as indicated in the above equation. In a second step the averaged corrective  $\tilde{\chi}(\nu)$ -factor then is multiplied with the result of the pure line-mixing absorption coefficient to give

$$
\sigma_{s,l}(\nu) = N_s \tilde{\chi}(\nu) \sum_l S_l^* \operatorname{Re}(f_l(\nu, \nu_l*)) + y_l \operatorname{Im}(f_l(\nu, \nu_l^*)).
$$
 (18)

Note that the two steps are performed automatically, if ADDLIN is invoked appropriately via its user-interface.

## 7 User interface

The calculation of absorption coefficients within ADDLIN is performed in an almost automated way which enables workers to perform computations quickly without detailed knowledge of the calculation methods involved. Workers may communicate with ADDLIN only via 9 subroutine invocations, which will be described in detail in the following:

- allocate\_cutoff ( cutdop, cutlor) Allocates memory for a number of internal arrays and initializes some auxiliary variables. Reads the appropriate look-uptables for the Doppler- and Lorentz Iimit, respectively, from the files specified in the strings cutdop and cutlor. This is the first subroutine to be called by the user. It should be invoked once before the calculation of absorption coefficients starts.
- deallocate\_cutoff This subroutine is the exact counterpart of allocate\_cutoff and should be invoked once after the calculation of absorption coefficients has been completed.
- allocate\_grid (fmin, fmax, fdel) Determines the spectral range of interest (fmin, fmax) and the desired spectral resolution fdel. Allocates memory for the internal set of successively finer frequency grids. The subroutine should be invoked each time a new spectral range is considered. The units of fmin, fmax, and fdel should be consistent with the units of alphaL, alphaD, and fO in the subroutines add\_lines, add\_lines\_chi, add\_lines\_lm, and add\_lines\_chilm.
- deallocate\_grid This subroutine is the counterpart of allocate\_grid and deallocates the arrays specific to a given spectral range of interest. It should be

invoked each time after the calculation of absorption coefficients for a given spectral range has been completed.

- add\_lines (nlines, iflag, alphaL, alphaD, ratio, f0, fac, S, dSdT) Calculates the absorption coefficient according to (15), i.e. add\_lines performs the summation of the nlines spectral lines with Lorentz half-widths alphaL, Doppler half-widths alphaD, line center frequencies fO, and line strengths S. Note that alphaL and alphaD are defined as the half-width at  $1/2$  of the maximum of the profile (rather than  $1/e$  of the maximum as in the definition of  $\alpha_{D,s,l}$  in section 3). As an option, the user may also pass the temperature derivatives of the line strenghts dSdT, in which case add\_lines also provides the temperature derivative of the spectral absorption coefficient as an option. It should be mentioned that the temperature derivative of the absorption coefficient is calculated by summing the temperature derivatives of the line strengths. Temperature dependences of the line-widths e.g. are not taken into account. Test calculations revealed, however, that this approximation is accurate within 5% or better.
	- iflag determines how the calculation of the absorption coefficient is performed in the detail.
		- If iflag = 0, weak spectral lines may be rejected and those lines retained in the model may be truncated at their line wings.
		- If if lag = 1, all spectral will be retained in the model and will be considered over the entire frequency range of interest on at least three sampling points. The truncation of lines is suppressed.
	- ratio determines the accuracy to which spectrallines are considered in the model:
		- If ratio is chosen to be negative, the spectral absorption coefficient is calculated by summing directly the contribution of each line to absorption at each frequency. Note that the calculation of this reference absorption coefficient may be extremely time consuming.
		- If ratio is chosen to be ratio of the desired absolute accuracy  $\delta \sigma$  to which the contribution to absorption of a given line is to be calculated to the number density of the species  $N_s$ , i.e. ratio =  $\delta \sigma / N_s$ , the absorption coefficient is calculated in such a way that the absolute accuracy of the contribution to absorption of each spectral line is better than  $\delta\sigma$ .
		- Ratio may also be chosen to be the ratio of the desired absolute accuracy  $\delta\tau$  to which the contribution of a single line to the optical depth of a given atmospheric layer is to be calculated to the column density  $N_s \Delta s$ , i.e. ratio =  $\delta \tau/(N_s \Delta s)$ , where  $\Delta s$  is the optical path-length through the layer. In this case the absorption coefficient is determined **in** such a way that the absolute accuracy to which the contribution of each spectral line is calculated times the optical path-length  $\Delta s$  yields  $\delta \tau$ .
	- fac is a factor the absorption coefficient is multiplied with.
		- If fac is set equal to the volume mixing ratio of a given species, the result will be the absorption coefficient itself.
		- If fac is set equal to the column density, the result will be the optical depth of the given atmospheric layer.
		- If fac is set equal to 1, the result will be the absorption coefficient divided by the column density.

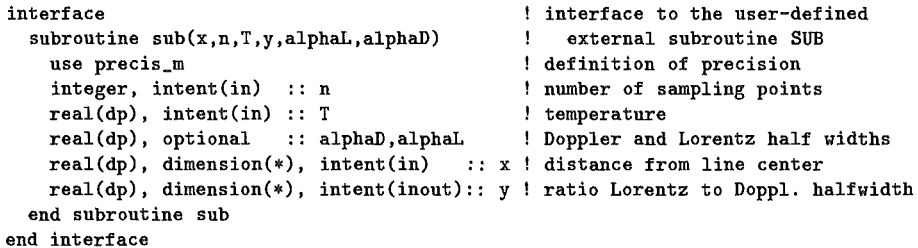

Figure 15: Subroutine interface for the corrective  $\chi_l(\nu,\nu_l)$  factor to be provided by the user. For the definition of *x* and *y* see section 3.

Note, that the units of ratio (e.g.  $cm<sup>2</sup>$ ) and alphaL, alphaD, and f0 (e.g. GHz) must be consistent with the units of the line strength  $S$  (e.g.  $GHz\,cm^2$ ) and the units of fmin, fmax, and fdel (e.g.  $GHz$ ) in allocate grid. Furthermore, the user should take care that if add\_lines is invoked several times in succession, the optional parameter dSdT is either specified or not specified in all subroutine invocations.

- add\_lines\_chi (nlines, iflag, alphaL, alphaD, ratio, fO, fac, S, sub T, dSdT) Same as add\_lines except that each spectral line is multiplied by a corrective  $\chi_l(\nu,\nu_l)$ -factor according to (16). This corrective  $\chi_l(\nu,\nu_l)$ -factor) has to be provided by the user in form of an external subroutine, which then is used as an argument (sub) in the invocation of add\_lines\_chi and should be declared according to the interface block shown in Figure 15. The input variable T is the temperature in K and has to be provided because the user-defined  $\chi_l(\nu, \nu_l)$ -factor may be temperature-dependent. If the optional parameter dSdT is passed, add\_lines\_chi calculates temperature derivatives as an option.
- add\_lines\_lm (nlines, iflag, alphaL, alphaD, ratio, fO, fac, S, ycoef, dSdT) Same as add\_lines or add\_lines\_chi except that line mixing is taken into account according to (17). For this purpose the user has to provide a dimensionless  $y_t^*$  coefficient (ycoef) for each spectral line of the line-mixing branch (for the calculation of these  $y_i^*$  coefficients see Part VI: 'Line mixing' in this issue or *[Funke et al.* 1997]). As an option add\_line\_lm may also calculate the T -derivative of the absorption coefficient depending on whether the optional argument dSdT is passed or not.
- add\_lines\_chilm (nlines, iflag, alphaL, alphaD, ratio, fO, fac, S, sub T, ycoef, dSdT) takes into account both line mixing and a corrective  $\chi_l(\nu, \nu_l)$  factor according to (18). Note, that add\_lines\_chilm performs the two necessary steps, i.e. the calculation of the averaged corrective  $\chi_l(\nu, \nu_l)$ factor and its following multiplication with the line mixing absorption coefficient automatically. This enables workers to perform computations quickly without detailed knowledge of the calculation methods involved. Workers only have to make sure, that each invocation of add\_lines\_chilm comprises all spectral lines of a given line-mixing branch. I.e. a given line-mixing branch may not be split into bundles of lines and add\_lines\_chilm invoked several times for each of these bundles. Again, as an option add\_lines\_chilm calculates the temperature derivative of the absorption coefficient, if the optional argument dSdT is passed.
- interpolate\_\_grid ( iabcomx, iabco, abco, dabcodT, equidistant) performs the final interpolation of all contributions to absorption calculated on the set

of successively finer frequency grids either to the quasi-uniform frequency grid or the uniform fine grid, depending on whether the optional logical input parameter equidistant is passed and true or not. The output variable iabcomx indicates how many sampling points are necessary to store the absorption coefficient while iabco is apointer on an integer vector that contains the sampling points. Note, that all sampling point are stored as integers and that the real frequency of the ith sampling point is fmin+iabco(i)\*fdel. The output variables abco and dabcodT are pointers on the spectral absorption coefficient and its temperature derivative, respectively. The temperature derivative is only calculated if the optional variable dabcodT is passed and if the dSdT has been passed on in the preceding invocations of add\_lines, add\_lines\_chi, add\_lines\_lm, or add\_lines\_chilm.

 $\overline{\phantom{a}}$ 

# Bibliography

- (1] Abramowitz, M. A. and I. A. Stegun, Eds., Handbook of Mathematical Functions, National Bureau of Standards, Applied Mathematics Series 55, 1968.
- (2] Clough, S. A. and F. X. Kneizys, Convolution Algorithm for the Lorentz function, Appl. Optics, 18, 2329-2333, 1979.
- (3] Clough, S. A., F. X. Kneizys, and R. W. Davies, Line shape and the water vapor continuum, Atmospheric Research, 23, 229-241, 1989.
- (4] Edwards, D. P., Modeling of the Atmosphere, SPIE Modeling Atmos., 928, 94-116, 1988.
- [5] Fomin, B. A., Effective interpolation technique for line-by-line calculations of radiation absorption in gases, J. Quant. Spectrosc. Radiat. Transfer, 53, 663- 669, 1995.
- [6] Funke, B., G. P. Stiller, T. von Clarmann, G. Echle, and H. Fischer,  $CO<sub>2</sub>$ line mixing in MIPAS limb emission spectra and its influence on retrieval of atmospheric parameters, J. Quant. Spectrosc. Radiat. Transfer, 59, 215-230, 1998.
- [7] Gamache, R.R., R.L. Hawkins, L.S. Rothman, Total internal partition sums for atmospheric molecules in the temperature range 70-2005 K: Atmospheric linear molecules, J. Mol. Spectrosc. 142, 205-219, 1990.
- [8] Gordley, L. L., B. T. Marshall, and D. A. Chu, LINEPAK: Algorithms for modeling spectral transmittance and radiance, J. Quant. Spectrosc. Radiat. Transfer, 52, 563-580, 1994.
- [9] Humlicek, J., Optimized Computation of the Voigt and complex probability fuction, J. Quant. Spectrosc. Radiat. Transfer, 27, 437-444, 1982.
- [10] Kuntz, M., A new implementation of the Humlicek algorithm for the calculation ofthe Voigt profile function, J. Quant. Spectrosc. Radiat. Transfer, 75, 819-824, 1997.
- [11] Kuntz, M. and M. Höpfner, Efficient line-by-line calculation of absorption coefficients, J. Quant. Spectrosc. Radiat. Transfer, 63, 97-114, 1999.
- [12] Schreier, F., The Voigt and complex error function: A comparison of computational methods, J. Quant. Spectrosc. Radiat. Transfer, 48, 743-762, 1992.
- [13] Sparks, L., Accelerated line-by-line calculation of spectral absorption coefficients with high numerical accuracy, in Optical Remote Sensing of the Atmosphere, 2, 1995 OSA Technical Digest Series, 68-70, Optical Society of America, Washington DC, 1995.

 $\bar{\beta}$ 

(14) Sparks, L., Efficient line-by-line calculation of absorption coefficients to high numerical accuracy, J. Quant. Spectrosc. Radiat. Transfer, 57, 631-649, 1997.

# Line mixing

## B. Funke

Abstract: The treatment of line mixing within the algorithm is briefly described. KOPRA supports two different approaches, first, the exact treatment by means of a direct diagonalization method (DND) and second, Rosenkranz's fist order approximation. In all cases, a parameterization of the relaxation matrix is calculated externally and read in by the code. A description of the input data format is given.

## 1 Introd uction

The significantly higher spectral resolution of modern instruments leads to an increased sensitivity to the spectral line shapes so that physical effects affecting line shapes such as line mixing (also called collisional narrowing) will be detectable. Especially  $CO<sub>2</sub>$  Q-branch line mixing will affect radiance spectra in the spectral region covered because of the high  $CO<sub>2</sub>$  volume mixing ratio and narrow line spacing. The effect of  $CO<sub>2</sub>$  Q-branch line mixing in the  $\nu_2$  fundamental band has already been reported by Strow and Reuter [1]. Line mixing was found to lower atmospheric brightness temperature by as much as 3 K. Another investigation on the impact of line mixing on the retrieval of CC14 volume mixing ratio in a spectral range around 790 cm<sup>-1</sup> including the 11101  $\leftarrow$  10002 CO<sub>2</sub> Q-branch has shown that the neglection of line mixing maps into an error of volume mixing ratio in the order of 30  $-50\%$ [2]. The effect is not only observed in CO<sub>2</sub> Q-branches, but also in P- and R-branches of the strong  $\nu_3$  fundamental band of  $CO_2$  as well as in Q-branches of other gases such as  $N_2O$  and  $CH_4$ .

Line mixing occurs when collisions between a radiating molecule and broadening gas leads to a population transfer between the ro-vibrational molecular states and a redistribution of spectral intensity within a band. The intensity of the effect increases with pressure since it is proportional to the broadening gas density. KOPRA offers two different treatments of line shape calculation under consideration of line mixing. The direct diagonalization method (DND) enables exact line mixing calculation while the less time consuming Rosenkranz approximation is only valid for low atmospheric pressures. Therefore the DND approach is recommended for optical pathes through low altitude regions with high pressures such as for ground based observational geometries. The determination of the collisional induced population transfer between the ro-vibrational molecular states expressed by the so-called relaxation matrix is not performed within the code. A parametrisation of relaxation matrix data for the most prominent  $CO<sub>2</sub>$  bands is calculated by an external code and read in as input data. Furthermore, the line mixing treatment of KOPRA can easily be extended to other molecules by providing the corresponding input data. KOPRA also supports the calculation of P- and R-branch coupling, provided that input data exists.

## 2 Theory

#### 2.1 The relaxation matrix W

Within the impact approximation, the absorption coefficient taking account of line mixing depends on the frequency-independent complex relaxation matrix W introduced by Ben-Reuven (3]. Its diagonal elements are related to pressure broadening, while nondiagonal elements are related to line mixing. W could be calculated using the EPGL (Exponential Power Gap Law) model introduced by Strow et al. [1],[4] and Tobin (5]. It is assumed that the relaxation matrix elements have the same functional form as the rotational state-to-state cross sections within a single vibrational state  $K_{j,k}$  which are modeled using an empirical energy-gap scaling law,

$$
\mathbf{K}_{j,k} = a_1 \left( \frac{|\Delta E_{j,k}|}{B_0} \right)^{a_2} \exp\left( -a_3 \frac{|\Delta E_{j,k}|}{k_B T} \right) \tag{1}
$$

for  $j > k$ .  $\Delta E_{j,k} = E_j - E_k$  is the energy gap between the rotational states j and  $k$ ,  $B_0$  the rotational constant,  $k_B$  the Boltzmann constant and  $T$  the kinetic temperature. Detailed balance gives the rates for energetically downward transitions  $j < k$ . The temperature dependent parameters  $a_1, a_2$  and  $a_3$  of this exponential power gap law are determined by a least squares fit to the following sum rule:

$$
\mathbf{W}_{jj} \approx -\frac{1}{2} \left[ \sum_{k \neq j}^{v_i} \beta(v_i, j, k) \mathbf{K}_{j,k} + \sum_{k \neq j}^{v_f} \beta(v_f, j, k) \mathbf{K}_{j,k} \right]
$$
(2)

where  $W_{ji}$  is given by the Lorentzian half width. The sums are over all rotational states of the initial vibrational level denoted by  $v_i$  and the final vibrational level denoted by  $v_f$ .  $\beta$  is a symmetry factor which takes into account the propensity differences between  $e, f \leftarrow e, f$  and  $e, f \leftarrow f, e$  state to state transitions and depends on the vibrational excitation and the angular momentum exchange of the involved states. The values of  $\beta$  were determined empirically by Strow et al. [4]. The nondiagonal elements of W are given by  $W_{j,k} = -\epsilon K_{j,k}$ .  $\epsilon = \beta(v_i,j,k)\beta(v_f,j,k)$ depends on the *ß-*factors of both initial and final vibrational level.

## 2.2 Calculation of the absorption coefficients within the DND approach

The exact calculation of the volume absorption coefficients  $\sigma_{\alpha}^{Vol}(\nu)$  can be performed using a numerical diagonalization procedure [6] (DND) which leads to the following expression for  $\sigma_{a}^{Vol}(\nu)$ :

$$
\sigma_a^{Vol}(\nu) = \frac{N_g}{\pi} \sum_n \frac{A_n}{\rho_n d_n^2} \frac{Re\Lambda_{nn}}{\nu_n} \frac{1 - \exp\frac{-h\Lambda_{nn}}{kT}}{1 - \exp\frac{-h\nu}{kT}} \frac{Im\Lambda_{nn} Re\Omega_{nn} + Im\Omega_{nn}(\nu - Re\Lambda_{nn})}{(\nu - Re\Lambda_{nn})^2 + (Im\Lambda_{nn})^2}
$$
(3)

$$
\Omega_{nn} = \sum_{j} d_j \mathbf{T}_{jn} \sum_{k} \mathbf{T}_{nk}^{-1} \rho_k d_k \tag{4}
$$

Here  $\nu_n$  is the center wavenumber of line n,  $\nu$  is the wavenumber,  $N_g$  the number density of the absorbing gas g, *An* the HITRAN line intensity corrected for temperature T,  $\rho_k$  the density of the initial state of the transition k and  $d_n$ ,  $d_i$  the dipole matrix elements of the transitions  $n$  and  $j$ , respectively. The transformation matrix T and the diagonal matrix of eigenvalues  $\Lambda$  are determined by the relation

$$
\Lambda = \mathbf{T}^{-1}(\vec{\nu_0} - iP\mathbf{W})\mathbf{T}
$$
\n(5)

with the vector of line center wavenumbers  $\vec{v_0}$  and the total pressure *P*. Since **T** and  $\Lambda$  depend on the relaxation matrix W which is temperature dependent and on the total pressure P the calculation of W and the determination of T and  $\Lambda$  is necessary for each atmospheric layer. A polynomal temperature parameterization of the parameters  $a_1, a_2$  and  $a_3$  of equation (1) is used for the implementation in the forward code, based on the precalculated parameters  $\alpha_i$ ,  $\beta_i$ ,  $\gamma_i$  and  $\delta_i$ :

$$
a_i(T) = \begin{cases} \left(\frac{T_0}{T}\right)^{0.75} \left[\alpha_i + \beta_i (T - T_0) + \gamma_i (T - T_0)^2 + \delta_i (T - T_0)^3\right] & \text{for} \quad i = 1\\ \left[\alpha_i + \beta_i (T - T_0) + \gamma_i (T - T_0)^2 + \delta_i (T - T_0)^3\right] & \text{for} \quad i = 2, 3\\ 6) \end{cases}
$$

with  $T_0 = 200K$ . These parameters are read from the file 'linemix.dat' (\$1.4 in the main kopra input file).

## 2.3 Calculation of the absorption coefficients within the Rosenkranz approximation

The Rosenkranz approximation  $[7]$  (RK) which only considers first order line mixing errors requires less computational effort. Within this approximation  $\sigma_a^{Vol}(\nu)$  can be written as

$$
\sigma_a^{Vol}(\nu) = \frac{N_g}{\pi} \sum_n A_n \left( \frac{\alpha_{L_n} + (\nu - \nu_n) p Y_n}{(\nu - \nu_n)^2 + (\alpha_{L_n})^2} \right) \tag{7}
$$

Here  $\nu_n$  is the center wavenumber of line  $n, \alpha_{L_n}$  are the Lorentzian half widths and  $A_n$  the line strengths. The first-order line mixing coefficients  $Y_n$  are given by

$$
Y_n = 2\sum_{j \neq n} \frac{d_j}{d_n} \frac{\mathbf{W}_{j,n}}{\nu_n - \nu_j} \tag{8}
$$

with the dipole matrix elements  $d_n$  and  $d_j$ . The temperature dependences of  $Y_n$  are parameterized similar to Eq. 6 using the precalculated parameters  $a_n, b_n, c_n$  and  $d_n$ provided by the file 'linemix.dat':

$$
Y_n(T) = \left(\frac{200K}{T}\right)^{0.75} \left[a_n + b_n(T - 200K) + c_n(T - 200K)^2 + d_n(T - 200K)^3\right]
$$
\n(9)

The Rosenkranz approximation is only accurate for relatively low pressures. Errors of 2 % in the absorption coefficients compared to calculations using the DND approach occur at Q-branch centers for pressures of 100 hPa and increase up to 12 % at 500 hPa. For this reason KOPRA calculates line-mixing within the Rosenkranz approximation only at atmospheric layers with a pressure below 100 hPa while at layers with a pressure above 100 hPa the exact DND approach is used by default.

### 2.4 Convolution of line mixing line shape with a Doppler line profile

For atmospheric radiative transfer applications both line shapes must be convolved with a Doppler shape to obtain

$$
\sigma_a^{Vol}(\nu) = \frac{N_g}{\pi} \sum_n \frac{\tilde{A}_n}{\alpha_{D_n}} \left[ ReW(x_n, y_n) + \tilde{Y}_n ImW(x_n, y_n) \right]
$$
(10)

$$
\tilde{A}_n = A_n, \quad x_n = \frac{\nu - \nu_n}{\alpha_{D_n}}, \quad y_n = \frac{\alpha_{L_n}}{\alpha_{D_n}}, \quad \tilde{Y}_n = pY_n \quad \text{for RK} \tag{11}
$$
\n
$$
\tilde{A}_n = \frac{A_n}{\rho_n d_n^2} \frac{Re\Lambda_{nn}}{\nu_n} \frac{1 - \exp\frac{-h\Lambda_{nn}}{kT}}{1 - \exp\frac{-h\nu}{kT}} Re\Omega_{nn},
$$
\n
$$
x_n = \frac{\nu - Re\Lambda_{nn}}{\alpha_{D_n}}, \quad y_n = \frac{Im\Lambda_{nn}}{\alpha_{D_n}}, \quad \tilde{Y}_n = \frac{Im\Omega_{nn}}{Re\Omega_{nn}} \quad \text{for DND} \tag{12}
$$

where  $\alpha_{D_n}$  is the Doppler half width and  $W(x_n, y_n)$  is the complex probability function which is resolved numerically by means of an accelerated Humlicek algorithm [8).

## 3 Detailed balance requirements

It can be shown that detailed balance requirements on W forces

$$
\sum_{n} \tilde{A}_n \tilde{Y}_n = 0 \tag{13}
$$

Any violation of this sum rule  $-$  produced by numerical errors in line strength calculation or neglection of lines - may result in large errors of the absorption coefficient in the far wing region of the band. For this reason all lines of a given branch for which relaxation matrix elements have been calculated are considered in the forward calculation even if some of them are located outside the spectral interval under consideration. However, an additional correction routine is implemented in the code which calculates  $\sum_{n} \tilde{A}_n \tilde{Y}_n = \Delta$  and recalculates  $\tilde{Y}_n^{corr} = \tilde{Y}_n - \Delta$  in order to guarantee Eq. 13.

## 4 Combined treatment of line mixing and far wing effects

In the case of Q-branch coupling, line mixing is disregarded for microwindows with boundaries farther away than 10  $cm^{-1}$  from all lines of the branch under consideration because of far wing effects caused by the finite duration of collisions. An empirical  $\chi$ -factor as introduced by Cousin et al. [9][10][11] (see also Part II: 'Analytical expressions') is used instead for all  $CO<sub>2</sub>$  lines in order to consider the sub-Lorentzian behavior of the line wings. For P- and R- line mixing, a different approach is chosen since those branches cover spectral intervals much bigger than the region where the impact approximation is valid and hence, both, line mixing and far wing effects have to be considered. In this case, far wing effects are considered by applying a branch correction factor calculated within the code (see also section 1.5 of Part V: 'Absorption coefficients, line collection and frequency grid') to the Rosenkranz or DND line mixing absorption coefficient in the whole spectral region under consideration.

## 5 The input data file 'linemix.dat'

The input file 'linemix.dat provides line mixing data which is needed for both DND and RK line mixing calculation. The format of the data is specified within the file header. For each branch the following data is repeated:

| Record nb.    | Data items                            |
|---------------|---------------------------------------|
|               | IG, VU, VL, BRAN, LI, B0, VMIN, VMAX, |
|               | BETALF, BETAUF, BETALS, BETAUS        |
| $\mathcal{D}$ | AS1A, AS1B, AS1C, AS1D                |
| 3             | AS2A, AS2B, AS2C, AS2D                |
| 4             | AS3A, AS3B, AS3C, AS3D                |
| 5             | AS4A, AS4B, AS4C, AS4D                |
|               | AF1A, AF1B, AF1C, AF1D                |
|               | AF2A, AF2B, AF2C, AF2D                |
| 8             | AF3A, AF3B, AF3C, AF3D                |
| 9             | AF4A, AF4B, AF4C, AF4D                |

*branch specific data:* 

| HITRAN Molecule-/Isotope number                                             |
|-----------------------------------------------------------------------------|
| HITRAN upper global quanta index                                            |
| HITRAN lower global quanta index                                            |
| branch specifier $(P,Q,R)$                                                  |
| number of considered lines                                                  |
| rotational constant of isotope                                              |
| wavenumber of first line in branch                                          |
| wavenumber of last line in branch                                           |
| $\beta$ -values of lower state(L) and upper state (U)                       |
| for foreign- $(F)$ and self- $(S)$ broadening                               |
| parameter for W-matrix calculation as defined in Eq. 6.                     |
| $S,F = self$ /foreign broadening; $A,B,C,D = \alpha, \beta, \gamma, \delta$ |
|                                                                             |

*line specific data (repeated for each line of the branch):* 

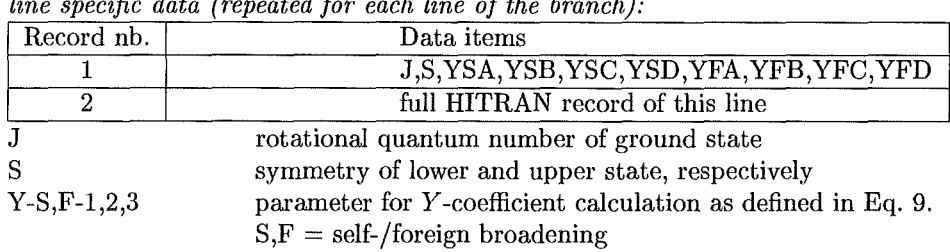

## Bibliography

- [1] L. L. Strow and D. Reuter, "Effect of line mixing on atmospheric brightness temperatures near 15  $\mu$ m," Appl. Opt. 27(5), pp. 872-878, 1988.
- [2] B. Funke, "Modellierung des line-mixing Effekts in Q-Zweigen von  $CO_{2}$ -Banden für die Berechnung von atmosphärischen Infrarotspektren," Master's thesis, Institut für Meteorologie und Klimaforschung, Universität Karlsruhe, Forschungszentrum Karlsruhe, 1995.
- [3] A. Ben-Reuven, "Impact broadening of microwave spectra," *Phys. Rev.* 145(1), pp. 7-22, 1966.
- [4] L. L. Strow, D. C. Tobin, and S. E. Hannon, "A compilation of first-order linemixing coefficients for CO<sub>2</sub> Q-branches," *J. Quant. Spectrosc. Radiat. Transfer* 52(3/4), pp. 281-294, 1994.
- [5] D. C. Tobin, "Carbon dioxide lineshapes in  $\Pi \leftarrow \Sigma$  and  $\Pi \leftarrow \Delta$  vibrational transitions," Master's thesis, University of Maryland Baltimore County, 1993.
- [6] R. Gordon and R. P. McGinnis, "Line shapes in molecular spectra," J. *Chem. Phys.* 49, p. 2455ff, 1968.
- [7] P. W. Rosenkranz, "Shape of the 5 mm oxygen band in the atmosphere," *IEEE Transactions an Antennas and Propagation* AP-23(4), pp. 498-506, 1975.
- [8] M. Kuntz, "A new implementation of the Humlicek algorithm for the calculation of the Voigt profile function," J. *Quant. Spectmsc. Radiat. Transfer* 57(6), pp. 819-824, 1997.
- [9] R. Le Doucen, C. Cousin, C. Boulet, and A. Henry, "Temperature dependence of the absorption in the region beyond the  $4.3-\mu m$  band head of CO<sub>2</sub>. 1: Pure C02 case," *Appl. Opt.* 24(6), pp. 897-906, 1985.
- [10] V. Menoux, R. Le Doucen, and C. Boulet, "Line shape in the low-frequency wing of self-broadened C02 lines," *Appl. Opt.* 26(3), pp. 554-562, 1987.
- [11] V. Menoux, R. Le Doucen, J. Boissoles, and C. Boulet, "Line shape in the low frequency wing of self- and  $N_2$ -broadened  $\nu_3$  CO<sub>2</sub> lines: temperature dependence of the asymmetry," *Appl. Opt.* 30(3), pp. 281-286, 1991.

# Cross-sections of heavy molecules and pseudo-lines

## S. Zorn, T. von Clarmann, M. Höpfner, G. P. Stiller, N. Glatthor and A. Linden

Abstract: Absorption coefficients of heavy molecules such as CFC-11, CFC-12, CFC-14, CFC-113, CFC-114, HCFC-22, HCFC-123, HCFC-124, HCFC-141b, HCFC-142b, CCl<sub>4</sub>, SF<sub>6</sub>, ClONO<sub>2</sub>, N<sub>2</sub>O<sub>5</sub>, CH<sub>3</sub>COCH<sub>3</sub> (acetone), CH<sub>3</sub>CO<sub>3</sub>NO<sub>2</sub> (peroxyacetylnitrate, PAN),  $CH<sub>3</sub>OH$  (methanol),  $CH<sub>3</sub>Cl<sub>3</sub>$  (methylchloroform),  $C_5H_8$  (isoprene),  $C_3H_6$  (propene), DMS (dimethylsulfide),  $H_2CO$ (formaldehyde),  $CH_3Br$  (methylbromide), and  $C_6H_6$  (benzene) are calculated by interpolation of reference cross-section spectra rather than line-by-line calculation. For most species interpolation in pressure and temperature follows a summation of selected reference data weighted by the inverse quadratic distance from the target point in the pressure temperature plane. For  $CIONO<sub>2</sub>$ two cross-section sources are implemented: for those by *Ballard et* a/.[1) no pressure-dependence is considered, and temperature-dependence of the absorption is scaled following an 1/temperature law. Pressure and temperature dependent cross-sections of ClON02 by *M. Birk {pers. com., 2000)* are also supported. Additionally, for many of the heavy molecules a pseudo-line treatment is implemented in KOPRA.

## 1 Cross-sections

#### **1.1 Introduction**

Heavy molecules give raise to very dense, often continuum-like spectra of which single rotational transitions are generally not resolved. This applies to CFC-11 (CCl<sub>3</sub>F), CFC-12 (CCl<sub>2</sub>F<sub>2</sub>), CFC-14 (CF<sub>4</sub>), CFC-113 (C<sub>2</sub>Cl<sub>3</sub>F<sub>3</sub>), CFC-114  $(C_2Cl_2F_4)$ , HCFC-22 (CHClF<sub>2</sub>), HCFC-123 (CF<sub>3</sub>CHCl<sub>2</sub>), HCFC-124 (CF<sub>3</sub>CHFCl), HCFC-141 (CFCl<sub>2</sub>CH<sub>3</sub>), HCFC-142 (CF<sub>2</sub>ClCH<sub>3</sub>), CCl<sub>4</sub>, SF<sub>6</sub>, ClONO<sub>2</sub>, N<sub>2</sub>O<sub>5</sub>, acetone (CH<sub>3</sub>COCH<sub>3</sub>), CH<sub>3</sub>CO<sub>3</sub>NO<sub>2</sub> (peroxyacetylnitrate, PAN), CH<sub>3</sub>OH (methanol),  $CH_3Cl_3$  (methylchloroform),  $C_5H_8$  (isoprene),  $C_3H_6$  (propene), DMS (dimethylsulfide),  $H_2CO$  (formaldehyde),  $CH_3Br$  (methylbromide), and benzene  $(C_6H_6)$ . Since spectroscopic data are not available for single transitions, and for reasons of efficient computing, absorption coefficients of these species for given pressure and temperature are generated by two-dimensional interpolation of pretabulated reference cross section spectra in pressure and temperature rather than line-by-line calculations.

#### 1.2 Interpolation Procedure

Laboratory measurements of absorption cross sections of CFC's, HCFC's, and other heavy molecules at various pressures and temperatures are provided by *Vamnasi et al.[2,* 3, 4, 5, 6], *Li et al.[7], Massie et al[B], McDaniel et al.[9], CleTbanx et* al.[10], *Hanst et* al.[11], and others. They cover typical stratospheric temperatures and pressures (Table 1).

As a first step, the availability of reference spectra in the vicinity of the target pressure and temperature are checked: There are four cases to be distinguished, dependent on how in many quadrants in the pressure temperature plane reference cross section data are available:

- (a) 1 Quadrant: The target pressure and temperature point is ouside the range of both temperatures and pressures covered by reference measurements. See Fig. 1 A.
- (b) 2 Quadrants: The target pressure and temperature point is outside the range of values covered by the reference data either for pressure or for temperature
- (c) 3 Quadrants: The target pressure and temperature point is situated near a concave boundary of the aerea covered by the reference measurements
- (d) 4 Quadrants: The target pressure and temperature point is situated in the aerea covered by reference measurements.

At a next step from each "occupied" quadrant one reference measurement is selected. The selection criterion is

$$
d = \sqrt{(T_{ref} - T_{target})^2 + (100 \times \frac{p_{ref} - p_{target}}{p_{target}})^2} = min.
$$
 (1)

The selected reference cross section spectra then are interpolated Iinearily onto a common wavenumber grid. The interpolation in the pressure and temperature plane is depends on the number of quadrants in the pressure temperature plane where reference spectra are available.

#### 1.2.1 One Quadrant

If reference spectra are available in one quadrant in the pressure temperature plane (see Fig. 1 A), the reference cross-section spectrum selected by means of Eq. 1 is used. No extrapolation is performed. This case applies also to species where only one measurement is available.

#### 1.2.2 Two Quadrants

If reference spectra are available in two quadrant in the pressure temperature plane, two subcases have tobe considered (see Figs. 1 B and E). In the case of occupation of two adjacent quadrants (Fig. 1 B), linear interpolation is performed in the quantity where one value higher and one value lower than the target value is available, while for the other quantity no extrapolation is performed. This typically applies to situations where the reference cross-sections do not cover the pressure or temperature range needed, or species where only temperature but no pressure dependent cross-sections are available (CFC-113, CFC-114, ClONO<sub>2</sub>, N<sub>2</sub>O<sub>5</sub>). In the case of occupation of two opposite quadrants (Fig.  $1 \text{ E}$ ), the same scheme as for the case of three or four quadrants is used.

| Molecule                                       | Spectral Intervals                 | Temperatures       | Pressures  | References                                          |
|------------------------------------------------|------------------------------------|--------------------|------------|-----------------------------------------------------|
|                                                | $\lceil$ cm <sup>-1</sup> $\rceil$ | [K]                | [torr]     |                                                     |
| $CFC-11$                                       | 810-880                            | $201 - 296$        | $40 - 760$ | Li and Varanasi, 1994[7]                            |
|                                                | $1050 - 1120$                      | $201 - 296$        | $40 - 760$ |                                                     |
| $CFC-12$                                       | 800-950                            | 216-296            | 170-760    | Varanasi and                                        |
|                                                | $1040 - 1200$                      | 216-296            | 170-760    | Nemtchinov, 1994[6]                                 |
| $CFC-14$                                       | $1250 - 1289$                      | 180-296            | $22 - 760$ | Varanasi, 1997 pers. com.                           |
|                                                |                                    |                    |            | Massie et al., 1991[8]                              |
|                                                |                                    |                    |            | McDaniel et al., 1991[9]                            |
|                                                |                                    |                    |            | Husson et al., 1992[12]                             |
|                                                |                                    |                    |            | Husson et al., 1994[13]                             |
| $CFC-113$                                      | 780-995                            | $203 - 293$        |            | Husson et al., $1992[12]$                           |
|                                                | 1005.5-1232                        | $203 - 293$        |            | Husson et al., 1994[13]                             |
|                                                |                                    |                    |            | Massie et al., 1991[8]                              |
|                                                |                                    |                    |            | McDaniel et al., 1991[9]                            |
| $CFC-114$                                      | 815-860                            | $203 - 293$        |            | Husson et al., 1992[12]                             |
|                                                | 870-960                            |                    |            | Husson et al., 1994[13]                             |
|                                                | 1030-1067                          |                    |            | Massie et al., 1991[8]                              |
|                                                | 1095-1285                          |                    |            | McDaniel et al., 1991[9]                            |
| $\overline{\mathrm{H CFC\text{-}22}}$          | 750-870                            | 216-294            | $40 - 760$ | Varanasi et al., 1994[5]                            |
|                                                | 1060-1209                          | 216-294            | $40 - 760$ | Clerbaux et al., $1993[10]$                         |
|                                                | 1275-1380                          | 216-294            | $40 - 760$ |                                                     |
| $HCFC-123$                                     | $740 - 900$                        | 253, 270, 287      |            | Clerbaux et al., 1993 [10]                          |
|                                                | 1080-1450                          |                    |            |                                                     |
| $HCFC-124$                                     | 675-715                            | $287$ (pure vapor) |            | Clerbaux et al., 1993 [10]                          |
|                                                | 790-920                            |                    |            |                                                     |
|                                                | 1035-1430                          |                    |            |                                                     |
| $HCFC-141b$                                    | 710-790                            | 253, 270, 287      |            | Clerbaux et al., 1993 [10]                          |
|                                                | 990-1210                           |                    |            |                                                     |
|                                                | $1325 - 1470$                      |                    |            |                                                     |
| $HCFC-142b$                                    | $650 - 705$                        | 253, 270, 287      |            | Clerbaux et al., 1993 [10]                          |
|                                                | 875-1030                           |                    |            |                                                     |
|                                                | 1075-1265<br>1360-1475             |                    |            |                                                     |
| $\overline{\text{CCl}_4}$                      | $770 - 810$                        | $170 - 310$        |            | Orlando et al., 1992[14]                            |
| $\overline{\rm SF_6}$                          | 925-956                            | $216 - 295$        | $25 - 760$ |                                                     |
| CIONO <sub>2</sub>                             | $740 - 840$                        | 213 and 296        |            | Varanasi et al., 1994[5]<br>Ballard et al., 1988[1] |
|                                                | 1240-1340                          |                    |            |                                                     |
|                                                | 1680-1790                          |                    |            |                                                     |
| CIONO <sub>2</sub>                             | 690-1330                           | $190 - 297$        | $0 - 113$  | M. Birk, 2000 pers. com.                            |
| $\overline{{\rm N}_2{\rm O}_5}$                | $550 - 600$                        | $233 - 293$        |            | Massie et al., 1985[15]                             |
|                                                | 720-765                            |                    |            |                                                     |
|                                                | $1210 - 1275$                      |                    |            |                                                     |
|                                                | 1680-1765                          |                    |            |                                                     |
| CH <sub>3</sub> COCH <sub>3</sub>              | $700 - 2000$                       | 298                |            | Remedios, 2000 pers. com.                           |
|                                                |                                    |                    |            | from EPA-webside                                    |
| $\overline{\text{CH}_3\text{COCH}_3}$          | $500 - 3700$                       | 298                | 760        | Hanst, $2000[11]$                                   |
| $\overline{\text{C}_6\text{H}_6}$              | $600 - 1800$                       | 295                |            | Remedios, 2000 priv. com.                           |
|                                                |                                    |                    |            | measured by P. Sinclair                             |
| $\overline{\text{CH}_3\text{CO}_3\text{NO}_2}$ | $531 - 3653$                       | 298                | 760        | Hanst, 2000[11]                                     |
| CH <sub>3</sub> OH                             | $500 - 3740$                       | 298                | 760        | Hanst, 2000[11]                                     |
| $CH_3Cl_3$                                     | 500-3700                           | 298                | 760        | Hanst, 2000[11]                                     |
| $\overline{\text{C}_5\text{H}_8}$              | $500 - 3700$                       | 298                | 760        | Hanst, 2000[11]                                     |
| $C_3H_6$                                       | 500-3700                           | 298                | 760        | Hanst, 2000[11]                                     |
| <b>DMS</b>                                     | $500 - 3700$                       | 298                | 760        | Hanst, 2000[11]                                     |
| $H_2CO$                                        | $500 - 3700$                       | 298                | 760        | Hanst, 2000[11]                                     |
| $\overline{\text{CH}_3\text{Br}}$              | 500-3700                           | 298                | 760        | Hanst, 2000[11]                                     |

Table 1: Molecules handled by tabulated cross section data, and their data sources

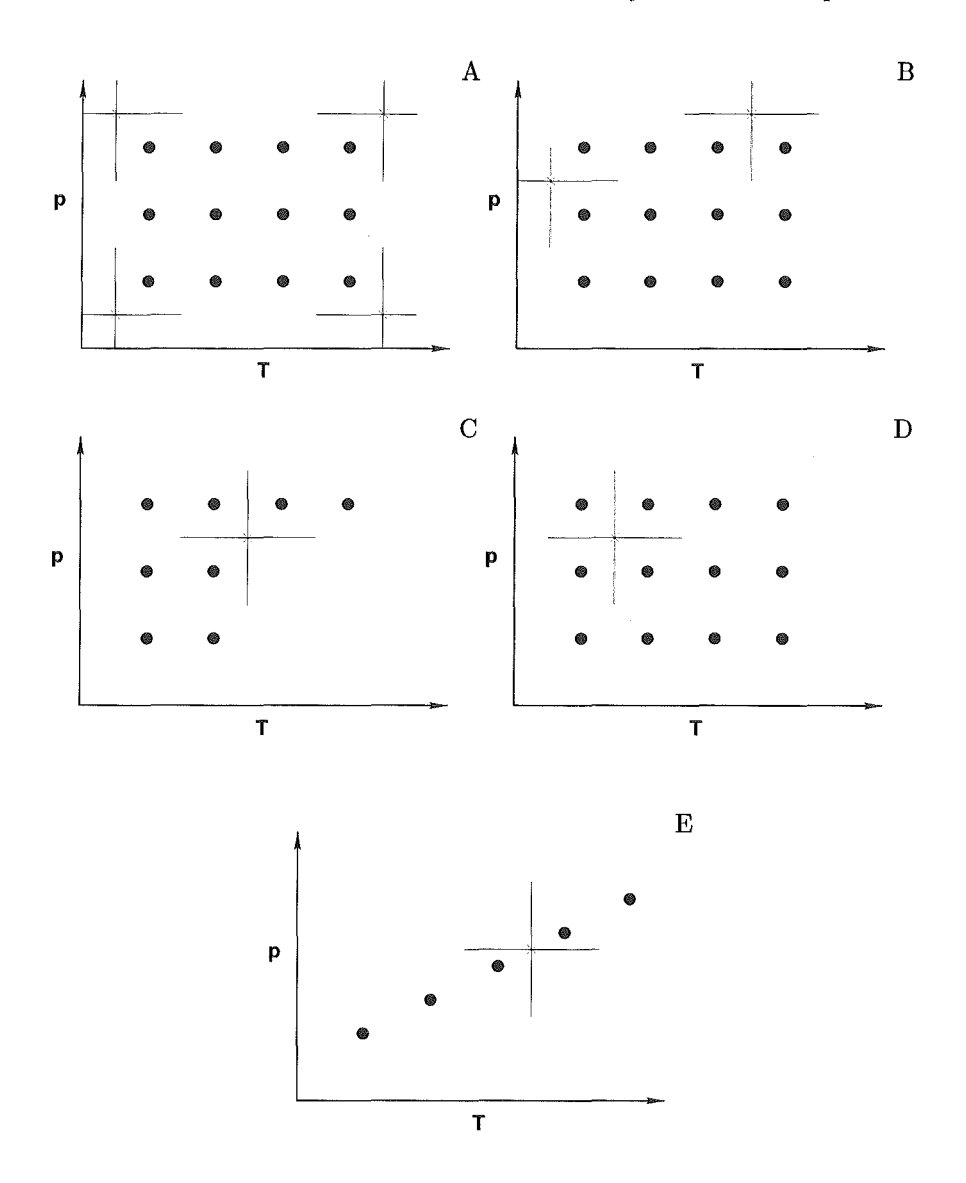

Figure 1: Definition of the cases 1.2(a) to 1.2(d)

#### 1.2.3 Three and Four Quadrants

The interpolation in the pressure temperature plane is performed by summing up the selected reference data from each occupied quadrant weighted by the inverse quadratic distance from the target point. The distance  $d_n$  of the target point to the reference point in the pressure temperature plane is defined as

$$
d_n = \sqrt{\left(\frac{T_{target} - T_{reference}}{w_T}\right)^2 + \left(\frac{p_{target} - p_{reference}}{p_{target} \times w_p}\right)^2}
$$
(2)

where  $w_T$  and  $w_p$  are factors used for weighting temperature against pressure when transforming both quantities to the dimensionsless, which is necessary, because a scalar distance is not defined for quantities of different dimensions, and the result would depend *on* the physical units applied. The weighting factor is directly determined from the pressure and temperature dependence of reference laboratory

cross-sections. The calculation of cross-section spectrum  $X(p_{target}, T_{target})$  is performed as follows:

$$
X(p_{target}, T_{target}) = \frac{1}{\sum_{n=1}^{N} \frac{1}{d_n^2}} (\sum \frac{X_n}{d_n^2})
$$
(3)

where  $N$  is the number of occupied quadrants, and  $X_n$  is the cross-section spectrum in the *nth* occupied quadrant.

#### 1.2.4 Special Case: ClONO<sub>2</sub>

#### (a) Ballard's data:

Formally ClONO<sub>2</sub> cross-sections are handled as described in the standard twoquadrants case. The only difference is that cross-section reference spectra for various temperatures are no Iab spectra but have been precalculated from reference data as

$$
X_m(T) = \frac{a_m}{T} + b_m \tag{4}
$$

where m denotes the spectral gridpoint, and coefficients  $a_m$  and  $b_m$  have been chosen to fit the reference data provided by *Ballard et al.*[1] for 213 and 296 K.

#### (b) Birk's data:

*M. Birk (pers. com., 2000)* measured temperature and pressure dependent cross-sections of  $CIONO<sub>2</sub>$ . These were parameterized and delivered together with an p-T interpolation scheme. Making use of this routine the crosssections were calculated at 7 temperatures between 189K and 297K and at 8 pressures between 0 and 71torr. KOPRA uses these pre-calculated crosssections to perform it's own 2-d interpolation as described above.

## 2 Pseudo-lines

#### 2.1 Introduction

In order to enable the handling of cross-section in line-by-line codes and to perform the interpolation procedure more 'physically', pseudo-linelists were produced by *G. Toon (pers. com., 1997).* For this purpose pseudo-lines were made by fitting lineparameters to the laboratory cross-section measurements. In the following we first quote the description of the pseudo-linelists and then describe the implementation into KOPRA.

#### 2.1.1 Pseudo-linelists

The 'readme' file which was distributed together with the pseudo-linelists reads:

"... Each pseudo-linelist was derived by fitting all of the relevant laboratory spectra simultaneously while solving for the 296K strength and the Ground State Energy (E") of each pseudo-line. The pressure-broadened half-width (PBHW) and its temperature dependence were determined "manually", by trying various values and selecting the ones that gave the best overall fit. Generally, for gases without sharp absorption features, the goodness of fit was insensitive to the choice of PBHW, whereas for gases like CFC-12 and HCFC-22 which have sharp Q-branches, the right

choice of PBHW is important. Note that for some gases (e.g. CFC-12) the resulting value for the temperature- dependence of the PBHW (0.0) is weil outside the normal range (0.5 to 0.8). All lines in a given absorption band were assumed to have the same PBHW and temperature dependence.

The idea of using pseudo-lines to represent broad featureless absorption bands is not new. However, whereas previously workers minimized the number of lines needed by ascribing them *an* exaggerated PBHW, we have achieved the same goal by giving each pseudo-line an exaggerated Doppler width. The advantage of this latter approach is that it allows the correct PBHW to be employed, so that a realistic pressuredependence can still be simulated, even in cases when all of the laboratory spectra were measured at low pressure (e.g.  $CF_4$ ).

These lists are not intended to supplant proper quantum-mechanicallybased linelists. They were derived primarily as a convenient means of interpolating (and extrapolating) the Iabaratory cross-sections to temperatures and pressures where actual measurements are unavailable (I could not think of a realistic way of doing this directly from the crosssections). However, in deriving and using these pseudo-linelists, several additional advantages became apparent:

- (a) Since the pseudo-linelists are in the HITRAN format, they *can*  be accessed in exactly the same manner as all the regular gases, avoiding special code to read the raw cross-section spectra *and*  interpolate them to the desired temperatures and pressures.
- (b) Fitting a physically-based function to the Iabaratory spectra also serves as a quality control measure: Since we are typically trying to determine just two unknowns  $(S \& E<sup>n</sup>)$  from 4-30 spectra, the problern is over-determined and so performing the fit provides *an* assessment of the consistency of the various Iabaratory spectra. This makes it possible to identify and reject any laboratory spectra which are inconsistent with the others, or even to quantify biases between different sets of Iabaratory spectra, perhaps measured under very different conditions. Furthermore, the retrieval of unphysical (i.e. -ve) values of SandE" provides a warning that serious problems exist.
- (c) The Iabaratory cross-sections are always convolved with the Instrument Line Shape (ILS) of the Iabaratory spectrometer. In making a pseudo-linelist, the effects of this ILS is removed, since it is included in the forward model which calculates the cross-sections from the pseudo-lines. This is particularly important if the atmospheric spectra are measured at a better resolution than the laboratory spectra.
- (d) Several different laboratory data-sets, even with widely different measurement conditions and spectral resolutions, can easily be assimilated into a single pseudo-linelist.
- (e) At the end of the fitting process, the pseudo Iist *can* be checked by comparing the forward model calculation ( which uses the pseudolines) with the measured laboratory spectra. Of course, the agreement will not be perfect since the fit was overconstrained, but the difference are usually  $< 1\%$ .

(f) Since all the pseudo-lines in a given band are assumed to have the same PBHW and Doppler widths, only one evaluation of the Voigt lineshape is necessary to compute the absorption spectrum from all the psuedo-lines (provided that this lineshape is stored). Thus, the speed of using the pseudo-linelists is competitive with 2-D interpolation in the raw cross-sections (assuming one knew a good way of doing this).

#### Spacing of pseudo-lines:

The choice of line spacing for the pseudo-lines was somewhat arbitrary. We tried to make it as wide as possible to minimize the total number of lines, yet still resolve any structure observed in the laboratory spectra. Typically, the line spacing was chosen to be similar to the resolution of the laboratory spectra. Note that the positions and spacing of the pseudo-lines are completely inde- pendent of the spectral frequencies in the laboratory spectra. This fact makes it possible to simultaneously fit different sets of laboratory spectra.

Most of the pseudo-linelists are spaced at  $0.01 \text{ cm}^{-1}$ , which is ten times larger than an actual Doppler widths of most heavy gases. While this would not be a problem in the troposphere where the pressure broadening would cause the pseudo- lines to overlap, in the upper stratosphere a high resolution computed spectrum would show narrow lines with large gaps between. To avoid this problem one must artificially increase the Doppler width until it approximately matches the line spacing. A convenient way of doing this is to set the molecular weight to an artificially small value (e.g.  $1$ ), However, this has drawbacks if one wants to use pseudo-lines, together with real quantum-mechanical lines, of the same gas in the same interval (e.g for  $CIONO<sub>2</sub>$  it is probably advisable to replaced the  $760-798$  cm<sup>-1</sup> section of the pseudo-line list with Bell's linelist). Therefore, in all of the pseudo linelists, we have defined the isotope number to be zero. This allows pseudo lines to be easily distinguished from reallines (which have isotope numbers 1-9), and could allow the line-by-line code to explitly set the Doppler width equal to the line spacing whenever it encounters pseudo-lines, avoiding the need to fudge the molecular weight. This is especially helpful for gases like  $CIONO<sub>2</sub>$  for which a proper linelist (requiring the actual molecular weight) exists for the region around the 780 cm<sup> $-1$ </sup> Q-branch, but pseudo lines must be used for other regions.

#### Line strength:

The following expression for line strength was assumed in the derivation of the pseudo-linelists:

$$
S(T) = S(296) \left(\frac{296}{T}\right)^{tdrpf} \frac{Qvib(T)}{Qvib(296)} \frac{SE(T)}{SE(296)} \exp(hcE''(1/296 - 1/T))
$$
\n(5)

where  $Qvib(T) = \prod[1 - \exp(-hc\nu_i/kT)]$  is the vibrational partition function and the product is performed over all the vibrational frequencies,  $\nu_i$ .  $SE(T) = [1 - \exp(-hc\nu_i/kT)]$  is the correction for the Stimulated Emission,  $\nu_i$  being the center frequency of the line in question. The term  $(296/T)^{tdrpf}$  is commonly known as the rotational partition function and tdrpf is usually (1.0, 1.5, or 2.0).

| File                     | GAS                           | Interval  | Spacing | Lines | Error            | Measurer         |
|--------------------------|-------------------------------|-----------|---------|-------|------------------|------------------|
| cf4.h92                  | CF4                           | 1250-1295 | 0.005   | 9001  | $4\%$            | Varanasi         |
| f12.h92                  | $CFC-12$                      | 850-950   | 0.010   | 10000 | $2\%$            | Varanasi         |
|                          | $CFC-12$                      | 1050-1200 | 0.010   | 15000 | $1\%$            | Varanasi         |
| f11.h92                  | $CFC-11$                      | 810-880   | 0.010   | 7000  | $7\%$            | Varanasi         |
|                          | $CFC-11$                      | 1050-1120 | 0.010   | 7000  | 6%               | Varanasi         |
| ccl4.h92                 | CC <sub>14</sub>              | 770-810   | 0.010   | 4001  | $2\%$            | Orlando          |
|                          |                               |           |         |       |                  | (omitted 170K)   |
| f22.h92                  | CHF2Cl                        | 776-850   | 0.00742 | 9977  | $5\%$            | Varanasi &       |
|                          |                               |           |         |       |                  | McDaniel         |
|                          | CHF2Cl                        | 1080-1150 | 0.010   | 7001  | 2%               | McDaniel         |
|                          | CHF2Cl                        | 1290-1335 | 0.010   | 4501  | $2\%$            | McDaniel         |
| f113.h92                 | $CFC-113$                     | 786-990   | 0.500   | 408   | 8%               | McDaniel         |
|                          |                               |           |         |       |                  | (omitted 203K)   |
| sf6.h92                  | SF <sub>6</sub>               | 925-955   | 0.010   | 3001  | $\overline{2\%}$ | Varanasi         |
| f142b.h92                | $HCFC-142b$                   | 870-1270  | 0.010   | 40000 | 4%               | Newnham          |
| $\text{cln}3.\text{h}92$ | CION <sub>O2</sub>            | 750-831   | 0.00964 | 8401  | $0\%$            | $_{\rm Ballard}$ |
|                          |                               |           |         |       |                  | (only 2 spectra) |
| n2o5.h92                 | N <sub>2</sub> O <sub>5</sub> | 547-610   | 0.160   | 373   | $4\%$            | <b>NCAR</b>      |
|                          | N2O5                          | 709-775   | 0.210   | 315   | $2\%$            | NCAR.            |
|                          | N <sub>2</sub> O <sub>5</sub> | 1194-1281 | 0.350   | 266   | $2\%$            | <b>NCAR</b>      |
|                          | N <sub>2</sub> O <sub>5</sub> | 1663-1793 | 0.480   | 271   | $2\%$            | <b>NCAR</b>      |

Table 2: Computed pseudo-linelists

The term  $\exp(hcE''(1/296 - 1/T))$  is simply the Boltzmann factor, E<sup>n</sup> being the ground-state energy.

Most forward models should already have the code to compute the above expression because they are needed for the lighter gases. So it should be a simple matter to extend this capability to the heavy gases. Note that the same expression for  $S(T)$  was used for the fitting of the laboratory spectra, so the derived values of S(296) and E" values will only correctly reproduce the laboratory spectra provided that the user employs the same expressions.

Finally, we want to make it clear that one should not expect the forward calculation made using these pseudo-lines to agree perfectly (ex- $\text{cept} \text{ClONO}_2$ ) with individual laboratory spectra, since the pseudo-lines were derived from *an* over-determined fit to ALL of the laboratory spectra. Differences will arise from noise on the laboratory spectra, and uncertainties in the measurement conditions (T,P,vmr), in addition to inadequacies in the pseudo-line approach.

In the table 2 we summarize the gases and spectral intervals for which we have computed pseudo-linelists. We estimated the maximum error in absorber found in re-fitting the laboratory spectra using the final pseudolinelist. Note that at specific frequencies, the error in the computed absorption coefficient may weil exceed these tabulated values.

Piease direct any questions or comments to: Geoff Toon 818 354 8258 toon@mark4sun.jpl.nasa.gov or Bhaswar Sen 818 354 1165 sen@mark4sun.jpl.nasa.gov"

#### 2.1.2 KOPRA-implementation of pseudo-linelists

The gas-numbering of the pseudo-line species in KOPRA is actually from 251-260 (see the gas-list in the KOPRA main input file in section 'KOPRA installation' for the detailed numbers).

The pseudo-lines are integrated in the KOPRA spectroscopic line list with their KO-PRA numbering (the record length is therefore 101 instead of 100 in the HITRAN case).

In line\_parameters@abco\_m the Doppler width is set to the line-spacing for pseudolines.

For calculating the partition functions (vibrational times rotational) KOPRA only uses the polynomial parameterization of the temperature dependence by Gamache. Therefore, for the pseudo-line molecules these coefficients were determined by a fit to the temperature dependence resulting from the explicit formulas as given in the previous section.

## Bibliography

- [1] J. Ballard, W. B. Johnston, M. R. Gunson, and P. T. Wassell, "Absolute absorption coefficients of  $CIONO<sub>2</sub>$  infrared bands at stratospheric temperatures,' *J. Geophys. Res.* 93(D2), pp. 1659-1665, 1988.
- [2] P. Varanasi, "Absorption coefficients of CFC-11 and CFC-12 needed for atmospheric remote sensing and global warming studies," J. *Quant. Spectrosc. Radiat. Transfer* 48(2), pp. 205-219, 1992.
- [3] P. Varanasi, "Absorption spectra of HCFC-22 around 829 cm<sup>-1</sup> at atmospheric conditions," *J. Quant. Spectrosc. Radiat. Transfer* 47(4), pp. 251-255, 1992.
- [4] P. Varanasi, A. Gopalan, and J. F. Brannon, Jr., "Infrared absorptioncoefficient data on SF<sub>6</sub> applicable to atmospheric remote sensing," *J. Quant. Spectrosc. Radiat. Transfer* 48(2), pp. 141-145, 1992.
- [5] P. Varanasi, Z. Li, V. Nemtchinov, and A. Cherukuri, "Spectral absorptioncoefficient data on HCFC-22 and  $SF_6$  for remote-sensing applications," J. *Quant. Spectrosc. Radiat. Transfer* 52(3/4), pp. 323-332, 1994.
- [6] P. Varanasi and V. Nemtchinov, "Thermal infrared absorption coefficients of CFC-12 at atmospheric conditions," *J. Quant. Spectrosc. Radiat. Transfer*  51(5), pp. 679-687, 1994.
- [7] Z. Li and P. Varanasi, "Measurement of the absorption cross-sections of CFC-11 at conditions representing various model atmospheres," J. *Quant. Spectrosc. Radiat. Transfer* 52(2), pp. 137-144, 1994.
- [8] S. T. Massie, A. Goldman, A. H. McDaniel, C. A. Cantrell, J. A. Davidson, R. E. Shetter, and J. G. Calvert, "Temperature dependent infrared cross sectians for CFC-11, CFC-12, CFC-13, CFC-14, CFC-22, CFC-113, CFC-114, and CFC-115," tech. rep., NCAR, 1991. Technical Note, TN-358+STR.
- [9] A. H. McDaniel, C. A. Cantrell, J. A. Davidson, R. E. Shetter, and J. G. Calvert, "The temperature dependent infrared cross sections for CFC-11, CFC-12, CFC-13, CFC-14, CFC-22, CFC-113, CFC-114, and CFC-115," J. *Atmos. Chem.* 12, pp. 211-227, 1991.
- [10] C. Clerbaux, R. Colin, P. C. Simon, and C. Granier, "Infrared cross-sections and global warming potentials of 10 alternative hydrohalocarbons," *J. Geophys. Res.* 98(D6), pp. 10491-10497, 1993.
- [11] L. Hanst, *Infrared Analysis, Inc.*, http://www.Infrared-Analysis.com, 2000.
- [12] N. Husson, B. Bonnet, N. A. Scott, and A. Chedin, "Management and study of spectroscopic information: The GEISA program," *J. Quant. Spectrosc. Radiat. Transfer* 48(5-6), pp. 509-518, 1992.
- [13] N. Husson, B. Bonnet, A. Chedin, N. A. Scott, A. A. Chursin, V. F. Golovko, and V. G. Tyuterev, "The GEISA data bank in 1993. A PC/AT compatible computers new version," *J. Qnant. Spectrosc. Radiat. Transfer* 52, pp. 425- 438, 1994.
- [14] J. J. Orlando, G. S. Tyndall, A. Huang, and J. G. Calvert, "Temperature dependence of the infrared absorption cross sections of carbon tetrachloride," *Geophys. Res. Lett.* 19(10), pp. 1005-1008, 1992.
- [15] S. T. Massie, A. Goldman, D. G. Murcray, and J. C. Gille, "Approximate absorption cross sections of F12, F11, ClONO<sub>2</sub>, N<sub>2</sub>O<sub>5</sub>, HNO<sub>3</sub>, CCl<sub>4</sub>, CF<sub>4</sub>, F21, F113, Fl14, and HN04," *Appl. Opt.* 24, pp. 3426-3427, 1985.

 $\bar{z}$ 

# Parameterization of continua caused by gaseaus constituents

## G. Echle and M. Höpfner

Abstract: The calculation of broadband continua caused by atmospheric trace gases like  $O_2$ ,  $N_2$ ,  $H_2O$ ,  $CO_2$  is described. The collision induced bands of  $O<sub>2</sub>$  and  $N<sub>2</sub>$ , due to interaction of molecule pairs, are simulated by empirical models from literature. For  $H_2O$  the well know CKD continuum is used where a special treatment of the line wing calculation is necessary. For  $CO<sub>2</sub>$  an own continuum was determined, taking into account contributions more than  $25 \text{cm}^{-1}$  apart from the line-center.

## 1 Introduction

The emission of the terrestrial atmosphere in the infrared spectral region is dominated by vibrational-rotational bands of a large number of atmospheric trace species such as  $H_2O$ ,  $CO_2$ ,  $O_3$ ,  $CH_4$ ,  $N_2O$ . In the case of measuring their emission with high spectral resolution the individual vibrational-rotational lines of most trace species can be resolved. In addition to the molecular lines, absorption features extending over wide spectral regions and varying slowly with frequency are present in atmospheric infrared emission spectra. This so-called *continuum* radiance has its origin in different physical mechanisms:

- collision-induced absorption bands due to the interaction of molecule pairs like  $N_2-N_2$ ,  $N_2-O_2$ ,  $O_2-O_2$ ,
- superposition of line wings from strongly absorbing bands such as the 6.3  $\mu$ m  $\nu_2$  band of H<sub>2</sub>O and the 4.3  $\mu$ m  $\nu_3$  band of CO<sub>2</sub>

The different gaseous continua are calculated in the module gascon\_m which include calls of the individual subroutines for the different continua.

## 2  $O_2$  Continuum

The  $O_2$  Continuum is calculated by the subroutine calc\_o2cont@gascon\_m. The implementation is based on the empirical modei by [1]. They combined Iabaratory measurements of normalized binary absorption coefficients  $B_{O_2-O_2}$  and  $B_{N_2-O_2}$ to the normalized absorption coefficient  $B_{O_2 - air}$  assuming a composition of 21%  $O_2$  and 79%  $N_2$ . The temperature and wavenumber dependence of the normalized absorption coefficient for  $O_2$ -air is modeled using a simple empirical law:

$$
B_{O_2-air}(\nu, T) = B_{O_2-air}^0(\nu) \exp\left[\beta_{O_2-air}^0(\nu) \left(\frac{1}{T_0} - \frac{1}{T}\right)\right]
$$
 (1)

with the reference temperature  $T_0 = 296$  K and the normalized absorption coefficient  $B_{Q_2-air}^0$  and an empirically determined exponent for the temperature dependence  $\beta_{O_2-air}^0$  at reference temperature, both tabulated as a function of wavenumber in the wavenumber region 1365 cm<sup>-1</sup> to 1800 cm<sup>-1</sup> in steps of 5 cm<sup>-1</sup>. The normalized absorption coefficient  $B_{Q_2 - air}^0$  and the exponent for the temperature dependence  $\beta_{O_2-air}^0$  are given in units of  $\text{[cm}^{-1} \text{ Am}^{-2}\text{]}$  and  $\text{[K]}$ , respectively. For calculation of the  $O_2$  continuum at arbitrary wavenumbers these coefficients are linearly interpolated. The absorption cross-section  $\sigma_{O_2}$  of the  $O_2$  continuum in units of  $\lceil \text{cm}^2/\text{molecular} \rceil$  can then be calculated by:

$$
\sigma_{O_2}(\nu, \rho_{O_2}, T) = \frac{\rho_{O_2} \times B_{O_2 - air}^0(\nu)}{(0.21 \text{ Am})^2} \times \exp\left[\beta_{O_2 - air}^0(\nu) \left(\frac{1}{T_0} - \frac{1}{T}\right)\right]
$$
(2)

where  $\rho_{O_2}$  is the density of  $O_2$  in units of  ${\rm [molec/cm^3]}$ .

The subroutine calc\_o2cont@gascon\_m also supports the calculation of the derivative of the  $O_2$  absorption cross section with respect to temperature given by:

$$
\frac{d\sigma_{O_2}}{dT}(\nu, \rho_{O_2}, T) = \frac{\rho_{O_2} \times B^0_{O_2 - air}(\nu)}{(0.21 \text{ Am})^2} \times \frac{\beta^0_{O_2 - air}(\nu)/T - 1}{T} \qquad (3)
$$

$$
\times \exp\left[\beta^0_{O_2 - air}(\nu) \left(\frac{1}{T_0} - \frac{1}{T}\right)\right]
$$

## $3 \quad N_2$  Continuum

The  $N_2$  Continuum is calculated by the subroutine calc\_n2cont@gascon\_m. The implementation is based on the empirical model by [2] The temperature and wavenumber dependence of the normalized absorption coefficient  $B_{N_2-N_2}$  for pure  $N_2$  is modeled using a simple empirical law:

$$
B_{N_2-N_2}(\nu,T) = B_{N_2-N_2}^0(\nu) \exp\left[\beta_{N_2-N_2}^0(\nu) \left(\frac{1}{T_0} - \frac{1}{T}\right)\right]
$$
(4)

with the reference temperature  $T_0 = 296$  K and the normalized absorption coefficient  $B_{N_2-N_2}^0$  and an empirically determined exponent for the temperature dependence  $\beta_{N_2-N_2}^0$  at reference temperature, both tabulated as a function of wavenumber in the wavenumber region 2125 cm<sup>-1</sup> to 2600 cm<sup>-1</sup> in steps of 5 cm<sup>-1</sup>. The normalized absorption coefficient  $B_{N_2-N_2}^0$  and the exponent for the temperature dependence  $\beta_{N_2-N_2}^0$  are given in units of  $\text{[cm}^{-1} \text{ Am}^{-2}\text{]}$  and [K], respectively. For calculation of the  $N_2$  continuum at arbitrary wavenumbers these coefficients are linearly interpolated. The relative efficiency  $E_{O_2/N_2}^{N_2}$  of collisions of N<sub>2</sub> with O<sub>2</sub> and  $N_2$  molecules can be modeled by the following wavenumber-independent expression:

$$
E_{O_2/N_2}^{N_2}(T) = 1.294 - 0.4545(T/T_0)
$$
\n(5)

The N<sub>2</sub>-air collision-induced spectra in the Earth's atmosphere from the pure N<sub>2</sub> data can then be calculated by:

$$
B_{N_2-air}(\nu, T) = [0.79 + 0.21 \times E_{O_2/N_2}^{N_2}(T)] \times B_{N_2 - N_2}(\nu, T)
$$
(6)

The absorption cross-section  $\sigma_{N_2}$  of the N<sub>2</sub> continuum in units of  $\text{[cm}^2/\text{molecular}]$  considering the composition of air by 79%  $N_2$  and 21%  $O_2$  can then be calculated by:

$$
\sigma_{N_2}(\nu, \rho_{N_2}, T) = \frac{\rho_{N_2} \times B_{N_2 - N_2}^0(\nu)}{(0.79 \text{ Am})^2} \times [0.8387 - 0.0754 \frac{T}{T_0}] \tag{7}
$$
\n
$$
\times \exp\left[\beta_{N_2 - N_2}^0(\nu) \left(\frac{1}{T_0} - \frac{1}{T}\right)\right]
$$

where  $\rho_{N_2}$  is the density of  $N_2$  in units of  $[molec/cm^3]$ .

The subroutine calc\_n2cont@gascon\_m also supports the calculation of the derivative of the  $N_2$  absorption cross section with respect to temperature given by:

$$
\frac{d\sigma_{N_2}}{dT}(\nu, \rho_{N_2}, T) = \frac{\rho_{N_2} \times B_{N_2 - N_2}^0(\nu)}{0.79 \ Am^2} \times \exp\left[\beta_{N_2 - N_2}^0(\nu) \left(\frac{1}{T_0} - \frac{1}{T}\right)\right]
$$
(8)  

$$
\times \left[\frac{0.8387 - 0.0754 \frac{T}{T_0}}{T} \left(\frac{\beta_{N_2 - N_2}^0(\nu)}{T} - 1\right) - \frac{0.0754}{T_0}\right]
$$

## 4  $H<sub>2</sub>O$  Continuum

The H<sub>2</sub>O Continuum is calculated by the subroutine calc\_h2ocont@gascon\_m. The implementation is based on the CKDv2.2 model by [3] This model introduces an empirical lineshape correction factor  $(\chi$ -factor) which accounts for the non-Lorentzian behaviour of  $H_2O$  lines. The specific realization of Clough's continuum parameterization is coupled with the definition of the continuum: The absorption of all water vapor transitions is separated into the *local absorption* and the *continuum absorption.* The local absorption is defined as a Lorentzian lineshape out to  $\pm$  25 cm<sup>-1</sup> apart form the line center, minus the Lorentz value at 25 cm<sup>-1</sup>. The continuum is then simply defined by any observed absorption not attributable to the local absorption.

Application of this definition of the  $H_2O$  continuum to KOPRA calculations requires the subtraction of the so-called *basement*, which is the Lorentz value at  $25 \text{ cm}^{-1}$ , from the absorption coefficient of each individual  $H_2O$  line out to  $\pm$  25 cm<sup>-1</sup> apart form the line center. Furthermore, calculation of absorption coefficient of  $H_2O$  lines is restricted to the region inside of  $\pm 25$  cm<sup>-1</sup> apart form the line center. Therefore, a switch is introduced into the Subroutine **add\_lines\_chilm@addlin\_\_m** to perform this restriction and subtraction for  $H_2O$  lines in the case the  $H_2O$  continuum is included.

The original CKD model was developed by fitting the parameters in analytical x-factors to reach agreement between the calculated continuum and laboratory measurements. For pragmatic reasons these  $\chi$ -factors were used to calculate continuum coefficients  $C_s^0(\nu, T)$  for the self-broadening component and  $C_f^0(\nu)$  for the foreign-broadening component at reference pressure  $p_{ref}$  such that the continuum absorption cross section in units of  $\left[\text{cm}^2/\text{molecular}\right]$  is given by:

$$
\sigma_c(\nu, T, \text{vmr}_{H_2O}) = \nu \tanh\left(\frac{hc\nu}{2kT}\right) \left(\frac{p}{p_{ref}}\right) \left(\frac{T_{ref}}{T}\right) \qquad (9)
$$

$$
\times \left[\text{vmr}_{H_2O} C_s^0(\nu, T) + (1 - \text{vmr}_{H_2O}) C_f^0(\nu)\right]
$$

Values of  $C_s^0$  are tabulated for temperatures of 296 K and 260 K and  $C_f^0$  for a temperature of 296 K in the wavenumber range from -20 cm<sup>-1</sup> up to 20000 cm<sup>-1</sup> in steps of 10  $\text{cm}^{-1}$ . For calculation of the water vapor continuum at arbitrary wavenumbers these coefficients are interpolated linearly in wavenumbers. In the case of  $C_{s}^{0}$  an exponential interpolation to arbitrary temperatures is performed.

The present CKDv2.2 model includes modifications of the original CKDv0 model to maintain better agreement with laboratory ansd atmospheric continuum measurements. These modifications are performed by correction factors to the continuum coefficients to reduce deviations with measurements in specific spectral regions.

Derivatives of the water vapor continuum with respect to temperatures are implemented by calculating the differential quotient for a temperature increment of dT  $= 0.1$  K.

## 5  $CO<sub>2</sub>$  Continuum

The  $CO<sub>2</sub>$  continuum absorption arises from the superposition of the extreme wings of many distant lines. To account for this  $CO<sub>2</sub>$  continuum in accurate line-by-line calculations it would be required to include  $CO<sub>2</sub>$  lines over a very large spectral region. This method would increase the required computation time dramatically. Therefore,  $CO<sub>2</sub>$  continuum coefficients are precalculated for different temperatures as a function of wavenumber.

The generation of  $CO<sub>2</sub>$  continuum coefficients is performed by a stand-alone program create\_co2coe.f90. This program calculates the  $CO<sub>2</sub>$  absorption cross section at user-defined spectral positions and user-defined temperatures by superimposing all spectral lines out of a spectral region which also can be specified by the user. The spectral line shape used for the calculation of the continuum coefficients is the Lorentzian line shape modified by so-called  $\chi$ -factors which account for the non-Lorentzian behavior of  $CO<sub>2</sub>$  lines. We used the asymmetric  $\chi$ -factors of Menoux et al. (1987, 1991). As the temperature dependence of the asymmetric  $\chi$ -factors for the  $O_2$  broadening has not been investigated and, on the other hand, the temperature dependence of of the symmetric  $\chi$ -factors indicate significant differences for  $N_2$ - and  $O_2$  broadening we applied for  $O_2$  broadening at low temperatures symmetric  $\chi$ -factors.<sup>[4]</sup>These  $\chi$ -factors are interpolated and extrapolated linearly in temperature. In cases where extrapolation leads to negative  $\chi$ -factors they are set to zero.

The continuum cross-section includes all contributions of linewings out of  $\pm 25$  cm<sup>-1</sup> apart from the line center plus the  $\chi$ -modified Lorentz value at 25 cm<sup>-1</sup> of each C02 line. Application of these continuum cross-section to KOPRA line-by-line calculations requires the subtraction of the  $\chi$ -modified Lorentz value at 25 cm<sup>-1</sup> from the absorption coefficient of each individual  $CO_2$  line out to  $\pm$  25 cm<sup>-1</sup>. Furthermore, calculation of absorption coefficient of  $CO<sub>2</sub>$  lines is restricted to the region inside of  $\pm$  25 cm<sup>-1</sup> apart form the line center. Therefore, a switch is introduced into the subroutine add\_lines@addlin\_m to perform this restriction and subtraction for  $CO<sub>2</sub>$  lines in the case the  $CO<sub>2</sub>$  continuum is included.

The  $CO<sub>2</sub>$  continuum coefficients to be used by KOPRA are stored in the module co2coe\_m. They were calculated for 6 different temperatures covering the range from 150 K to 350 K and for wavenumbers from 0 to 10000 cm<sup>-1</sup> with 5 cm<sup>-1</sup> spacing. The continuum coefficients can be assumed to be linear in pressure because the Lorentz line shape is only applied to regions more than  $25 \text{ cm}^{-1}$  apart from the line center where the air broadening half width is negligible to the distance from the line center. Therefore, the continuum coefficients stored in co2coe\_m have units of  $\left[ \frac{cm^2}{molec} hPa \right]$ .

In the subroutine calc\_co2cont@gascon\_m these continuum coefficients are interpolated linearly to the actual wavenumber and interpolated by the Steffen Interpolation scheme (subroutine intp\_steffen@varsub\_m) to the actual temperature. In order to obtain the continuum absorption cross-sections in units of  $\left[\frac{cm^2}{molec}\right]$  the interpolated coefficients are multiplied by the actual pressure.

Derivatives of the  $CO<sub>2</sub>$  continuum with respect to temperatures are implemented by calculating the differential quotient for a temperature increment of  $dT = 0.1$  K.

# Bibliography

- [I] F. Thibault, V. Menoux, R. Le Doucen, L. Rosenmann, J.-M. Hartmann, and C. Boulet, "Infrared collision-induced absorption by  $O_2$  near 6.4  $\mu$ m for atmospheric applications: measurements and empirical modeling," *Appl. Opt.* 36(3), pp. 563-567, 1997.
- [2] W. J. Lafferty, A. M. Solodov, A. Weber, W. B. Olson, and J.-M. Hartmann, "Infrared collision-induced absorption by  $N_2$  near 4.3  $\mu$ m for atmospheric applications: measurements and empirical modeling," *Appl. Opt.* 35(30), pp. 5911- 5917, 1996.
- [3] S. A. Clough, "The water vapor continuum and its role in remote sensing," in *Optical Remote Sensing of the Atmosphere,* vol. 2 of *OSA Tech. Dig. Ser.,*  pp. 76-78, Optical Society of America, Washington, D.C., 1995.
- [4] C. Cousin, R. Le Doucen, C. Boulet, and A. Henry, "Temperature dependence of the absorption in the region beyond the 4.3- $\mu$ m band head of CO<sub>2</sub>. 2: N<sub>2</sub> and O<sub>2</sub> broadening," Appl. Opt. 24(22), pp. 3899-3907, 1985.
# The broadband continuum implementation

## M. Höpfner and G. Echle

Abstract: Two possibilities for the simulation of a broadband continuum are described: the direct input of cross-sections and number density profiles or the calculation of cross-sections by a KORA-internal Mie model with aerosol size distribution parameters and refraction indices as input. Analytical derivatives with respect to various parameters are supported.

## 1 Forward calculation

Two different possibilities are implemented in KOPRA to consider the effects of a broadband continuum:

- Direct use of profiles of wavenumber dependent absorption and extinction cross sections and a profile of particle number density.
- Use of profiles of wavenumber dependent refraction indices (real and imaginary parts), of a profile of particle number density and profiles for parameters describing the particle distribution in a KOPRA-internal Mie-model to calculate the absorption and extinction cross sections.

### **1.1** Cross-section **input**

Input necessary for this mode of operation:

- Altitude profiles of the aerosol number density [particles/ $cm^3$ ]
- Altitude profiles of absorption and extincition cross sections  $\left[\text{cm}^2/\text{particle}\right]$ . These are wavenumber depedent and can be given on an arbitrary wavenumber grid. Directly after reading, the cross sections are interpolated for each microwindow to a 5 cm<sup>-1</sup> grid. (It is asumed here that 5 cm<sup>-1</sup> are sufficient to describe wavenumber dependence of aerosols.)

In the next step, during ray-tracing, particle columns  $[particles/cm<sup>2</sup>]$  for each atmospheric path are determined from the number density profiles (assuming linear interpolation between two altitude Ievels.) Further, Curtis-Godson values for each path are calculated for the wavenumber dependent absorption and extinction cross sections (using the number density for weighting).

During radiative transfer the cross sections for each path are multiplied with the particle columns to get the absorption and extinction optical depths. During this procedure it is necessary to interpolate the cross sections to the non-equidistant flne grid on which the radiative transfer is performed. This interpolation is performed linearly.

#### **1.2 Mie-model input**

Input necessary for this mode of operation:

- Altitude profiles of the aerosol number density  $N_{tot}$  [particles/ $cm^3$ ].
- Number of modes for the particle distribution *nmode* (1- or 2- modal size distributions are supported).
- Altitude proflies of refraction indices (real and imaginary part). These are wavenumber depedent and can be given on an arbitrary wavenumber grid. Directly after reading, the refraction indices are interpolated for each microwindow to a 5  $cm^{-1}$  grid. (It is asumed here that 5  $cm^{-1}$  are sufficient to describe the detailed wavenumber dependence of aerosols.)
- Altitude profiles for mode radius  $r_i$  [ $\mu$ m], mode width  $s_i$ , and ratio of particles in mode 1 to the total number of particles  $v_N$ . (Number density and particle distribution parameters are given on the same altitude grid.)

It is assumed that the aerosols are spherical and homogeneous. The formula for the 1 or 2-modal log-normal size distribution density which is supported by KOPRA reads:

$$
n(r) = \sum_{i=1}^{nmode} \frac{N_i}{\sqrt{2\pi}rs_i} \exp{-\frac{(\ln\frac{r}{r_i})^2}{2s_i^2}},
$$
 (1)

where *r* is the aerosol radius,  $N_1 = N_{tot}$  for  $nmode = 1$ , and  $N_1 = v_N N_{tot}$ ,  $N_2 =$  $(1 - v_N)N_{tot}$  for *nmode* = 2.

The integral over the size distribution density for all radii is the total aerosol number density

$$
N_{tot} = \int_0^\infty n(r) dr.
$$
 (2)

During ray-tracing, particle columns [particles/ $cm<sup>2</sup>$ ] for each path are determined from the number density profiles (assuming linear interpolation between two altitude levels.) Further, Curtis-Godson values for each path are calculated for the particle distribution parameters and the wavenumber dependent refraction indices (using the number density for weighting) .

An essential difference to the previous section is that there the cross-sections are an input while in this section they have to be calculated from the Curtis-Godson path values of the particle distribution parameters and the refraction indices. This is performed by a Mie model which is called in the module where the absorption cross sections for the other species are also determined (Mie\_call@abco..m).

Input for the Mie-model are the particle size distribution parameters and refraction indices. The model is described in detail in  $[1]$  and  $[2]$ . However, it was not possible to use this program unchanged since the integration over the particle distribution was rather slow. Therefore, the integration was optimized for the log-normal size distributions which are supported by KOPRA. During the Mie-calulations integrals of the form  $\int_0^\infty f(r)n(r)dr$  are determined. By substituting  $z^2 = (\ln r/r_i)^2/2s_i^2$  they are transformed into  $\frac{1}{\sqrt{\pi}} \int_{-\infty}^{\infty} f(r(z)) \exp(-z^2 dz)$ . This integrals can very efficiently be solved by using the Gauss-Hermite quadrature formula [3].

Output of the Mie-model are the absorption and extinction cross sections on the same wavenumber grid as the refraction indices.

As in the previous section during radiative transfer these cross sections for each path are multiplied with the particle columns and linearly interpolated to the wavenumber fine-grid to get the absorption and extinction optical depths.

## 2 Derivative calculation

KOPRA calculates analytical derivatives with respect to various parameters determinining the continuum contribution in the spectra.

### **2.1** Cross-section **input**

In this case the derivatives of the spectrum with respect to the aerosol number density is determined.

During the determination of path column values of aerosol particles in the raytracing module the derivatives of these column amounts with respect to the altitude retrieval-parameters of the number density are calculated. Afterwards, during radiative transfer first the derivatives of the spectrum with respect to the aerosol path column values are determined. Then, the post-derivation is performed by multiplication with the previously calculated derivatives of the column with respect to the altitude parameters of the number density.

### 2.2 **Mie-model input**

In addition to the derivatives with respect to number density which was already described in the previous section, derivative spectra with respect to the aerosol size distribution parameters  $(r_i, s_i, v_N)$  are produced.

As for number density, during the Curtis-Godson calculation the derivatives of the path values for  $r, s$  and  $v_N$  with respect to their altitude retrieval-parameterization are calculated. When the Mie-model is called with the Curtis-Godson layer values as input, parallel to the determination of the absorption and extinciton cross sections their derivatives with respect to the size distribution parameters are computed. (By analytic derivative of the log-normal size distribution functions with respect to  $r_i$ ,  $s_i$ and  $v_N$ .)

During radiative transfer the following 3 steps are performed to get the final derivative spectra with respect to the size distribution altitude parametrization:

- e Derivative of the radiance with respect to the absorption and extinction cross sections
- e Multiplication by the derivative of these cross sections with respect to the Curtis-Godson layer values.
- Multiplication by the derivative of the Curtis-Godson layer values with respect to the altitude retrieval-parameter values

# Bibliography

- [1] H. Quenzel and H. Müller, Optical properties of single Mie particles: diagrams of intensity- extinction- scattering- and absorption efficiencies, Universität München, Meteorologisches Institut, Wissenschaftliche Mitteilung Nr. 34, 1978.
- [2] G. Metzig, Optima: Berechnung der optischen Eigenschaften einzlener Mie-Fartikeln mit homogener oder schalenförmiger Struktur, Kernforschungszentrum Karlsruhe (KfK), KfK Report 3678, 1984.
- (3] W.H. Press, S.A. Teukolsky, W.T. Vetterling, B.P. Flannery, Numerical Recipes in Fortran, 2nd edition, Garnbridge University Press, p. 147 1992.

# Non-LTE and radiative transfer

## B. Funke and M. Höpfner

Abstract: In this part, we describe the radiative transfer modeling for LTE and non-LTE situations. The necessary extensions for consideration of vibrational and rotational non-LTE are discussed in detail. Finally, some aspects concerning the technical implementation are described.

## 1 Introduction

The calculation of radiative transfer within KOPRA is performed exclusively in the module radtra\_m. Since also the main part of the simulation of non-LTE effects is done in this part of the code in the following we describe first the general LTEradiative transfer and then the extensions for non-LTE. At the end we will make some remarks about the technical implementation, especially about the interpolation on the wavenumber axis.

## 2 The radiative transfer in LTE

In contrast to the analytic formulation of radiative transfer in Part II: 'Analytical expressions for radiative transfer modeling of instrumental effects in KOPRA' the discrete formula reads

$$
S = B(T_{back}) \prod_{l=1}^{L} \tau_l + \sum_{l=1}^{L} \tilde{J}_l (1 - \tau_l) \prod_{l'=l+1}^{L} \tau_{l'} \tag{1}
$$

where *l* is the index for the layers with layer 1 the farthest *and* layer *L* the nearest with respect to the observer. Mind that in this formulation only mean (Curtis-Godson) values of each layer along the ray-path are used. The index on wavenumber is omitted for clarity.  $T_{back}$  is the temperature of the background.  $J_l$  is the source function for layer  $l$  and  $\eta$  the single layer transmission:

$$
\tau_l = \exp\left[-\delta_l\right] \tag{2}
$$

 $\delta_l$  is the optical depth for layer *l*:

$$
\delta_l = \delta_{e,Aerosol,l} + \sum_g \sigma_{a,gl} m_{gl} \tag{3}
$$

where  $\delta_{e,Aerosol,l}$  is the optical depth of aerosol extinction,  $\sigma_{a,gl}$  the absorption coefficient, and  $m_{gl}$  the partial column density of gas g in layer l. For the most simple case

$$
\tilde{J}_l = B(T_{kin,l}) = \frac{2hc^2\nu^3}{\exp\left(\frac{hc\nu}{k_B T_{kin,l}}\right) - 1},\tag{4}
$$

i.e. the Planck function for the Curtis-Godson temperature of air for layer  $l$  (with c: velocity of light, *h*: Planck's constant,  $k_B$ : Boltzmann's constant). The rigorous formulation (to be used for largely different Curtis-Godson temperatures for each gas, for different aerosol absorption and emission coefficients or in the case of non-LTE (see below)) reads

$$
\tilde{J}_l = \frac{\hat{J}_l}{\delta_l} = \frac{B(T_{kin,l})\delta_{a,Aerosol,l} + \sum_g [J_{gl}\sigma_{a,gl}]m_{gl}}{\delta_l},\tag{5}
$$

where  $\delta_{a,Aerosol,l}$  is the optical depth of aerosol absorption,  $J_{gl} = B(T_{kin,gl})$  the Planck function for the Curtis-Godson temperature of gas g for layer *l*. Note that in this formulation the aerosol emission is determined by the absorption coefficient of aerosol. This means that only the emission of light by aerosols and not scattering of light into the light path is described in the source term. The scattering of photons out of the light path is considered in the optical depth  $\delta_l$  by use of the aerosol extinction. For  $\delta_{a,Aerosol} = \delta_{e,Aerosol}$  no scattering is described. While Eq. 1 at first glance seems to erroneously neglect the distinction between absorption and extinction the weighting by  $\delta$  in Eq. 5 compensates for this.

### 3 Non-LTE

#### **3.1 Introduction**

Under conditions of local thermodynamic equilibrium (LTE) the relative populations of the lower and upper state of a ro-vibrational transition are related to the local kinetic temperature by Boltzmann's law. This implies that the source function of a given vibrational-rotational emission is equal to the Planck function at the local kinetic temperature. However, the assumption of LTE for the vibrational degree of freedom is not valid for many infrared emitting gases at and above mesospheric altitudes (CO<sub>2</sub>, O<sub>3</sub>, CO, etc.), and, in some cases (NO, NO<sub>2</sub>, O<sub>3</sub>, etc.) even in the stratosphere. LTE breaks down if non-thermal excitation mechanisms such as photochemical processes, solar pumping, and absorption of upwelling radiation cannot be compensated by collisional relaxation. The resulting non-LTE emissions can affect limb radiances even at tangent heights much lower than the breakdown of LTE occurs. In order to consider the effect of non-LTE within radiative transfer calculations the non-LTE state distribution has to be known. Dedicated non-LTE models for numerous infrared emitting gases calculate the non-LTE vibrational state distribution by solving the statistical equilibrium equation under consideration of collisional, chemical, and radiative processes. In each layer  $l$ , the vibrational state distribution is then expressed by the vibrational temperature for each vibrational level *m* of specie g, or

$$
T_{vib,gml} = -hE_{vib,gm} \left[ k_B \ln \left( \frac{n_{gml}}{n_{g0l}} \right) \right]^{-1}, \qquad (6)
$$

where  $n_{gml}$  and  $n_{g0l}$  are the fractional populations of the state m and the ground state, respectively. Alternatively, the non-LTE state distribution can be expressed by the ratio  $r_{gml}$  of the fractional populations of the vibrational level  $m$  in non-LTE and in LTE:

$$
r_{gml} = \frac{n_{gml}^{NLTE}}{n_{gml}^{LTE}}.\tag{7}
$$

The latter representation of non-LTE populations is used internally in the code. Bither *Tvib,gml* or *rgml* profiles are necessary input data for KOPRA non-LTE calculations. The treatment of radiative transfer under non-LTE conditions requires some modifications with respect to LTE regarding a) the non-LTE partition sum, b) the non-LTE source function, and c) the non-LTE absorption coefficient.

#### 3.2 The non-LTE correction to the vibrational partition sum

If vibrational temperatures are provided by the user the conversion of  $T_{vib,gml}$  to *rgml* requires the calculation of the non-LTE vibrational partition sum. The LTE vibrational partition sum, can be expressed according to Boltzmann's law:

$$
Q_{gl}^{LTE} = \sum_{\eta} g_{g\eta} \exp\left(-\frac{E_{g\eta}}{k_B T_{kin,l}}\right) ,\qquad (8)
$$

where the sum is over all accessible vibrational-rotational states  $\eta$  with the state energy  $E_{g\eta}$  and the degeneracy factor  $g_{g\eta}$ . If vibrational LTE breaks down, the vibrational states are not distributed according to Boltzmann's law which raises the necessity for non-LTE corrections to the partition sum. Under assumption of rotational LTE (which is valid for most atmospheric species below approx. 120 km) and a negligible vibration-rotation interaction, the non-LTE partition sum can be expressed according to *Edwards et al.* [1] by  $Q_{gl}^{NLTE} = f_{Q,gl}Q_{gl}^{LTE}$  with the correction factor

$$
f_{Q,gl} = \frac{\sum_{m} g_{gm} \exp\left(-\frac{E_{vib,gm}}{k_B T_{kin, l}}\right)}{\sum_{m} g_{gm} \exp\left(-\frac{E_{vib,gm}}{k_B T_{vib,gml}}\right)}.
$$
(9)

The summation is performed within the code over all vibrational states  $m$  for which vibrational temperature profiles are provided. The relation between  $T_{vib, qml}$  and *r gml* is then given by

$$
r_{gml} = f_{Q,gl} \frac{\exp(-E_{vib,gm}/k_B T_{vib,gml})}{\exp(-E_{vib,gm}/k_B T_{kin,l})}.
$$
 (10)

#### 3.3 The non-LTE absorption coefficient

The absorption coefficient  $\sigma_{a,gl}$  for a given species g is defined as

$$
\sigma_{a,gl}(\nu) = \sum_{n} \frac{h\nu_n}{c} B_{\eta_1 \eta_2} n_{\eta_1 l} \left( 1 - \frac{g_{\eta_1} n_{\eta_2}}{g_{\eta_2} n_{\eta_1}} \right) \Phi_{nl}(\nu), \tag{11}
$$

where the sum is over all transitions n between the ro-vibrational states  $\eta_1$  and  $\eta_2$ .  $B_{n_1n_2}$  is the Einstein coefficient for absorption and  $\Phi_{nl}(\nu)$  is the profile function. Under conditions of LTE, the ratio  $(g_{\eta_1} n_{\eta_2})/(g_{\eta_2} n_{\eta_1})$  is given by the Boltzmann factor  $\Gamma$  at the local kinetic temperature  $T_{kin,l}$ ,

$$
\Gamma = \exp\left(-\frac{hc\nu}{k_B T_{kin,l}}\right). \tag{12}
$$

Under vibrational non-LTE, the absorption coefficient can then be related to the LTE band absorption coefficients  $\sigma_{a,gkl}^{LTE}$  of all vibrational bands *k* between the levels  $m_1$  and  $m_2$  by

$$
\sigma_{a,gl}^{NLTE}(\nu) = \sum_{k} \alpha_{gkl} \sigma_{a,gkl}^{LTE}
$$
\n(13)

where  $\alpha_{gkl}$  is defined as

$$
\alpha_{gkl} = \frac{r_{gm_1l} - r_{gm_2l} \Gamma}{1 - \Gamma}.
$$
\n(14)

#### 3.4 The non-LTE source function

A general form of the source function for a single ro-vibrational transition can be written

$$
J_{nl} = 2hc^2 \nu^3 \left(\frac{g_{\eta_1} n_{\eta_2}}{g_{\eta_2} n_{\eta_1}} \exp\left(\frac{hc\nu}{k_B T_{kin,l}}\right) - 1\right)^{-1},\tag{15}
$$

which is equal to the Planck function for LTE conditions. Under vibrational non-LTE, the source function for the vibrational band *k* can be expressed by  $r_{gm_1l}$  and  $r_{gm_2l}$ :

$$
J_{gkl}^{NLTE} = 2hc^2 \nu^3 \left(\frac{r_{gmi}}{r_{gmi}} \exp\left(\frac{hc\nu}{k_B T_{kin,l}}\right) - 1\right)^{-1}.
$$
 (16)

The term  $J_{gl}\sigma_{a,gl}$  in Eq. 5 then has to be substituted by

$$
J_{gl}\sigma_{a,gl} = \sum_{k} J_{gkl}^{NLTE} \sigma_{a,gl}^{NLTE}.
$$
 (17)

#### 3.5 Rotational non-LTE

Rotational non-LTE occurs at high altitudes, where collisional thermalization of the rotational state distribution is slower than spontaneaus emission. The inclusion of rotational non-LTE in atmospheric radiance calculation becomes necessary for species with high concentrations in the upper atmosphere (above 120 km), such as NO [2]. The radiative transfer equation under conditions of rotational non-LTE can be derived from the vibrational non-LTE case by substitution of the vibrational levels  $m$  by ro-vibrational states  $m, j$  and vibrational bands  $k$  by ro-vibrational lines *n.* Thus, under conditions of rotational non-LTE, the expressions for absorption coefficient and source function are given by

$$
\sigma_{a,gl}^{NLTE}(\nu) = \sum_{n} \alpha_{gnl} \sigma_{a,gnl}^{LTE}, \alpha_{gnl} = \frac{r_{gm_1j_1l} - r_{gm_2j_2l} \Gamma}{1 - \Gamma}, \qquad (18)
$$

$$
J_{nl}^{NLTE} = 2hc^2\nu^3 \left(\frac{r_{gm_1j_1l}}{r_{gm_2j_2l}} \exp\left(\frac{hc\nu}{k_BT_{kin,l}}\right) - 1\right)^{-1},\tag{19}
$$

$$
J_{gl}\sigma_{a,gl} = \sum_{n} J_{gnl}^{NLTE} \sigma_{a,gnl}^{NLTE}, \qquad (20)
$$

where  $r_{amil}$  is defined according to Eq. 7 as the the ratio of the non-LTE populations and LTE populations of the ro-vibrational state *m,* j, respectively.

## 4 Wavenumber interpolation

The absorption coefficients are calculated in the modules abco\_m and addlin\_m for each pair of Curtis-Godson temperatures and pressures (i.e. for each layer of the forward model) on a layer-specific wavenumber grid. This means, however, that during the radiative transfer where the atmospheric layers are linked an interpolation in wavenumber has to be performed.

At the beginning of the radiative transfer the common wavenumber grid for all layers of the line-of-sight is determined. Then an interpolation to this grid is performed only once for each absorption coefficient in each layer and the subsequent calculations for radiative transfer and derivative calculation are performed exclusively on the common grid. By this scheme the frequent interpolation of two different grids to their common grid (and the determination of this grid) is avoided (avoid 'if's to search the common grid inside the loop over wavenumbers).

# Bibliography

- [1] D. P. Edwards, M. López-Puertas, and R. R. Gamache, "The non-LTE correction to the vibrational component of the internal partition sum for atmospheric calculation," *J. Quant. Spectrosc. Radiat. Transfer* 59(3-5), pp. 423-436, 1998.
- [2] B. Funke and M. L6pez-Puertas, "Nonlocal thermodynamic equilibrium vibrational, rotational, and spin state distribution of  $NO(\nu=0,1,2)$  under quiescent atmospheric conditions," *J. Geophys. Res.* 105(D4), pp. 4409-4426, 2000.

# The Voigt profile function and the Planck function

## M. Kuntz and M. Höpfner

Abstract: A new implementation of Humlicek's algorithm for approximating the Voigt profile function is applied in KOPRA and compared with several other implementations with respect to computational speed. On scalar computers this new implementation is considerably faster than other implementations by more than a factor 3.3 on the average. However, on the vector computer the acceleration between the new implementation and a fully vectorized implementation as described by Schreier (3] is only between 1.2 and 1.8, depending on the region of the *x,* y-space under consideration.

KOPRA is especially designed for the calculation of spectral microwindows. Therefore, the Planck function, the non-LTE source function and the non-LTE correction factor for absorption cross sections are calculated in such a way that a given relative accuracy over the microwindow range is reached.

# 1 Voigt profile

#### 1.1 Introduction

The Voigt profile function is the convolution of a Gaussian and a Lorentzian function. It is expressed as

$$
K(x,y) = \frac{y}{\pi} \int_{-\infty}^{+\infty} \frac{\exp(-t^2)}{(x-t)^2 + y^2} dt,
$$
 (1)

where  $x$  is the distance from the line center in units of Doppler halfwidths and  $y$  is the ratio of the Doppler halfwidth to the Lorentzian halfwidth. The Voigt profile function is used in a wide range of contexts and there are—relevant to practical numerical algorithms-numerous ways it can be computed [1]. Many papers have been published describing routines for evaluating the Voigt profile function based upon various numerical expansions in different regions of the *x,y* space. Some of themincluding Humlicek's algorithm [2]-take advantage of the fact that the Voigt profile function can be manipulated into an expression in terms of the complementary error function of complex argument,  $erfc(z)$ , as

$$
K(x, y) = \text{Re}\left[\exp(z^2)\text{erfc}(z)\right], \qquad z = y - ix. \tag{2}
$$

This relation between the Voigt profile function  $K(x, y)$  and erfc(z) allows for approximations of the error function erf(z) to be used also for *K*, since erfc(z) =  $1-\text{erf}(z)$ . Taking advantage of this fact Humlicek's algorithm divides the *x*,*y* space into four regions, see Fig. 1. It then approximates the complex expression on the right hand side of Eq. (2), for each region, by appropriate rational polynomials. These polynomials are chosen to optimize the combination of accuracy and speed of computation. The Humlicek algorithm thus simultaneously calculates both the real and imaginary parts of Eq. (2). However, in optical spectroscopy only the real part is needed, especially if line coupling effects need not be taken into account. The purpose of this paper is to present a highly efficient algorithm for calculating the real part of the right hand side of Eq. (2).

In addition to its speed this new algorithm is still very accurate, since Humlicek's complex rational approximations are substituted by real ones. As test calculations revealed, the relative error compared with Humlicek's original implementation is less than  $210^{-6}$  throughout the *x,y* space.

#### 1.2 Acceleration of Humlicek's algorithm

The first modification we propose refers .to overall organization of the algorithm with respect to the nesting of DO-loops and IF-inquiries. Most computer programs that use the Voigt profile function apply it to a set of regularly spaced *x* values for a given  $y$  value rather than to selected  $x, y$  points. This is especially true if a complete atomic or rotational line is calculated. While the original Humlicek algorithm determines the region (and thus the related polynomials) for each  $x, y$ pair individually, we propose to take advantage of the regularity of the grid points in *x.* The regions then need only be determined at their end points, see Fig. 1. This results in an acceleration of Humlicek's algorithm without any loss of accuracy, only by reducing the number of IF -inquiries which are necessary to assign each x value to its appropriate region. The following sequence of operations, which defines a recursive algorithm, avoids repeated IF-inquiries and thus is weil suited for evaluation of the Voigt profile function for a large set of *x* values. In order to apply this algorithm the *x* values have to be arranged in increasing order. For the sake of simplicity we shall further assume that *x* takes on only positive values. The extension to negative values can be easily performed.

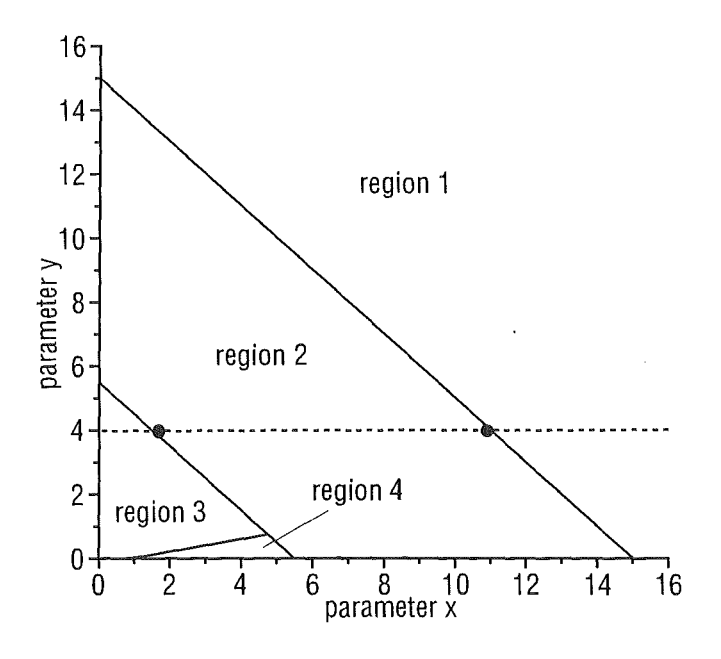

Figure 1: The four regions in the  $x,y$  space relevant for Humlicek's approximation of the Voigt profile function.

- (a) If the left and right grid point of the current succession of *x* values belong to the same region ( which implies, that all *x* values of the current succession also belong to this region), then store the indices of the extreme left and right grid points of this region so far.
- (b) Else subdivide the current succession of *x* values into a left and right succession of approximately the same size and pop the right succession onto the stack. (In programming languages which do not support recursion the stack has to be provided by the user). Continue with the left succession at step 1.
- (c) Push the next succession of *x* values from the stack and continue with step 1. If the stack is empty, finish the recursive algorithm.

As a consequence the number of IF-inquiries which are necessary to assign each *x*  value to its appropriate region can be reduced from originally being equal to four times the number *n* of *x* values to less than  $4\ln(n)/\ln(2)$ . In addition the indices of the extreme left and right grid points of each region are known. This allows to substitute the former DO-loop containing conditional IF-branches (running over all *x* values) by four DO-loops (running over all *x* values lying within the same region) which do not contain IF-inquiries any longer. The new implementation can thus be better vectorized.

The second second modification we propose makes use of the fact that for most applications only the real part of Eq. (2) is needed. We thus substitute the complex rational polynomials Humlicek uses for approximation within each region by real ones. The latter can be calculated from the original approximations by separating them into a real and imaginary part, neglecting the imaginary one. In view of the intricacy of Humlicek's complex approximations all calculations were performed using a computer algebra system. A complete printout of the calculated real approximations for the Voigt profile nmction is given in the appendix. This leads to a considerable reduction of the number of floating point operations which have to be performed for each grid point in *x* individually. The reason is that those parts of the calculations which concern only the fixed parameter y can be drawn forward and already be calculated before the DO-loops. The extent of the reduction of floating point operations within each region is indicated in Tab. 1.

Table 1: Achieved reduction of floating point operations in each of Humlicek's four regions. (In the case of Humlicek's complex rational approximation of the Voigt profile function all necessary complex floating operations have been expressed as real floating point operation equivalents.)

| region | complex |    |     | real |    |     |
|--------|---------|----|-----|------|----|-----|
|        |         | *  | exp |      | ∗  | exp |
|        |         | 16 |     |      |    |     |
|        |         | 24 |     |      |    |     |
|        | 37      | 38 |     |      | 10 |     |
|        | 56      | 62 |     | 29   | 30 |     |

### 1.3 Comparison of computing times

Most applications require the Voigt profile function for an array of *x* values at some selected *y* values, rather than for a limited set of  $x, y$  points. We thus follow a proposal of Schreier [3] and consider two sets of *y* values,  $0 < y < 1$  and  $1 <$  $y < 10$ , for comparison corresponding to Doppler and Lorentzian "dominance". For each of 50 *y* values in these intervals, we calculate the Voigt profile function for 1000 grid points in the interval  $0 \le x_i \le x_{\text{max}}$  with  $x_{\text{max}} = 10 x_{\text{half}}$ . For the halfwidth *X half* of the Voigt profile function we use an empirical approximation  $x_{\text{half}}(y) = \frac{1}{2}(y + \sqrt{y^2 + 4 \ln 2})$  proposed by Whiting [4]. In agreement with Schreier no significant difference in computer time was found for smaller and larger values of  $y \ (0 \lt y \lt 0, 1 \text{ or } 10 \lt y \lt 100)$  or for larger  $x_{\text{xmax}} = 20 x_{\text{half}}$ . Furthermore, computing times varied linearly with the number of grid points in the  $x, y$ -plane.

The tests were performed on a 90 MHz Pentium PC under DOS, using WATCOM's nonoptimizing WATFOR87 compiler (16 bit) and WATCOM's FORTRAN 77<sup>32</sup> optimizing compiler (32 bit), respectively. The SUN SPARC20 workstation ran under Solaris3.1 operating system with a SunSoft FORTRAN 77 4.0 compiler while the CRAYJ90 (CMOS) used UNICOS 8.0.4.2 with a CF77 compiler. Highest optimization and vectorization Ievel has been applied where possible.

Times required for  $1000 \times 50$  evaluations are listed in Tab. 2. Besides Humlicek's original [2] and our new implementation two additional implementations have been included in our comparison of computational speed. The first one is part of GENLIN  $[5]$ , a computer program for modeling the atmospheric radiative transfer line-by-line; the second one has been suggested by Schreier [3], who has drawn much attention to the vectorizability of his implementation. By far the fastest program on all scalar computers was our new implementation of Humlicek's algorithm, which on the average led to an acceleration factor of more than 3.3. On the SPARC workstation the acceleration even exceeded a factor 5.5. The other implementations were all nearly equally slow with slight advantages for the one or other depending on the computer and region under examination. However, on the vector computer Schreier's implementation was nearly as fast as our new implementation, with slight advantages for the latter in the region  $1 < y < 10$  (factor 1.8). Both implementations were superior to the other implementations with respect to computational speed by at least a factor 10 due to their higher vectorizability.

| Time (sec)             | 0 < y < 1       |               |          |       |  |  |  |  |
|------------------------|-----------------|---------------|----------|-------|--|--|--|--|
|                        | Humlicek        | <b>GENLIN</b> | Schreier | new   |  |  |  |  |
| $\overline{PC}$ 16 bit | 2,447           | 2,070         | 1,771    | 1,224 |  |  |  |  |
| PC 32 bit              | 2,410           | 1,538         | 1,494    | 0,517 |  |  |  |  |
| SPARC <sub>20</sub>    | 0,359           | 0,204         | 0,216    | 0,058 |  |  |  |  |
| CRAYJ90                | 0,220           | 0,387         | 0,046    | 0,025 |  |  |  |  |
|                        |                 |               |          |       |  |  |  |  |
| Time (sec)             | 1 < y < 10      |               |          |       |  |  |  |  |
|                        | <b>Humlicek</b> | <b>GENLIN</b> | Schreier | new   |  |  |  |  |
| $\overline{PC}$ 16bit  | 1,202           | 1,426         | 1,078    | 0,682 |  |  |  |  |
| PC 32bit               | 0,647           | 0,547         | 0,548    | 0,203 |  |  |  |  |
| SPARC <sub>20</sub>    | 0,108           | 0,095         | 0,089    | 0,015 |  |  |  |  |
| CRAYJ90                | 0,138           | 0,184         | 0,016    | 0,013 |  |  |  |  |

Table 2: Computing times in seconds for various implementations of Humlicek's algorithm  $(1000 \times 50 \text{ points and } 0 < x < 10 x_{\text{half}})$ .

In summary, both, the implementation of Schreier as well as our new implementation, represent good alternatives for a relatively fast calculation of the Voigt profile function on vector computers. On scalar computers our new implementation seems tobe superior to the other implementations by more than a factor 3.3 on the average and a factor 5.5 for the SPARC20 workstation.

### 1.4 Conclusion on the Voigt profile implementation

We have proposed a new implementation of Humlicek's algorithm for approximating the Voigt profile function and have compared it with several other implementations with respect to accuracy and computational speed. While the accuracy of our new implementation can be regarded as very satisfactory, its computational speed is considerably higher than for the other implementations on scalar computers. On the vector computer our new implementation is only slightly faster than the implementation of Schreier ( the acceleration factor varies between 1.2 and 1.8 depending on the region of the  $x,y$  space under examination) but it still exceeds the implementations of Humlicek andin GENLIN by at least a factor 10.

# 2 Planck function, non-LTE source function and non-LTE correction for absorption cross-sections

### 2.1 Introduction

For radiative transfer the Planck function B and in case of non-LTE the source function  $J^{NLTE}$  and the correction factor for absorption cross-sections  $\alpha$  must be determined for each spectral grid point  $\nu_i$  under consideration:

$$
B(T_{kin,li}) = 2hc^2\nu_i^3 \left( \exp\left(\frac{hc\nu_i}{k_B T_{kin,l}}\right) - 1 \right)^{-1},\tag{3}
$$

$$
J_{gkli}^{NLTE} = 2hc^2\nu_i^3 \left(\frac{r_{gm_1l}}{r_{gm_2l}} \exp\left(-\frac{hc\nu_i}{k_B T_{kin,l}}\right) - 1\right)^{-1},\tag{4}
$$

$$
\alpha_{gkli} = \frac{r_{gm_1l} - r_{gm_2l} \exp\left(-\frac{hc\nu_i}{k_B T_{kin,l}}\right)}{1 - \exp\left(-\frac{hc\nu_i}{k_B T_{kin,l}}\right)}.
$$
(5)

(For a detailed description of all variables see the illustration of radiative transfer in Part X: 'Non-LTE and radiative transfer')

For the determination of analytical derivatives the derivatives of these three functions with respect to the kinetic temperature  $T_{kin}$  and the non-LTE/LTE population ratios *r* are calculated.

All these functions are, compared with the spectralline structure of the absorption cross sections, smoothly varying with wavenumber. Therefore, it is not necessary to recalculate them for each spectral grid point  $\nu_i$  which would be very time consuming due to the exponentials.

### 2.2 Optimized implementation in KOPRA

The implementation in KOPRA is optimized particularly with regard to the calculation of spectral microwindows. Four steps with increasing complexity of wavenumber interpolation and microwindow subdivision are tested:

- (a) *Constant value:* the function is calculated exactly at the end points and one point in the middle of the microwindow. If the maximum difference is less than a certain relative threshold  $(10^{-5})$  the function value of the middle point is used for all grid points.
- (b) *Linear interpolation:* Ifthe previous criterion is not fulfilled it is checked if the mean of the function values at the microwindow boarders differ less than the relative threshold from the function value in the middle of the microwindow. Then, linear interpolation to all other grid points is performed.
- (c) *Quadratic interpolation:* In case 1. and 2. arenot valid new exact function values in the middle of the two previous intervals are determined and with these it is tested if a quadratic interpolation (using the end points and the middle of the microwindow) is sufficient.
- ( d) *Quadratic interpolation in sub-intervals:* If even 3. is not sufficient the microwindow is iteratively subdivided into smaller intervals until the quadratic interpolation reaches the relative error Iimit.

This scheme is used in the following KOPRA routines:

- planckn@radtra\_m: Planck function and derivative with respect to kinetic temperature
- $\bullet$  sourcen@radtra.m: non-LTE source function and derivative with respect to kinetic temperature
- alphan@radtra\_m: non-LTE correction factor for cross-sections and derivative with respect to kinetic temperature
- dsourcedTvibn@radtra\_m: derivative of the non-LTE source function with respect to the non-LTE/LTE population ratios
- dalphadTvibn@radtra.m: derivative of the non-LTE source function with respect to the non-LTE/LTE population ratios

# Appendix A

# Printout of used polynominals

*Printout of the rational polynominals used for the approximation of the Voigt profile function.* **region 1:**  $|x| + y > 15$ 

$$
a_1 = 0.2820948y + 0.5641896y3
$$
  
\n
$$
b_1 = 0.5641896y
$$
  
\n
$$
a_2 = 0.25 + y2 + y4
$$
  
\n
$$
b_2 = -1 + 2y2
$$

$$
K(x,y) = \frac{a_1 + b_1 x^2}{a_2 + b_2 x^2 + x^4}
$$

**region 2:**  $5.5 < |x| + y < 15$ 

$$
a_3 = 1.05786y + 4.65456y^3 + 3.10304y^5 + 0.56419y^7
$$
  
\n
$$
b_3 = 2.962y + 0.56419y^3 + 1.69257y^5
$$
  
\n
$$
c_3 = 1.69257y - 2.53885y^3
$$
  
\n
$$
d_3 = 0.56419y
$$
  
\n
$$
a_4 = 0.5625 + 4.5y^2 + 10.5y^4 + 6y^6 + y^8
$$
  
\n
$$
b_4 = -4.5 + 9y^2 + 6y^4 + 4y^6
$$
  
\n
$$
c_4 = 10.5 - 6y^2 + 6y^4
$$
  
\n
$$
d_4 = -6 + 4y^2
$$

$$
K(x,y) = \frac{a_3 + b_3x^2 + c_3x^4 + d_3x^6}{a_4 + b_4x^2 + c_4x^4 + d_4x^6 + x^8}
$$

**region 3:**  $|x| + y < 5.5$  and  $y > 0.195|x| - 0.176$ 

$$
a_5 = 272.102 + 973.778y + 1629.76y^2 + 1678.33y^3 + 1174.8y^4
$$
  
\n
$$
+581.746y^5 + 204.501y^6 + 49.5213y^7 + 7.55895y^8 + 0.564224y^9
$$
  
\n
$$
b_5 = -60.5644 - 2.34403y + 220.843y^2 + 336.364y^3 + 247.198y^4
$$
  
\n
$$
+100.705y^5 + 22.6778y^6 + 2.25689y^7
$$
  
\n
$$
c_5 = 4.58029 + 18.546y + 42.5683y^2 + 52.8454y^3 + 22.6798y^4
$$
  
\n
$$
+3.38534y^5
$$
  
\n
$$
d_5 = -0.128922 + 1.66203y + 7.56186y^2 + 2.25689y^3
$$
  
\n
$$
e_5 = 0.000971457 + 0.564224y
$$
  
\n
$$
a_6 = 272.102 + 1280.83y + 2802.87y^2 + 3764.97y^3 + 3447.63y^4
$$
  
\n
$$
+2256.98y^5 + 1074.41y^6 + 369.199y^7 + 88.2674y^8 + 13.3988y^9
$$
  
\n
$$
+y^{10}
$$
  
\n
$$
b_6 = 211.678 + 902.306y + 1758.34y^2 + 2037.31y^3 + 1549.68y^4
$$
  
\n
$$
+793.427y^5 + 266.299y^6 + 53.5952y^7 + 5y^8
$$
  
\n
$$
c_6 = 78.866 + 308.186y + 497.302
$$

$$
K(x,y)=\frac{a_5+b_5x^2+c_5x^4+d_5x^6+e_5x^8}{a_6+b_6x^2+c_6x^4+d_6x^6+e_6x^8+x^{10}}
$$

**region 4:**  $|x| + y < 5.5$  and  $y < 0.195|x| - 0.176$  $a_7 = 1.16028e9y - 9.86604e8y^3 + 4.56662e8y^5 - 1.53575e8y^7 + 4.08168e7y^9$  $-9.69463e6y^{11} + 1.6841e6y^{13} - 320772y^{15} + 40649.2y^{17} - 5860.68y^{19}$  $+571.687y^{21} - 72.9359y^{23} + 2.35944y^{25} - 0.56419y^{27}$  $b_7 = -5.60505e8y - 9.85386e8y^3 + 8.06985e8y^5 - 2.91876e8y^7 + 8.64829e7y^9$  $-7.72359e6y^{11} + 3.59915e6y^{13} - 234417y^{15} + 45251.3y^{17} - 2269.19y^{19}$  $-234.143y^{21} + 23.0312y^{23} - 7.33447y^{25}$  $c_7 = -6.51523e8y + 2.47157e8y^3 + 2.94262e8y^5 - 2.04467e8y^7 + 2.29302e7y^9$  $-2.3818e7y^{11} + 576054y^{13} + 98079.1y^{15} - 25338.3y^{17} + 1097.77y^{19}$  $+97.6203y^{21} - 44.0068y^{23}$  $d_7 = -2.63894e8y + 2.70167e8y^3 - 9.96224e7y^5 - 4.15013e7y^7 + 3.83112e7y^9$  $+2.2404e6y^{11} - 303569y^{13} - 66431.2y^{15} + 8381.97y^{17} + 228.563y^{19}$  $-161.358y^{21}$  $e_7$  $f_7$  =  $-1.69846e7y + 4.07382e6y^3 - 3.32896e7y^5 - 1.93114e6y^7 - 934717y^9$  $g_7 = -1.23165e6y + 7.52883e6y^3 - 900010y^5 - 186682y^7 + 79902.5y^9$  $h_7$  =  $-610622y + 86407.6y^3 + 153468y^5 + 72520.9y^7 + 23137.1y^9$  $o_7$  =  $-23586.5y + 49883.8y^3 + 26538.5y^5 + 8073.15y^7 - 575.164y^9$  $=$   $-6.31771e7y + 1.40677e8y^{3} + 5.56965e6y^{5} + 2.46201e7y^{7} + 468142y^{9}$  $-1.003e6y^{11} - 66212.1y^{13} + 23507.6y^{15} + 296.38y^{17} - 403.396y^{19}$  $+8820.94y^{11} + 37544.8y^{13} + 125.591y^{15} - 726.113y^{17}$  $+37371.9y^{11} - 260.198y^{13} - 968.15y^{15}$  $-571.645y^{11} - 968.15y^{13}$  $-726.113y^{11}$  $p_7 = -8009.1y + 2198.86y^3 + 953.655y^5 - 352.467y^7 - 403.396y^9$  $q_7$  =  $-622.056y - 271.202y^3 - 134.792y^5 - 161.358y^7$  $r_7$  =  $-77.0535y - 29.7896y^3 - 44.0068y^5$  $s_7$  =  $-2.92264y - 7.33447y^3$  $t_7 = -0.56419y$  $a_8 = 1.02827e9 - 1.5599e9y^2 + 1.17022e9y^4 - 5.79099e8y^6 + 2.11107e8y^8$  $-6.11148e7y^{10} + 1.44647e7y^{12} - 2.85721e6y^{14} + 483737y^{16} - 70946.1y^{18}$  $+9504.65y^{20} - 955.194y^{22} + 126.532y^{24} - 3.68288y^{26} + y^{28}$  $b_8$  = 1.5599e9 - 2.28855e9y<sup>2</sup> + 1.66421e9y<sup>4</sup> - 7.53828e8y<sup>6</sup> + 2.89676e8y<sup>8</sup>  $-7.01358e7y^{10} + 1.39465e7y^{12} - 2.84954e6y^{14} + 498334y^{16} - 55600y^{18}$  $+3058.26y^{20}+533.254y^{22}-40.5117y^{24}+14y^{26}$  $c_8$  = 1.17022e9 - 1.66421e9y<sup>2</sup> + 1.06002e9y<sup>4</sup> - 6.60078e8y<sup>6</sup> + 6.33496e7y<sup>8</sup>  $-4.60396e7y^{10}+1.4841e7y^{12}\\-1.06352e6y^{14}\\-217801y^{16}\\+48153.3y^{18}$  $-1500.17y^{20} - 198.876y^{22} + 91y^{24}$  $d_8$  = 5.79099e8 - 7.53828e8y<sup>2</sup> + 6.60078e8y<sup>4</sup> + 5.40367e7y<sup>6</sup> + 1.99846e8y<sup>8</sup>  $-6.87656e6y^{10} - 6.89002e6y^{12} + 280428y^{14} + 161461y^{16} - 16493.7y^{18}$  $-567.164y^{20} + 364y^{22}$  $e_8$  = 2.11107e8 - 2.89676e8y<sup>2</sup> + 6.33496e7y<sup>4</sup> - 1.99846e8y<sup>6</sup> - 5.01017e7y<sup>8</sup>  $-5.25722e6y^{10} + 1.9547e6y^{12} + 240373y^{14} - 55582y^{16} - 1012.79y^{18}$  $+1001y^{20}$ 

 $\overline{\phantom{a}}$ 

 $\ddot{\phantom{0}}$ 

$$
f_8 = 6.11148e7 - 7.01358y^2 + 4.60396e7y^4 - 6.87656e6y^6 + 5.25722e6y^8
$$
  
+3.04316e6y<sup>10</sup> + 123052y<sup>12</sup> - 106663y<sup>14</sup> - 1093.82y<sup>16</sup> + 2002y<sup>18</sup>

$$
g_8 = 1.44647e7 - 1.39465e7y^2 + 1.4841e7y^4 + 6.89002e6y^6 + 1.9547e6y^8
$$
  
-123052y<sup>10</sup> - 131337y<sup>12</sup> - 486.14y<sup>14</sup> + 3003y<sup>16</sup>

$$
h_8 = 2.85721e6 - 2.84954e6y^2 + 1.06352e6y^4 + 280428y^6 - 240373y^8
$$
  
-106663y<sup>10</sup> + 486.14y<sup>12</sup> + 3432y<sup>14</sup>

$$
o_8 = 483737 - 498334y^2 - 217801y^4 - 161461y^6 - 55582y^8
$$
  
+1093.82y<sup>10</sup> + 3003y<sup>12</sup>

$$
p_8 = 70946.1 - 55600y^2 - 48153.3y^4 - 16493.7y^6 + 1012.79y^8
$$
  
+2002y<sup>10</sup>

$$
q_8 = 9504.65 - 3058.26y^2 - 1500.17y^4 + 567.164y^6 + 1001y^8
$$

$$
r_8 = 955.194 + 533.254y^2 + 198.876y^4 + 364y^6
$$

$$
s_8 = 126.532 + 40.5117y^2 + 91y^4
$$

$$
t_8 = 3.68288 + 14y^2
$$

$$
K(x,y) = e^{y^2 - x^2} \cos(2xy) -
$$
  
\n
$$
\frac{a_7 + b_7 x^2 + c_7 x^4 + d_7 x^6 + e_7 x^8 + f_7 x^{10} + g_7 x^{12} + h_7 x^{14} + \cdots}{a_8 + b_8 x^2 + c_8 x^4 + d_8 x^6 + e_8 x^8 + f_8 x^{10} + g_8 x^{12} + h_8 x^{14} + \cdots}
$$
  
\n
$$
\dots + \frac{b_7 x^{16} + p_7 x^{18} + q_7 x^{20} + r_7 x^{22} + s_7 x^{24} + t_7 x^{26}}{+ o_8 x^{16} + p_8 x^{18} + q_8 x^{20} + r_8 x^{22} + s_8 x^{24} + t_8 x^{26} + x^{28}}
$$

# Bibliography

- [1] W. J. Thompson, "Numerous neat algorithms for the Voigt profile function," *Computers in Physics* 7(6), pp. 627-631, 1993.
- [2] J. Humlicek, "Optimized computation of the Voigt and complex probability functions," *J. Quant. Spectrosc. Radiat. Transfer* 27(4), pp. 437-444, 1982.
- [3] F. Schreier, "The Voigt and complex error function: A comparison of computational methods," *J. Quant. Spectrosc. Radiat. Transfer* 48(5/6), pp. 743-762, 1992.
- [4] E. E. Whiting, "An empirical approximation to the Voigt profile," J. *Quant. Spectrosc. Radiat. Transfer* 8, pp. 1379-1384, 1968.
- [5] D. P. Edwards, "Atmospheric transmittance and radiance calculations using line-by-line computer models," in *Modelling of the Atmosphere,* L. S. Rothman, ed., *SPIE proceedings* 928, pp. 94-116, 1988.

 $\epsilon$ 

# Transformation of irradiated to measured spectral distribution due to finite spectral resolution and field of view extent of a Fourier transform spectrometer

# F. Hase

Abstract: It is described how instrumental effects on the irradiated spectnun (apodized instrumentalline shape, noise, field of view, spectral shift) are simulated by KOPRA. The calculation of derivatives with respect to elevation, spectral shift, ordinate offset, ordinate scale, and instrumental line shape parameters is presented.

## 1 Introduction

Any real spectrometer has limited spectral resolution and thereby acts as a low pass filter on the irradiated spectral distribution. The measured spectrum can be described locally as the convolution of the incoming spectrum with an appropriate instrumentalline shape (ILS). KOPRA performs the convolution with a truncated ILS in the spectral domain using an interpolatoric integration rule.

In case of a Fourier transform spectrometer the ILS is the Fourier transform of the modulation efficiency in the interferogram domain. Thereby the natural ILS assuming constant modulation efficiency up to maximal optical path difference L is the sinc function. In a real instrument the modulation efficiency decreases somewhat with increasing optical path difference due to finite acceptance angle of the interferometer ( called self-apodisation). Interferometric misalignment, aberrations in the optical system and imperfect phase correction further distort the ILS and destroy its symmetry. The general ILS is the Fourier transform of a complex valued and wavenumber dependent modulation efficiency.

A multiplicative weighting function working in the interferogram domain can be used to modify the resulting AlLS. This procedure is called numerical apodisation. To reduce the sidelobes of the raw ILS, a variety of apodisation functions are in use. KOPRA calculates the AlLS from the resulting modulation efficiency in the interferogram domain (including self -apodisation) and handles all common apodisation functions. Instrumental imperfection can be described in terms of a set of 2 parameters: an additional linear modulation loss and a phase error. Derivatives of the spectrum with respect to these parameters can be calculated. In case of MI-PAS ENVISAT the ILS model given by BOMEM is used by KOPRA. Alternatively, KOPRA can use an external ILS given in tabulated form.

Any real spectrometer accepts radiation out of a finite solid angle. It acts as a low pass filter on the irradiated spectral distribution with respect to directional variability. The instrumental responsitivity to a point source in infinity as a function of its orientation with respect to the instrumental line of sight characterises the  $external$  field of view (FOV). The irradiated spectral distribution has to be convolved with this sensitivity function. Since in a Fourier Transform spectrometer the optical path difference depends on the inclination of the wavefront in the interferometer, inhomogenaus illumination of the FOV affects the spectral response also. This effect is small in typical situations of remote sensing and KOPRA allows to estimate it. For this purpose, obviously the FOV inside the interferometer ( internal FOV) has to be used.

In the retrieval process, derivatives to each of the fit parameters are needed. In the context under consideration here KOPRA offers derivatives with respect to

- line of sight (LOS)
- e spectral shift
- ordinate scale
- ILS parameters: linear modulation loss and phase error
- BOMEM ILS parameters: retroreflector linear shear variation along z-axis and IR misalignment along y direction

KOPRA offers a noise generator. If no numerical apodisation is performed, the generated Gaussian noise is uncorrelated on a spectral grid of width 1/2L. If numerical apodisation is performed and/or grid spacing differs from 1/2L, the correlations reproduce the statistical behaviour resulting from white Gaussian noise in interferogram domain.

## 2 Calculation of AlLS

KOPRA determines a single sided  $(x > 0)$  and complex-valued modulation efficiency with symmetric real and antisymmetric imaginary parts. The AlLS is the Fourier transform of the modulation efficiency. The modulation efficiency  $M(x)$  includes the numeric apodisation function, the modulation loss due to self apodisation, the linear modulation loss and the phase error.

 $M(x) = M_{resolution}(x) \times M_{numeric}(x) \times M_{self}(x) \times M_{linear}(x) \times M_{phase}(x)$  (1)

• resolution

The interferogram is restricted to maximal optical path difference L

 $M_{resolution}(x) = 1$  if  $|x| < L$  $M_{resolution}(x) = 0$  else

- apodisation function
	- (a) sinc

 $M_{numeric} = 1$ 

(b) triangle

 $M_{numeric} = 1-|x|/L$ 

(c) Hamming

 $M_{numeric} = 0.53856 + 0.46144 \times \cos(\pi \times x/L)$ 

- (d) Blackmann-Harris 3-term  $M_{numeric} = 0.42323 + 0.49755 \times \cos(\pi \times x/L) + 0.07922 \times \cos(2 \times \pi \times x/L)$
- ( e) Blackmann-Harris 4-term

 $M_{numeric} = 0.35875 + 0.48829 \times \cos(\pi \times x/L)$  $+$  0.14128  $\times$  cos(2  $\times \pi \times x/L$ )  $+$  0.01168  $\times$  cos(3  $\times \pi \times x/L$ )

(f) Norton-Beer weak

 $M_{numeric} = 0.384093 {-} 0.087577 {\times} \big( 1 - (x/L)^2 \big) {+} 0.703484 {\times} \big( 1 - (x/L)^2 \big)^2$ 

(g) Norton-Beer medium

 $M_{numeric}=0.152442{-}0.136176{\times}\big(1-(x/L)^2\big){+}0.983734{\times}\big(1-(x/L)^2\big)^2$ 

(h) Norton-Beer strong

 $M_{numeric} = 0.045335{-}0.554883{\times}\big(1-(x/L)^2\big)^2{+}0.399782{\times}\big(1-(x/L)^2\big)^4$ 

• self apodisation

The interferometer has finite acceptance angle. It can be shown, that optical path difference depends on the inclination of the wavefront versus the optical axis. In case of homogeneously illuminated circular internal FOV of semidiameter one finds that this leads to an additional loss of modulation:

$$
M_{self} = \frac{\sin(\pi \times \Delta \nu \times x)}{\pi \times \Delta \nu \times x}
$$
 with  $\Delta \nu = 0.5 \times \nu \times \alpha^2$ 

Note that the self apodisation (and thereby the resulting AlLS) depends on spectral position  $\nu$ . The additional modulation loss describes the consequences of the finite acceptance angle not completely. In addition, the spectral abscissa is scaled by  $0.5 \times (\cos(\alpha) + 1)$ . Since the latter effect is usually absorbed in the spectral calibration, KOPRA *does not perform any spectral scaling or shijt on the calculated spectrum due to self apodisation.* 

• linear modulation loss

This term is used to model the width of the imperfect AlLS.

 $M_{linear} = 1 - (1 - a) \times x/L$ 

the factor a gives the modulation efficiency at maximal path difference vs ideal instrument.

• phase error

This term is used to model the asymmetry of the imperfect AlLS. The phase error  $\varphi$  is given in radians.

 $M_{phase} = \frac{e^{-i\varphi}}{\cos(\varphi)}$ 

The norm of the AILS is fixed by the real part of  $M(0)$ . The denominator ensures the norm to be unity.

Since the real valued AlLS is the Fourier transform of the complex-valued modulation efficiency, the latter is symmetric in the real part and antisymmetric in the imaginary part. Due to this symmetry, the AILS is fully determined by a single sided modulation efficiency interferogram.

KOPRA uses a semianalytic discrete Fourier transform. This method avoids channeling effects and facilitates fast and accurate calculation of the AlLS on any grid spacing. The values of the modulation efficiency are calculated at N equidistant optical path differences  $x_i$  up to maximal path difference  $L$ 

$$
x_i = \frac{N-i}{N-1} \times L \qquad \text{with} \qquad i = 1, 2, \cdots, N
$$

It is assumed, that in between these positions the modulation efficiency can be approximated by linear interpolation to sufficient accuracy. KOPRA uses  $N=$ 200. This interferogram can be transformed analytically, by breaking both real and imaginary part down into a boxcar and N-1 triangles and adding up the Fourier transforms of these functions. The width of the boxcar is  $x_1 = L$  and the widths of the triangles are  $x_1, x_2, \cdots, x_{N-1}$ . The contribution of the real-part boxcar  $g_{box,re}$ is

$$
g_{box,re} = Re(M(x_N))
$$

and the contribution of the real-part triangle  $g_{triang,re}$  to  $x_i$  is

$$
g_{triag,re}(i) = (N+1-i) \times Re(M(N+1-i) - M(N+2-i))
$$
  

$$
-\sum_{k=2}^{i-1} g_{triang,re}(k)/(N+1-k)
$$

The contributions for the imaginary-part boxcar and triangles are found accordingly by exchanging real by imaginary parts in the formulas. To achieve a compact notation, we use  $k = 2 \times \pi \times \nu$  in the following. Note that the analytic Fourier transforms given below are normalized to unity with respect to the wavenumber abscissa *v.* 

The Fourier transform of the real-part boxcar is:

$$
FT_{box,re}(k,L)=\frac{2\times\sin(k\times L)}{k}
$$

The Fourier transform of the imaginary-part boxcar is:

$$
FT_{box,im}(k,L) = \frac{4 \times \sin^2(0.5 \times k \times L)}{k}
$$

The Fourier transform of the real-part triangle of width  $x_i$  is:

$$
FT_{triag,re}(k, x_i) = \frac{4 \times \sin^2(0.5 \times k \times x_i)}{x_i \times k^2}
$$

The Fourier transform of the imaginary-part triangle of width  $x_i$  is

$$
FT_{triag,im}(k, x_i) = \frac{2 \times (x_i \times k - \sin(x_i \times k))}{x_i \times k^2}
$$

The AlLS then is given by superposition of all analytic contributions:

$$
ALS(k) = g_{box,re} \times FT_{box,re}(k, L) + \sum_{i=1}^{N-1} g_{triag,re}(i) \times FT_{triag,re}(k, x_i)
$$

$$
+ g_{box, im} \times FT_{box, im}(k, L) + \sum_{i=1}^{N-1} g_{triag, im}(i) \times FT_{triag, im}(k, x_i)
$$

## 3 AlLS Model for MIPAS-ENVISAT

KOPRA uses the semiempiric BOMEM lLS model to construct the AlLS of the MlPAS instrument onboard ENVlSAT. This model is discussed in detail in PO-RS-DOG-GS-0002. A complex modulation efficiency is calculated:

$$
M(\nu, x) = M_{IR}(\nu, x) \times M_L(\nu, x) \times M_V(\nu, x) \times M_{SP}(\nu, x) \times M_{Ld}(\nu, x)
$$
  
 
$$
\times M_{Lw}(\nu, x) \times M_{Lf}(\nu, x) \times M_{Res}(x) \times M_{numeric}(x)
$$

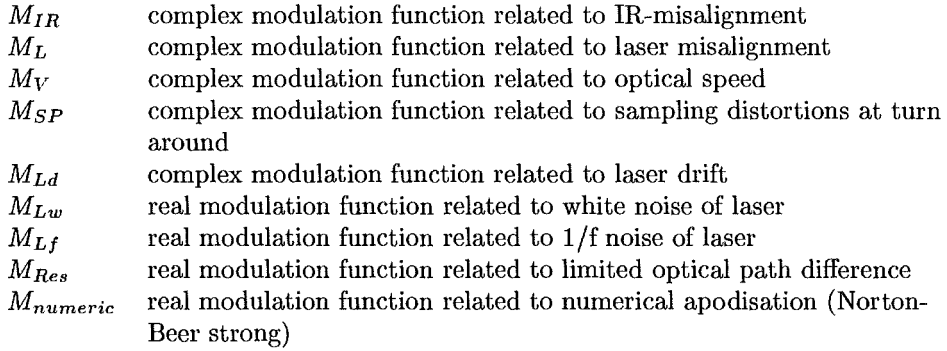

These modulation functions depend on 24 parameters. Their values are specified by the user in the KOPRA input file. Two out of these are designated to describe AlLS imperfections. They are marked with asterisks.

- (a) maximal optical path difference [nominal/default value: 20 cm]
- (b) infrared misalignment y-direction [nominal/ default value: 0 rad] \*
- (c) infrared misalignment z-direction [nominal/default value:  $2 \times 10^{-4}$  rad]
- (d) retroreflector linear shear along y [nominal/default value:  $4 \times 10^{-3}$ cm]
- (e) retroreflector linear shear along z [nominal/default value:  $4 \times 10^{-3}$  cm]
- (f) linear shear variation along y [nominal/default value: 0 , dimensionless]
- (g) linear shear variation along z [nominal/default value: 0, dimensionless] \*
- (h) full interferometer divergence along y [nominal/default value:  $5.4 \times 10^{-3}$ rad]
- (i) full interferometer divergence along z [nominal/default value:  $9.0 \times 10^{-3}$ rad]
- (j) blur angular width along y [nominal/default value:  $5.2 \times 10^{-4}$ rad]
- (k) blur angular width along z [nominal/default value:  $3.3 \times 10^{-4}$ rad]
- (I) laser misalignment along y [nominal/default value:  $1.5 \times 10^{-4}$ rad]
- (m) laser misalignment along z [nominal/default value:  $1.5 \times 10^{-4}$ rad]
- (n) optical speed of interferometer [nominal/default value: 10.0 cm/s]
- (o) initial sampling pertubation [nominal/default value:  $4 \times 10^{-8}$  cm]
- (p) time constant of exponential attentuation of initial sampling pertubation [nominal/default value: 0.16 s]
- ( q) time constant of exponential attentuation of initial speed fluctuation [nominal/default value: 0.016 s]
- $(r)$  initial relative speed fluctuation at beginning of scan [nominal/default value: 0.03, dimensionless]
- (s) gain slope of IR electrical response [nominal/default value: -0.22, dimensionless]
- (t) mismatched delay between electronic response and ADC trigger [nominal/default value:  $1.4 \times 10^{-6}$ s]
- (u) laser wavenumber [nominal/default value:  $7692.0 \text{ cm}^{-1}$ ]
- (v) relative drift rate of laser wvnr [nominal/default value:  $1.0 \times 10^{-8}$ , dimensionless]
- (w) bandwith laser white noise [nominal/default value:  $2 \times 10^7$ Hz]
- (x) bandwith laser  $1/f$  noise [nominal/default value: 0 Hz]

To avoid confusion, it is important to mention that the BOMEM ILS model and the KOPRA AlLS model described above introduce complex modulation functions with different meaning. The KOPRA modulation function is just the inverse transform of a real AlLS. The symmetry properties of the modulation function guarantee the imaginary part of the AlLS to be zero. The BOMEM modulation function has a physical meaning: it characterises amplitude and phase orientation of the modulation related to a monochromatic input signal. The ILS is proportional to the real part of the Fourier transform of the modulation function.

KOPRA handles the BOMEM model in the following way: The double-sided modulation function  $M(\nu, x)$  is calculated as given in document PO-RS-DOG-GS-0002. Then  $M(\nu, x)$  is scaled and rotated in the complex plane to achieve a real  $M(\nu, 0)$ normalised to unity at zero path difference:

$$
\tilde{M}(\nu,x) = M(\nu,x) \times e^{-i\varphi}/|M(\nu,0)| \quad \text{with} \quad M(\nu,0) = |M(\nu,0)| \times e^{i\varphi}
$$

A single sided modulation function  $\tilde{M}(\nu, x)$  is calculated from  $\tilde{M}(\nu, x)$  with symmetric real and antisymmetric imaginary part.

$$
\tilde{\tilde{M}}(\nu,x)=0.5\times (Re(\tilde{M}(\nu,x)+\tilde{M}(\nu,-x))+i\times Im(\tilde{M}(\nu,x)-\tilde{M}(\nu,-x)))
$$

The Fourier transform of  $\tilde{M}(\nu, x)$  is the ILS. It is performed using the semianalytic discrete transform described above.

## 4 Convolution

The measured spectrum  $\tilde{S}(v)$  is the convolution of the irradiated spectrum  $S(v)$ with the instrumental lineshape  $AILS(\nu-\nu_0)$ .

$$
\tilde{S}(\nu_0) = \int S(\nu) \times AILS(\nu_0 - \nu)d\nu
$$
 with  $\int AILS(\nu)d\nu = 1$ 

The AILS transmits the incoming flux at spectral position  $\nu$  to measured flux at spectral position  $\nu_0$ . Despite the fact, that the AILS is a function of  $\nu$  it is assumed that all significant contributions to the measured flux at  $\nu_0$  are transmitted by the AILS strictly valid only at position  $\nu_0$ . Moreover, the measured flux is usually calculated in a whole microwindow extending from  $\nu_1$  to  $\nu_2$ . KOPRA then uses the AILS valid for the arithmetic mean wavenumber  $0.5 \times (\nu_1 + \nu_2)$ . In the practice of remote sensing, the first approximation is always justified. The second approximation demands  $|(\nu_1 - \nu_2)|/(\nu_1 + \nu_2)$  < 0.02(0.1) as a rule of thumb for a negligible variation of modulation efficiency of 0.01 (0.05) at maximal path difference.

Since the calculation of  $S(\nu)$  has to be restricted to a finite interval, the integral has to be truncated. The modification must not be done in the following way

$$
\tilde{S}(\nu_0) = \int S(\nu) \times AILS(\nu_0 - \nu) \times W(\nu_1, \nu_2) d\nu
$$
\nwith\n
$$
W(\nu_1, \nu_2) = 1 \quad \text{if} \quad (\nu - \nu_1)(\nu - \nu_2) < 0
$$
\n
$$
W(\nu_1, \nu_2) = 0 \quad \text{if} \quad (\nu - \nu_1)(\nu - \nu_2) \ge 0
$$

because this is equivalent to the convolution of the untruncated AlLS with the windowed spectrum  $S(\nu) \times W(\nu_1, \nu_2)$ . The sharp boarders of the window give rise to the Gibbs phenomenon: unwanted oscillations spread from the boarders into the spectrum.

To avoid these oscillations, KOPRA calculates the spectrum in an enlarged interval extending from  $\nu_{1e} = \nu_1 - \Delta \nu$  to  $\nu_{2e} = \nu_2 + \Delta \nu$  and the truncation is assigned to the AlLS

$$
\tilde{S}(\nu_0) = \int_{\nu_0 - \Delta \nu}^{\nu_0 + \Delta \nu} S(\nu) \times L(\nu_0 - \nu) d\nu
$$
  
= 
$$
\int S(\nu) \times AILS(\nu_0 - \nu) \times W(\nu_0 - \Delta \nu, \nu_0 + \Delta \nu) d\nu
$$

KOPRA chooses the truncation window according to the users specification to ensure that the transmission  $T(\nu) = AILS(\nu)/ALS(0)$  from outside the window is lower than a certain threshold. Due to the truncation, the norm of the AlLS is slightly lower than unity (see Table 4).

KOPRA solves the radiative transfer equation at a finite number of discrete spectral positions. The calculated incoming spectrum is interpolated to an equidistant spectral grid before the convolution is performed. The grid spacing has to be dense enough to depict even the sharpest details to be expected in the spectrum. In the atmospheric spectrum, these are the cores of purely Doppler-broadened lines. The hwhm  $\gamma_D$  of a line at spectral position  $\nu$  emerging from a species of mass m in an atmospheric layer of temperature T is

$$
\gamma_D = \sqrt{\frac{2kT}{m}} \times \frac{1}{c\ln 2} \times \nu
$$
  

$$
\gamma_D [cm^{-1}] \approx 6.22 \times 10^{-7} \times \sqrt{\frac{T[K]}{m[amu]}} \times \nu [cm^{-1}]
$$

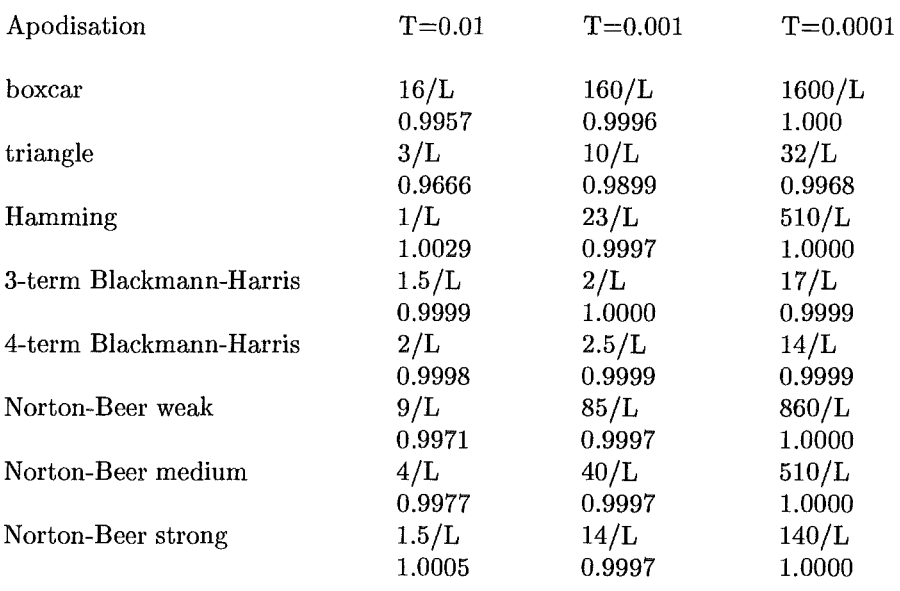

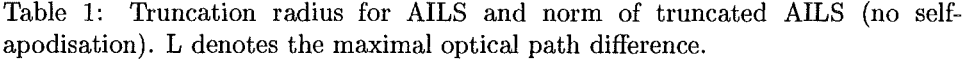

If higher atmospheric layers contribute noticeably in the spectrum, the user defined fine grid spacing should not exceed  $\gamma_D$ . In a strict sense, a sampling dense enough to determine the continuous function  $S(\nu)$  exactly is impossible, because the incoming spectrum is *not bandwith limited!* In practice, the KOPRA user should determine a sufficient sampling density for the defined situation by a control run using halved spacing.

In case of a Fourier transform spectrometer, the highest detectable sinusoidal modulation in the irradiated spectrum is determined by the maximal optical path difference of the instrument L. The limiting spectral modulation along the wavenumber abscissa is then given by  $1/L$ . Therefore, according to the sampling theorem, the gridpoint density in the measured spectrum must be at least 1/2L. *Because the measured spectrum is bandwith limited,* the continuous function  $\tilde{S}(\nu)$  is then completely determined.

KOPRA combines the convolution with the reduction of gridpoint density. The convolution integral is evaluated on the user defined output grid. The simplest interpolatoric integration rule is applied:

$$
\tilde{S}(\nu_i) = \int S(\nu) \times AILS(\nu_i - \nu)d\nu \approx \Delta \nu \times \sum_{n=-N}^{N} AILS(n) \times S(i-n)
$$

The spectral stepwidth is denoted by  $\Delta \nu$ . Since the integrand is localised (tends to zero near the boarders of the integration interval), the accuracy of the result cannot be enhanced substantially by means of any higher polynomial integration rule.

## 5 Noise Generator

KOPRA offers a noise generator. In case of a Fourier transform spectrometer, it is usually assumed that the noise is Gaussian and independent from sampling position in the interferogram. We follow this assumption here, because noise contributions of differing statistical behaviour are highly instrument and scene specific.

The irradiated spectrum calculated by KOPRA is interpolated to an equidistant fine grid spacing before the convolution with the AlLS is performed (see section 'convolution'). KOPRA introduces the noise in the spectral domain: the statistically independent Gaussian noise is generated on this same fine grid. This noise is convolved with an appropriate  $\text{ALLS}_{noise}$  and thereby adopts the correct statistical properties found in the measured spectrum. Note that the AlLS to be applied to the irradiated spectrum and AILS<sub>noise</sub> are *not identical*. The latter does incorporate neither self-apodisation nor modulation loss due to misalignment (see section 'Calculation of AlLS'), because the variation of modulation efficiency with optical path difference does not affect the noise level, which depends on total photon number and detector characteristics.

The statistically independent Gaussian noise of standard deviation  $\sigma_f$  on the fine grid is calculated using

$$
y = \sigma_f \times \cos(2 \times \pi \times x_1) \times \sqrt{-2 \times \log \times x_2}
$$

with evenly distributed random numbers  $x_1, x_2 \in \{0, 1\}$ . KOPRA uses the standard Fortran 90 calling sequence for random numbers. Since no standard algorithm is defined by the language, the quality of the random numbers generated may depend on the computer and compiler used.

The convolution with  $\text{AILS}_{noise}$  mixes the statistically independent sample points. If no numerical apodisation is performed,  $\text{AILS}_{noise}$  is the sinc-function to maximal optical path difference L. The distance between two independent sample points is enlarged from the fine grid spacing  $\Delta \nu$  to 1/2L. Due to this smoothing, the standard deviation on the coarse grid  $\sigma_c$  is reduced:

$$
\sigma_c = \sigma_f \times \sqrt{2 \times \Delta \nu \times L}
$$

The KOPRA user specifies  $\sigma_c$  measured at each sample point in the resulting spectrum assuming a sinc-shaped  $\text{ALLS}_{noise}$ . If numeric apodisation is performed, the standard deviation at each sample point in the resulting spectrum is smaller than  $\sigma_c$ . This convention is advisable, because it keeps the quality of the measurement constant when comparing the retrieval quality using different kinds of apodisation functions.

## 6 Field of View (FOV)

If the radiation field shows a significant directional variability inside the external field of view (FOV), an averaged spectrum representative for the FOV has to be constructed by weighting the radiance with the responsivity distribution over the FOV.

In general, in the case of an upward looking remote sensing spectrometer, the FOV convolution can be neglected and the spectrum irradiated along the instrumental line of sight is representative. In case of a limb sounding instrument strong vertical gradients in radiance arise especially at low tangent heights. The instrumental responsivity  $R(\chi_1, \chi_2)$  to a point source in infinity as a function of its orientation with respect to the instrumentalline of sight characterises the external field of view. The FOV is assumed to be small enough to project *R* onto a plane without significant distortion.  $\chi_1, \chi_2$  are Cartesian coordinates measured in radians in this plane. The  $\chi_1$  axis is tangential to the vertical great circle containing the instrumental line of sight and the  $\chi_2$  axis is perpendicular to it and parallel to the horizon. The origin of the system coincides with the instrumentalline of sight. The irradiated spectrum *S* 

can be assumed to be independent from  $\chi_2$  and the averaged spectrum  $S_{av}$  is given by

$$
S_{av} = \int \int_{FOV} S(\chi_1) \times R(\chi_1, \chi_2) d\chi_1 d\chi_2
$$
  
= 
$$
\int_{\chi_1} S(\chi_1) \times \int_{\chi_2} R(\chi_1, \chi_2) d\chi_1 d\chi_2
$$
  
= 
$$
\int_{\chi_1} S(\chi_1) \times R_{vert}(\chi_1) d\chi_1
$$

with

$$
\int\int_{FOV} R(\chi_1,\chi_2) d\chi_1 d\chi_2 = 1 \quad \text{and} \quad R_{vert}(\chi_1) = \int_{\chi_2} R(\chi_1,\chi_2) d\chi_2
$$

KOPRA subdivides the FOV in 20 horizontal bands of equal thickness. The user specifies the weight of each band  $R_{vert,i}$  and the total vertical extent of the FOV *H* according to the characteristics of his instrument.

$$
R_{vert,i} = \int_{\chi_1 = \chi_i - \Delta \chi/2}^{\chi_i + \Delta \chi/2} R_{vert}(\chi_1) d\chi_1
$$

with

$$
\Delta \chi = 0.05 \times H \quad \text{and} \quad \chi_i = \Delta \chi \times (i - 10.5) \qquad i = 1, 2, 3, \cdots, 20
$$

The irradiated spectrum has to be calculated for at least 3 relevant directions. Linear interpolation between adjacent calculated spectra yields *Sinterpol(i)* in the centre of band i. The averaged spectrum is approximated by KOPRA using

$$
S_{av} \approx \frac{\sum_{i=1}^{20} R_{vert,i} \times S_{interpol}(i)}{\sum_{i=1}^{20} R_{vert,i}}
$$

As can be seen, KOPRA does not demand  $R_{vert} = 1$  for the weights of the bands in the input file. Any set of weights proportional to the normalised  $R_{vert}$  is valid also.

Since in a Fourier Transform spectrometer the optical path difference depends on the inclination of the wavefront in the interferometer, inhomogenous illumination of the FOV affects the spectral response also. This effect is of secondary importance. KOPRA allows to estimate the consequences on the measured spectrum assuming a circular internal FOV.

The relation between the optical path difference x and the inclination of the wavefront  $\alpha$  versus optical axis *measured inside the interferometer* is

$$
x(\alpha) = x(0) \times \cos(\alpha)
$$

As a consequence, the contribution to the measured spectrum out of a cone surface centered on the optical axis has a common spectral shift versus the irradiated spectrum. A monochromatic line located at  $\nu_0$  is shifted to lower wavenumber  $\nu(\alpha)$  in the measured spectrum. In small angle approximation one finds

$$
\nu(\alpha) = \nu_0 \times (1 - 0.5 \times \alpha^2)
$$
 and thus  $d\nu(\alpha) = -\nu_0 \times \alpha \times d\alpha$ 

We consider an isotropic radiation field. The spectrum S contains a single monochromatic line with flux *Fo* 

$$
S(\nu)=F_0\times \delta(\nu-\nu_0)
$$

This line is mapped into a boxcar in the measured spectrum extending from  $\nu_0 \times$  $(1 - 0.5 \times \alpha_{max}^2)$  to  $\nu_0$ .  $\alpha_{max}$  is the maximal wavefront inclination accepted by the interferometer. The radiance (height of the boxcar) is  $2F_0/\nu_0\alpha_{max}^2$ . This is understandable in the following way: each distinct cone surface leads to a contribution proportional to its area  $2\pi \alpha d\alpha$ , that is smeared along the spectral abscissa over the interval  $\nu_0 \alpha \, d\alpha$ . Both area and spectral width are proportional to  $\alpha$  and so the

radiances *S* of all contributions are equal and a boxcar results.  
\n
$$
\tilde{S}(\nu(\alpha)) = \frac{F_0}{\pi \alpha_{max}^2} \times \frac{2 \times \pi \times \alpha \times d\alpha}{\nu_0 \times \alpha \times d\alpha} = \frac{2 \times F_0}{\nu_0 \times \alpha_{max}^2}
$$

The Fourier transform of the boxcar leads to the sinc-shaped self apodisation term ( see section 'Calculation of AlLS, self apodisation') in case of isotropic illumination. Next we consider an anisotropic radiation field. The spectrum S to consist of a single monochromatic line as before but the flux F depends on  $\chi_1$ . We expand a Maclaurin series

$$
S(\nu, \chi_1) = F(\chi_1) \times \delta(\nu - \nu_0)
$$
  
=  $(F(0) + F' \times \chi_1 + 0.5 \times F'' \times \chi_1^2 + \cdots) \times \delta(\nu - \nu_0)$ 

To find the contribution of each cone surface, we have to integrate the flux in each concentric circle in the  $\chi_1, \chi_2$  plane. We introduce the azimuthal coordinate  $\rho$ around the optical axis. The direction  $\rho = 0$  is the positive  $\chi_2$  axis. The contribution of each cone surface is given by

$$
\tilde{S}(\nu(\alpha)) = \frac{1}{\pi \times \alpha_{max}^2} \times \frac{2}{\nu_0 \times \alpha} \times \frac{2}{\nu_0 \times \alpha} \times \int_{\rho = -\pi/2}^{\pi/2} (F(0) + F' \times \chi_1 + 0.5 \times F'' \times \chi_1^2 + \cdots) \times \alpha \times d\rho
$$

The integration is performed by substituting the integration variable using  $\alpha \times$  $\sin(\rho) = \chi_1$ . This leads to

$$
\tilde{S}(\nu(\alpha)) = \frac{1}{\pi \times \alpha_{max}^2} \times \frac{2}{\nu_0 \times \alpha} \times \frac{1}{\nu_0 \times \alpha} \times \int_{\chi_1 = -\alpha}^{\alpha} (F(0) + F' \times \chi_1 + 0.5 \times F'' \times \chi_1^2 + \cdots) \times \frac{1}{\sqrt{1 - \chi_1^2/\alpha^2}} d\chi_1
$$

Due to the symmetry properties of the integrand all terms containing odd derivatives of *F* cancel. KOPRA omits derivatives higher than 2, therefore the error is of order  $O(4)$ .

$$
\tilde{S}(\nu(\alpha)) \approx \frac{1}{\pi \times \alpha_{max}^2} \times \frac{2}{\nu_0 \times \alpha} \times (\pi \times F(0) \times \alpha + 0.25 \times \pi \times F'' \times \alpha^3)
$$

Substitution of  $\alpha^2$  using  $\alpha^2 = 2 \times (1 - \nu/\nu_0)$  leads to

$$
\tilde{S}(\nu(\alpha)) \approx \frac{2 \times F(0)}{\alpha_{max}^2 \times \nu_0} + \frac{F'' \times (1 - \nu/\nu_0)}{\alpha_{max}^2 \times \nu_0}
$$

The additional second term describes a triangle of zero height at  $\nu_0$  and height  $F''/2\nu_0$  at  $\nu(\alpha_{max})$ . The monochromatic line is mapped into a boxcar (connected to F(O)) with a slant increasing towards lower wavenumber (connected to *F")* upon. An arbitrary spectrum can be interpreted as a dense Superposition of monochromatic peaks. The relations given above for the monochromatic example therefore hold for the general case also.

To find *S* for an arbitrary irradiated spectrum, KOPRA convolves S with a normalised boxcar extending along the spectral abscissa from  $-0.25 \times \nu_0 \times \alpha_{max}^2$  to  $+0.25 \times \nu_0 \times \alpha_{max}^2$ . KOPRA calculates the second derivative of S with respect to the coordinate  $\tilde{\chi}_1 = \chi_1/\alpha_{max}$  fixing the maximal inclination in the interferometer as unit angle.  $\delta^2 S/\delta \tilde{\chi_1}^2$  is convolved with a triangle. At  $+0.25 \times \nu_0 \times \alpha_{max}^2$  the height of the triangle is zero. At  $-0.25 \times \nu_0 \times \alpha_{max}^2$  the height of the triangle is a fourth of the boxcar height. Note that the bases of boxcar and triangle are centered on  $\nu = 0$ . KOPRA *does not perform any spectral scaling or shift on the calculated spectrum due to the finite FO V.* It is assumed that the spectral scaling due to finite FOV is absorbed in the spectral calibration of the instrument.

We expect the approximation to give more accurate results if the value for  $\delta^2 S/\delta\tilde{\chi_1}^2$ is chosen appropriate for the extended FOV as a whole instead of using the value of  $\delta^2 S/\delta \tilde{\chi_1}^2$  at  $\tilde{\chi_1} = 0$ . KOPRA constructs the representative value of the second derivative from three FOV -averaged spectra *Sav* to nominal and slightly up- and downward shifted line of sights.

## 7 Derivatives

In the retrieval process, derivatives with respect to all fitted parameters are needed. In the context under consideration here KOPRA offers derivatives with respect to elevation, spectral shift, ordinate offset, ordinate scale and parameters for AlLS description.

We call the spectral distributions at the location of the instrument for specified LOS and FOV 'irradiated spectra' and the affiliated results of the measurements (without scale and offset consideration) 'instrumental spectra'. KOPRA models irradiated spectra and instrumental spectra yielding 'synthetic irradiated spectra' and 'synthetic instrumental spectra'. Scale and offset are considered via a multiplicative and additive constant, respectively, applied to the synthetic instrumental spectra:  $S_{color} = aS_{instr} + b$ . Spectra of the latter kind are used in the calculation of the derivatives.

• elevation

The derivation with respect to elevation is calculated from the difference of two synthetic instrumental spectra, one referring to the specified line of sight, the other one to a slightly modified line of sight.

If the FOV extent is neglected, KOPRA has only a single synthetic irradiated spectrum at its disposal. The complete forward calculation has to be repeated performing a renewed KOPRA run. If the FOV extent is taken into account, KOPRA has several synthetic irradiated spectra referring to different elevations at its disposal, and the two synthetic measured spectra needed are found by interpolation using the given set of synthetic irradiated spectra (see section 'field of view'). The increment in elevation is set to a small fraction (0.025) of the full vertical extent of the FOV.

• spectral shift

The derivation with respect to spectral shift is calculated from the synthetic instrumental spectrum  $S(i)$ ,  $i = 1, 2, \dots, n_{max}$  by

$$
\frac{\delta S}{\delta \nu}(1) = \frac{S(2) - S(1)}{\Delta \nu}
$$
\n
$$
\frac{\delta S}{\delta \nu}(i) = \frac{S(i+1) - S(i-1)}{2\Delta \nu} \qquad 2 \le i \le n_{max} - 1
$$
\n
$$
\frac{\delta S}{\delta \nu}(n_{max}) = \frac{S(n_{max}) - S(n_{max} - 1)}{\Delta \nu}
$$

• ordinate offset
The derivative of *Scalcor* with respect to an additional constant is unity.

• ordinate scale

The derivative of *Scalcor* with respect to the multiplicative constant a is the synthetic instrumental spectrum *Sinstr.* 

• AlLS parameters: modulation efficiency and phase error

To calculate the derivative with respect to the modulation efficiency parameter *m* (see section 'Calculation of AILS') the AILS is calculated twice from the beginning. The derivative of the synthetic instrumental spectrum  $S_{instr}(m_0)$ with respect to *m* is the convolution of the synthetic irradiated spectrum  $S_{irr}$ with the derivative of the AlLS with respect to *m.* 

$$
\frac{\delta S_{instr}(m_0)}{\delta m} = \frac{AILS(m_0 + \Delta m) - AILS(m_0)}{\Delta m} \otimes S_{irr}
$$

The derivative with respect to phase error  $\varphi$  is calculated in the same way, but the amplitude of the modulation efficiency remains unchanged and is not recalculated. The increments used by KOPRA are  $\Delta m = 10^{-3}$  and  $\Delta \varphi = 10^{-4}$ , well below the practical limit of retrieval accuracy.

• BOMEM AILS parameters: retroreflector linear shear variation along z-axis and IR misalignment along y direction

The AlLS is calculated twice from the beginning. The increments used by KOPRA are  $10^{-4}$  in case of the linear shear variation along z-axis and  $10^{-5}$ rad in case of IR misalignment, weil below the practical limit of retrieval accuracy.

# Derivatives and interface to the retrieval

## M. Höpfner

Abstract: The simultaneous determination of the atmospheric spectrum and it's derivatives with respect to various atmospheric and instrumental parameters is the basis for the use of KOPRA in retrieval processors. In this part the basic principles implemented for the calculation of derivatives with respect to atmospheric quantities are described. The derivatives with respect to instrumental parameters are summarized.

 $\sim 10^7$ 

## 1 Introduction

Besides the calculation of the atmospheric spectrum convolved with the instrumentalline shape *and* the field-of-view of the interferometer KOPRA is dedicated to the determination of the derivatives of the spectrum with respect to various retrieval parameters (which are just called 'parameters' in the following). The parameters can roughly be subdivided in two parts: the atmospheric ones and the ones describing the instrumental performance. Atmospheric parameters are:

- $\bullet$  temperature
- $\bullet$  pressure
- volume mixing ratio
- $\bullet$  non-LTE/LTE population ratio
- e temperature gradient
- volume mixing ratio gradient
- atmospheric continuum

Instrumental parameters are:

- line-of-sight
- e offset
- scale
- wavenumber shift
- $\bullet$  ils-parameters

This subdivision reflects the internal procedure for the calculation of derivatives: the atmospheric derivatives need to be considered during the ray-tracing and mass calculation, during the absorption-coefficient determination and during the radiative transfer. Instrumental derivatives are determined after the monochromatic spectrum is known: during the ils-convolution and fov-calculation and the offset/scale addition/multiplication. Derivatives with respect to pressure arenot supported by KOPRA in a fast way but calculated numerically. In the following we will first describe the principles for the calculation of atmospheric derivatives and then for instrumental ones. At the end the interface to retrieval approaches via various possible parameterizations of the retrieval quantities is presented.

## 2 Calculation of derivatives wrt atmospheric parameters

#### 2.1 The formulas

In order to explain the implemented method for the calculation of derivatives wrt atmospheric parameters we start with the formula for the radiative transfer:

$$
S = B(T_{back}) \prod_{i=1}^{N} \tau_i + \sum_{i=1}^{N} \tilde{J}_i (1 - \tau_i) \prod_{k=i+1}^{N} \tau_k
$$
 (1)

 $i$  is the index for the layers with layer 1 the farthest and layer  $N$  the nearest with respect to the observer.  $J_i$  is the source function for layer i and  $\tau_i$  the single layer transmission:

$$
\tau_i = \exp\left[-\delta_i\right] \tag{2}
$$

 $\delta_i$  is the optical depth for layer i.

$$
\delta_i = \delta_{e, Aerosol, i} + \sum_{g=1}^{G} \left[ \sigma_{a, ig} + \sum_{b=1}^{B_g} \alpha_{igb} \sigma_{a, igb} \right] u_{ig} \tag{3}
$$

 $\delta_{e,Aerosol,i}$  is the optical depth of aerosol extinction,  $\sigma_{a,ig}$  the absorption coefficient for all LTE bands of gas  $g, \sigma_{a, igb}$  the LTE absorption coefficient for NLTE band b of gas  $g, \alpha_{igb}$  the ratio of NLTE to LTE absorption coefficient for NLTE band b of gas  $g, u_{ig}$  the column density for gas g in layer i,  $B_g$  the number of NLTE bands for gas  $g$ , and G the number of gases.

In the most simple case:

$$
\tilde{J}_i = B(T_{Air,i}),\tag{4}
$$

i.e. the Planck function for the Curtis-Godson temperature of air for layer *i*. For NLTE and more exact calculations:

$$
\tilde{J}_i = \frac{\hat{J}_i}{\delta_i} = \frac{B(T_{Air,i})\delta_{a,Aerosol,i} + \sum_{g=1}^G \left[B(T_{ig})\sigma_{a,ig} + \sum_{b=1}^{B_g} J_{igb}\alpha_{igb}\sigma_{a,igb}\right]u_{ig}}{\delta_i}
$$
\n
$$
\tag{5}
$$

 $\delta_{a, Aerosol,i}$  is the optical depth of aerosol absorption,  $B(T_{ig})$  the Planck function for the Curtis-Godson temperature of gas g for layer i, and  $J_{igb}$  the NLTE source function for NLTE band  $b$  of gas  $g$  and layer  $i$ .

The aim is the calculation of the derivatives of the spectrum  $S$  with respect to the atmospheric retrieval parameters  $q_m$  of some quantity. This can be written as:

$$
\frac{dS}{dq_m} = \sum_{i=1}^{N} \left( \frac{dS}{d\tilde{J}_i} \frac{d\tilde{J}_i}{dq_m} + \frac{dS}{d\tau_i} \frac{d\tau_i}{dq_m} \right).
$$
(6)

Parallel to the radiative transfer calculation the derivative of the radiance with respect to the layer transmission is determined by

$$
\frac{dS}{d\tau_i}\tau_i = B(T_{back}) \prod_{k=1}^N \tau_k + \sum_{j=1}^{i-1} \tilde{J}_j (1 - \tau_j) \prod_{k=j+1}^N \tau_k - \tilde{J}_i \prod_{k=i}^N \tau_k
$$
\n
$$
= \prod_{k=i}^N \tau_k \left[ B(T_{back}) \prod_{k=1}^{i-1} \tau_k + \sum_{j=1}^{i-1} \tilde{J}_j (1 - \tau_j) \prod_{k=j+1}^{i-1} \tau_k - \tilde{J}_i \right]
$$
\n
$$
= \prod_{k=i}^N \tau_k \left[ S_{i-1} - \tilde{J}_i \right]
$$
\n(7)

The last term ( $1^{st}$  row) is the derivative of the emission of layer *i* attenuated by all layers between i and the observer and the first two terms  $(1^{st} row)$  are the derivative of the attenuation for the radiation of each layer up to layer  $i$ . Note that the sum  $(1^{st}$  row) is the sum over the contribution functions for layer 1 to layer *i*-1. The formula in the 3<sup>rd</sup> row is essential for the implementation in the radiative transfer code: the derivative of the spectrum wrt transmission of layer *i* can be calculated successively when the radiance leaving layer  $i-1$   $(S_{i-1})$  and the source function of the actual layer is known.

The derivative of the spectrum wrt the source function of layer *i* is just:

$$
\frac{dS}{d\tilde{J}_i} = (1 - \tau_i) \prod_{k=i+1}^N \tau_k \tag{8}
$$

At this point we have to distinguish between the various kinds of atmospheric parameters wrt which we want to calculate the derivatives.

#### 2.1.1 Derivatives wrt volume mixing ratio and volume mixing ratio gradient parameters

We neglect the dependence of the source function and the absorption coefficients on volume mixing ratio (through Curtis-Godson temperature and pressure) and need only to determine the derivative of the layer transmission:

$$
\frac{d\tau_i}{dq_{vmr,mg}} = -\tau_i \frac{d\delta_i}{dq_{vmr,mg}} = -\tau_i \frac{d\delta_i}{du_{ig}} \frac{du_{ig}}{dq_{vmr,mg}} \qquad (9)
$$
\n
$$
= -\tau_i \left[ \sigma_{a,ig} + \sum_{b=1}^{B_g} \alpha_{igb} \sigma_{a,igb} \right] \frac{du_{ig}}{dq_{vmr,mg}}
$$

 $q_{vmr,mg}$  is the  $m<sup>th</sup>$  (vmr or vmr-gradient) parameter for gas *g*. Hence, during the calculation of the path variables the derivatives of the partial columns  $u_{ig}$  of gas  $g$  for each layer  $i$  with respect to the vmr (or vmr gradient) parameters must be determined.

#### 2.1.2 Derivatives wrt aerosol absorption coefficient parameters

a) for cases in which  $\tilde{J}_i = B(T_{Air,i})$ , the source term is not dependent on aerosol absorption and therefore:

$$
\frac{d\tau_i}{dq_{Aerosol,m}} = -\tau_i \frac{d\delta_i}{dq_{Aerosol,m}}
$$
\n
$$
= -\tau_i \frac{d\delta_i}{d\delta_{e,Aerosol,i}} \frac{d\delta_{e,Aerosol,i}}{dq_{Aerosol,m}} = -\tau_i \frac{d\delta_{a,Aerosol,i}}{dq_{Aerosol,m}}
$$
\n(10)

b) for cases in which the source term  $\tilde{J}_i$  is dependent on aerosol absorption additionally to a) we have to determine:

$$
\frac{d\tilde{J}_i}{dq_{Aerosol,m}} = \frac{\delta_i B(T_{Air,i}) - \tilde{J}_i}{\delta_i^2} \frac{d\delta_{a,Aerosol,i}}{dq_{Aerosol,m}}
$$
(11)

 $q_{Aerosol,m}$  is the m<sup>th</sup> (aerosol absorption) parameter (the microwindow dependence is skipped in this context).

Hence, during the calculation of the path variables the derivatives of the aerosol absorption optical depths  $\delta_{a,Aerosol,i}$  for each layer i with respect to the aerosol absorption parameters must be determined.

#### 2.1.3 Derivatives wrt temperature (and temperature gradient) parameters

The derivative of the layer transmission wrt temperature parameters is:

$$
\frac{d\tau_i}{dq_{T,m}} = -\tau_i \frac{d\delta_i}{dq_{T,m}} = -\tau_i \frac{d\delta_i}{dT_{Air,i}} \frac{dT_{Air,i}}{dq_{T,m}}
$$
(12)

with:

$$
\frac{d\delta_i}{dT_{Air,i}} = \frac{d}{dT_{Air,i}} \sum_{g=1}^G \left[ \sigma_{a,ig} + \sum_{b=1}^{B_g} \alpha_{igb} \sigma_{a,igb} \right] u_{ig}
$$
\n
$$
= \sum_{g=1}^G \left[ \frac{d\sigma_{a,ig}}{dT_{ig}} + \sum_{b=1}^{B_g} \left( \frac{d\alpha_{igb}}{dT_{ig}} \sigma_{a,igb} + \frac{d\sigma_{a,igb}}{dT_{ig}} \alpha_{igb} \right) \right] u_{ig}
$$
(13)\n
$$
+ \sum_{g=1}^G \left[ \sigma_{a,ig} + \sum_{b=1}^{B_g} \alpha_{igb} \sigma_{a,igb} \right] \frac{d u_{ig}}{dT_{ig}}
$$

 $q_{T,m}$  is the m<sup>th</sup> temperature (or temperature gradient) parameter.

During the calculation of the path variables the derivatives of the Curtis-Godson temperatures for air wrt the temperature parameters must be determined.

The derivatives of the absorption coefficients wrt temperature is calculated in parallel to the absorption coefficients themselves. The absorption coefficients are the product of line-intensity and line-profile:

$$
\sigma_{a,ig} = \sum_{n=1}^{N_g} A_{ign} \Phi_{ign} \tag{14}
$$

 $A_{ian}$  is the line intensity for line *n*, gas g,  $N_g$  the number of lines for gas g, and layer *i* and  $\Phi_{ion}$  the line profile. Since the most important temperature dependence in this formula stems from the line intensity we calculate only that derivative (also because the derivative calculation of the line profile function wrt T would be too time consuming). Therefore,

$$
\frac{d\sigma_{a,ig}}{dT_{ig}} = \sum_{n=1}^{N_g} \frac{dA_{ign}}{dT_{ig}} \Phi_{ign} \tag{15}
$$

Two cases have to be distinguished for determination of the source function derivatives wrt temperature:

a) for cases in which  $\tilde{J}_i = B(T_{Air,i})$ :

$$
\frac{d\tilde{J}_i}{dq_{T,m}} = \frac{dB\left(T_{Air,i}\right)}{dT_{Air,i}} \frac{dT_{Air,i}}{dq_{T,m}} \tag{16}
$$

b) for cases in which the source term  $\tilde{J}_i$  is calculated for NLTE:

$$
\frac{d\tilde{J}_i}{dq_{T,m}} = \frac{\delta_i \frac{dJ_i}{dT_{Air,i}} + \hat{J}_i \frac{d\delta_i}{dT_{Air,i}}}{\delta_i^2} \frac{dT_{Air,i}}{dq_{T,m}} \tag{17}
$$

with:

with:  
\n
$$
\frac{d\hat{J}_i}{dT_{Air,i}} = \frac{d}{dT_{Air,i}} B(T_{Air,i}) \delta_{a,Aerosol,i} + \sum_{g=1}^G \left[ B(T_{ig}) \sigma_{a,ig} + \sum_{b=1}^{B_g} J_{igb} \alpha_{igb} \sigma_{a,igb} \right] u_{ig}
$$
\n
$$
= \frac{dB(T_{Air,i})}{dT_{Air,i}} \delta_{a,Aerosol,i} + \sum_{g=1}^G \left[ B(T_{ig}) \sigma_{a,ig} + \sum_{b=1}^{B_g} J_{igb} \alpha_{igb} \sigma_{a,igb} \right] \frac{du_{ig}}{dT_{ig}} (18)
$$
\n
$$
+ \sum_{g=1}^G \left[ \frac{dB(T_{ig})}{dT_{ig}} \sigma_{a,ig} + B(T_{ig}) \frac{d\sigma_{a,ig}}{dT_{ig}} + \frac{d\sigma_{a,igb}}{dT_{ig}} \sigma_{a,igb} + \frac{\sigma_{a,igb}}{dT_{ig}} \alpha_{igb} \right] u_{ig}
$$

#### 2.1.4 Derivatives wrt pressure parameters

The derivative of the spectrum with respect to pressure parameters is:

$$
\frac{dS}{dq_{p,m}} = \sum_{i} \left[ \frac{dS}{dp_{Air,i}} \frac{dp_{Air,i}}{dq_{p,m}} + \sum_{g} \frac{dS}{du_{ig}} \frac{du_{ig}}{dq_{p,m}} \right].
$$
\n(19)

The first term of this equation reads:

$$
\frac{dS}{dp_{Air,i}} = -\tau_i \frac{dS}{d\tau_i} \frac{d\delta_i}{dp_{Air,i}} \tag{20}
$$

with:

$$
\frac{d\delta_i}{dp_{Air,i}} \approx \sum_{g=1}^G \left[ \frac{d\sigma_{a,ig}}{dp_{ig}} + \sum_b \alpha i g b \frac{d\sigma_{a,ig}}{dp_{ig}} \right] u_{ig}
$$
(21)

The derivatives of the cross-sections  $\sigma_{a,ig}$  with respect to pressure are determined during the calculation of the cross-sections. This is done numerically by recalculating the cross-sections for each path with slightly changed pressures.

The second term in 19, i.e. the dependence of partial columns on pressure parameters is determined during the calculation of integrated path values during raytracing. Mind that the partial columns do not depend linearly on the pressure due to refraction, especially at low tangent altitudes.

#### 2.1.5 Derivatives wrt non-LTE/LTE population ratio parameters

For the determination of derivatives wrt non-LTE/LTE population ratios *r* we must calculate  $\frac{d\tilde{J}_i}{dq_{r,m}}$  and  $\frac{d\tau_i}{dq_{r,m}}$ :

$$
\frac{d\tau_i}{dq_{r,m}} = -\tau_i \frac{d\delta_i}{dr_{ign}} \frac{dr_{ign}}{dq_{r,m}}
$$
(22)

with the derivative of the optical depth wrt non-LTE/LTE population ratio of a distinct state  $n$  of gas  $g$ :

$$
\frac{d\delta_i}{dr_{ign}} = u_{ig} \sum_{b=1}^{B_g} \frac{d\alpha_{igb}}{dr_{ign}} \sigma_{a,igb}
$$
\n(23)

The source function derivative wrt vibrational temperature is:

$$
\frac{d\tilde{J}_i}{dq_{r,m}} = \frac{\delta_i \frac{d\tilde{J}_i}{dT_{Vib,i}} + \hat{J}_i \frac{d\delta_i}{dr_{ign}}}{\delta_i^2} \frac{dr_{ign}}{dq_{r,m}} \tag{24}
$$

with:

$$
\frac{d\hat{J}_i}{dr_{ign}} = u_{ig} \sum_{b=1}^{B_g} \left( \frac{dJ_{igb}}{dr_{ign}} \alpha_{igb} + J_{igb} \frac{d\alpha_{igb}}{dr_{ign}} \right) \sigma_{a,igb}
$$
\n(25)

#### 2.2 The implementation in the radiative transfer module

In this section it is described how the formulas above are implemented in the module radtra..m. We use the variable names of the code and whenever possible a reference to the variable names in section 2.1 is made. The basic steps are:

a) go from the layer far from the observer to the layer near the observer and calculate the radiative transfer and some derivative auxiliary variables.

b) go back layer for layer from the observer to the end of the atmosphere and multiply the auxiliary variables by the transmission between the actual layer and the observer in order to get the radiance derivatives wrt each layer

c) add together the derivatives wrt each layer weighted by the influence of the retrieval parameter in each layer (post-derivation)

And now in detail:

a)

Begin with layer far from observer

For actual layer *i* calculate:  $\text{tau} = \tau_i$ ,  $\text{src} = \tilde{J}_i$ ,  $\text{opt} = \delta_i$ ,  $\text{srcn} = \tilde{J}_i$ ,  $\text{dopt\_dcol} =$  $\text{dopt\_dcol} = \frac{d\delta_i}{du_{ig}}, \text{dsrc\_daerabsopt} = \frac{d\tilde{J}_i}{d\delta_{a,Aerosol,i}}, \text{dsrc\_dTvib} = \frac{d\tilde{J}_i}{dT_{Vib,i}}, \text{dopt\_dTvib} = \frac{d\tilde{J}_i}{dT_{Vib,i}}$  $=\frac{d\delta_i}{dT_{Vib,i}}$ 

The derivatives wrt kinetic temperature are stored in the 'imaginary' parts of the variable src and opt: derivT(src) =  $\frac{dJ_i}{dT_{Air,i}}$ , derivT(opt) =  $\frac{d\delta_i}{dT_{Air,i}}$ .

Store tau in variable tausave<sub>i</sub> for each layer Calculate: derirad = tau\*(rad-src) =  $\tau_i \left[ S_{i-1} - \tilde{J}_i \right]$  (see 7)

Calculate actual radiance at end of layer i: rad = derirad + src =  $\tau_i \left[ S_{i-1} - \tilde{J}_i \right] + \tilde{J}_i$ Calculate derivative auxiliary variables:

 $derivmr_i = derirad * dot\_dcol$ 

 $deriaer_i = (1-tau) * dsrc_d\naerabsopt-derirad$ 

deripla<sub>i</sub> = (1-tau) \* derivT(src) - derirad \* derivT(opt)

 $derisrc_i = (1-tau) * dsrc_dTvib - derirad * dopt_dTvib$ 

b)

go back layer for layer from the observer to the end of the atmosphere and multiply the auxiliary variables by the transmission between the actual layer and the observer in order to get the radiance derivatives wrt each layer.

Go back from  $i=N$  to  $i=1$ :  $tautot = tausavei * tautot$  $derivmr_{i+1} = derivmr_{i+1} * \text{tautot}$  $deriaer<sub>i+1</sub> = deriaer<sub>i+1</sub> * tautot$  $deripla_{i+1} = deripla_{i+1} * \text{tautot}$ 

```
derisrc_{i+1} = derisrc_{i+1} * tautot
```
c)

add together the derivatives wrt each layer weighted by the influence of the retrieval parameter in each layer (post-derivation).

This is performed in subroutines:

derivmr: derivmr\_calc@radtra\_m, derivmrgrad\_calc@radtra\_m deriaer: deriaer \_calc@radtra\_m deripla: deriT \_calc@radtra\_m, deriTgrad\_calc@radtra\_m derisrc: deriTvib\_calc@radtra\_m

#### 2.3 Derivatives of path values wrt parameters during raytracing

To be able to perform the 'post-derivation', i.e. the step from the derivatives of the spectrum wrt the integrated path variables (partial columns, Curtis-Godson means) to the derivatives wrt the retrieval parameters the following quantities have to be known:

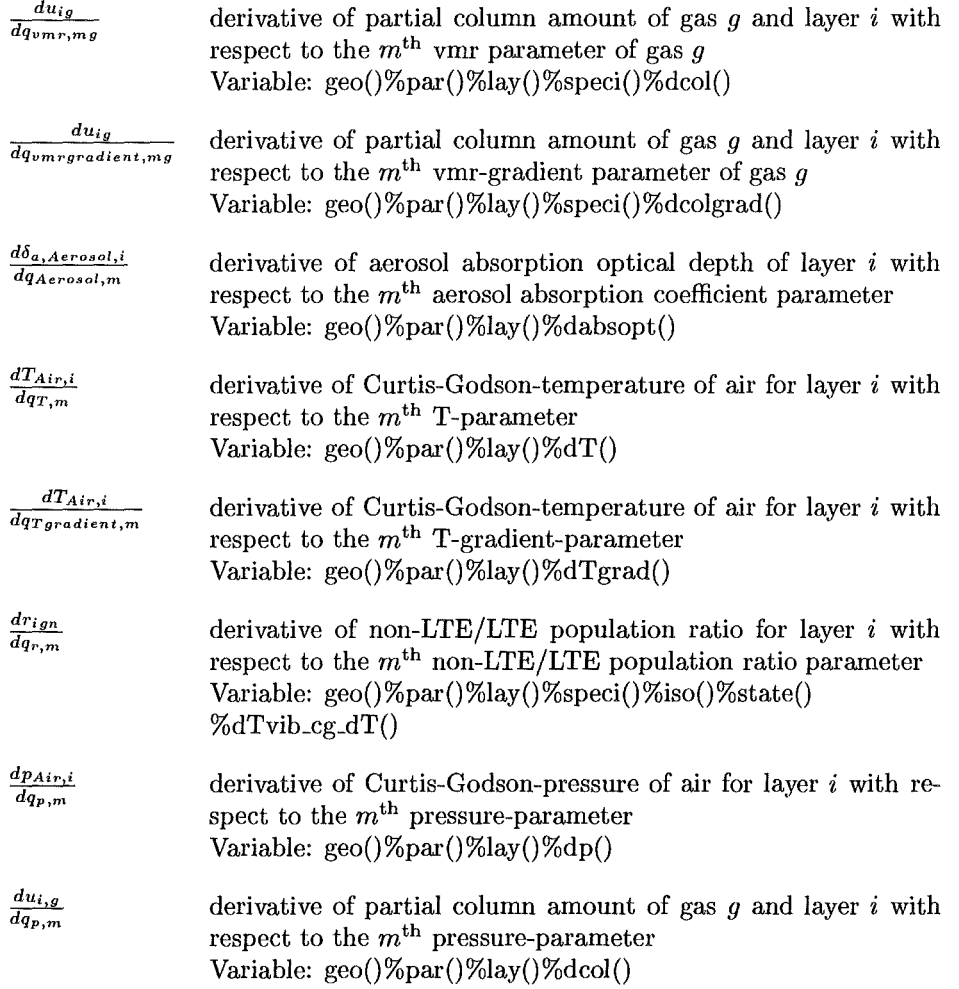

Nearly all of these quantities are computed in integrate@ray \_m where also the partial column amounts and Curtis-Godson values themselves are determined for each layer. The procedure is simply numerical:

- e change the parameter *q* using some increment
- recalculate the partial column, Curtis-Godson value, ...
- calculate the numeric derivative using the previously determined partial column, Curtis-Godson value for the undisturbed case

Especially in limb-observations for the derivatives of the layer pressure and column amounts with respect to the pressure parameter it is not possible to do the same procedure as just described layer by layer. Because of the dependence of refraction on pressure it is rather necessary to recalculate the whole limb path with a slightly changed pressure parameter (this has to be done for each parameter). The derivatives are then determined numerically.

## 3 Calculation of derivatives wrt instrumental parameters

(This is also described in more detail in Part XII: 'FOV and AlLS')

• line-of-sight

Derivatives wrt the nadir angle are determined numerically in the subroutines fovils1@ilsfov\_m and envfovils@ilsfov\_m: additionally to the field-of-view weighted spectrum around the nominal nadir angle another one is calculated around the nominal nadir angle plus an increment. From these two the fov derivative spectrum is determined.

• offset

The offset derivative (which is obviously  $=1$ ) is set in off-deri@offsca.m.

• scale

The scale derivative (which is obviously equal to the spectrum itself) is set in sca\_deri@offsca\_m.

• wavenumber shift

The derivative of the spectrum wrt wavenumber shift is calculated numerically in derive@ilsfov\_m: the derivative in the fine-grid spectrum  $S$  is:

$$
\frac{dS_k}{d\nu} = \frac{S_{k+1} - S_{k-1}}{2\Delta\nu_f}
$$

 $\Delta \nu_f$  is the wavenumber fine grid distance. After that the wavenumber shift derivative on the fine grid is convolved with the ails-function.

• ils-parameters

In the case of circular aperture the ils parameters wrt which the derivatives are determined are linear apodization and phase. These derivatives are calculated numerically in the routines ilsapo@ilsfov\_m and fovils1@ilsfov\_m. For this purpose the ils is recomputed with slightly modified linear apodization or phase parameters to get the derivative of the ils wrt these parameters. This ilsderivative is then convolved with the fine-grid spectrum. The same procedure is implemented for the ils parameters defined by ESA.

## 4 Principles of derivative and retrieval parameter handling

One main feature of KOPRA is the flexible handling of abstract retrieval parameters in order to support different retrieval strategies. Therefore, in the core of KOPRA input profile data are strictly separated from parameters used for the description of atmospheric proflles.

Derivatives are only computed with respect to parameters. I.e. if derivatives of the spectrum wrt some atmospheric quantity (e.g. the temperature) should be calculated, the proflle of this quantity must be parameterized ( e.g. determination of temperature parameters). On the other hand, a profile can be parameterized without derivatives being calculated (i.e. the parameters are only used for the forward calculation of the spectrum). This procedure implies that at some point in the program a transformation from the atmospheric proflle to the parameter space and somewhere eise a back-transformation from the parameters to the value of the atmospheric quantity is made.

The transformation into the parameter space (i.e. the initialization of the parameter vectors) is done outside the core of the forward model (in the module inipar  $\text{I}$ ) following the reading of input files. Here, the input proflies are transformed into parameters using some formula which has to be explicitly implemented in inipar  $m$ . The parameter values are stored in the variable para% while the input proflies have already been read into inprof%.

The back-transformation is calculated during the ray-tracing and path integration (module  $\texttt{ray\_m}$ ) where the explicit value of the quantity at some point in the atmosphere is needed. This task is done by the give-functions of module give $\mathbf{m}$ . These routines return the value of *any* atmospheric quantity at any position in the atmosphere. Hence, they not only perform the back-transformation from the parameters but also the interpolation of the input profiles and the distinction between parameters (using variable para%) and input proflies (using variable inprof%). Obviously, changing the transformation formulas in inipar  $\text{I\!m}$  requires also a modification of the back-transformation in give\_m and vice versa.

## 5 Retrieval interface

#### 5.1 Input from the retrieval-code

- *Which derivative should be calculated?* In \$ 10 of the main KOPRA input file it has to be defined which derivatives of the spectrum should be calculated by KOPRA.
- *Atmospheric retrieval parameters:* as explained above, the atmospheric profile parameters with respect to which derivatives are determined are handled differently from the rest of the profiles. The retrieval proflle parameters are stored in the variable para $\frac{1}{2}$  and are initialized in module inipar<sub>In</sub>. In the basic version of KOPRA the proflle parameters are set identical to the values at the levels given in the main KOPRA input file under \$11.5 and the interpolation rule is linear in altitude and only for pressurelinear in ln(altitude). For different parameterizations the user has to adjust the module  $\text{inipar\_m}$  for initialization and the module give\_m for the transformation from the parameter space into profile-altitude, -latitude, -longitude space (the interpolation rules).

<sup>1</sup>For details about the variables see Part XIX: 'Module, subroutine and variable listing and description'

The interface to the retrieval is performed through the variable para% by use of the module inpdat.m.

- *Instrumental retrieval parameters:* for initialization of the instrumental retrieval parameters the values given in the main KOPRA input file are used and for these parameters the derivatives are determined. I.e. no re-parameterization like for the atmospheric retrieval parameters is made. The interface to the retrieval is performed through variable inst% by use of the module inpdat\_m.
- *Information on necessary allocations and recalculations:* for some variables during each iteration the retrieval code has to tell the forward model which ones have to be allocated and which ones should be recalculated. The recalculation concerns the leveling of the atmosphere, the determination of additional geometries for the simulation of the field-of-view, and the calculation of absorption coefficients. The relating control parameters are sw%new\_modelgeo, sw%new\_modelgrid, sw%new\_absco.

#### 5.2 **Output to the retrieval-code**

• *Spectra and derivatives:* all spectra and their derivatives with respect to the retrieval parameters are available through variable outdat% by use of module outdat\_m.

#### 5.3 **Example for** use **of KOPRA in a retrieval environment**

The call of KOPRA inside a retrieval program and the setting of the variables for allocation and recalculation is given in the example below.

```
read main KOPRA input-file 
  call input('input/kopra.inp') 
! read retrieval input-file (belongs to the retrieval code)
  call input_invers('input/koprainv.inp') 
! initialize the atmospheric retrieval parameters (module inipar_m)
  call ini_para 
! for KOPRA run in the first iteration
  sw%firstrun=.true. 
variables geo%, sim%, modprof%, Sails%, deri%, mw% are not allocated 
  sw%alloc_geo = 0
  sw\text{Kallow} = 0sw\%alloc_modprof = 0
  sw%alloc_Sails = 0
  sw\text{\%alloc\_outdat} = 0sw%alloc_deri = 0
  sw%alloc mw = 0
additional geometries for fov will be added 
  sw%new_modelgeo = .true. 
! the atmospheric layering will be done
```

```
sw%new_modelgrid = .true. 
! the absorption coefficients will be calculated
  sw<sup>\ell</sup>new_absco = .true.
call KOPRA - first iteration 
  call kopra_forwrd 
call the inversion algorithm - first iteration 
  call kopra_invers 
! for KOPRA run in the next iterations
  sw%firstrun=.false. 
loop on maxiter iterations 
  do i = 2, maxiter
   additional geometries for fov will not be determined new 
     sw%new_modelgeo = .false. 
   ! the atmospheric layering will not be done new
     sw%new_modelgrid = .false. 
   ! the absorption coefficients will be calculated new for each iteration
     sw<sup>2</sup>new_absco = .true.
   deallocation of various variables if necessary 
     if ( sw%alloc_geo/=0 .and.& 
          (sw%firstrun.or.sw%new_absco) ) then 
        call deallocate_geo(O) 
        sw\text{W}alloc\_geo = 0end if 
     if (sw\text{/}alloc_Sails /= 0 ) then
        call deallocate_Sails(O) 
        sw\alloc_Sails = 0
     end if 
     if (sw%alloc_deri/=O .and. sw%firstrun ) then 
        call deallocate_deri(O) 
        sw%alloc_deri = 0
     end if 
     if (sw%alloc_mw/=O .and. sw%firstrun ) then 
        call deallocate_mw(O) 
        sw\frac{0}{0}alloc_mw = 0
     end if 
   call KOPRA - next iterations 
     call kopra_forwrd 
   call the inversion algorithm - next iterations 
     call kopra_invers 
  end do
```
# Optimization of model accuracy parameters

## M. **Höpfner and S. Keilmann**

Abstract: For the discretization of the atmospheric radiative transfer problem a variety of parameters are necessary which determine the performance of the program. An adjustment of these parameters taking into account the tradeoff between accuracy and run-time is required for routine applications of the processor. We present the model errors for all spectral bands of MIPAS-Envisat for different parameter settings compared to the expected noise of the measurements.

## 1 Introduction

A variety of parameters are necessary for the discretization of the atmospheric radiative transfer problem. For routine applications of the processor these parameters have to be adjusted by choosing a trade-off between accuracy and run-time. These parameters, which can be modified in \$6 and \$7 of the main Koprainput file, are:

- Ray-tracing step length  $(\$7.11)$
- e Finest spectral grid (\$6.1)
- Accuracy for cross-section calculation (\$7.2)
- c. Width of the AlLS function (\$7.8)
- Number of cross-section recalculations for limb-scans (\$7.7)
- Additional ray-paths for field-of-view (\$7.9-7.10)
- e Atmospheric layering (\$7 .3-7 .6)
- Temperature for calculation of the Planck-function (\$7.12)

We performed calculations over the entire spectral range of MIPAS-Envisat for different settings of each parameter and compared these to 'reference' cases where the parameters were set to very high accuracy. To give an impression on how these settings infiuence the total run-time of KOPRA a test was performed with a microwindow selection for ozone retrieval. It must be kept in mind, that these runtimes are strictly valid only for the probed microwindows. However, the example should be sufficient to estimate the relative importance of the parameter settings (table 6). In the following we discuss the optimizations one by one. In tables 1 to 5 the mean, the standard deviation and the maximum relative error with respect to the MIPAS-Envisat noise (NESR, Noise Equivalent Signal Radiance) values are given for different tangent altitudes.

### 2 Ray-tracing step length

For modeling the atmospheric ray path and calculating partial column amounts and Curtis-Godson (C.G.) values of pressure and temperature the line of sight is subdivided into straight segments of equal length. The effect of the step length is twofold:

- (a) Determining the accuracy of the refracted ray-path
- (b) Determining the accuracy of the partial column and C.G. integrals and their derivatives with respect to retrieval parameters

Reference spectra were calculated with a step length of 0.1km. The main effect of enlarging this value is recognizable at the lowest tangent altitude. The errors are even for lükm steps below 10% of the NESR. For 1km the errors are below 1%. Therefore, step lengths between 1km and 5km are recommended for MIPAS-Envisat retrievals.

## 3 Finest spectral grid

Absorption cross-sections are calculated line-by-line on an irregular spectral grid which is an integer multiple of the finest spectral grid. Hence, the finest spectral grid is the minimum possible distance between two wavenumber grid points. If it is chosen too large, lines will not be sampled with a sufficient number of points. Due to this effect the error should increase with tangent altitude due to the nanower lines in the Doppler region. This can slightly be seen in band A. However, in the other bands this effect is not visible. This can be ascribed to the fact that at lower altitudes the radiance spectra are stronger and that in the tables the absolute errors with respect to the MIPAS noise are shown and no relative errors.

Reference spectra for the tables are made with a grid interval of  $0.0001 \text{cm}^{-1}$ . The coarsest grid tested was  $0.001$ cm<sup>-1</sup>. Also in this case the standard deviation of the error distribution is well below 10% of the NESR. However, for some tangent altitudes and wavenumbers the maximum error over the whole band can reach the NESR. Hence, we suggest to use settings between  $0.0005 \text{cm}^{-1}$  and  $0.0008 \text{cm}^{-1}$ .

## 4 Accuracy for cross-section calculation

The line-by-line calculation of the absorption cross-sections is controlled by an accuracy parameter being the maximum error in optical depth allowed for each line when interpolating the irregular frequency grid to the finest spectral grid. From the tables it is evident that the largest errors occur at low tangent altitudes due to the strong overlap· of many lines, a fact which is not considered by the accuracy coefficient since it is applied line by line.

The reference value for this accuracy coefficient has been  $10^{-12}$ . A value of about  $10^{-7}$  is sufficient to keep the errors for all cases well below 10% of the NESR.

## 5 Width of the AlLS function

The apodized instrumental line shape (AILS) function is convolved with the monochromatic spectrum after radiative transfer. By this procedure information of transitions from outside the spectral region of interest is convolved into the range. In order to minimize the effect a Norton-Beer strong apodization was chosen. It is necessary to test how far the wings of this function have to be calculated. The width of the AlLS in- fluences the run-time twofold:

- (a) spectral microwindows have tobe extended by the width of the AlLS- hence, more time for the monochromatic calculation is needed
- (b) the convolution time of the monochromatic spectrum with the AlLS is increased

For simulations with many spectral microwindows (a) is the most important effect while for broadband calculations (b) is more relevant.

The reference was calculated with an width of the Norton-Beer strong apodization function of  $7 \text{cm}^{-1}$  (\$7.8 = 3) where the apodization function decreases to 0.01% of it's center value. With an width of  $0.15 \text{cm}^{-1}$  (\$7.8 = 1) the standard deviation of the error distribution is about 10% of the NESR, however, maximum errors of about the noise value can appear. With  $1.4 \text{cm}^{-1}$  width (\$7.8 = 2) one is on the save side. However, for a distinct microwindow selection one should check if it is not possible to use  $0.15 \text{cm}^{-1}$  (\$7.8 = 1) since the time saving can be substantial.

## 6 Number of cross-section recalculations for limbscans

An entire limb-scan (16 tangent altitudes in the standard MIPAS mode) is calculated during one model-run. For minimization of cross-section determination crosssections for all layers of the lowest line-of-sight are computed. For higher tangent altitudes cross-sections from the related layers of the lowest tangent path can be used since the Curtis-Godson p and  $T$  values vary only slightly<sup>2</sup> due to the bended layers of the atmosphere. Therefore, the differences in C.G. values of each path increase when approaching the tangent layer. With respect to a reference calculation where the cross-sections for all paths are calculated, it was tested how many 'extra' paths have to be recalculated for the geometries above the lowest one.

The result was that at least the tangent layers must be recalculated  $(\$7.7 = 1)$ . With this option the error standard deviation is around 4% of the NESR. A recalculation of the lowest two layers is recommended for more exact calculation ( $7.7 = 2$ ). A further enhancement of the recalculated layers seems to be unnecessary.

## 7 Additional ray-paths for field-of-view

For simulation of the finite field-of-view (FOV) of the instrument it is necessary to calculate additional ray-paths through the atmosphere. The FOV simulation is especially crucial at low tangent heights where the radiance profiles have strong gradients with respect to altitude. Therefore, KOPRA has the possibility to separate two altitude regions where the FOV simulation is performed with more or less additionally simulated ray-paths.

Reference calculations were performed with 13 geometries (6 on each side of the central ray) over the total FOV. In order to achieve standard deviations of the error of less than 10% above 14km tangent altitude one additional line of sight ( $$7.10 = -$ 1) between the standard altitudes (with 3km spacing) is sufficient. With this setting maximumband errors of about 50% of the NESR can occur. Below 14km tangent altitude 2 additional (\$7.10 = -2) geometries are necessary. At very low altitudes (8km) this even may not be sufficient and 3 (\$7.10 = -3) could be necessary. Since the number of additional ray paths is an important factor determining the run-time it is surely worth to adjust it for used microwindow sets.

## 8 Atmospheric layering

The subdivision of the atmosphere into layers inside KOPRA determines the accuracy of the radiative transfer calculation. This is an important issue since the run-time of the program is nearly proportional to the number of layers. Following options have been tested:

- (a) US76 standard atmosphere layers 46 Ievels, with criteria:  $$7.31 = 2$  $$7.32 = 46$  levels: 1km up to 25km altitude, 2.5km up to 50km altitude, 5km up to 100km altitude
- (b) automatic layering 75 Ievels with criteria:  $\$7.31 = 4$

<sup>&</sup>lt;sup>2</sup>The Curtis-Godson values would be exactly equal for plane-parallel layers.

 $$7.3 = 2, 5, 40 (\Delta T 2K below 40km, 5K above)$  $$7.4 = 1.4$  (maximum variation of the Lorentz line width between two model Ievels)  $$7.5 = 1002$  (not relevant)  $$7.6 = 0.4$  (minimum layer thickness)

(c) automatic layering

66 Ievels with criteria:  $$7.31 = 4$  $$7.3 = 2, 5, 25 (\Delta T 2K below 25km, 5K above)$  $$7.4 = 1.4$  (maximum variation of the Lorentz line width between two model Ievels)  $$7.5 = 1002$  (not relevant)  $$7.6 = 0.4$  (minimum layer thickness)

(d) coarse layers 29 levels with criteria:

 $$7.31 = 2$ 

 $$7.32 = 29$  levels: 3km from 8 to 51km altitude, 5km above

( e) coarse layers and automatic layering 77 Ievels with criteria:  $$7.31 = 3$  $$7.32 = 29$  levels: 3km from 8 to 51km altitude, 5km above \$7.3 = 2, 5, 40  $(\Delta T 2K$  below 40km, 5K above)  $$7.4 = 1.4$  (maximum variation of the Lorentz line width between two model Ievels)  $$7.5 = 1002$  (not relevant)  $$7.6 = 0.4$  (minimum layer thickness)

(f) reference calculation 156 Ievels with criteria:  $$7.31 = 2$  $$7.32 = 156$  levels: 0.5km distance up to 75km altitude, 1km distance above

Below about 30km altitude the coarse layering with 3km width is not sufficient to reach error standard deviations of 10% of the noise. The 46 US76 standard Ievels reach this value down to llkm except for band AB. Below llkm (i.e. in the troposphere) a finer layering is needed, for example like in the case of 66 totallevels.

## 9 Temperature for calculation of the Planck-function

In \$7.12 of the main KOPRA input file one can decide which temperature is used for the Planck function of each atmospheric path<sup>3</sup>. For  $\frac{87.12}{2} = 0$  the Planck functions with Curtis-Godson temperatures for each molecule are mixed and weighted by their optical depth at each wavenumber grid point. This option is used for reference calculation. For microwindow selections under \$7.12 the number of the main absorbing molecule of these spectral regions can be inserted.  $$7.12 = -1$  means that the Curtis-Godson temperatures of the different molecules will not be mixed but that just the Curtis-Godson temperature of total air is used. In this case the model errors are acceptable above the tropopause. For tangent altitudes in the troposphere it is recommended to perform tests for the specific microwindows in combination with a finer atmospheric layering.

<sup>3</sup>Paths are the segments cut by the internal layering out of the line-of-sight.

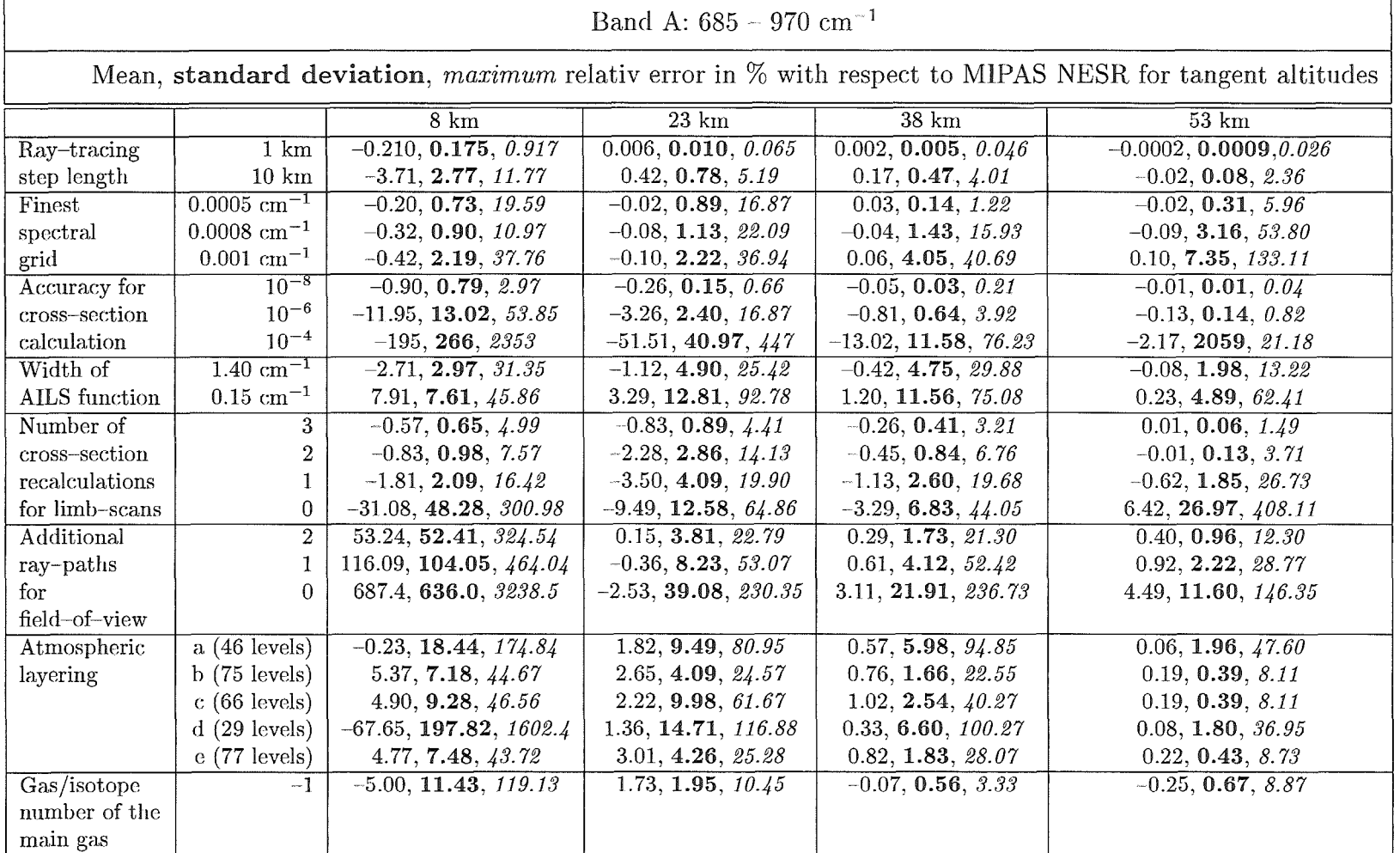

Table 1: Mean-value, standard deviation, and maximum of the relative errors  $(\%)$  with respect to MIPAS NESR in channel A for various model parameter settings and tangent altitudes.

Höpfner and Kellmann: Optimization of model accuracy parameters

 $150$ 

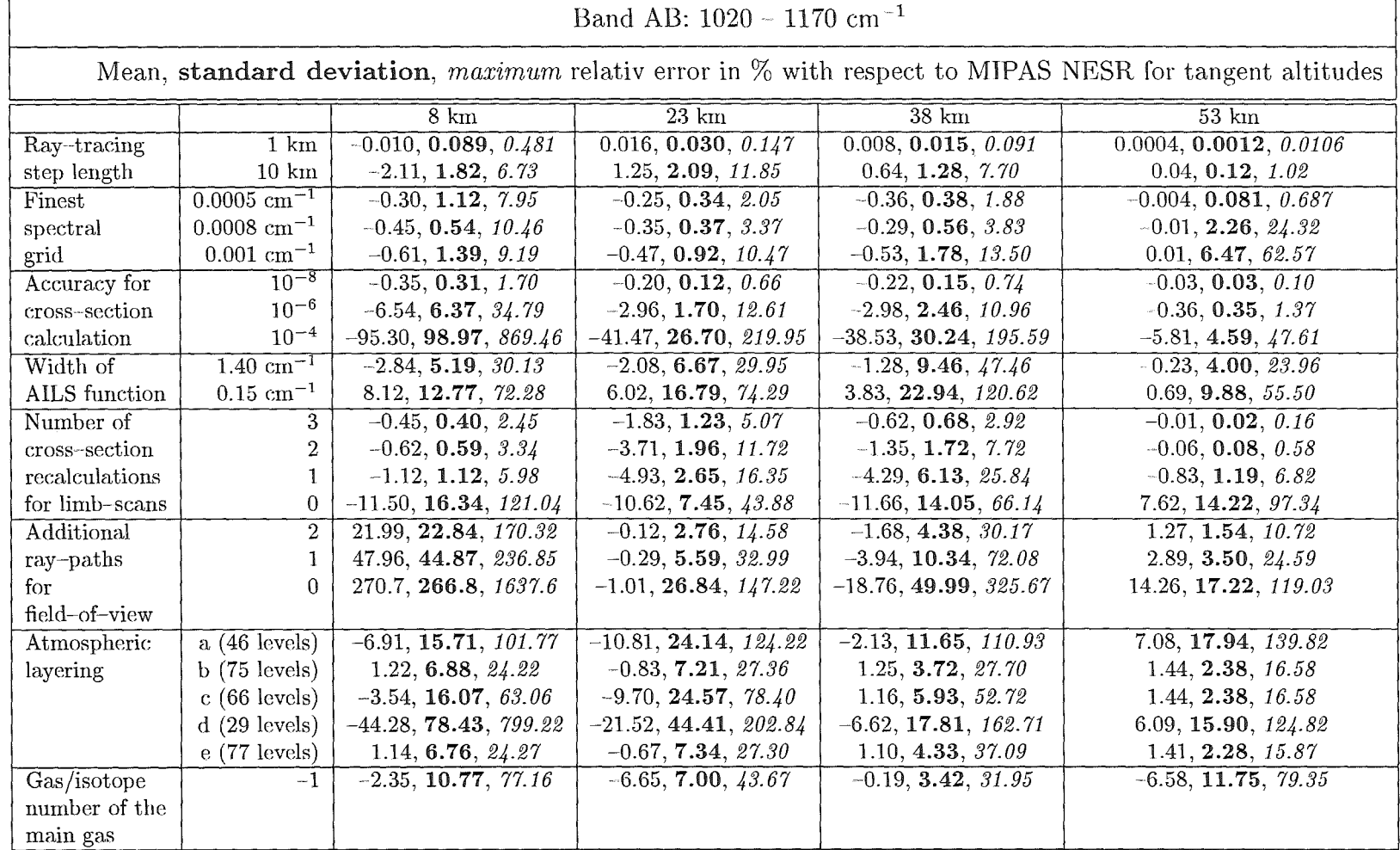

Table 2: Mean-value, standard deviation, and maximum of the relative errors  $(\%)$  with respect to MIPAS NESR in channel AB for various model parameter settings and tangent altitudes.

Höpfner and Kellmann: Optimization of model accuracy parameters

 $151\,$ 

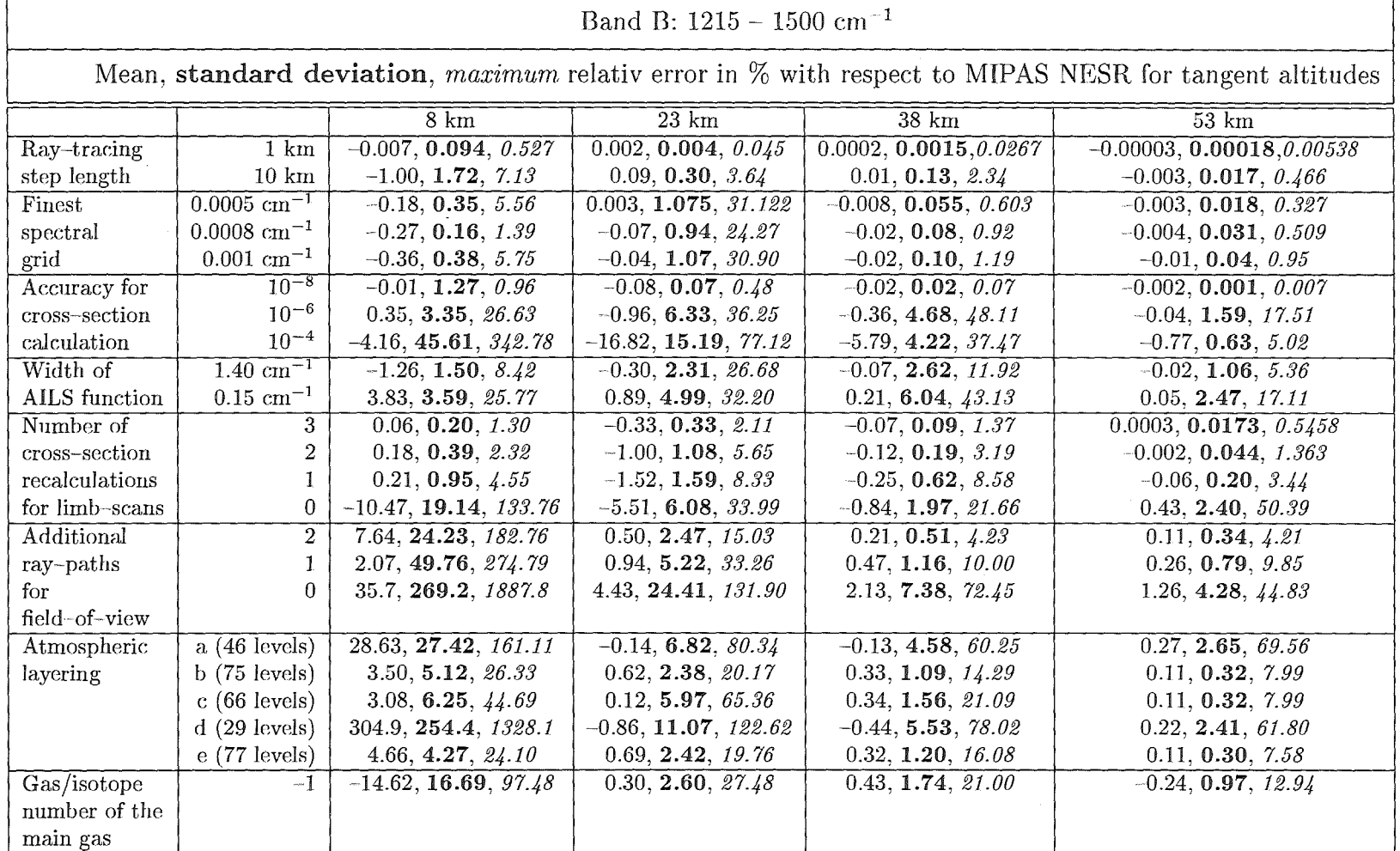

Table 3: Mean-value, standard deviation, and maximum of the relative errors  $(\%)$  with respect to MIPAS NESR in channel B for various model parameter settings and tangent altitudes.  $\mathcal{L}_{\text{max}}$ 

 $\sim$ 

Höpfner and Kellmann: Optimization of model accuracy parameters

 $152\,$ 

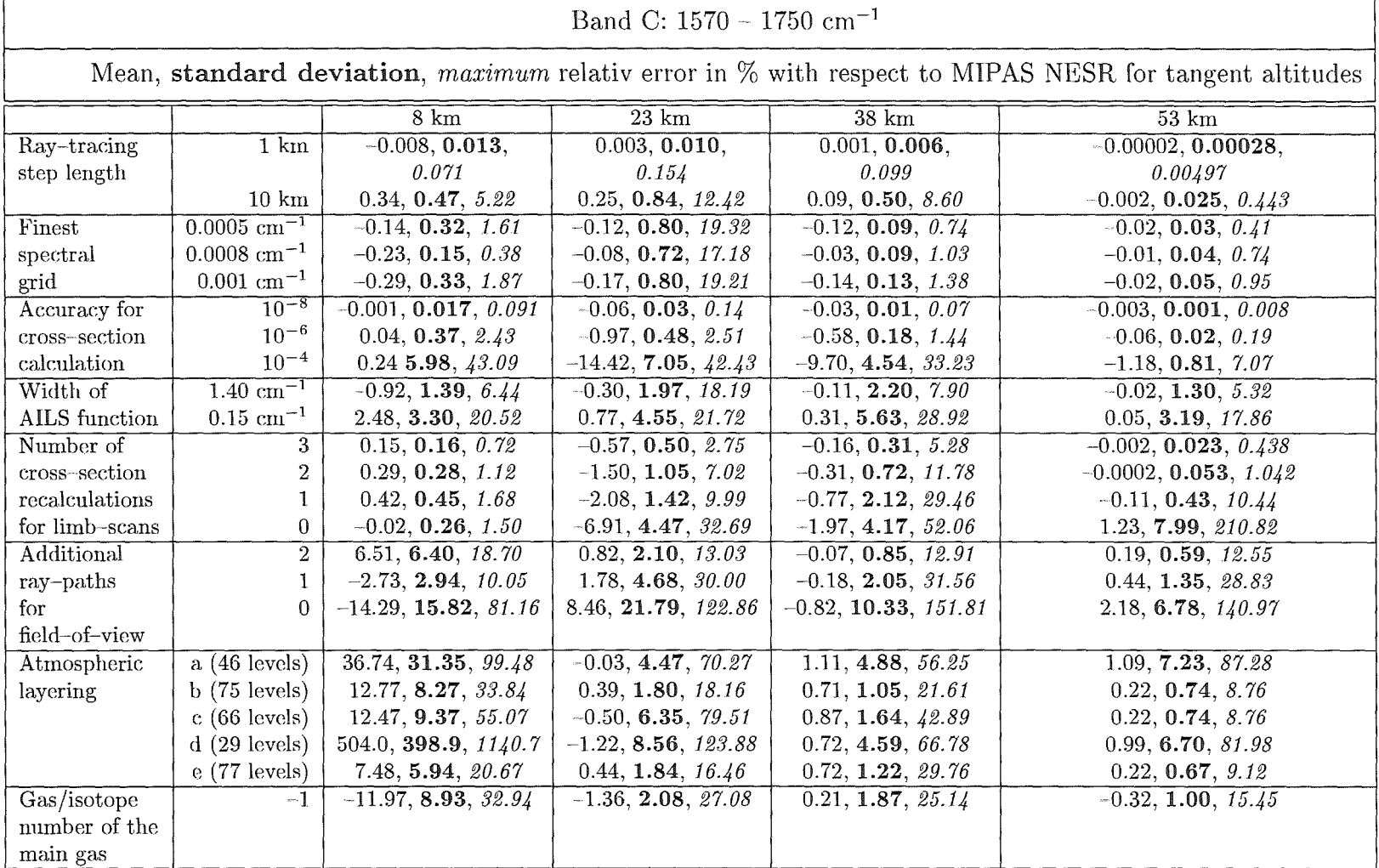

Table 4: Mean-value, standard deviation, and maximum of the relative errors  $(\%)$  with respect to MIPAS NESR in channel C for various model parameter settings and tangent altitudes.

Höpfner and Kellmann: Optimization of model accuracy parameters

 $153\,$ 

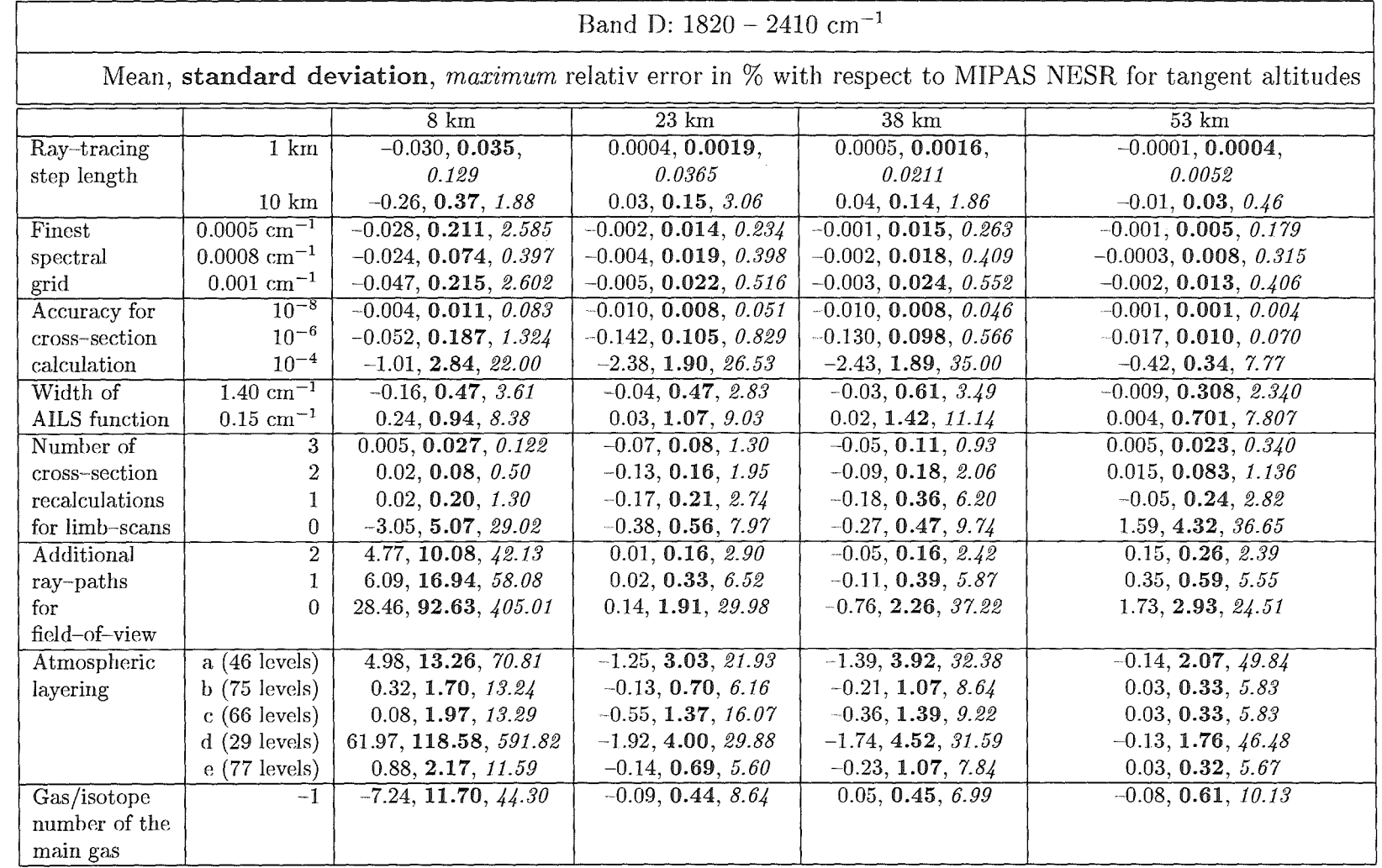

Table 5: Mean-value, standard deviation, and maximum of the relative errors  $(\%)$  with respect to MIPAS NESR in channel D for various model parameter settings and tangent altitudes.

~-----·----------~------~---------~-~---------------~-~------~~------------------ --- -·- -·-- -~--

 $\ddot{g}_{\text{L}}$ ā. ~ § Q..  $\zeta$ ellma §  $\det$ ~- *e-1-* g· s, model acc  $^{6}x$ 'ö neters

 $154$ 

 $\bar{\beta}$ 

| Relative run-times |                           |               |
|--------------------|---------------------------|---------------|
|                    |                           | Relative time |
| Ray-tracing        | $1 \text{ km}$            |               |
| step length        | $10 \text{ km}$           | 0.96          |
| <b>Finest</b>      | $0.0005$ cm <sup>-1</sup> | 1             |
| spectral           | $0.0008$ cm <sup>-1</sup> | 0.92          |
| grid               | $0.001~\rm cm^{-1}$       | 0.86          |
| Accuracy for       | $\overline{10^{-8}}$      | 1             |
| cross-section      | $10^{-6}$                 | 0.64          |
| calculation        | $10^{-4}$                 | 0.44          |
| Width of           | $1.40 \text{ cm}^{-1}$    | 1             |
| AILS function      | $0.15\;{\rm cm^{-1}}$     | 0.74          |
| Number of          | 3                         | 1             |
| cross-section      | $\overline{2}$            | 0.86          |
| recalculations     | $\mathbf{1}$              | 0.72          |
| for limb-scans     | 0                         | 0.58          |
| Additional         | $\overline{2}$            | 1             |
| ray-paths          | 1                         | 0.73          |
| for                | $\Omega$                  | 0.46          |
| field-of-view      |                           |               |
| Atmospheric        | $a(46$ levels)            | 1             |
| layering           | b(75 levels)              | 1.43          |
|                    | c(66 levels)              | 1.27          |
|                    | d(29 levels)              | 0.93          |
|                    | e (77 levels)             | 1.43          |
| Temperature for    | n                         | 1             |
| Planck function    | $-1$                      | 0.85          |
| calculation        |                           |               |

Table 6: Relative run-times for a microwindow selection for ozone retrieval.

 $\mathcal{A}^{\mathcal{A}}$ 

 $\mathcal{L}_{\text{max}}$ 

 $\hat{\mathcal{A}}$ 

 $\sim$ 

 $\sim$ 

## Appendix A

# Parameter optimization for the line-by-line radiative transfer model KOPRA to be used in MIPAS-ENVISAT retrievals

**Band A:**  $685 - 970$   $cm^{-1}$ 

Ray-tracing step length (\$7.11): 1 km; (Ref.: 0.1 km)

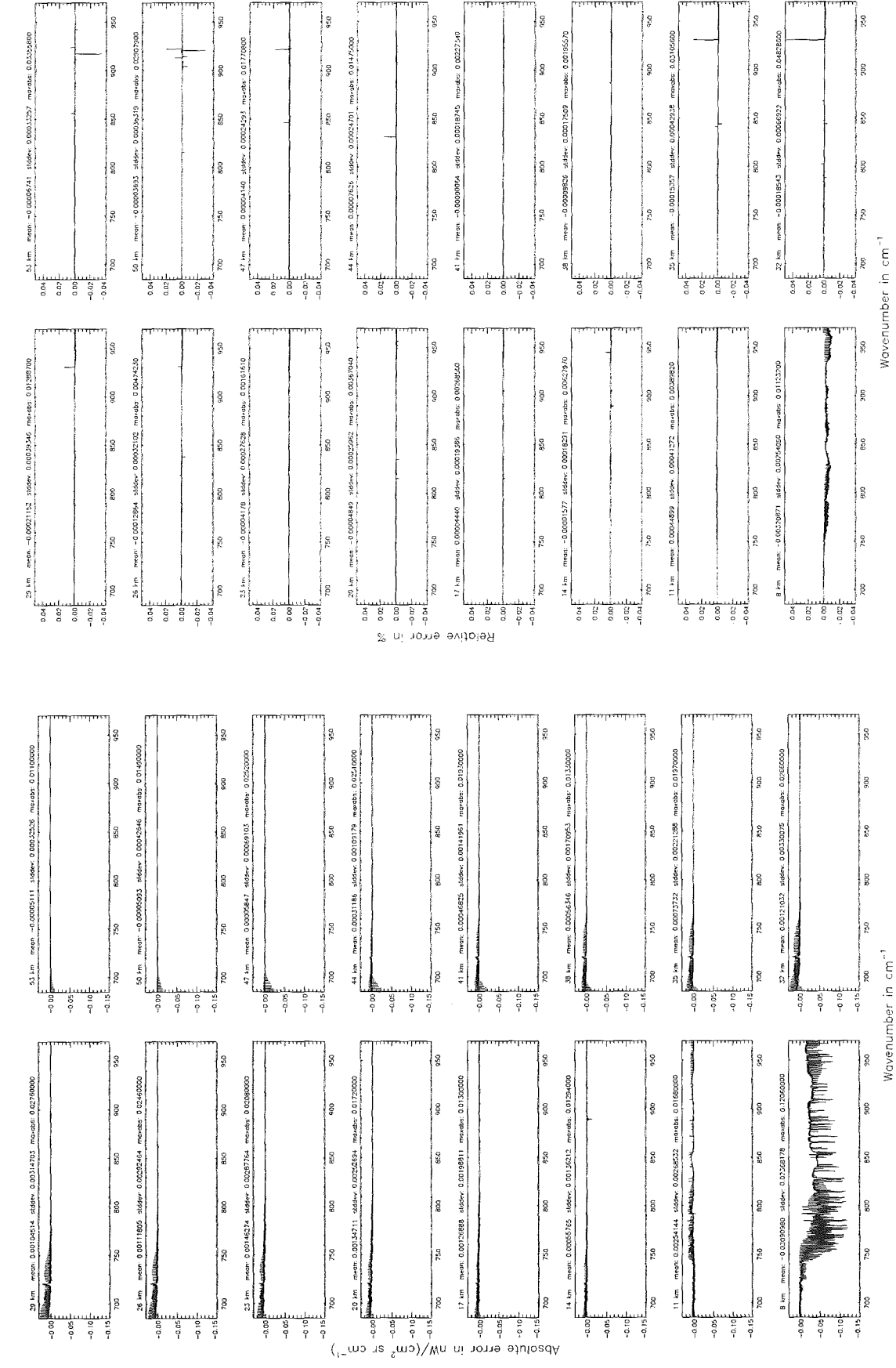

Figure 1: Absolute error  $\left[\text{nW}/(\text{cm}^2 \text{ sr cm}^{-1})\right]$  and relative error [%]

Roy-tracing step length (\$7.11): 1 km; (Ref.: 0.1 km)

158

Roy-trocing step length (\$7.11 ): 1 km; (Ref.: 0.1 km)

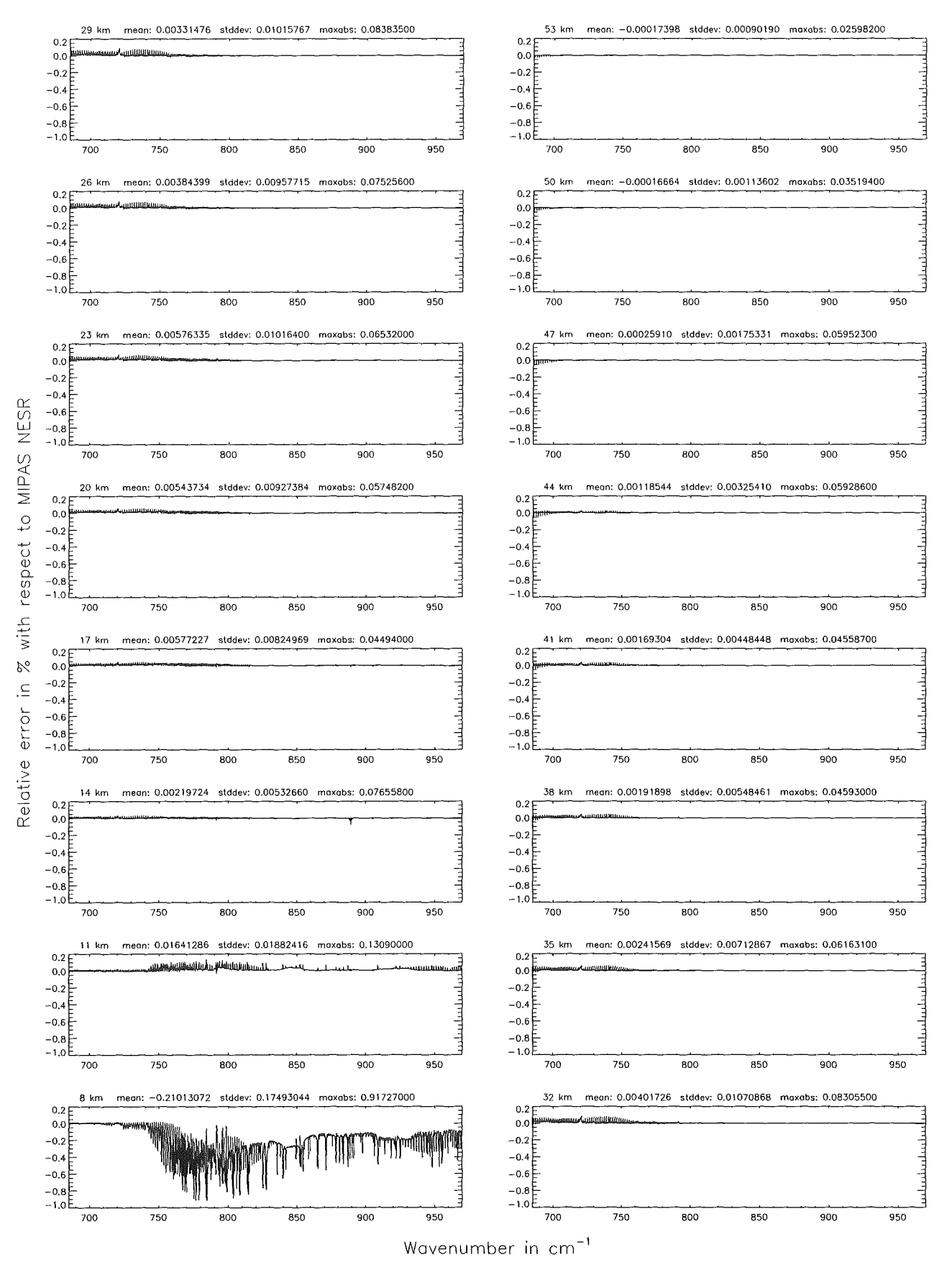

Figure 2: Relative error [%] with respect to MIPAS NESR

Ray-tracing step length (\$7.11): 10 km; (Ref.: 0.1 km)

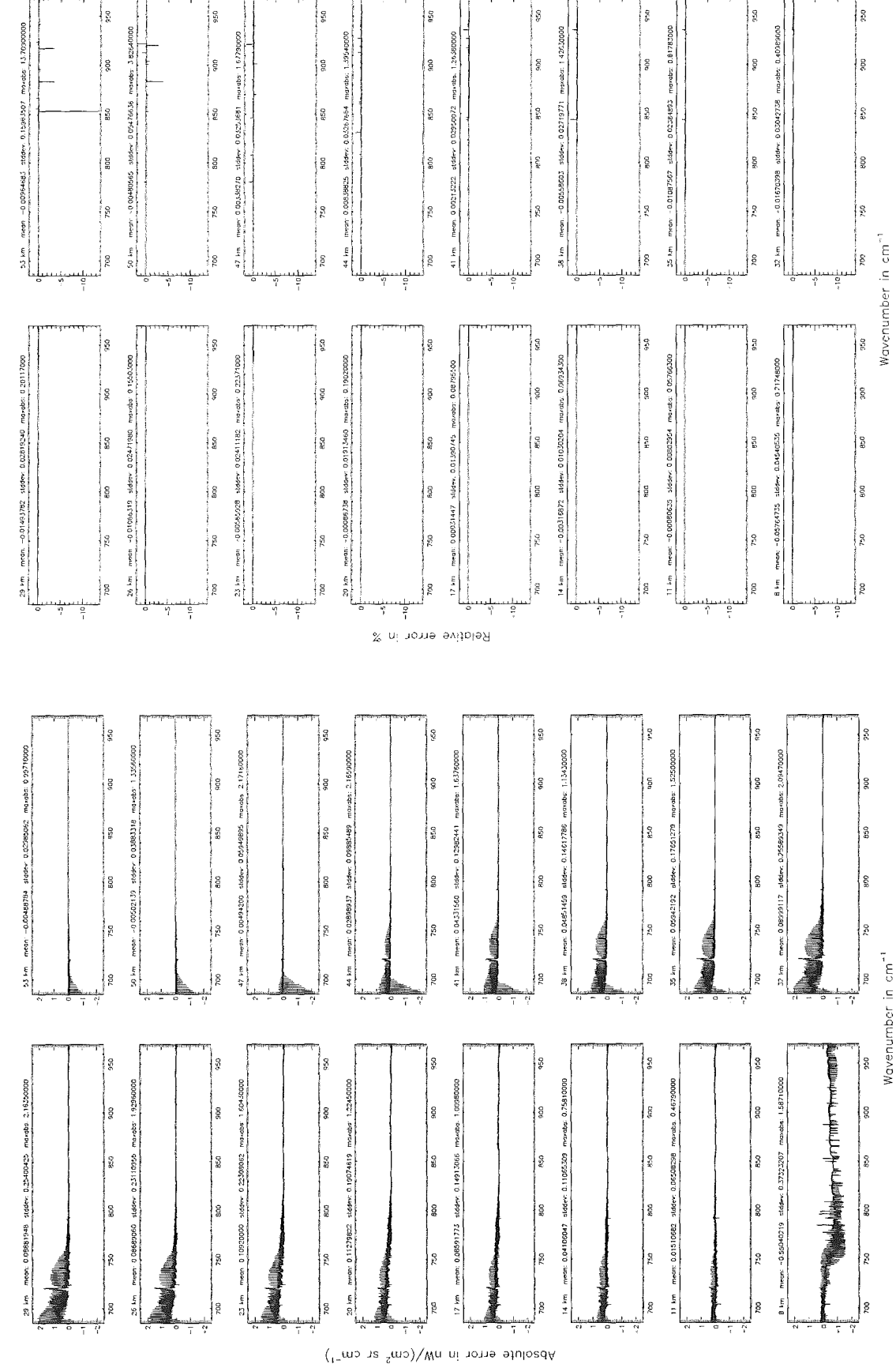

Figure 3: Absolute error  $\left[\text{nW}/(\text{cm}^2 \text{ sr cm}^{-1})\right]$  and relative error [%]

Ray-tracing step length (\$7.11): 10 km; (Ref.: 0.1 km)

160

Ray-tracing step length (\$7.11 ): 10 km; (Ref.: 0.1 km)

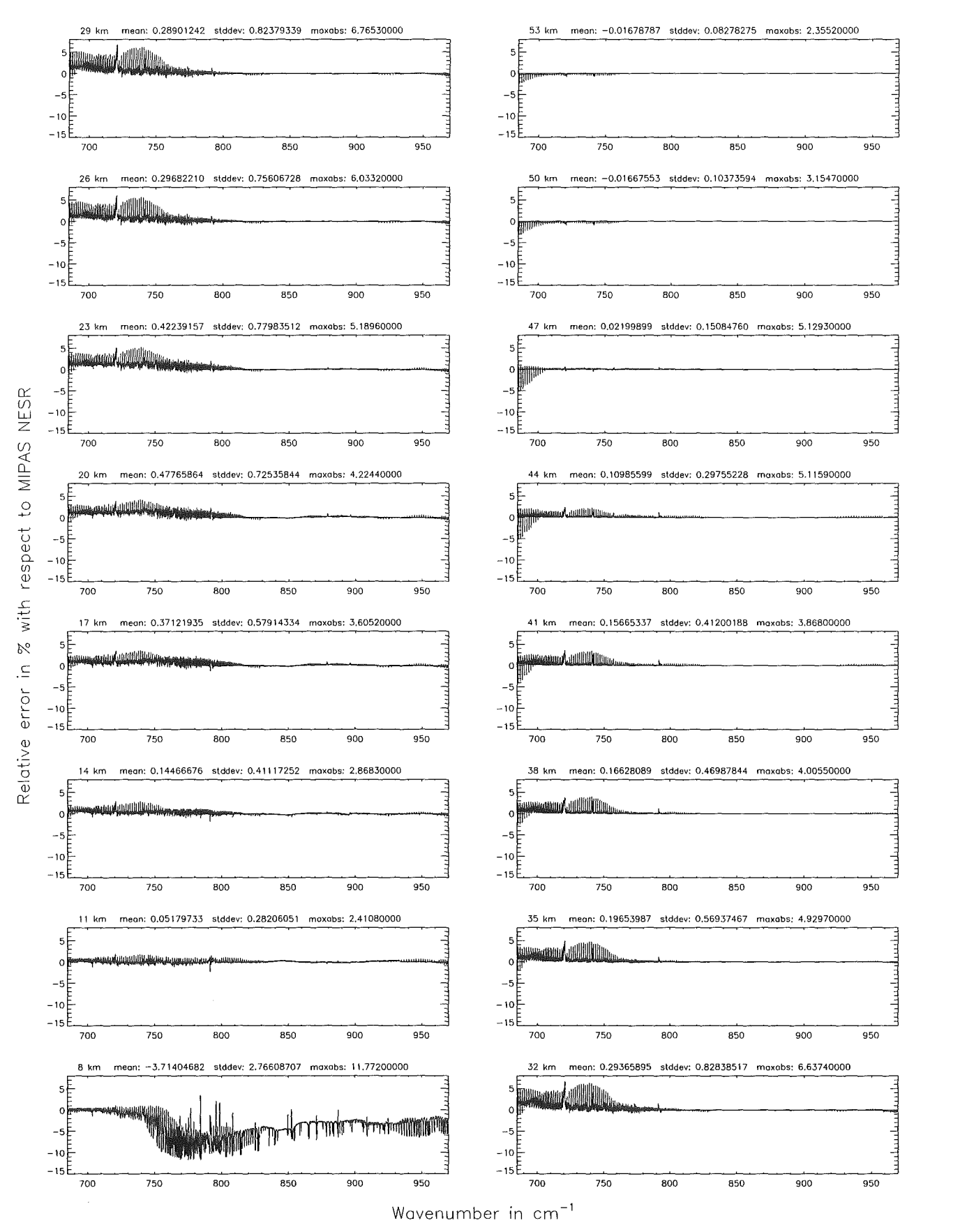

Figure 4: Relative error [%] with respect to MIPAS NESR

Finest spectral grid (\$6.1): 0.0005 cm<sup>-1</sup>; (Ref.: 0.0001 cm<sup>-1</sup>)

Finest spectral grid (\$6.1): 0.0005 cm<sup>-1</sup>; (Ref.: 0.0001 cm<sup>-1</sup>)

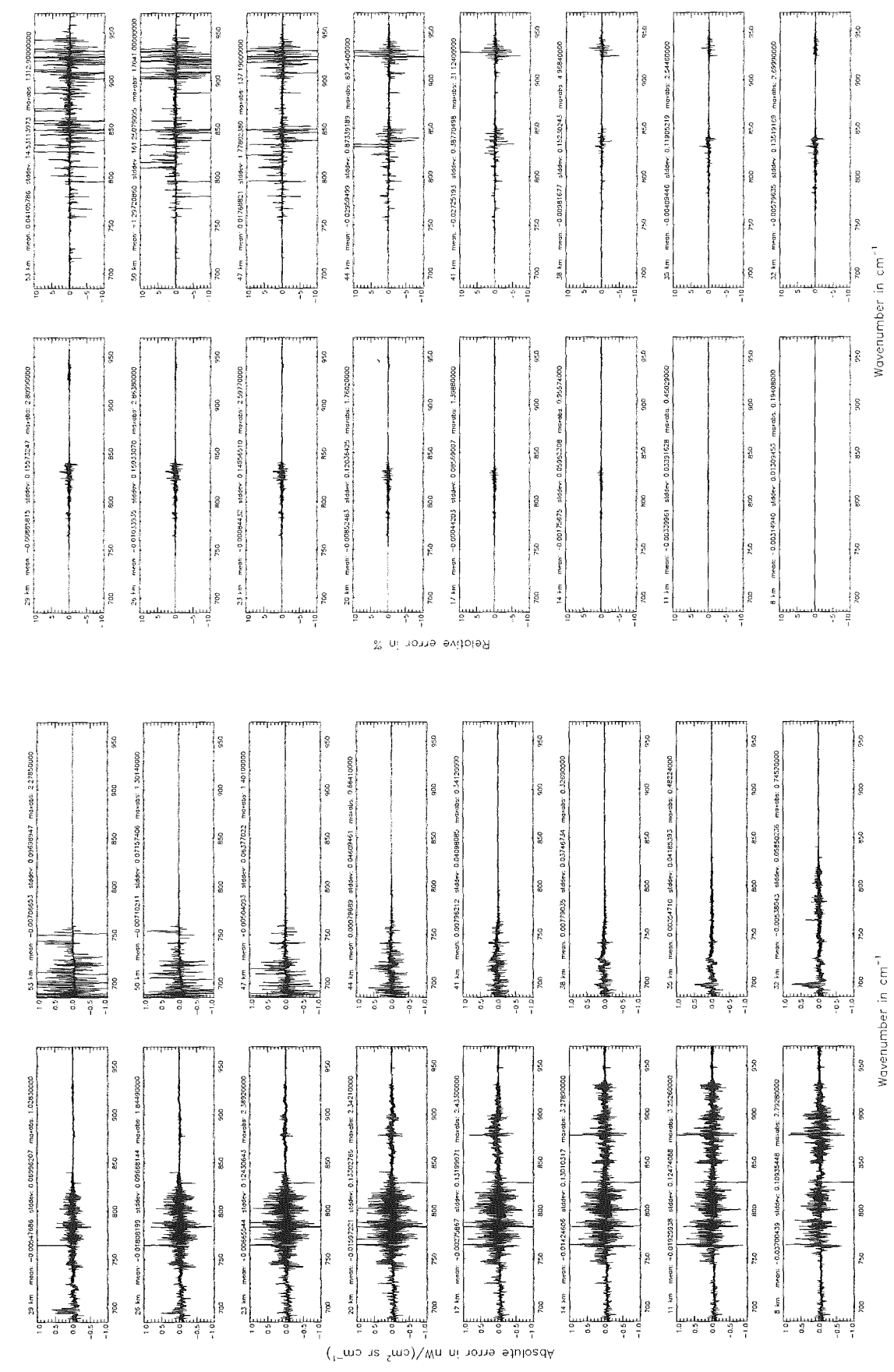

Figure 5: Absolute error  $\left[\text{nW}/(\text{cm}^2 \text{ sr cm}^{-1})\right]$  and relative error [%]

162

Finest spectral grid (\$6.1): 0.0005 cm $^{-1}$ ; (Ref.: 0.0001 cm $^{-1})$ 

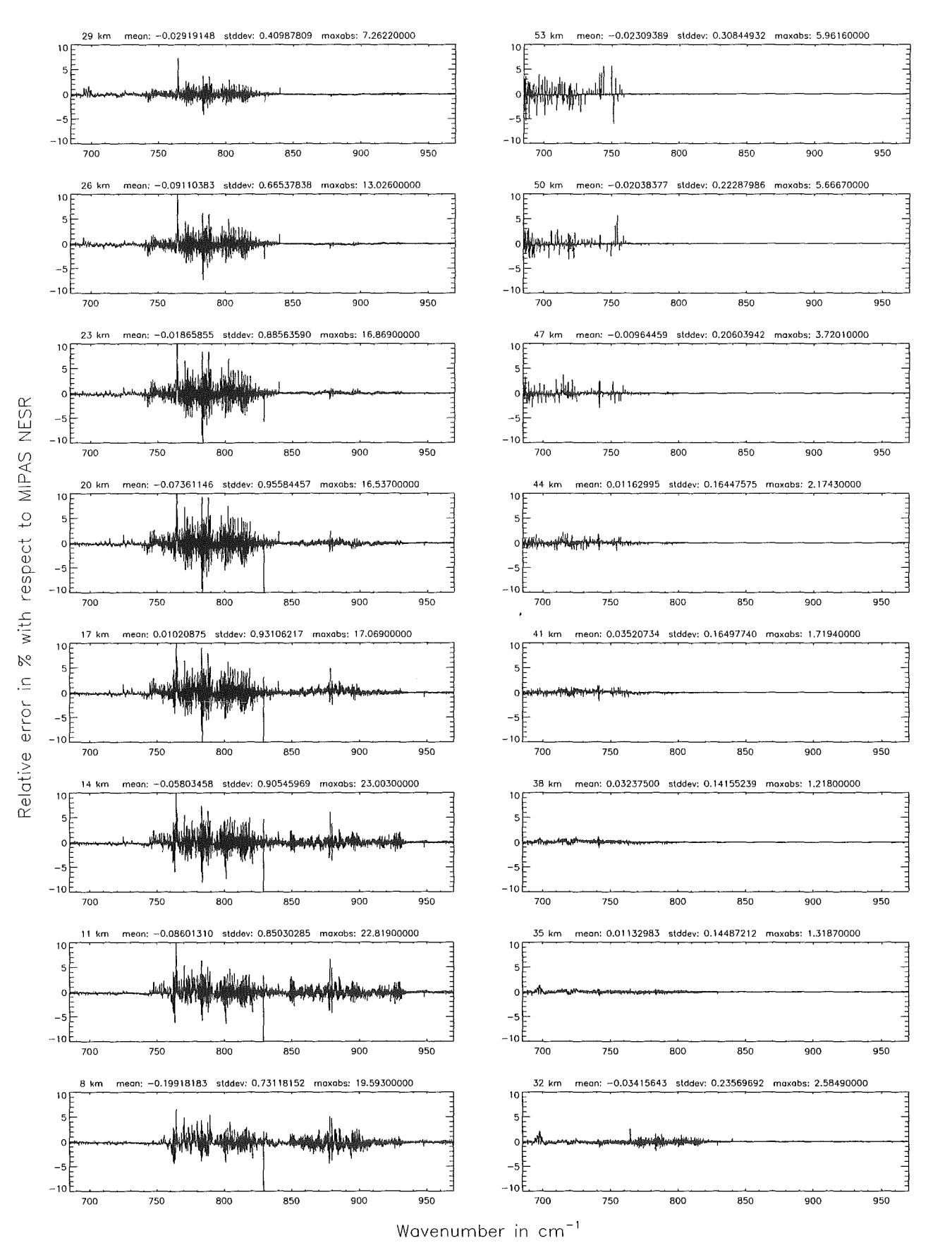

Figure 6: Relative error [%] with respect to MIPAS NESR

Finest spectral grid (\$6.1): 0.0008 cm<sup>-1</sup>; (Ref.: 0.0001 cm<sup>-1</sup>)

Finest spectral grid (\$6.1): 0.0008 cm<sup>-1</sup>; (Ref.: 0.0001 cm<sup>-1</sup>)

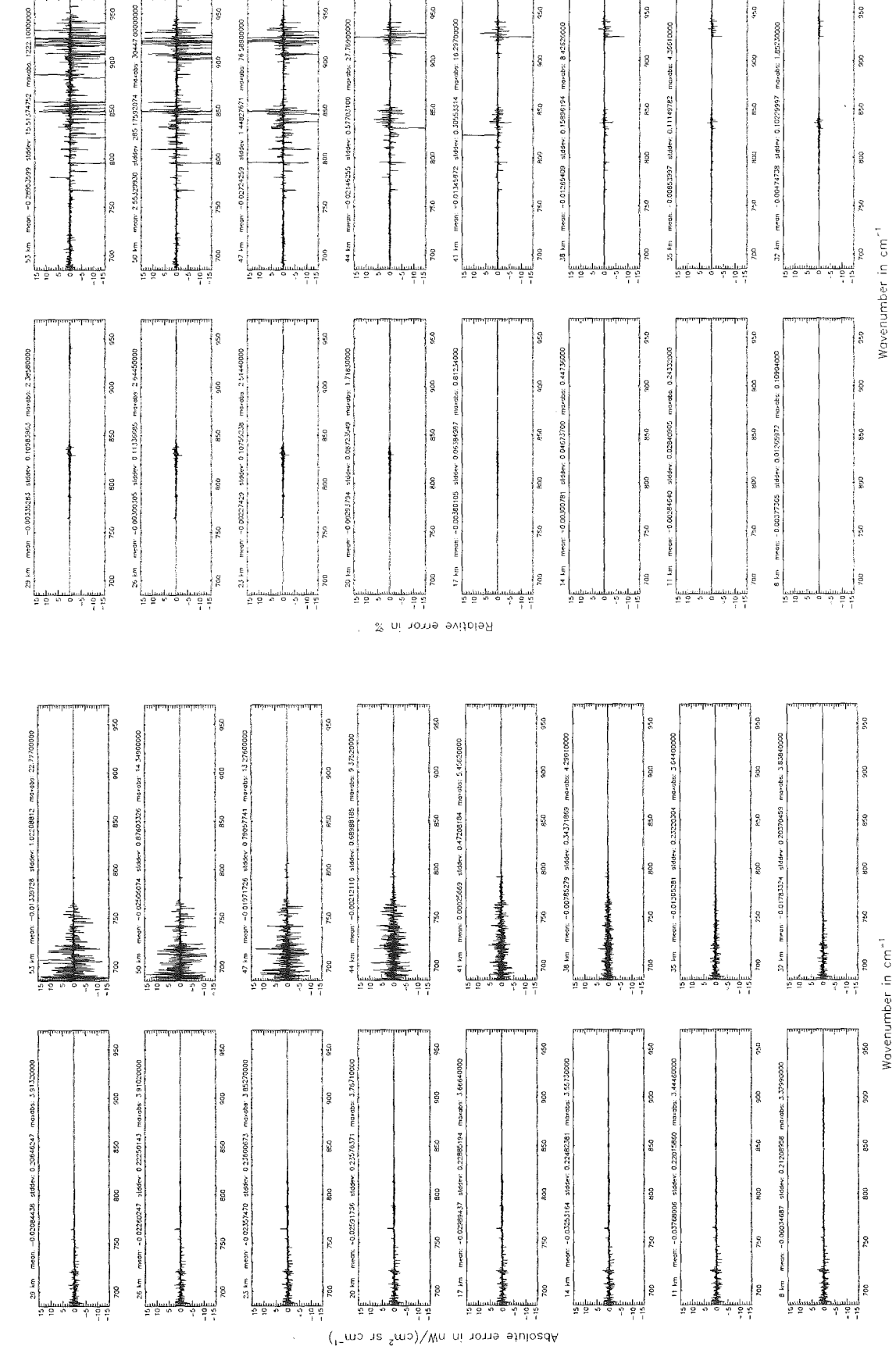

Figure 7: Absolute error  $\left[\text{nW}/(\text{cm}^2 \text{ sr cm}^{-1})\right]$  and relative error [%]

 $\bar{1}$ 

164

Finest spectral grid (\$6.1): 0.0008 cm $^{-1}$ ; (Ref.: 0.0001 cm $^{-1}\rangle$ 

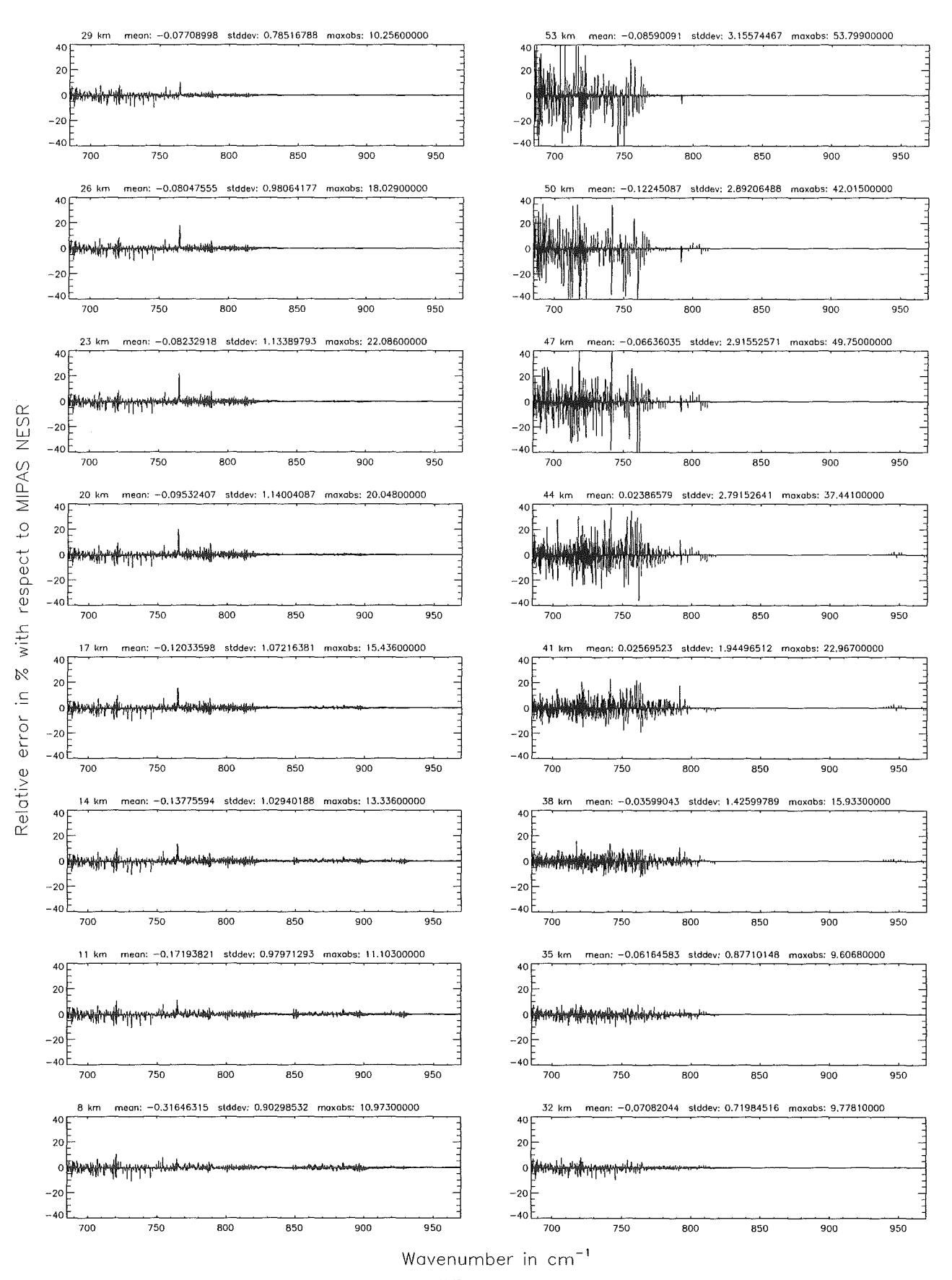

Figure 8: Relative error [%] with respect to MIPAS NESR

Finest spectral grid (\$6.1): 0.001 cm<sup>-1</sup>; (Ref.: 0.0001 cm<sup>-1</sup>)

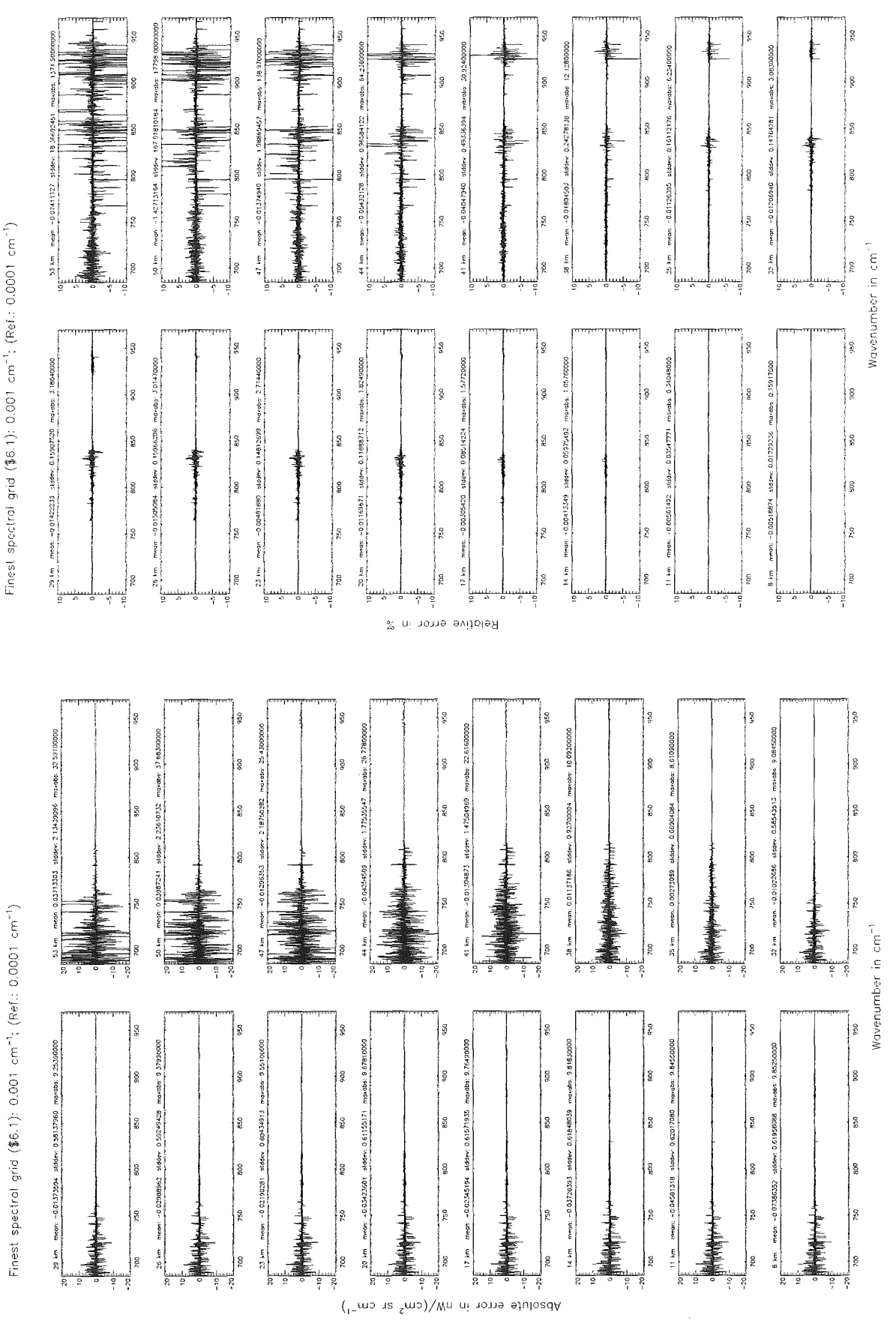

Figure 9: Absolute error  $\lfloor nW/(cm^2 \text{ sr cm}^{-1}) \rfloor$  and relative error [%]
Finest spectral grid (\$6.1): 0.001 cm $^{-1}$ ; (Ref.: 0.0001 cm $^{-1})$ 

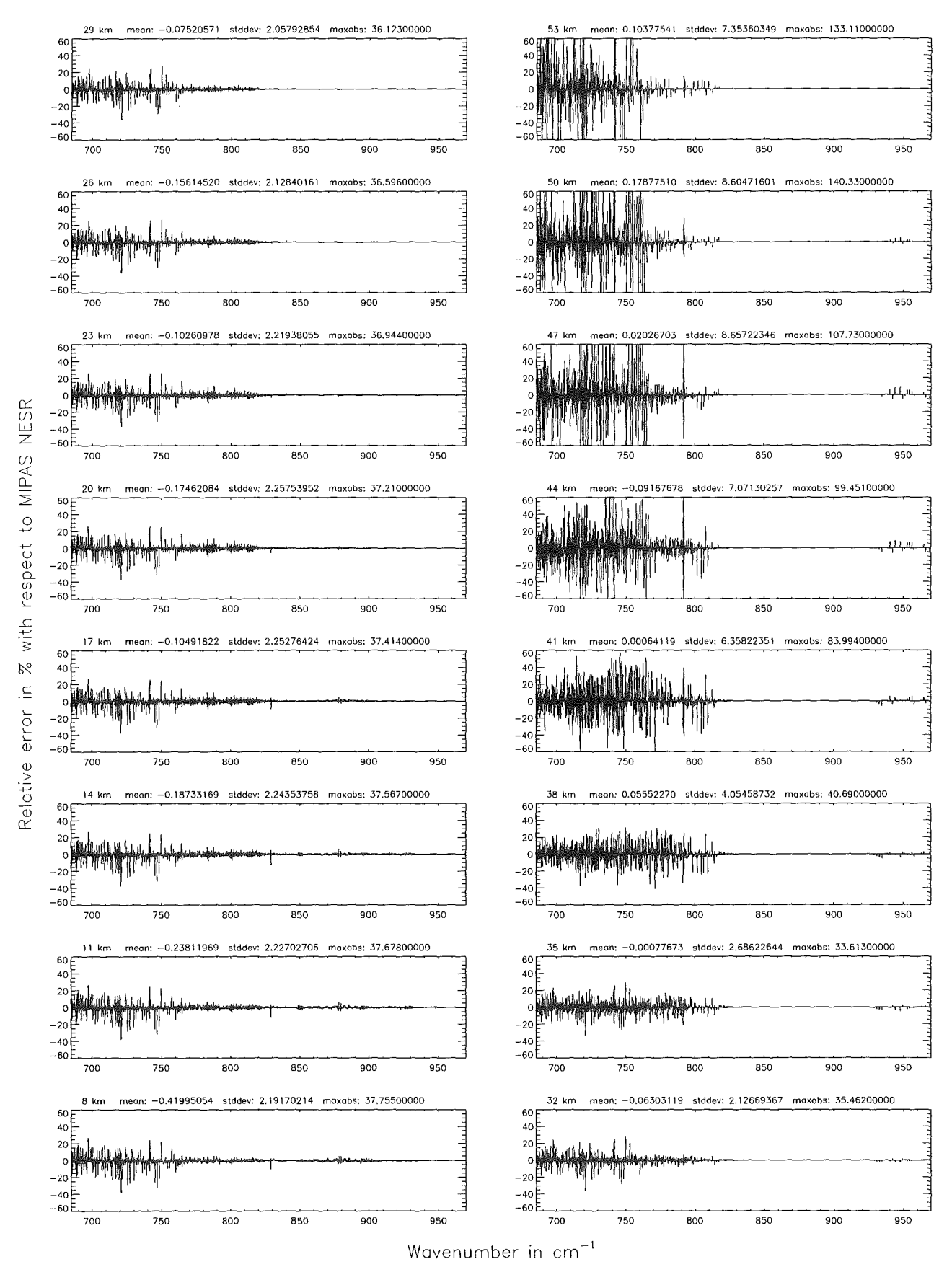

Figure 10: Relative error [%) with respect to MIPAS NESR

Accuracy for cross-section calculation (\$7.2): 10°<sup>8</sup>; (Ref .: 10<sup>-17</sup>)

Accuracy for cross-section calculation (\$7.2): 10"<sup>8</sup>; (Ref.: 10<sup>-12</sup>)

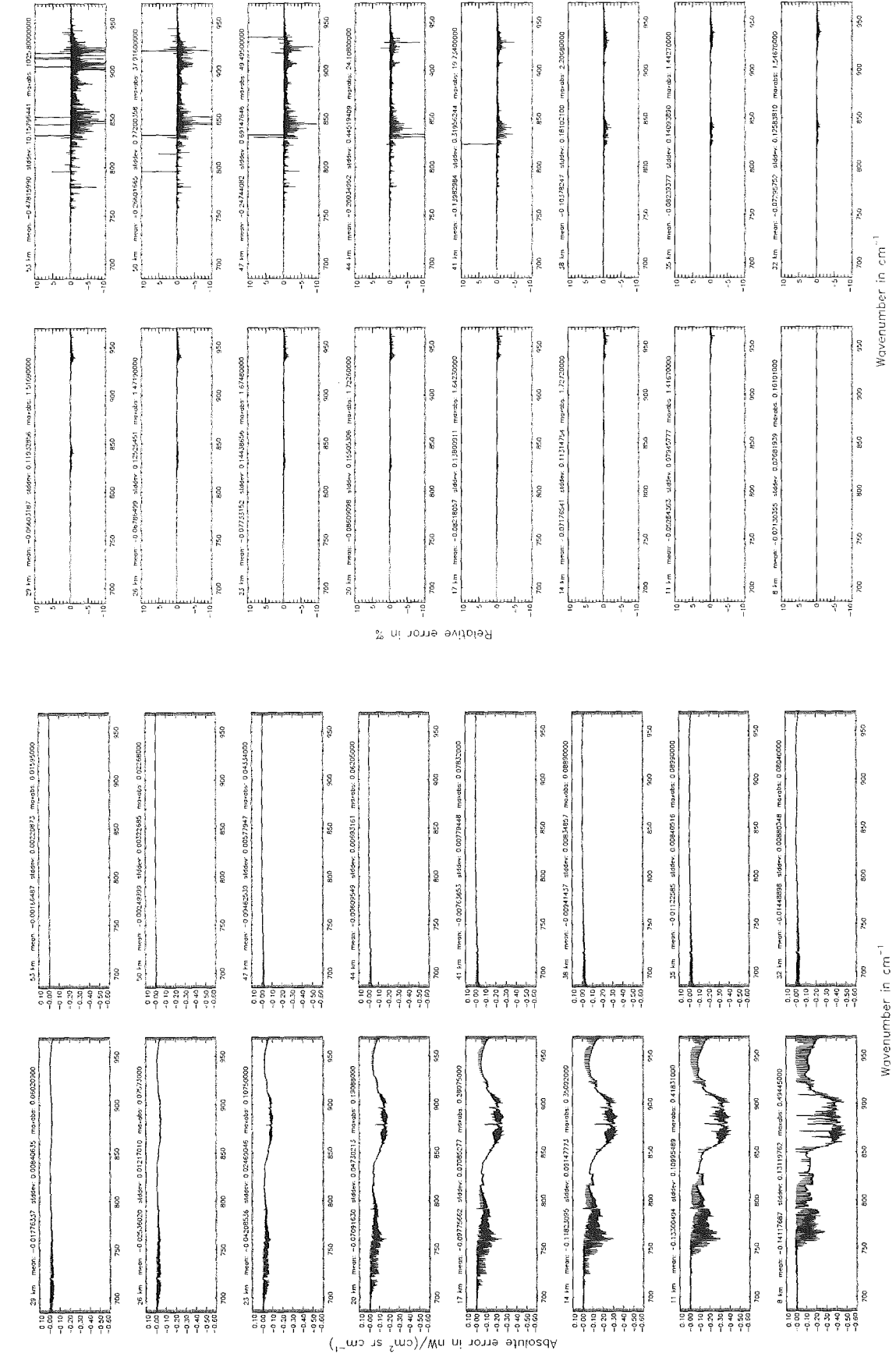

Figure 11: Absolute error  $\left[\text{nW}/(\text{cm}^2 \text{ sr cm}^{-1})\right]$  and relative error [%]

Accuracy for cross—section calculation (\$7.2): 10 $^{-8}$ ; (Ref.: 10 $^{-12})$ 

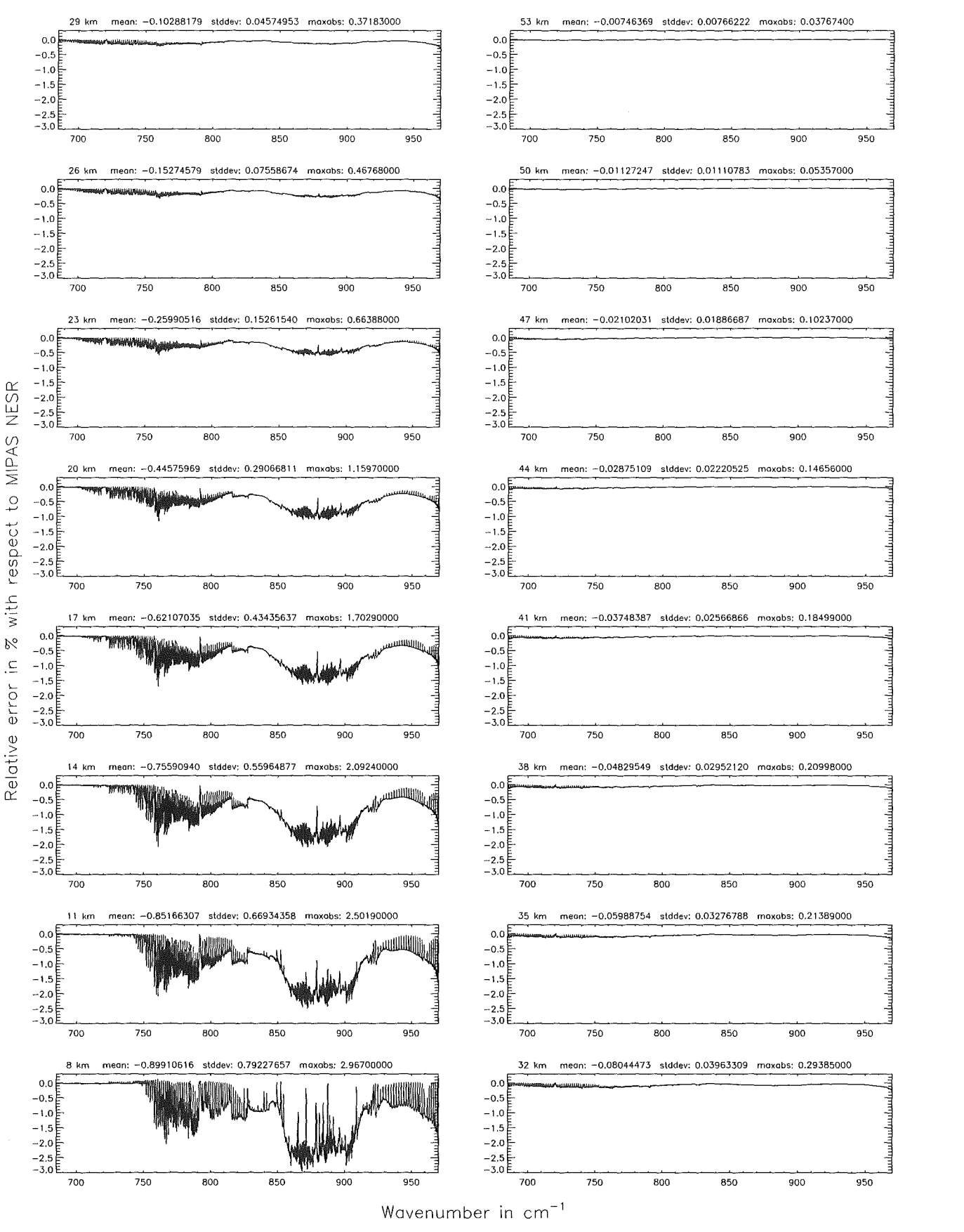

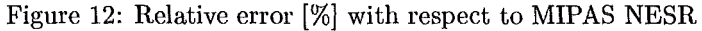

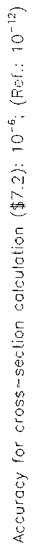

Accuracy for cross-section calculation (\$7.2): 10<sup>-6</sup>; (Ref.: 10<sup>-12</sup>)

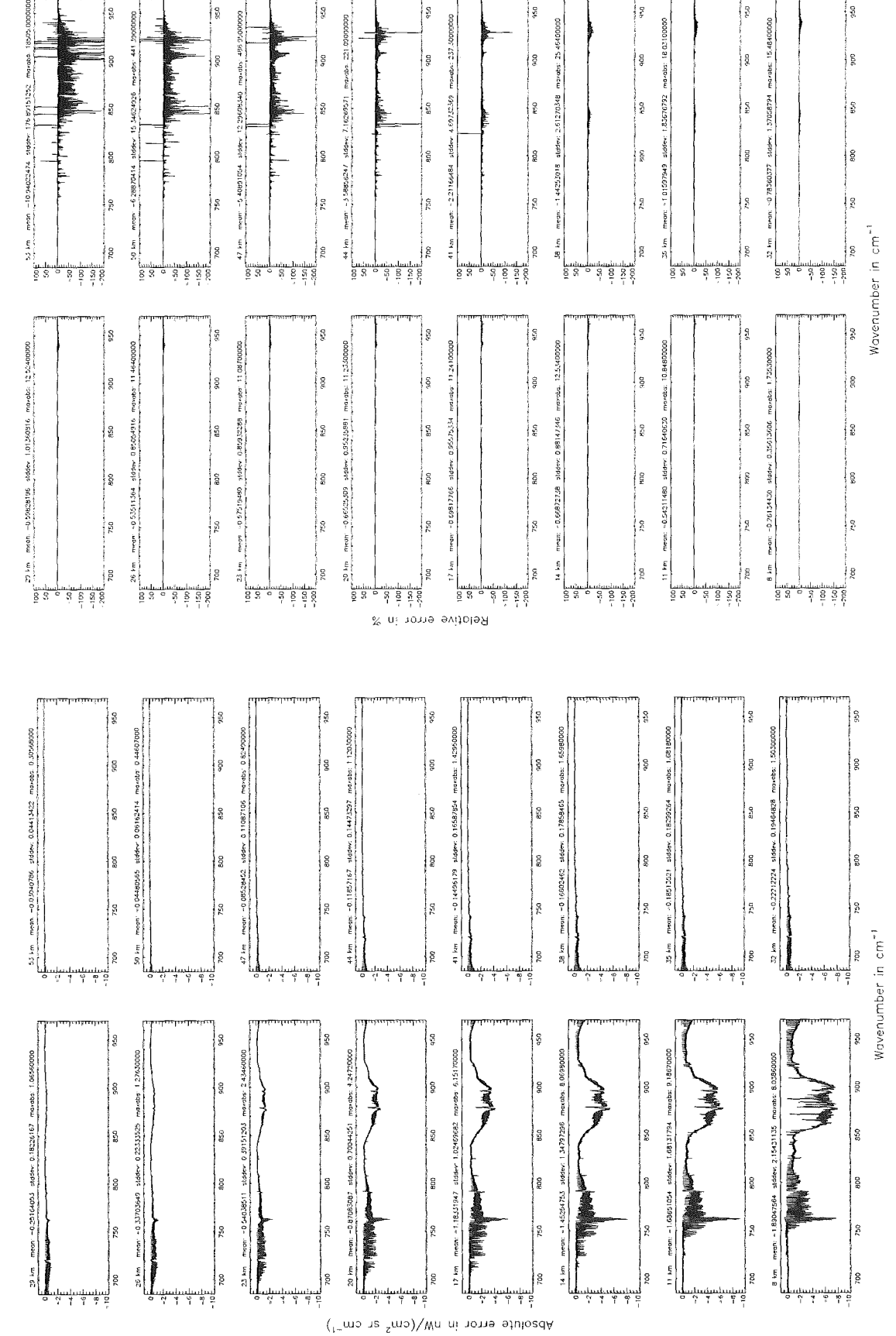

Figure 13: Absolute error  $\left[\text{nW}/(\text{cm}^2 \text{ sr cm}^{-1})\right]$  and relative error [%]

Accuracy for cross—section calculation (\$7.2): 10 $^{-6}$ ; (Ref.: 10 $^{-12})$ 

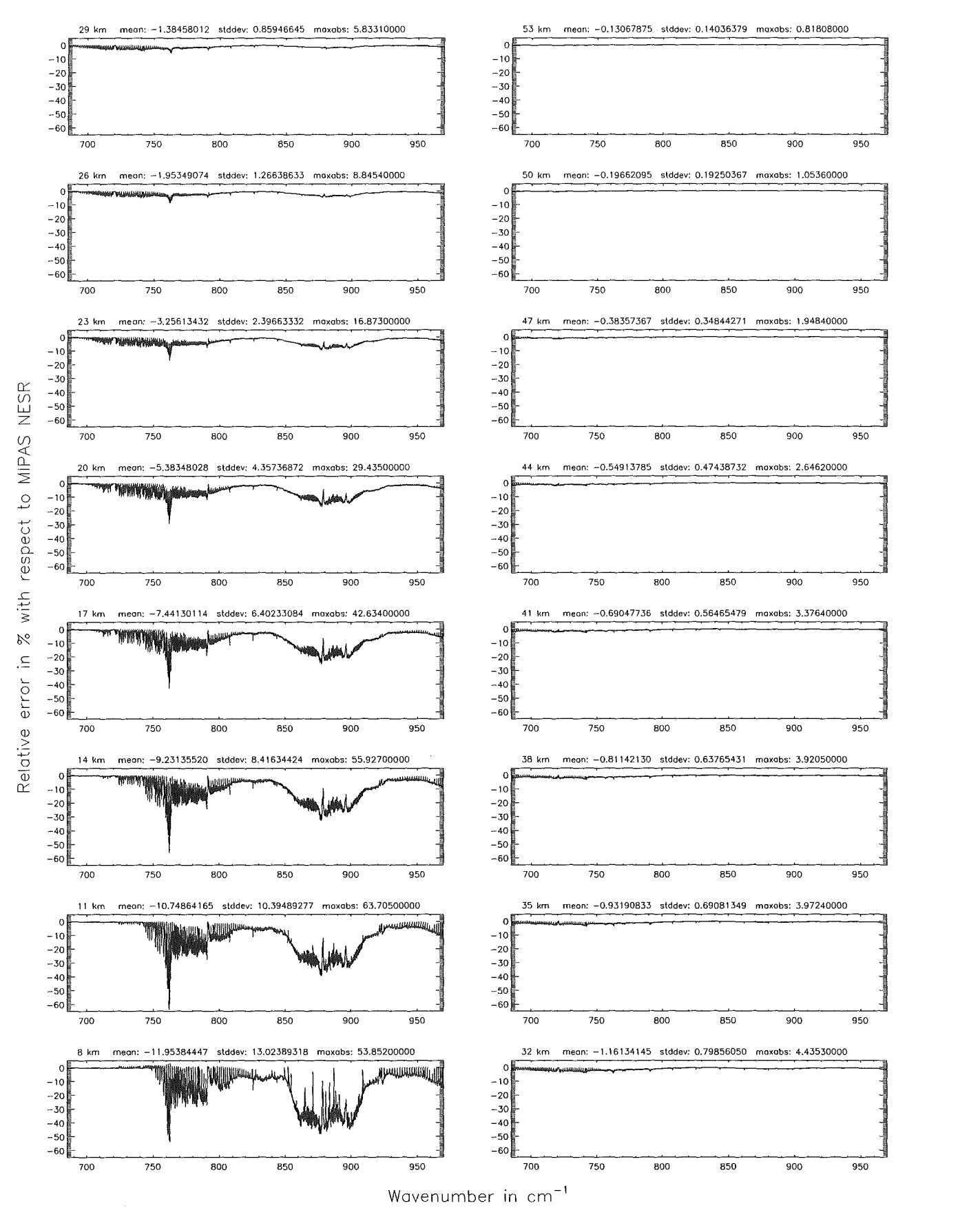

Figure 14: Relative error [%] with respect to MIPAS NESR

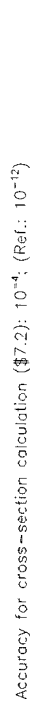

Accuracy for cross~section calculation (\$7.2): 10°4; (Ref.: 10°12)

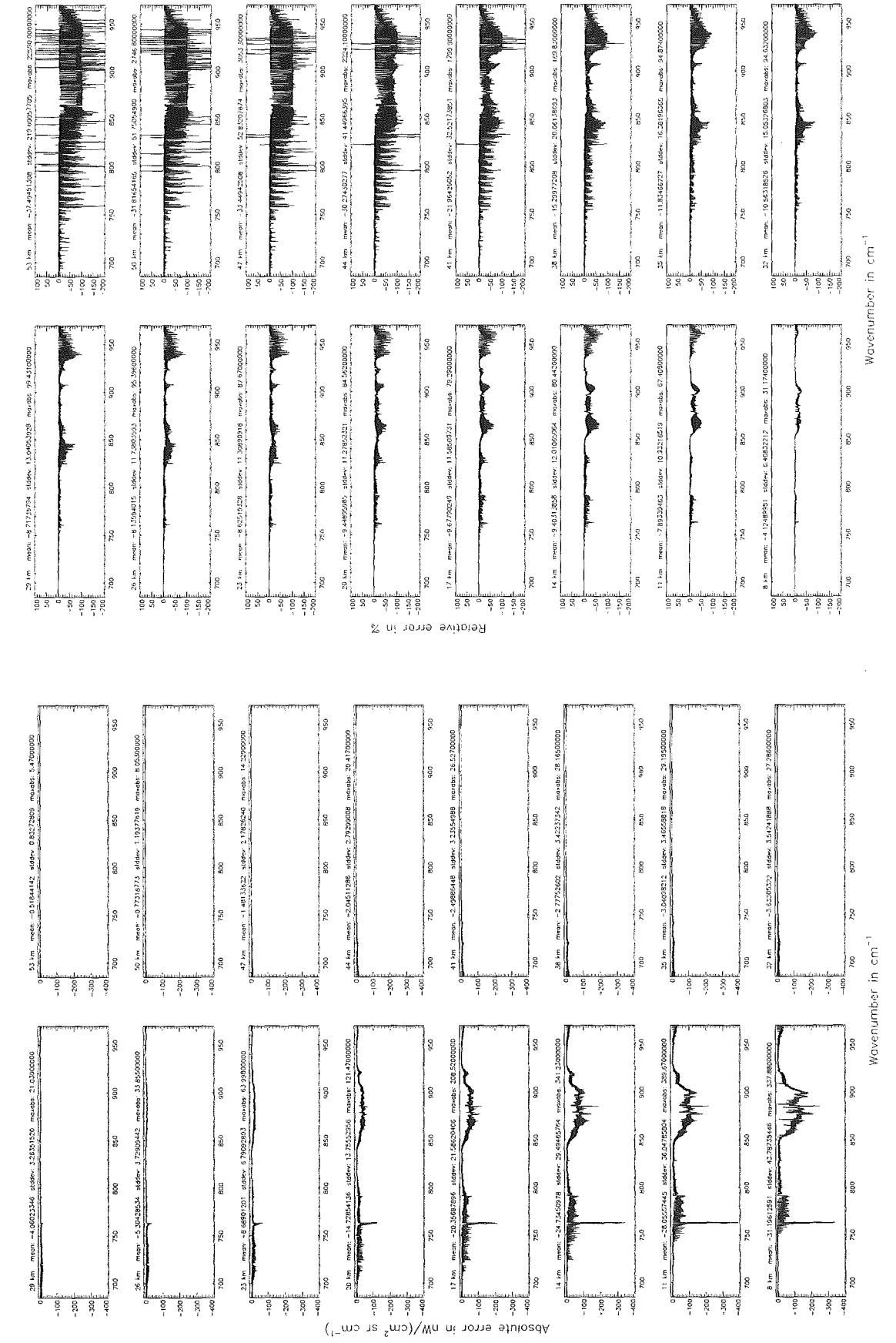

Figure 15: Absolute error  $\left[\frac{nW}{cm^2 \text{ sr cm}^{-1}}\right]$  and relative error [%]

Accuracy for cross-section calculation  $(\text{$7.2$})$ :  $10^{-4}$ ; (Ref.:  $10^{-12}$ )

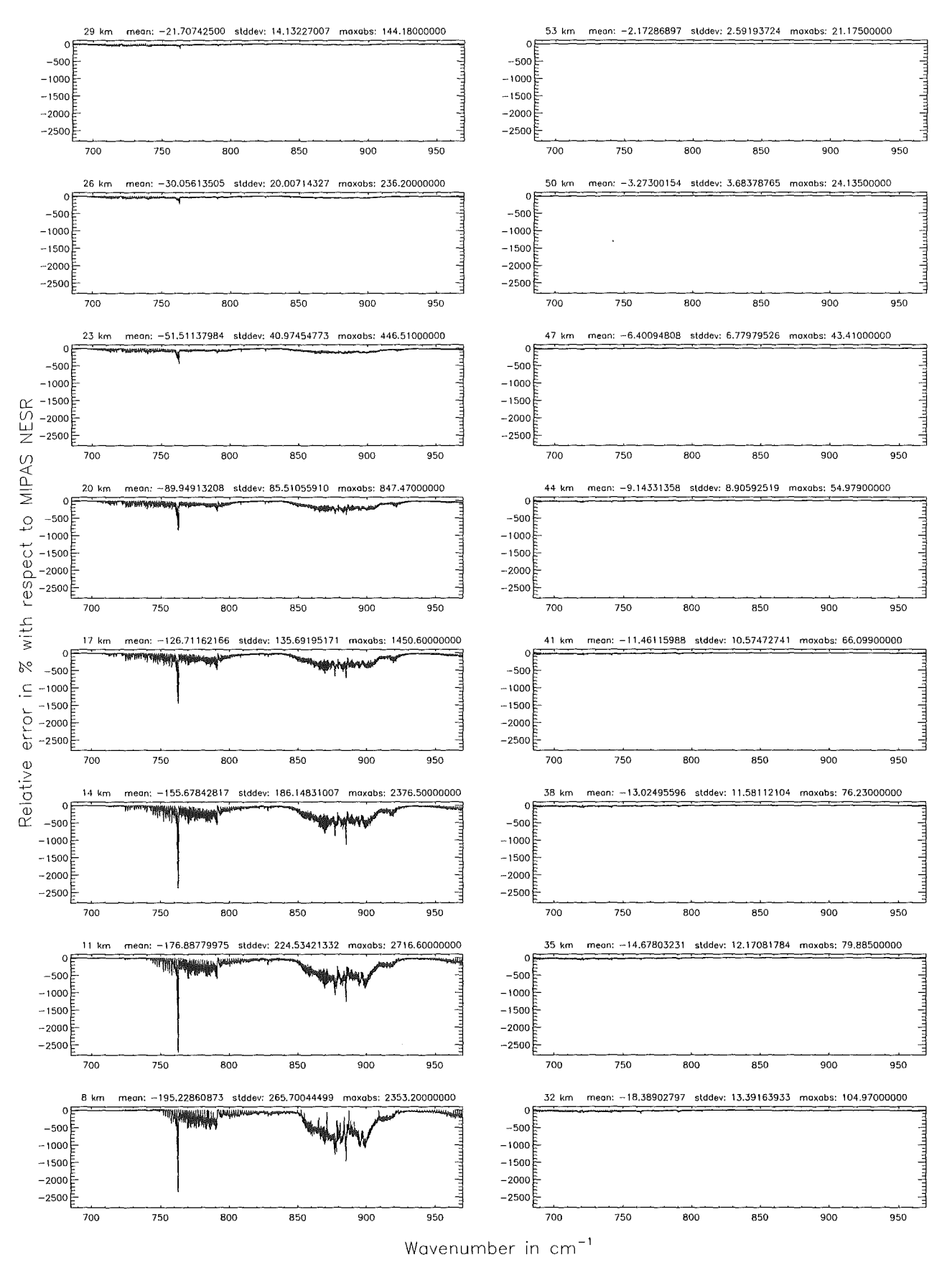

Figure 16: Relative error [%] with respect to MIPAS NESR

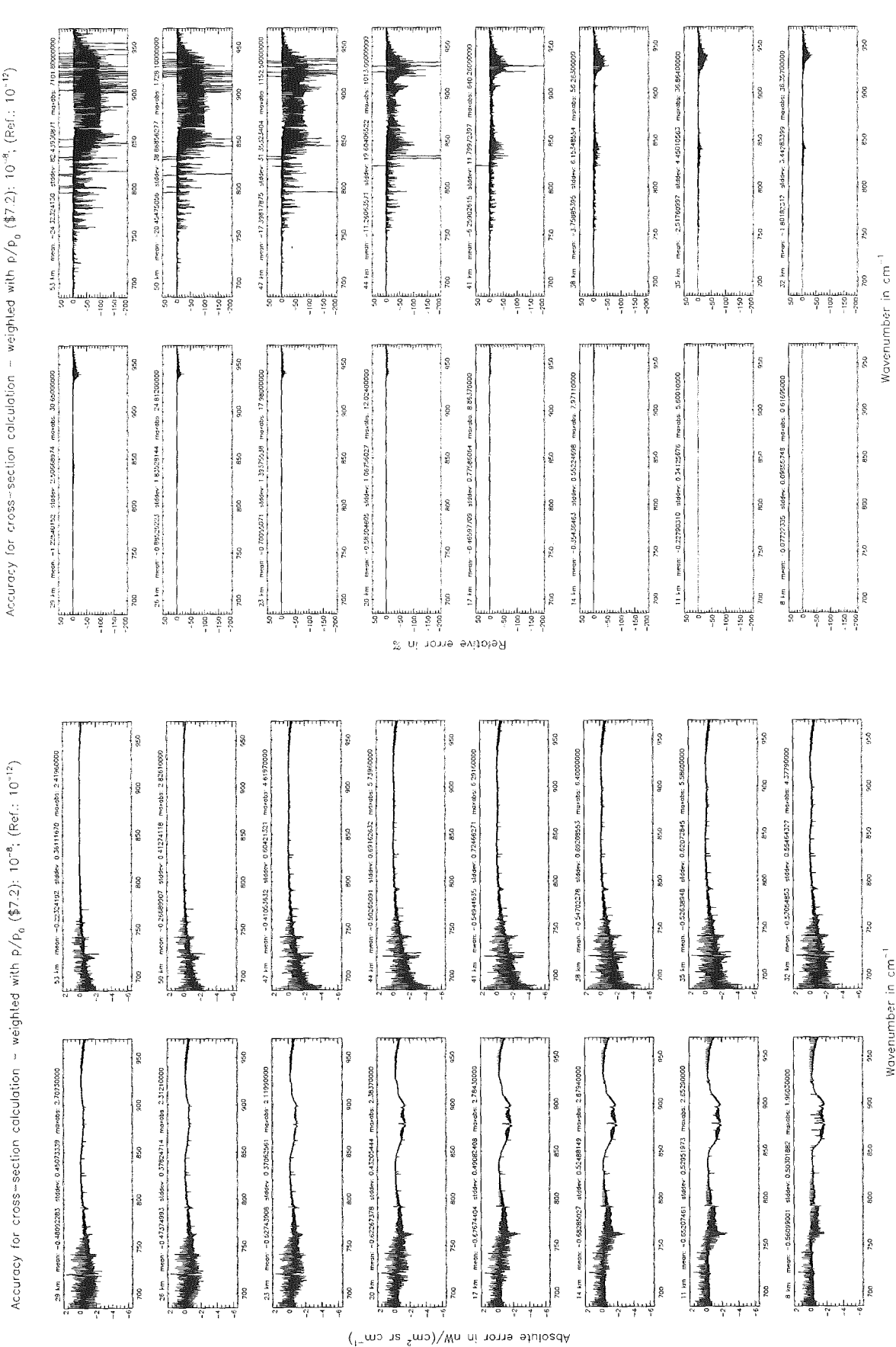

Accuracy for cross-section colculation - weighted with p/p<sub>0</sub>  $$7.2$ ); 10<sup>-8</sup>; (Ref.: 10<sup>-12</sup>)

Figure 17: Absolute error  $\left[\frac{nW}{cm^2 \text{ sr cm}^{-1}}\right]$  and relative error [%]

Accuracy for cross—section calculation — weighted with p/p<sub>o</sub> (\$7.2): 10<sup>–8</sup>; (Ref.: 10<sup>–12</sup>)

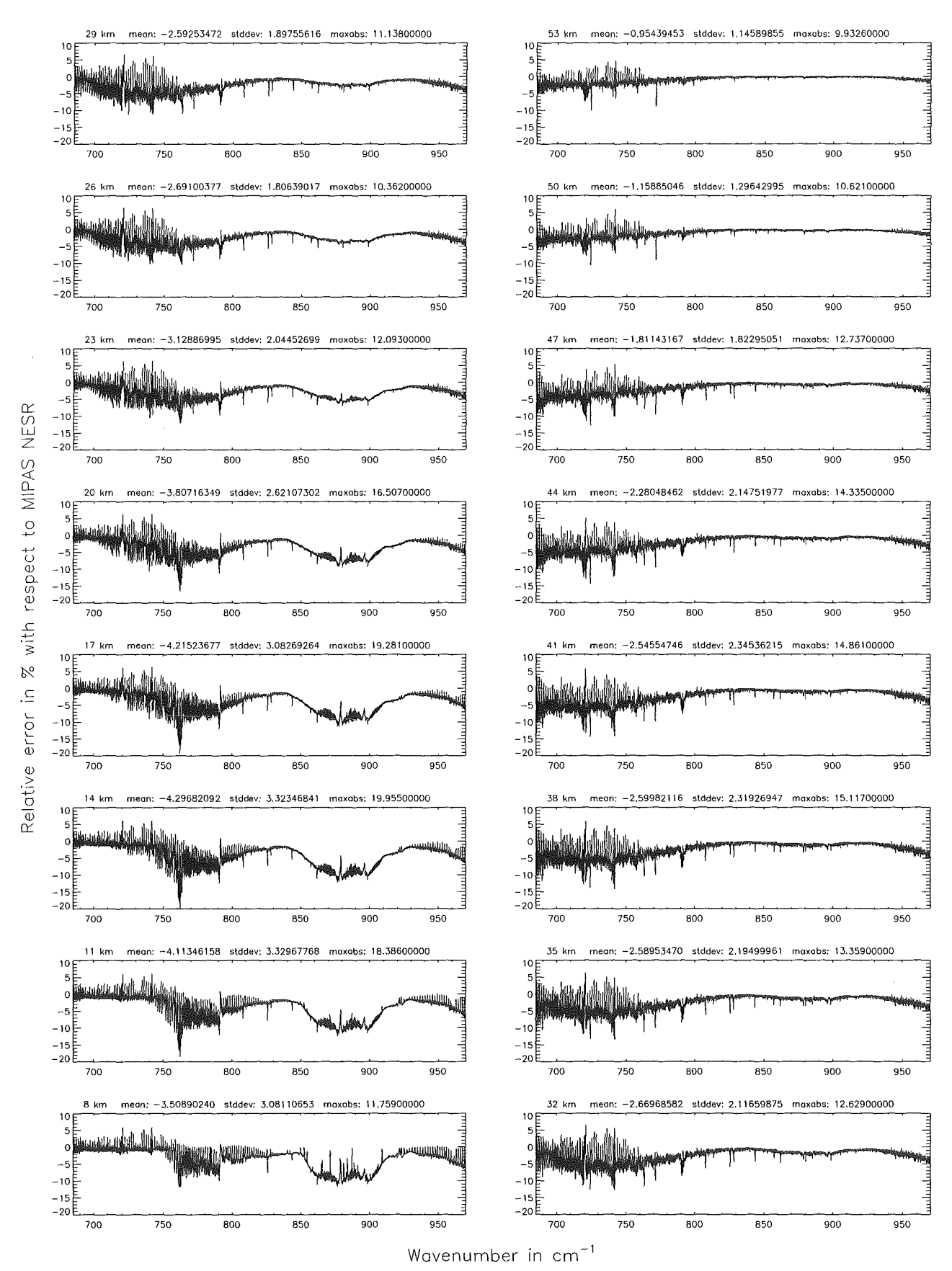

Figure 18: Relative error [%] with respect to MIPAS NESR

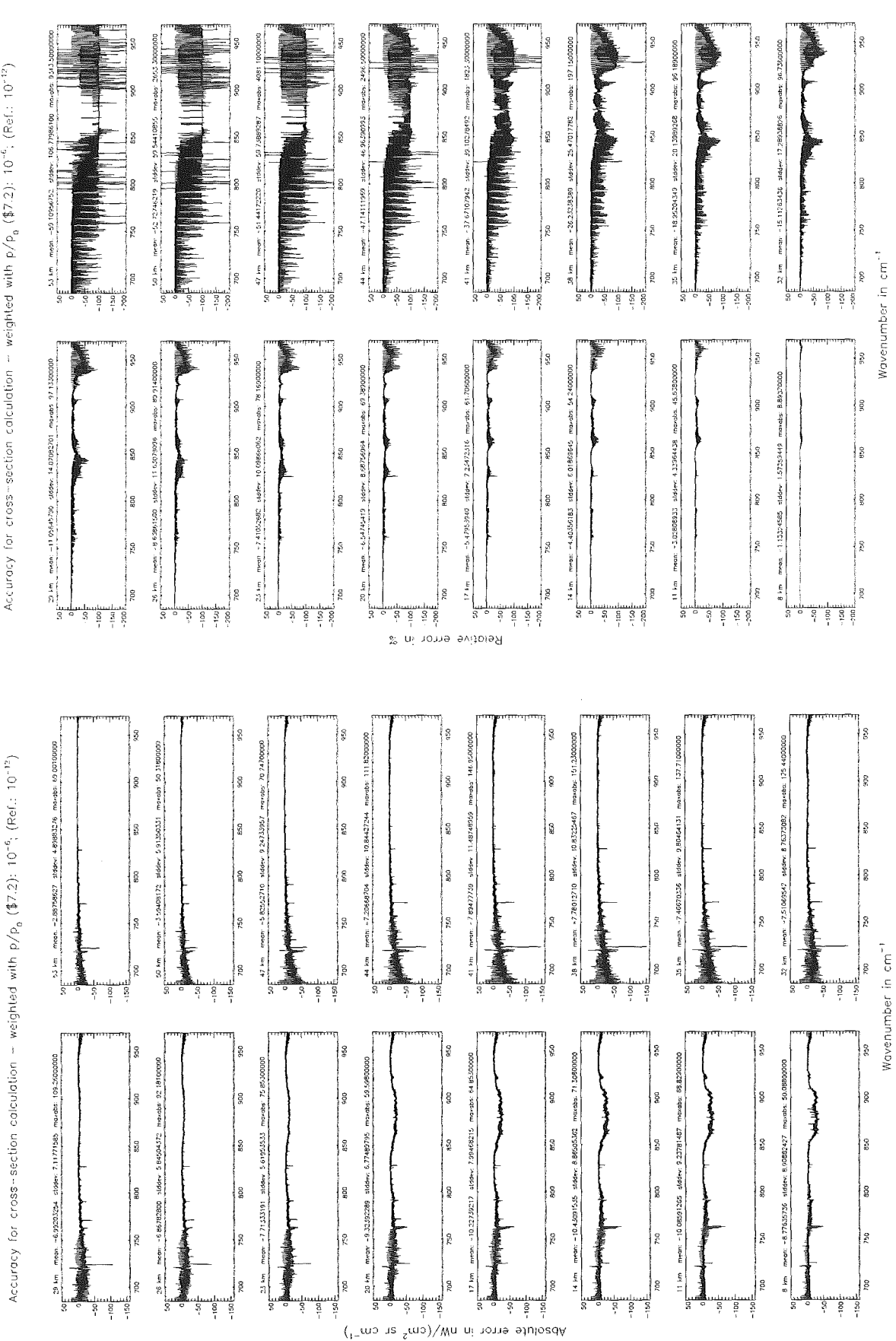

Figure 19: Absolute error  $\left[\text{nW}/(\text{cm}^2 \text{ sr cm}^{-1})\right]$  and relative error [%]

Accuracy for cross-section calculation -- weighted with p/p<sub>n</sub> (\$7.2): 10<sup>-4</sup>; (Ref.: 10<sup>-12</sup>)

Accuracy for cross—section calculation — weighted with p/p<sub>0</sub> (\$7.2): 10<sup>–6</sup>; (Ref.: 10<sup>–12</sup>)

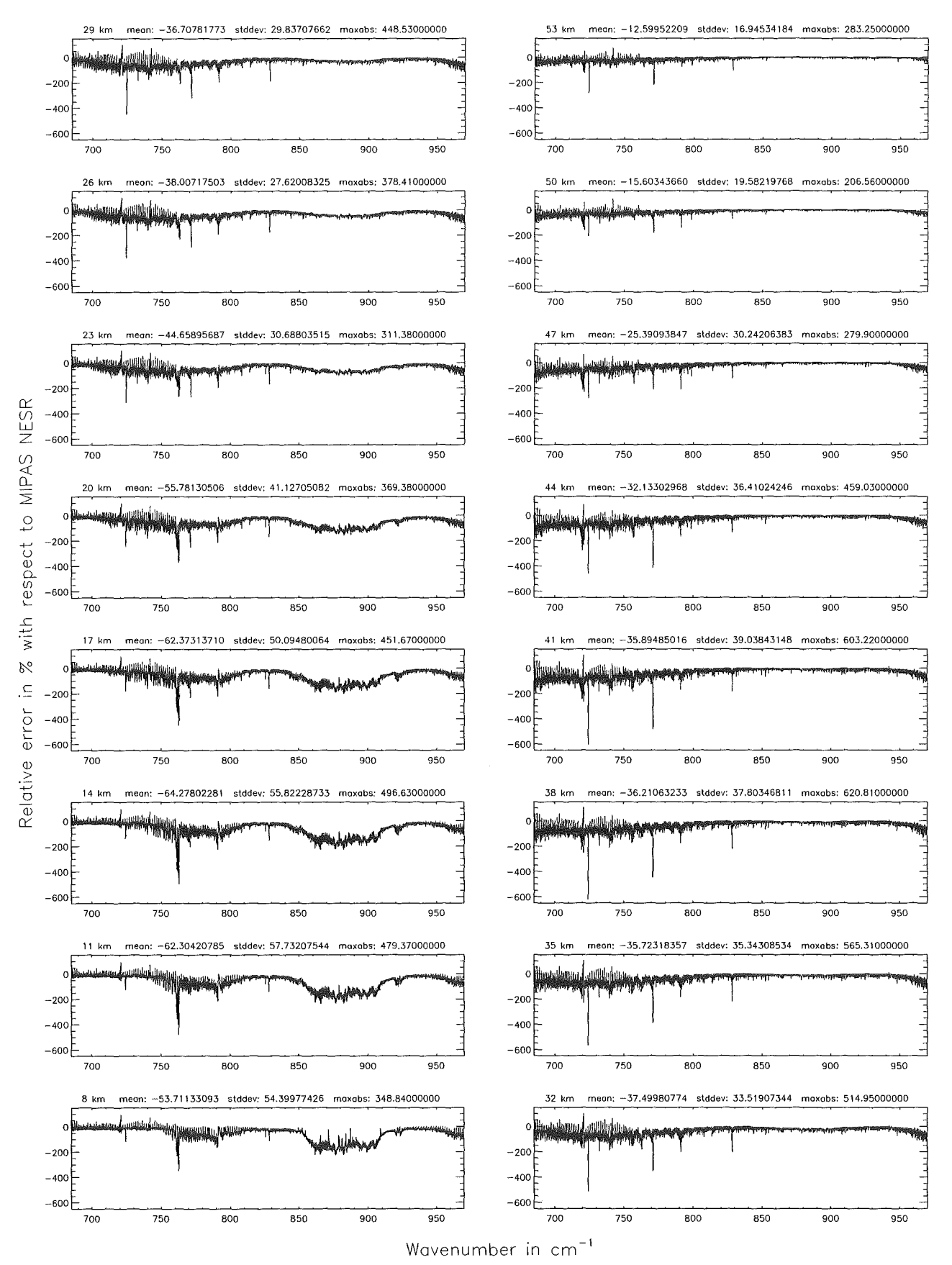

Figure 20: Relative error [%] with respect to MIPAS NESR

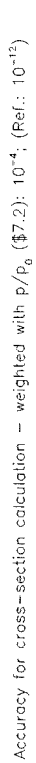

Accurecy for cross-section colculation - weighted with  $p/p_0$  (\$7.2): 10<sup>-4</sup>; (Ref.: 10<sup>-12</sup>)

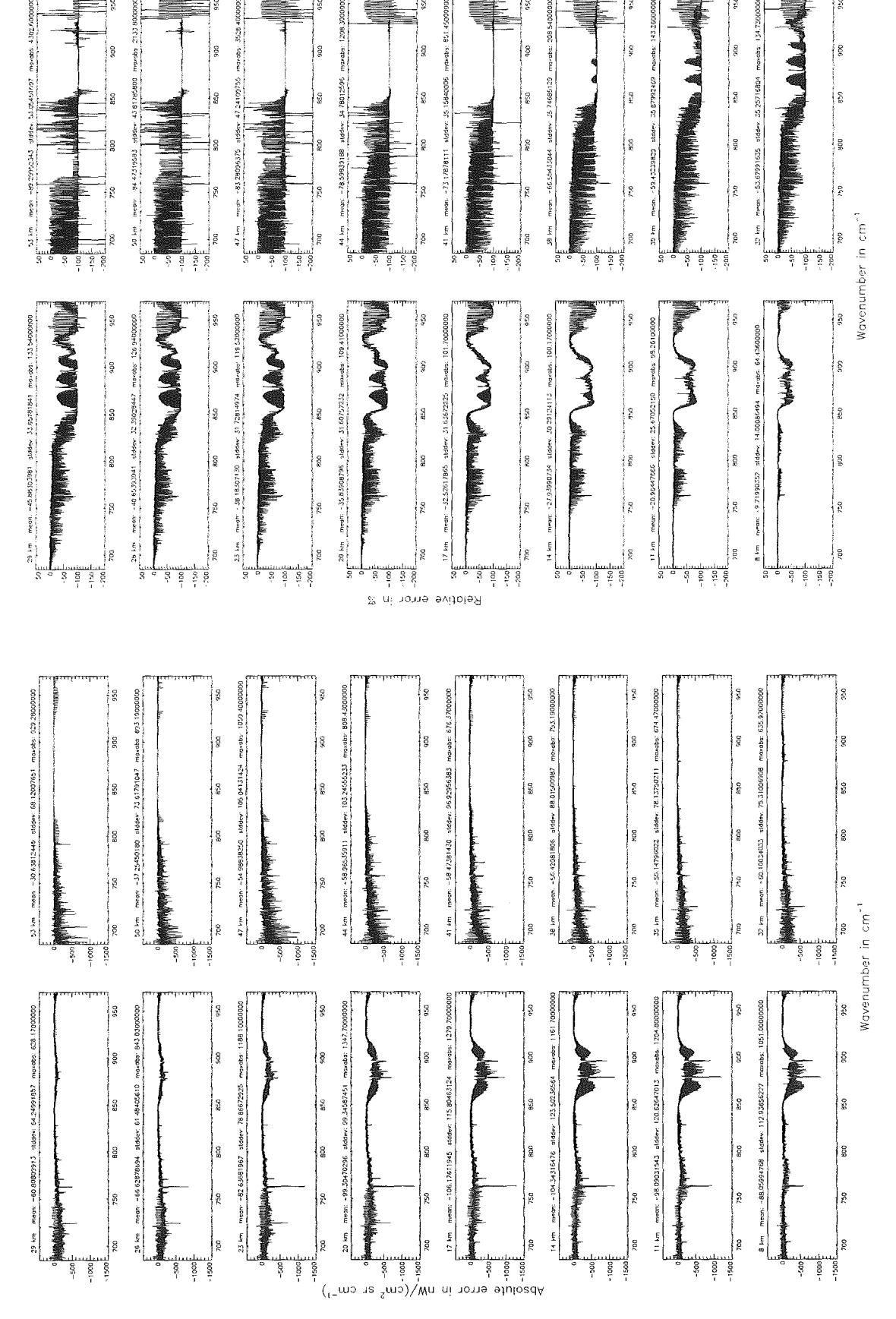

Figure 21: Absolute error  $\lfloor nW/(cm^2 \text{ sr cm}^{-1}) \rfloor$  and relative error  $\lfloor \frac{m}{2} \rfloor$ 

Accuracy for cross—section calculation — weighted with p $/\,{\rm p}_{_{\small 0}}$  (\$7.2): 10<sup>–4</sup>; (Ref.: 10<sup>–12</sup>)

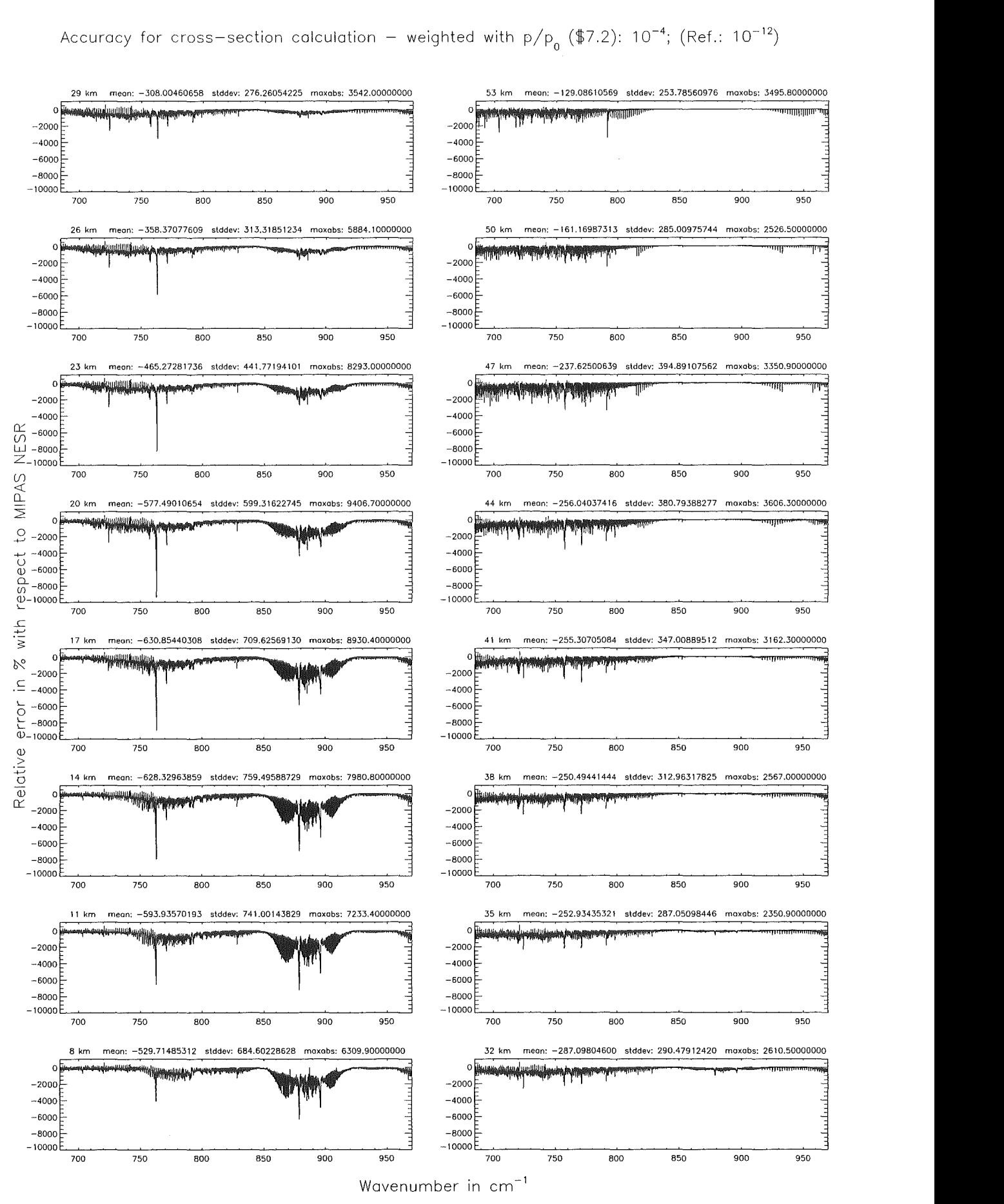

Figure 22: Relative error [%] with respect to MIPAS NESR

Width of the AILS function  $(\frac{27.8}{47.8} = 1)$ ; 1.40 cm<sup>-1</sup>; (Ref.: 7.00 cm<sup>-1</sup>)

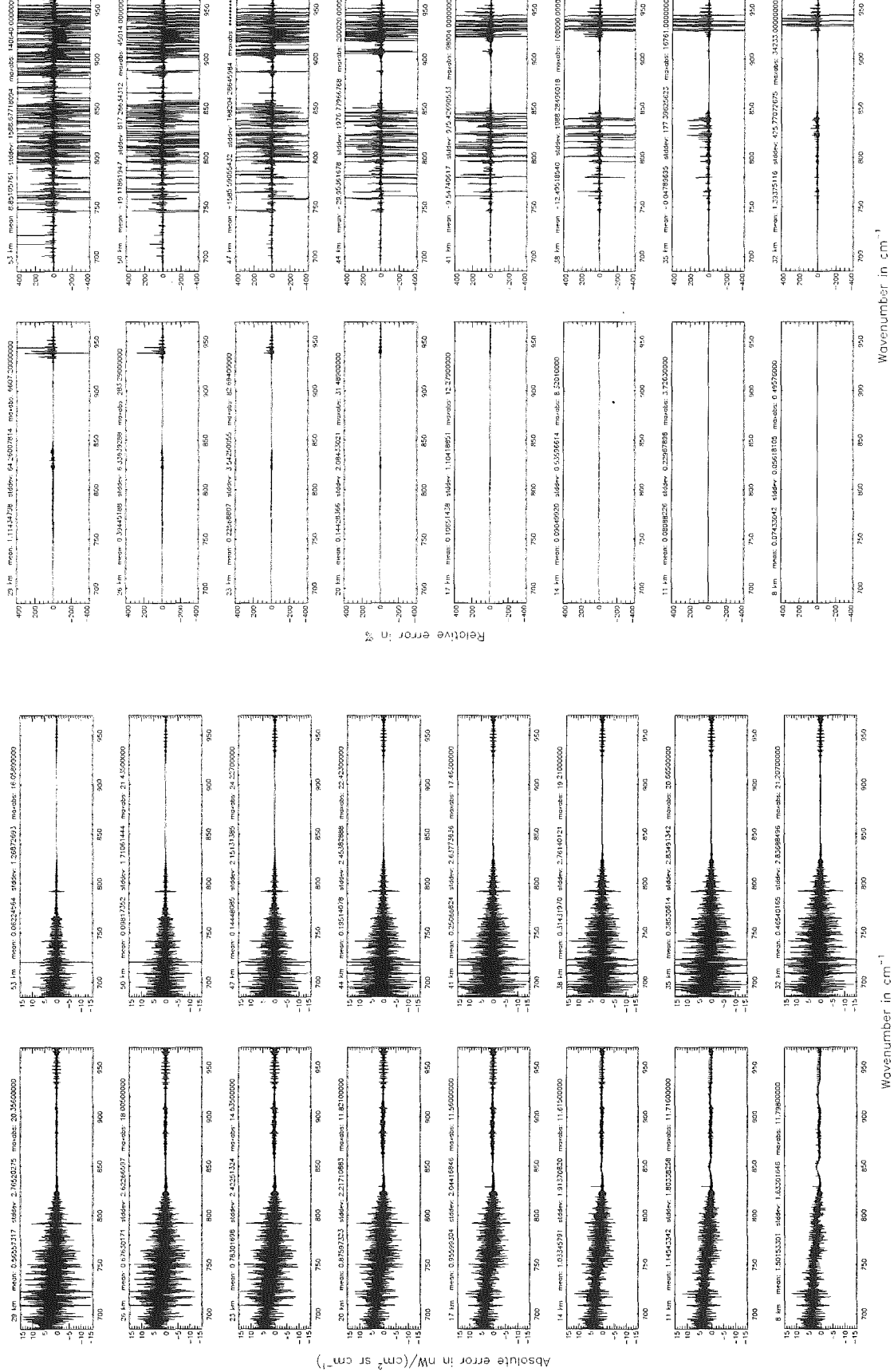

Figure 23: Absolute error  $\left[\text{nW}/(\text{cm}^2 \text{ sr cm}^{-1})\right]$  and relative error [%]

Width of the ALS function  $(\frac{27.8}{1.40} \approx 1)$ : 1.40 cm<sup>-1</sup>; (Ref.: 7.00 cm<sup>-1</sup>)

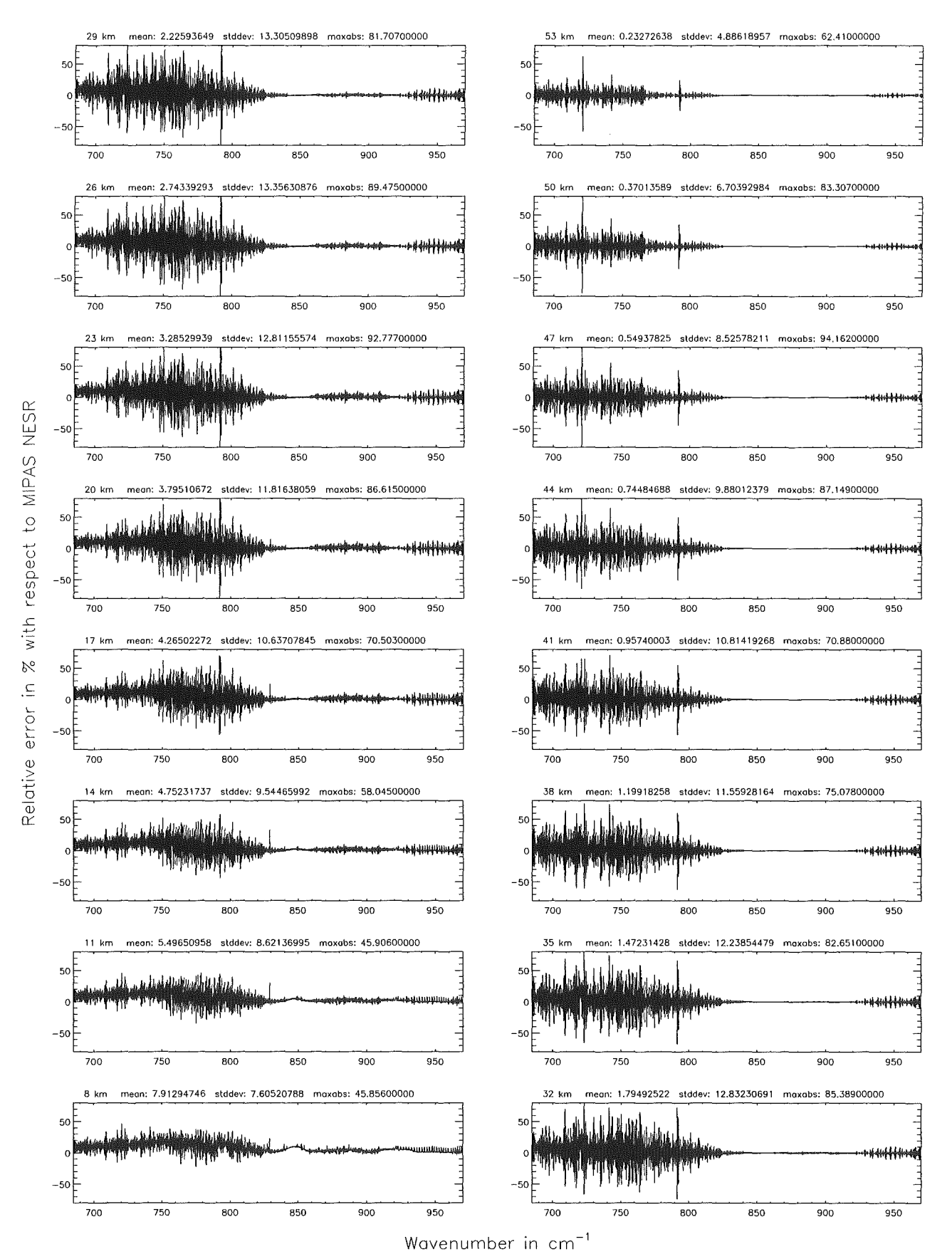

Figure 24: Relative error [%] with respect to MIPAS NESR

Width of the AILS function  $(\frac{1}{3}, 8 = 2)$ ; 0.15 cm<sup>-1</sup>; (Ref.; 7.00 cm<sup>-1</sup>)

Width of the ALS function (\$7.8 = 2): 0.15 cm<sup>-1</sup>; (Ref.: 7.00 cm<sup>-1</sup>)

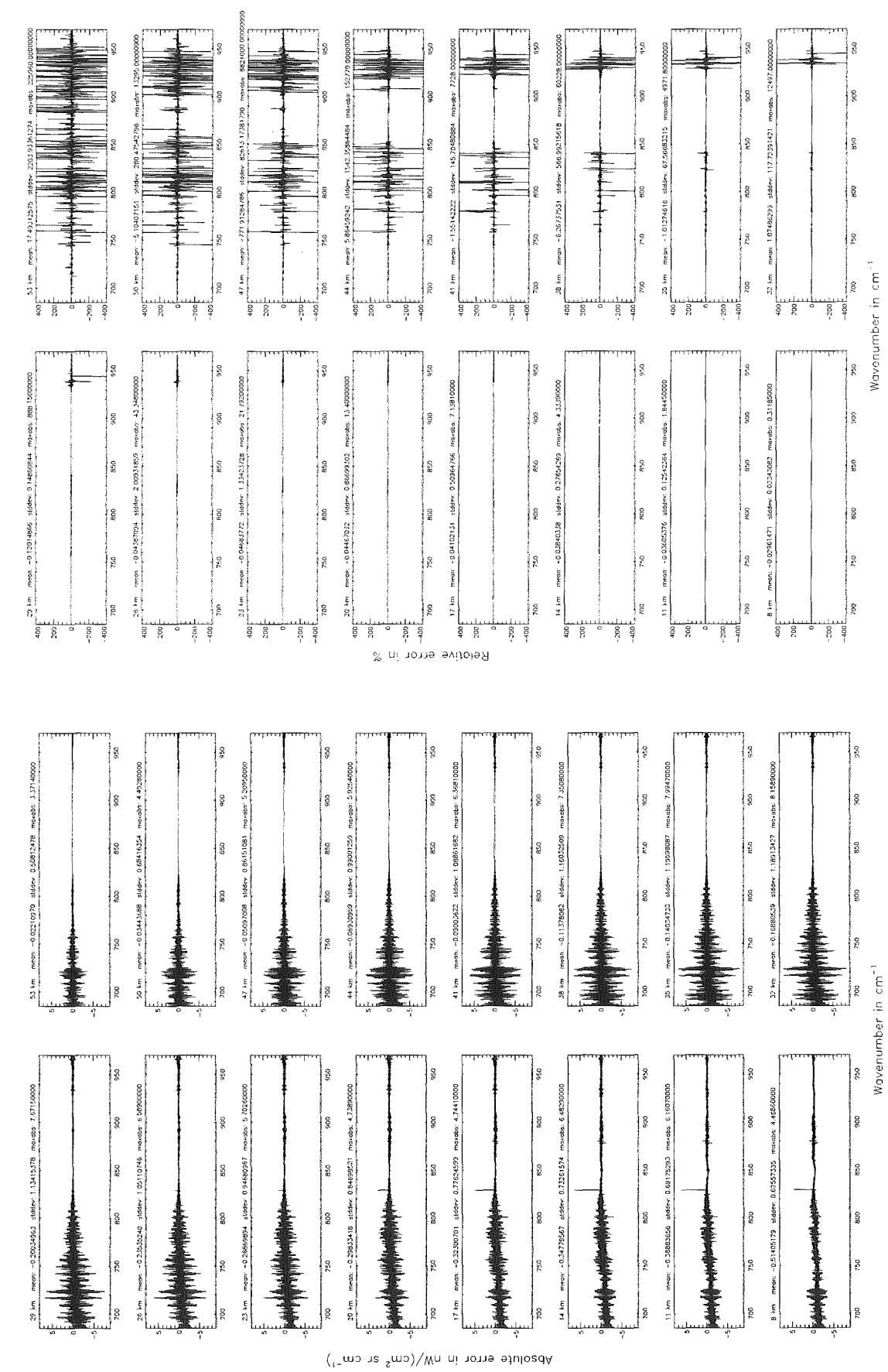

Figure 25: Absolute error  $\left[\text{nW}/(\text{cm}^2 \text{ sr cm}^{-1})\right]$  and relative error [%]

Width of the AILS function  $($7.8 = 2)$ : 0.15 cm<sup>-1</sup>; (Ref.: 7.00 cm<sup>-1</sup>)

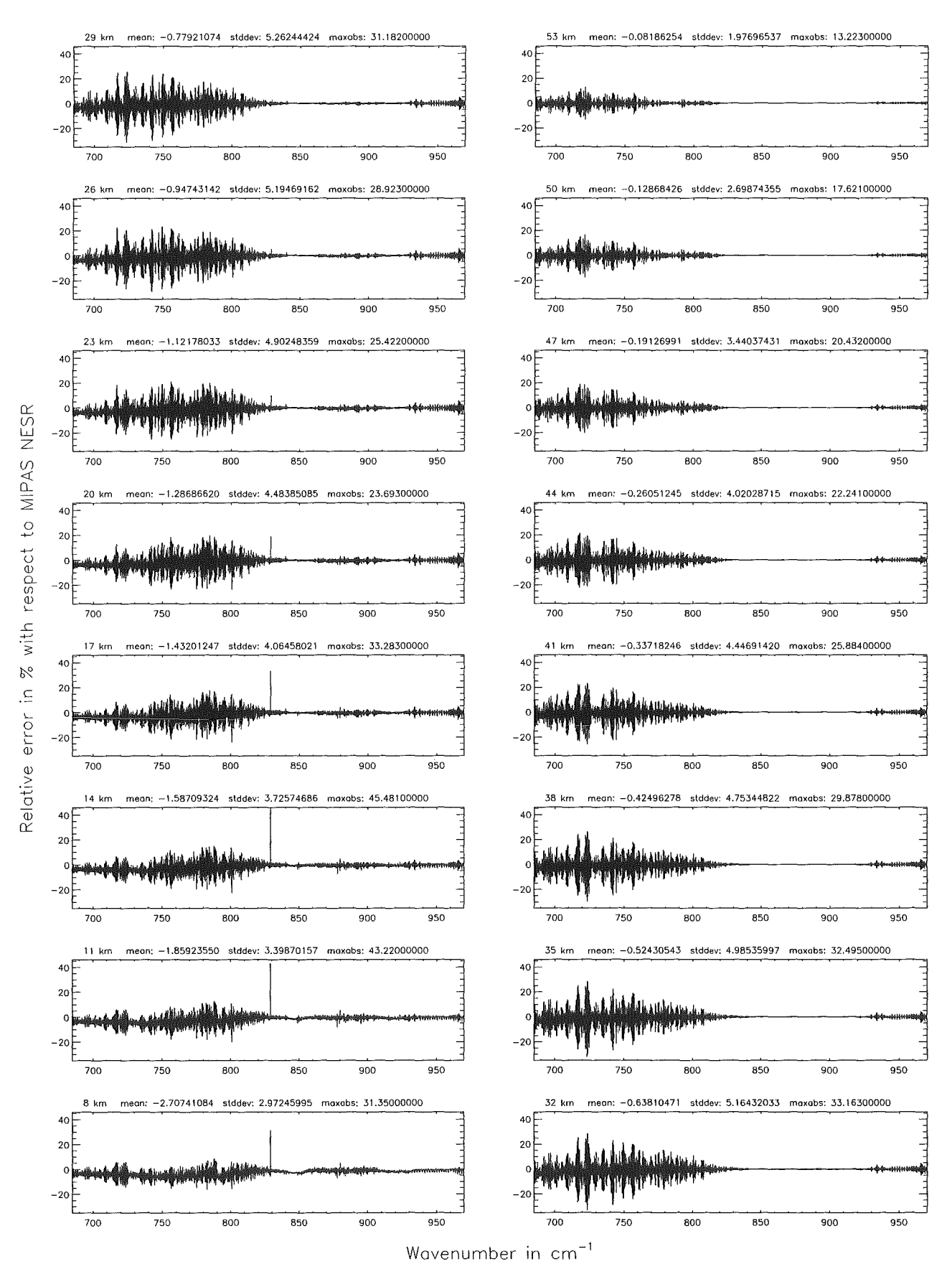

Figure 26: Relative error [%] with respect to MIPAS NESR

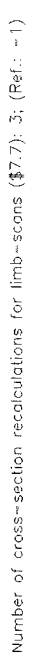

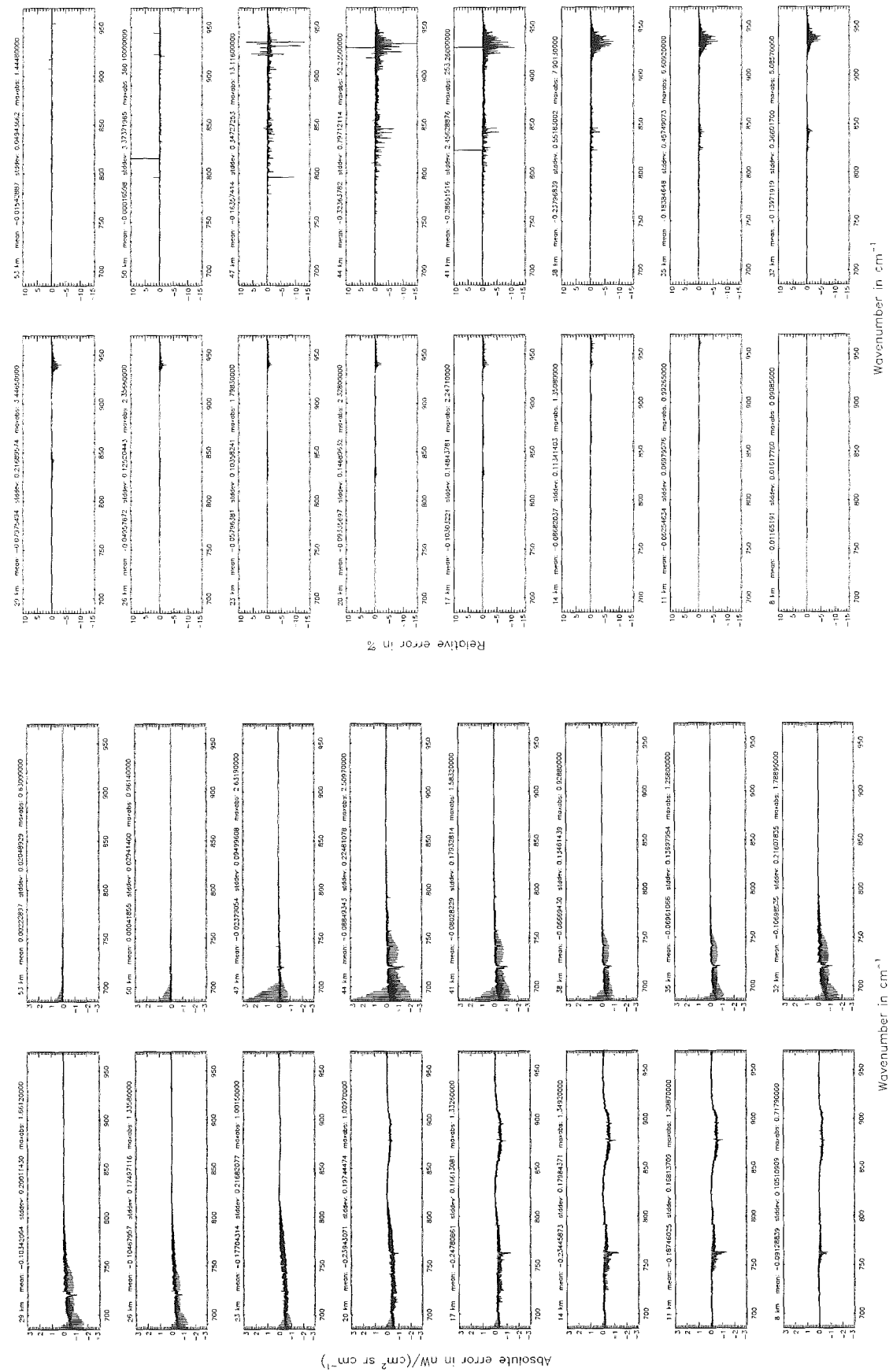

Figure 27: Absolute error  $[nW/(cm^2 \text{ sr cm}^{-1})]$  and relative error [%]

Number of cross-section recalculations for limb-scans (\$7.7): 3; (Ref.: -1)

Number of cross-section recalculations for limb-scans (\$7.7): 3; (Ref.: -1)

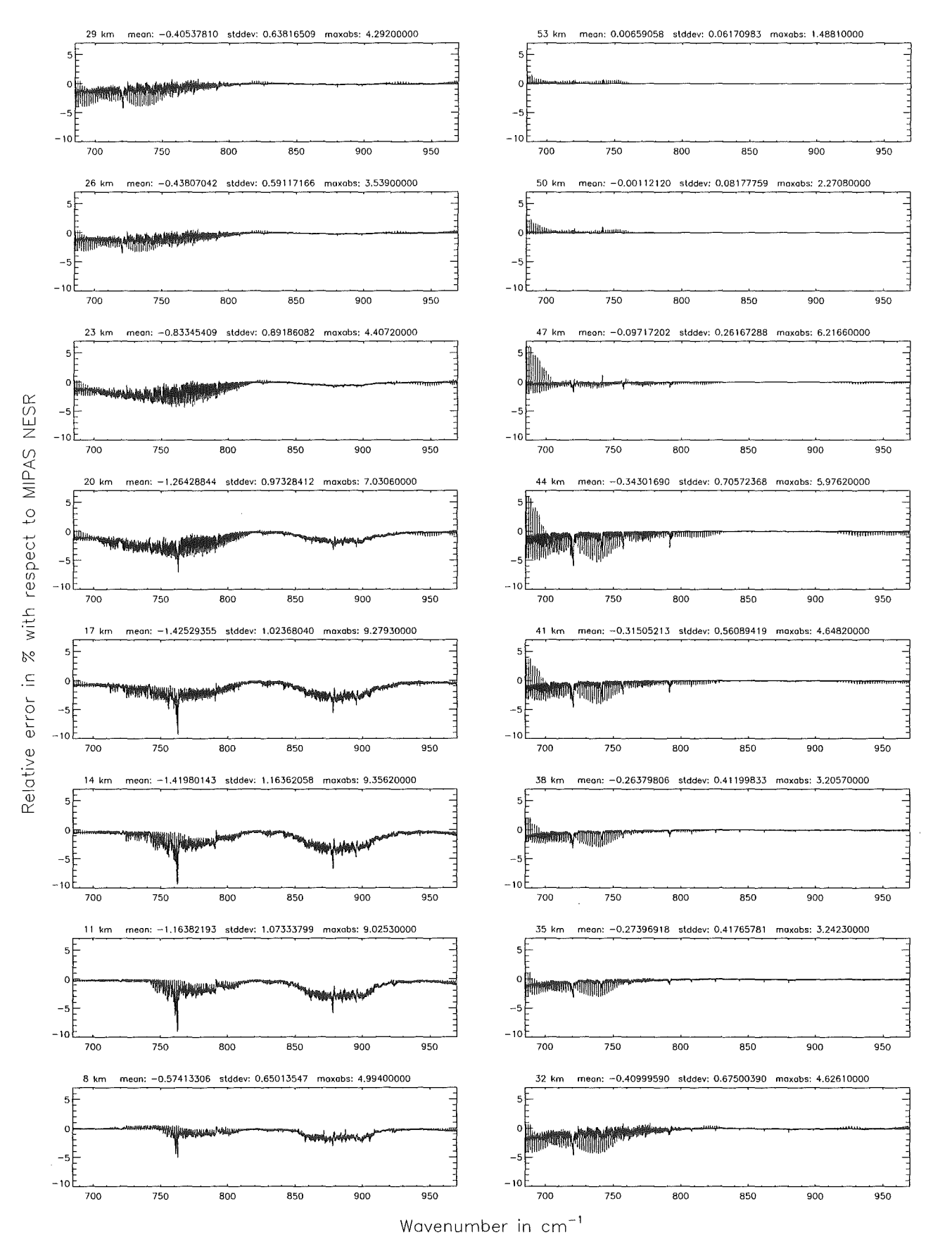

Figure 28: Relative error [%] with respect to MIPAS NESR

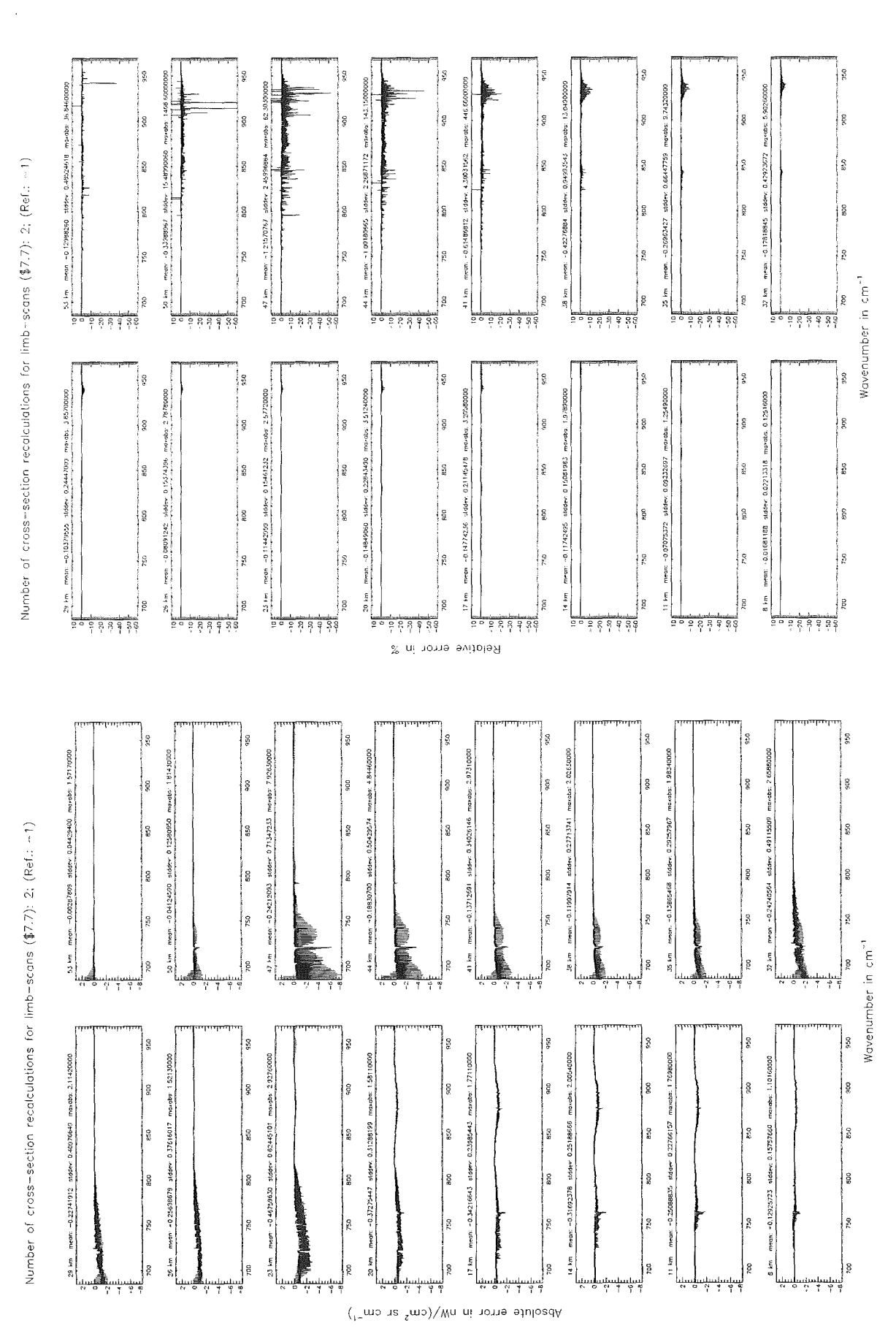

Figure 29: Absolute error  $\rm [nW/(cm^2~sr~cm^{-1})]$  and relative error  $[\%]$ 

Number of cross-section recolculations for limb-scans ( $\$7.7$ ): 2; (Ref.: -1)

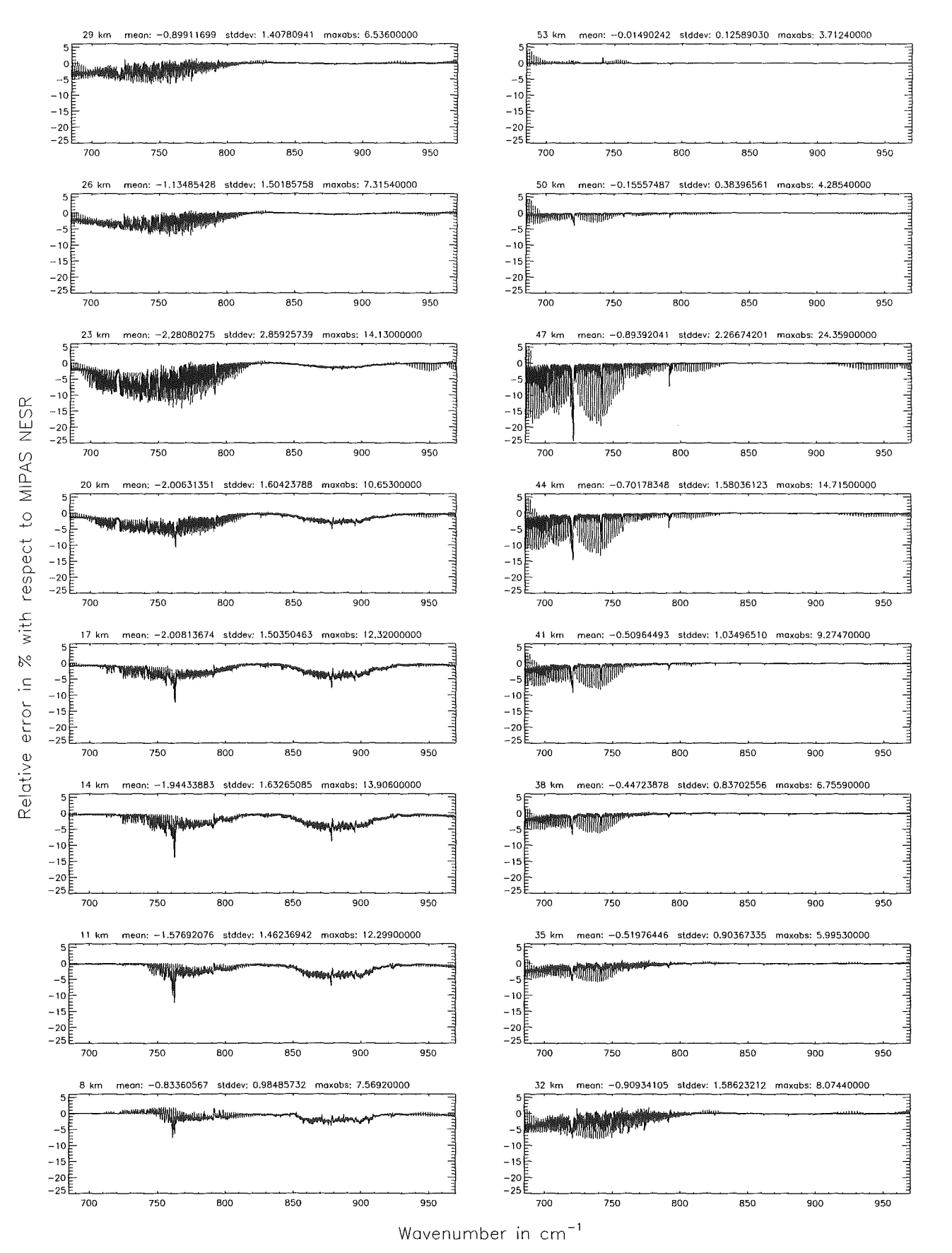

Figure 30: Relative error [%] with respect to MIPAS NESR

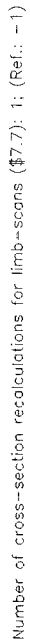

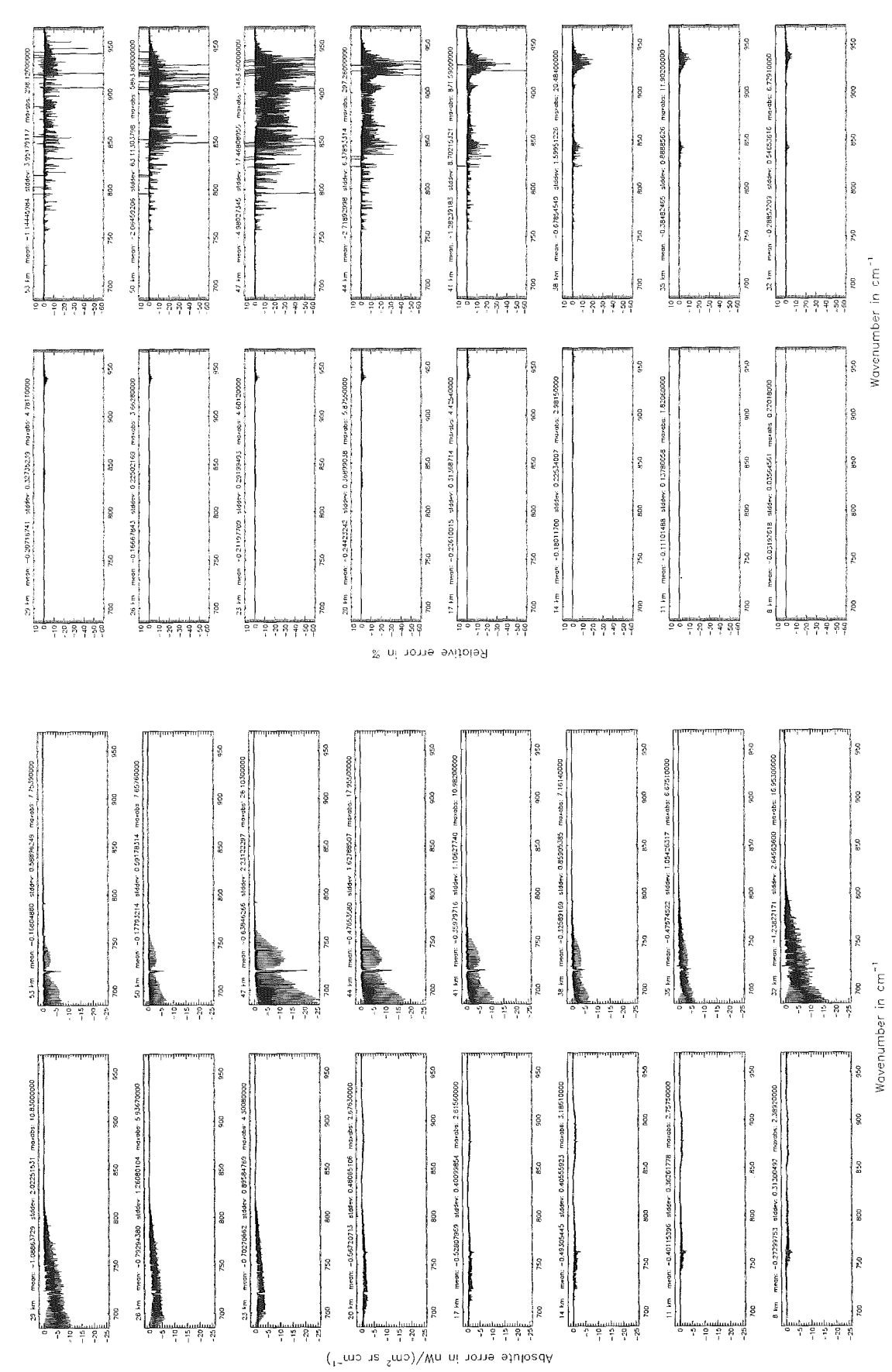

Figure 31: Absolute error  $\left[\text{nW}/(\text{cm}^2 \text{ sr cm}^{-1})\right]$  and relative error [%]

Number of cross-section recolculations for limb-scans (\$7.7): 1; (Re(.: - 1)

Number of cross-section recalculations for limb-scans ( $$7.7$ ): 1; (Ref.: -1)

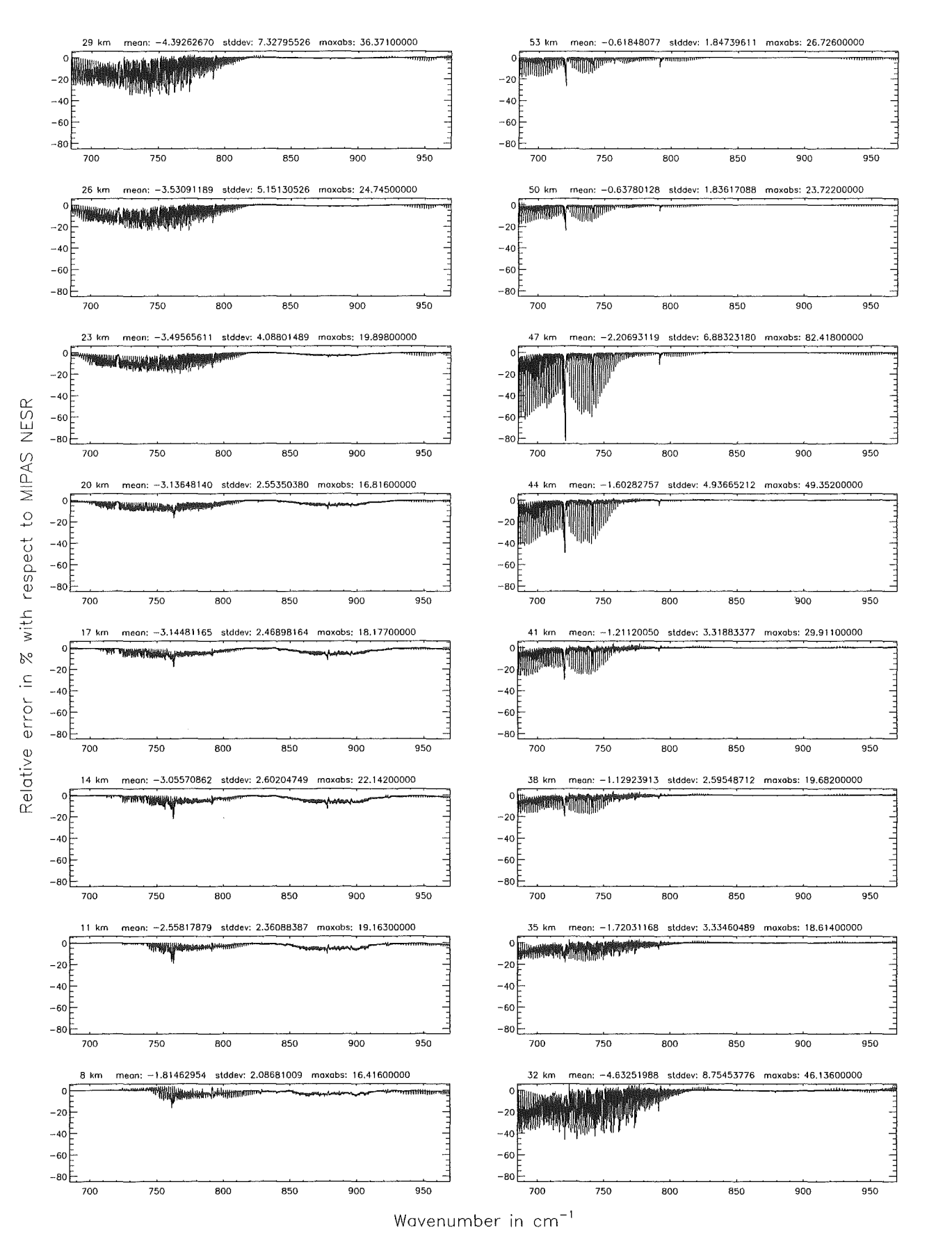

Figure 32: Relative error [%] with respect to MIPAS NESR

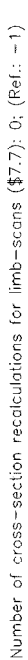

Number of cross-section recalculations for limb-scans (\$7.7); 0; (Ref.: -1)

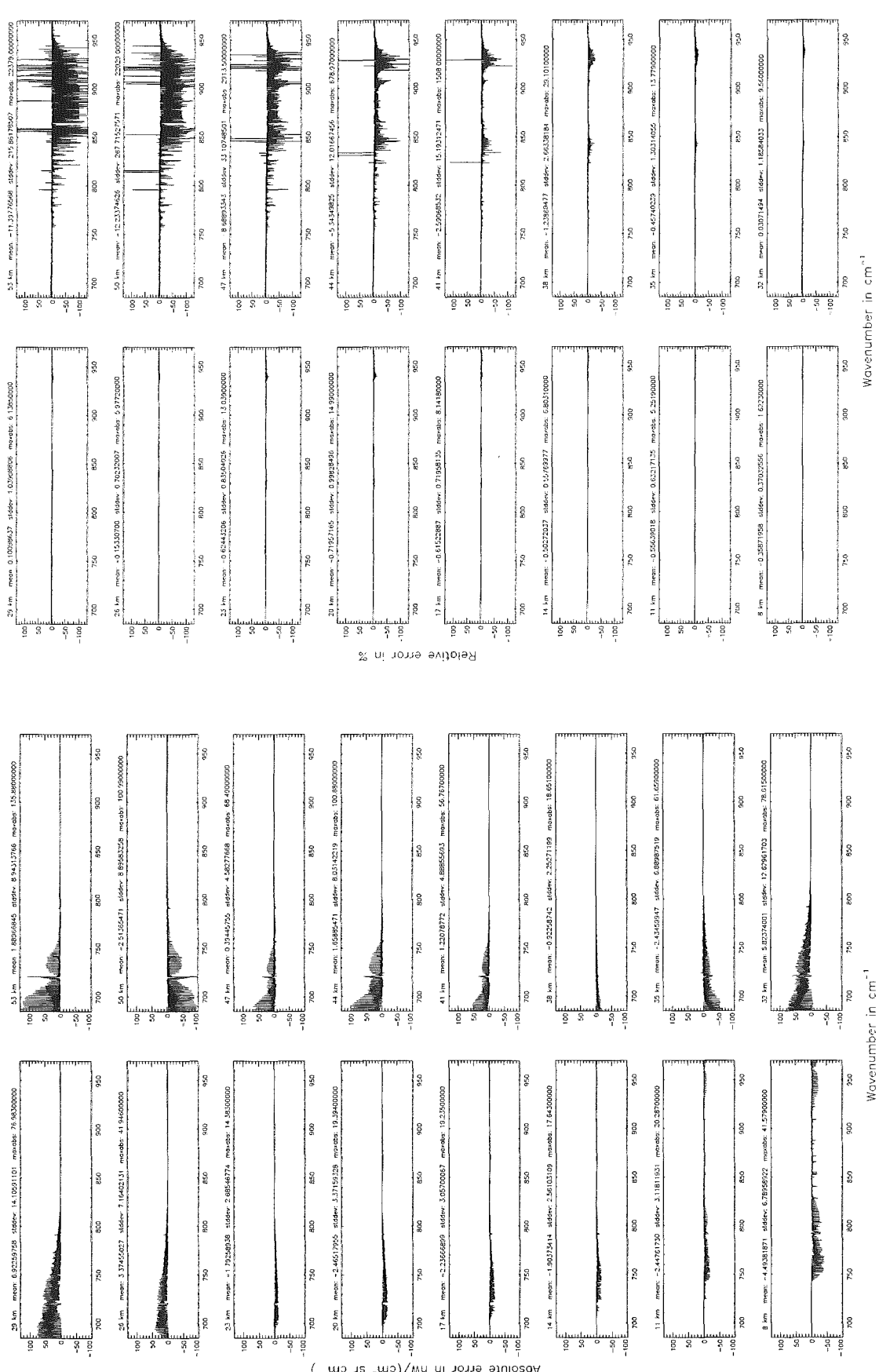

Absolute error in nW/(cm<sup>2</sup> sr cm<sup>-1</sup>)

Figure 33: Absolute error  $\rm [nW/(cm^2~sr~cm^{-1})]$  and relative error  $[\%]$ 

Number of cross-section recolculations for limb-scans (\$7.7): 0; (Ref.: -1)

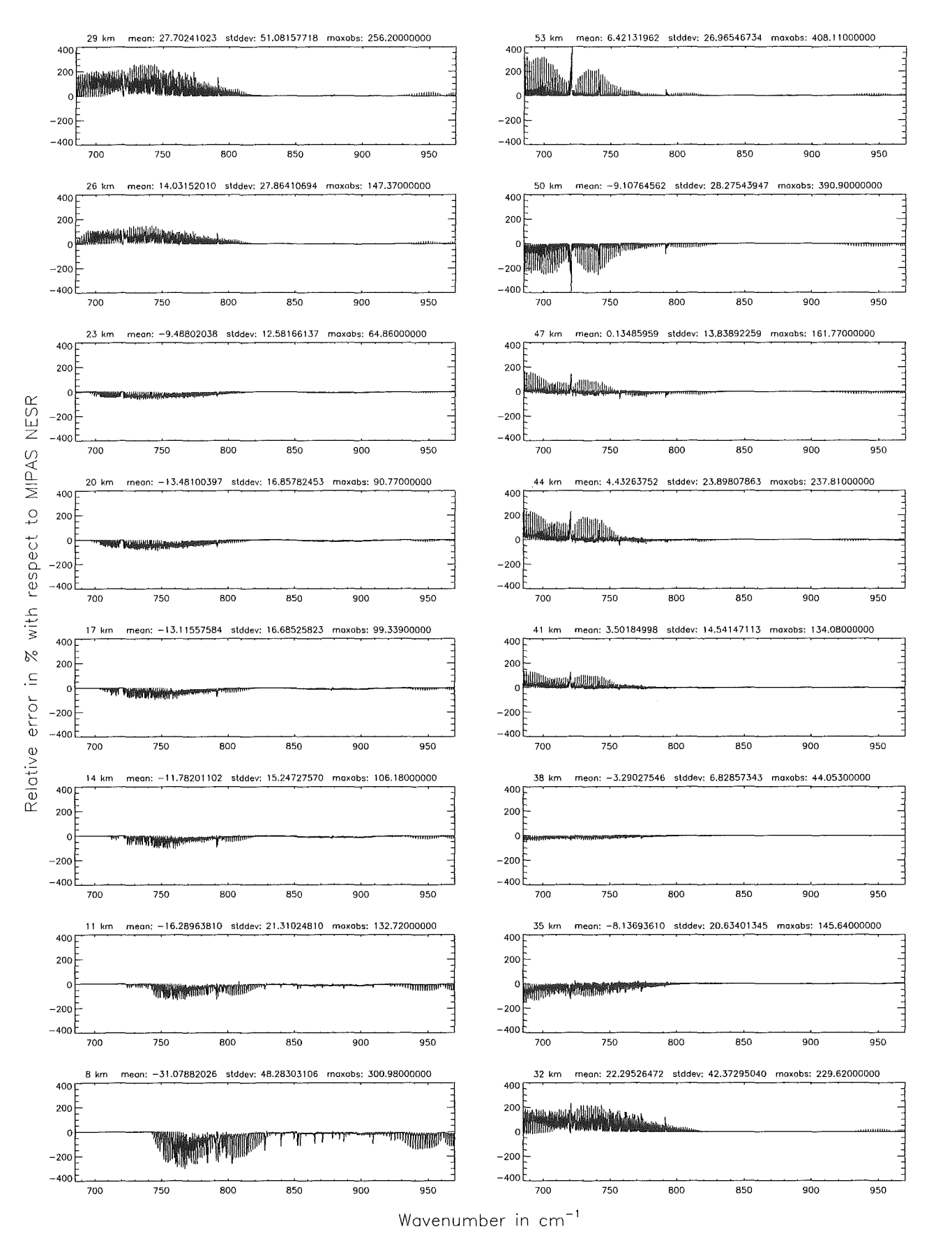

Figure 34: Relative error [%] with respect to MIPAS NESR

Additional ray-paths for field-of-view (\$7.10): 2; (Ref.: 6)

Additional ray-paths for field-of-view (\$7.10): 2; (Ref.: 6)

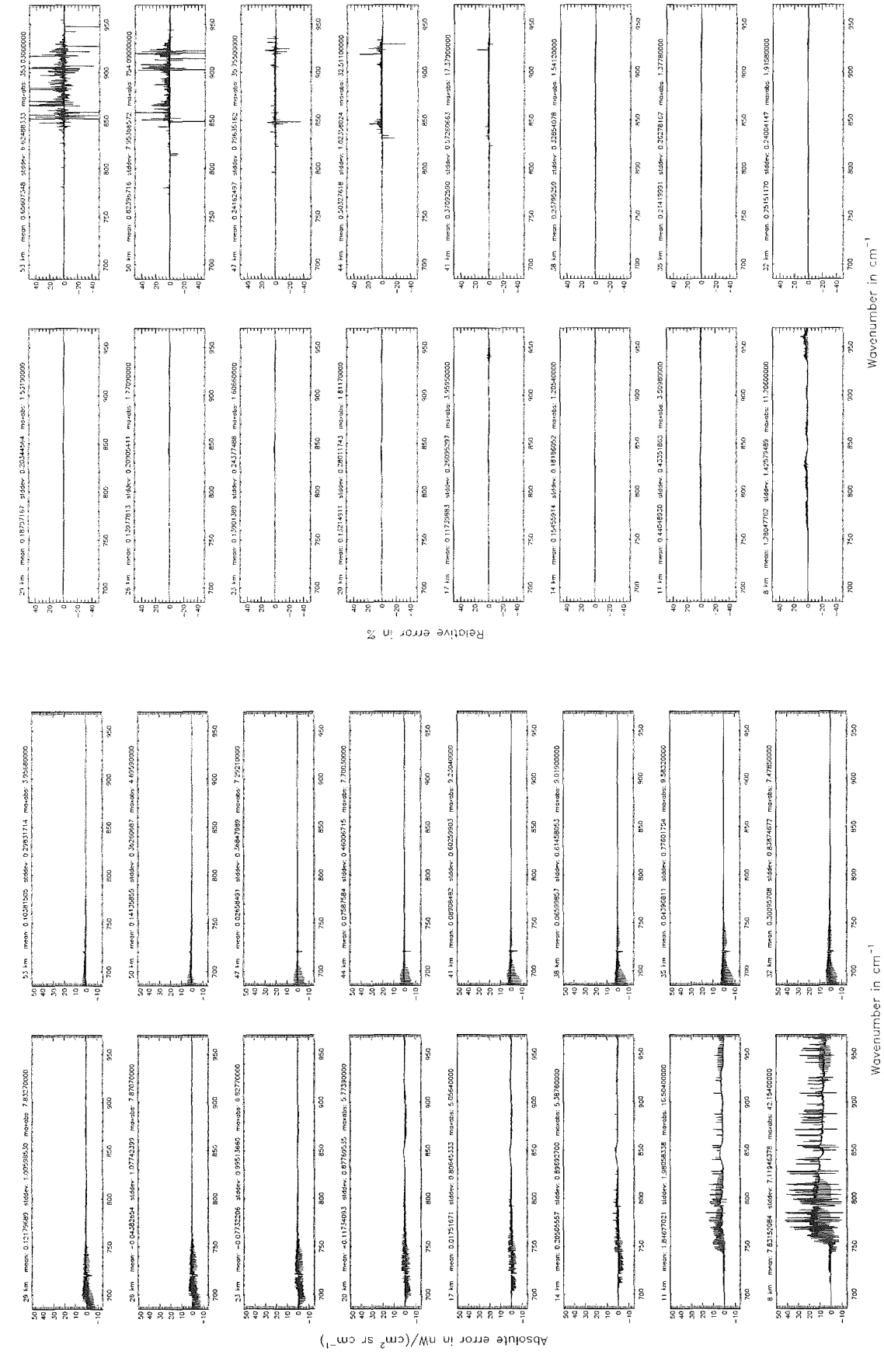

Figure 35: Absolute error  $\left[\text{nW}/(\text{cm}^2 \text{ sr cm}^{-1})\right]$  and relative error [%]

Additional ray-paths for field-of-view (\$7.10): 2; (Ref.: 6)

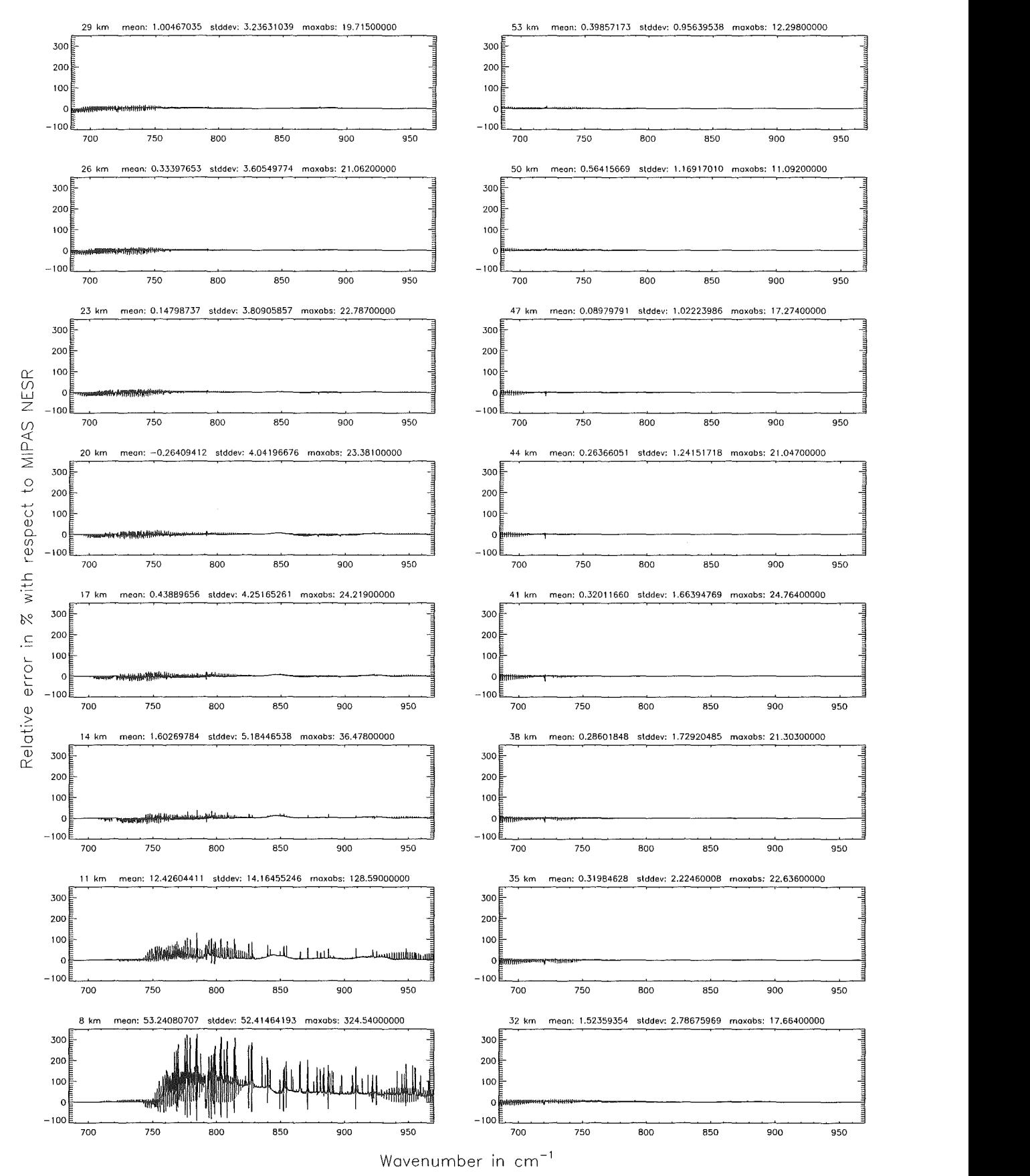

Figure 36: Relative error [%] with respect to MIPAS NESR

Additional roy-poths for field-of-view (\$7.10): 1; (Ref.: 6)

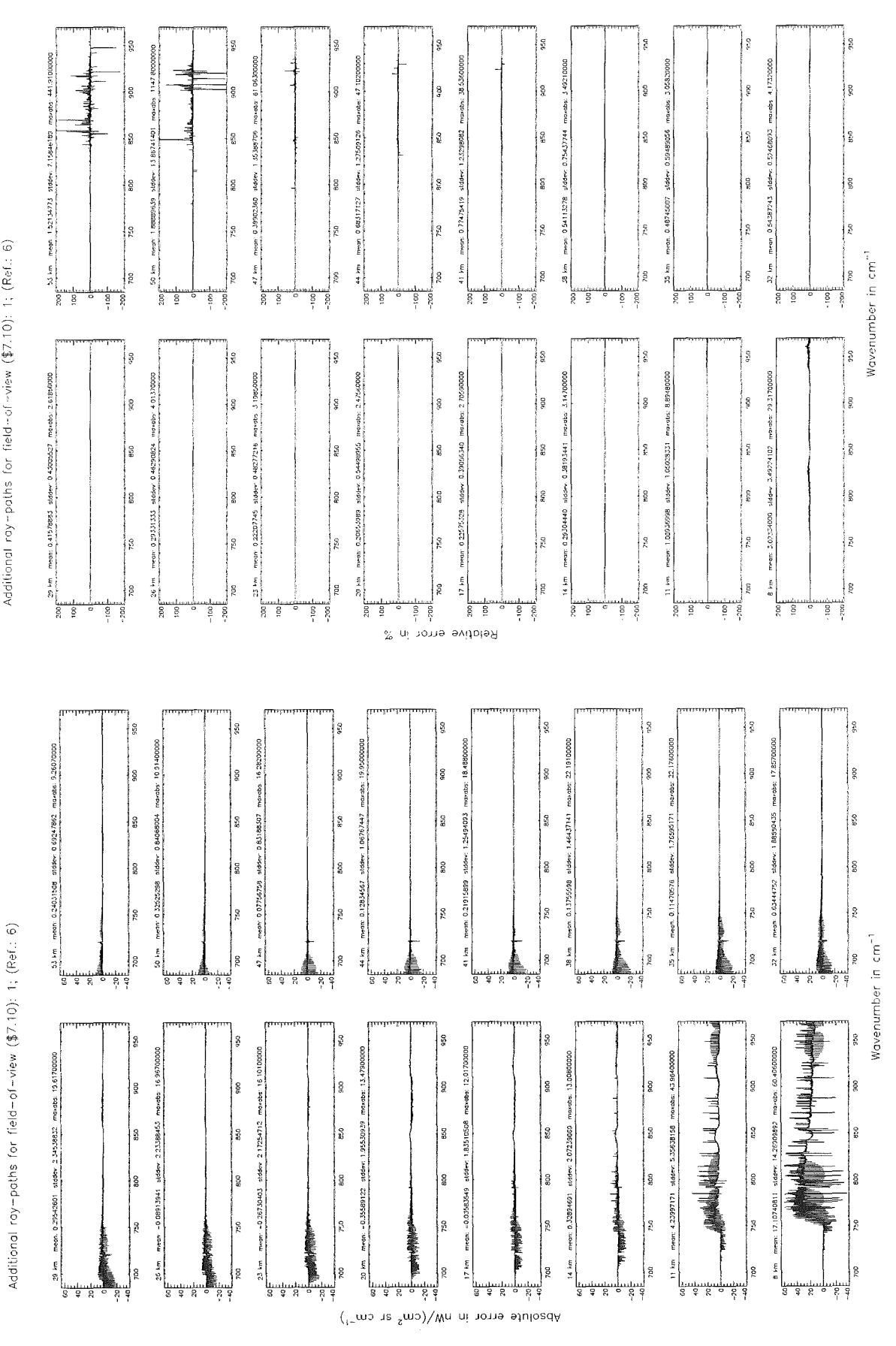

Figure 37: Absolute error  $\left[\text{nW}/(\text{cm}^2 \text{ sr cm}^{-1})\right]$  and relative error [%]

Additional ray-paths for field-of-view (\$7.10): 1; (Ref.: 6)

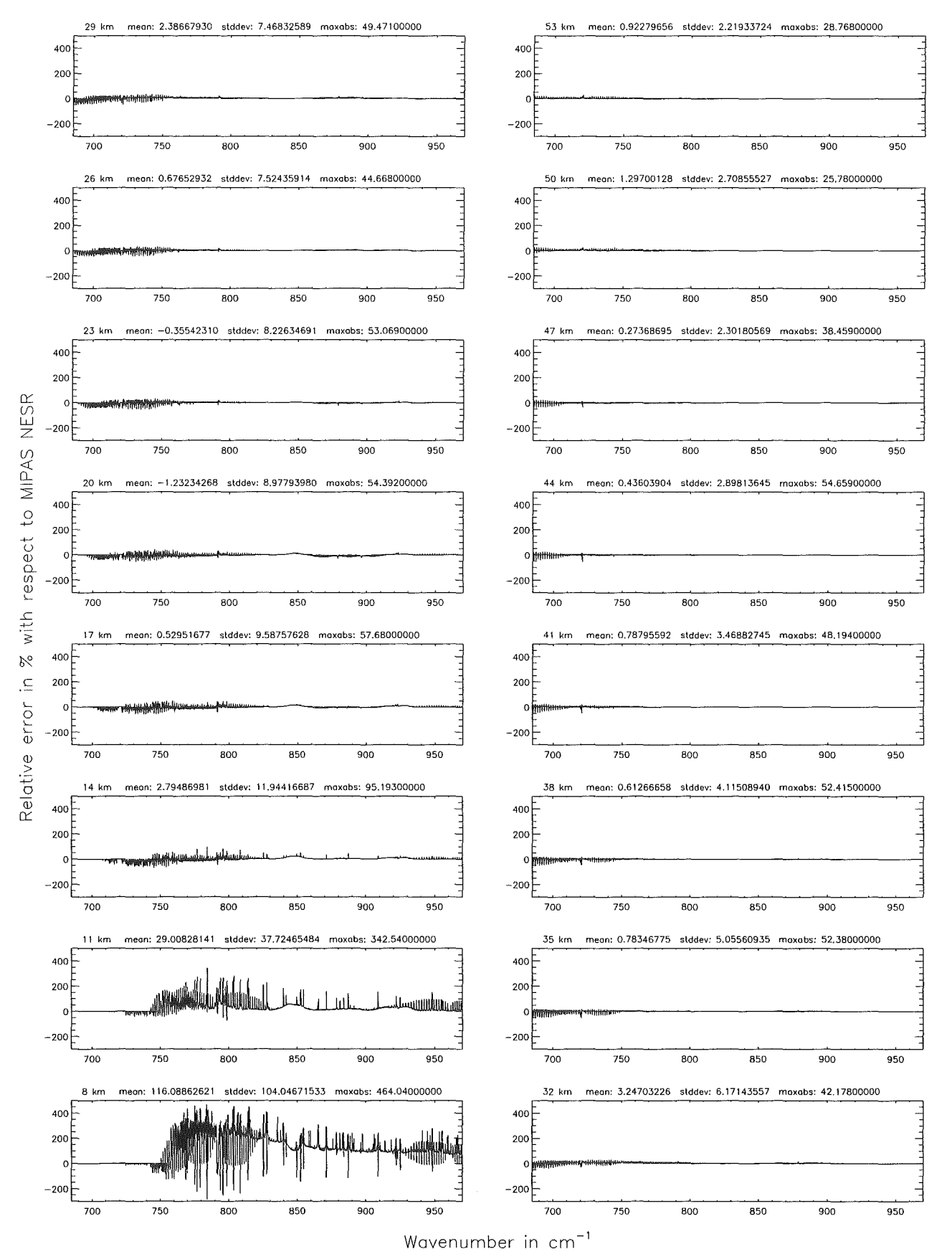

Figure 38: Relative error [%) with respect to MIPAS NESR

Additional ray-paths for field-of-view (\$7.10): 0 ; (Ref.: 6)

Additional ray-paths for field-of-view (\$7.10): 0; (Ref.: 6)

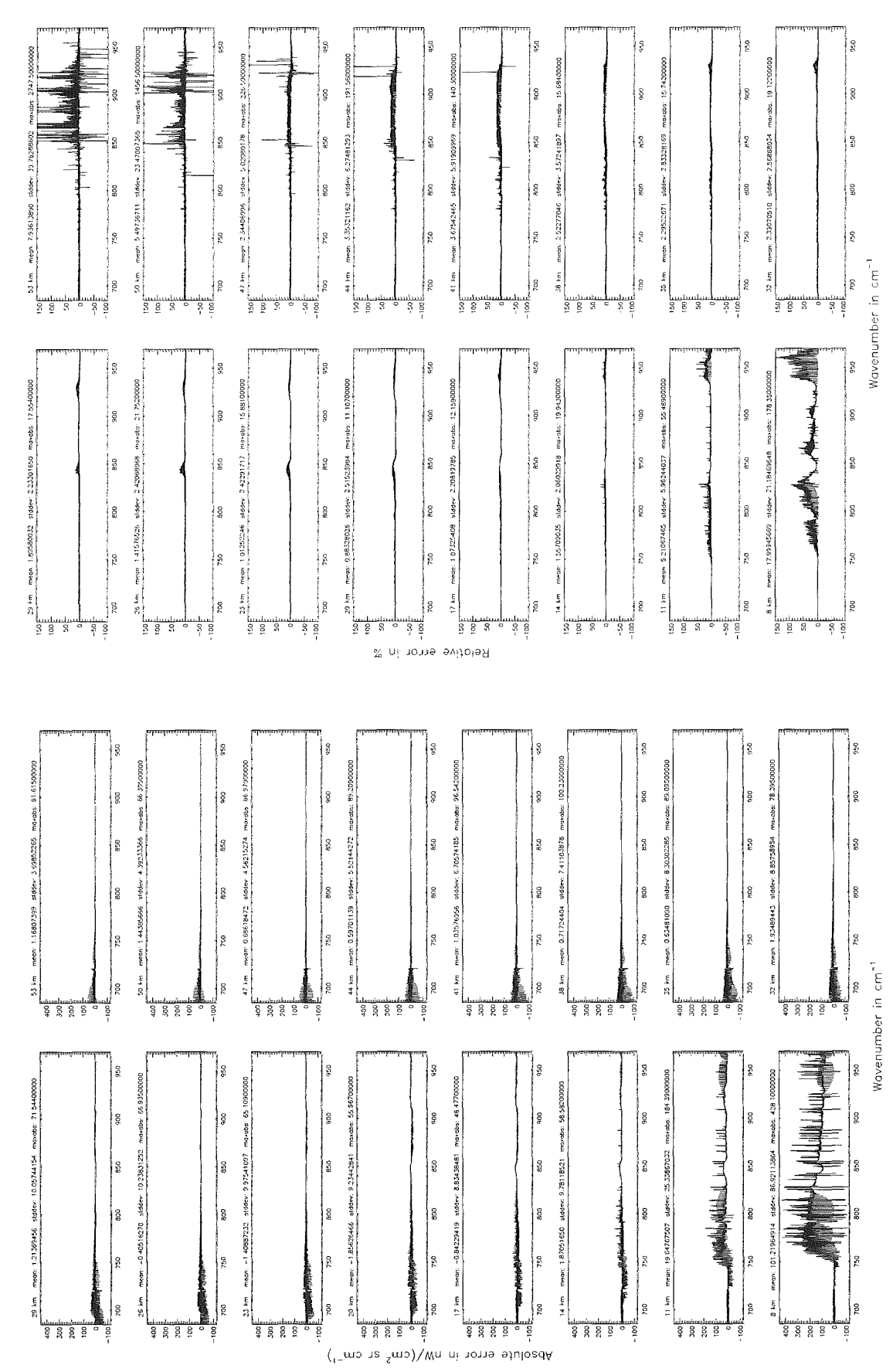

Figure 39: Absolute error  $\left[\text{nW}/(\text{cm}^2 \text{ sr cm}^{-1})\right]$  and relative error [%]

Additional ray-paths for field-of-view  $($7.10): 0$ ;  $(Ref.: 6)$ 

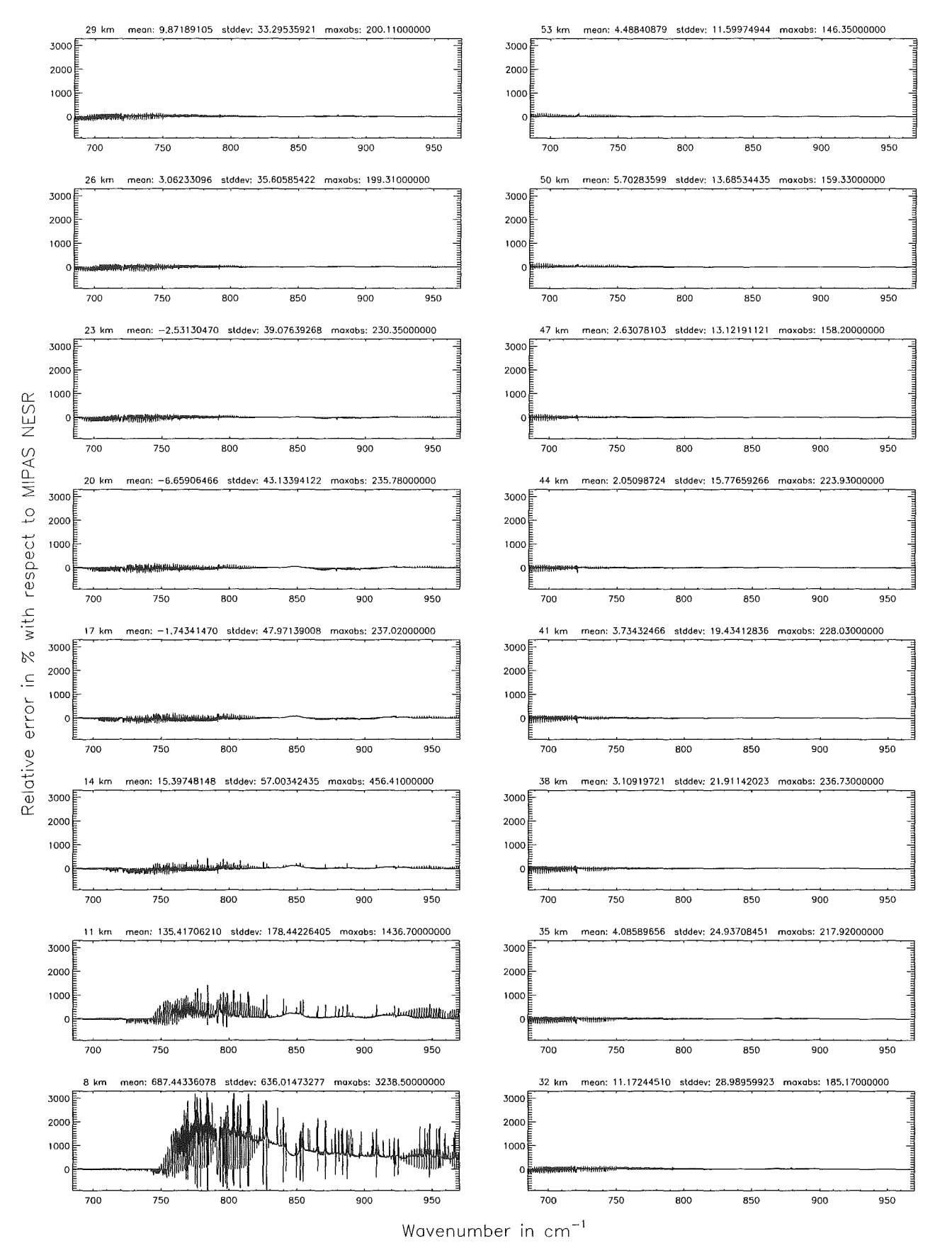

Figure 40: Relative error [%) with respect to MIPAS NESR

Additional ray-paths for field-of-view (\$7.10); 2 (0-20 km), 0 (>20 km); (Ref.: 6)

Additional ray-poths for field-of-view (\$7,10): 2 (0-20 km), 0 (>20 km); (Ref.: 6)

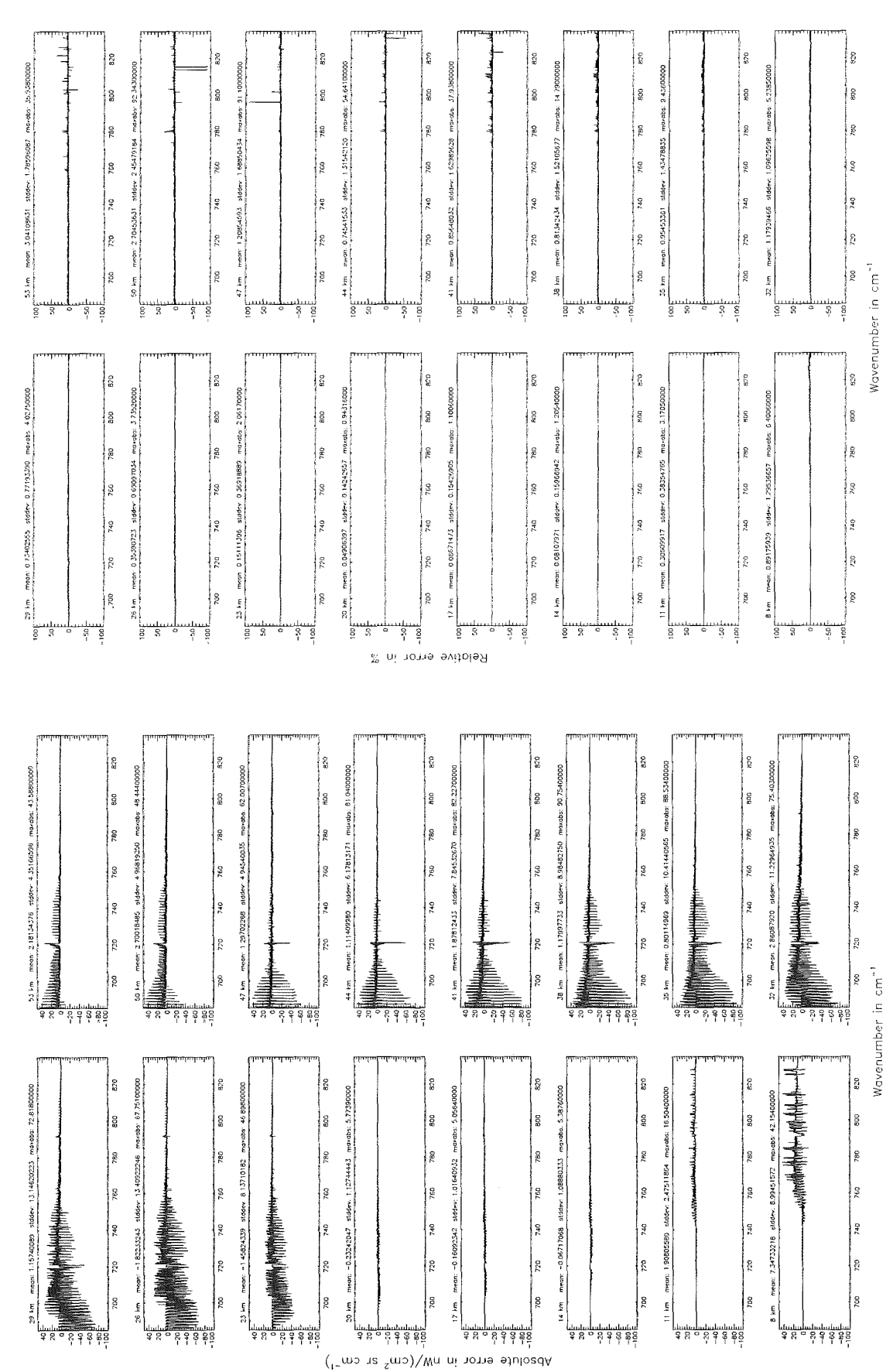

Figure 41: Absolute error  $\lfloor nW/(cm^2 \text{ sr cm}^{-1}) \rfloor$  and relative error  $\lfloor \frac{m}{2} \rfloor$ 

Additional ray-paths for field-of-view (\$7.10): 2 (0-20 km), 0 (>20 km); (Ref.: 6)

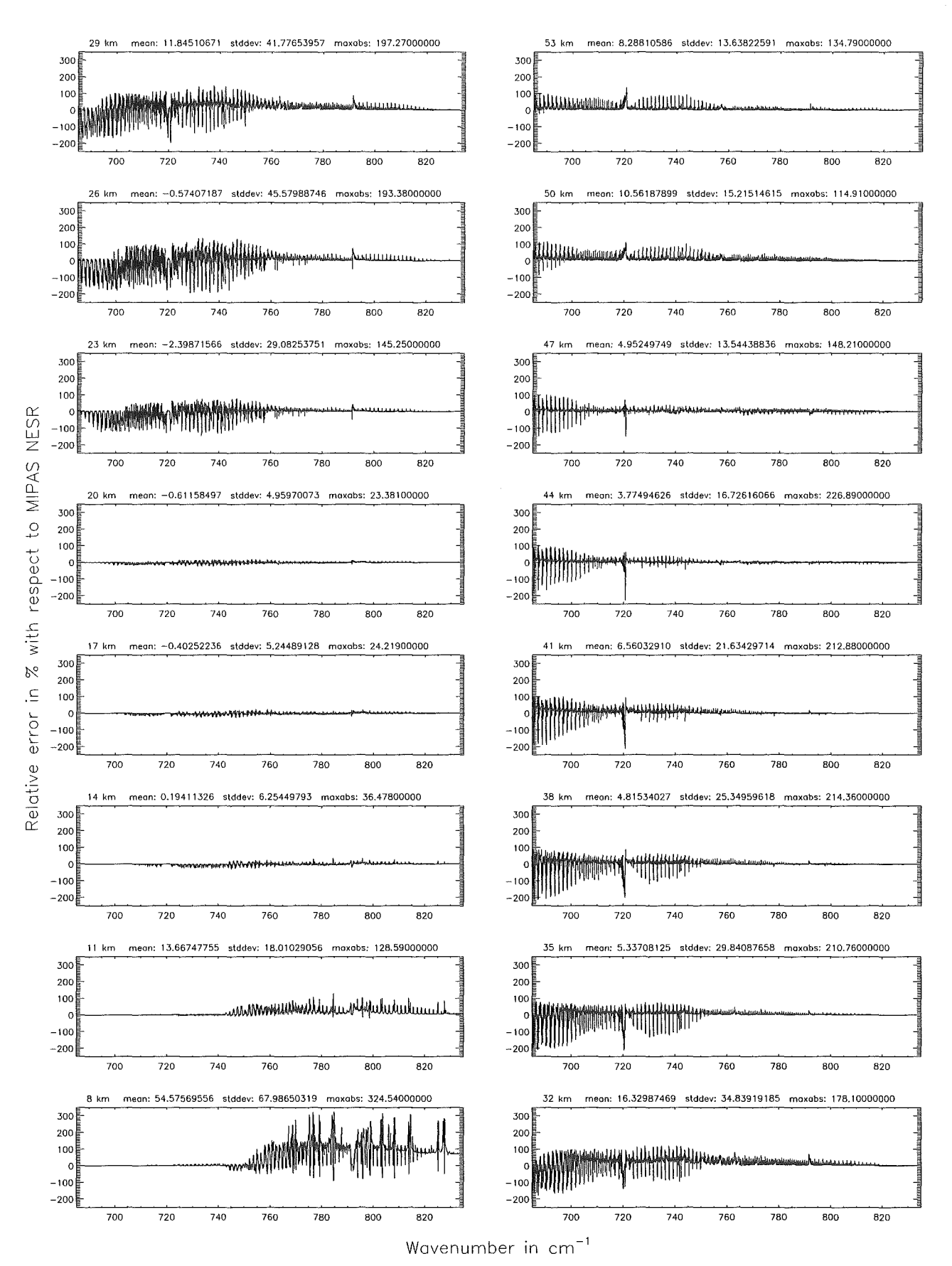

Figure 42: Relative error [%] with respect to MIPAS NESR

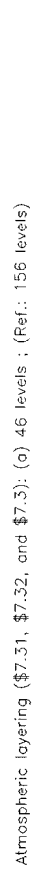

Atmospheric layering (\$7.31, \$7.32, and \$7.3): (a) 46 levels ; (Ref.: 156 levels)

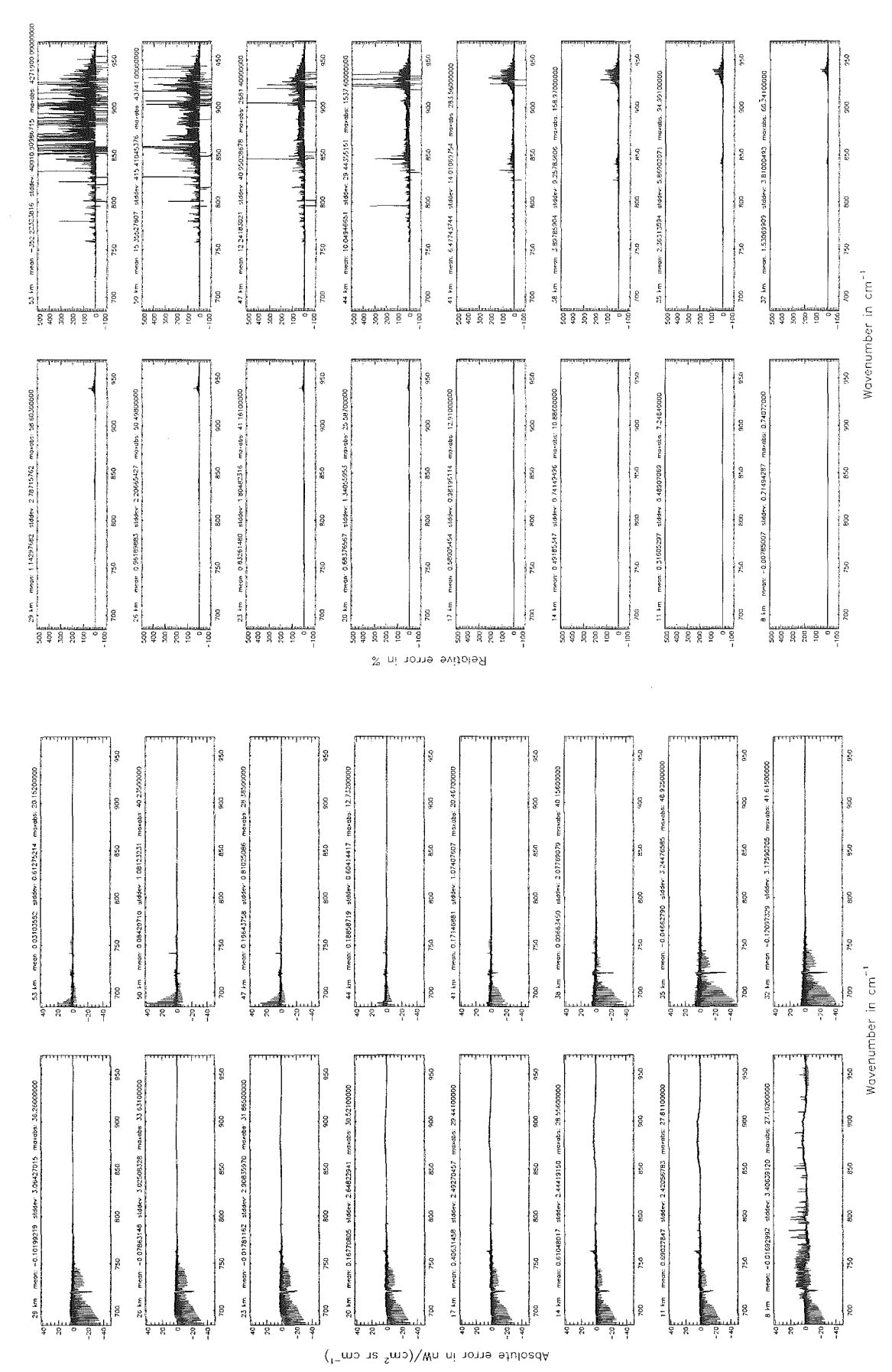

Figure 43: Absolute error  $\left[\text{nW}/(\text{cm}^2 \text{ sr cm}^{-1})\right]$  and relative error [%]

Atmospheric loyering (\$7.31, \$7.32, ond \$7.3): (o) 46 Ieveis (Ref.: 156 Ieveis)

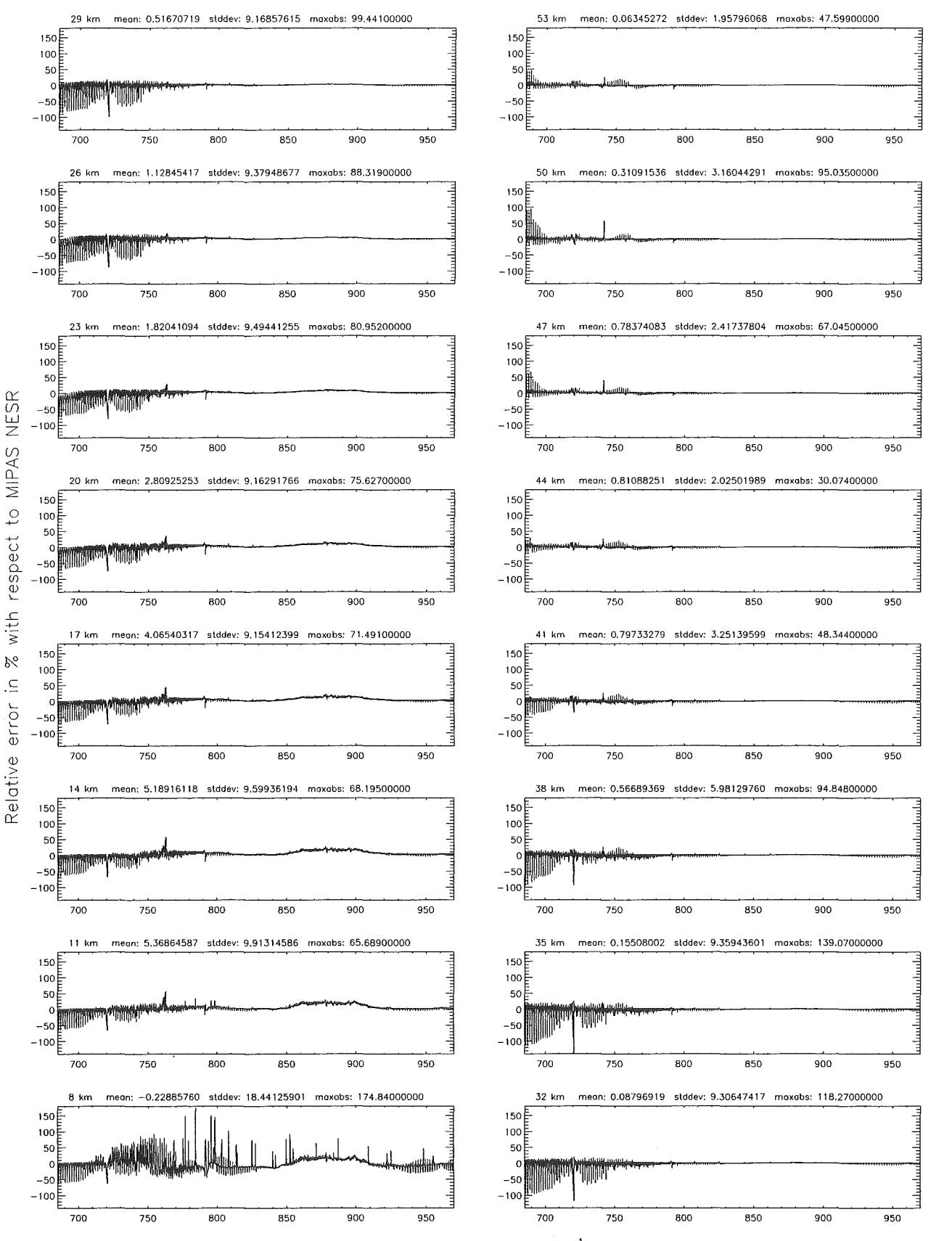

Wovenumber in cm<sup>-1</sup>

Figure 44: Relative error [%] with respect to MIPAS NESR

Almospheric layering (\$7.31, \$7.32, and \$7.3); (b) 75 levels ; (Ref.: 156 levels)

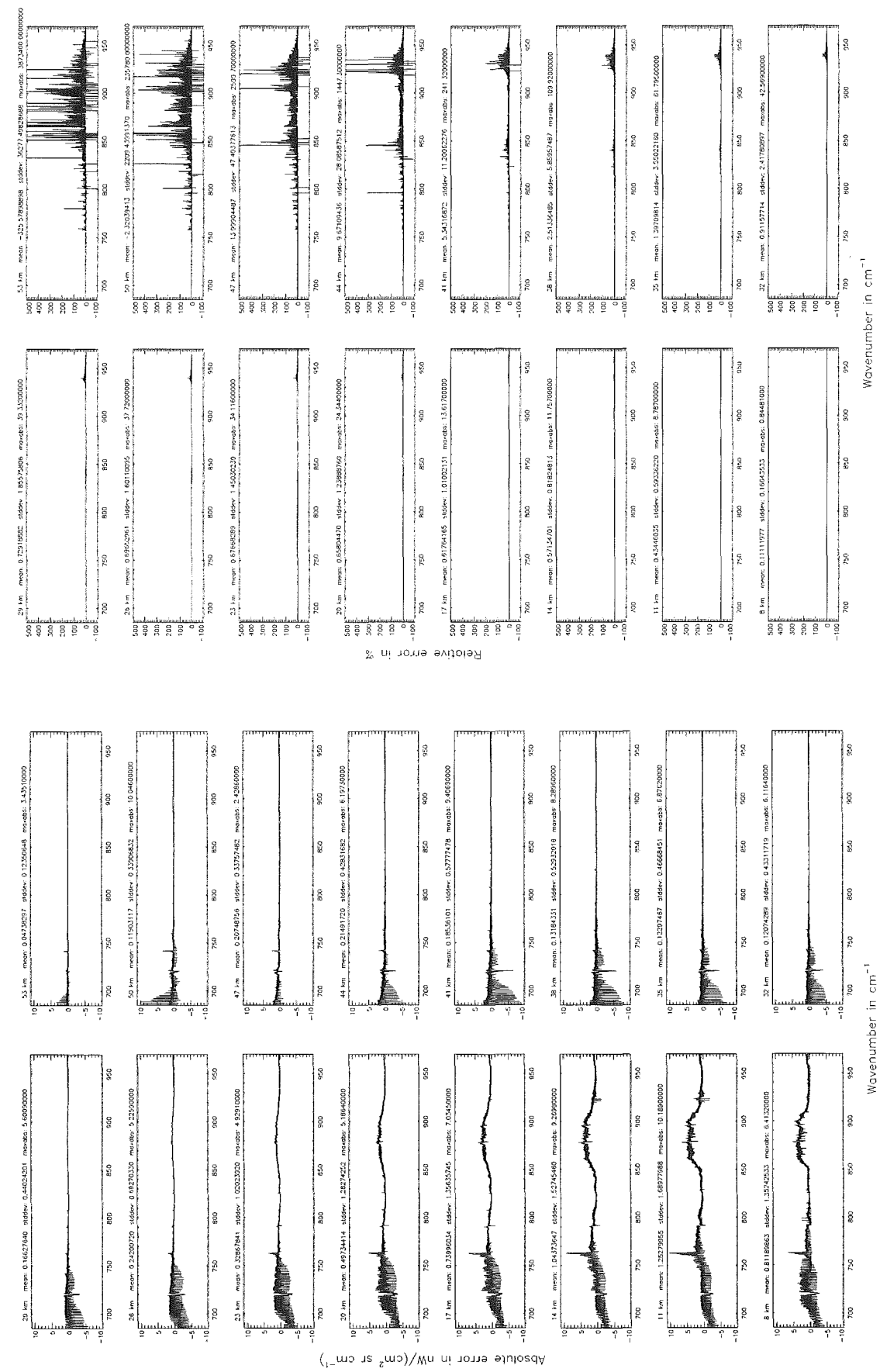

Figure 45: Absolute error  $\left[\text{nW}/(\text{cm}^2 \text{ sr cm}^{-1})\right]$  and relative error [%]

Atmospheric layering (\$7.31, \$7.32, and \$7.3); (b) 75 levels ; (Ref.: 156 levels)
Atmospheric loyering (\$7.31, \$7.32, and \$7.3): (b) 75 levels; (Ref.: 156 levels)

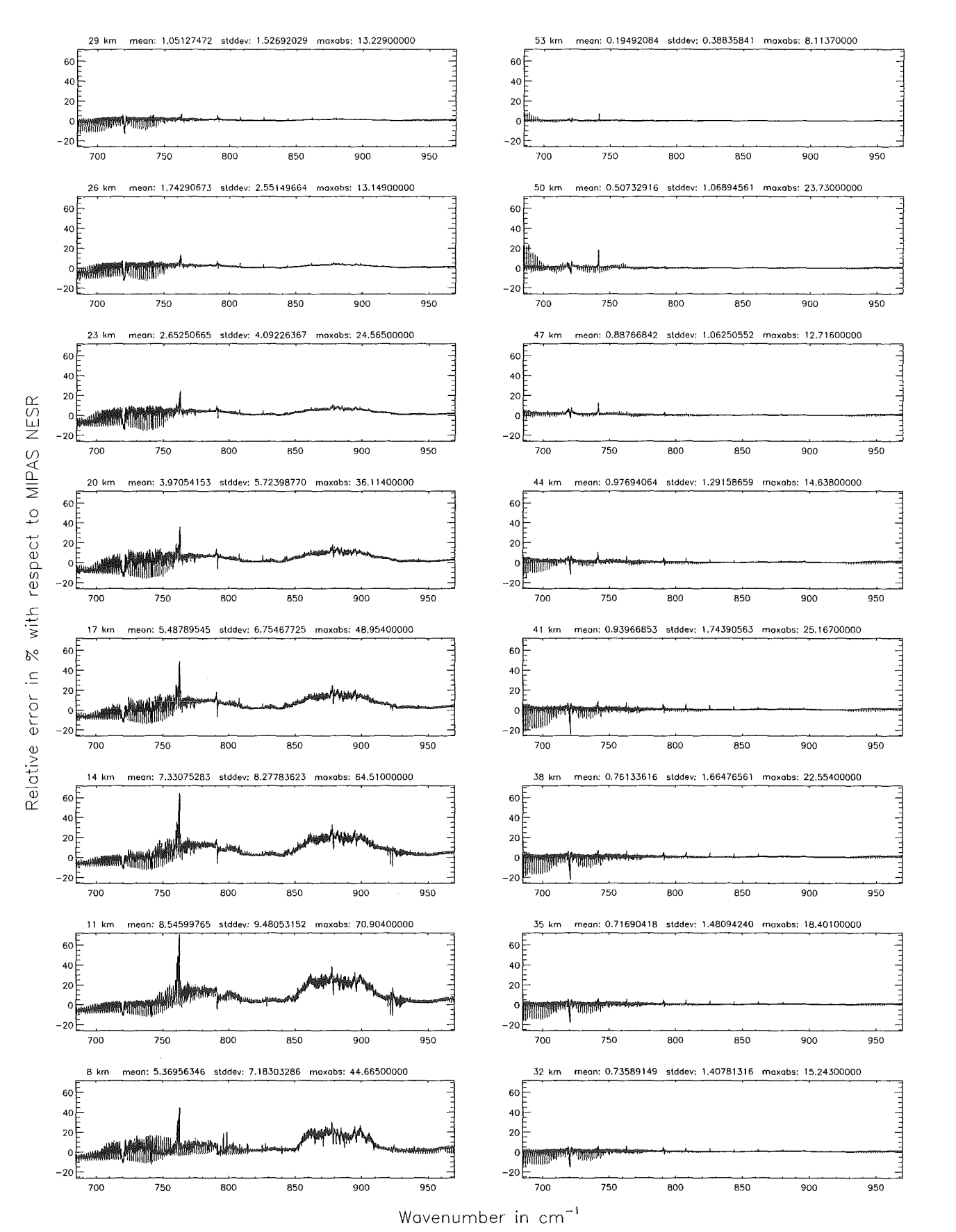

Figure 46: Relative error [%] with respect to MIPAS NESR

Atmospheric layering (\$7.31, \$7.32, and \$7.3): (c) 66 levels ; (Ref.: 156 levels)

Almospheric layering (\$7.31, \$7.32, and \$7.3): (c) 66 levels ; (Ref.: 156 levels)

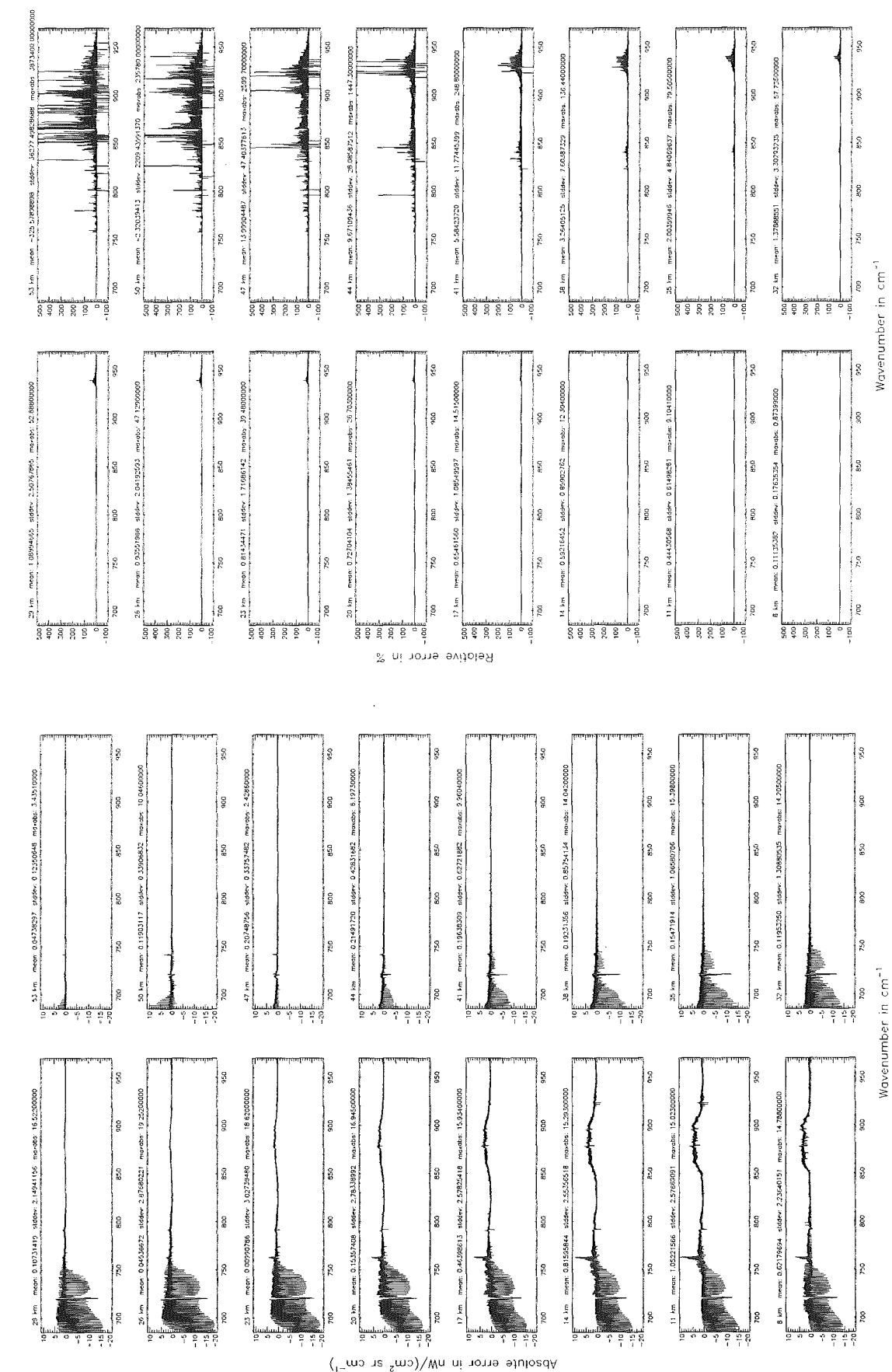

Figure 47: Absolute error  $\left[\text{nW}/(\text{cm}^2 \text{ sr cm}^{-1})\right]$  and relative error [%]

204

Atmospheric layering (\$7.31, \$7.32, and \$7.3): (c) 66 Ieveis (Ref.: 156 Ieveis)

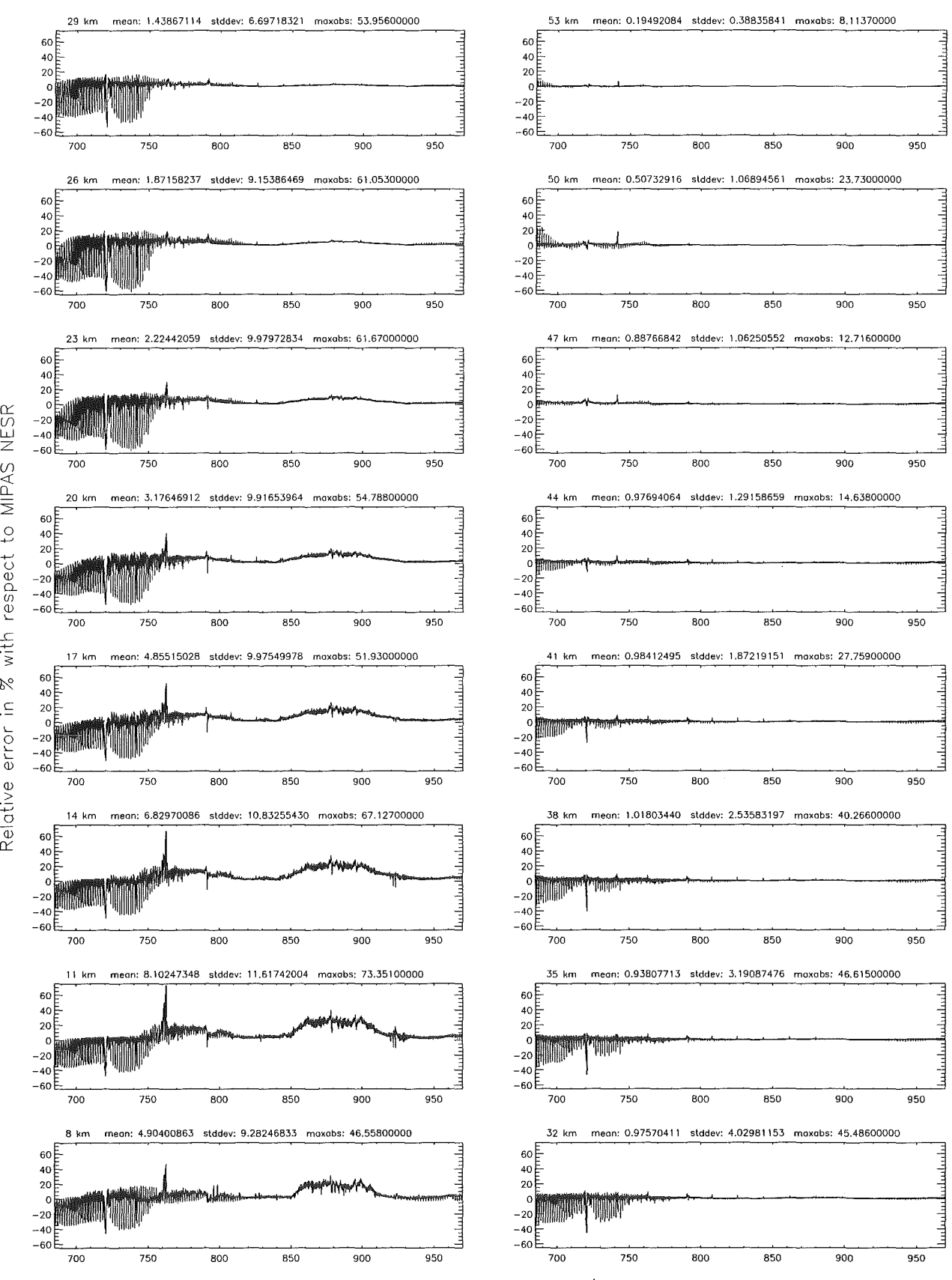

Wavenumber in cm<sup>-1</sup>

Figure 48: Relative error [%] with respect to MIPAS NESR

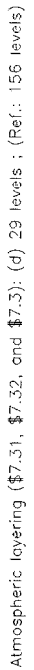

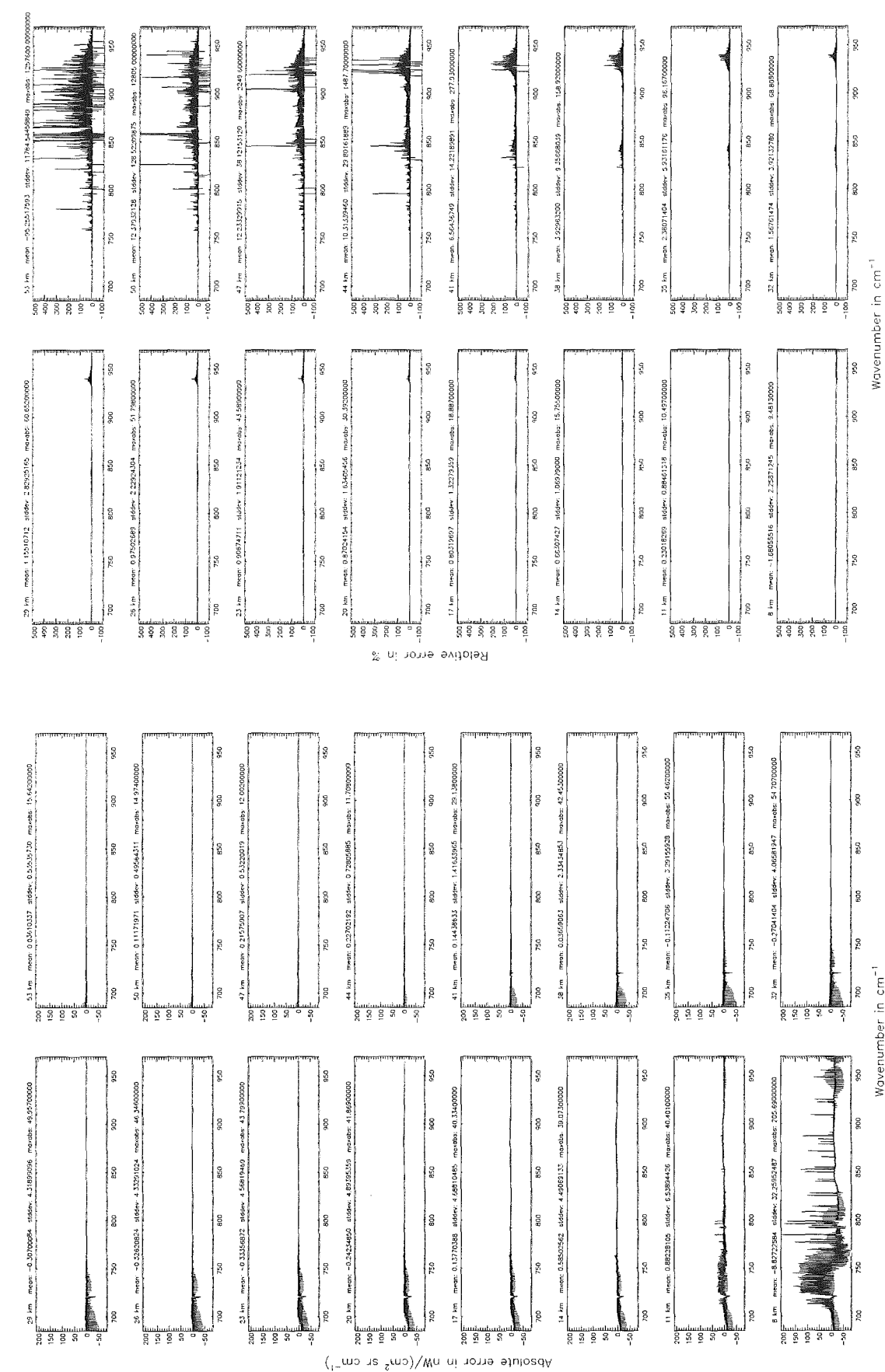

Figure 49: Absolute error  $\left[\text{nW}/(\text{cm}^2 \text{ sr cm}^{-1})\right]$  and relative error [%]

Atmospheric layering (\$7.31, \$7.32, and \$7.3}: (d) 29 levels ; (Ref.: 156 levels)

206

Atmospheric layering (\$7.31, \$7.32, and \$7.3): (d) 29 levels; (Ref.: 156 levels)

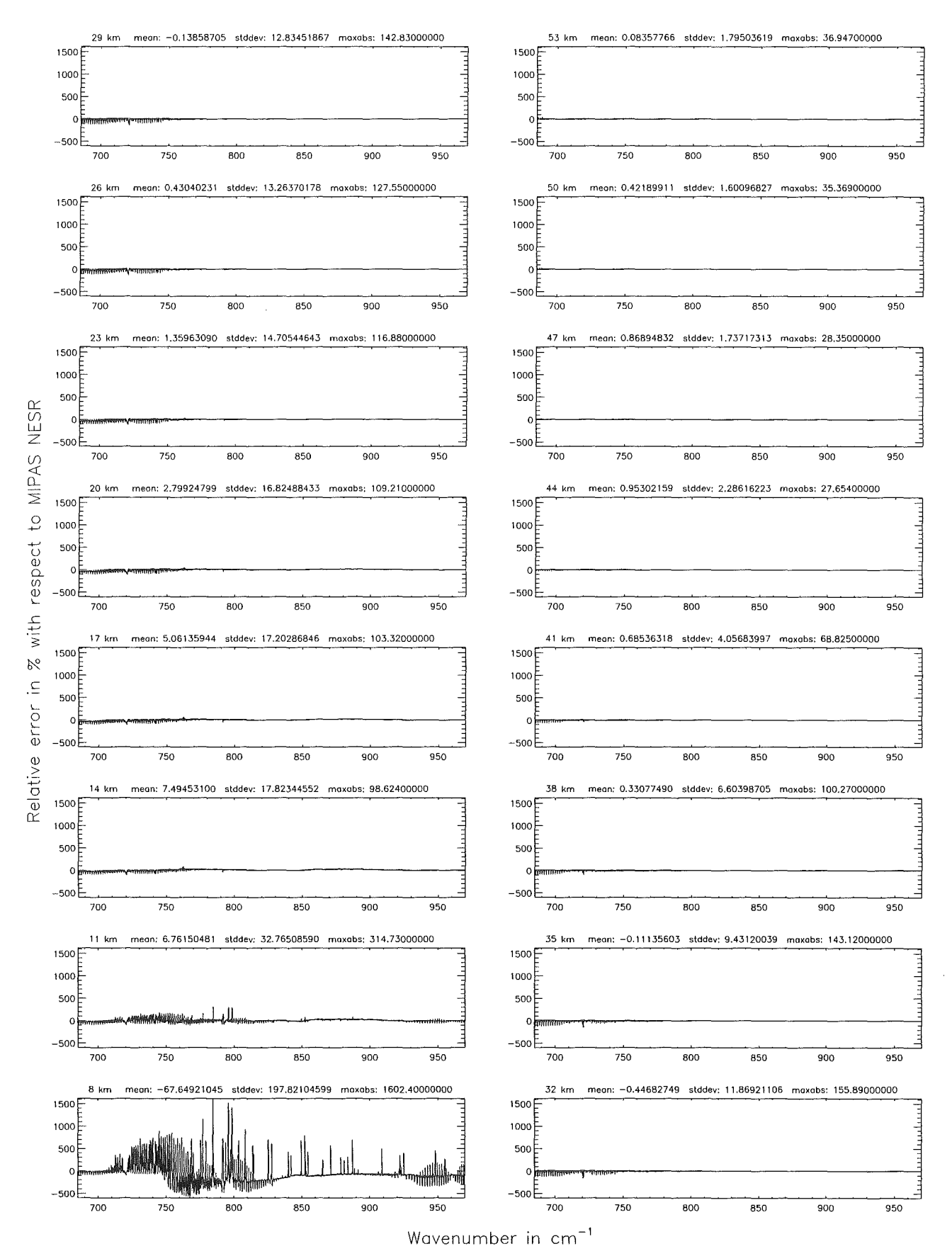

Figure 50: Relative error [%] with respect to MIPAS NESR

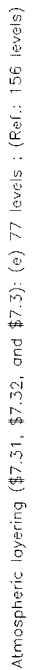

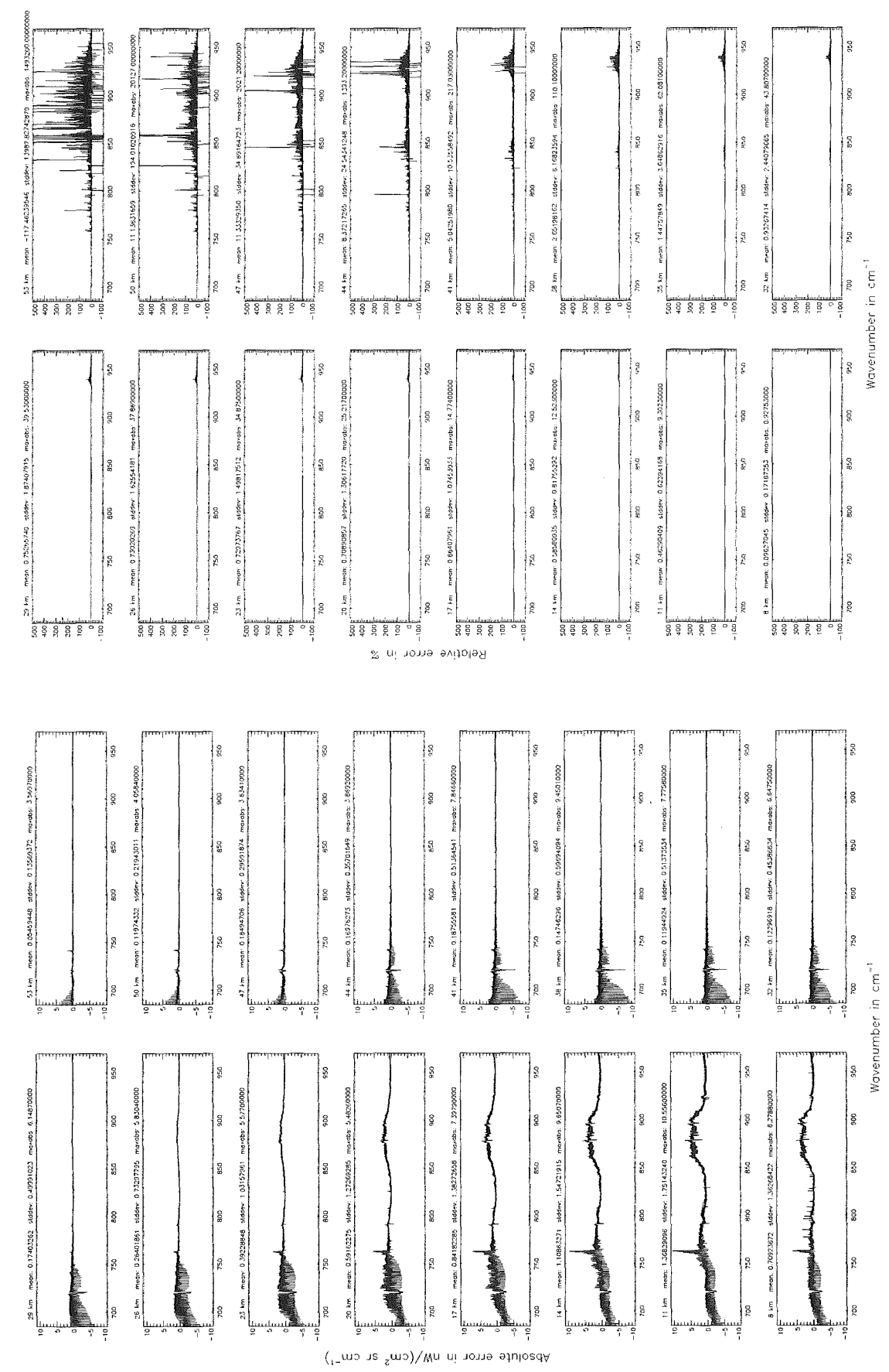

Figure 51: Absolute error  $\lfloor nW/(\text{cm}^2 \text{ sr cm}^{-1}) \rfloor$  and relative error [%]

Atmospheric loyering (\$7.31, \$7.32, ond \$7.3): (e) 77 Ieveis (Ref.: 156 Ieveis)

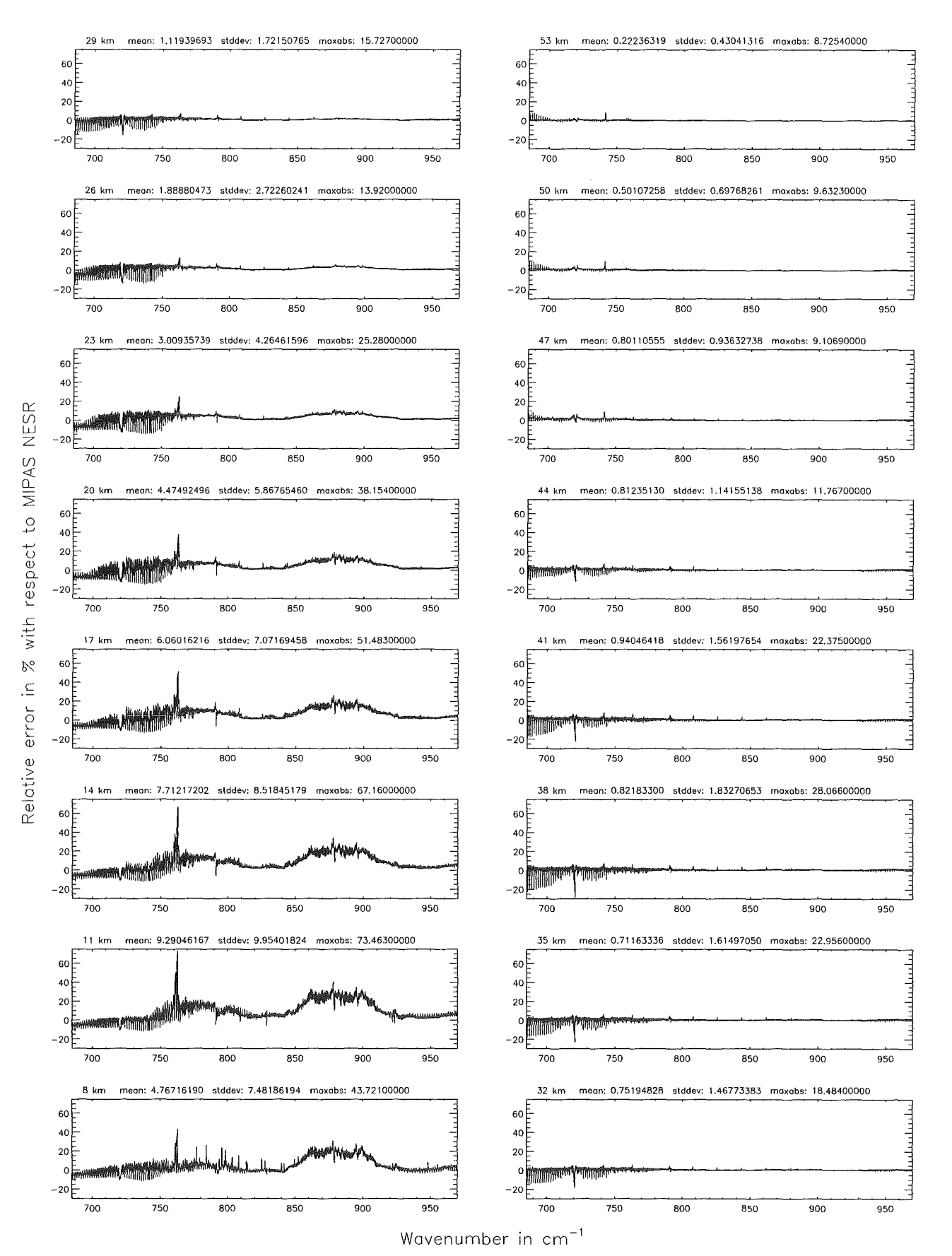

Figure 52: Relative error [%] with respect to MIPAS NESR

Gas/isotope number of the main gas (\$7.12): -1 ; (Ref.: 0, for no main gas)

Gas/isotope number of the main gas (\$7.12): -1 ; (Ref.: 0, for no main gas)

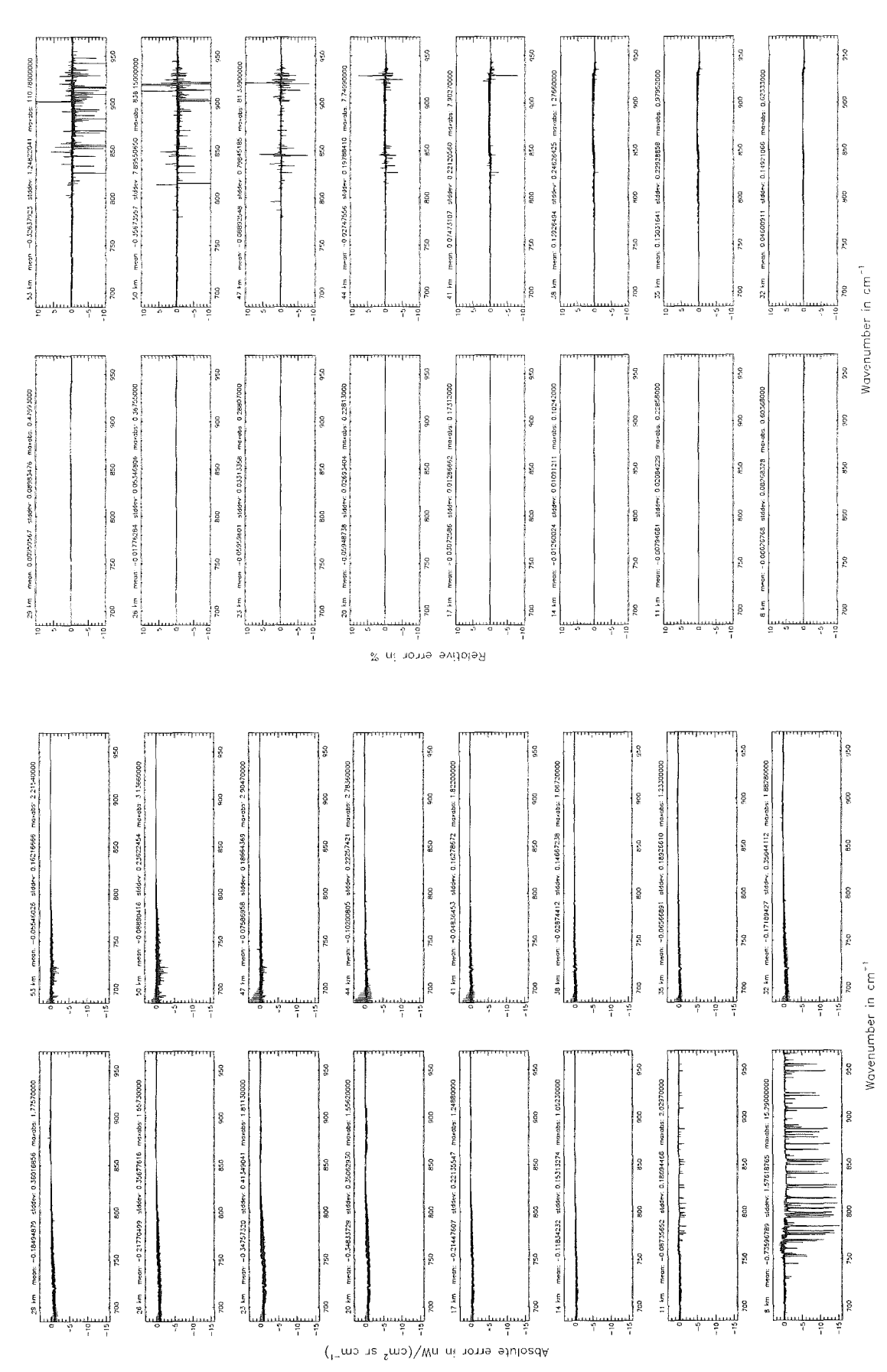

Figure 53: Absolute error  $\left[\text{nW}/(\text{cm}^2 \text{ sr cm}^{-1})\right]$  and relative error [%]

Gas/isotope number of the main gas  $($7.12): -1$ ; (Ref.: 0, for no main gas)

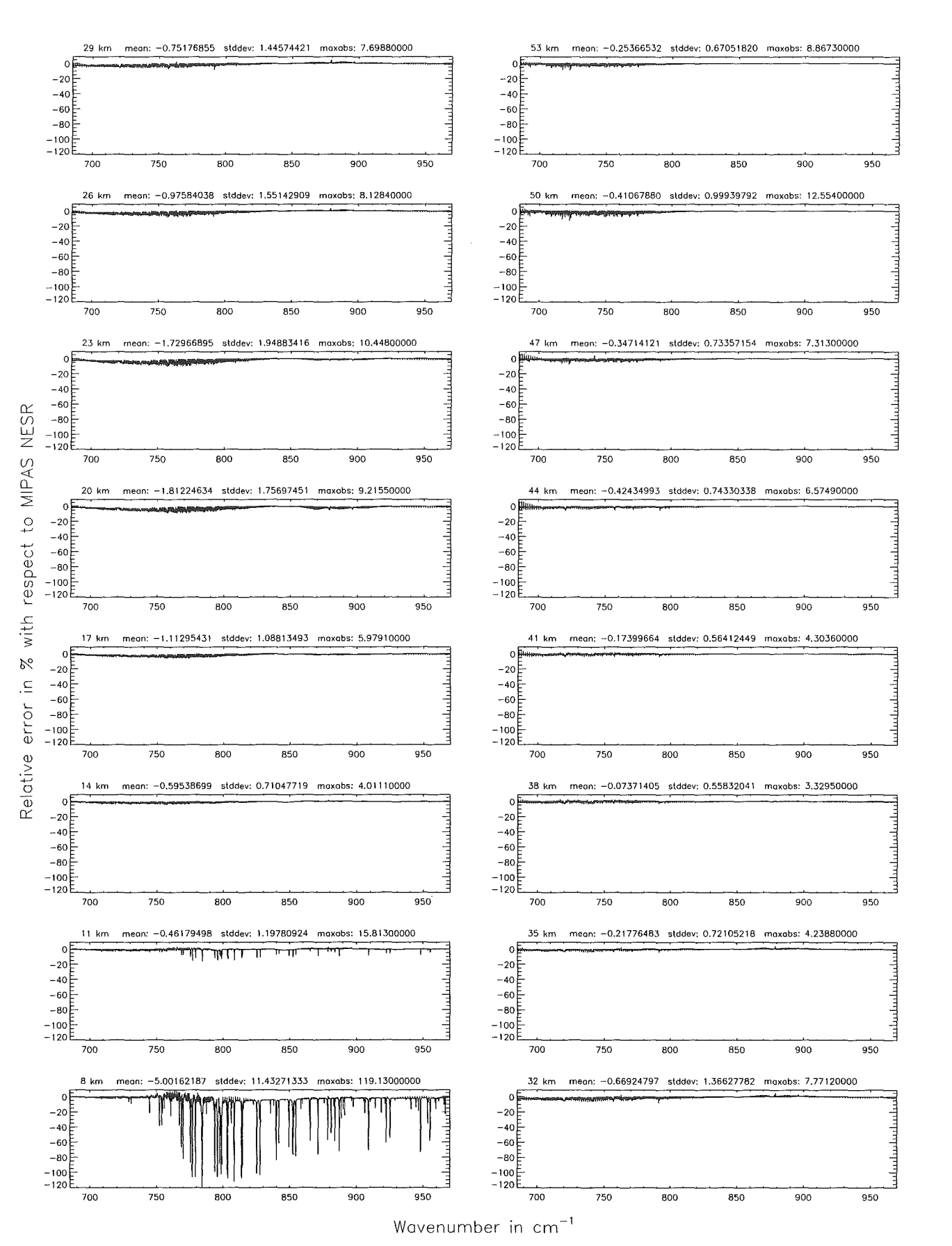

Figure 54: Relative error [%] with respect to MIPAS NESR

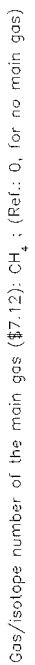

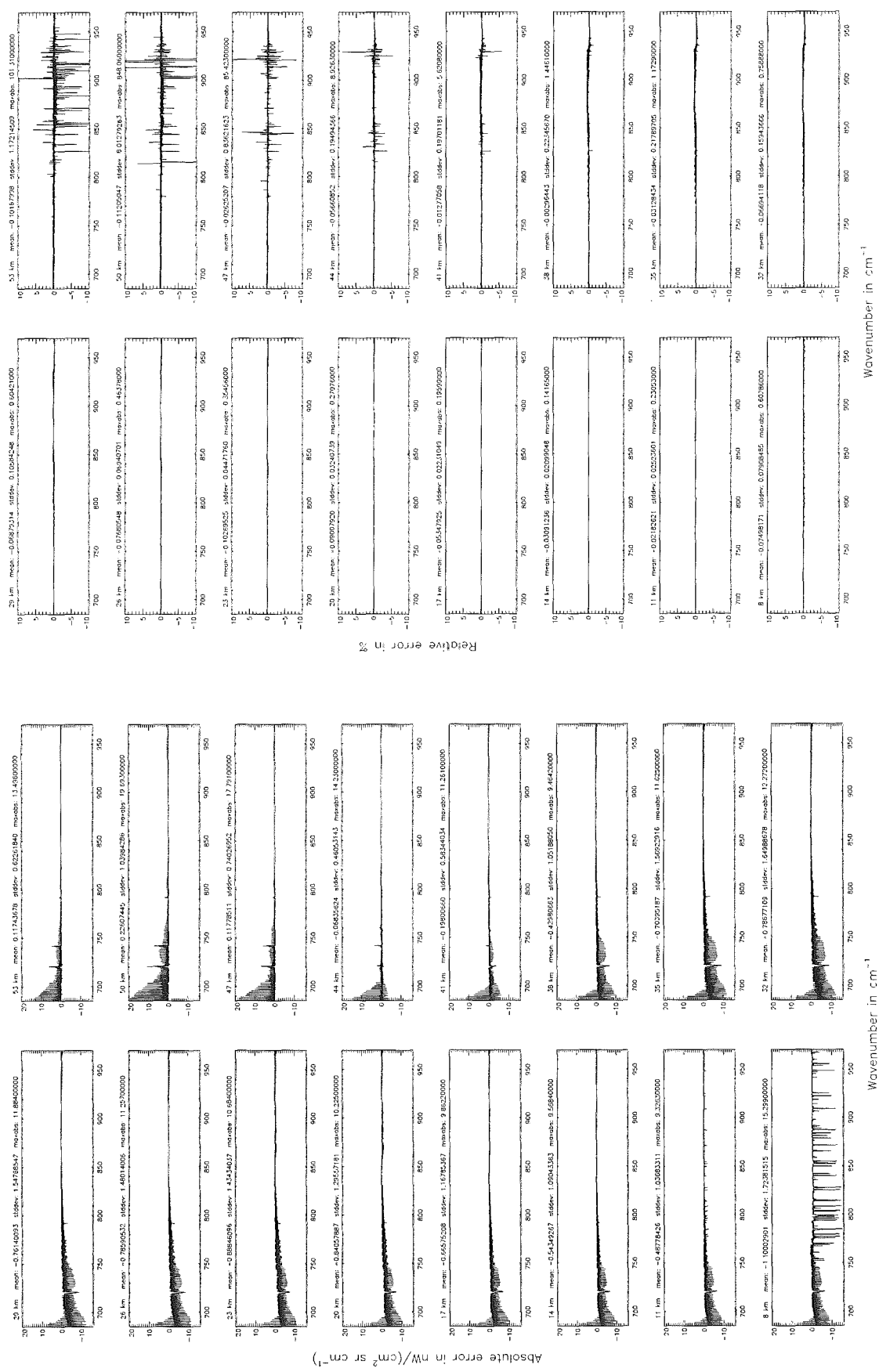

Figure 55: Absolute error  $\left[\text{nW}/(\text{cm}^2 \text{ sr cm}^{-1})\right]$  and relative error [%]

Cas/isotope number of the main gas (\$7.12): CH<sub>4</sub> ; (Ref.: 0, for no main gas)

Gas/isotope number of the main gas (\$7.12): CH<sub>4</sub>; (Ref.: 0, for no main gas)

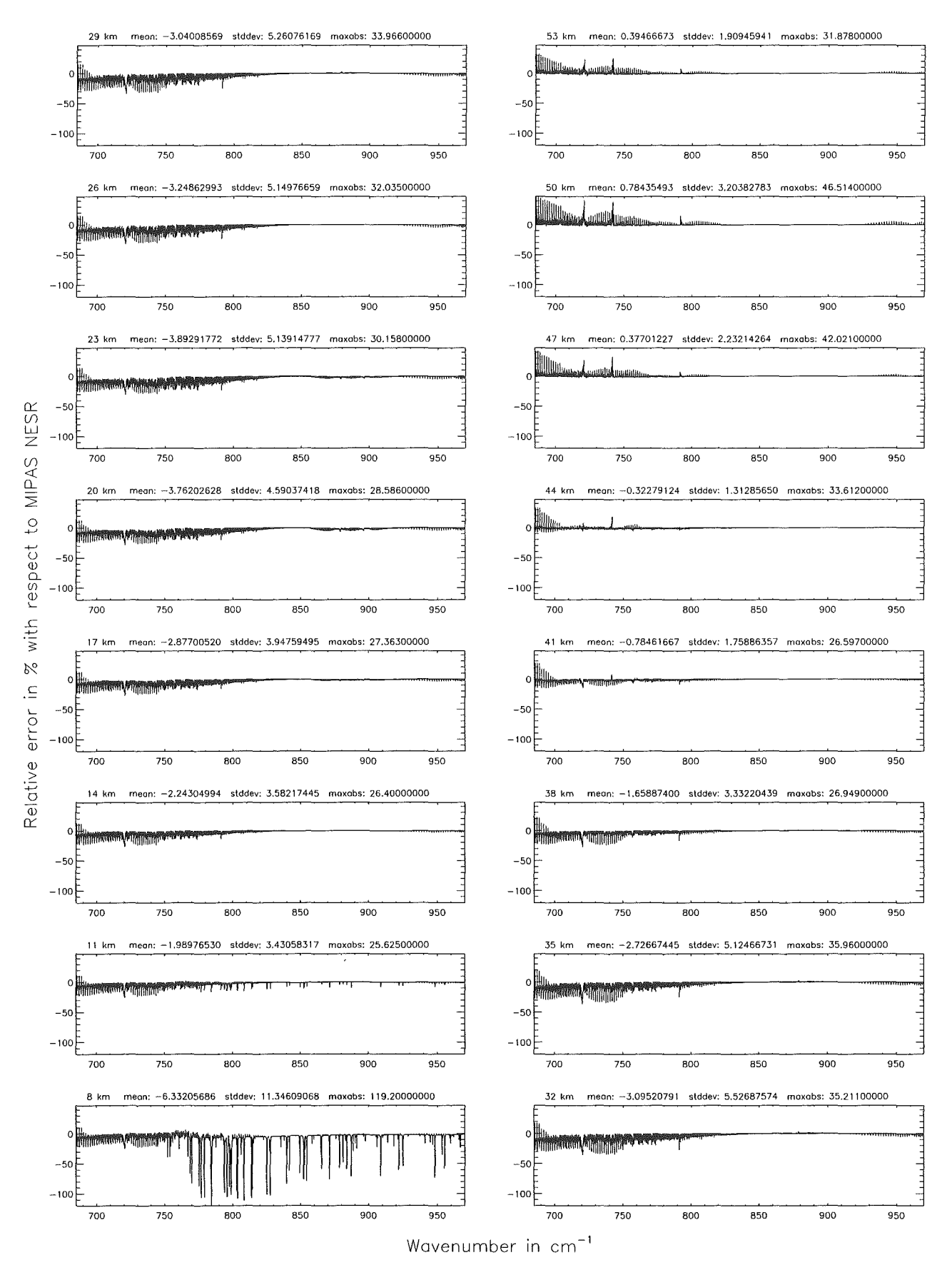

Figure 56: Relative error [%] with respect to MIPAS NESR

Cas/isotope number of the main gos (\$7.12): HNO<sub>3</sub> ; (Ref.: 0, for no main gas)

Gas/isolope number of the main gas (\$7.12): HNO<sub>3</sub> ; (Ref.: 0, for no main gas)

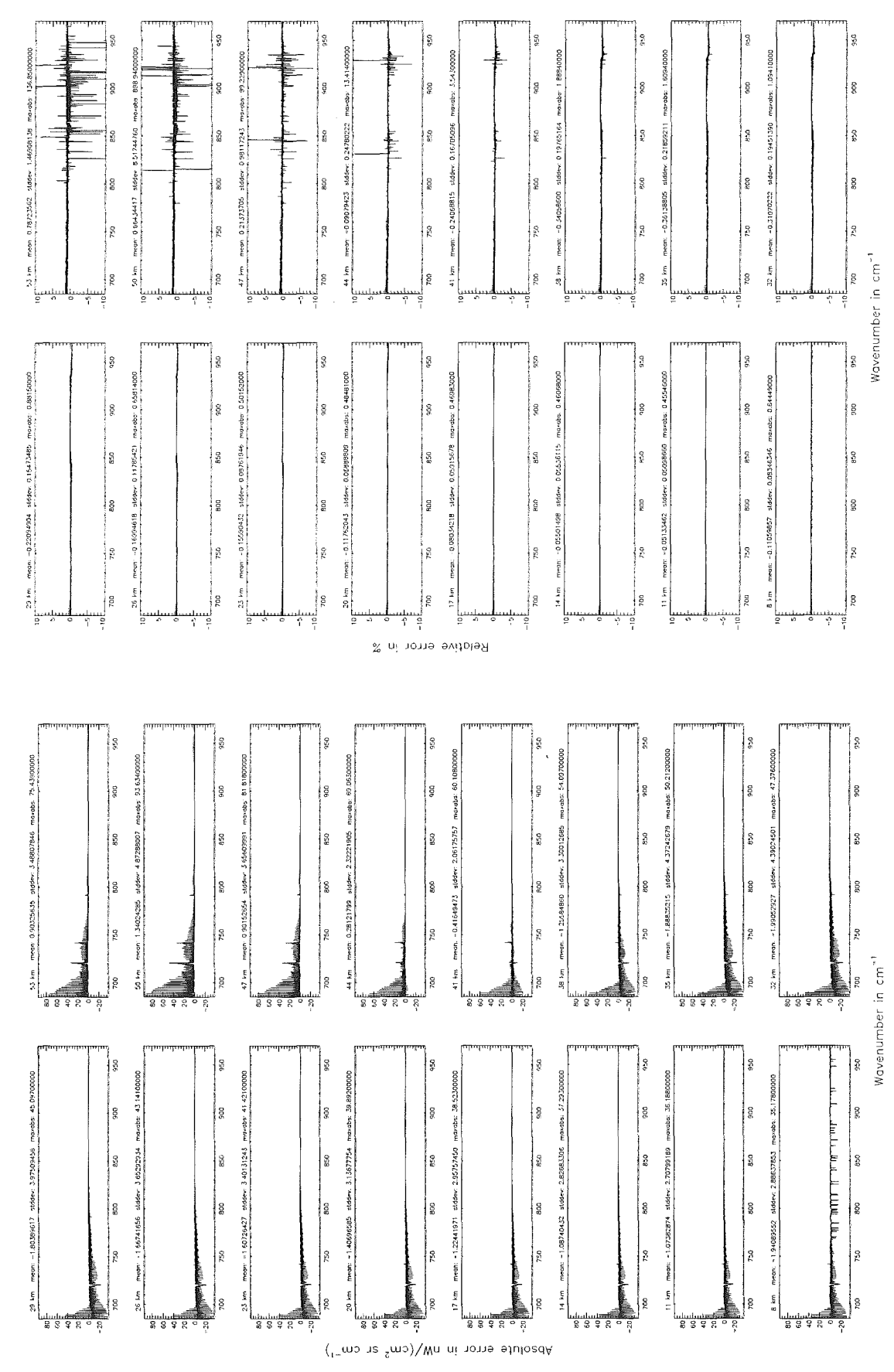

Figure 57: Absolute error  $\left[\text{nW}/(\text{cm}^2 \text{ sr cm}^{-1})\right]$  and relative error [%]

Gas/isotope number of the main gas (\$7.12): HNO<sub>3</sub>; (Ref.: 0, for no main gas)

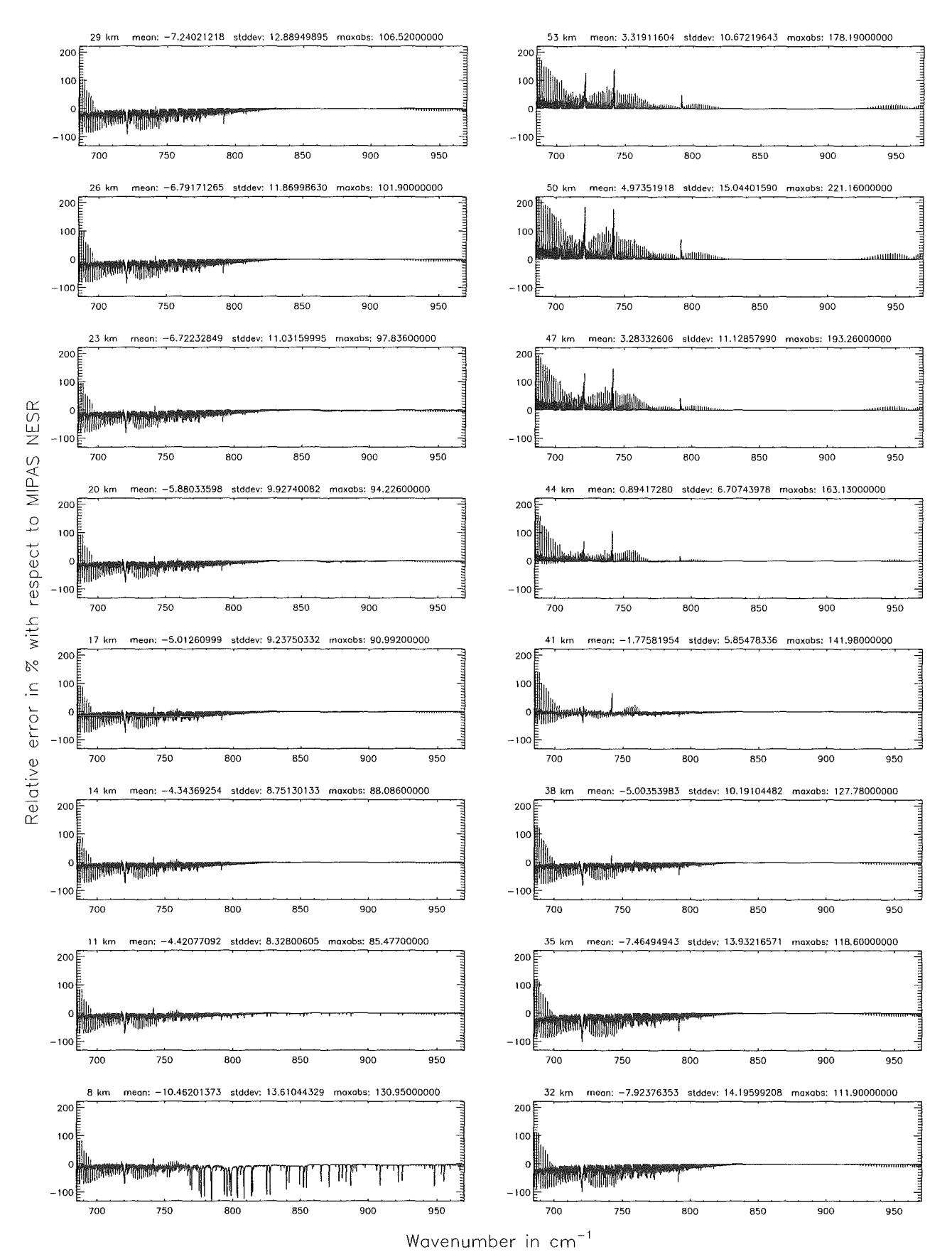

Figure 58: Relative error [%] with respect to MIPAS NESR

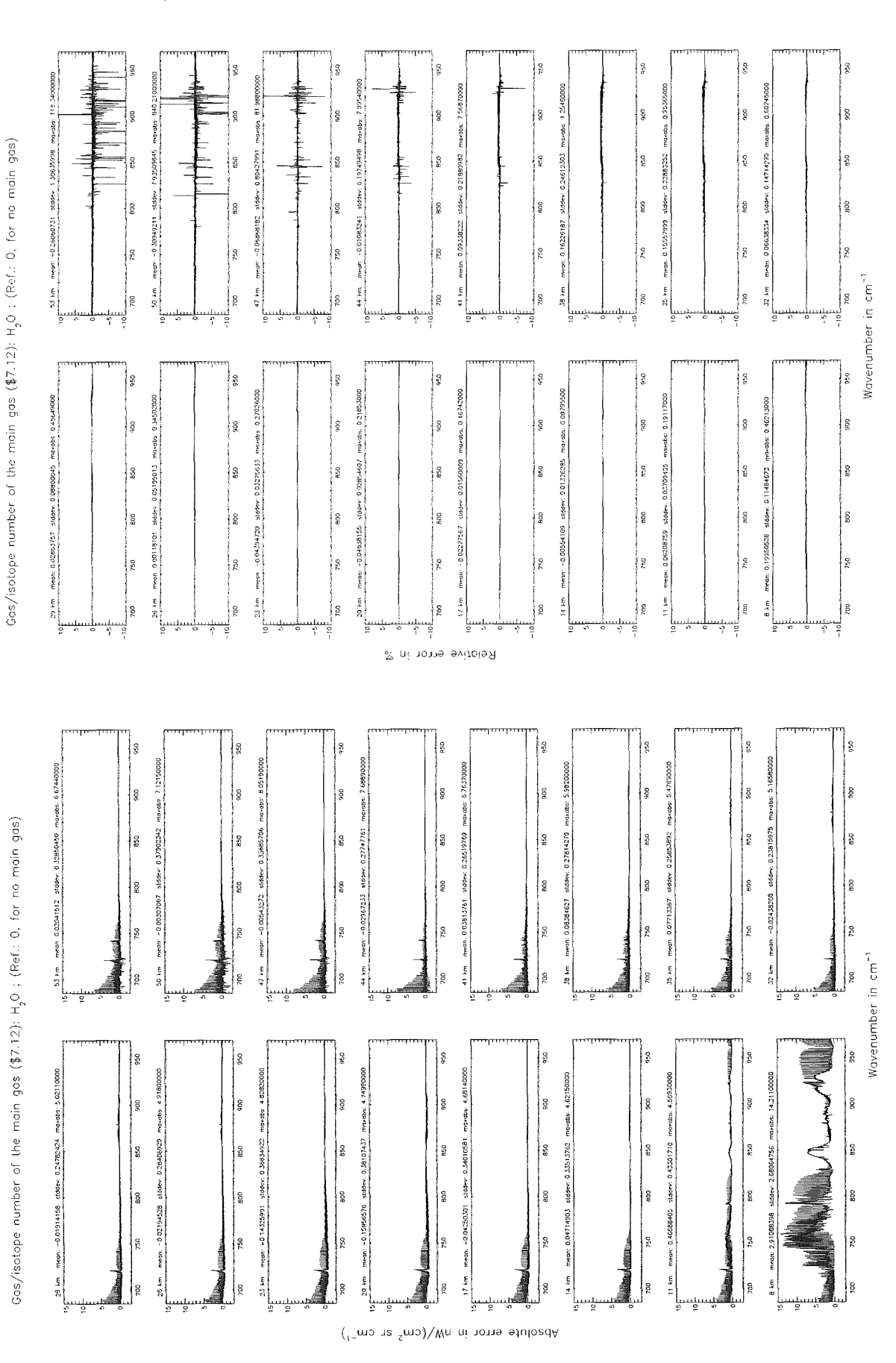

Figure 59: Absolute error  $\rm [nW/(cm^2~sr~cm^{-1})]$  and relative error  $[\%]$ 

216

Gas/isotope number of the main gas (\$7.12):  $H<sub>2</sub>O$  ; (Ref.: 0, for no main gas)

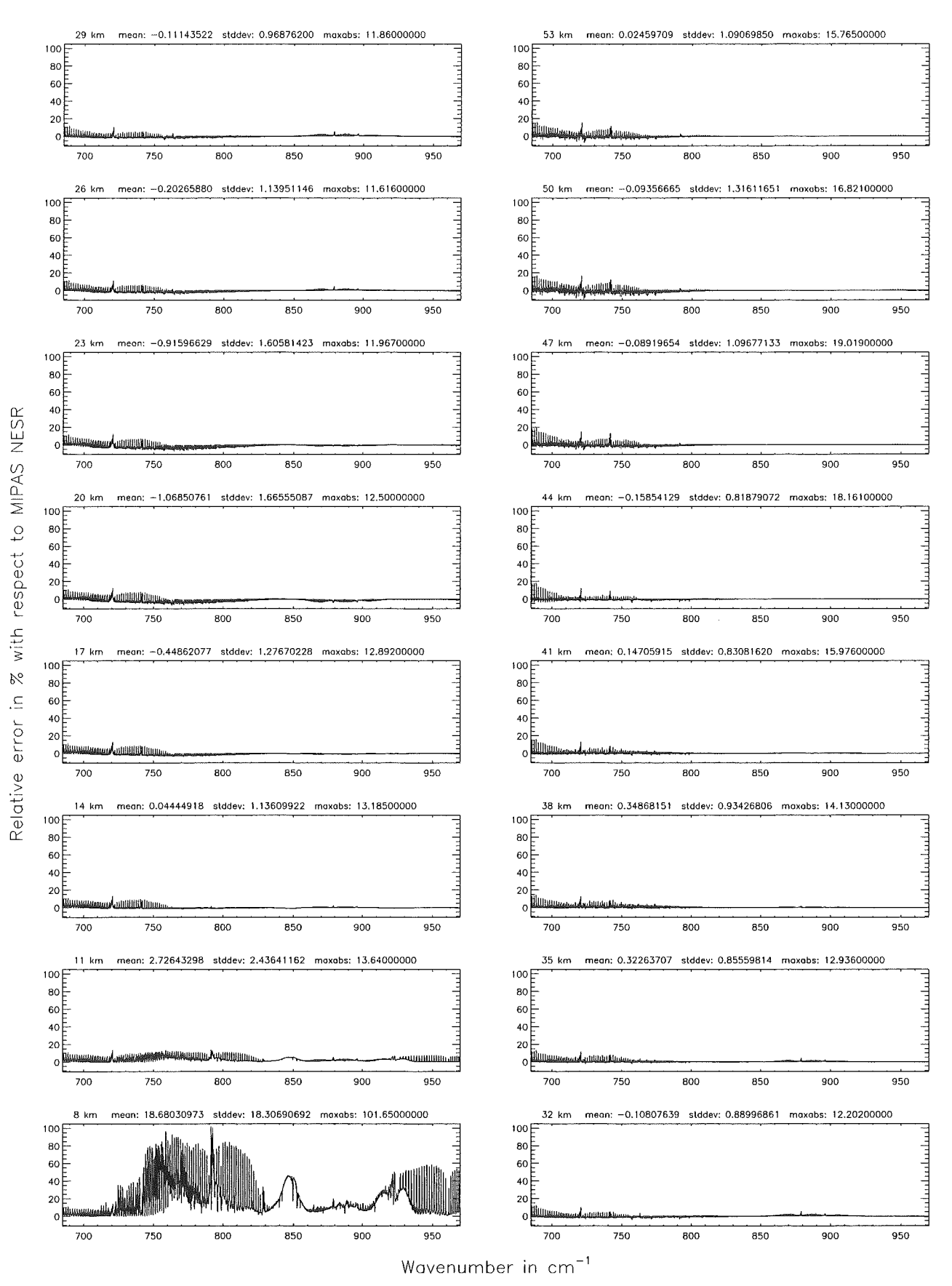

Figure 60: Relative error [%] with respect to MIPAS NESR

Gas/isotope number of the main gas  $(\mathfrak{z}7.12)$ ; N<sub>2</sub>O ; (Ref.: O, for no main gas)

Gas/isolope number of the main gas (\$7.12): N<sub>,</sub>O ; (Ref.: 0, for no main gas)

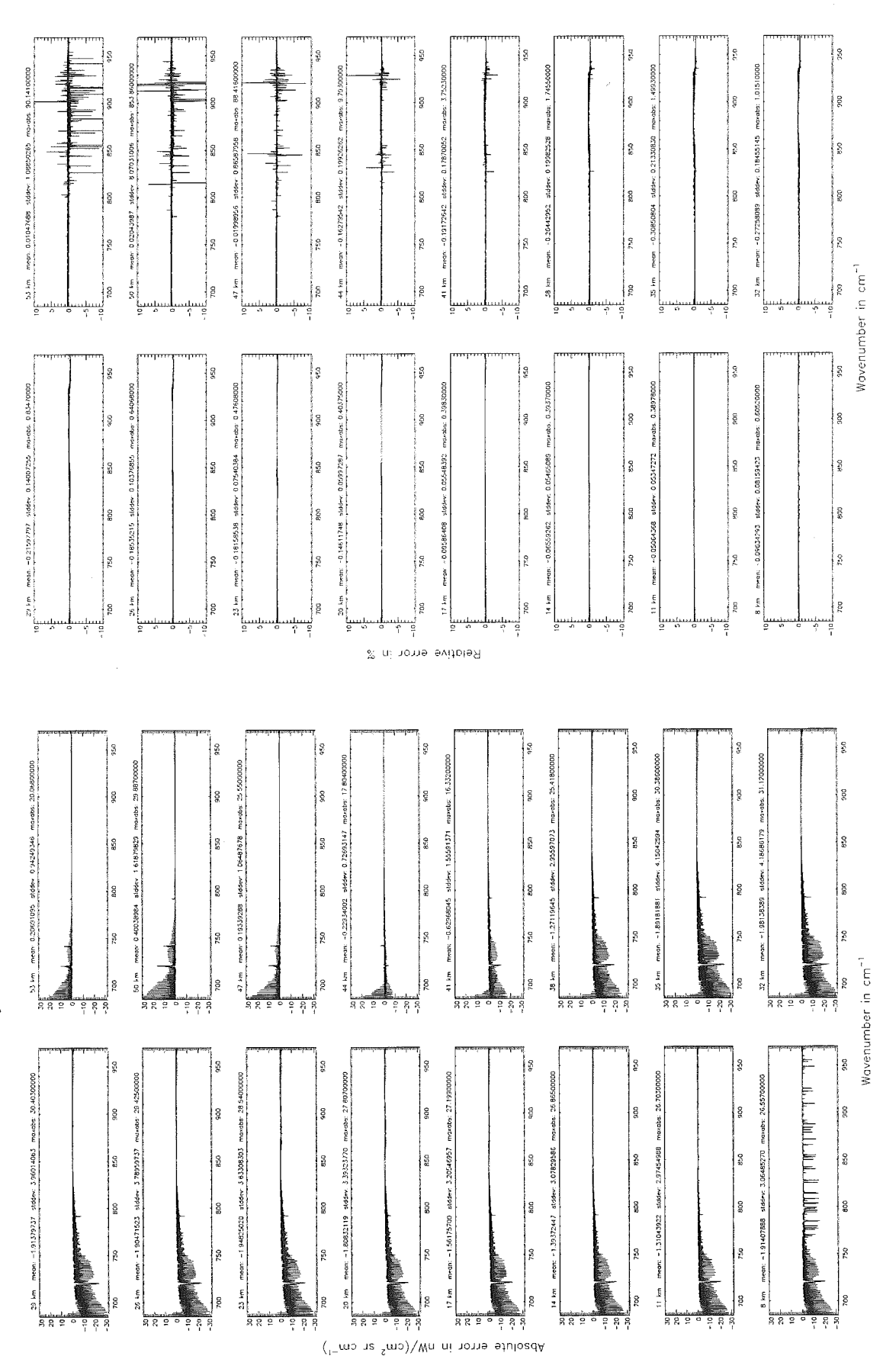

Figure 61: Absolute error  $\left[\text{nW}/(\text{cm}^2 \text{ sr cm}^{-1})\right]$  and relative error [%]

Gas/isotope number of the main gas (\$7.12):  $N_2O$  ; (Ref.: 0, for no main gas)

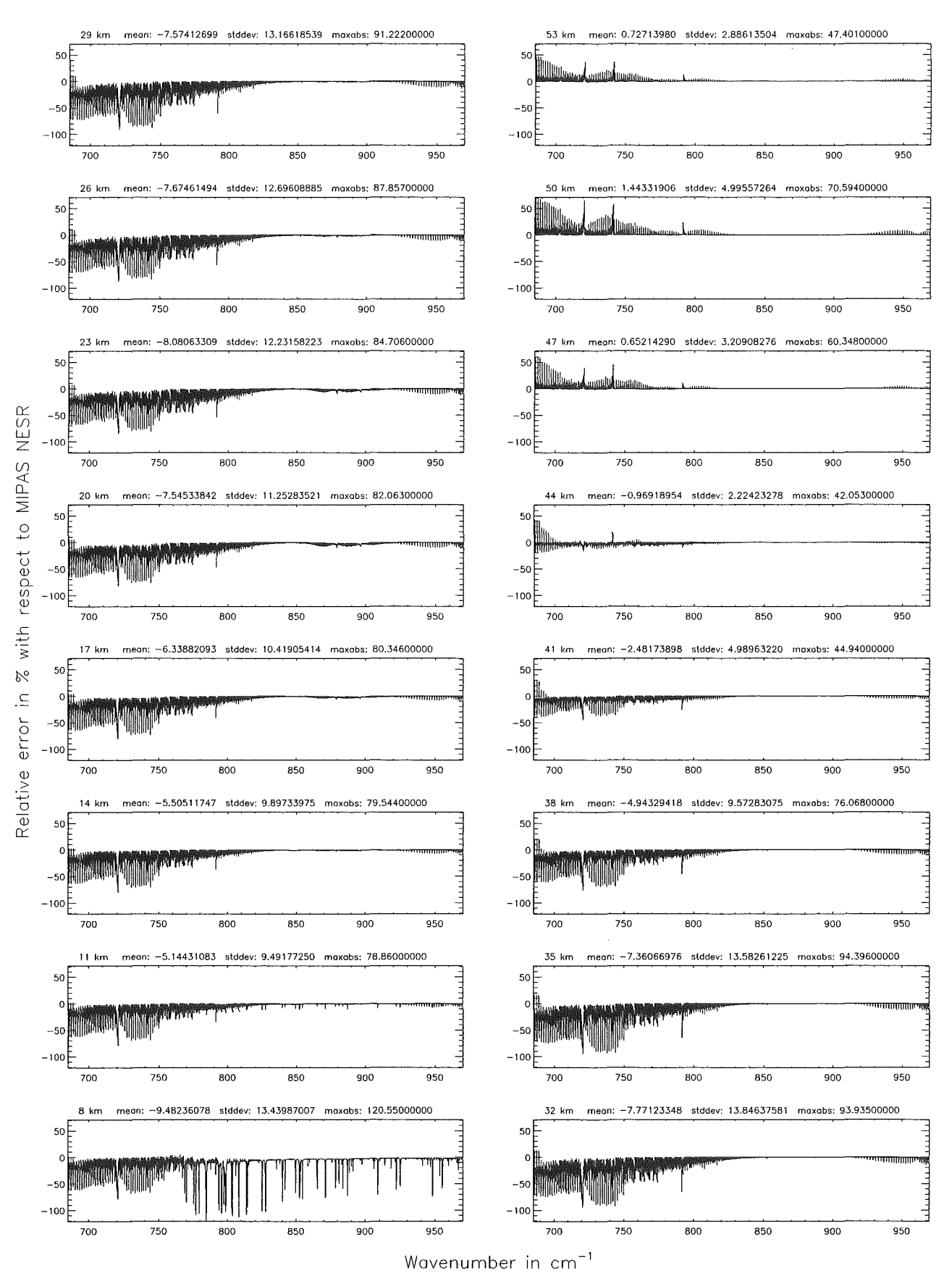

Figure 62: Relative error [%] with respect to MIPAS NESR

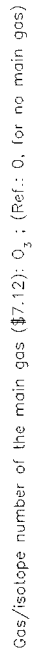

Gas/isolope number of the main gas  $(\text{$\sharp 7.12$}):$   $O_{\frac{3}{2}}$  ; (Ref.: 0, for no main gas)

 $\bar{\beta}$ 

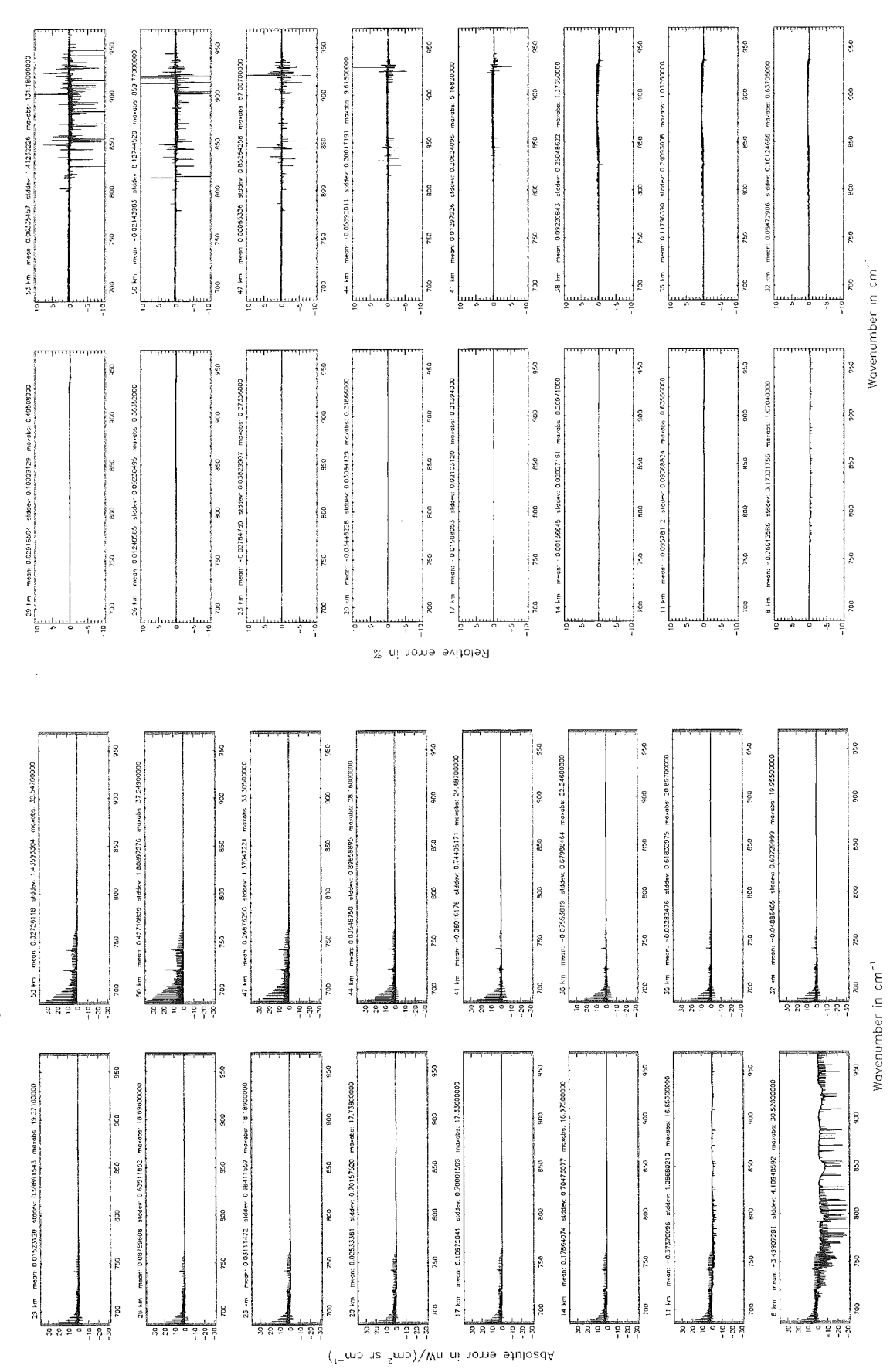

Figure 63: Absolute error  $\left[\text{nW}/(\text{cm}^2 \text{ sr cm}^{-1})\right]$  and relative error [%]

Gas/isotope number of the main gas (\$7.12):  $O_3$ ; (Ref.: 0, for no main gas)

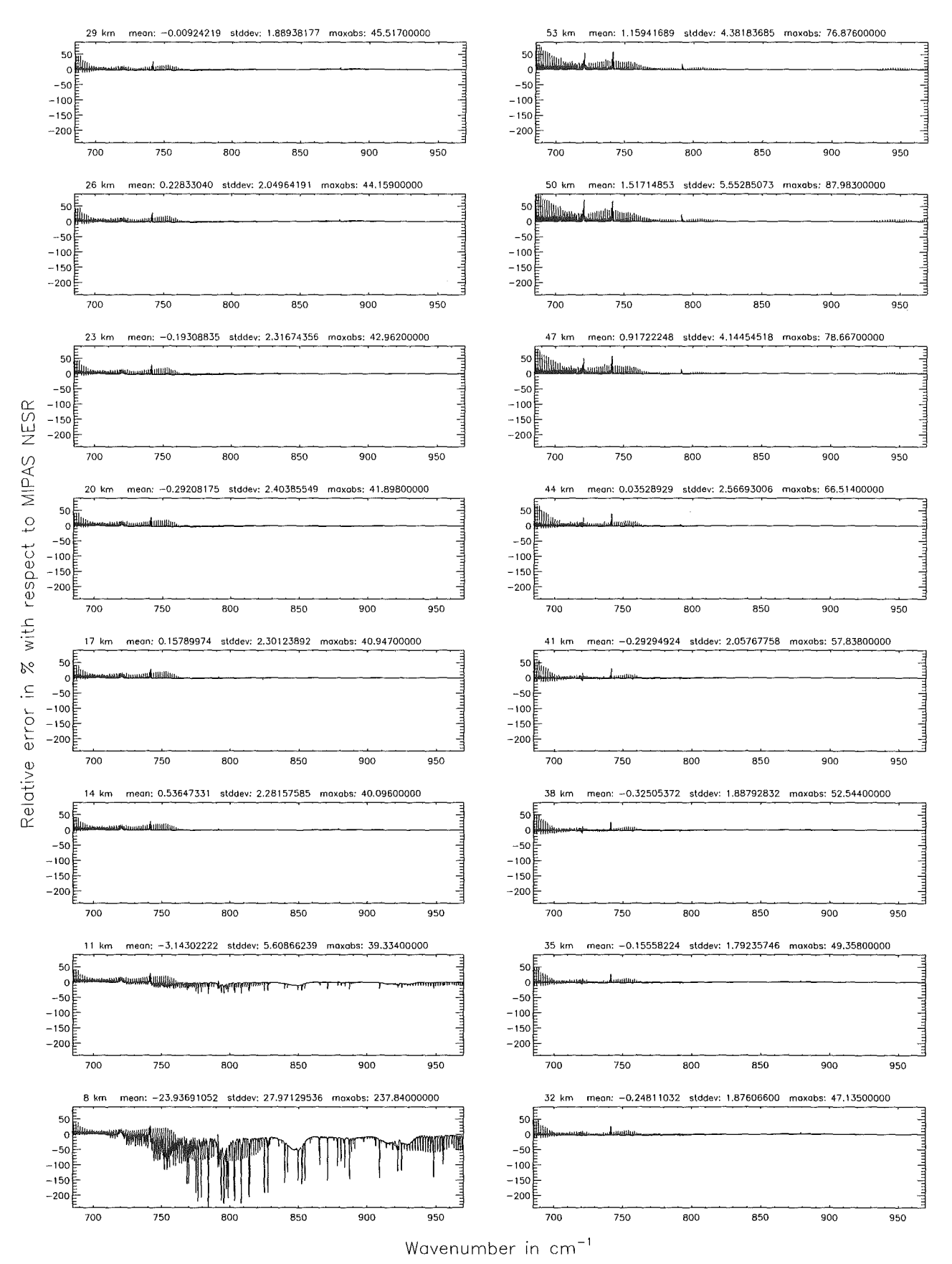

Figure 64: Relative error [%] with respect to MIPAS NESR

 $\hat{\mathcal{L}}$ 

 $\sim$ 

Band AB:  $1020 - 1170$   $cm^{-1}$ 

Ray-tracing step length (\$7.11): 1 km; (Ref.: 0.1 km) Ray-tracing step length (\$7.11): 1 km; (Ref.: 0.1 km)

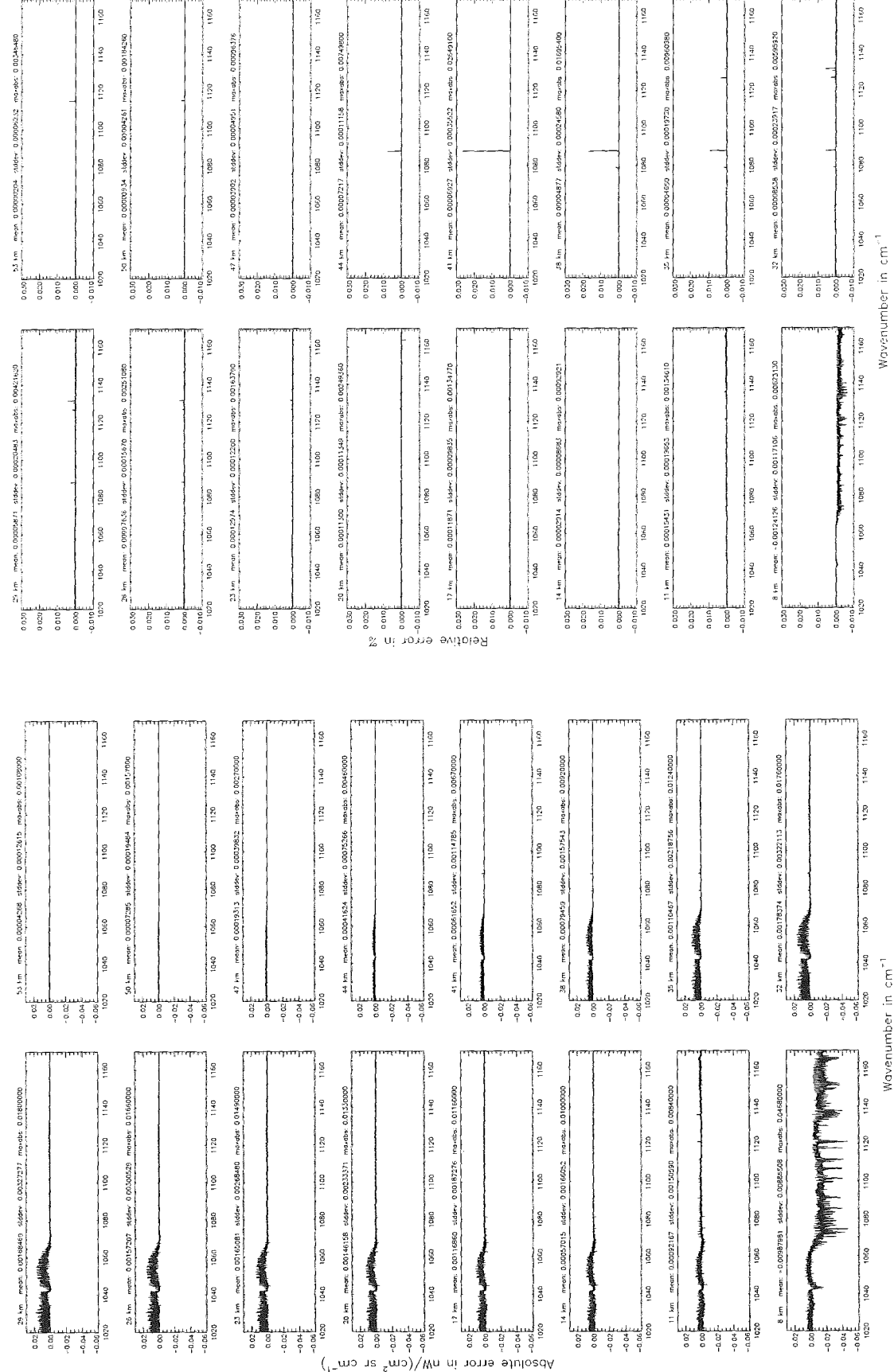

Figure 65: Absolute error  $\lfloor nW/(cm^2 \text{ sr cm}^{-1}) \rfloor$  and relative error [%]

Ray-tracing step length (\$7.11 ): 1 km; (Ref.: 0.1 km)

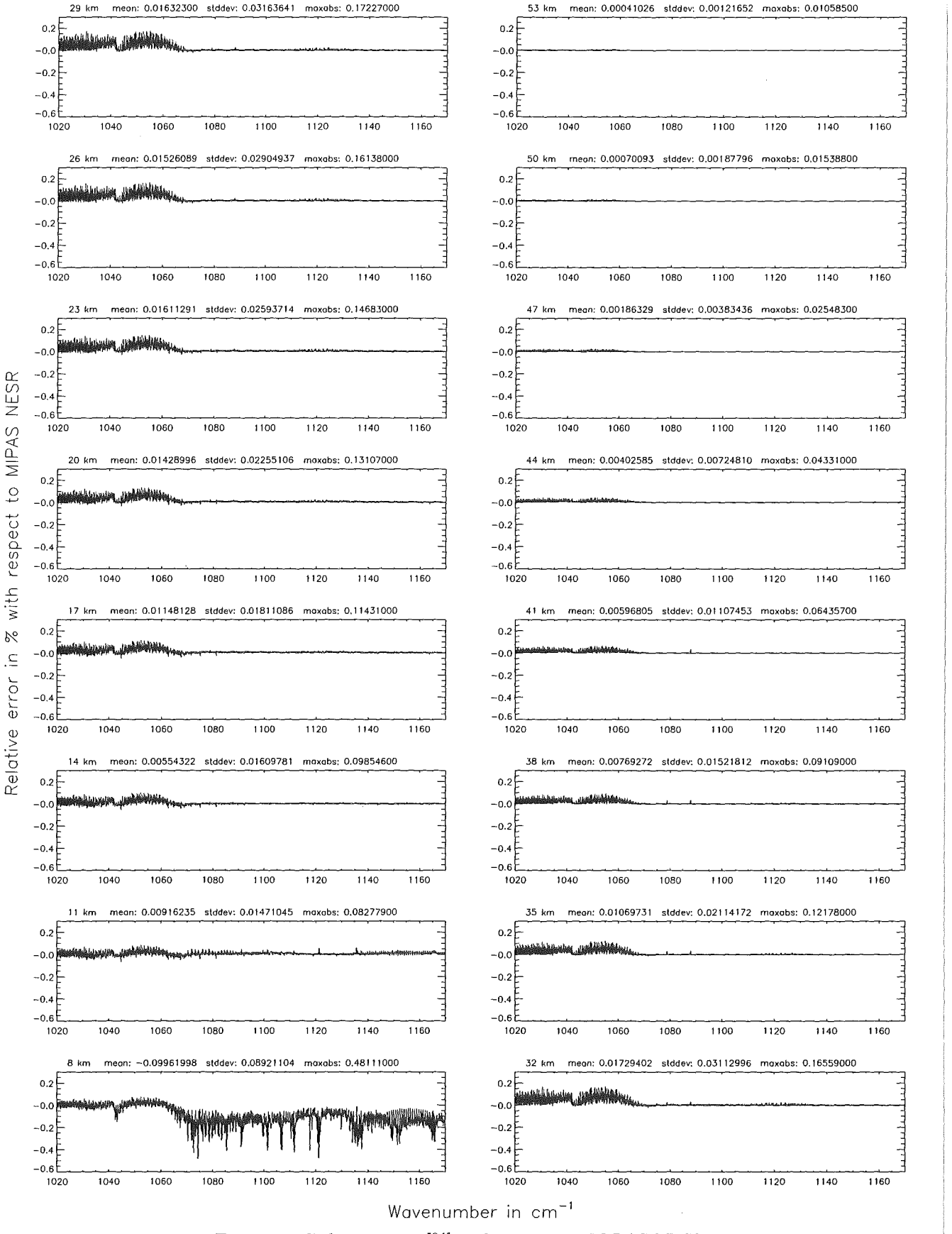

Figure 66: Relative error [%] with respect to MIPAS NESR

Ray-tracing step length (\$7.11); 10 km; (Ref.: 0.1 km)

Roy-tracing step length (\$7.11): 10 km; (Ref.: 0.1 km)

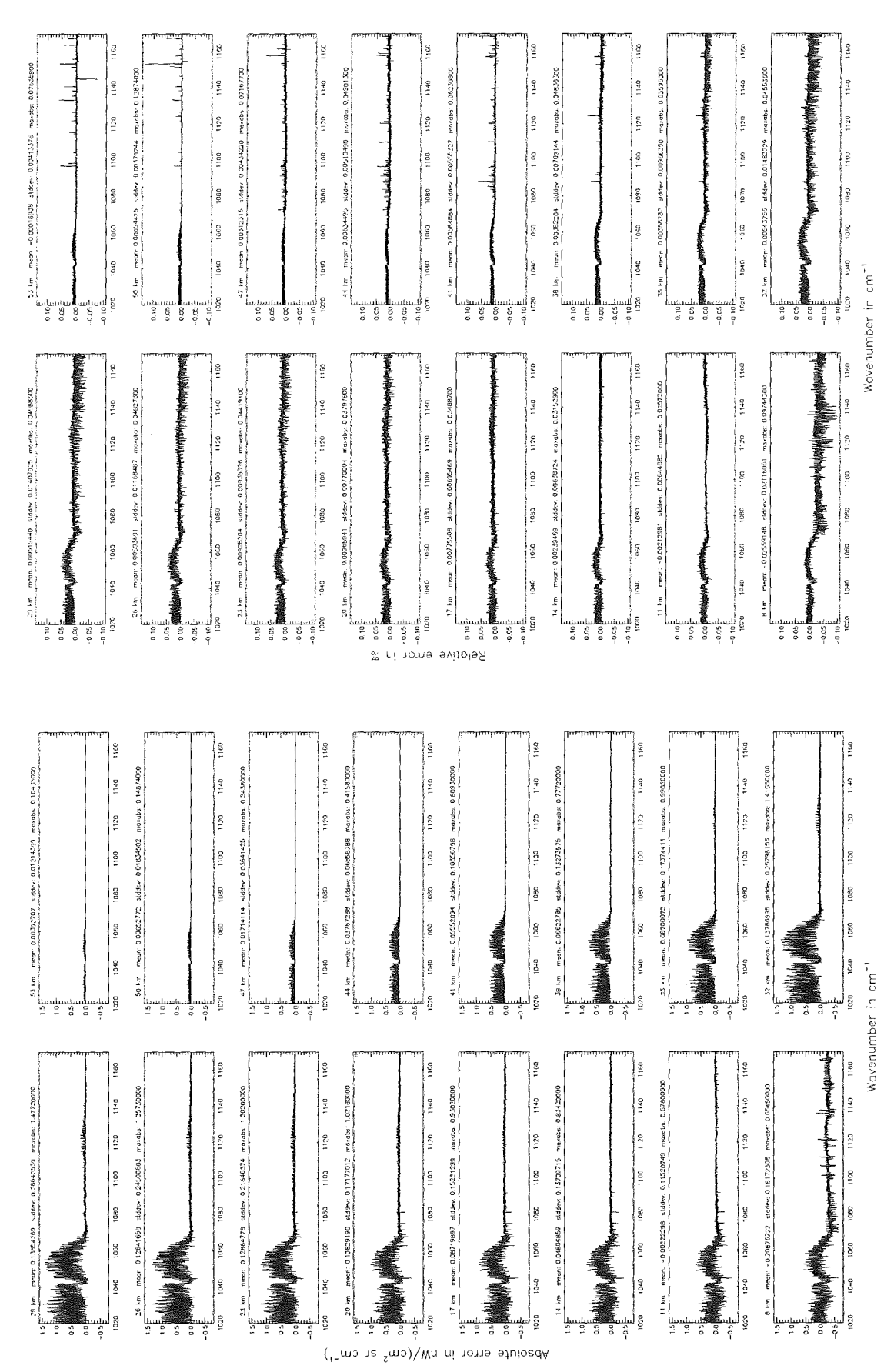

Figure 67: Absolute error  $\left[\text{nW}/(\text{cm}^2 \text{ sr cm}^{-1})\right]$  and relative error [%]

Ray-tracing step length (\$7.11 ): 10 km; (Ref.: 0.1 km)

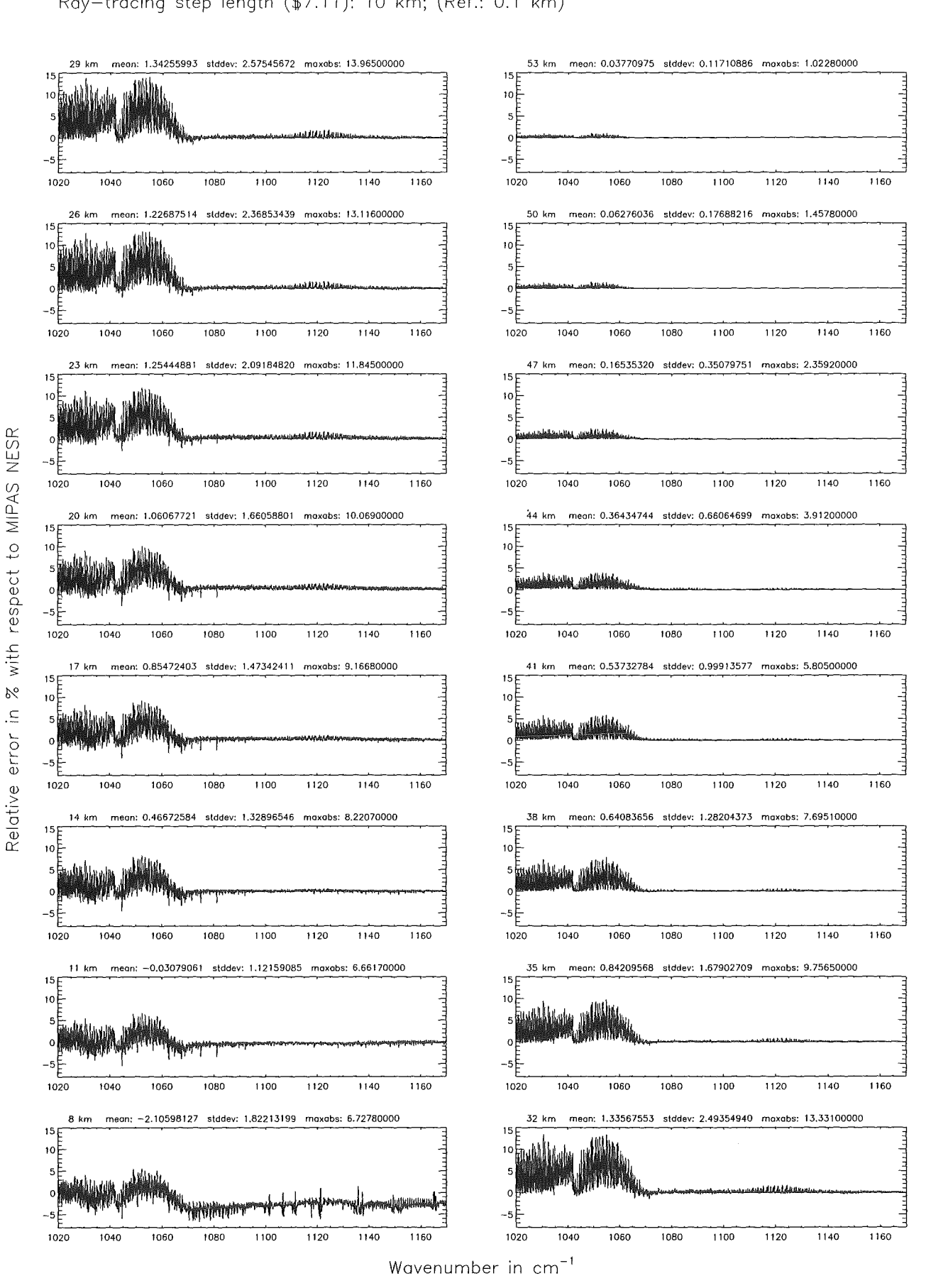

Figure 68: Relative error [%) with respect to MIPAS NESR

Finest spectral grid (\$6.1): 0.0005 cm<sup>-1</sup> ; (Ref.; 0.0001 cm<sup>-1</sup>)

Finest spectral grid (\$6.1): 0.0005 cm<sup>-1</sup> ; (Ref.: 0.0001 cm<sup>-1</sup>)

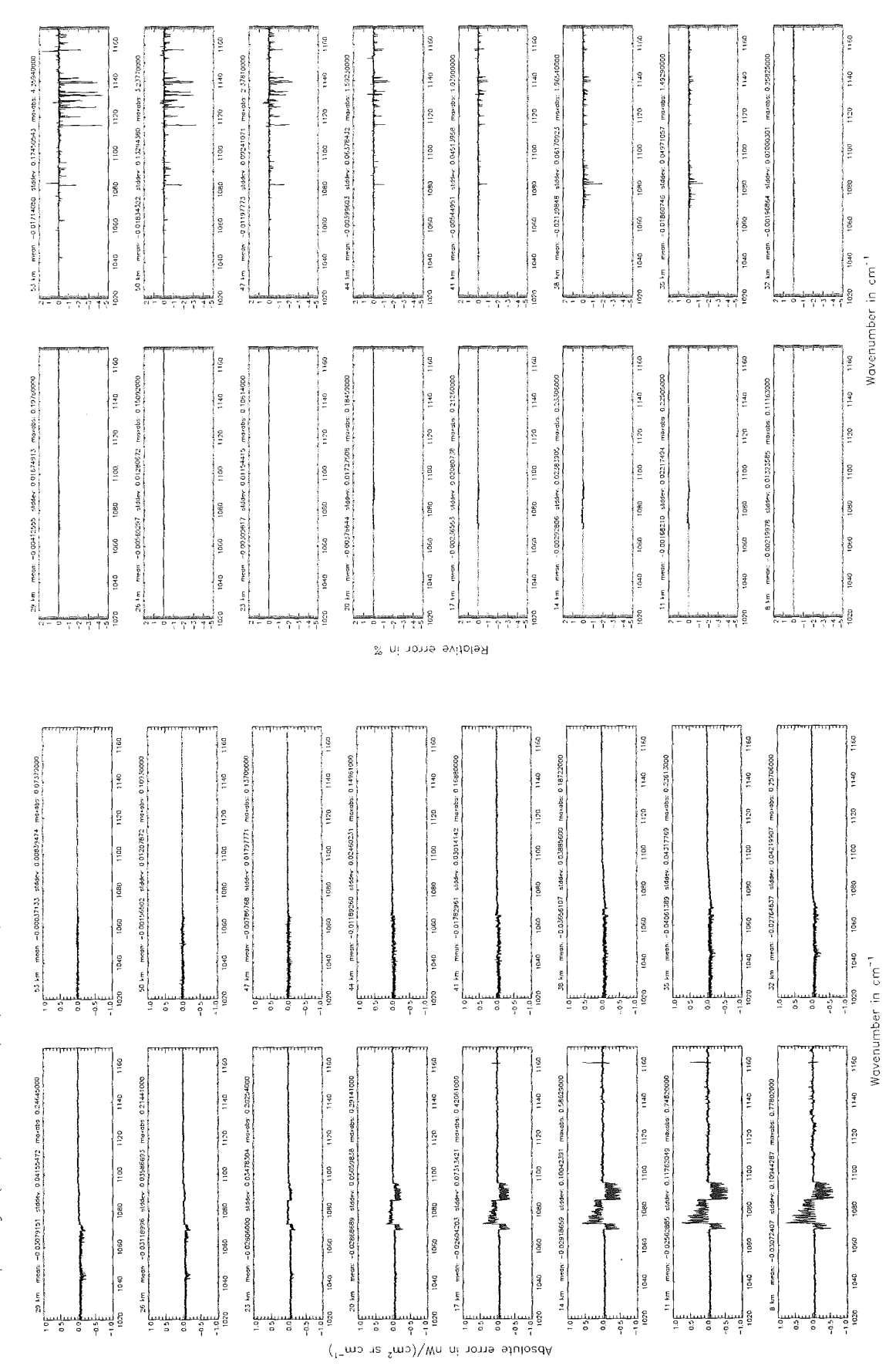

Figure 69: Absolute error  $\lfloor nW/(cm^2 \text{ sr cm}^{-1}) \rfloor$  and relative error [%]

Höpfner and Kellmann: Optimization of model accuracy parameters

Finest spectral grid (\$6.1): 0.0005 cm $^{-1}$  ; (Ref.: 0.0001 cm $^{-1})$ 

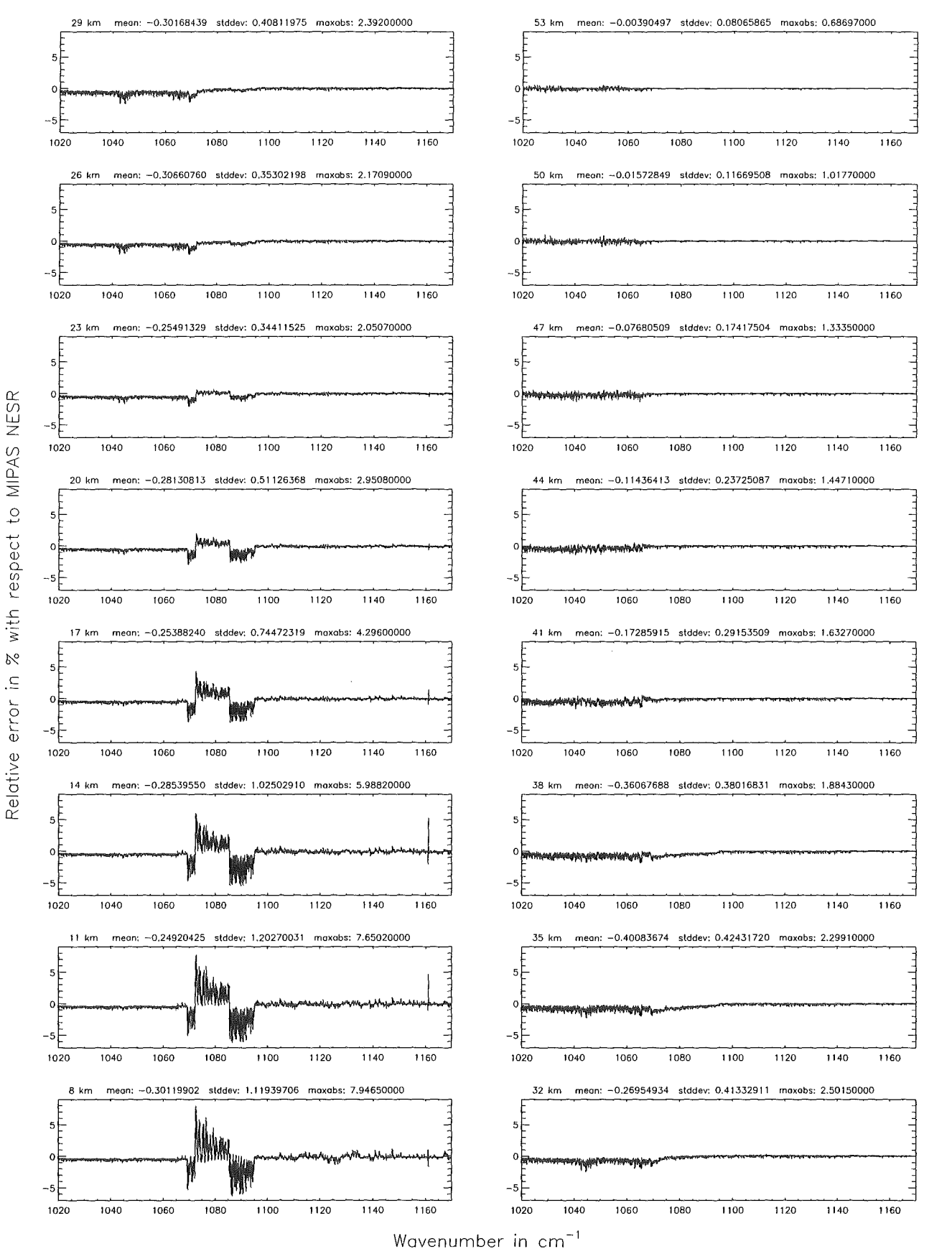

Figure 70: Relative error [%) with respect to MIPAS NESR

Finest spectral grid (\$6.1): 0.0008 cm<sup>-1</sup> ; (Ref.: 0.0001 cm<sup>-1</sup>)

Finest spectral grid (\$6.1): 0.0008 cm<sup>-1</sup> ; (Ref.: 0.0001 cm<sup>-1</sup>)

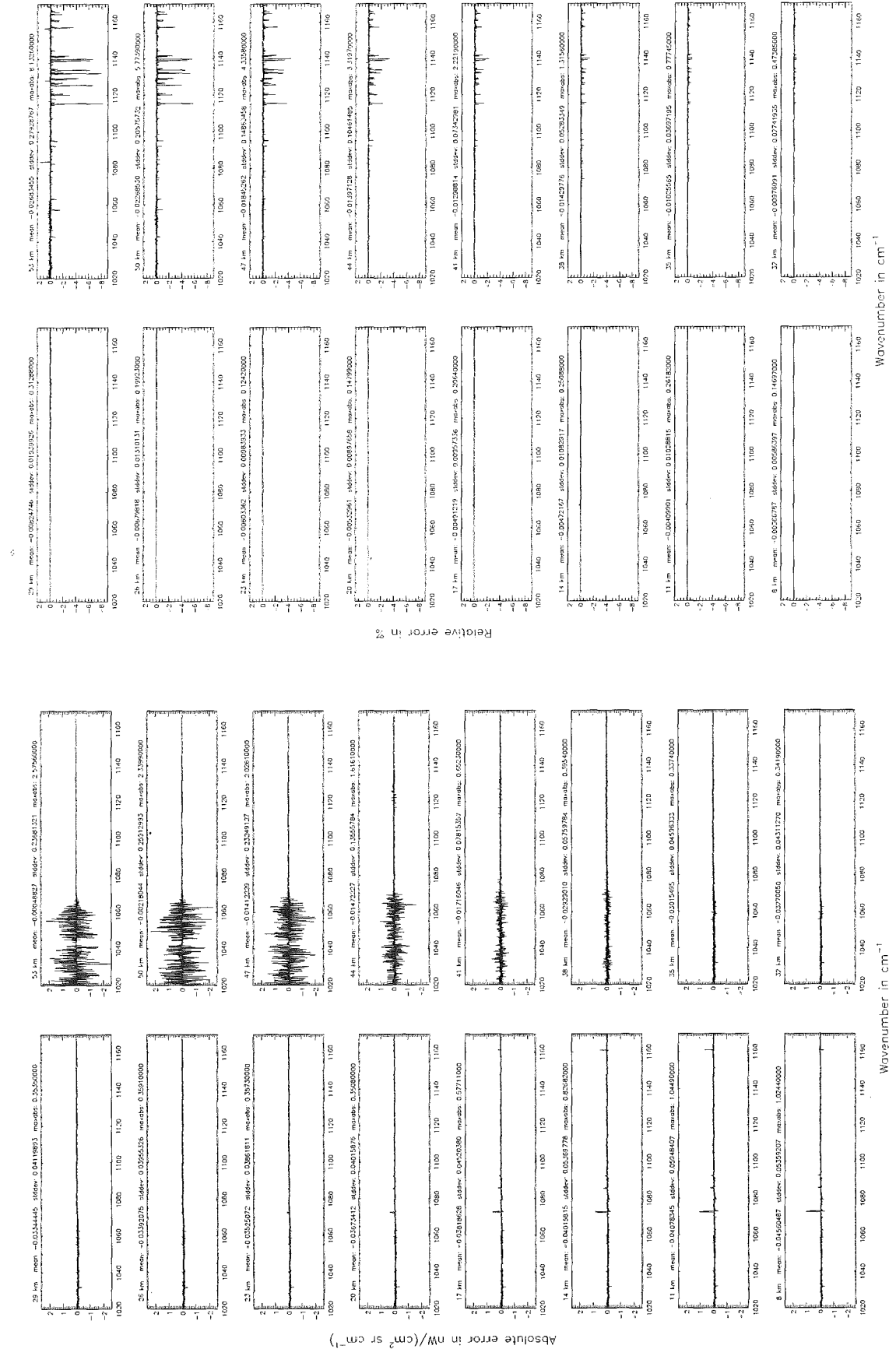

Figure 71: Absolute error  $\left[\text{nW}/(\text{cm}^2 \text{ sr cm}^{-1})\right]$  and relative error [%]

Finest spectral grid (\$6.1): 0.0008 cm $^{-1}$  ; (Ref.: 0.0001 cm $^{-1})$ 

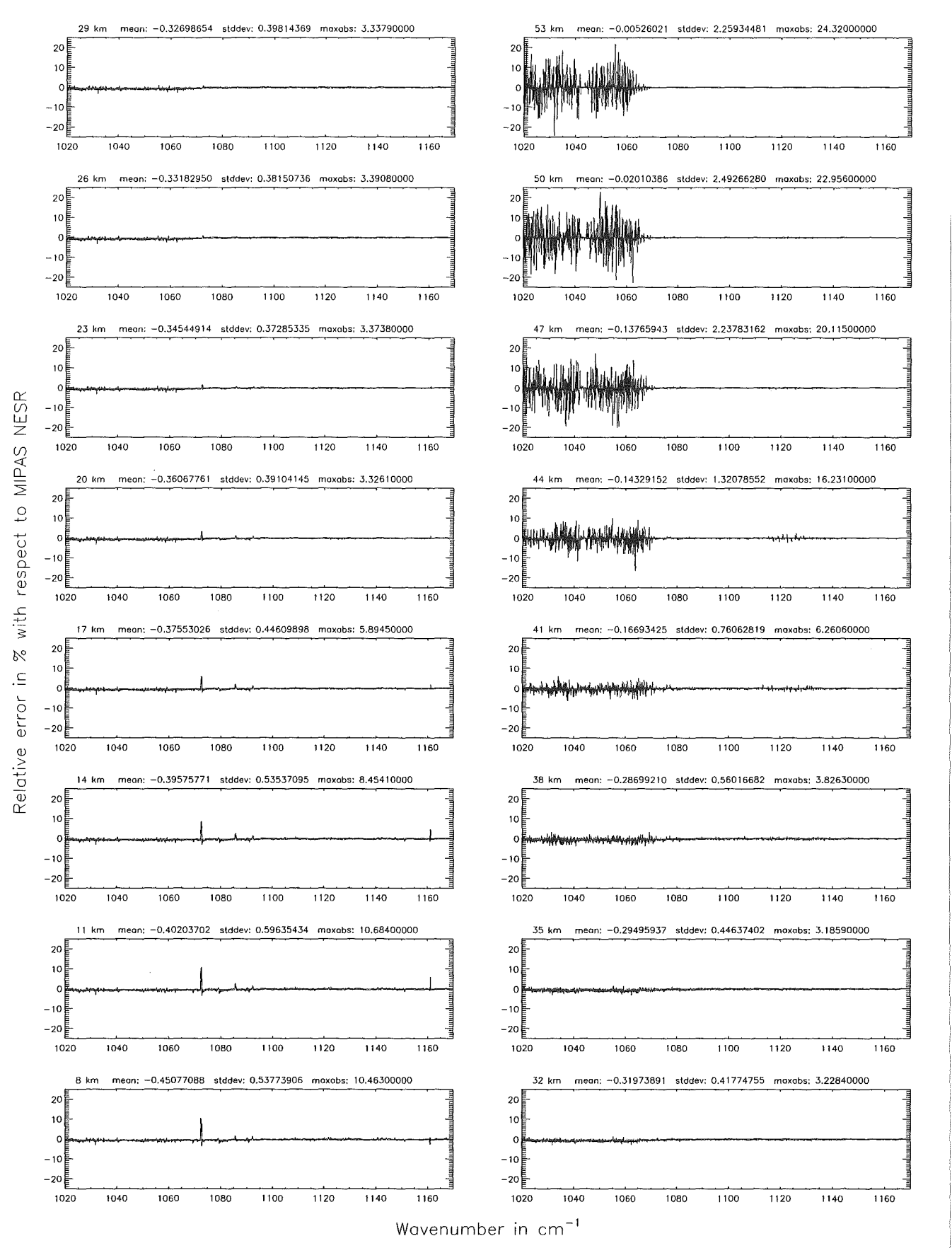

Figure 72: Relative error [%] with respect to MIPAS NESR

Finest spectral grid (\$6.1): 0.001 cm<sup>-1</sup>; (Ref.: 0.0001 cm<sup>-1</sup>)

Finest spectral grid (\$6.1): 0.001 cm<sup>-1</sup> ; (Ref.: 0.0001 cm<sup>-1</sup>)

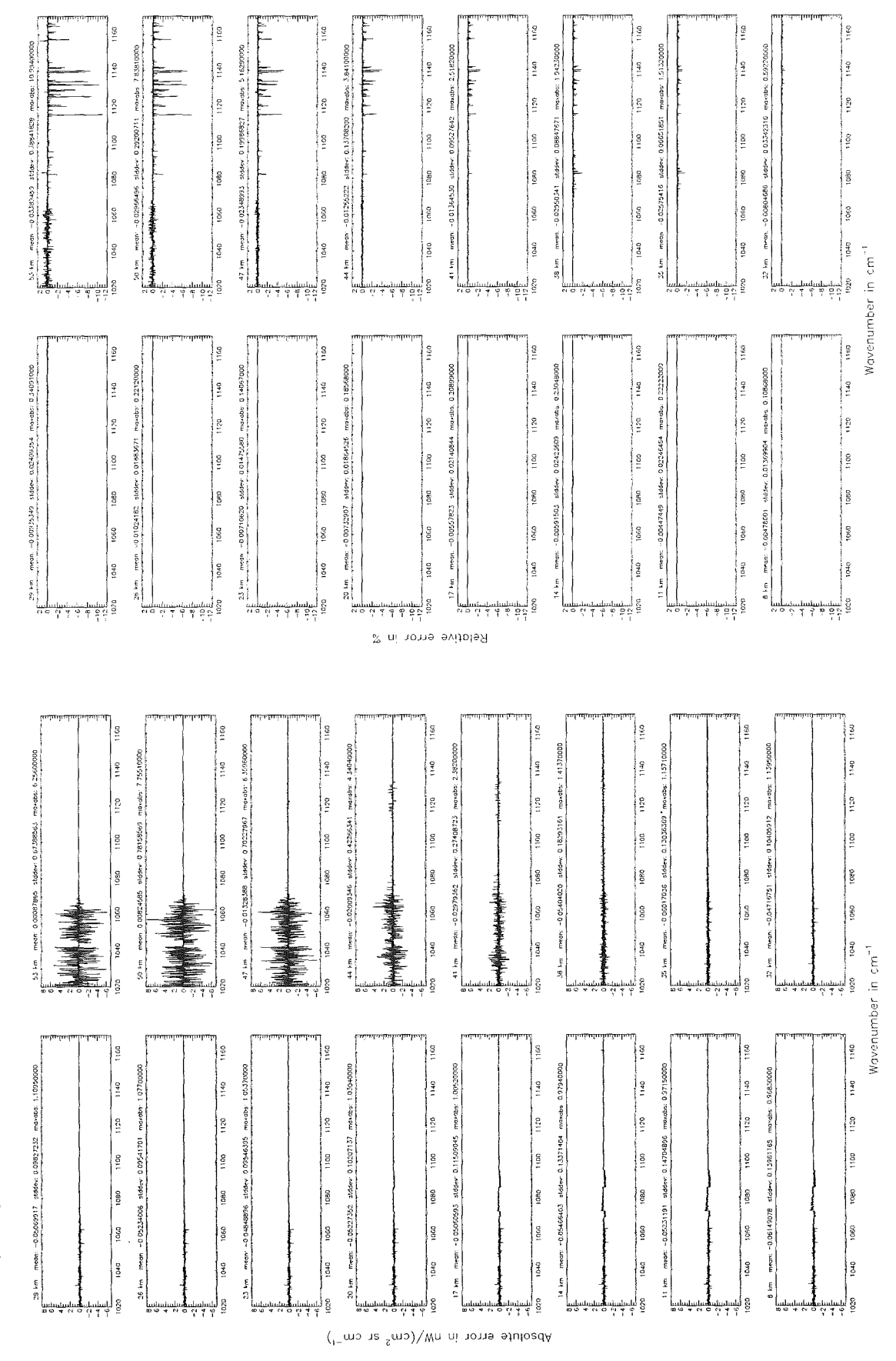

Figure 73: Absolute error  $\left[\text{nW}/(\text{cm}^2 \text{ sr cm}^{-1})\right]$  and relative error [%]

Finest spectral grid (\$6.1): 0.001 cm $^{-1}$  ; (Ref.: 0.0001 cm $^{-1})$ 

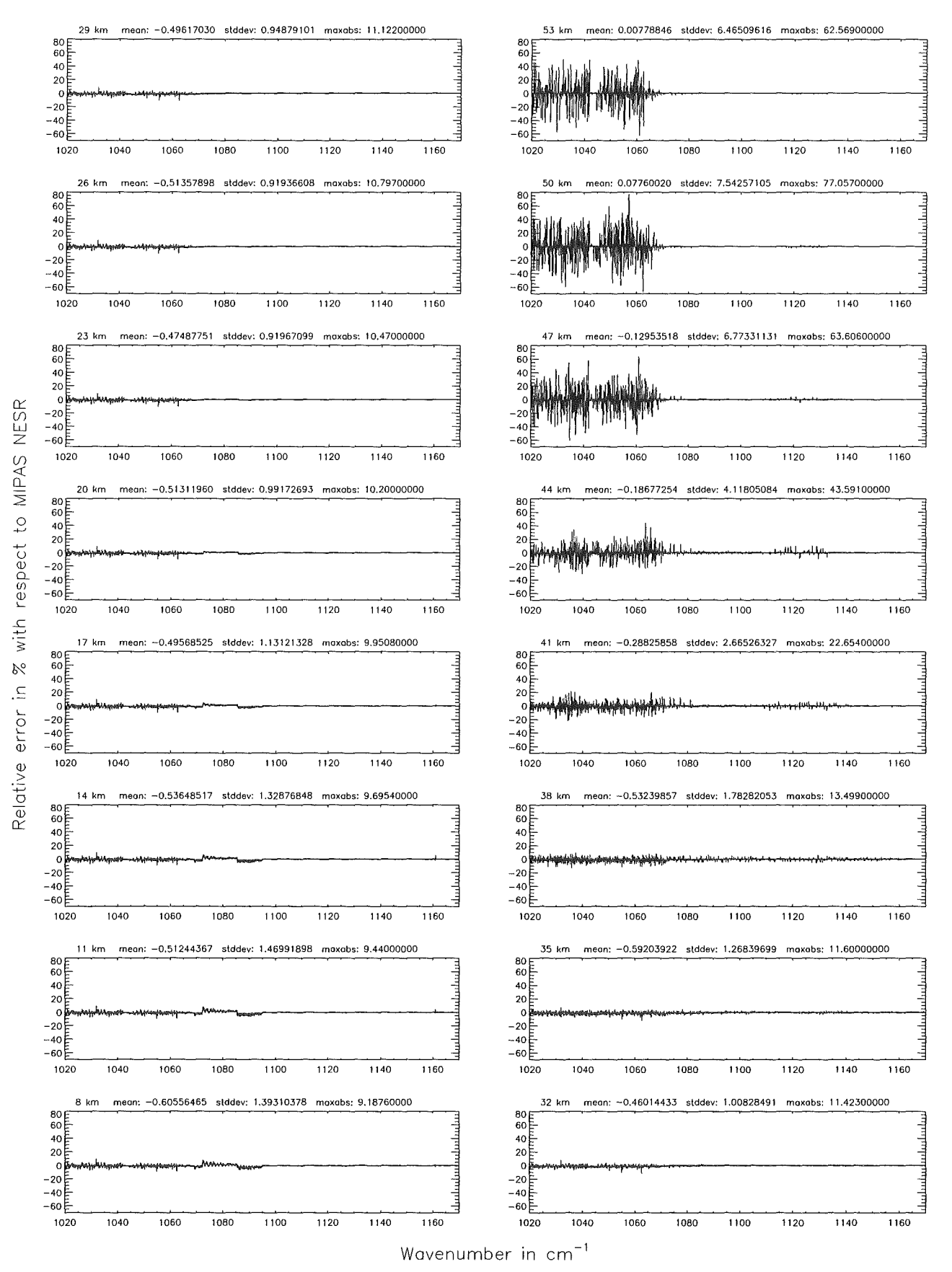

Figure 74: Relative error [%] with respect to MIPAS NESR

Accuracy for cross-section calculation (\$7.2): 10<sup>-8</sup>; (Ref.: 10<sup>-12</sup>)

Accuracy for cross-section calculation (\$7.2): 10<sup>-8</sup>; (Ref.: 10<sup>-17</sup>)

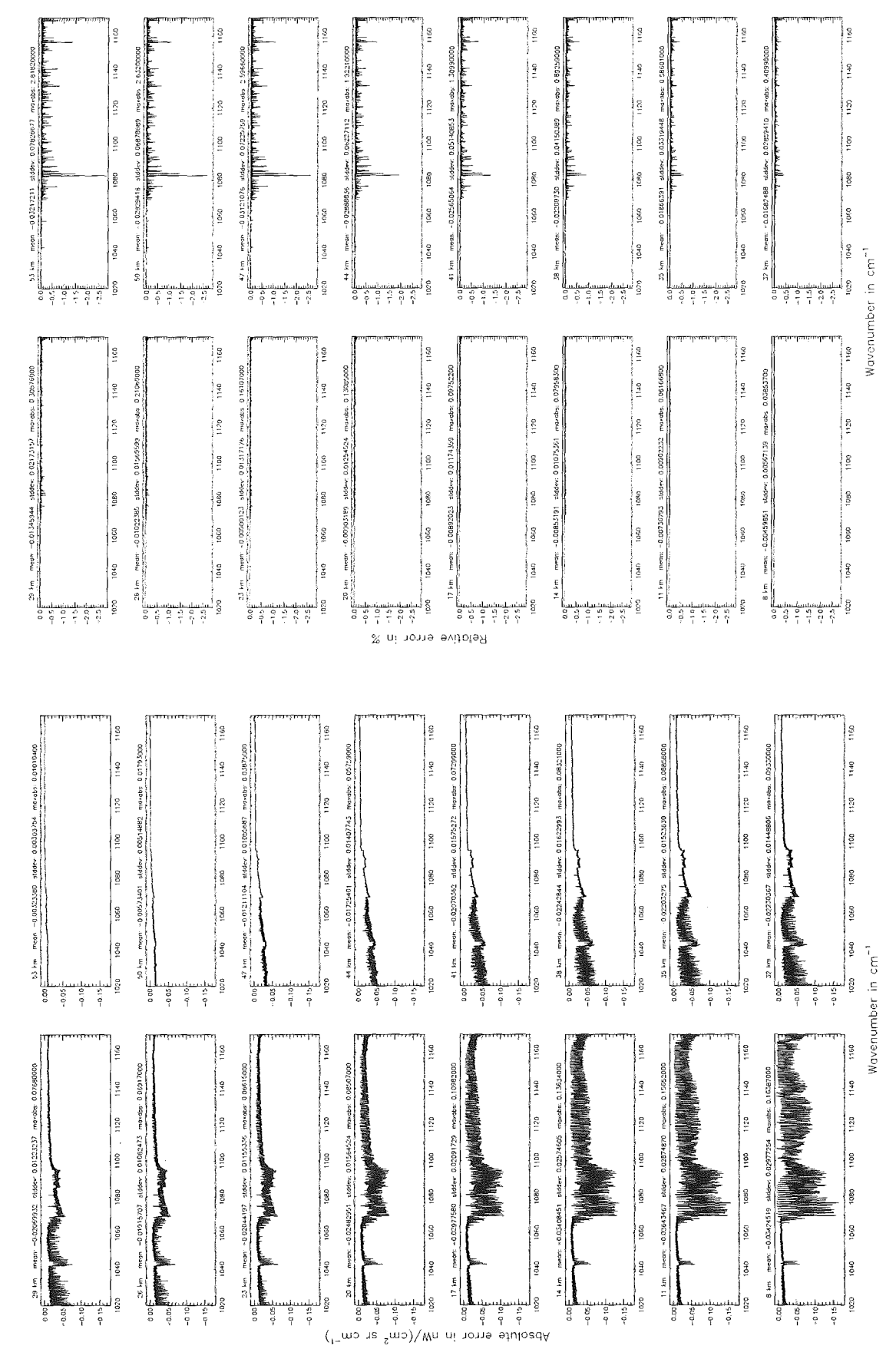

Figure 75: Absolute error  $\lfloor nW/(cm^2 \text{ sr cm}^{-1}) \rfloor$  and relative error  $\lfloor \frac{m}{2} \rfloor$ 

Accuracy for cross—section calculation (\$7.2): 10 $^{-8};$  (Ref.: 10 $^{-12})$ 

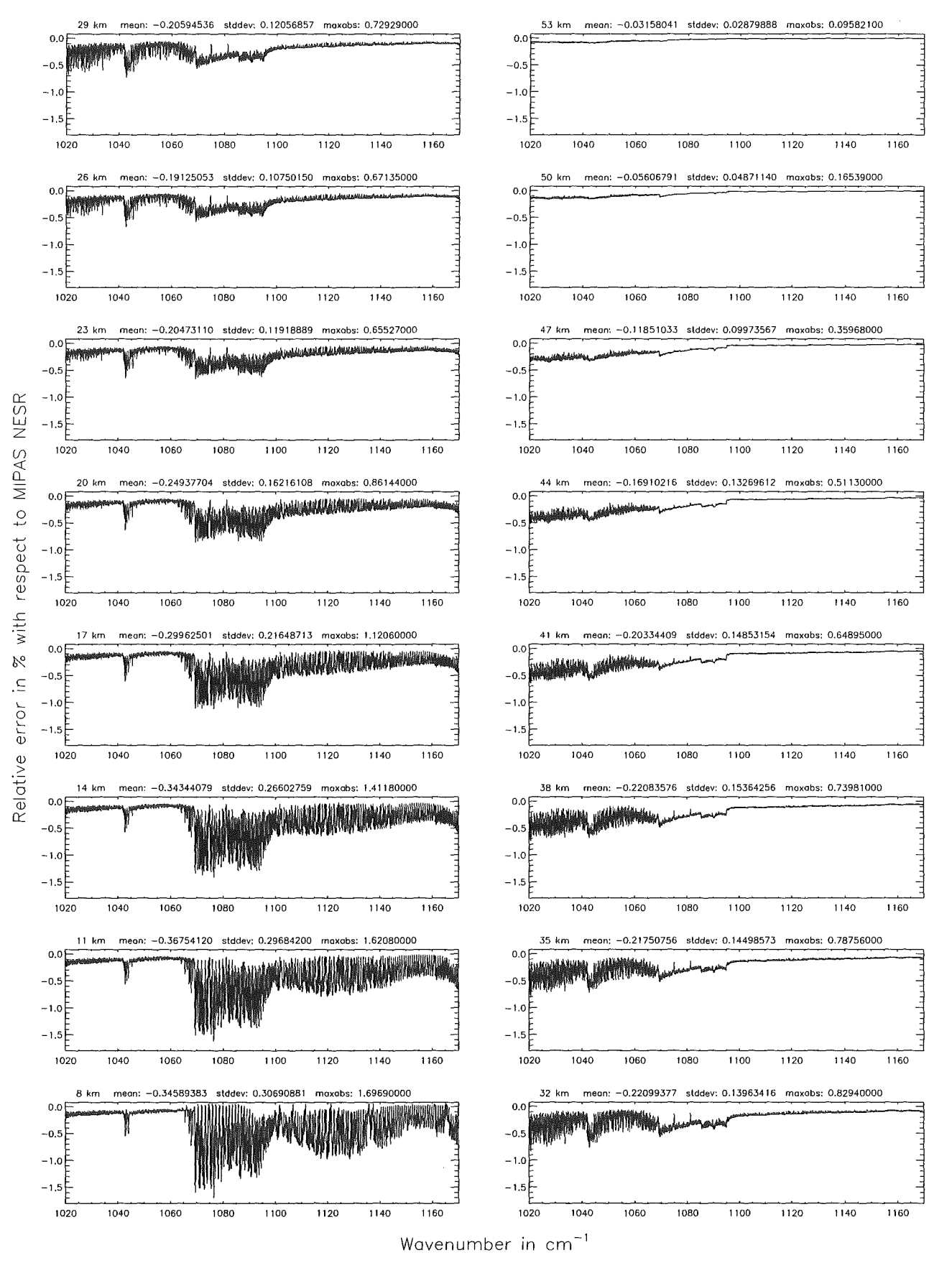

Figure 76: Relative error [%] with respect to MIPAS NESR

Accuracy for cross-section calculation (\$7.2); 10<sup>-5</sup>; (Ref.: 10<sup>-12</sup>)

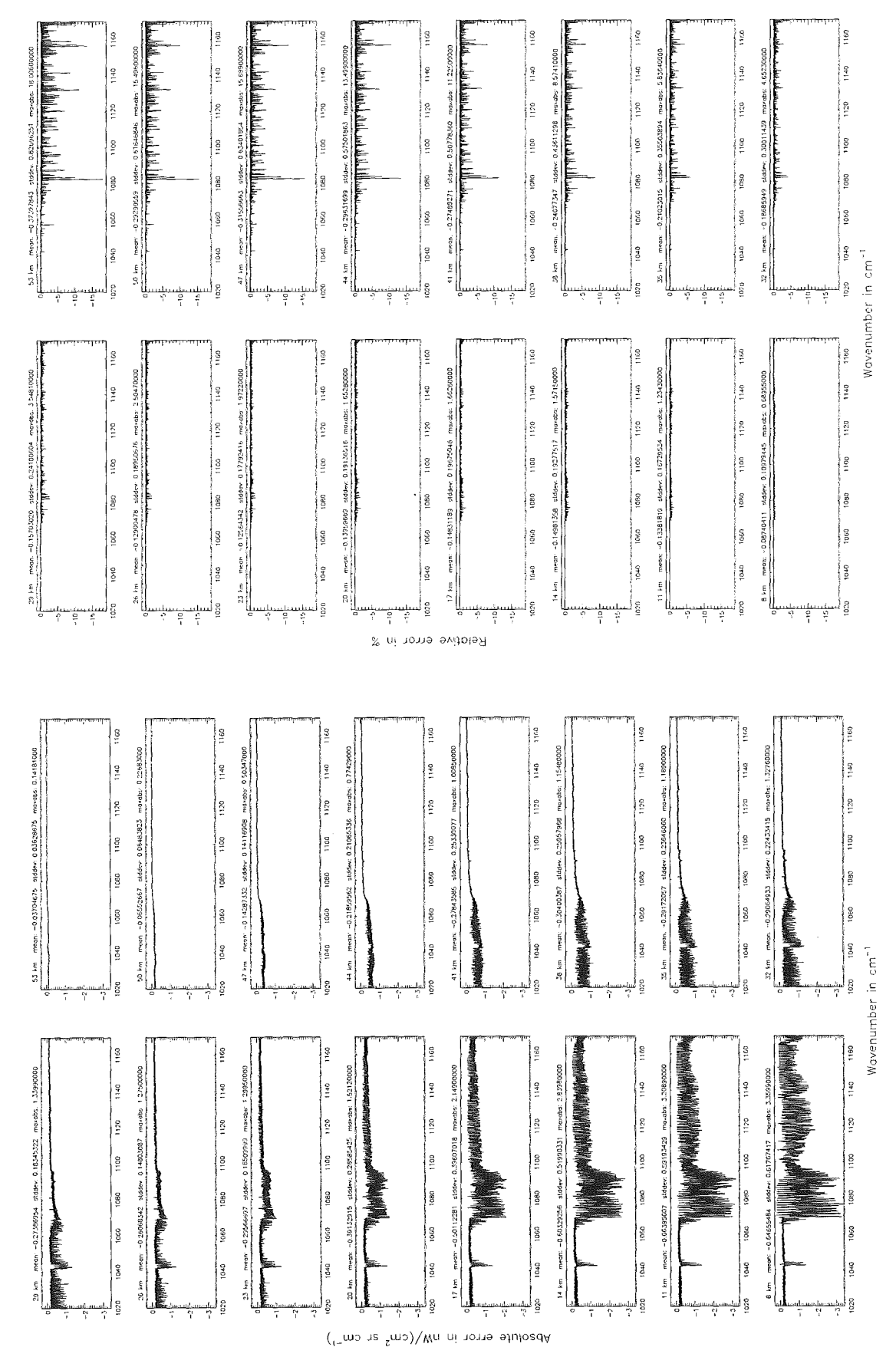

Figure 77: Absolute error  $\rm [nW/(cm^2~sr~cm^{-1})]$  and relative error  $[\%]$ 

Accuracy for cross—section calculation (\$7.2): 10 $^{-6};$  (Ref.: 10 $^{-12})$ 

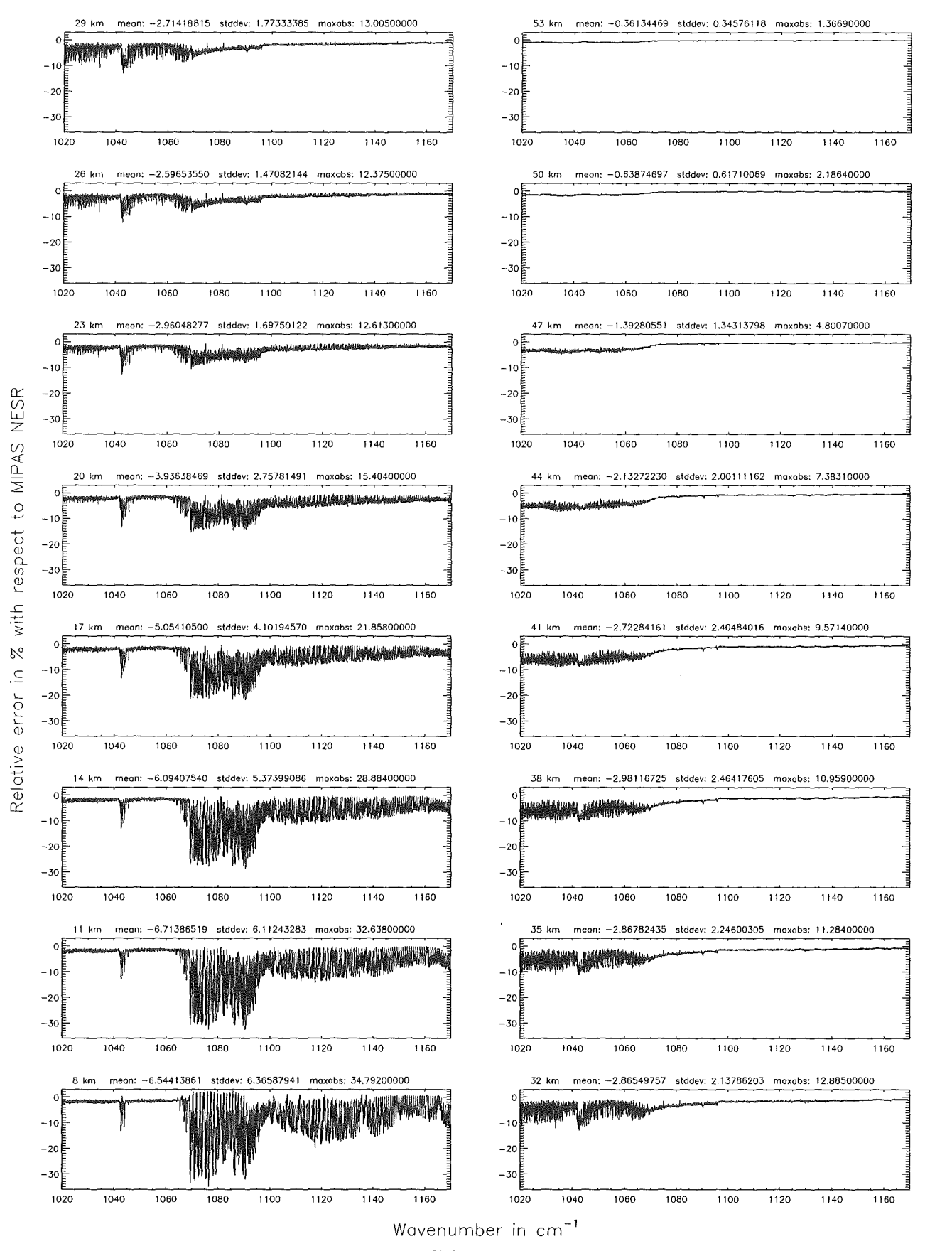

Figure 78: Relative error [%] with respect to MIPAS NESR

## Accuracy for cross-section calculation (\$7.2):  $10^{-4}$ ; (Ref.:  $10^{-12}$ )

Accuracy for cross-section calculation (\$7.2): 10<sup>-4</sup>; (Ref.: 10<sup>-12</sup>)

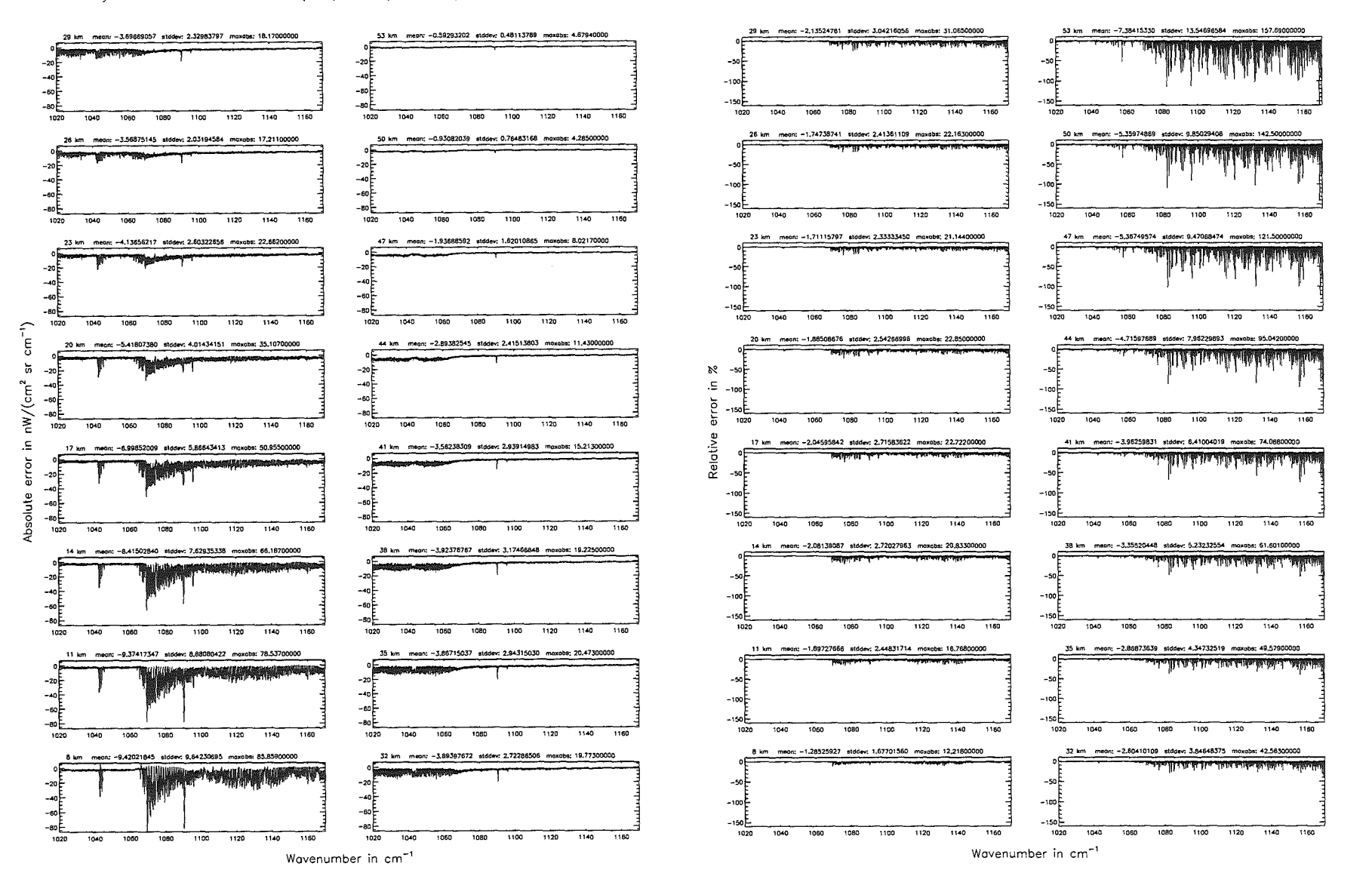

Accuracy for cross—section calculation (\$7.2): 10 $^{-4}$ ; (Ref.: 10 $^{-12})$ 

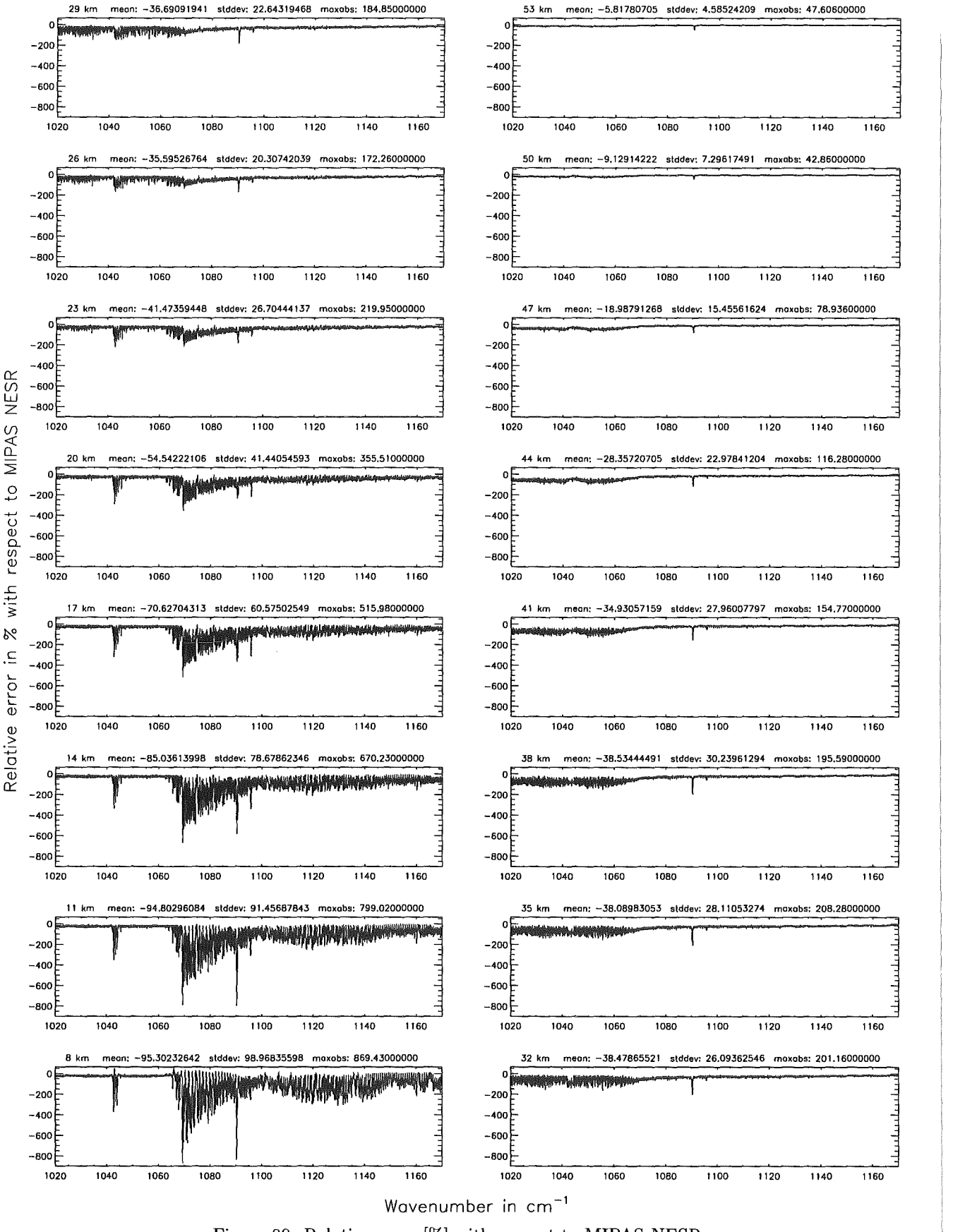

Figure 80: Relative error [%] with respect to MIPAS NESR
# Accuracy for cross-section calculation - weighted with  $p/p_n$  (\$7.2): 10<sup>-8</sup>; (Ref.: 10<sup>-12</sup>)

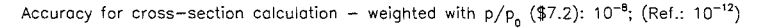

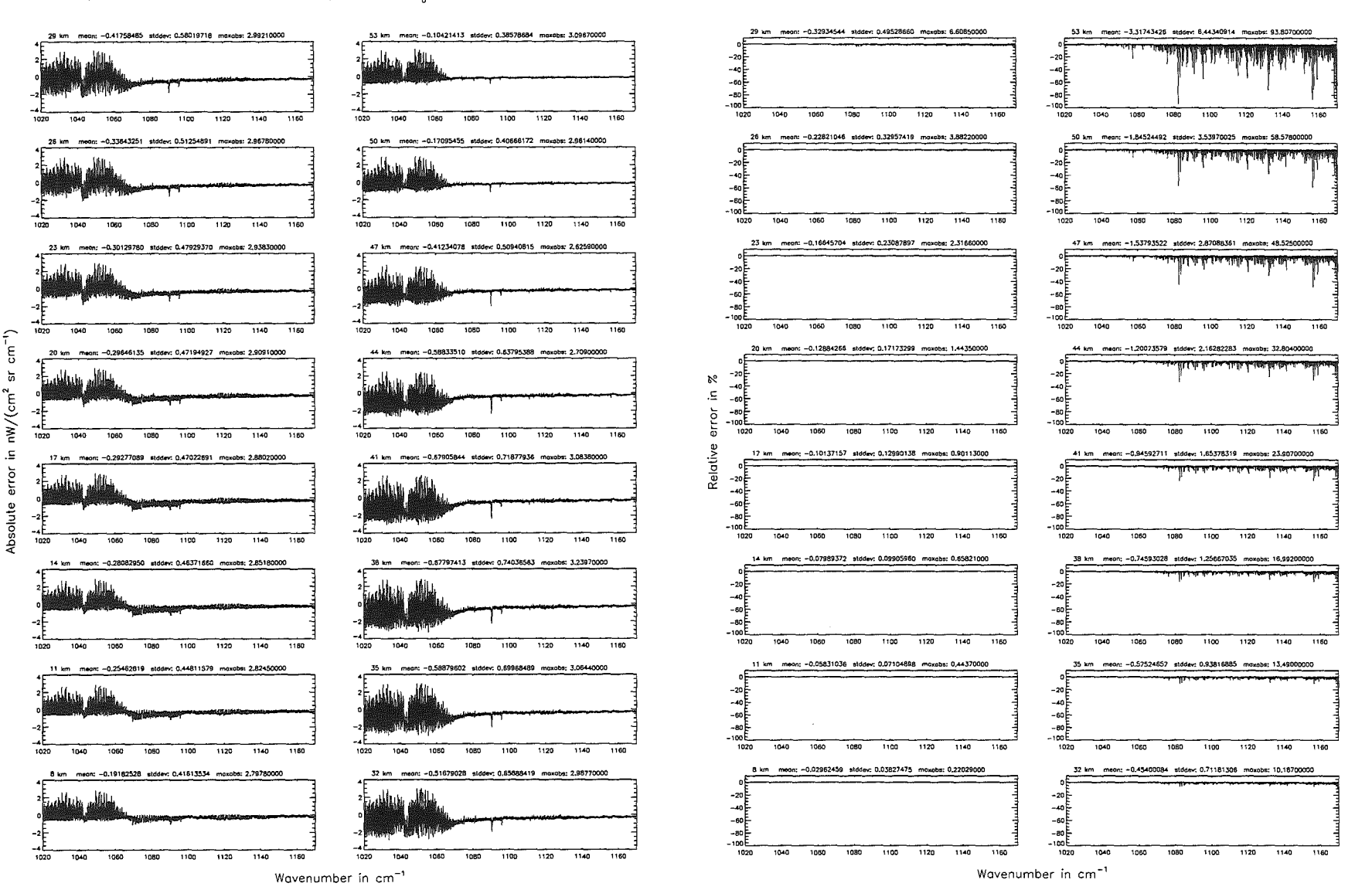

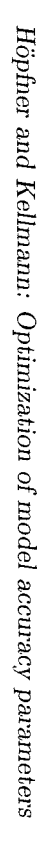

Accuracy for cross-section calculation – weighted with  $p/p_0$  (\$7.2): 10<sup>-8</sup>; (Ref.: 10<sup>-12</sup>)

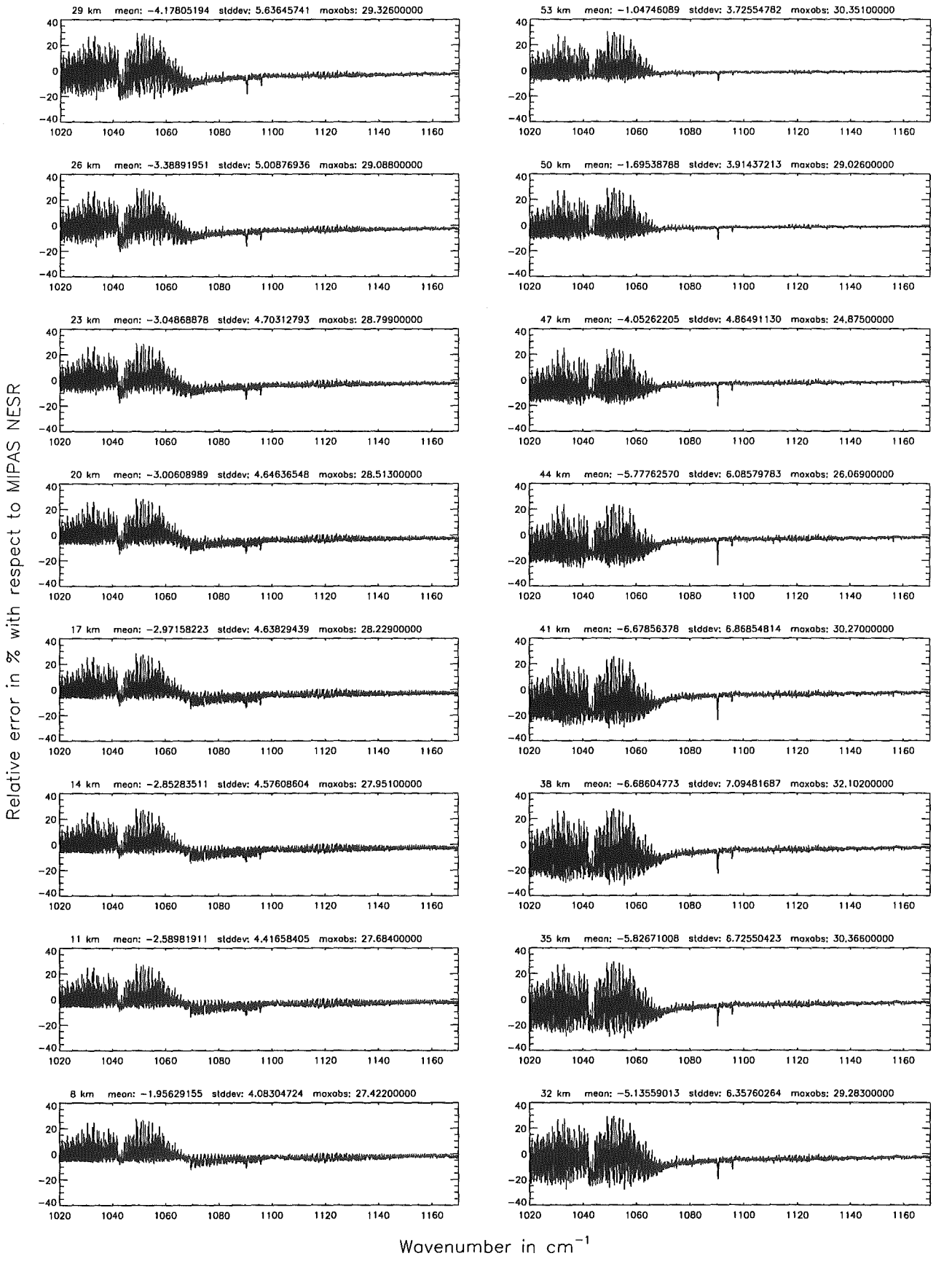

Figure 82: Relative error [%] with respect to MIPAS NESR

## Accuracy for cross-section calculation - weighted with  $p/p_a$  (\$7.2): 10<sup>-6</sup>; (Ref.: 10<sup>-12</sup>)

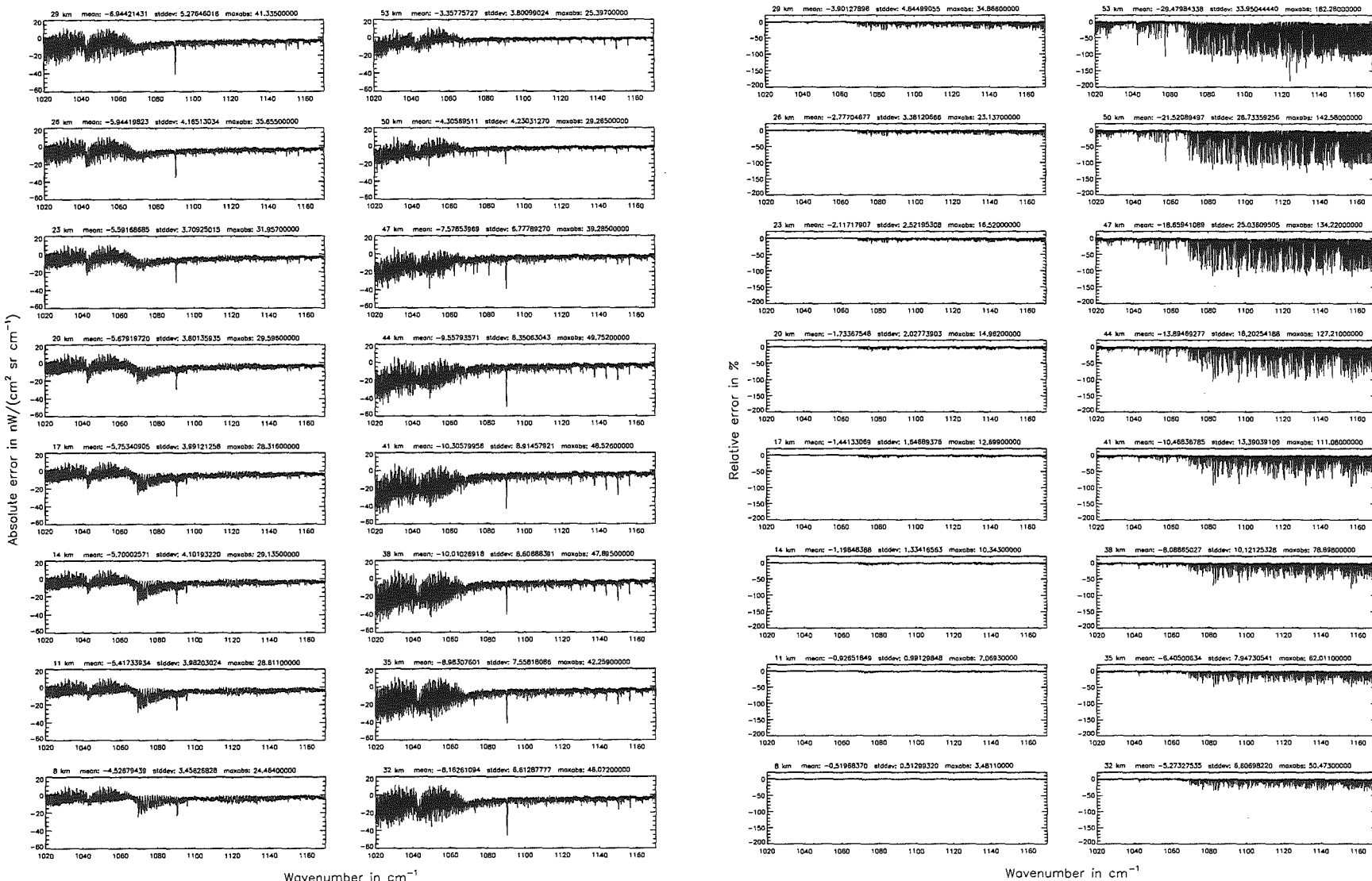

Wavenumber in cm<sup>-1</sup>

Höpfner  $_{\mathrm{pure}}$ Kellmann:  $Optimization$  $\mathcal{G}$ 'nodel  $acarax$ parameters

 $141$ 

Accuracy for cross-section calculation - weighted with  $p/p_a$  (\$7.2): 10<sup>-6</sup>; (Ref.: 10<sup>-12</sup>)

Accuracy for cross—section calculation — weighted with p/p<sub>o</sub> (\$7.2): 10<sup>–6</sup>; (Ref.: 10<sup>–12</sup>)

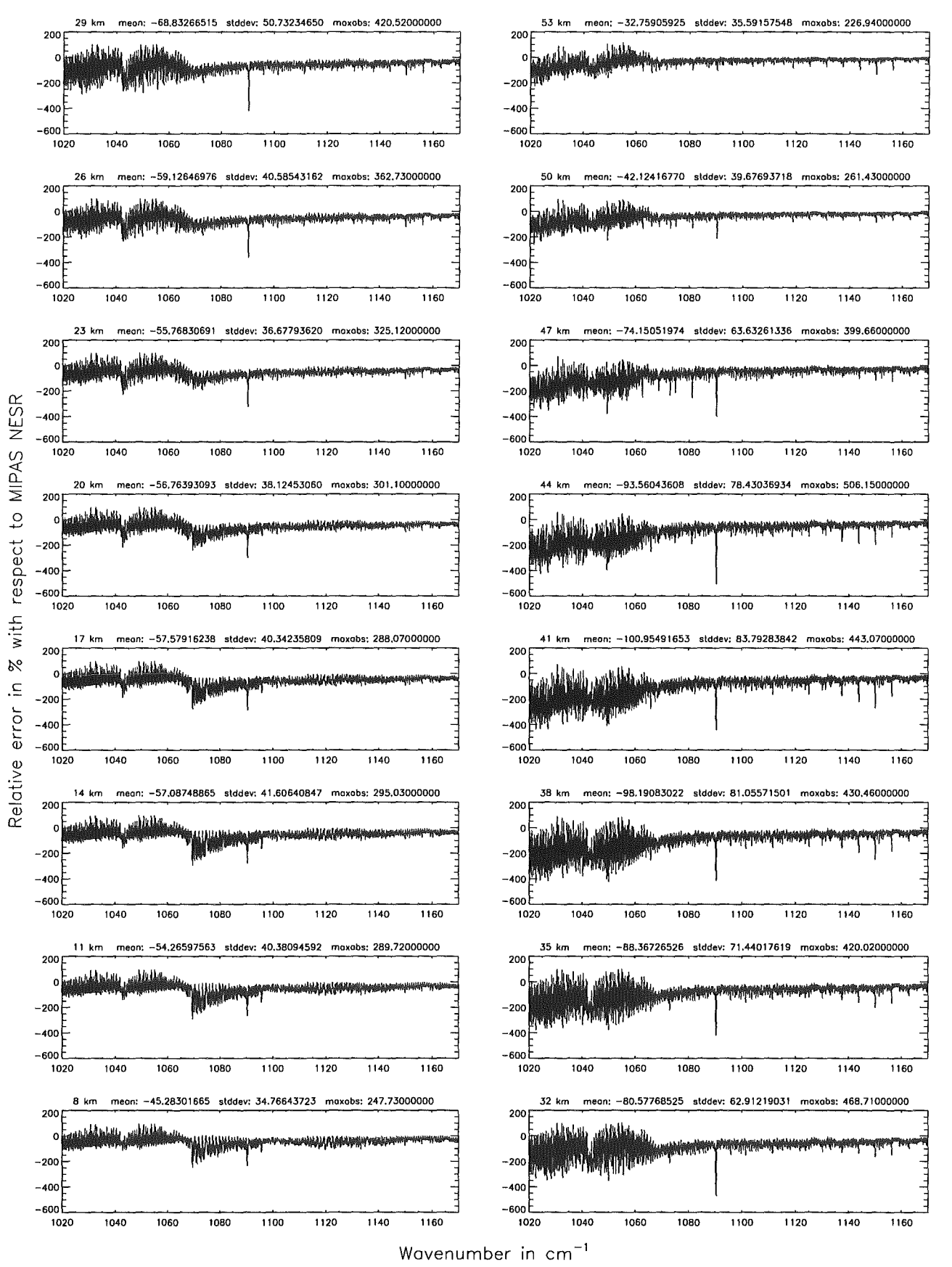

Figure 84: Relative error [%] with respect to MIPAS NESR

Accuracy for cross-section calculation - weighted with  $p/p_0$  (\$7.2): 10<sup>-4</sup>; (Ref.: 10<sup>-12</sup>)

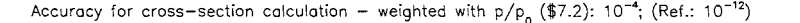

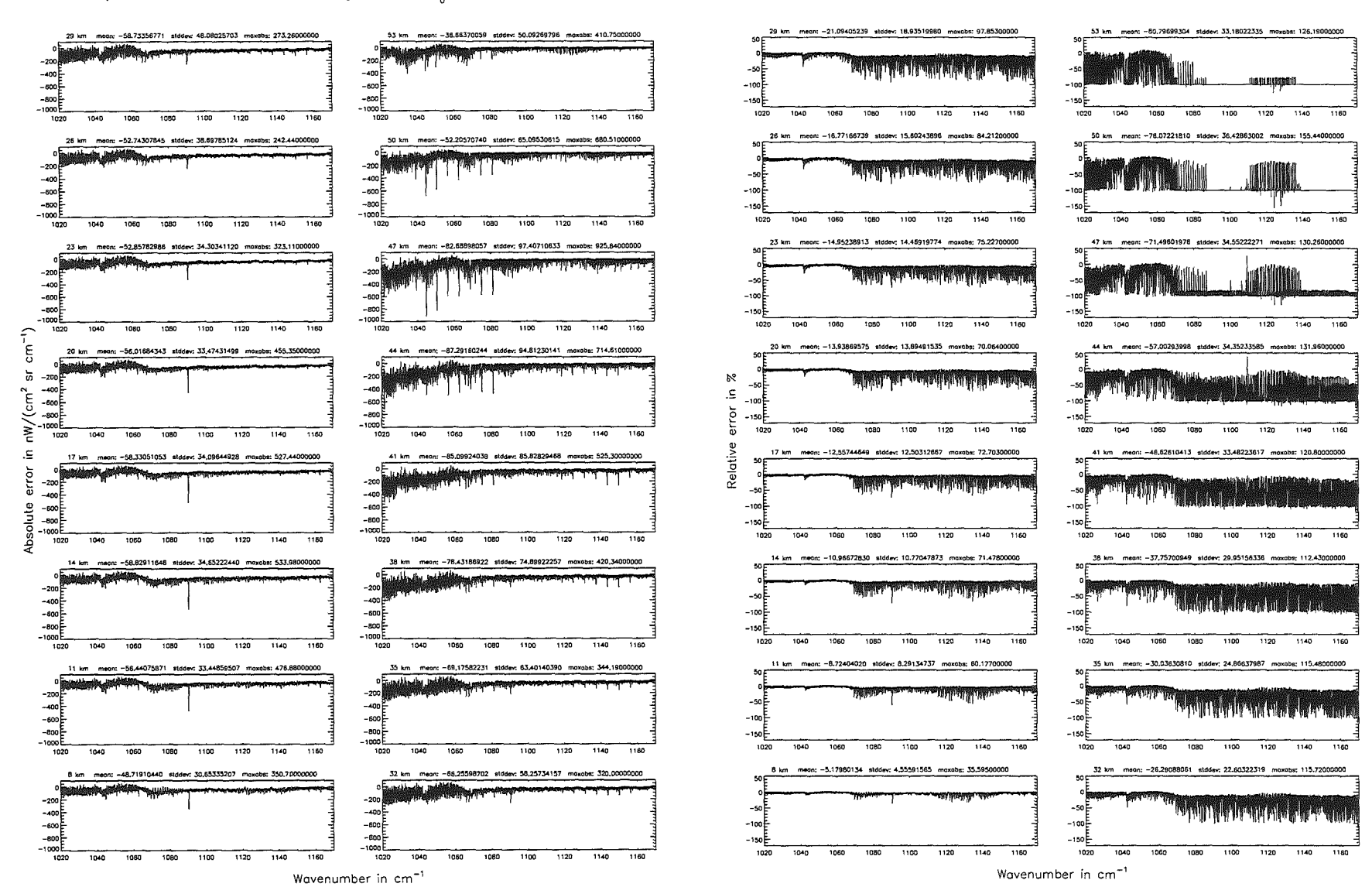

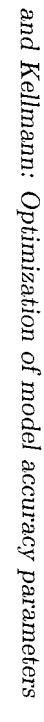

Höpfner

Accuracy for cross—section calculation — weighted with p/p<sub>o</sub> (\$7.2): 10<sup>–4</sup>; (Ref.: 10<sup>–12</sup>)

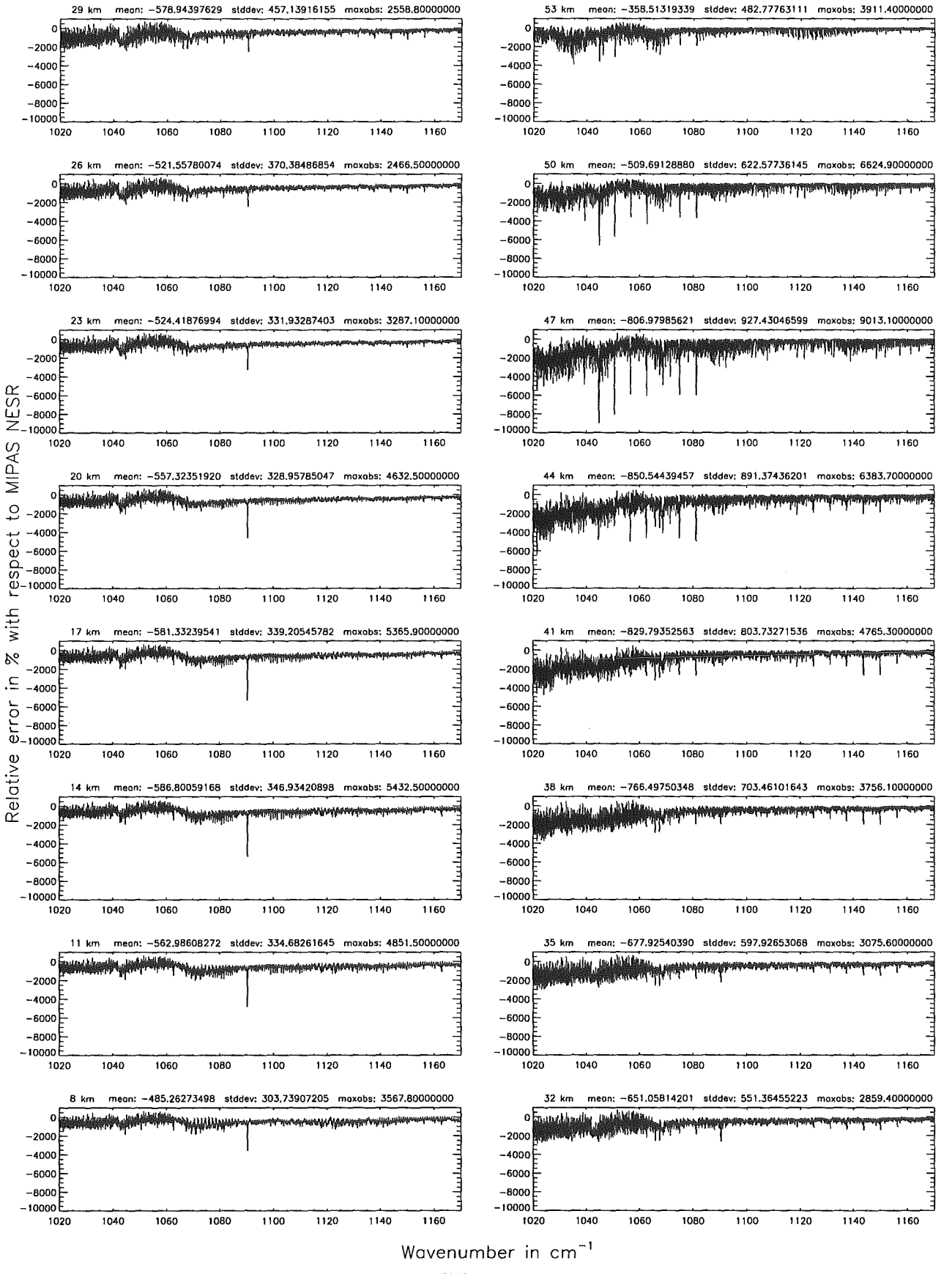

Figure 86: Relative error [%] with respect to MIPAS NESR

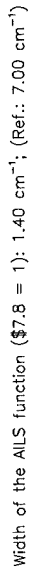

Width of the ALLS function  $(\frac{\pi}{2}, 5 = 1)$ : 1.40 cm<sup>-1</sup>; (Ref.: 7.00 cm<sup>-1</sup>)

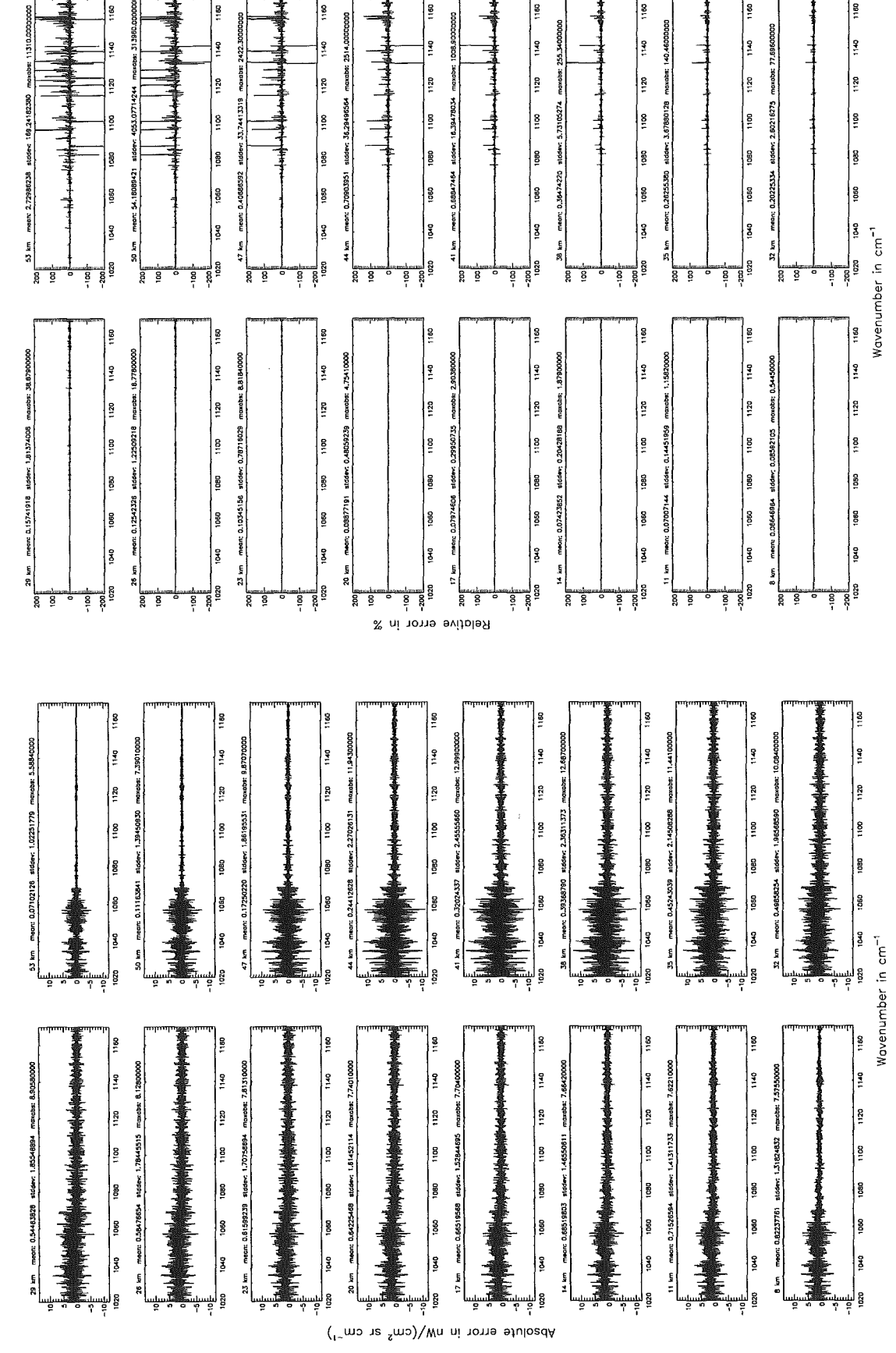

Figure 87: Absolute error  $\left[\text{nW}/(\text{cm}^2 \text{ sr cm}^{-1})\right]$  and relative error [%]

Width of the AILS function (\$7.8 = 1): 1.40  $cm^{-1}$ ; (Ref.: 7.00  $cm^{-1}$ )

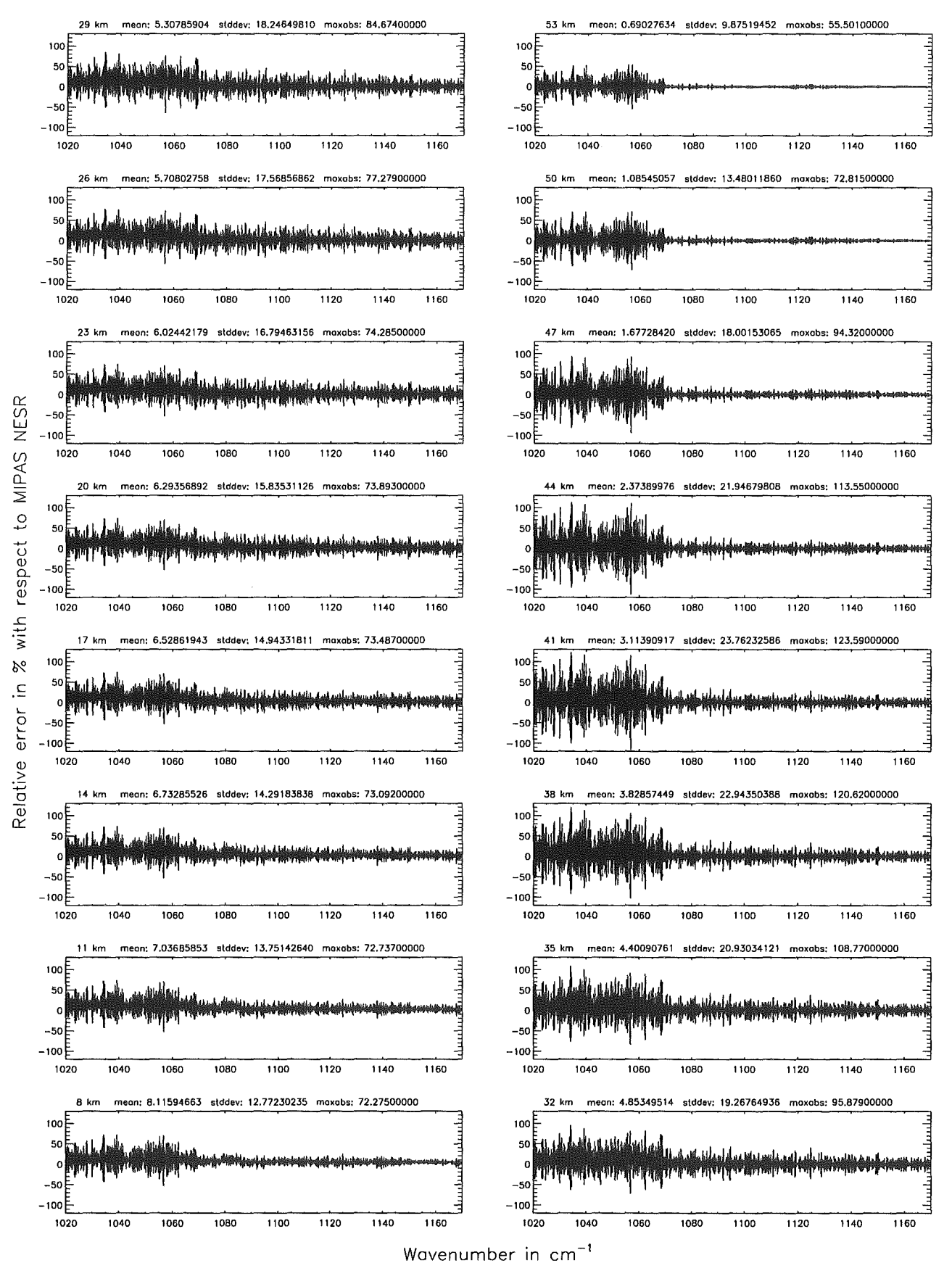

Figure 88: Relative error [%] with respect to MIPAS NESR

## Width of the AILS function (\$7.8 = 2): 0.15 cm<sup>-1</sup>: (Ref.: 7.00 cm<sup>-1</sup>)

### Width of the AlLS function  $(\$7.8 = 2)$ : 0.15 cm<sup>-1</sup>: (Ref.: 7.00 cm<sup>-1</sup>)

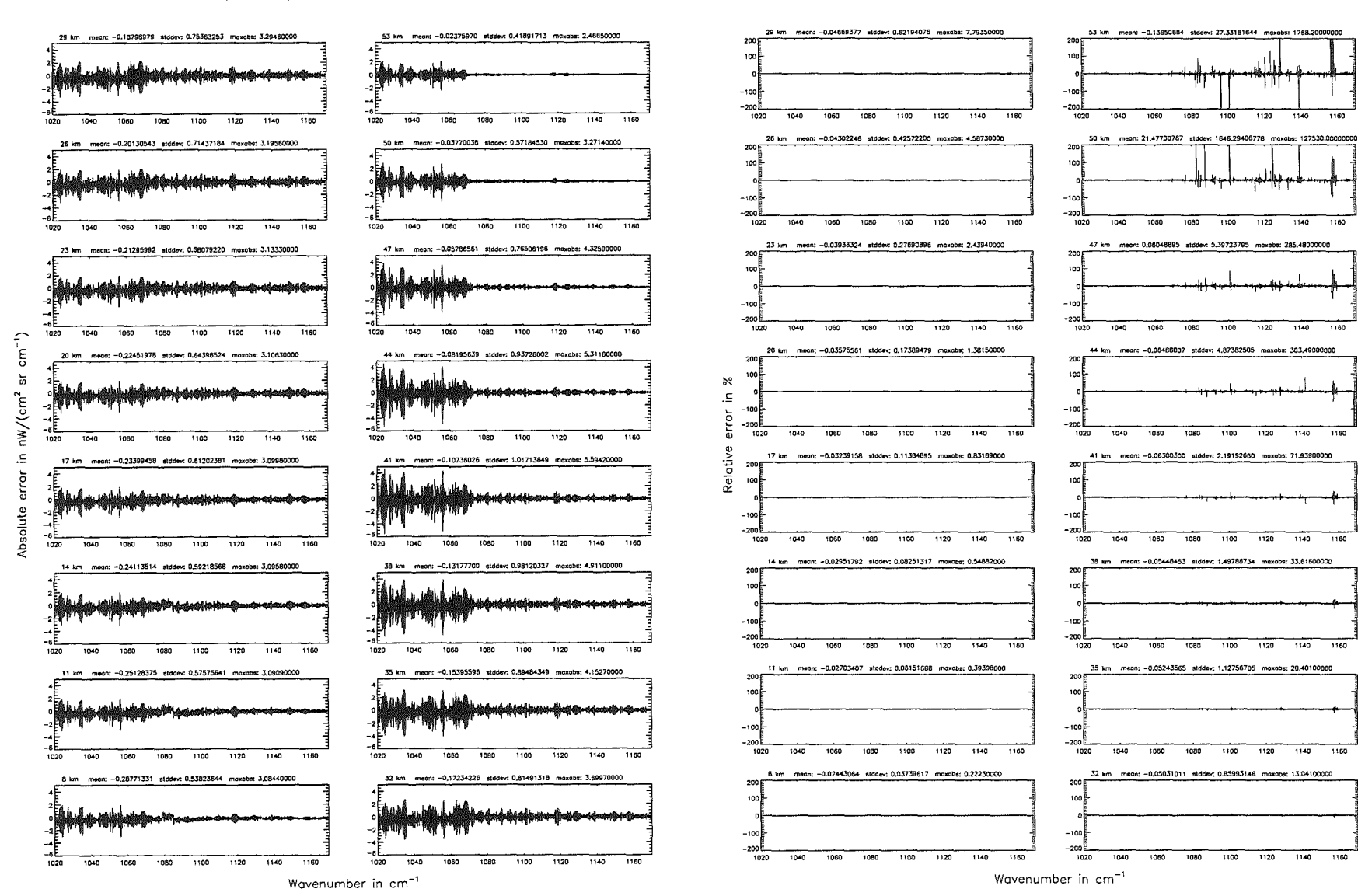

 $\frac{1}{100}$ 

1180

 $\frac{1}{100}$ 

 $\overline{\cdots}$ 

 $1100$ 

Width of the AILS function (\$7.8 = 2): 0.15 cm<sup>-1</sup>; (Ref.: 7.00 cm<sup>-1</sup>)

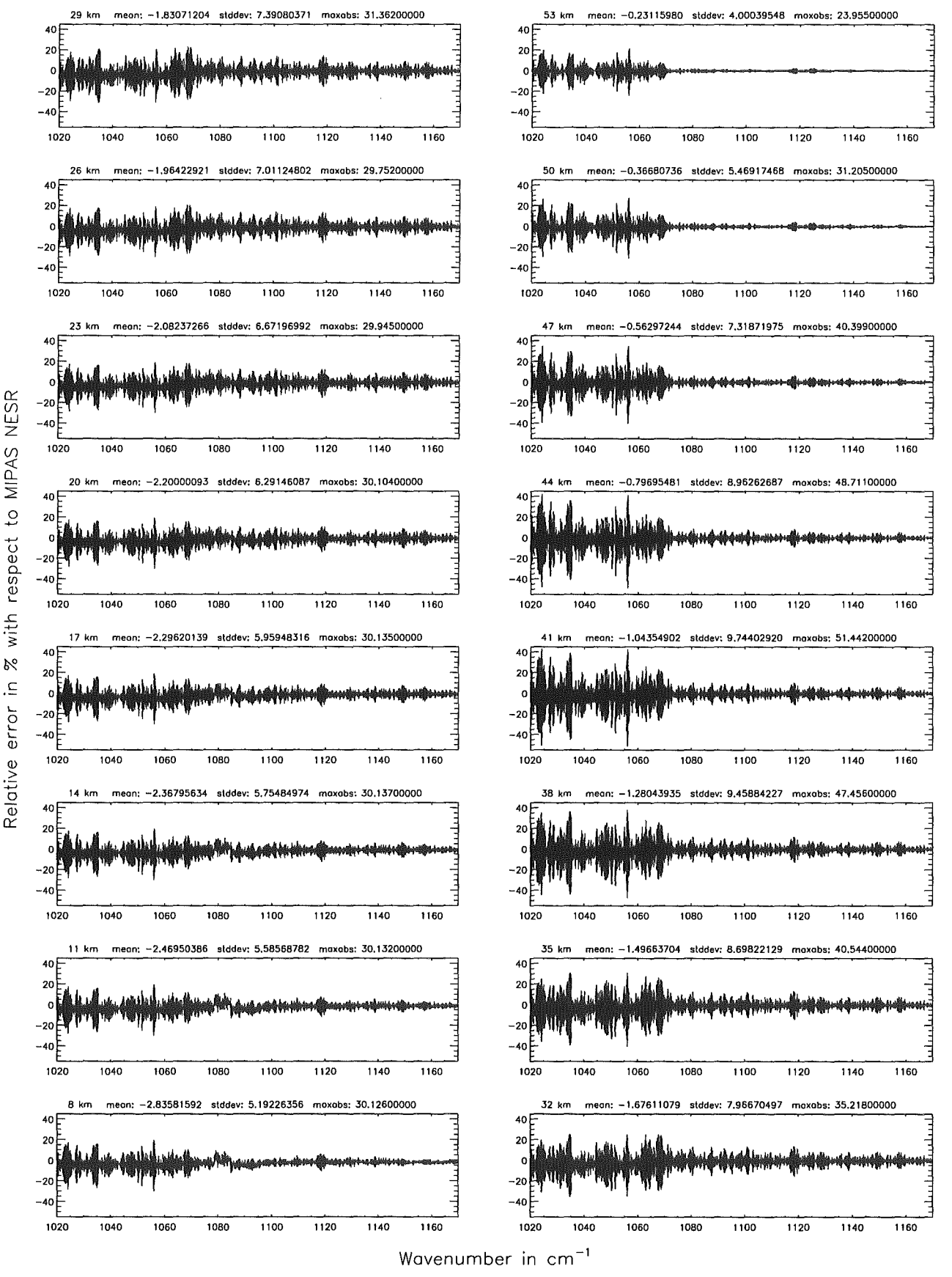

Figure 90: Relative error [%] with respect to MIPAS NESR

### Number of cross-section recolculations for limb-scans (\$7.7): 3; (Ref.: -1)

#### Number of cross-section recolculations for limb-scans (\$7.7): 3; (Ref.: -1)

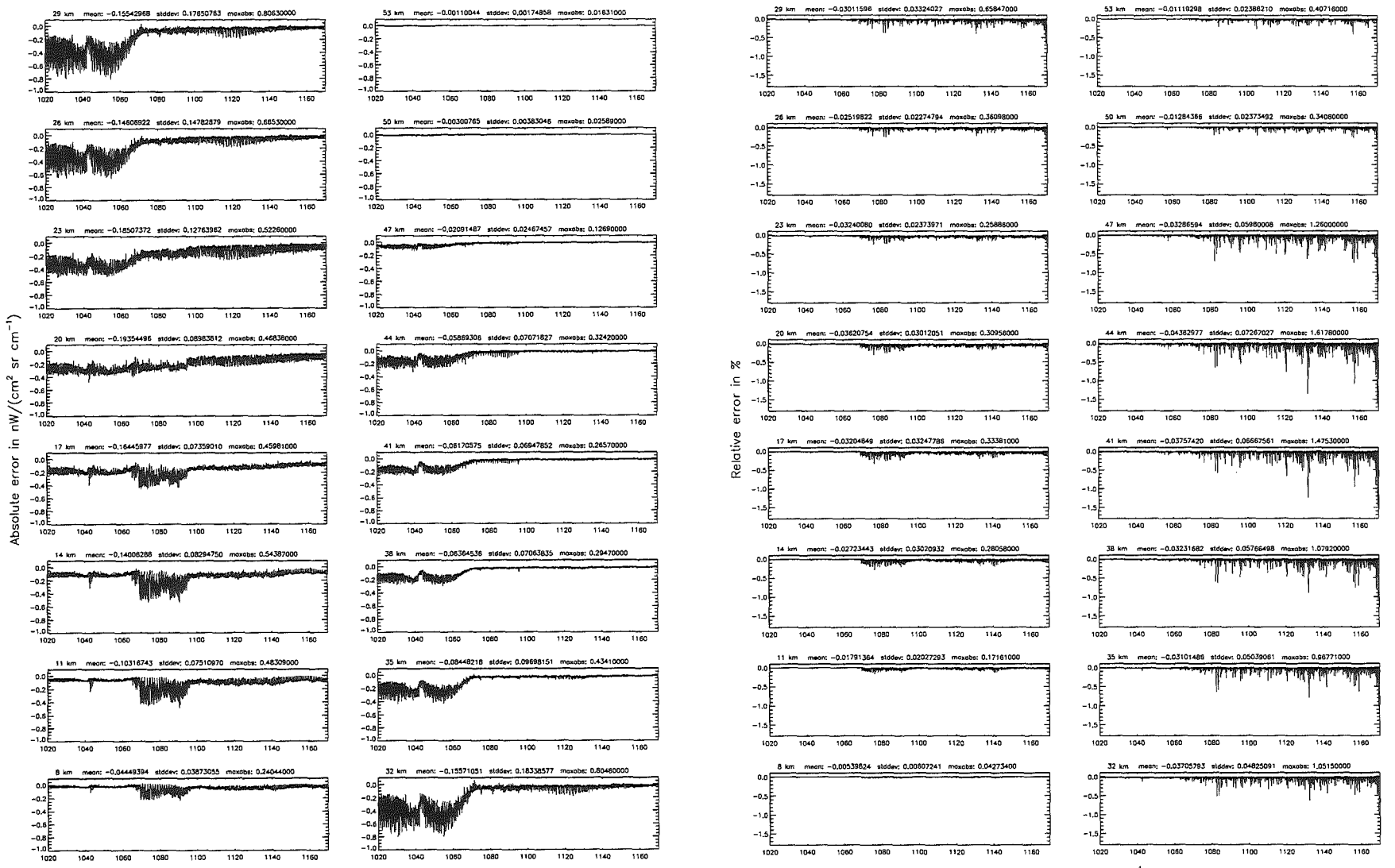

Wavenumber in cm<sup>-1</sup>

Wavenumber in cm<sup>-1</sup>

Number of cross-section recalculations for limb-scans (\$7.7): 3; (Ref.: -1)

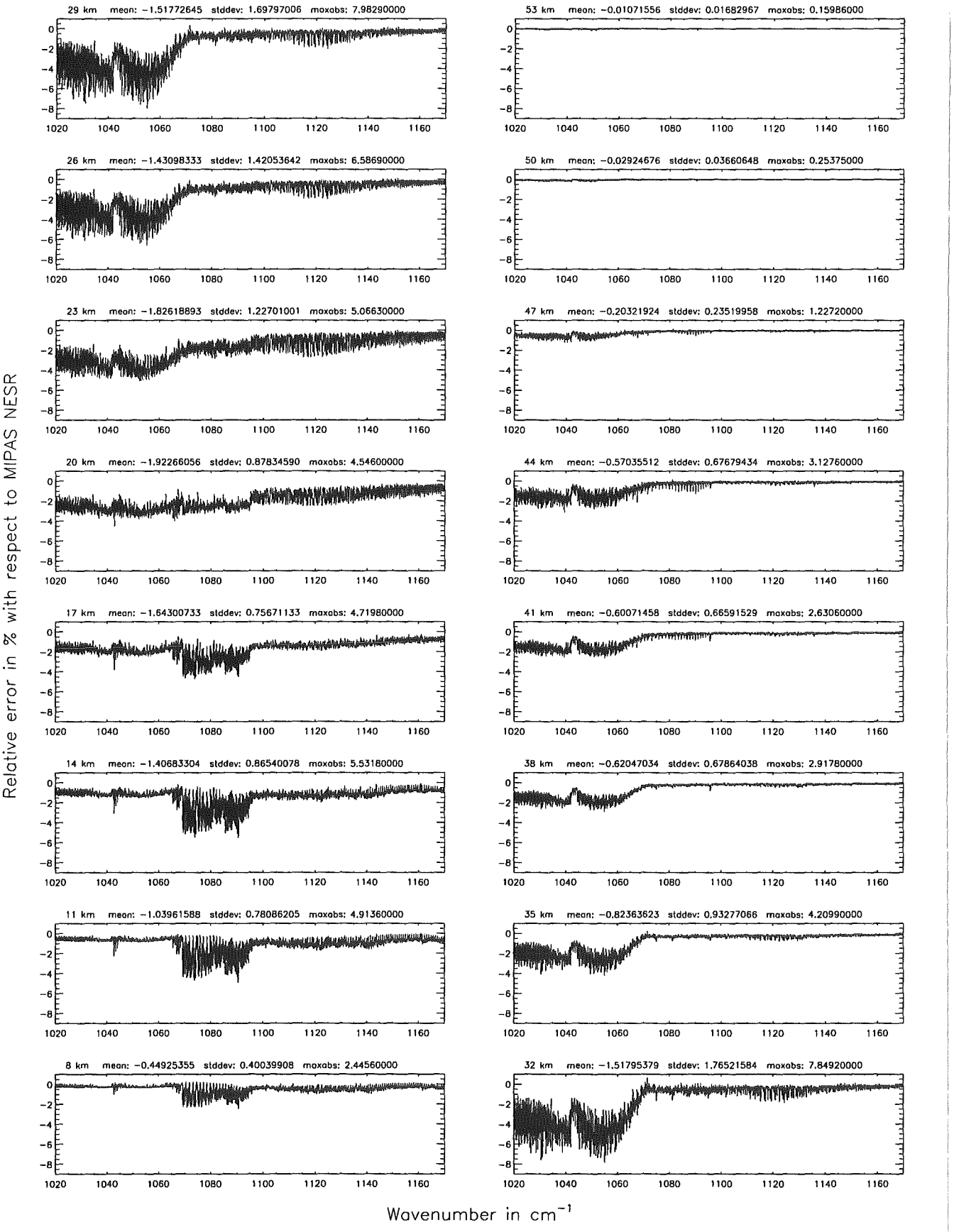

Figure 92: Relative error [%] with respect to MIPAS NESR

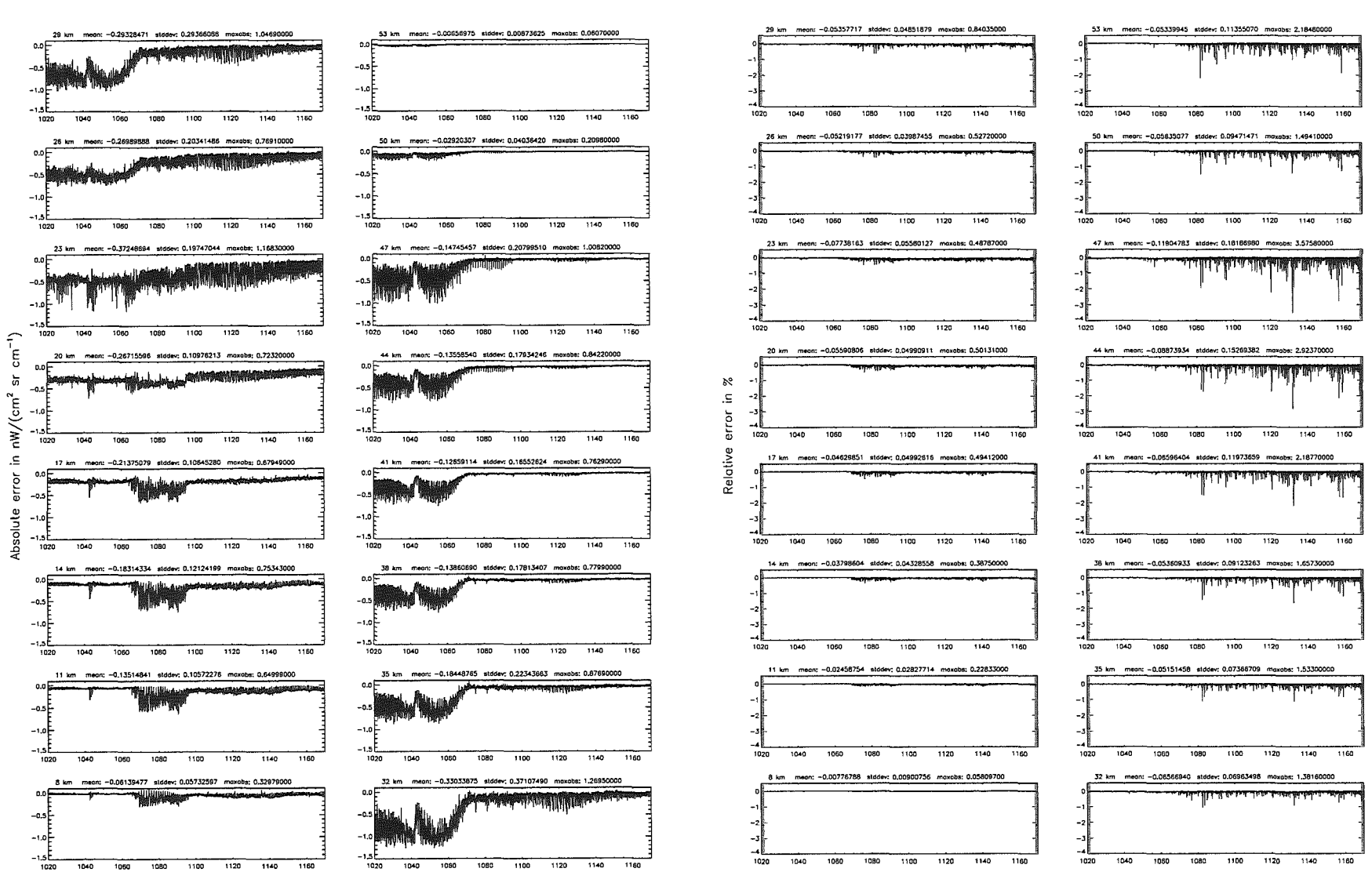

Wavenumber in cm<sup>-1</sup>

Höpfner pue. Kellmann: Optimization  $\mathcal{O}$ *s*boad  $3$ ccuracy parameters

SS.

Number of cross-section recolculations for limb-scans (\$7.7): 2; (Ref.:  $-1$ )

Wavenumber in cm<sup>-1</sup>

Number of cross-section recolculations for  $limb$ -scans (\$7.7): 2; (Ref.: -1)

Figure 93:

Number of cross-section recalculations for limb-scans (\$7.7): 2; (Ref.: -1)

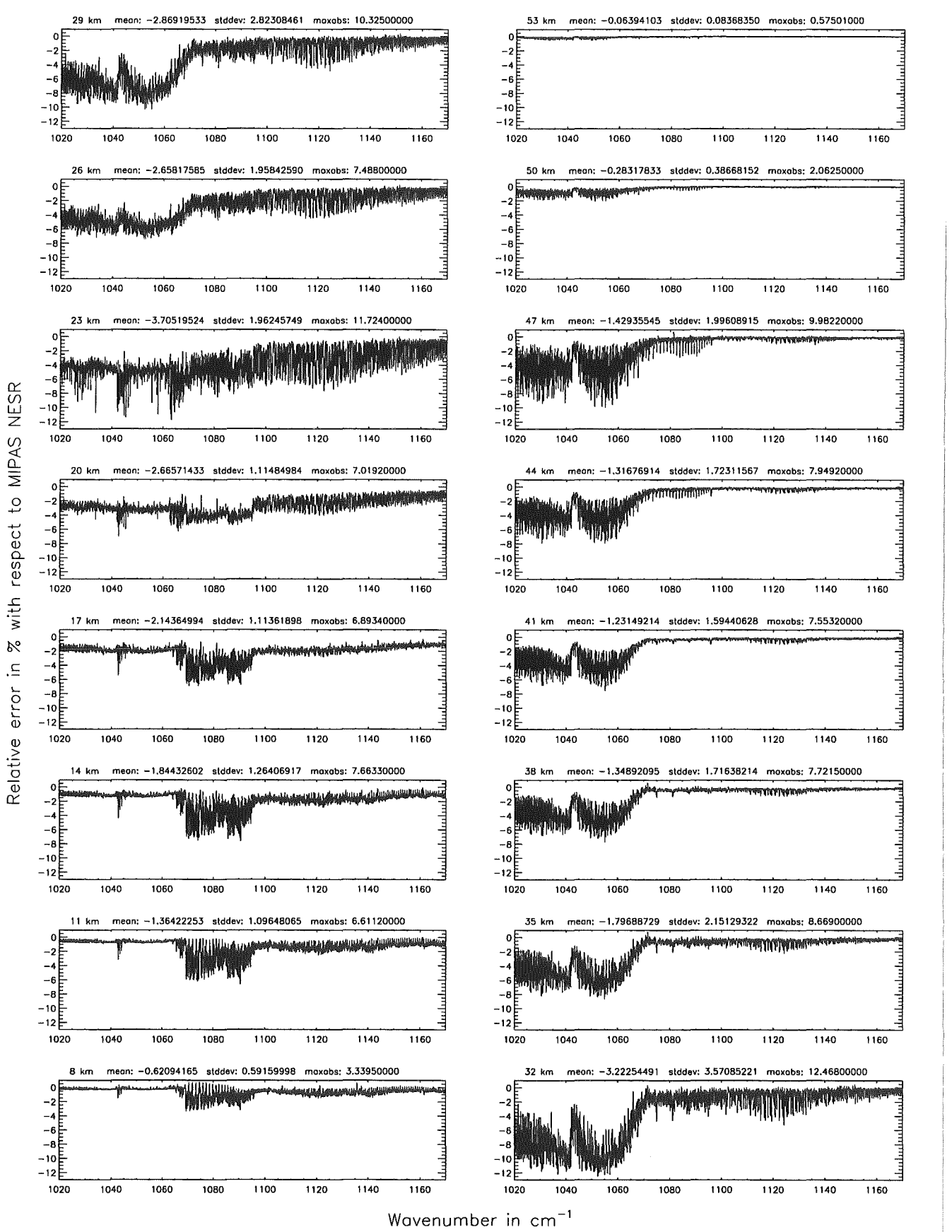

Figure 94: Relative error [%] with respect to MIPAS NESR

#### Number of cross-section recolculations for limb-scans (\$7.7): 1; (Ref.: -1)

### Number of cross-section recolculations for limb-scans (\$7.7): 1; (Ref.: -1)

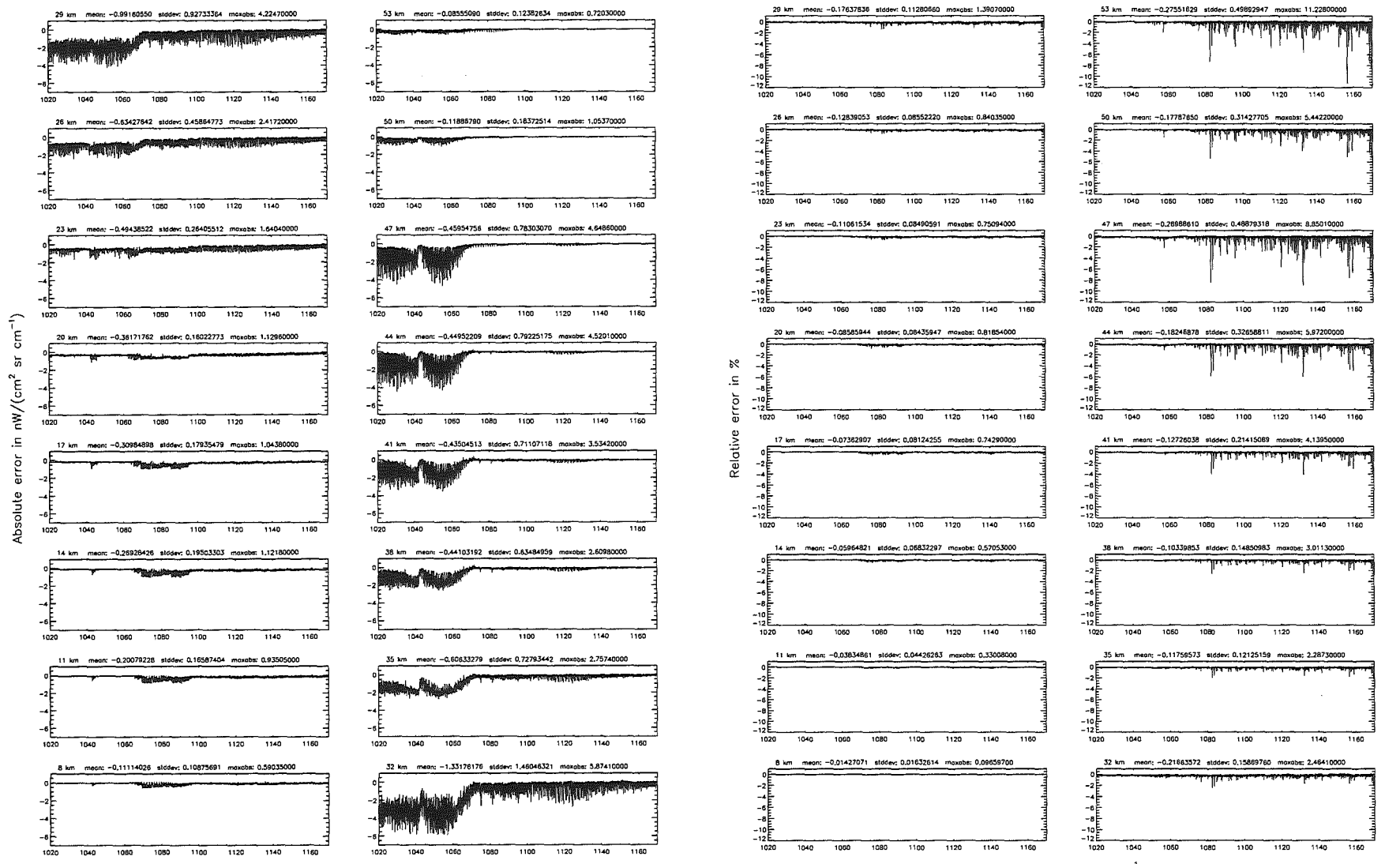

Wavenumber in cm<sup>-1</sup>

Wavenumber in cm<sup>-1</sup>

Höpfner  $_{\mathrm{pure}}$ Kellmann:  $Optimization$  $\mathcal{G}$ 'apodel accuracy parameters

Number of cross-section recalculations for limb-scans (\$7.7): 1; (Ref.: -1)

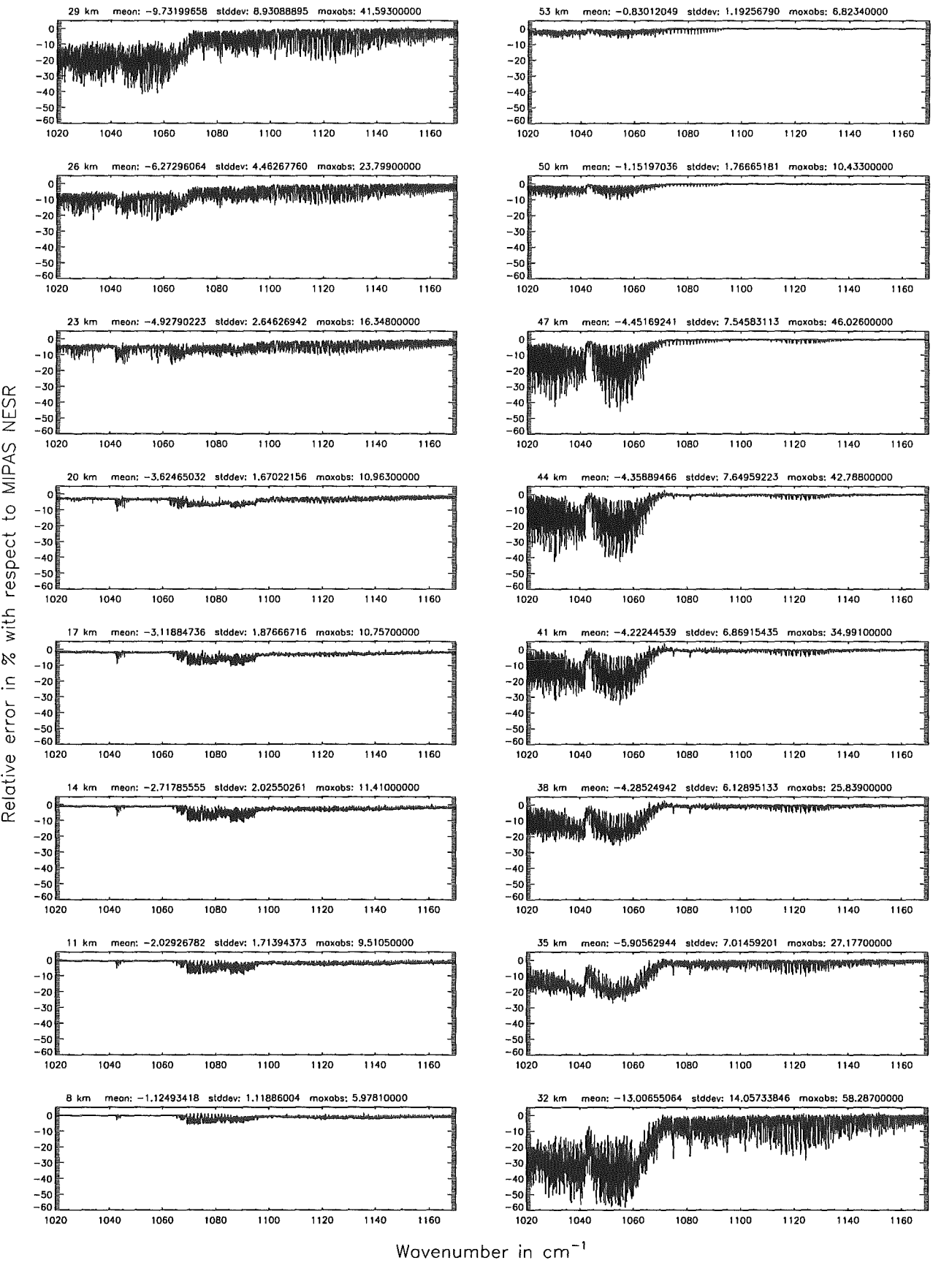

Figure 96: Relative error [%] with respect to MIPAS NESR

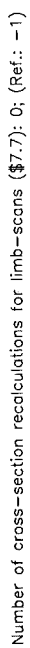

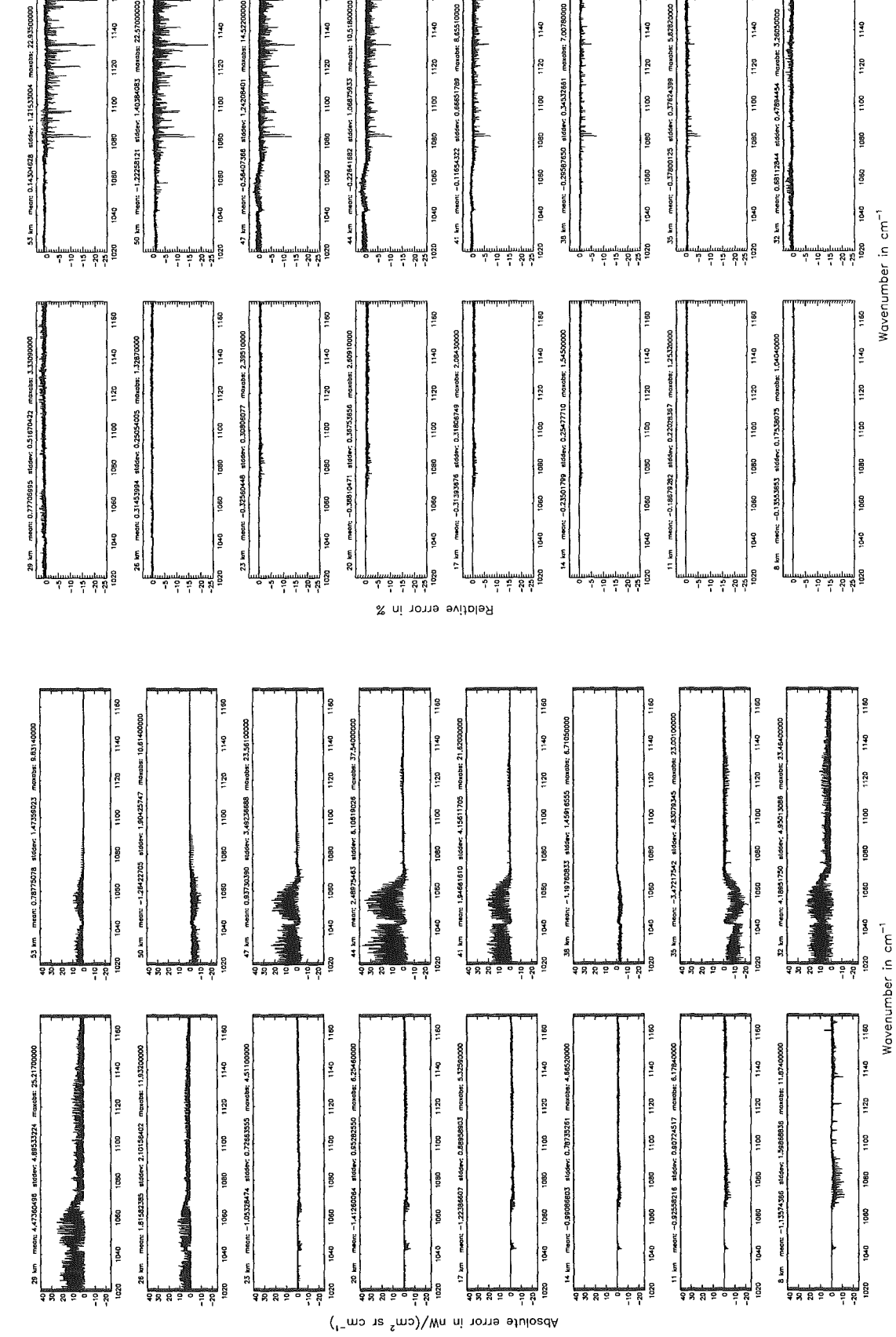

Figure 97: Absolute error  $\left[\text{nW}/(\text{cm}^2 \text{ sr cm}^{-1})\right]$  and relative error [%]

Number of cross-section recalculations for limb-scans (\$7.7): 0; (Ref.: -1)

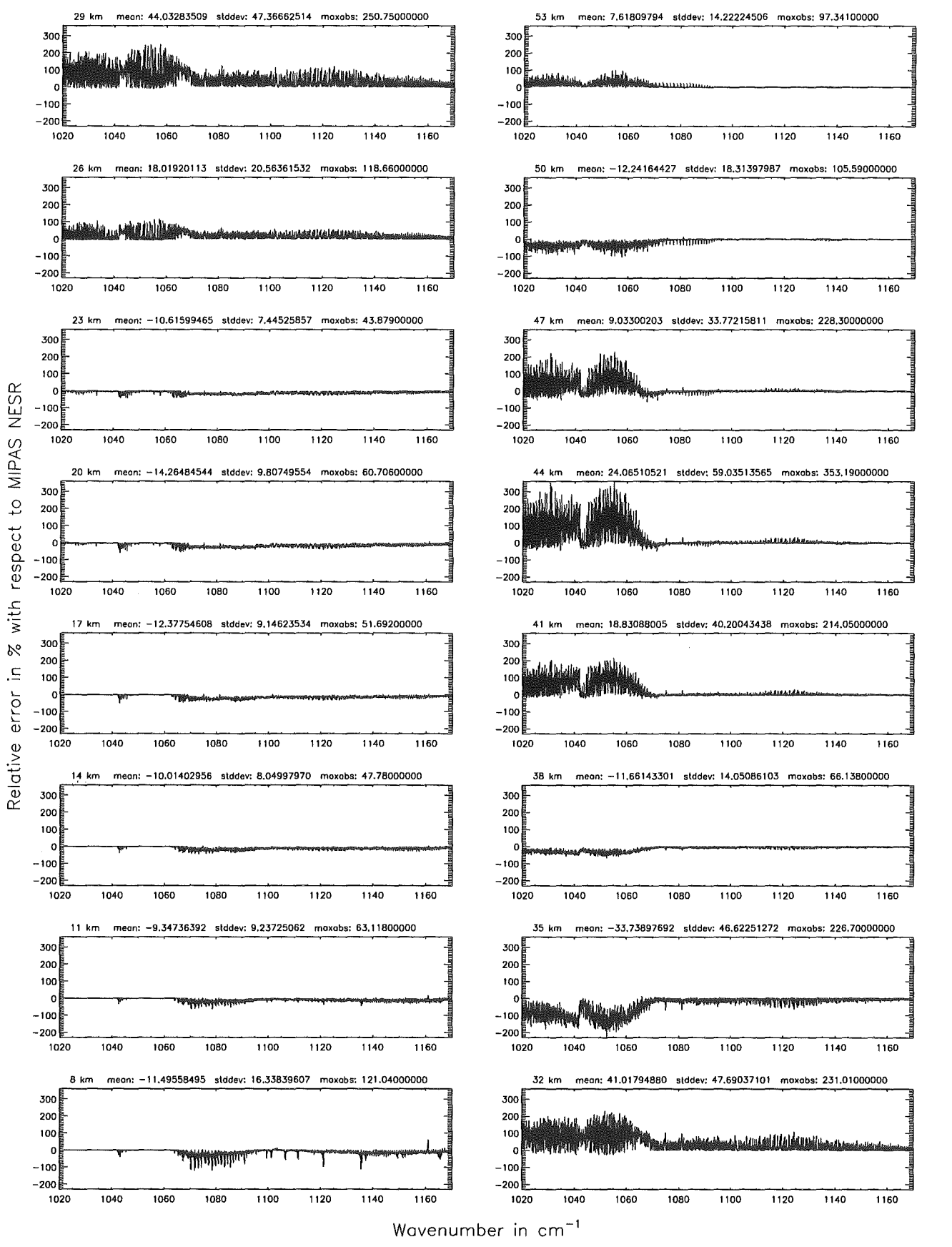

Figure 98: Relative error [%] with respect to MIPAS NESR

## Additional ray-paths for field-of-view (\$7.10): 2; (Ref.: 6)

Additional ray-paths for field-of-view (\$7.10): 2; (Ref.: 6)

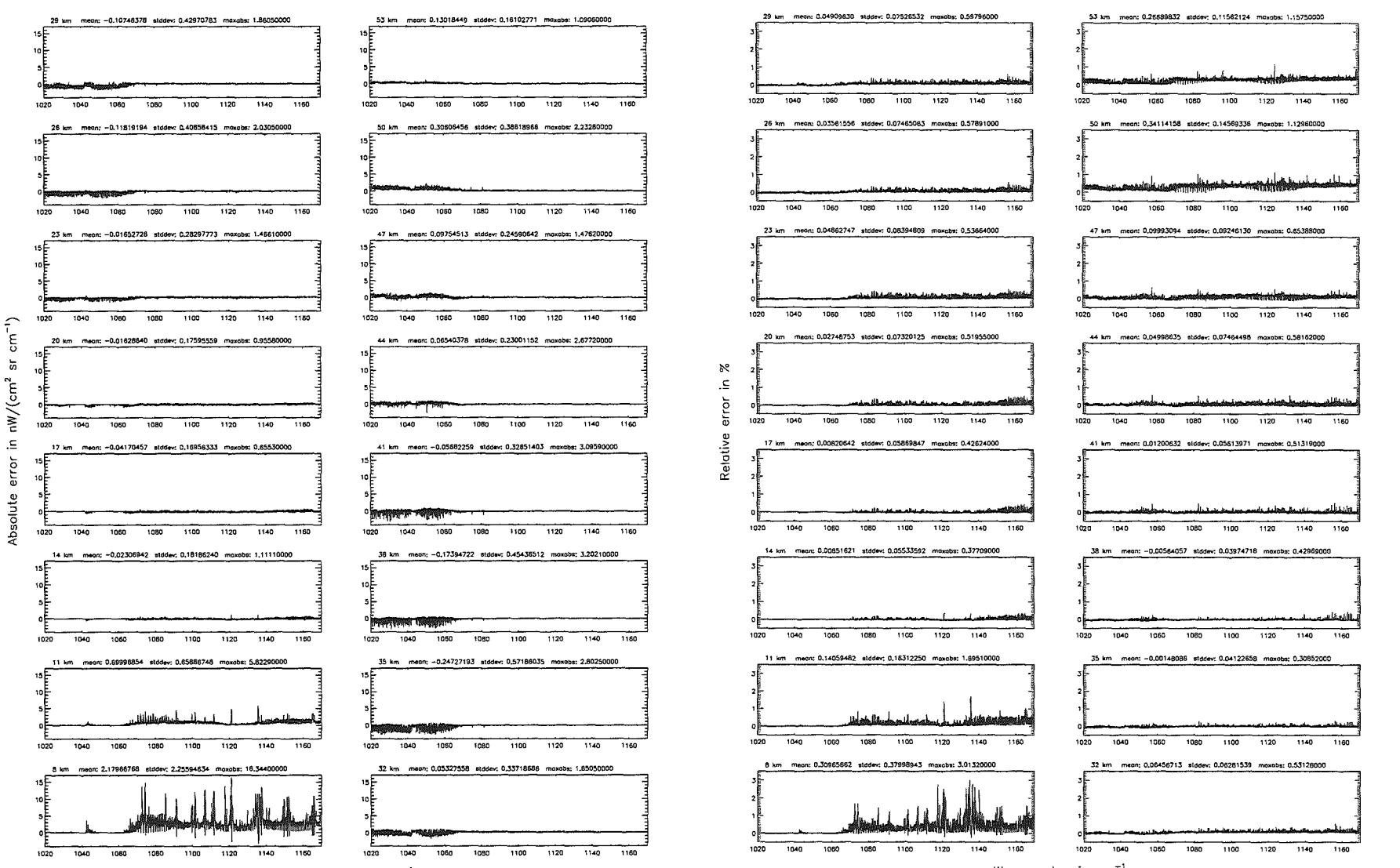

Wavenumber in cm<sup>-1</sup>

Wavenumber in cm<sup>-1</sup>

Höpfner pue Kellmann:  $Optimization$ of model accuracy parameters

Additional ray-paths for field-of-view (\$7.10): 2; (Ref.: 6)

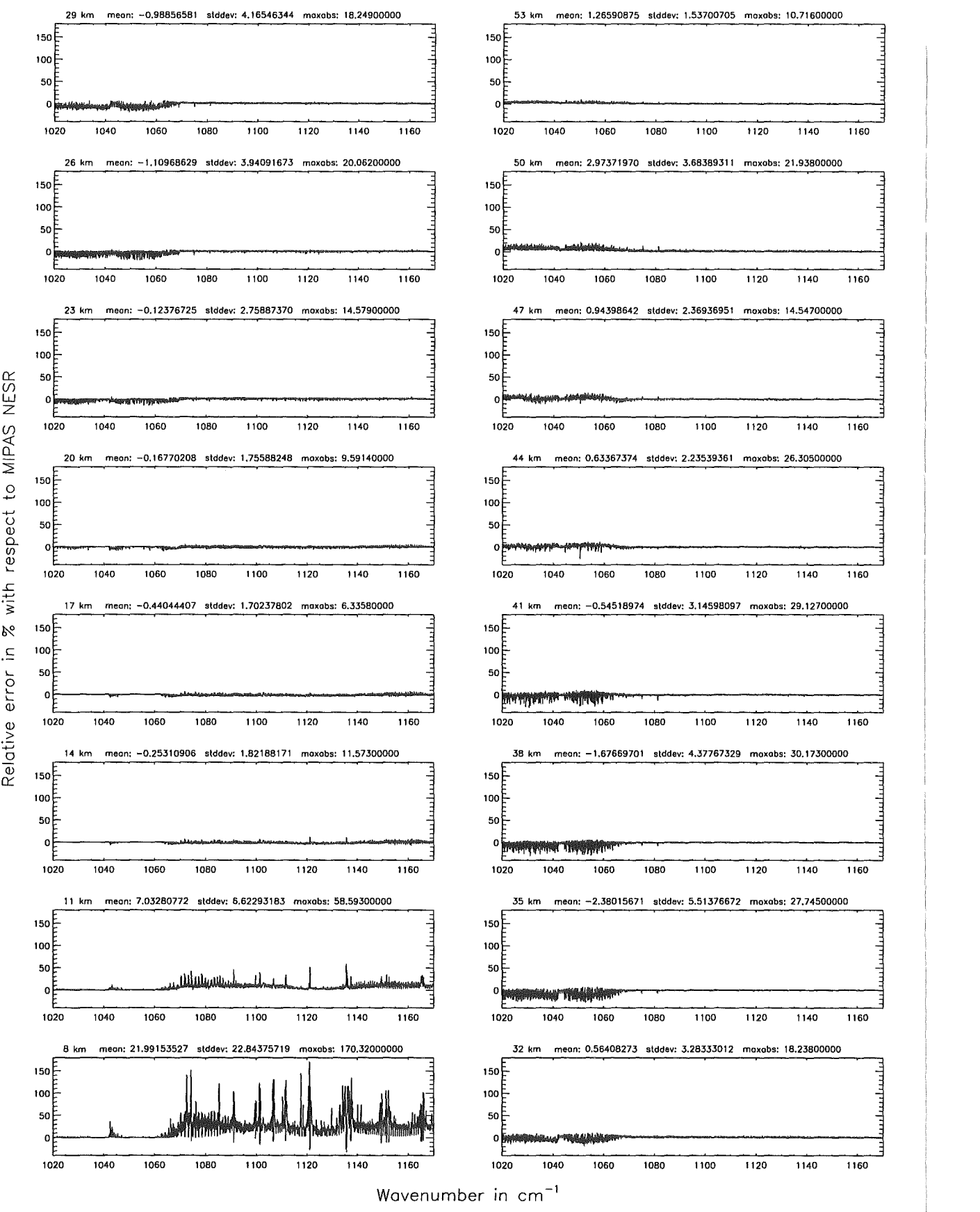

Figure 100: Relative error [%] with respect to MIPAS NESR

## Additional ray-paths for field-of-view (\$7.10): 1; (Ref.: 6)

Additional ray-paths for field-of-view (\$7.10): 1: (Ref.: 6)

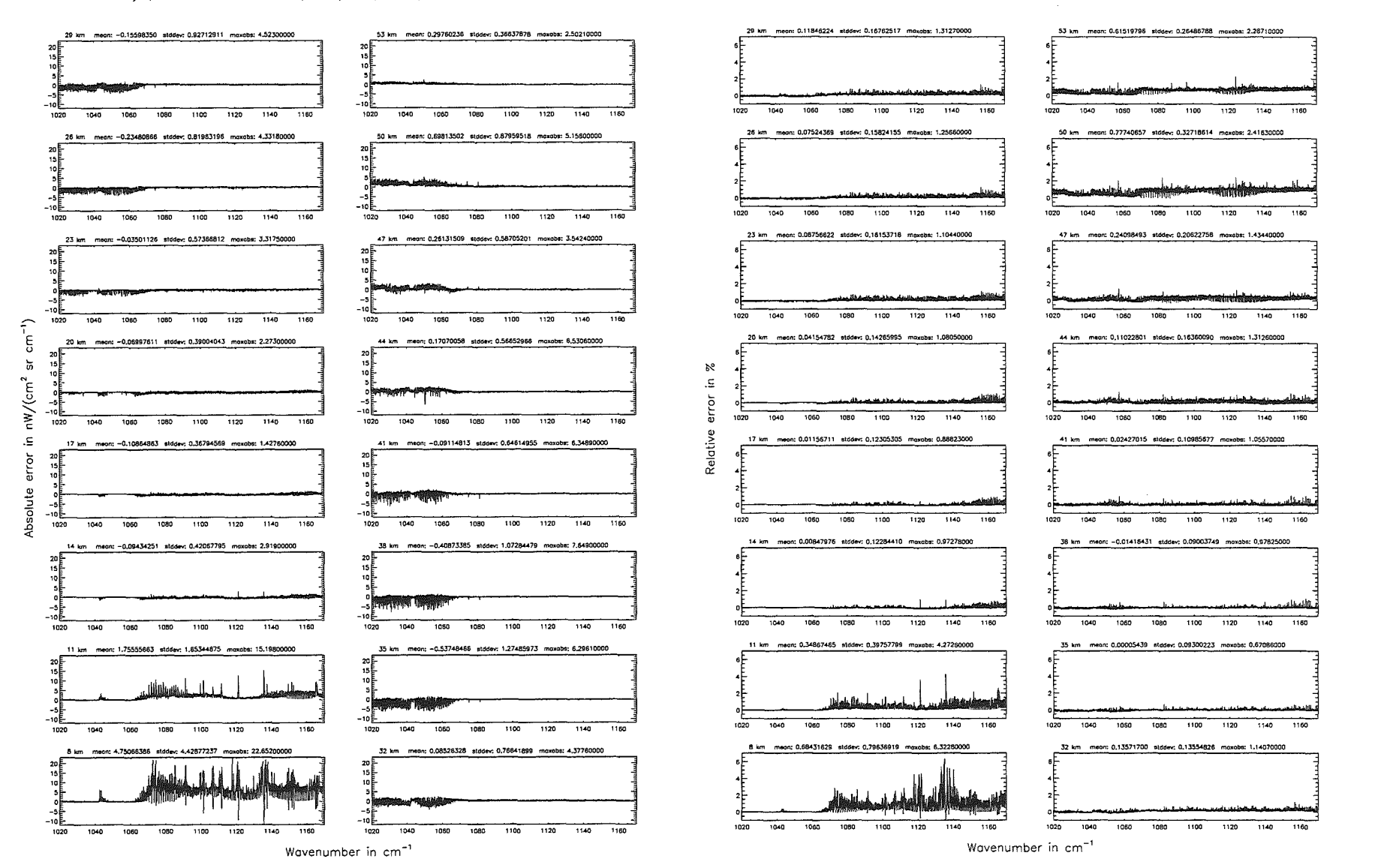

Höpfner  $pure$ . Kellmann:  $\label{eq:optimal} Optimize$ p, 'apodel accuracy parameters

Additional ray-paths for field-of-view  $($7.10)$ : 1;  $(Ref.: 6)$ 

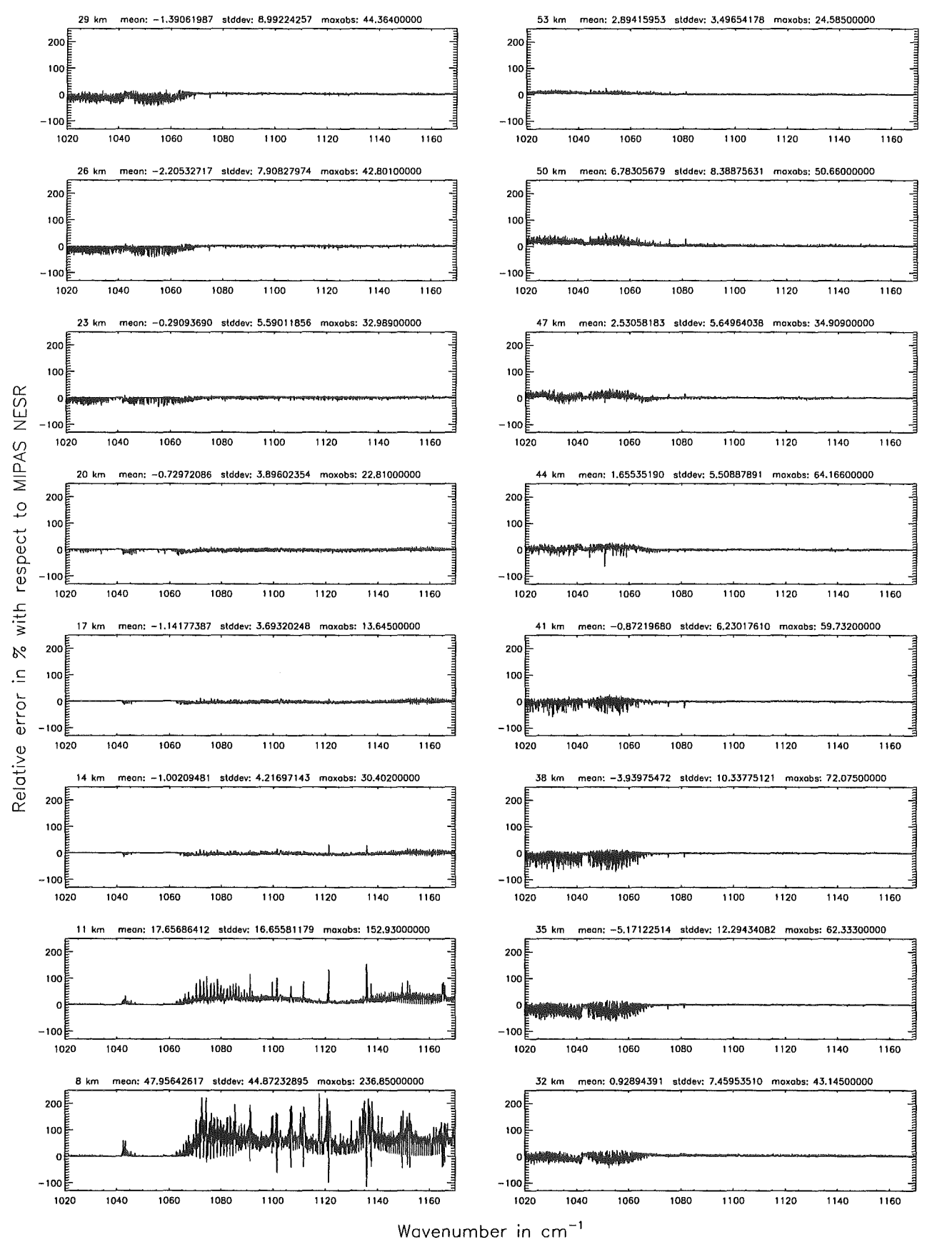

Figure 102: Relative error [%] with respect to MIPAS NESR

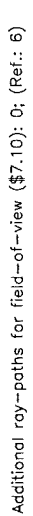

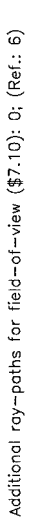

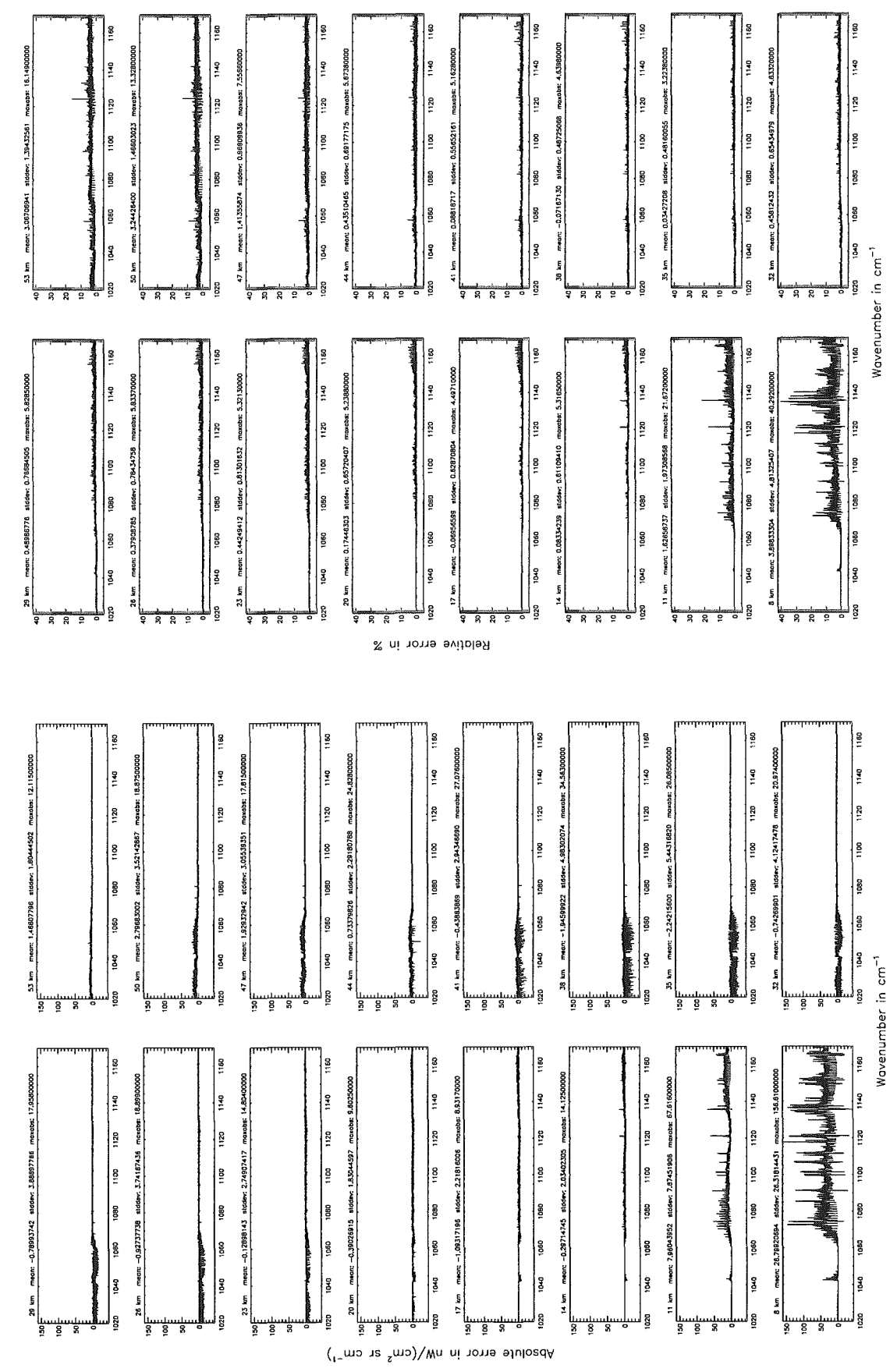

Figure 103: Absolute error  $\lfloor nW/(cm^2 \text{ sr cm}^{-1}) \rfloor$  and relative error [%]

Additional ray-paths for field-of-view (\$7.10): 0; (Ref.: 6)

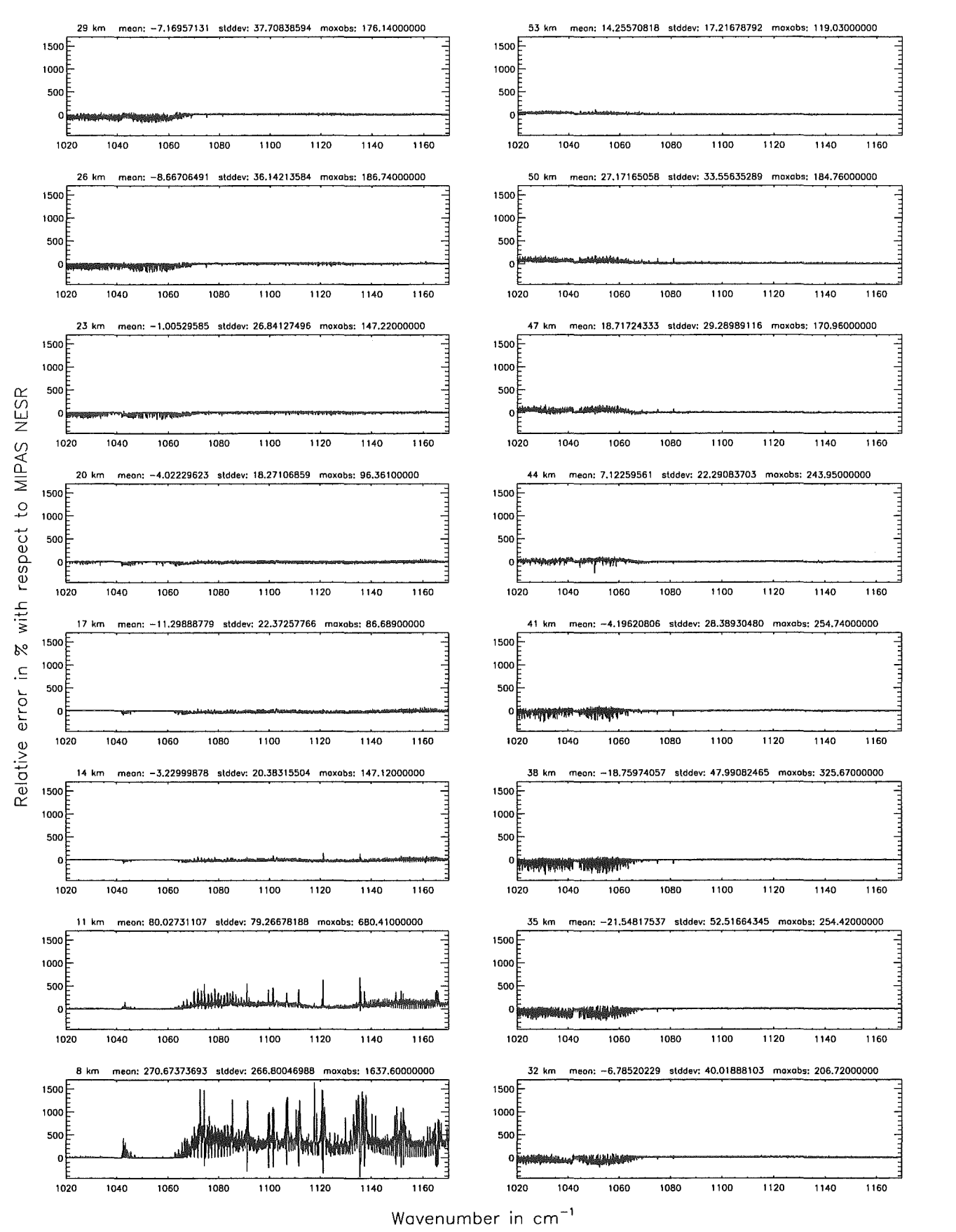

Figure 104: Relative error [%] with respect to MIPAS NESR

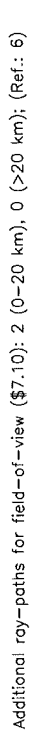

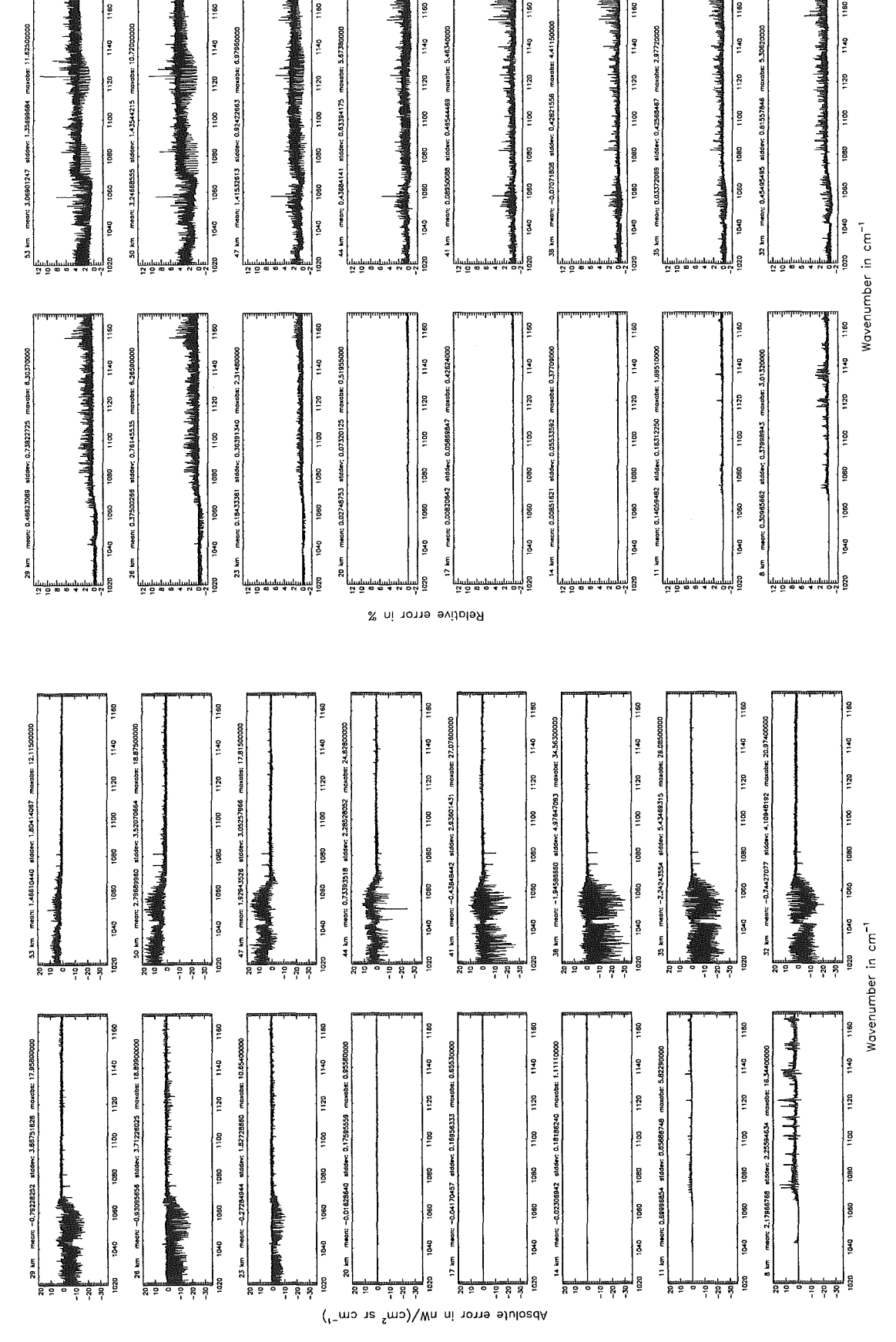

Figure 105: Absolute error  $\lfloor nW/(cm^2 \text{ sr cm}^{-1}) \rfloor$  and relative error [%]

Additional ray-paths for field-of-view (\$7.10): 2 (0-20 km), 0 (>20 km); (Ref.: 6)

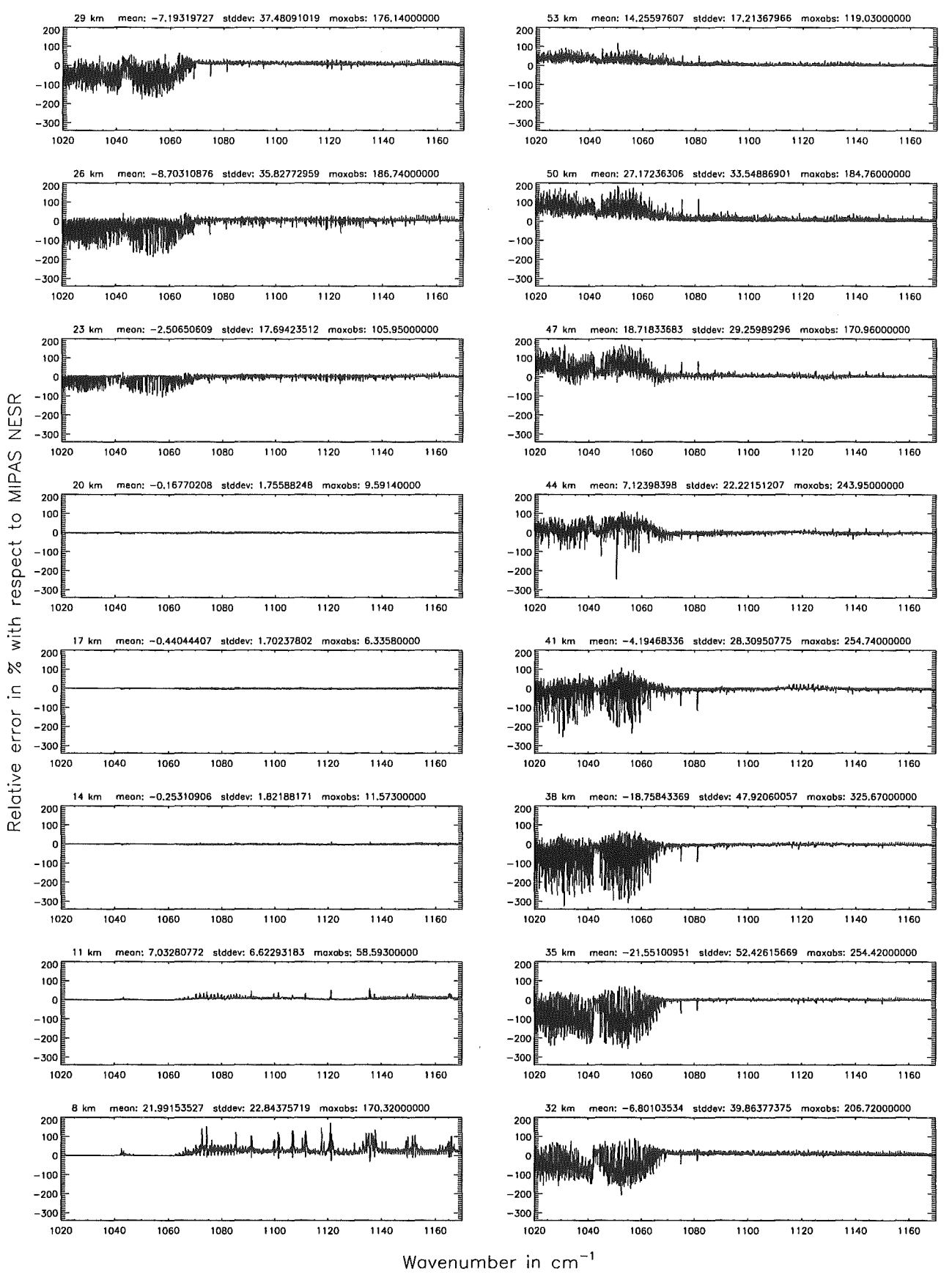

Figure 106: Relative error [%] with respect to MIPAS NESR

## Atmospheric layering (\$7.31, \$7.32, and \$7.3): (a) 46 levels; (Ref.: 156 levels)

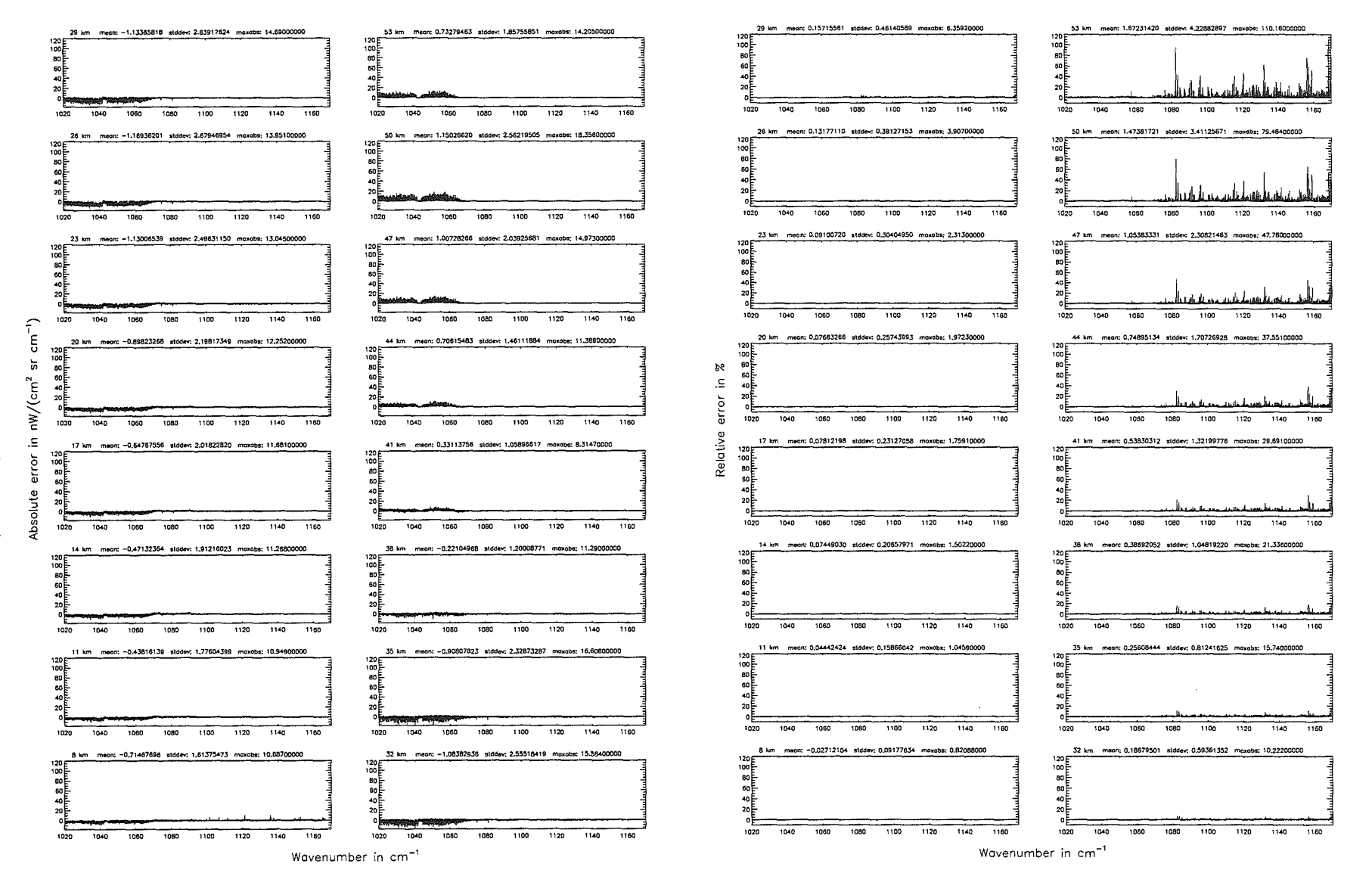

Atmospheric layering (\$7.31, \$7.32, and \$7.3): (a) 46 levels; (Ref.: 156 levels)

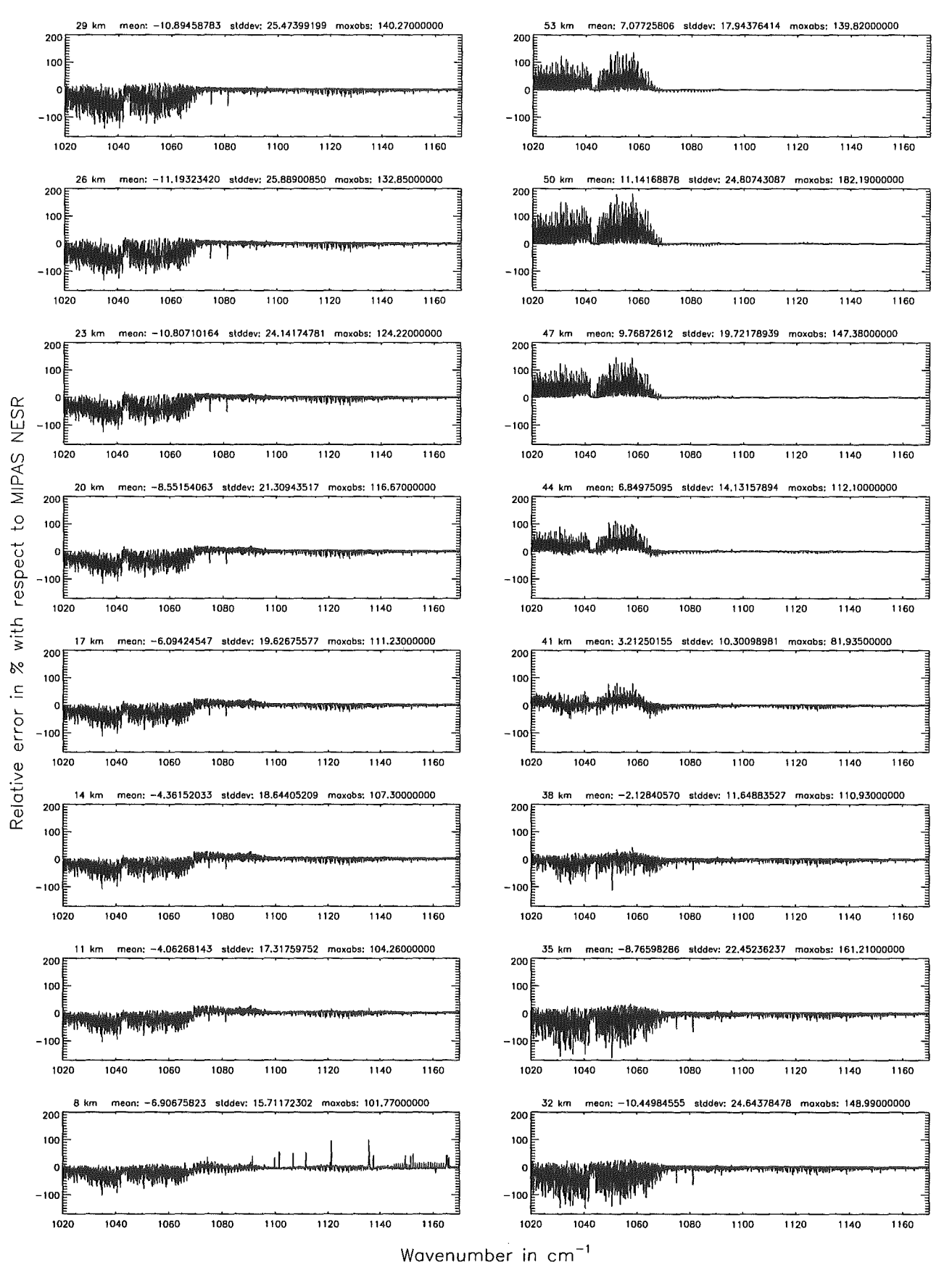

Figure 108: Relative error [%] with respect to MIPAS NESR

## Atmospheric layering (\$7.31, \$7.32, and \$7.3): (b) 75 levels; (Ref.: 156 levels)

## Atmospheric layering (\$7.31, \$7.32, and \$7.3): (b) 75 levels; (Ref.: 156 levels)

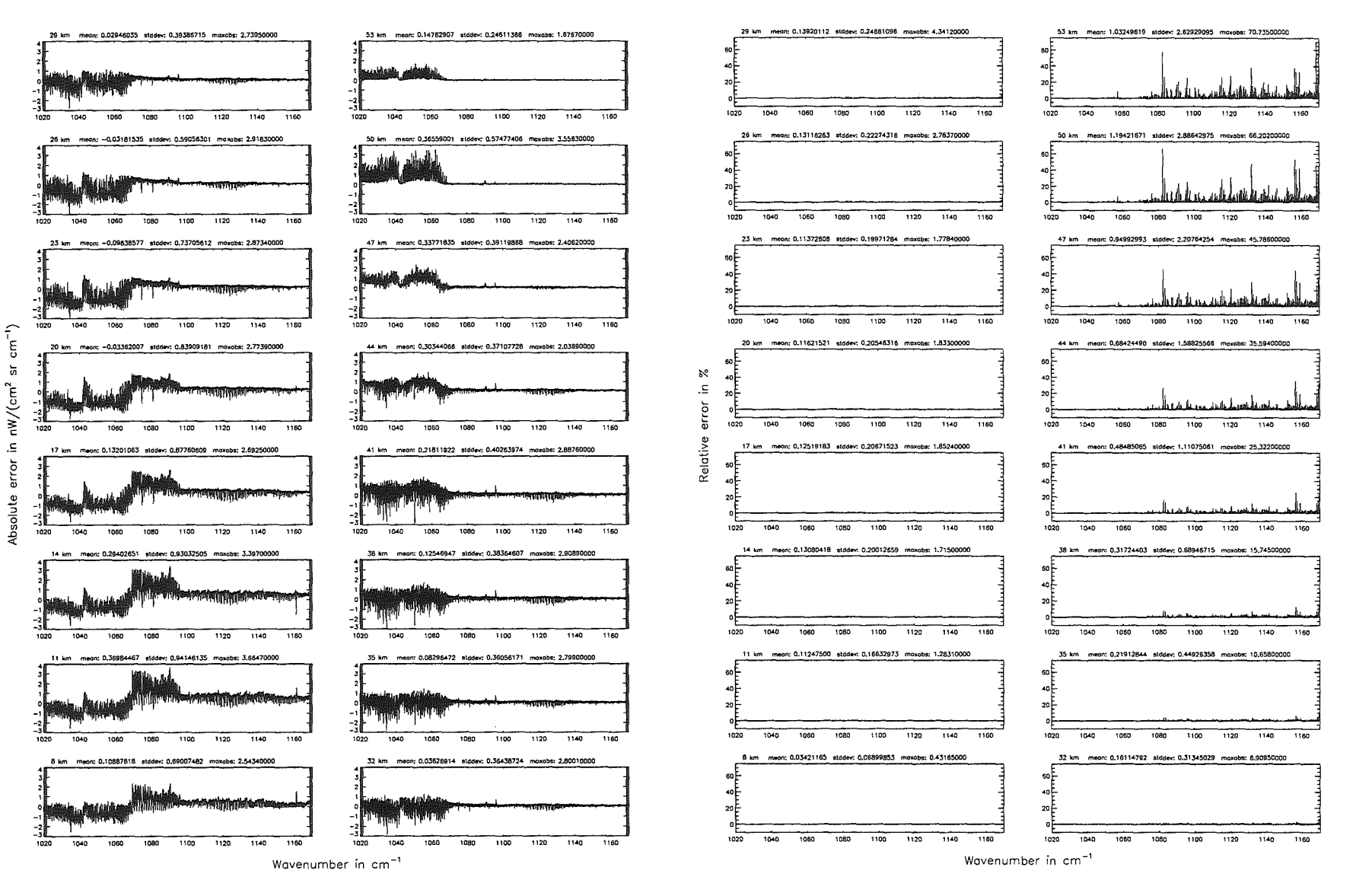

Höpfner

pue

Kellmann:

 $Optimization$ 

 $\tilde{\sigma}$ 

'bbotel

 $3ccms$ 

parameters

Atmospheric layering (\$7.31, \$7.32, and \$7.3): (b) 75 levels; (Ref.: 156 levels)

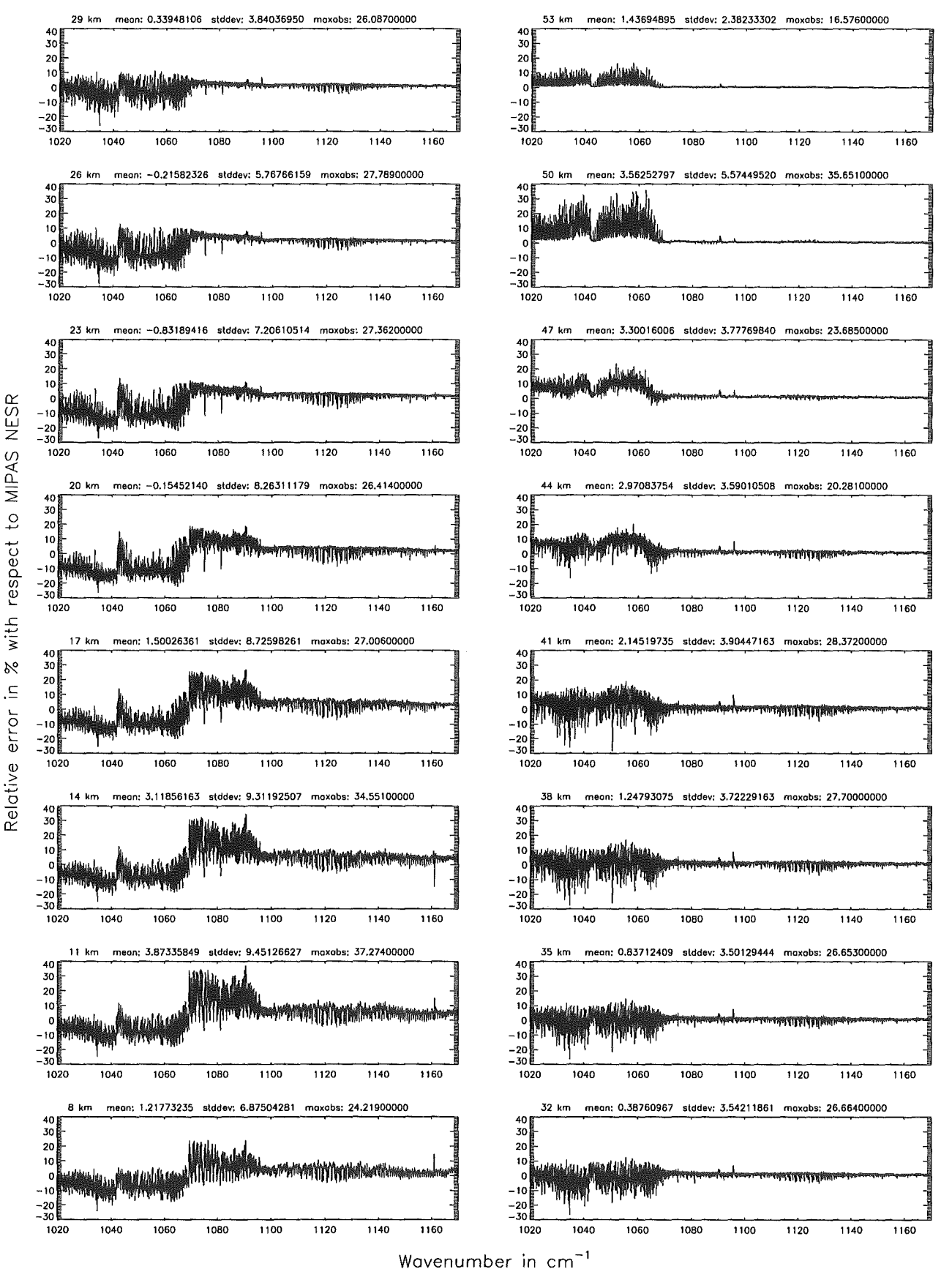

Figure 110: Relative error [%] with respect to MIPAS NESR

Atmospheric layering (\$7.31, \$7.32, and \$7.3): (c) 66 levels; (Ref.: 156 levels)

Atmospheric layering (\$7.31, \$7.32, and \$7.3): (c) 66 levels; (Ref.: 156 levels)

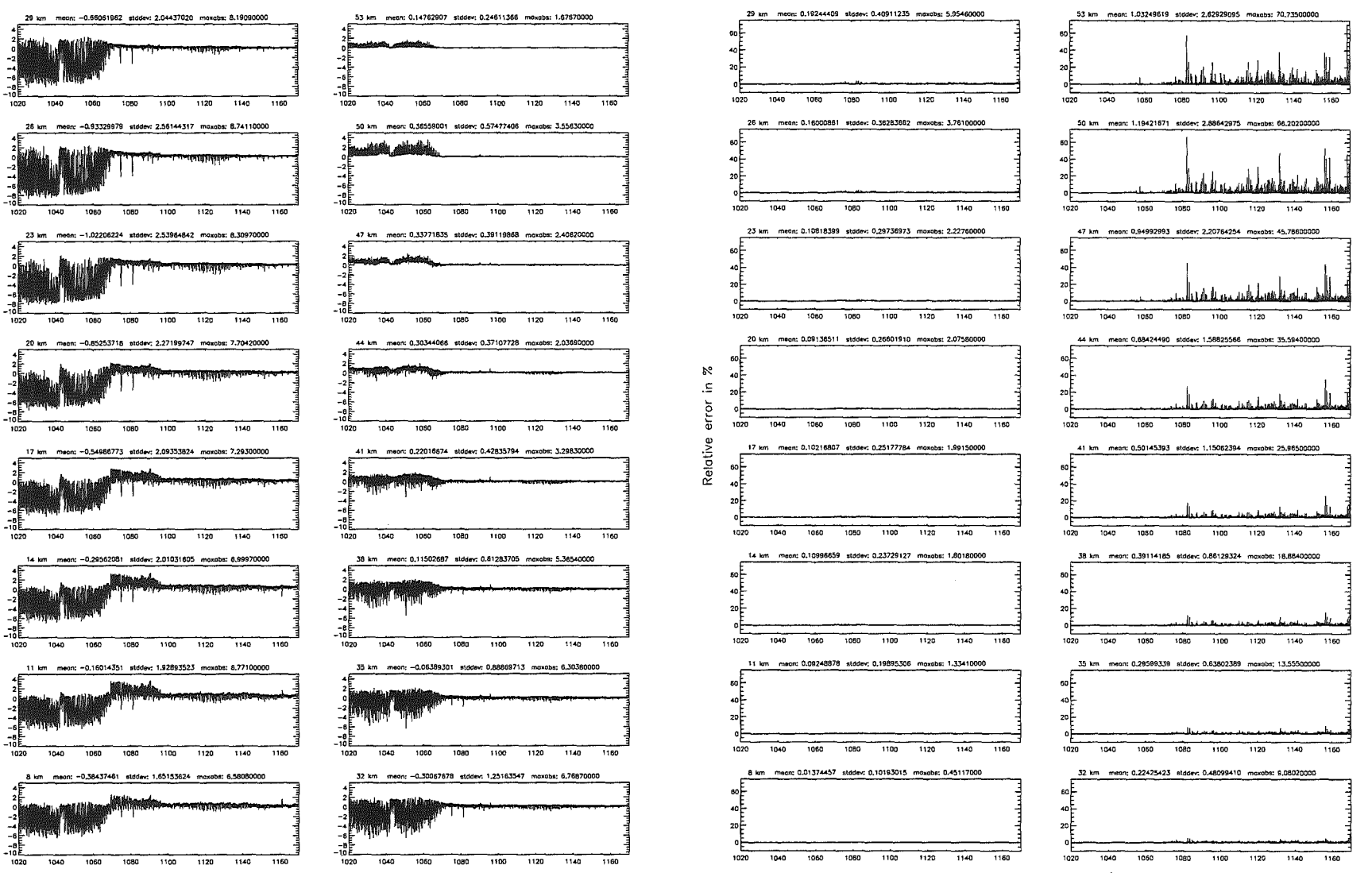

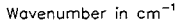

Wavenumber in cm<sup>-1</sup>

269

 $\overline{a}$ 

-5

놂

 $/(cm<sup>2</sup>)$ 

 $\sum_{i=1}^{n}$ 

 $\equiv$ 

. 뉴

Abs

Atmospheric layering (\$7.31, \$7.32, and \$7.3): (c) 66 levels; (Ref.: 156 levels)

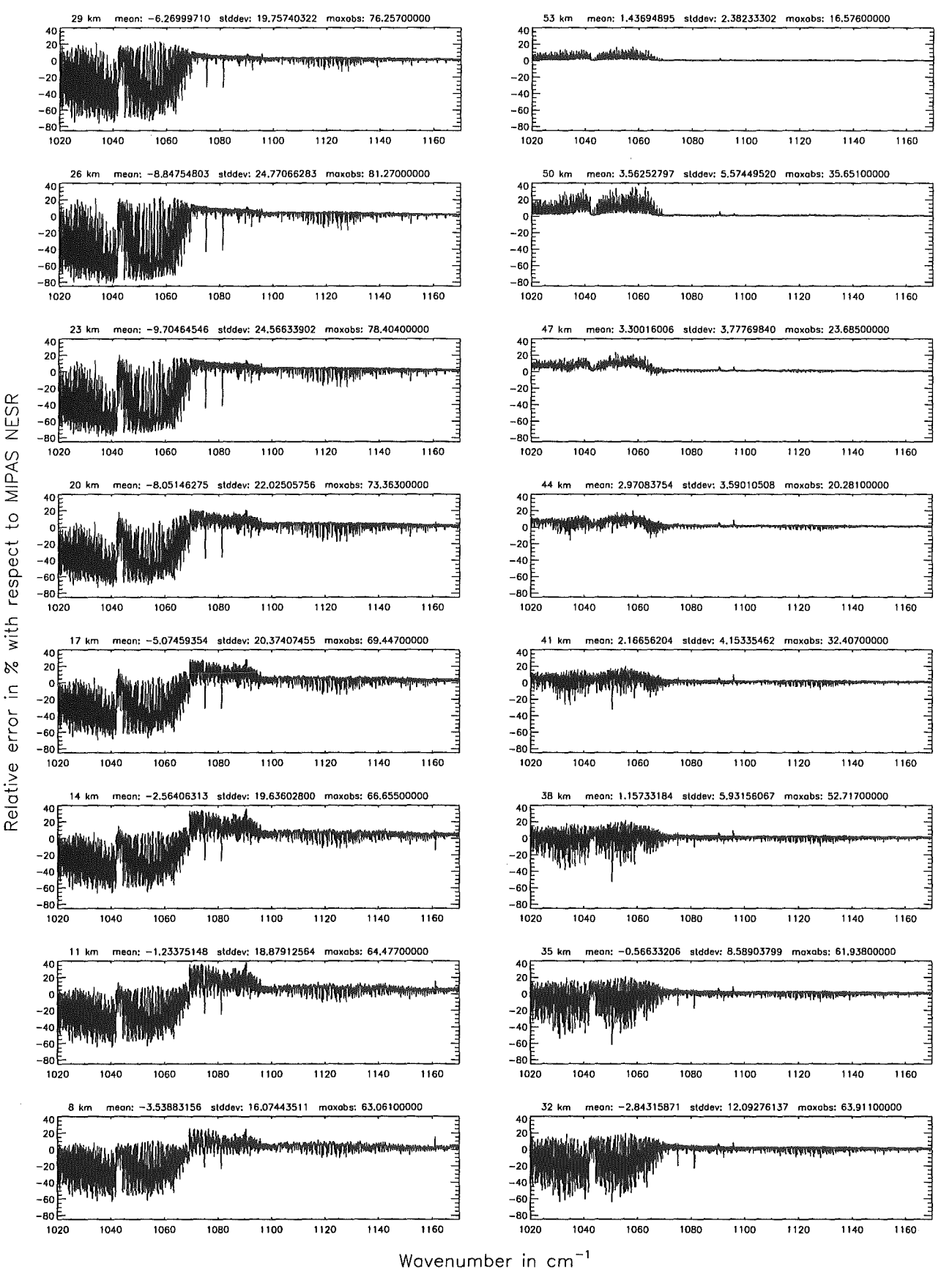

Figure 112: Relative error [%] with respect to MIPAS NESR

### Atmospheric lavering (\$7.31, \$7.32, and \$7.3): (d) 29 levels; (Ref.: 156 levels)

### Atmospheric layering (\$7.31, \$7.32, and \$7.3): (d) 29 levels; (Ref.: 156 levels)

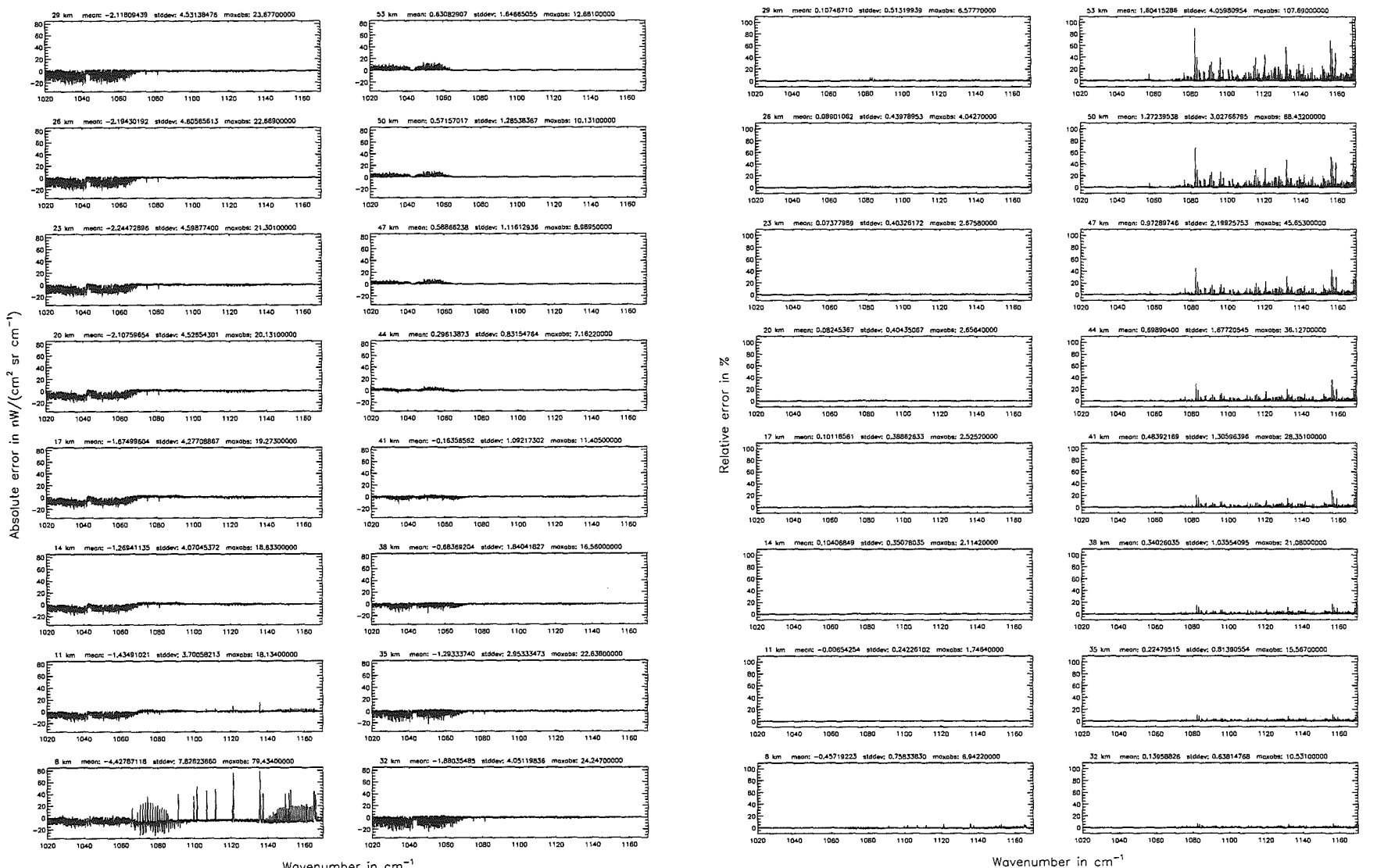

Wavenumber in cm<sup>-1</sup>

Höpfner pug. Kellmann: Optimization  $\dot{q}$ 'apodel *Asemacy* parameters

 $U\overline{z}$ 

Atmospheric layering (\$7.31, \$7.32, and \$7.3): (d) 29 levels; (Ref.: 156 levels)

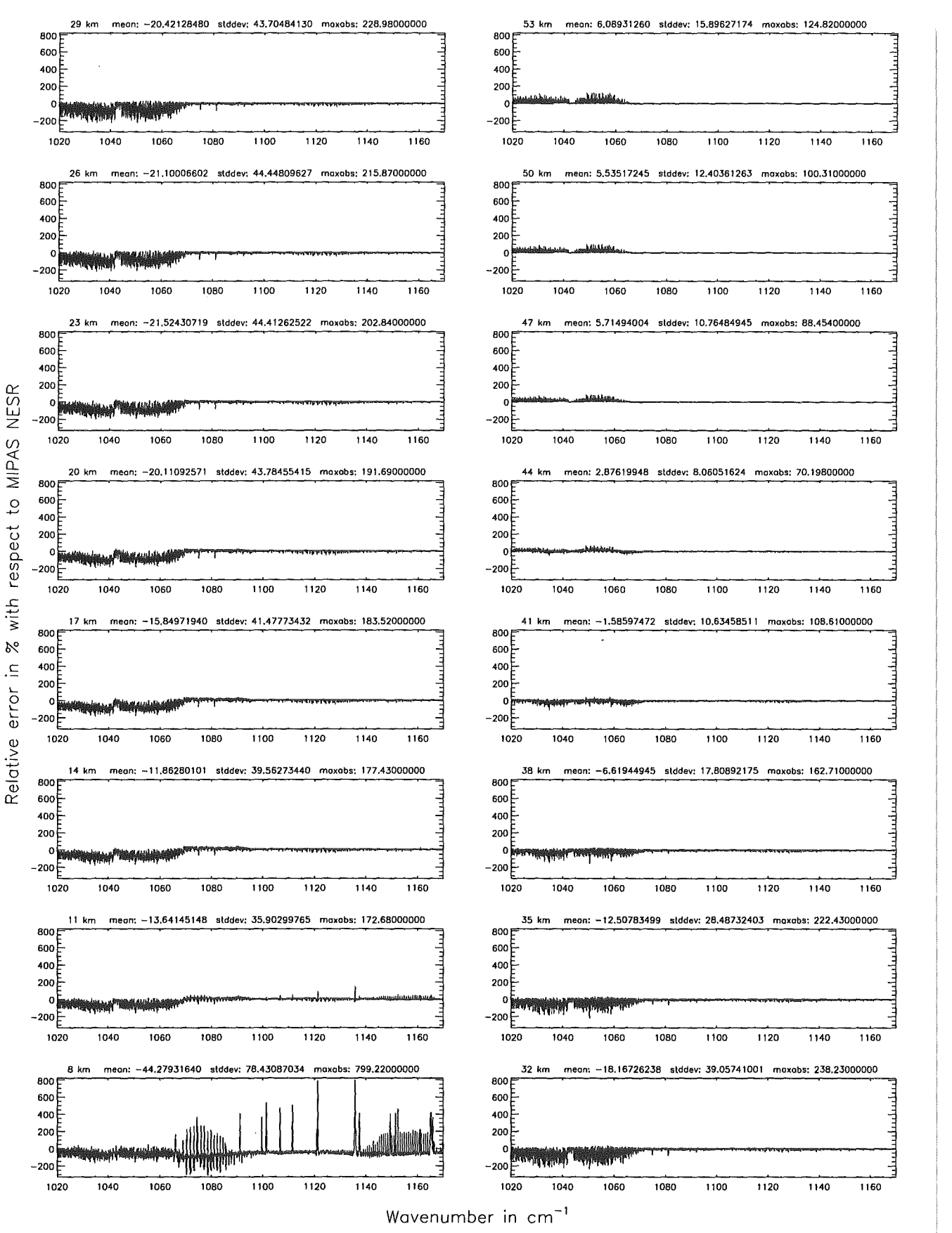

Figure 114: Relative error [%] with respect to MIPAS NESR

### Atmospheric lavering (\$7.31, \$7.32, and \$7.3): (e) 77 levels; (Ref.: 156 levels)

### Atmospheric loyering (\$7.31, \$7.32, and \$7.3); (e) 77 levels; (Ref.: 156 levels)

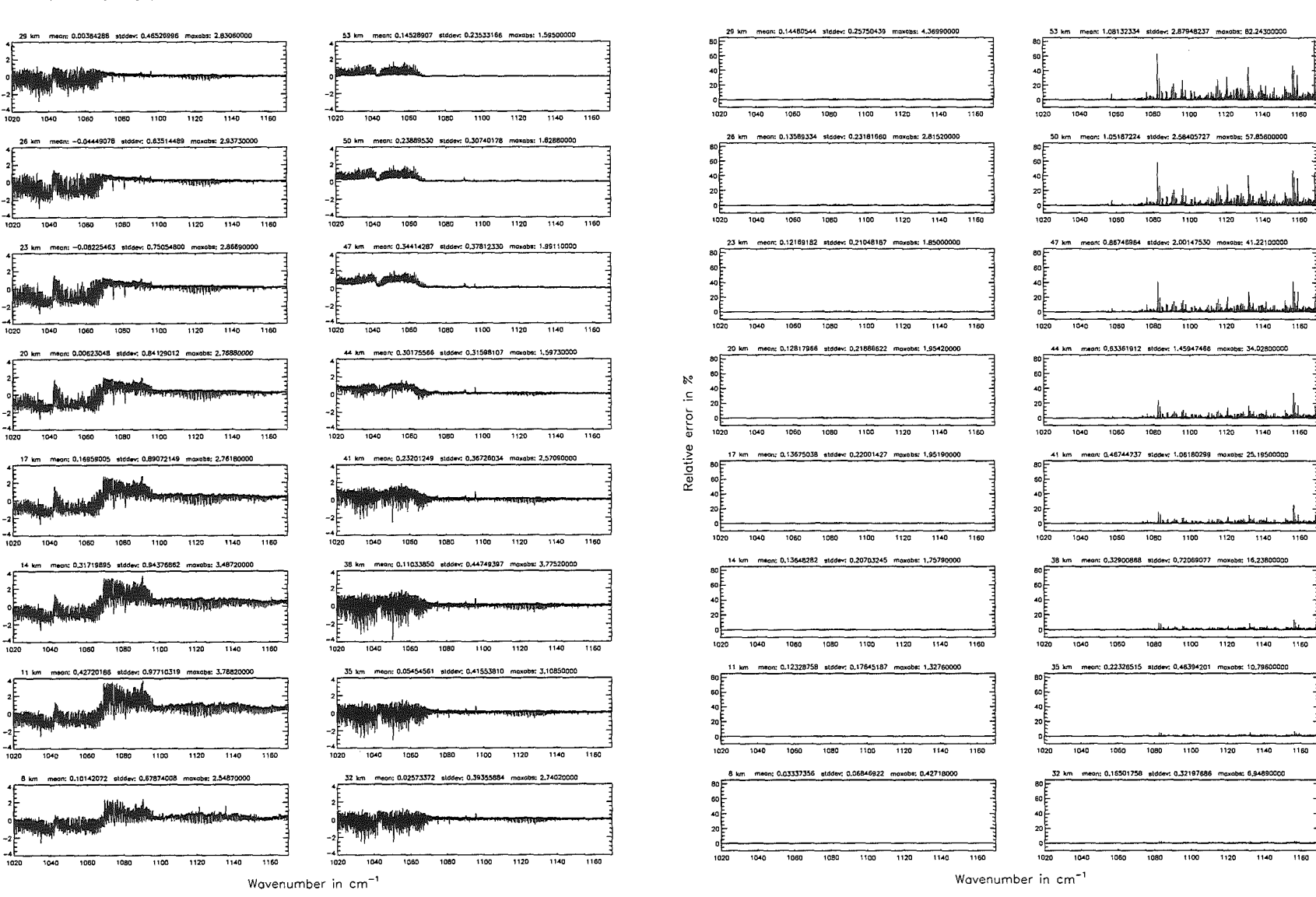

pue Kellmann:  $Optimization$ of model *Accuracy* parameters

Höpfner

 $\widehat{\phantom{a}}$ 

-5

 $\int_{0}^{2}$ 

λŇ

ءِ.

 $\ddot{ }$ 

৯

 $\frac{e}{1}$ 

ق

Atmospheric layering (\$7.31, \$7.32, and \$7.3): (e) 77 levels; (Ref.: 156 levels)

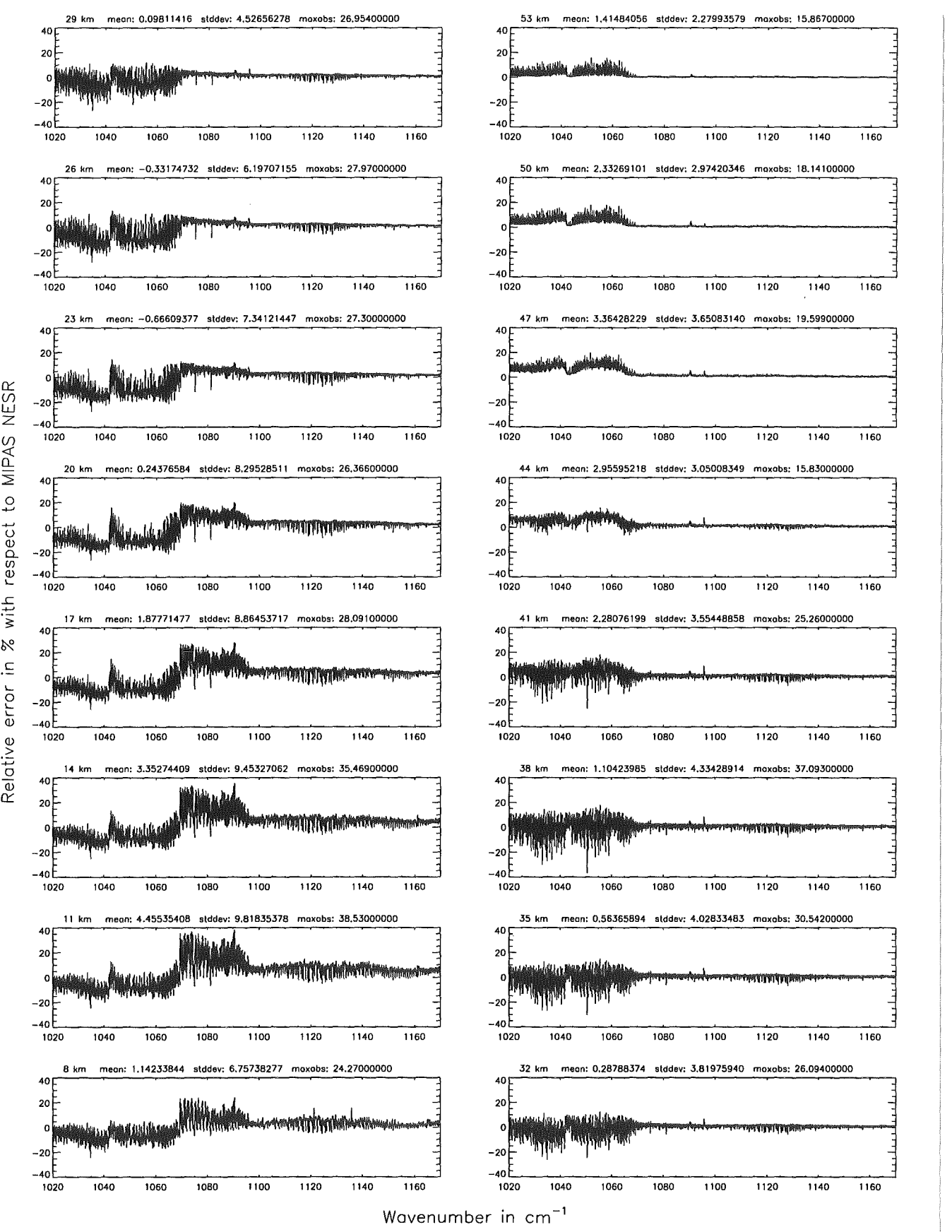

Figure 116: Relative error [%] with respect to MIPAS NESR
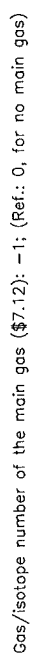

Gas/isotope number of the main gas (\$7.12): -1; (Ref.: 0, for no main gas)

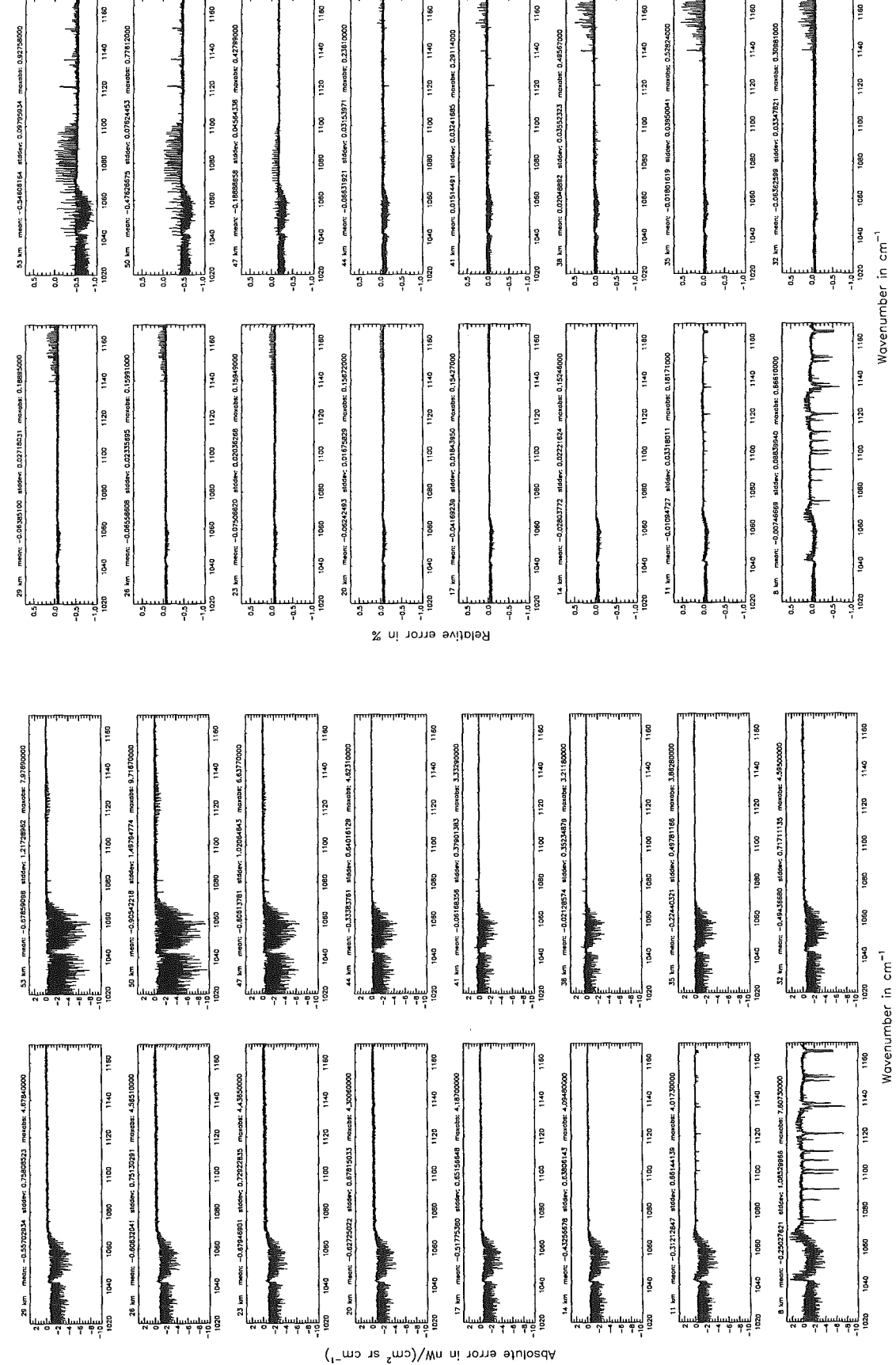

Figure 117: Absolute error  $\left[\text{nW}/(\text{cm}^2 \text{ sr cm}^{-1})\right]$  and relative error [%]

Gas/isotope number of the main gas  $($7.12): -1;$  (Ref.: 0, for no main gas)

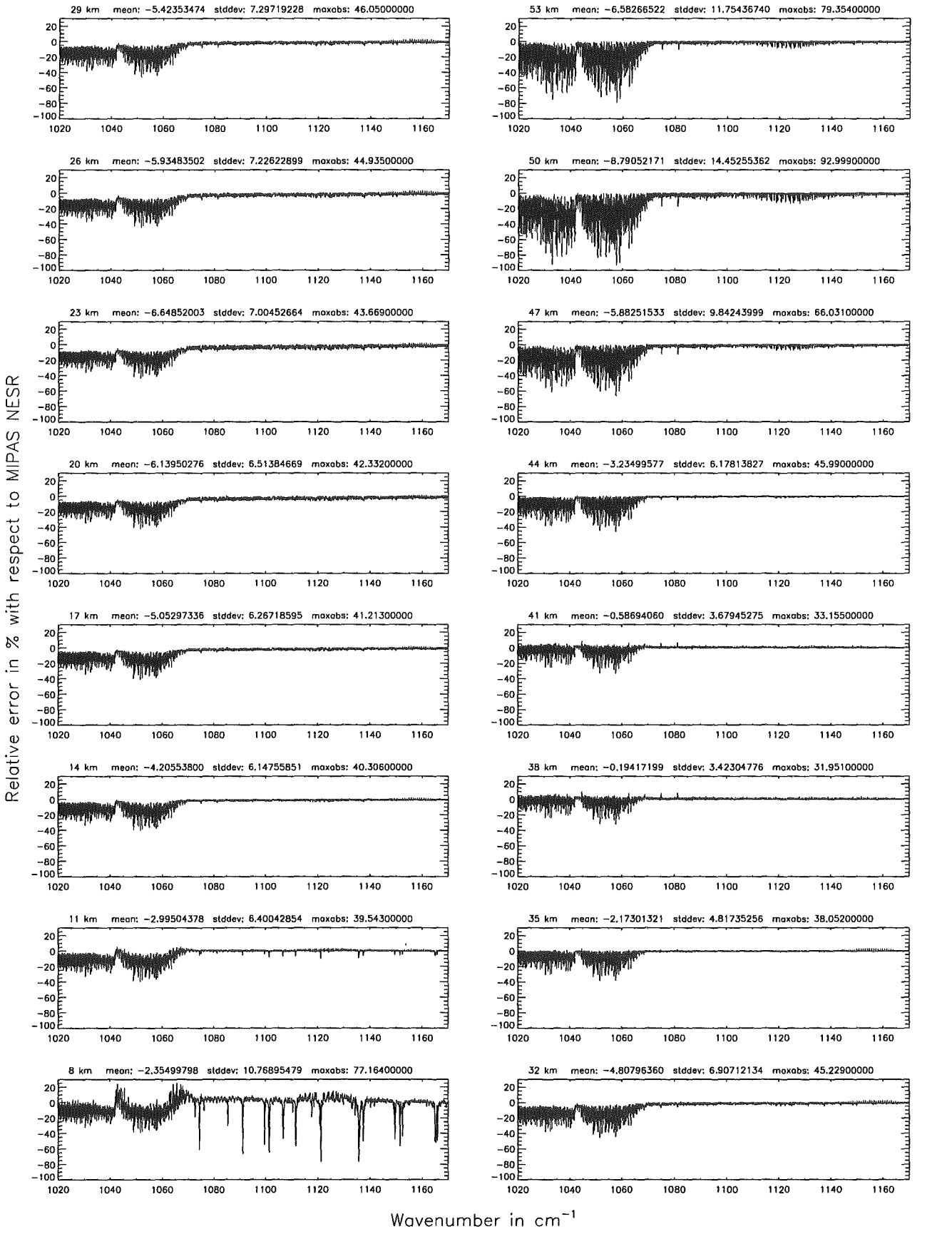

Figure 118: Relative error [%] with respect to MIPAS NESR

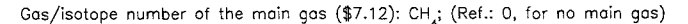

#### Gas/isotope number of the main gas (\$7.12): CH; (Ref.: 0, for no main gas)

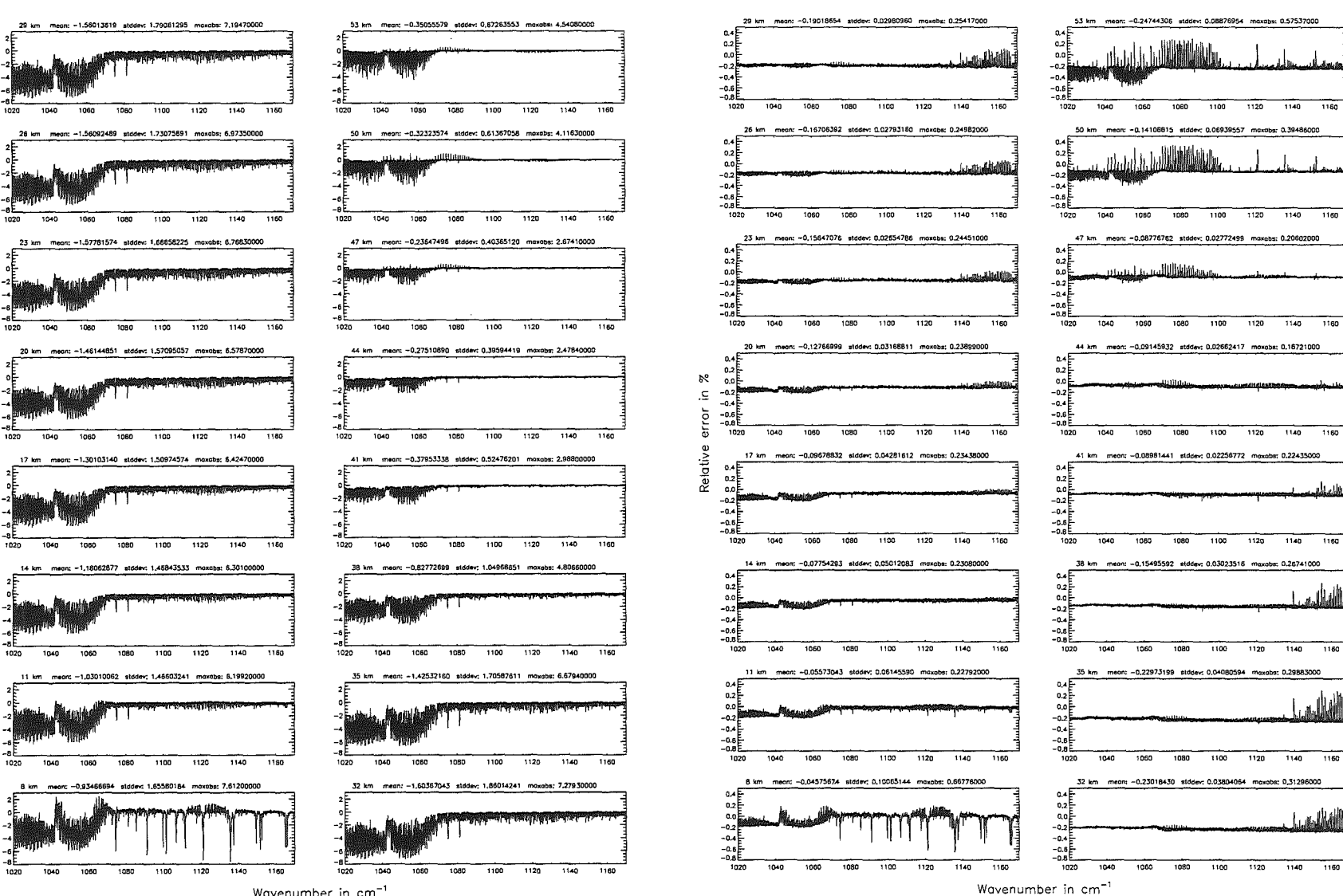

Wavenumber in cm<sup>-1</sup>

 ${\Large {\bf H\"{o}p}her}$ pue Kellmann:  $Optimization$  $\mathcal{G}$ model accuracy parameters

277

 $\widehat{\cdot}$ 

Ē

ត

 $nW/(cm^2)$ 

 $\Xi$ 

 $\overline{a}$ 

់ត

¢

t

Absol

Gas/isotope number of the main gas  $(\text{$}7.12)$ : CH $_{_4};$   $(\text{Ref.}$ : 0, for no main gas)

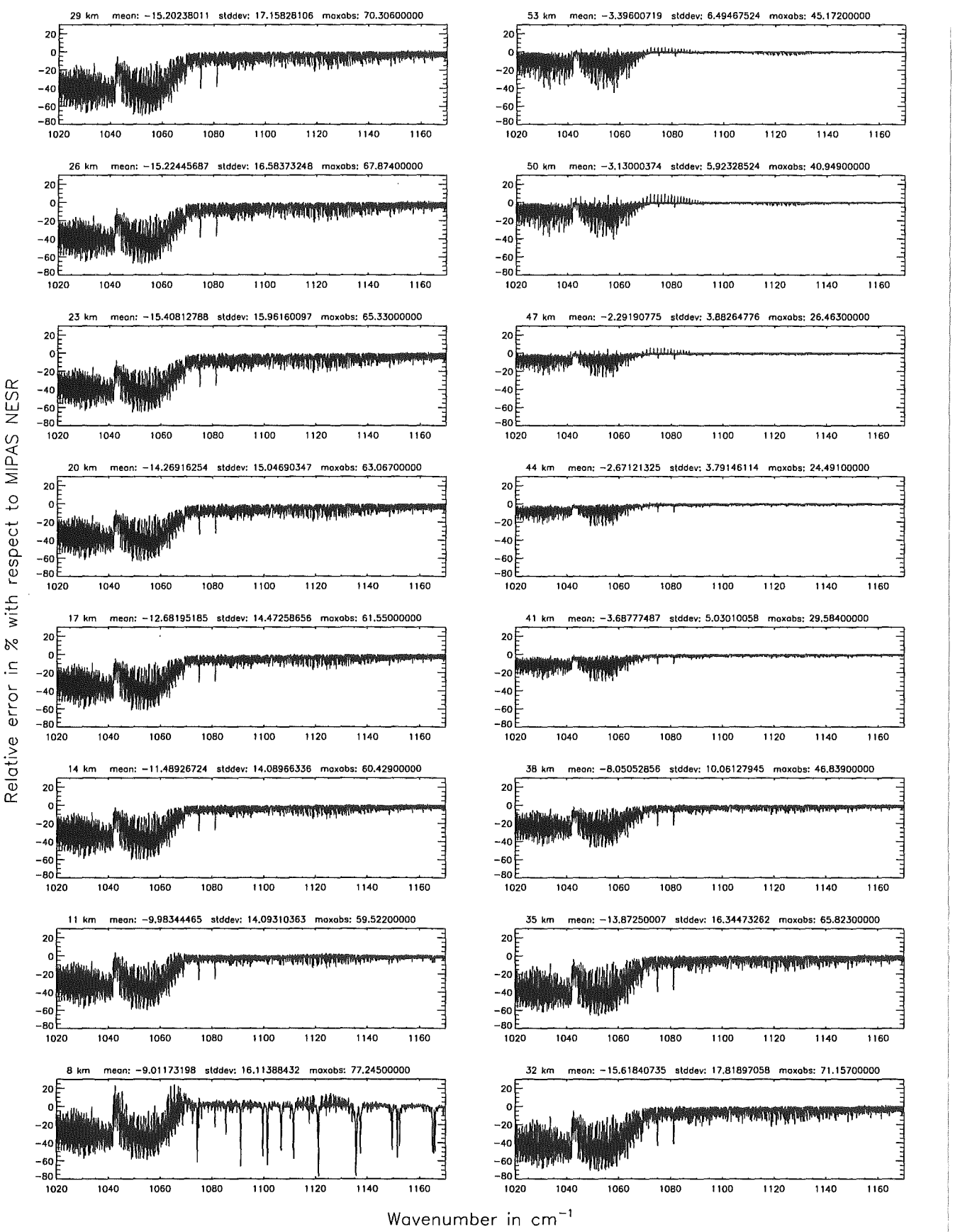

Figure 120: Relative error [%] with respect to MIPAS NESR

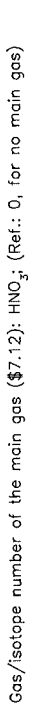

Gas/isotope number of the main gas (\$7.12): HNO<sub>3</sub>; (Ref.: 0, for no main gas)

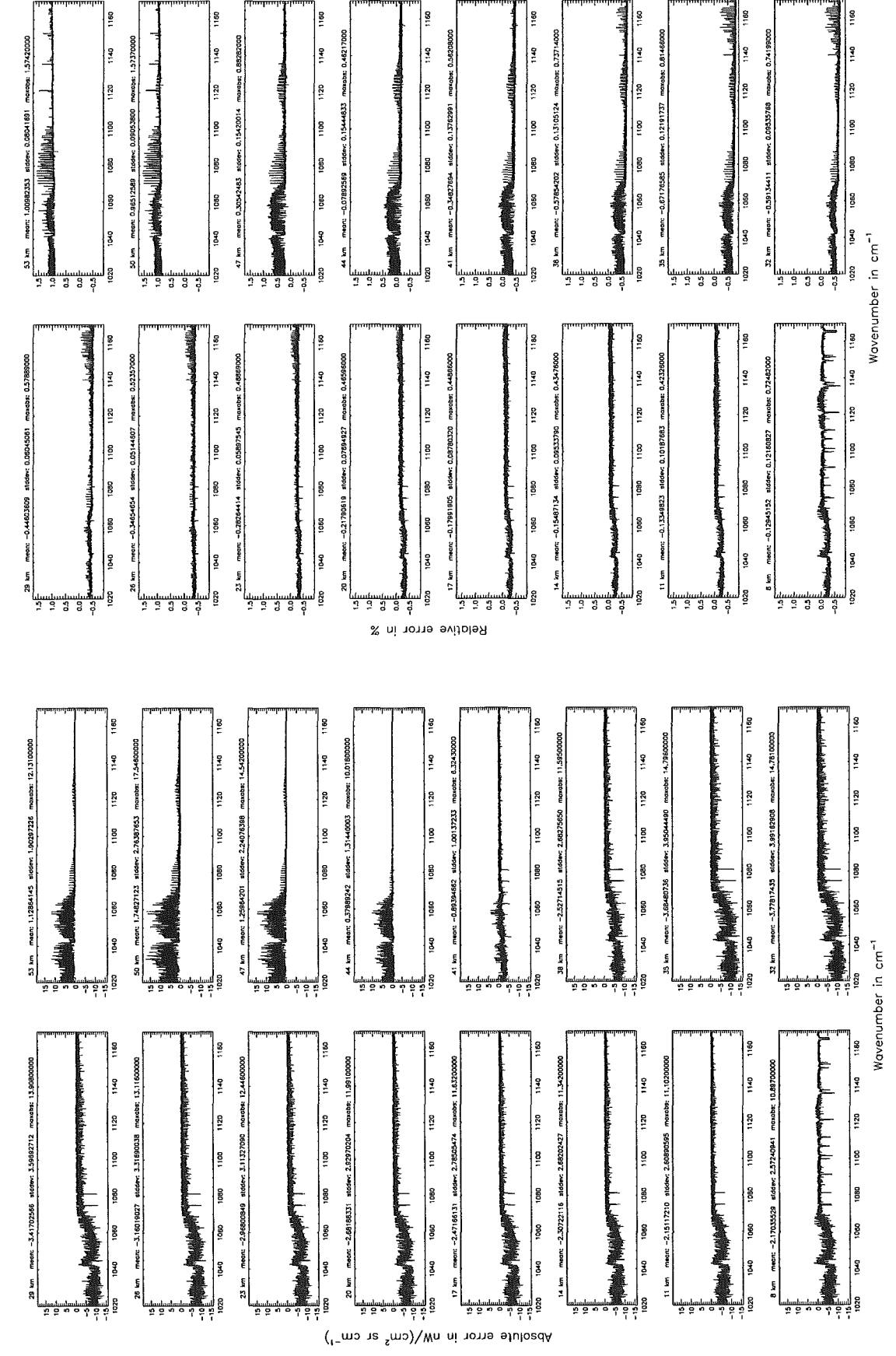

Figure 121: Absolute error  $\rm [nW/(cm^2~sr~cm^{-1})]$  and relative error [%]

Gas/isotope number of the main gas (\$7.12): HNO<sub>3</sub>; (Ref.: 0, for no main gas)

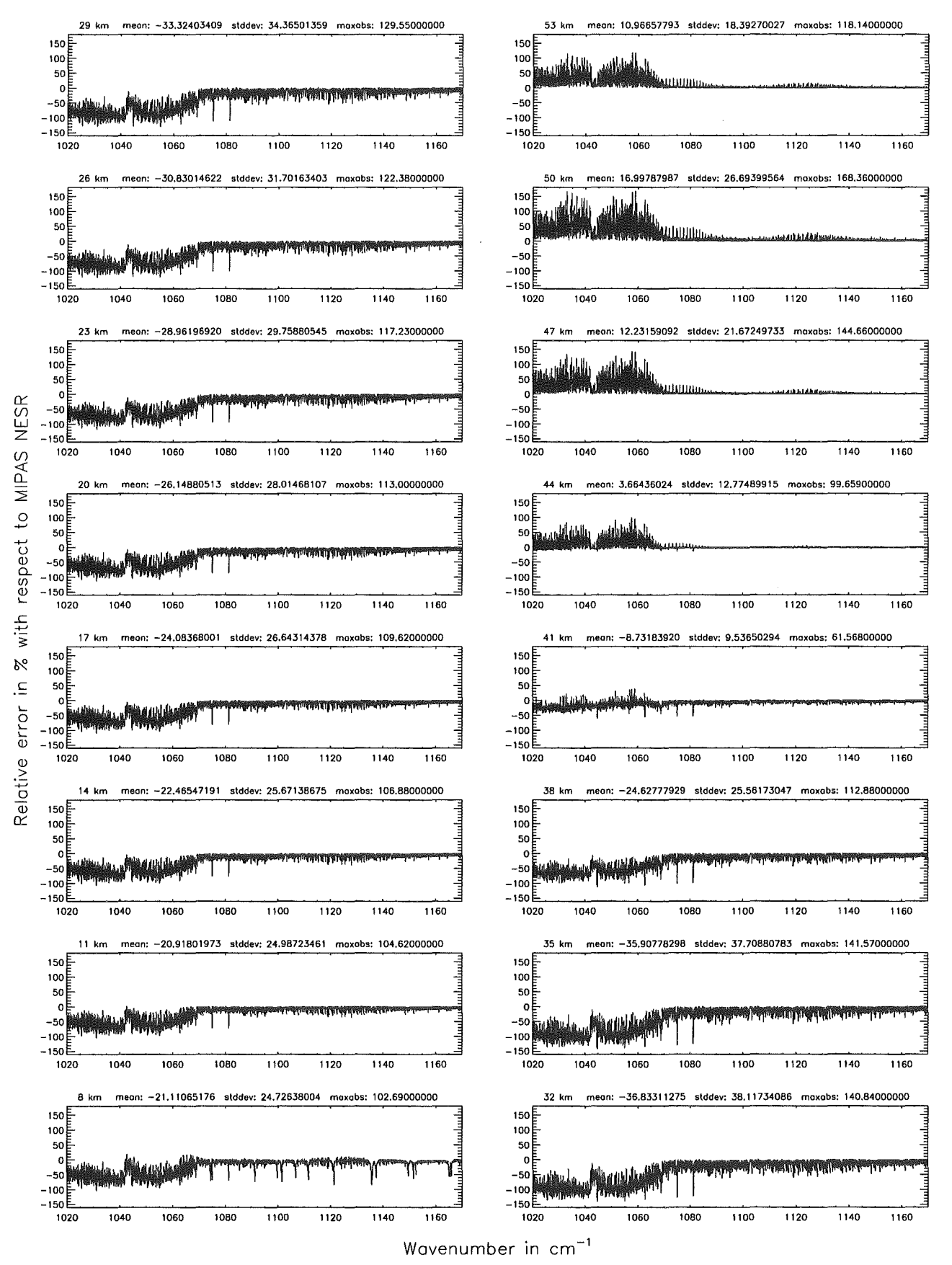

Figure 122: Relative error [%] with respect to MIPAS NESR

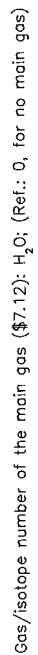

Gas/isotope number of the main gos  $(\$7.12)$ : H<sub>2</sub>O; (Ref.: O, for no main gas)

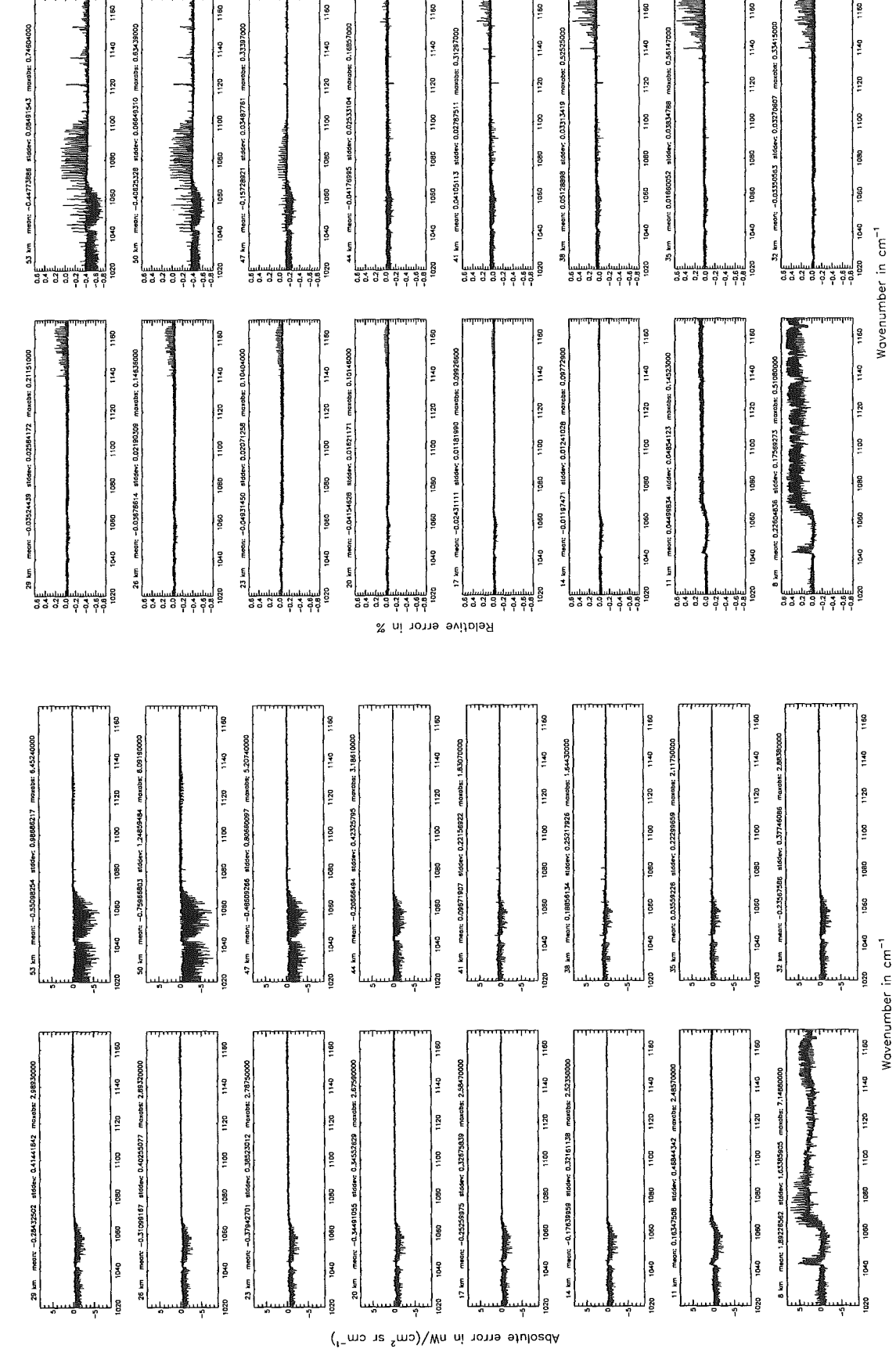

Höpfner and Kellmann: Optimization of model accuracy parameters

Figure 123: Absolute error  $\left[\text{nW}/(\text{cm}^2 \text{ sr cm}^{-1})\right]$  and relative error [%]

Gas/isotope number of the main gas (\$7.12): H<sub>2</sub>O; (Ref.: 0, for no main gas)

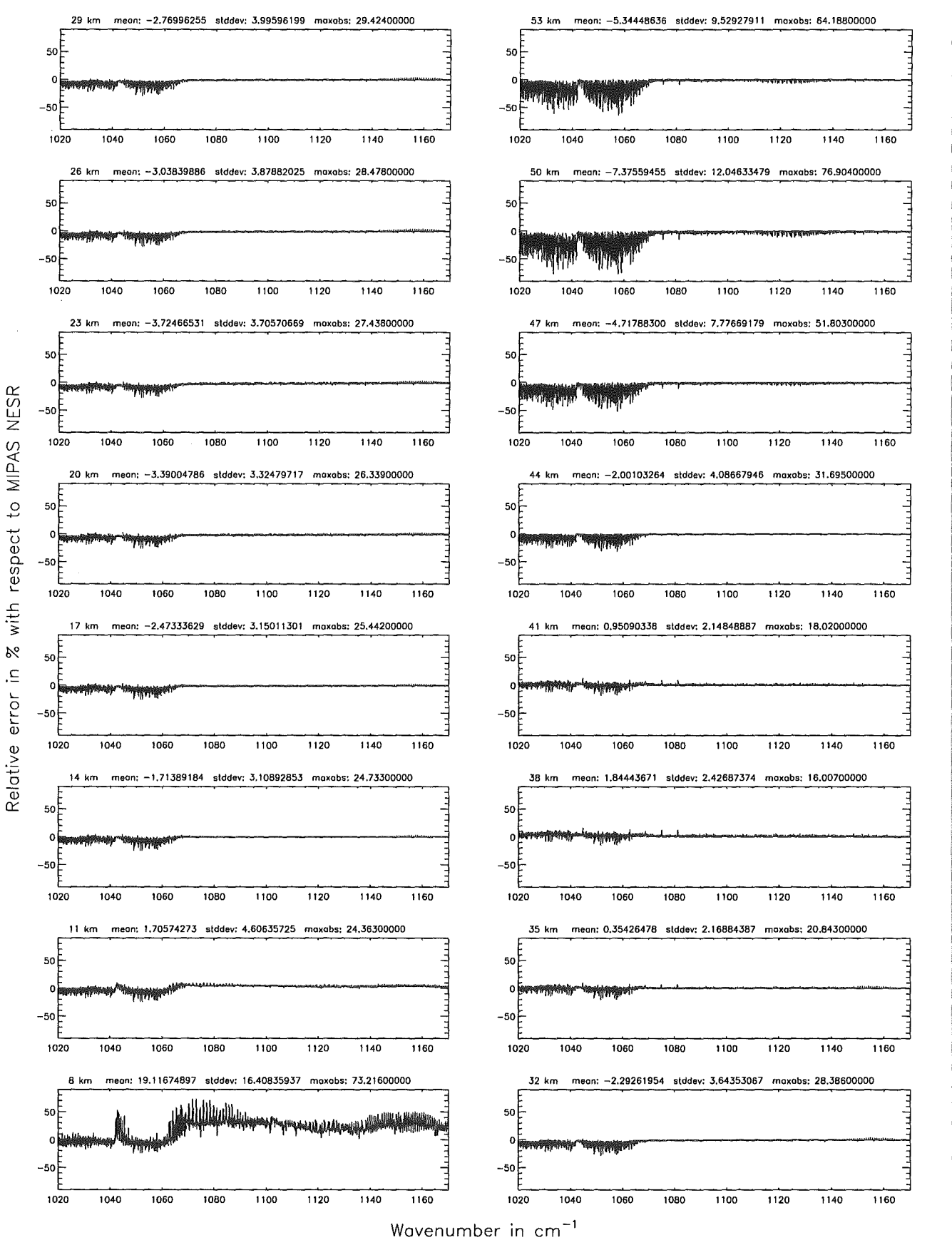

Figure 124: Relative error [%] with respect to MIPAS NESR

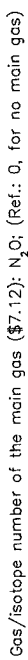

Gas/isotope number of the main gas (\$7.12): N<sub>2</sub>0; (Ref.: 0, for no main gas)

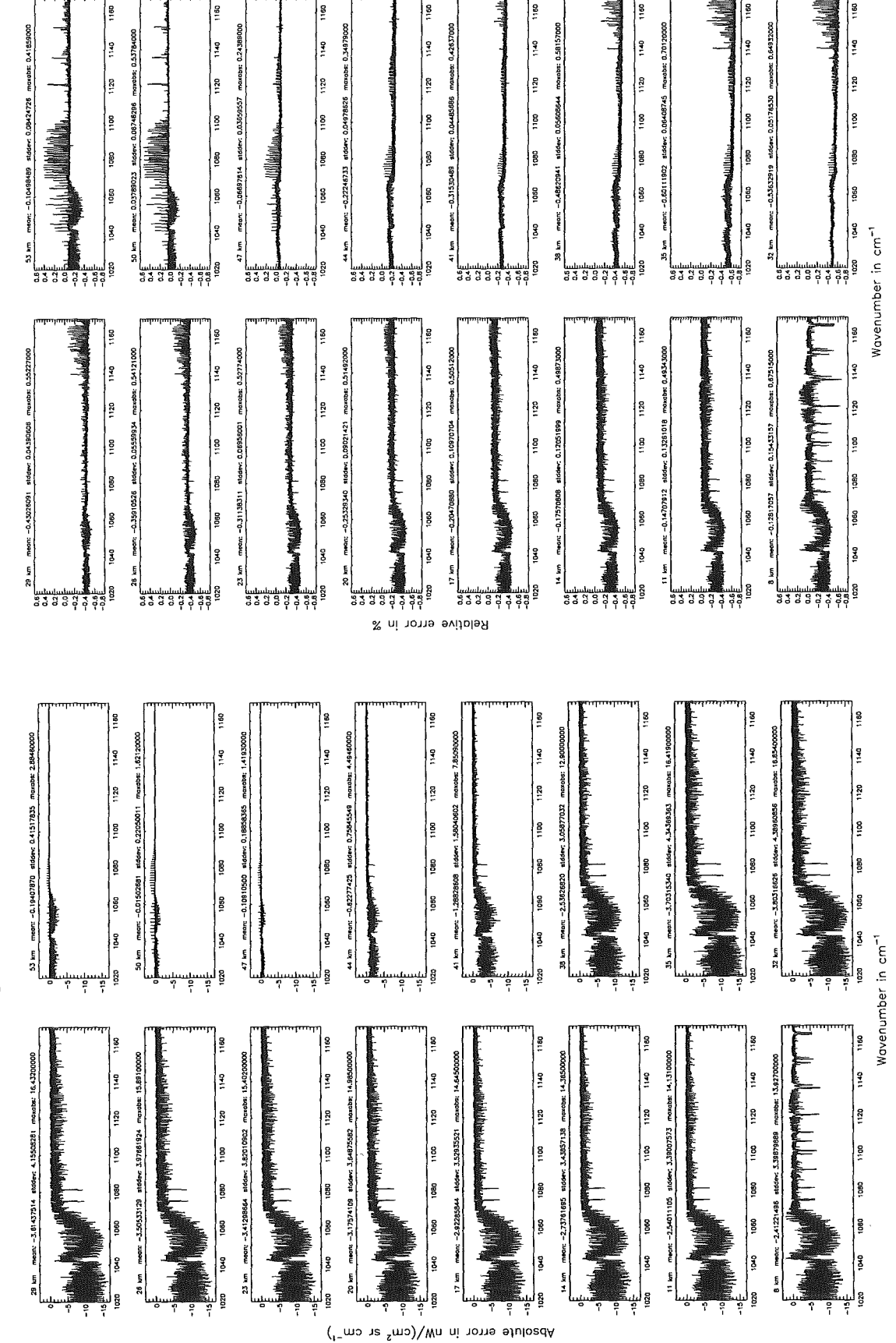

Höpfner and Kellmann: Optimization of model accuracy parameters

Figure 125: Absolute error  $\left[\text{nW}/(\text{cm}^2 \text{ sr cm}^{-1})\right]$  and relative error [%]

Gas/isotope number of the main gas (\$7.12):  $N_2O$ ; (Ref.: 0, for no main gas)

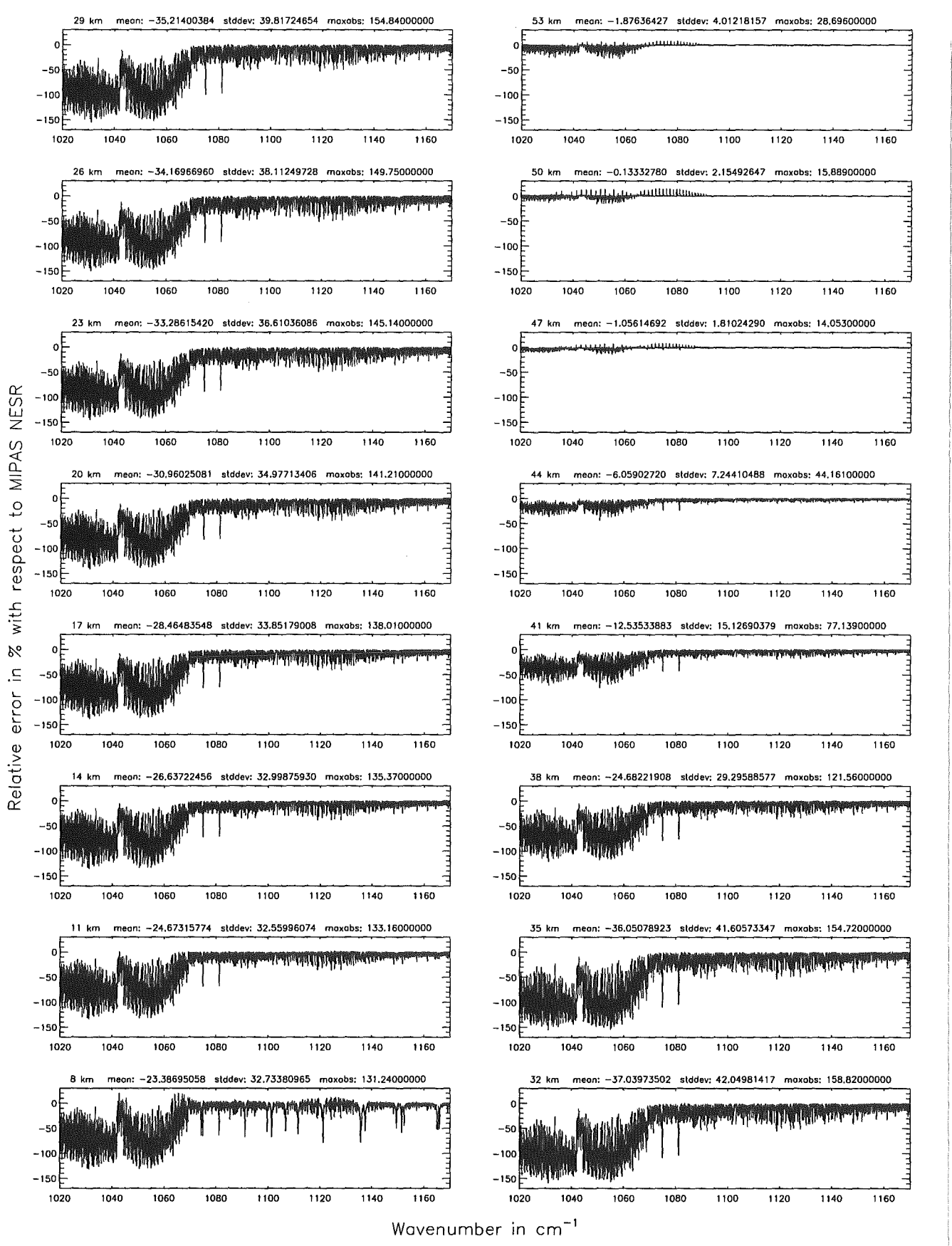

Figure 126: Relative error [%] with respect to MIPAS NESR

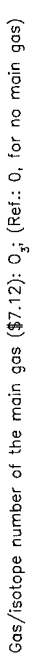

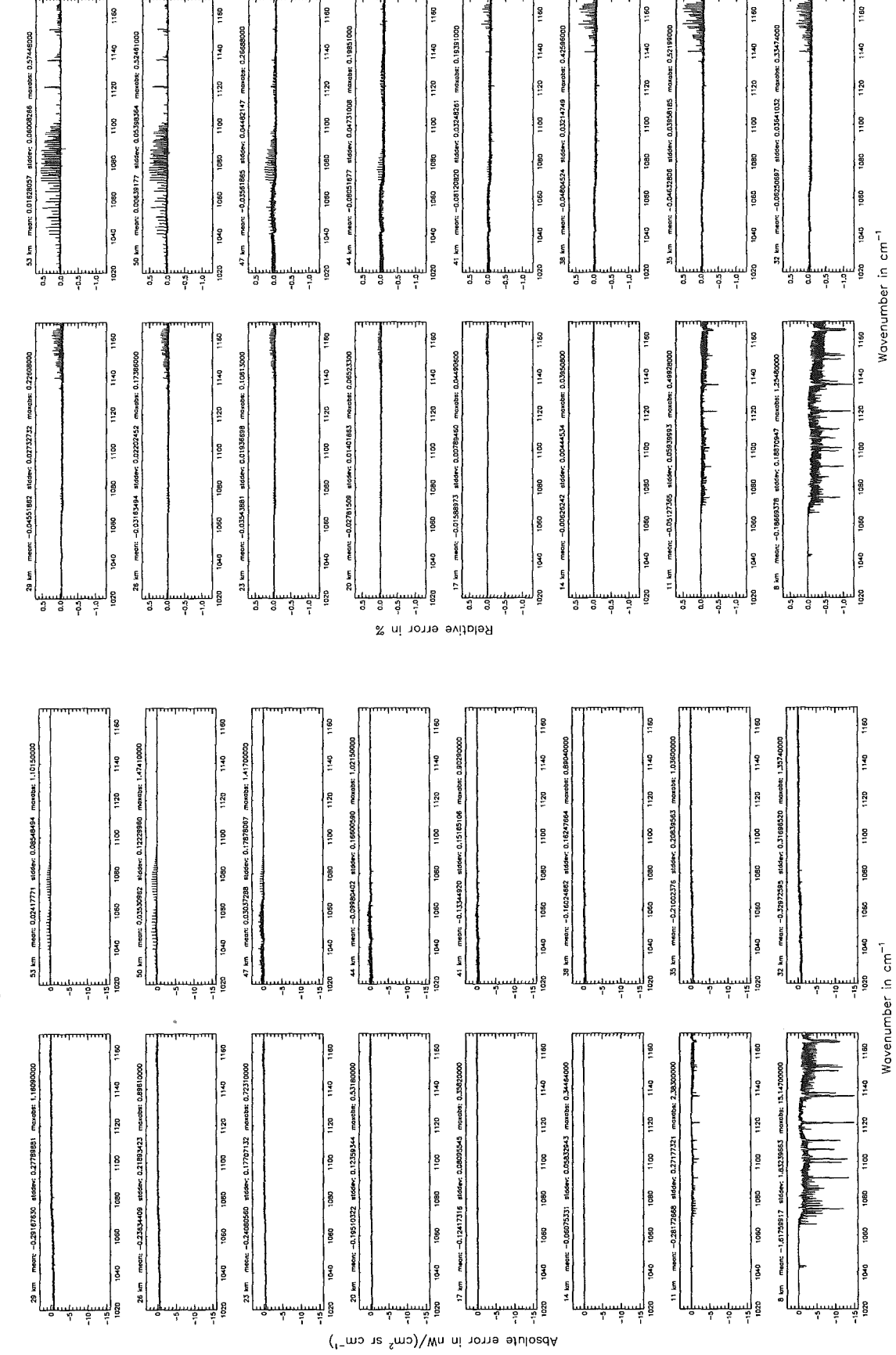

Figure 127: Absolute error  $\left[\text{nW}/(\text{cm}^2 \text{ sr cm}^{-1})\right]$  and relative error [%]

Gas/isotope number of the main gas  $($7.12)$ : O<sub>3</sub>; (Ref.: 0, for no main gas)

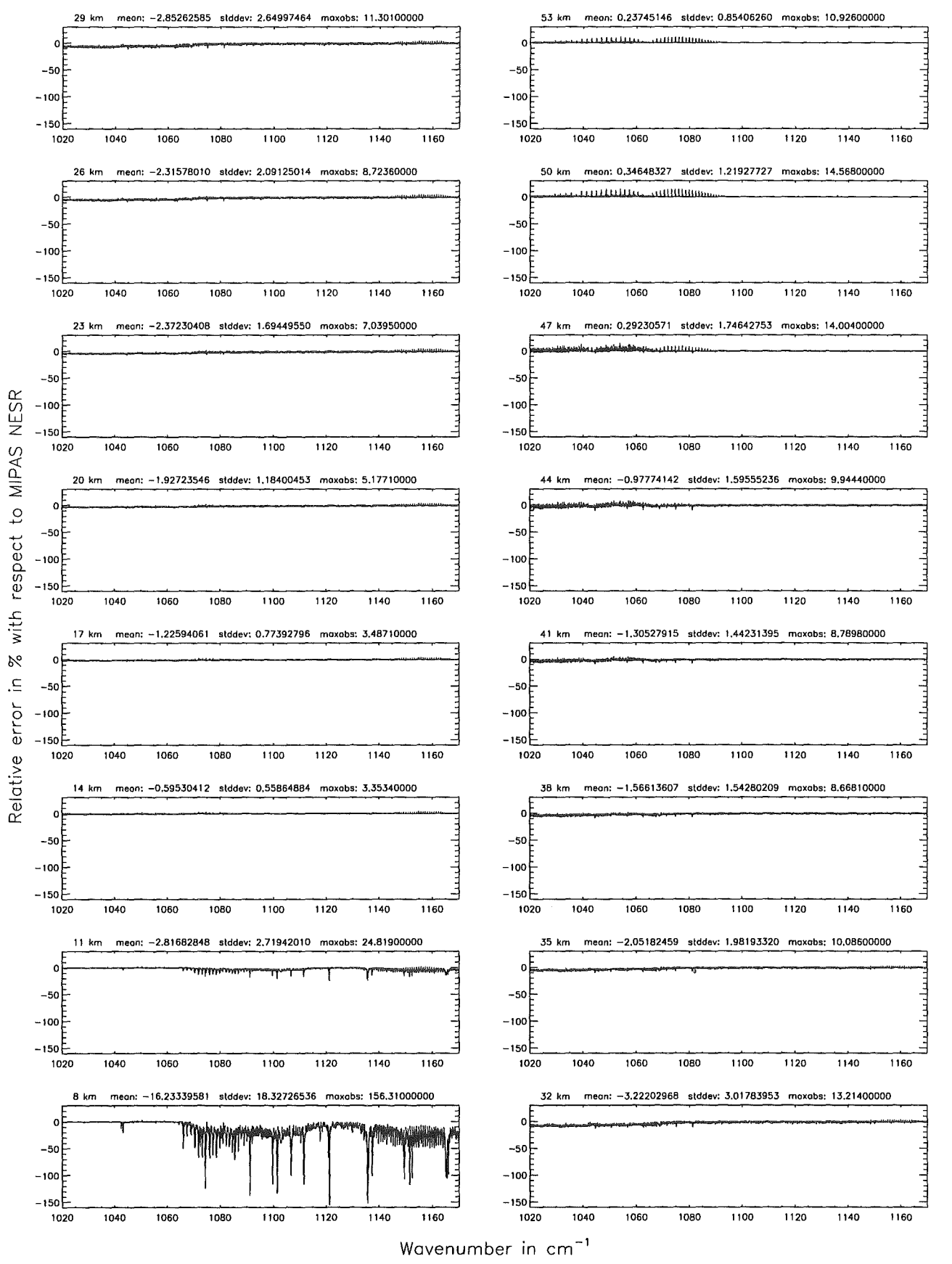

Figure 128: Relative error [%] with respect to MIPAS NESR

 $\alpha$  ,  $\beta$ 

Band B:  $1215 - 1500$   $cm^{-1}$ 

 $\mathcal{L}^{\text{max}}_{\text{max}}$  and  $\mathcal{L}^{\text{max}}_{\text{max}}$ 

#### Ray-tracing step length (\$7.11): 1 km; (Ref.: 0.1 km)

Ray-tracing step length (\$7.11): 1 km; (Ref.: 0.1 km)

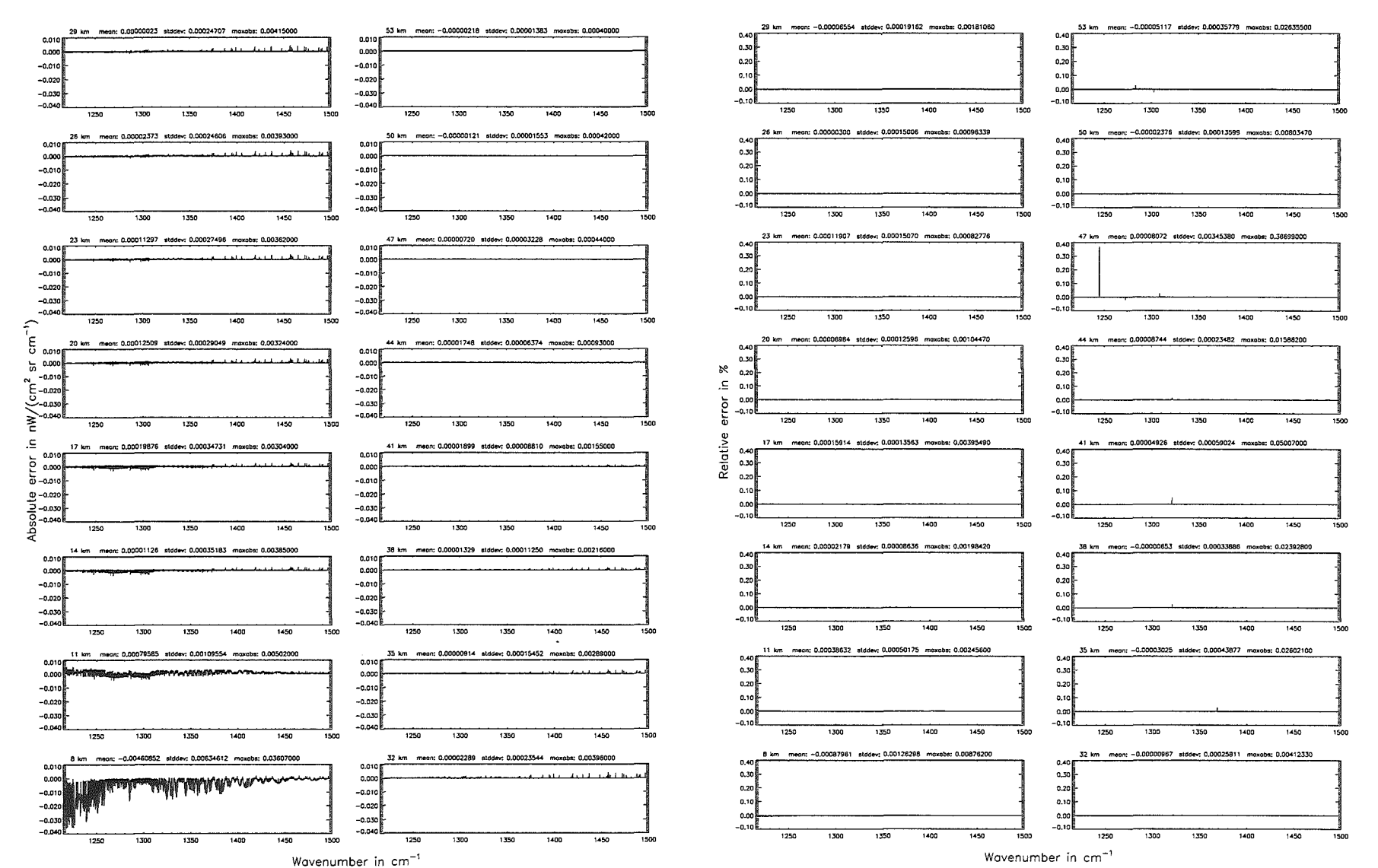

Roy-trocing step length (\$7.11 ): 1 km; (Ref.: 0.1 km)

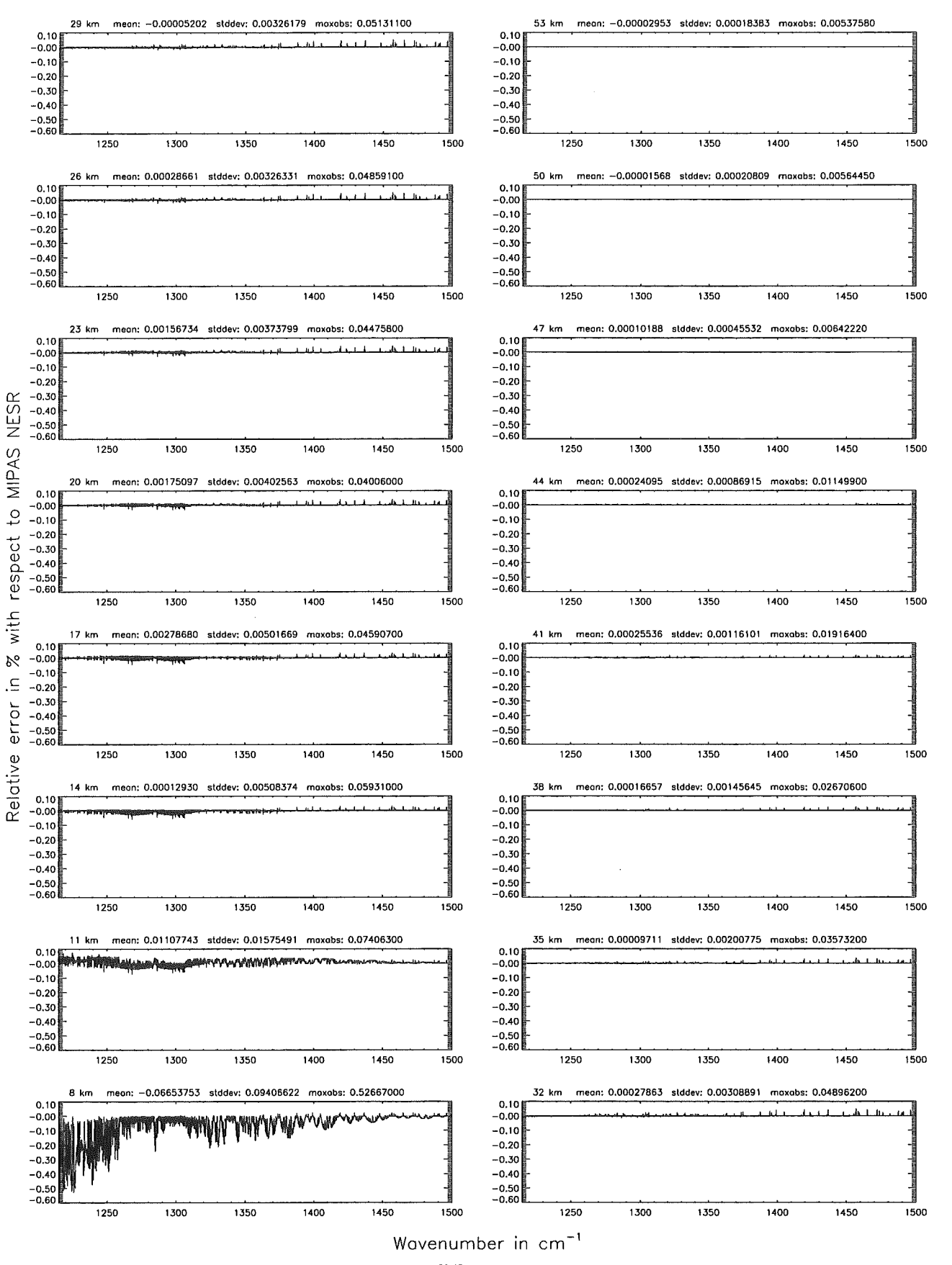

Figure 130: Relative error [%] with respect to MIPAS NESR

#### Ray-tracing step length (\$7.11): 10 km; (Ref.: 0.1 km)

Ray-tracing step length (\$7,11): 10 km; (Ref.: 0.1 km)

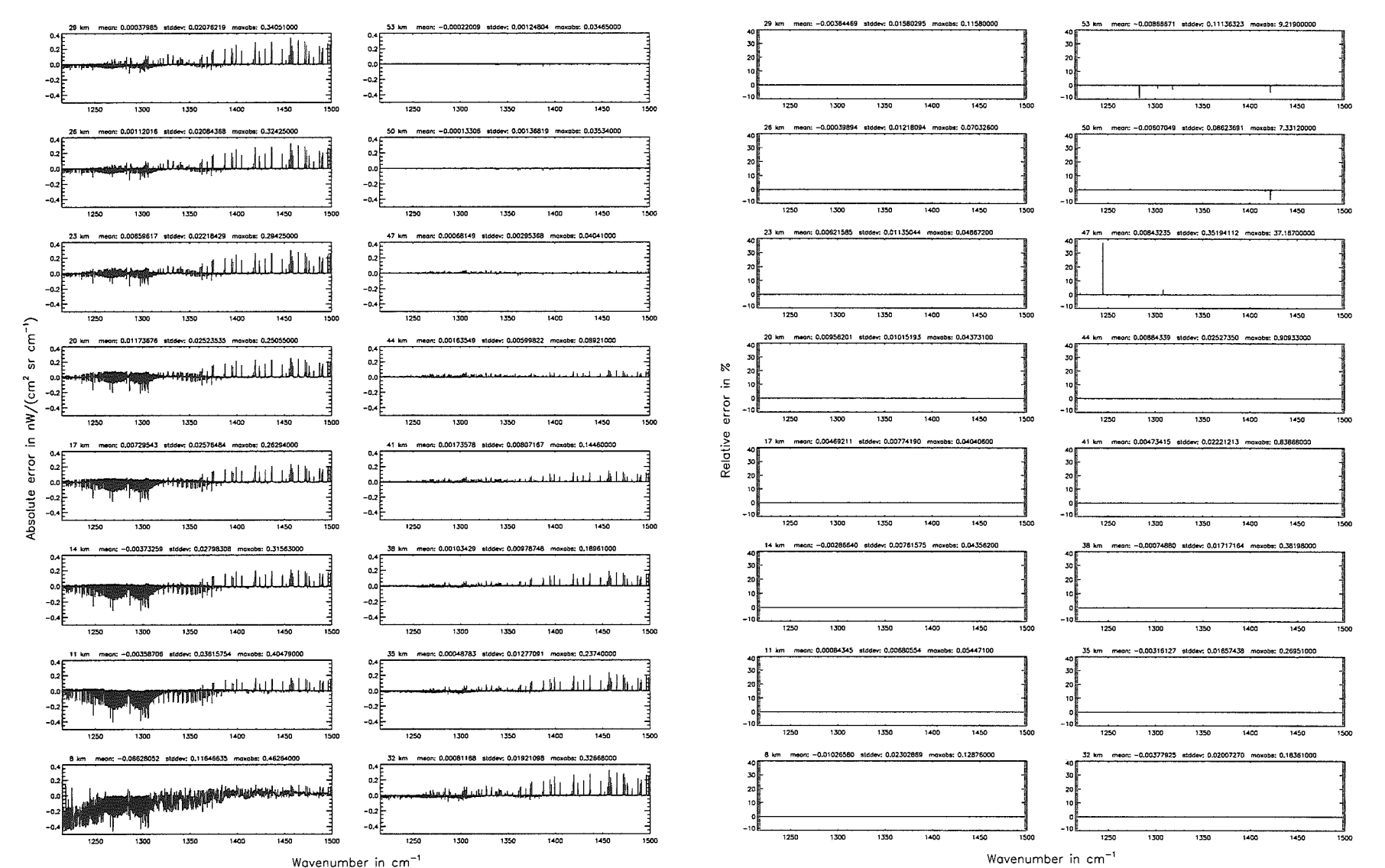

Höpfner  $_{\mathrm{pure}}$ Kellmann:  $Optimization$ p laboar accuracy parameters

290

# *Höpfner and Kellmann: Optimization of model accuracy parameters* 291

Roy-trocing step length (\$7.11 ): 10 km; (Ref.: 0.1 km)

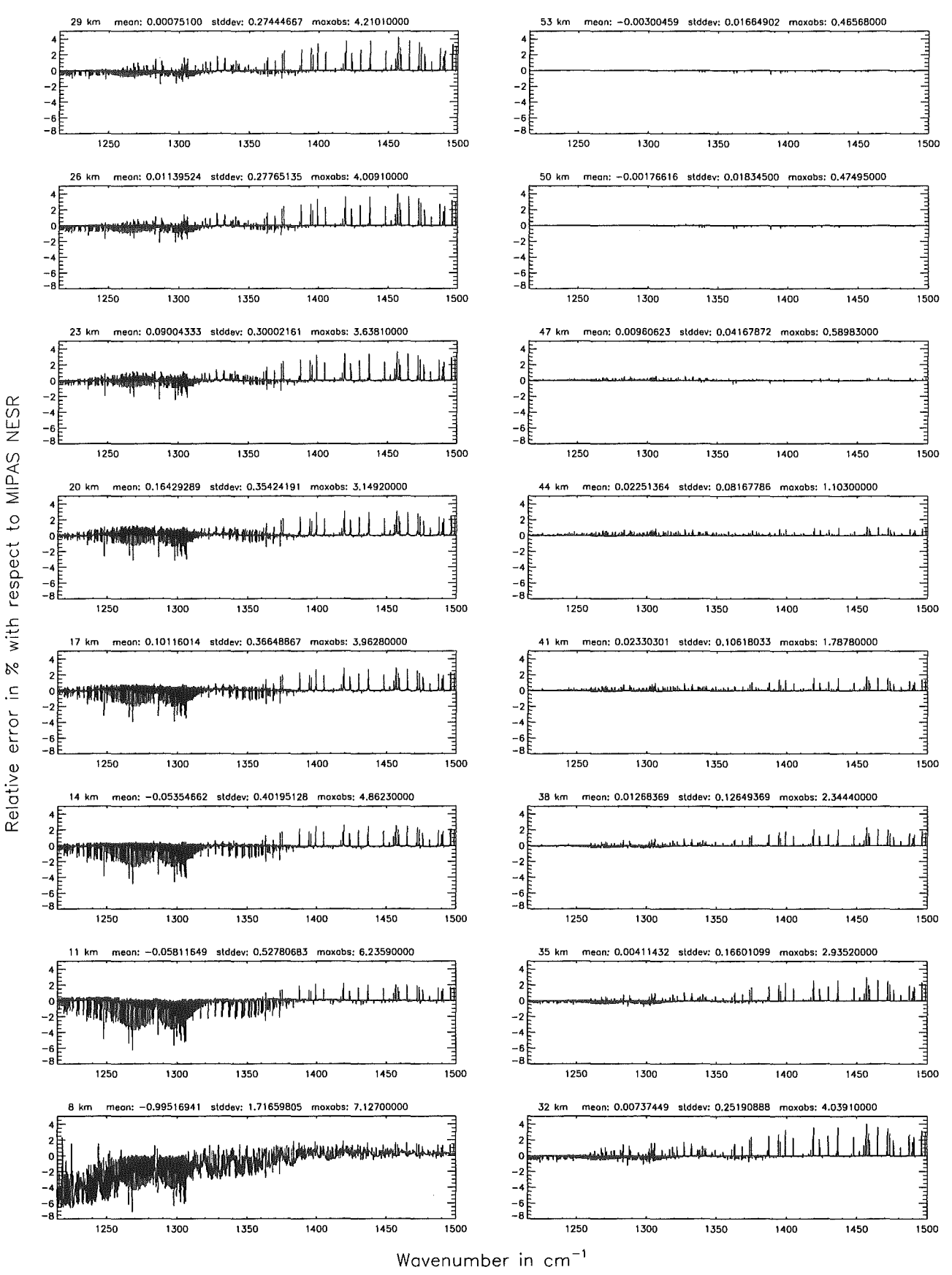

Figure 132: Relative error [%] with respect to MIPAS NESR

#### Finest spectral arid (\$6.1): 0.0005 cm<sup>-1</sup>: (Ref.: 0.0001 cm<sup>-1</sup>)

Figure

133:

Absolute

error

 $\left[\mathrm{nW}/(\mathrm{cm}^2\right.$ 

 $\mathbf{E}$ 

 $\mathbf{m}$ 

 $\simeq$ 

pure

relative

error

 $\boxed{\mathbb{X}}$ 

Finest spectral grid (\$6.1): 0.0005 cm<sup>-1</sup>; (Ref.: 0.0001 cm<sup>-1</sup>)

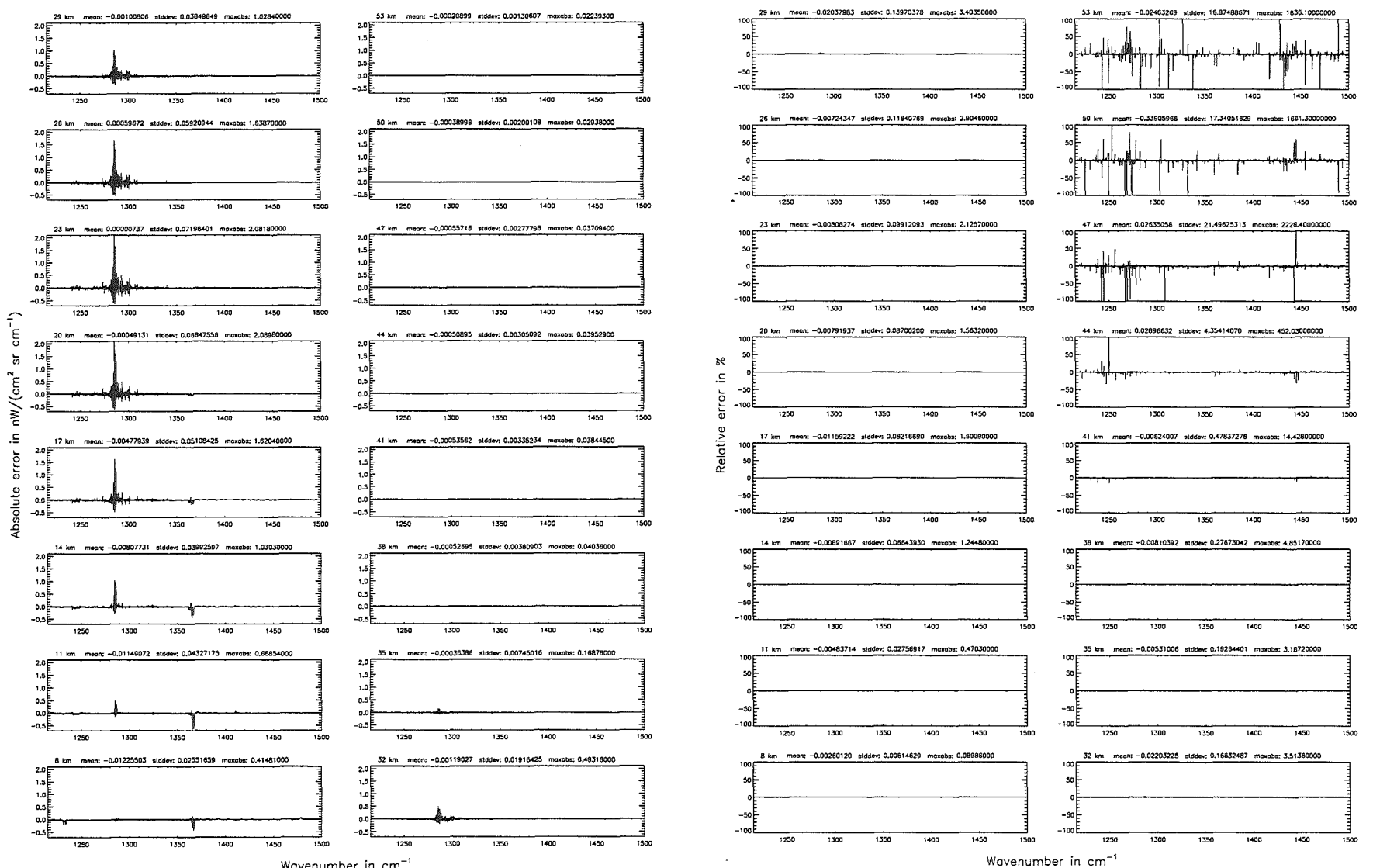

Wavenumber in cm<sup>-1</sup>

Höpfner and Kellmann: Optimization of model accuracy parameters

Finest spectral grid (\$6.1): 0.0005 cm $^{-1}$ ; (Ref.: 0.0001 cm $^{-1})$ 

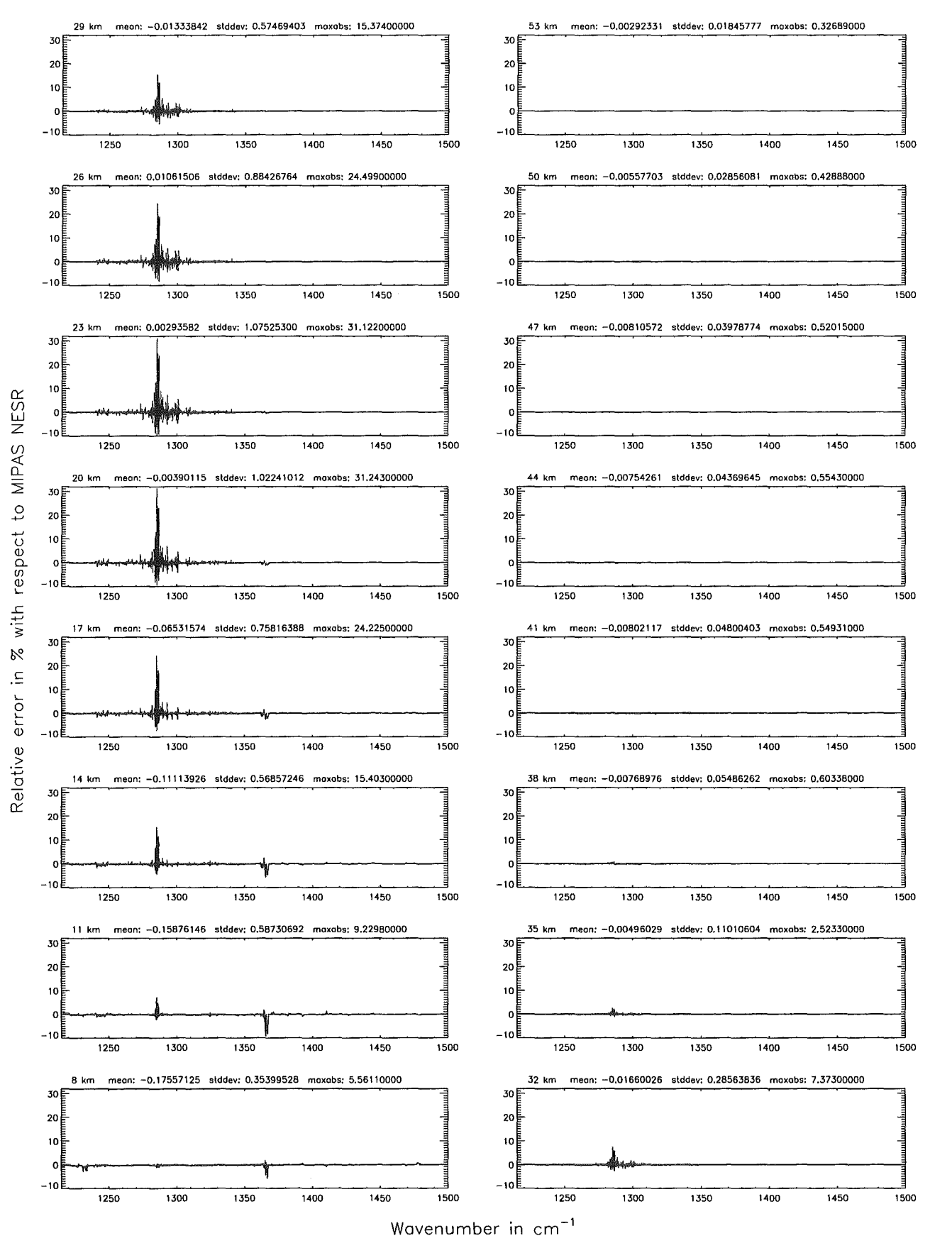

Figure 134: Relative error [%] with respect to MIPAS NESR

### Finest spectral grid (\$6.1): 0.0008 cm<sup>-1</sup>: (Ref.: 0.0001 cm<sup>-1</sup>)

Figure

135.

Absolute

 $error$ 

 $\left[\mathrm{nW}/(\mathrm{cm}^2\right.$ 

 $_{\rm{g}}$ 

 $\sin$ 

 $\simeq$ 

pure

relative

error

 $\overline{\mathbb{X}}$ 

Finest spectral arid (\$6.1): 0.0008 cm<sup>-1</sup>; (Ref.: 0.0001 cm<sup>-1</sup>)

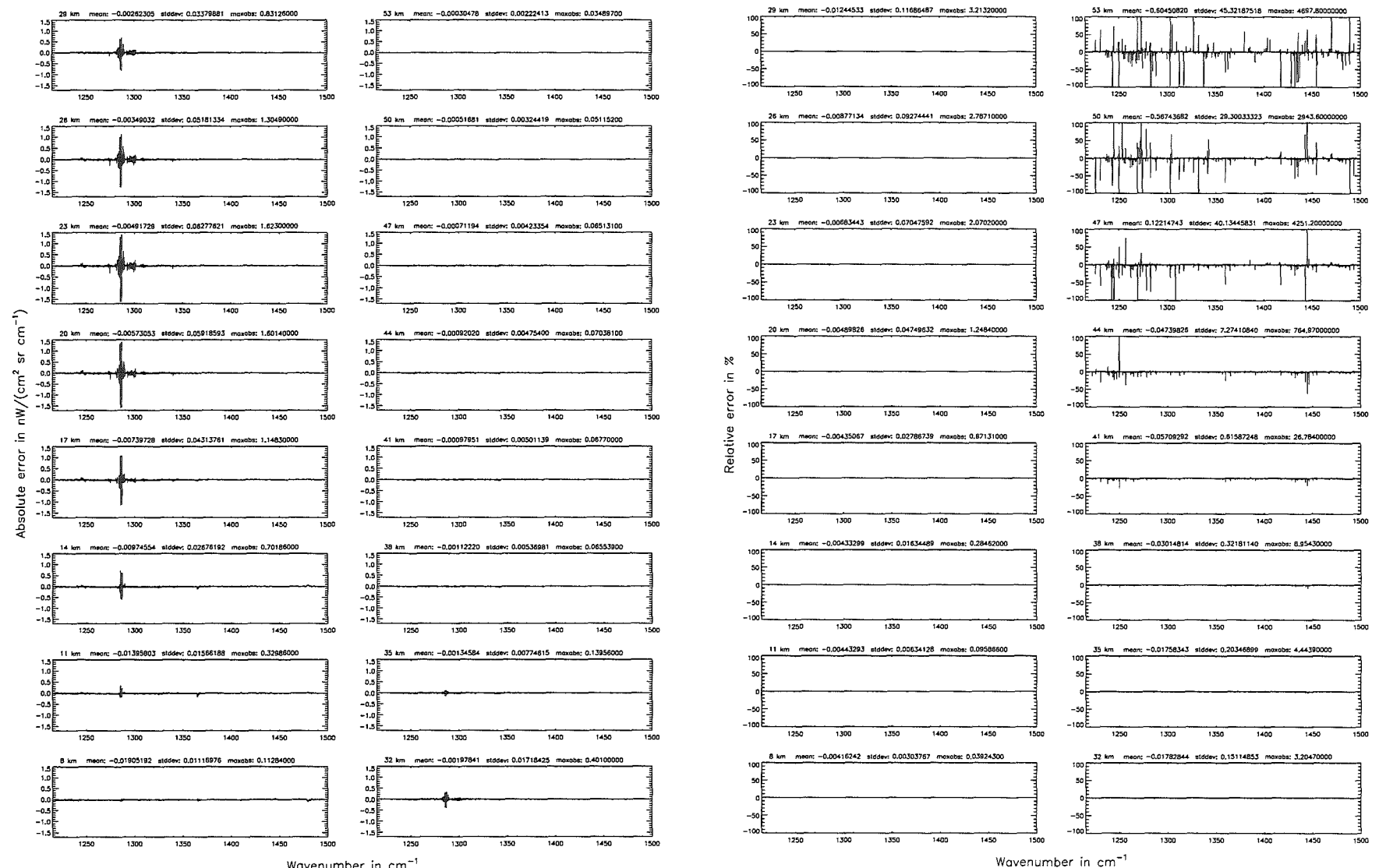

Wavenumber in cm<sup>-</sup>

parameters

 $294\,$ 

### *Höpfner and Kellmann:* Optimization *of model* accuracy parameters 295

Finest spectral grid (\$6.1): 0.0008 cm $^{-1}$ ; (Ref.: 0.0001 cm $^{-1})$ 

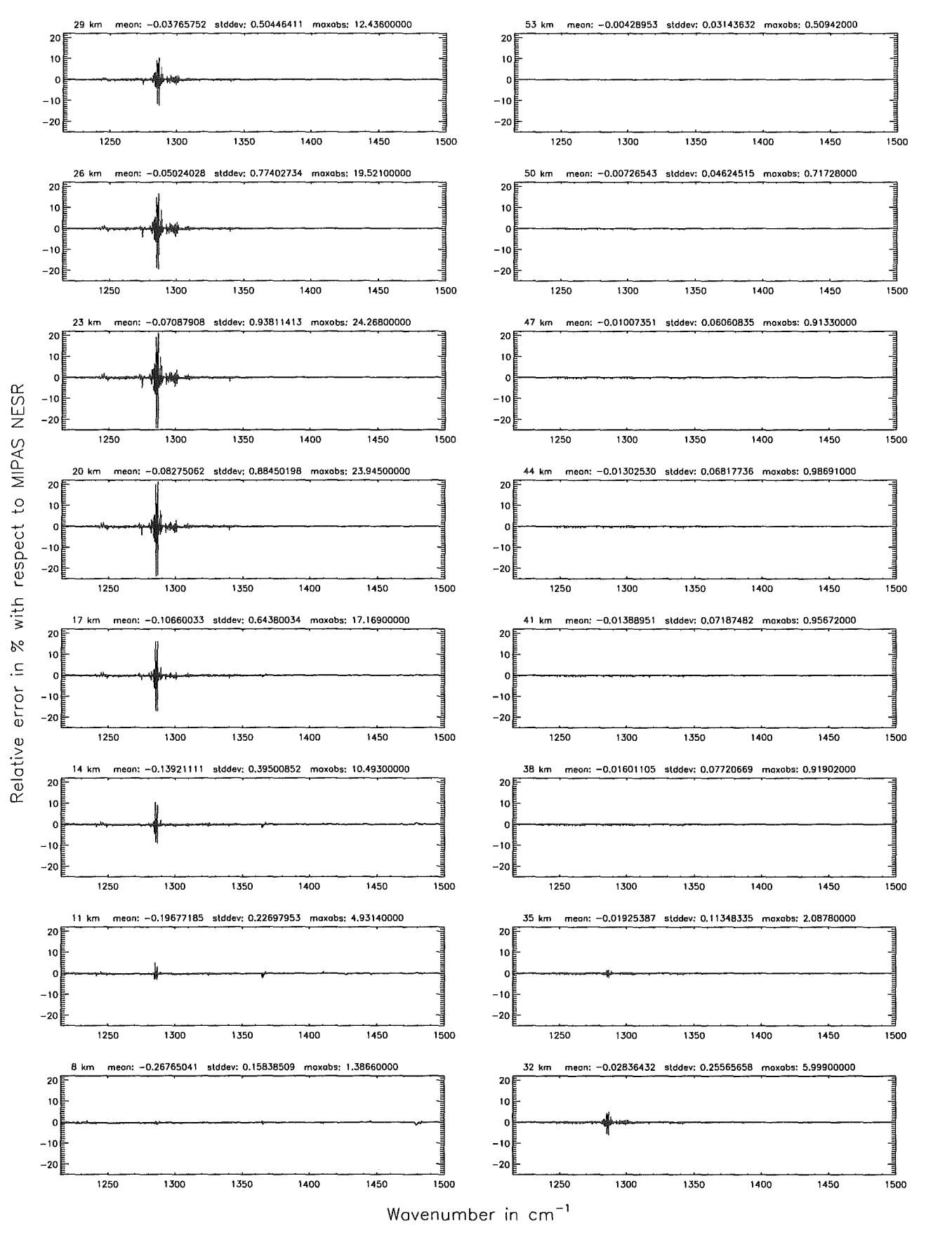

Figure 136: Relative error [%] with respect to MIPAS NESR

### Finest spectral arid (\$6.1): 0.001 cm<sup>-1</sup>; (Ref.: 0.0001 cm<sup>-1</sup>)

Figure

137.

Absolute

error

:  $\mathrm{[nW/(cm^{2}}$ 

 $\mathbf{S}$ 

 $\rm{g}$ 

- 1

 $\simeq$ 

pure

 $F_{\Theta}$ 

lative

error

 $\frac{1}{28}$ 

Finest spectral grid (\$6.1): 0.001 cm<sup>-1</sup>; (Ref.: 0.0001 cm<sup>-1</sup>)

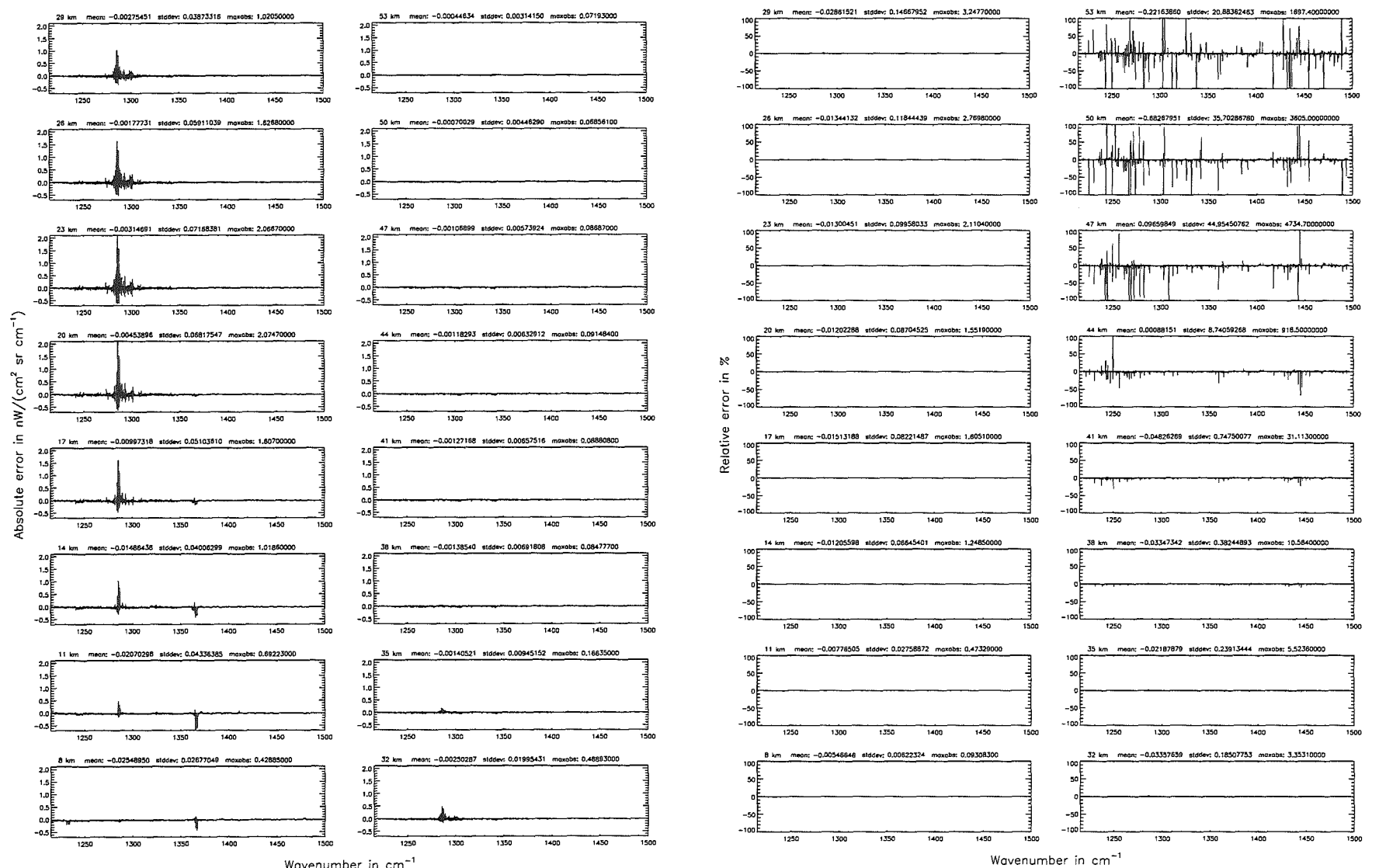

Wavenumber in cm<sup>-1</sup>

## Höpfner and Kellmann: Optimization of model accuracy parameters 297

Finest spectral grid (\$6.1): 0.001 cm $^{-1}$ ; (Ref.: 0.0001 cm $^{-1})$ 

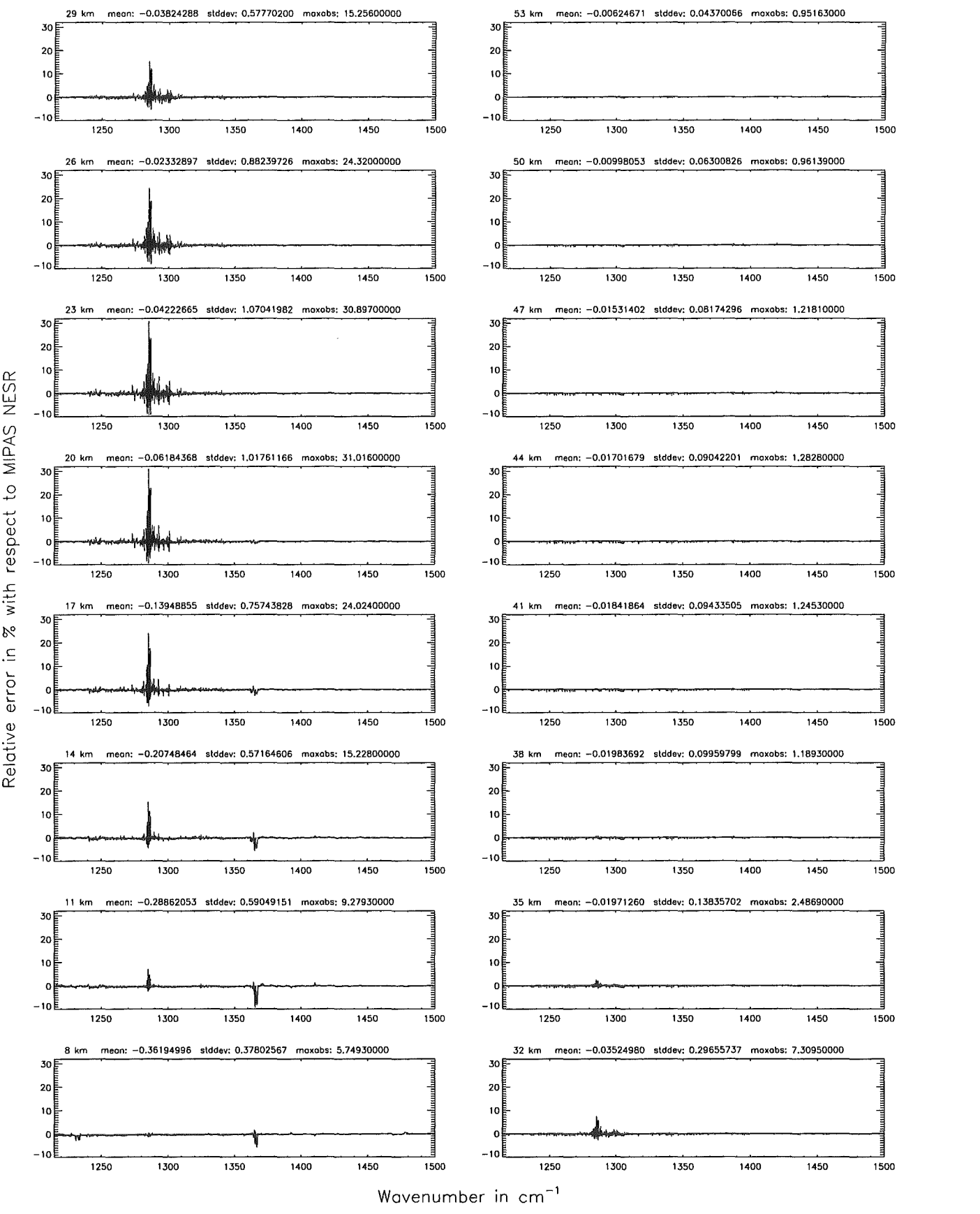

Figure 138: Relative error [%] with respect to MIPAS NESR

### Accuracy for cross-section calculation (\$7.2): 10<sup>-8</sup>; (Ref.: 10<sup>-12</sup>)

Accuracy for cross-section calculation (\$7.2): 10<sup>-8</sup>; (Ref.: 10<sup>-12</sup>)

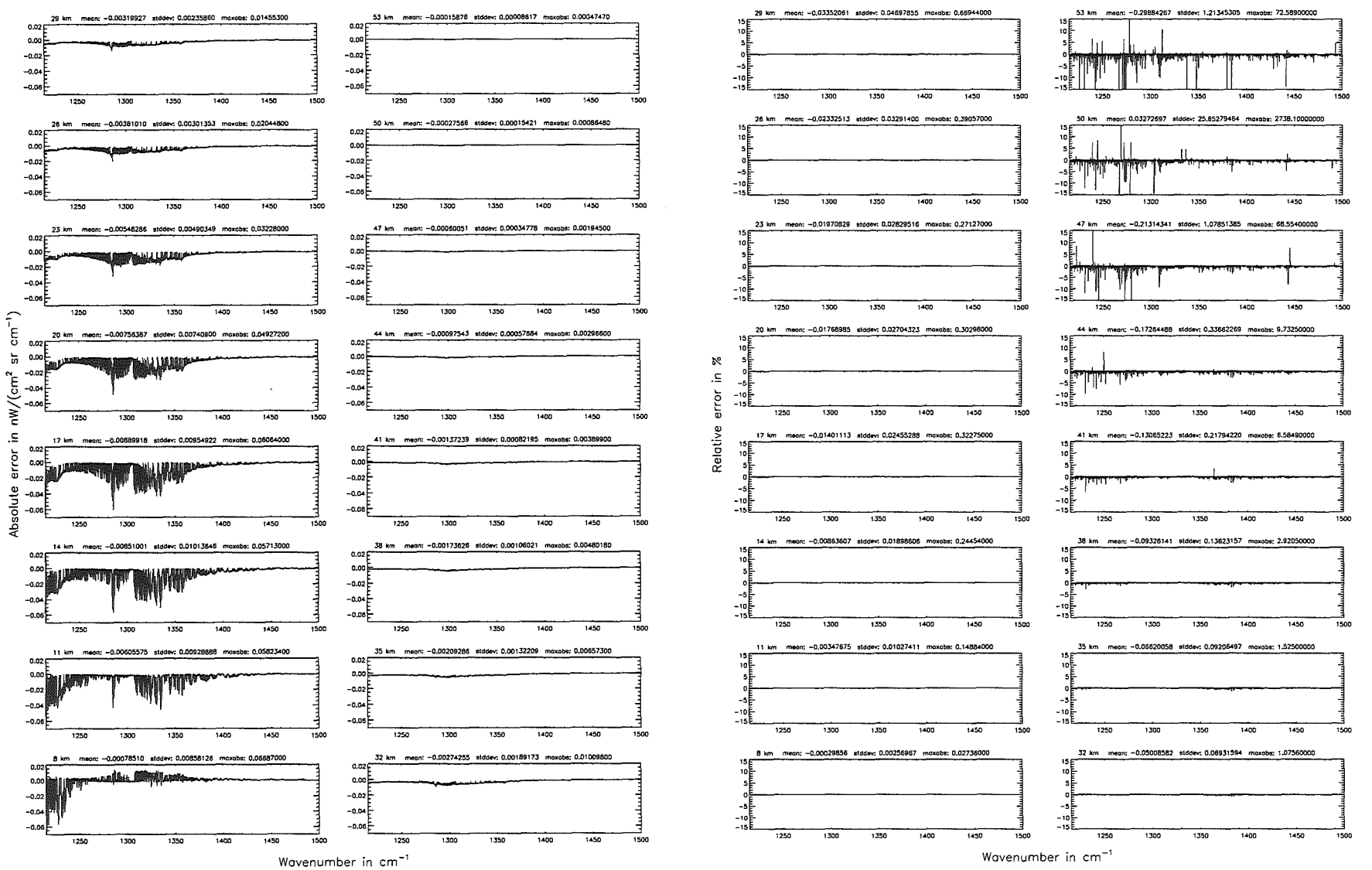

Höpfner and

Kellmann:

Optimization

 $\overline{b}$ 

laboa.

 $acumay$ 

parameters

## Höpfner and Kellmann: Optimization of model accuracy parameters

Accuracy for cross-section calculation (\$7.2): 10<sup>-8</sup>; (Ref.: 10<sup>-12</sup>)

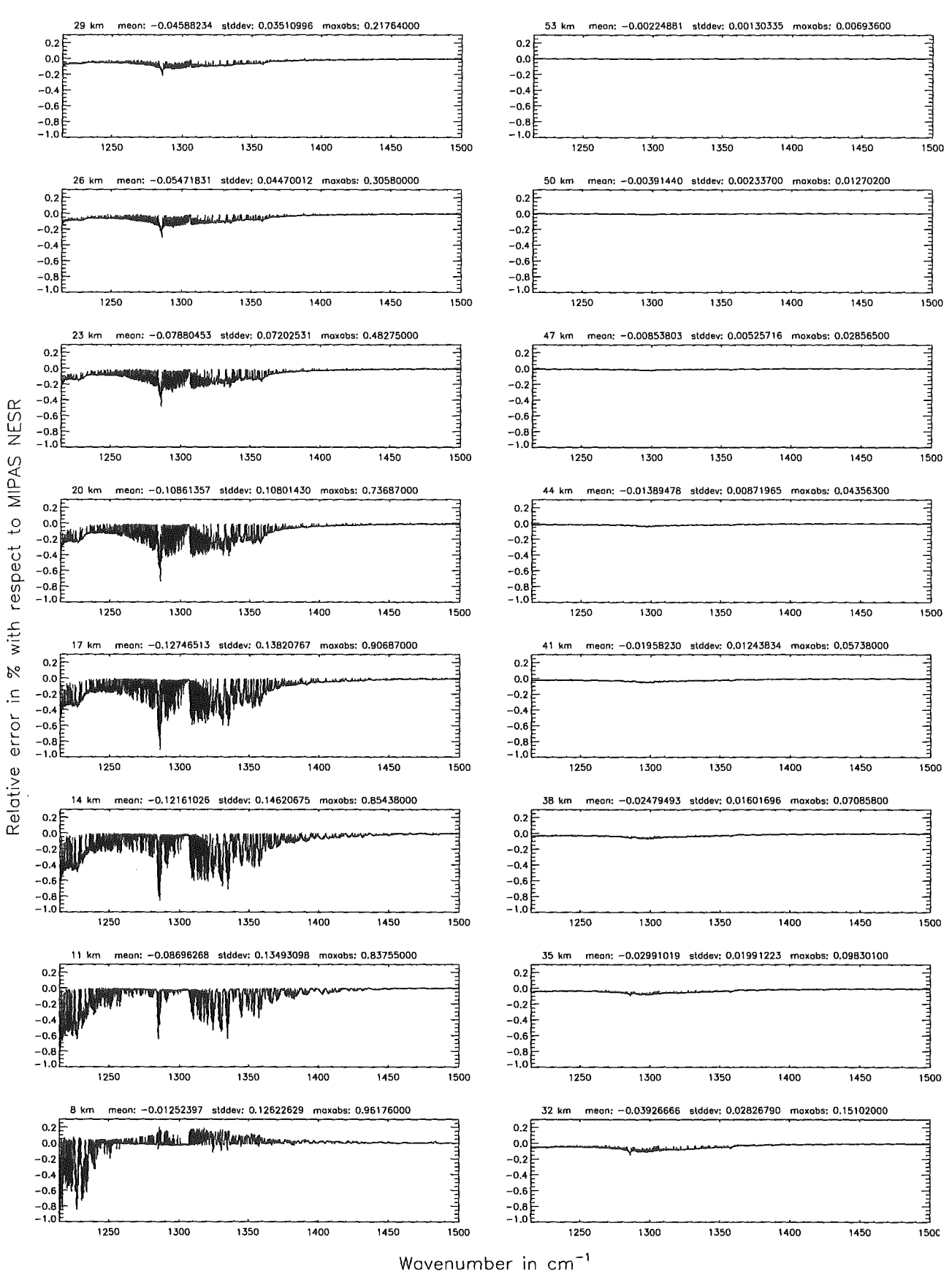

Figure 140: Relative error [%] with respect to MIPAS NESR

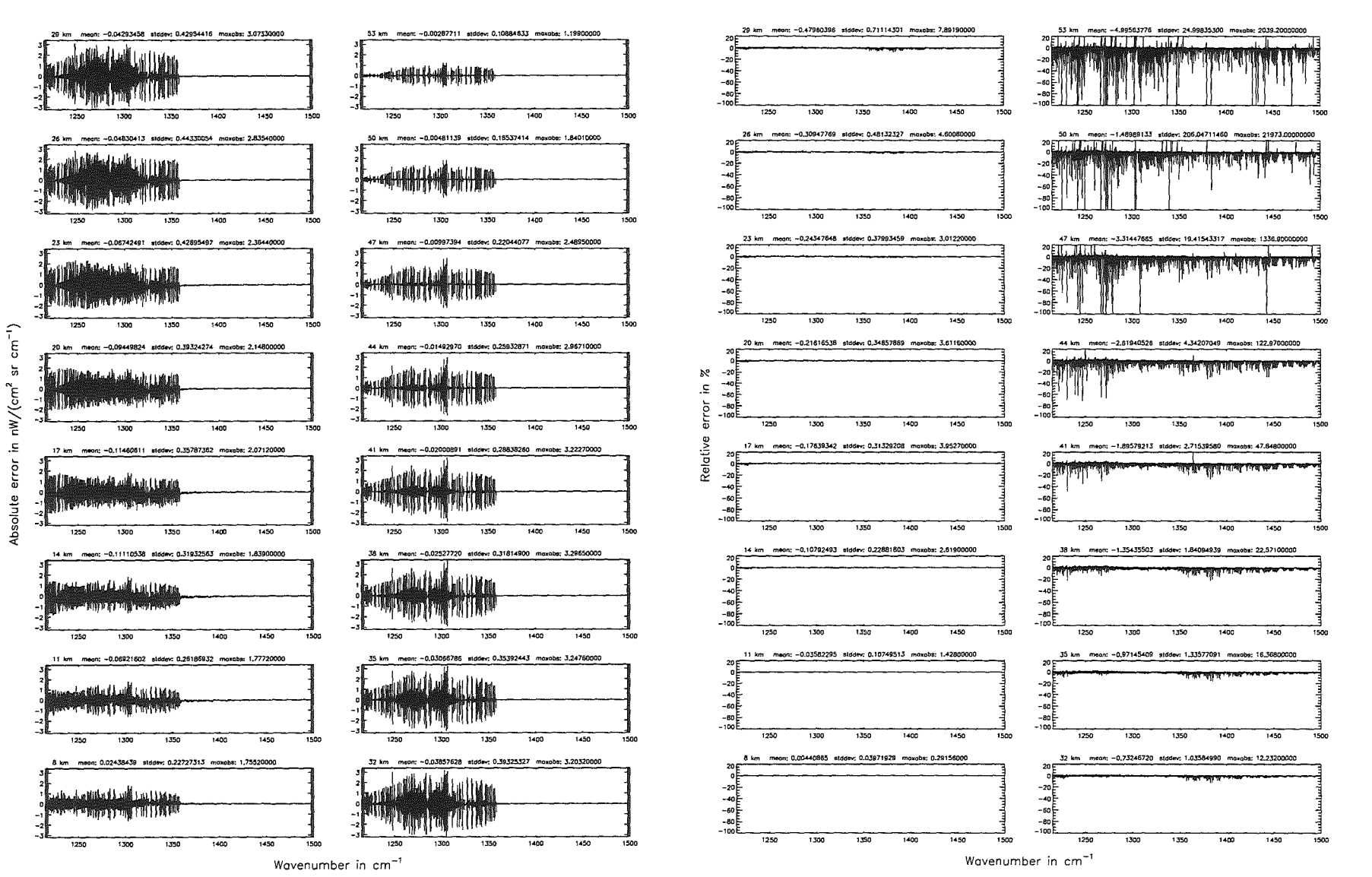

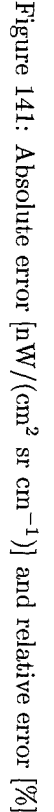

# *Höpfner and Kellmann: Optimization* of *model accuracy parameters* 301

Accuracy for cross—section calculation (\$7.2): 10<sup>—6</sup>; (Ref.: 10<sup>—12</sup>)

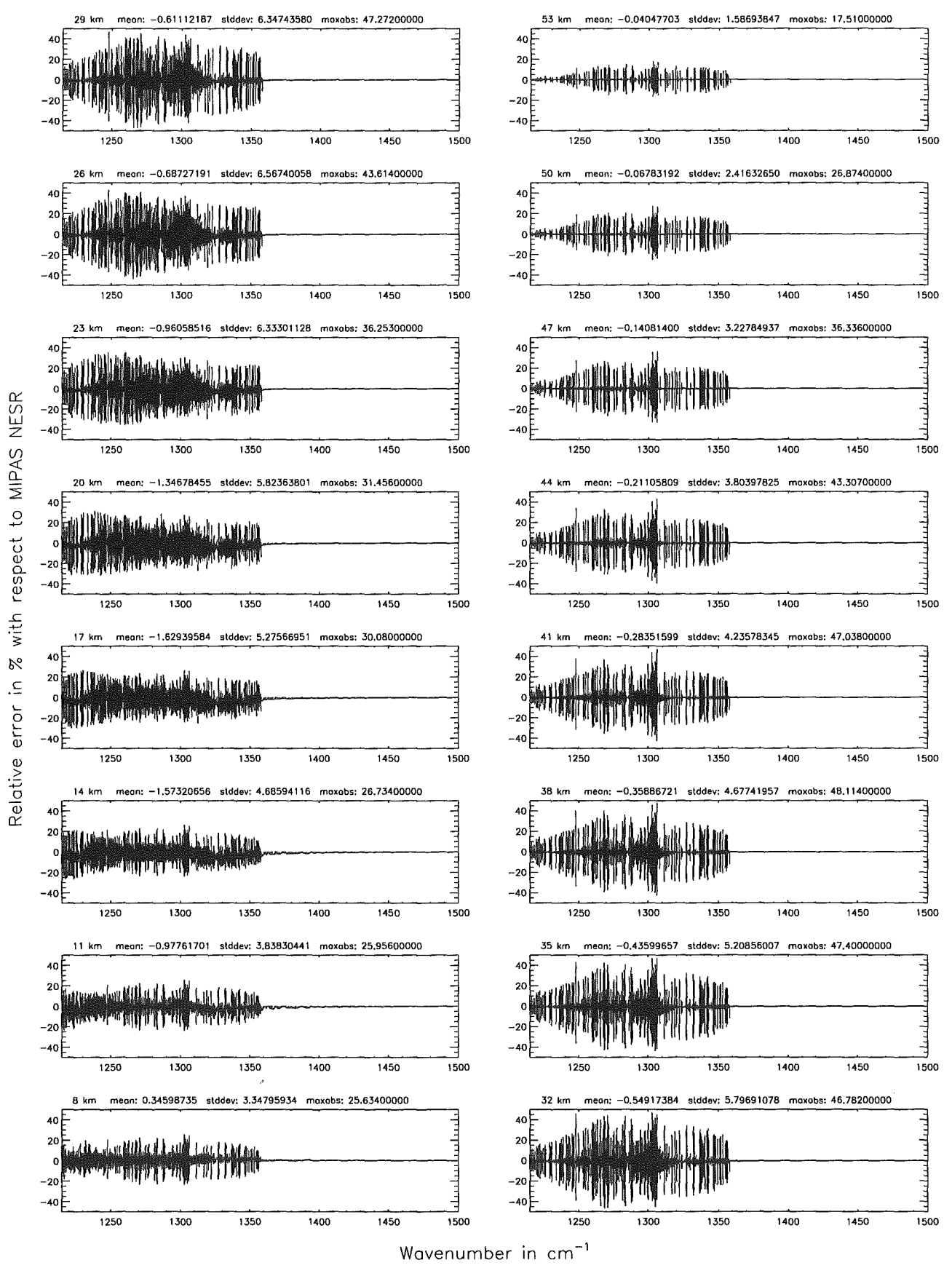

Figure 142: Relative error [%] with respect to MIPAS NESR

### Accuracy for cross-section calculation (\$7.2):  $10^{-4}$ ; (Ref.:  $10^{-12}$ )

Accuracy for cross-section calculation (\$7.2): 10<sup>-4</sup>; (Ref.: 10<sup>-12</sup>)

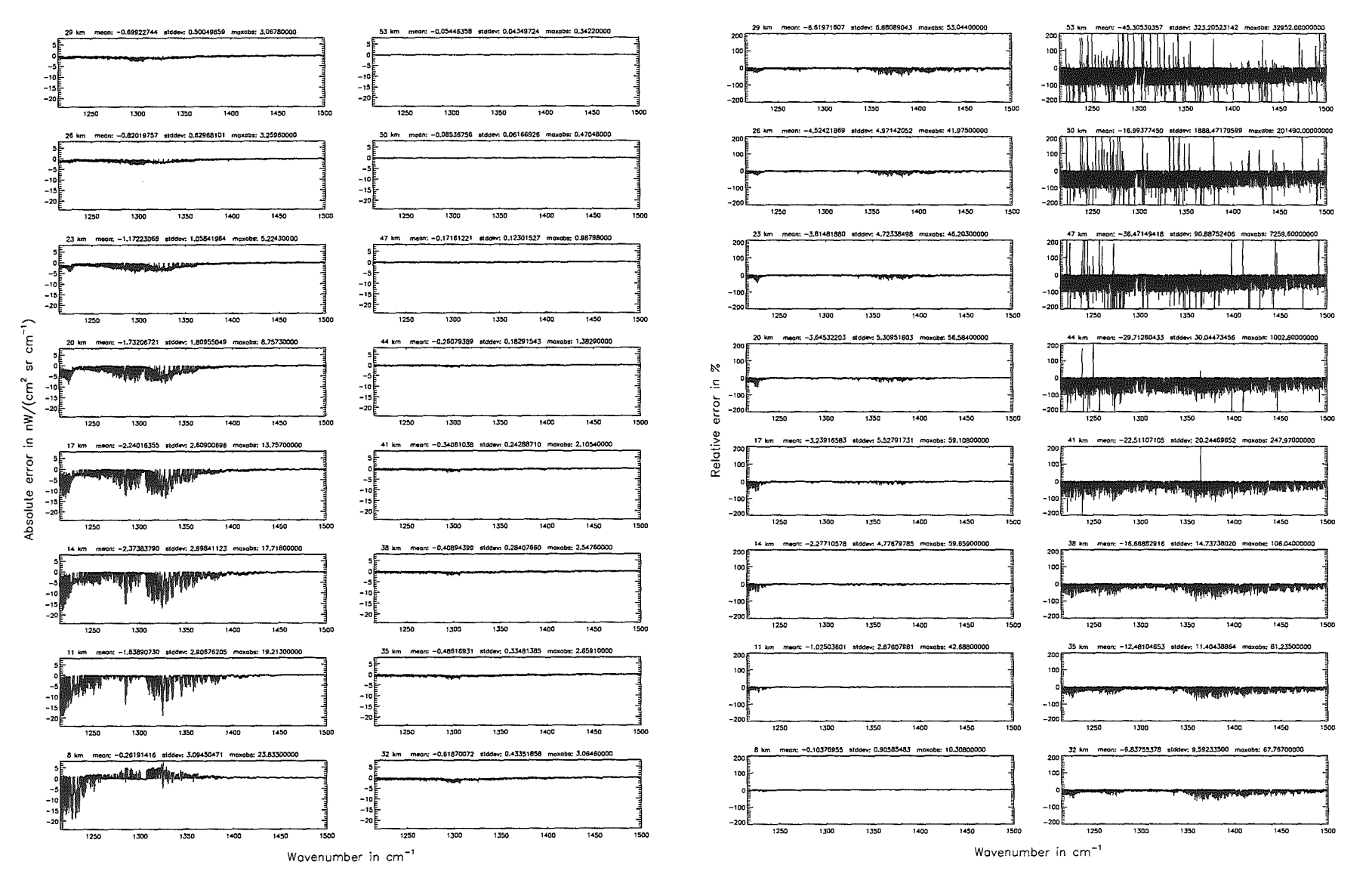

**Höpfner**  $_{\mathrm{pure}}$ Kellmann: Optimization  $\mathcal{P}$ laboar<sup>1</sup> accuracy parameters

Accuracy for cross-section calculation (\$7.2):  $10^{-4}$ ; (Ref.:  $10^{-12}$ )

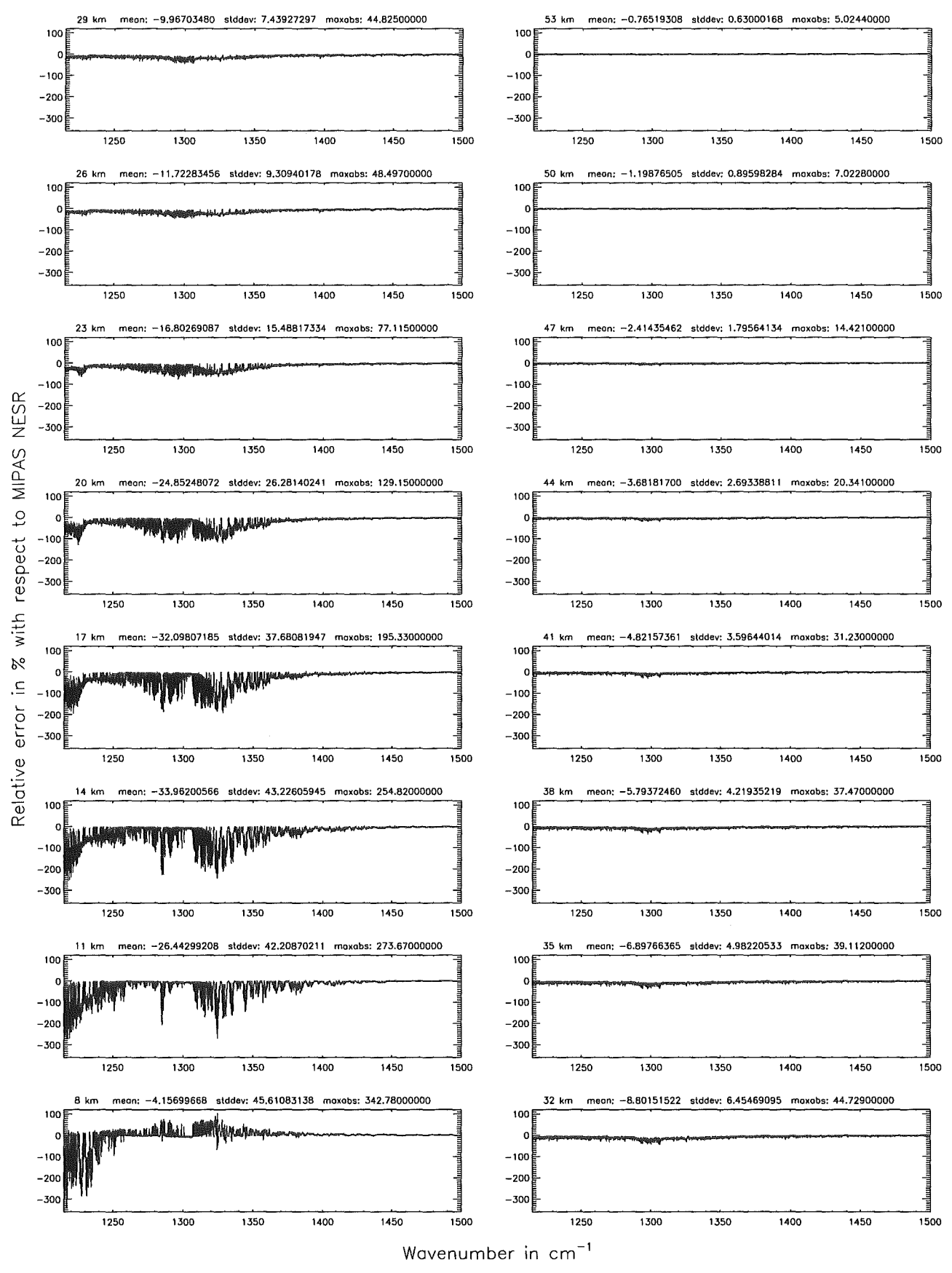

Figure 144: Relative error [%] with respect to MIPAS NESR

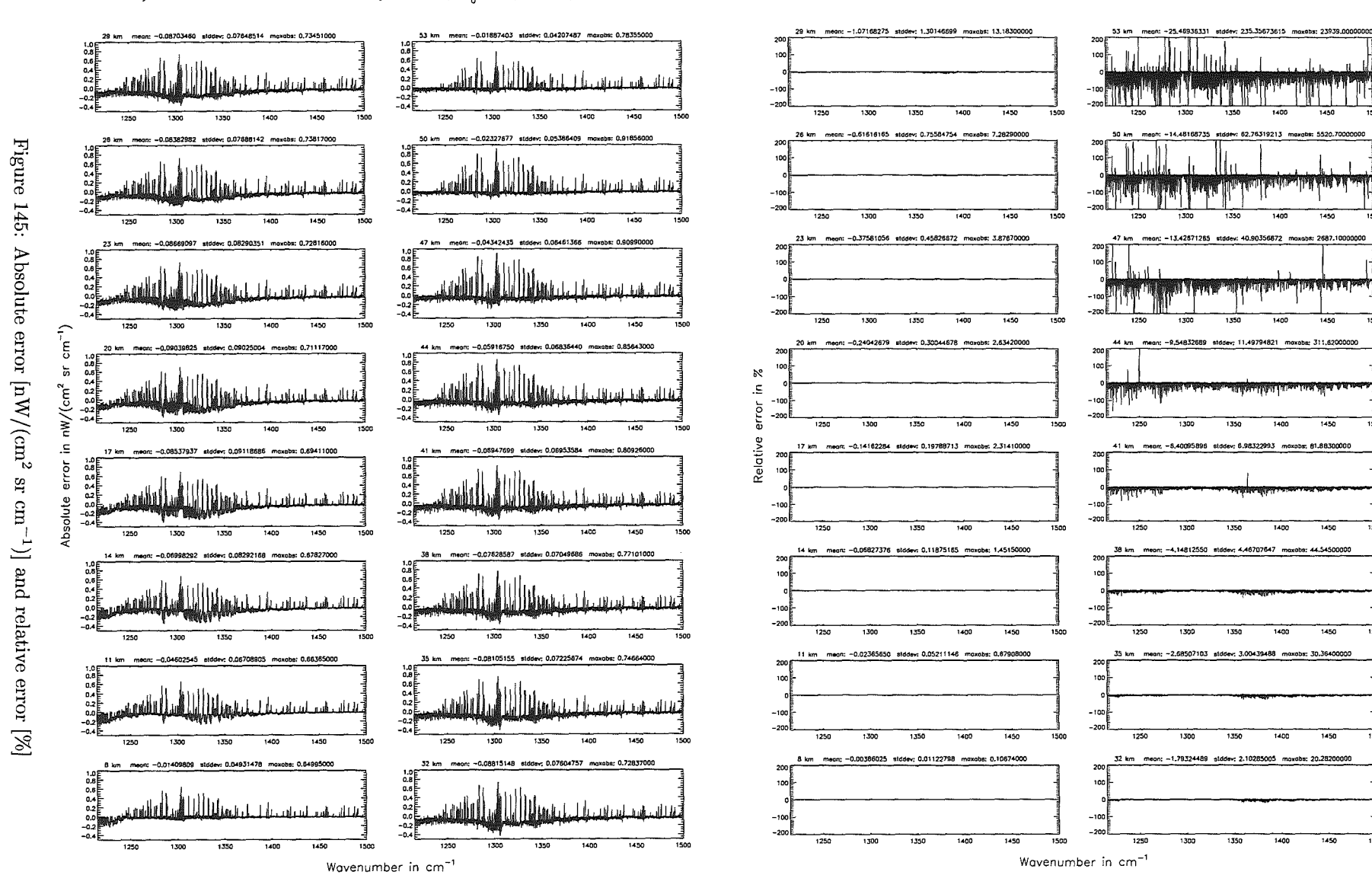

## Accuracy for cross-section calculation - weighted with  $p/p_a$  (\$7.2): 10<sup>-8</sup>; (Ref.: 10<sup>-12</sup>)

Accuracy for cross-section calculation - weighted with  $p/p_a$  (\$7.2): 10<sup>-8</sup>; (Ref.: 10<sup>-12</sup>)

Höpfner and Kellmann: Optimization of model accuracy parameters

304

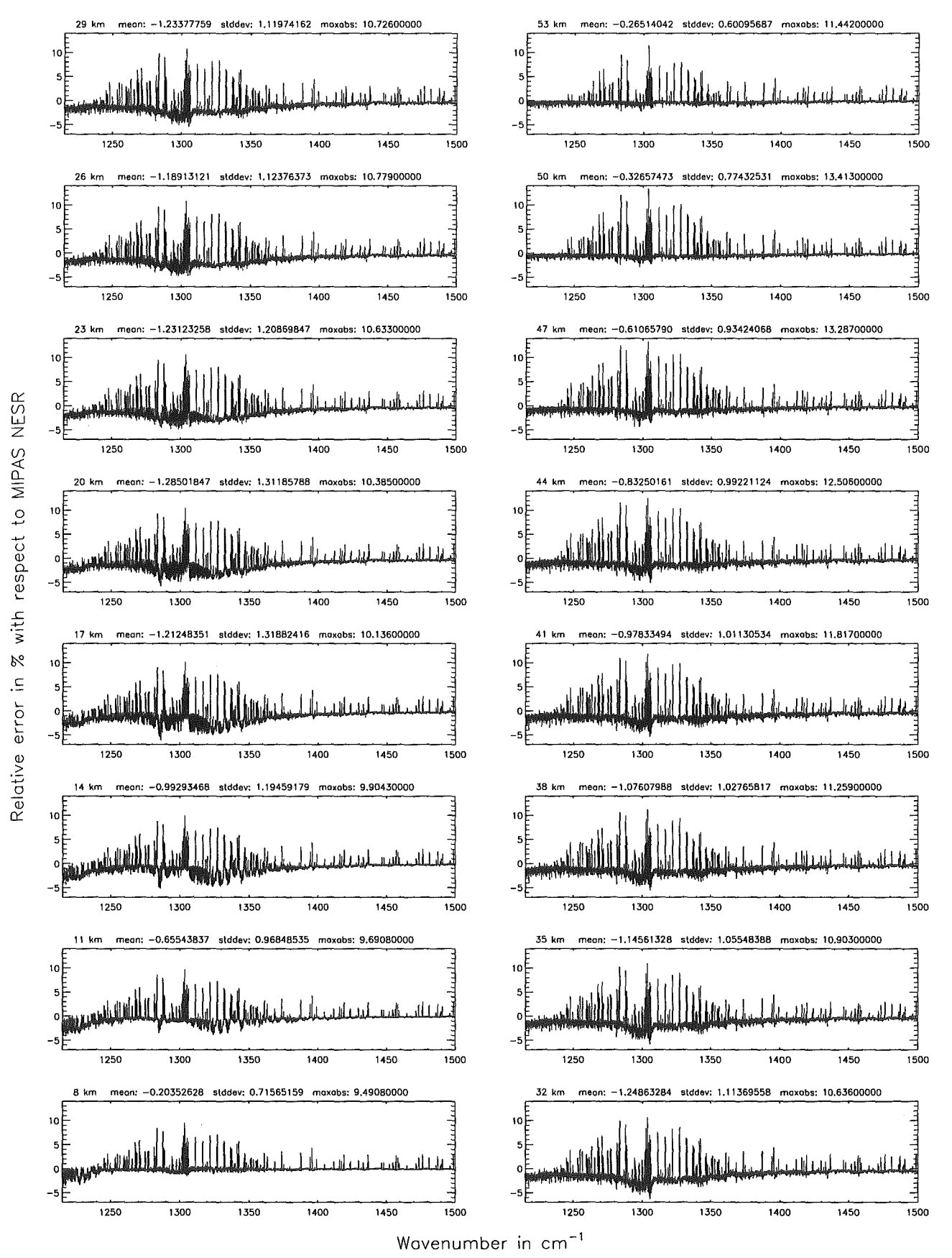

Figure 146: Relative error [%] with respect to MIPAS NESR

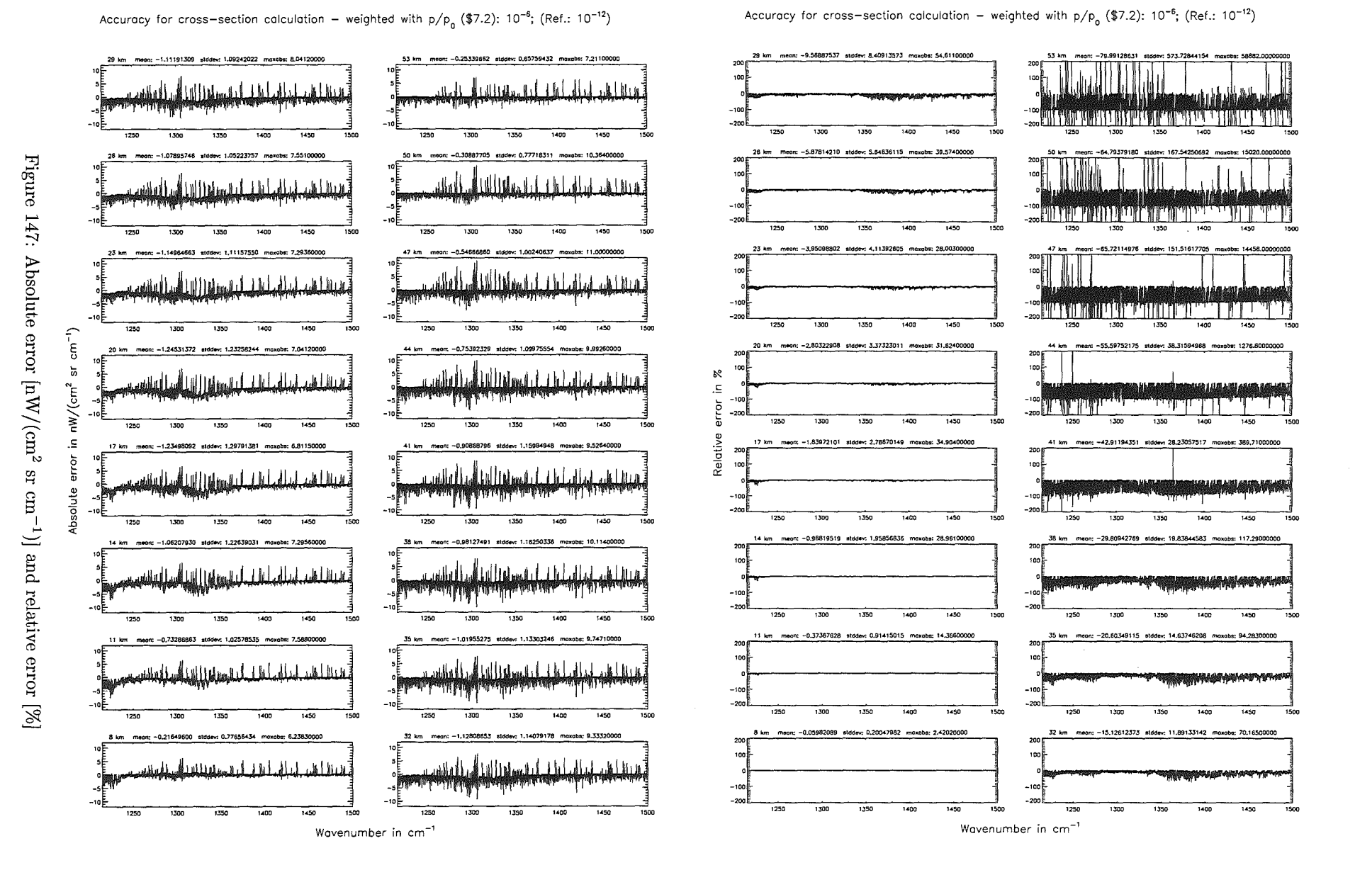

Höpfner and Kellmann: Optimization of model accuracy parameters

Accuracy for cross—section calculation — weighted with p/p<sub>o</sub> (\$7.2): 10<sup>–6</sup>; (Ref.: 10<sup>–12</sup>)

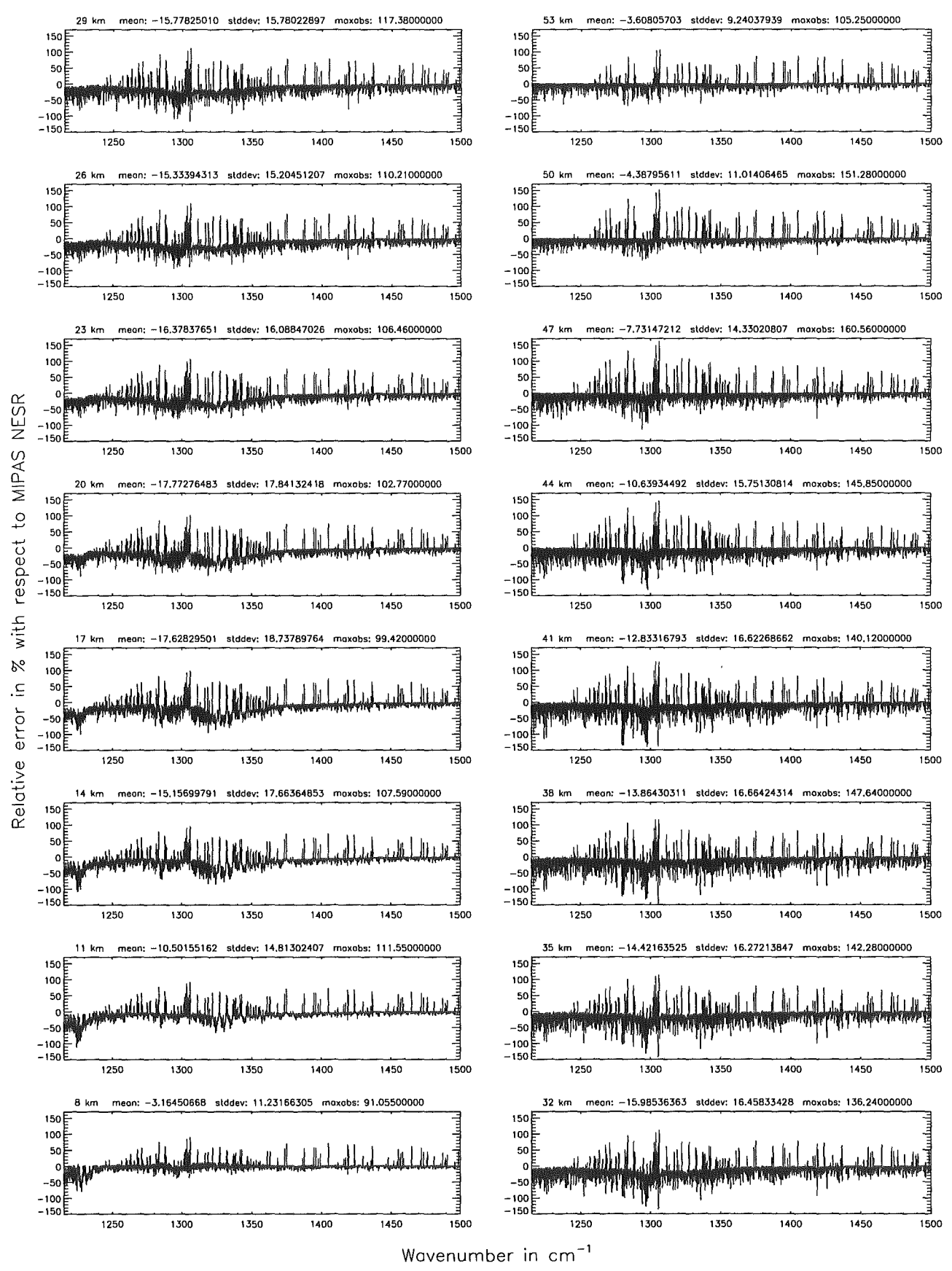

Figure 148: Relative error [%] with respect to MIPAS NESR

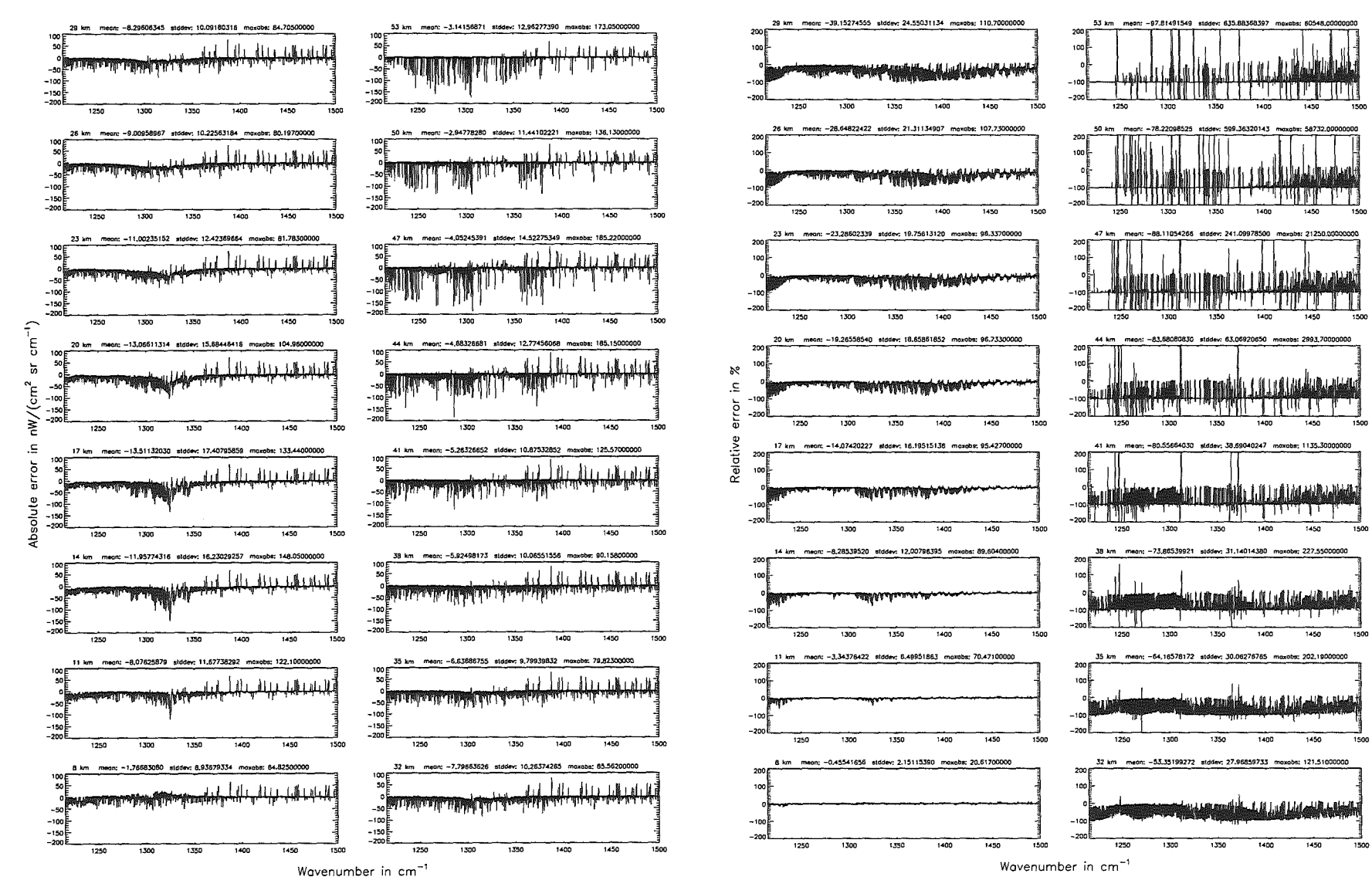

Accuracy for cross-section calculation - weighted with  $p/p_a$  (\$7.2): 10<sup>-4</sup>; (Ref.: 10<sup>-12</sup>)

Accuracy for cross-section calculation - weighted with  $p/p_a$  (\$7.2): 10<sup>-4</sup>; (Ref.: 10<sup>-12</sup>)

Höpfner and Kellmann: Optimization of model accuracy parameters

308

Figure 149: Absolute error  $\left[\mathrm{nW}/(\mathrm{cm}^2\right.$ sr $\operatorname{cm}^{-1})]$  and relative error  $[\%]$  Accuracy for cross—section calculation — weighted with p/p<sub>0</sub> (\$7.2): 10<sup>–4</sup>; (Ref.: 10<sup>–12</sup>)

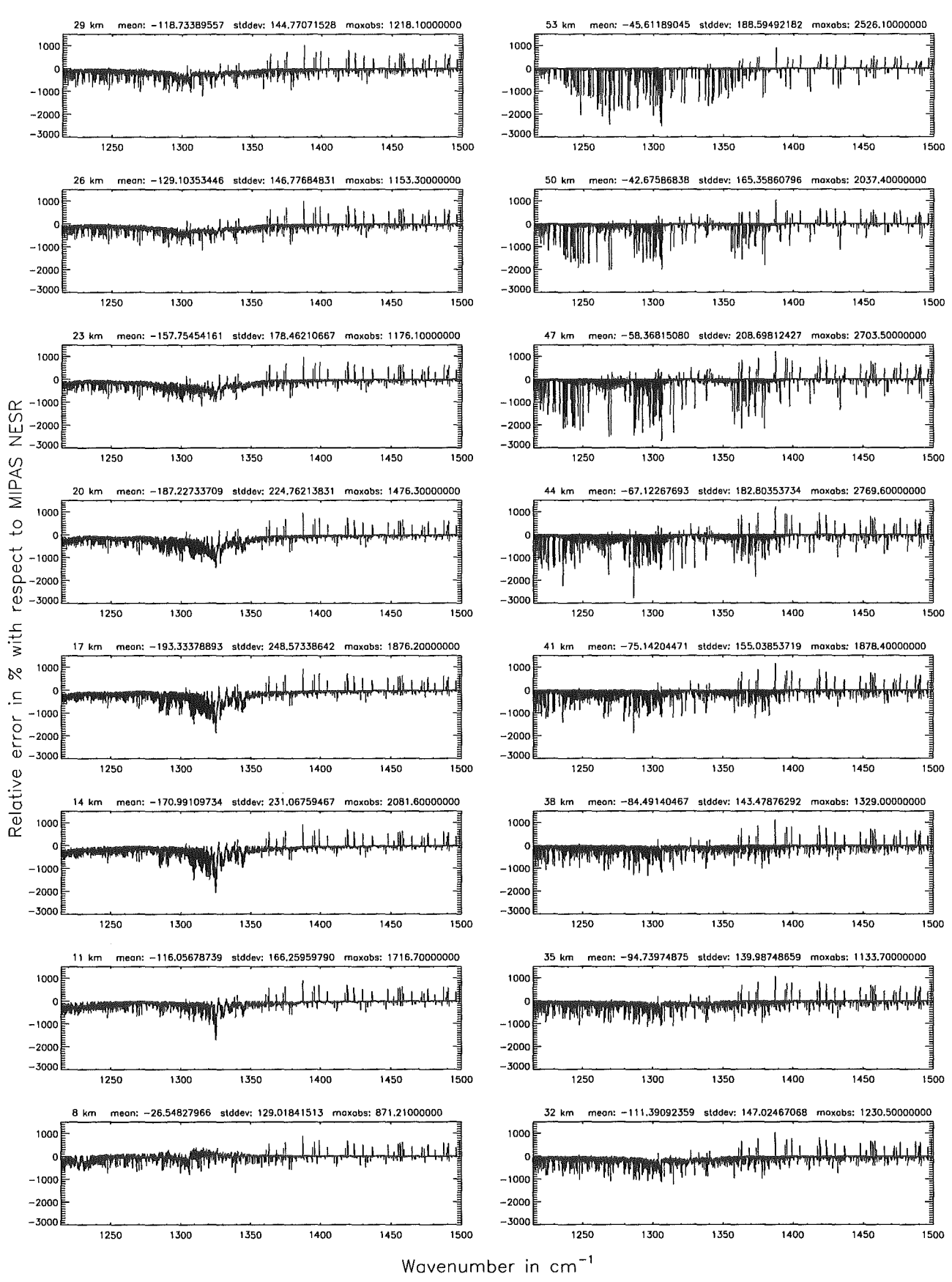

Figure 150: Relative error [%) with respect to MIPAS NESR

Wavenumber in cm<sup>-1</sup>

 ${\rm Figure}$ 

151:

Absolute error  $\left[\mathrm{nW}/(\mathrm{cm}^2\right.$ 

sr $\operatorname{cm}^{-1})]$  and relative error  $[\%]$ 

 $\epsilon$ 

់ត

 $nW/(cm^2)$ 

.⊆

- 5

 $\mathbf{a}$ 

 $rac{1}{6}$ 

ă

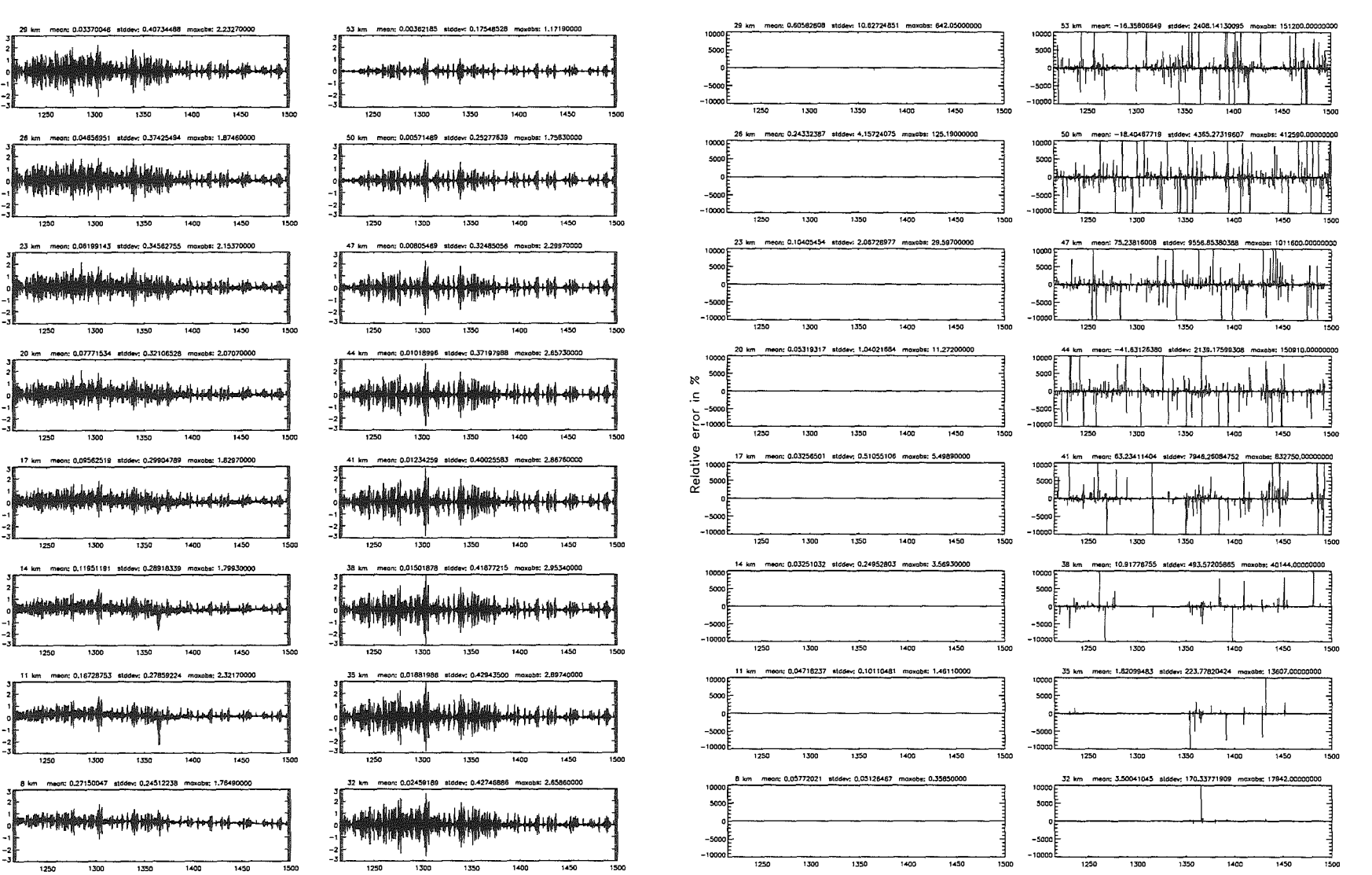

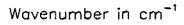

Width of the AlLS function (\$7.8 = 1): 1.40 cm<sup>-1</sup>; (Ref.: 7.00 cm<sup>-1</sup>)

Höpfner and Kellmann: Optimization of model accuracy parameters
# *Höpfner and Kellmann: Optimization of model accuracy parameters* 311

Width of the AILS function (\$7.8 = 1): 1.40 cm<sup>-1</sup>; (Ref.: 7.00 cm<sup>-1</sup>)

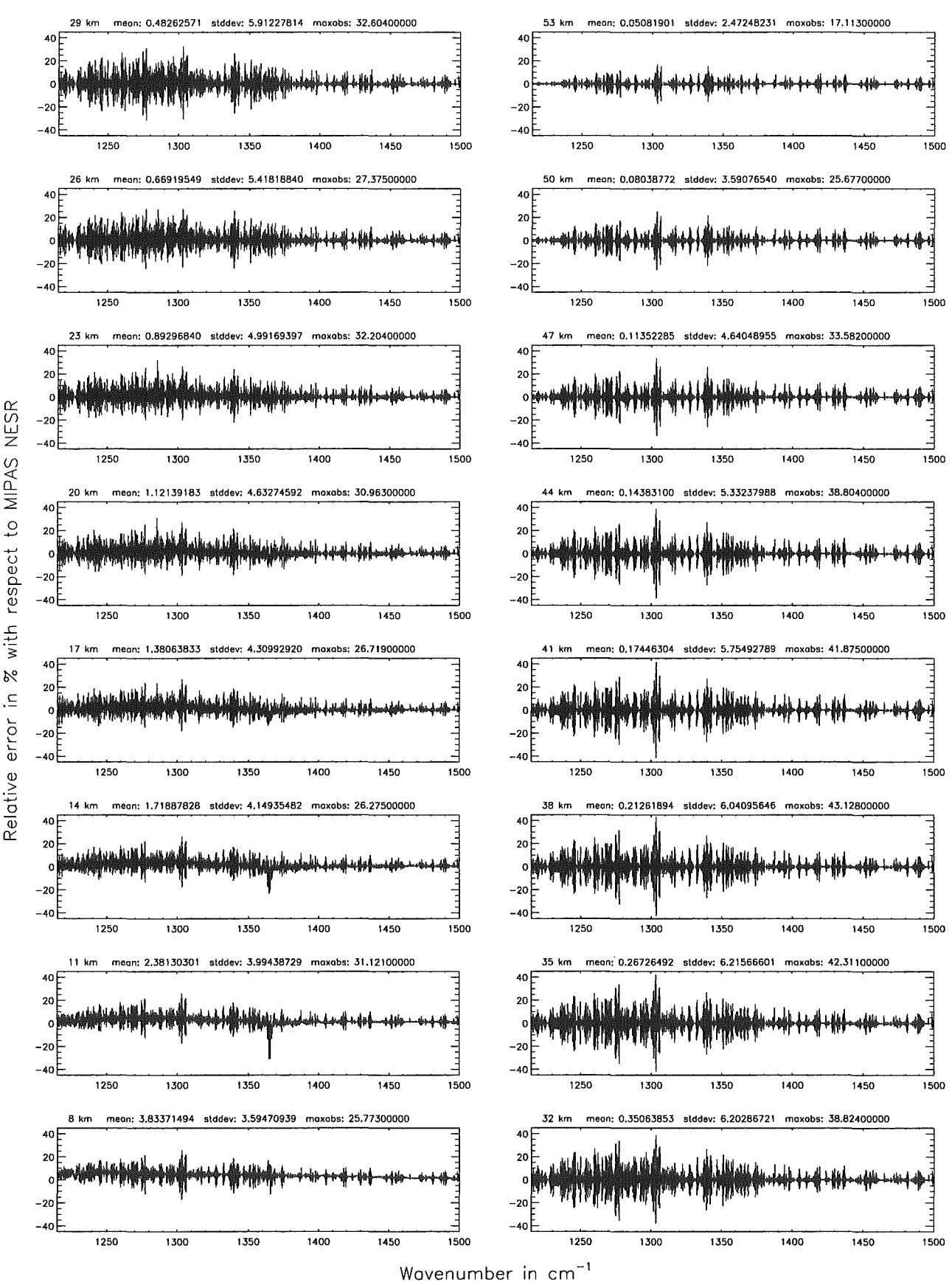

Figure 152: Relative error [%) with respect to MIPAS NESR

## Width of the AilS function (\$7.8 = 2): 0.15 cm<sup>-1</sup>; (Ref.: 7.00 cm<sup>-1</sup>)

### Width of the AILS function  $(\$7.8 = 2)$ : 0.15 cm<sup>-1</sup>; (Ref.: 7.00 cm<sup>-1</sup>)

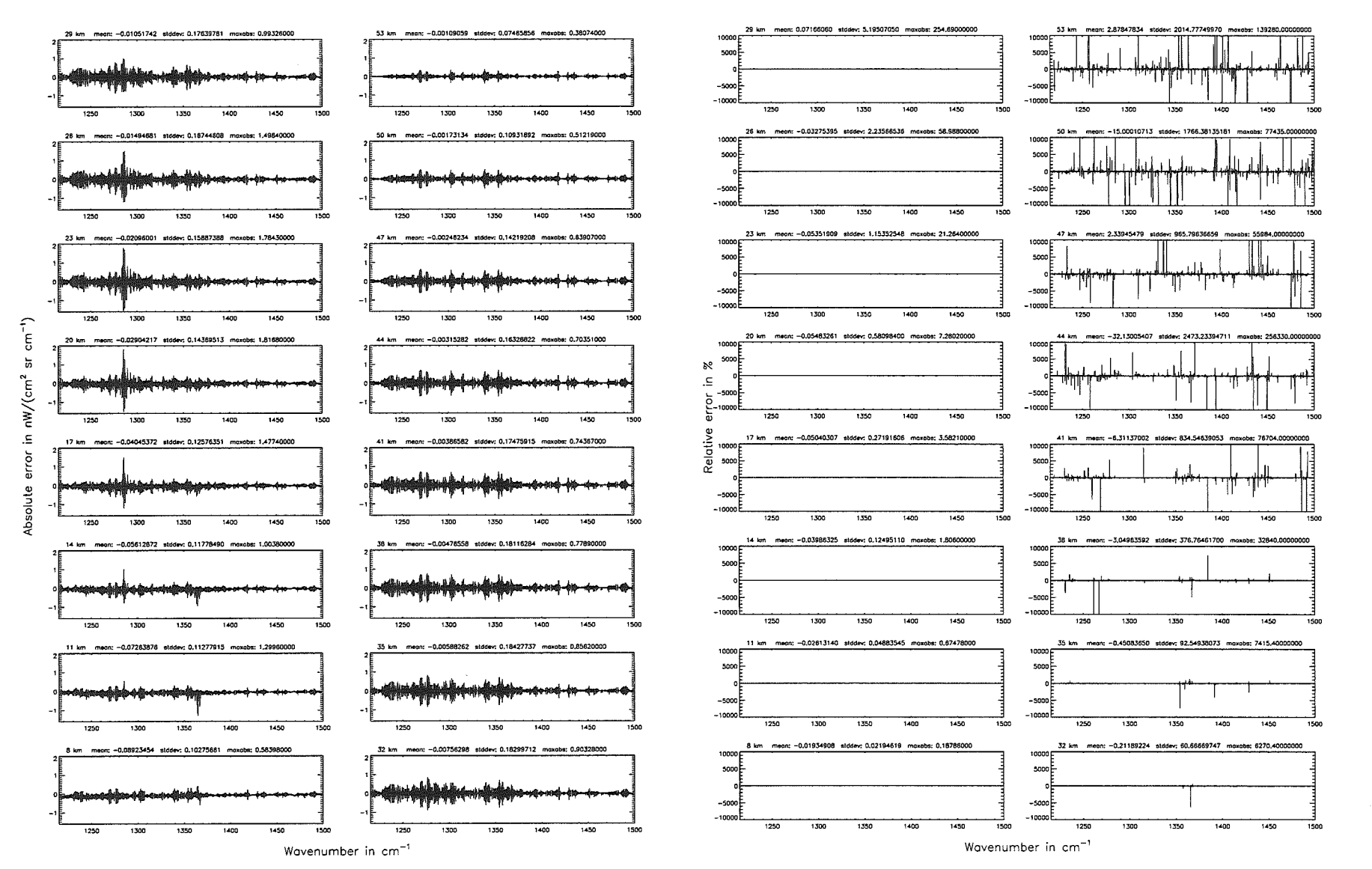

Höpfner  $_{\mathrm{pure}}$ Kellmann: Optimization of model accuracy parameters

Width of the AILS function (\$7.8 = 2): 0.15 cm<sup>-1</sup>; (Ref.: 7.00 cm<sup>-1</sup>)

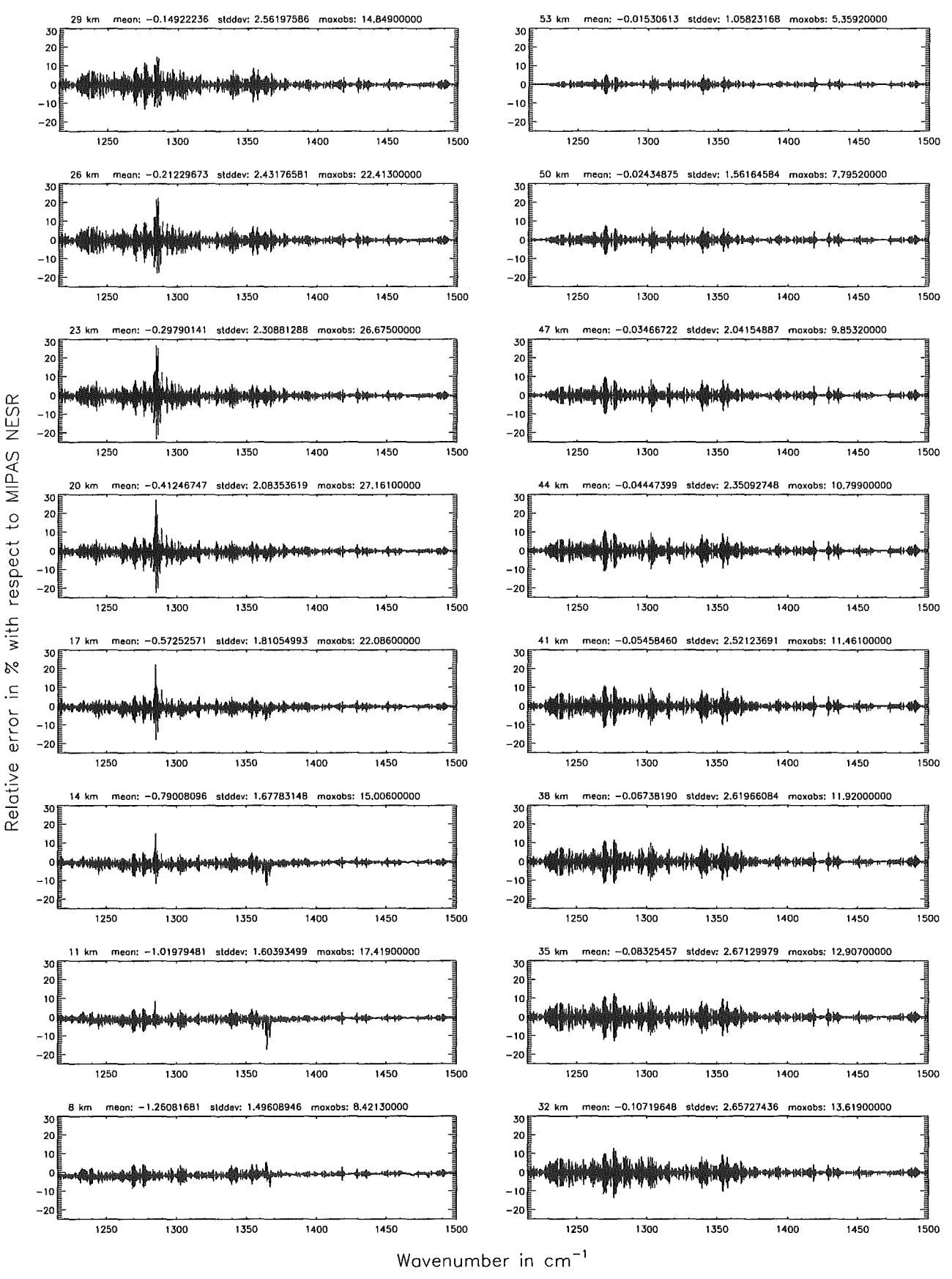

Figure 154: Relative error [%] with respect to MIPAS NESR

Number of cross-section recalculations for limb-scans (\$7.7): 3; (Ref.: -1)

Wavenumber in cm<sup>-1</sup>

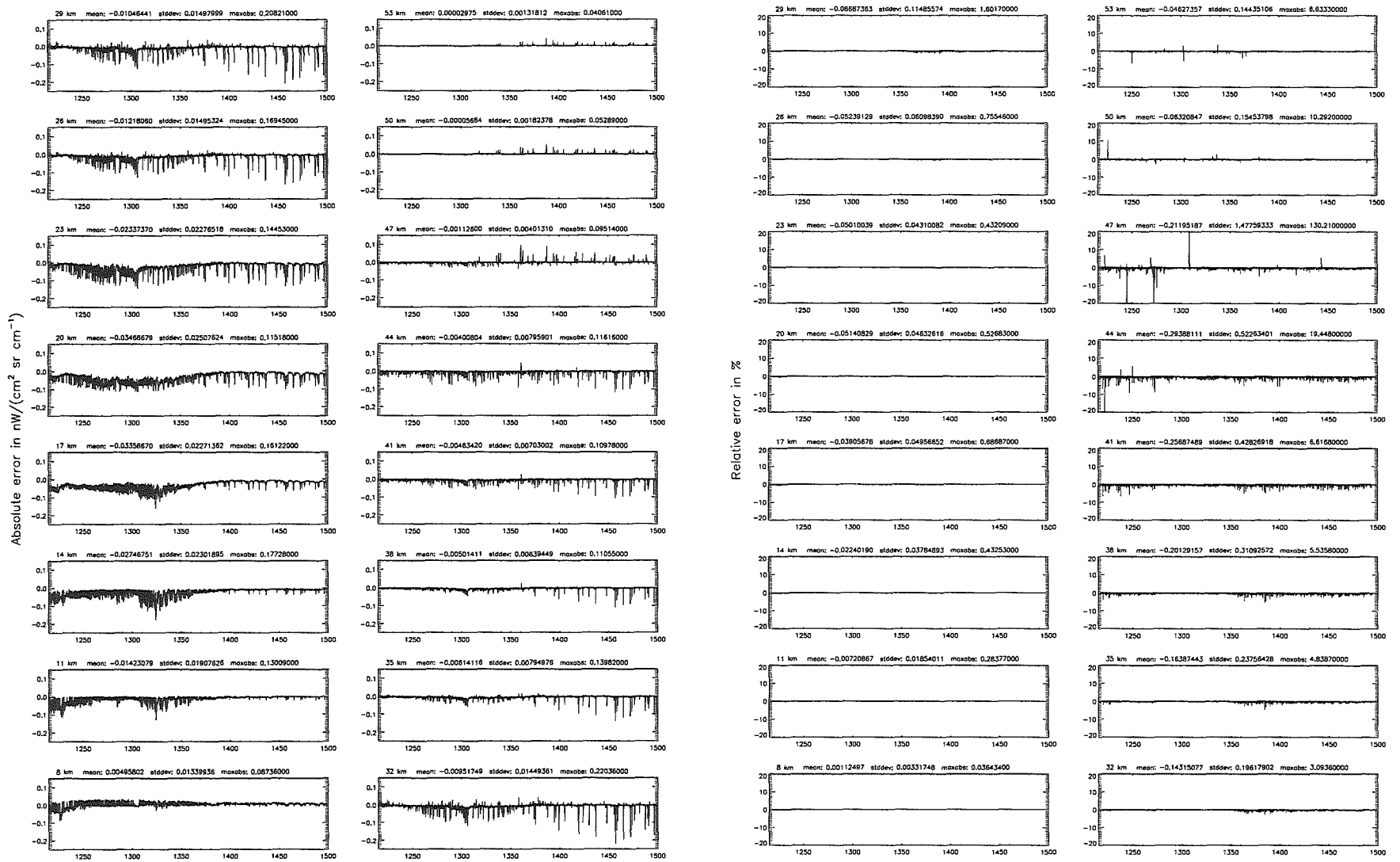

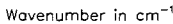

Number of cross-section recalculations for  $limb$ -scans (\$7.7): 3: (Ref.: -1)

Höpfner and Kellmann: Optimization of model accuracy parameters

114

Number of cross-section recalculations for limb-scans (\$7.7): 3; (Ref.: -1)

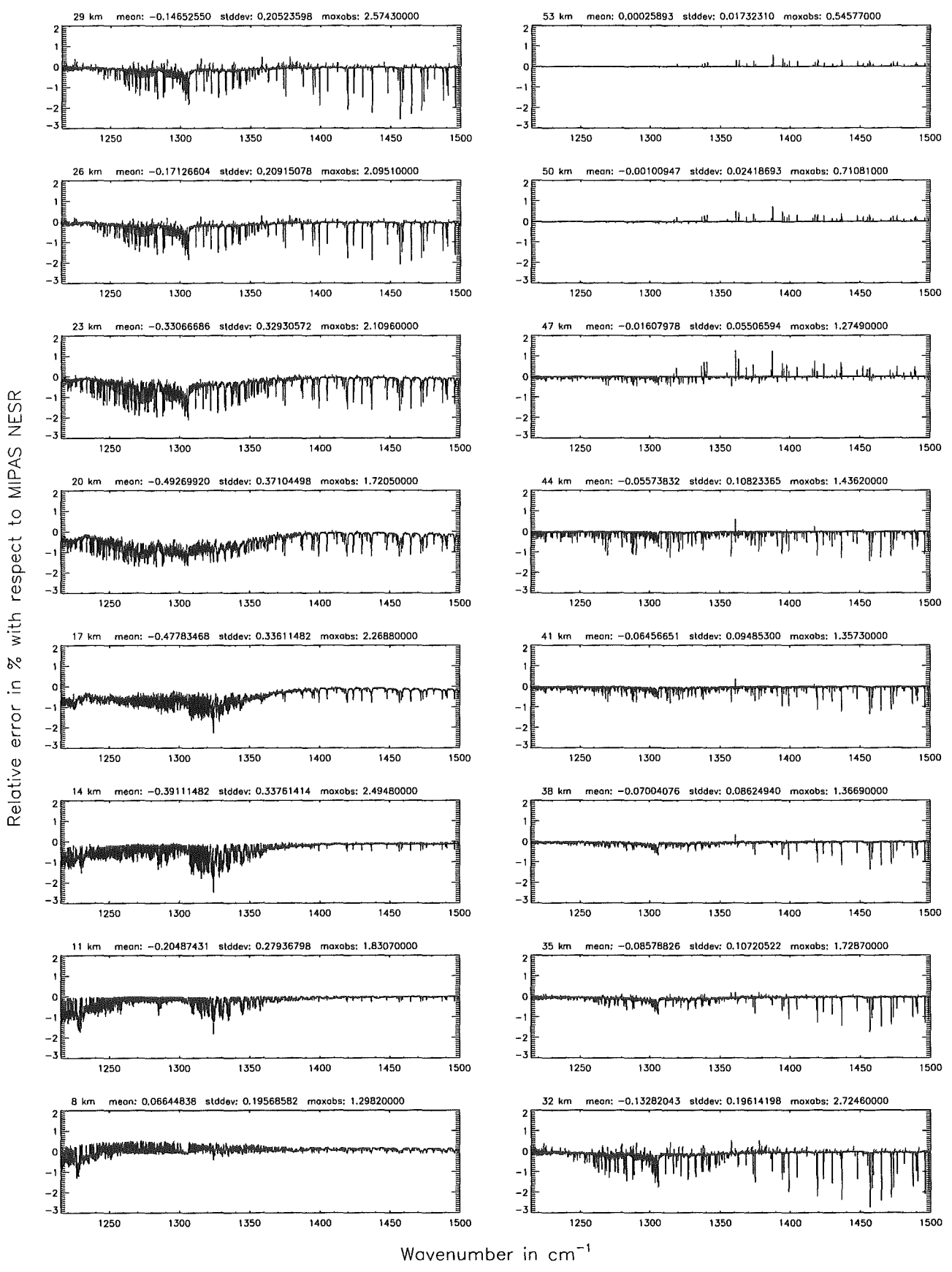

Figure 156: Relative error [%] with respect to MIPAS NESR

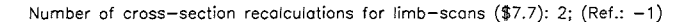

Figure

137:

Absolute

error

r [nW/(cm<sup>2</sup>

 $\mathbf{B}$ 

 $cm^{-}$ 

三

pue

relative

error [%]

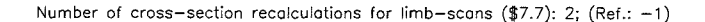

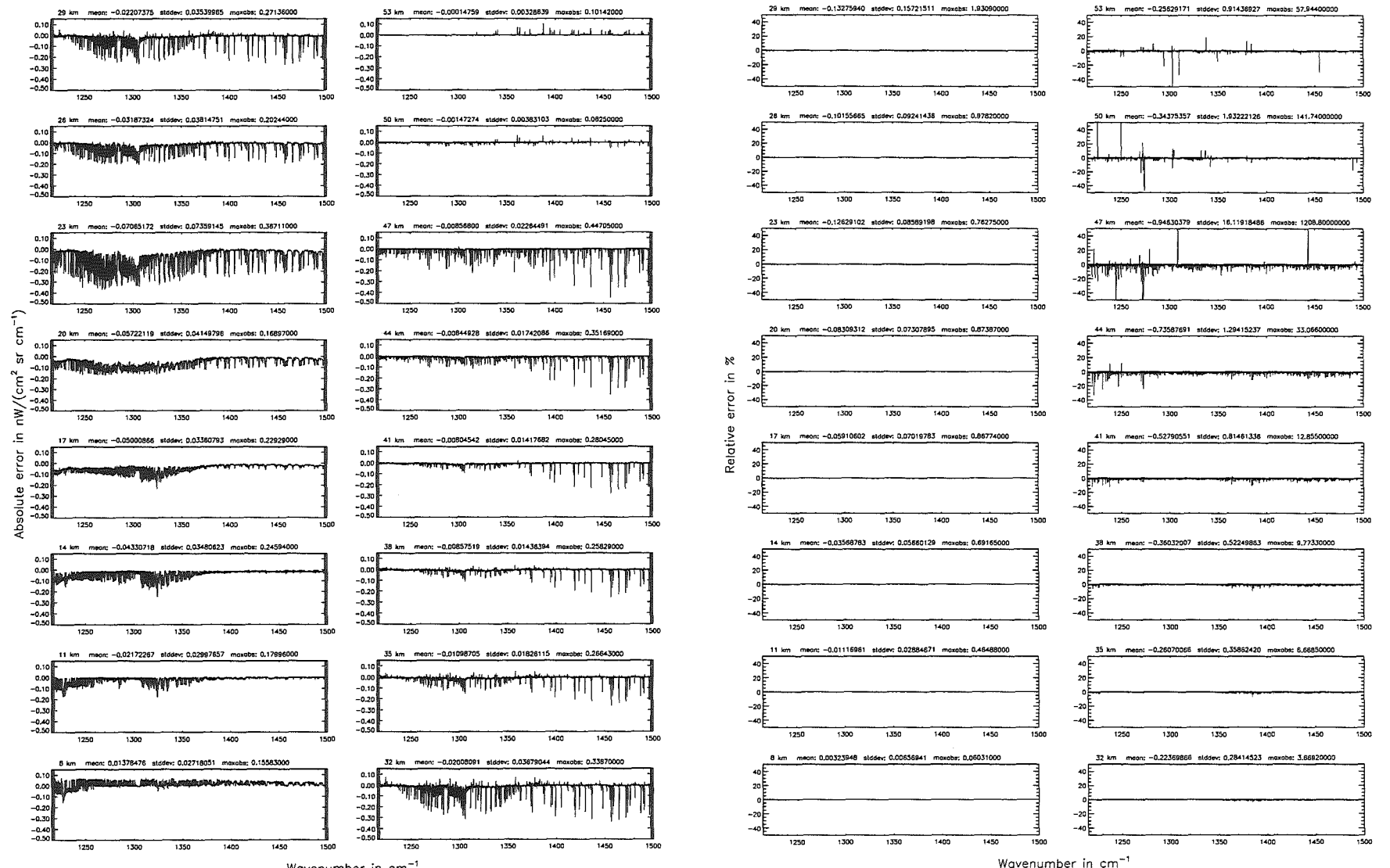

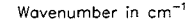

Number of cross-section recalculations for limb-scans (\$7.7): 2; (Ref.: -1)

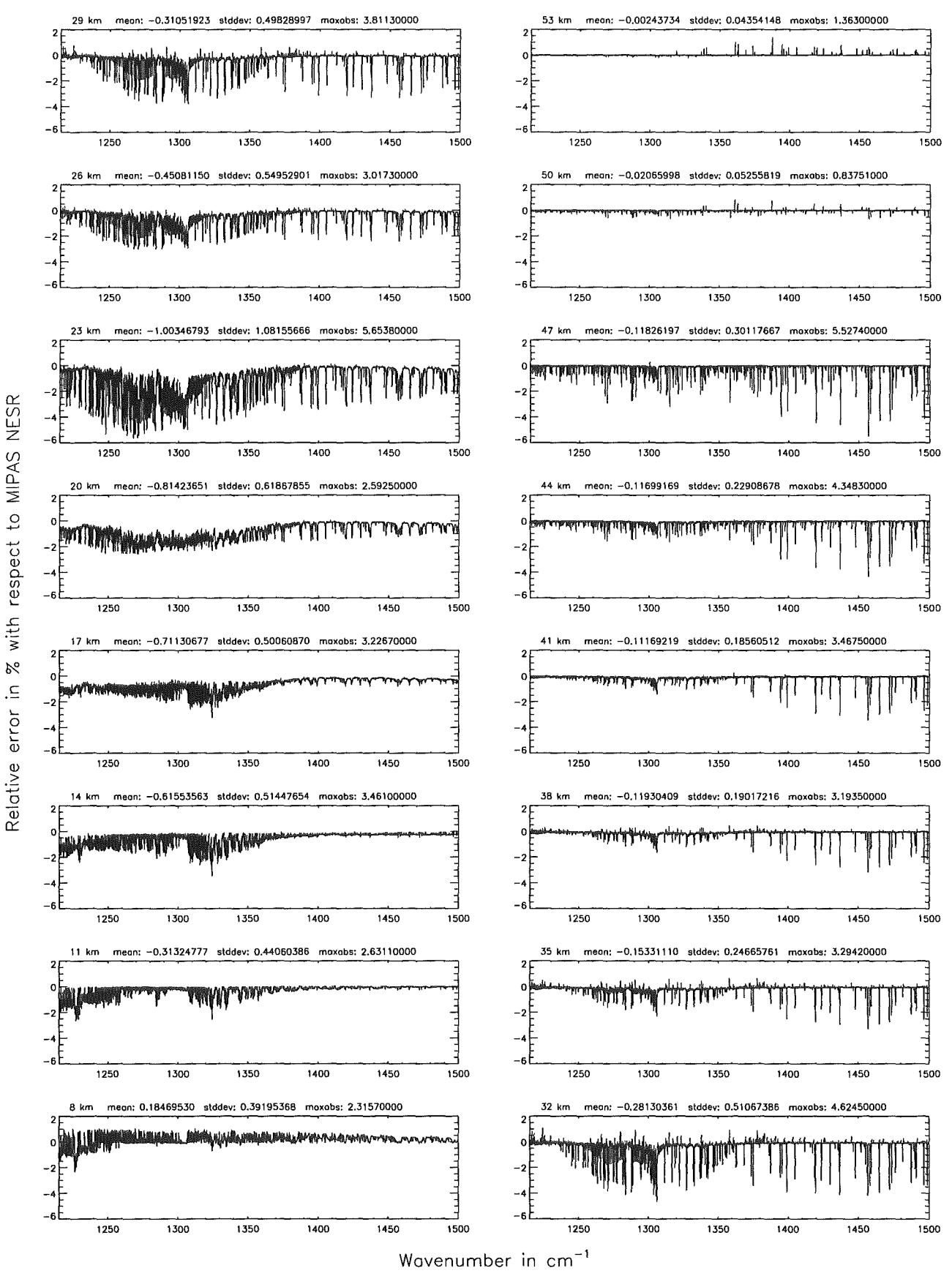

Figure 158: Relative error [%] with respect to MIPAS NESR

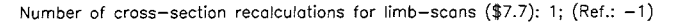

Wavenumber in cm<sup>-1</sup>

Number of cross-section recolculations for  $limb$ -scans (\$7.7): 1; (Ref.: -1)

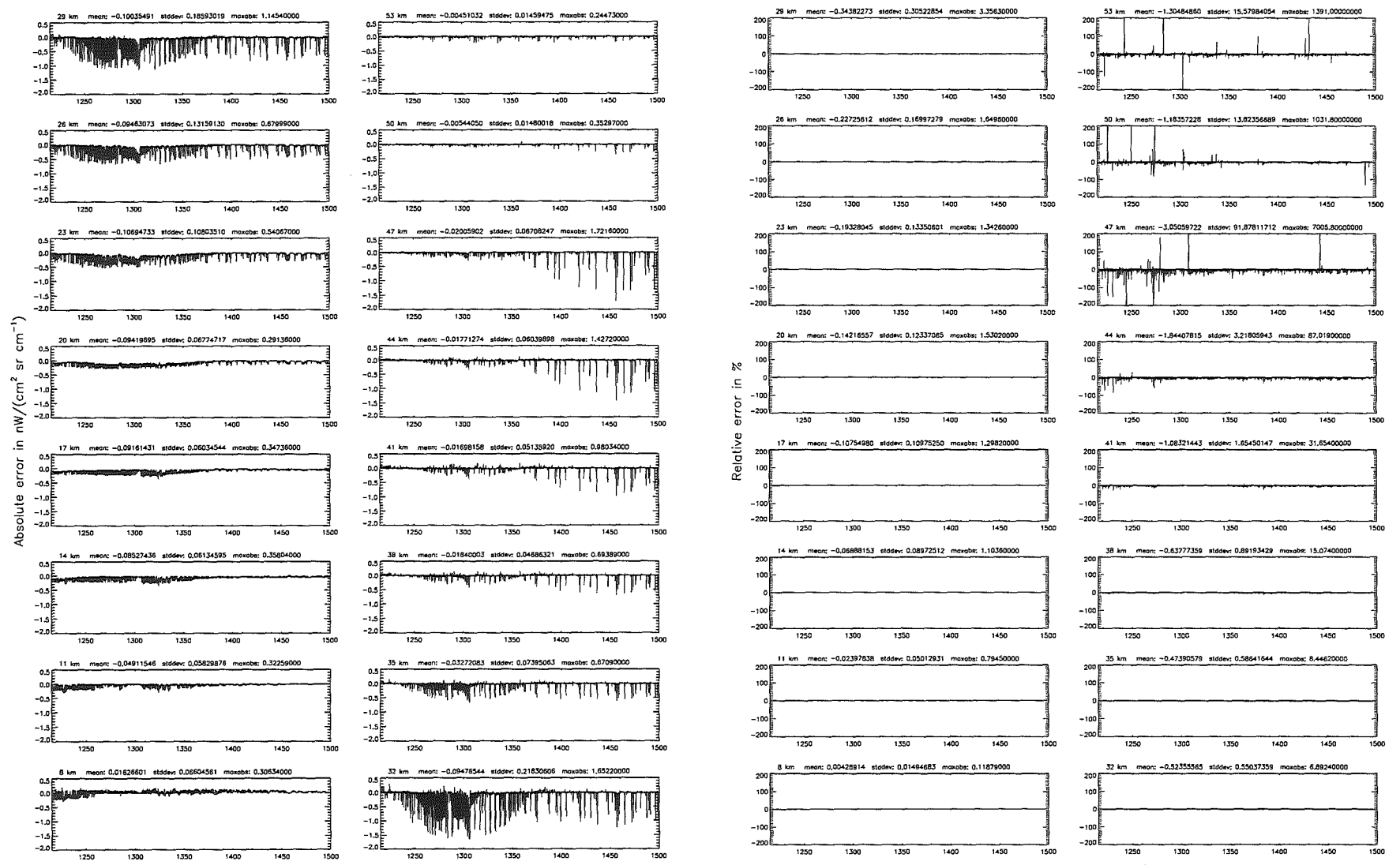

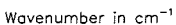

Höpfner  $_{pure}$ Kellmann: Optimization  $\mathcal{G}$ 'apodel accuracy parameters

Number of cross-section recalculations for limb-scans (\$7.7): 1; (Ref.: -1)

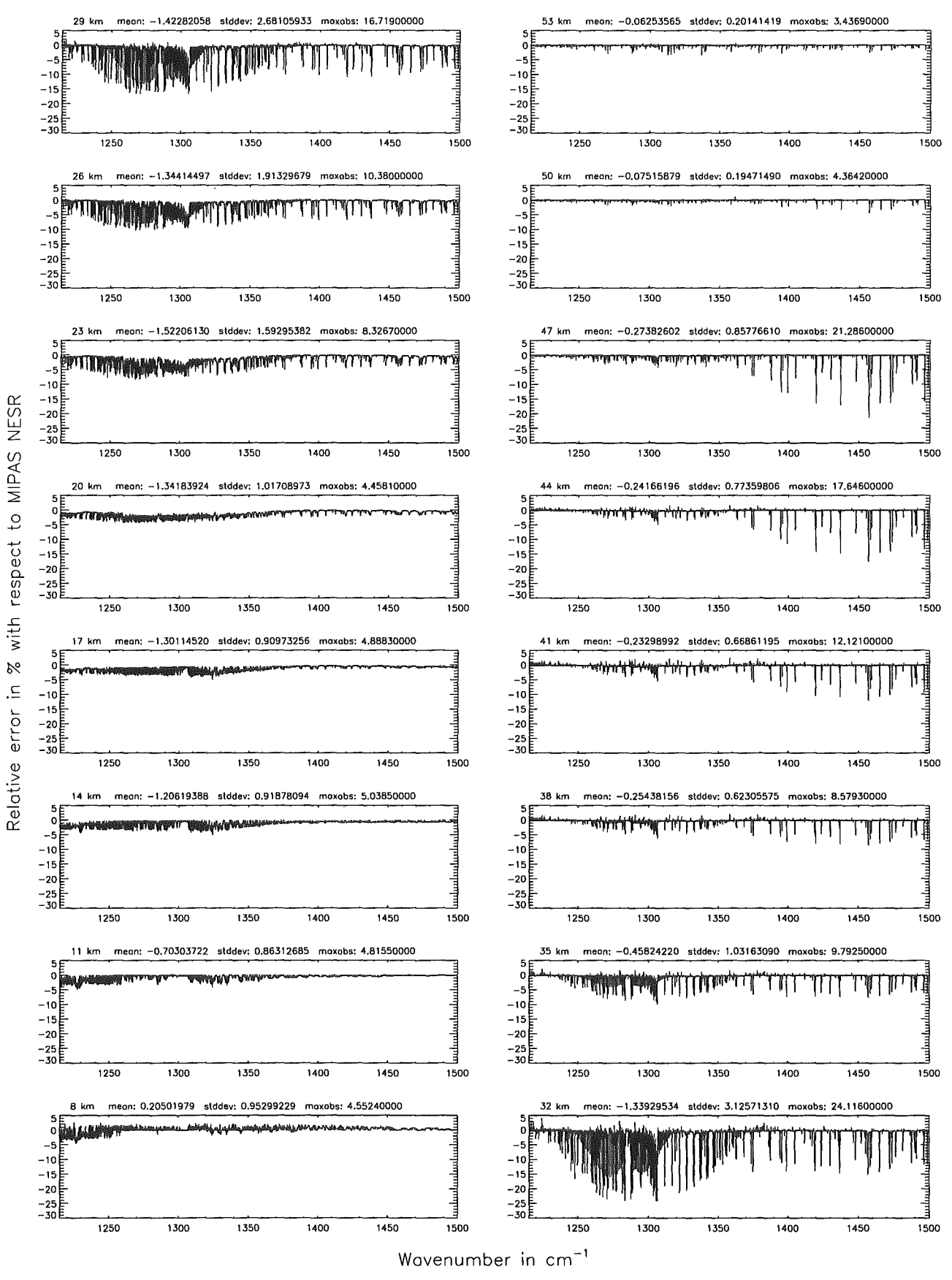

Figure 160: Relative error [%] with respect to MIPAS NESR

Figure

161.

Absolute

error

[nW]

 $/(cm^2)$ 

 $\rm ^{12}$ 

 $\mathbf{g}$ 

ئے

pue

relative

error

 $\overline{\mathbb{X}}$ 

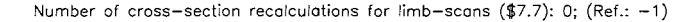

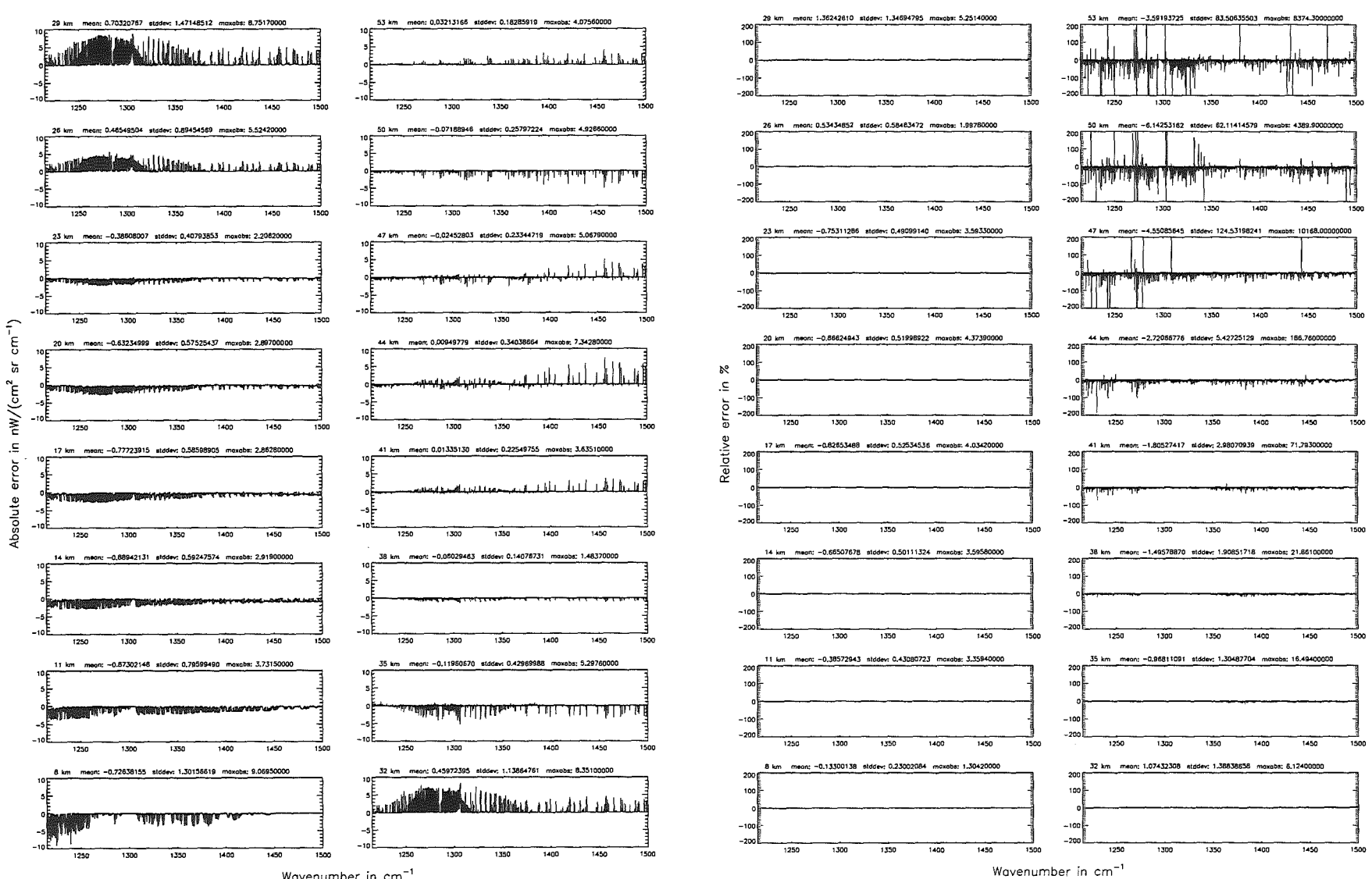

Wavenumber in cm<sup>-</sup>

# Höpfner and Kellmann: Optimization of model accuracy parameters 321

Number of cross-section recalculations for limb-scans (\$7.7): 0; (Ref.: -1)

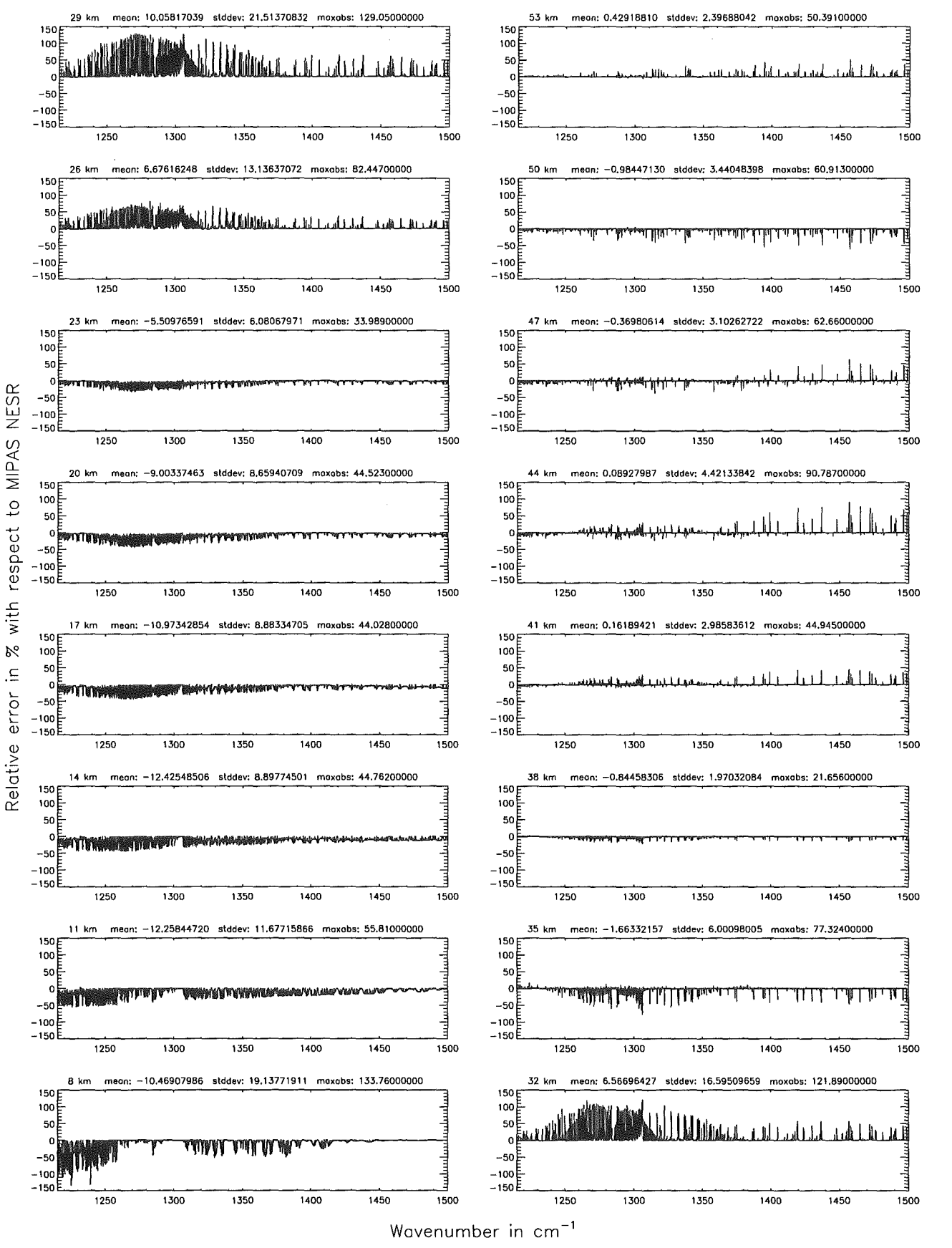

Figure 162: Relative error [%] with respect to MIPAS NESR

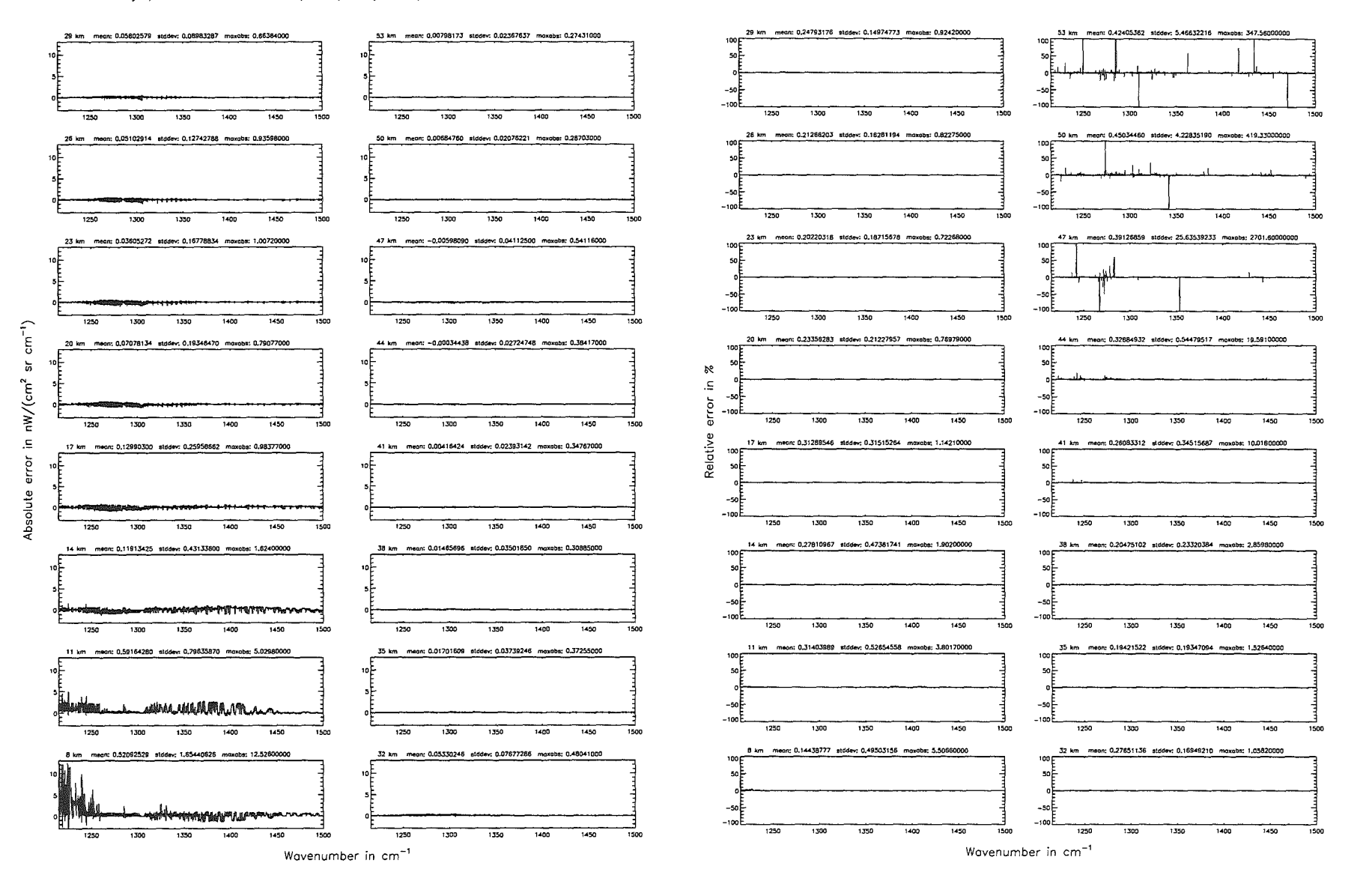

Höpfner  $_{\rm{pure}}$ Kellmann: Optimization  $\tilde{d}$ 'anodel accuracy parameters

Additional ray-paths for field-of-view (\$7.10): 2; (Ref.: 6)

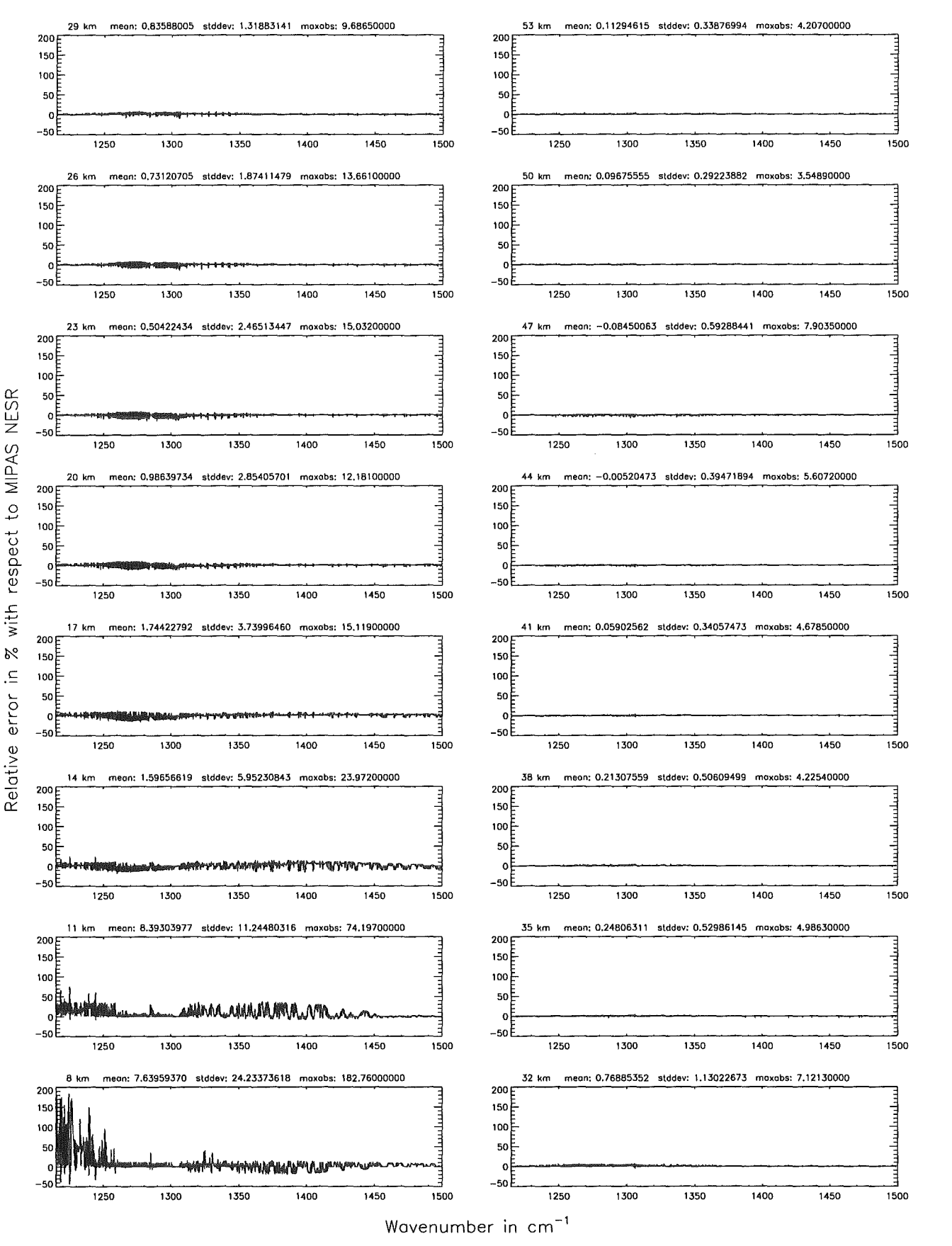

Figure 164: Relative error [%] with respect to MIPAS NESR

#### Additional ray-paths for field-of-view (\$7.10): 1; (Ref.: 6)

Figure

165.

Absolute

error

 $\rm [nW/(cm^2]$ 

 $^{12}$ 

 $\sin$ 

三

pue

relative

error

 $\overline{\mathbb{R}}$ 

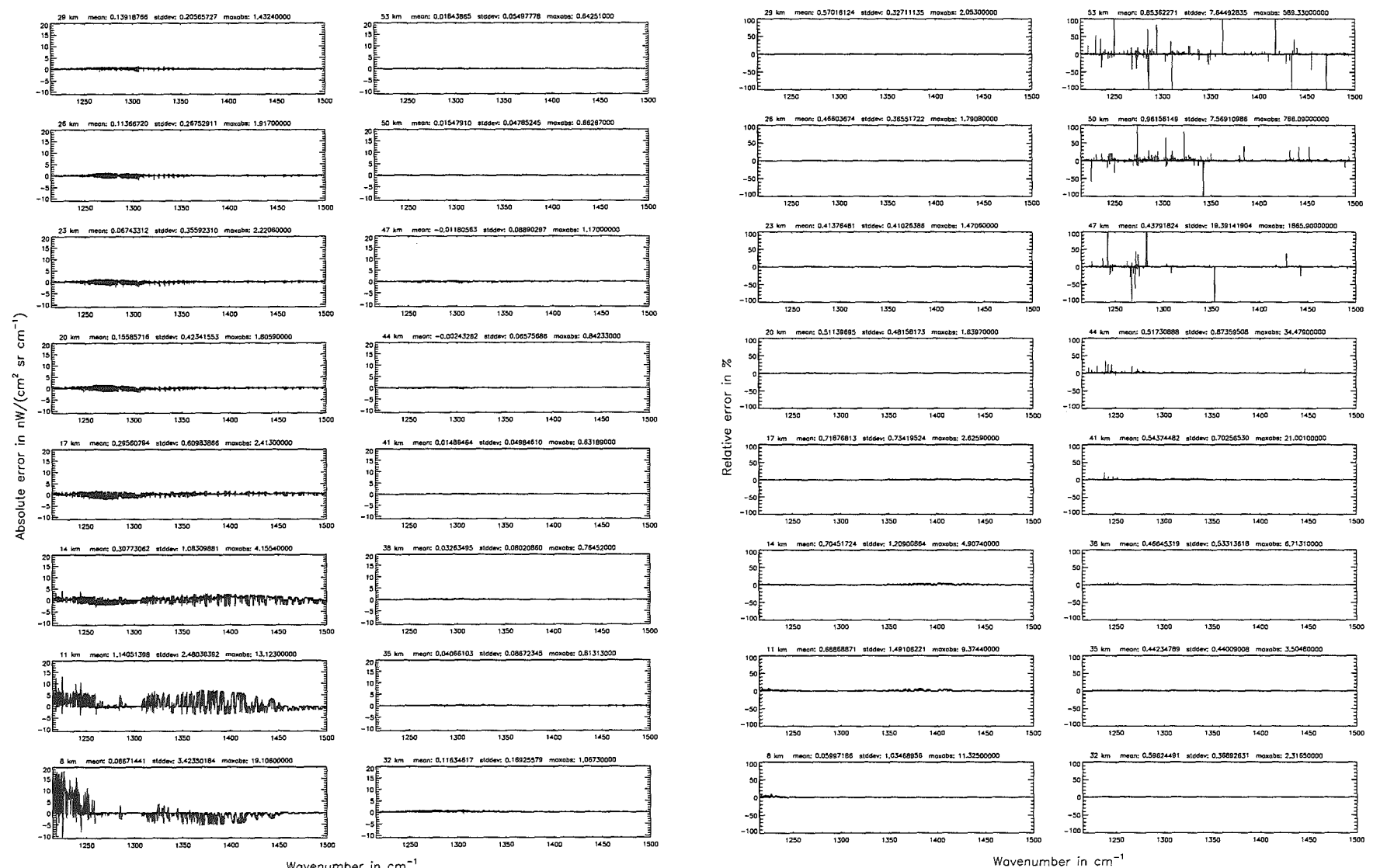

Wavenumber in cm<sup>-1</sup>

324

Höpfner  $pure$  $\label{eq:Kellman} Kellman.$ Optimization  $\mathfrak{p}$ 'nodel accuracy parameters

# Höpfner and Kellmann: Optimization of model accuracy parameters

Additional ray-paths for field-of-view (\$7.10): 1; (Ref.: 6)

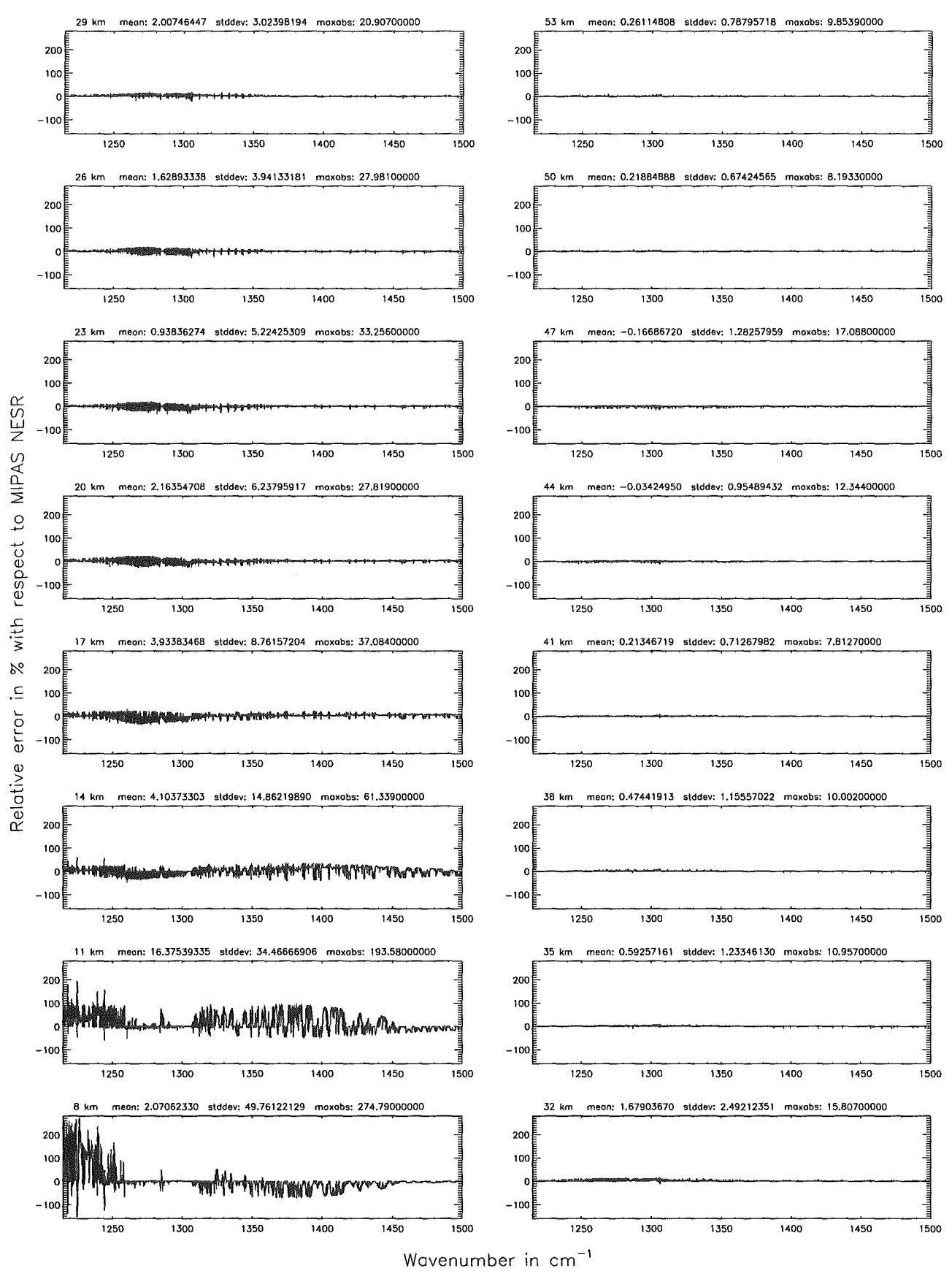

Figure 166: Relative error [%] with respect to MIPAS NESR

### Additional ray-paths for field-of-view (\$7.10): 0; (Ref.: 6)

Additional ray-paths for field-of-view (\$7.10): 0; (Ref.: 6)

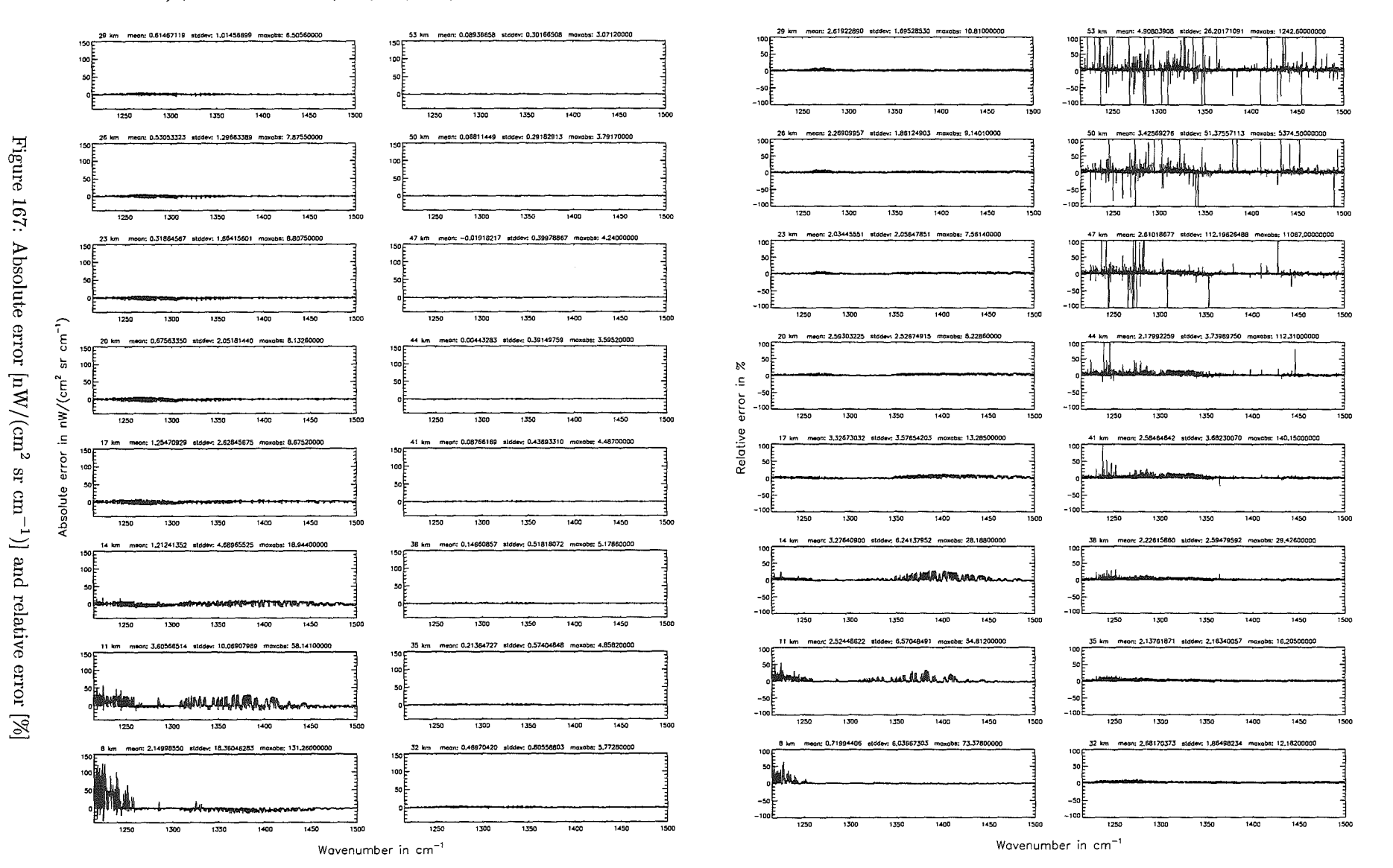

Höpfner  $_{\mathrm{pure}}$ Kellmann: Optimization  $\tilde{d}$  $10^{10}$ accuracy parameters

Additional ray-paths for field-of-view  $($7.10)$ : 0; (Ref.: 6)

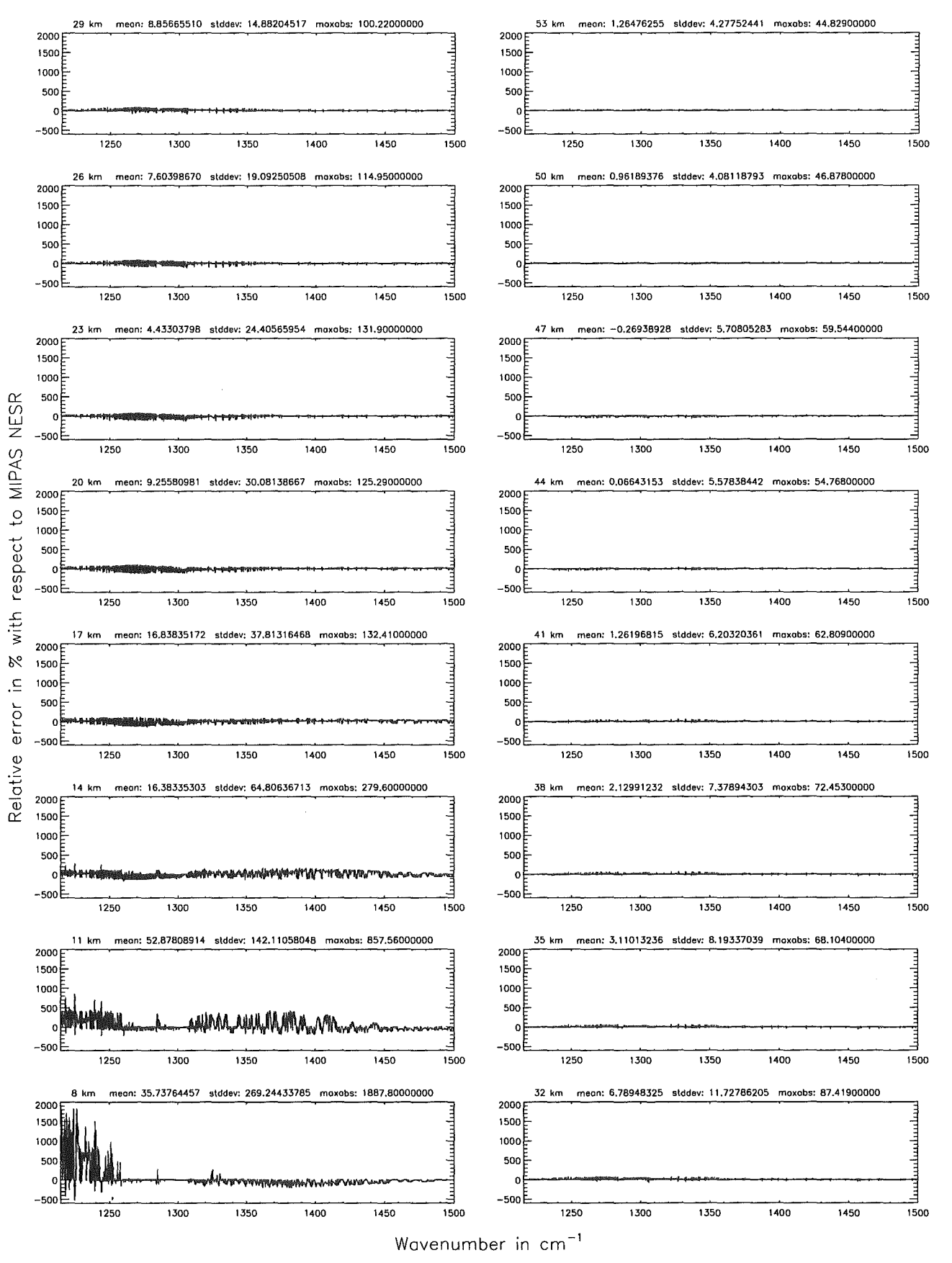

Figure 168: Relative error [%) with respect to MIPAS NESR

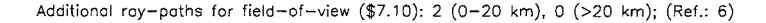

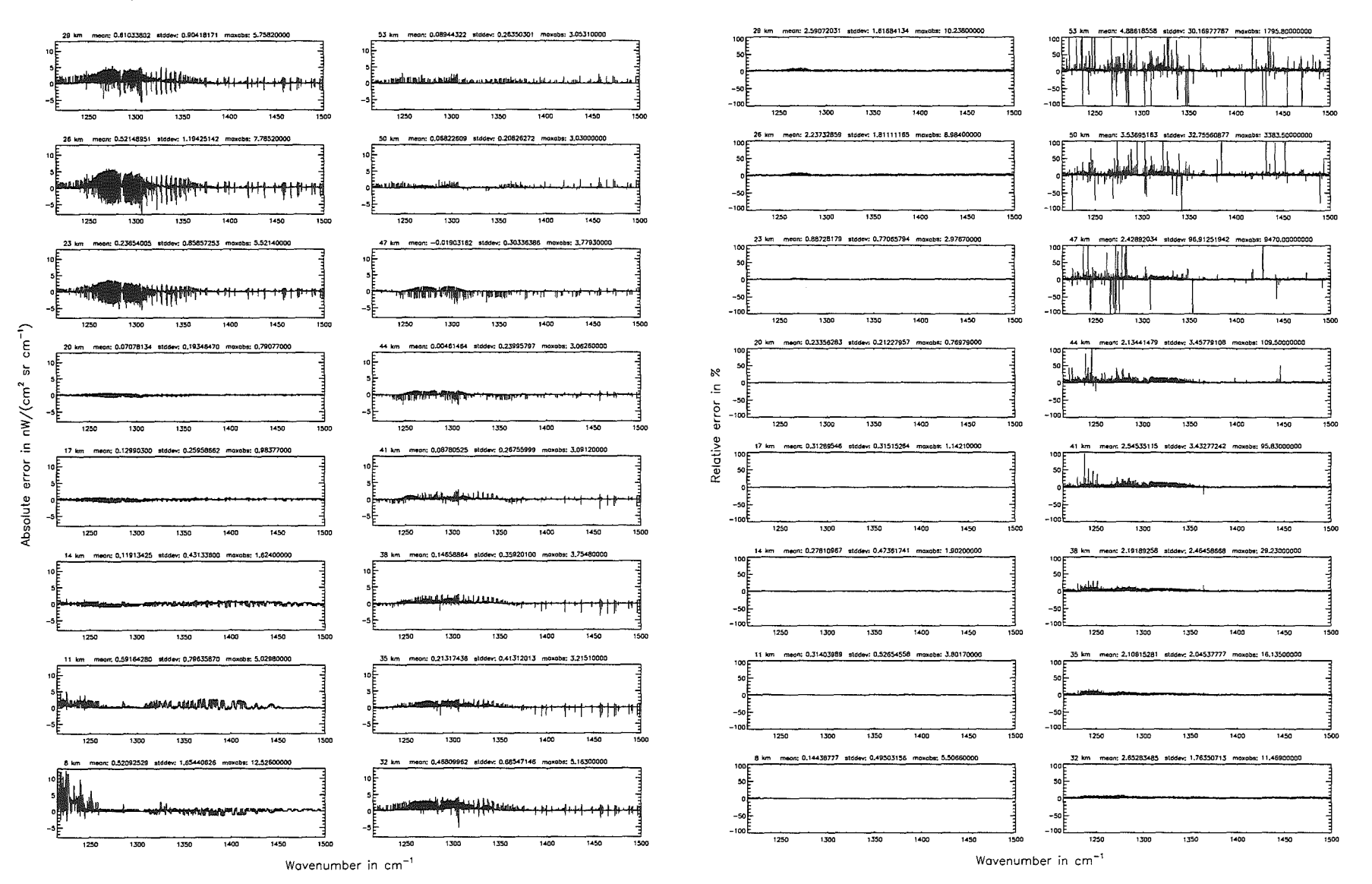

 $\cal{O}ptimization$ 

Höpfner

 $pure$ 

Kellmann:

 $\mathfrak{p}$ 

'anodel

accuracy

parameters

Additional ray-paths for field-of-view (\$7.10): 2 (0-20 km), 0 (>20 km); (Ref.: 6)

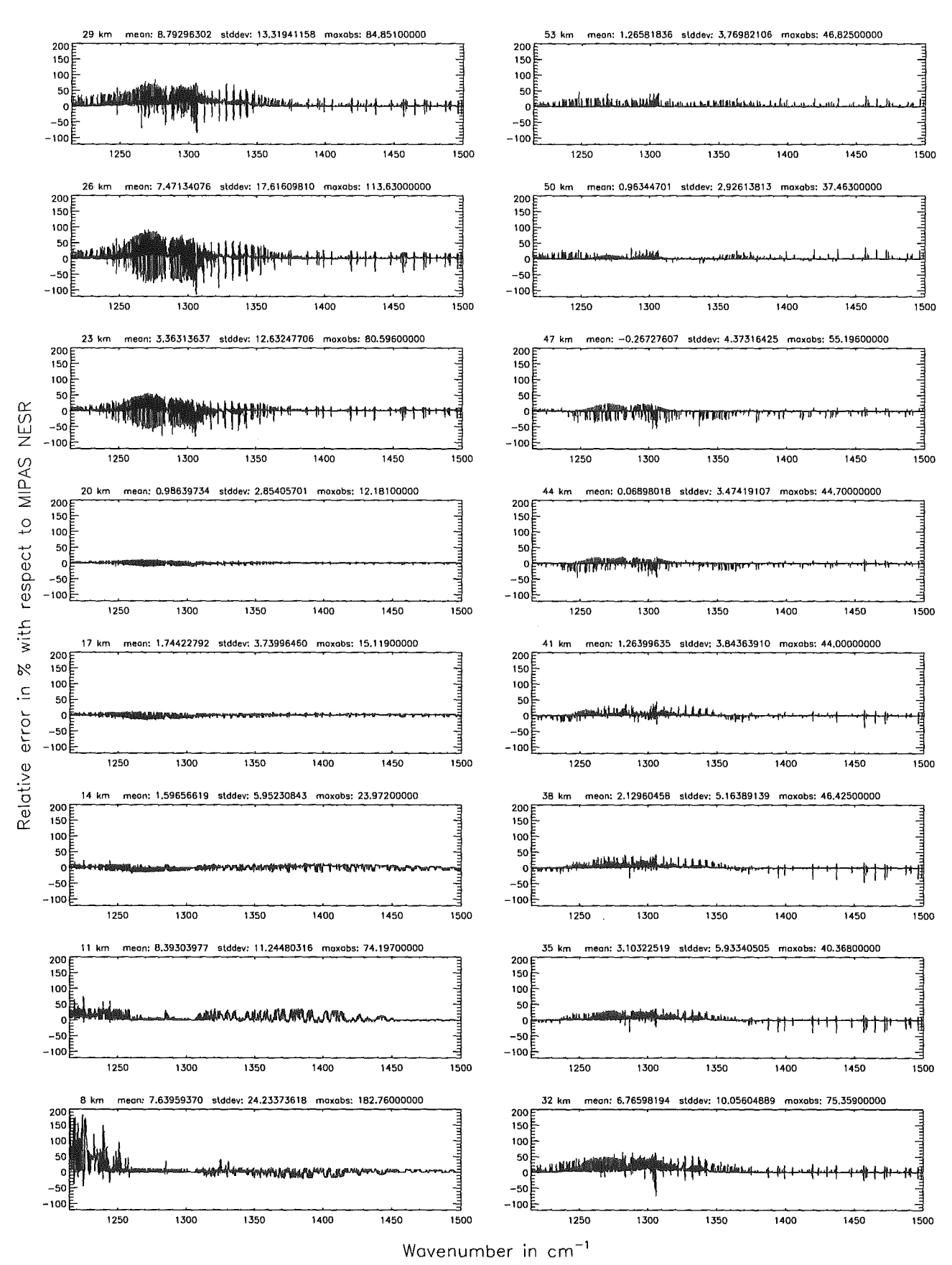

Figure 170: Relative error [%) with respect to MIPAS NESR

Figure 171: Absolute error  $\left[\text{nW}/(\text{cm}^2\right]$ 

sr $\operatorname{cm}^{-1})]$  and relative error [%]

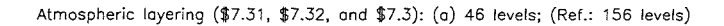

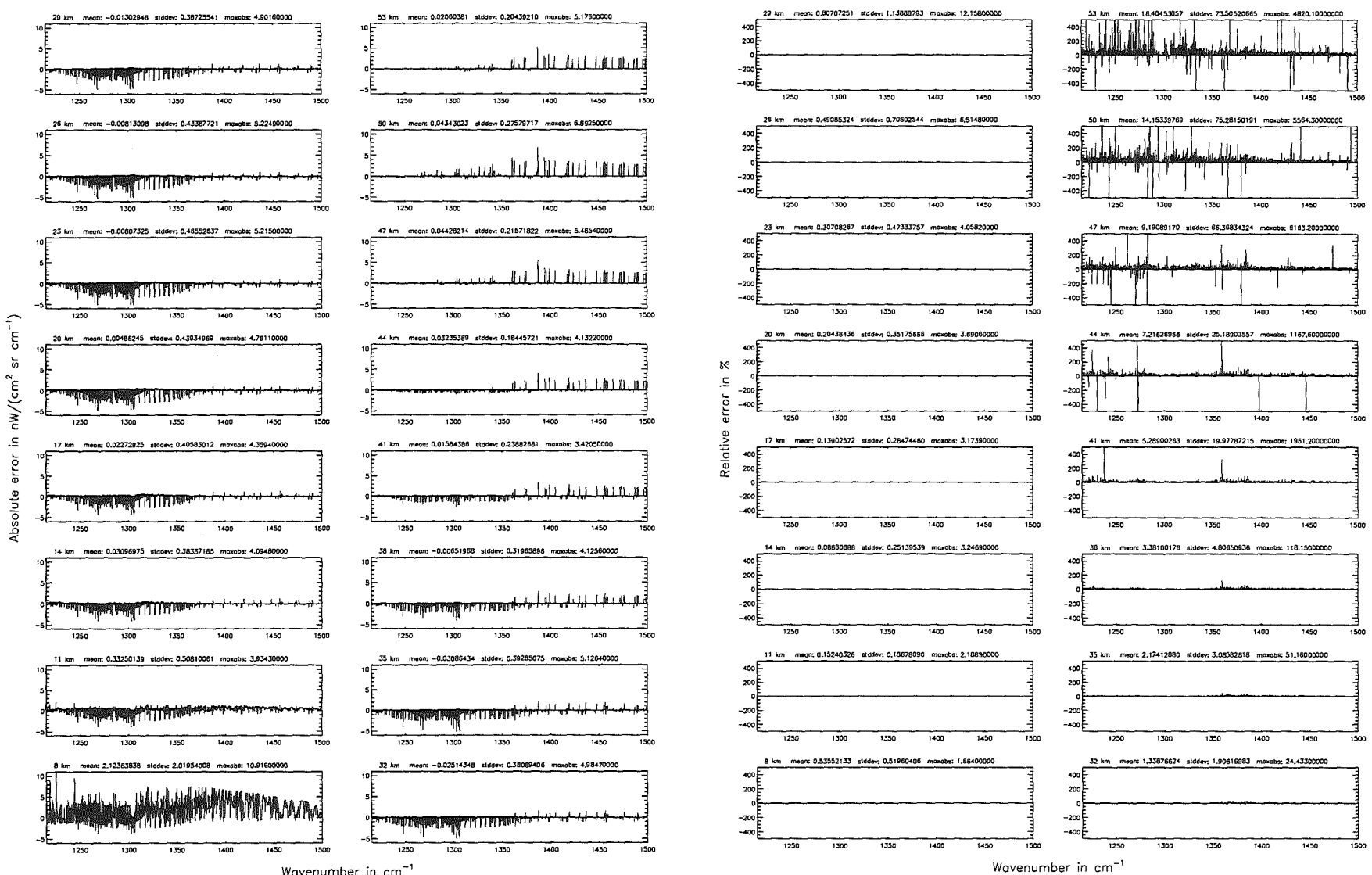

Wavenumber in cm<sup>-1</sup>

 $330$ 

# *Höpfner and Kellmann: Optimization of model accuracy parameters* 331

Atmospheric layering (\$7.31, \$7.32, and \$7.3): (a) 46 Ieveis; (Ref.: 156 Ieveis)

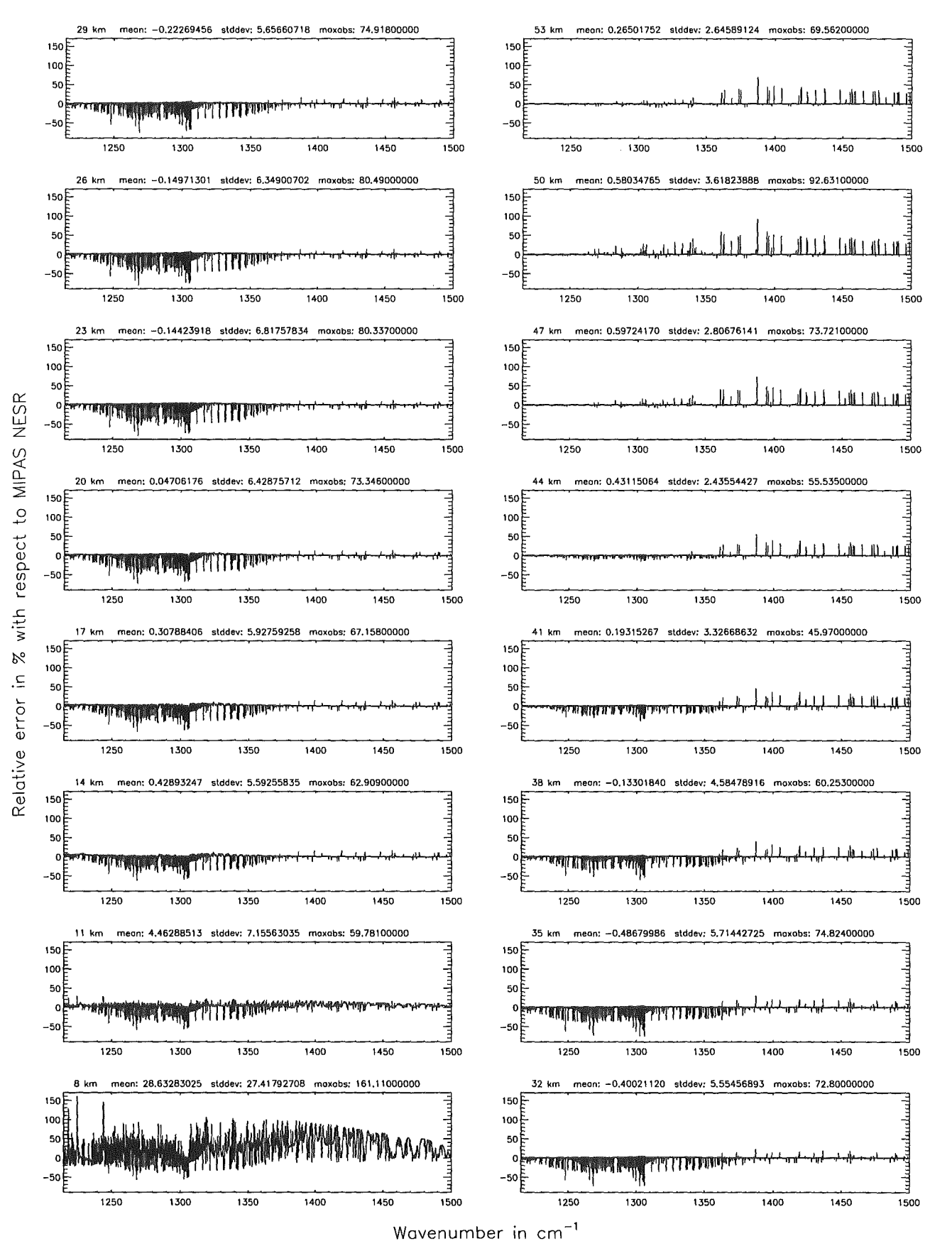

Figure 172: Relative error [%) with respect to MIPAS NESR

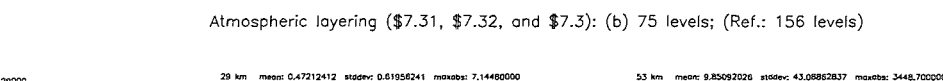

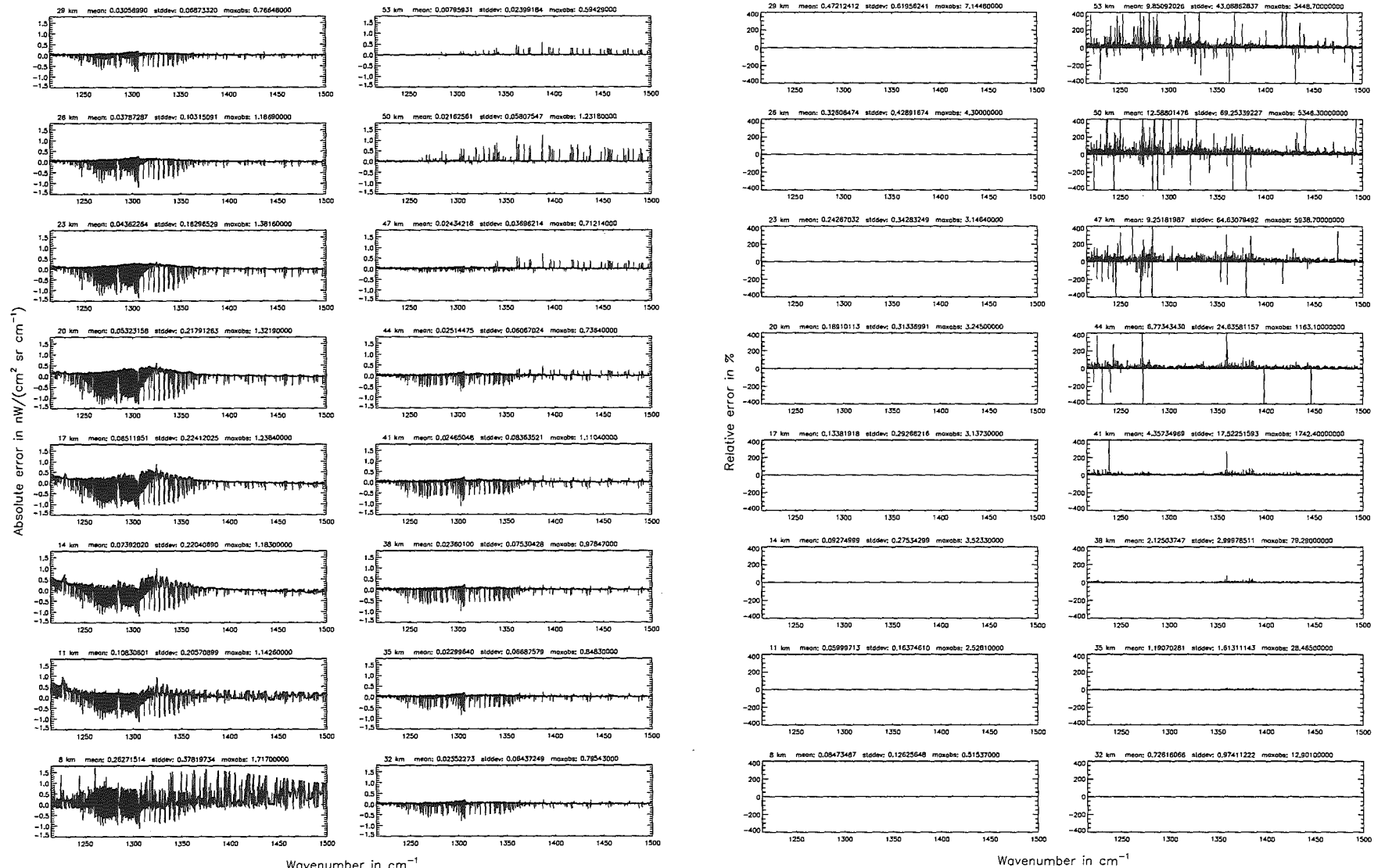

Wavenumber in cm<sup>-</sup>

332

Höpfner pue. Kellmann: Optimization p, model accuracy parameters

# Höpfner and Kellmann: Optimization of model accuracy parameters 333

Atmospheric layering (\$7.31, \$7.32, and \$7.3): (b) 75 levels; (Ref.: 156 levels)

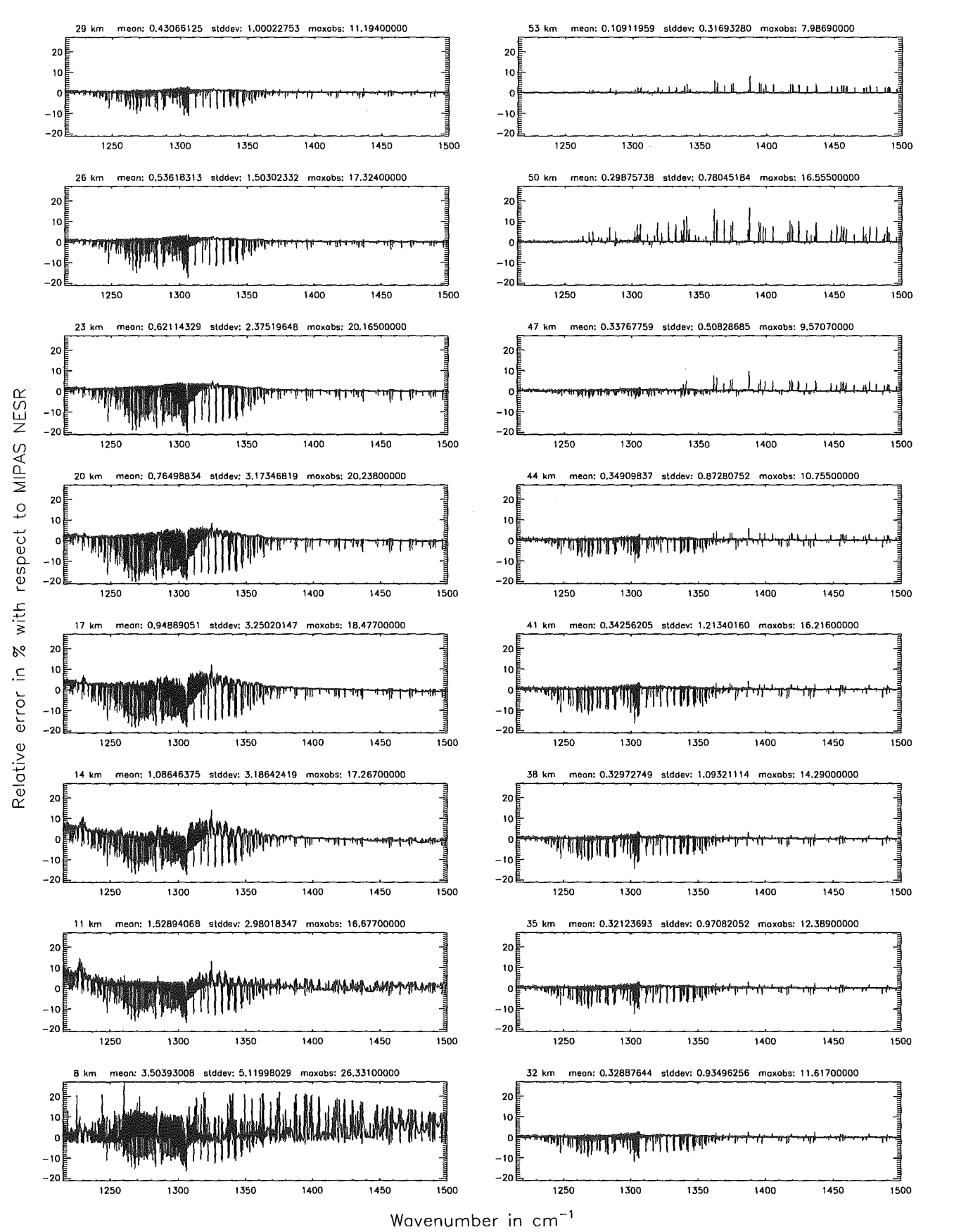

Figure 174: Relative error [%] with respect to MIPAS NESR

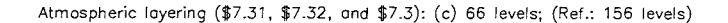

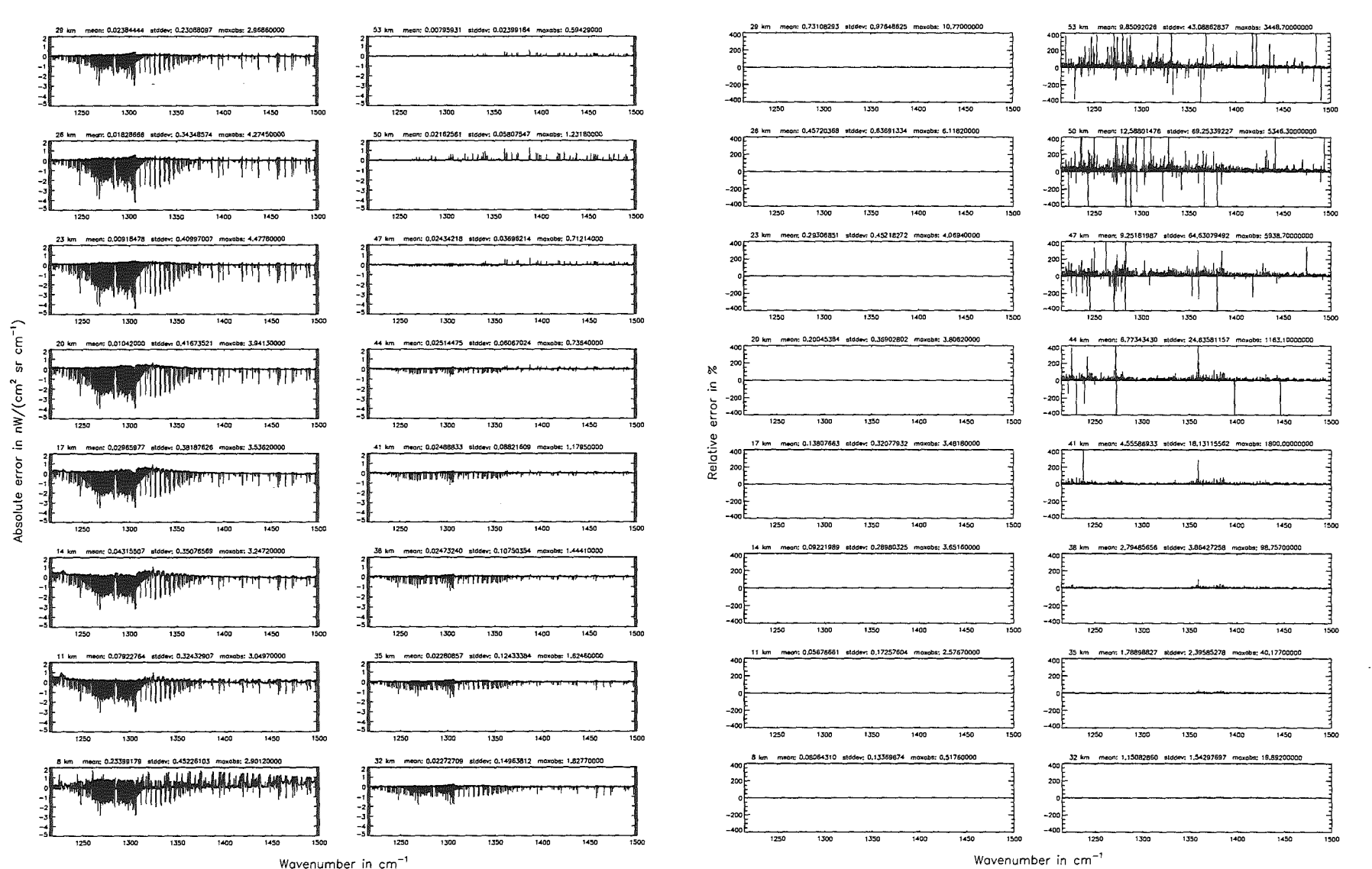

Höpfner pue. Kellmann: Optimization of model gccuracy parameters

Figure 175: Absolute error $\left\lbrack\mathrm{n}W/\left(\mathrm{cm}\right)^2\right.$ sr $\operatorname{cm}^{-1})]$  and relative error [%]

# *Höpfner and Kellmann: Optimization of model accuracy parameters* 335

Atmospheric layering (\$7.31, \$7.32, and \$7.3): (c) 66 Ieveis; (Ref.: 156 Ieveis)

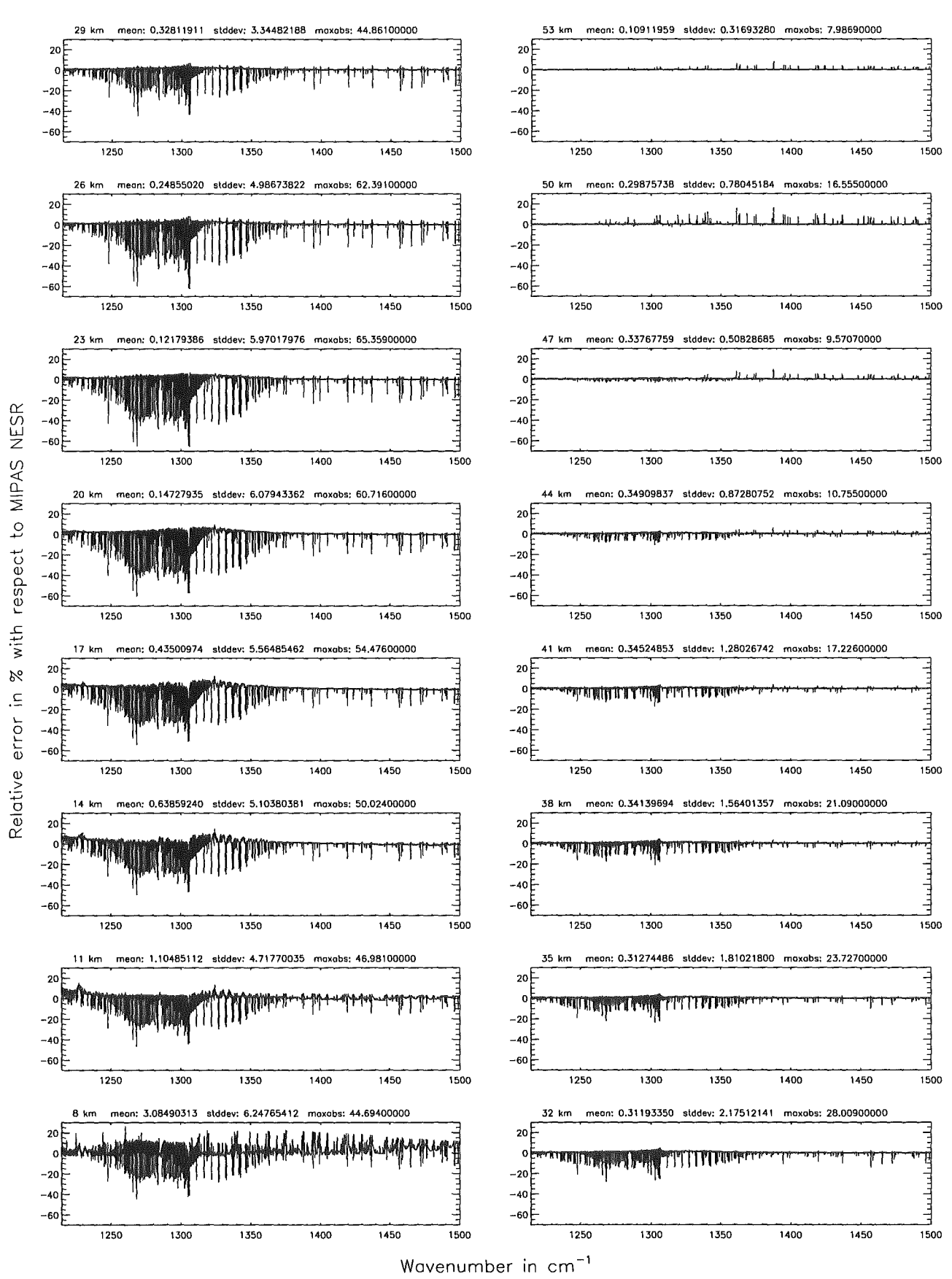

Figure 176: Relative error [%] with respect to MIPAS NESR

### Atmospheric layering (\$7.31, \$7.32, and \$7.3): (d) 29 levels; (Ref.: 156 levels)

### Atmospheric layering (\$7.31, \$7.32, and \$7.3): (d) 29 levels; (Ref.; 156 levels)

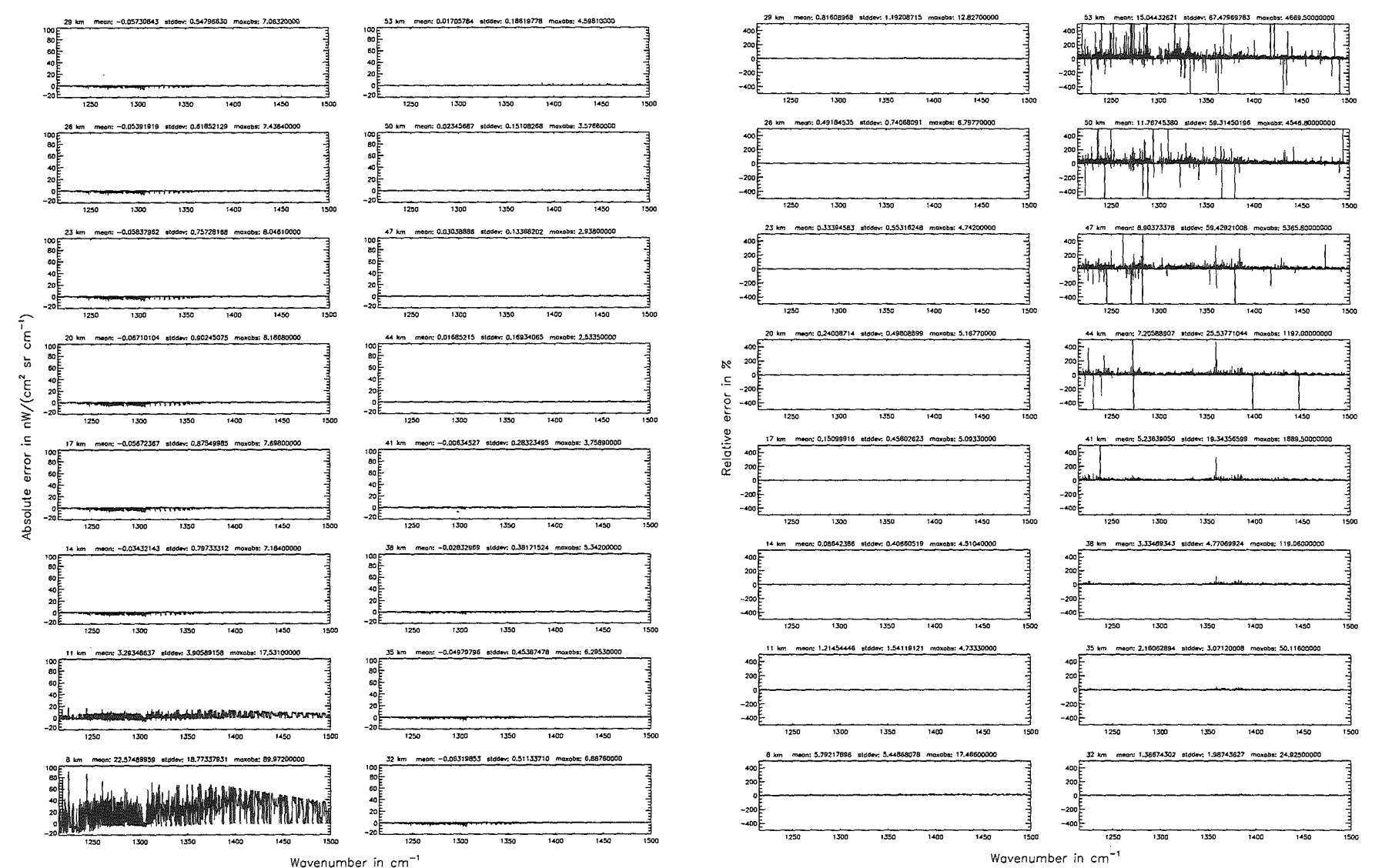

# Höpfner  $pure$ Kellmann: Optimization  $\mathcal{L}$ 'anodel  $3$ ccuracy parameters

336

 $\ensuremath{\text{Figure}}\xspace$  $177$ Absolute error r [nW/(cm²  $\mathbf{E}$  $\rm cm^{-1}$ یے and relative error  $[\%]$ 

Atmospheric layering (\$7.31, \$7.32, and \$7.3): (d) 29 Ieveis; (Ref.: 156 Ieveis)

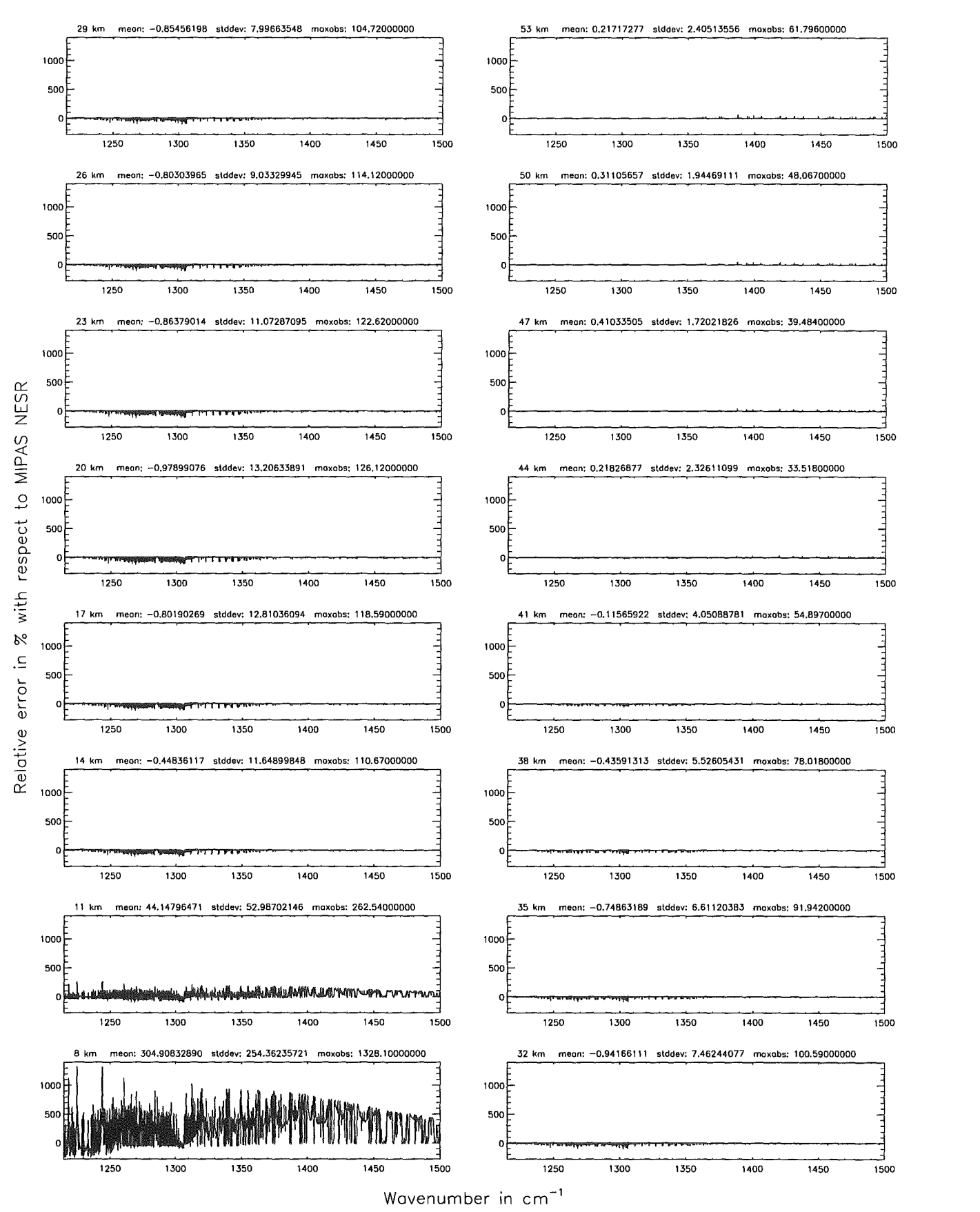

Figure 178: Relative error [%] with respect to MIPAS NESR

# Atmospheric layering (\$7.31, \$7.32, and \$7.3): (e) 77 levels; (Ref.: 156 levels)

Figure 179: Absolute error  $\left[\text{nW}/(\text{cm}^2)\right]$ 

 $\mathbf{B}$ 

 $t -$ tm

)] and relative error  $[\%]$ 

### Atmospheric layering (\$7.31, \$7.32, and \$7.3): (e) 77 levels; (Ref.: 156 levels)

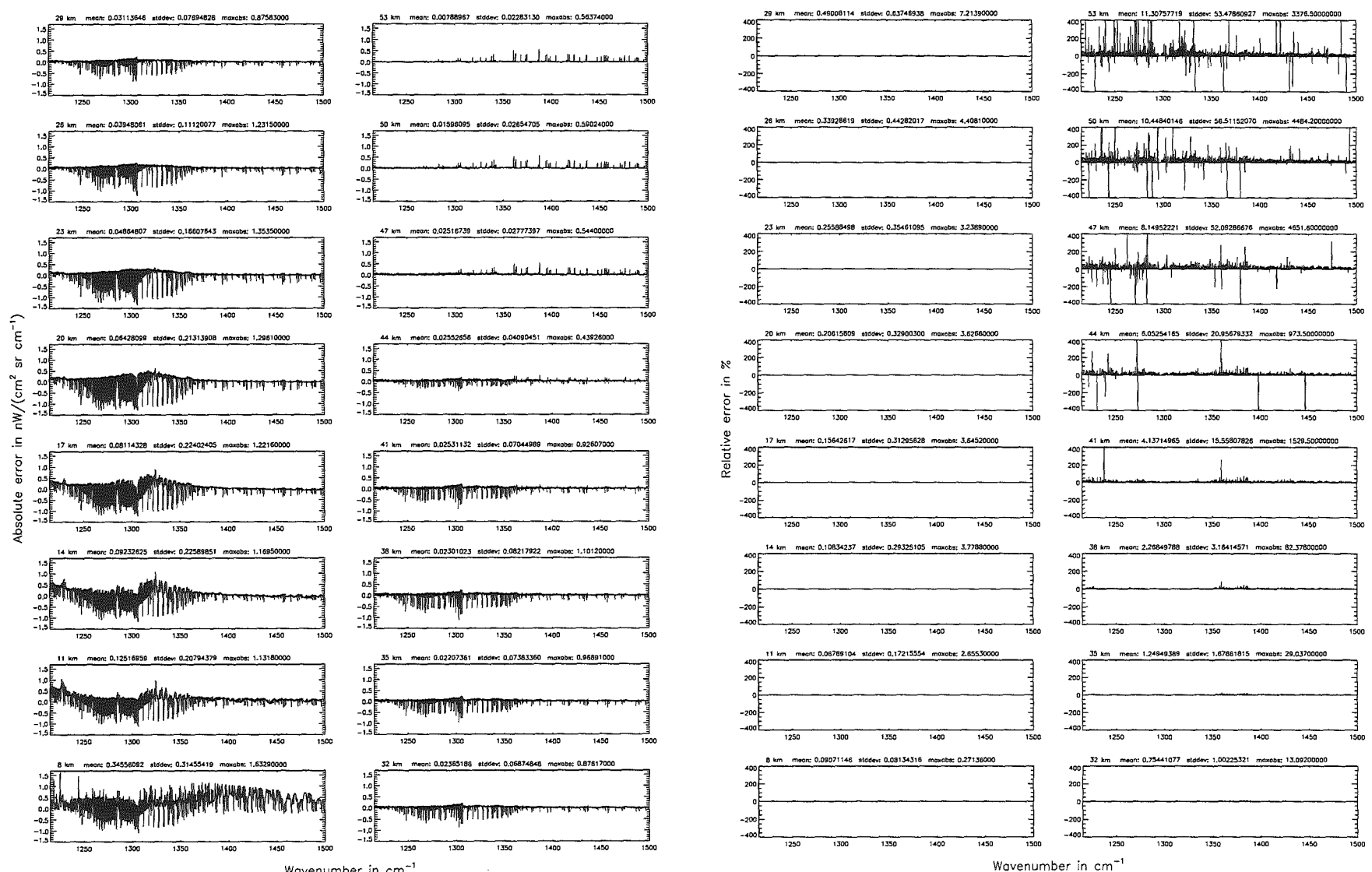

Wavenumber in cm<sup>-1</sup>

338

 $\label{eq:4} H\ddot{o} plane$  $pure$ Kellmann:  $Optimaation$  $\sigma$ boom. accuracy parameters

# Höpfner and Kellmann: Optimization of model accuracy parameters

Atmospheric layering (\$7.31, \$7.32, and \$7.3): (e) 77 levels; (Ref.: 156 levels)

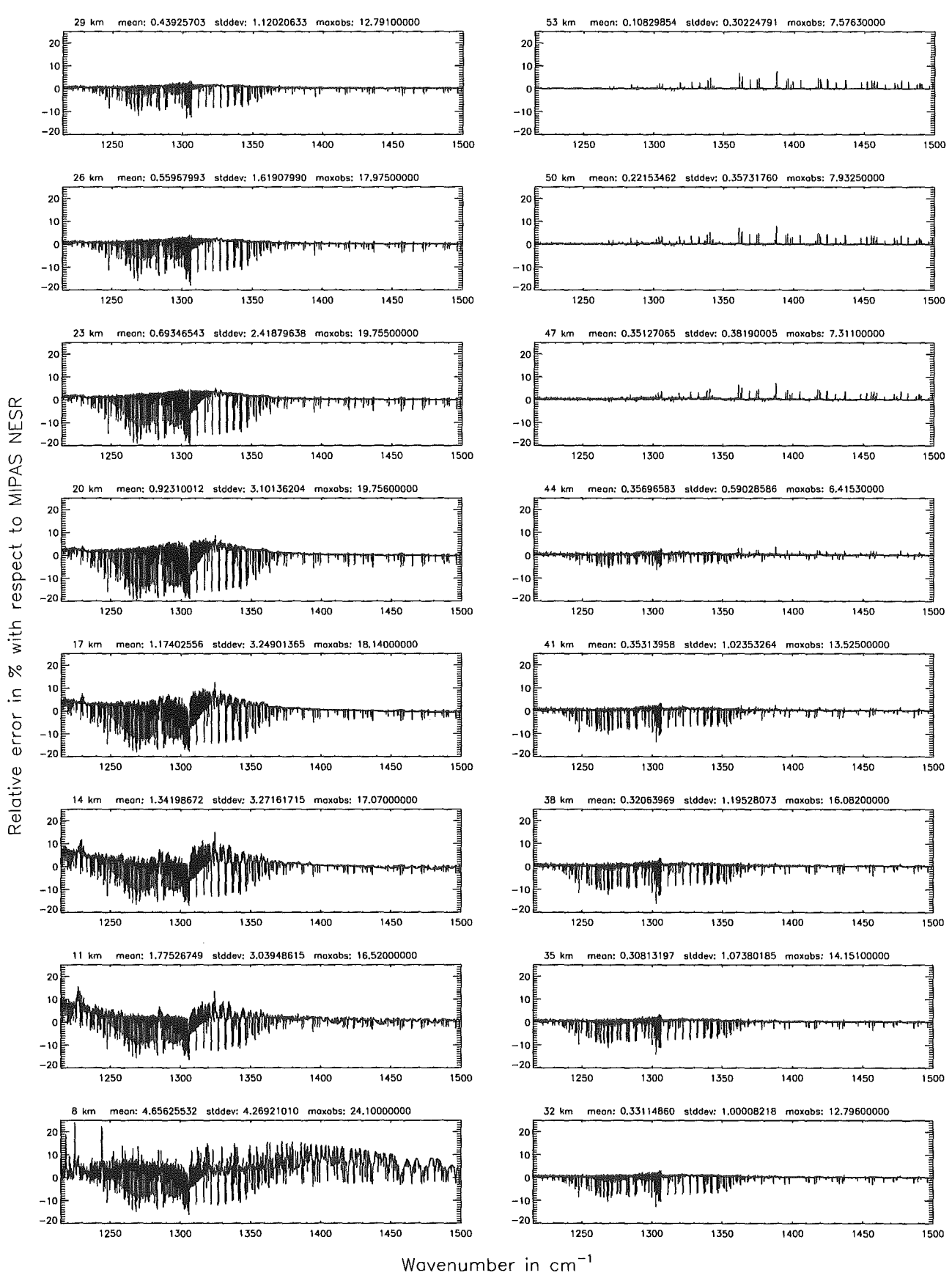

Figure 180: Relative error [%] with respect to MIPAS NESR

### Gas/isotope number of the main gas (\$7.12): -1; (Ref.: 0, for no main gas)

### Gas/isotope number of the main gas (\$7.12): -1; (Ref.: 0, for no main gas)

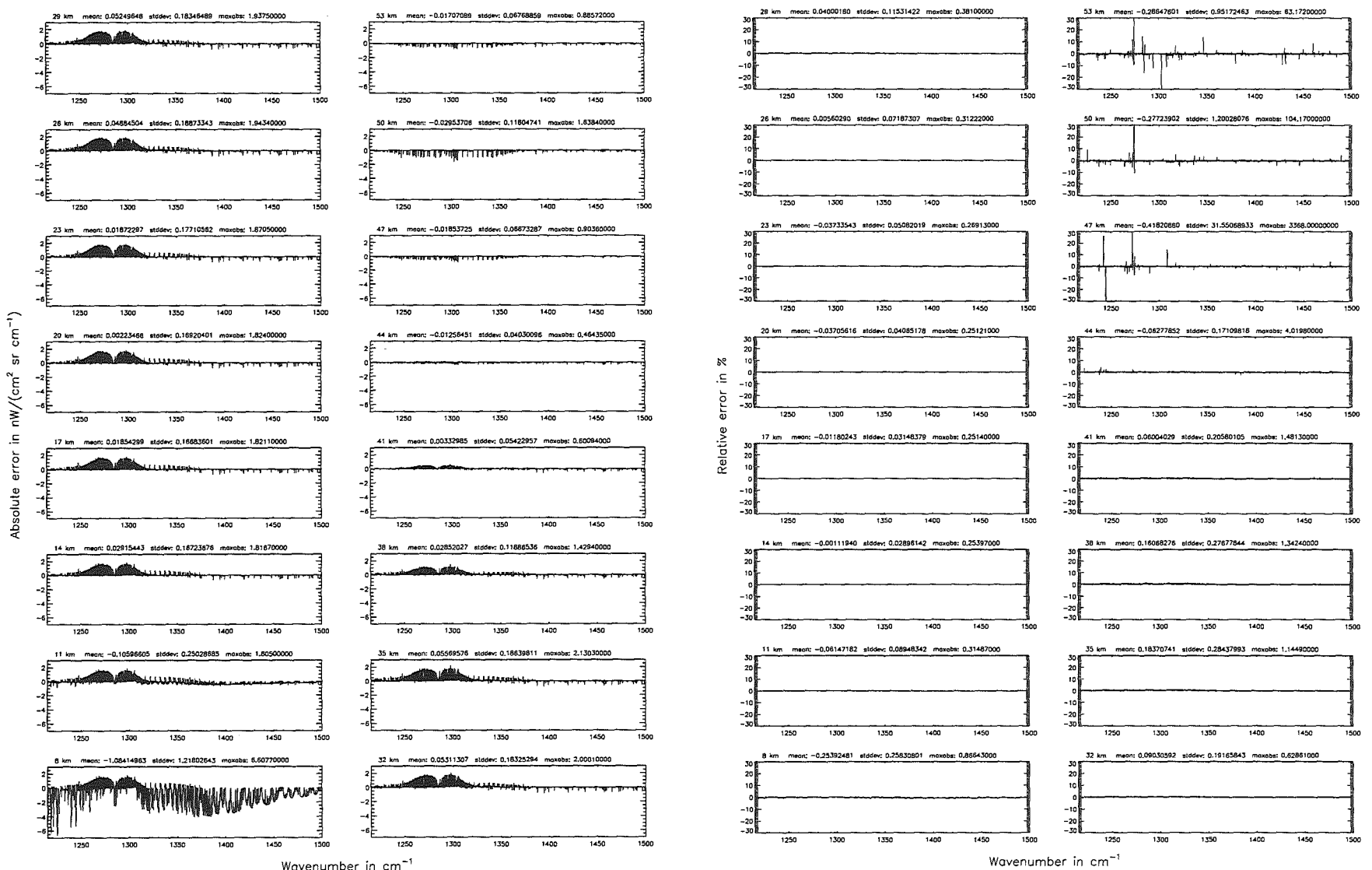

Wavenumber in cm<sup>-1</sup>

 $340$ 

**Höpfner**  $pure$ Kellmann:  $Optimization$  $\mathcal{F}$ 'apodel  $3ccm$ ary parameters

Gas/isotope number of the main gas  $($7.12): -1;$  (Ref.: 0, for no main gas)

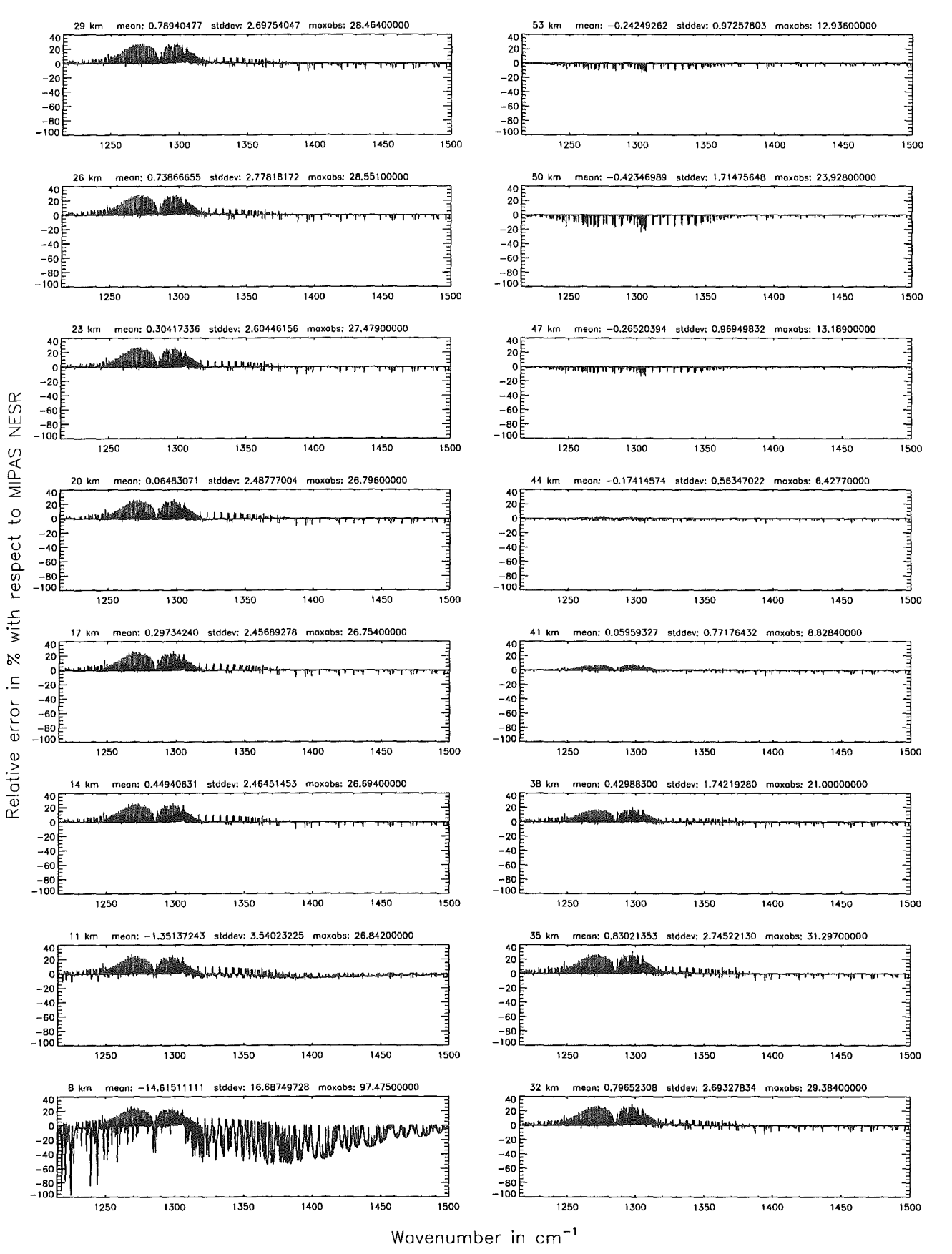

Figure 182: Relative error [%] with respect to MIPAS NESR

### Gas/isotope number of the main gas (\$7.12): CH; (Ref.: 0, for no main gas)

### Gas/isotope number of the main gas (\$7.12): CH; (Ref.: 0, for no main gas)

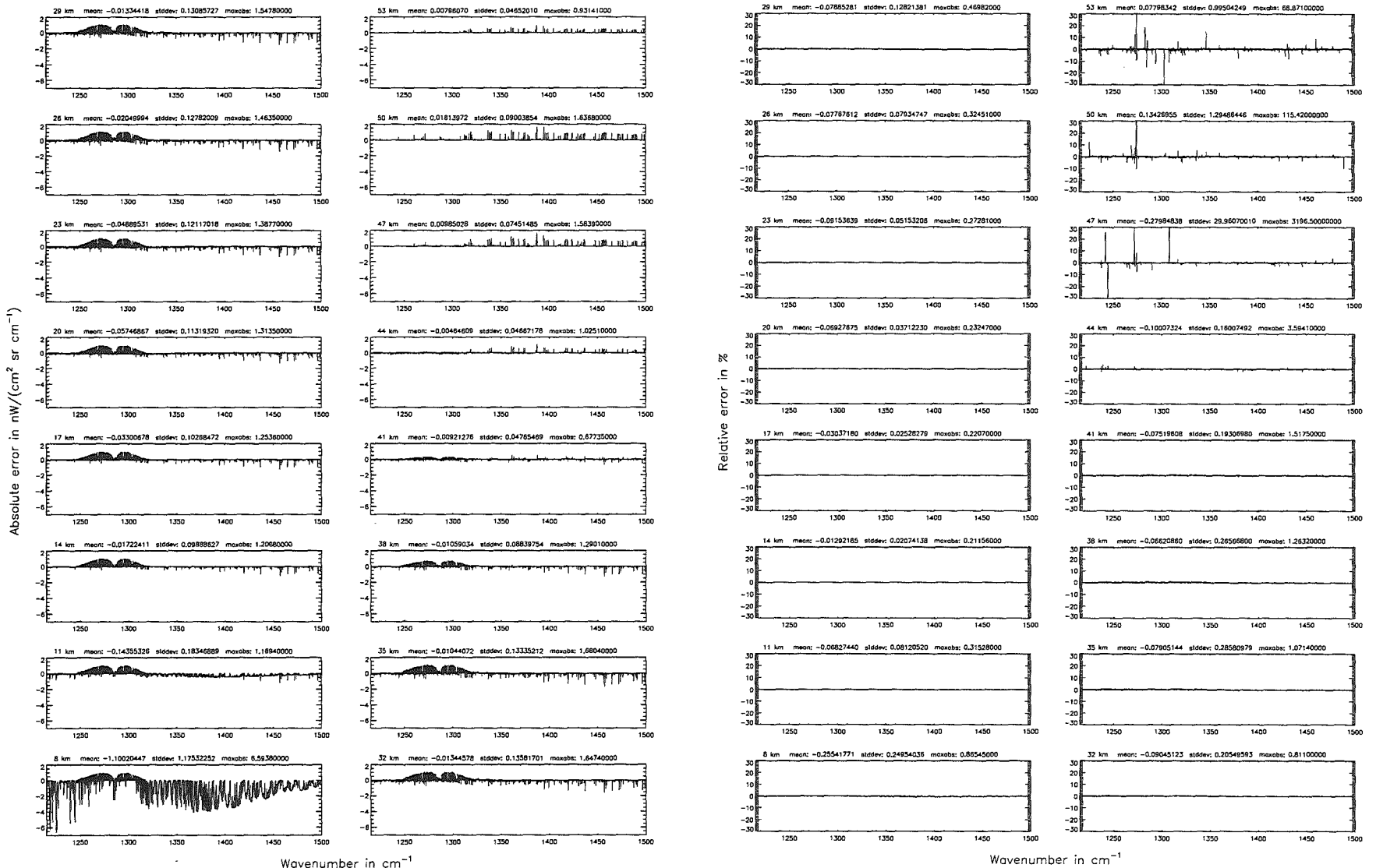

Wavenumber in cm<sup>-1</sup>

 $342$ 

Höpfner pue Kellmann: Optimization  $\sigma$ 'anodel  $acancy$ parameters

# Figure 183: Absolute error  $\mathrm{[nW/(cm^2)}$  $\mathbf{S}$  $m^{-}$ 三 and relative error  $[\%]$

Gas/isotope number of the main gas (\$7.12): CH<sub>4</sub>; (Ref.: 0, for no main gas)

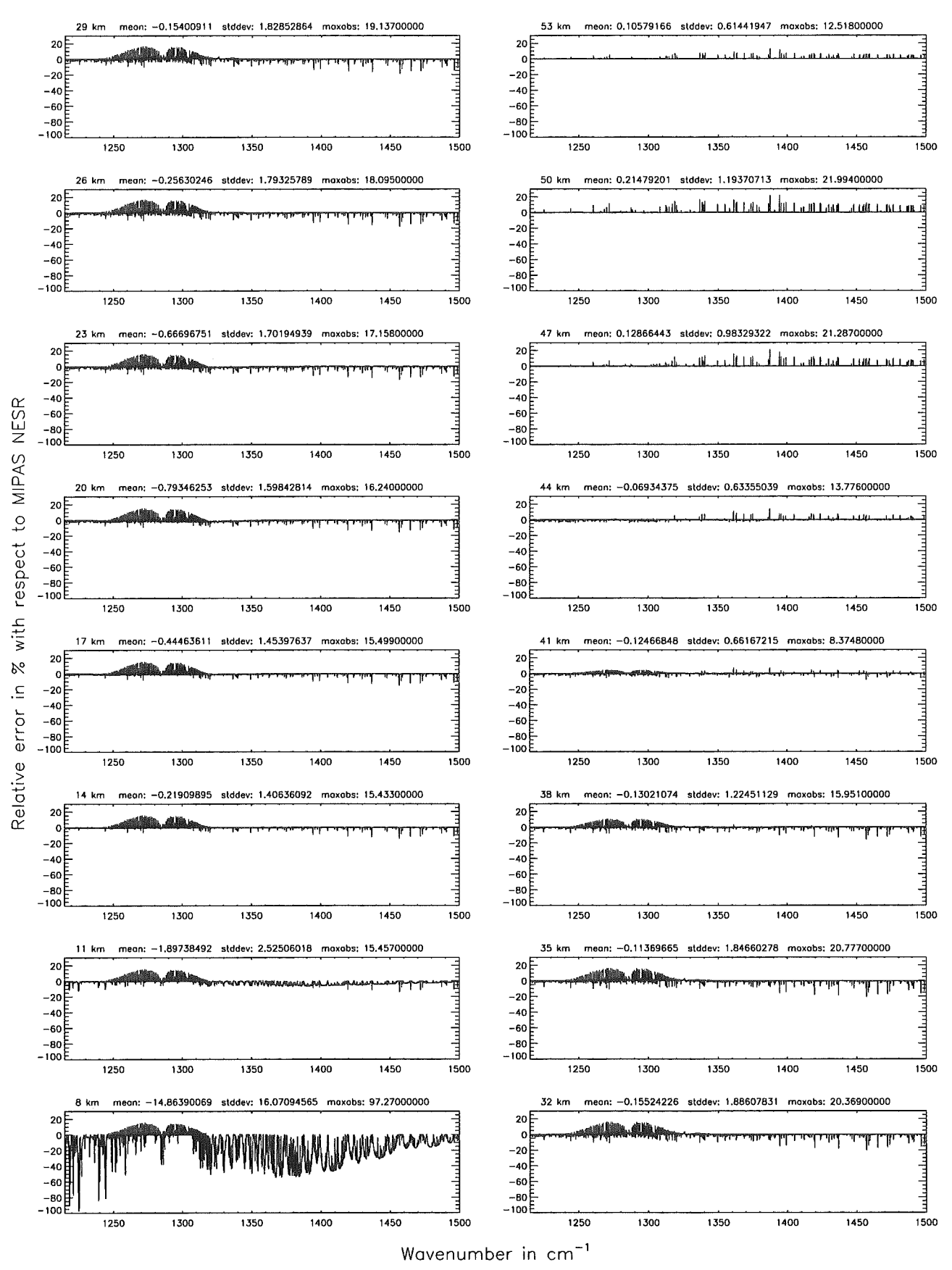

Figure 184: Relative error [%] with respect to MIPAS NESR

 ${\rm Figure}$ 

185.

Absolute

error

 $\left[\mathrm{n}\,\mathrm{W}/(\mathrm{cm}^2\right]$ 

 $\mathbf{H}$ 

 $\rm{g}$ 

ŀ

ご

pue

relative

error

 $\overline{\mathbb{X}}$ 

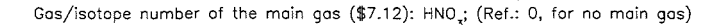

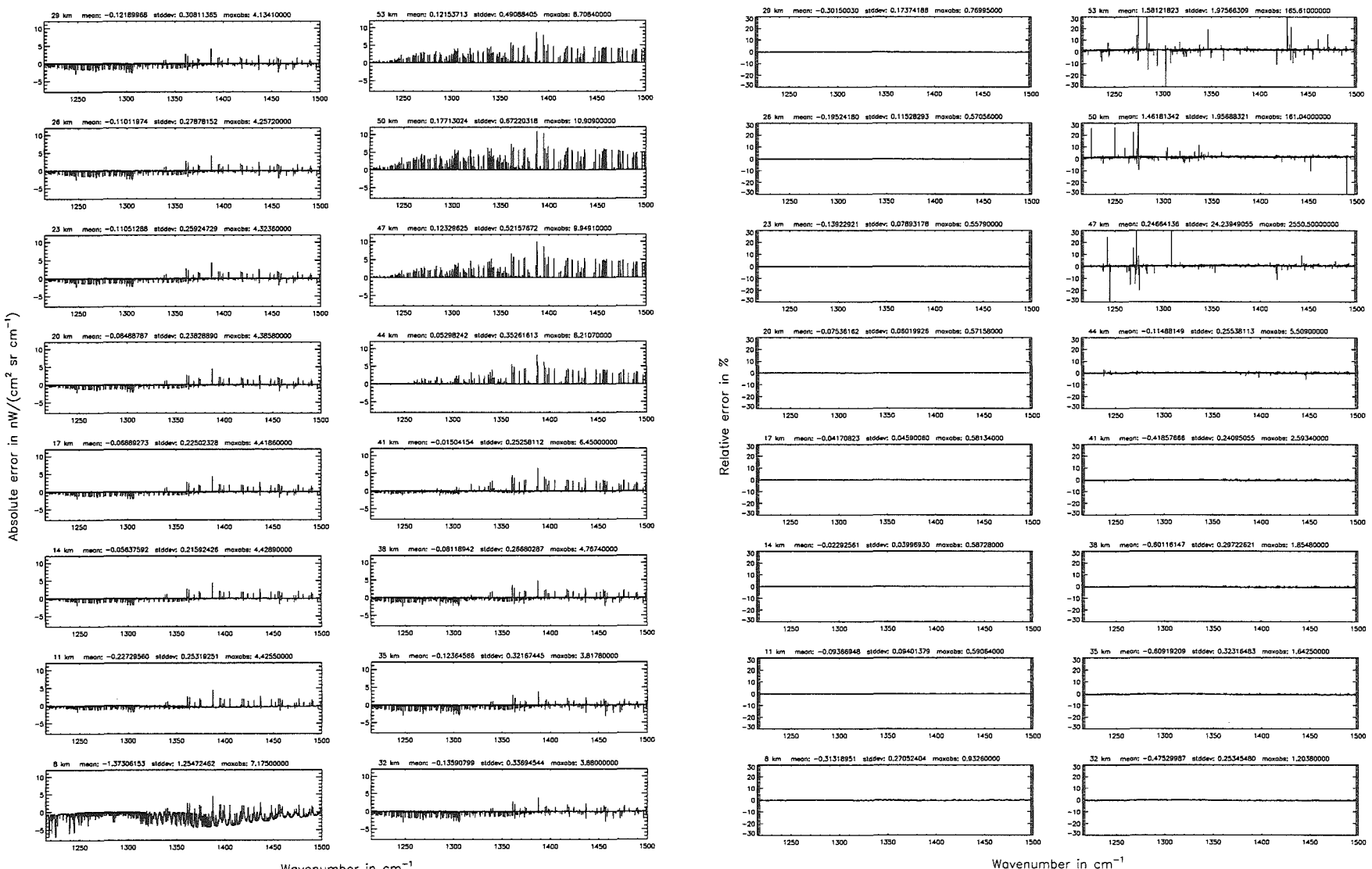

Wavenumber in cm<sup>-1</sup>

Gas/isotope number of the main gas  $($7.12)$ :  $HNO<sub>3</sub>$ ;  $(Ref.: 0, for no main gas)$ 

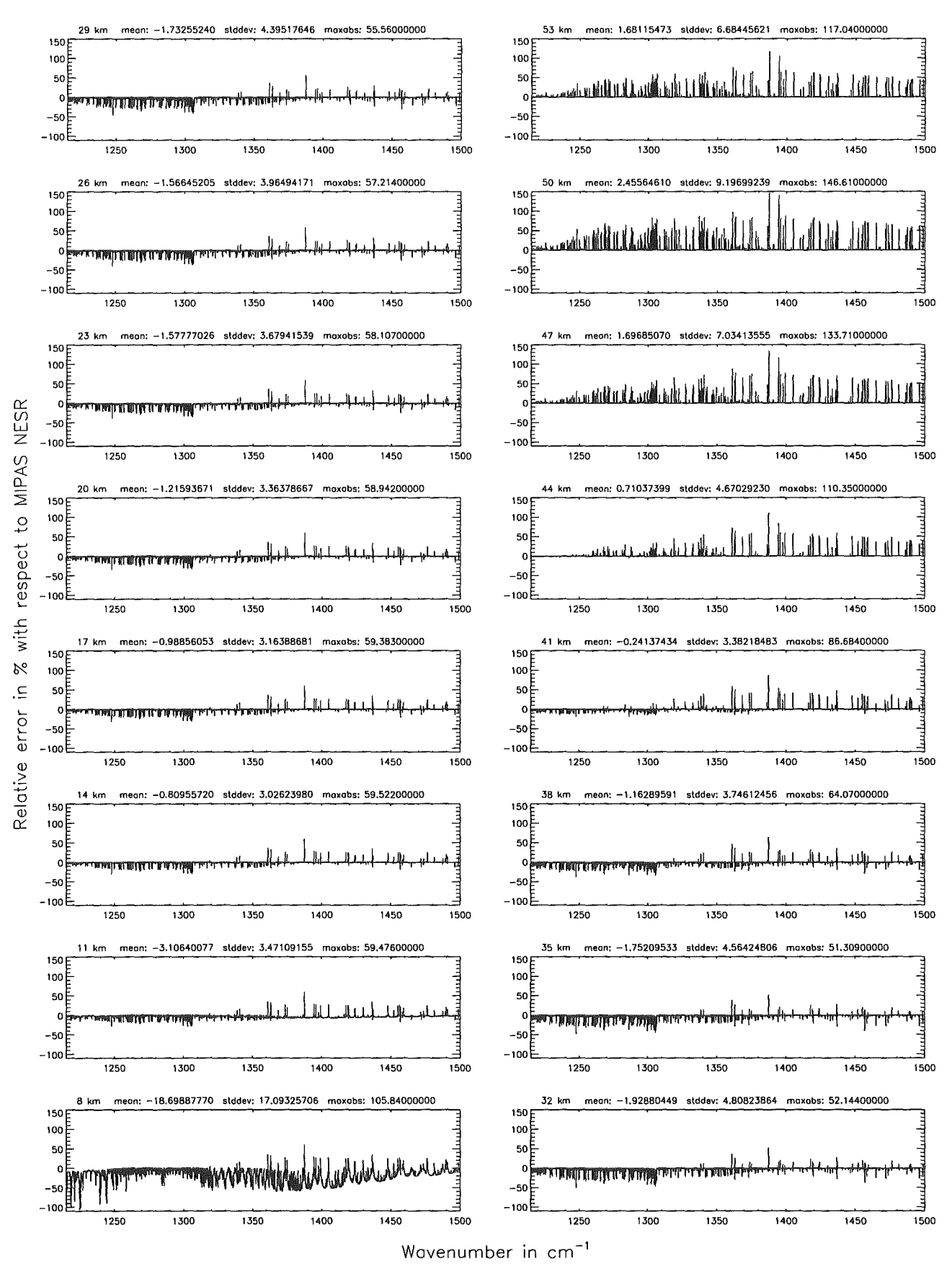

Figure 186: Relative error [%] with respect to MIPAS NESR

# Gas/isotope number of the main gas (\$7.12): H\_O; (Ref.: 0, for no main gas)

# Gas/isotope number of the main gas (\$7.12): H<sub>2</sub>O; (Ref.: 0, for no main gas)

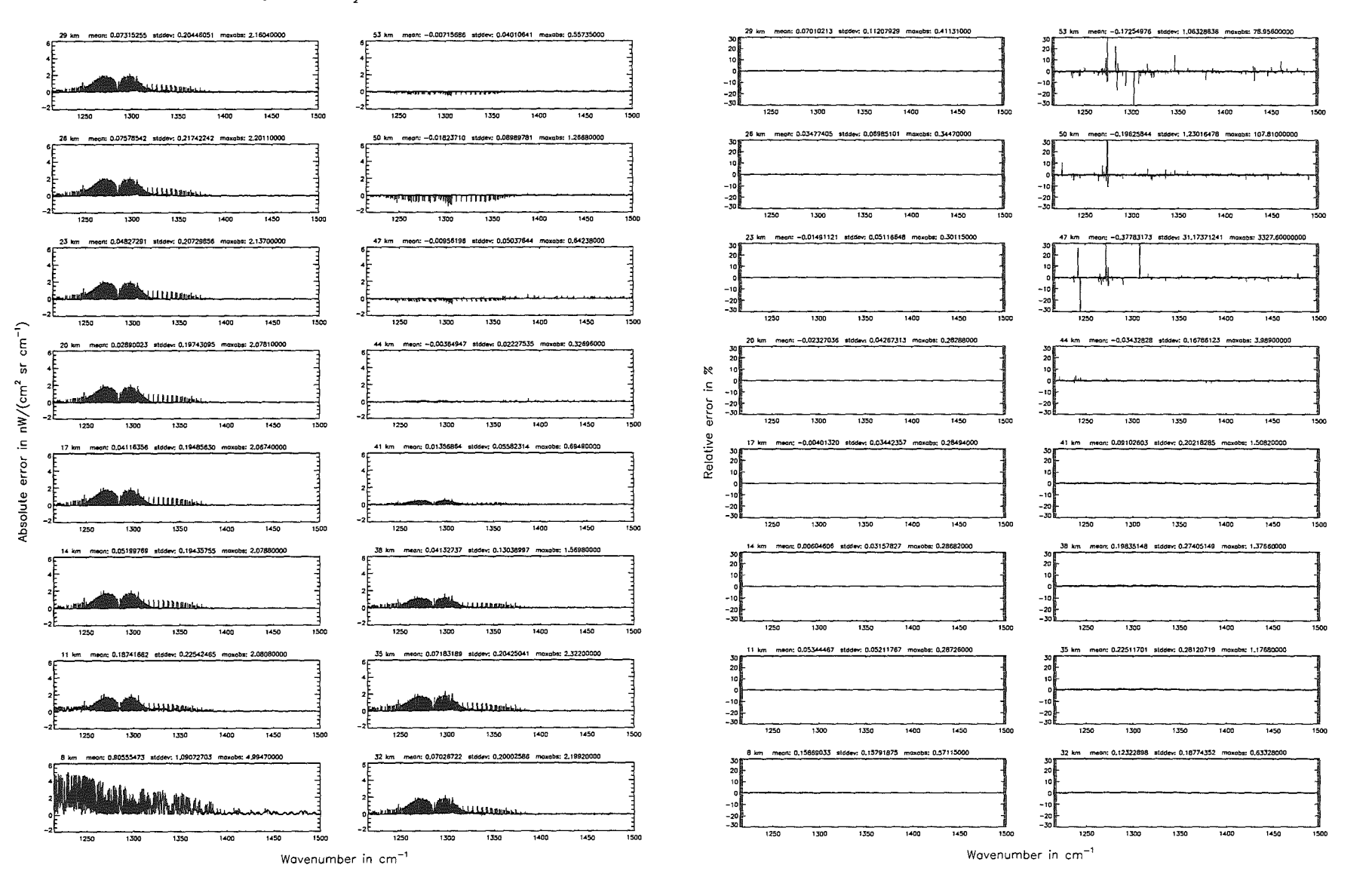

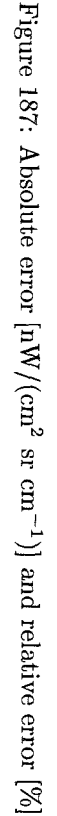
# Höpfner and Kellmann: Optimization of model accuracy parameters

Gas/isotope number of the main gas (\$7.12): H<sub>2</sub>O; (Ref.: 0, for no main gas)

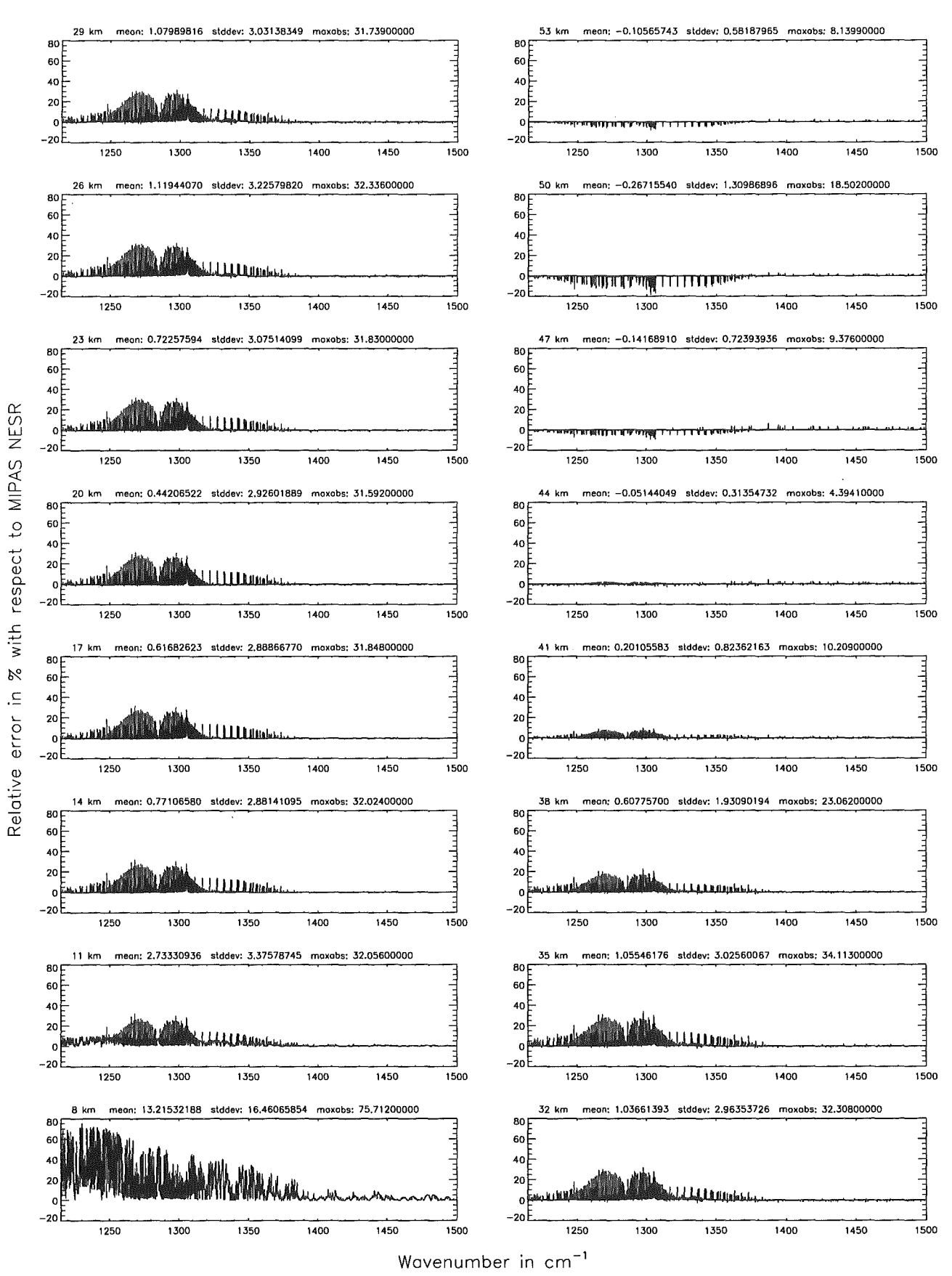

Figure 188: Relative error [%] with respect to MIPAS NESR

Gas/isotope number of the main gas (\$7.12): N<sub>2</sub>0; (Ref.: 0, for no main gas)

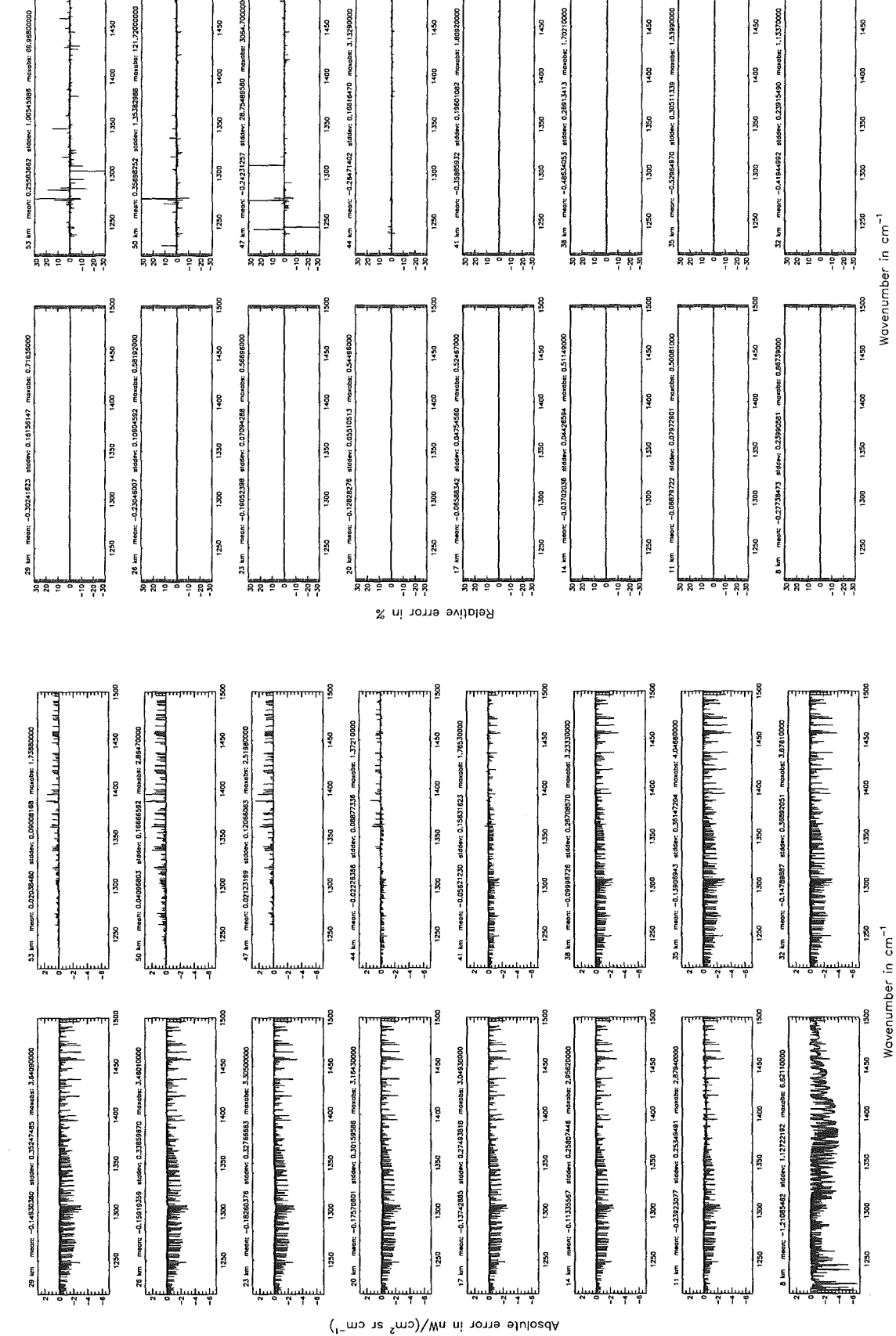

Figure 189: Absolute error  $\lfloor nW/(cm^2 \text{ sr cm}^{-1}) \rfloor$  and relative error [%]

Gas/isotope number of the main gas (\$7.12): N<sub>2</sub>0; (Ref.: 0, for no main gas)

Gas/isotope number of the main gas (\$7.12): N<sub>2</sub>O; (Ref.: 0, for no main gas)

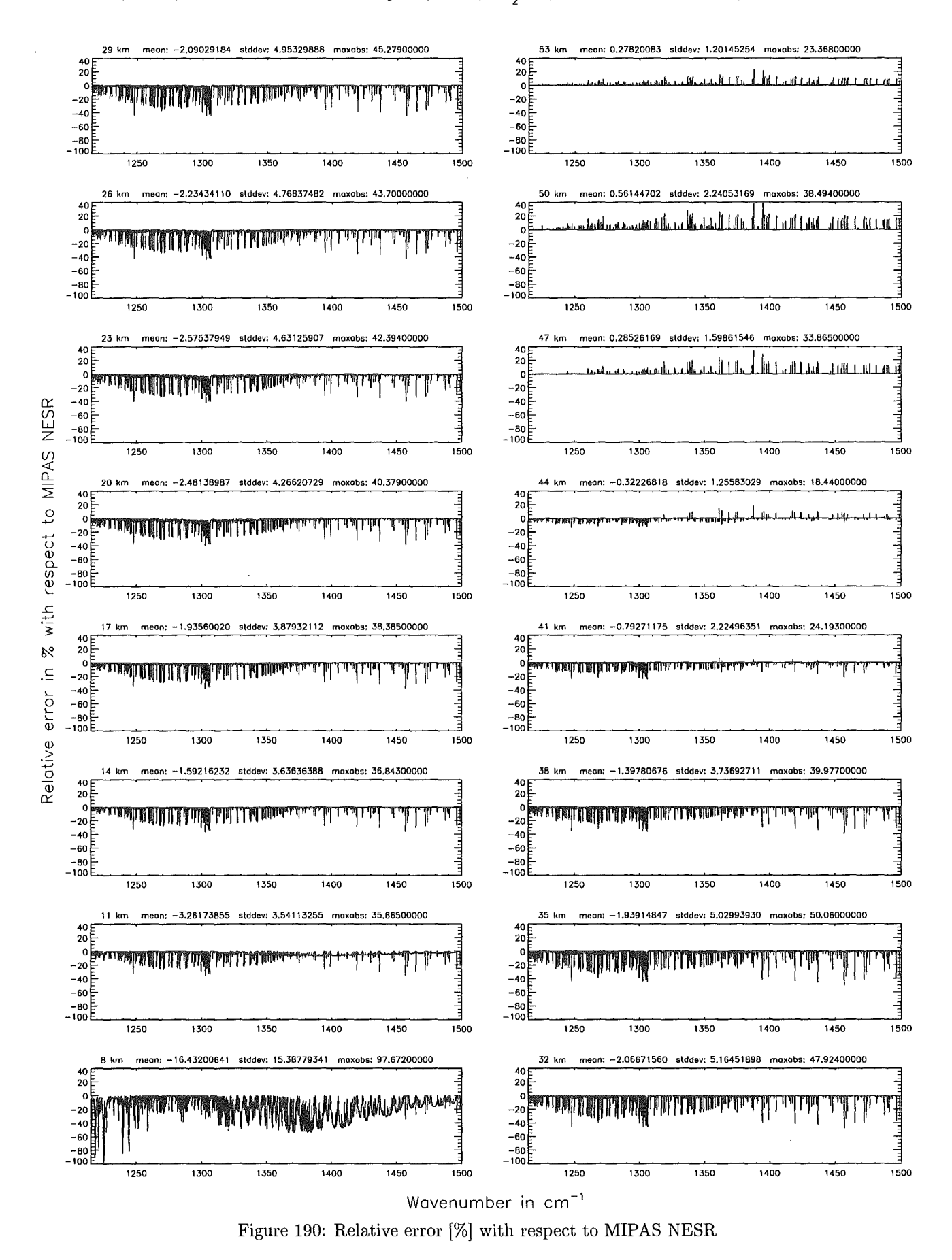

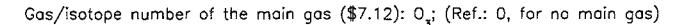

Figure

191:

Absolute

error

 $\rm [nW/cm^2$ 

 $\mathbf{g}$ 

 $\sin$ 

로

 $_{\rm{pre}}$ 

relative

 $[\%]$  лоль

 $\overline{\phantom{a}}$ 

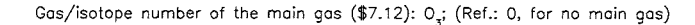

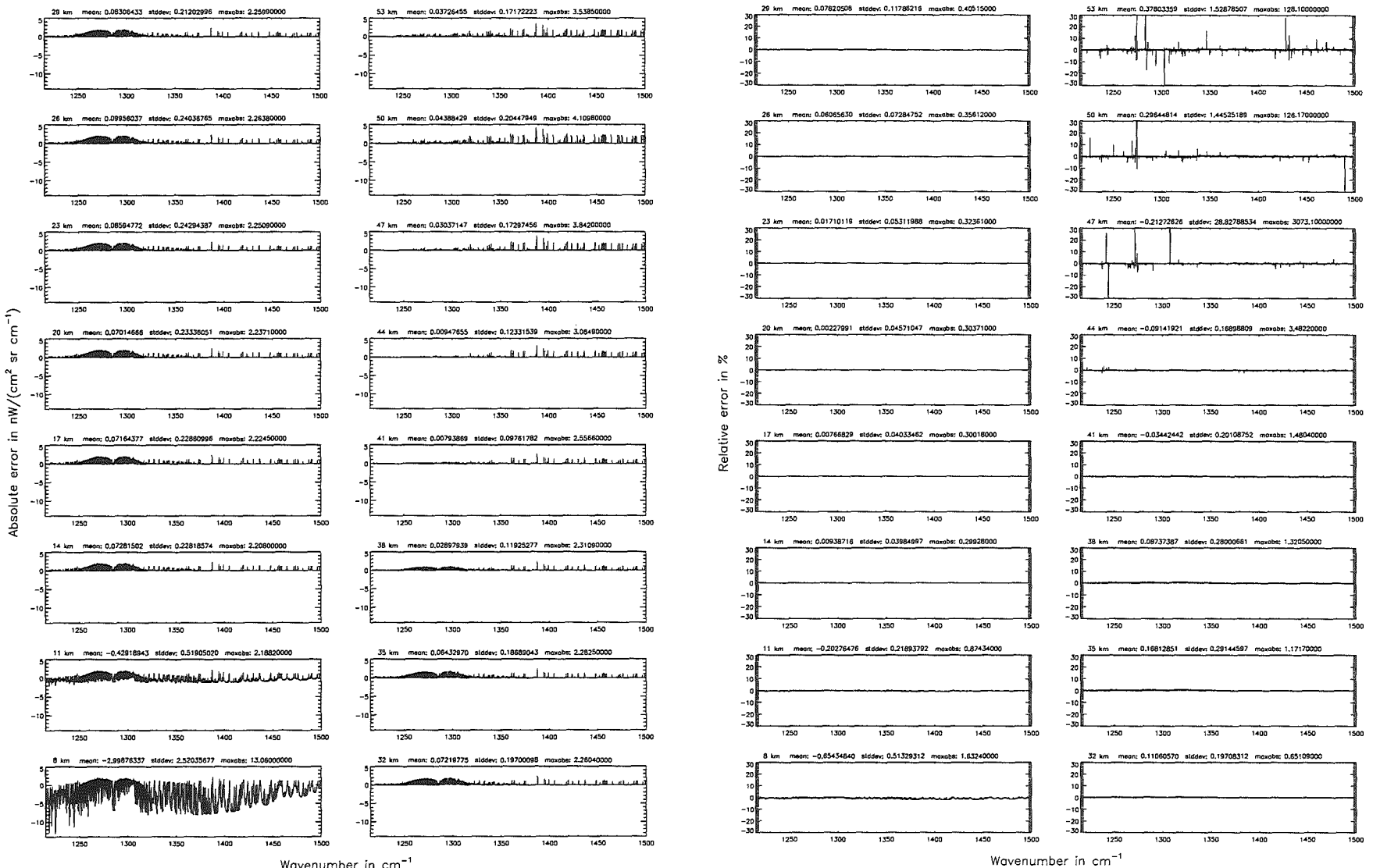

Wavenumber in cm<sup>-1</sup>

Gas/isotope number of the main gas (\$7.12):  $O_{\sigma}$ ; (Ref.: 0, for no main gas)

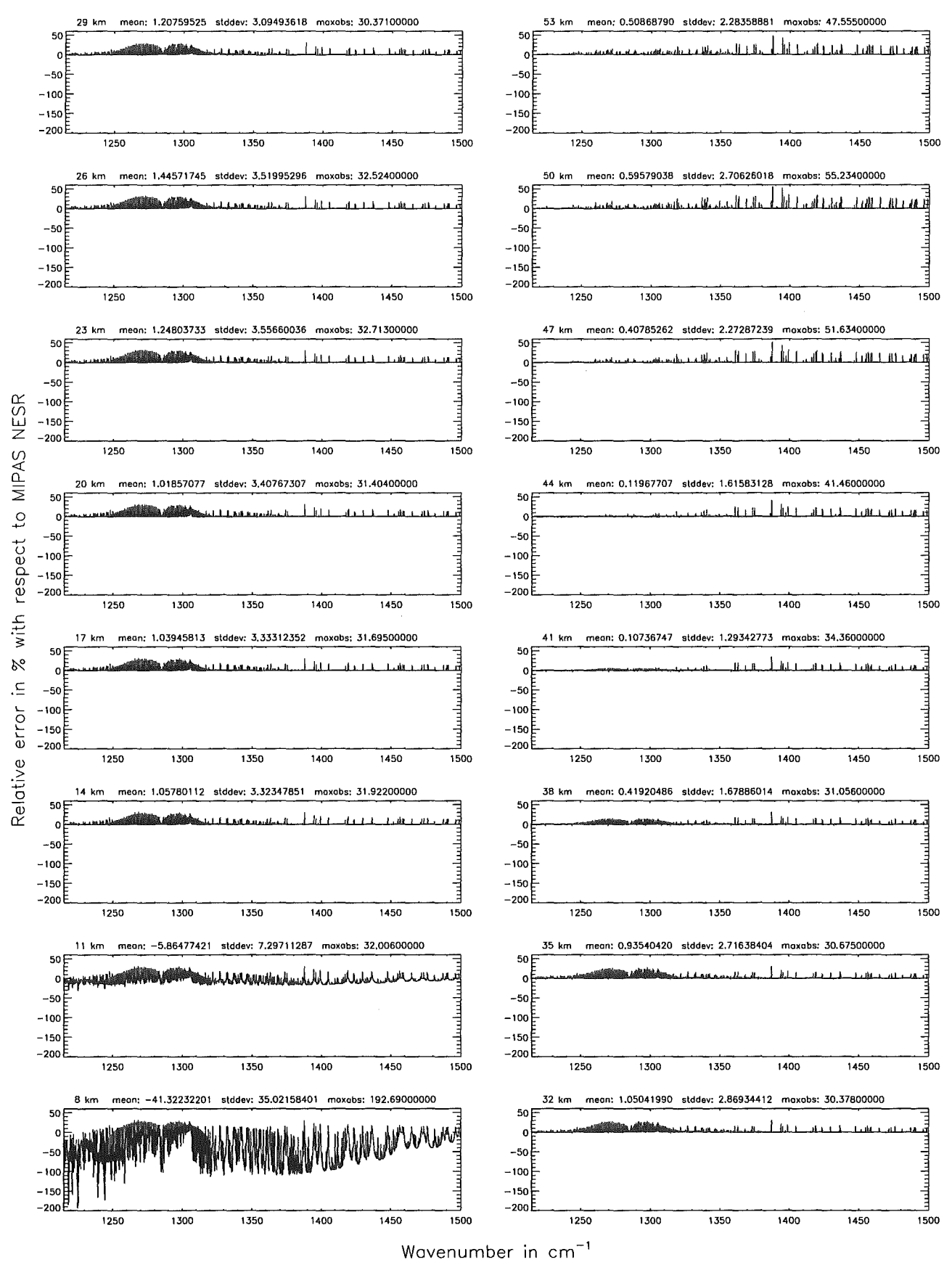

Figure 192: Relative error [%] with respect to MIPAS NESR

Band C:  $1570 - 1750$  cm<sup>-1</sup>

#### Ray-tracing step length (\$7.11): 1 km; (Ref.: 0.1 km)

Ray-tracing step length (\$7.11): 1 km; (Ref.: 0.1 km)

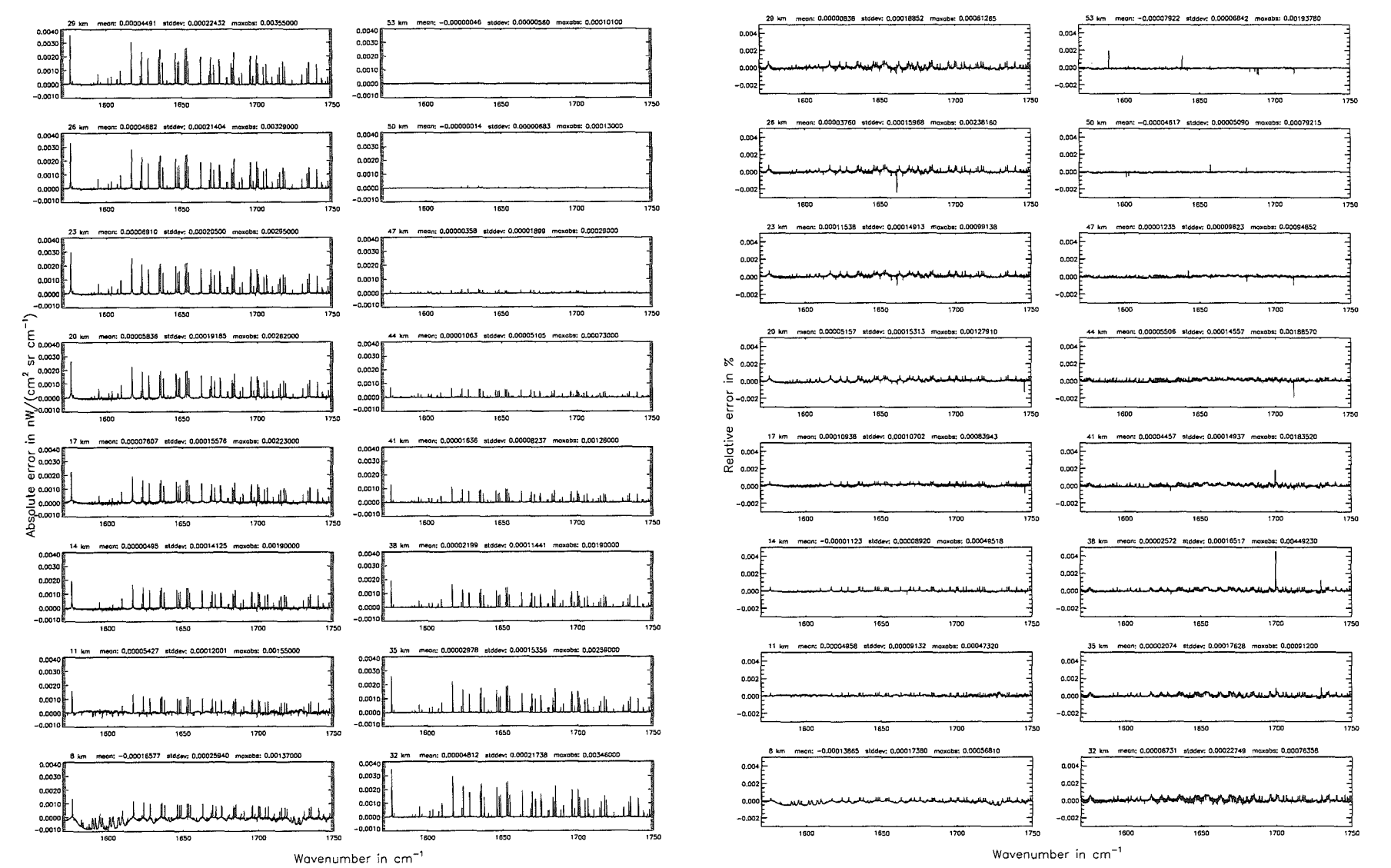

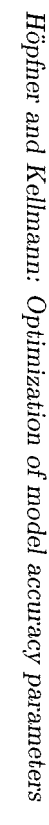

Ray-tracing step length  $($7.11)$ : 1 km;  $(Ref.: 0.1$  km)

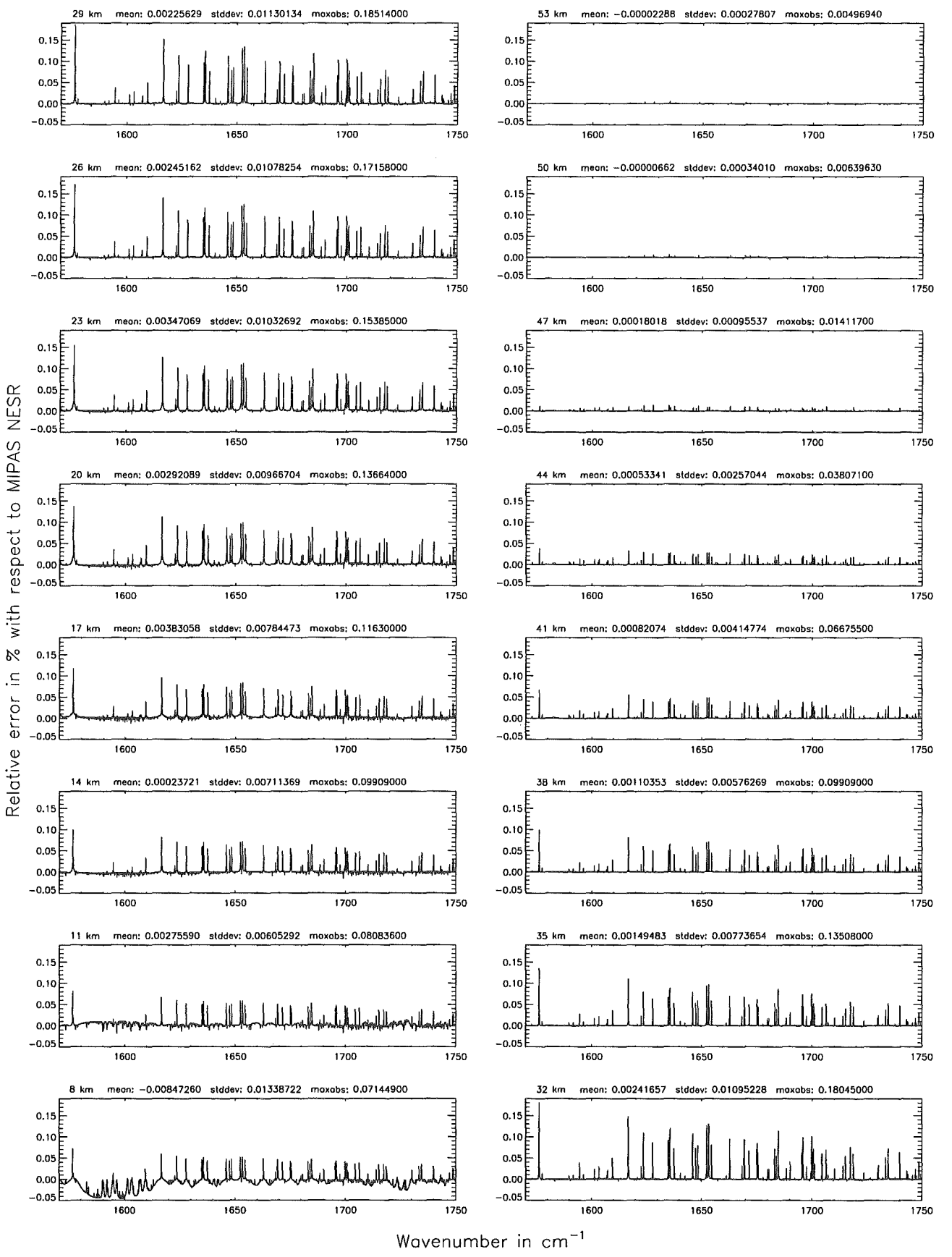

Figure 194: Relative error [%] with respect to MIPAS NESR

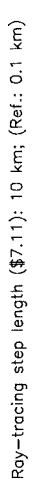

Ray-tracing step length (\$7.11): 10 km; (Ref .: 0.1 km)

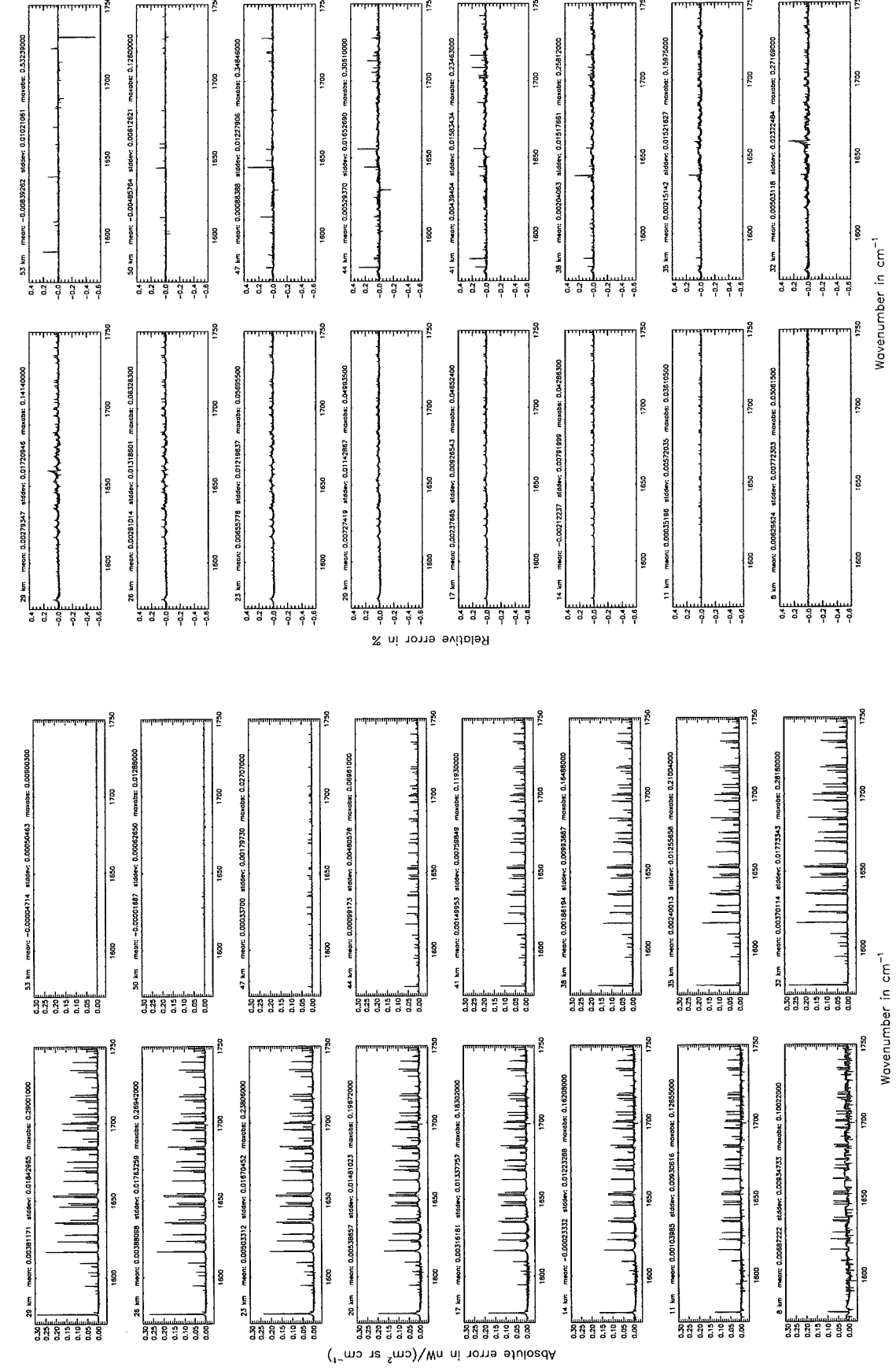

Figure 195: Absolute error  $\left[\text{nW}/(\text{cm}^2 \text{ sr cm}^{-1})\right]$  and relative error [%]

Ray-tracing step length  $($7.11)$ : 10 km; (Ref.: 0.1 km)

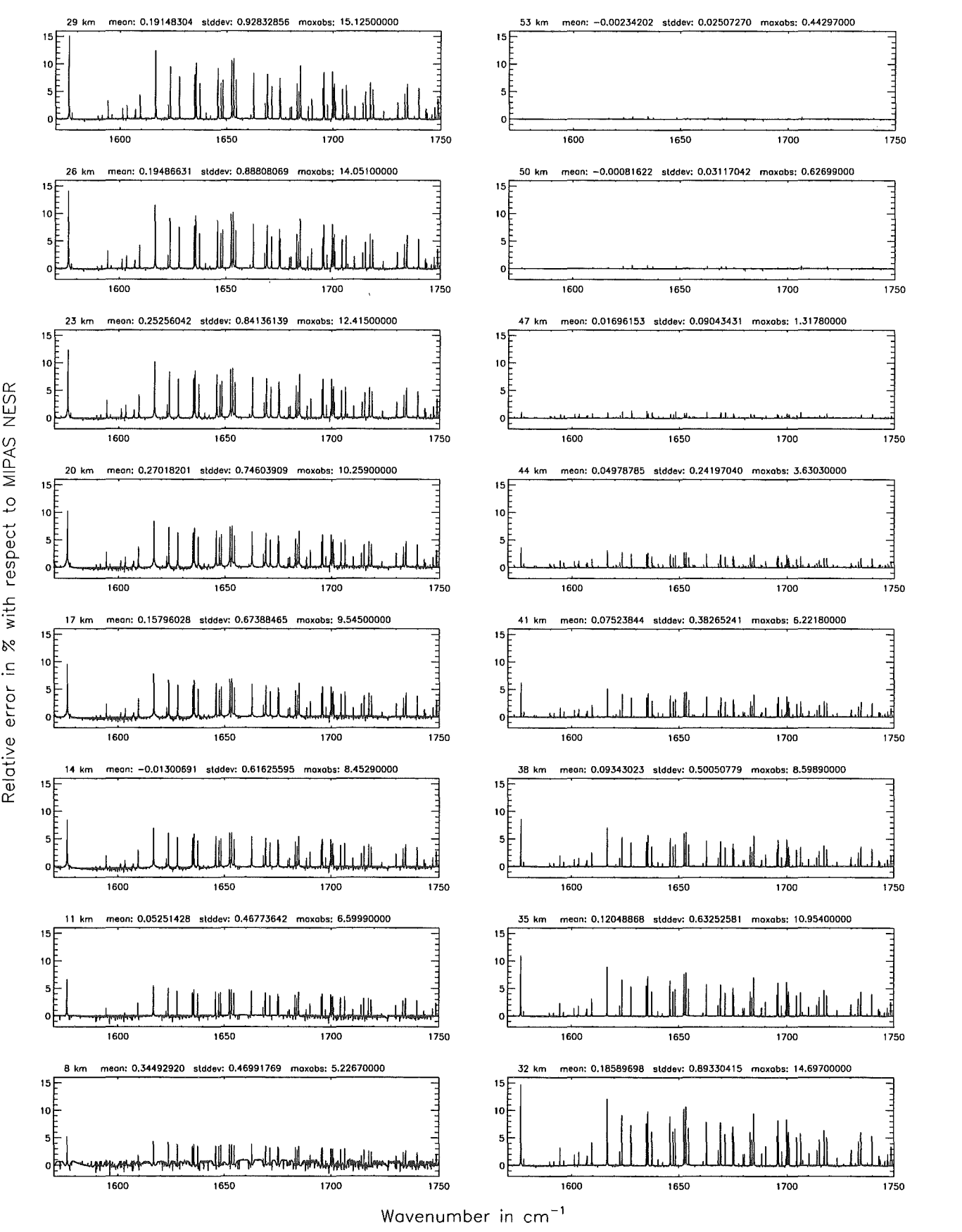

Figure 196: Relative error [%] with respect to MIPAS NESR

#### Finest spectral grid (\$6.1): 0.0005 cm<sup>-1</sup>; (Ref.: 0.0001 cm<sup>-1</sup>)

Finest spectral grid (\$6.1): 0.0005 cm<sup>-1</sup>; (Ref.: 0.0001 cm<sup>-1</sup>)

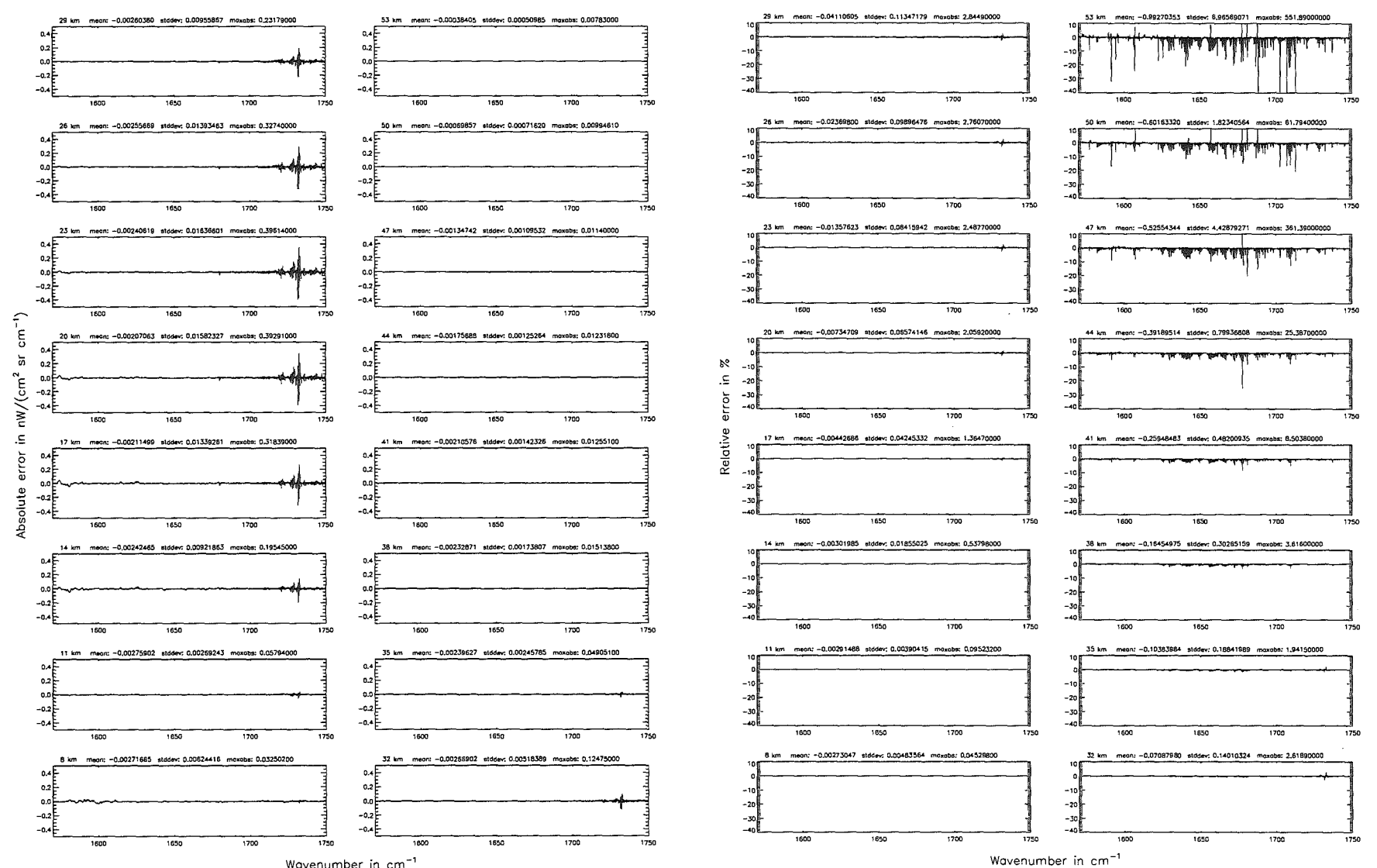

Wavenumber in cm<sup>-1</sup>

Höpfner  $_{\rm{pure}}$ Kellmann: Optimization  $\sigma$ model accuracy parameters

Finest spectral grid (\$6.1): 0.0005 cm $^{-1}$ ; (Ref.: 0.0001 cm $^{-1})$ 

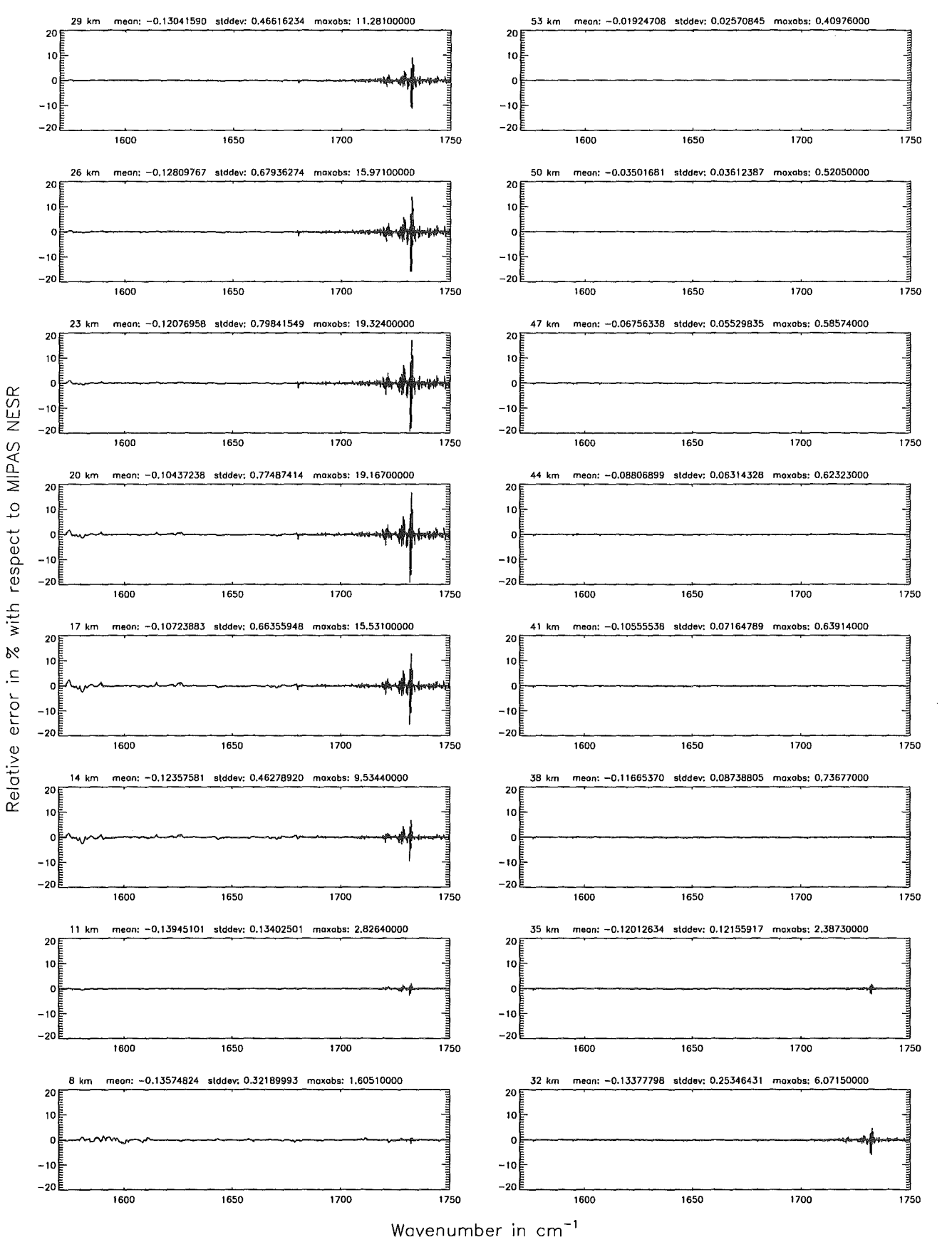

Figure 198: Relative error [%] with respect to MIPAS NESR

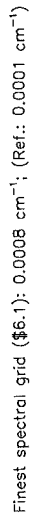

Finest spectral grid (\$6.1): 0.0008 cm<sup>-1</sup>; (Ref.: 0.0001 cm<sup>-1</sup>)

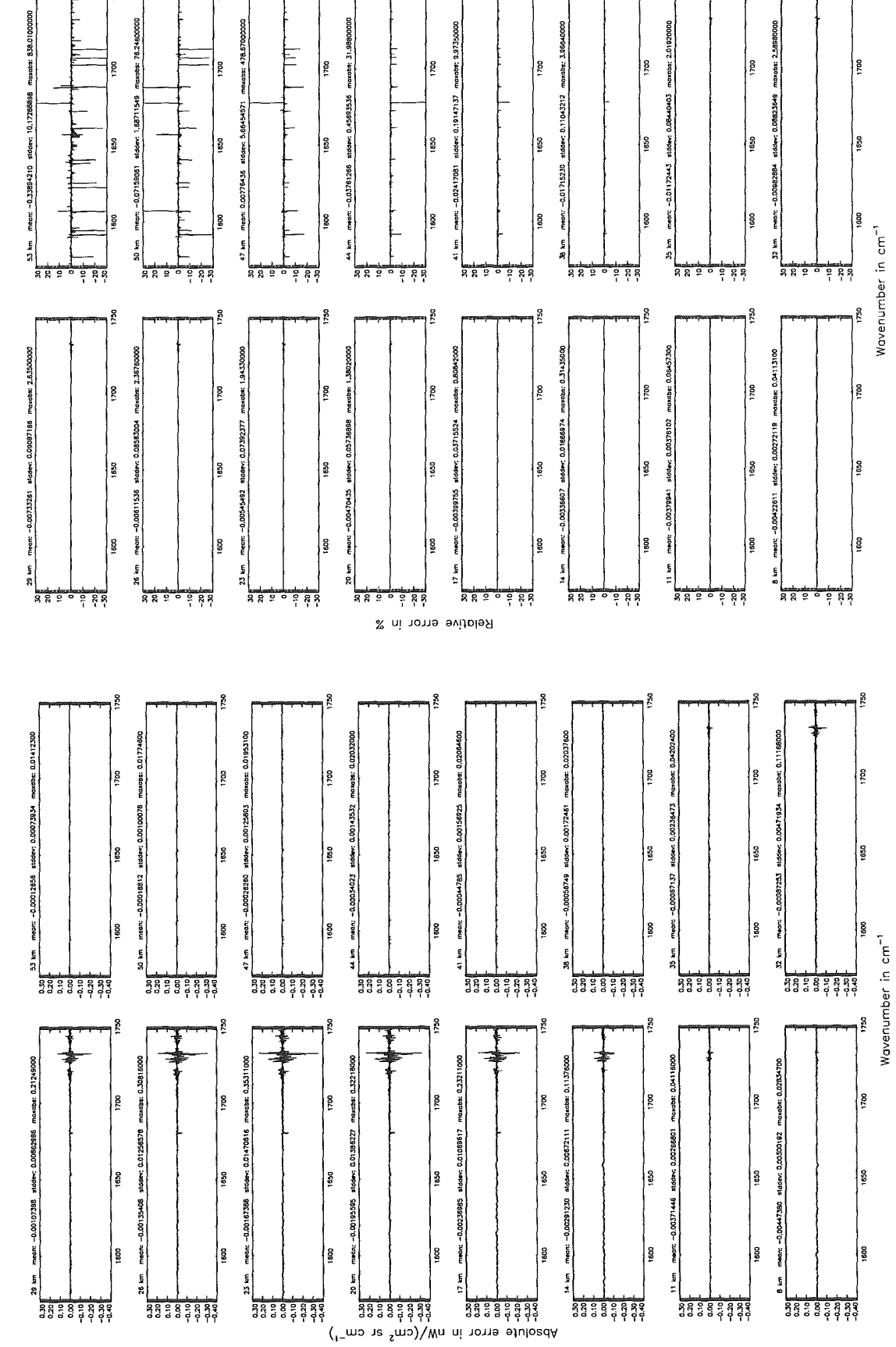

Figure 199: Absolute error  $\left[\text{nW}/(\text{cm}^2 \text{ sr cm}^{-1})\right]$  and relative error [%]

Finest spectral grid (\$6.1): 0.0008 cm $^{-1}$ ; (Ref.: 0.0001 cm $^{-1}$ )

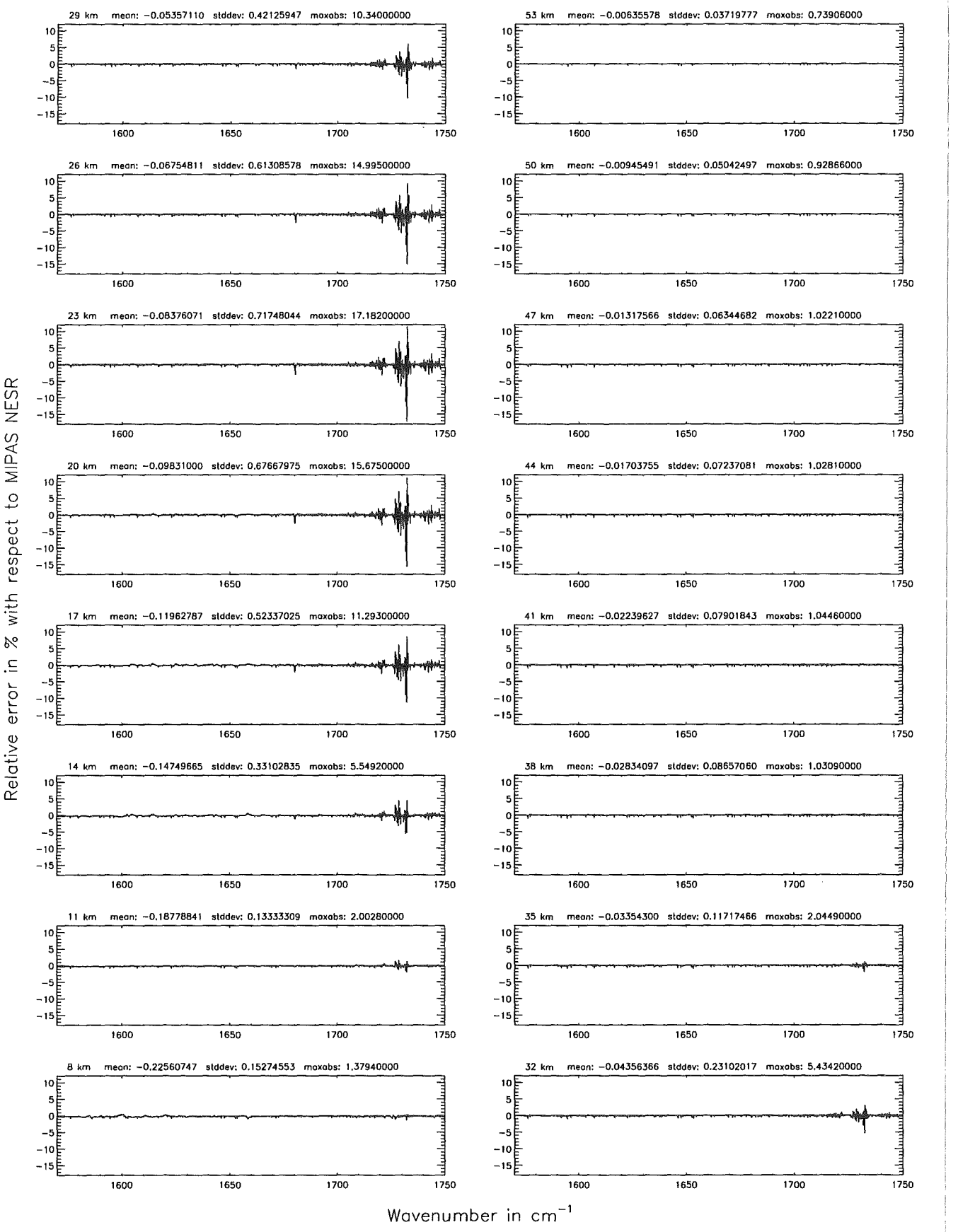

Figure 200: Relative error [%] with respect to MIPAS NESR

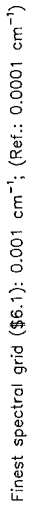

Finest spectral grid (\$6.1): 0.001 cm<sup>-1</sup>; (Ref.: 0.0001 cm<sup>-1</sup>)

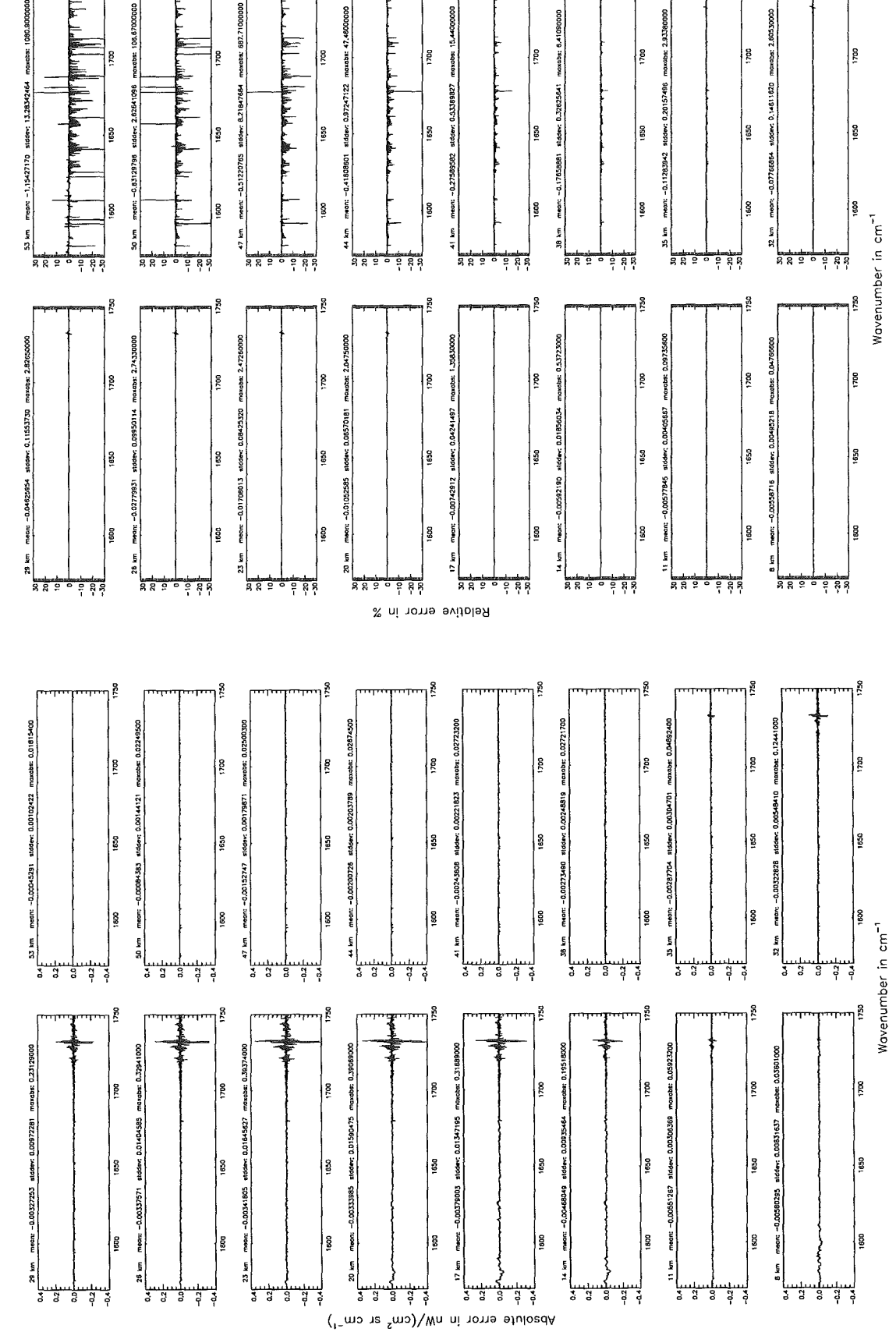

£

Ş

Figure 201: Absolute error  $\left[\text{nW}/(\text{cm}^2 \text{ sr cm}^{-1})\right]$  and relative error [%]

Finest spectral grid (\$6.1): 0.001 cm<sup>-1</sup>; (Ref.: 0.0001 cm<sup>-1</sup>)

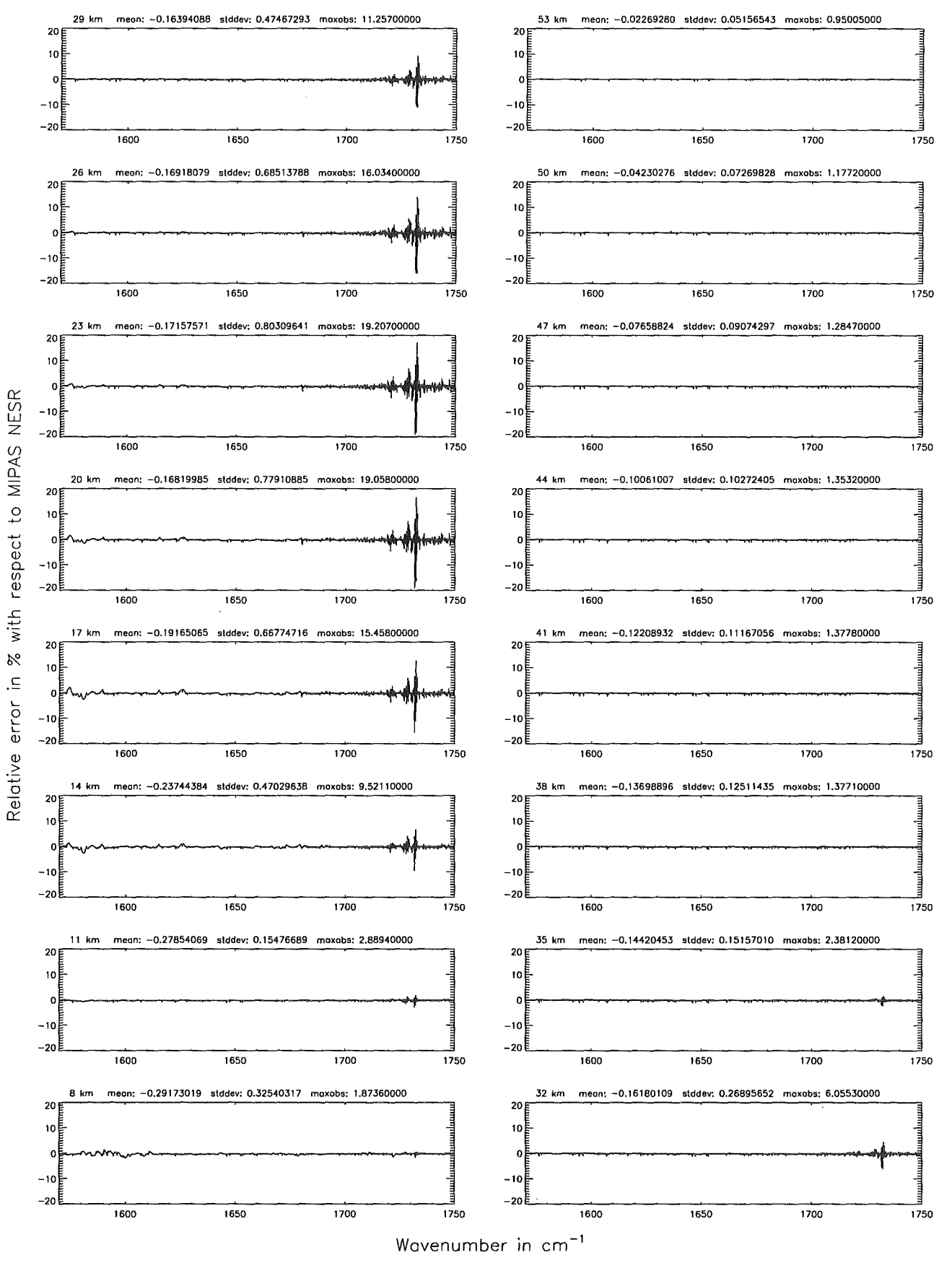

Figure 202: Relative error [%] with respect to MIPAS NESR

### Accuracy for cross-section calculation (\$7.2): 10<sup>-8</sup>; (Ref.: 10<sup>-12</sup>)

Accuracy for cross-section calculation  $($7.2)$ :  $10^{-8}$ ; (Ref.:  $10^{-12}$ )

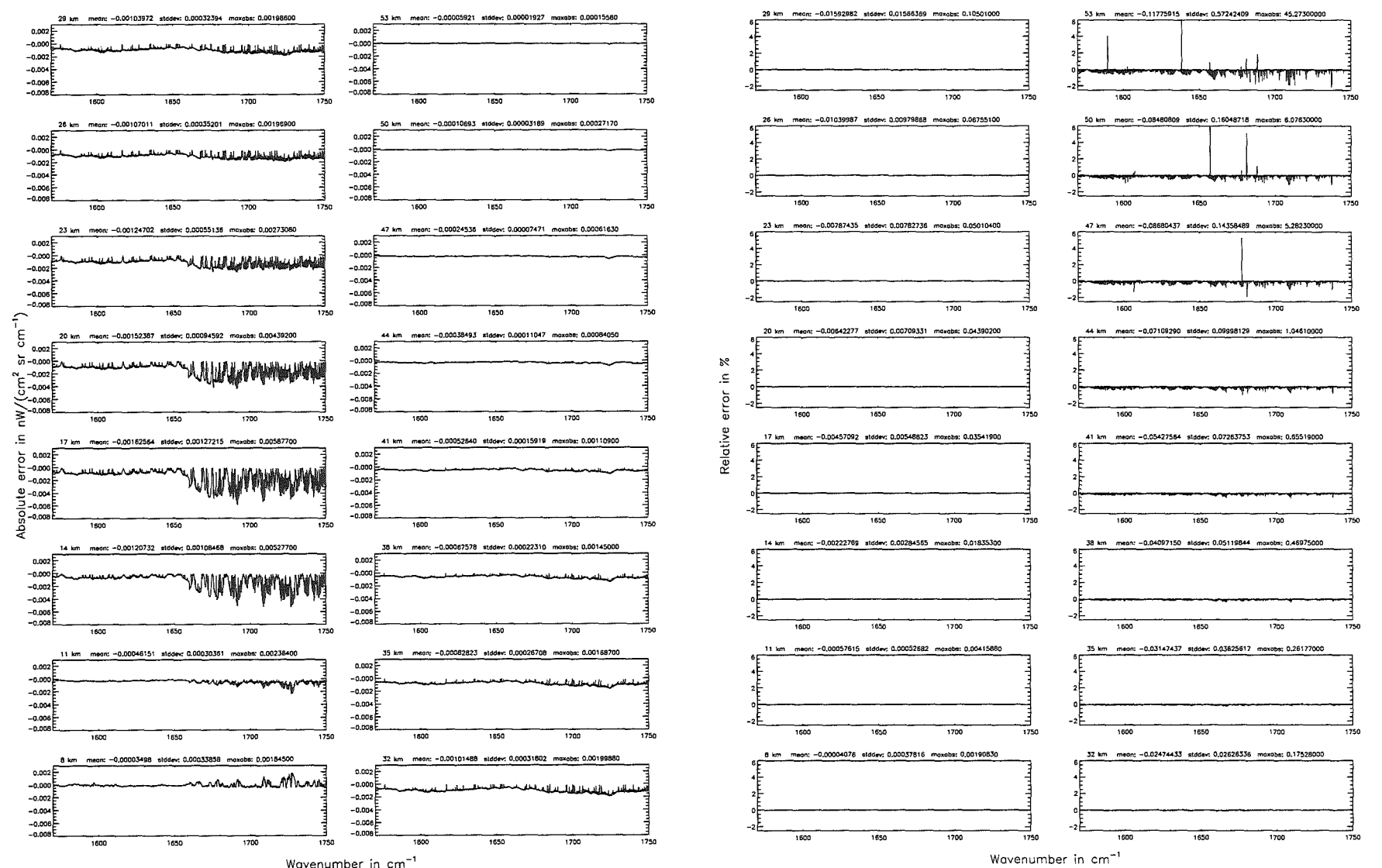

Wavenumber in cm<sup>-1</sup>

Höpfner  $pure$  $\label{eq:Kellman} Kellman:$  $Optimization$ of model accuracy parameters

Accuracy for cross-section calculation  $($7.2)$ :  $10^{-8}$ ; (Ref.:  $10^{-12}$ )

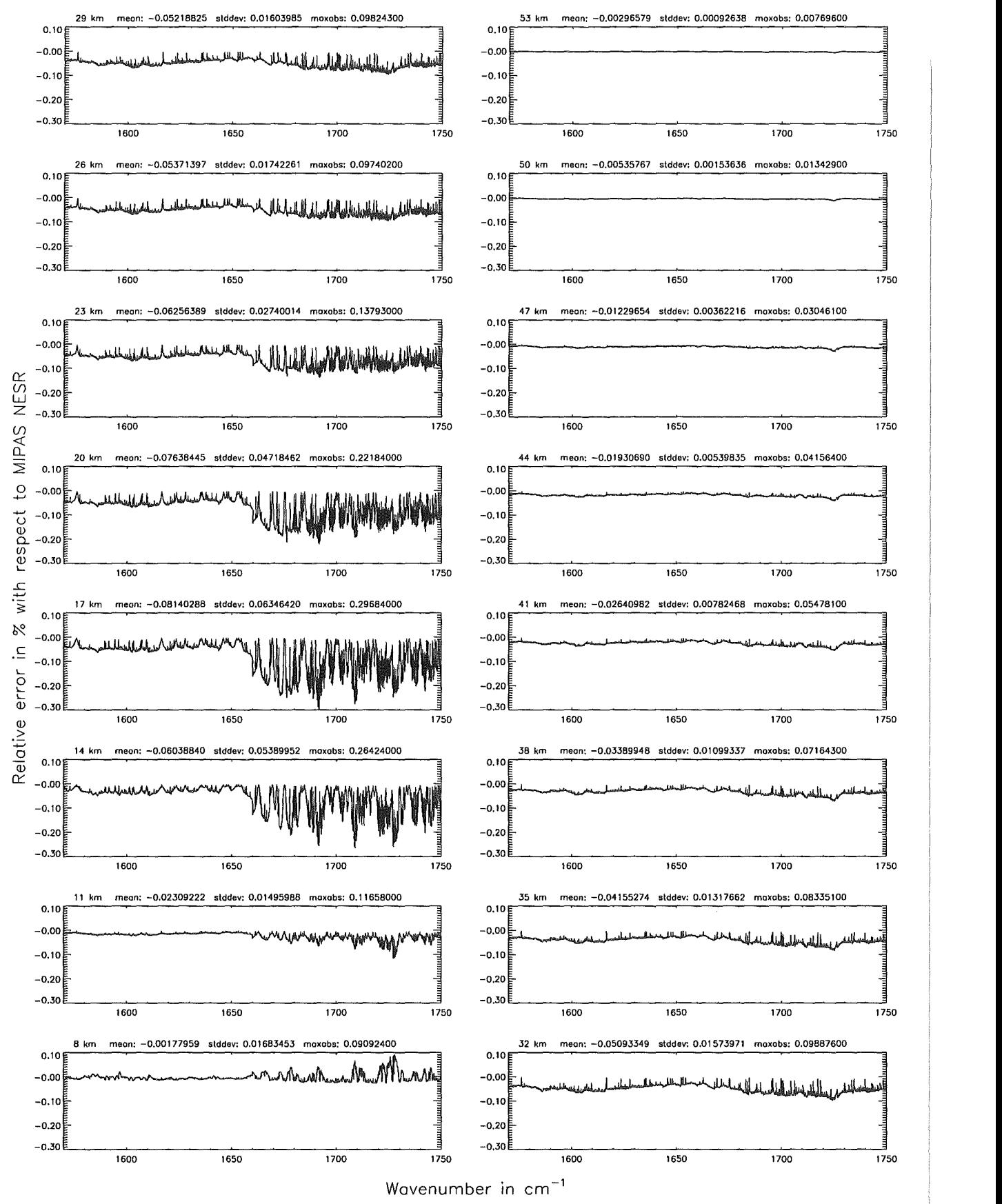

Figure 204: Relative error [%] with respect to MIPAS NESR

# Accuracy for cross-section calculation (\$7.2): 10<sup>-6</sup>; (Ref.: 10<sup>-12</sup>)

Accuracy for cross-section calculation (\$7.2): 10<sup>-6</sup>; (Ref.: 10<sup>-12</sup>)

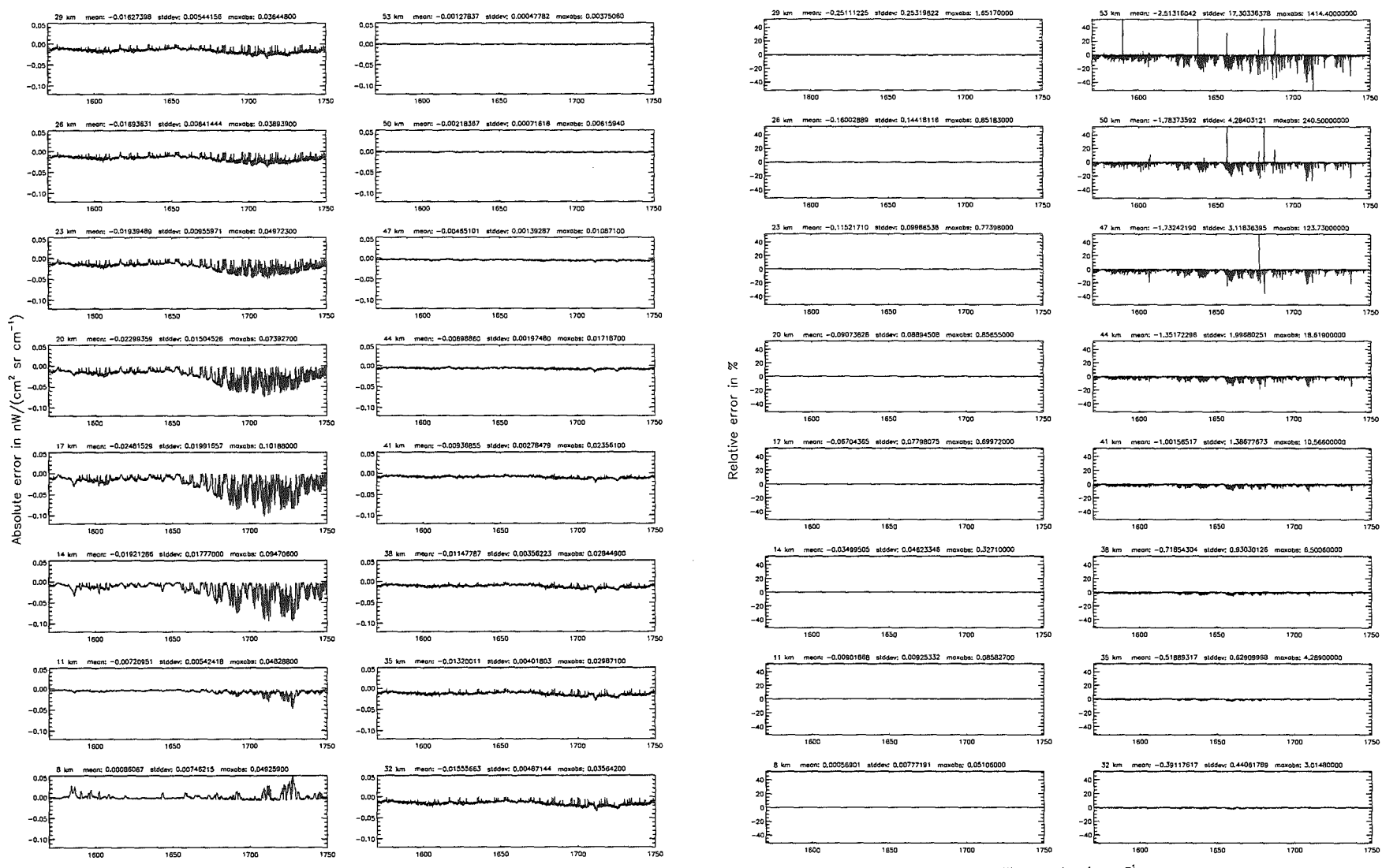

Wavenumber in cm<sup>-1</sup>

Wavenumber in cm<sup>-1</sup>

Accuracy for cross—section calculation (\$7.2): 10 $^{-6}$ ; (Ref.: 10 $^{-12})$ 

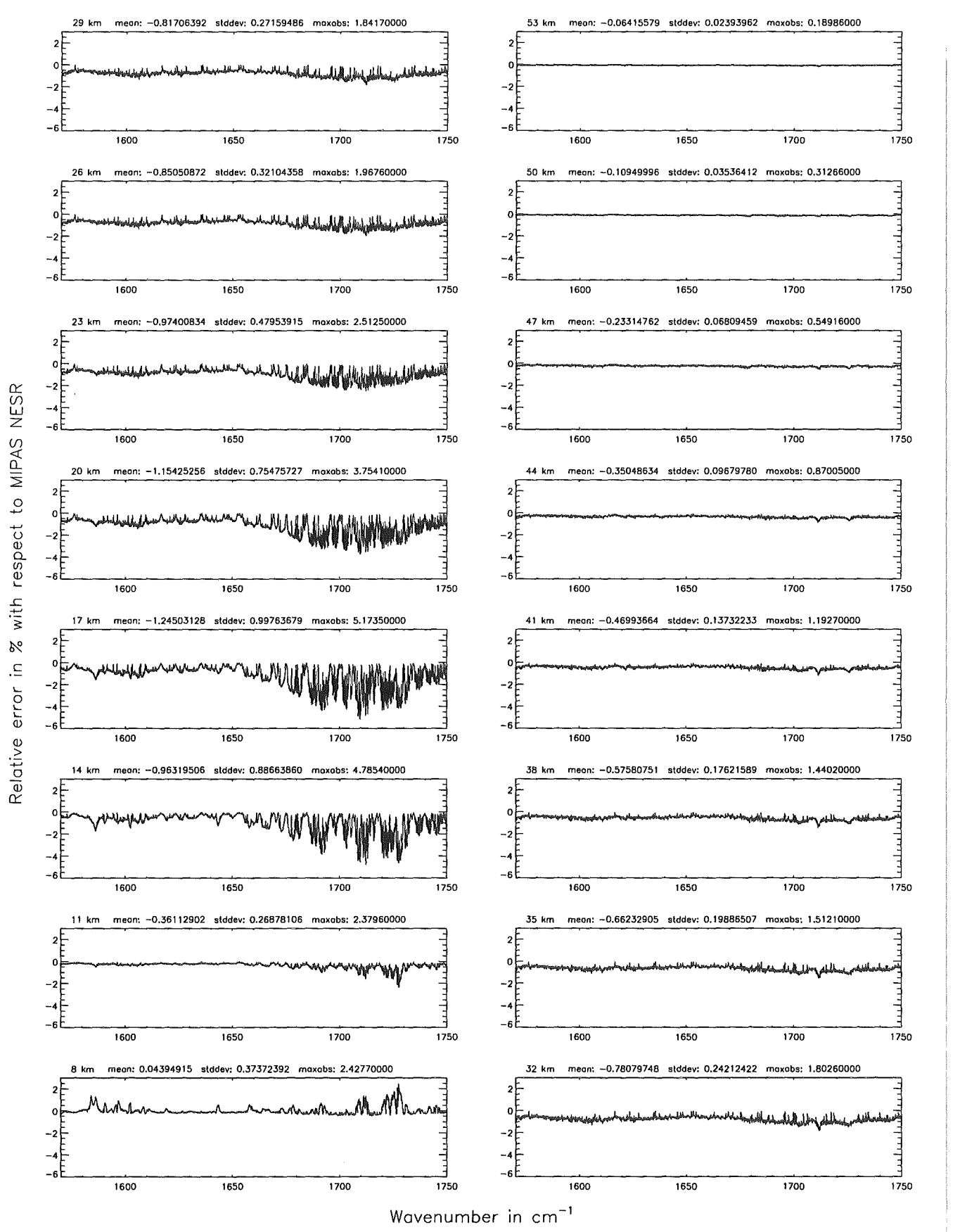

Figure 206: Relative error [%] with respect to MIPAS NESR

### Accuracy for cross-section colculation (\$7.2): 10<sup>-4</sup>; (Ref.: 10<sup>-12</sup>)

Accuracy for cross-section calculation (\$7.2):  $10^{-4}$ ; (Ref.:  $10^{-12}$ )

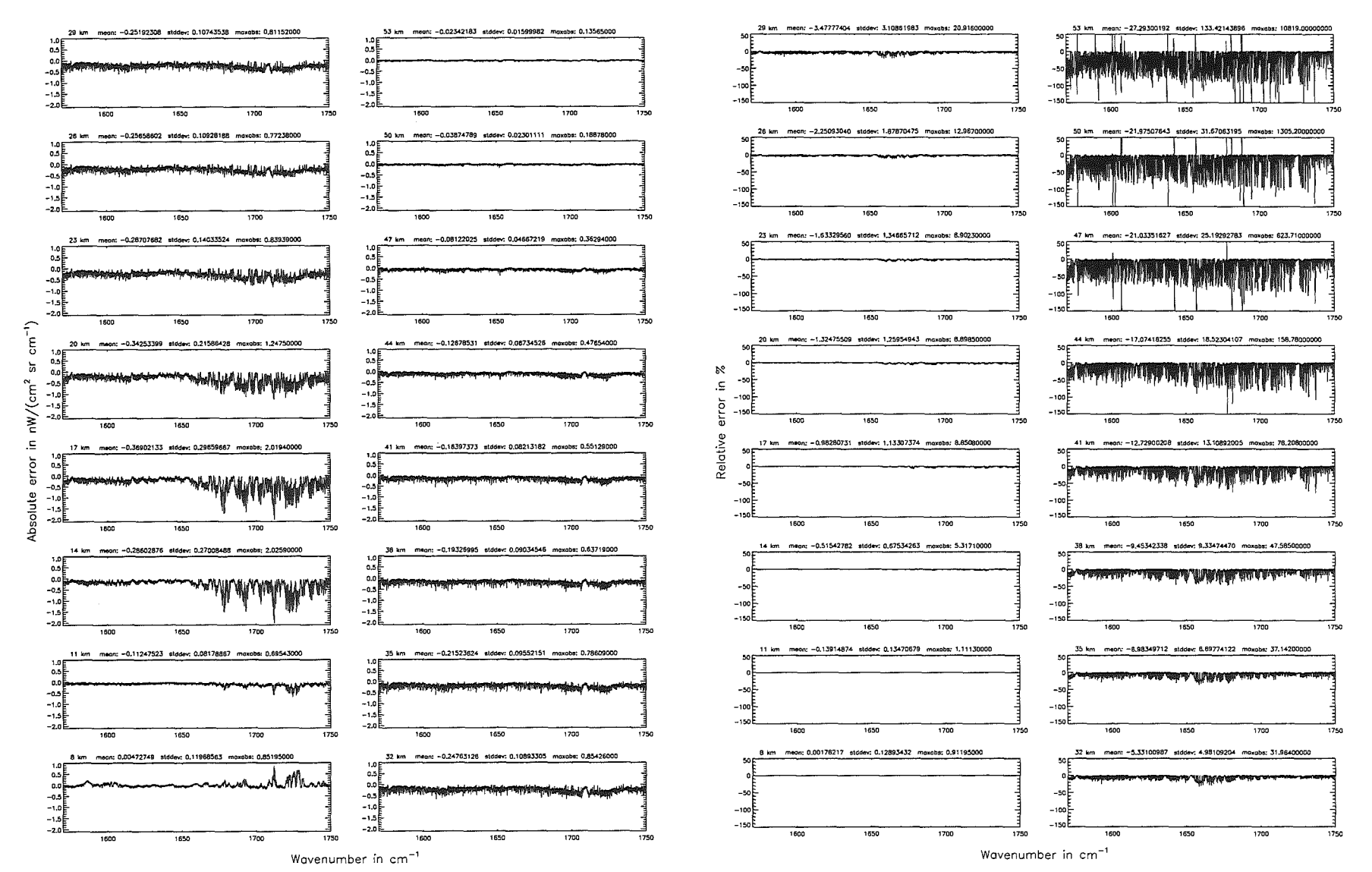

Höpfner  $pure$  . Kellmann: Optimization  $\mathcal{G}$ 'apodel accuracy parameters

Accuracy for cross—section calculation (\$7.2): 10<sup>-4</sup>; (Ref.: 10<sup>-12</sup>)

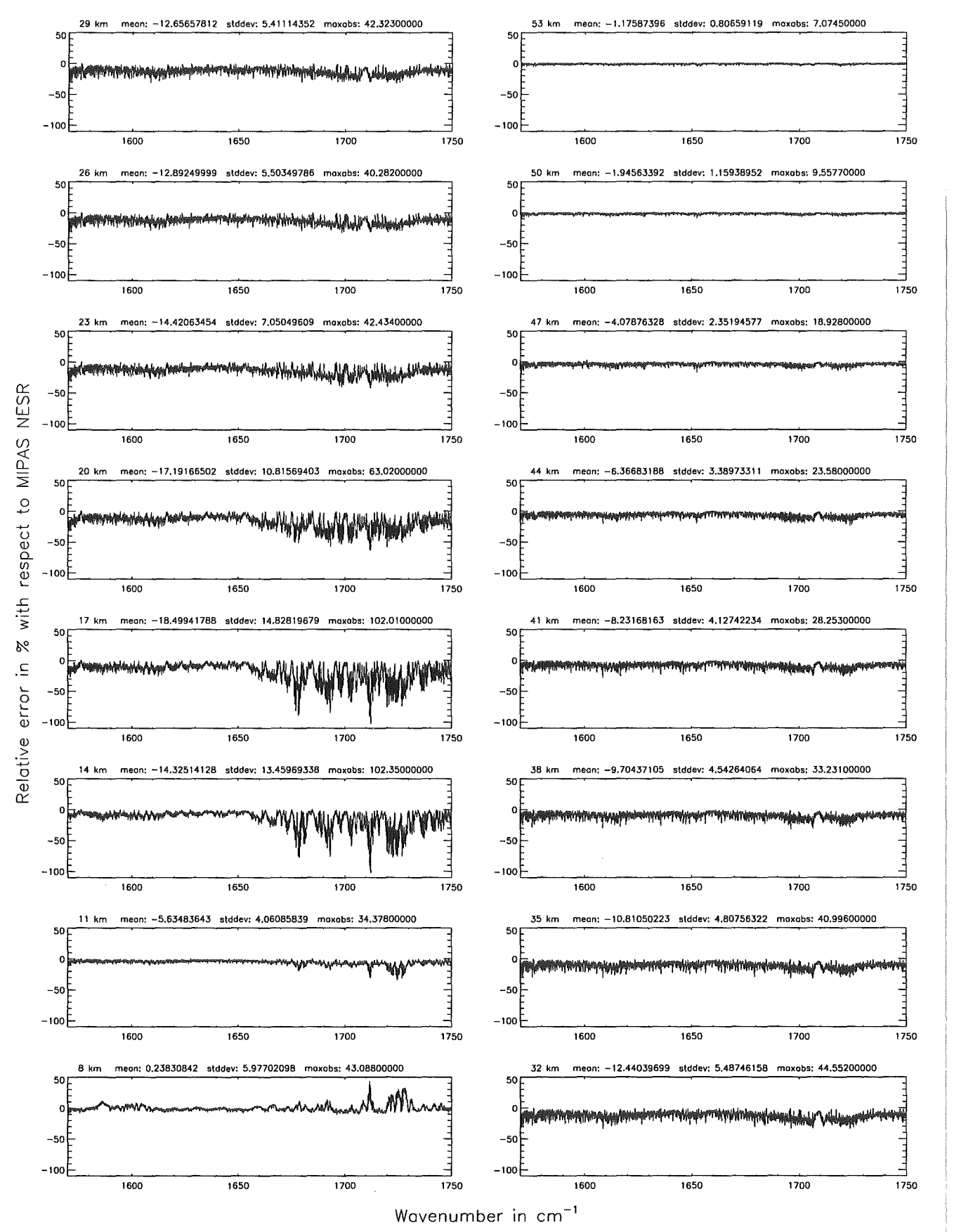

Figure 208: Relative error (%] with respect to MIPAS NESR

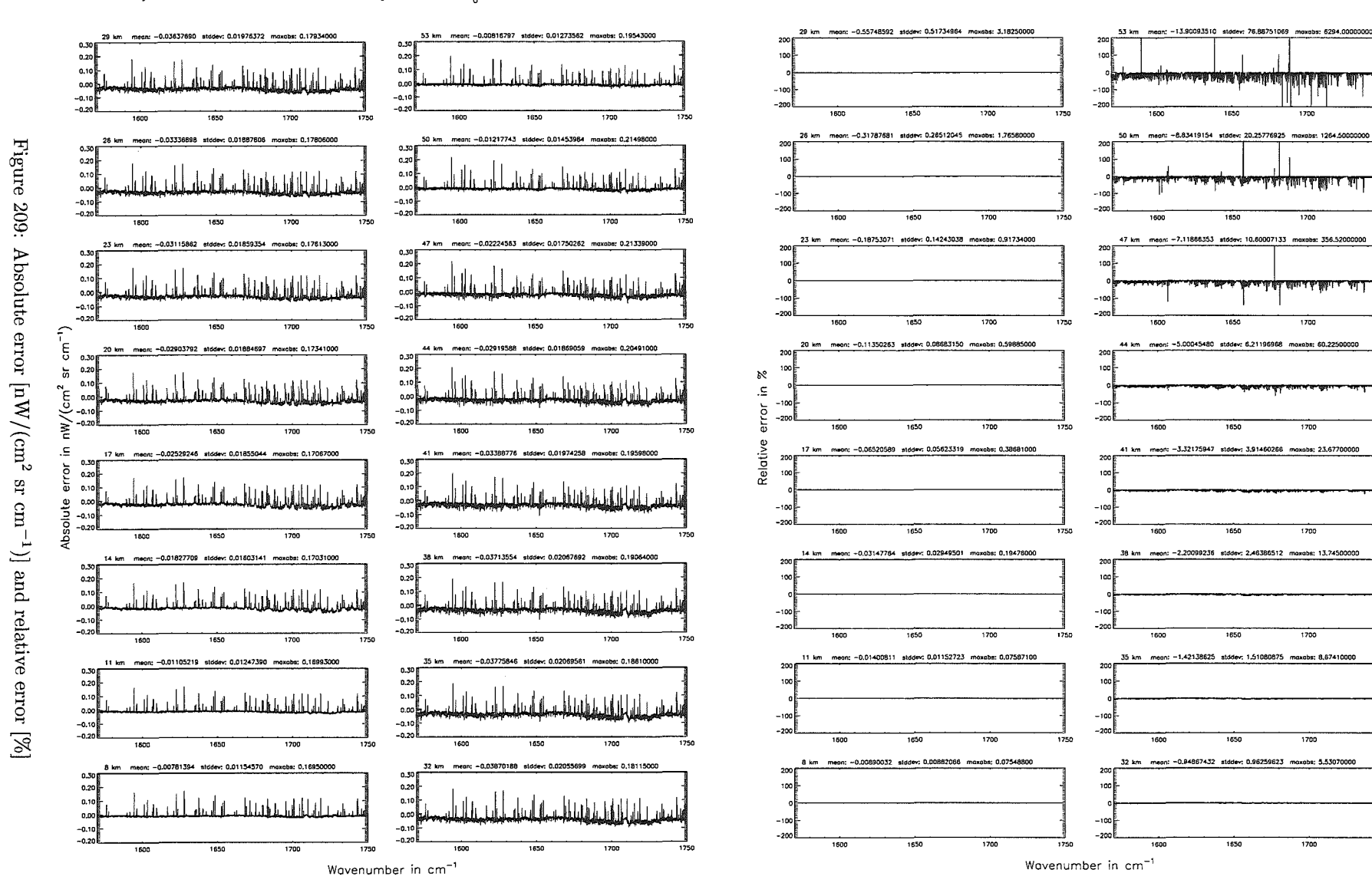

Accuracy for cross-section calculation - weighted with  $p/p_0$  (\$7.2): 10<sup>-8</sup>; (Ref.: 10<sup>-12</sup>)

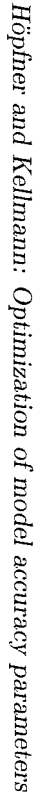

**369** 

╦

 $\frac{1}{1700}$ 

 $7700$ 

 $1200$ 

 $\frac{1}{1700}$ 

 $\frac{1}{1700}$ 

 $7700$ 

 $\frac{1}{1750}$ 

Accuracy for cross—section calculation — weighted with p/p<sub>0</sub> (\$7.2): 10<sup>–8</sup>; (Ref.: 10<sup>–12</sup>)

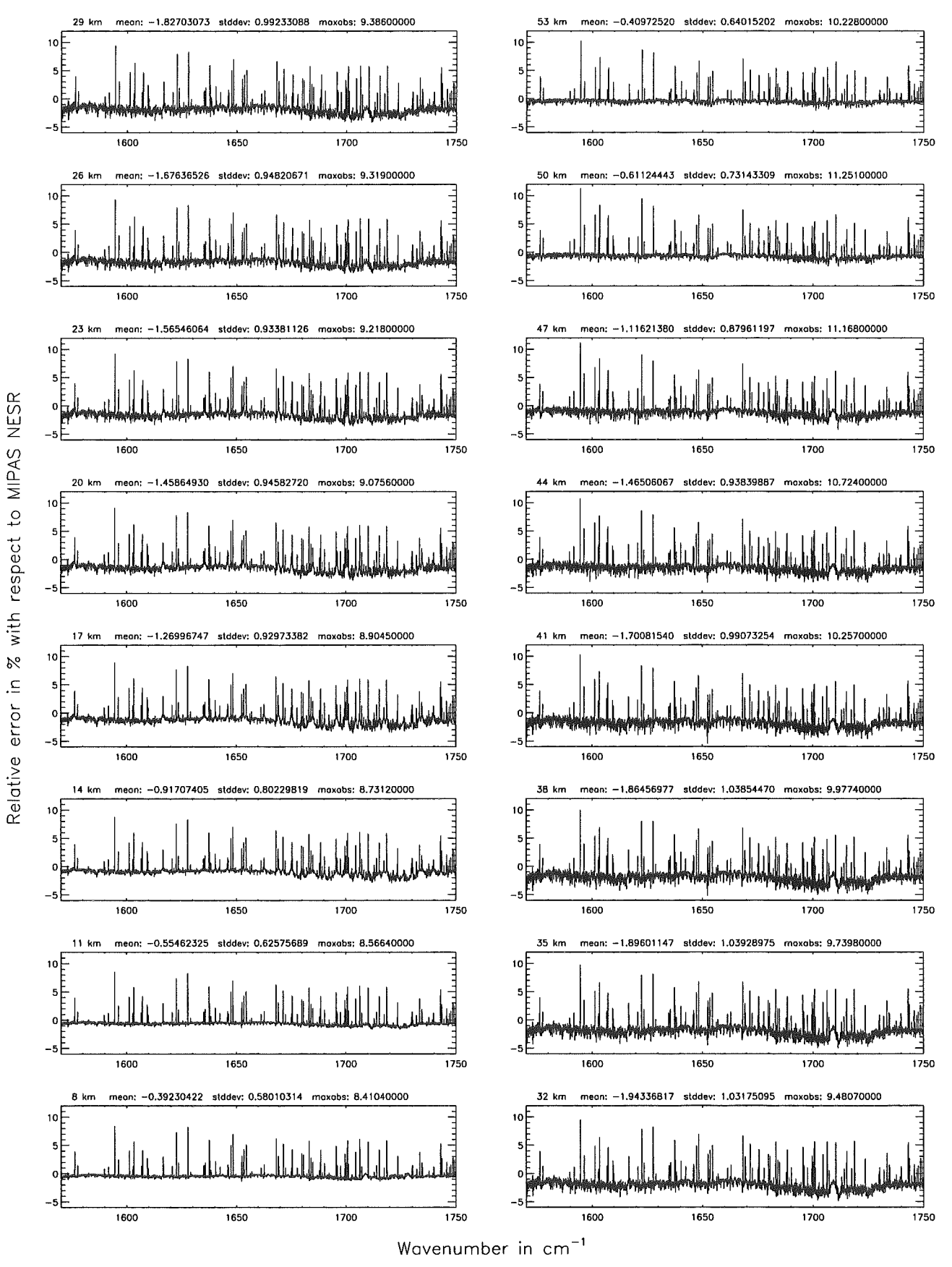

Figure 210: Relative error [%] with respect to MIPAS NESR

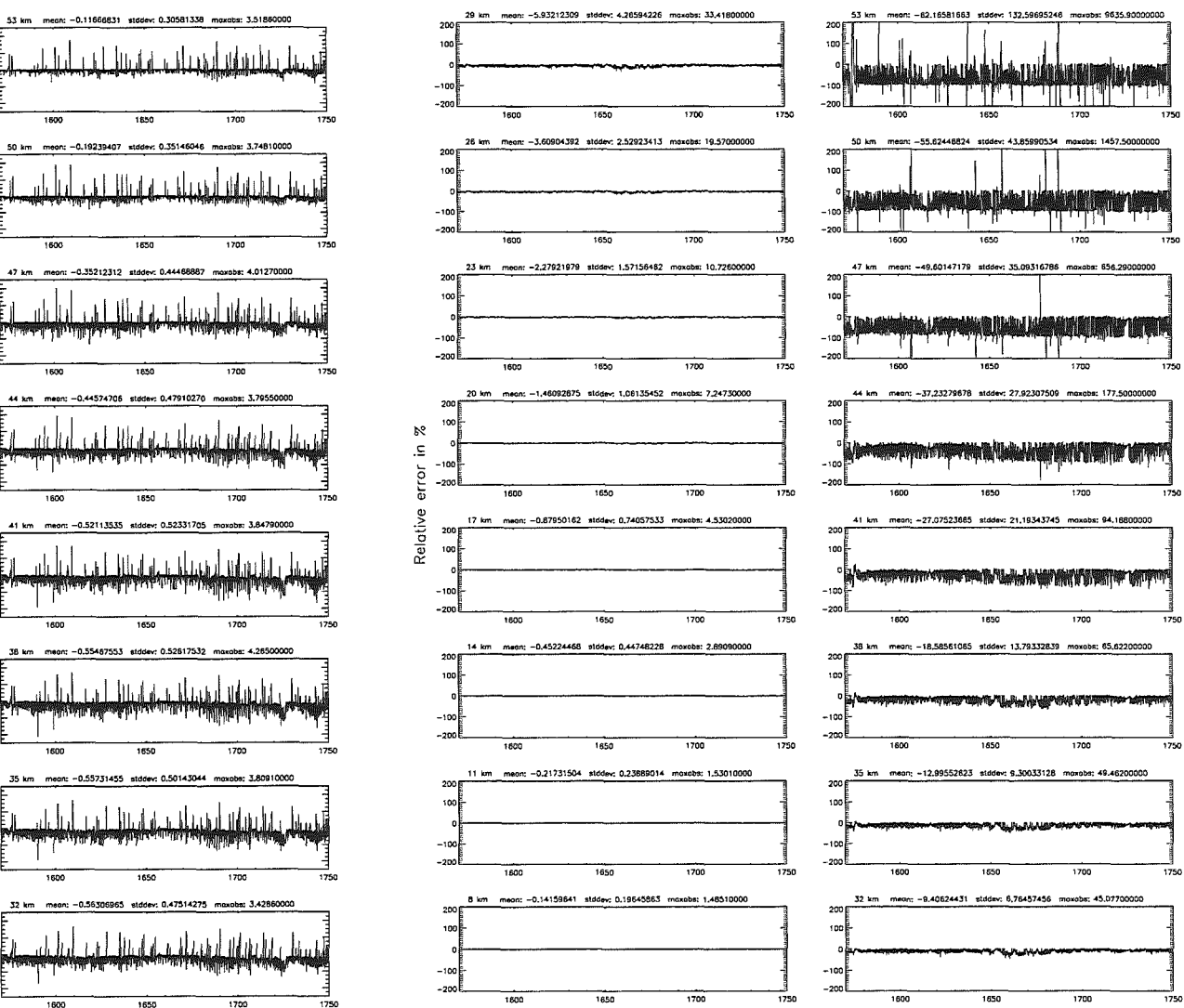

Accuracy for cross-section calculation - weighted with  $p/p_a$  (\$7.2): 10<sup>-6</sup>; (Ref.: 10<sup>-12</sup>)

29 km mean: -0.51681026 stddev: 0.43439651 maxabs: 3.21340000

1650

1600

1700

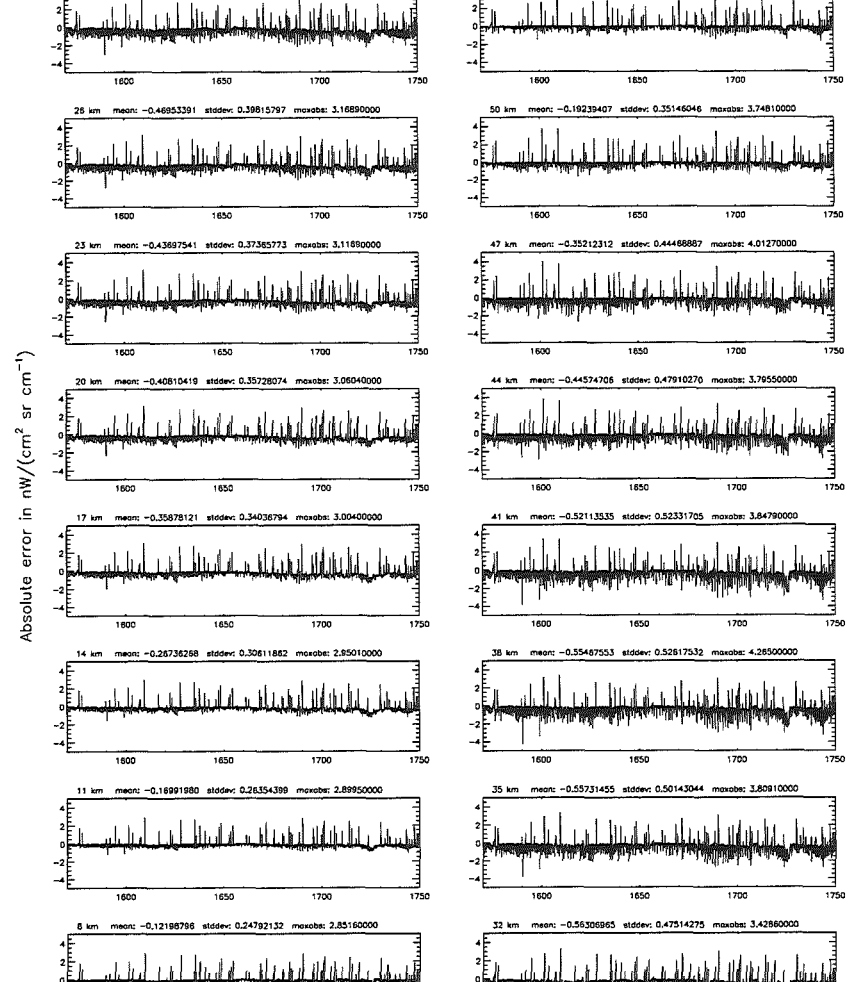

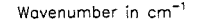

 $1650$ 

Wavenumber in cm<sup>-</sup>

Accuracy for cross—section calculation — weighted with p/p<sub>0</sub> (\$7.2): 10<sup>–6</sup>; (Ref.: 10<sup>–12</sup>)

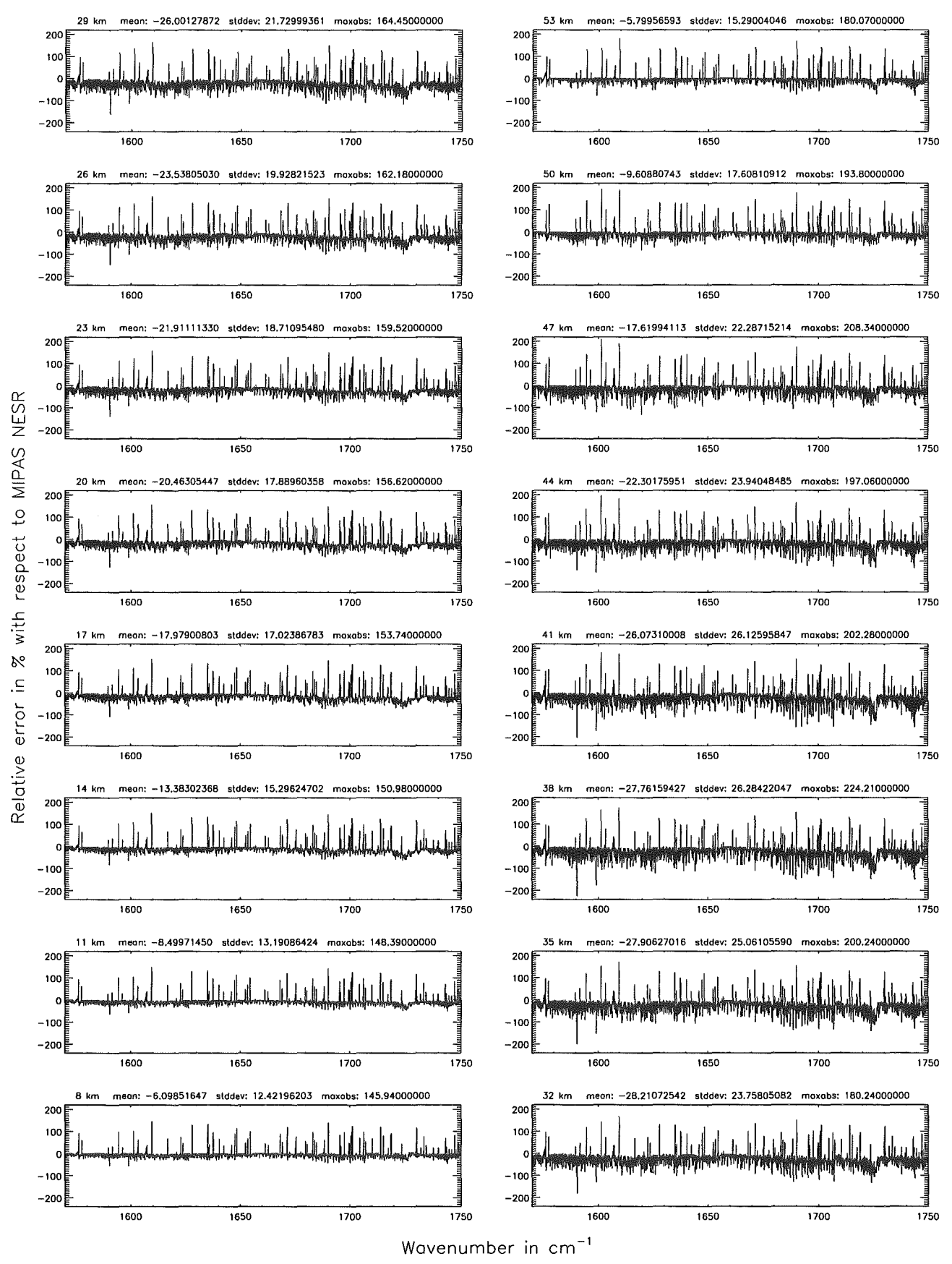

Figure 212: Relative error [%] with respect to MIPAS NESR

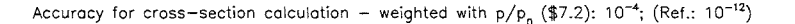

Accuracy for cross-section colculation - weighted with  $p/p_a$  (\$7.2): 10<sup>-4</sup>; (Ref.: 10<sup>-12</sup>)

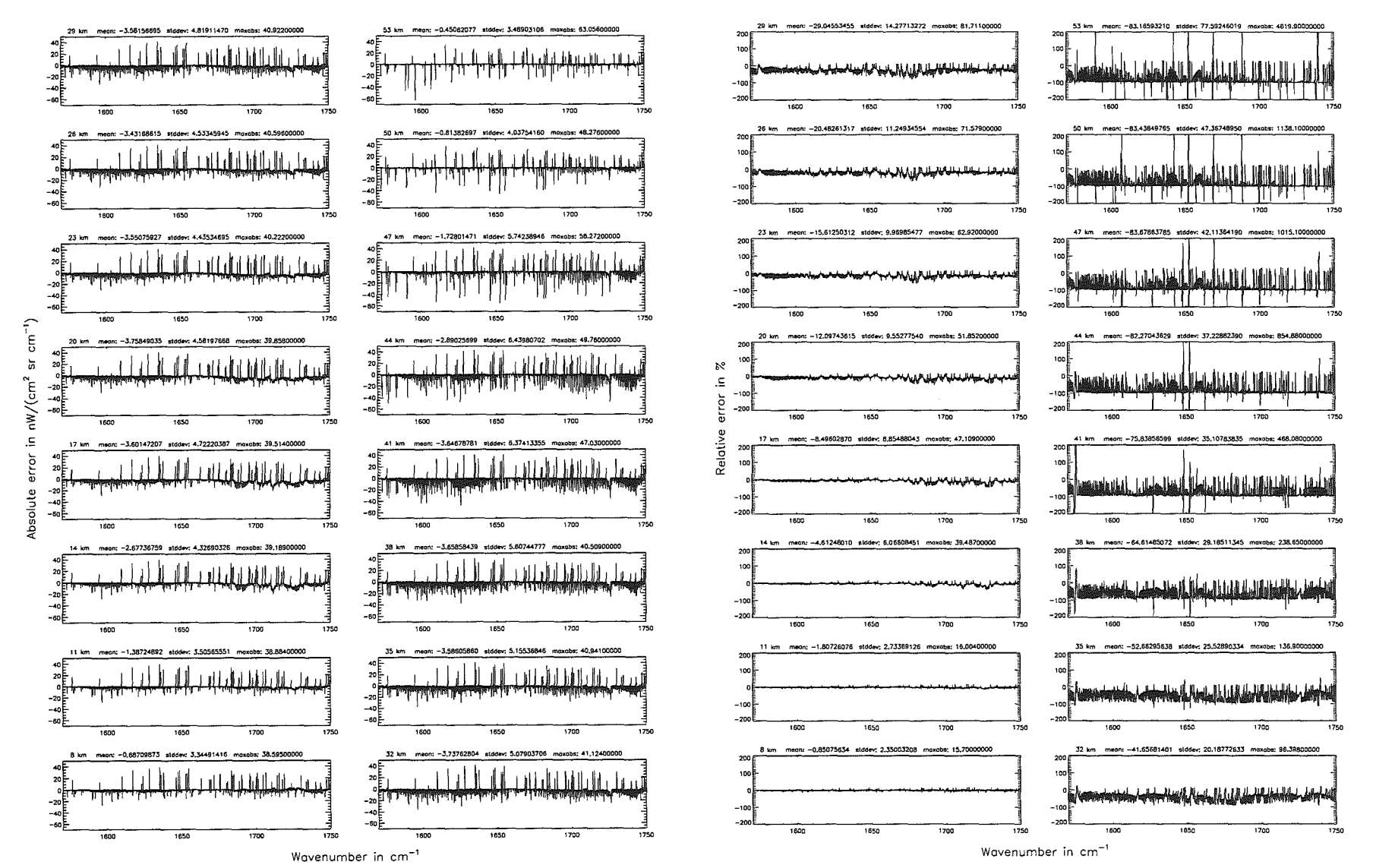

Höpfner and Kellmann: Optimization of model accuracy parameters

Accuracy for cross–section calculation – weighted with  $p/p_0$  (\$7.2): 10<sup>-4</sup>; (Ref.: 10<sup>-12</sup>)

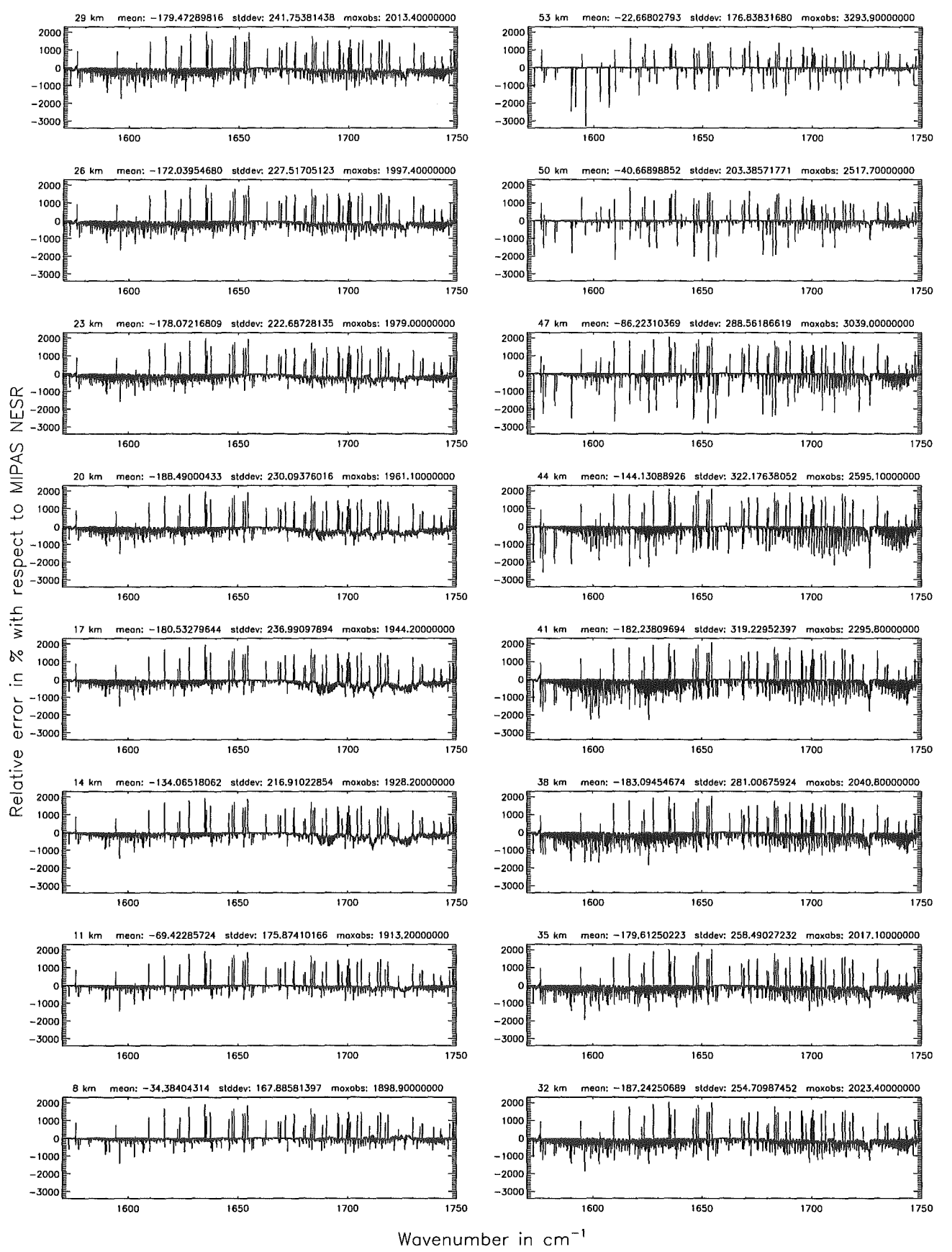

Figure 214: Relative error [%) with respect to MIPAS NESR

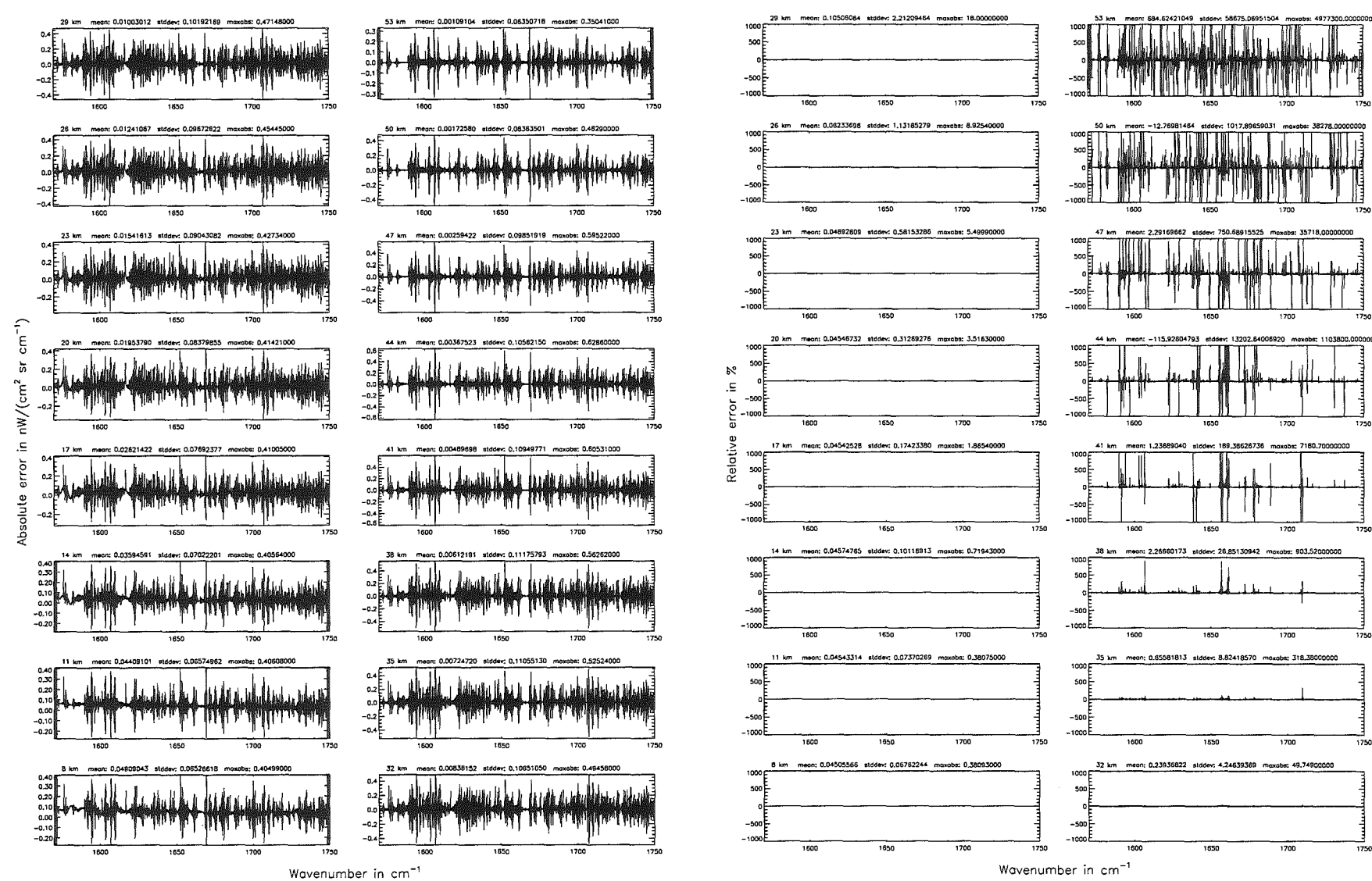

Width of the AILS function  $(\$7.8 = 1)$ : 1.40 cm<sup>-1</sup>: (Ref.: 7.00 cm<sup>-1</sup>)

 $\frac{1}{125}$ 

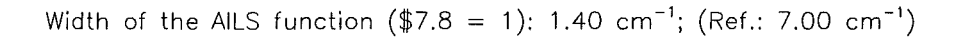

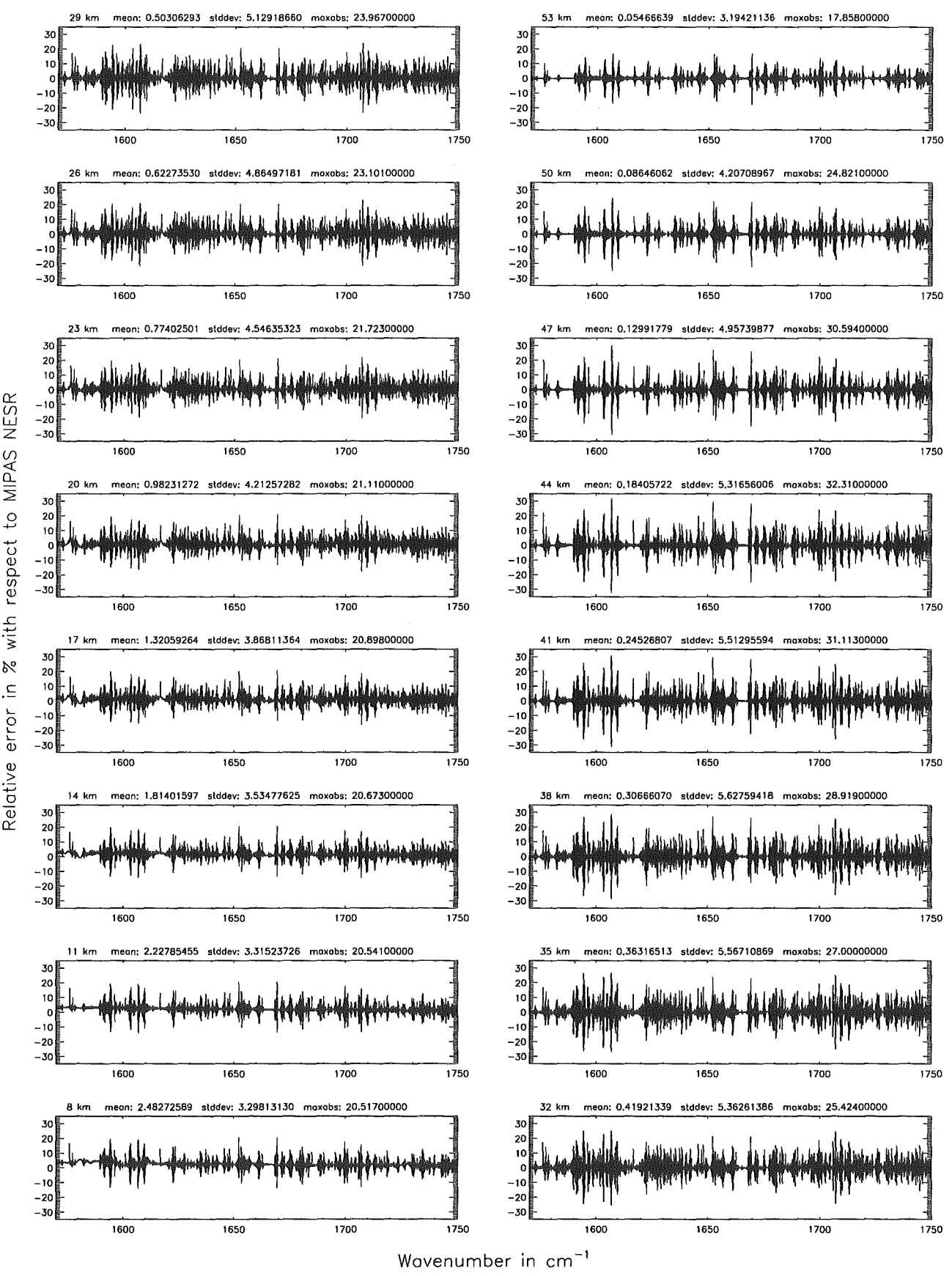

Figure 216: Relative error (%] with respect to MIPAS NESR

### Width of the AlLS function  $($7.8 = 2)$ : 0.15 cm<sup>-1</sup>; (Ref.: 7.00 cm<sup>-1</sup>)

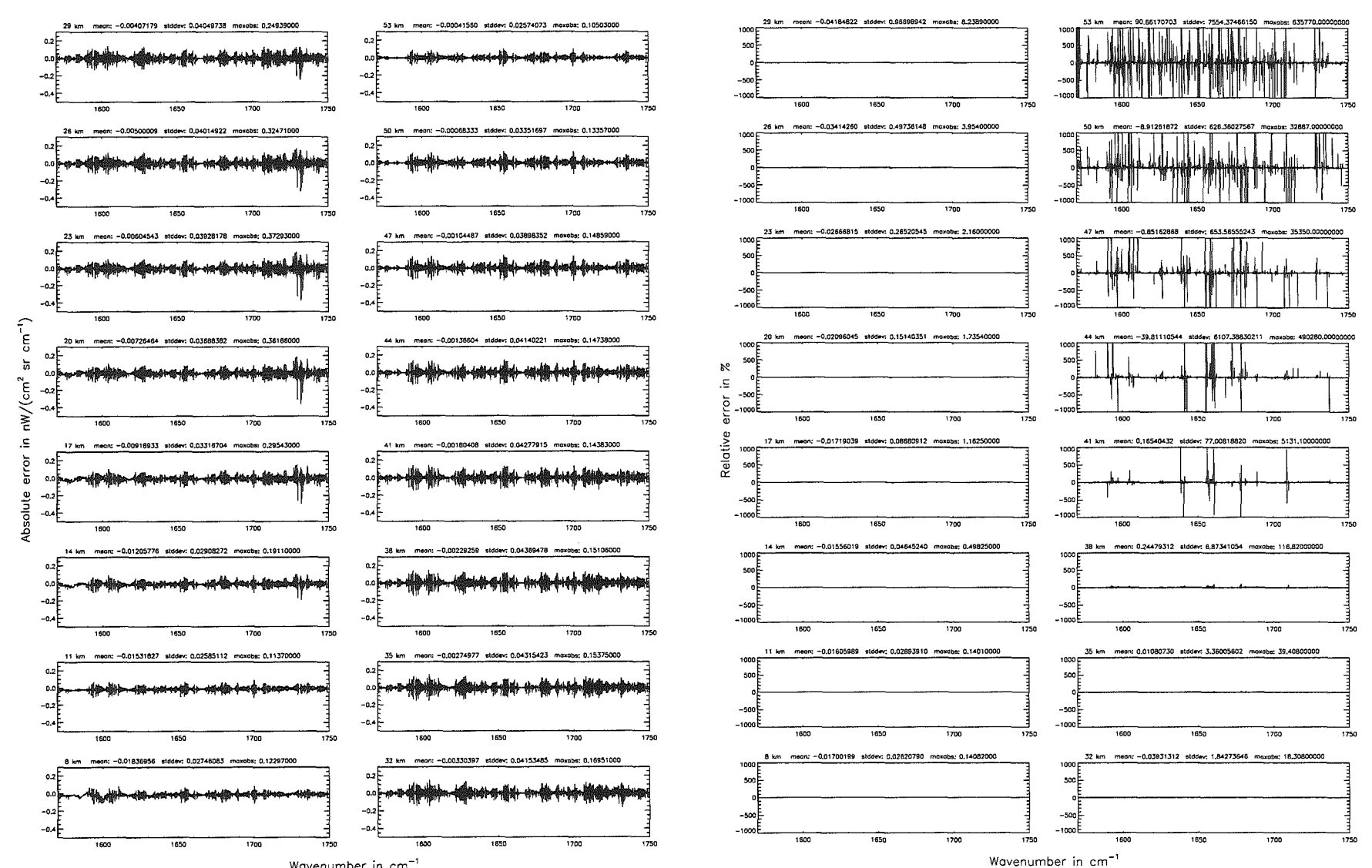

Wavenumber in cm<sup>-1</sup>

### Width of the AILS function (\$7.8 = 2): 0.15 cm<sup>-1</sup>; (Ref.: 7.00 cm<sup>-1</sup>)

Width of the AILS function (\$7.8 = 2): 0.15 cm<sup>-1</sup>; (Ref.: 7.00 cm<sup>-1</sup>)

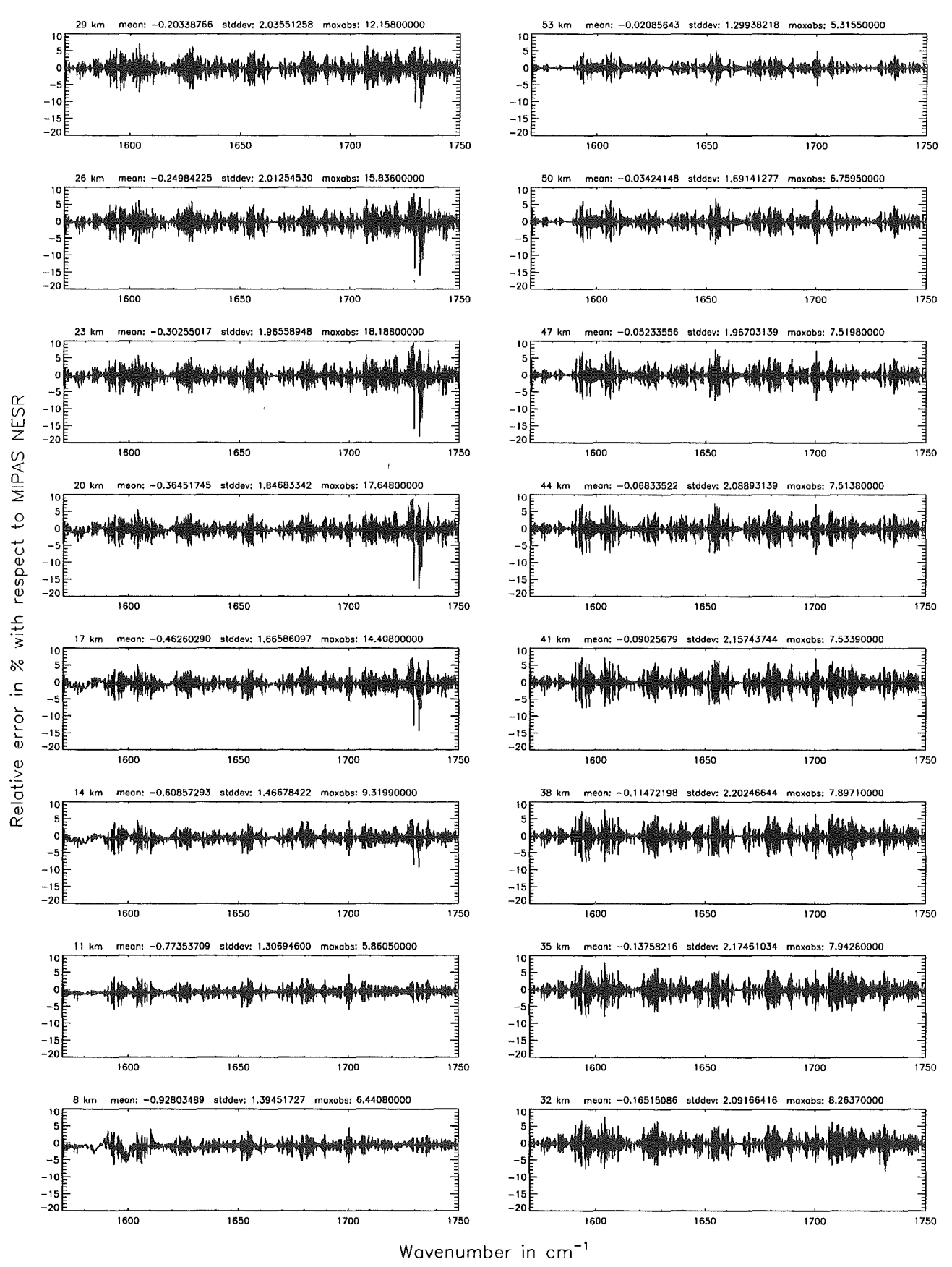

Figure 218: Relative error [%] with respect to MIPAS NESR

Number of cross-section recalculations for limb-scans (\$7.7): 3; (Ref.: -1)

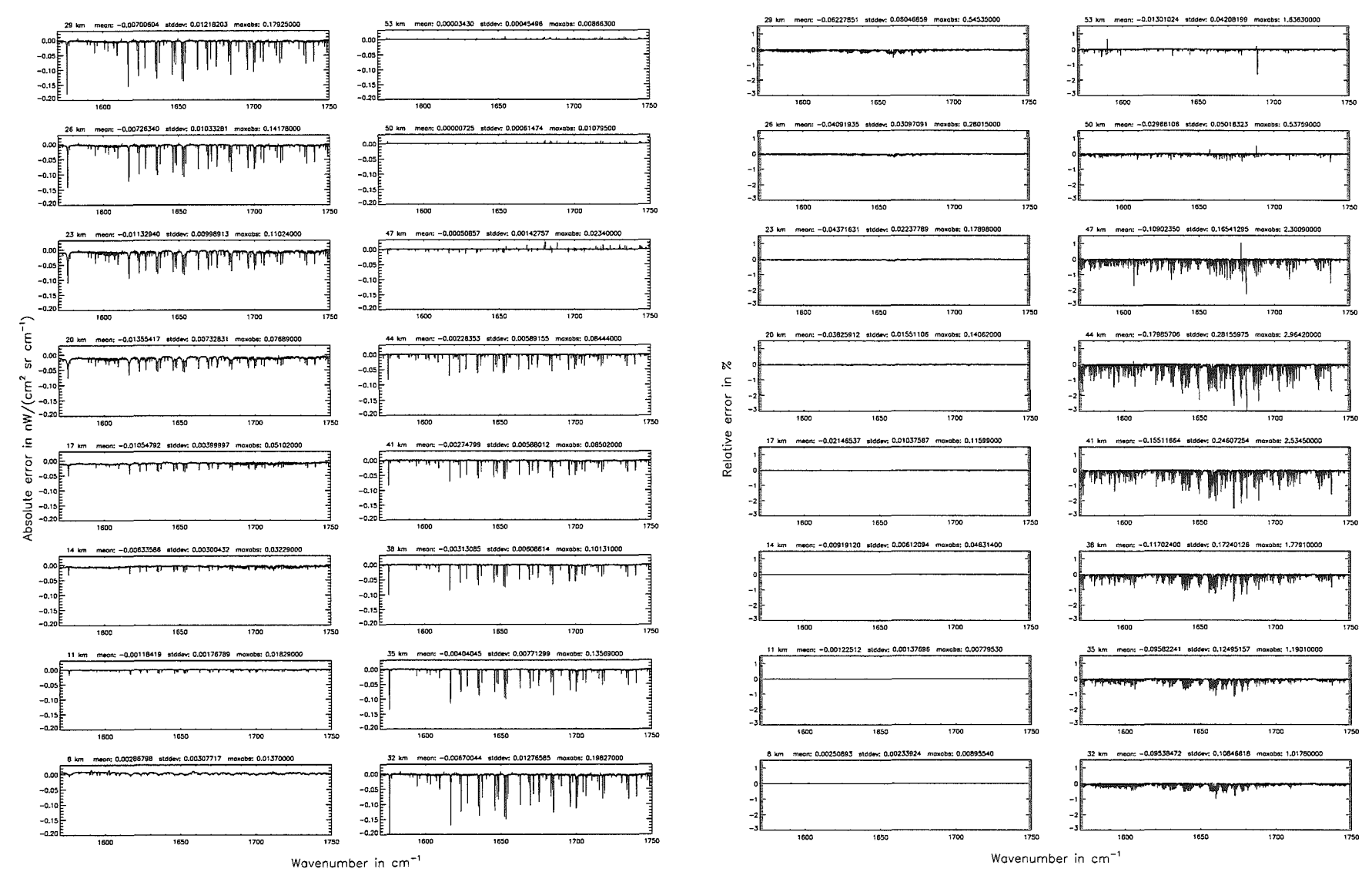

Höpfner  $pure$  .  $Kellmann:$ Optimization  $\sigma$ *abodel* accuracy parameters

Number of cross-section recalculations for limb-scans  $($7.7)$ : 3;  $(Ref.: -1)$ 

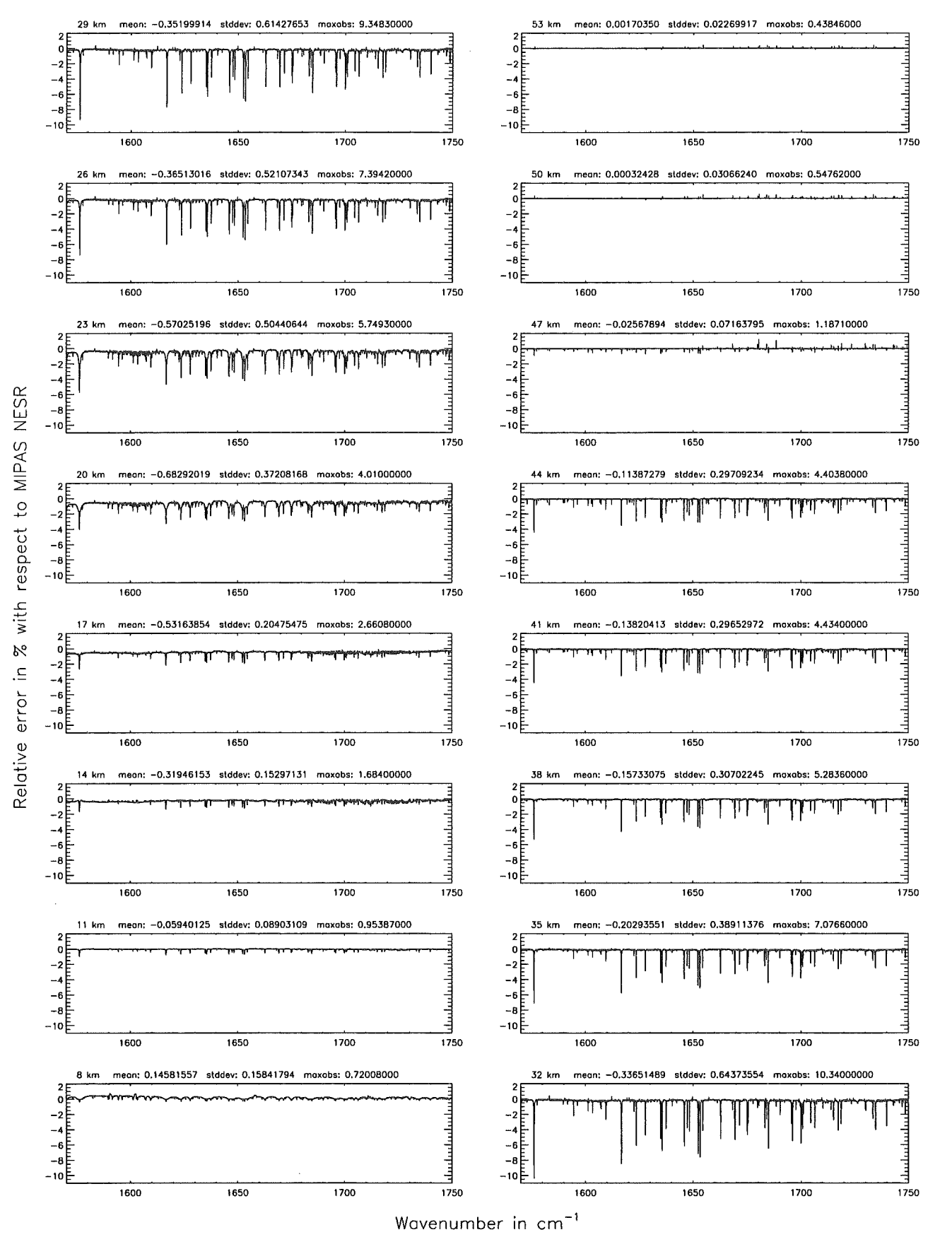

Figure 220: Relative error [%] with respect to MIPAS NESR

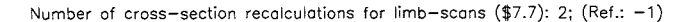

Number of cross-section recolculations for limb-scons (\$7.7): 2: (Ref.: -1)

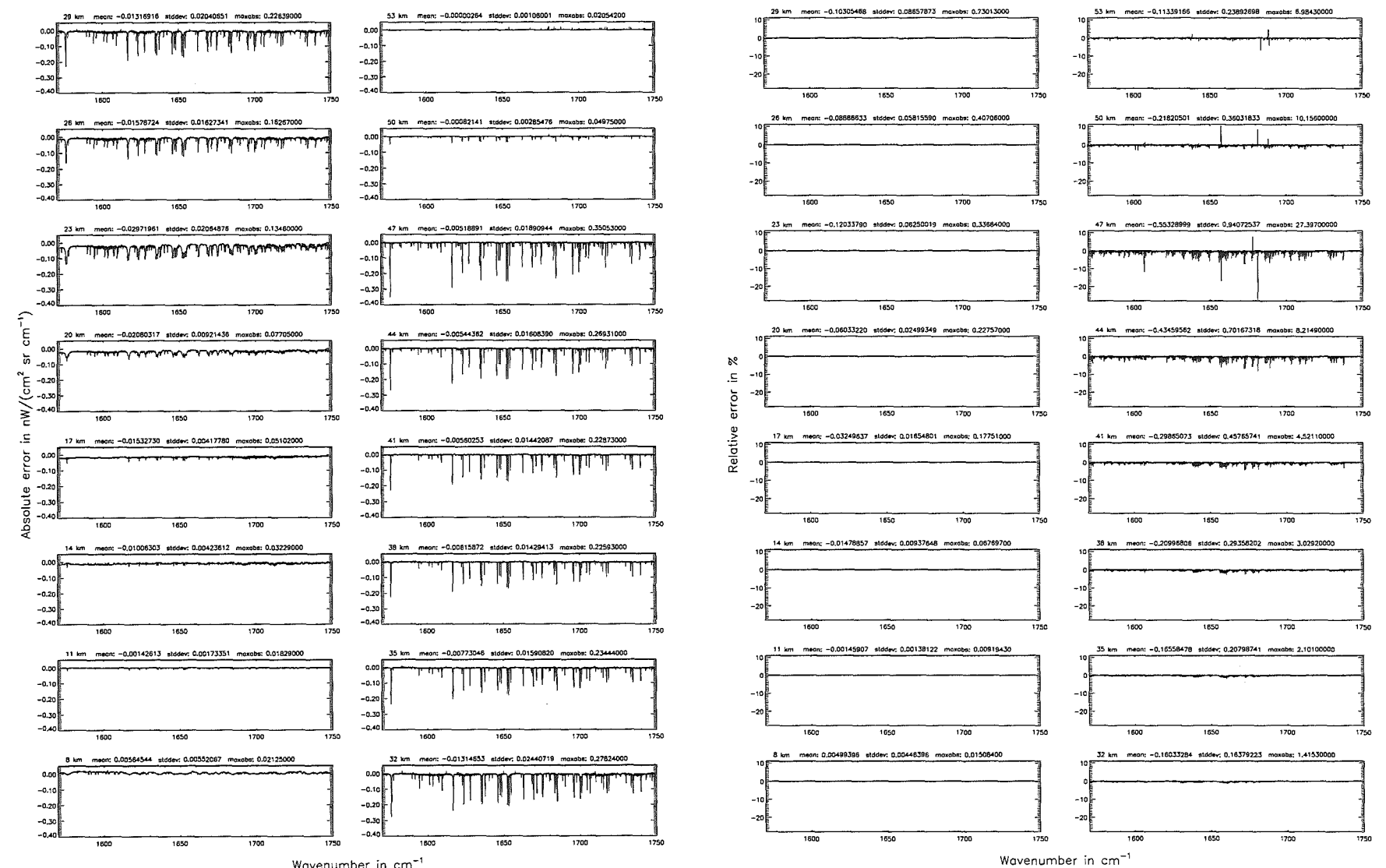

Wavenumber in cm<sup>-1</sup>

Number of cross-section recalculations for limb-scans (\$7.7): 2; (Ref.: -1)

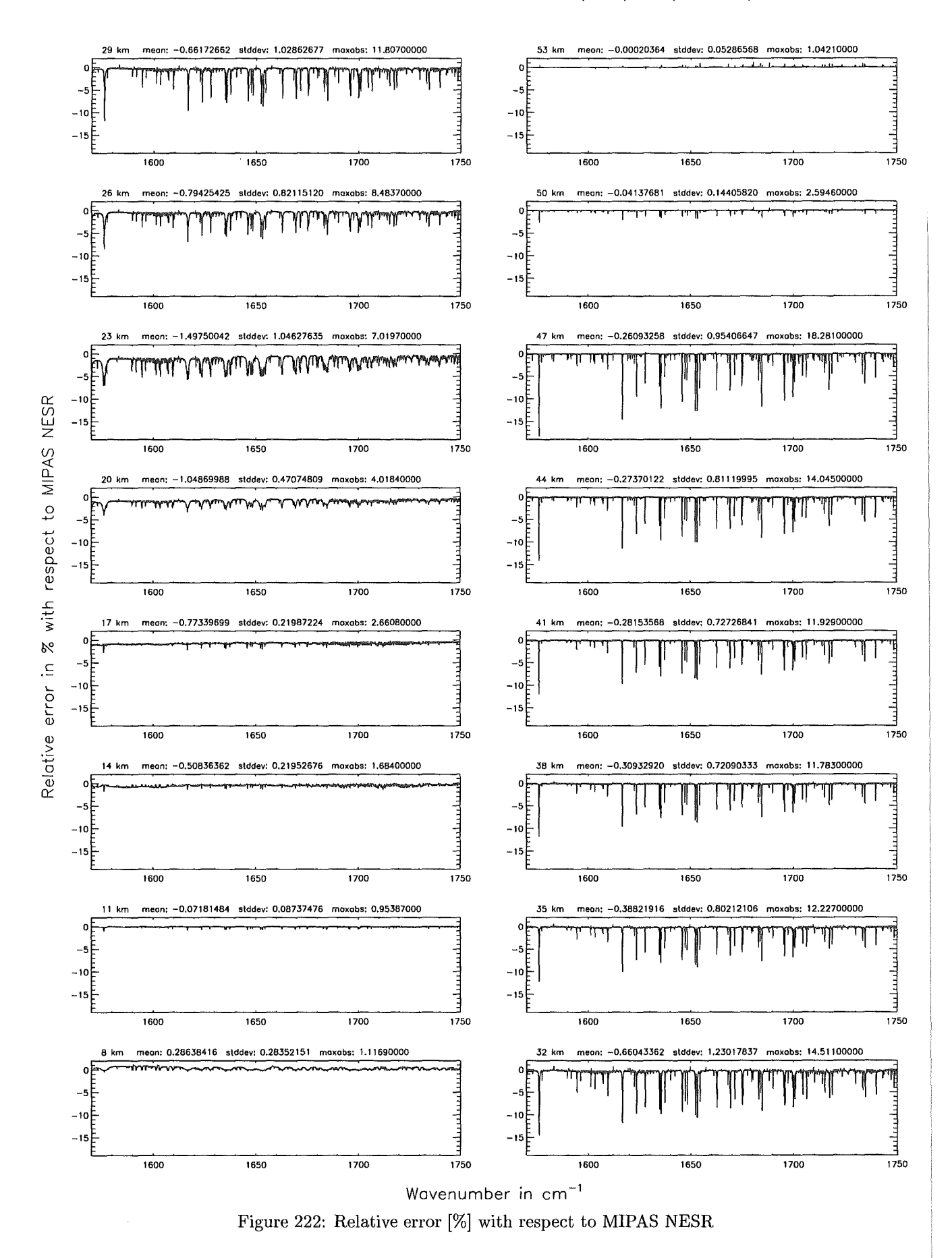
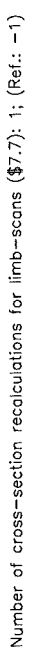

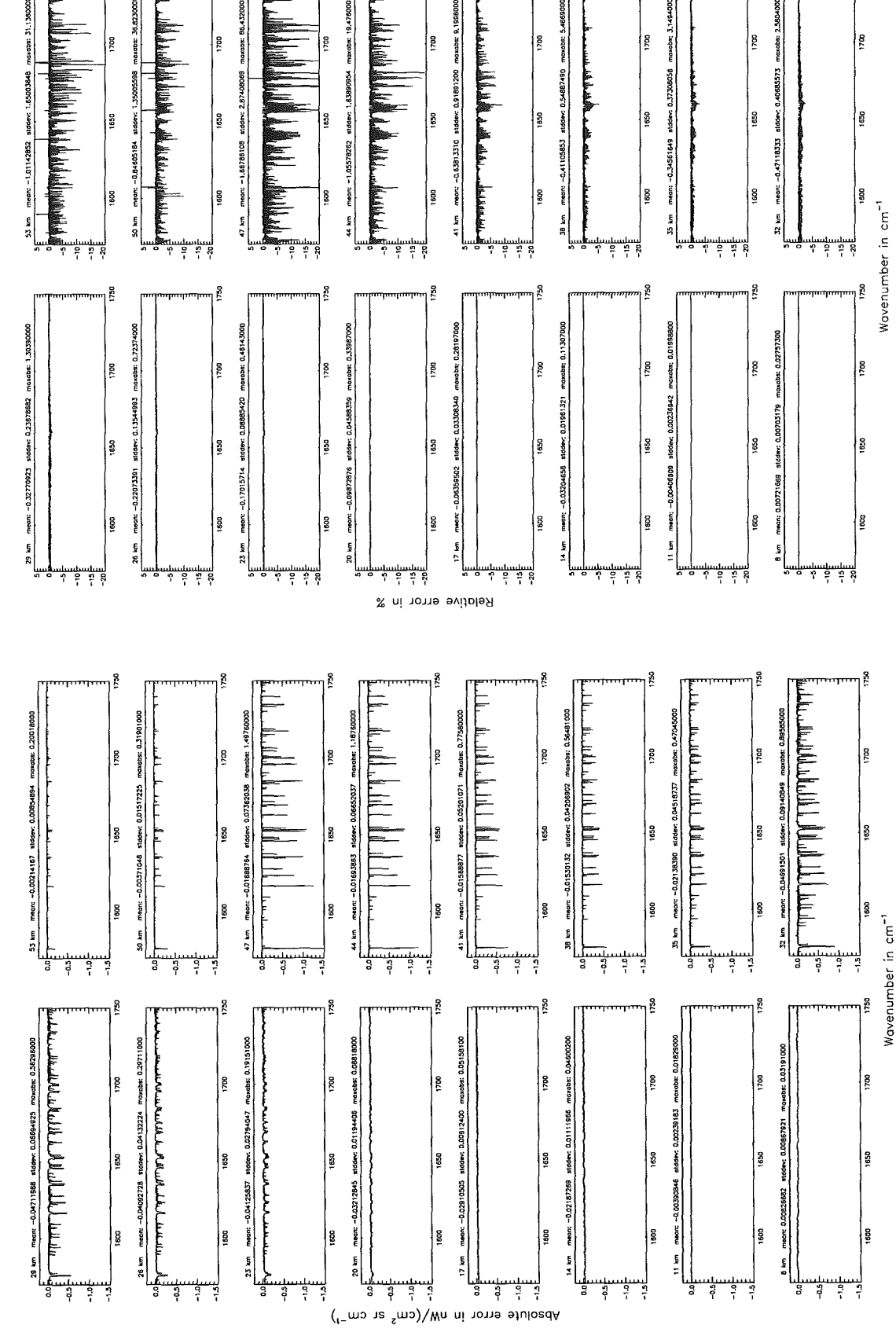

Figure 223: Absolute error  $\lfloor nW/(cm^2 \text{ sr cm}^{-1}) \rfloor$  and relative error [%]

Number of cross-section recalculations for limb-scans  $($7.7)$ : 1;  $(Ref.: -1)$ 

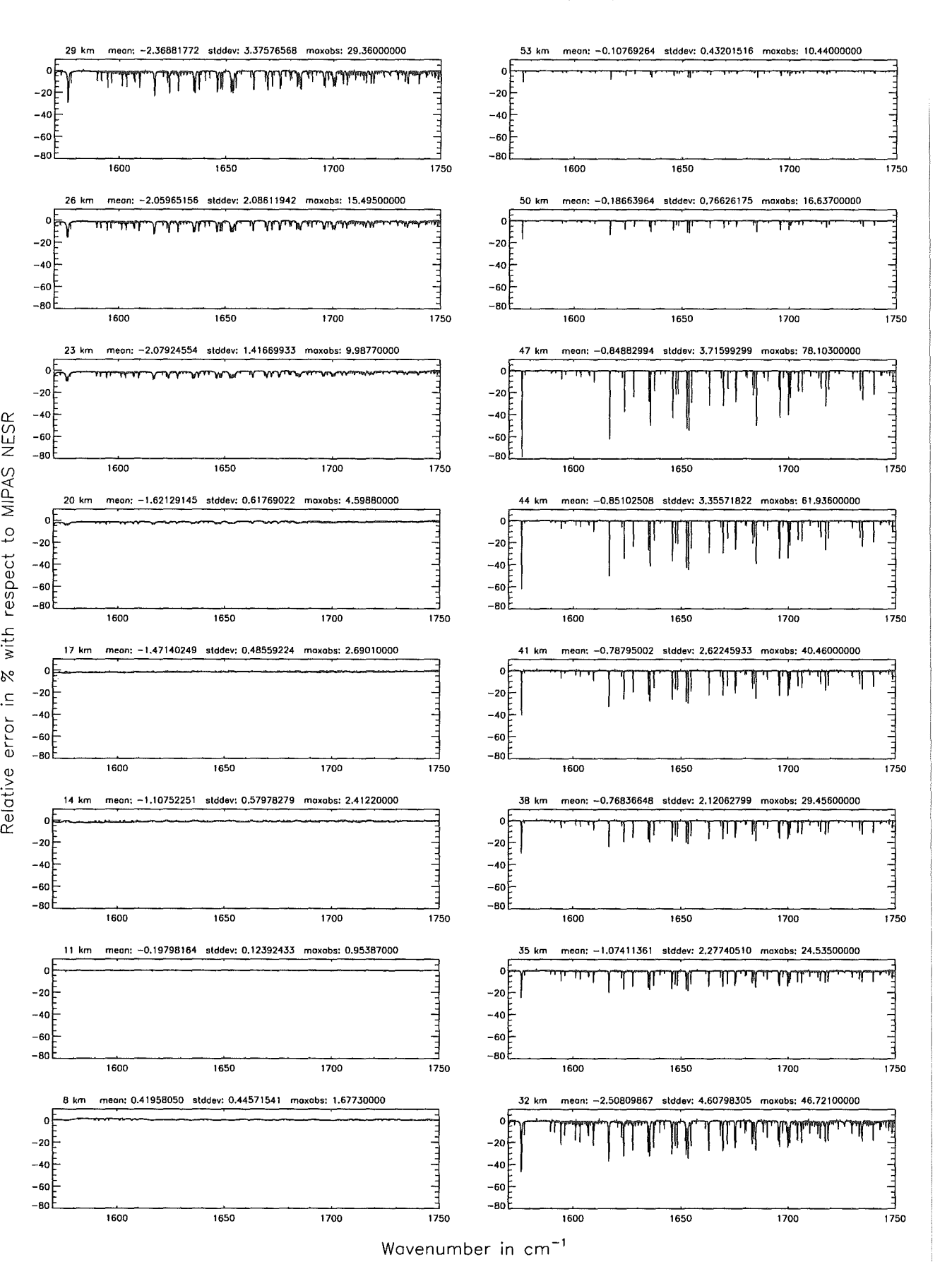

Figure 224: Relative error [%] with respect to MIPAS NESR

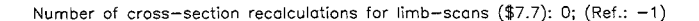

#### Number of cross-section recalculations for limb-scans (\$7.7): 0; (Ref.: -1)

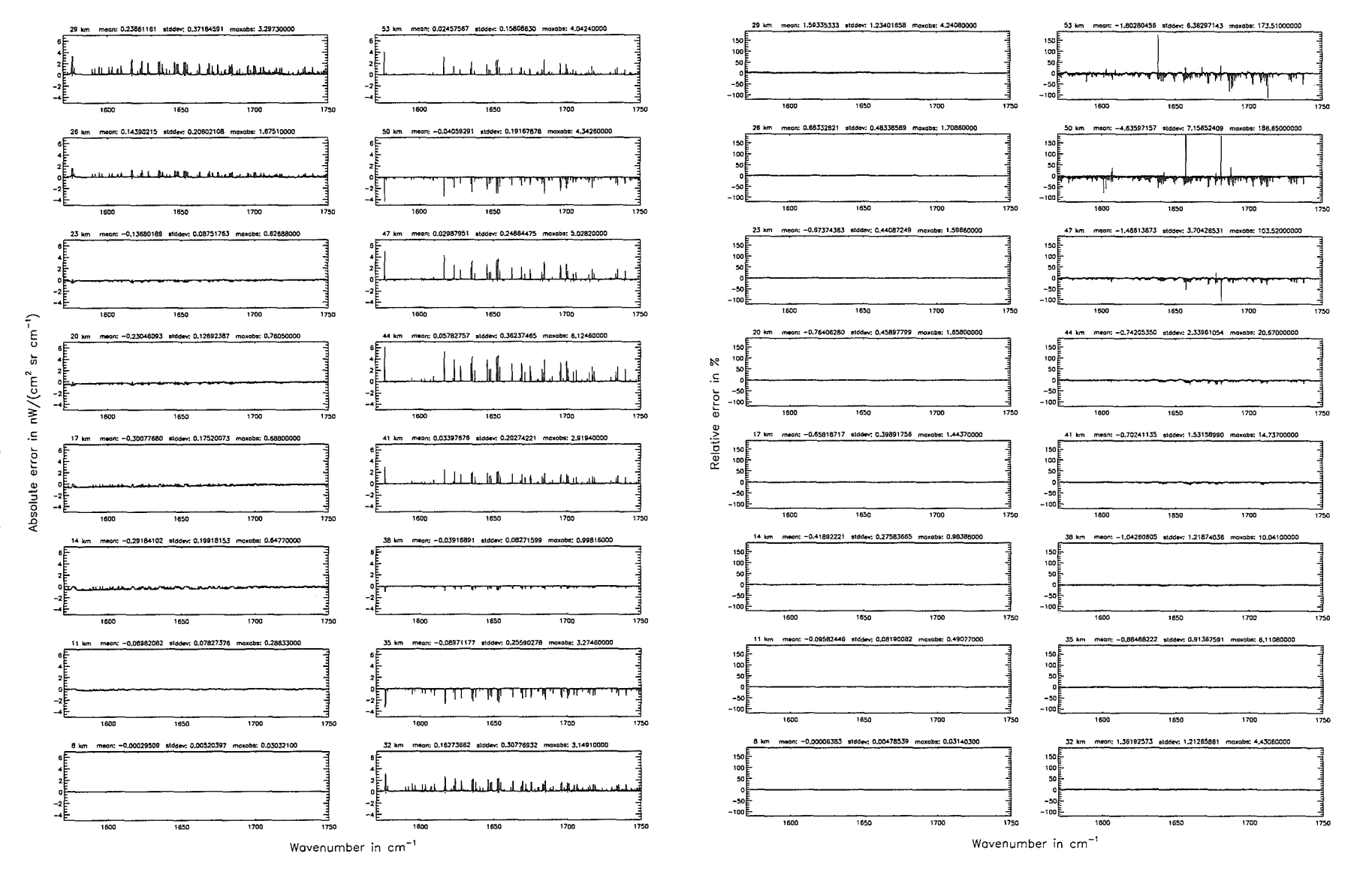

Number of cross-section recalculations for limb-scans (\$7.7): 0; (Ref.: -1)

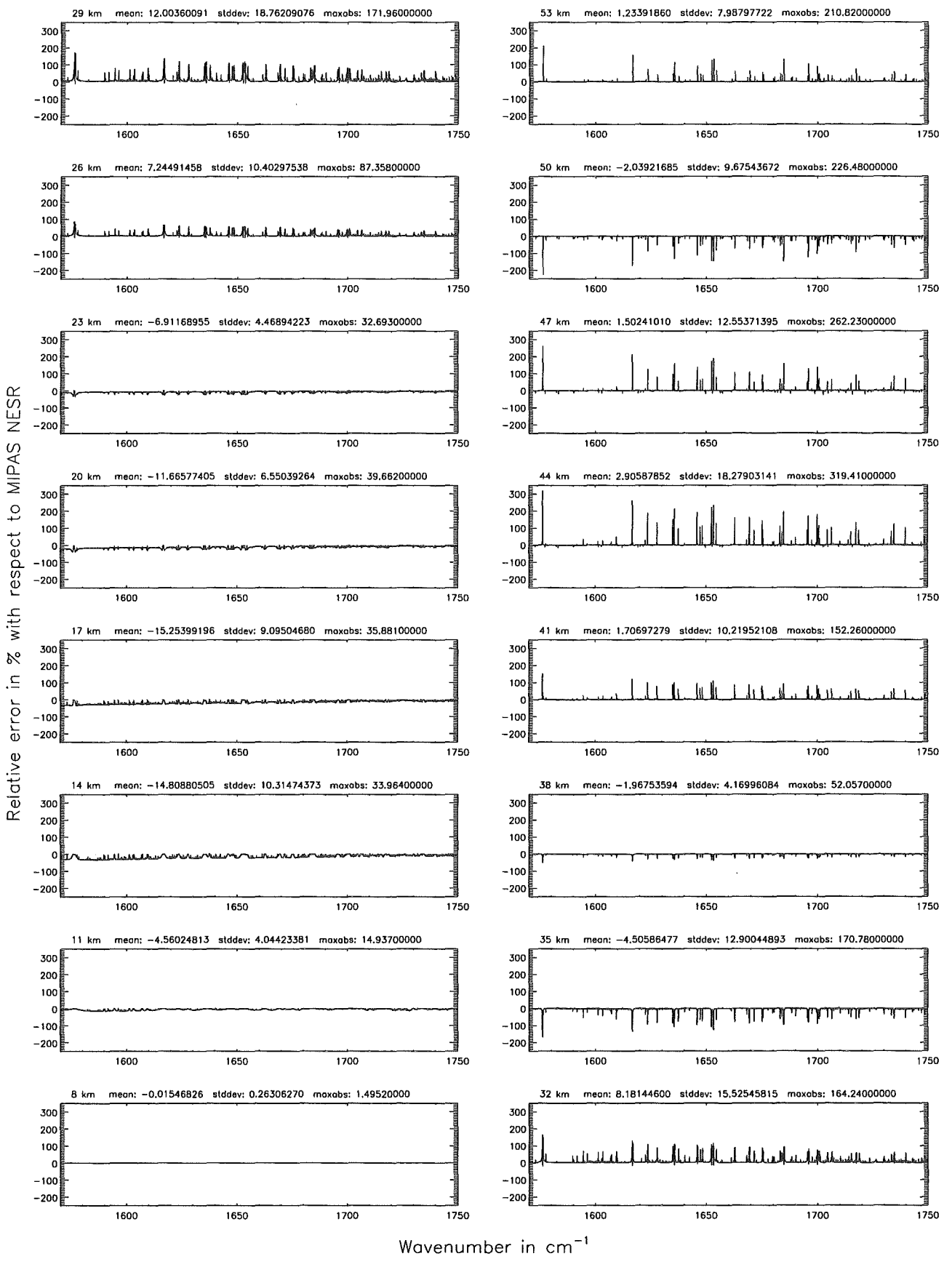

Figure 226: Relative error [%] with respect to MIPAS NESR

Additional ray-paths for field-of-view (\$7.10): 2; (Ref.: 6)

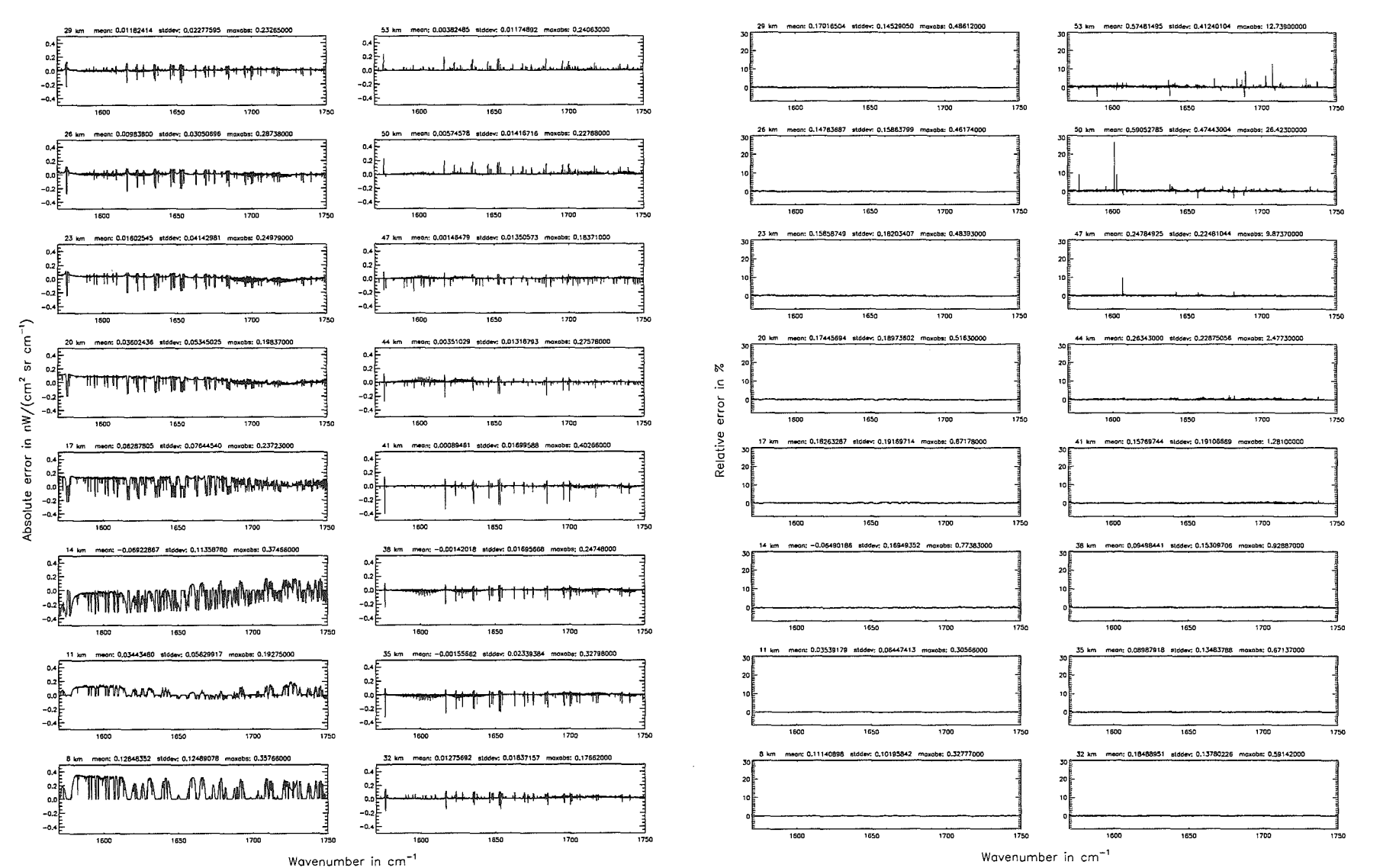

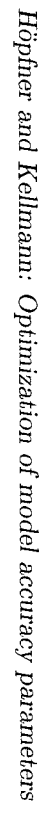

Additional ray-paths for field-of-view  $(\$7.10)$ : 2; (Ref.: 6)

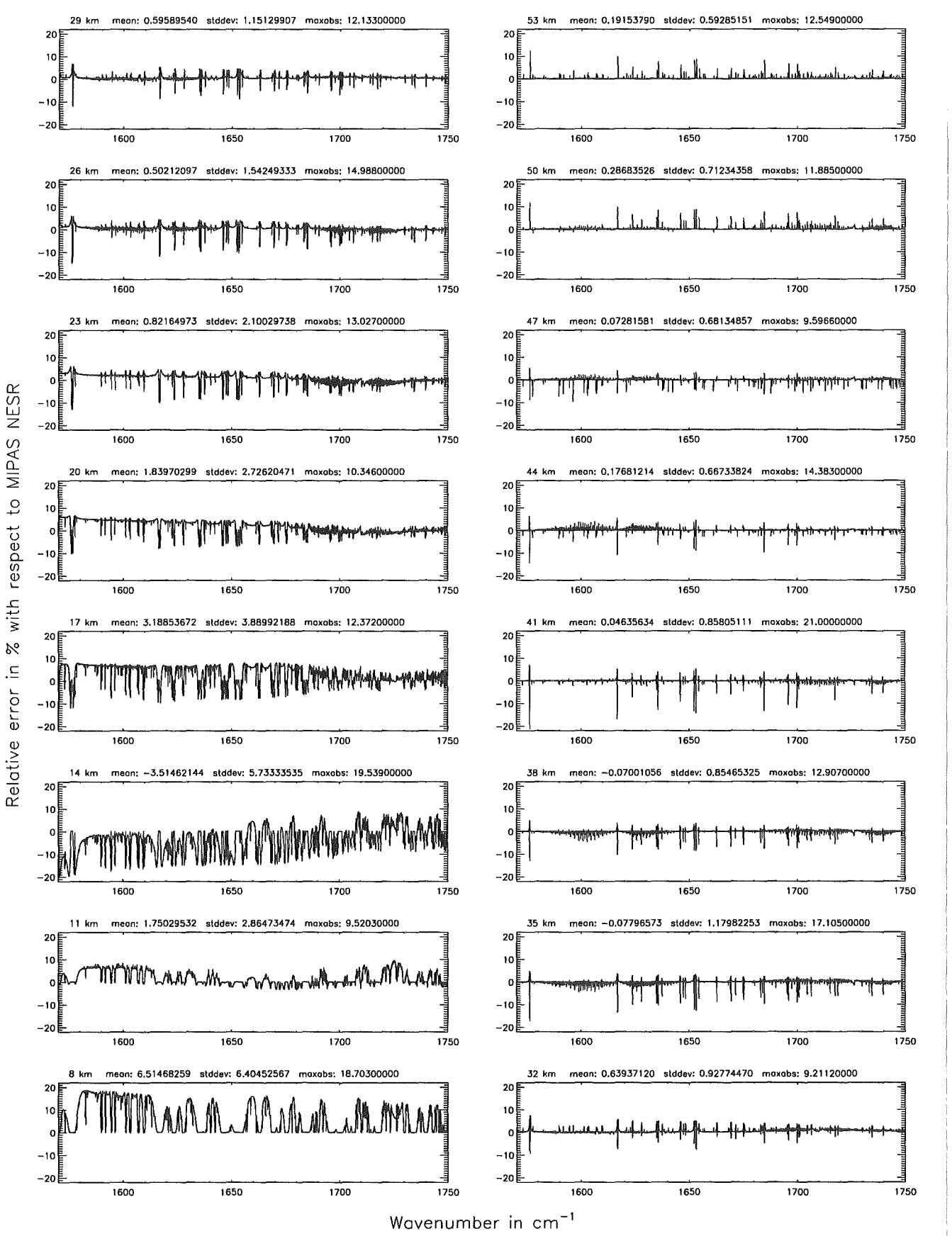

Figure 228: Relative error [%] with respect to MIPAS NESR

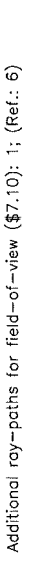

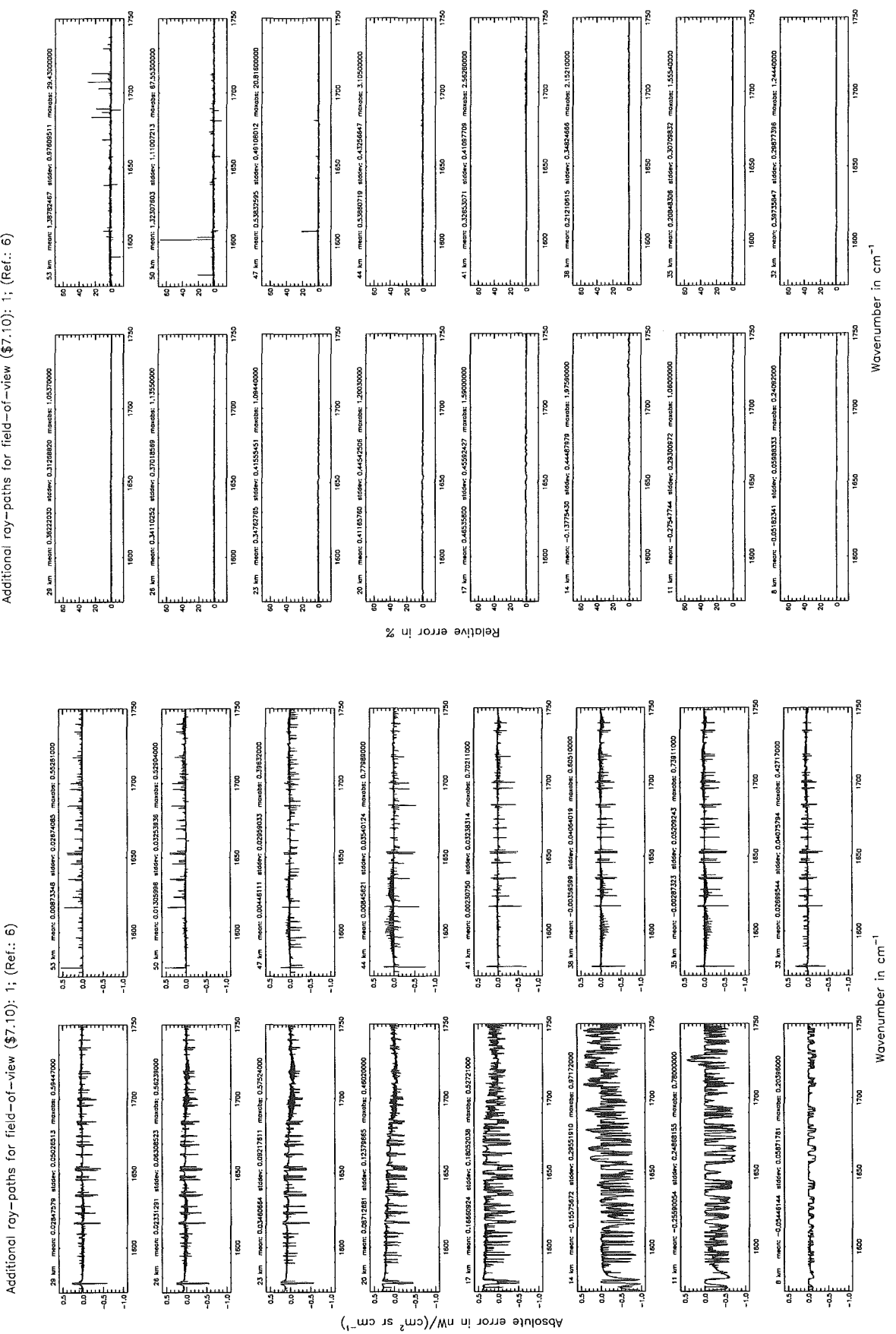

*Höpfner and Kellmann: Optimization of model accuracy parameters* 

Figure 229: Absolute error  $\lfloor nW/(cm^2 \text{ sr cm}^{-1}) \rfloor$  and relative error  $[\%]$ 

Additional ray-paths for field-of-view (\$7.10): 1; (Ref.: 6)

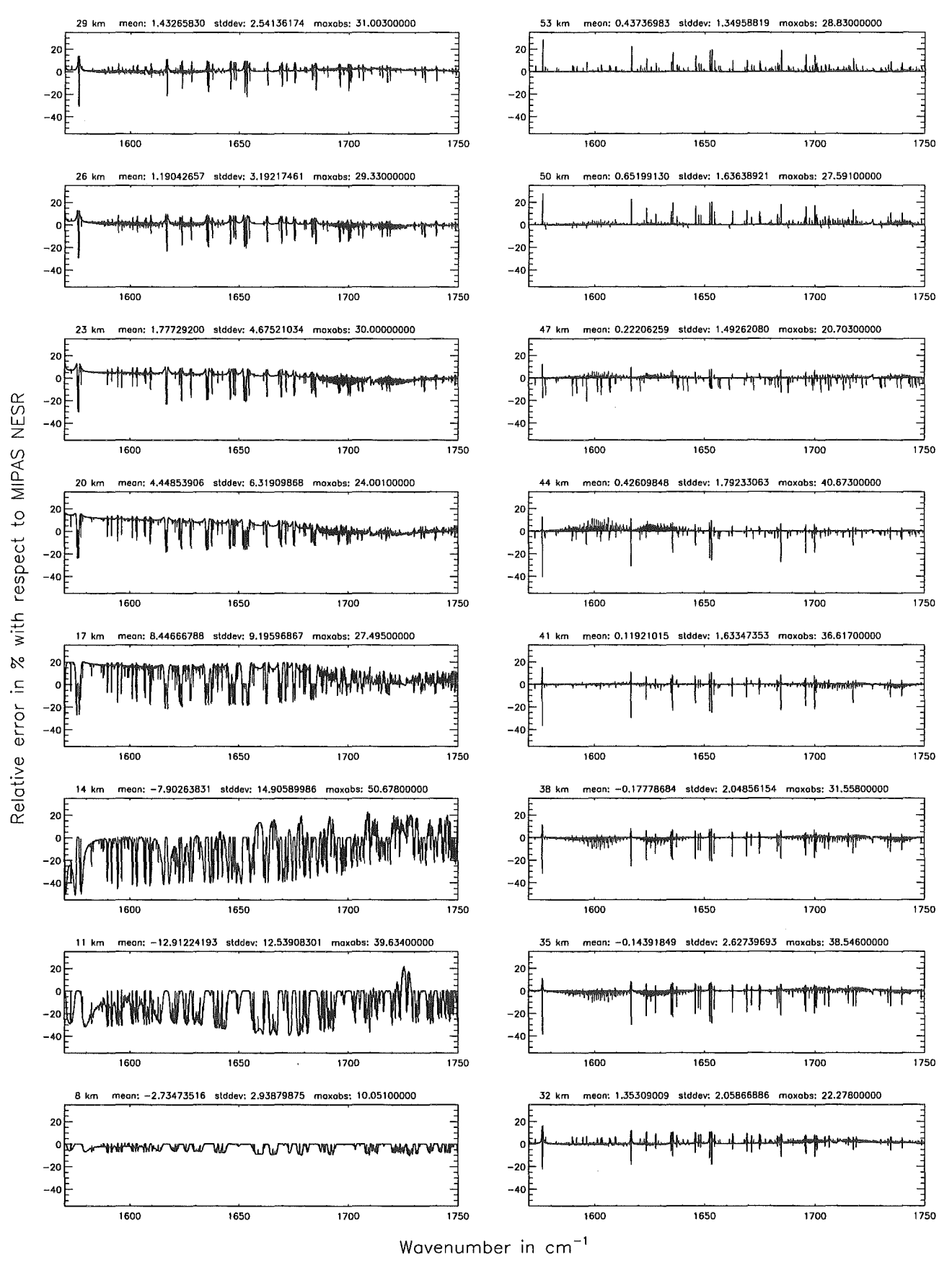

Figure 230: Relative error [%] with respect to MIPAS NESR

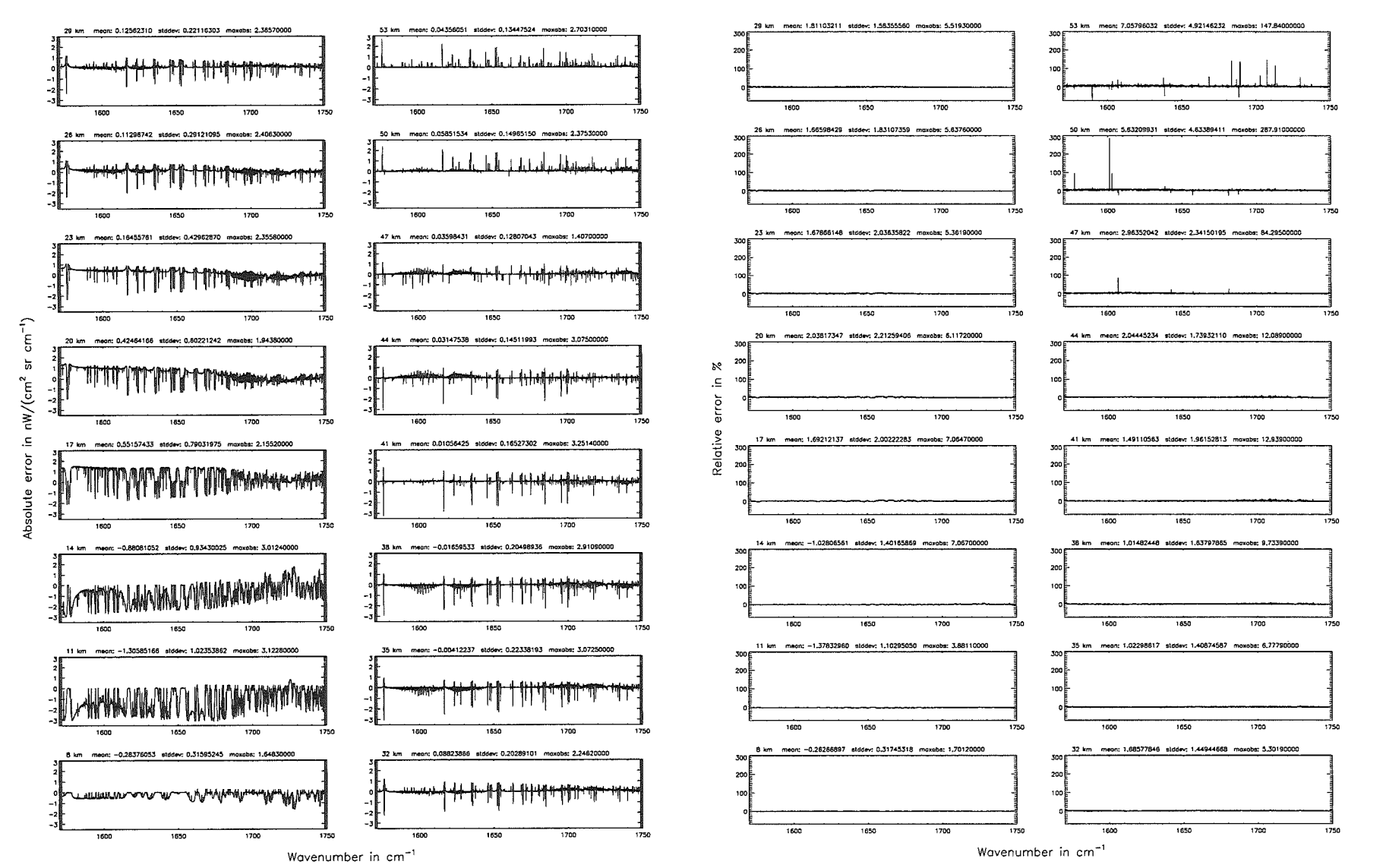

Additional ray-paths for field-of-view  $($7.10)$ : 0;  $(Ref.: 6)$ 

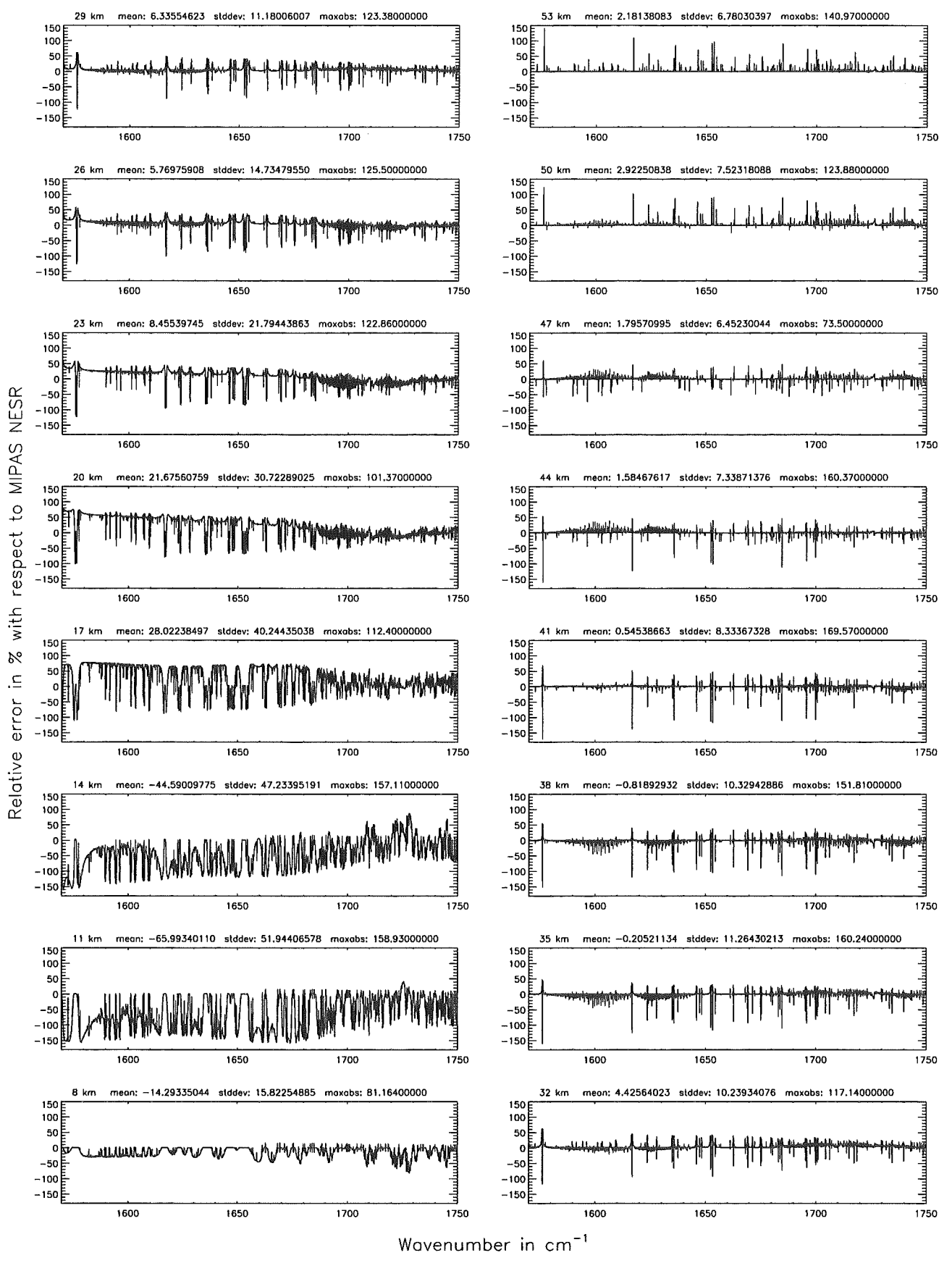

Figure 232: Relative error [%] with respect to MIPAS NESR

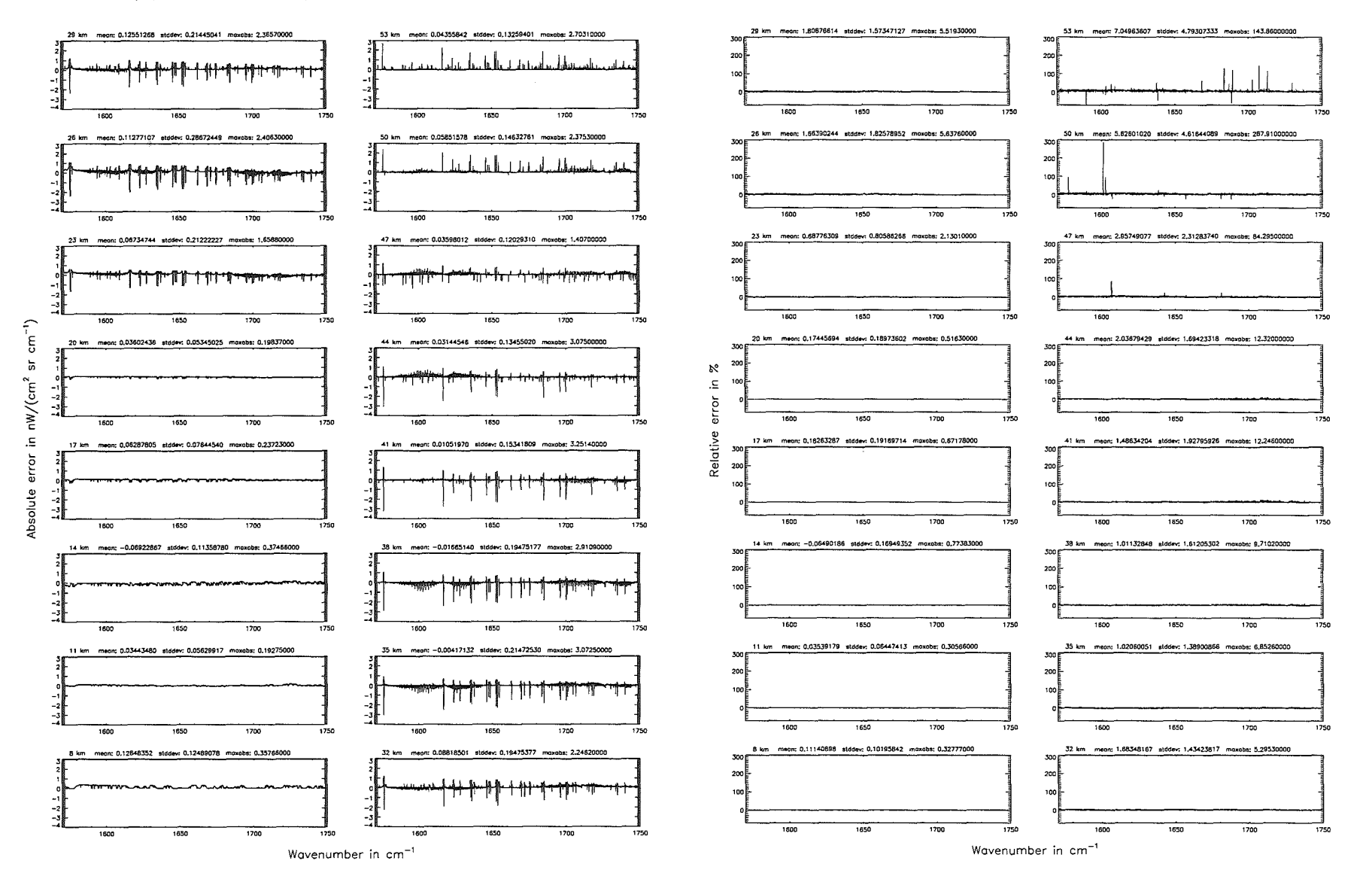

Additional ray-paths for field-of-view (\$7.10): 2 (0-20 km), 0 (>20 km); (Ref.; 6)

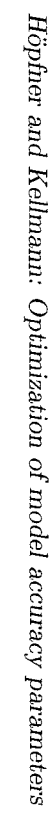

Additional ray-paths for field-of-view (\$7.10): 2 (0-20 km), 0 (>20 km); (Ref.: 6)

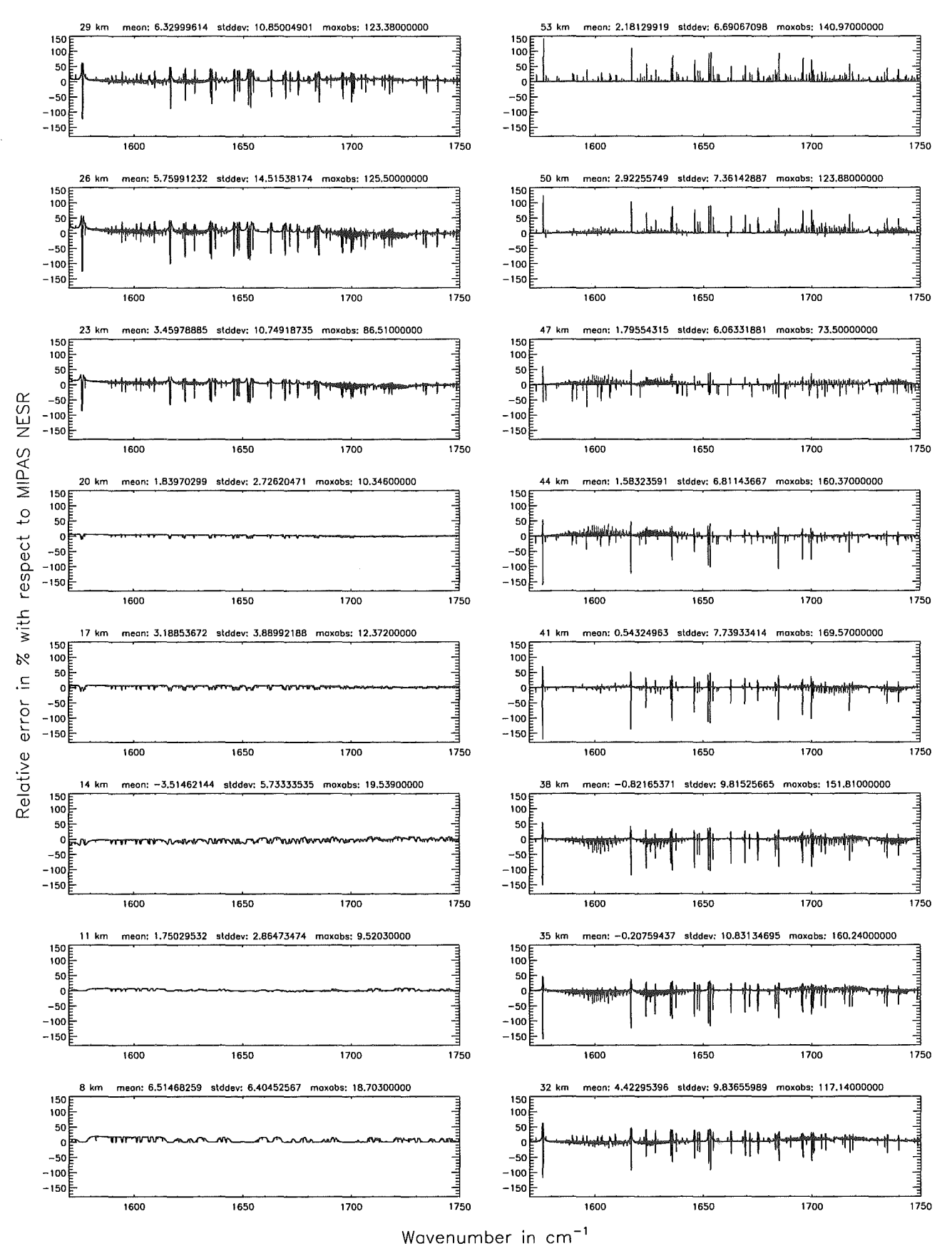

Figure 234: Relative error [%] with respect to MIPAS NESR

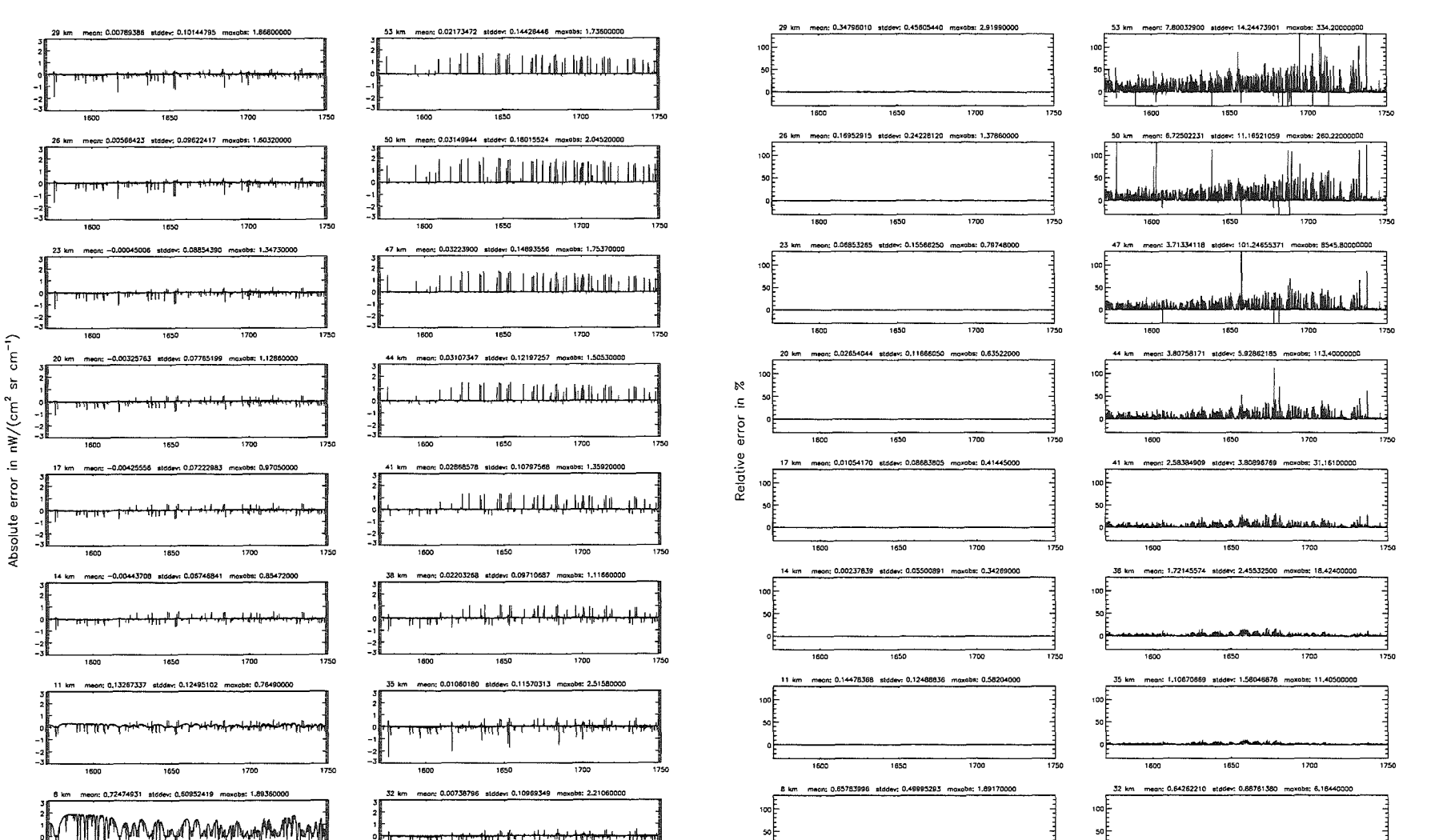

1600

1450

 $1200$ 

1250

Wavenumber in cm<sup>-1</sup>

 $1800$ 

1450

1700

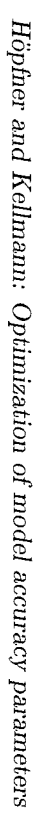

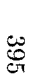

 $\frac{1}{1600}$ 

 $1050$ 

 $\frac{1}{1700}$ 

1750

Wavenumber in cm<sup>-1</sup>

 $+800$ 

 $1850$ 

 $1700$ 

1754

Atmospheric layering (\$7.31, \$7.32, and \$7.3): (a) 46 levels; (Ref.: 156 levels)

Atmospheric layering (\$7.31, \$7.32, and \$7.3): (a) 46 levels; (Ref.: 156 levels)

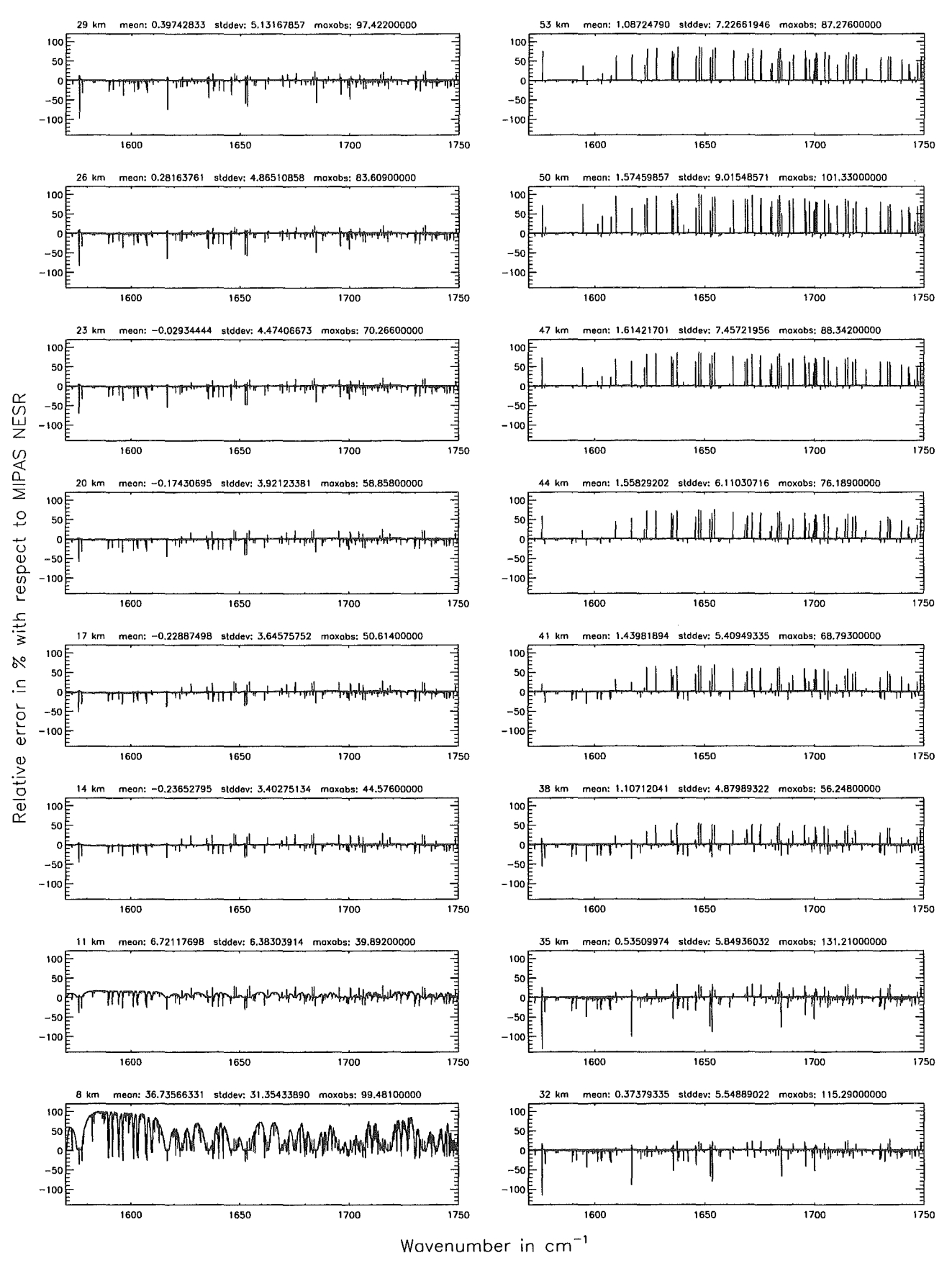

Figure 236: Relative error [%] with respect to MIPAS NESR

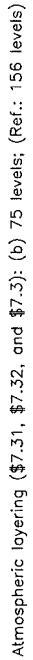

Atmospheric layering (\$7.31, \$7.32, and \$7.3): (b) 75 levels; (Ref.: 156 levels)

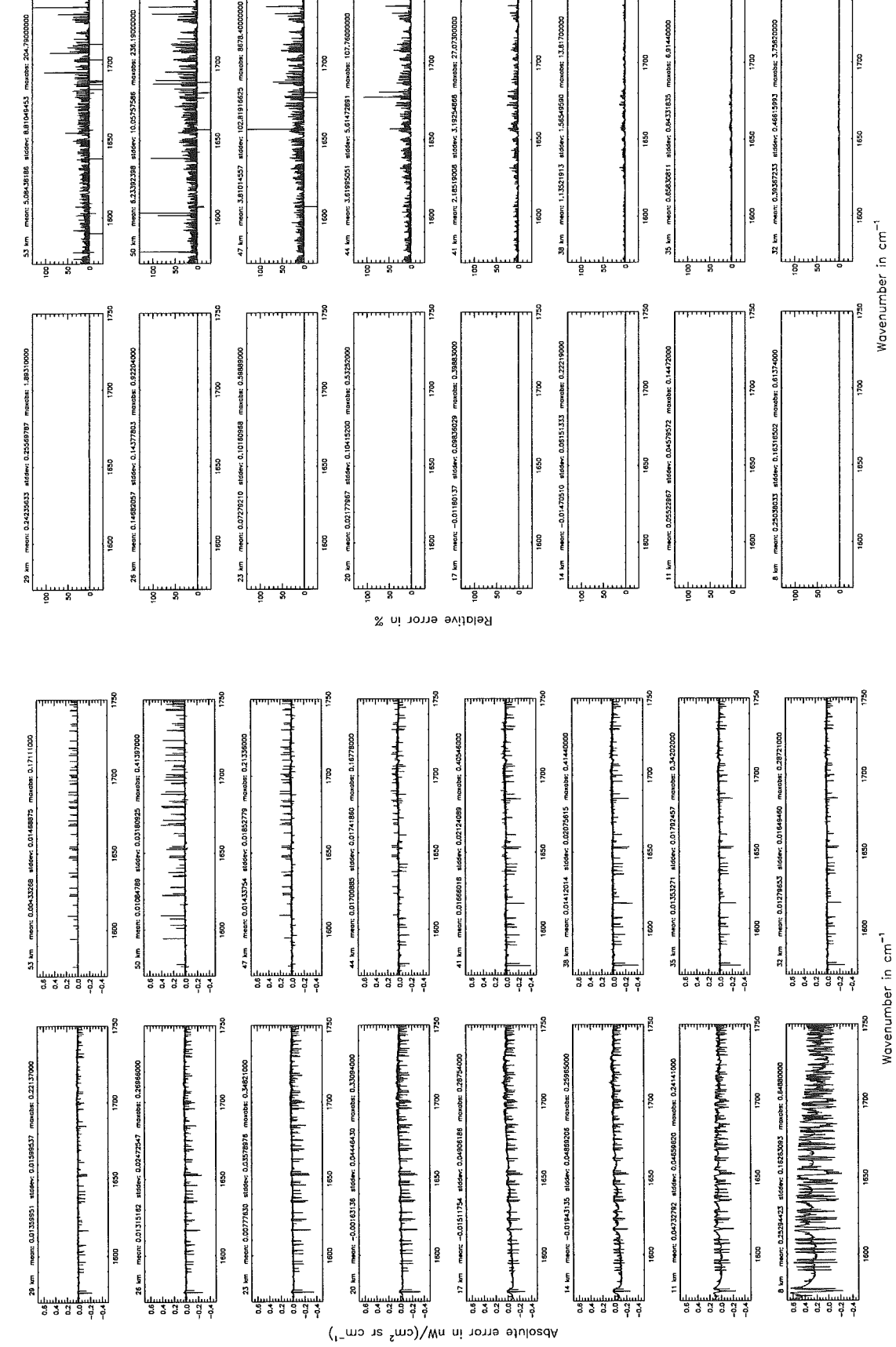

Figure 237: Absolute error  $\left[\text{nW}/(\text{cm}^2 \text{ sr cm}^{-1})\right]$  and relative error [%]

Atmospheric layering (\$7.31, \$7.32, and \$7.3): (b) 75 levels; (Ref.: 156 levels)

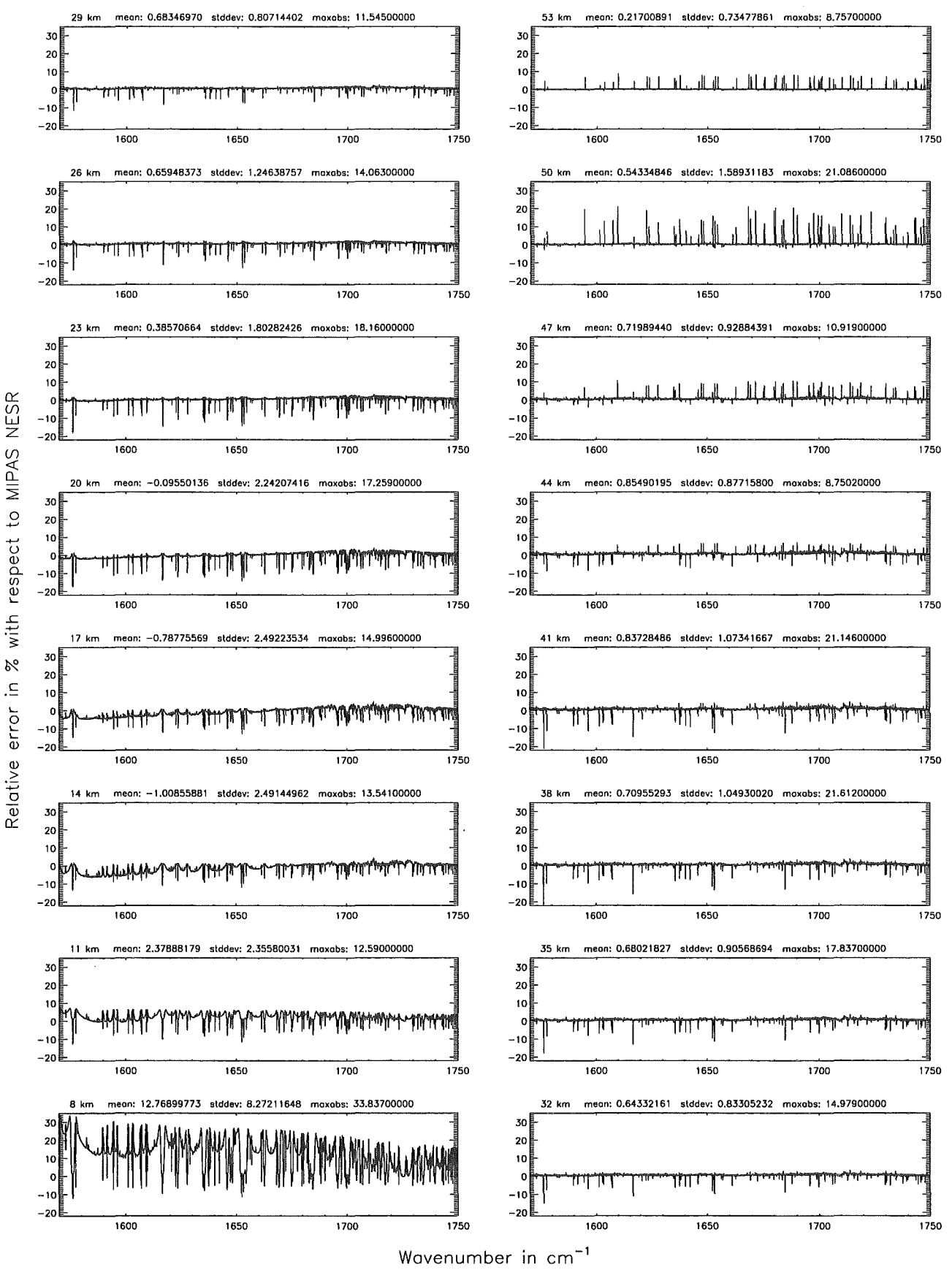

Figure 238: Relative error [%] with respect to MIPAS NESR

### Atmospheric layering (\$7.31, \$7.32, and \$7.3): (c) 66 levels; (Ref.: 156 levels)

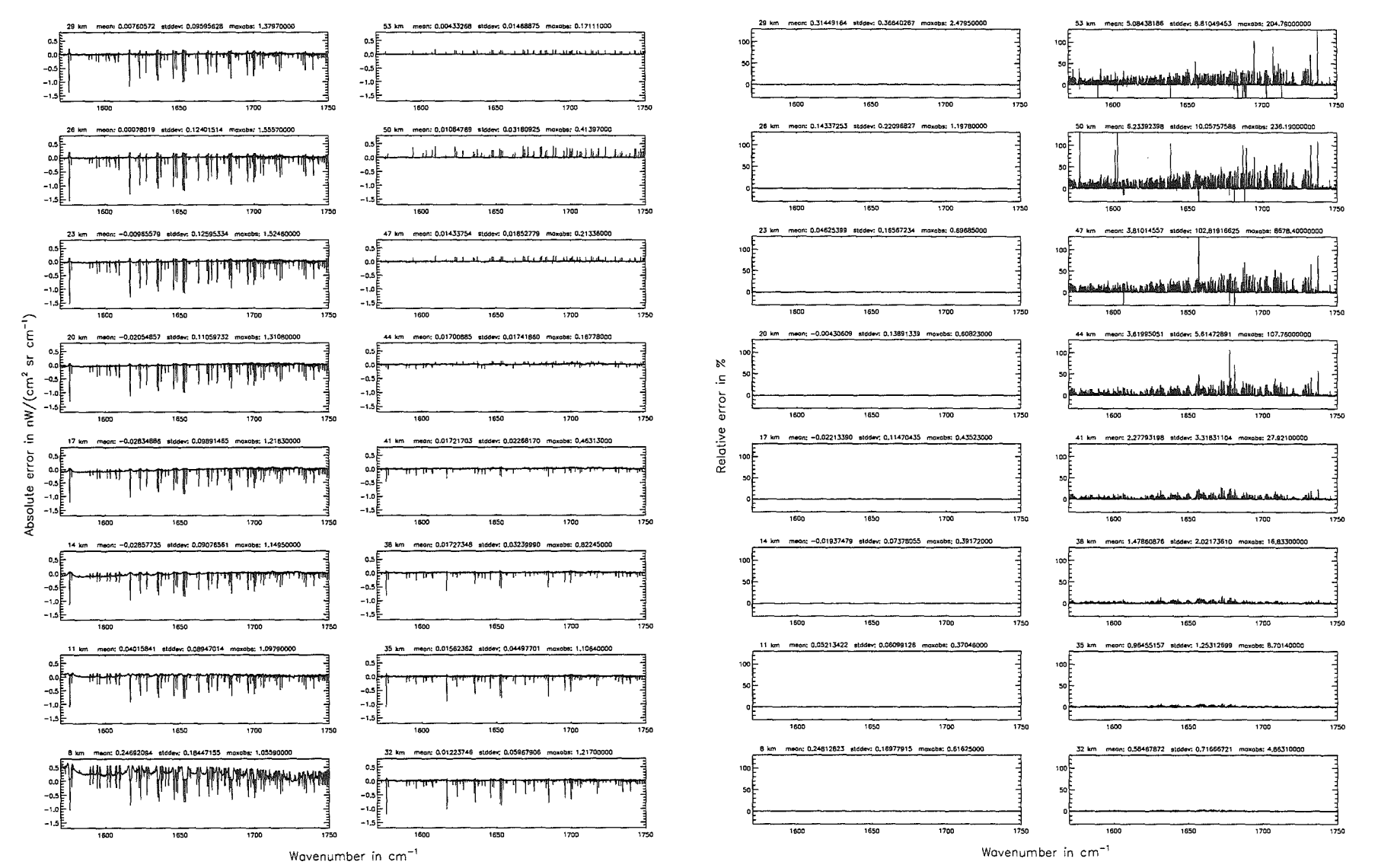

Atmospheric layering (\$7.31, \$7.32, and \$7.3): (c) 66 levels; (Ref.: 156 levels)

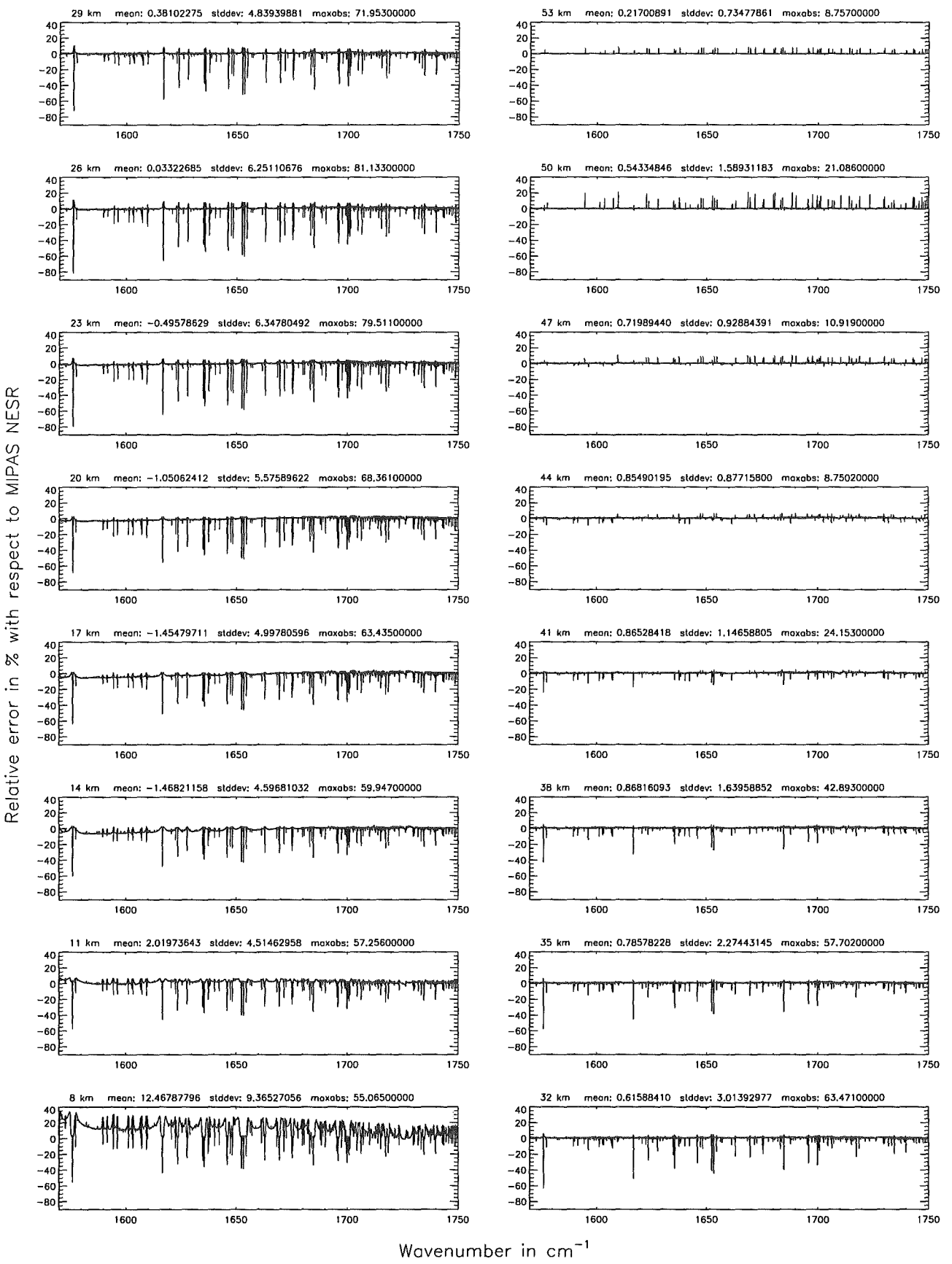

Figure 240: Relative error [%] with respect to MIPAS NESR

# Atmospheric layering (\$7.31, \$7.32, and \$7.3): (d) 29 levels; (Ref.: 156 levels)

### Atmospheric layering (\$7.31, \$7.32, and \$7.3): (d) 29 levels; (Ref.: 156 levels)

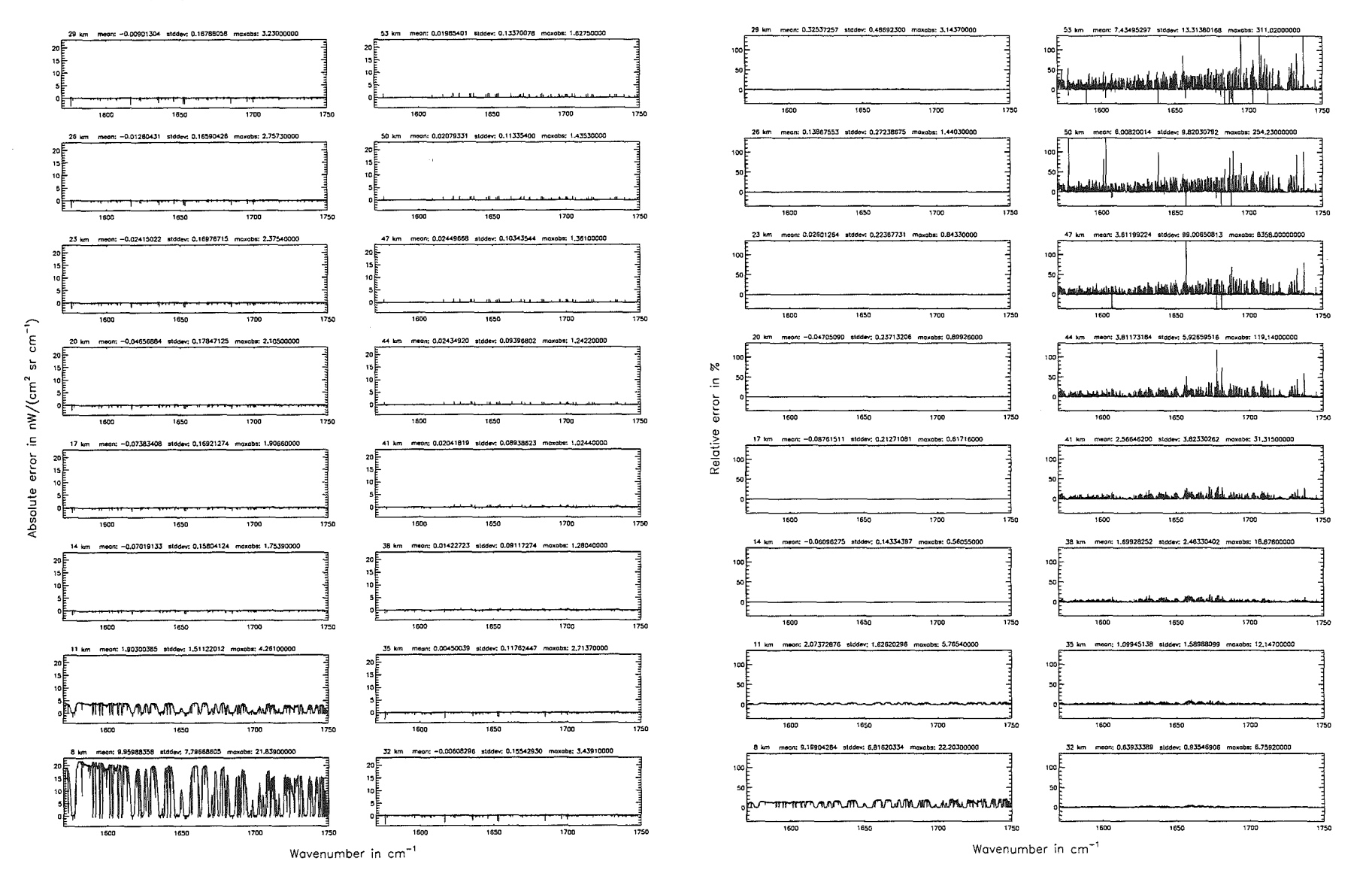

tot

Atmospheric layering (\$7.31, \$7.32, and \$7.3): (d) 29 levels; (Ref.: 156 levels)

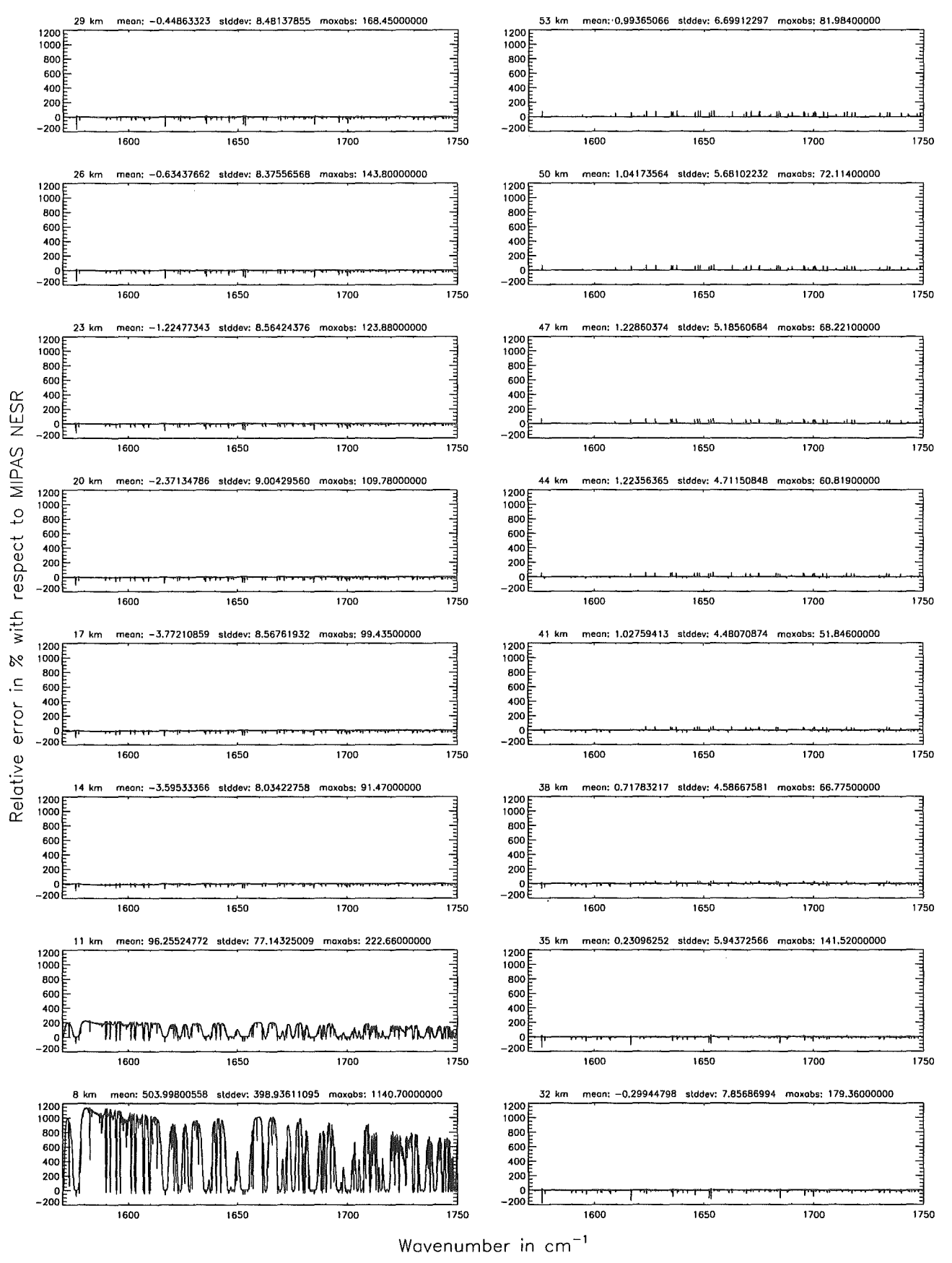

Figure 242: Relative error [%] with respect to MIPAS NESR

#### Atmospheric layering (\$7.31, \$7.32, and \$7.3): (e) 77 levels; (Ref.: 156 levels)

## Atmospheric layering (\$7.31, \$7.32, and \$7.3): (e) 77 levels; (Ref.: 156 levels)

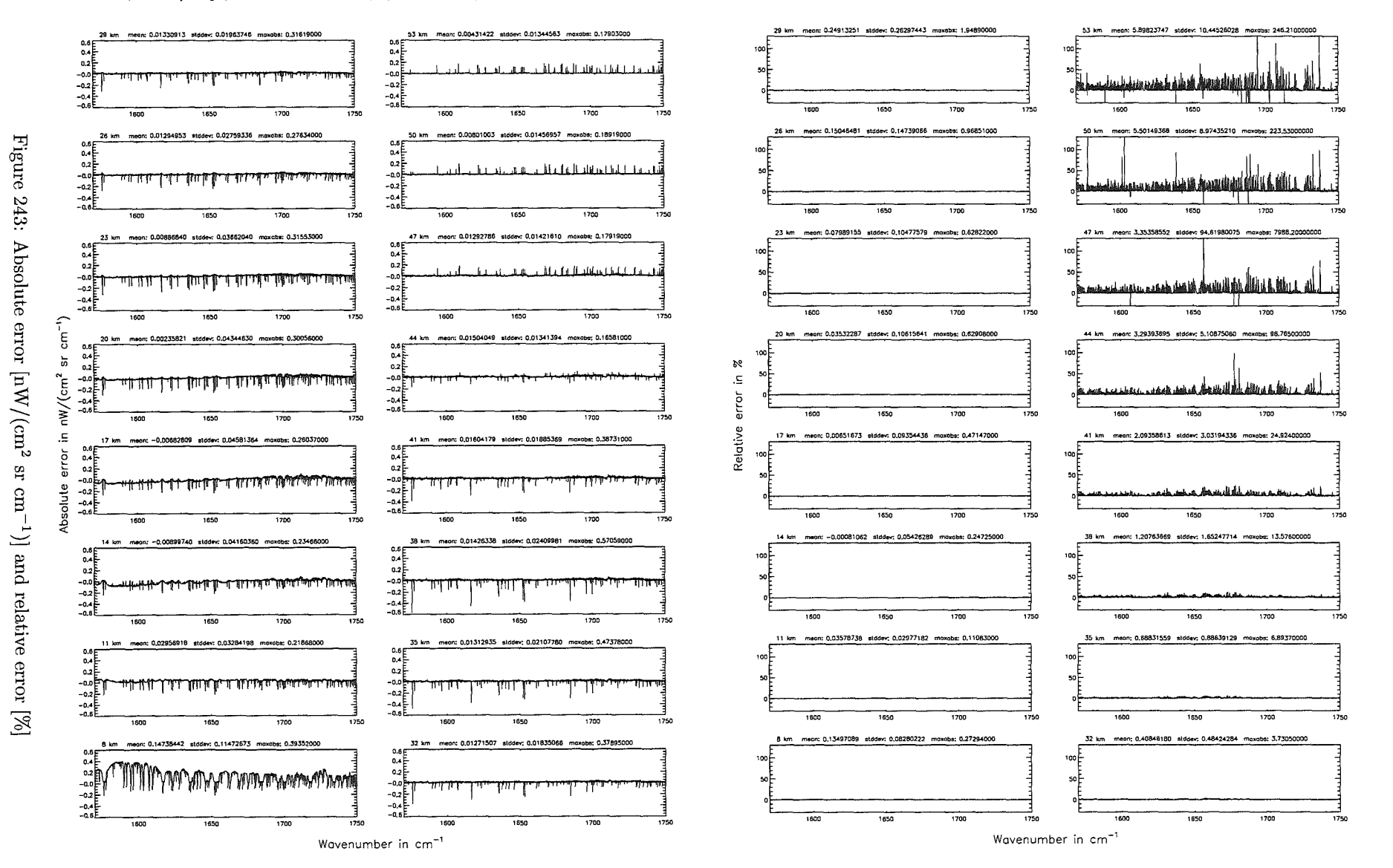

Atmospheric layering (\$7.31, \$7.32, and \$7.3): (e) 77 levels; (Ref.: 156 levels)

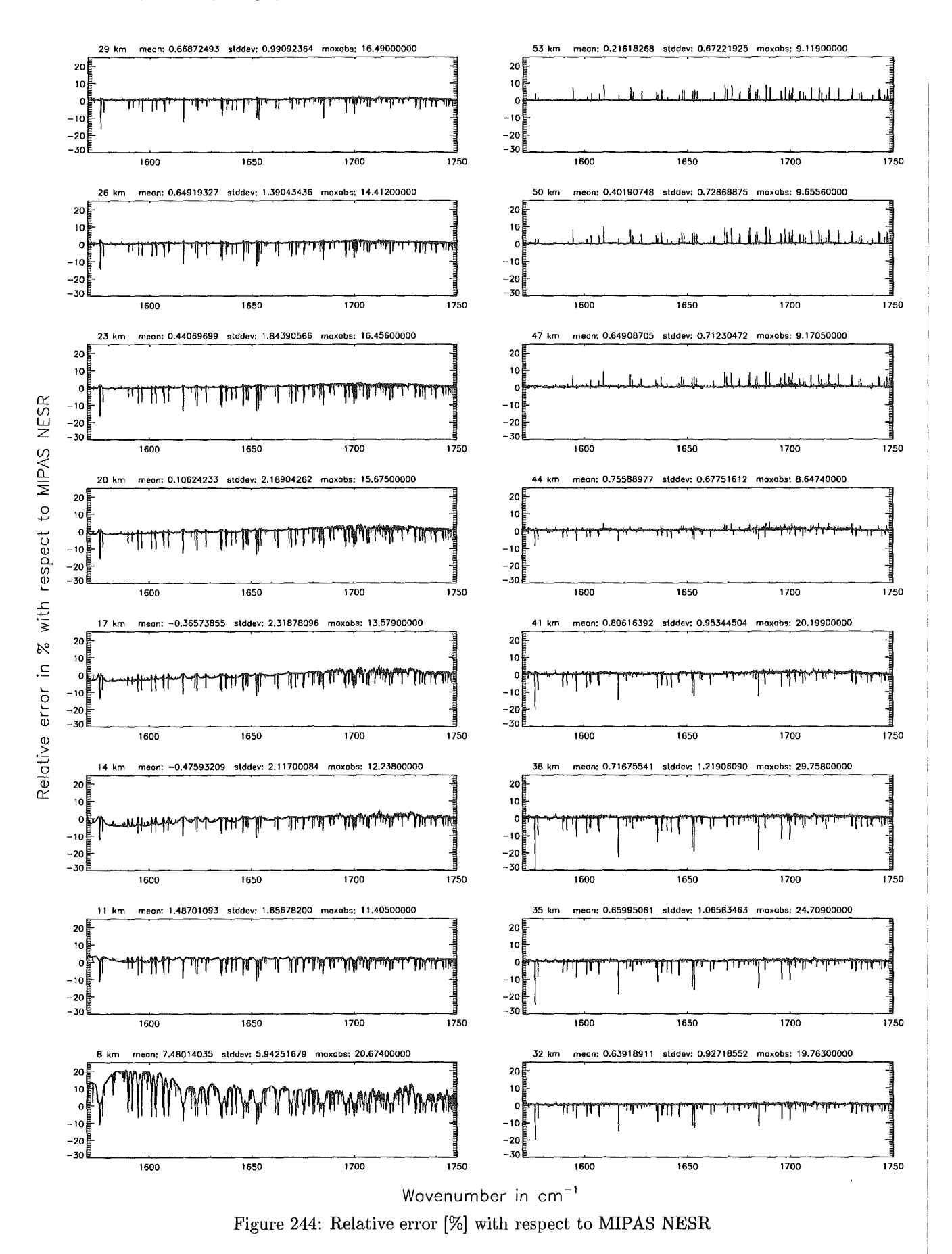

# Gas/isotope number of the main gas (\$7.12): -1; (Ref.: for no main gas)

## Gas/isotope number of the main gas (\$7.12): -1; (Ref.: for no main gas)

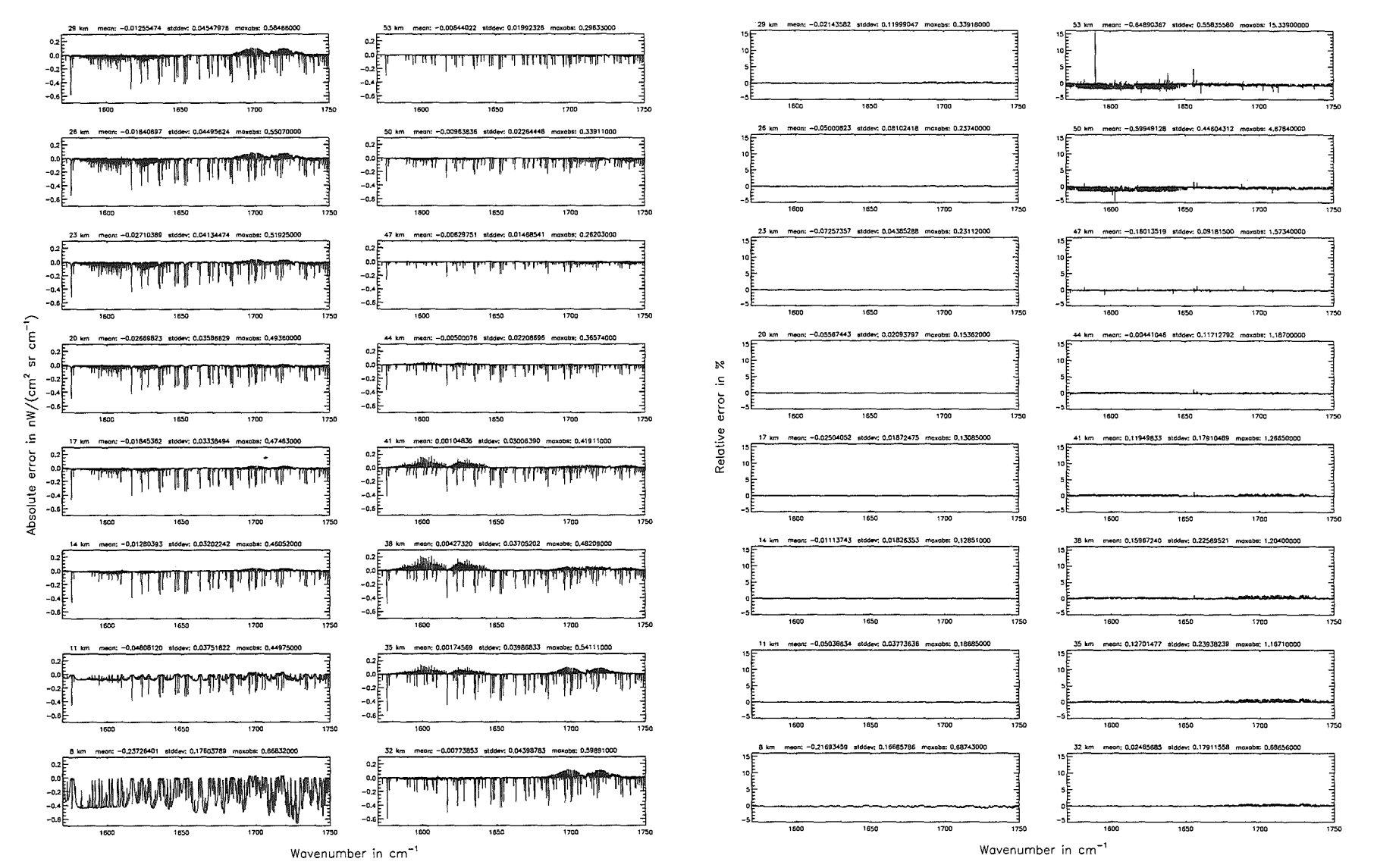

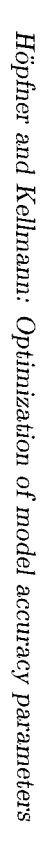

 $40<sup>5</sup>$ 

Gas/isotope number of the main gas  $($7.12): -1;$  (Ref.: for no main gas)

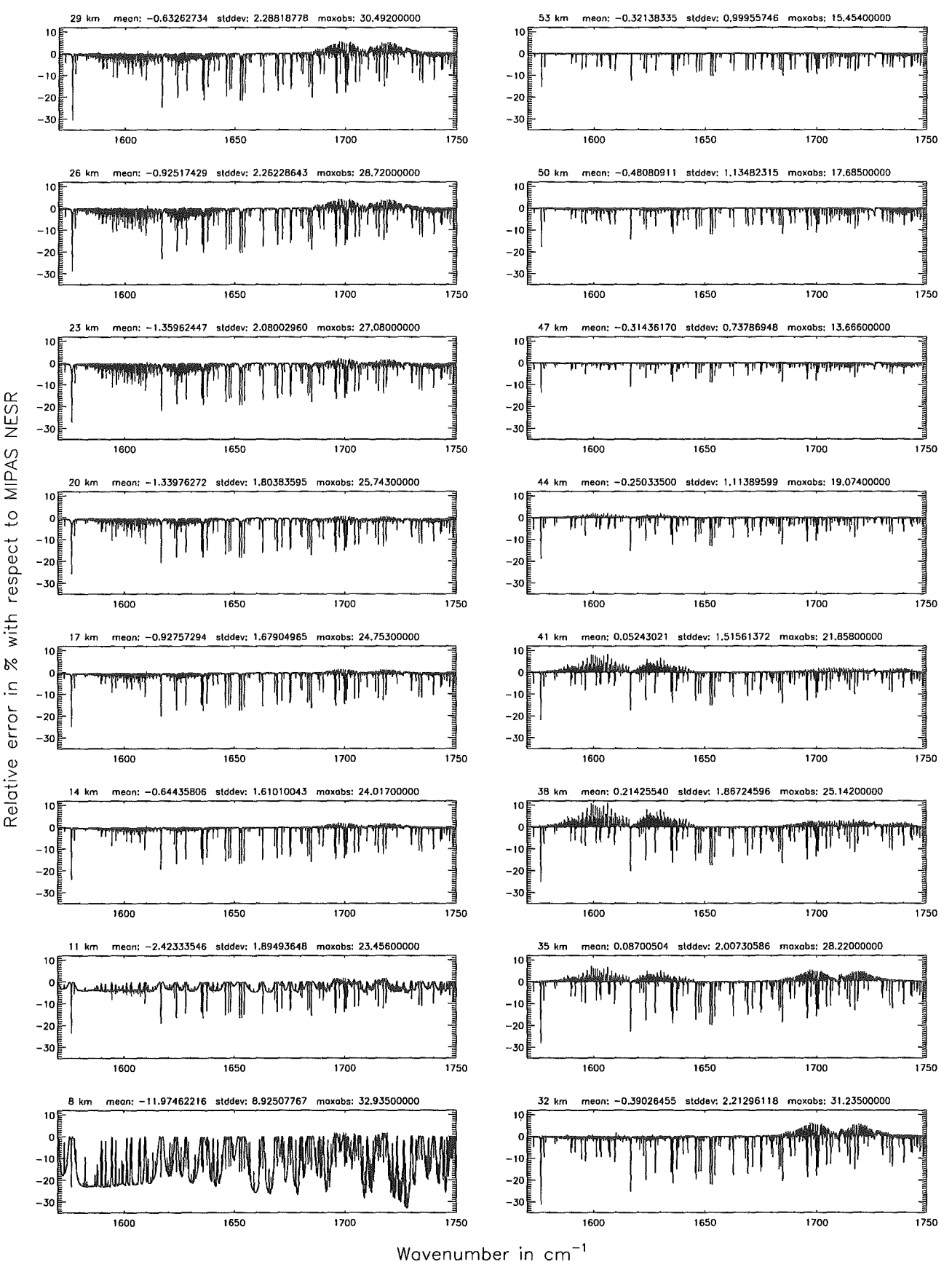

Figure 246: Relative error [%] with respect to MIPAS NESR

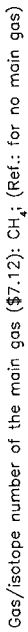

Gas/isotope number of the main gas (\$7.12); CH<sub>4</sub>; (Ref.: for no main gas)

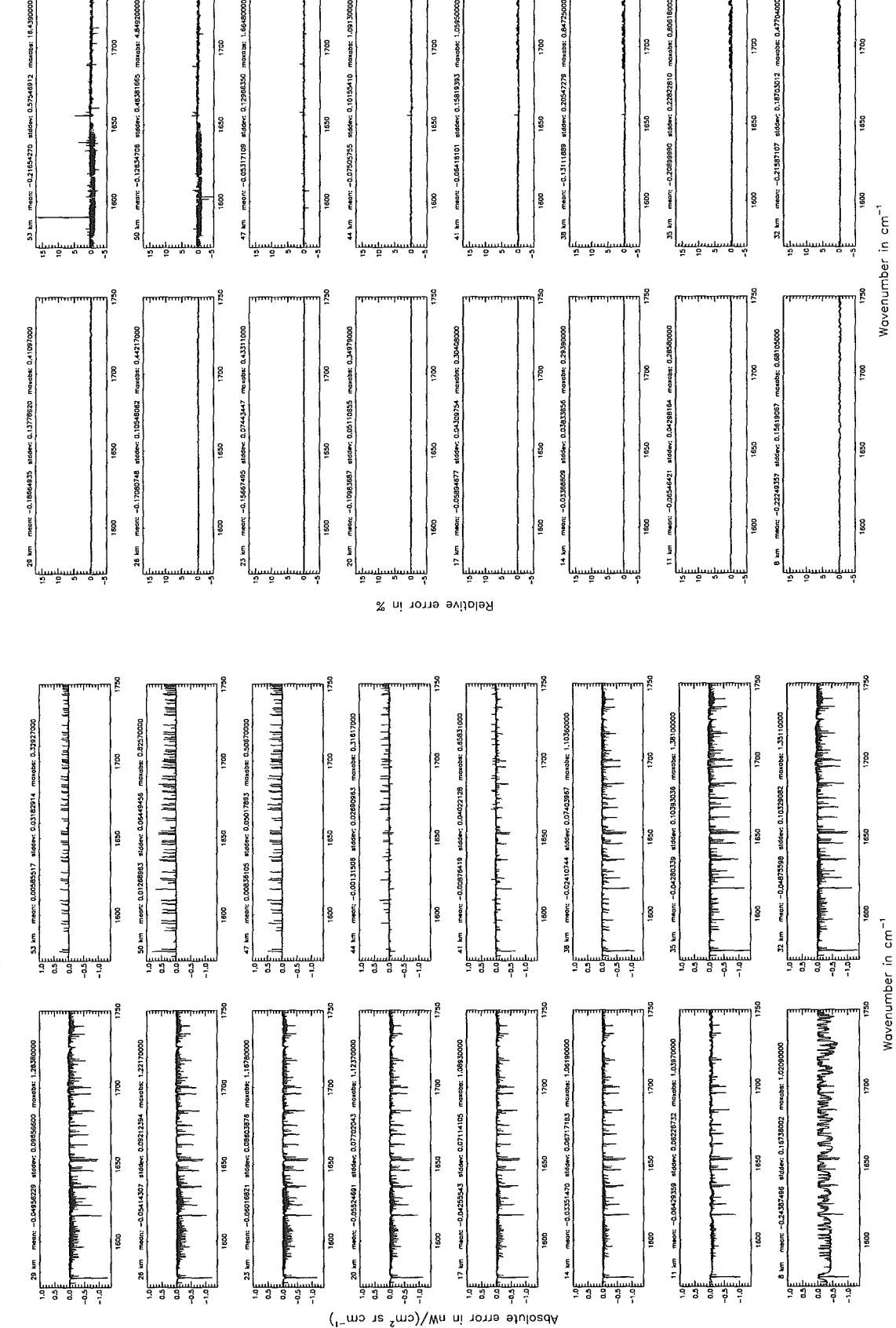

Figure 247: Absolute error  $\lfloor nW/(cm^2 \text{ sr cm}^{-1}) \rfloor$  and relative error  $\lfloor \frac{m}{2} \rfloor$ 

Gas/isotope number of the main gas (\$7.12): CH<sub>4</sub>; (Ref.: for no main gas)

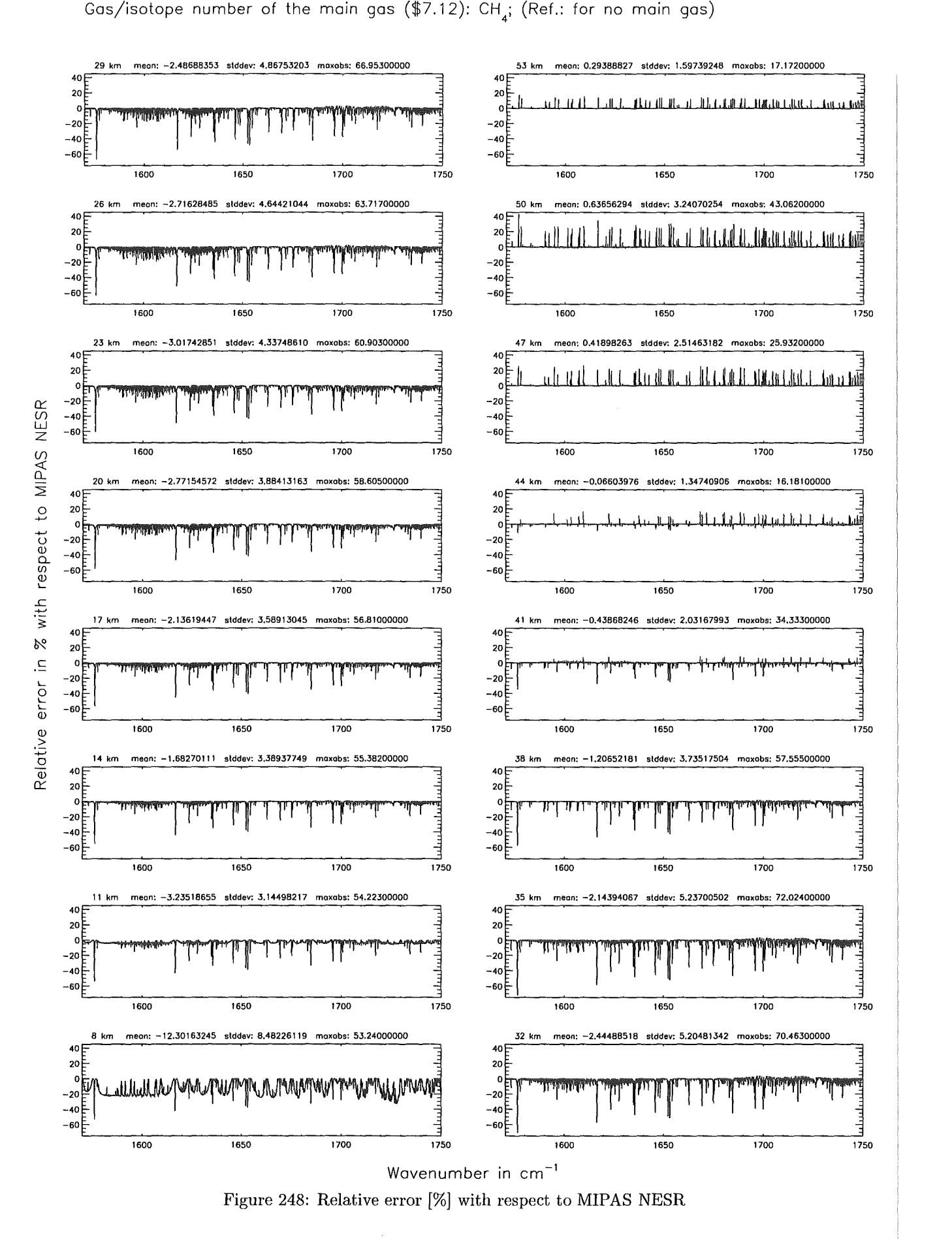

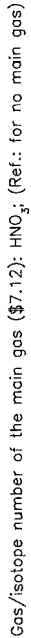

Gas/isotope number of the main gas (\$7.12): HNO<sub>3</sub>; (Ref.: for no main gas)

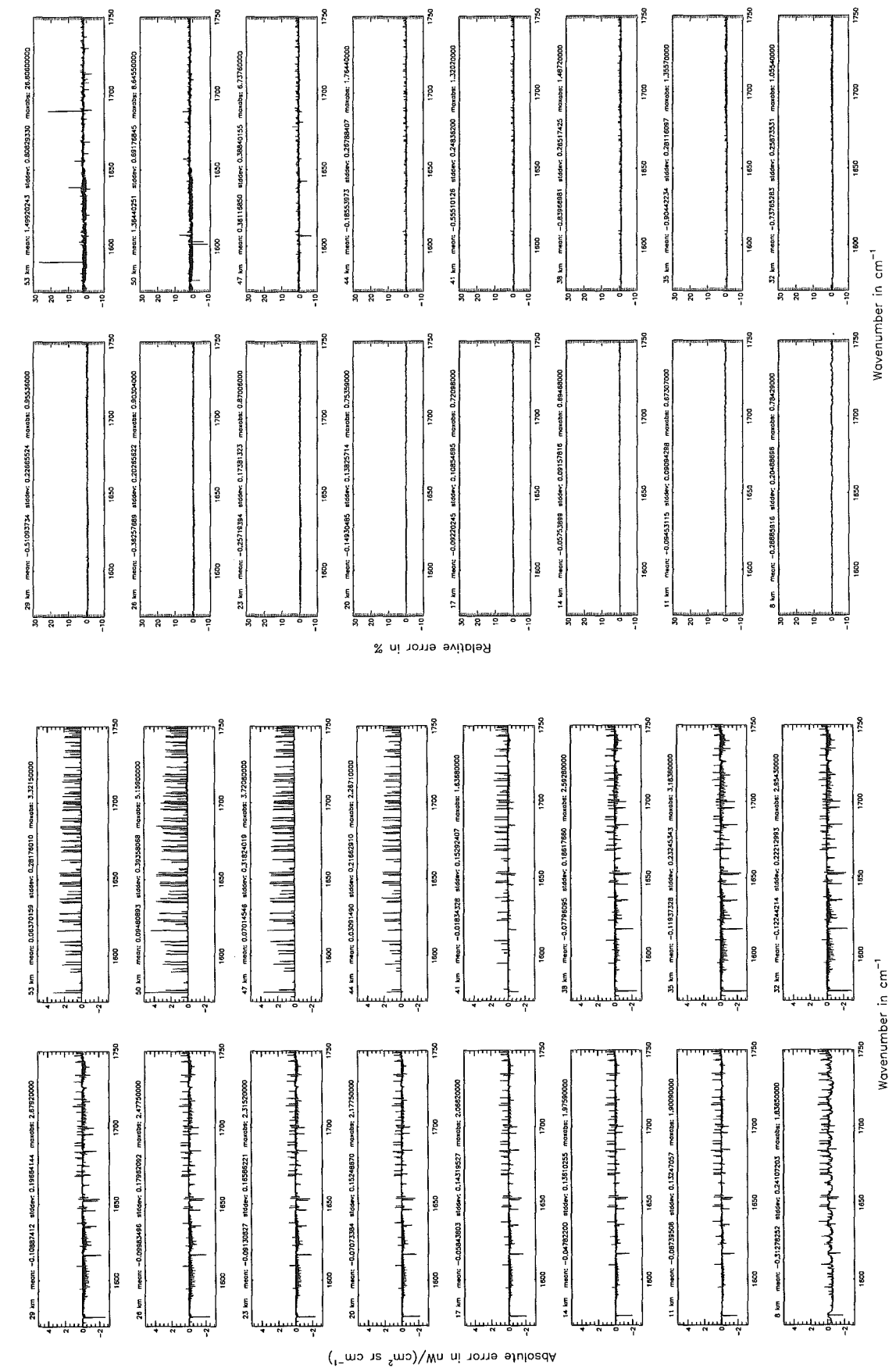

Höpfner and Kellmann: Optimization of model accuracy parameters

Figure 249: Absolute error  $\rm [nW/(cm^2~sr~cm^{-1})]$  and relative error  $[\%]$ 

Gas/isotope number of the main gas (\$7.12): HNO<sub>3</sub>; (Ref.: for no main gas)

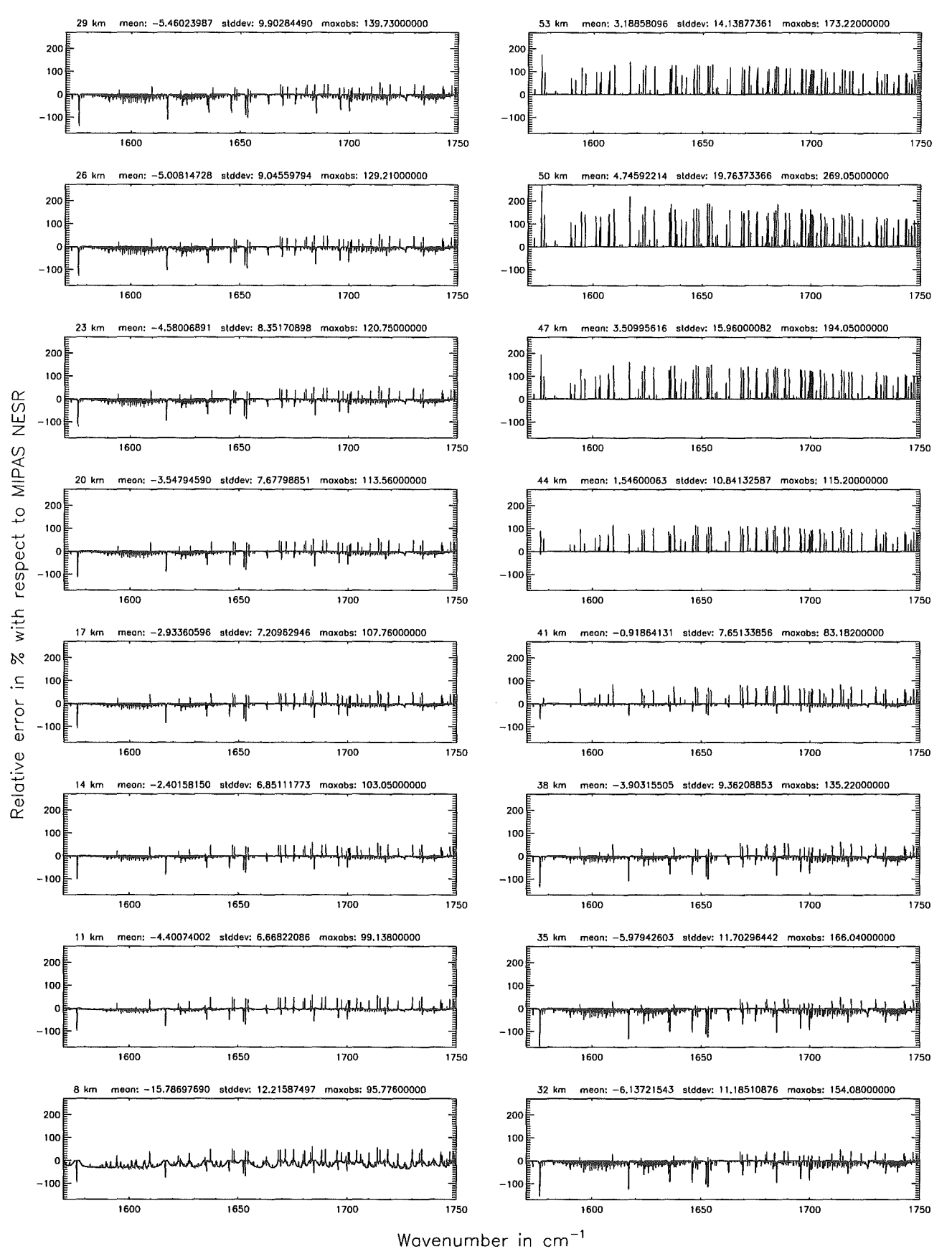

Figure 250: Relative error [%] with respect to MIPAS NESR

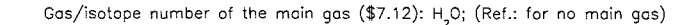

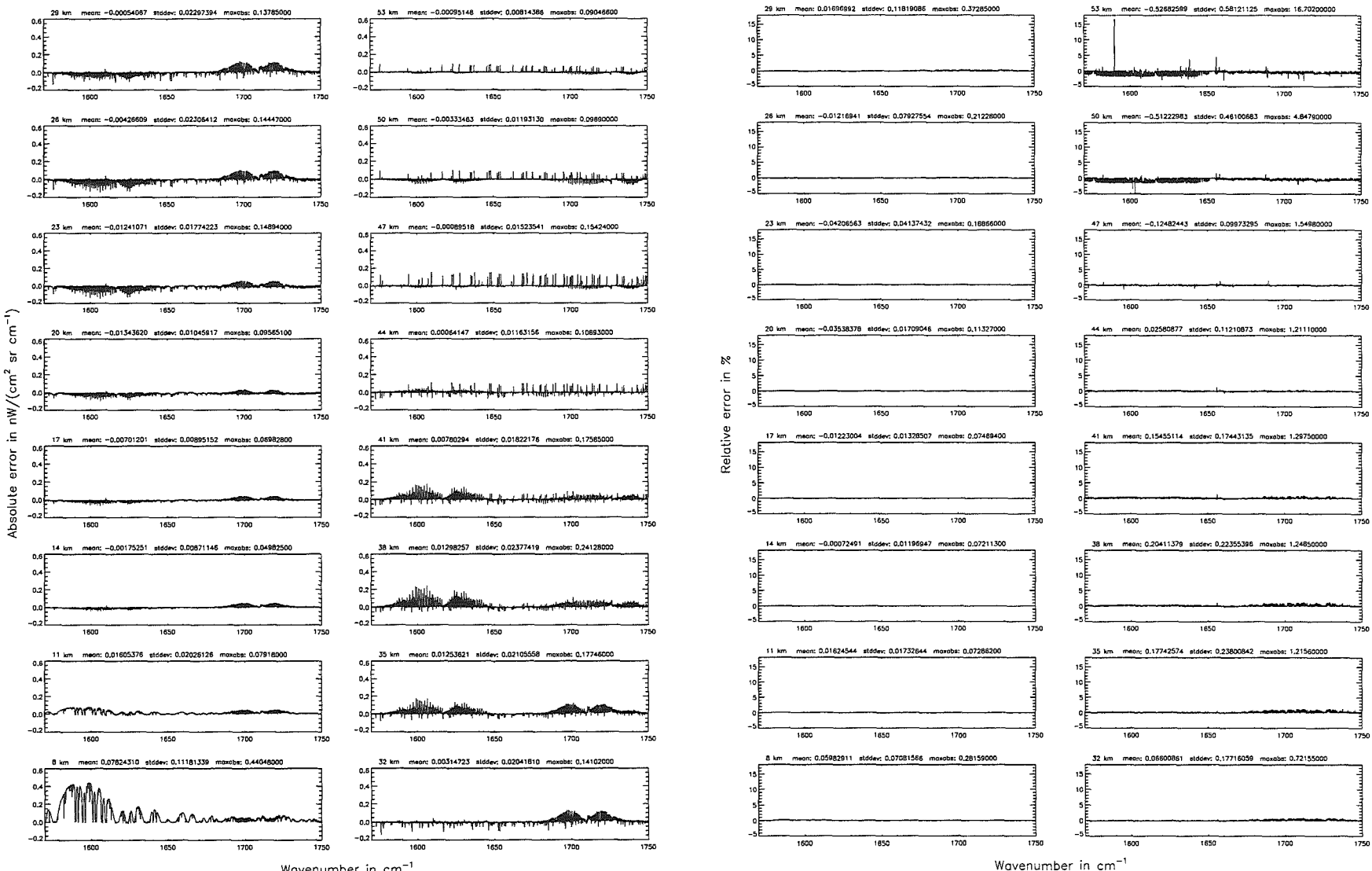

Wavenumber in cm<sup>-</sup>

Gas/isotope number of the main gas (\$7.12): H<sub>2</sub>O; (Ref.: for no main gas)

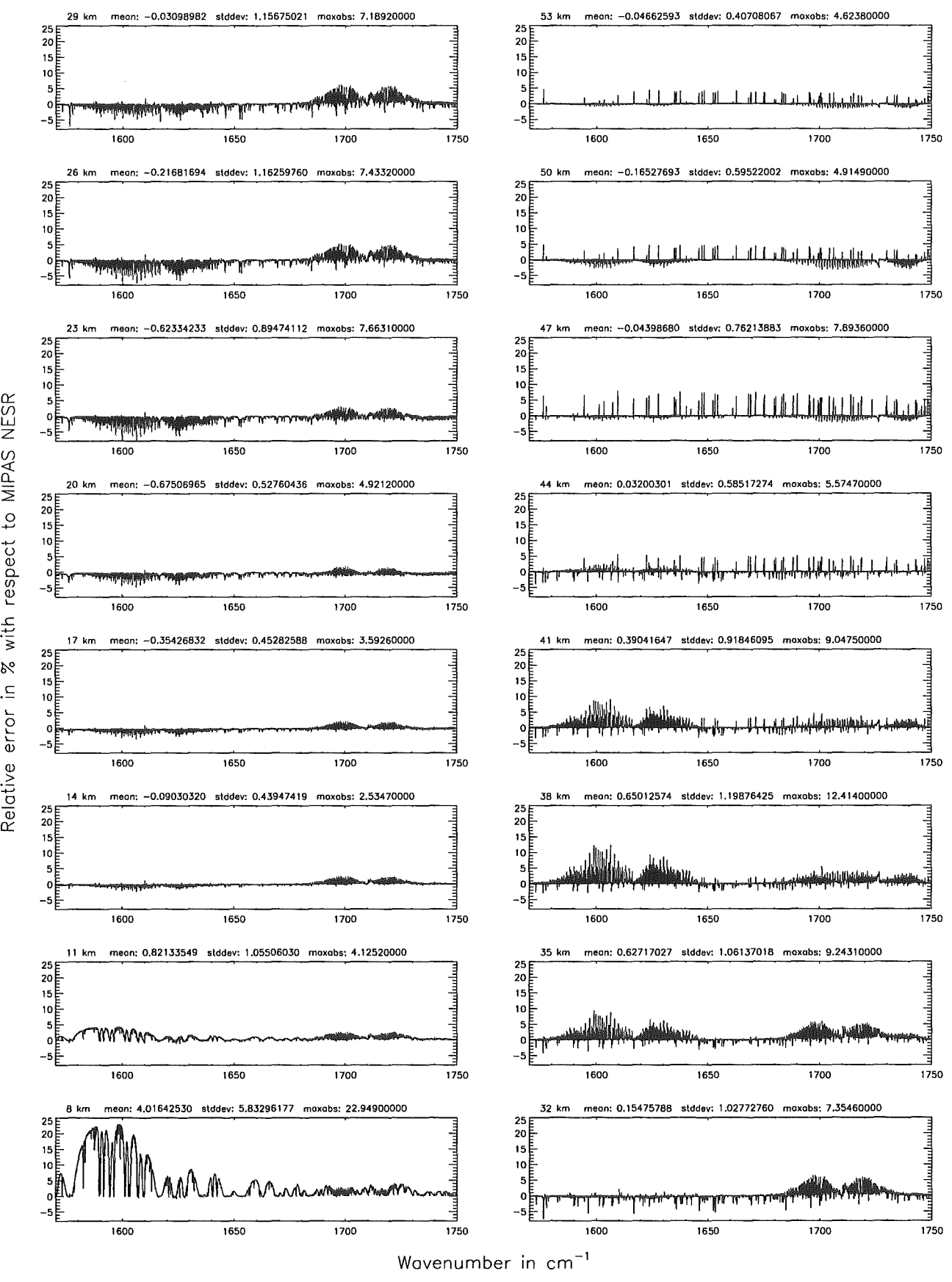

Figure 252: Relative error [%] with respect to MIPAS NESR

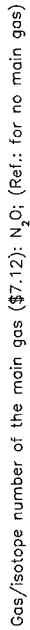

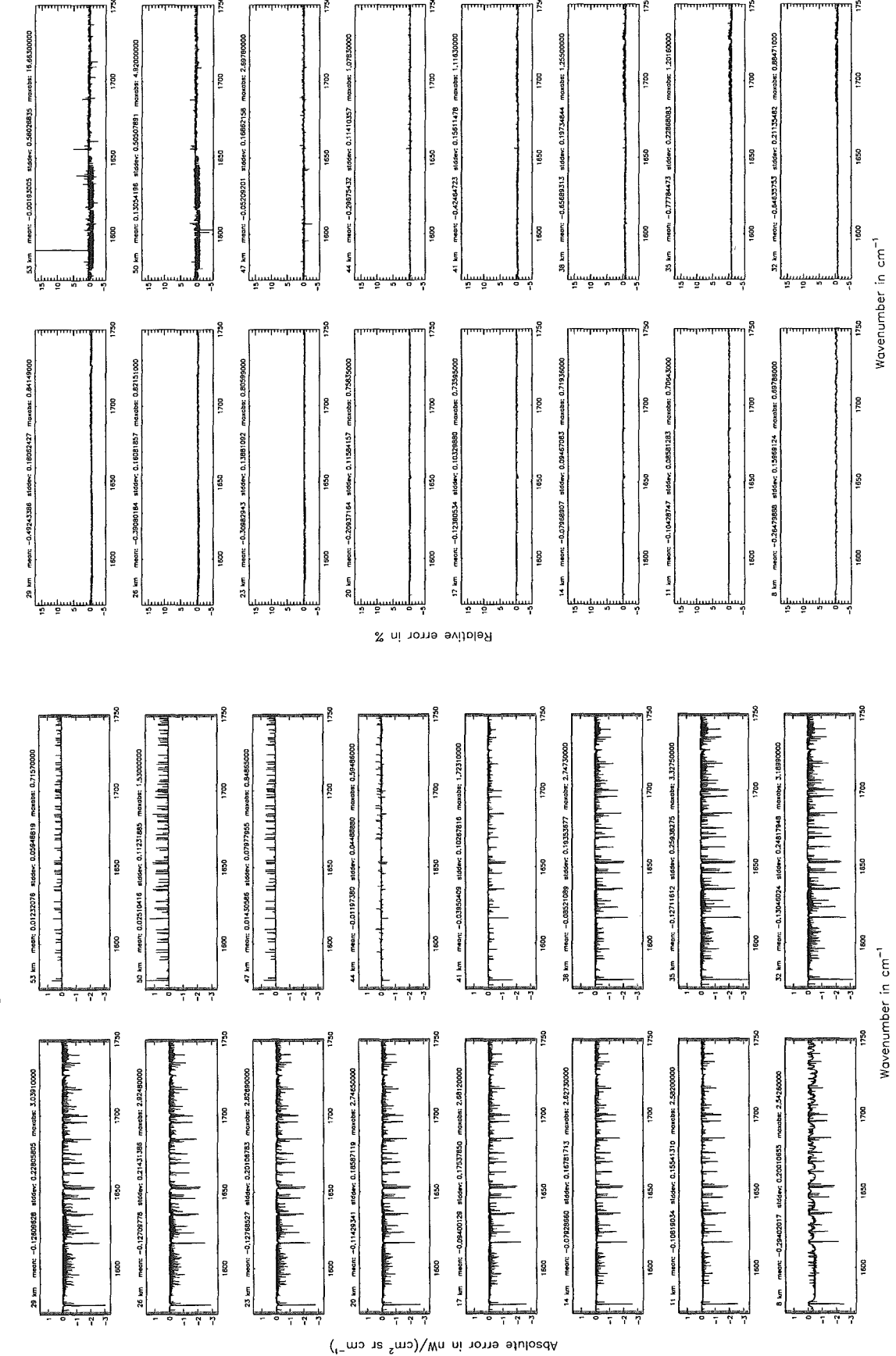

Figure 253: Absolute error  $\left[\text{nW}/(\text{cm}^2 \text{ sr cm}^{-1})\right]$  and relative error [%]

Gas/isotope number of the main gas (\$7.12):  $N<sub>2</sub>O$ ; (Ref.: for no main gas)

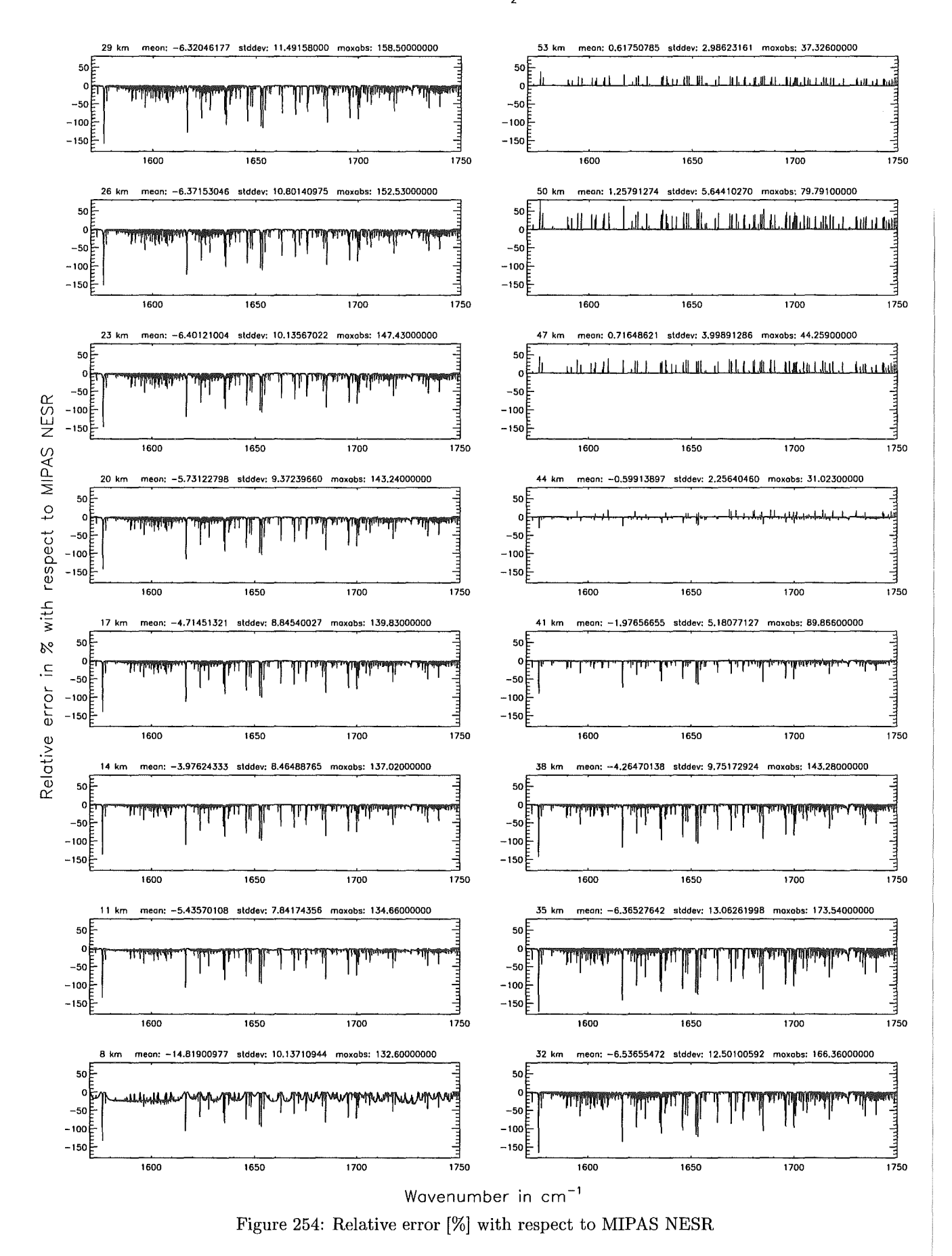

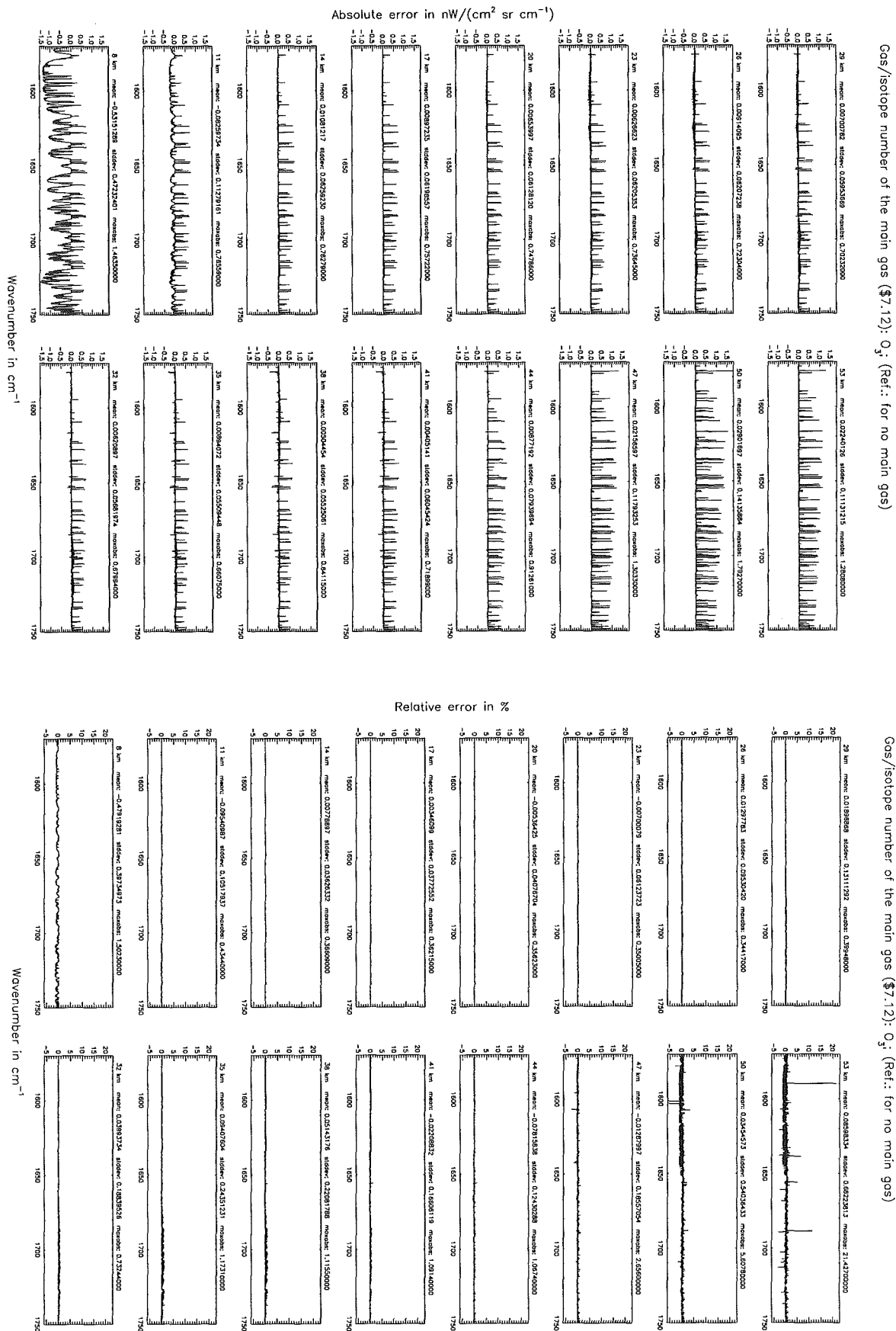

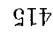

Höpfner and Kellmann: Optimization of model accuracy parameters

Gas/isotope number of the main gas (\$7.12): O<sub>x</sub>; (Ref.: for no main gas)

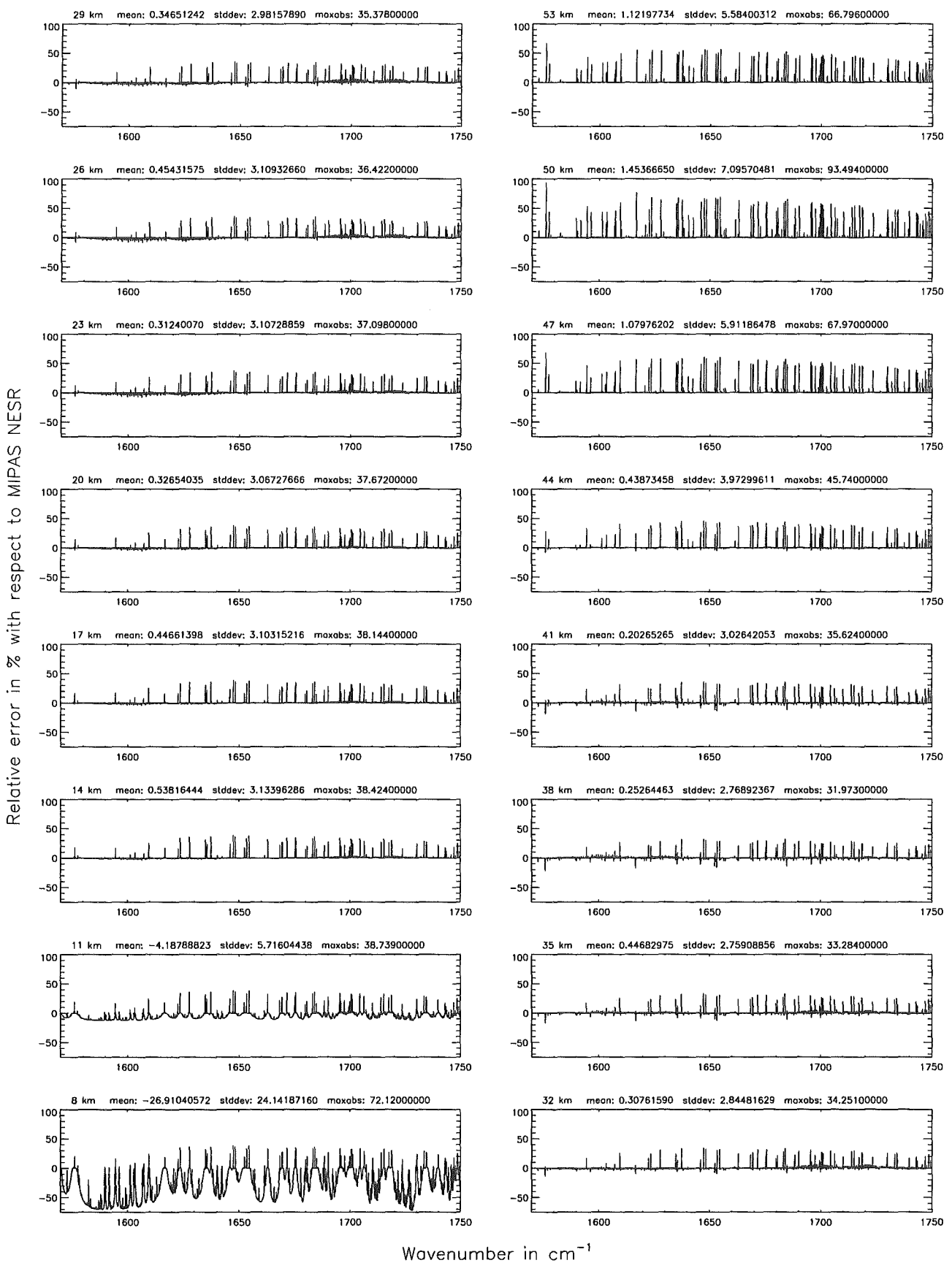

Figure 256: Relative error [%] with respect to MIPAS NESR

 $\mathcal{L}^{\text{max}}_{\text{max}}$  ,  $\mathcal{L}^{\text{max}}_{\text{max}}$ 

Band D:  $1820 - 2410$  cm<sup>-1</sup>

 $\mathcal{L}^{\mathcal{L}}(\mathcal{A})$  and  $\mathcal{L}^{\mathcal{L}}(\mathcal{A})$  and  $\mathcal{L}^{\mathcal{L}}(\mathcal{A})$ 

#### Ray-tracing step length (\$7.11): 1 km; (Ref.: 0.1 km)

Figure

257:

Absolute

error

 $\rm [nW/cm^2$ 

 $_{\rm H}$ 

 $cm<sub>-</sub>$ 

ミ

pue

relative

error

 $\overline{\mathbb{R}}$ 

Ray-tracing step length (\$7.11): 1 km; (Ref.: 0.1 km)

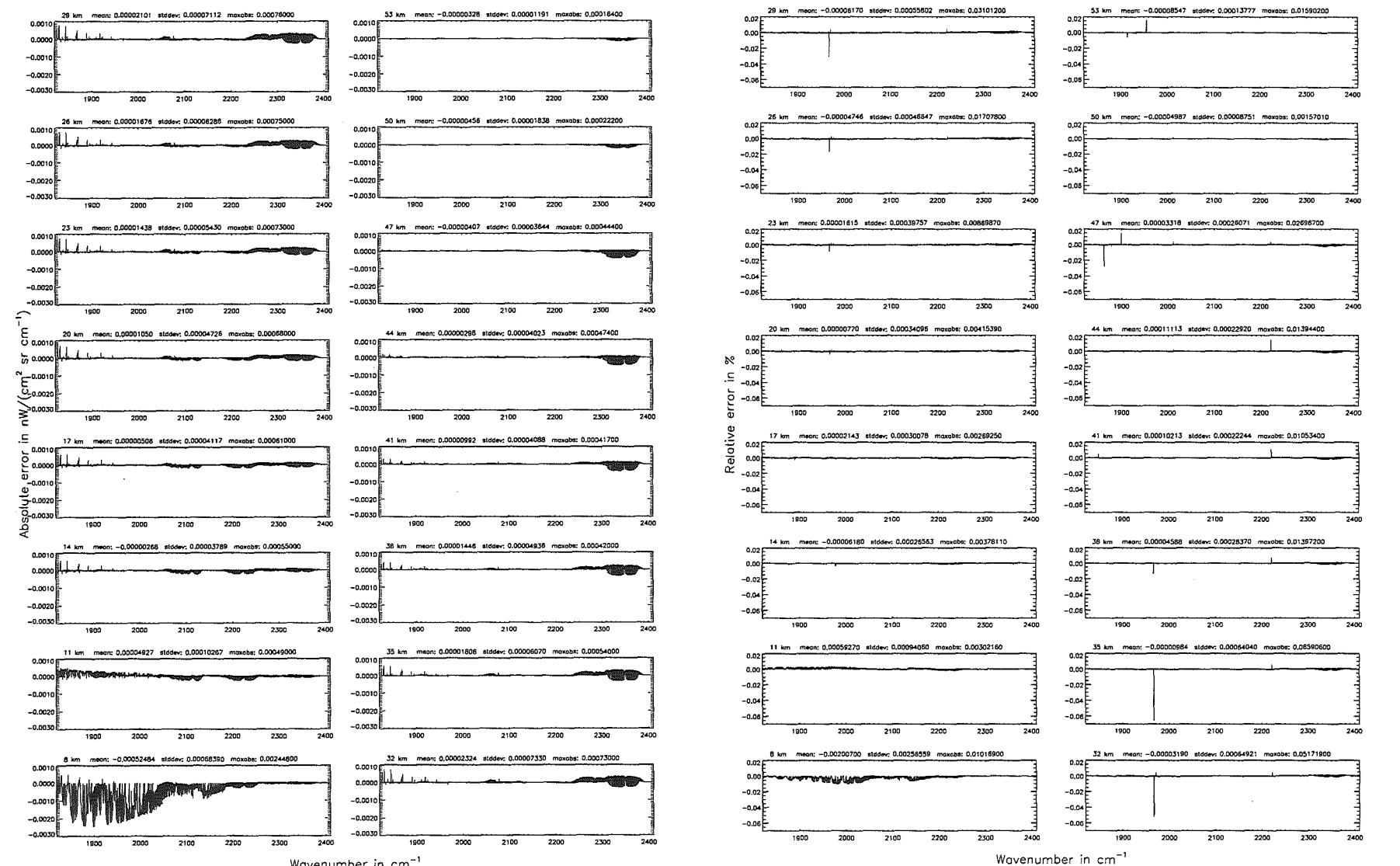

Wavenumber in cm<sup>-1</sup>
Ray-tracing step length (\$7.11 ): 1 km; (Ref.: 0.1 km)

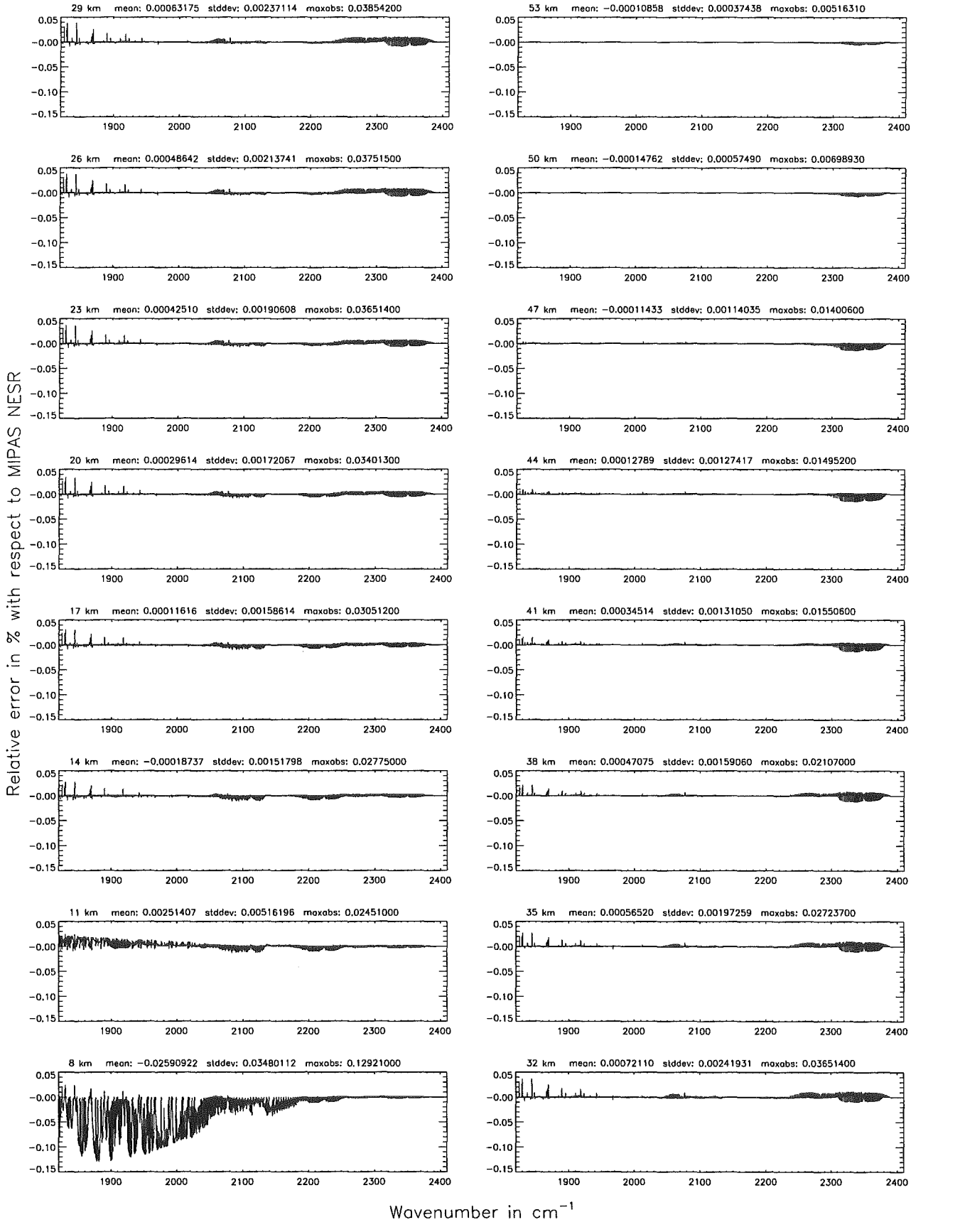

Figure 258: Relative error [%] with respect to MIPAS NESR

#### Ray-tracing step length (\$7.11): 10 km; (Ref.: 0.1 km)

 ${\rm Figure}$ 

259:

Absolute

error

r [nW/(cm<sup>2</sup>

 $\mathbf{r}$ 

 $\sin$ 

٦

نے

pue

relative

error

 $\boxed{\mathbb{X}}$ 

Ray-tracing step length (\$7.11): 10 km; (Ref.: 0.1 km)

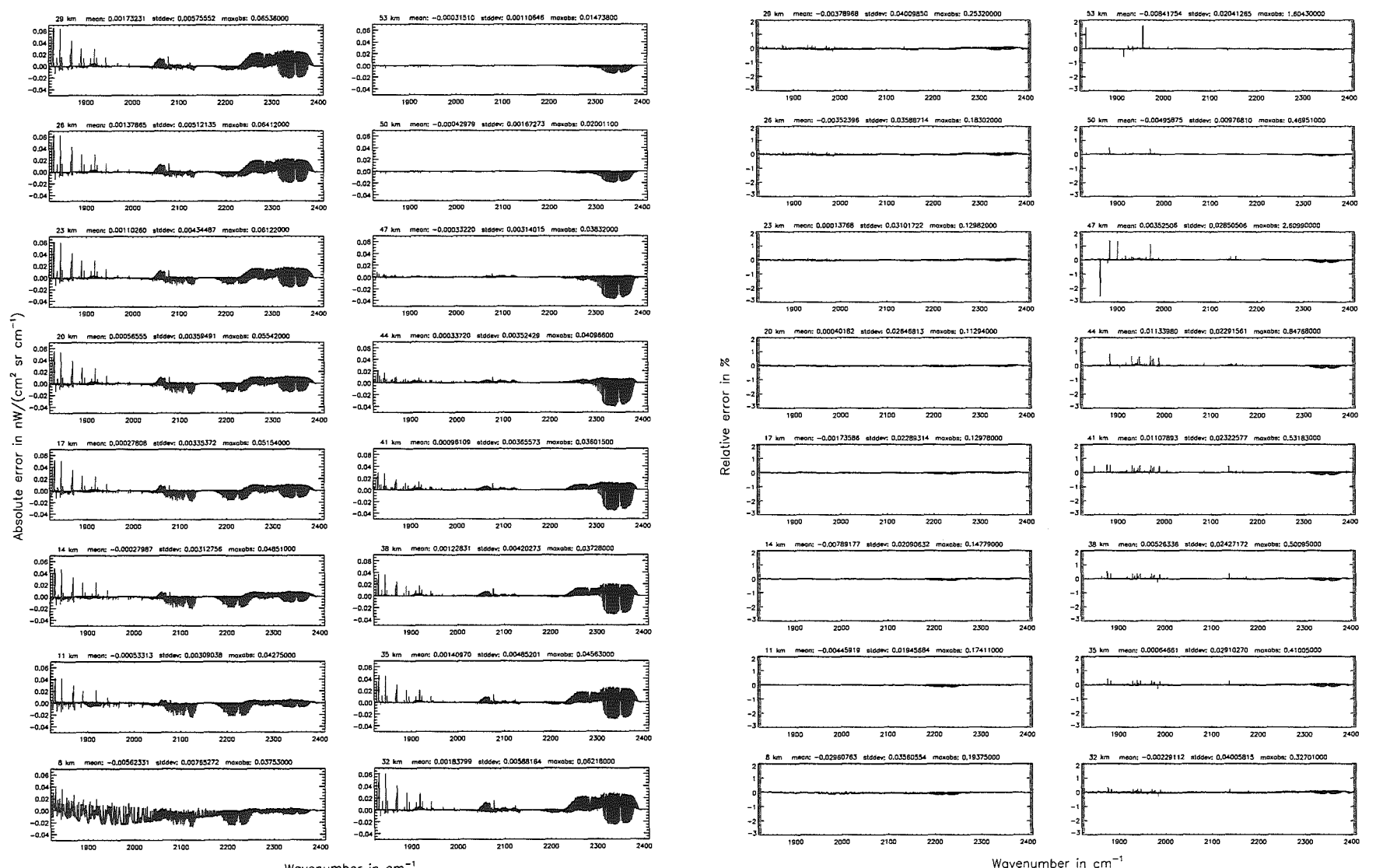

Wavenumber in cm<sup>-</sup>

 ${\it H\"{o}p} {\it fner}$  $pure$ Kellmann: Optimization  $\mathcal{O}$ 'anodel sccuracy parameters

420

Roy-tracing step length (\$7.11 ): 10 km; (Ref.: 0.1 km)

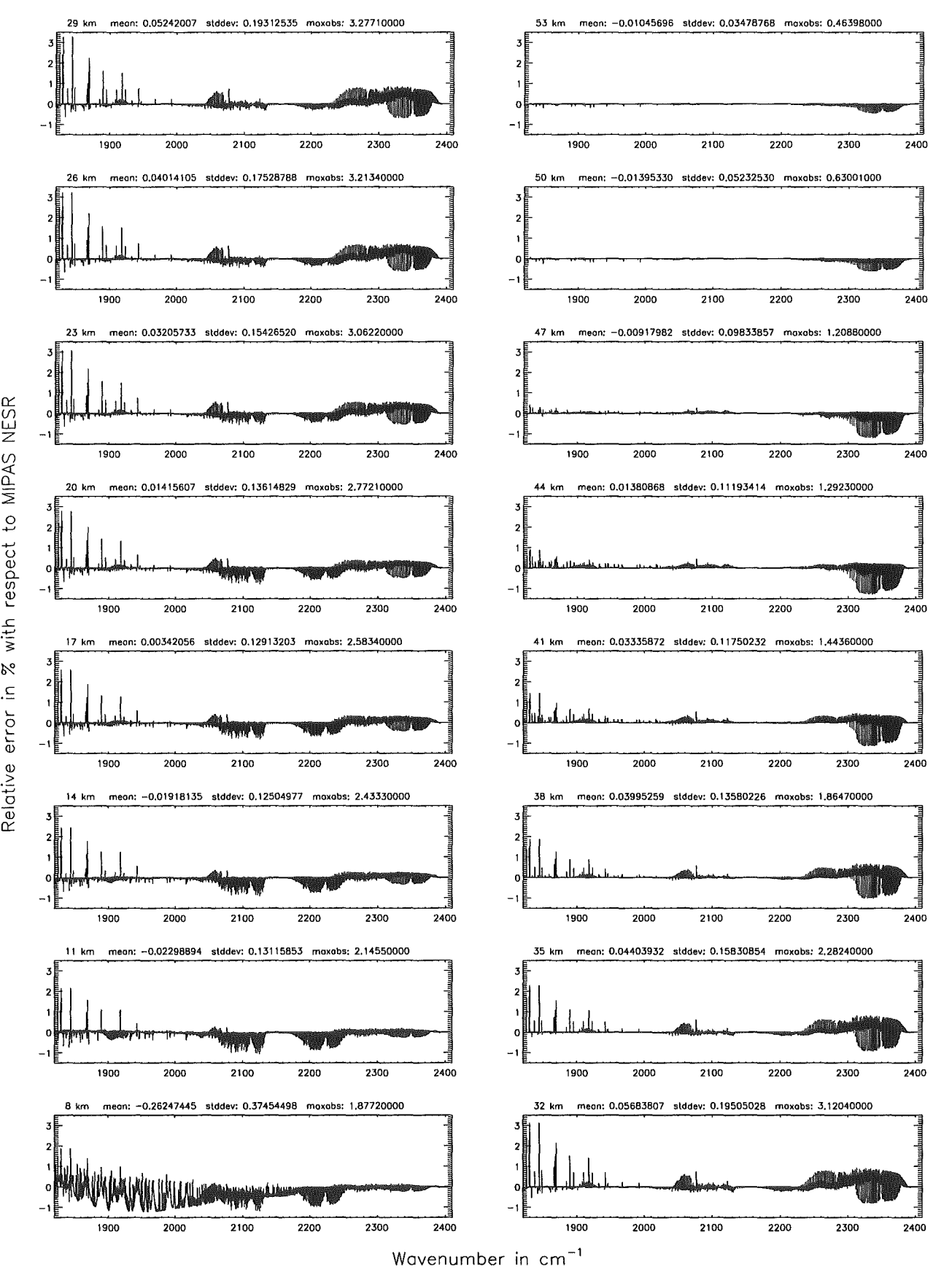

Figure 260: Relative error [%] with respect to MIPAS NESR

#### Finest spectral grid (\$6.1): 0.0005 cm<sup>-1</sup>; (Ref.: 0.0001 cm<sup>-1</sup>)

Figure

197

Absolute

error

 $\mathrm{[nW}/(\mathrm{cm}^2$ 

 $\mathbf{S}^{\mathbf{I}}$ 

 $\sin$ 

 $\mathbf{I}^{-1}$ 

pue

relative

error [%]

Finest spectrol grid (\$6.1): 0.0005 cm<sup>-1</sup>; (Ref.: 0.0001 cm<sup>-1</sup>)

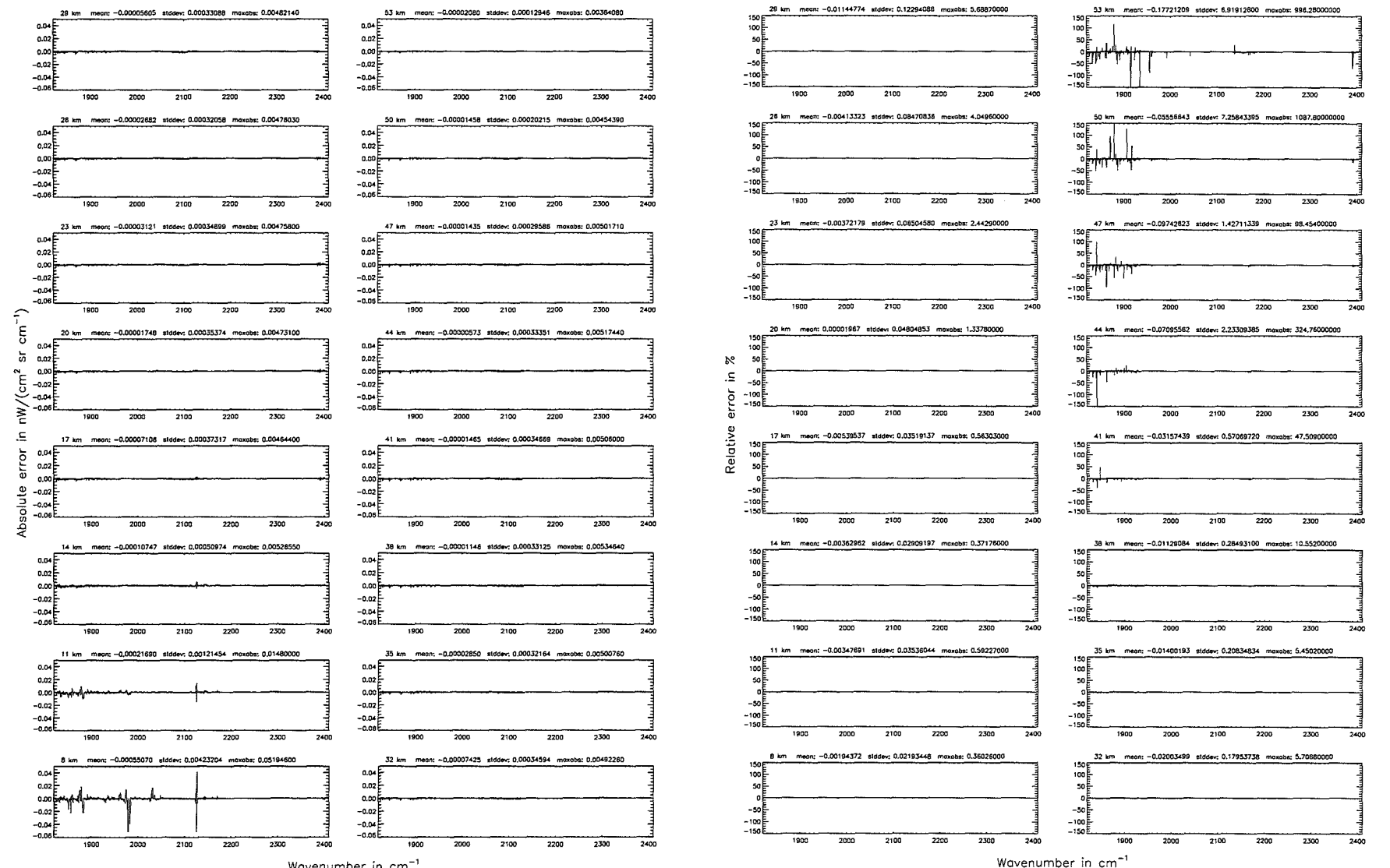

Wavenumber in cm<sup>-1</sup>

Finest spectral grid (\$6.1): 0.0005 cm $^{-1}$ ; (Ref.: 0.0001 cm $^{-1}$ )

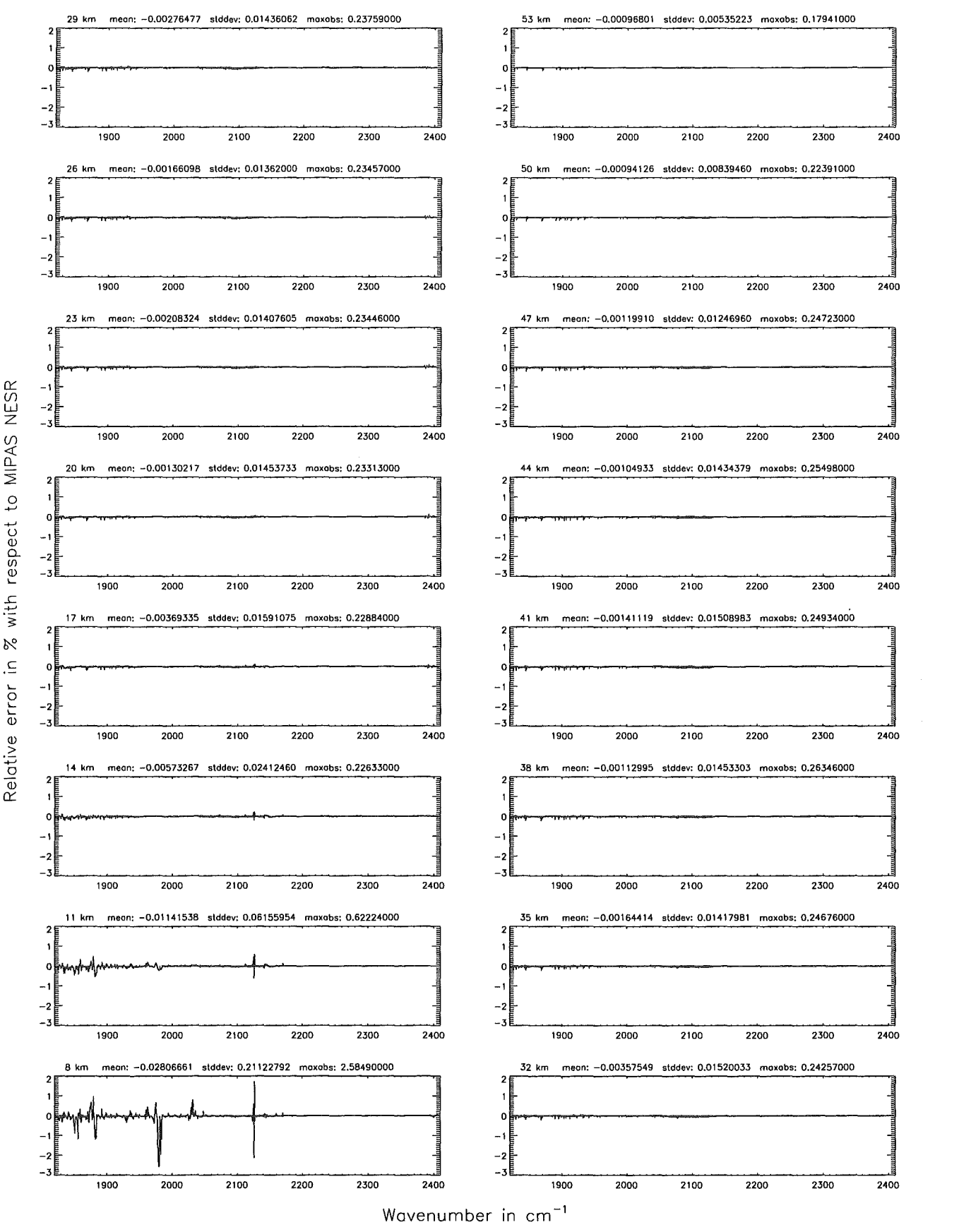

Figure 262: Relative error [%] with respect to MIPAS NESR

Finest spectrol grid (\$6.1): 0.0008 cm<sup>-1</sup>; (Ref.: 0.0001 cm<sup>-1</sup>)

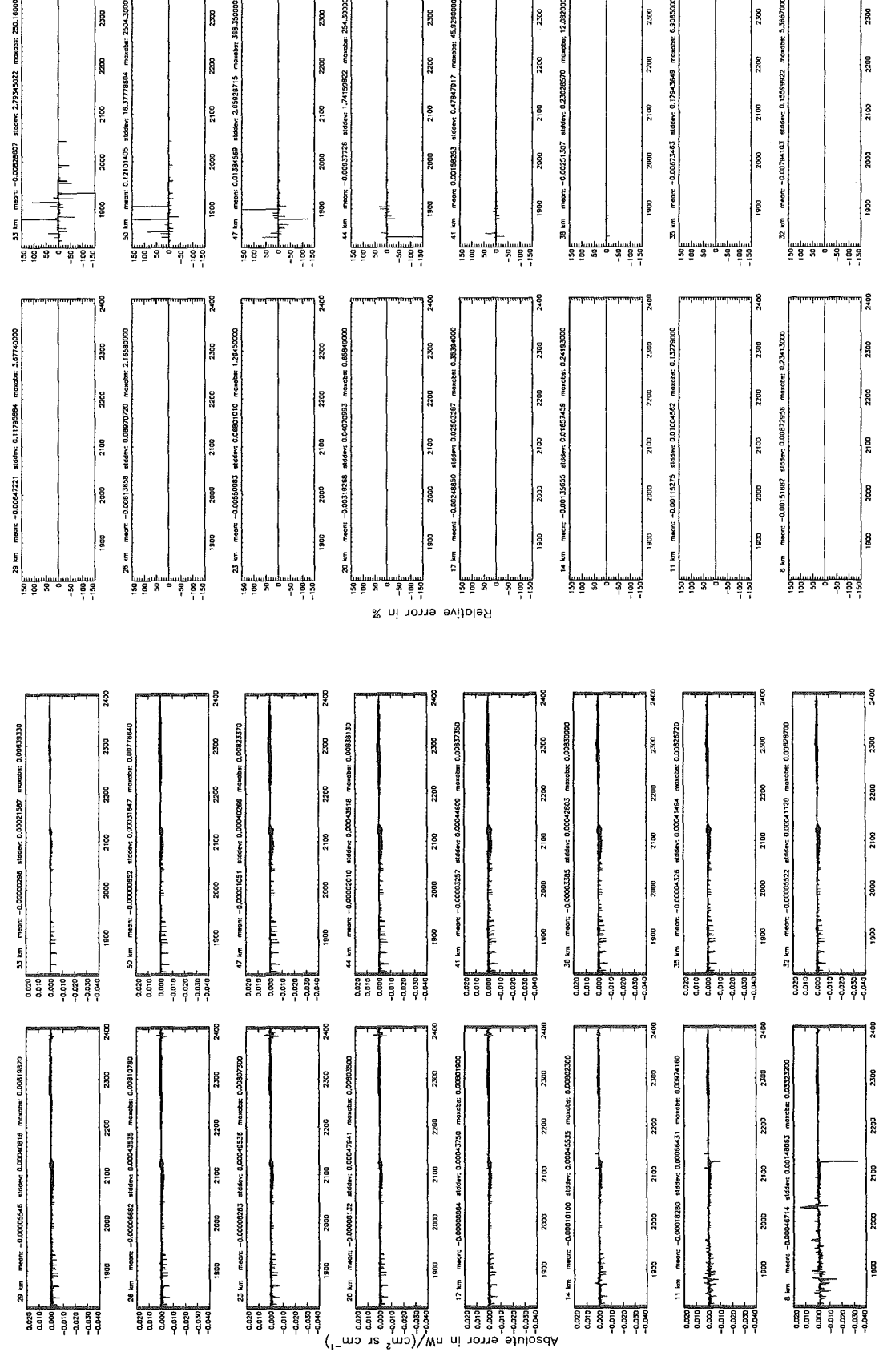

Wavenumber in cm<sup>-1</sup>

1900

g

g

đ

Wavenumber in cm<sup>-1</sup>

424

ş

Finest spectral grid (\$6.1): 0.0008 cm<sup>-1</sup>; (Ref.: 0.0001 cm<sup>-1</sup>)

# *Höpfner and Kellmann: Optimization of model accuracy parameters* 425

Finest spectral grid (\$6.1): 0.0008 cm $^{-1}$ ; (Ref.: 0.0001 cm $^{-1})$ 

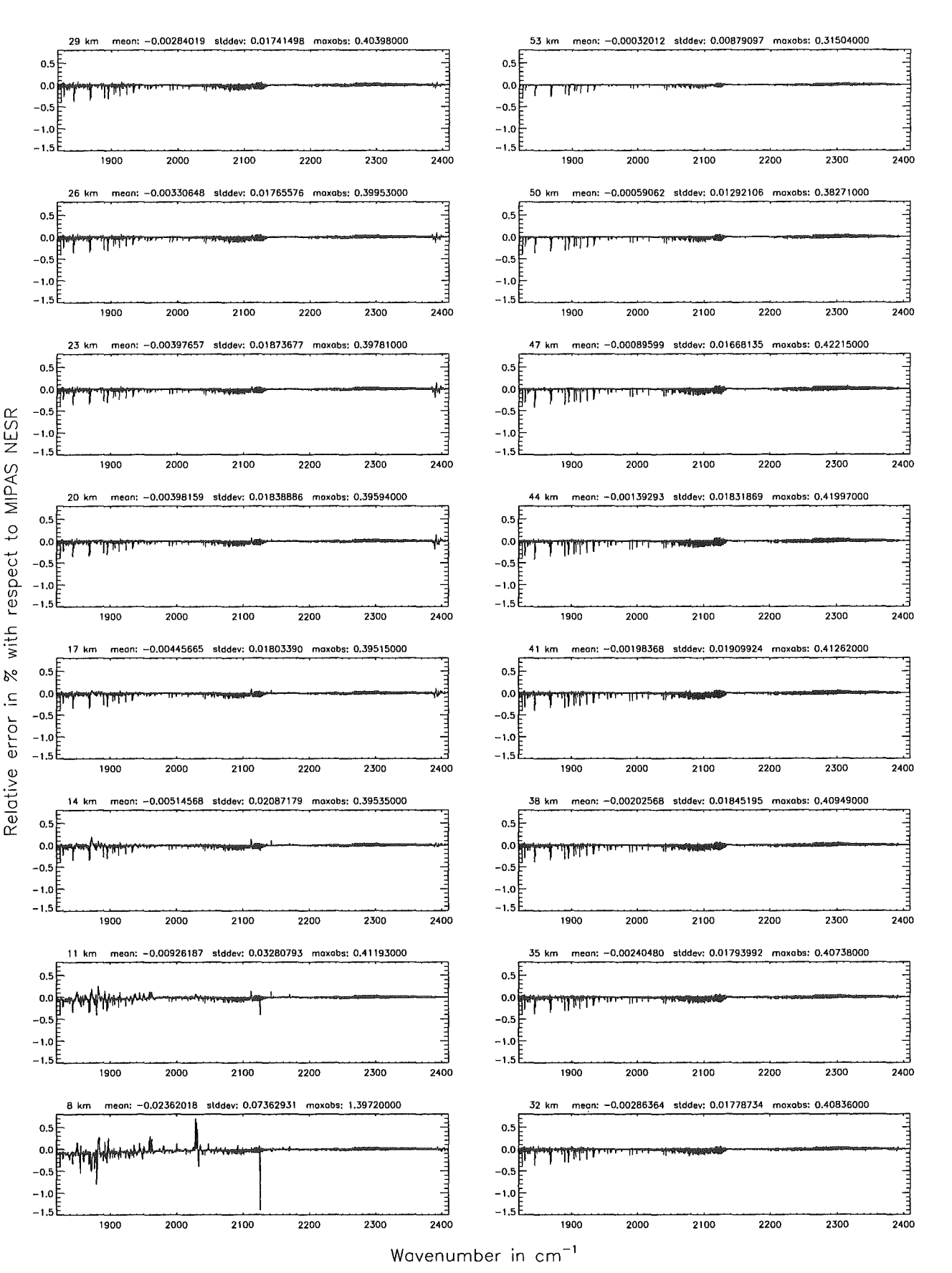

Figure 264: Relative error [%] with respect to MIPAS NESR

## Finest spectral grid (\$6.1): 0.001 cm<sup>-1</sup>; (Ref.: 0.0001 cm<sup>-1</sup>)

Finest spectral arid (\$6.1): 0.001 cm<sup>-1</sup>; (Ref.: 0.0001 cm<sup>-1</sup>)

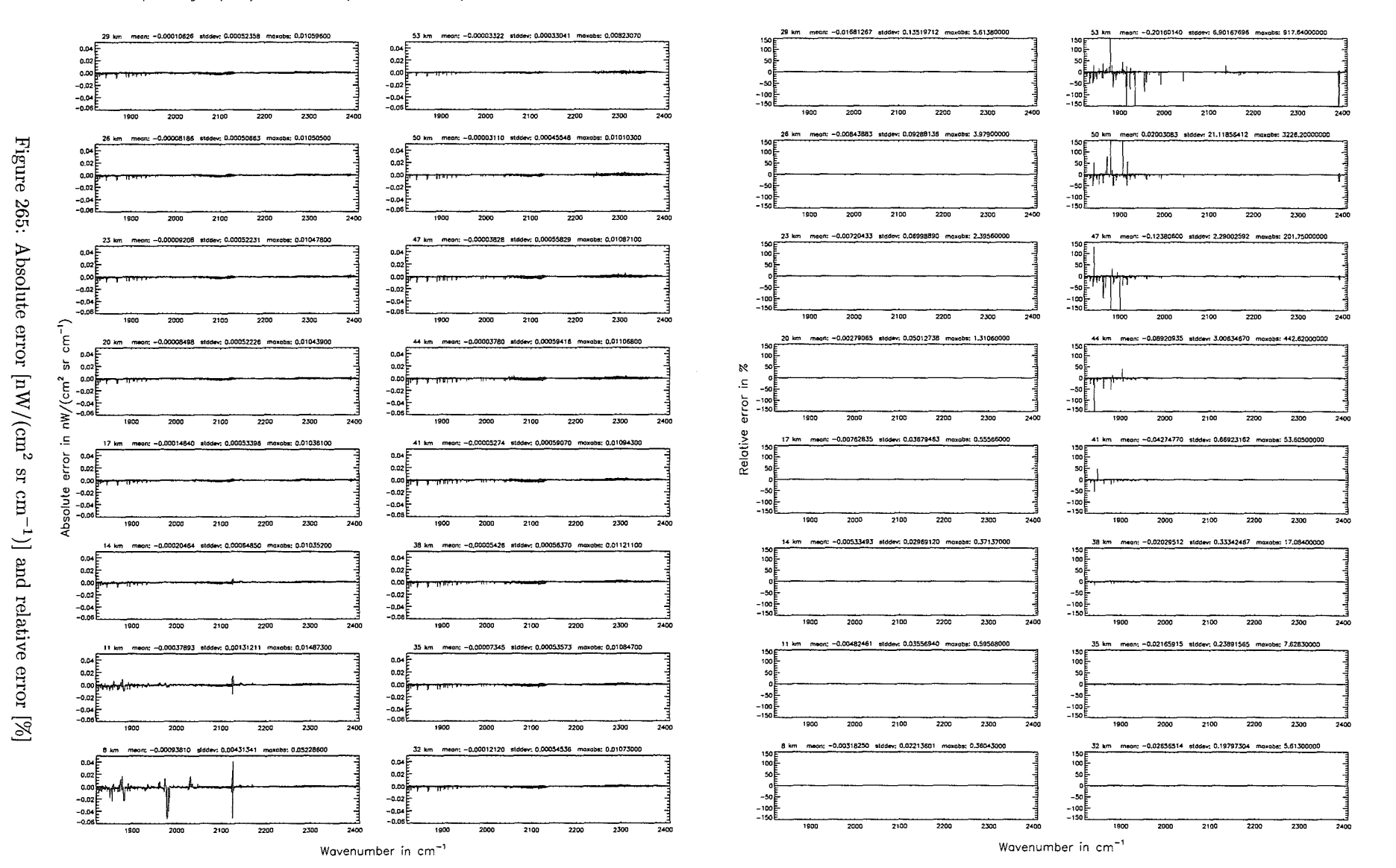

Höpfner pue Kellmann: Optimization  $\mathcal{G}$ 'apodel accuracy parameters

# *Höpfner and Kellmann: Optimization of model accuracy parameters* 427

Finest spectral grid (\$6.1): 0.001 cm $^{-1}$ ; (Ref.: 0.0001 cm $^{-1})$ 

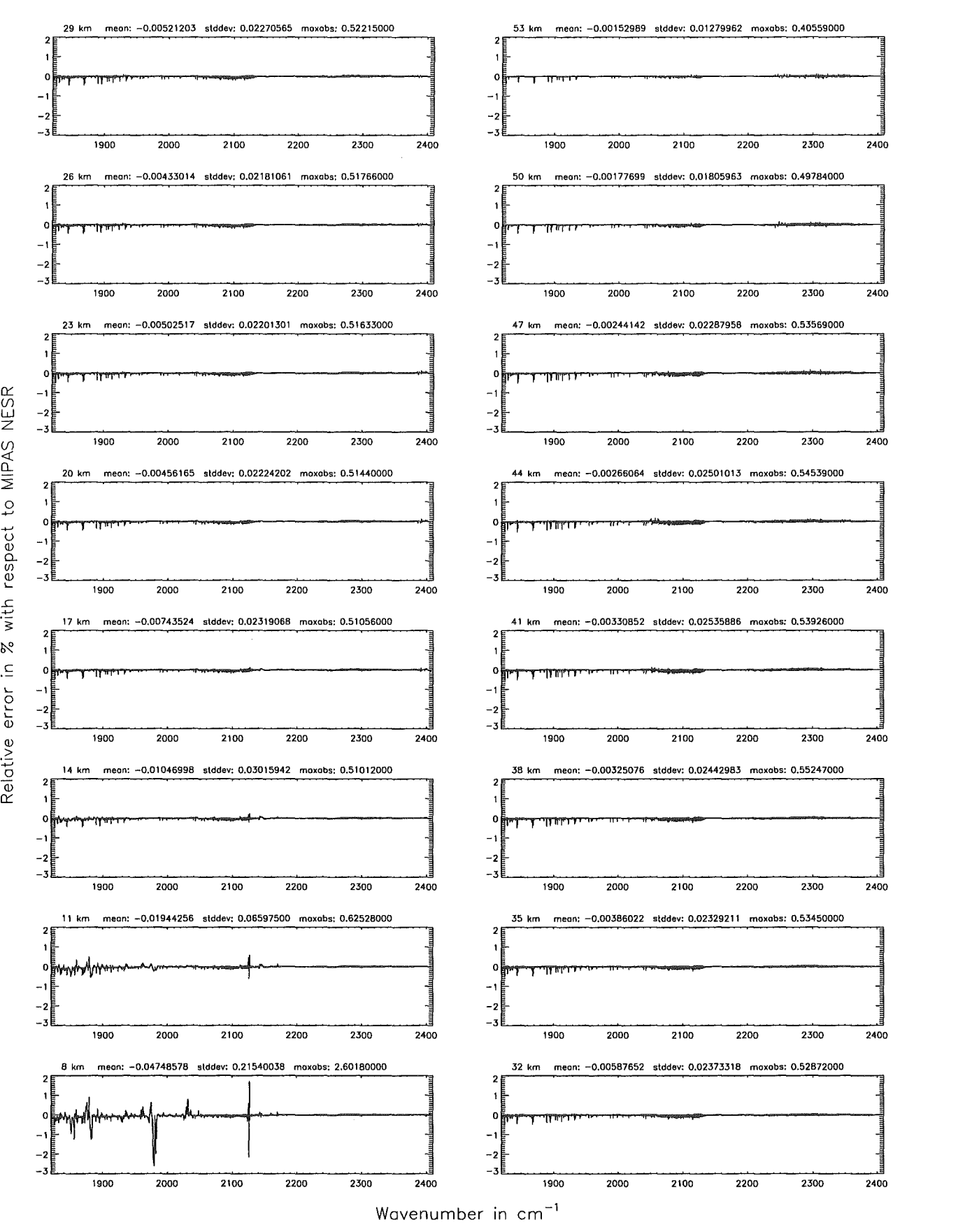

Figure 266: Relative error [%] with respect to MIPAS NESR

#### Accuracy for cross-section calculation (\$7.2): 10<sup>-8</sup>: (Ref.: 10<sup>-12</sup>)

Figure

267.

Absolute

error $\left[\mathrm{nW}/(\mathrm{cm}^2\right.$ 

 $\mathbf{g}$ 

 $\sin$ 

Ţ

 $\simeq$ 

pue

relative

error

 $\overline{\mathbb{R}}$ 

Accuracy for cross-section calculation (\$7.2): 10<sup>-8</sup>; (Ref.: 10<sup>-12</sup>)

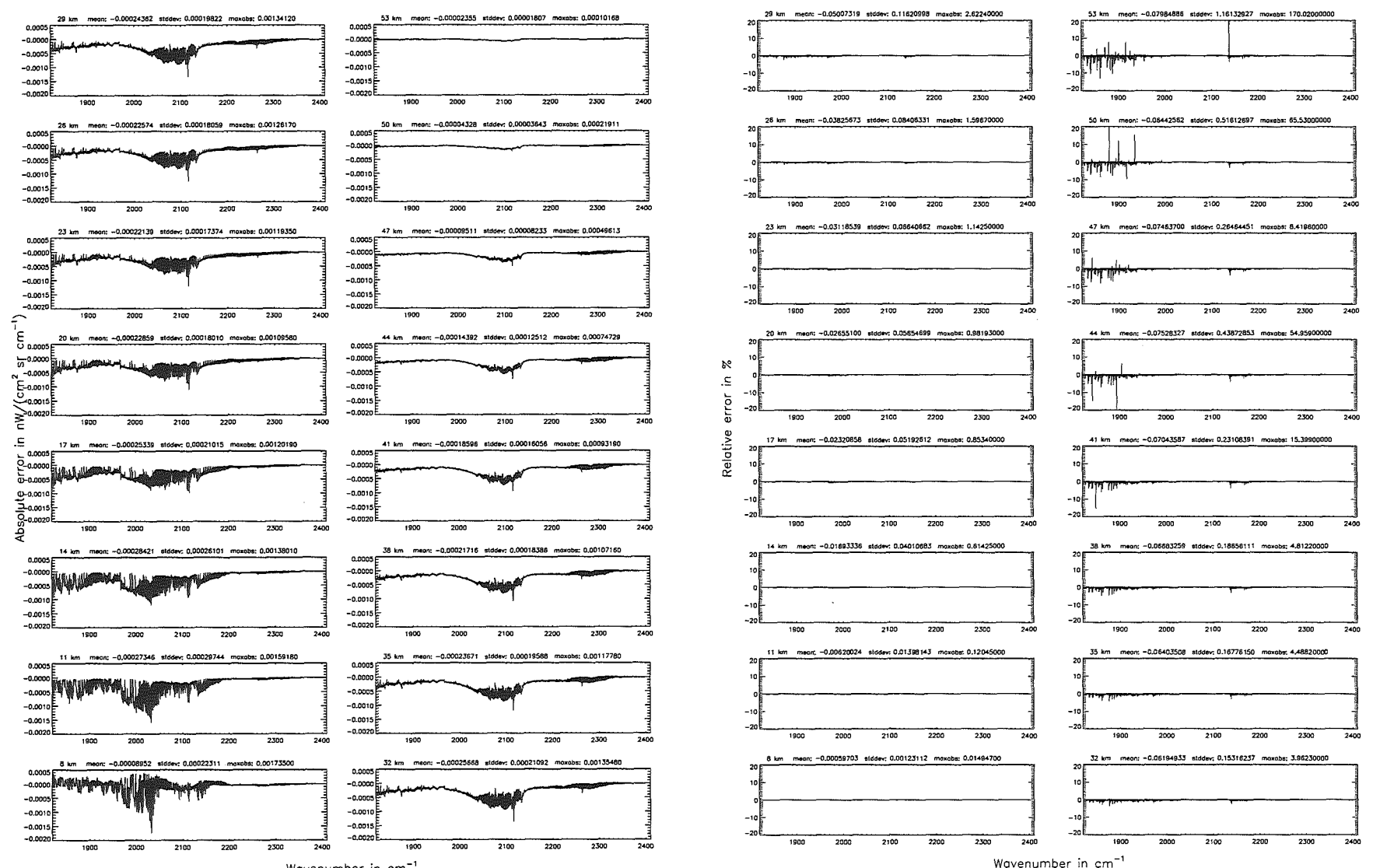

Wavenumber in cm<sup>-</sup>

 $H\ddot{o}p$ fier  $pure$ Kellmann: Optimization of model accuracy parameters

 $428\,$ 

Accuracy for cross-section calculation  $(\$7.2)$ :  $10^{-8}$ ; (Ref.:  $10^{-12}$ )

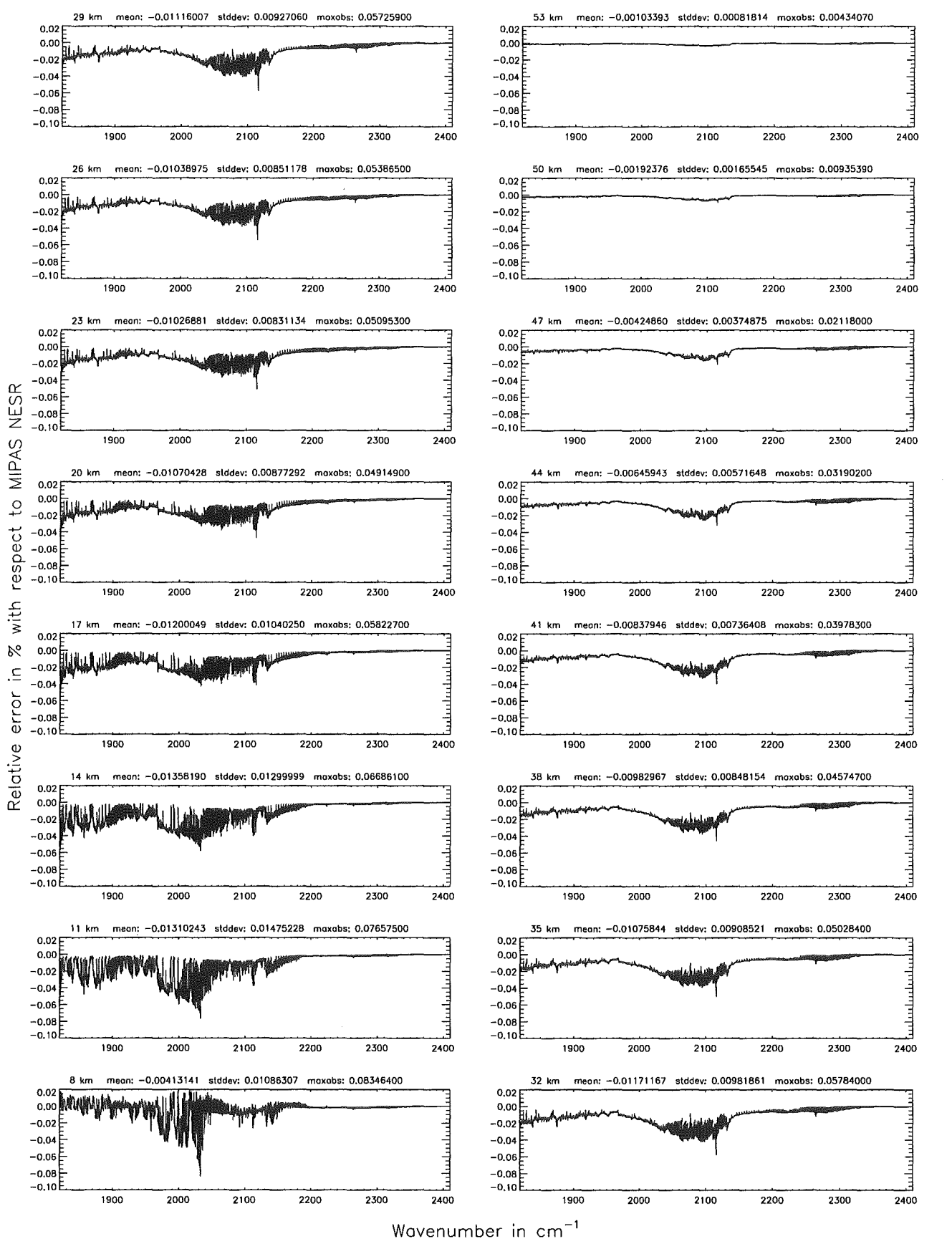

Figure 268: Relative error [%] with respect to MIPAS NESR

### Accuracy for cross-section calculation (\$7.2): 10<sup>-6</sup>; (Ref.: 10<sup>-12</sup>)

Figure

369:

Absolute

error

 ${\rm [nW/(cm^2)}$ 

 $\mathbf{g}$ 

 $\rm cm$ 

 $\overline{\mathbb{Z}}$ 

pue

relative

error

 $\overline{\mathbb{R}}$ 

### Accuracy for cross-section calculation (\$7.2): 10<sup>-6</sup>; (Ref.: 10<sup>-12</sup>)

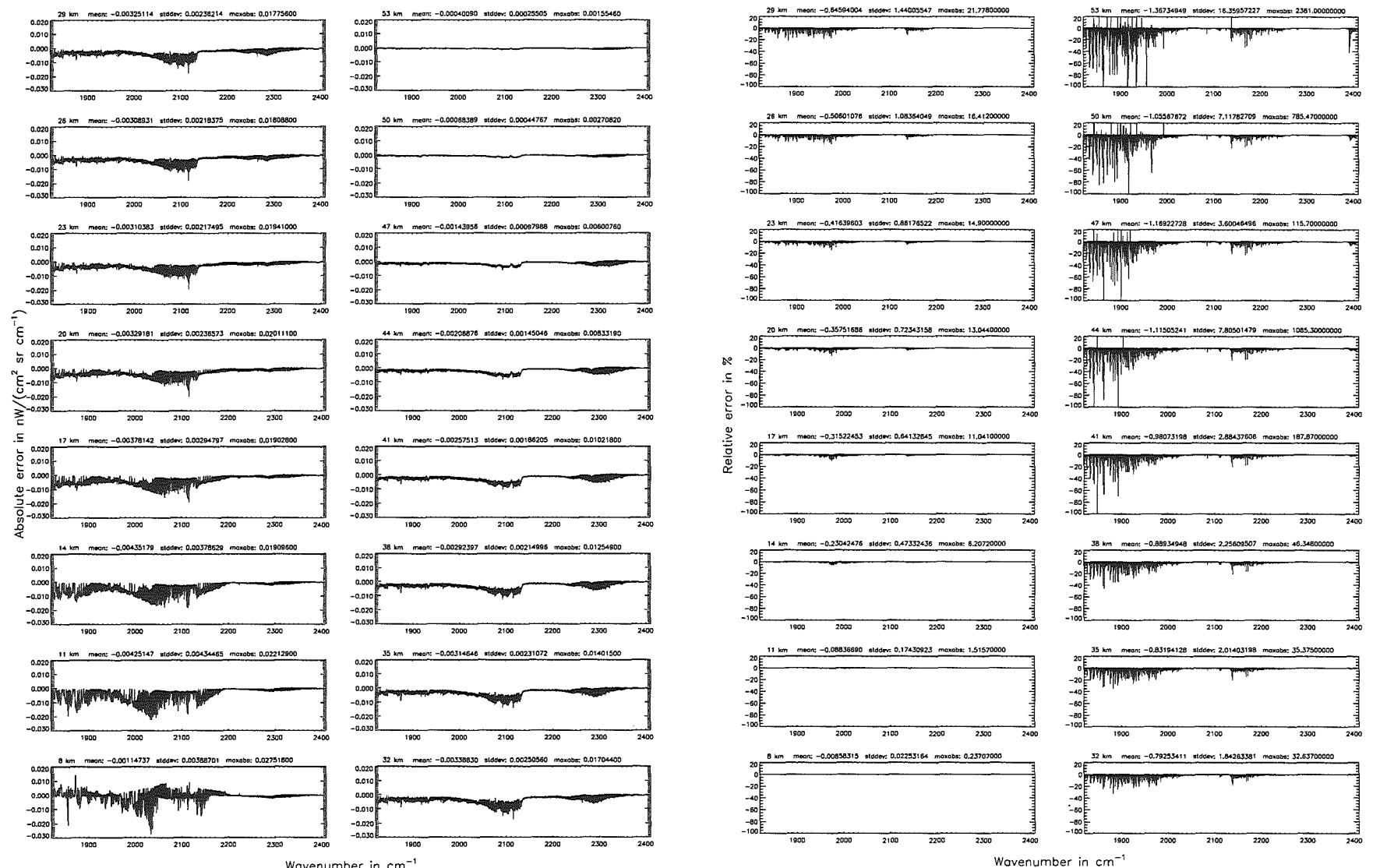

Wavenumber in cm<sup>-</sup>

 $030$ 

Höpfner  $pure$ Kellmann: Optimization of model accuracy parameters

Accuracy for cross—section calculation (\$7.2): 10<sup>—6</sup>; (Ref.: 10<sup>—12</sup>)

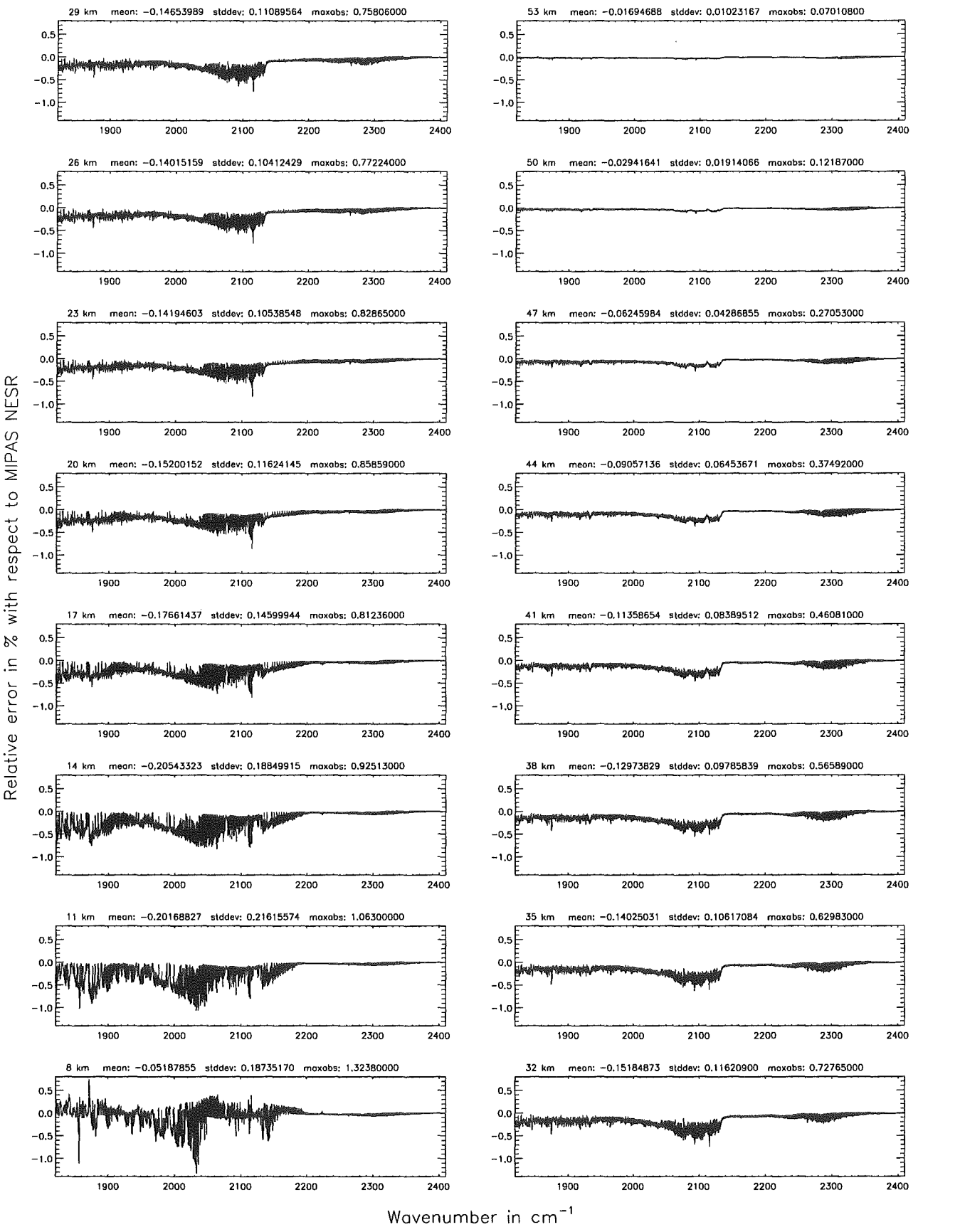

Figure 270: Relative error [%] with respect to MIPAS NESR

### Accuracy for cross-section calculation (\$7.2):  $10^{-4}$ ; (Ref.:  $10^{-12}$ )

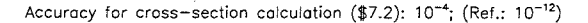

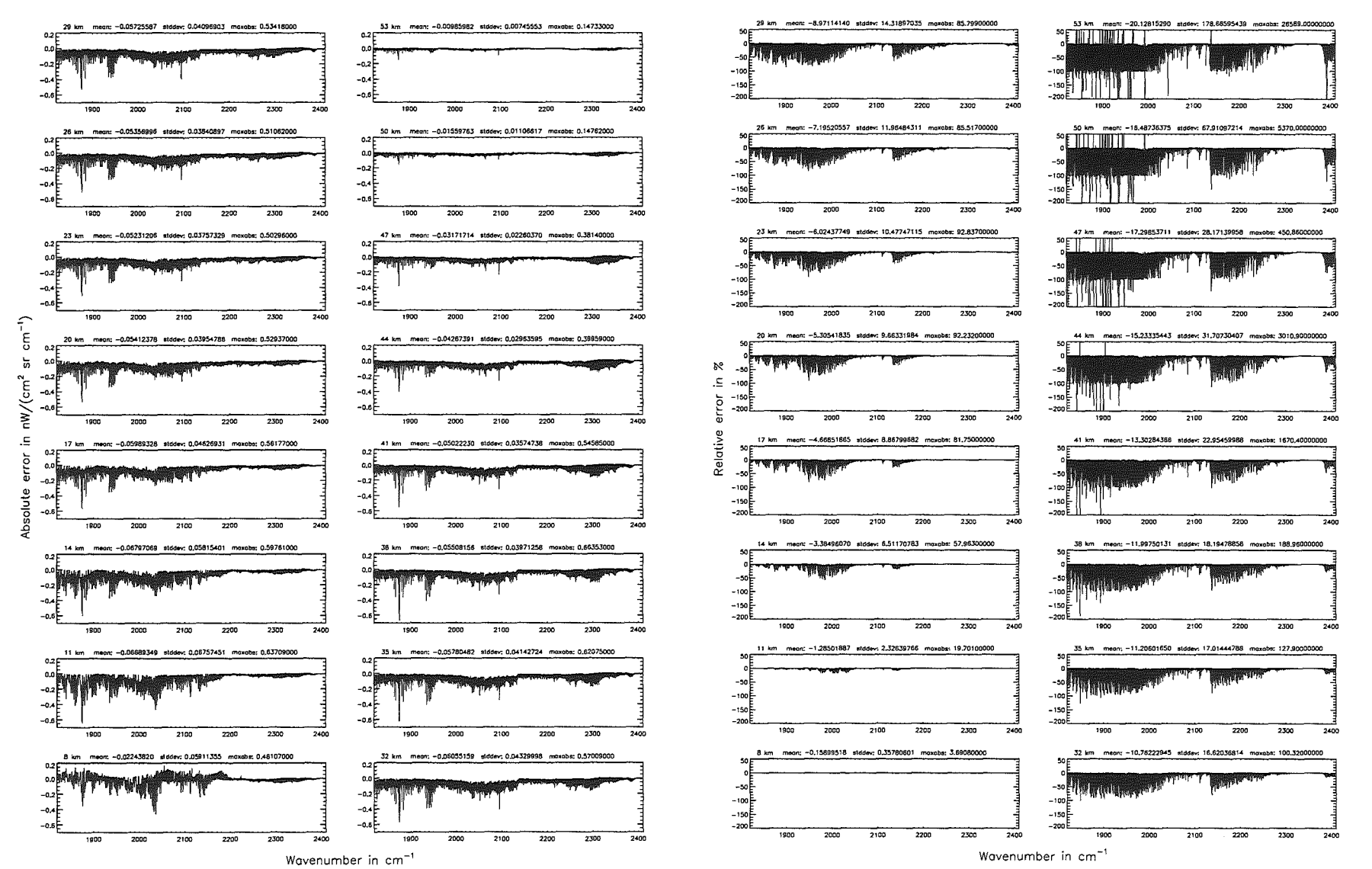

Figure

 $432\,$ 

 $H\ddot{o}p\acute{m}er% {\textstyle\int} \frac{d^{3}}{dt}F\left( \frac{d^{3}}{dt}\right) \frac{d^{3}}{dt}F\left( \frac{d^{3}}{dt}\right) \frac{d^{3}}{dt}F\left( \frac{d^{3}}{dt}\right) \frac{d^{3}}{dt}F\left( \frac{d^{3}}{dt}\right) \frac{d^{3}}{dt}F\left( \frac{d^{3}}{dt}\right) \frac{d^{3}}{dt}F\left( \frac{d^{3}}{dt}\right) \frac{d^{3}}{dt}F\left( \frac{d^{3}}{dt}\right) \frac{d^{3}}{dt}F\left( \frac{d$ pue. Kellmann: Optimization of model dcuracy parameters

Accuracy for cross-section calculation  $(\$7.2)$ :  $10^{-4}$ ; (Ref.:  $10^{-12}$ )

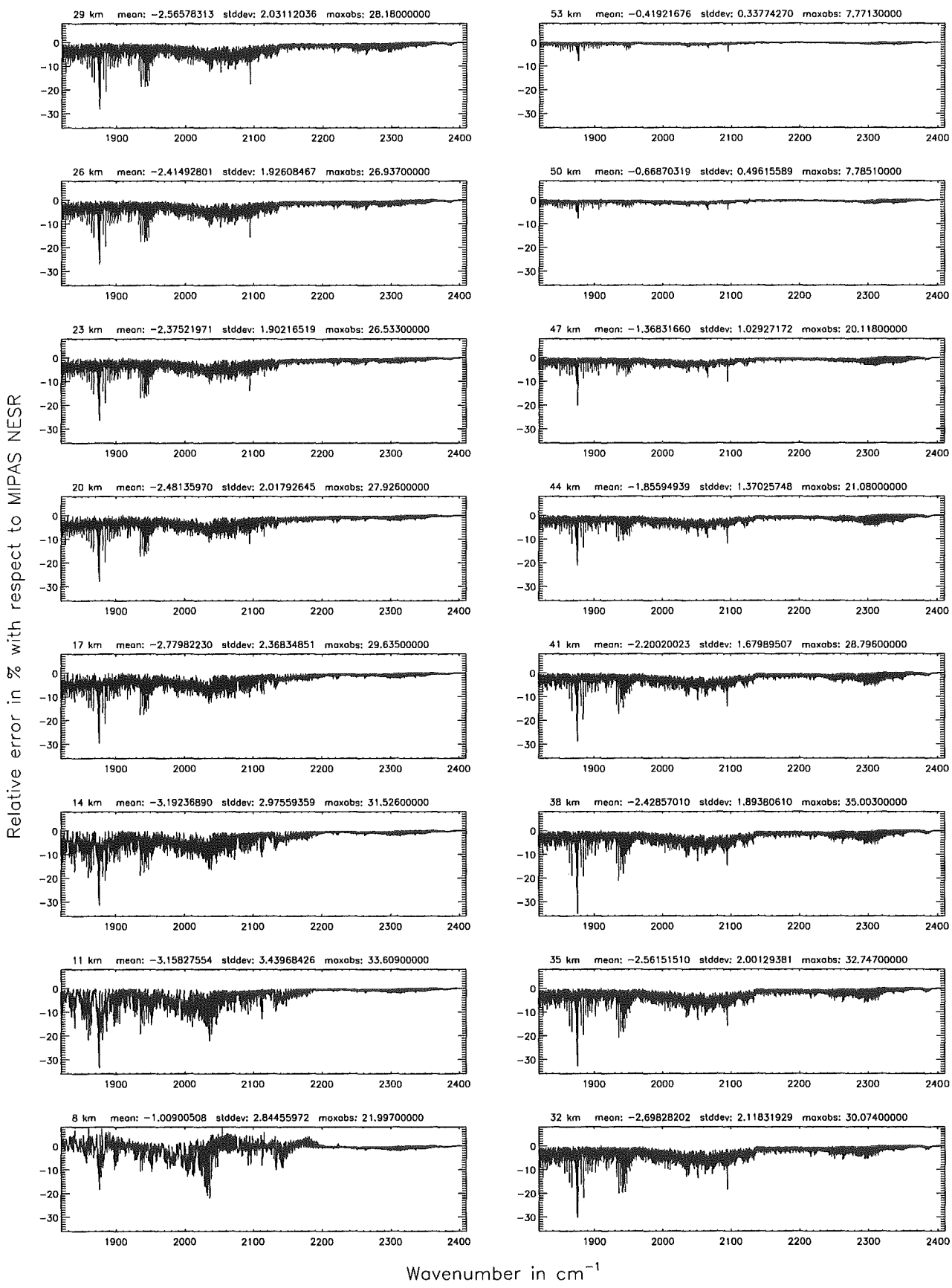

Figure 272: Relative error [%] with respect to MIPAS NESR

Figure

273:

Absolute

error

 $\mathrm{[nW/cm^{2}}$ 

 $\mathbf{g}$ 

 $g_{\rm m}$ 

 $\begin{bmatrix} 1 \\ -1 \end{bmatrix}$ 

pue

relative

error

 $\overline{\mathbb{X}}$ 

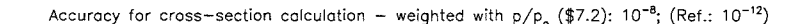

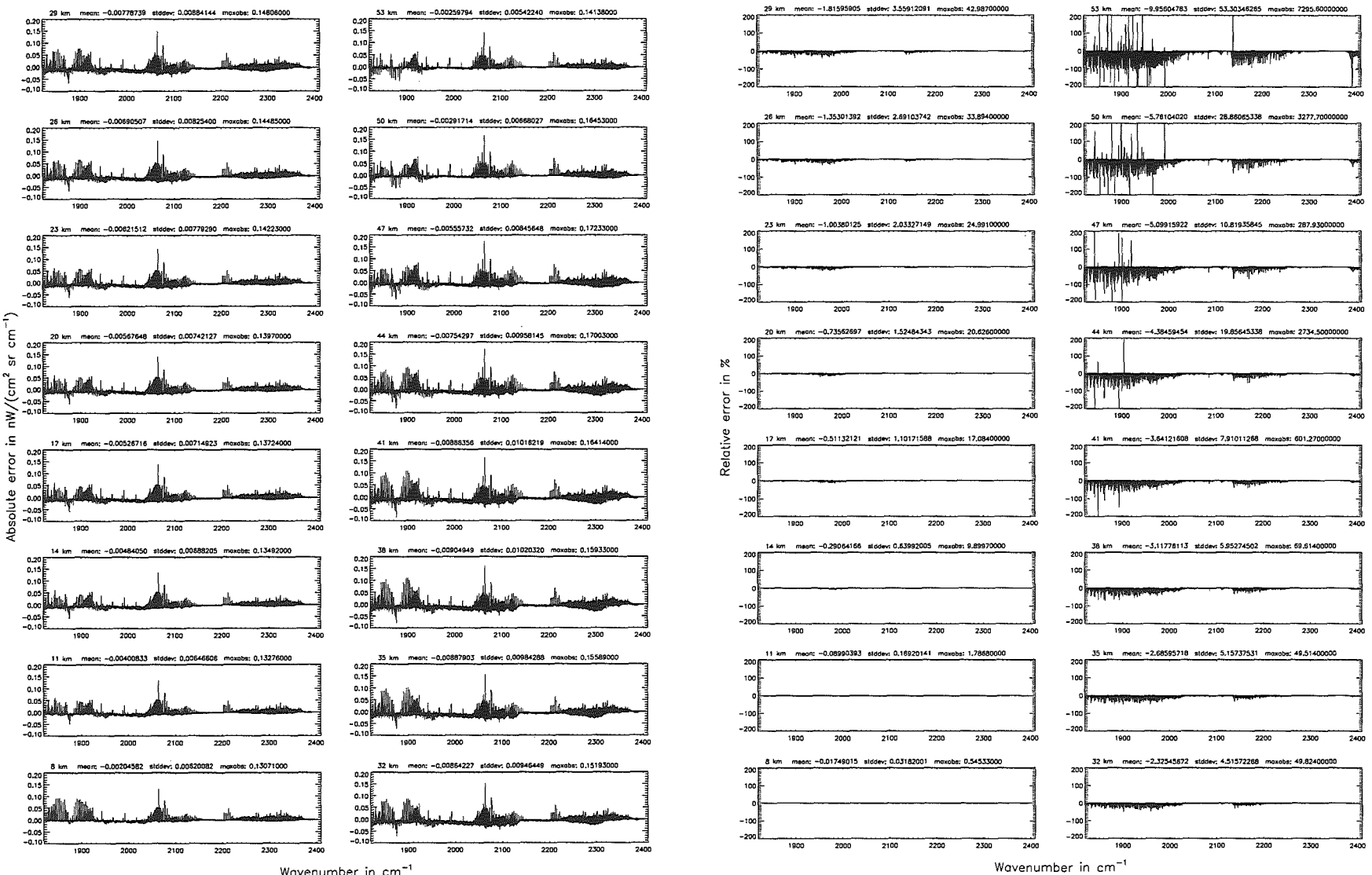

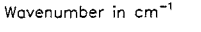

Accuracy for cross—section calculation — weighted with p/p<sub>o</sub> (\$7.2): 10<sup>–8</sup>; (Ref.: 10<sup>–12</sup>)

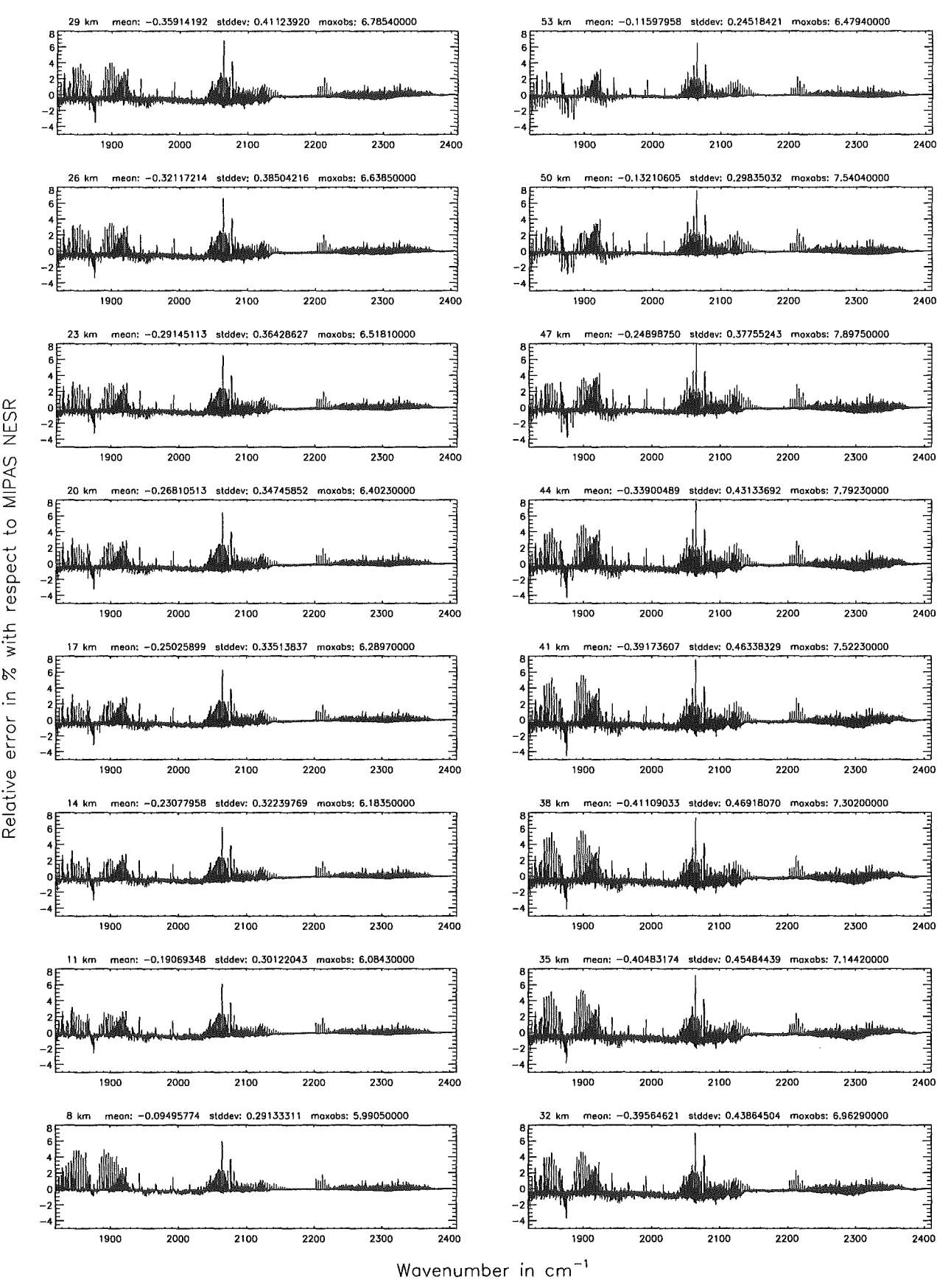

Figure 274: Relative error (%] with respect to MIPAS NESR

## Accuracy for cross-section calculation - weighted with  $p/p_a$  (\$7.2): 10<sup>-6</sup>; (Ref.: 10<sup>-12</sup>)

Accuracy for cross-section calculation - weighted with  $p/p_a$  (\$7.2): 10<sup>-6</sup>; (Ref.: 10<sup>-12</sup>)

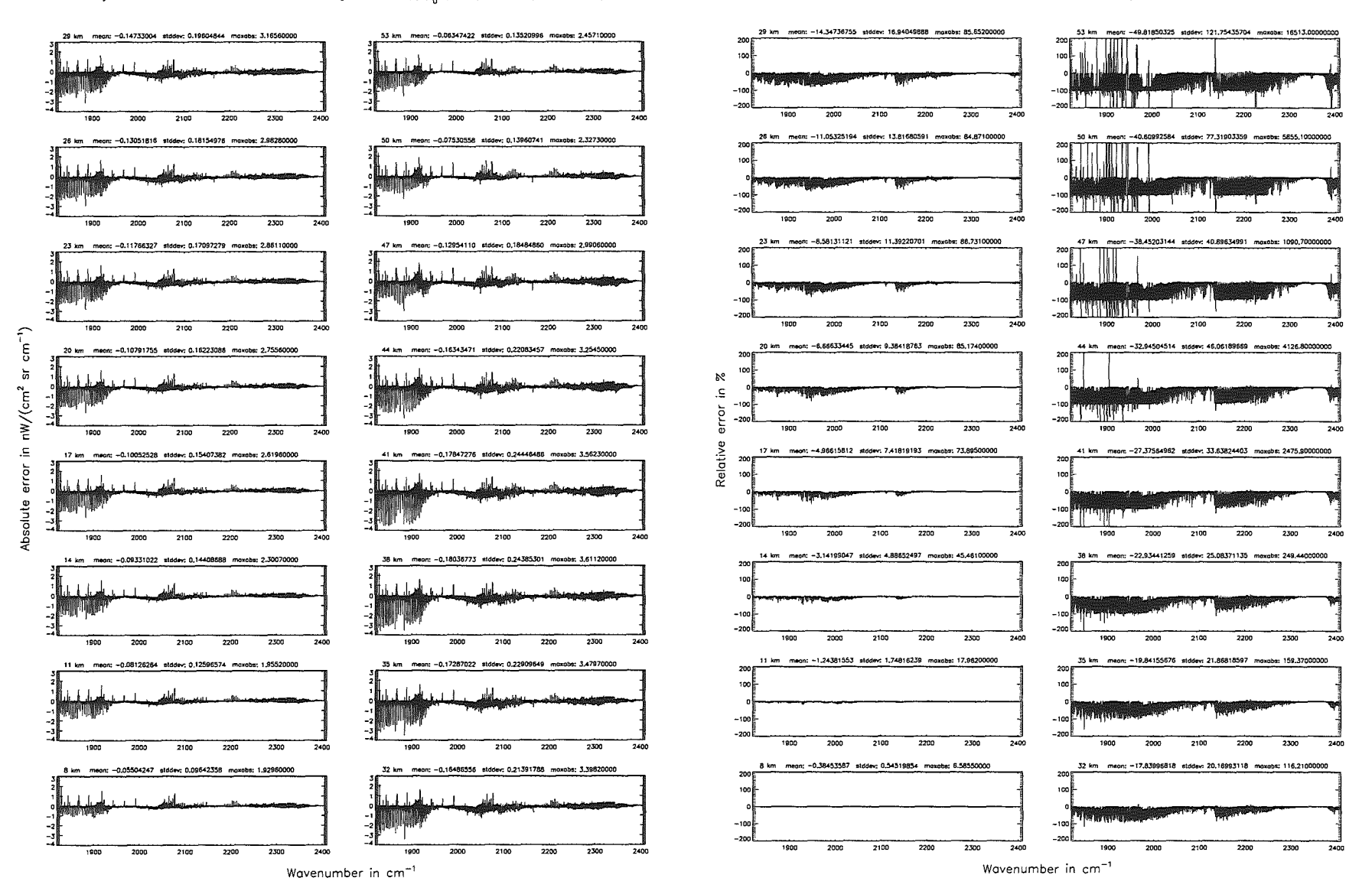

Höpfner and Kellmann: Optimization  $\sigma$ f model accuracy  $\label{eq:conformal} parameter$ 

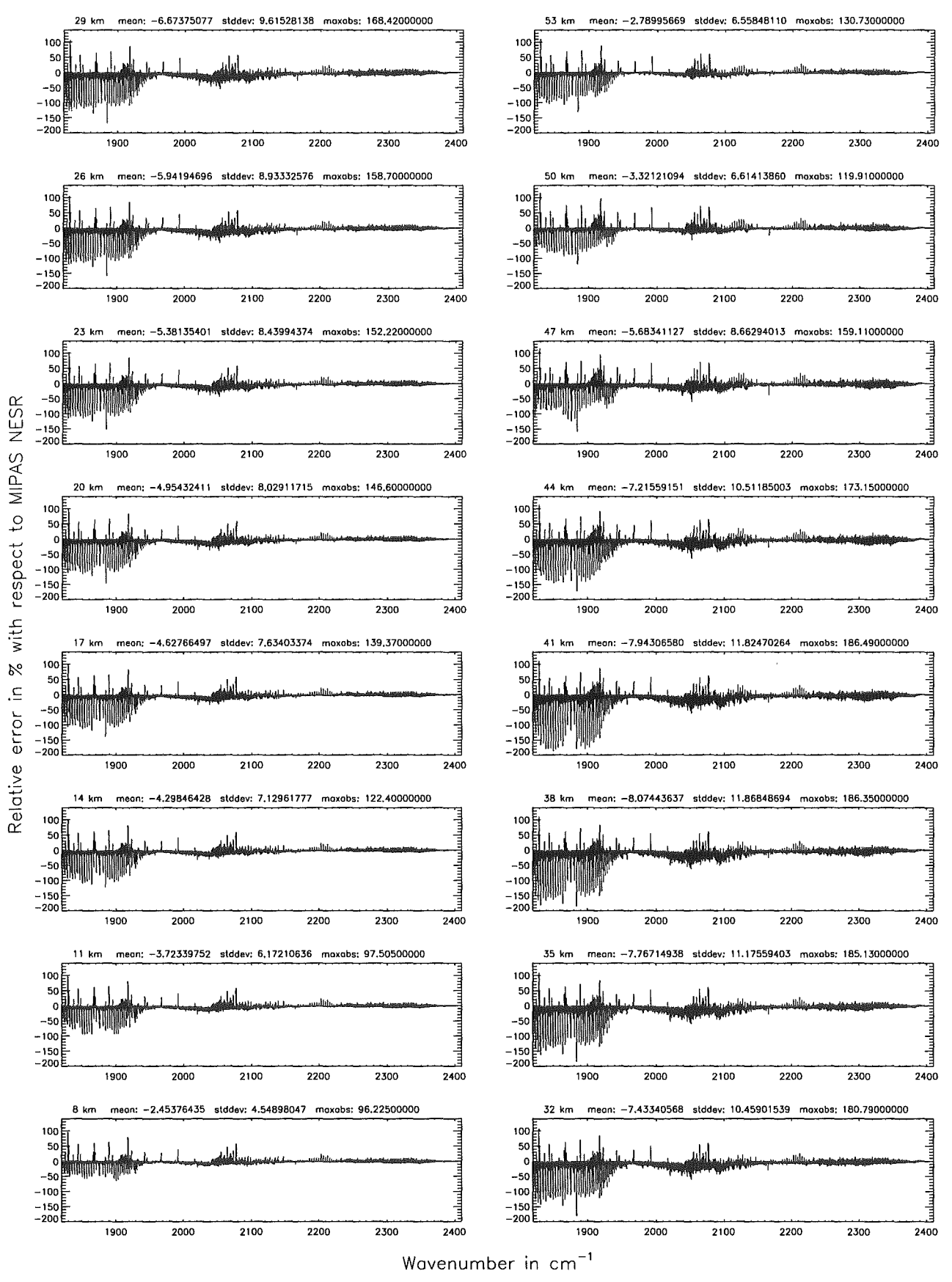

Figure 276: Relative error [%] with respect to MIPAS NESR

Figure

277:

Absolute

error $\left[\mathrm{n}\,\mathrm{W}/(\mathrm{cm}^2\right]$ 

 $\mathbf{S}$ 

 $\rm cm^{-1})$ 

 $_{\rm{pre}}$ 

relative

 $[\%]$  лоль  $[$ 

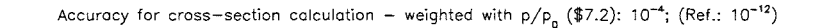

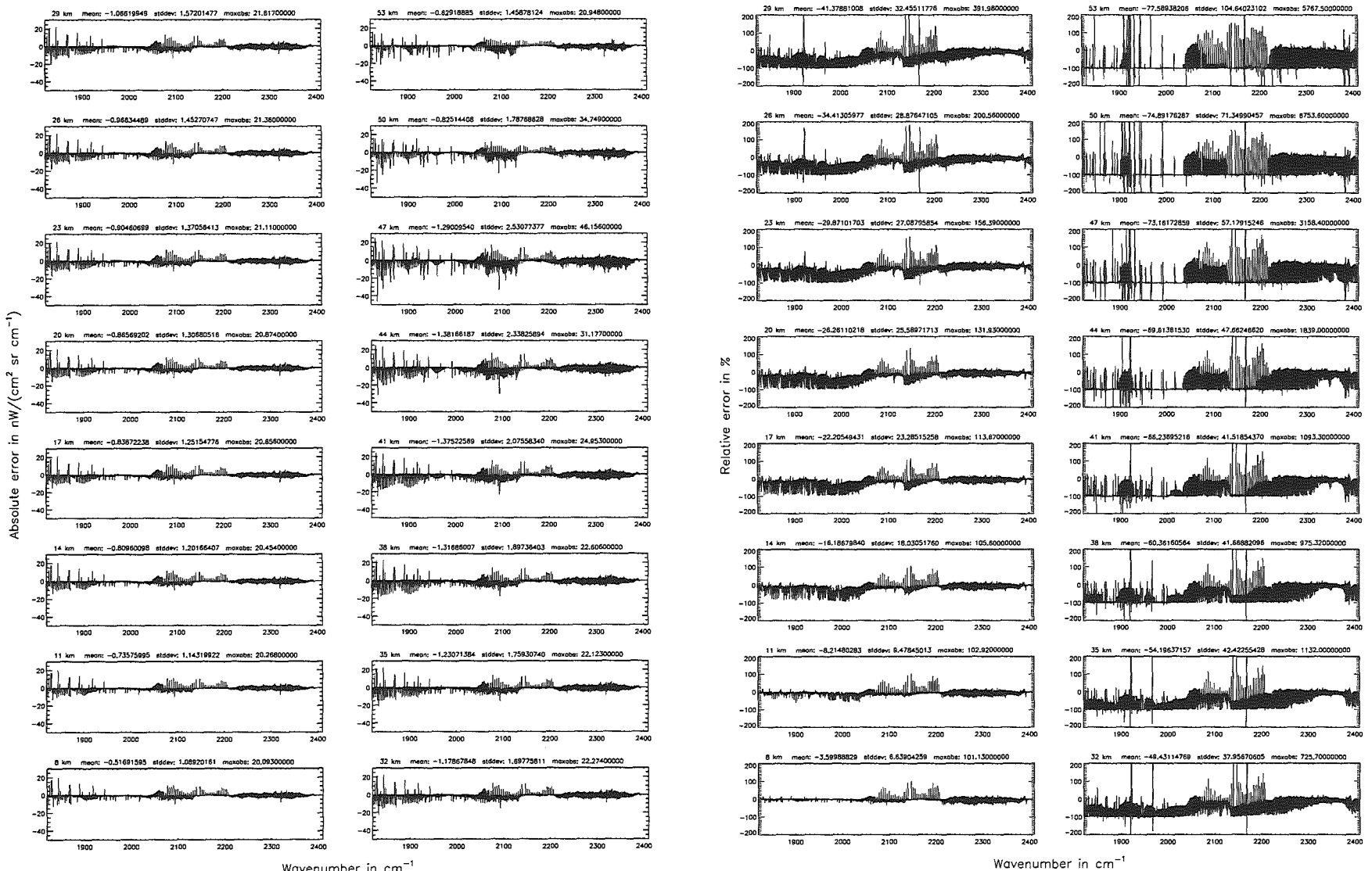

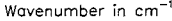

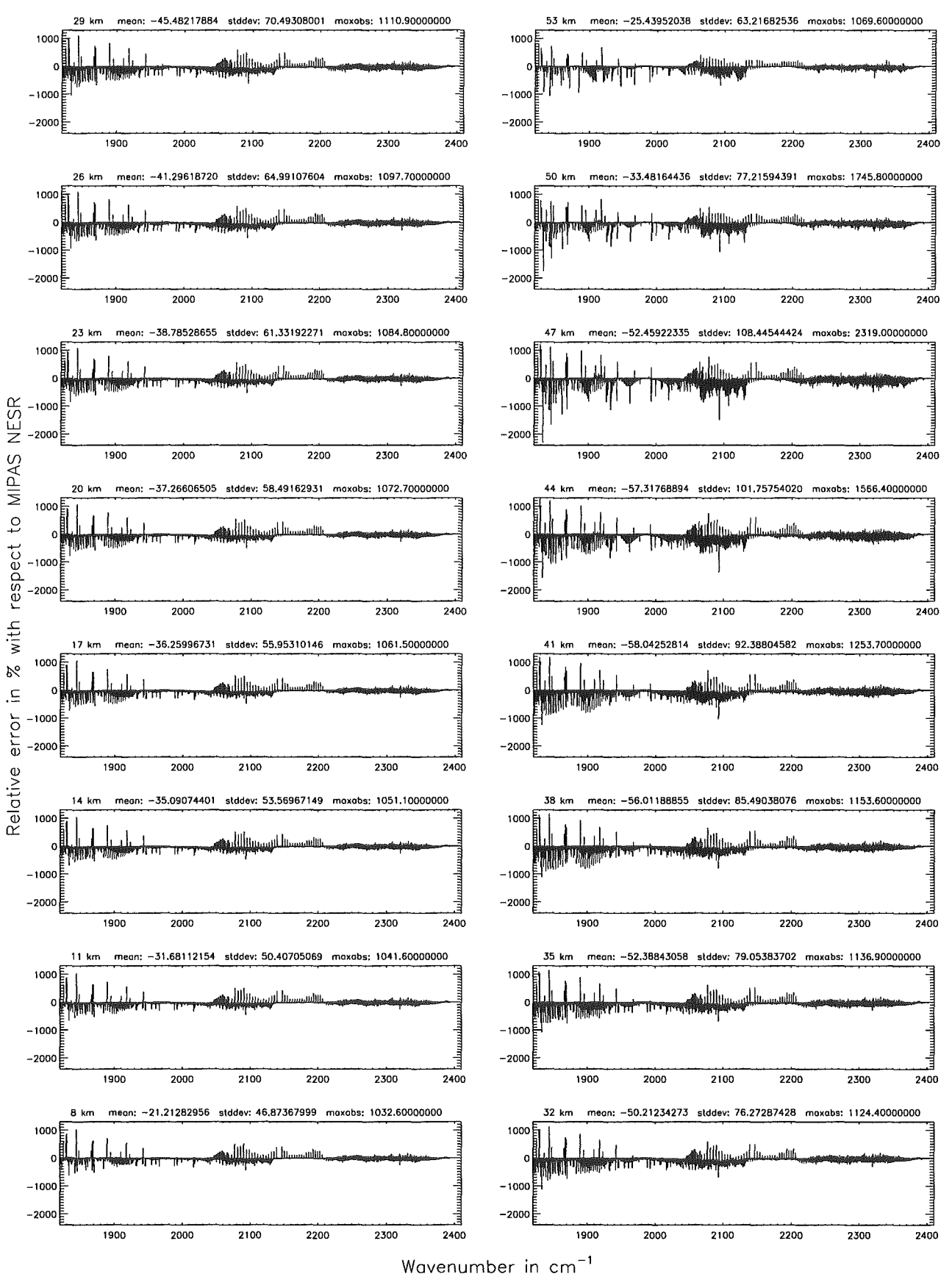

Figure 278: Relative error [%) with respect to MIPAS NESR

#### Width of the AILS function  $(\$7.8 = 1)$ : 1.40 cm<sup>-1</sup>; (Ref.: 7.00 cm<sup>-1</sup>)

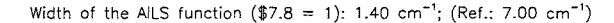

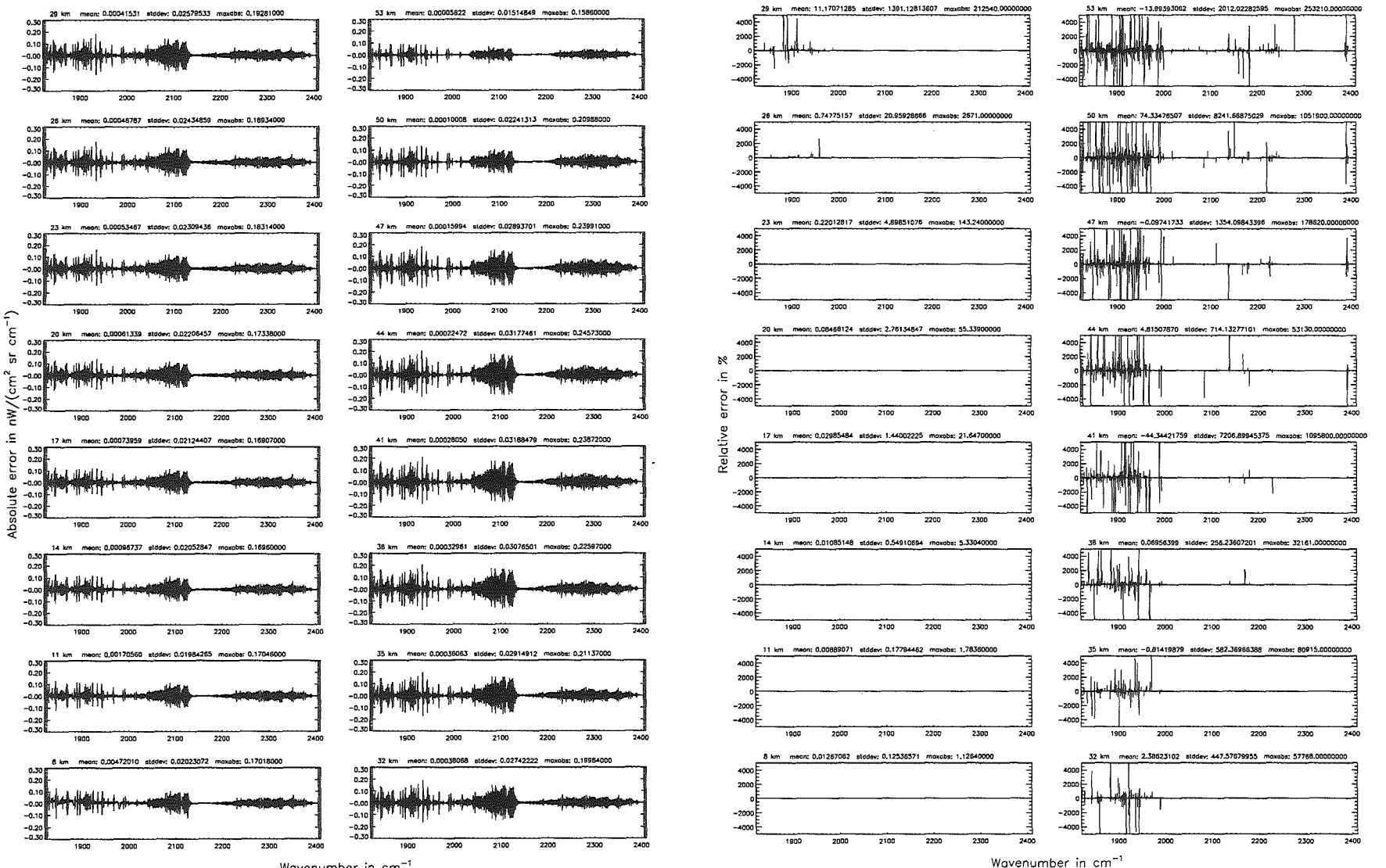

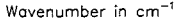

**Höpfner**  $pure$ . Kellmann:  $\label{eq:optimal} Optimize$ of model accuracy parameters

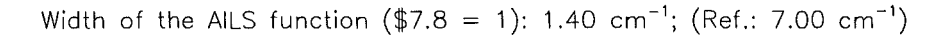

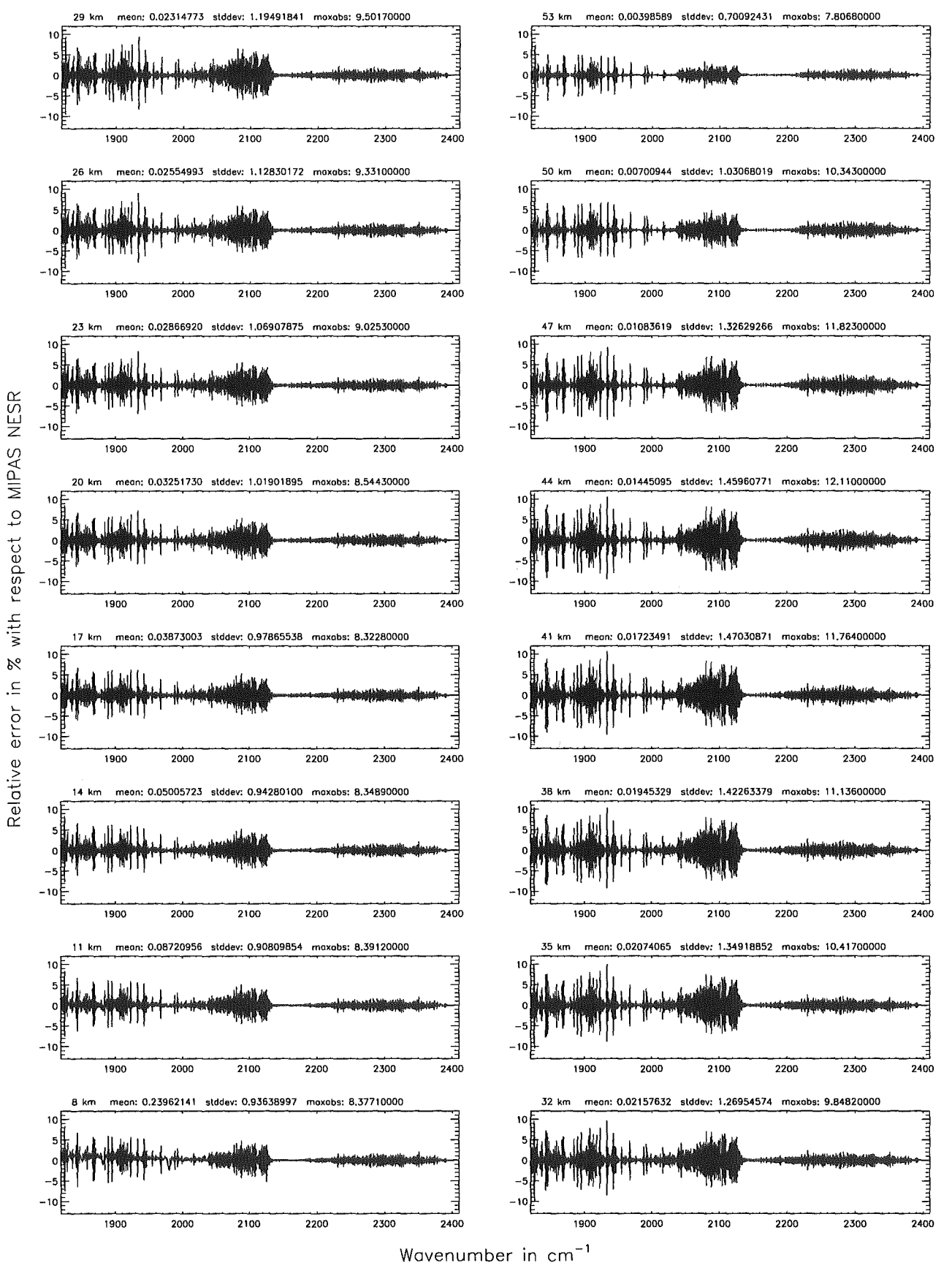

Figure 280: Relative error [%] with respect to MIPAS NESR

Width of the ALS function  $(\frac{5}{4}7.8 = 2)$ : 0.15 cm<sup>-1</sup>; (Ref.: 7.00 cm<sup>-1</sup>)

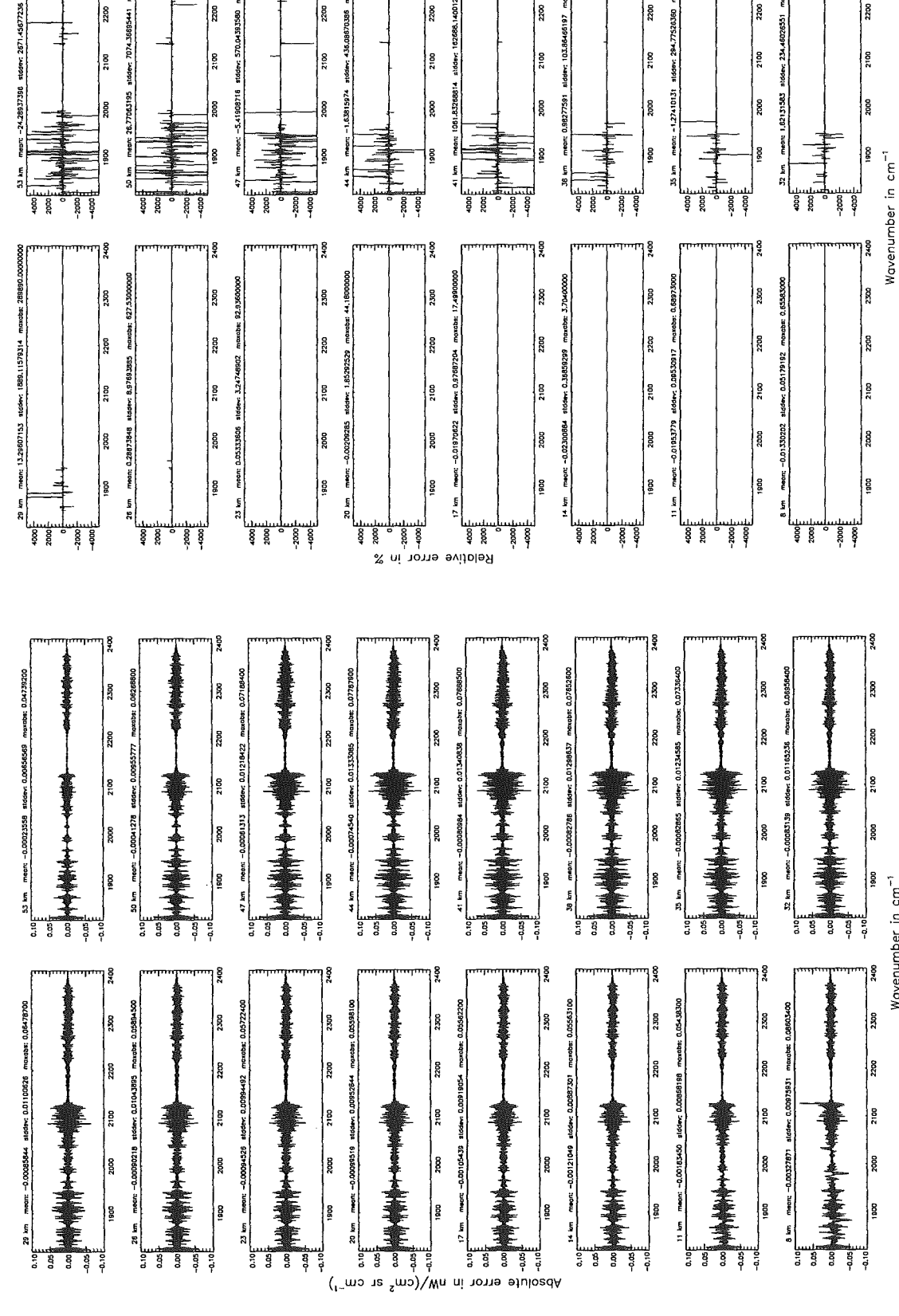

Figure 281: Absolute error  $\left[\text{nW}/(\text{cm}^2 \text{ sr cm}^{-1})\right]$  and relative error [%]

Width of the AlLS function  $(\$7.8 = 2)$ : 0.15 cm<sup>-1</sup>; (Ref.: 7.00 cm<sup>-1</sup>)

442

띄

2300

|<br>|8

3100

S92

2300

2200

2100

|<br>ខេ

Įå

|ខ<br>|ខ

g

8

210C

į

munitar

**Second** 

|ខ្លួ

|<br>|8

 $rac{1}{2}$ 

ř

Ş

g

2200

2100

35315.0000

lg

ន្ត្រ

ខ្ទ

Wavenumber in cm<sup>-1</sup>

1g

ន្ត្រ

 $\frac{1}{2}$ 

Width of the AILS function (\$7.8 = 2): 0.15 cm<sup>-1</sup>; (Ref.: 7.00 cm<sup>-1</sup>)

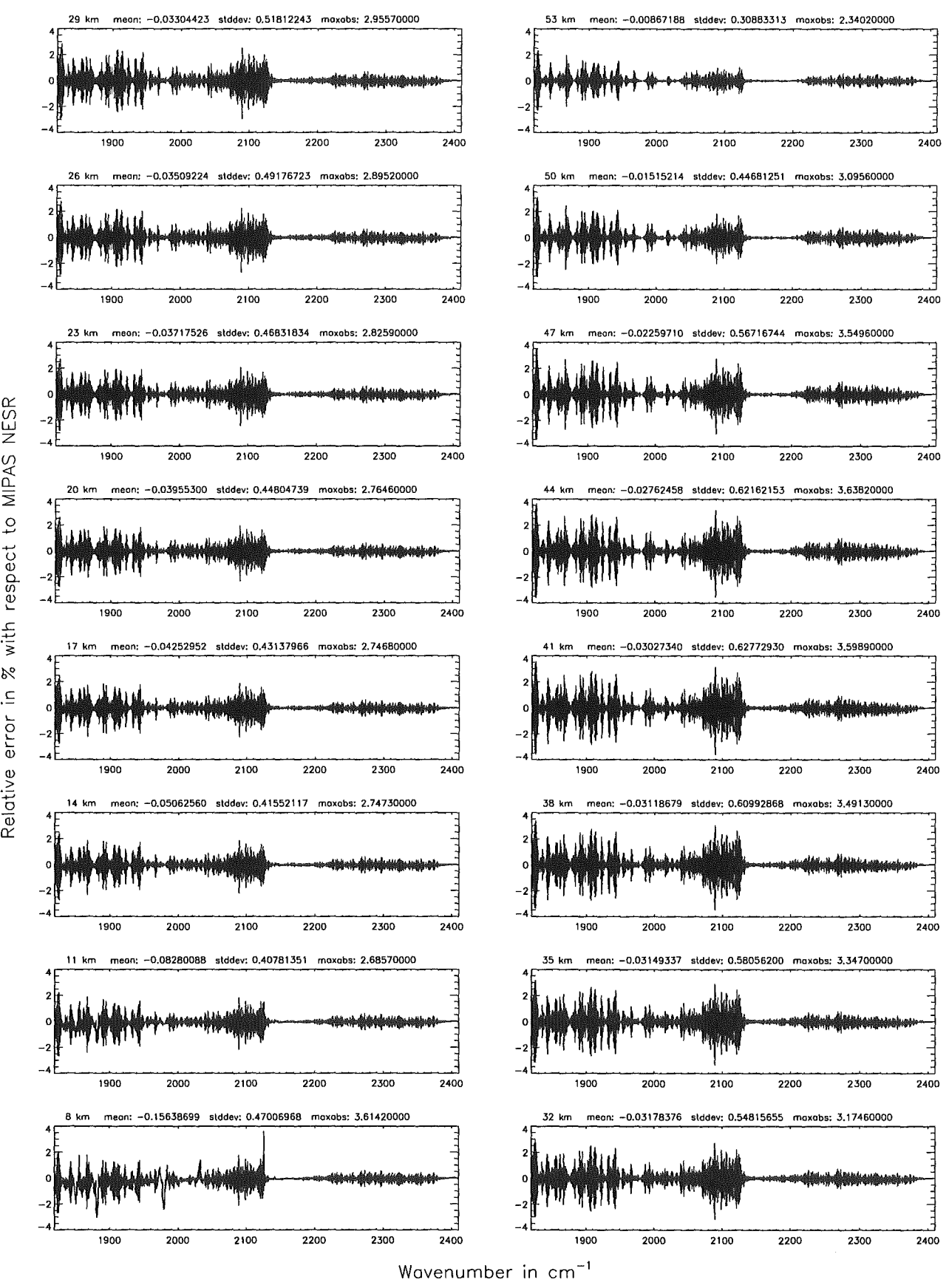

Figure 282: Relative error [%] with respect to MIPAS NESR

Number of cross-section recalculations for  $limb$ -scans (\$7.7): 3; (Ref.: -1)

Number of cross-section recalculations for limb-scans (\$7.7): 3; (Ref.: -1)

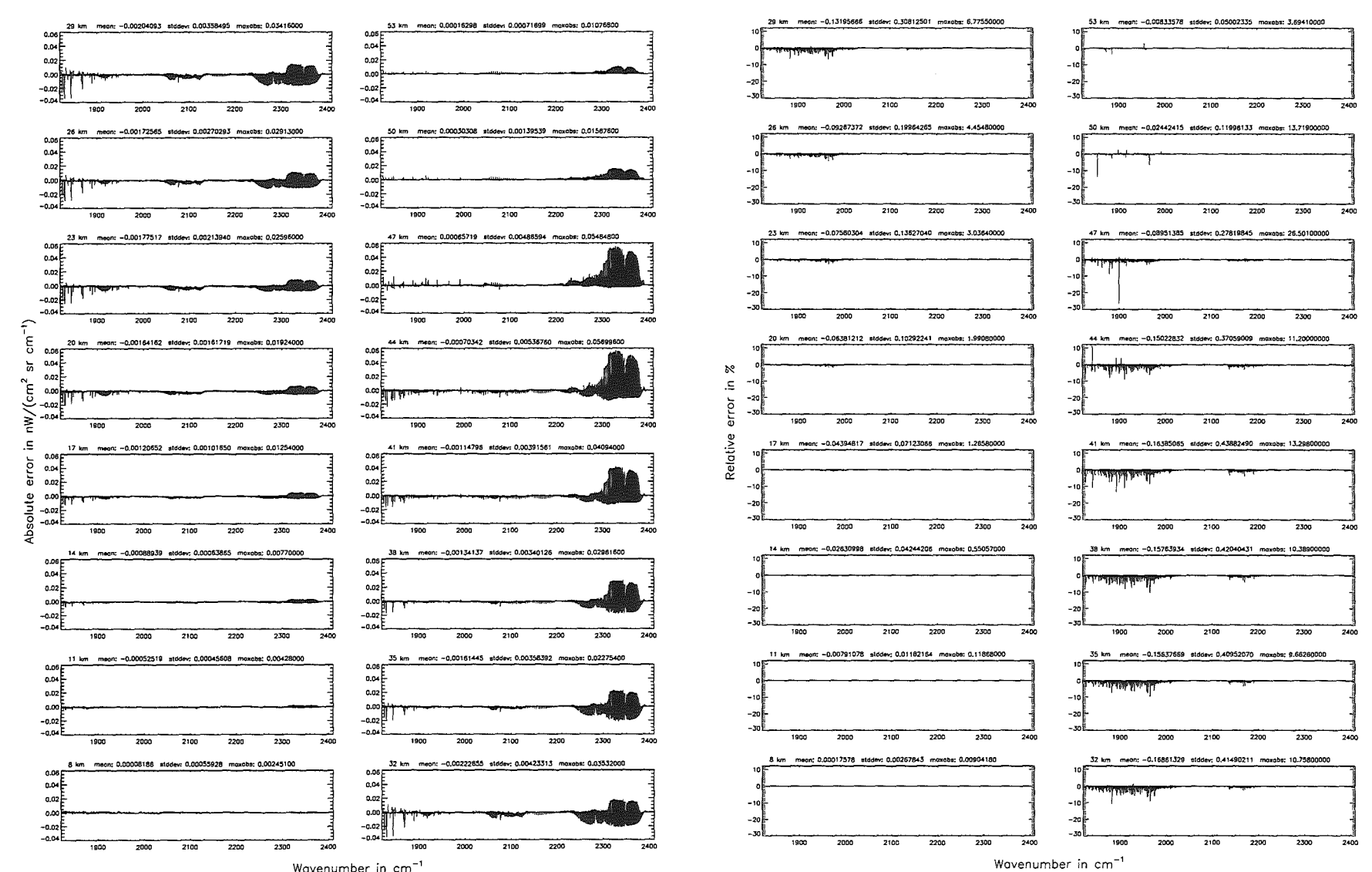

Wavenumber in cm<sup>-1</sup>

Höpfner pue. Kellmann: Optimization

 $\mathcal{L}$ *ppour* dcuracy parameters

Number of cross-section recalculations for limb-scans (\$7.7): 3; (Ref.: -1)

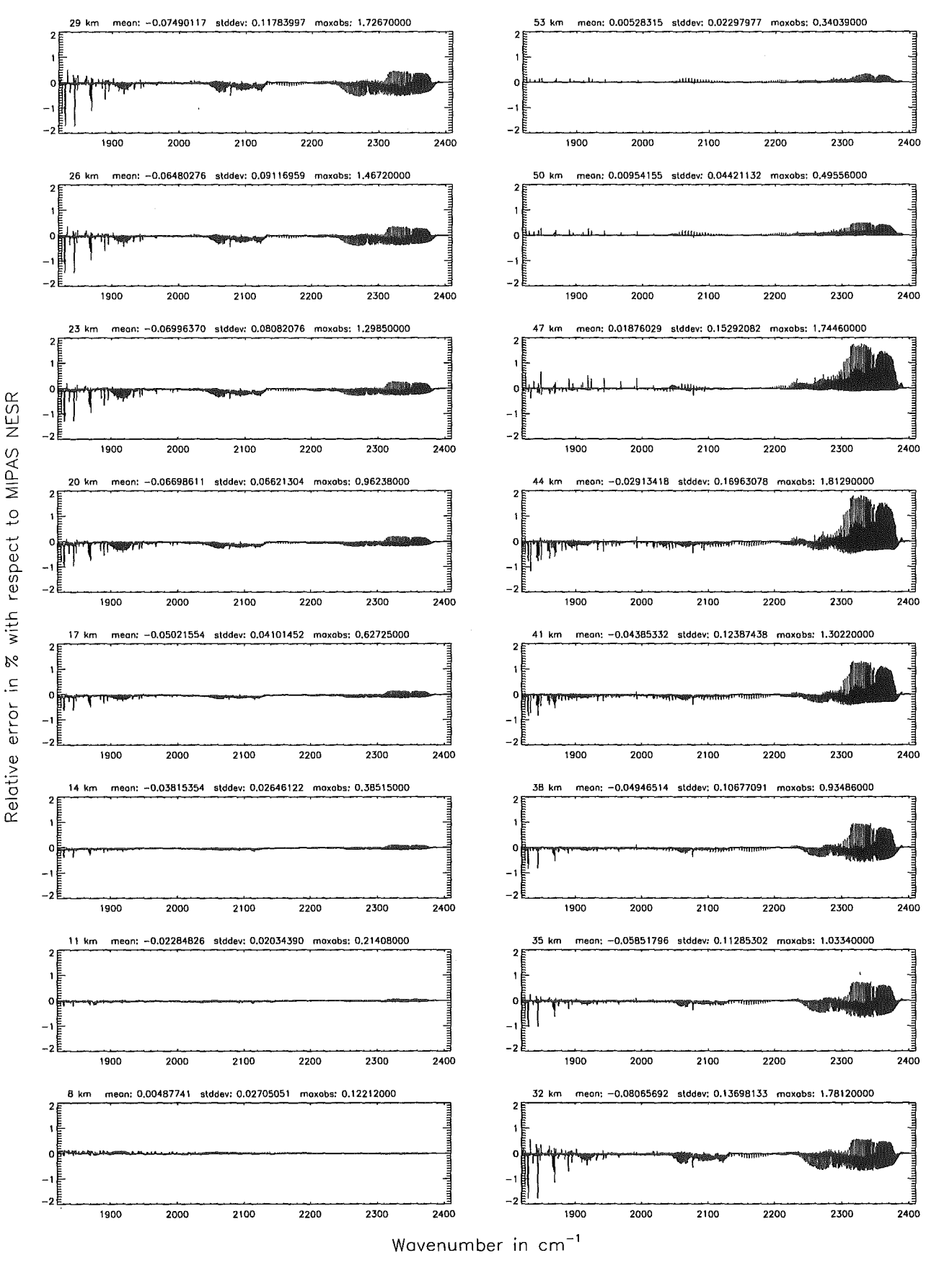

Figure 284: Relative error [%] with respect to MIPAS NESR

Figure

285:

Absolute

error

 $M^{n}$ 

 $\frac{1}{\sqrt{cm^2}}$ 

 $\mathbf{S}$ 

 $\sin$ 

ĨJ.

 $\simeq$ 

 $_{\rm{pure}}$ 

relative

error

 $\overline{\mathbb{Z}}$ 

Number of cross-section recolculations for  $limb$ -scans (\$7.7): 2: (Ref.: -1)

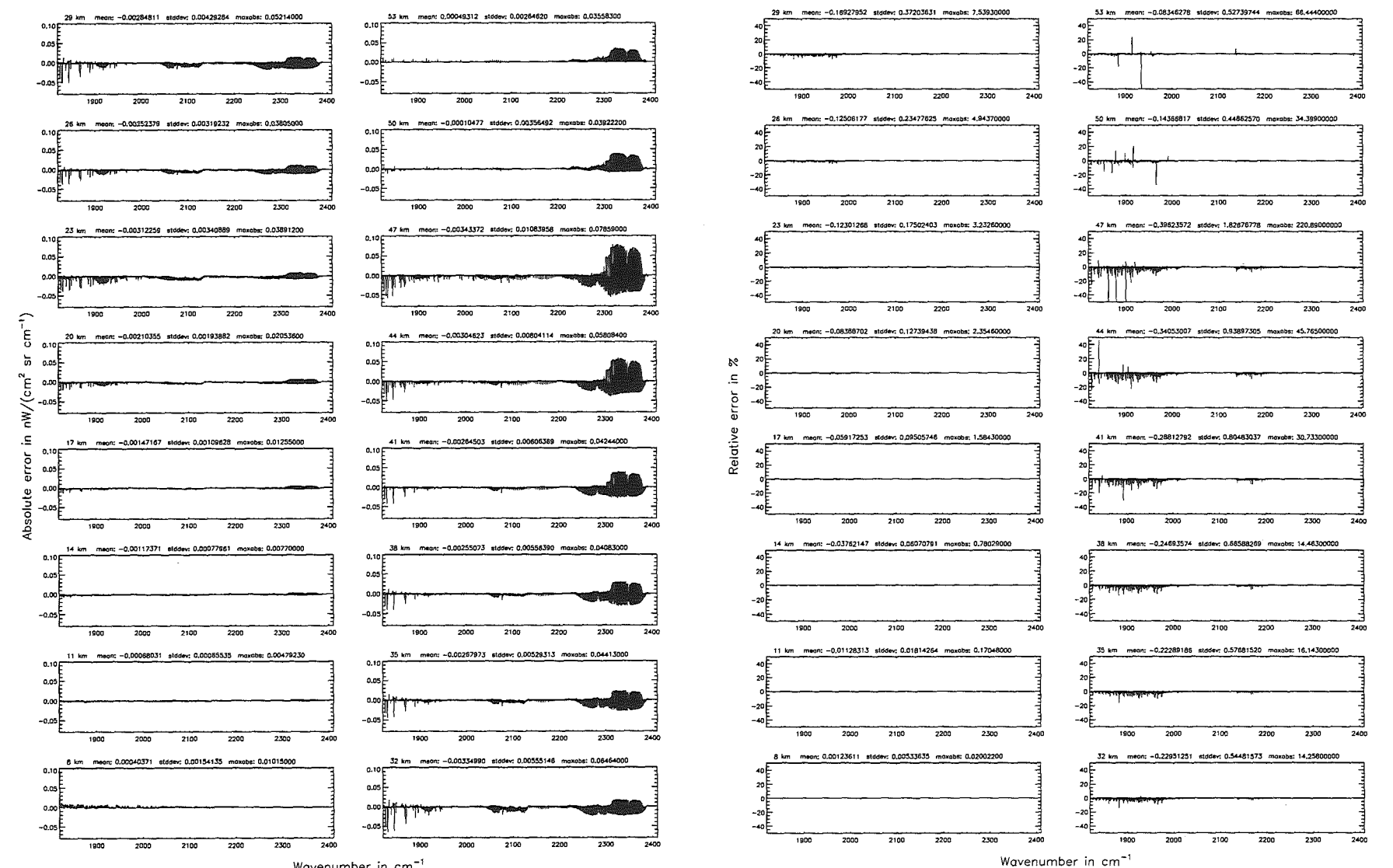

Wavenumber in cm<sup>-1</sup>

Number of cross-section recalculations for limb-scans (\$7.7): 2; (Ref.: -1)

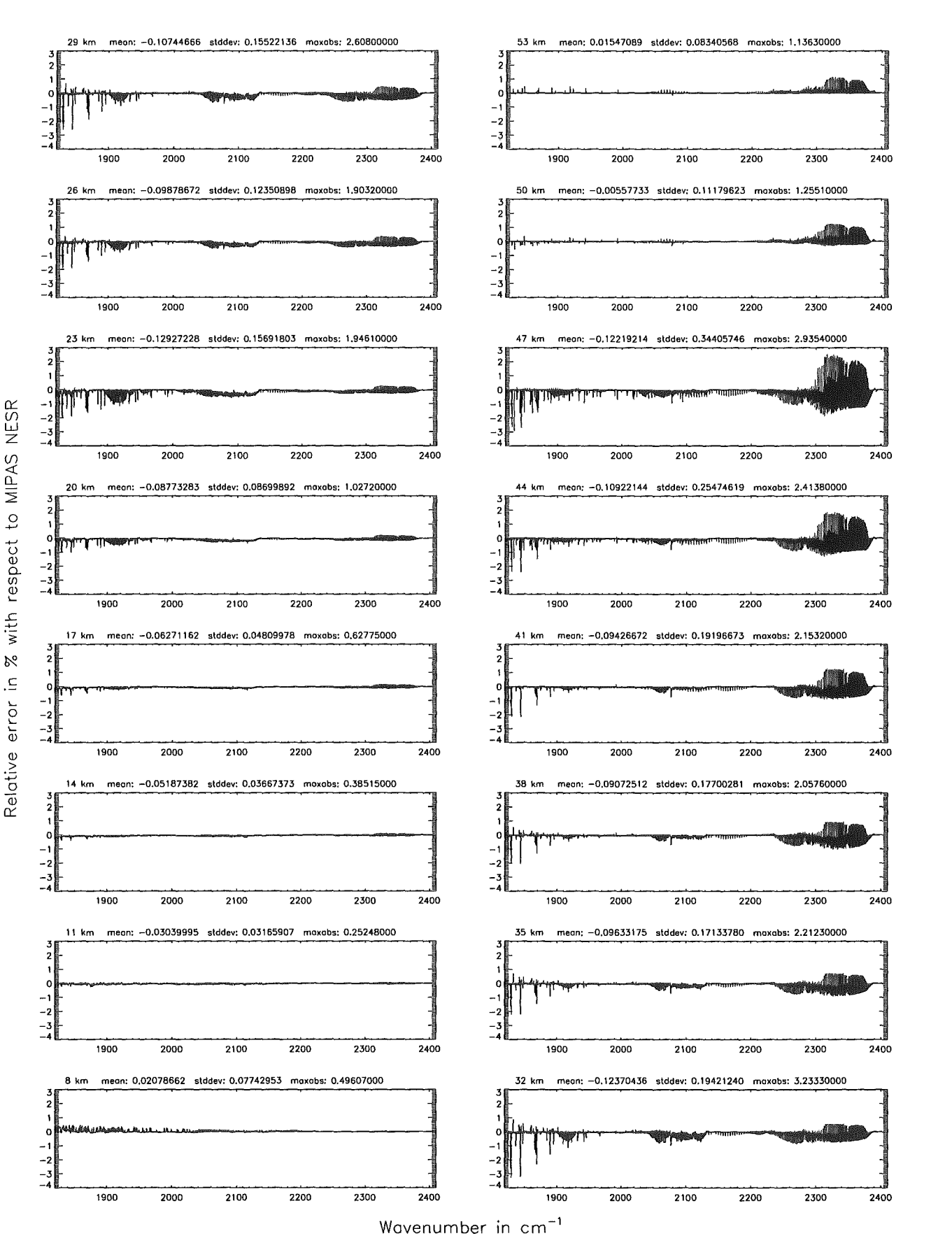

Figure 286: Relative error [%] with respect to MIPAS NESR

Figure

287:

Absolute

error

 $[M/(cm)]$ 

ా∾

 $\overline{\mathbb{S}}$ 

 $\rm cm$ 

 $\simeq$ 

pue

relative

error

 $[% \frac{1}{2} \times 1] \setminus [0,1]$ 

Number of cross-section recolculations for limb-scans (\$7.7): 1; (Ref.: -1)

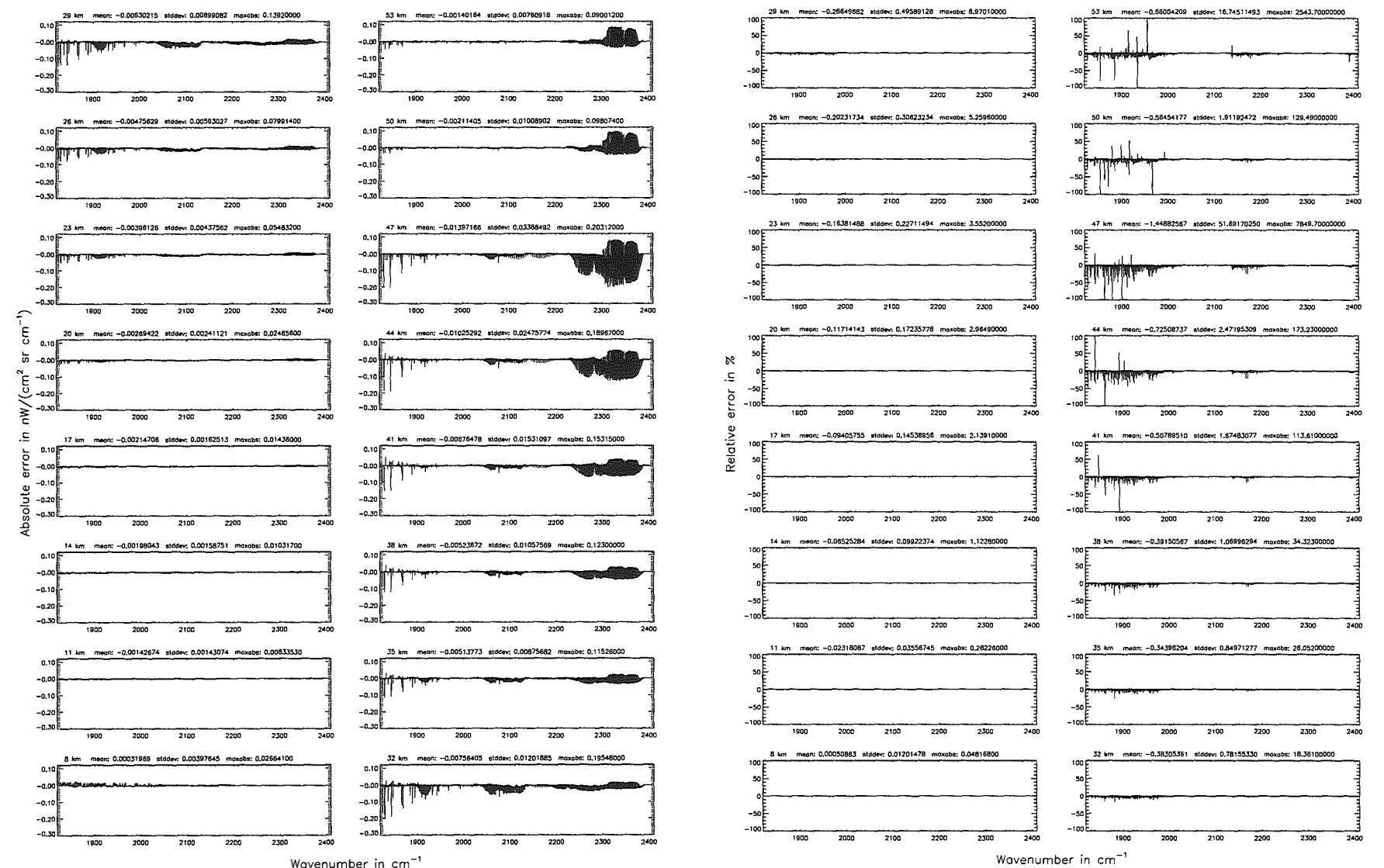

Wavenumber in cm<sup>-1</sup>

ĨЩ

Number of cross-section recalculations for limb-scans  $($7.7): 1; (Ref.: -1)$ 

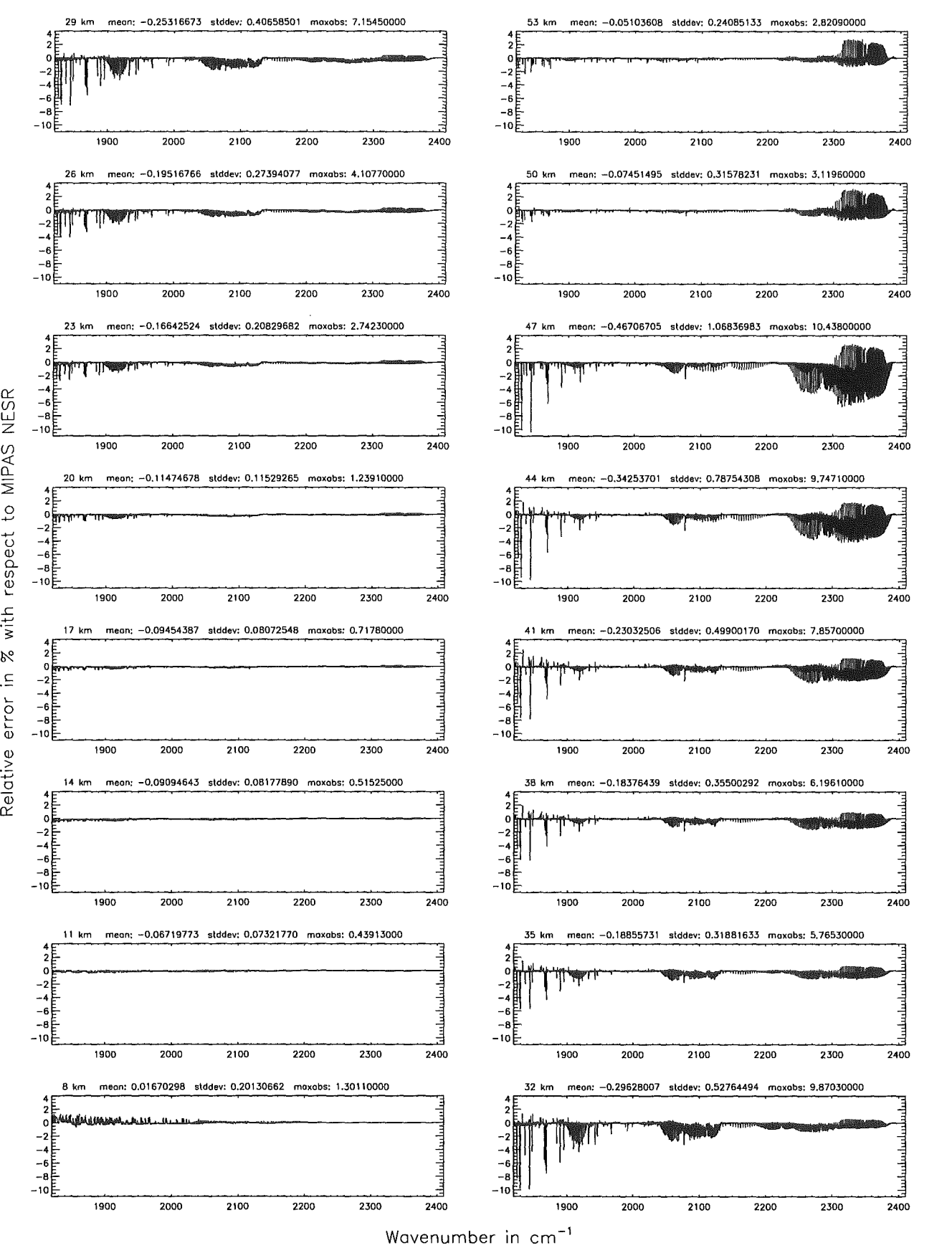

Figure 288: Relative error [%] with respect to MIPAS NESR

 $\rm \breve{\rm s}$ 

z

u

~

0

%<br>I

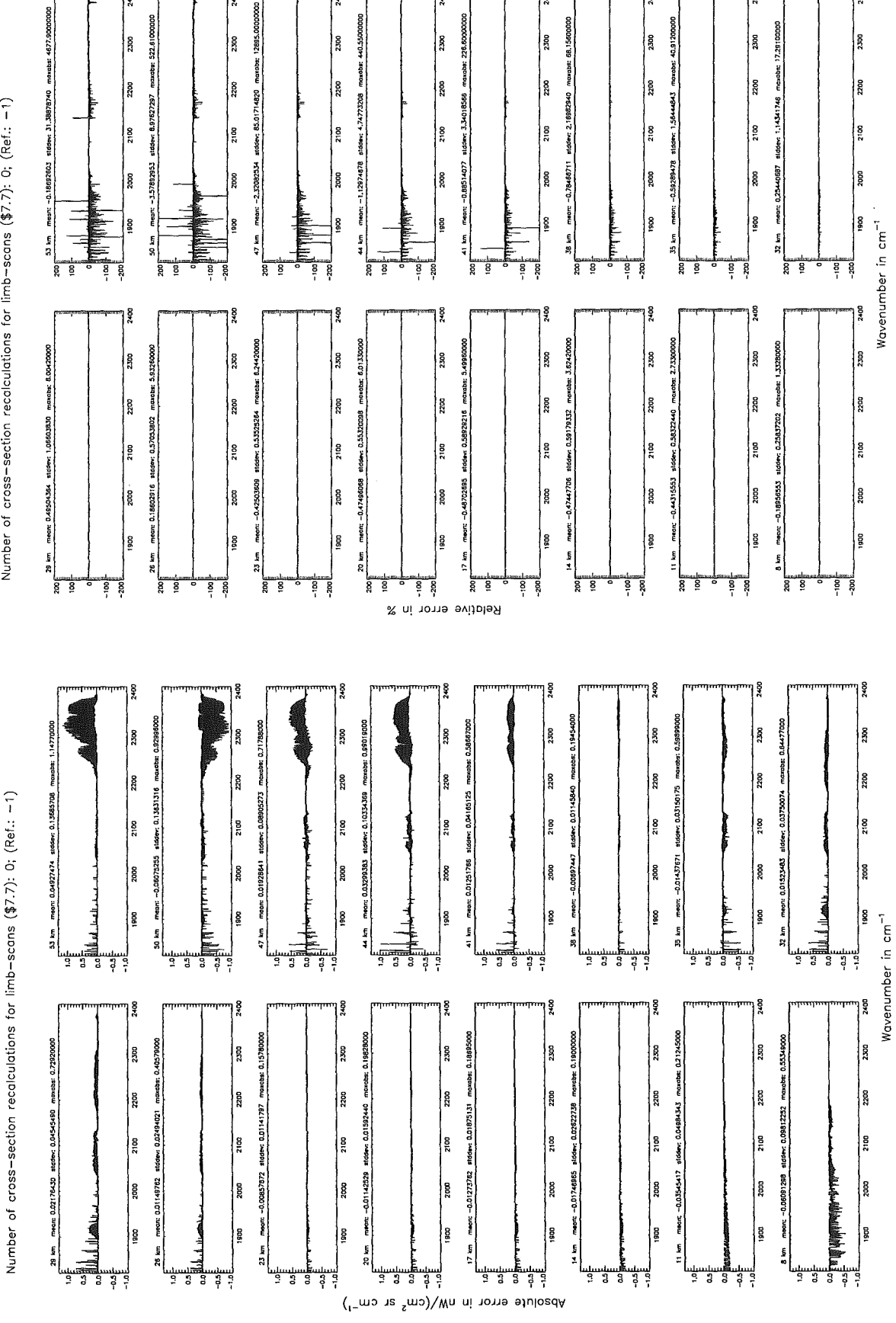

ş

## Höpfner and Kellmann: Optimization of model accuracy parameters 451

Number of cross-section recalculations for limb-scans (\$7.7): 0; (Ref.: -1)

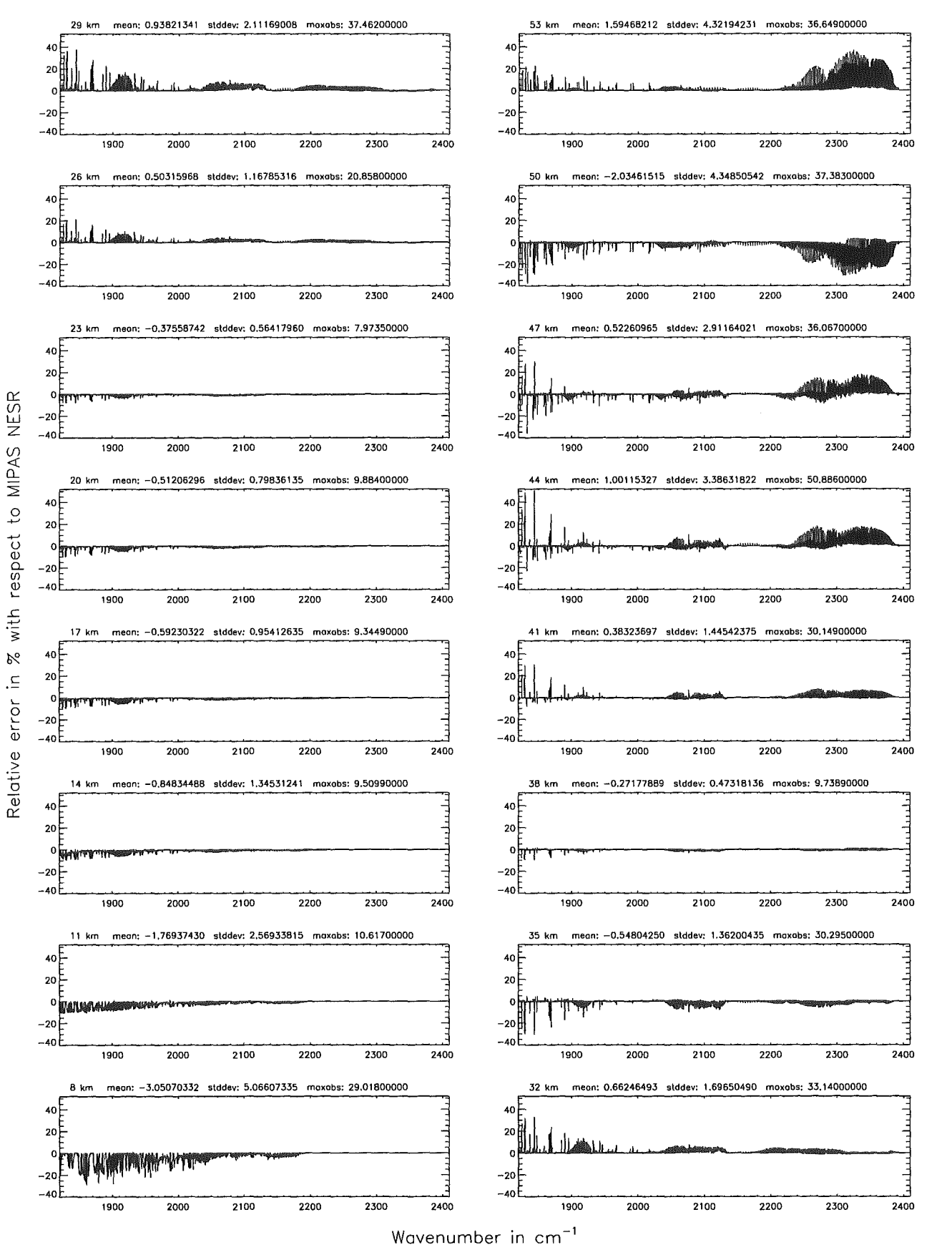

Figure 290: Relative error (%] with respect to MIPAS NESR

Figure

167

Absolute

error

 ${\rm [nW/(cm^2)}$ 

 $\mathbf{g}$ 

 $\sin$ 

 $\simeq$ 

pue

relative

error

 $[% \begin{matrix} \mathcal{L}_{\mathcal{A}} \\ \mathcal{L}_{\mathcal{A}} \end{matrix} \bigr]$ 

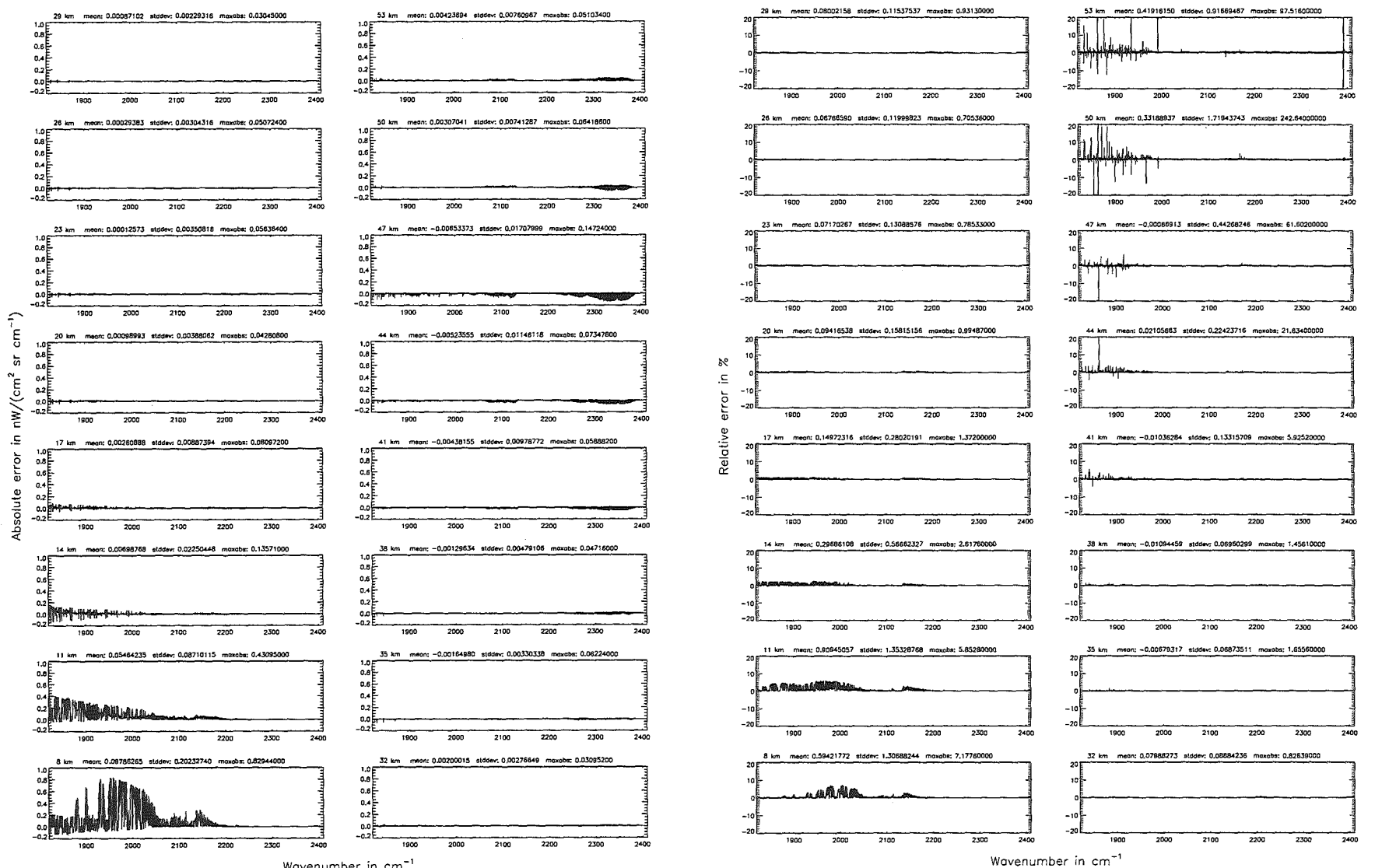

Wavenumber in cm<sup>-1</sup>

Additional ray-paths for field-of-view  $($7.10)$ : 2;  $(Ref.: 6)$ 

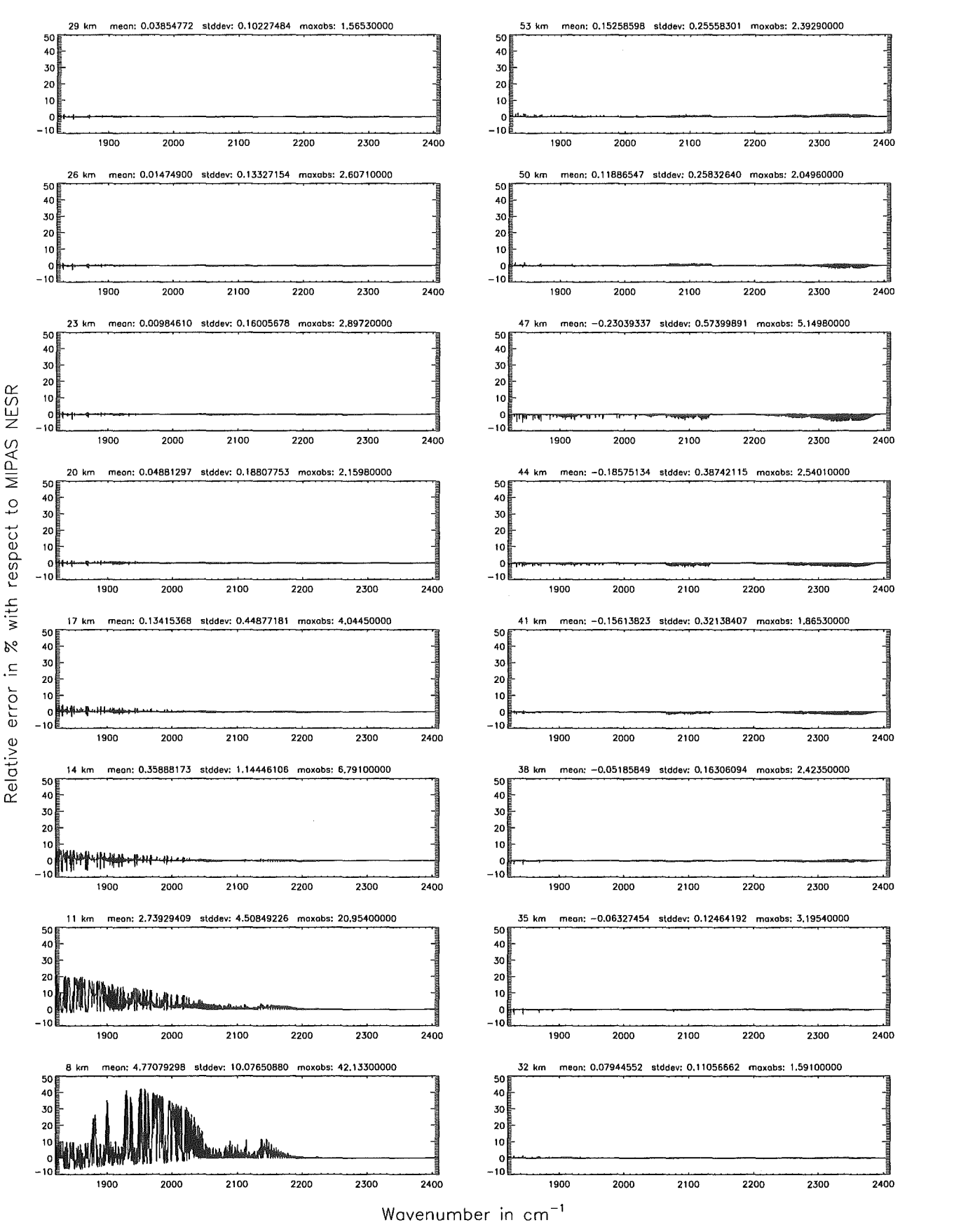

Figure 292: Relative error [%] with respect to MIPAS NESR

#### Additional ray-paths for field-of-view (\$7.10): 1: (Ref.: 6)

Additional ray-paths for field-of-view (\$7.10): 1; (Ref.: 6)

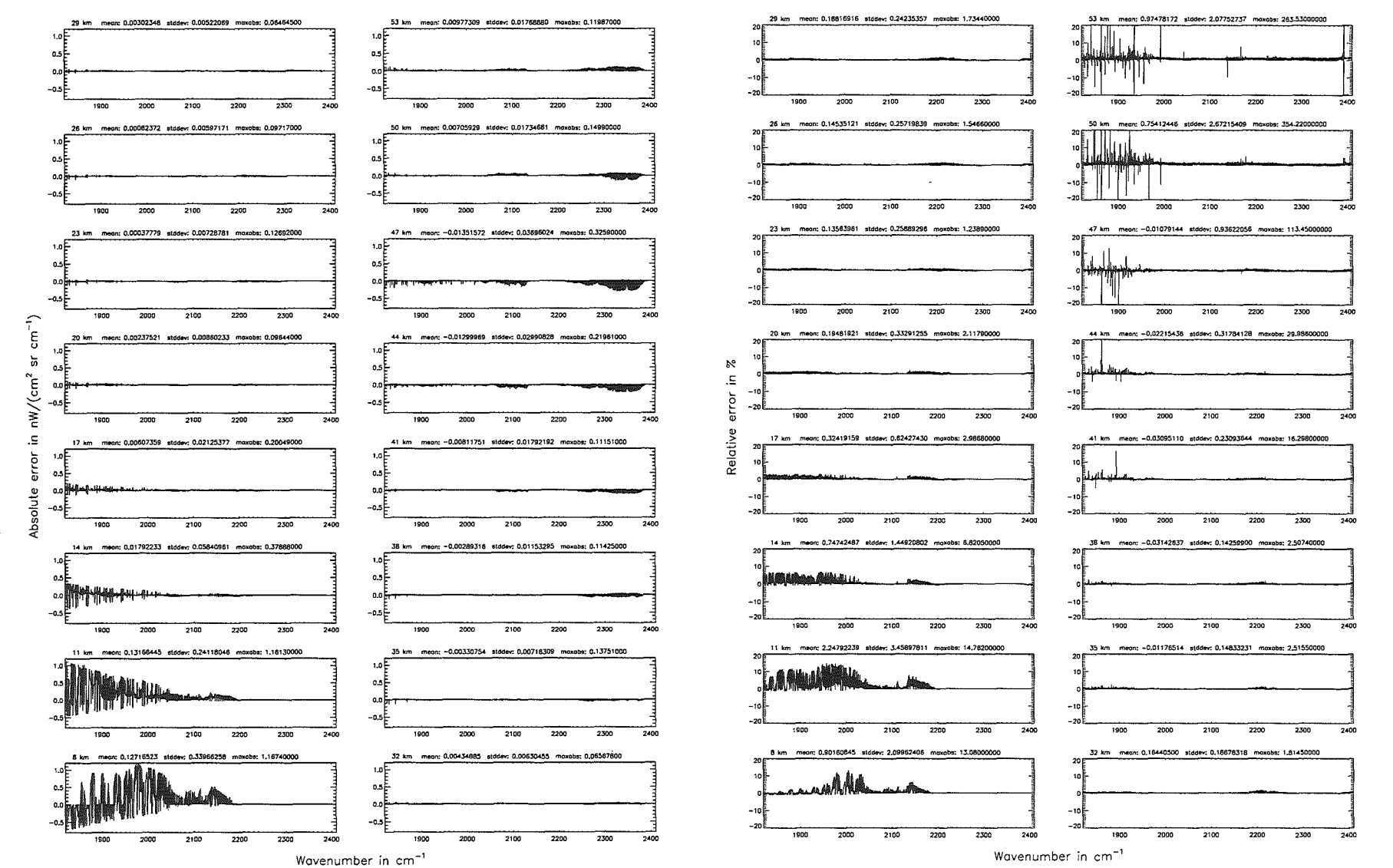

Höpfner  $\ensuremath{\mathit{pre}}$ Kellmann:  $Optimization$ ď *ppour*  $\omega$ ccuracy parameters
Additional ray-paths for field-of-view  $($7.10)$ : 1; (Ref.: 6)

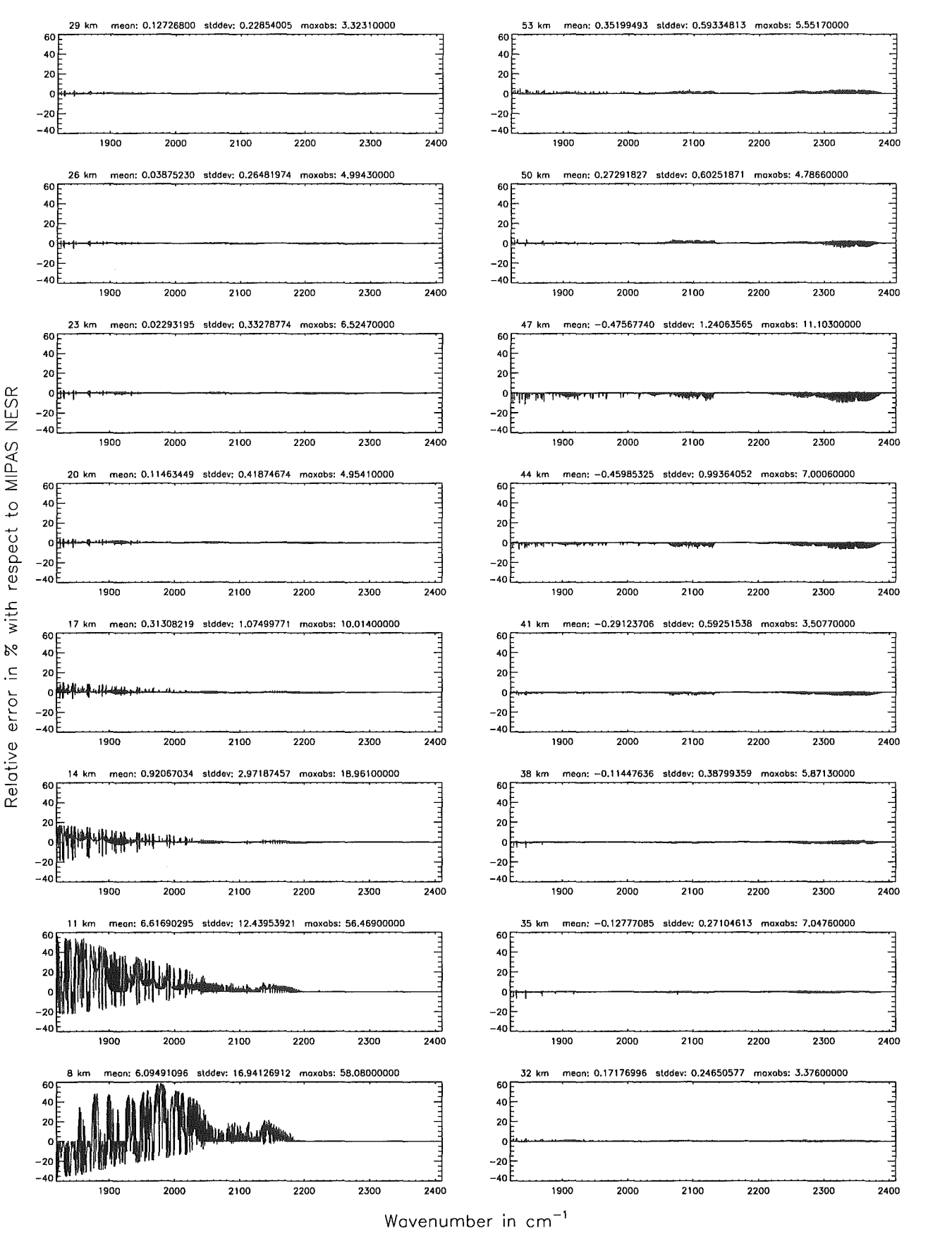

Figure 294: Relative error [%] with respect to MIPAS NESR

#### Additional ray-paths for field-of-view (\$7.10): 0: (Ref.: 6)

#### Additional ray-paths for field-of-view (\$7.10): 0: (Ref.: 6)

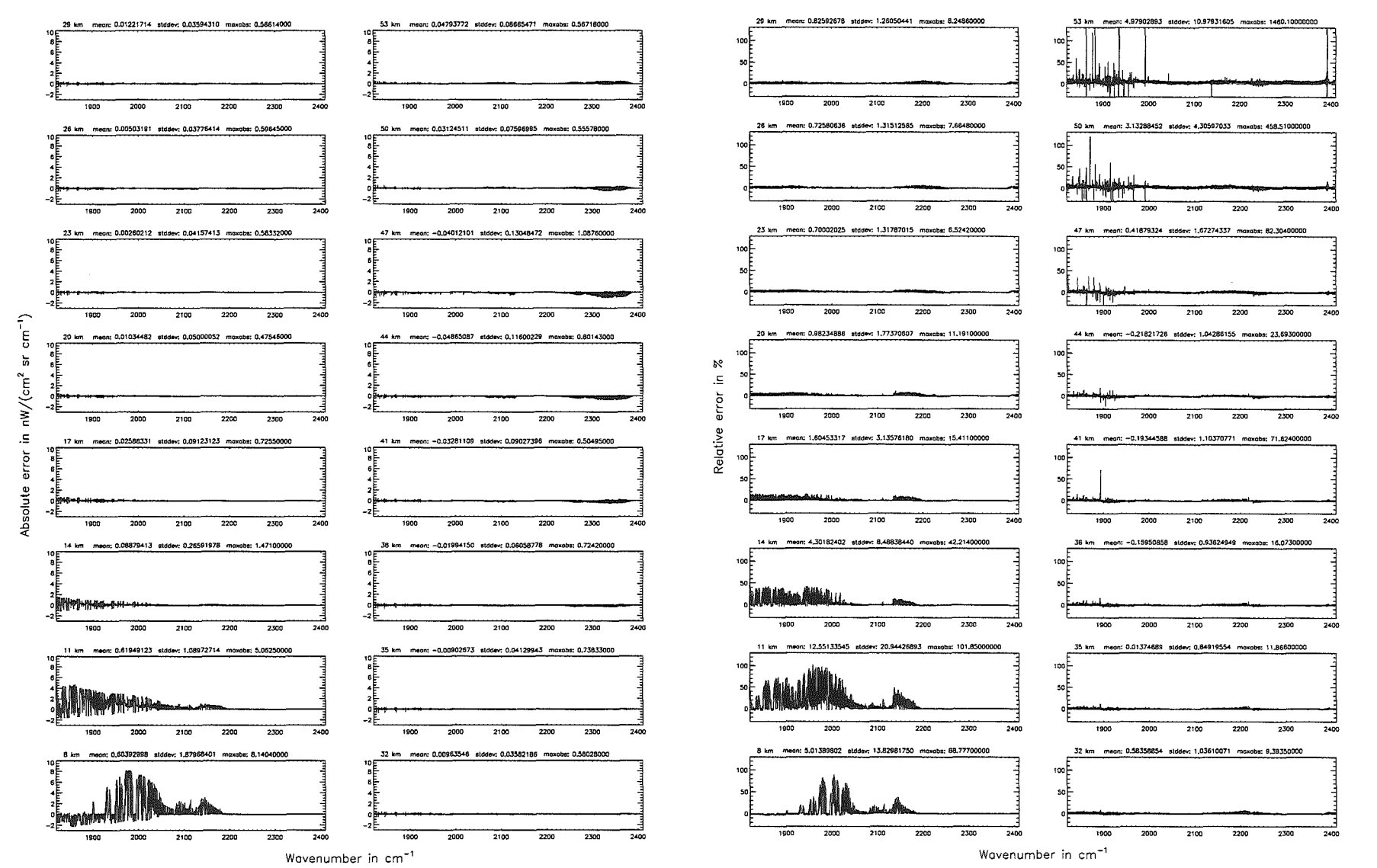

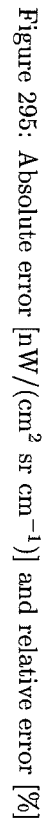

 $456\,$ 

Höpfner and Kellmann: Optimization of model accuracy parameters

## *Höpfner* and *Kellmann: Optimization of model* accuracy parameters 457

Additional ray-paths for field-of-view  $($7.10)$ : 0;  $(Ref.: 6)$ 

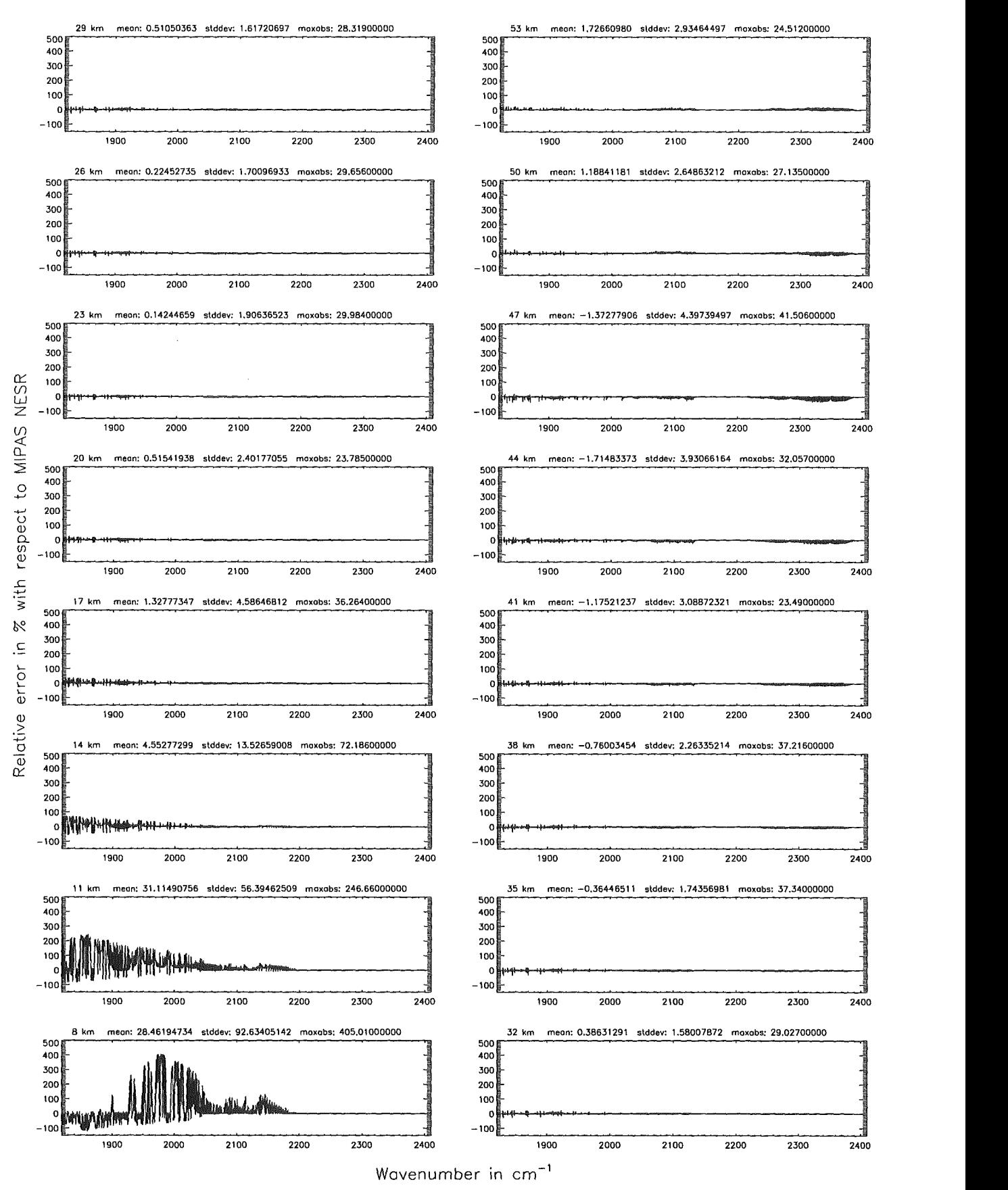

Figure 296: Relative error [%] with respect to MIPAS NESR

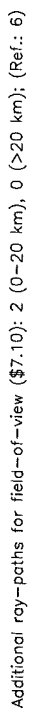

Additional ray-paths for field-of-view (\$7.10): 2 (0-20 km), 0 (>20 km); (Ref.: 6)

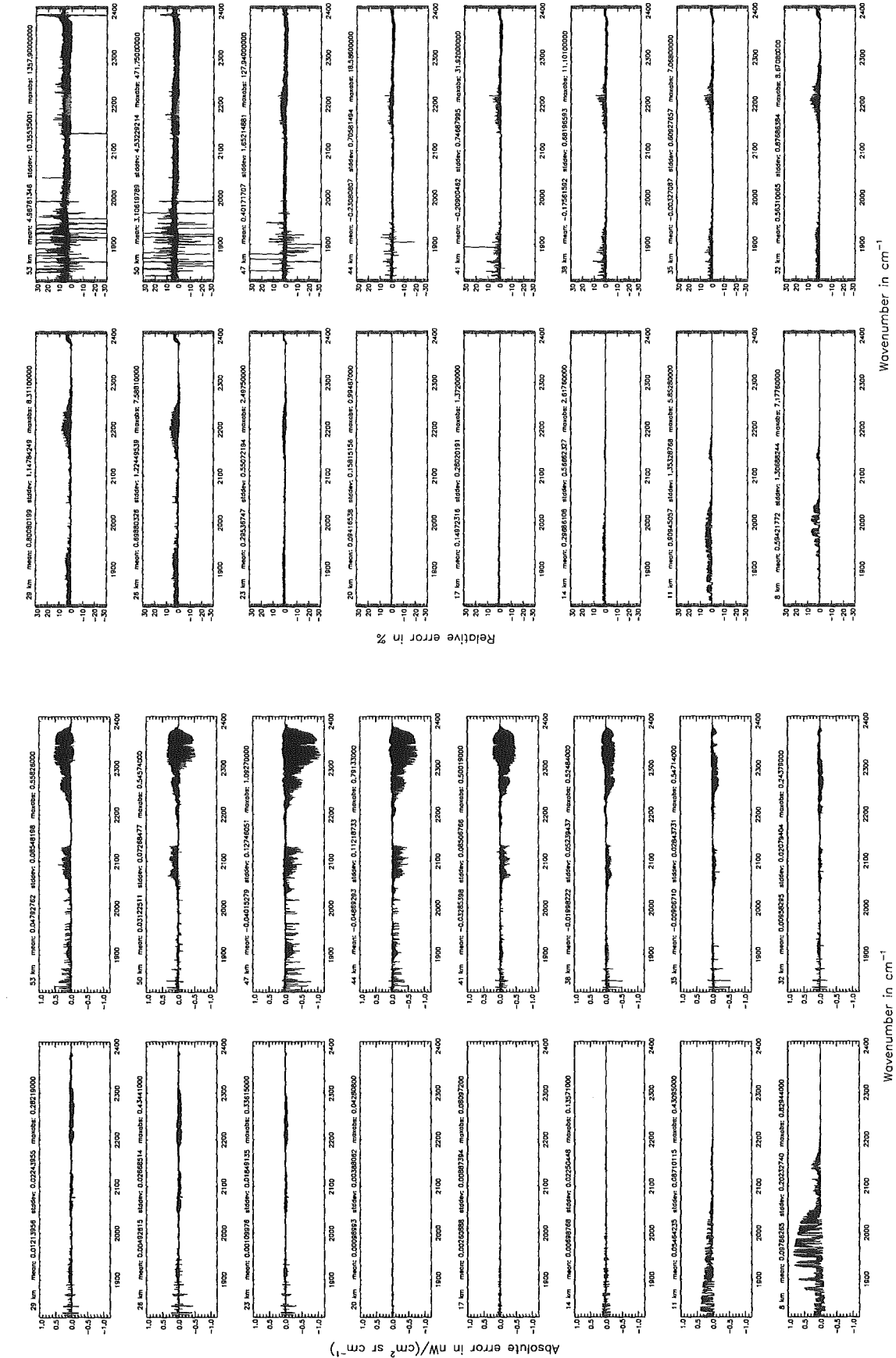

Figure 297: Absolute error  $\lfloor nW/(cm^2 \text{ sr cm}^{-1}) \rfloor$  and relative error  $\lfloor \frac{m}{2} \rfloor$ 

Höpfner and Kellmann: Optimization of model accuracy parameters

## Höpfner and Kellmann: Optimization of model accuracy parameters

Additional ray-paths for field-of-view (\$7.10): 2 (0-20 km), 0 (>20 km); (Ref.: 6)

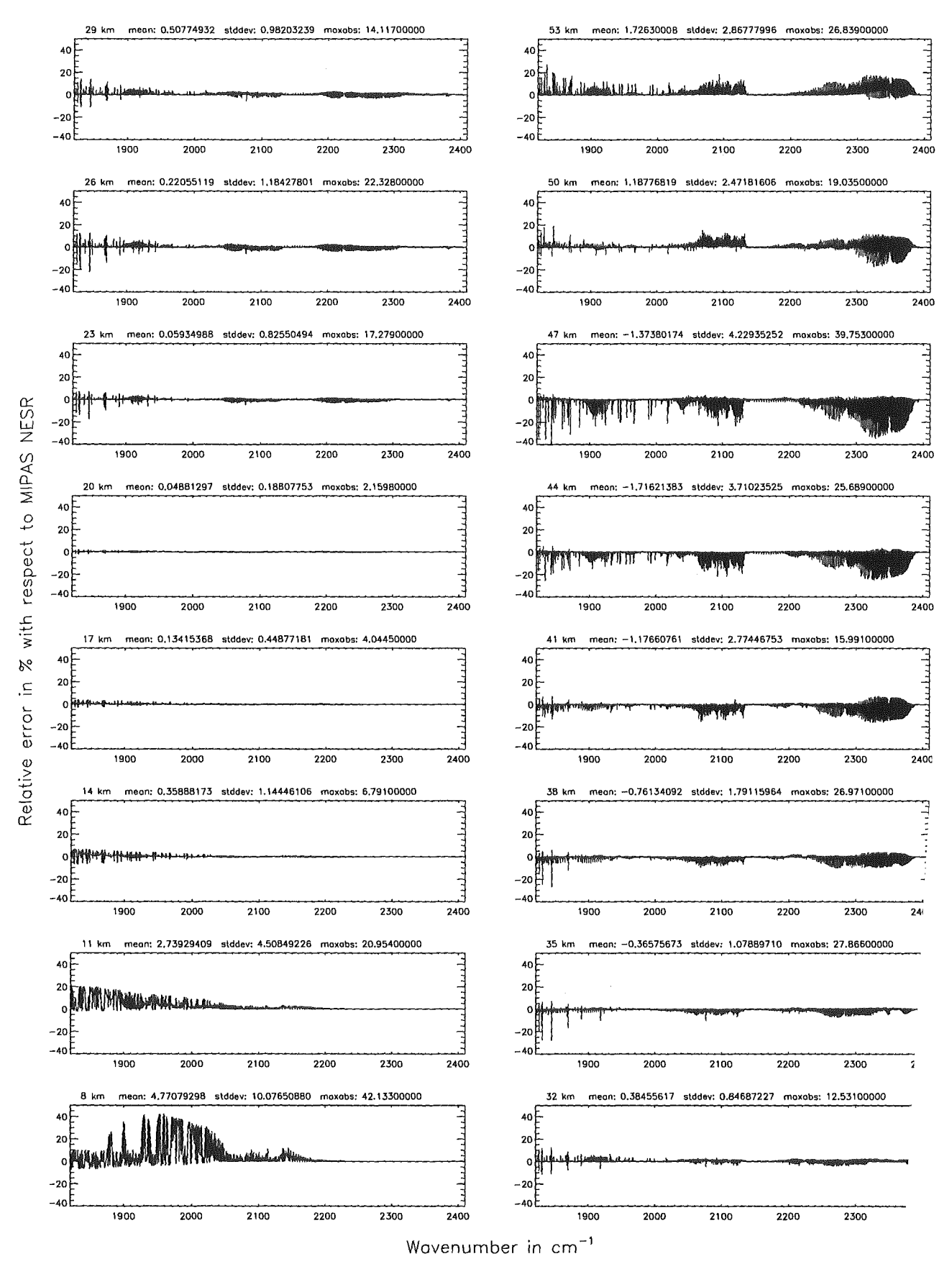

Figure 298: Relative error [%] with respect to MIPAS NESR

Figure 299:

Absolute

error

 $\left[\mathrm{nW}/(\mathrm{cm}^2\right.$ 

 $\mathbf{S}$ 

 $\sin$ 

 $\frac{1}{2}$ 

三

pue

relative error

 $\overline{\mathbb{R}}$ 

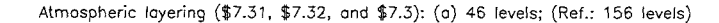

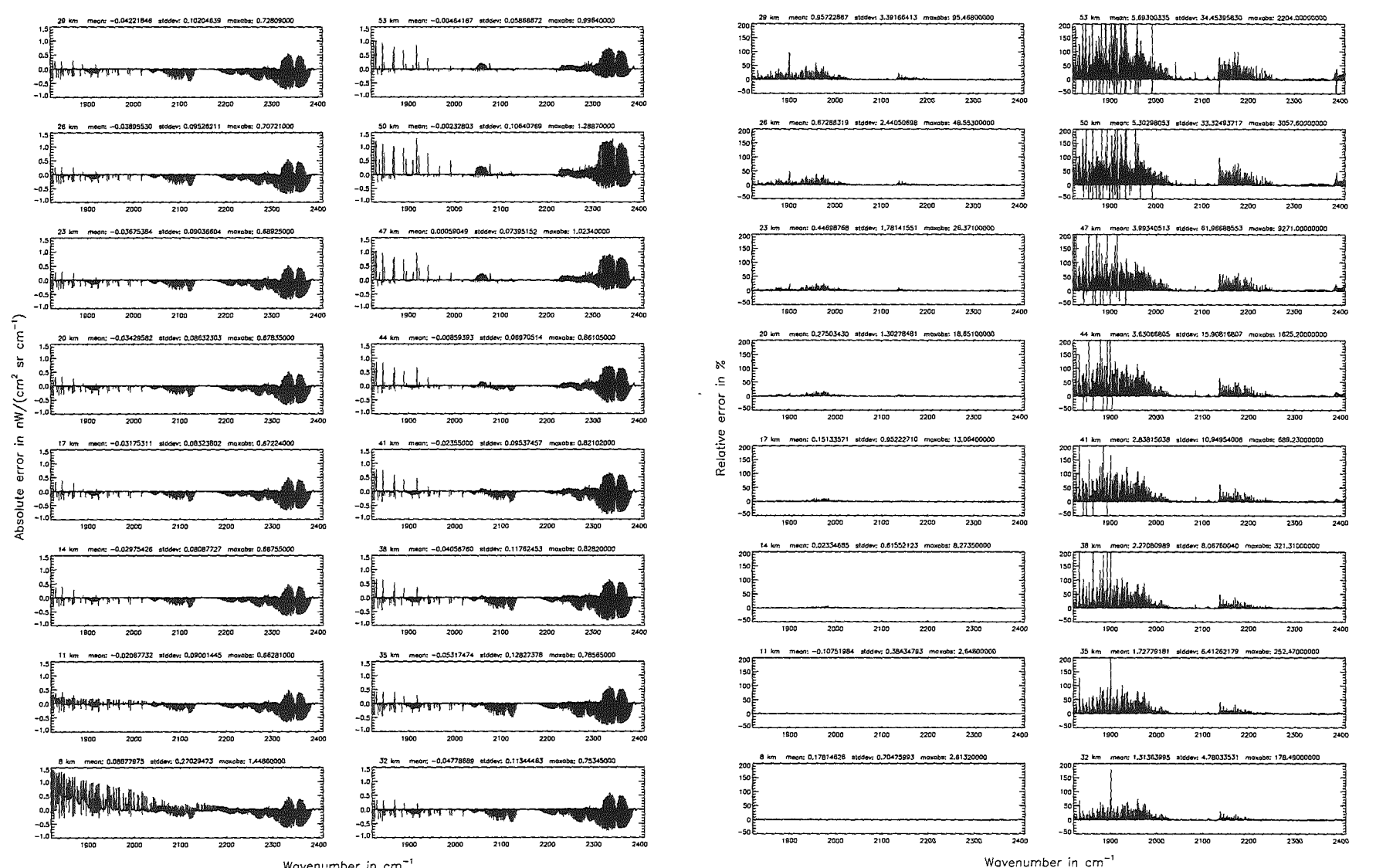

Wavenumber in cm<sup>-1</sup>

 $09<sub>1</sub>$ 

Atmospheric layering (\$7.31, \$7.32, and \$7.3): (a) 46 Ievels; (Ref.: 156 Ievels)

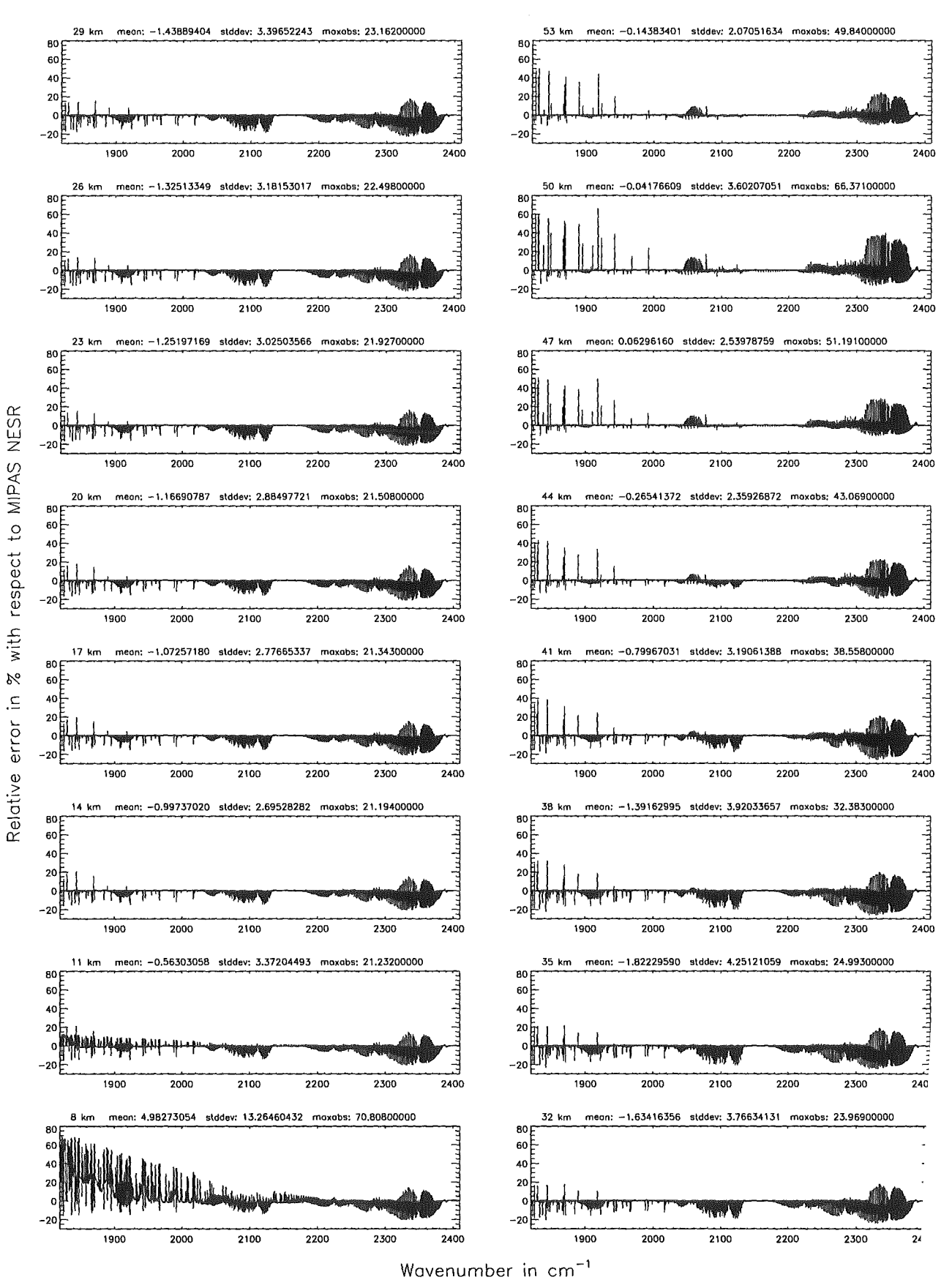

Figure 300: Relative error [%] with respect to MIPAS NESR

#### Atmospheric layering (\$7.31, \$7.32, and \$7.3): (b) 75 levels; (Ref.: 156 levels)

#### Atmospheric layering (\$7.31, \$7.32, and \$7.3): (b) 75 levels; (Ref.: 156 levels)

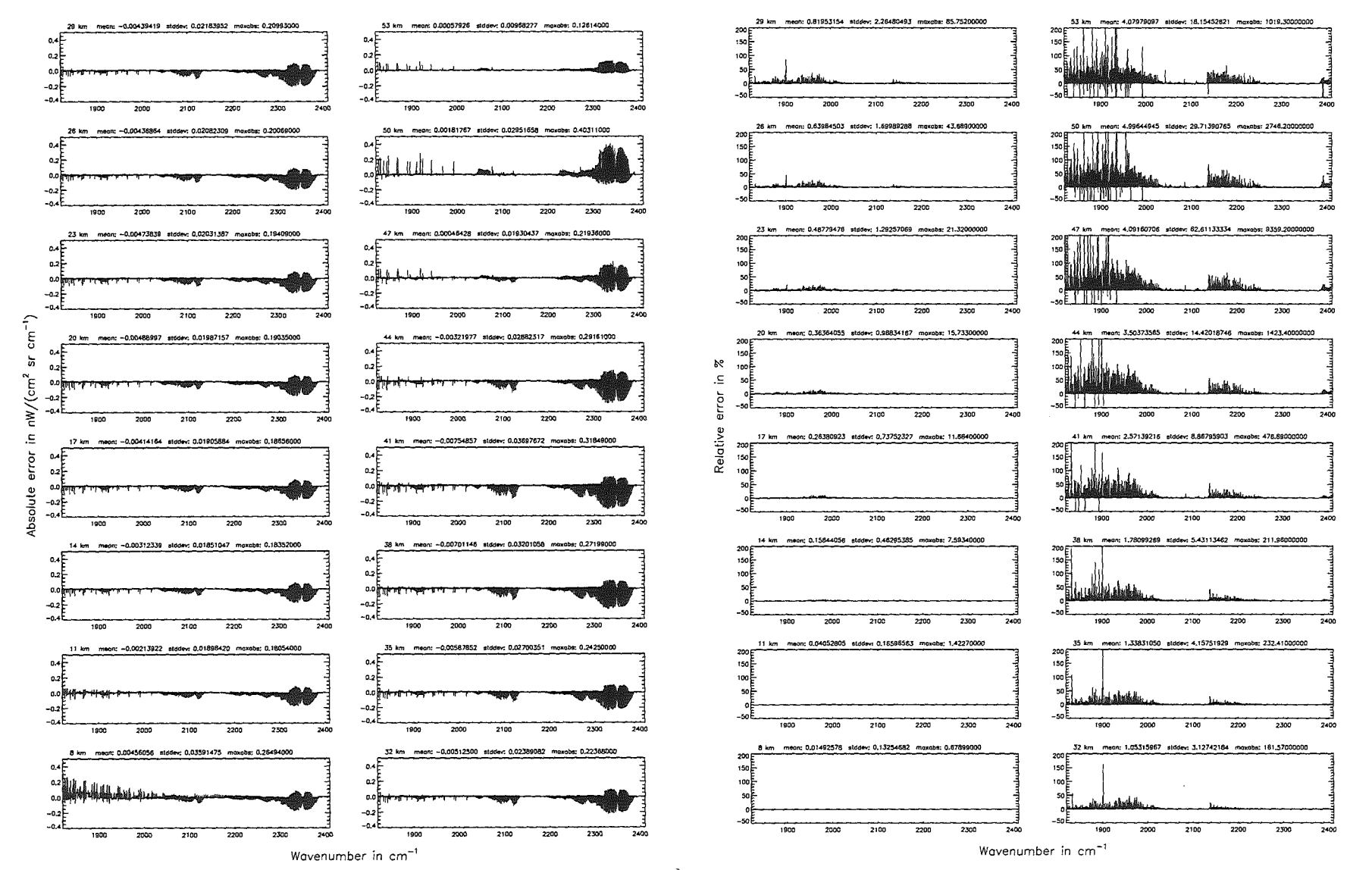

Höpfner  $\boldsymbol{p}\boldsymbol{u}\boldsymbol{e}$ Kellmann:  $Optimaation$  $\sigma$ 'anodel accuracy parameters

 $462\,$ 

Atmospheric layering (\$7.31, \$7.32, and \$7.3): (b) 75 Ieveis; (Ref.: 156 Ieveis)

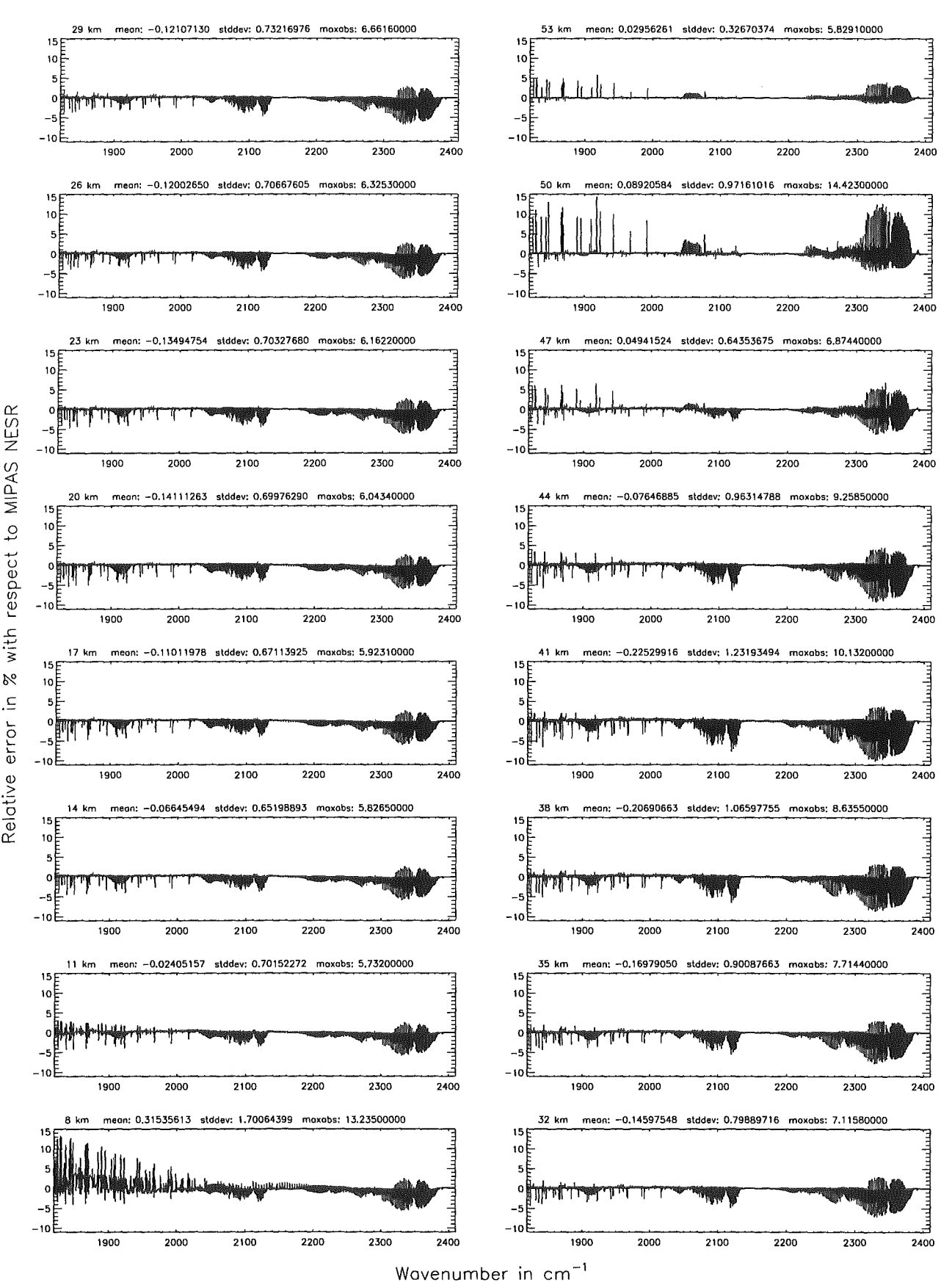

Figure 302: Relative error [%] with respect to MIPAS NESR

#### Atmospheric lavering (\$7.31, \$7.32, and \$7.3): (c) 66 levels; (Ref.: 156 levels)

#### Atmospheric lavering (\$7.31, \$7.32, and \$7.3); (c) 66 levels; (Ref.; 156 levels)

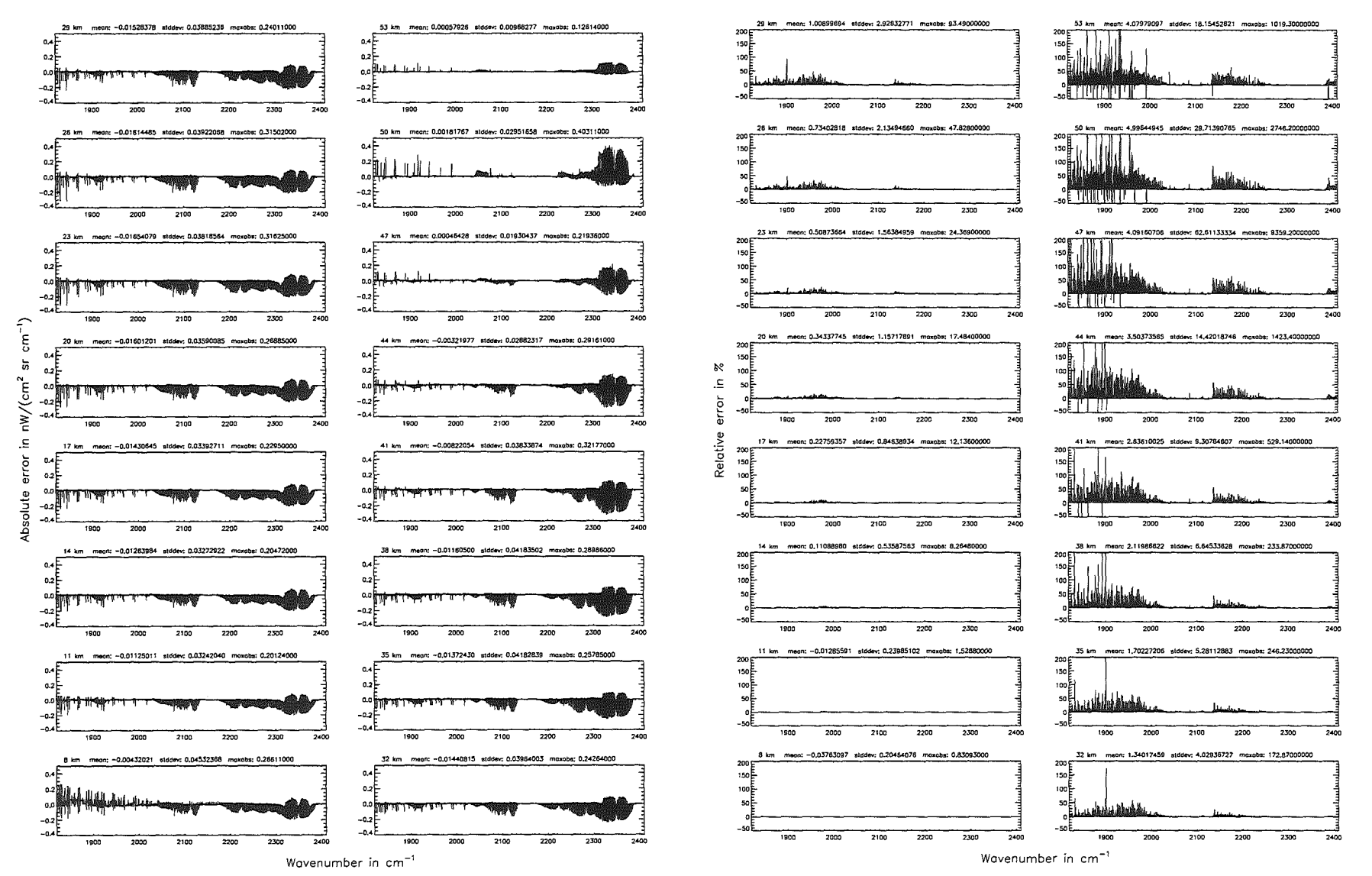

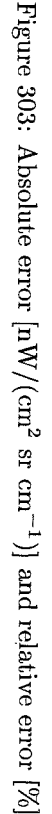

 $464$ 

**Höpfner** pue Kellmann: Optimization  $\mathcal{L}$ 'apodel accuracy parameters

Atmospheric loyering (\$7.31, \$7.32, and \$7.3): (c) 66 Ievels; (Ref.: 156 Ievels)

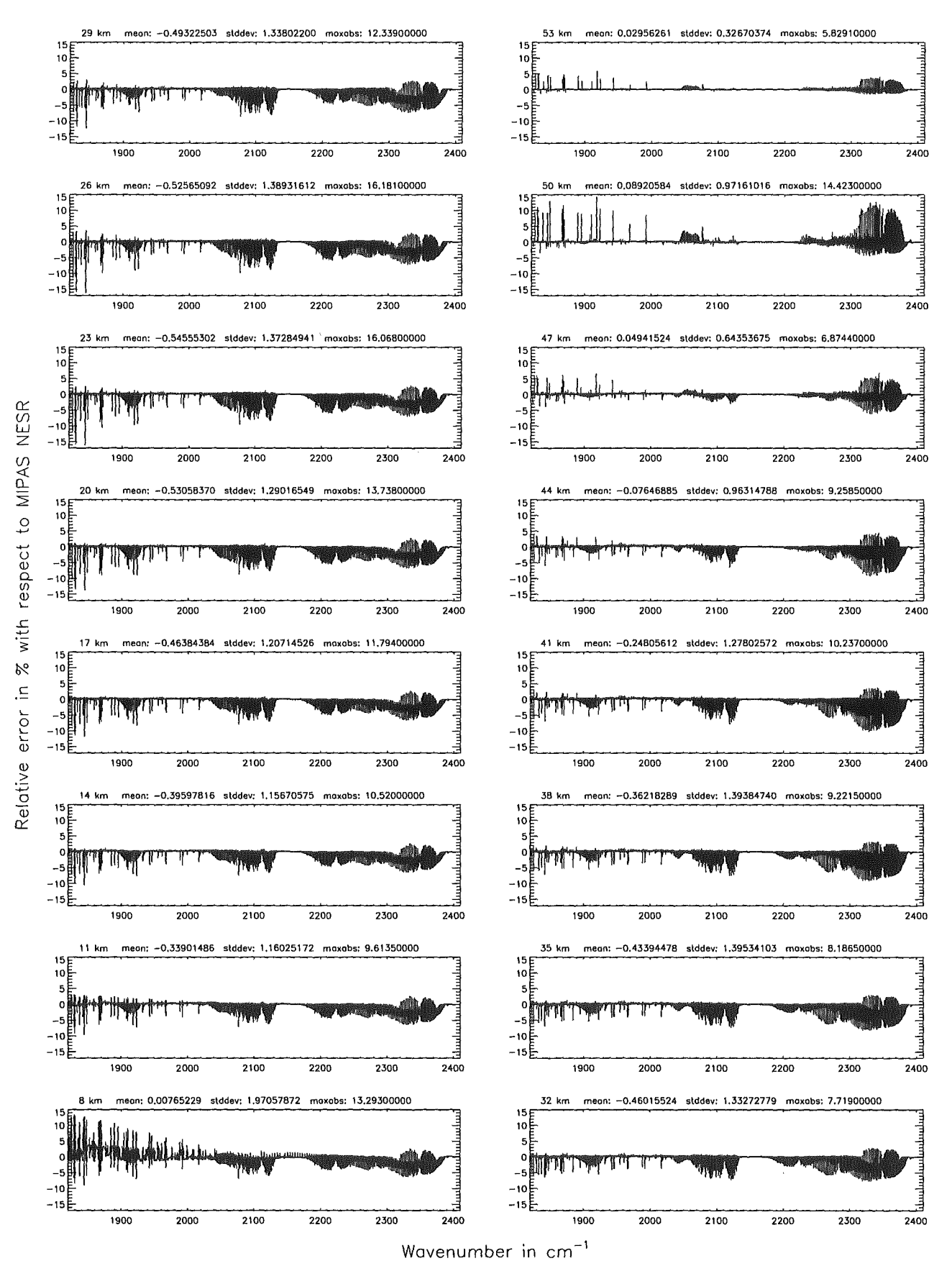

Figure 304: Relative error [%) with respect to MIPAS NESR

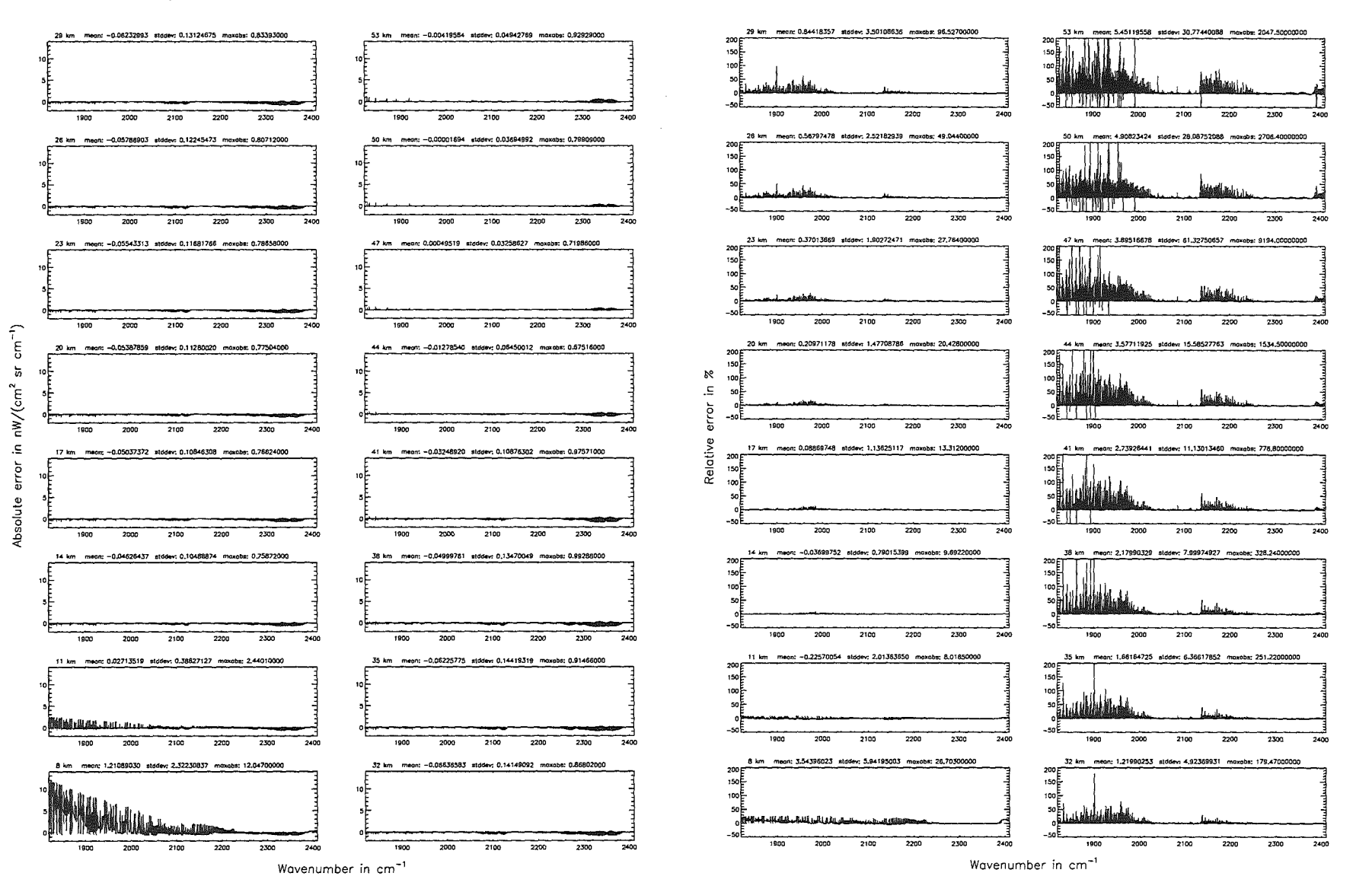

Höpfner

 $_{\mathrm{pre}}$ 

Kellmann:

Optimization

 $\partial$ 

'anodel

accuracy

parameters

## Höpfner and Kellmann: Optimization of model accuracy parameters 467

Atmospheric layering (\$7.31, \$7.32, and \$7.3): (d) 29 levels; (Ref.: 156 levels)

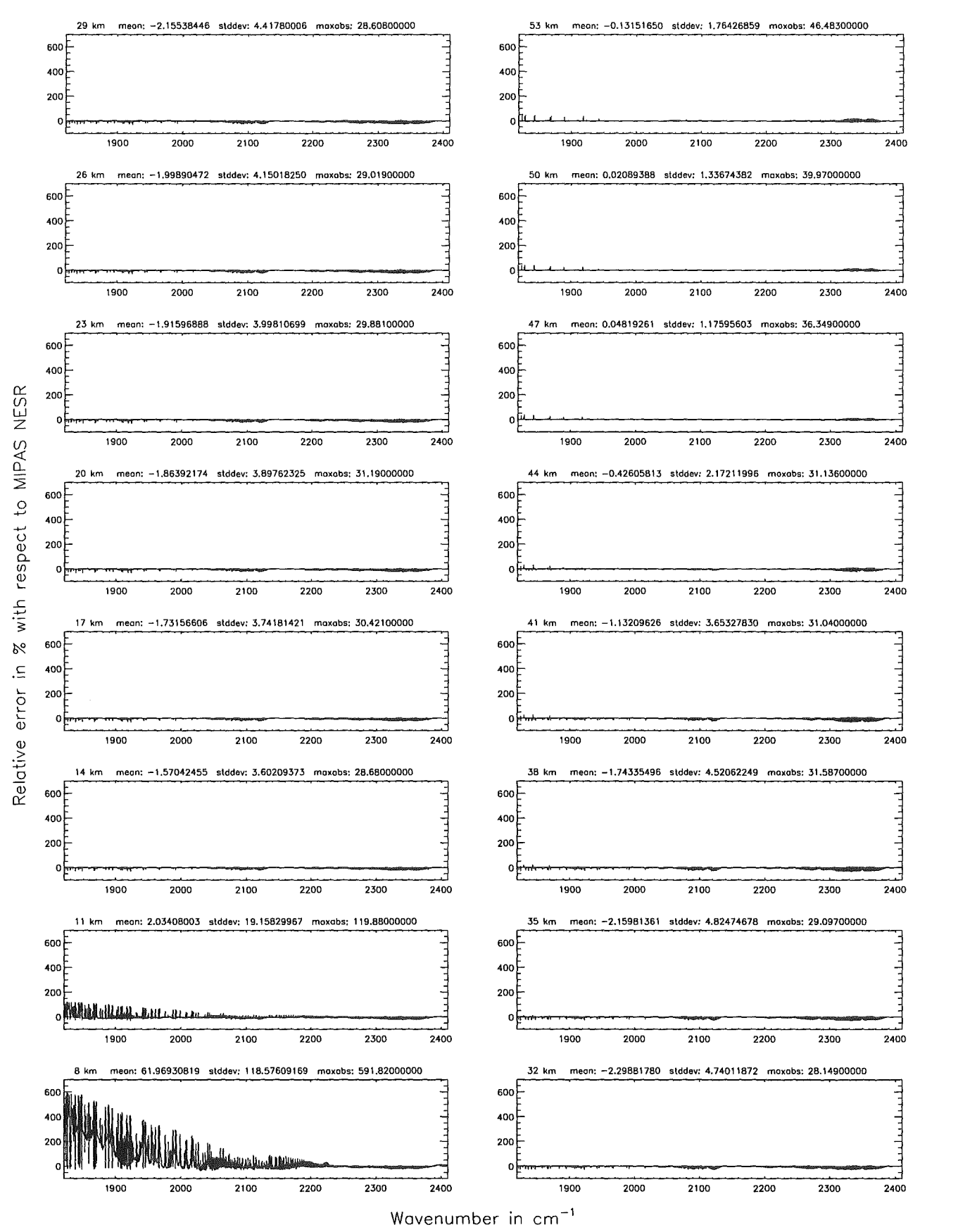

Figure 306: Relative error [%] with respect to MIPAS NESR

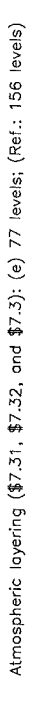

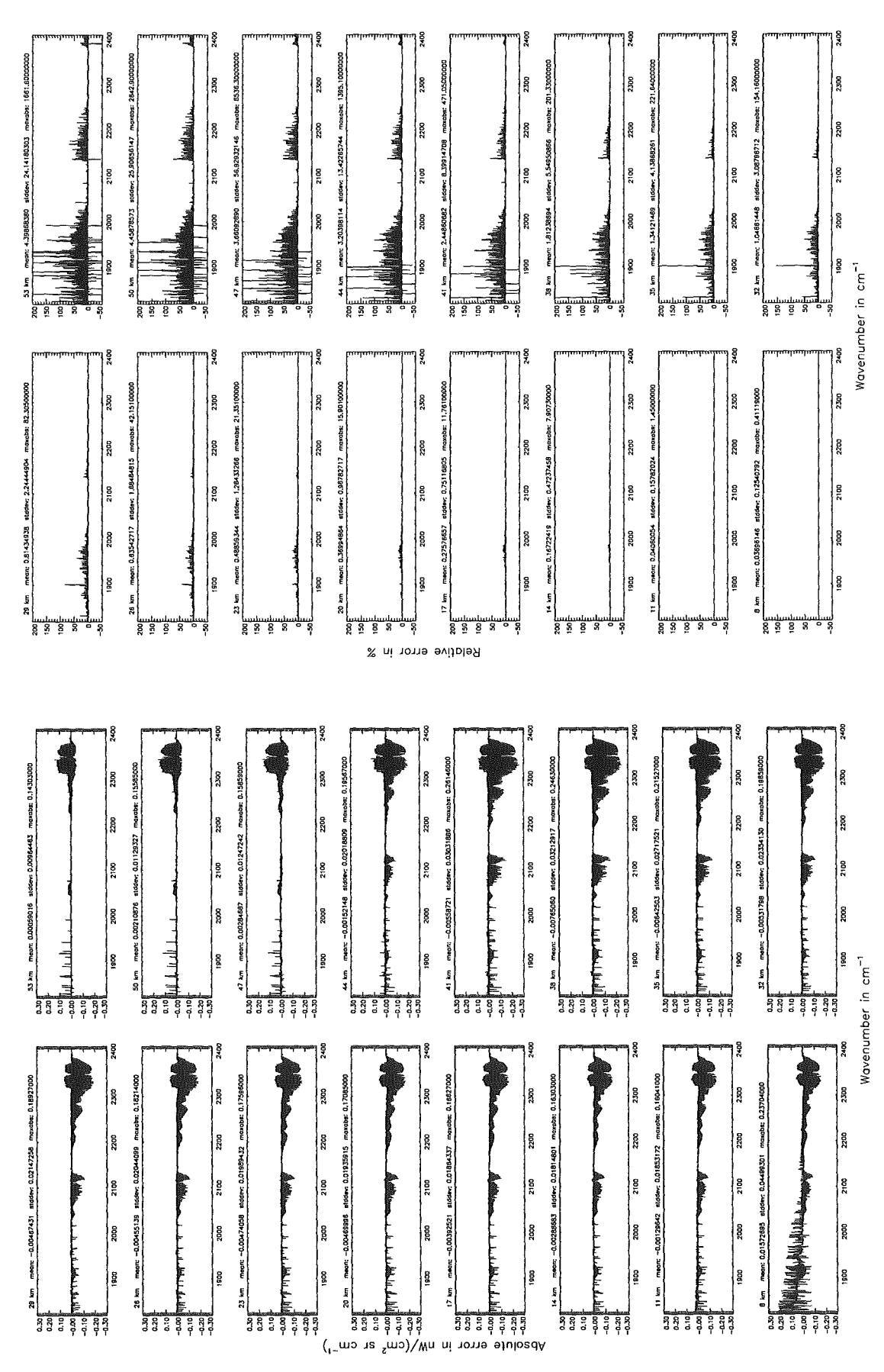

468

Figure 307: Absolute error  $\left[\text{nW}/(\text{cm}^2 \text{ sr cm}^{-1})\right]$  and relative error [%]

Atmospheric layering (\$7.31, \$7.32, and \$7.3): (e) 77 levels; (Ref.: 156 levels)

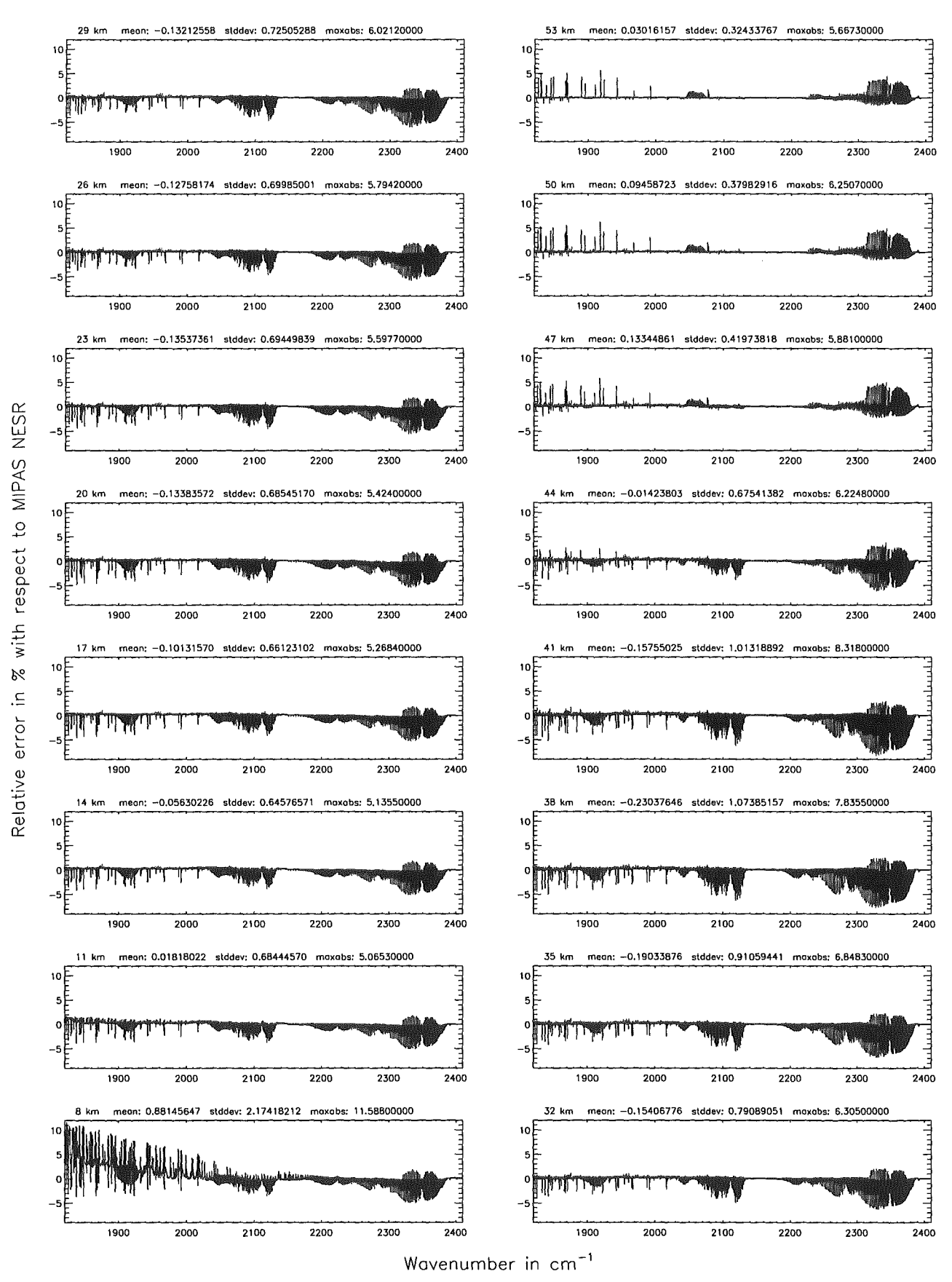

Figure 308: Relative error [%) with respect to MIPAS NESR

#### Gas/isotope number of the main gas (\$7.12): -1; (Ref.: 0, for no main gas)

#### Gas/isotope number of the main gas  $(\$7.12): -1;$  (Ref.: 0, for no main gas)

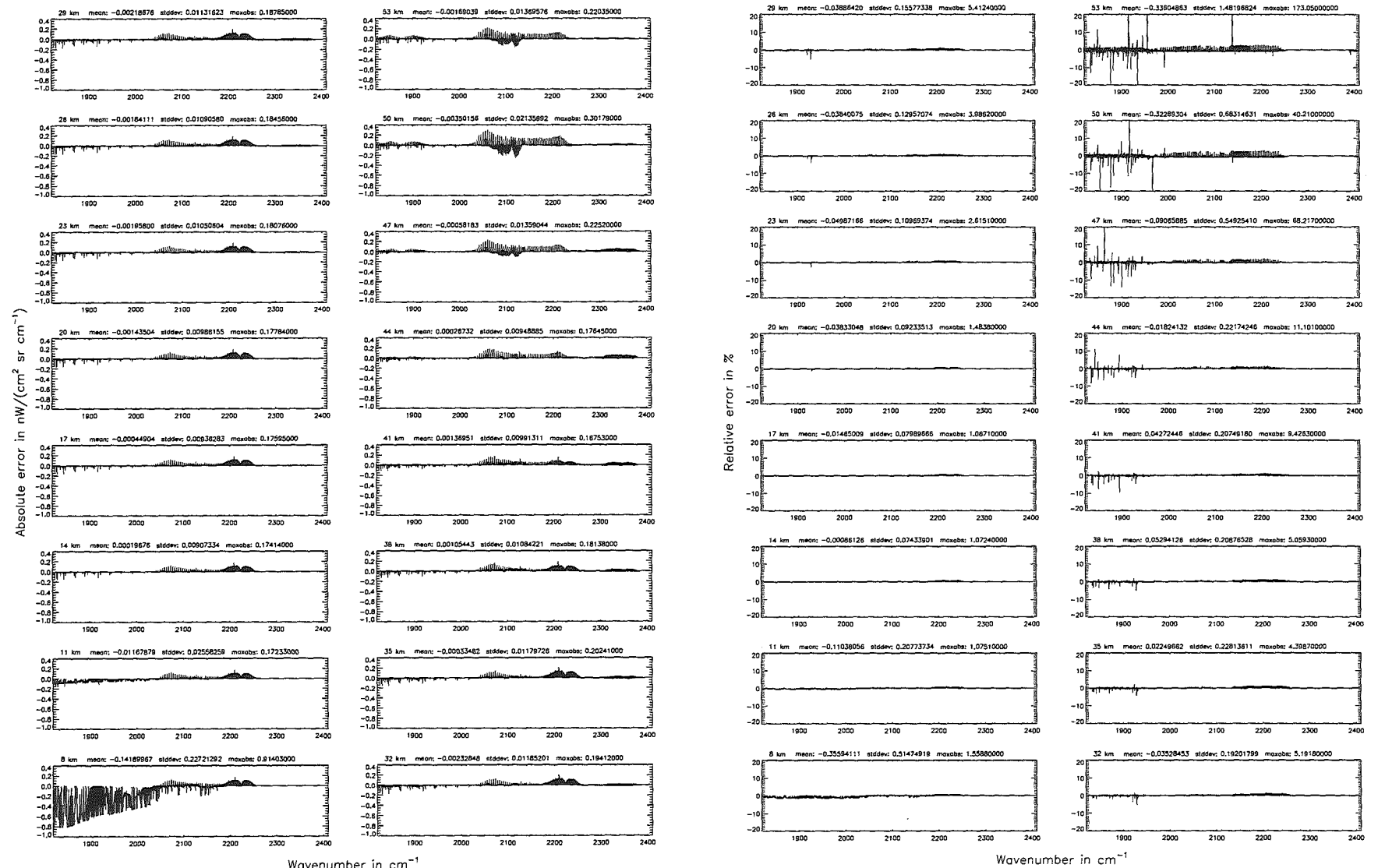

Wavenumber in cm<sup>-</sup>

 $\mathbb{R}$ 

Höpfner  $pure$ Kellmann: Optimization  $\mathcal{G}$ *abodel* accuracy parameters

Figure 309: Absolute error  $\left[\mathrm{n}\,\mathrm{W}/\mathrm{(cm^2}\right.$ sr $\rm cm^{-1})]$ pue relative error [%]

Gas/isotope number of the main gas  $($7.12): -1;$  (Ref.: 0, for no main gas)

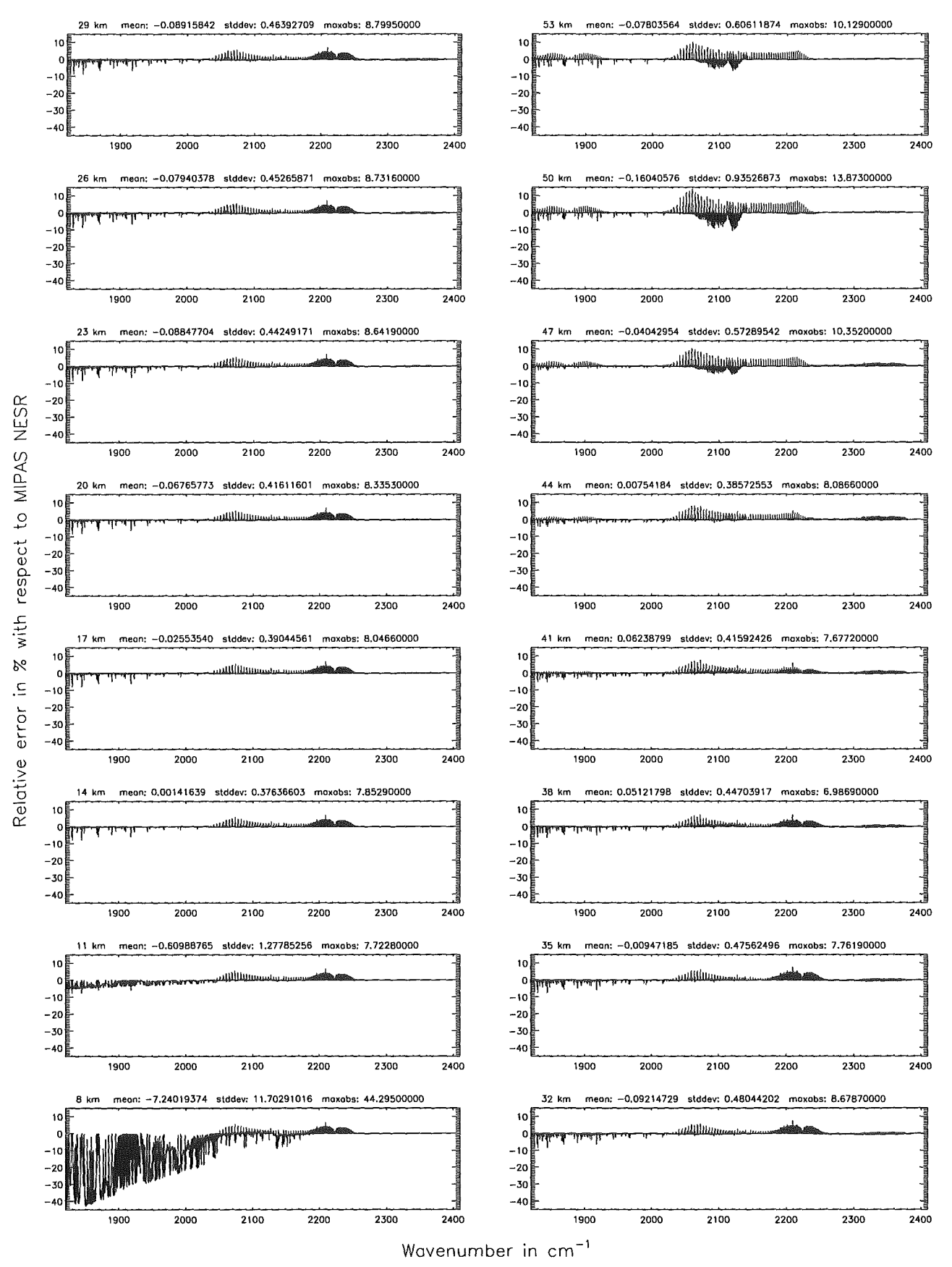

Figure 310: Relative error [%] with respect to MIPAS NESR

#### Gas/isotope number of the main gas (\$7.12): CH; (Ref.: 0, for no main gas)

#### Gas/isotope number of the main gas (\$7.12): CH; (Ref.: 0, for no main gas)

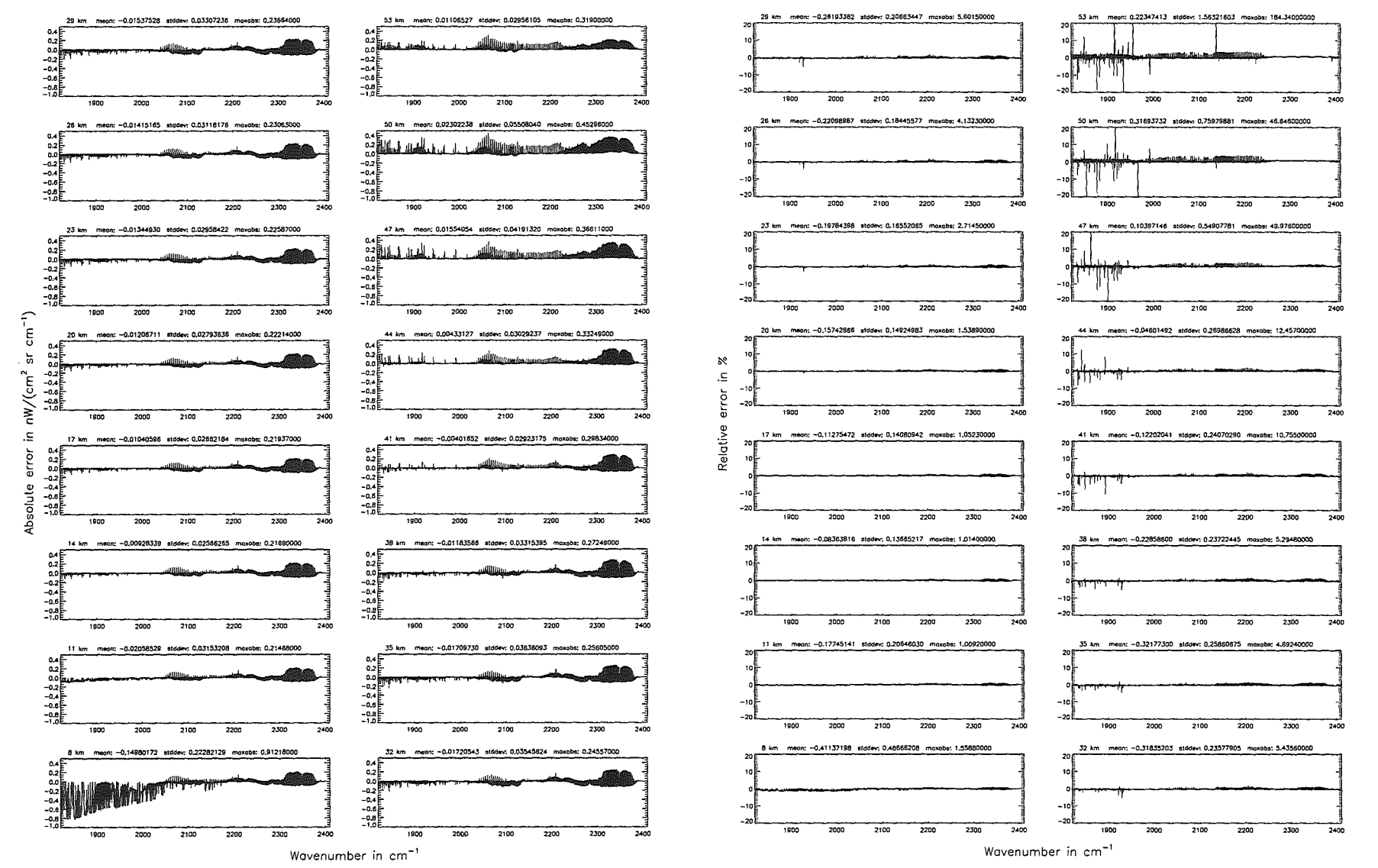

# Höpfner  $_{\mathrm{pure}}$ Kellmann: Optimization ď bboar. *Asemacy* parameters

Gas/isotope number of the main gas  $(\$7.12)$ : CH<sub>4</sub>; (Ref.: 0, for no main gas)

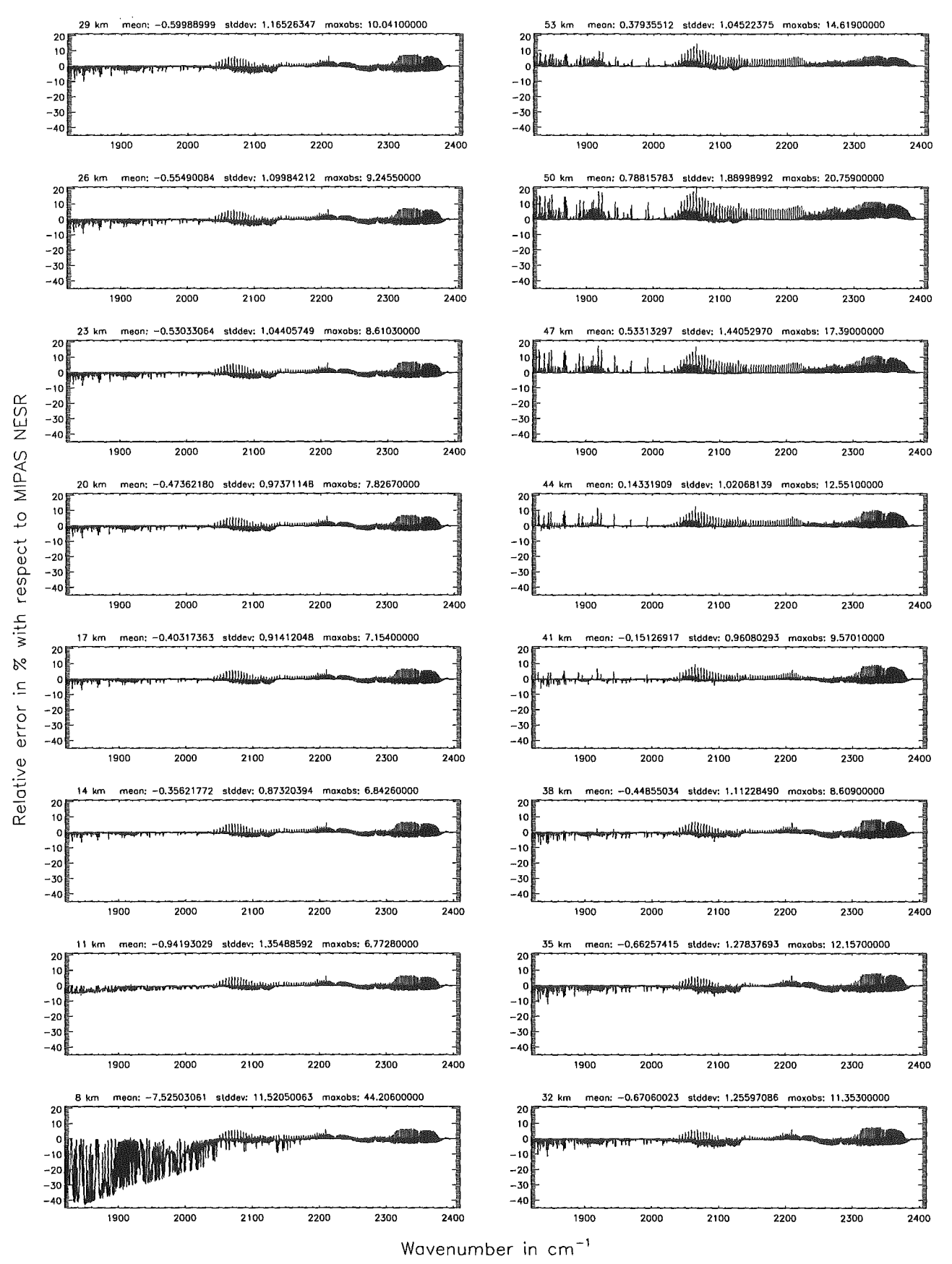

Figure 312: Relative error [%] with respect to MIPAS NESR

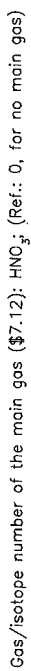

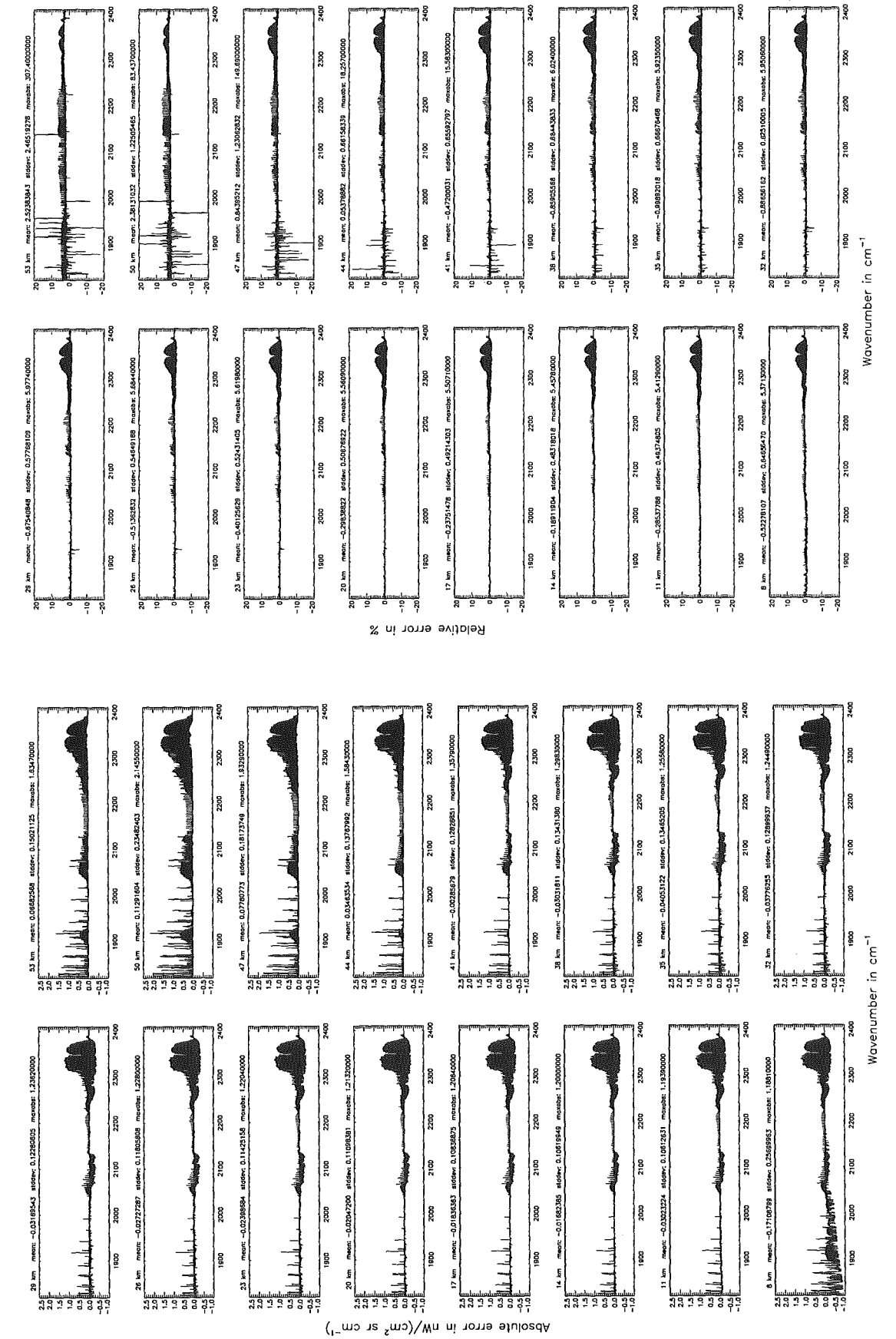

474

Figure 313: Absolute error  $\left[\text{nW}/(\text{cm}^2 \text{ sr cm}^{-1})\right]$  and relative error [%]

Gas/isotope number of the main gas (\$7.12): HNO<sub>3</sub>; (Ref.: 0, for no main gas)

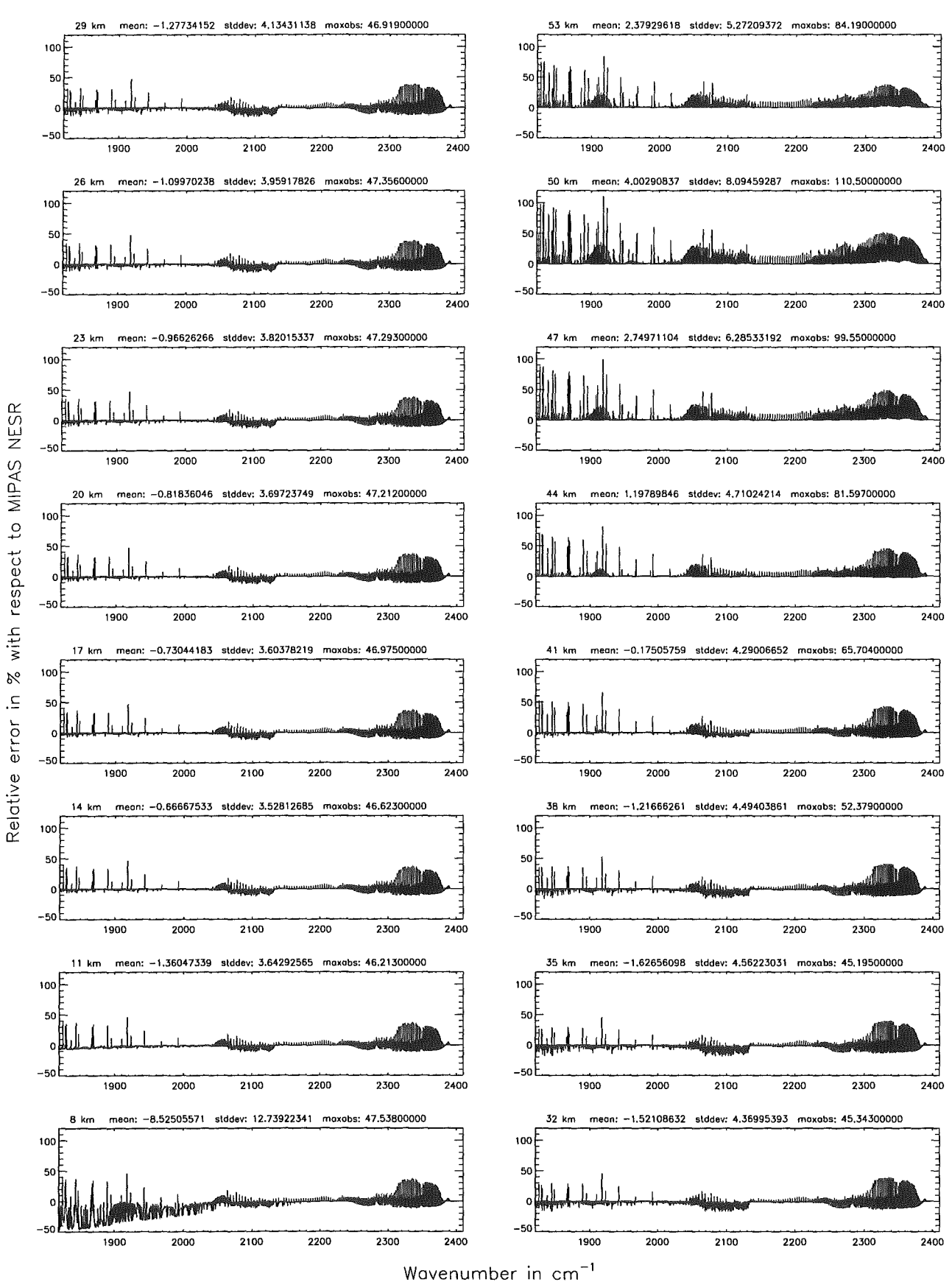

Figure 314: Relative error [%] with respect to MIPAS NESR

475

Gas/isotope number of the main gas (\$7.12): H<sub>2</sub>O; (Ref.: 0, for no main gas)

ន្ត្រី

រ្ត្រ

<u> 음료물 후 휴</u>

 $m<sub>0</sub>$ 

e kin

 $3333399$ 

Gas/isotope number of the main gas (\$7.12): H<sub>2</sub>O; (Ref.: O, for no main gas)

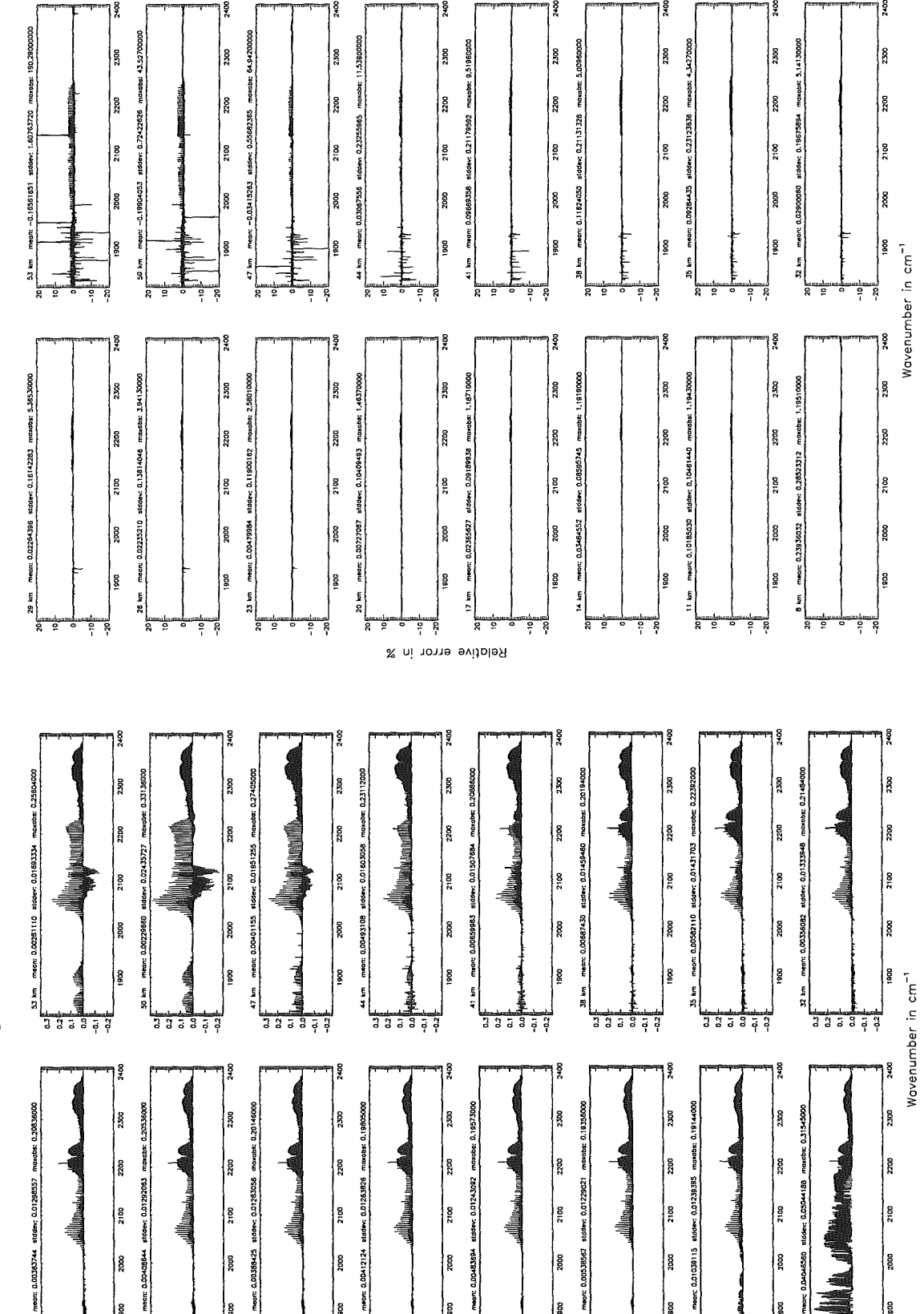

476

Figure 315: Absolute error  $\lfloor nW/(cm^2 \text{ sr cm}^{-1}) \rfloor$  and relative error [%]

333358

|<br>|8

|<br>|g

 $m<sub>0</sub>$ 

j.

<u> 3 3 5 3 5 d</u>

8

নু মু চু ី ដូ

meer

ا<br>په<br>په

332979

ខ្ទ្រ

2000

es

2000

809

Absolute error in nW/(cm<sup>2</sup> sr cm<sup>-1</sup>)

 $333353$ 

neor:

|៖<br>ខេ

រ្ទ្រ

333354

meon:

lg

|៖

ment:

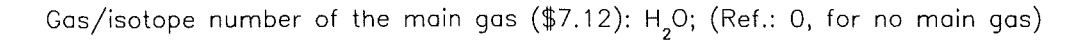

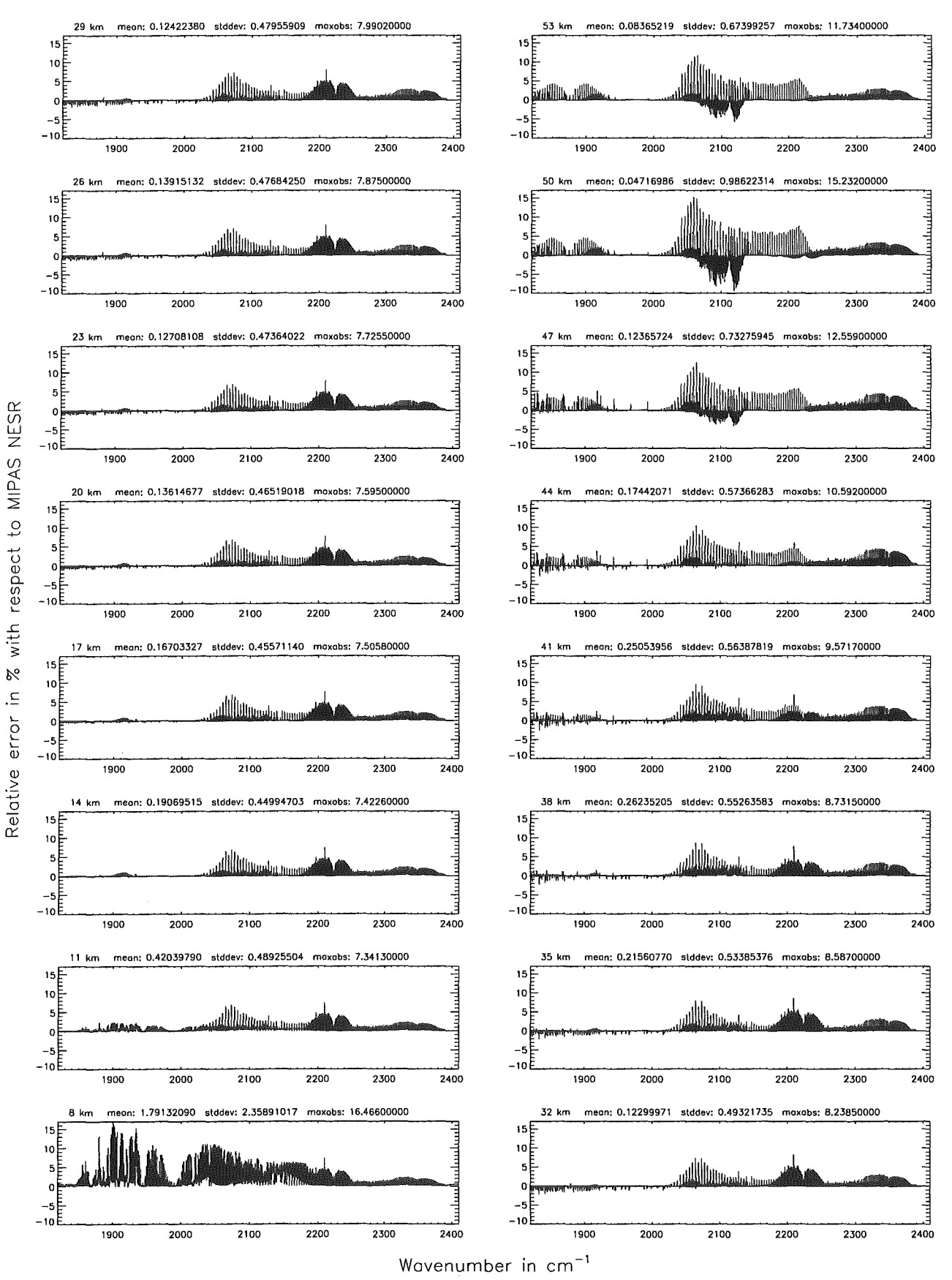

Figure 316: Relative error [%] with respect to MIPAS NESR

Gas/isotope number of the main gas (\$7.12): N<sub>2</sub>0; (Ref.: 0, for no main gas)

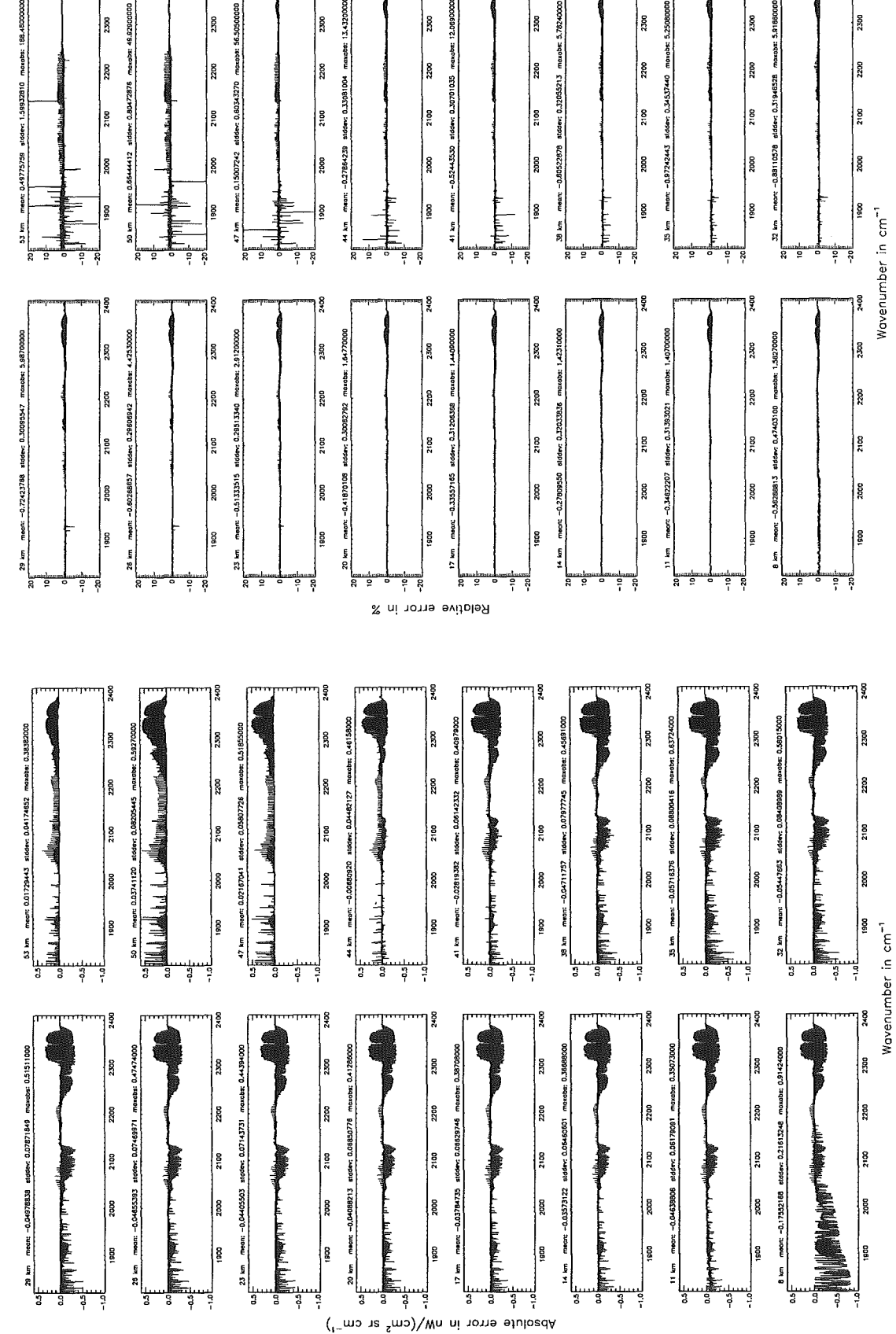

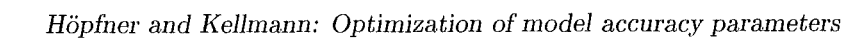

Figure 317: Absolute error  $\left[\text{nW}/(\text{cm}^2 \text{ sr cm}^{-1})\right]$  and relative error [%]

478

Ş

Gas/isotope number of the main gas  $(\$7.12)$ : N<sub>2</sub>O; (Ref.: 0, for no main gas)

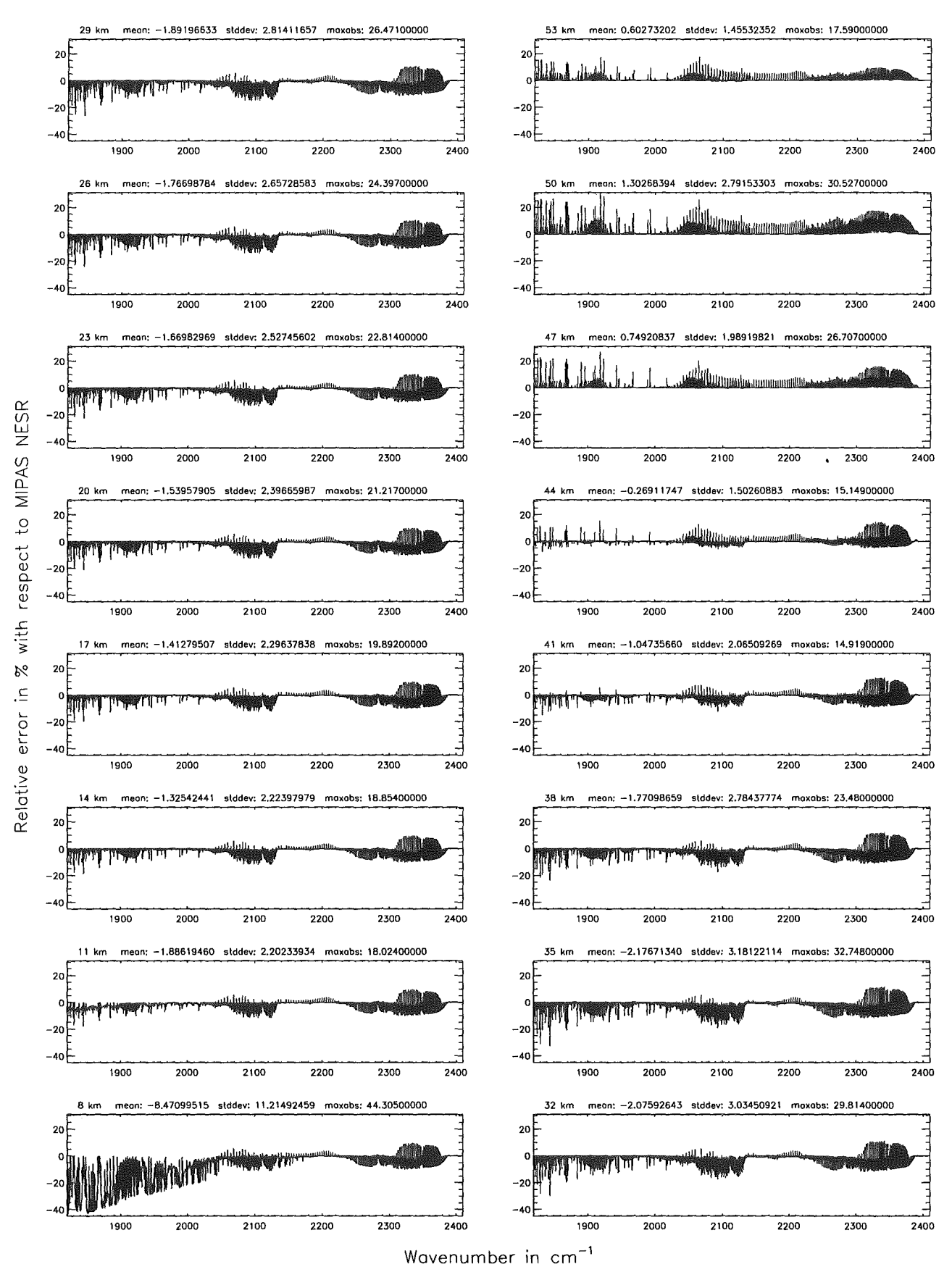

Figure 318: Relative error [%] with respect to MIPAS NESR

Gas/Isotope number of the main gas (\$7.12): O<sub>3</sub>; (Ref.: O, for no main gas)

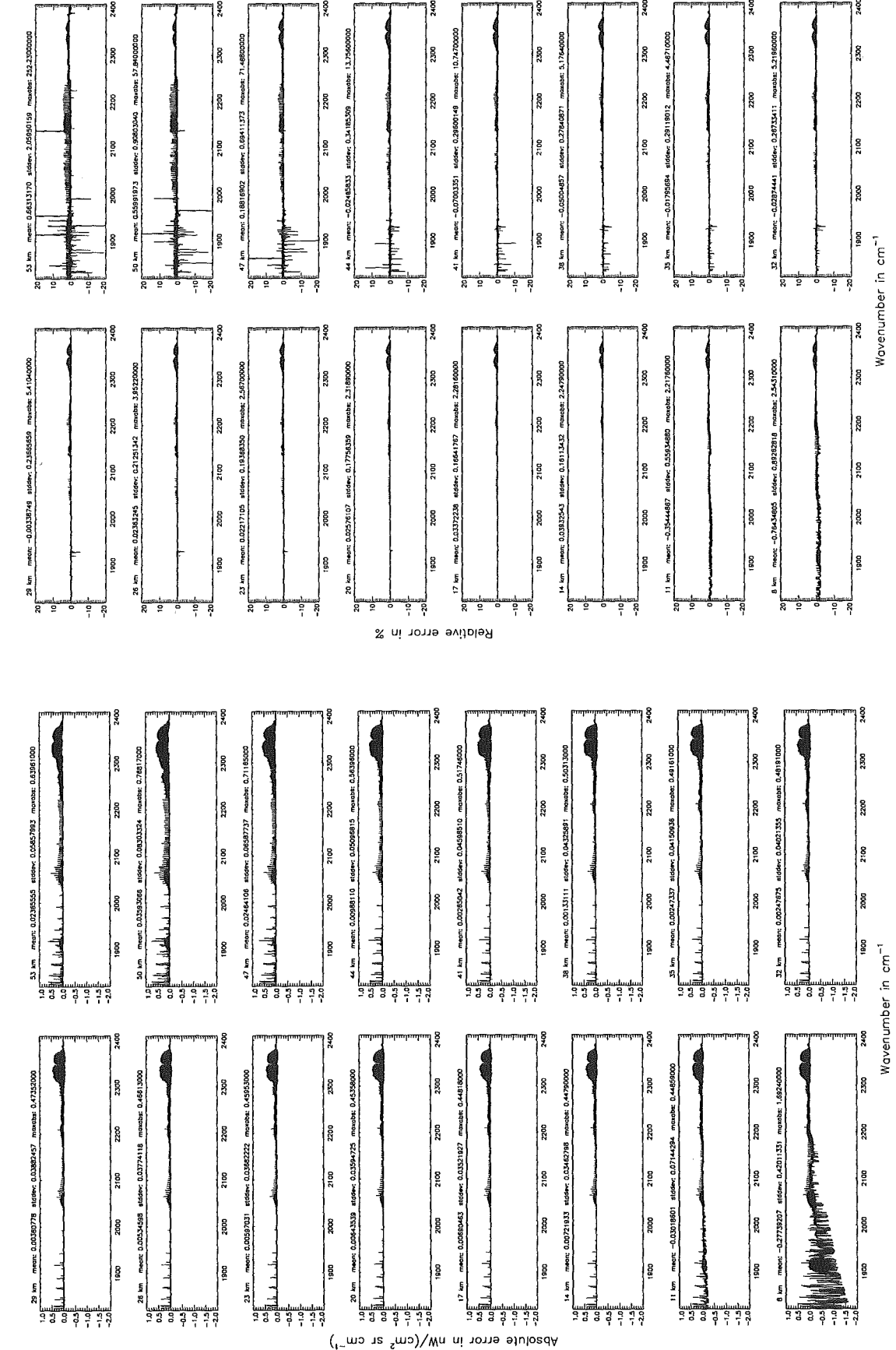

Höpfner and Kellmann: Optimization of model accuracy parameters

Gas/isotope number of the main gas (\$7.12):  $O_{3}$ ; (Ref.: 0, for no main gas)

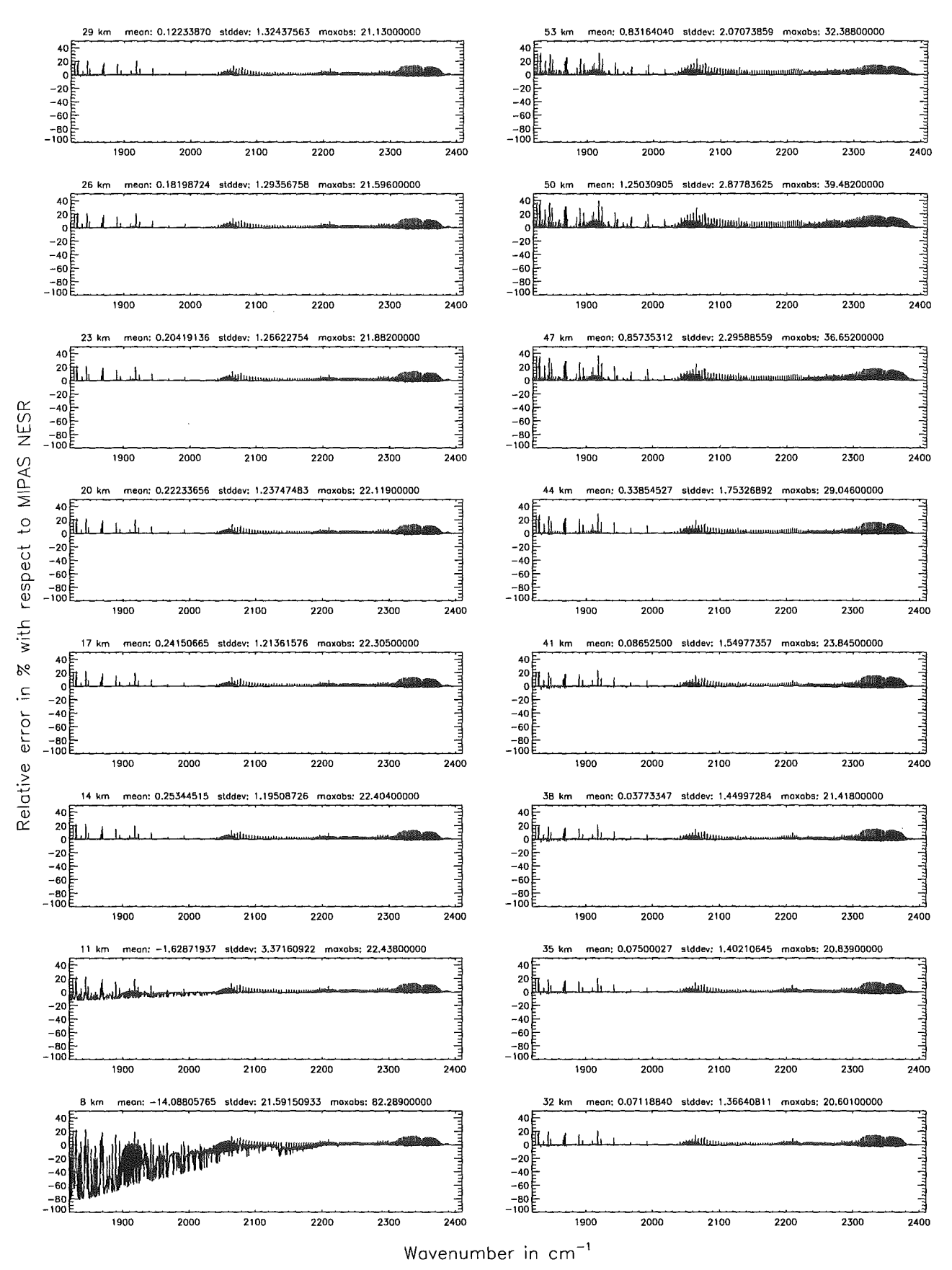

Figure 320: Relative error [%] with respect to MIPAS NESR

## Intercomparison of the KOPRA and the RFM radiative transfer codes

N. Glatthor, M. Höpfner, G.P. Stiller, T. von Clarmann, A. Dudhia, G. Echle, B. Funke, and F. Hase

Abstract: We discuss the intercomparison between the Karlsruhe Optimized and Precise Radiative transfer Algorithm (KOPRA) and the Reference Forward Model (RFM) codes. The purpose of this intercomparison is to validate the KOPRA algorithm, i.e. to identify and to remove possible errors in the KOPRA (or RFM) code and to quantify the reason of remaining differences. A similar comparison between the MIPAS Optimized Forward Model (OFM) and the RFM has already been performed (Ref. [1)). To be able to relate on these results, the KOPRA validation is similarly organized: We also perform subsequently more complex tests of ray-tracing, integrated column amounts, homogeneous and limb path calculations of unapodized, apodized and fieldof-view (FOV) convolved spectra, using the same isolated  $CO<sub>2</sub>$  line as well as the same six MIPAS microwindows. Additionally we compare the modeling of C02 line-mixing, non-local thermodynamic equilibrium (NLTE), trace gas continua, cross-section spectra and of derivatives of the spectra with respect to atmospheric parameters.

The KOPRA-RFM residuals are below a quarter of the noise-equivalent spectral radiance (NESR) for the isolated  $CO<sub>2</sub>$  line as well as for the MIPAS microwindows, i.e. KOPRA fulfills the acceptance criteria requested for the OFM. In most cases the deviations are even clearly below 1 nW/( $\text{cm}^2 \text{ sr cm}^{-1}$ ), i.e. more than one order of magnitude below the acceptance threshold. This is valid for unconvolved as weil as for ALS (apodized line shape) and FOV convolved spectra. There is also good agreement in modeling of the  $H_2O$ .  $Q_{2}$ - and N<sub>2</sub>-continua and of CO<sub>2</sub> line-mixing. Larger deviations of up to several nW/ $\rm{\ell\,cm^2~sr~cm^{-1}}$  were found for NLTE calculations on the basis of the "default" atmospheric profiles with vertical resolution of 1 or 2.5 km. These differences were found to be due to different layer-averaging of the vibrational temperatures and could be considerably reduced by calculations with a lügher vertical resolution of 250 m. Cross-section spectra agree weil, if the tabulated data are given independent of pressure, e.g. for  $\text{CIONO}_2$  and  $\text{N}_2\text{O}_5$ , and cover the atmospheric temperatures. Due to different temperature extrapolation the deviations increase up to 10 nW/(cm<sup>2</sup> sr cm<sup>-1</sup>) for atmospheric temperatures outside the tabulated range. The RFM is not yet adjusted to cross-sections given for non-equidistant temperatures and for atmospheric pressures, like CFC data in the HITRAN96 database. If these data are used, larger differences arise, e.g. up to 30 nW/(cm<sup>2</sup> sr cm<sup>-1</sup>) between CFC-12 spectra. A voidance of interpolation by performing homogeneaus path calculations for p, *T* of one of the tabulated cross-section datasets reduces the deviations to below 0.5 nW/(cm<sup>2</sup> sr cm<sup>-1</sup>).

## 1 Introduction

The Karlsruhe Optimized and Precise Radiative transfer Algorithm (KOPRA) has been developed for data analysis of the Michelsou Interferometer for Passive Atmospheric Sounding (MIPAS), which will be launched on the polar-orbiting Environmental Satellite 1 (ENVISAT-1). KOPRA is a line-by-line model of high numerical accuracy, which (as far as foreseeable) can handle all atmospheric and instrumental effects necessary for the modeling of the MIPAS spectra, e.g. ray-tracing for an ellipsoidal earth shape including refraction, horizontal atmospheric inhomogeneities, NLTE conditions,  $CO<sub>2</sub>$  line-mixing, cross-sections to model the spectra of heavy molecules (CFCs, ClONO<sub>2</sub>, N<sub>2</sub>O<sub>5</sub>), varying abundances of isotopomeres, parameterization of the instrumental line shape (ILS), and modeling of the instrumental FOV with regard to refraction.

KOPRA has a flexible structure enabling fast calculations for routine operation but also dedicated scientific studies. Most of the special effects just mentioned can be switched on or off, and the required accuracy for the calculation of the optical depth, for the layering of the atmosphere, for the apodization function and for other

parameters influencing computational speed can be varied by the user. Whereas KOPRA's default accuracy for the calculation of the optical depth is  $10^{-5}$ , the spectra presented here were generally calculated with an accuracy of  $10^{-10}$ . But we will exemplarily show the convergence of the KOPRA spectra towards the RFM results for increasing accuracy. A more detailed description of KOPRA's concept is given in Ref. [2].

The MIPAS Reference Forward Model (RFM) has been derived from GENLN2 to generate "true" reference spectra for validation of the operational codes for the analysis of the MIPAS data (Ref. [3]). Therefore the RFM is designed to perform calculations with high accuracy rather than computational speed.

In this document we compare KOPRA Version 0.4 with RFM Version 3.0 (Version 3.6 for NLTE calculations), which were supplied by the University of Oxford. For readers interested in a more compact presentation of the intercomparison we refer to Ref. [4].

## 2 Intercomparison Set-Up

## 2.1 Acceptance Criteria

The forward model errors should be significantly below the uncertainty of the MI-PAS experiment and of the retrieval error. We set an acceptance threshold of  $25\%$ of noise-equivalent spectral radiance (NESR) for differences between KOPRA and RFM spectra, i.e. approximately

12.5 nW/(cm<sup>2</sup> sr cm<sup>-1</sup>) in channel A (685 - 970 cm<sup>-1</sup>),  $5 \text{ nW}/(\text{cm}^2 \text{ sr cm}^{-1})$  in channel B (1215 - 1500 cm<sup>-1</sup>).  $1 \text{ nW}/(\text{cm}^2 \text{ sr cm}^{-1})$  in channel D (1820 - 2410 cm<sup>-1</sup>).

## 2.2 Data Bases and Assumptions

Generally we use the same databases and make the same assumptions as in the OFM-RFM intercomparison.

## Atmosphere

FASCODE 'model6' atmosphere (1976 US Standard); additionally a midlatitude  $HNO<sub>3</sub>$  profile of a climatology (Ref. [5]). For LTE calculations the original atmospheric profiles with 50 levels between 0 and 120 km were used, i.e. 1 km vertical spacing up to 25 km, 2.5 km spacing between 25 km and 50 km and 5 km spacing above 50 km. NLTE modeling of  $CO<sub>2</sub>$  was performed using profiles with 1 km and 250 m vertical sampling. NLTE-spectra of NO were calculated for an atmosphere extending up to 200 km and 2.5 and 250 m height resolution. For the RFM the Earth's radius of curvature at the tangent point was set to 6367.421 km, whereas KOPRA calculations were performed for an ellipsoidal Earth with a major axis of 6378.137 km, a minor axis of 6356.752 km (WGS84) and southward observation with tangent point at 45°N. To be able to compare both codes using the same limb geometry, a "downgraded" KOPRA-version calculating with a spherical Earth of radius 6367.421 km was additionally created.

## Line Data

Line data were taken from the HITRAN96 line data base (Ref. [6]) and total internal partition sums (TIPS) were calculated according to the HITRAN96 TIPS code. For  $HNO<sub>3</sub>$ , updated TIPS provided by Gamache were used for both codes (Gamache, pers. commun., 1997).

| Press.<br>[hPa] | Temp.<br>[K] | $U_{KOPRA}$<br>[kmole/cm <sup>2</sup> ] | $U_{\rm RFM}$<br>[kmole/cm <sup>2</sup> ] |
|-----------------|--------------|-----------------------------------------|-------------------------------------------|
| 250.000         | 220          | $1.12755\times10^{-4}$                  | $1.12755\times10^{-4}$                    |
| 2.50000         | 250          | $9.92241\times10^{-7}$                  | $9.92241\times10^{-7}$                    |
| 0.20000         | 240          | $8.26868\times10^{-8}$                  | $8.26868\times10^{-8}$                    |
| 0.01000         | 200          | $4.96121\times10^{-9}$                  | $4.96121\times10^{-9}$                    |
| 0.00004         | 300          | $1.32299\times10^{-11}$                 | $1.32299\times10^{-11}$                   |

Table 1:  $CO<sub>2</sub>$  column amounts U calculated by KOPRA and RFM for different homogeneous atmospheres, path length  $= 250$  km,  $CO<sub>2</sub>$   $vmr = 330$  ppmv.

Table 2: Path lengths S through the 1976 US Standard Atmosphere calculated by KOPRA and RFM for different tangent heights and spherical Earth, refraction included.

| Tght.<br>[km] | $S_{KOPRA}$<br>[km] | $S_{\rm RFM}$<br>[km] | Diff.<br>[km] |
|---------------|---------------------|-----------------------|---------------|
| 10            | 1208.977            | 1208.975              | 0.002         |
| 20            | 1139.060            | 1139.063              | $-0.003$      |
| 40            | 1015.850            | 1015.850              | 0.000         |
| 60            | 880.291             | 880.291               | 0.000         |
| 80            | 719.302             | 719.302               | 0.000         |

#### Line Shape

Apodization was performed in spectral space with the Norton-Beer no. 3 (strong) function (Ref. (7]); instrumental self-apodization and other line shape distortions were not considered.

### Field-of-View

The FOV was modeled by the trapezoidal vertical response function defined by ESA, which is constant up to  $\pm 1.4$  km apart from the tangent point and then decreases linearly to zero at  $\pm 2.0$  km distance.

#### Interpolation

Both KOPRA and the RFM linearly interpolate log pressure  $(\ln p)$ , temperature T and volume mixing ratio *vmr* between profile levels.

## Wavenumber Grids

Two different wavenumber grids were used:

(a) a fine grid with 0.0005  $cm^{-1}$  spacing for unapodized spectra and

(b) a coarse grid with  $0.025 \text{ cm}^{-1}$  spacing for apodized spectra.

The fine grid is commonly used for middle-atmosphere modeling (Doppler broadening typically  $> 0.001$  cm<sup>-1</sup>). The coarse grid will be the standard format for the representation of apodized MIPAS spectra.

| Tght. | $U_{KOPRA}$            | $U_{RFM}$              | Diff.    |
|-------|------------------------|------------------------|----------|
| [km]  | [kmole/ $\rm cm^2$ ]   | [kmole/ $\rm cm^2$ ]   | ℅        |
| 10    | $1.26011\times10^{-4}$ | $1.26011\times10^{-4}$ | 0.000    |
| 20    | $2.57658\times10^{-5}$ | $2.57661\times10^{-5}$ | $-0.001$ |
| 40    | $1.23681\times10^{-6}$ | $1.23689\times10^{-6}$ | $-0.006$ |
| 60    | $9.67691\times10^{-8}$ | $9.67899\times10^{-8}$ | $-0.021$ |
| 80    | $5.03587\times10^{-9}$ | $5.03652\times10^{-9}$ | $-0.013$ |

Table 3:  $CO<sub>2</sub>$  column amounts U calculated by KOPRA and RFM for different limb paths through the 1976 US Standard Atmosphere and spherical Earth, refraction included.

Table 4: Curtis-Godson pressures calculated by KOPRA and RFM for several segments of a 10 km tangent-height path for  $N_2O$  (1976 US Standard Atmosphere). Calculations of both codes for spherical Earth.

| Segment     | $\bar{p}_{q, KOPRA}$    | $\bar{p}_{q,RFM}$         | Rel. Diff.            |
|-------------|-------------------------|---------------------------|-----------------------|
| [km]        | [hPa]                   | [hPa]                     |                       |
| $10-11$     | $2.524114\times10^{+2}$ | $2.524111 \times 10^{+2}$ | $1.19\times10^{-6}$   |
| $20 - 21$   | $5.137634\times10^{+1}$ | $5.137519\times10^{+1}$   | $2.24 \times 10^{-5}$ |
| $40 - 42.5$ | $2.502353\times10^{+0}$ | $2.502152\times10^{+0}$   | $8.03\times10^{-5}$   |
| 95-100      | $5.482884\times10^{-4}$ | $5.481659\times10^{-4}$   | $2.23\times10^{-4}$   |

Table 5: Curtis-Godson temperatures calculated by KOPRA and RFM for several segments of a 10 km tangent-height path for  $N_2O$  (1976 US Standard Atmosphere). Calculations of both codes for spherical Earth.

| Segment<br>[km] | $\bar{T}_{g, KOPRA}$<br>[K] | $T_{g,RFM}$<br>[K] | Diff.     |
|-----------------|-----------------------------|--------------------|-----------|
| $10 - 11$       | 221.2131                    | 221.2130           | 0.0001    |
| $20 - 21$       | 217.1286                    | 217.1287           | $-0.0001$ |
| $40 - 42.5$     | 253.3470                    | 253.3484           | $-0.0014$ |
| 95-100          | 191.1491                    | 191.1504           | $-0.0013$ |

 $\bar{z}$ 

## 3 Path Lengths and Integrated Column Amounts

First we compared integrated column amounts for homogeneaus paths and then the ray-tracing algorithms for limb-paths, i.e. path lengths, integrated column amounts and Curtis-Godson pressures and temperatures. The integrated column amount  $U_q$  $(kmoles/cm<sup>2</sup>)$  is the primary path integral

$$
U_g = \int_{path} \rho_g ds,\tag{1}
$$

whereby  $\rho_g$  is the molar absorber density (kmoles/cm<sup>3</sup>) of gas g and ds the path element. Both KOPRA and the RFM approximate inhomogeneaus limb-paths by a number of segments, each having constant absorber amount  $u_q$  (kmoles/cm<sup>2</sup>), pressure and temperature:

$$
u_g = \int_{seg} \rho_g ds,\tag{2}
$$

$$
\bar{p}_g = \frac{1}{u_g} \int_{seg} p \rho_g ds,\tag{3}
$$

$$
\bar{T}_g = \frac{1}{u_g} \int_{seg} T \rho_g ds. \tag{4}
$$

The weighted quantities  $\bar{p}_g$  and  $\bar{T}_g$  are the Curtis-Godson pressure and temperature of gas g.

Table 1 shows  $CO<sub>2</sub>$  column amounts calculated for homogeneous paths through 5 different atmospheres with constant p, T and *vmr* (cuvette calculations). In the frame of the representation there is no difference between the KOPRA and RFM results.

To have the same limb geometry for both codes, a "downgraded" KOPRA version calculating with a spherical Earth of radius 6367.421 km was created (change in module param<sub>\_m</sub>.f90). In KOPRA, ray-tracing is performed by calculating the differential displacement of the ray path (Ref.  $[8]$ ), whereas the RFM uses Snell's law applied to a sphere (Ref. [3)). However, the path lengths through the 1976 US Standard Atmosphere, considering refraction, are in very good agreement (Table 2). For tangent altitudes of 40 km and above they differ by less than 1 m, towards lower altitudes they slightly increase to -3 m at 20 km and to 2 m at 10 km.

The difference between integrated  $CO<sub>2</sub>$  column amounts is less than 0.001% for 10 km tangent height and increases to -0.02% at 60 km altitude (Table 3). Similar deviations were found in the OFM-RFM intercomparison. The differences between Curtis-Godson pressures for a 10 km tangent-height path for  $N_2O$  increase from 0.0001% for the lowermost segment to 0.02% for the segment from 90 to 95 km (Table 4). The differences between the respective Curtis-Godson temperatures remain below  $2 \times 10^{-3}$  K for each segment (Table 5). We conclude that the differences in path-lengths, column amounts and Curtis-Godson parameters are negligible.

## 4 Spectral Calculations for Homogeneous Paths

To compare the line shapes unaffected by differences resulting from ray-tracing, we start with homogeneous paths.

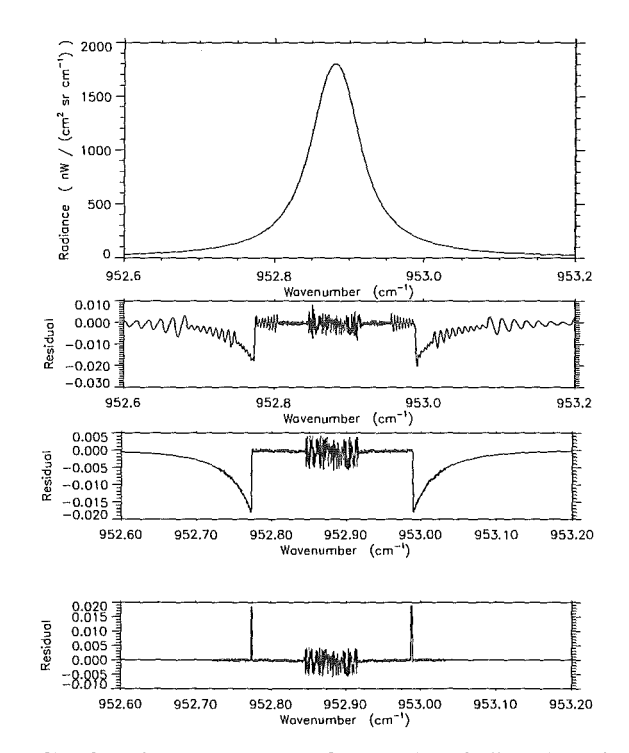

Figure 1: Unapodized radiance spectra of an isolated  $CO<sub>2</sub>$  line for homogeneous path conditions of 250 hPa and 220 K (top). KOPRA-RFM differences (in the same units as the radiance spectra) for calculations including  $\chi$ -factor for KOPRA accuracy of  $10^{-5}$  (second) and  $10^{-10}$  (third) and for calculations without  $\chi$ -factor (bottom) for KOPRA accuracy of  $10^{-10}$ . The two steps at the wings of the first and second residual and the two spikes in the bottom residual are due to different Humlicek algorithm realizations.

#### $4.1$ Voigt Line Shape

Atmospheric lines are generally well described by the Voigt line shape, which is a convolution of the Lorentz and Doppler line shape functions. Both codes evaluate the Voigt line shape either by the original Humlicek algorithm (Ref. [9]), whose accuracy is  $10^{-4}$ , or by modified versions for faster calculations (Ref. [10, 11]). The Humlicek algorithm has four evaluation regions and switches to Doppler line shape near line center and to Lorentzian line shape at the line wings.

Tests of line shape modeling were performed for the same isolated  $CO<sub>2</sub>$  line at  $952.880858$  cm<sup>-1</sup> and for the same three different regimes as in Ref. [1]:

(a) Lorentz:  $p=250$  hPa,  $T=220$  K ( $\sim$ atmospheric conditions at 10 km altitude),

(b) Mixed:  $p=2.5$  hPa,  $T=250$  K ( $\sim$ 40 km altitude),

(c) Doppler:  $p=0.2$  hPa,  $T=240$  K ( $\sim 60$  km altitude).

For each case a  $CO<sub>2</sub>$  vmr of 330 ppmv (1976 US value) and a pathlength of 250 km (approximately the length of a limb path through a 5 km layer above the tangent point) were assumed. Generally,  $CO_2$ -spectra were calculated including  $\chi$ -factor (cf. Section 6.1), which by default is taken into account for  $CO<sub>2</sub>$ -line modeling by KOPRA. For RFM calculations the  $\chi$ -factor can be switched on or off by an external flag. Therefore a modified KOPRA-version was created (change in module  $abcom.f90$  to compare spectra modeled without  $\chi$ -factor for the Lorentzian case. Figure 1 shows the resulting KOPRA and RFM spectra<sup>1</sup> (top) and the residual

<sup>&</sup>lt;sup>1</sup>The deviations between KOPRA and RFM presented here are only visible in the difference

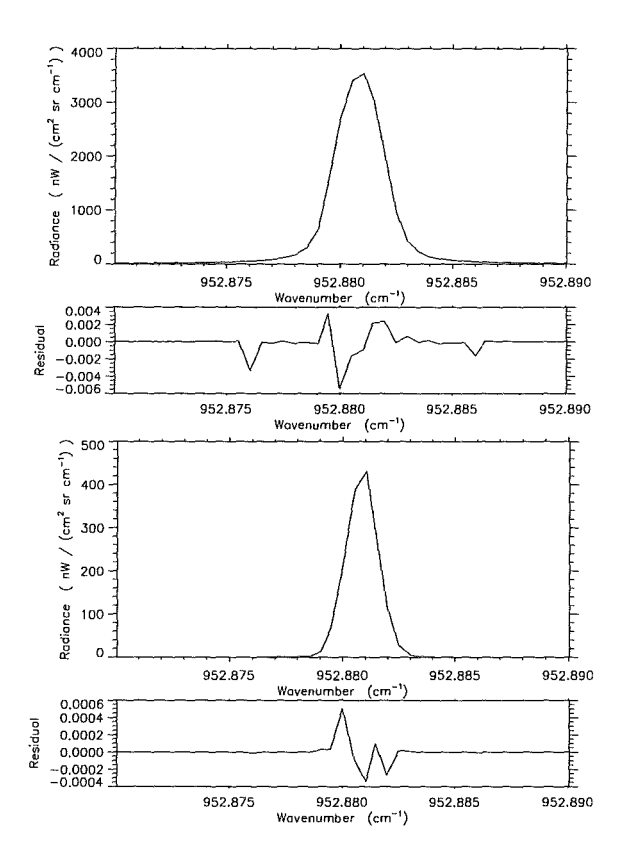

Figure 2: Unapodized radiance spectra and KOPRA-RFM differences for an isolated  $CO<sub>2</sub>$  line for homogeneous path conditions of 2.5 hPa and 250 K (top) and of 0.2 hPa and 240 K (bottom). KOPRA calculations of the optical depth with an accuracy of  $10^{-10}$ .

spectra for the Lorentzian case including (second, third) and without  $\chi$ -factor (bottom), whereby KOPRA's accuracy for the calculation of the optical depth was  $10^{-5}$  $10^{-10}$  and  $10^{-10}$ , respectively. The weak oscillations in the case of default accuracy  $(10^{-5})$  are due to quadratic interpolation of the absorption coefficients on the fine grid by .KOPRA. In the case of high accuracy KOPRA calculates all absorption coefficients explicitely and the oscillations disappear. The steps of -0.02 nW/( $\rm cm^2$  $\text{sr cm}^{-1}$ ) at the wings of the first two residual spectra are due to discontinuities between the different evaluation regions of the fast Humlicek algorithm which was applied by KOPRA to calculate the Voigt profile. When the  $CO<sub>2</sub> \chi$ -factor is included, the RFM takes the standard Humlicek algorithm, which does not produce these features. However, for default calculations without  $\chi$ -factor the RFM also uses the fast Humlicek algorithm, which results in a nearly complete compensation of the discontinuities in the lowermost residual. The remaining spikes of 0.02 nW/( $\text{cm}^2$  sr  $\text{cm}^{-1}$ ) are caused by slightly different extensions of the evaluation regions (see also Appendix A). However, the magnitude of the discontinuities remains below  $10^{-4}$ , which is anyway the accuracy Iimitation of the Humlicek approximation. At the line center, the KOPRA-RFM differences are less than 0.005 nW/( $\text{cm}^2$  sr  $\text{cm}^{-1}$ ) or less than 0.001%.

For the mixed and Doppler cases (Figure 2) the agreement with the RFM is very

spectra.
good, with residuals of less than 0.006 nW/(cm<sup>2</sup> sr cm<sup>-1</sup>) and less than 0.0006  $nW/(cm<sup>2</sup>$  sr cm<sup>-1</sup>) at the line center, respectively. The spectral region shown is more confined to the line center than in Figure 1 and does not contain the discontinuities, because the radiances at these locations have nearly decreased to zero. E.g. for the mixed case the radiance at 953 cm<sup>-1</sup> is below 0.1 nW/(cm<sup>2</sup> sr  $\text{cm}^{-1}$ ) and the step is below  $10^{-5}$  nW/( $\text{cm}^2$  sr  $\text{cm}^{-1}$ ), which again means a relative discontinuity of  $10^{-4}$ .

We conclude that for the Lorentzian case, apart from the steps at the line wings, the errors caused by the line shape approximations of KOPRA are below 0.1% of the acceptance threshold. The discontinuities are below  $0.2\%$  of NESR/4. For the mixed case the absolute uncertainties are of the same order, and for the Doppler case even lower by one order of magnitude.

#### 4.2 **Line** Wing Assumptions

For spectral calculations the RFM covers the microwindow and the surrounding region by a wide-mesh of width  $1 \text{ cm}^{-1}$  (at integer wavenumbers). Inside the microwindow fine grid calculations are performed for lines centered in the respective and the two neighboring  $1 \text{ cm}^{-1}$  intervals. The absorption of further remote lines is only calculated at the edges and the centers of the wide-mesh intervals, added up and interpolated to the fine grid. KOPRA has a variable spacing for each line considered with respect to the required accuracy (Ref. [12]). The contributions of the lines are added up and interpolated quadratically to the next finer grid.

Both codes include line wing contributions of lines located in a user-defined region around the microwindow (default value  $\pm 25$  cm<sup>-1</sup>). For KOPRA calculations the extension region is related to the microwindow's edges and therefore the same for each line inside the microwindow. This area is further enlarged by the width of the apodizatiön function (cf. Section 5.1.2). The RFM's extension region is applied to each edge of the  $1 \text{ cm}^{-1}$  intervals. Thus, the concepts are a little different, but approach for small microwindows and low accuracy apodization functions. Both codes can model the contribution of even further remote  $H_2O$ ,  $CO_2$ ,  $N_2$  and  $O_2$ lines by pressure and temperature dependent continua.

Line wing modeling for different microwindow extensions was compared for a  $H_2O$ microwindow from 1413.9 to 1416.4 cm<sup>-1</sup> (cf. Ref. [1]). This microwindow is influenced by the wings of strong  $H_2O$  lines just outside the window boundaries. The following atmospheric conditions were chosen: Homogeneous path of 250 km length,  $p = 250$  hPa,  $T = 220$  K and H<sub>2</sub>O *vmr* = 10 ppmv. Five tests are presented: (a) Using only lines centered inside the microwindow,

(b) Using lines within  $\pm 32$  cm<sup>-1</sup> from the microwindow's edges for KOPRA and  $\pm 25$   ${\rm cm^{-1}}$  for RFM.

(c) Using lines within  $\pm 25$  cm<sup>-1</sup> from the microwindow's edges for both programs, (d) Same as (c), but area of fine-mesh calculations of the RFM extended to  $\pm 5$  $cm^{-1}$ .

(e) Same as (c), but additionally  $H<sub>2</sub>O$  continuum, i.e. contribution of line wings beyond  $\pm 25$  cm<sup>-1</sup>, taken into account.

The results of the tests are shown in Figure 3. The spectra of the cases (c) and ( d) are not plotted, since they are nearly identical with those of case (b). For better interpolation of Lorentzian line wing contributions of strong  $H_2O$  lines outside the microwindow the RFM was run with the inverse quadratic (IQD) option (cf. Ref. (1]). When only lines from inside the microwindow are taken into account (a), the agreement is very good with differences generally smaller than  $0.002 \text{ nW}/(\text{cm}^2 \text{ sr})$ cm<sup>-1</sup>). The two spikes of 0.006 nW/(cm<sup>2</sup> sr cm<sup>-1</sup>) and the smaller spikes at 1414.7 and 1415.2  $\text{cm}^{-1}$  are caused by discontinuities in the fast Humlicek algorithms (cf. Section 4.1), which are slightly closer to the line center in the RFM code. For

case (b) there is an offset of 0.25 nW/( $cm<sup>2</sup>$  sr  $cm<sup>-1</sup>$ ), because KOPRA adds up line wing contributions of a larger spectral region. At the line centers the offset decreases or disappears due to saturation. This case shows that one has to keep in mind the differences in microwindow extension, when comparing KOPRA and RFM spectra. For exactly the same extension (c) the differences become much smaller. They oscillate around zero with an amplitude of 0.02 nW/( $\text{cm}^2$  sr cm<sup>-1</sup>) and increase slightly to  $\pm 0.05$  nW/(cm<sup>2</sup> sr cm<sup>-1</sup>) at the microwindow's edges. The disappearance of these oscillations at  $1414.0, 1414.5$  and  $1415.0$  cm<sup>-1</sup> and for RFM calculations with an extended fine-mesh area of  $\pm 5$  cm<sup>-1</sup> (d) shows, that they are caused by the line wing interpolation of the RFM (see also Appendix A). For case (e) the residuals are nearly the same as for case (c), which means that inclusion of the  $H<sub>2</sub>O$  continuum causes no additional problems.

## 5 Spectral Calculations for Limb Paths

Now we compare spectral calculations for atmospheric limb-paths through the 1976 US Standard Atmosphere.

#### 5.1 Isolated CO<sub>2</sub> Line, 10 km Tangent Height

#### 5.1.1 Unconvolved Spectra

For unconvolved spectra the differences are 1-2 orders of magnitude less than *NESR/4* (Figure 4). The residuals of 0.35 nW/(cm<sup>2</sup> sr cm<sup>-1</sup>) at the line center in Figures 4b and 4c are mainly caused by the different Earth shapes assumed, which has the strongest effect at high altitudes far away from the tangent point. Non-standard KOPRA calculations for a spherical Earth reduce the spike to -0.1  $nW/(cm^2 \text{ sr cm}^{-1})$  (Figure 4d); the remaining residual is due to slightly different Curtis-Godson temperatures. The weak oscillations in the case of KOPRA calculations with default accuracy (Figure 4b) disappear for higher accuracy (Figures  $4c,d$ ). The discontinuities at the line wings are due to different realizations of the Humlicek algorithm (cf. Section 4.1).

#### 5.1.2 ALS Convolution

In this paper the ILS of MIPAS was assumed to be a sinc function (no selfapodization and phase errors). To simulate the apodization of the interferograms measured by MIPAS, the  $CO<sub>2</sub>$  line was convolved with the Norton-Beer no. 3 (strong) apodization function. KOPRA can calculate several apodization functions internally or read an external line shape function defined by the user. According to the accuracy chosen, the spectral extension of the strong Norton-Beer apodization function for 20 cm optical path difference is  $\pm 0.0755$  cm<sup>-1</sup>,  $\pm 0.7005$  cm<sup>-1</sup> or  $\pm 7.0005$  cm<sup>-1</sup>, respectively. The apodization function of the RFM is always supplied externally.

KOPRA normalizes the apodization function to its area up to infinity. It does not renormalize the truncated apodization function, which covers slightly less than unit area, because this concept Ieads to true trace gas column amounts for the retrieval of well resolved lines. The RFM renormalizes the apodization function, which is more adequate for continuum-like signatures. This results in slightly stronger apodized spectral lines, but the differences are small. For example, KOPRA's medium accuracy apodization function covers more than 99.96% of unit area.

To provide exactly the same apodization function for both KOPRA and RFM calculations, the medium accuracy strong Norton-Beer function of KOPRA was truncated to 2001 values ( default RFM limitation) and renormalized to unit area (ils200l.nor). To show the influence of different spectral extension and normalization of the apodization functions, we also present KOPRA spectra convolved with the medium accuracy function, consisting of 2801 spectral points, and with the not renormalized version of the truncated function (ils200l.abs).

Figure 5 shows the results of the ALS convolution. The medium accuracy function, which has a larger spectral extension than the RFM's function, produces a residual of -1.5 nW/(cm<sup>2</sup> sr cm<sup>-1</sup> at the line center (Figure 5b). For KOPRA calculations with ils2001.abs, which covers slightly less than unit area, the differences are reduced by 50% (Figure 5c). Application of the renormalized apodization function ils2001.nor leads to residuals below 0.03 nW/(cm<sup>2</sup> sr cm<sup>-1</sup>), i.e. far below 0.1% of NESR/4.

#### 5.1.3 ALS and FOV Convolution

In the case of a vertically extended FOV the spectrum also contains contributions from below and above nominal tangent height, where different atmospheric conditions exist. KOPRA and the RFM model this effect by calculating point-radiance spectra inside and around the vertical FOV (more than 20 possible) and adding up these spectra, weighted by a FOV function. The shape of KOPRA's weighting function can be defined on 20 horizontal strips, the RFM's weighting function at up to 21 vertical grid points.

The RFM-version used for this comparison makes two simplifications in FOV modeling: (a) The vertical extension and the shape of the FOV weighting function is defined in distance (km). This results in a non-physical instrumental aperture dependent on tangent height, when the same weighting function is used for a total limb scan.

(b) Distortion of the FOV due to refraction is not taken into account.

KOPRA's concept is closer to the physical conditions: The FOV weighting function and its partitioning are defined in terms of elevation angle, which leads to a decrease (in distance) of the vertical extension of the FOV with increasing tangent height. Since refraction is also taken into account, the weighting function is additionally distorted.

We compare spectra convolved with the trapezoidal FOV weighting function originally defined by ESA, which is constant until  $\pm 1.4$  km from nominal tangent height and decreases to zero at  $\pm 2$  km (cf. Section 2.2). This function can be exactly modeled by the RFM. Due to consideration of refraction, the trapezoid is distorted within KOPRA. Moreover, for nominal instrumental aperture (half angle of  $6.1\times10^{-4}$  rad, assessed geometrically without consideration of refraction), KO-PRA's FOV is vertically more extended at low tangent heights (e.g.  $\sim$  4.3 km at 10 km) and less extended at higher altitudes. To obtain nearly consistent conditions for both codes, the FOV half angle of KOPRA was adjusted to 2 km for each tangent height, i.e. to  $5.662 \times 10^{-4}$  rad for 10 km. Further, we used a 12-point FOV representation for the RFM, which had been a good compromise between accuracy and computation time in the OFM-RFM intercomparison, and correspondingly represented the FOV of KOPRA by 11 or 13 point-radiance spectra (only odd numbers possible).

As expected, there is poor agreement for KOPRA calculations with the half angle of 6.1  $\times$ 10<sup>-4</sup> rad (Figure 6b). The differences amount to 4 nW/(cm<sup>2</sup> sr cm<sup>-1</sup>) at the line center and to 11 nW/(cm<sup>2</sup> sr cm<sup>-1</sup>) at the line wings. KOPRA calculations with the RFM-adjusted half angle result in much better agreement. For 11 pointradiance spectra the difference is reduced to 0.1 nW/(cm<sup>2</sup> sr cm<sup>-1</sup>) at line center and to 0.4 nW/(cm<sup>2</sup> sr cm<sup>-1</sup>) at the line wings (Figure 6c). For 13 spectra the residuals at the line wings decrease further to -0.04 nW/( $\text{cm}^2$  sr cm<sup>-1</sup>) (Figure 6d). This deviation is a factor of 3 more than for ALS convolved spectra, but still only 1% of NESR/4.

#### 5.2 Isolated  $CO<sub>2</sub>$  Line, 40 km Tangent Height

The differences in the upper stratosphere are also very small. For unconvolved spectra and KOPRA calculations for an ellipsoidal Earth (Figure 7, top) the residuals are 0.05 nW/(cm<sup>2</sup> sr cm<sup>-1</sup>) at the line center and -0.1 nW/(cm<sup>2</sup> sr cm<sup>-1</sup>) at the line wings. KOPRA calculations for a spherical Earth remove the difference at the line center, but the deviation at the line wings remains. After convolution with the renormalized apodization function ils200l.nor (Figure 7, middle) the residuals decrease to -0.01 nW/(cm<sup>2</sup> sr cm<sup>-1</sup>) at the line center and to 0.005 nW/(cm<sup>2</sup> sr  $\text{cm}^{-1}$ ) at the line wings. FOV-convolution was performed with the trapezoidal weighting function in the same way as outlined in Section 5.1.3, but with a RFMadjusted half-angle of  $6.230 \times 10^{-4}$  rad for KOPRA calculations. The differences at the line center is 0.02 nW/(cm<sup>2</sup> sr cm<sup>-1</sup>), whereas the deviations at the line wings are smoothed out (Figure 7, bottom).

#### 5.3 Full Microwindow Calculations

As a next step we performed spectral calculations for the same 6 MIPAS microwindows as in the OFM-RFM study:

(a) PT012A MW, 700.85-701.1 cm<sup>-1</sup>, CO<sub>2</sub>, 40 km,

(b) CH440A MW, 1355.0-1356.75 cm<sup>-1</sup>, CH<sub>4</sub>, 40 km,

(c) N2O20A MW, 1879.35-1880.3 cm<sup>-1</sup>, N<sub>2</sub>O, 10 km,

(d) O3014A MW, 763.5-764.65 cm<sup>-1</sup>, O<sub>3</sub>, 40 km,

(e) HNO08A MW, 888.5-891.2 cm<sup>-1</sup>, HNO<sub>3</sub>, 10 km,

(f) H2O17A MW, 1413.9-1416.4 cm<sup>-1</sup>, H<sub>2</sub>O, 10 km.

Beside the main target gas, the other 5 gases were also considered for each microwindow. Figures 8-13 show the spectra (a) and the differences for unconvolved (b), ALS convolved (c) and ALS and FOV convolved spectra (d) for each case.

#### 5.3.1 Unconvolved Spectra

There is very good agreement between KOPRA and RFM spectra for the CH4-,  $N_2O$ ,  $O_3$ ,  $HNO_3$ - and  $H_2O$ -microwindows (Figures 9b-13b). Due to the different Earth shapes assumed the maximum differences are generally at the line centers, but far below NESR/4. For  $O_3$  they amount to -0.15 nW/(cm<sup>2</sup> sr cm<sup>-1</sup>) and for CH<sub>4</sub> to 0.03 nW/(cm<sup>2</sup> sr cm<sup>-1</sup>). These residuals could be further reduced by a factor of 4 by performing KOPRA calculations for a spherical Earth (cf. Section 5.1.1). The deviation of 0.2 nW/(cm<sup>2</sup> sr cm<sup>-1</sup>) at the left edge of the H<sub>2</sub>O-microwindow is caused by the line wing interpolation of the RFM (cf Section 4.2). The systematic offset of about -0.6 nW/(cm<sup>2</sup> sr cm<sup>-1</sup>) in the CO<sub>2</sub>-microwindow (Figure 8b) is not yet understood.

#### 5.3.2 ALS and FOV Convolution

After convolution with the apodization function ils2001.nor the Doppler peaks in the line centers are smoothed out, which in most cases causes a reduction of the KOPRA-RFM residuals (Figures 8c-13c). However, the systematic offset in the p, T-microwindow is not removed (Figure 8c).

Finally the spectra were additionally convolved with the trapezoidal FOV weighting function in the same way as the isolated  $CO<sub>2</sub>$  line (Section 5.1.3). For the  $p$ , *T*- and 0 <sup>3</sup> -microwindows the residuals are just as large as for ALS convolved spectra (Figures 8d, 11d). For CH<sub>4</sub> and N<sub>2</sub>O they increase by one order of magnitude (Figures 9d, 10d), but are still far below NESR/4. Apart from two regions the agreement becomes only slightly worse for HN03 (Figure 12d). The most critical test of FOV calculations is the H<sub>2</sub>O-microwindow (Figure 13d), because the H<sub>2</sub>O profile has a strong change of gradient near the tangent height of 10 km. The resulting difference spectrum exhibits an offset of -0.1 nW/(cm<sup>2</sup> sr cm<sup>-1</sup>) at the line wings and residuals of up to 0.35 nW/(cm<sup>2</sup> sr cm<sup>-1</sup>) near the line centers. The reason of the offset is a slightly wider spacing of the point-radiance spectra calculated by KOPRA in the lower part of the FOV due to consideration of refraction.

The result of the full microwindow calculations is that for unconvolved, ALS convolved as weil as for ALS and FOV convolved spectra the KOPRA-RFM differences fulfill the acceptance criteria, i.e. all residuals are well below  $NESR/4$ .

### 6 Special Physical Effects

#### 6.1 CO<sub>2</sub> Line Mixing

Line mixing is the transfer of population between rotational-vibrational molecular states and redistribution of spectral intensity within a band, caused by collisions between the radiating molecule and a broadening gas. This effect is most significant at and near  $CO<sub>2</sub>$  Q-branches.

In the region of  $\pm 10 \text{ cm}^{-1}$  around the Q-branch head KOPRA models CO<sub>2</sub> line mixing following the approach of Strow et al. (Ref.  $[13, 14]$ ). The user can either choose direct diagonalization of the relaxation matrix or the Rosenkranz first order approximation (Ref. [15]) and model either Q-branch- or QPR-branch-coupling. The RFM follows the same approach, but considers only Rosenkranz approximation and Q-branch-coupling. Further off the  $CO<sub>2</sub>$  Q-branch heads both codes parameterize line mixing and far wing effects by the so-called  $\chi$  factors.

Test calculations for  $CO<sub>2</sub>$  line mixing were performed for limb paths with 10 km tangent height in the spectral region  $787.5-797.5$  cm<sup>-1</sup>. This window contains the strong Q-branch at  $791.6 \text{ cm}^{-1}$ .

To show the magnitude of the effect, Figure 14 contains KOPRA calculations neglecting and including line-mixing (Rosenkranz approximation, Q-branch coupling). The largest difference of more than -600 nW/( $\text{cm}^2$  sr cm<sup>-1</sup>) (for line mixing: lower values) appears at the left edge of the Q-branch  $(\sim 791.2 \text{ cm}^{-1})$ .

Figure 15a shows unapodized and ALS and FOV convolved KOPRA and RFM spectra with modeling of line mixing following the Rosenkranz approximation with Q-branch coupling. As a reference for the estimation of the residuals unapodized spectra calculated without line mixing are also presented. When line mixing is neglected, the residuals are very small with maximum differences of up to  $0.5 \text{ nW}/(\text{cm}^2)$ sr cm<sup>-1</sup>) at the line centers and oscillations of about 0.1 nW/(cm<sup>2</sup> sr cm<sup>-1</sup>) at the line wings (Figure 15b). As shown in Section 5, the former are mainly due to the different Earth shapes assumed and the latter due to the RFM's line wing interpolation. Inclusion of line mixing (Figures 15c,d) produces residuals very similar to the reference case. This shows that both codes model line mixing the same way. Again, the discontinuity of -0.4 nW/( $\rm cm^2 \text{ sr cm}^{-1}$ ) is probably caused by use of different Humlicek algorithms.

#### 6.2 NLTE Calculations

In the lower and middle stratosphere most trace gases (except e.g. NO) are in local thermodynamic equilibrium (LTE), i.e. the populations of the lower and upper states of a vibrational-rotational transition are determined by the Boltzmann distribution evaluated at the local kinetic temperature. With increasing altitude collisional energy exchange is no Ionger sufficient to balance radiative or chemical pumping and the partition of populations is characterized by a temperature different from the local kinetic temperature, i.e. non-local therrnodynamic equilibriurn (NLTE) conditions develop.

In both codes, deviations from LTE are considered in the absorption cross-sections and in the source function. The RFM models NLTE emissions on the basis of externally supplied vibrational temperature profiles (Ref. [16, 17, 18]), whereas KOPRA can either use external population ratio or vibrational temperature profiles. The two codes handle layer-averaging of the NLTE parameter profiles slightly different. KOPRA calculates Curtis-Godson layer-averages of the vibrational ternperatures or population ratios exactly the same way as for kinetic ternperatures. The RFM, however, interpolates the vibrational-kinetic temperature difference profile to the Curtis-Godson pressure of the path segrnent and then adds it to the Curtis-Godson kinetic temperature.

NLTE calculations for  $CO<sub>2</sub>$  were performed using temperature and pressure profiles of the 1976 US Standard Atmosphere. The vibrational ternperature profiles of  $CO<sub>2</sub>$ , provided by the Instituto de Astrofisica de Andalucia (IAA), extended up to 120 km with 1 km vertical spacing (Ref. [19]). As a reference, Figure 16a shows unconvolved  $CO<sub>2</sub>$  spectra and KOPRA-RFM differences for 10 km tangent height and LTE conditions. The residuals are small  $(<0.4 \text{ nW/(cm}^2 \text{ sr cm}^{-1}))$  and similar to those of the isolated  $CO<sub>2</sub>$ -line (cf. Figure 4a). Unapodized NLTE calculations on the 1 km vertical grid exhibit residuals between 0 and 20 nW/( $\text{cm}^2 \text{ sr cm}^{-1}$ ) at the line centers and of  $2 \text{ nW}/(\text{cm}^2 \text{ sr cm}^{-1})$  at the inner line wings (Figure 16b). The large and irregular residuals at the line centers<sup>2</sup> are caused by different neglection of C02 -signatures frorn the uppermost atmosphere. For an atrnosphere ending at 80 km altitude the differences between the Doppler kernels are more regular and reduced to  $\sim$ -1.5 nW/(cm<sup>2</sup> sr cm<sup>-1</sup>) (Figure 16c), whereas the residuals at the line wings remain the same. Much better agreement is achieved by using vertically highly resolved vibrational temperature profiles, consisting of 321 points with 250 m vertical spacing (Figure 16d). The residuals at the line wings nearly disappear, and the differences at the line centers of 1.2 nW/( $\text{cm}^2$  sr cm<sup>-1</sup>) are just a factor of three larger than in the LTE-case. This indicates that the residuals for 1 km level-spacing are mainly due to the different averaging schemes of vibrational temperatures, which leads to larger deviations for wider layers.

Another set of NLTE calculations was performed for NO, using (a little unrealistic)  $vmr$ - and  $T_{vib}$ -profiles of the vibrational states 1, 11, 2 and 12 (HITRAN-notation) extending up to 200 km. Pressure and temperature profiles were taken from the MSIS90 model atmosphere for midlatitude March conditions. To investigate the effect of different layer-averaging of  $T_{vib}$ , the NLTE calculations were performed with 2.5 and 0.25 km vertical resolution, i.e. for 81 and 801 Ievels. Figure 17a shows unconvolved NO spectra and residuals for 10 km tangent height, 81 Ievels and LTE conditions. Like for  $CO<sub>2</sub>$ , the residuals are very small ( $< 0.004$  nW/( $cm<sup>2</sup>$  $\text{sr cm}^{-1}$ ). For NLTE calculations on the same vertical grid the KOPRA-RFM differences increase by a factor of 100 (Figure 17b). Again, the NLTE-residuals between the strong NO-lines at 1900.08 and at 1900.52  $\text{cm}^{-1}$  decrease considerably, when the narrow vertical grid is applied (Figure 17c). The remaining difference at 1900.32 cm<sup>-1</sup> results from transitions (13 -> 12 in HITRAN notation), for which no upper state vibrational temperature profiles were provided. In this case KOPRA calculates the LTE signature, whereas the RFM neglects the lines totally. When state 13 is formally represented by the vibrational temperatures and energy of state 12 in the input files, these lines also disappear in the KOPRA calculation and the artefact is removed (Figure 17d, only residuals plotted). Now it becomes obvious

<sup>&</sup>lt;sup>2</sup>this effect does no longer appear for the KOPRA version of July 1999

that the NLTE-residuals are of the same magnitude as the LTE-residuals.

#### 6.3 Continua

In addition to line-by-line absorption, continuum absorption must also be taken into account for strongly absorbing gases in atmospheric infrared spectroscopy. The largest continuum in the atmospheric windows around  $4 \mu m$  and at  $8-12 \mu m$  results from water vapor, for which both KOPRA and the RFM use the CKD.21 continuum model (Ref. [20]). They subtract the absorption coefficient evaluated at line center  $\pm 25$  cm<sup>-1</sup> from each line and then add the continuum term. Differences can arise from lines being neglected due to their small contributions. The implementation of the  $H_2O$  continuum into the RFM code is discussed more in detail in Ref. [3]. In addition to  $H_2O$ , both codes enable calculation of a  $CO_2$  continuum and of the pressure induced  $O_2$  (Ref. [21] and  $N_2$  absorption bands (Ref. [22]) at 1550 cm<sup>-1</sup> and at  $2350 \text{ cm}^{-1}$ , respectively.

Figure 18 shows unapodized atmospheric limb spectra for 10 km tangent height. For  $H<sub>2</sub>O$  the residua are very similar to the case without continuum (Figure 13b), which shows that also for limb paths both codes model the same continuum contribution. For  $O_2$  and  $N_2$  the KOPRA-RFM differences exhibit weak offsets of up to 0.015 and 0.004 nW/(cm<sup>2</sup> sr cm<sup>-1</sup>), respectively. In addition there are weak residuals of up to 0.03 and -0.002 nW/(cm<sup>2</sup> sr cm<sup>-1</sup>) at the line centers. All these deviations are far below NESR/4.  $(CO<sub>2</sub>$  continuum still to be validated)

#### 6.4 Cross Section Spectra

To model the signature of heavy molecules as CFCs, ClONO<sub>2</sub>, N<sub>2</sub>O<sub>5</sub> and SF<sub>6</sub>, for which in most cases line data are not available, both KOPRA and the RFM use laboratory measurements of absorption cross-sections. However, there are differences in data handling. The RFM was designed for HITRAN92 datasets, which are tabulated with equidistant temperature spacing and independently of pressure. Therefore this code interpolates linearly to atmospheric temperature, assuming equidistant T-spacing, but not to atmospheric pressure. Extrapolation beyond the tabulated temperature range is performed using the total internal partition sum. As far as available, KOPRA uses the most recent cross-section data, measured for various non-equidistant temperatures and pressures. Therefore it interpolates in temperature-pressure space, weighting the four (if available) nearest  $T,p$ -datasets in each of the quadrants adjacent to the observation by their reciprocal, normalized distance. T,p-extrapolation is performed similarly, using the tabulated data. The ClON02 cross-sections are interpolated reciprocally in temperature.

First we present  $CIONO<sub>2</sub>$  and  $N<sub>2</sub>O<sub>5</sub>$  spectra, for which both codes use the same laboratory measurements of Ballard (Ref. [23]) and of Cantrell (Ref. [24]), respectively. Since these cross-sections are tabualated without specification of pressure, no differences result from KOPRA's pressure interpolation. The tabulated  $CIONO<sub>2</sub>$  dataset used by KOPRA was interpolated and extrapolated from the original measurements at 296 K and 213 K to 6 temperatures between 190 K and 296 K.

Figure 19 shows unapodized spectra of the  $\nu_4$  Q-branch of ClONO<sub>2</sub> for 10 km tangent height and a ClON02-profile measured by MIPAS-B on March 14, 1992 (Ref. [25]). First, the temperature profile of the 1976 US Standard Atmosphere was used. The uppermost KOPRA-RFM residual of Figure 19 exhibits a slightly negative offset at the wings and a positive deviation at the center of the Q-branch. Moreover there are various spikes of up to -40 nW/( $\text{cm}^2$  sr  $\text{cm}^{-1}$ ), due to different wavenumber grids. Whereas the RFM maintained the fine grid, KOPRA changed to  $0.008 \text{ cm}^{-1}$  spacing. RFM calculations on the same grid remove the spikes (Figure 19, middle). The remaining residuals of -2 nW/( $\text{cm}^2$  sr cm<sup>-1</sup>) at the wings and of 8 nW/(cm<sup>2</sup> sr cm<sup>-1</sup>) at the center of the Q-branch are due to different temperature extrapolation to the minimum of the temperature profile  $(216.7 \text{ K})$ as well as to different interpolation. However, spectra calculated for one of the temperature values (296 K), at which the cross-sections were measured, exhibit differences below 1.5 nW/(cm<sup>2</sup> sr cm<sup>-1</sup>). In this case both codes do not interpolate and the agreernent becomes as good as for line data gases.

Figure 20 shows unapodized atmospheric limb spectra of the  $\nu_{12}$  band of N<sub>2</sub>O<sub>5</sub> for 10 km tangent height. For the 1976 US Standard temperature profile the KOPRAradiances are systematically below the RFM-values by about -12%, which means poor agreement (top). This is due to difierent temperature extrapolation from the "coldest" cross-section dataset (233 K) to the minimum of the temperature profile  $(216.7 \text{ K})$ . For a constant temperature profile of  $273 \text{ K}$ , which is the temperature of one of the tabulated datasets, the residuals decrease to  $\pm 0.04$  nW/(cm<sup>2</sup> sr cm<sup>-1</sup>) or  $\pm 0.5\%$  (bottom).

To model CFC-12 (CCl<sub>2</sub>F<sub>2</sub>) spectra, KOPRA takes cross-sections of Varanasi (Ref. [26]), which are given for various non-equidistant atmospheric temperatures and pressures. The RFM originally used another dataset, which is tabulated without specification of pressure (Ref. [27]). For the intercomparison the Varanasi dataset from the HITRAN96 database, consisting of 15 non-equidistant  $p$ ,  $T$ -points, was supplied for both codes. Due to the non-appropriate interpolation scheme of the RFM, Figure 21 (top) exhibits residuals of up to 30 nW/(cm<sup>2</sup> sr cm<sup>-1</sup>) even for homogeneous path conditions of 250 km, 250 hPa and 220 K. To avoid interpolation, homogeneaus KOPRA and RFM calculations were performed for the tabulated values of 296.2 K and 790.5 Torr (1054 hPa) with  $0.008 \text{ cm}^{-1}$  resolution. Again, for this p, T-value the differences become smaller than 0.5 nW/(cm<sup>2</sup> sr cm<sup>-1</sup>) (Figure 21, bottom).

#### 6.4.1 Spectral Derivatives

Additionally to the calculation of the spectrum, KOPRA is able to determine the derivatives of the spectrum with respect to most of the retrieval parameters, e.g. to kinetic and vibrational temperature, volume mixing-ratio, horizontal gradients of temperature and volume mixing-ratio. These derivatives are determined analytically during one forward calculation. Thus time-consuming numerical derivatives, i.e. variation of each parameter and recalculation of the disturbed spectrum, become unnecessary. However to optimize run-time, some simplifications are made. A detailed description of the method is given by Ref. [28]. In this Section we compare analytical with numerical derivatives calculated by KOPRA (cf. Ref. [28]).

Figure 22 shows derivatives of a  $HNO<sub>3</sub>$ -spectrum with respect to volume-mixingratio and to temperature at tangent height (20 km). The *vmr* derivatives differ by less than  $\pm 2\%$ , which means very good agreement. The *T* derivatives exhibit an ofiset of about -8% and a larger scatter. However, in real retrievals T derivatives of HNO<sub>3</sub> will only be necessary for error estimation. The T derivatives of  $CO<sub>2</sub>$ are more important, since this trace gas will be used for  $p$ ,  $T$ -retrievals. Figure 23 shows the derivatives at 10 km and 40 km tangent height. The deviations are more smoothly and smaller, -6% and 4% at the wavenumber regions with highest temperature sensitivity. Figure 24 contains the *vmr* derivatives of a  $H<sub>2</sub>O$  line at 10 km tangent height. Due to saturation a wide region around line center is no Ionger sensitive on *vmr* variations (cf. Figure 23, top). The deviations at the maxima of the derivatives are about 6%.

## **7 Concl usions**

The KOPRA-RFM intercomparison shows, that there are no significant differences in ray-tracing, integrated column amounts and Curtis-Godson parameters. The difference spectra are significantly less than  $NESR/4$  for the isolated  $CO<sub>2</sub>$  line as well as for six MIPAS microwindows and thus KOPRA fulfills the acceptance criteria. In most cases the deviations are even clearly below 1 nW/( $\text{cm}^2$  sr  $\text{cm}^{-1}$ ), i.e. more than one order of magnitude below the acceptance threshold. This is generally valid for unconvolved as well as for ALS and FOV convolved spectra. There is also good agreement in modeling of the H<sub>2</sub>O-, O<sub>2</sub>- and N<sub>2</sub>-continua and of CO<sub>2</sub> line-mixing. Somewhat larger deviations of several  $nW/(cm^2 \text{ sr cm}^{-1})$  were found for NLTE calculations with "default" vertical resolution (1 km or 2.5 km), caused by different layer-averaging of the vibrational temperatures. The differences could be considerably reduced by using profiles of higher vertical resolution of 250 m. Cross-section spectra agree well, if the tabulated data are given without specification of pressure, e.g. for  $CIONO<sub>2</sub>$  and  $N<sub>2</sub>O<sub>5</sub>$ , and cover the atmospheric temperatures. Due to different temperature extrapolation the deviations increase up to 10 nW/ $\rm (cm^2 \ sr$  $\text{cm}^{-1}$ ) for atmospheric temperatures outside the tabulated range. The RFM is not yet adjusted to cross-sections given for non-equidistant temperature and pressure values, like CFC data in the HITRAN96 database. Thus there are differences of  $30 \text{ nW/(cm}^2 \text{ sr cm}^{-1})$  for e.g. CFC-12 for typical stratospheric conditions. However, the deviations decrease below 0.5 nW/( $\text{cm}^2$  sr  $\text{cm}^{-1}$ ) for homogeneous path calculations using  $p, T$  of a tabulated dataset. There is sufficiently good agreement between analytical and numerical derivatives.

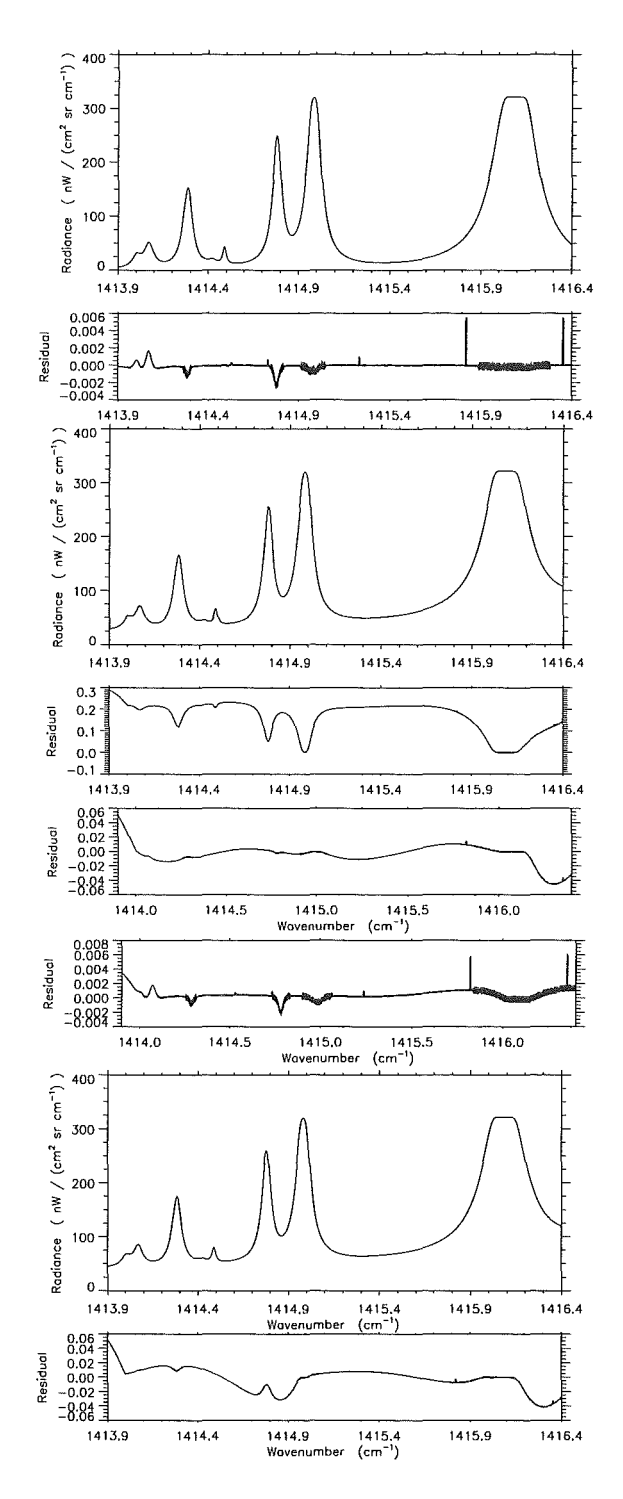

Figure 3: Unapodized  $H_2O$  radiance spectra and KOPRA-RFM differences for a homogeneous path (250 hPa, 220 K) and KOPRA accuracy of  $10^{-10}$ . (a) Only lines inside the microwindow considered, (b) additionally lines within  $\pm 32$ cm<sup>-1</sup> (KOPRA) and  $\pm 25$ cm<sup>-1</sup> (RFM) from the microwindow's edges considered, (c) for both codes lines within  $\pm 25$  cm<sup>-1</sup> considered, (d) same as (c) but RFM's fine-mesh extended to  $\pm 5$  cm<sup>-1</sup>, (e) same as (c) but additionally H<sub>2</sub>O continuum considered.

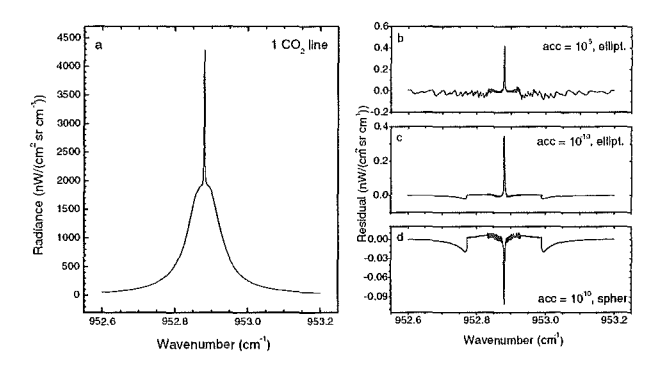

Figure 4: (a) Isolated  $CO<sub>2</sub>$  line, unapodized, 10 km tangent height; residuals for KOPRA calculations for ellipsoidal Earth and an accuracy of (b)  $10^{-5}$  and (c) of  $10^{-10}$ , (d) for KOPRA calculations for spherical Earth and an accuracy of  $10^{-10}$ .

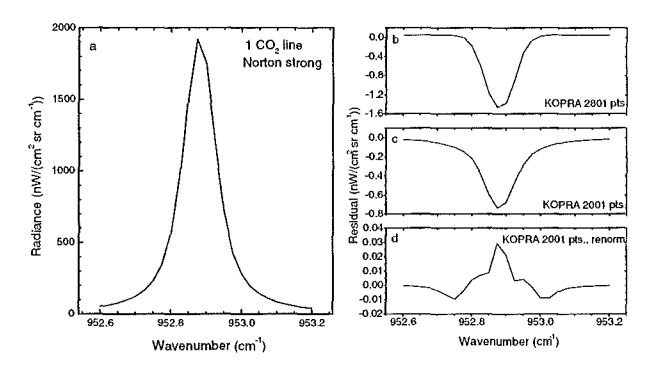

Figure 5: (a) Isolated  $CO<sub>2</sub>$  line, convolved with Norton-Beer strong function, 10 km tangent height; residuals for (b) different spectral extensions of the apodization functions (RFM 2001, KOPRA 2801 spectral points), (c) both functions with 2001 points, (d) KOPRA's apodization function additionally renormalized as by the RFM.

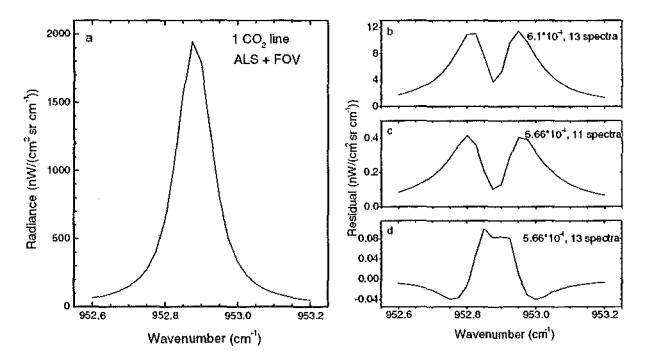

Figure 6: (a) Isolated  $CO<sub>2</sub>$  line, ALS and FOV convolved, 10 km tangent height; RFM calculations with 12 point-radiance spectra. Residuals for KOPRA calculations for nominal FOV half-angle of  $6.1 \times 10^{-4}$  rad and 13 spectra (b), for RFMadjusted half-angle of FOV extension and 11 spectra (c), for RFM-adjusted halfangle of FOV extension and 13 spectra (d).

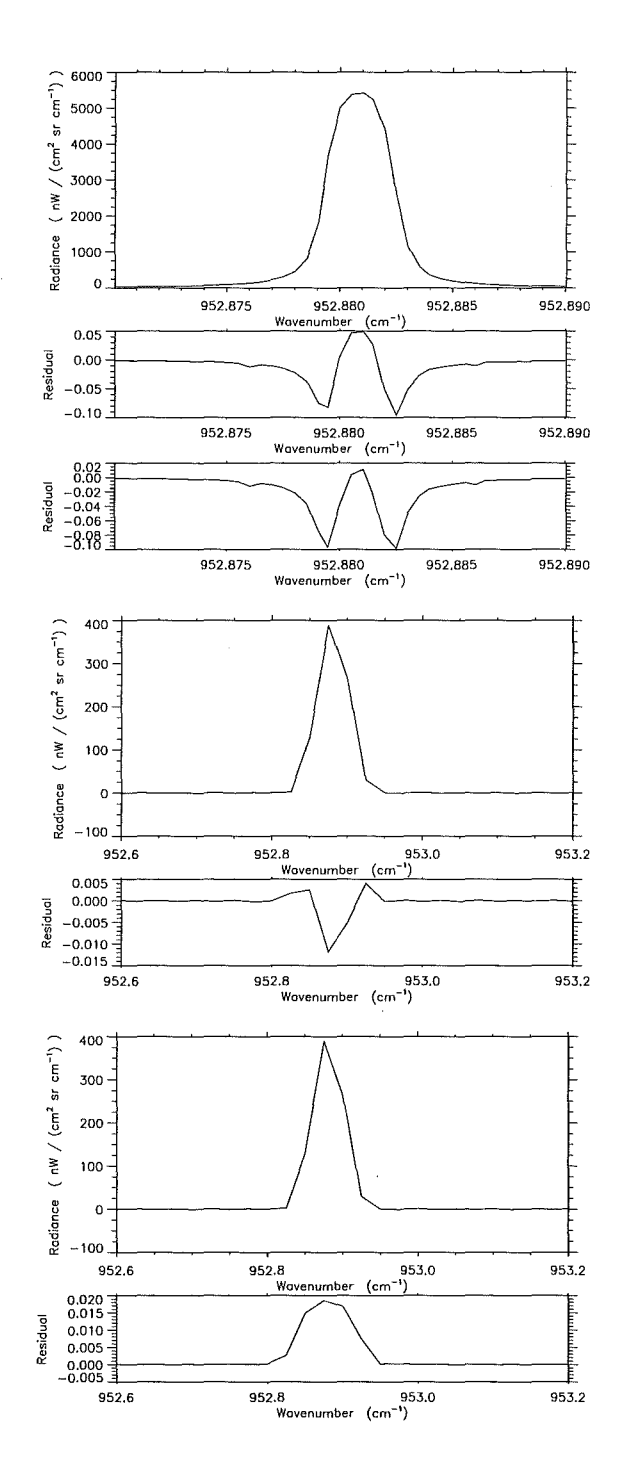

Figure 7: Isolated  $CO_2$  line, 40 km tangent height, KOPRA's accuracy  $10^{-10}$ ; top:  $\ddot{\phantom{a}}$ unconvolved spectrum, differences for KOPRA calculations for ellipsoidal Earth and spherical Earth; middle: ALS convolution (ils2001.nor); bottom: ALS and FOV convolution, FOV-modeling with 12 (RFM) and 13 (KOPRA) point-radiance spectra, KOPRA's FOV RFM-adjusted.

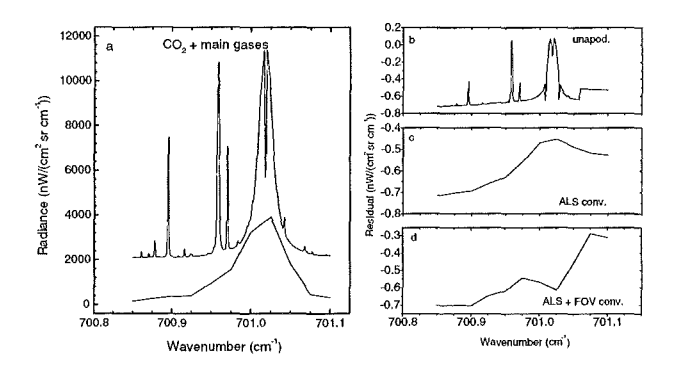

Figure 8: (a)  $p, T$ -microwindow, 40 km tangent height, unapodized (offset 2000  $nW/(cm<sup>2</sup> sr cm<sup>-1</sup>)$ ) and ALS+FOV convolved spectra; residuals for (b) unapodized spectra, (c) ALS convolved spectra, (d) ALS and FOV convolved spectra, KOPRA calculations for RFM-adjusted FOV extension.

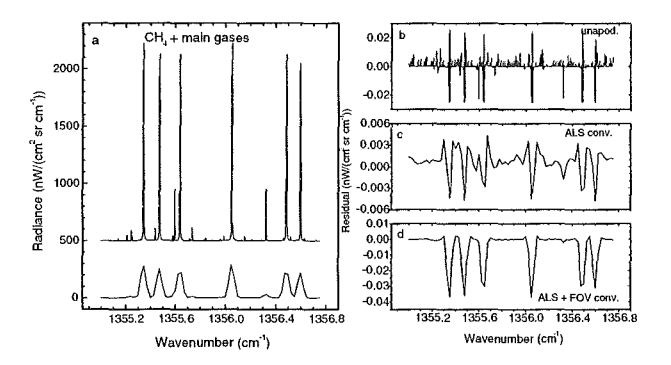

Figure 9: Same as Figure 8, but for a CH<sub>4</sub>-microwindow, 40 km tangent height, unapodized spectra shifted by 500 nW/(cm<sup>2</sup> sr cm<sup>-1</sup>).

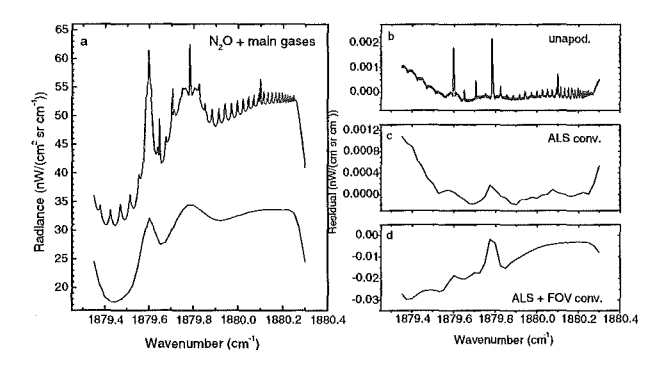

Figure 10: Same as Figure 8, but for a  $N_2O$ -microwindow, 10 km tangent height, unapodized spectra shifted by 20 nW/(cm<sup>2</sup> sr cm<sup>-1</sup>).

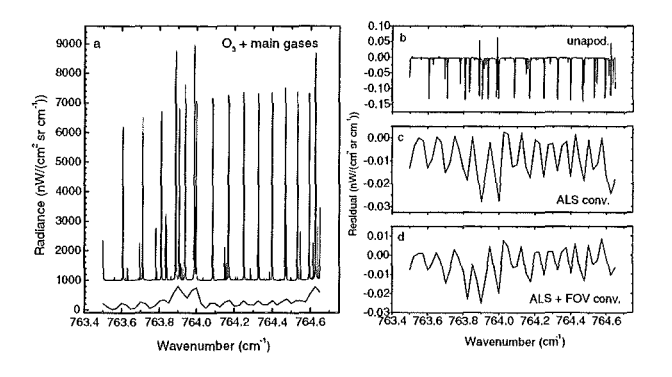

Figure 11: Same as Figure 8, but for an O<sub>3</sub>-microwindow, 40 km tangent height, unapodized spectra shifted by 1000 nW/(cm<sup>2</sup> sr cm<sup>-1</sup>).

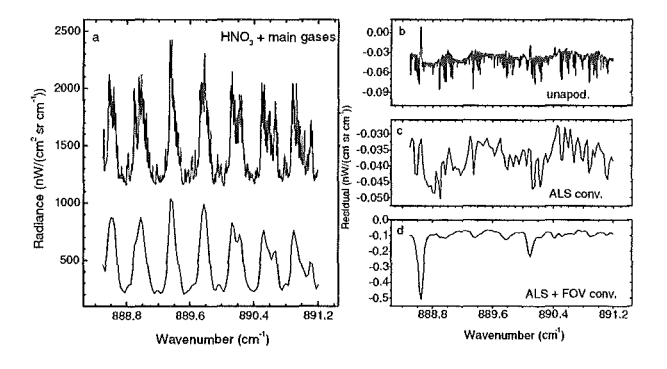

Figure 12: Same as Figure 8, but for a HNO<sub>3</sub>-microwindow, 10 km tangent height, unapodized spectra shifted by 1000 nW/(cm<sup>2</sup> sr cm<sup>-1</sup>).

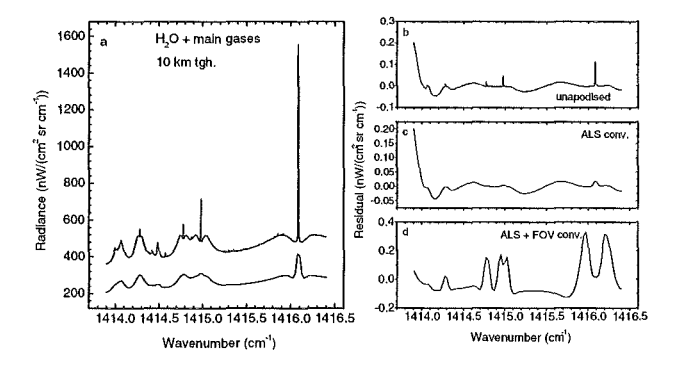

Figure 13: Same as Figure 8, but for a  $H_2O$ -microwindow, 10 km tangent height, unapodized spectra shifted by 200 nW/(cm<sup>2</sup> sr cm<sup>-1</sup>).

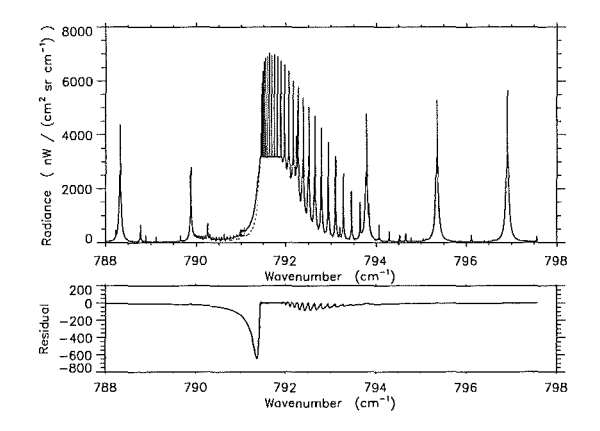

Figure 14: Unapodized KOPRA spectra containing the  $CO<sub>2</sub>-Q$ -branch at 791.6  $\text{cm}^{-1}$ , 10 km tangent height; differences between KOPRA calculations neglecting line-mixing and including line-mixing (Rosenkranz approximation and Q-branch coupling).

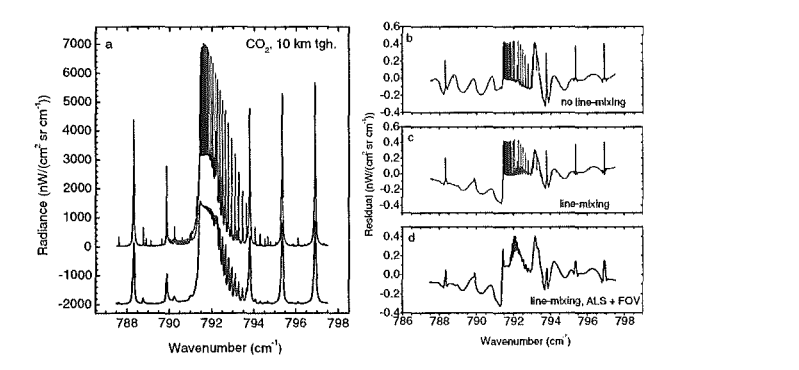

Figure 15: (a)  $CO_2$ -microwindow containing the Q-branch at 791.6 cm<sup>-1</sup>, unapodized and ALS+FOV convolved spectra (shifted by -2000nW/( $\text{cm}^2$  sr  $\text{cm}^{-1}$ ). Residuals for (b) unapodized spectra, no line-mixing, (c) unapodized spectra, linemixing with Rosenkranz approximation, (d) ALS and FOV convolved spectra, linemixing with Rosenkranz approximation.

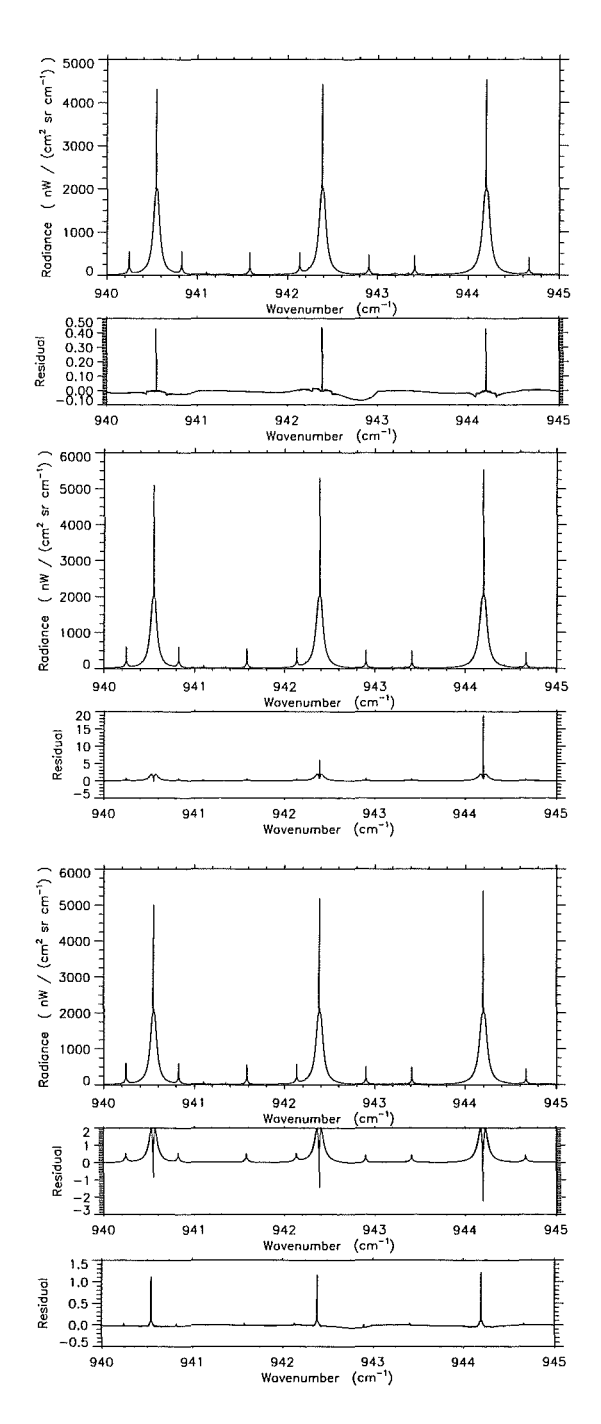

Figure 16:  $CO<sub>2</sub>$ -microwindow, 10 km tangent height, unapodized spectra and residuals for (a) LTE-conditions (as reference) and atmospheric profiles with 1 km vertical resolution up to 120 km, (b) NLTE-calculations for 1 km spacing up to 120 km (also  $T_{vib}$ ), (c) NLTE-calculations for 1 km spacing up to 80 km and (d) NLTEcalculations for 250m spacing up to 80 km (only residuals shown).

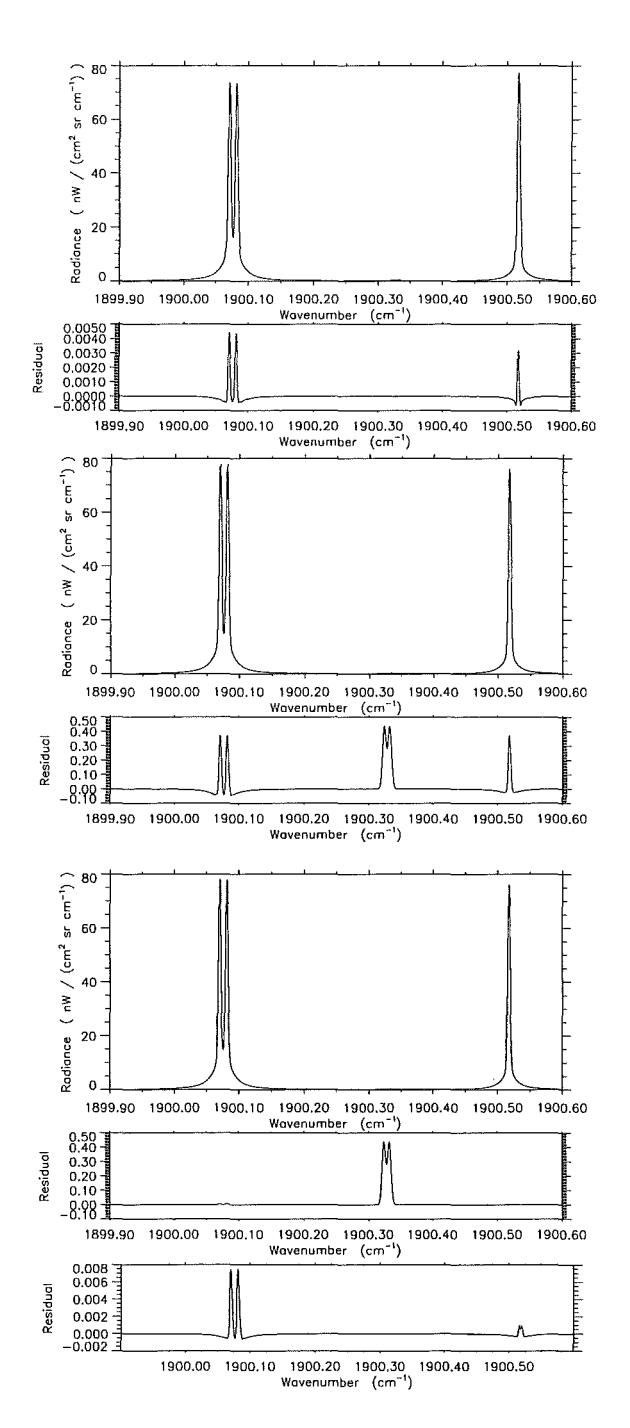

Figure 17: NO-microwindow, 10 km tangent height, unapodized spectra and residuals for (a) LTE-conditions and atmospheric profiles with 2.5 km spacing up to 200 km (as reference), (b) NLTE-calculations for 2.5 km spacing up to 200 km (also  $T_{vib}$ , (c) NLTE-calculations for 250 m spacing up to 200 km and (d) same as in (c), but lines at 1900.32  $cm^{-1}$  also taken into account by RFM (only residual shown).

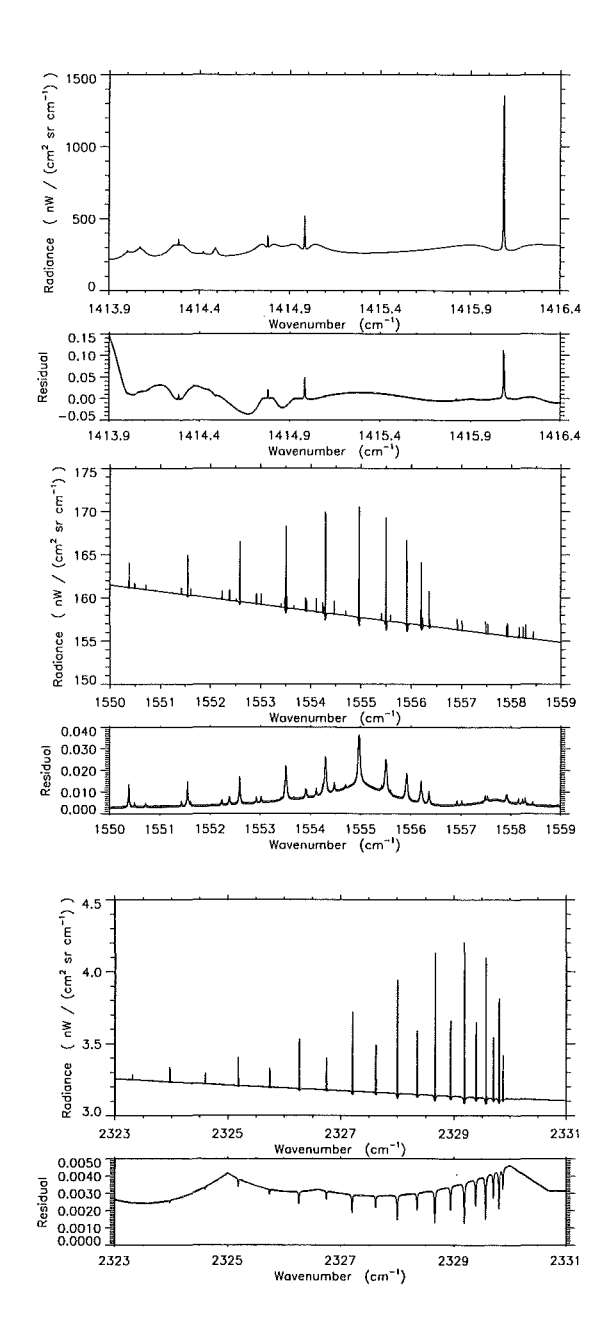

Figure 18: Unapodized spectra for 10 km tangent height, top:  $H_2O$ -microwindow including the  $H_2O$ -continuum, middle:  $O_2$ -microwindow with  $O_2$ -continuum, bottom:  $\mathrm{N}_2\text{-}\mathrm{microwindow}$  with  $\mathrm{N}_2\text{-}\mathrm{continuum}.$ 

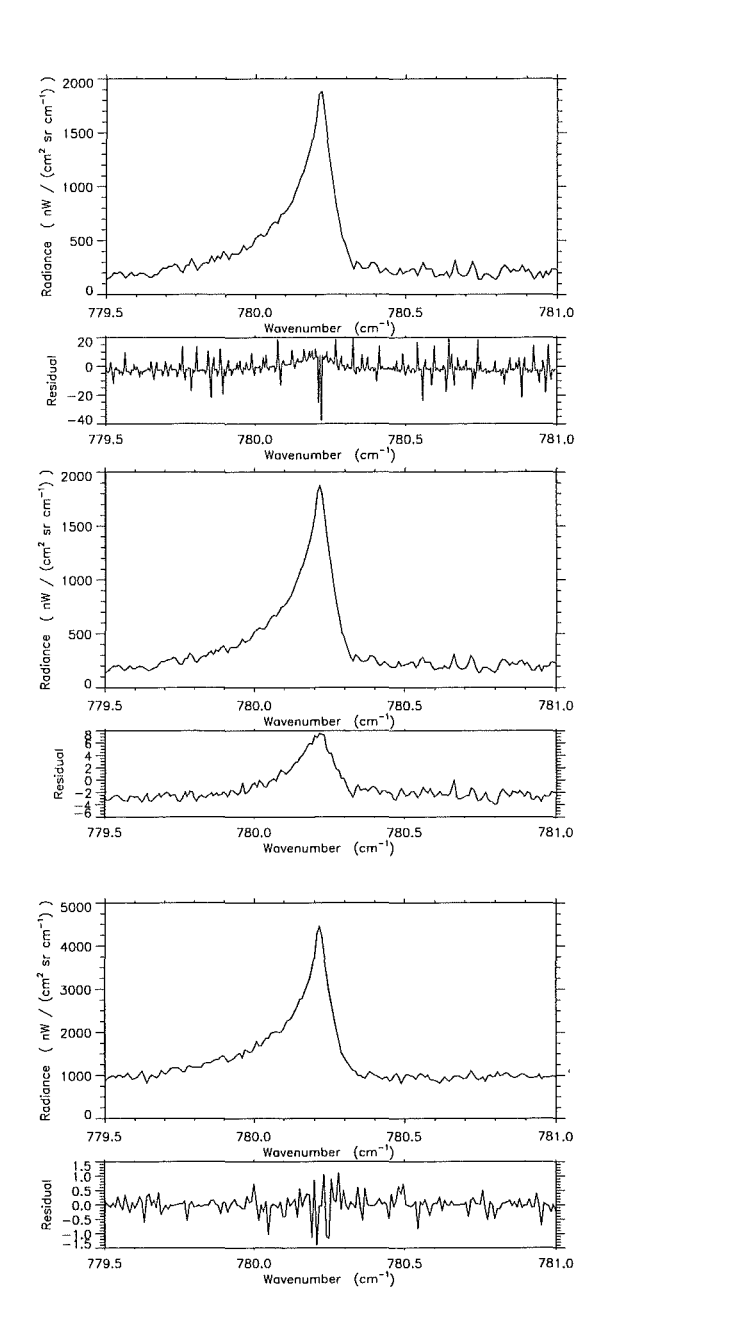

Figure 19: Unapodized ClONO<sub>2</sub> cross-section spectra for 10 km tangent height and KOPRA-RFM deviations. Top: different wavenumber grids (KOPRA  $0.008 \text{ cm}^{-1}$ , RFM 0.0005 cm<sup>-1</sup>), middle: both codes same wavenumber grids  $(0.008 \text{ cm}^{-1})$ , bottom: both codes same wavenumber grids and isothermal atmosphere (296 K).

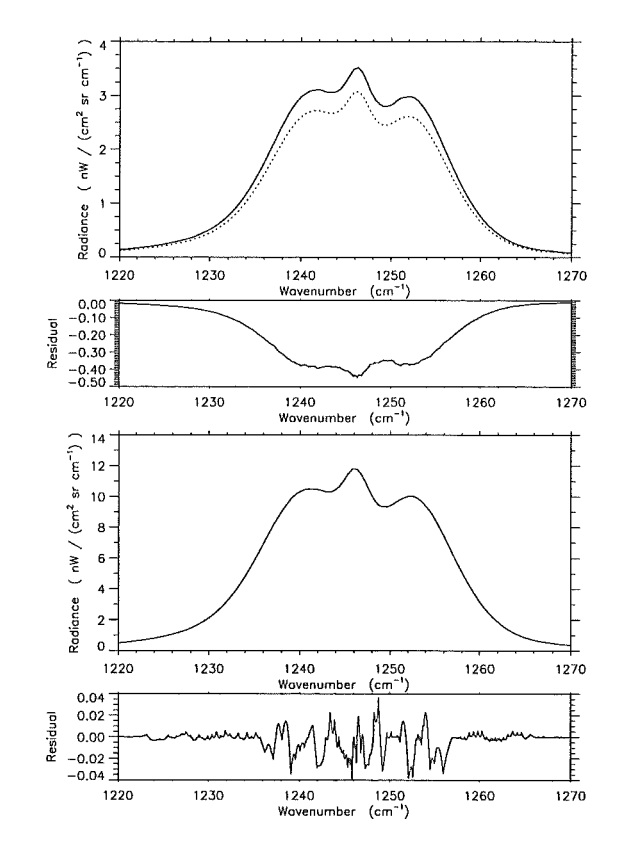

Figure 20: Unapodized  $N_2O_5$  cross-section spectra for 10 km tangent height and KOPRA-RFM deviations for (top) 1976 US Standard Atmosphere and (bottom) isothermal atmosphere (273 K).

 $\hat{\boldsymbol{\beta}}$ 

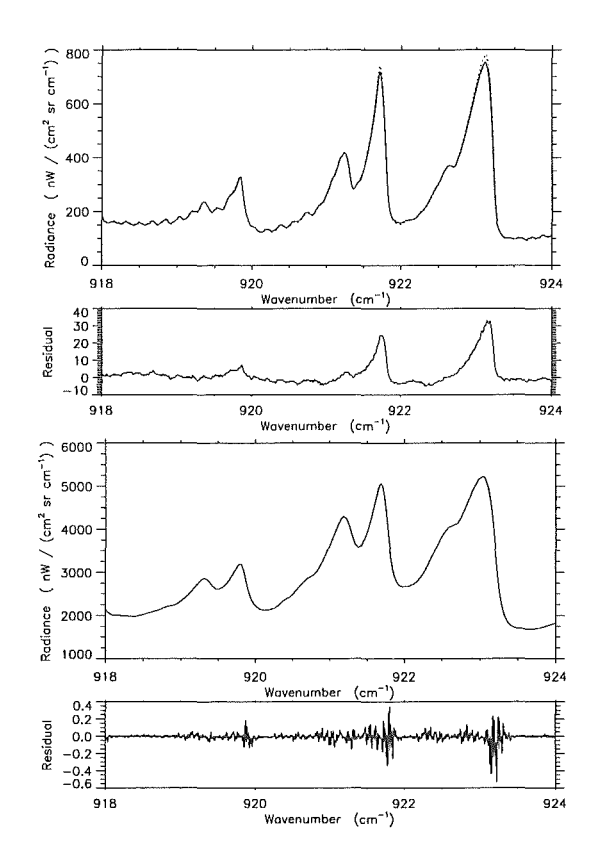

Figure 21: Unapodized CFC-12 ( $CCl_2F_2$ ) cross-section spectra for homogeneous path conditions (250 km). Top: KOPRA and RFM calculations for 250 hPa and 220 K, bottom: calculations for 1054 hPa and 296.2 K.

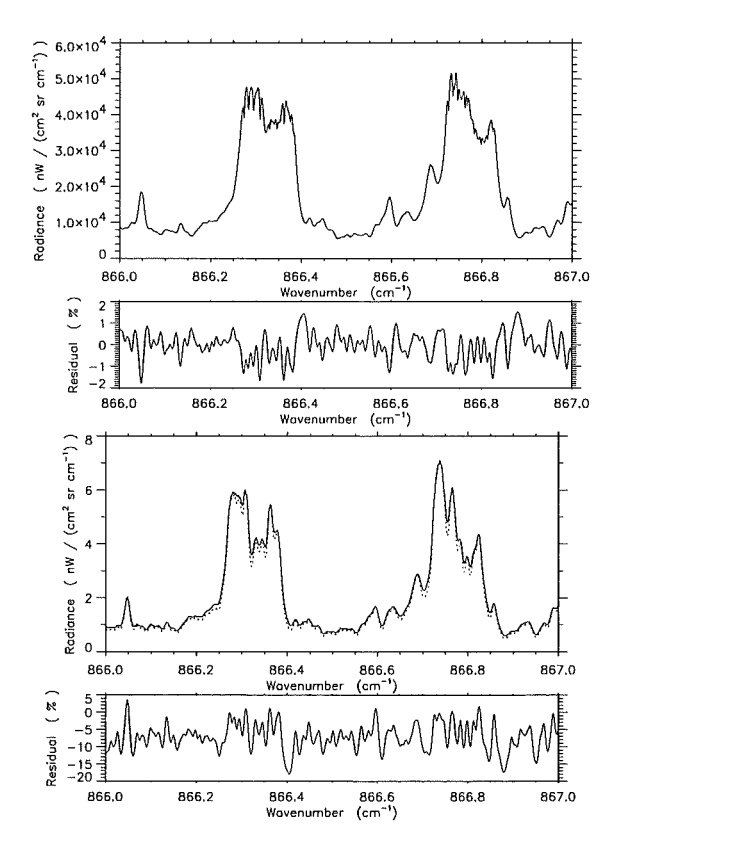

Figure 22: Analytical and numerical derivatives of an unapodized HNO<sub>3</sub>-spectrum with respect to volume-mixing ratio (top) and temperature (bottom) at tangent height (20 km) and differences (numerical- analytical).

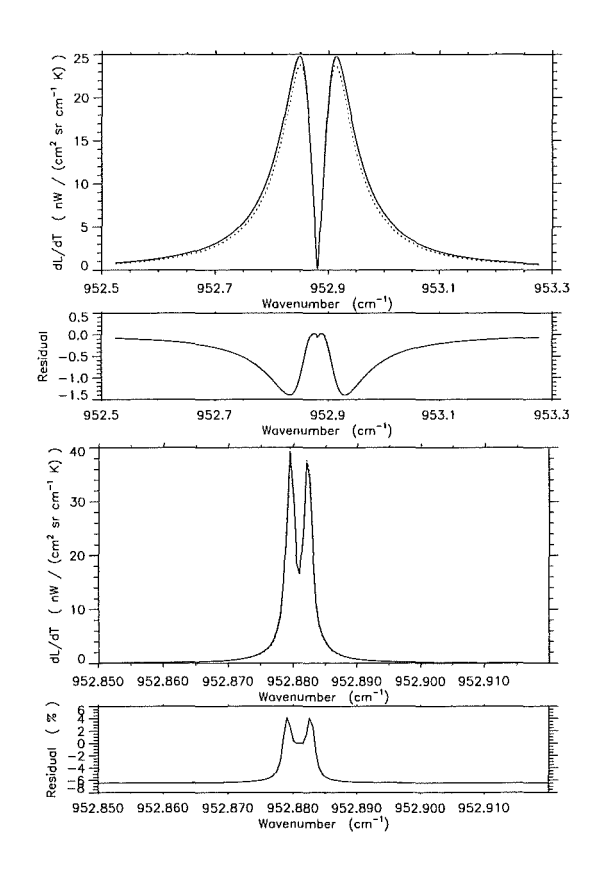

Figure 23: Analytical and numerical derivatives of unapodized  $CO_2$ -spectra with respect to temperature at tangent height of 10 km (top) and 40 km (bottom) and differences (numerical - analytical).

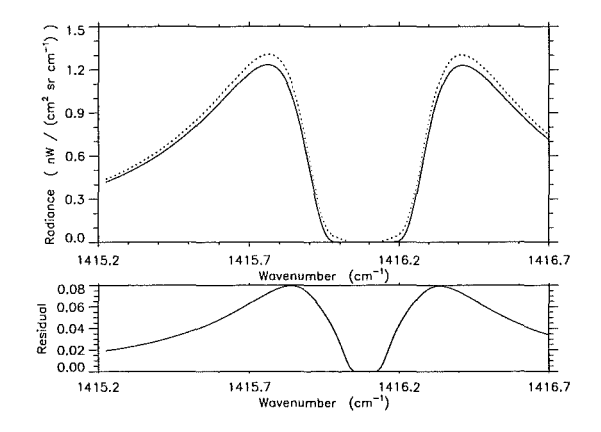

Figure 24: Analytical and numerical derivative of an unapodized  $H_2O$ -spectrum with respect to volume-mixing ratio at tangent height (10 km) and differences (numerical - analytical).

# Appendix A

# RFM- and KOPRA-Modifications to minimize  $CO_2$ -Residuals

In Figure 25 we show unapodized  $CO<sub>2</sub>$ -lines for 10 km tangent height and summarize the reductions of KOPRA-RFM residuals, which can be obtained by slight modifications of the two codes. The first residual spectrum results from calculations using the standard versions of the codes and contains several spikes, oscillations and discontinuities. Although these features are very small compared to NESR/4 (12.5  $nW/(cm<sup>2</sup> sr cm<sup>-1</sup>)),$  we tried to find the reason of the differences. The oscillations at e.g. 940.8 and 942.8  $cm^{-1}$  are due to the wide-mesh interpolation of the RFM and can be removed by extending the RFM's fine-mesh area to  $\pm 5 \text{ cm}^{-1}$  (second residual spectrum). The spikes are for the most part caused by the different Earth shapes assumed (KOPRA: ellipsoidal Earth, RFM: spherical Earth) and are reduced from 0.35 to -0.1 nW/(cm<sup>2</sup> sr cm<sup>-1</sup>) by a modified KOPRA version calculating with a spherical Earth shape (third residual). The discontinuities close to the spikes result from different Humlicek-algorithm realizations. Whereas KOPRA uses a fast version for calculations including  $\chi$ -factor, the RFM takes the standard version. For simulations without  $\chi$ -factor the RFM also applies the fast version and the discontinuities nearly disappear (fourth residual). The remaining small positive spikes are due to slightly different extensions of the evaluation regions of the fast Humlicek-algorithm.

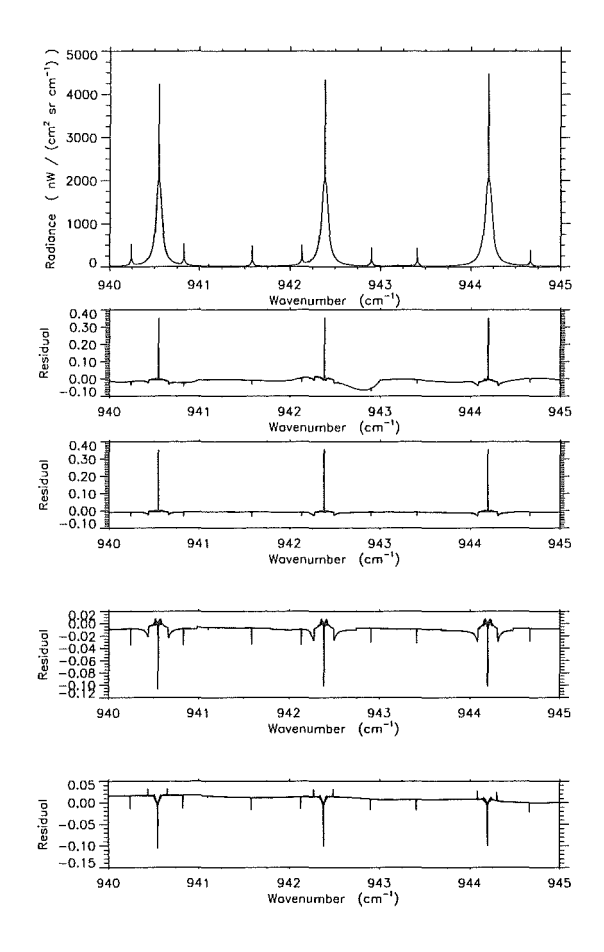

Figure 25: Unapodized CO<sub>2</sub>-spectra, 10 km tangent height. Residuals for calculations (a) with  $\chi$ -factor, standard program versions, (b) with  $\chi$ -factor, RFM's fine-mesh extended to  $\pm 5$  cm<sup>-1</sup>, (c) with  $\chi$ -factor, RFM's fine-mesh extended to  $\pm 5$  cm<sup>-1</sup>, KOPRA calculations for spherical Earth, (d) same as (c), but without  $\chi$ -factor.

J.

# Appendix B FOV-Modeling by KOPRA

Figure 26 contains ALS and FOV convolved H<sub>2</sub>O-spectra calculated by KOPRA for 10 km tangent height. The residuals result from FOV-modeling by different numbers of point-radiance spectra. The upper plot contains the reference spectrum modeled by 39 and a spectrum modeled by just 3 point-radiance spectra. The respective difference spectrum (second plot) exhibits systematic deviations of up to  $-8 \text{ nW/(cm}^2 \text{ sr cm}^{-1})$  at the line wings. The additional plots show the deviations between the reference case and spectra modeled by 9, 13 and 30 point-radiance spectra. The residuals successively decrease to  $0.02 \text{ nW}/(\text{cm}^2 \text{ sr} \text{ cm}^{-1})$  in the lowermost plot. For FOV-modeling by 13 spectra, as performed in the KOPRA-RFM intercomparison, the differences amount to  $\pm 0.4$  nW/(cm<sup>2</sup> sr cm<sup>-1</sup>).

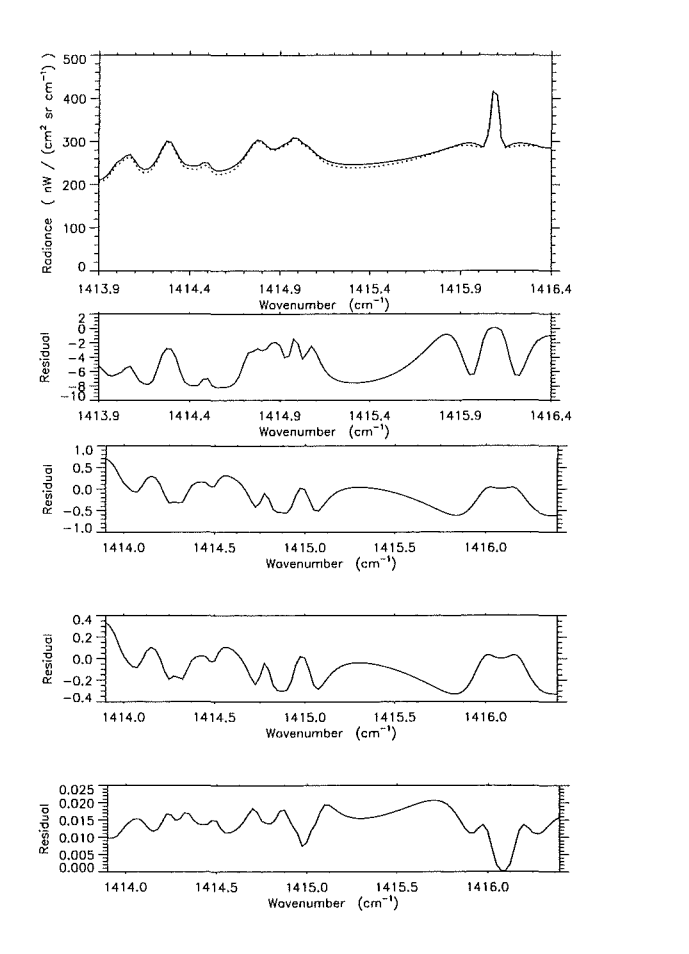

Figure 26: ALS and FOV convolved  $H_2O$ -spectra calculated by KOPRA for 10 km tangent height. A reference spectrum  $(-)$  was created using 39 point-radiance spectra. The second spectrum  $(\cdots)$  and the first residual result from FOV-modeling by 3, the additional residuals from FOV-modeling by 9, 13 and 30 point-radiance spectra.

# Bibliography

- [1] A. Dudhia and P. Raspollini, "Results of intercomparisons of the OFM and the RFM code PO-TN-OXF-GS-0007," tech. rep., Oxford University and IROE, December, 9, 1996. Combination of Task Reports on Task 2.1 (PO-SW-ESA-GS-0315) and Task 3.3 (PO-SW-ESA-GS-00323) of ESA Contract 12055/96/NL/CN.
- [2] G. P. Stiller, M. Höpfner, M. Kuntz, T. von Clarmann, G. Echle, H. Fischer, B. Funke, N. Glatthor, F. Hase, and S. Zorn, "The Karlsruhe Optimized and Precise Radiative transfer Algorithm (KOPRA): Realization, model error assessment and a posteriori justification," in *Proc. European Symposium on Atmospheric Measurements from Space, ESAMS'99, 18-22 Jan 1999, Noordwijk,*  pp. 749-756, European Space Agency, ESTEC, Noordwijk, The Netherlands, 1999.
- [3] P. Morris, A. Darbyshire, and A. Dudhia, "MIPAS-development of a reference forward algorithm for the simulation of MIPAS atmospheric limb emission spectra- detailed design document," tech. rep., European Space Agency, 1997. Report of ESA Contract 11886/96/NL/GS.
- [4] N. Glatthor, M. Höpfner, G. P. Stiller, T. von Clarmann, A. Dudhia, G. Echle, B. Funke, and F. Hase, "Intercomparison of the KOPRA and the RFM radiative transfer codes," in *Proc. European Symposium on Atmospheric Mea*surements from Space, ESAMS'99, 18-22 Jan 1999, Noordwijk, pp. 757-764, European Space Agency, ESTEC, Noordwijk, The Netherlands, 1999.
- [5] G. Echle, H. Oelhaf, and A. Wegner, "Measurement of atmospheric parameters with MIPAS," tech. rep., European Space Agency, December 1992. Final Report of ESA Contract 9597 /91/NL/SF.
- [6] L. S. Rothman, C. P. Rinsland, A. Goldman, T. Massie, D. P. Edwards, J.- M. Flaud, A. Perrin, C. Camy-Peyret, V. Dana, J.-Y. Mandin, J. Schroeder, A. McCann, R. R. Gamache, R. B. Wattson, K. Yoshino, K. V. Chance, K. W. Jucks, L. R. Brown, V. Nemtchinov, and P. Varanasi, "The HITRAN molecular spectroscopic database and HAWKS (HITRAN atmospheric workstation): 1996 edition," *J. Quant. Spectrosc. Radiat. Transfer* 60(5), pp. 665-710, 1998.
- [7] H. Norton and R. Beer, "New apodizing functions for Fourier spectrometry," *J. Opt. Soc. Am* 66(3), pp. 259-264, 1976. (Errata J. Opt. Soc. Am., 67, 419,1977).
- [8] F. Hase and M. Höpfner, "Atmospheric ray path modeling for radiative transfer algorithms," *Appl. Opt.* 38(15), pp. 3129-3133, 1999.
- [9] J. Humlicek, "Optimized computation of the Voigt and complex probability functions," *J. Quant. Spectrosc. Radiat. Transfer* 27(4), pp. 437-444, 1982.
- [10] M. Kuntz, "A new implementation of the Humlicek algorithm for the calculation of the Voigt profile function," *J. Quant. Spectrosc. Radiat. Transfer*  $57(6)$ , pp. 819-824, 1997.
- [11] R. J. Wells, "Rapid approximation to the Voigt/Faddeeva function and its derivatives," *J. Quant. Spectrosc. Radiat. Transfer* 62(1), pp. 29-48, 1999.
- [12] M. Kuntz and M. Höpfner, "Efficient line-by-line calculation of absorption coefficients," J. *Quant. Spectrosc. Radiat. Transfer* 63(1), pp. 97-114, 1999.
- [13] L. L. Strow and D. Reuter, "Effect of line mixing on atmospheric brightness temperatures near 15  $\mu$ m," *Appl. Opt.* **27**(5), pp. 872–878, 1988.
- [14] L. L. Strow, D. C. Tobin, and S. E. Hannon, "A compilation of first-order linemixing coefficients for C02 Q-branches," *J. Quant. Spectrosc. Radiat. Transfer*  52(3/4), pp. 281-294, 1994.
- [15] P. W. Rosenkranz, "Shape ofthe 5 mm oxygen band in the atmosphere," *IEEE Transactions on Antennas and Propagation* AP-23(4), pp. 498-506, 1975.
- [16] D. P. Edwards, M. López-Puertas, and M. Á. López-Valverde, "Non-local thermodynamic equilibrium studies of the 15  $\mu$ m bands of CO<sub>2</sub> for atmospheric remote sensing," *J. Geophys. Res.* 98(D8), pp. 14,955-14,977, 1993.
- [17] D. P. Edwards, M. López-Puertas, and M. G. Mlynczak, "Non-local thermodynamic equilibrium limb radiance from  $O_3$  and  $CO_2$  in the 9-11  $\mu$ m spectral region," *J. Quant. Spectrosc. Radiat. Transfer* 52(3-4), pp. 389-407, 1994.
- [18] D. P. Edwards, M. López-Puertas, and R. R. Gamache, "The non-LTE correction to the vibrational component of the internal partition sum for atmospheric calculation," *J. Quant. Spectrosc. Radiat. Transfer* 59(3-5), pp. 423-436, 1998.
- [19] M. López-Puertas, G. Zaragoza, M. Á. López-Valverde, F. J. Martín-Torres, G. M. Shved, R. 0. Manuilowa, A. A. Kutepov, 0. Gusev, T. von Clarmann, A. Linden, G. Stiller, A. Wegner, H. Oelhaf, D. P. Edwards, and J.-M. Flaud, "Non-local thermodynamic equilibrium limb radiances for the MIPAS instrument on ENVISAT-1," *J. Quant. Spectrosc. Radiat. Transfer59(3-5),* pp. 377- 403, 1998.
- [20] S. A. Clough, F. X. Kneizys, and R. W. Davies, "Line shape and the water vapor continuum," *Atmospheric Research* 23, pp. 229-241, 1989.
- [21] F. Thibault, V. Menoux, R. Le Doucen, L. Rosenmann, J.-M. Hartmann, and C. Boulet, "Infrared collision-induced absorption by  $O_2$  near 6.4  $\mu$ m for atmospheric applications: measurements and empirical modeling," *Appl. Opt.*  36(3), pp. 563-567, 1997.
- [22] W. J. Lafferty, A. M. Solodov, A. Weber, W. B. Olson, and J.-M. Hartmann, "Infrared collision-induced absorption by  $N_2$  near 4.3  $\mu$ m for atmospheric applications: measurements and empirical modeling," *Appl. Opt.* 35(30), pp. 5911-5917, 1996.
- [23] J. Ballard, W. B. Johnston, M. R. Gunson, and P. T. Wassell, "Absolute absorption coefficients of  $CIONO<sub>2</sub>$  infrared bands at stratospheric temperatures," J. *Geophys. Res.* 93(D2), pp. 1659-1665, 1988.
- [24] C. A. Cantrell, J. A. Davidson, A. H. McDaniel, R. E. Shetter, and J. G. Calvert, "Infrared absorption cross sections for  $N_2 O_5$ ," *Chem. Phys. Lett.* **148**, pp. 358-363, 1988.
- [25] T. von Clarmann, H. Fischer, F. Friedl-Vallon, A. Linden, H. Oelhaf, C. Piesch, M. Seefeldner, and W. Völker, "Retrieval of stratospheric  $O_3$ ,  $HNO_3$  and ClON02 profiles from 1992 MIPAS-B limb emission spectra: Method, results and error analysis," *J. Geophys. Res.* 98(D11), pp. 20,495-20,506, 1993.
- [26] P. Varanasi and V. Nemtchinov, "Thermal infrared absorption coefficients of CFC-12 at atmospheric conditions," *J. Quant. Spectrosc. Radiat. Transfer* 51(5), pp. 679-687, 1994.
- [27] S. T. Massie, A. Goldman, A. H. McDaniel, C. A. Cantrell, J. A. Davidson, R. E. Shetter, and J. G. Calvert, "Temperature dependent infrared cross sections for CFC-11, CFC-12, CFC-13, CFC-14, CFC-22, CFC-113, CFC-114, and CFC-115," tech. rep., NCAR, 1991. Technical Note, TN-358+STR.
- [28] M. Höpfner, G. P. Stiller, M. Kuntz, T. von Clarmann, G. Echle, B. Funke, N. Glatthor, F. Hase, H. Kemnitzer, and S. Zorn, "The Karlsruhe optimized and precise radiative transfer algorithm. Part II: Interface to retrieval applications," in *Optical Remote Sensing of the Atmosphere and Clouds, Beijing, China, 15-11 September 1998,* J. Wang, B. Wu, T. Ogawa, and Z. Guan, eds., *Proc. SPIE* **3501,** pp. 186-195, 1998.

# Overall retrieval error budget and a posteriori justification of modeling choices

## **G .P.** Stiller

Abstract: In this paper we present the assessment of individual forward model errors by disregarding a number of atmospheric properties and processes KO-PRA is able to handle with, as well as an over-all error budget with respect to these parameters. We demonstrate that a number of specific features of KOPRAare capable to improve the retrieval accuracy in MIPAS/ENVISAT data analysis compared to approaches which neglect the modeling of these atmospheric and/or instrumental properties.

# **1 Introduction**

KOPRA has been designed to allow modeling of a number of atmospheric properties and processes relevant for the altitude range the MIPAS mission will cover, as well as the instrument specific details of MIPAS itself. Although we decided to cover all these aspects, we are aware that some of them may be disregarded in one or the other situation of data analysis without too serious loss of accuracy. However, in order not to rely on *ad hoc* decisions and introduce retrieval errors due to simplified assumptions, a study has been performed to quantify the relevance of these effects. We have assessed the forward modeling error and its mapping on the retrieval error for a number of KOPRA specific features like modeling of the Earth's oblateness, temperature and vmr horizontal inhomogeneities, neglection of NLTE effects and line-mixing, insufficient modeling of MIPAS' field of view and instrumental line shape, and others. Based on this study, *a posteriori* decisions on the relevance of these effects and thus on the possibility to simplify the retrieval cases, have become possible.

# 2 Modeling error related to raytracing in a nonspherical atmosphere

In contrast to most other radiative transfer models, KOPRA makes use of the approach of differential displacement of the ray path $[1]$  which assumes linear variation of the refractive index within each incremental step of integration. Contrary to the implementation of Snell's Law for spherical media, this approach can easily be extended for application to an ellipsoidal earth shape. For our implementation, the WGS84 reference ellipsoid has been used. It was shown that the spherical approximation of the earth, making use of the local curvature of the WGS84 reference ellipsoid, is sufficient as long as measurement geometry is characterized by the observer altitude and the tangent altitude (see Part IV: 'Atmospheric raypath modeling for radiative transfer algorithms' and Table 1). However, earth shape considerations may be of major importance if the measurement geometry is characterized by the observer altitude and the elevation angle of the measurement. This is in particular true if the tangent point is a fit parameter rather than a constant, and the latitude of the tangent point is changing from iteration to iteration of a pointing retrieval. This is illustrated by Table 2.

Table 1: Path lengths and  $CO<sub>2</sub>$  column amounts as calculated by KOPRA using the WGS84 reference ellipsoid, for spherical earth, and assuming local curvature radius of the WGS84 reference ellipsoid. Calculations were made for various observer positions and viewing directions (azimuth = *0°* means pointing southward), and for 8 km tangent height. The tangent height is assumed to be known.

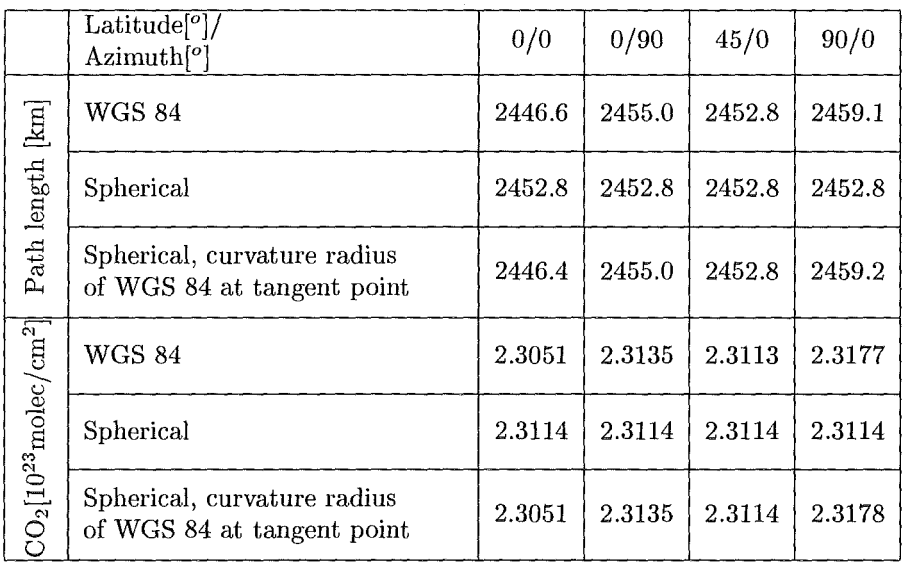

We conclude from this comparison that for the application as planned, namely the retrieval of elevation angles from measured spectra for various geolocations, and the modeling of the earth's ellipticity is mandatory.

Table 2: Path lengths,  $CO<sub>2</sub>$  column amounts, and tangent heights as calculated by KOPRA using the WGS84 reference ellipsoid, and for spherical earth. Calculations were made for various observer positions and viewing directions (azimuth  $= 0^{\circ}$ means pointing southward). Observer altitude is 800 km, nadir angle is  $62.7675^{\circ}$ 

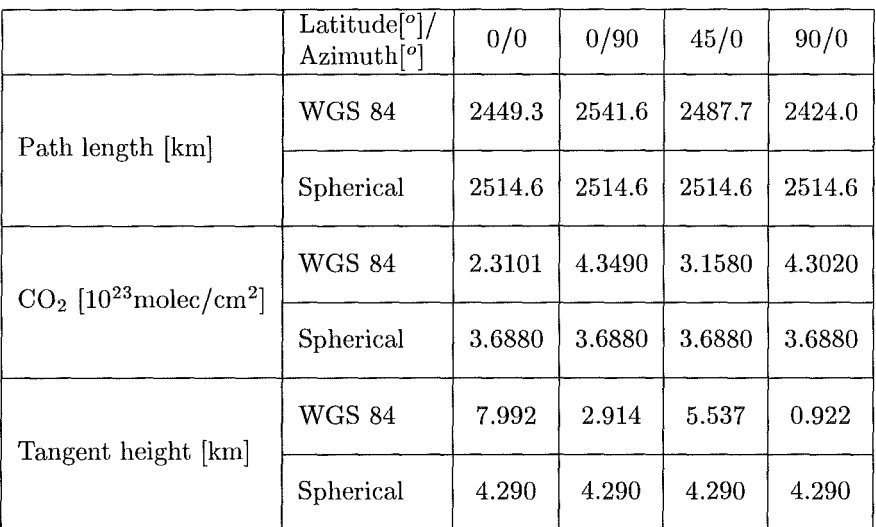

# **3 Mapping of radiative transfer modeling errors on the retrieval error of trace species**

#### **3.1 Method**

In the following we present the estimation of the mapping of radiative transfer modeling errors on the retrieval of target species, the comparison to the random retrieval error due to measurement noise, and the assessment of the expected overall retrieval error which results from these individual uncertainties. For estimation of retrieval errors we follow the scheme proposed by Ref. [2] who apply linear theory which usually is considered sufficient for error propagation problems in this context[3]. The mapping of measurement noise, represented by the measurement covariance matrix  $\mathbf{S}_y$ , on the retrieval, represented by the retrieval covariance matrix  $\mathbf{S}_x$  is estimated as

$$
\mathbf{S}_x = (\mathbf{K}^\tau \mathbf{K})^{-1} \mathbf{K}^\tau \mathbf{S}_y \mathbf{K} (\mathbf{K}^\tau \mathbf{K})^{-1} \tag{1}
$$

where **K** is the Jacobian matrix, evaluated as reported by Ref. [4]. The Jacobian matrix contains the derivatives of the spectral signal with respect to the fit parameters.  $\tau$  denotes a transposed matrix.

Model errors and parameter errors are characterized by correlations in the spectral domain. The retrieval errors  $\Delta x_{i,j}$  of the fit parameter  $x_i$  due to error source *j* are approximated linearily

$$
\Delta X_j = \begin{pmatrix} \Delta x_{1,j} \\ \Delta x_{2,j} \\ \vdots \\ \Delta x_{i_{max},j} \end{pmatrix} = (\mathbf{K}^{\tau} \mathbf{K})^{-1} \mathbf{K}^{\tau} (Y_{error,j} - Y_{true}). \tag{2}
$$

*Yfrue* is a synthetic spectrum modeled with KOPRA including all available physics, while  $Y_{error,i}$  is a spectrum calculated under neglection of physical effect j.

The total retrieval error  $\Delta x_i$  of the target quantity  $x_i$  then is calculated as

$$
\Delta x_i = \sqrt{\sigma_i^2 + (\sum_{l=1}^{l_{max}} \Delta x_{i,l})^2 + \sum_{j=1}^{j_{max}} (\Delta x_{i,j})^2}
$$
(3)

where  $\sigma_i^2$  is the *i*<sup>th</sup> diagonal element of  $S_x$ . Errors labeled *l* are assumed correlated among each other and therefore are added linearily while errors labeled  $j$  are assumed uncorrelated among each other and therefore are added quadratically.

#### 3.2 Case Studies

In order to demmistrate the impact of disregarding atmospheric and radiative properties on the spectrum and the related retrieval error we performed a number of case studies. The spectral ranges selected for the case studies are somewhat arbitrary, as they do not all represent optimized so-called microwindows for the analysis of MIPAS data. They were selected as they appeared to be suitable to demoastrate the effects under investigation. Dedicated studies for selection of optimized microwindows for the MIPAS experiments are underway and are beyond the scope of this study[5]. In all cases we generated a "perfect" reference spectrum including all effects considered to be relevant for the correct modeling of the radiance *(Ytrue*  in Eq. 2). The Jacobians were provided simultaneously with the forward calculation as described in Ref [4]. Besides the target species, an empirical background continuum radiation was an additional fit parameter. A number of less perfect "approximation" spectra were generated, each of them excluding one of the effects under investigation *(Yerror,j* in Eq. 2).

Effects under investigation were line mixing, NLTE, horizontal inhomogeneities of temperature, pressure, and volume mixing ratio (vmr) profiles of target and interfering species, isotopic abundance profiles deviating from the altitude-constant values used in the HITRAN compilation, and the MIPAS specific FOV and ILS modeling. The apodized noise levels assumed were  $3.035 \times 10^{-8}$  W/(cm<sup>2</sup> sr cm<sup>-1</sup>) and  $2.549 \times 10^{-9}$  W/(cm<sup>2</sup> sr cm<sup>-1</sup>) for the filter ranges A (685-970 cm<sup>-1</sup>) and D  $(1820-2410 \text{ cm}^{-1})$ , respectively, according to predictions as provided by ESA[6].

The resulting individual errors and the total error of the retrieved target quantity then were estimated by application of the method outlined above. For the evaluation of the total error, errors due to neglection of NLTE and line-mixing and improper FOV and ILS modeling have been considered correlated, and therefore added linearily, while errors due to horizontal inhomogeneities and isotopic abundances have been considered uncorrelated.

All reference spectra were modeled for the 1976 US Standard atmosphere[7], and trace gas abundance vertical profiles were provided by Echle et al.[8]. The vibrational temperature profiles were from Kerridge and coworkers for  $O_3$ , and López-Puertas and coworkers  $(H_2O, CO_2, and N_2O)$ , both as reported in Ref. [5]. For NO, vibrational temperature profiles from Ref. [9] were used. Profiles of volume

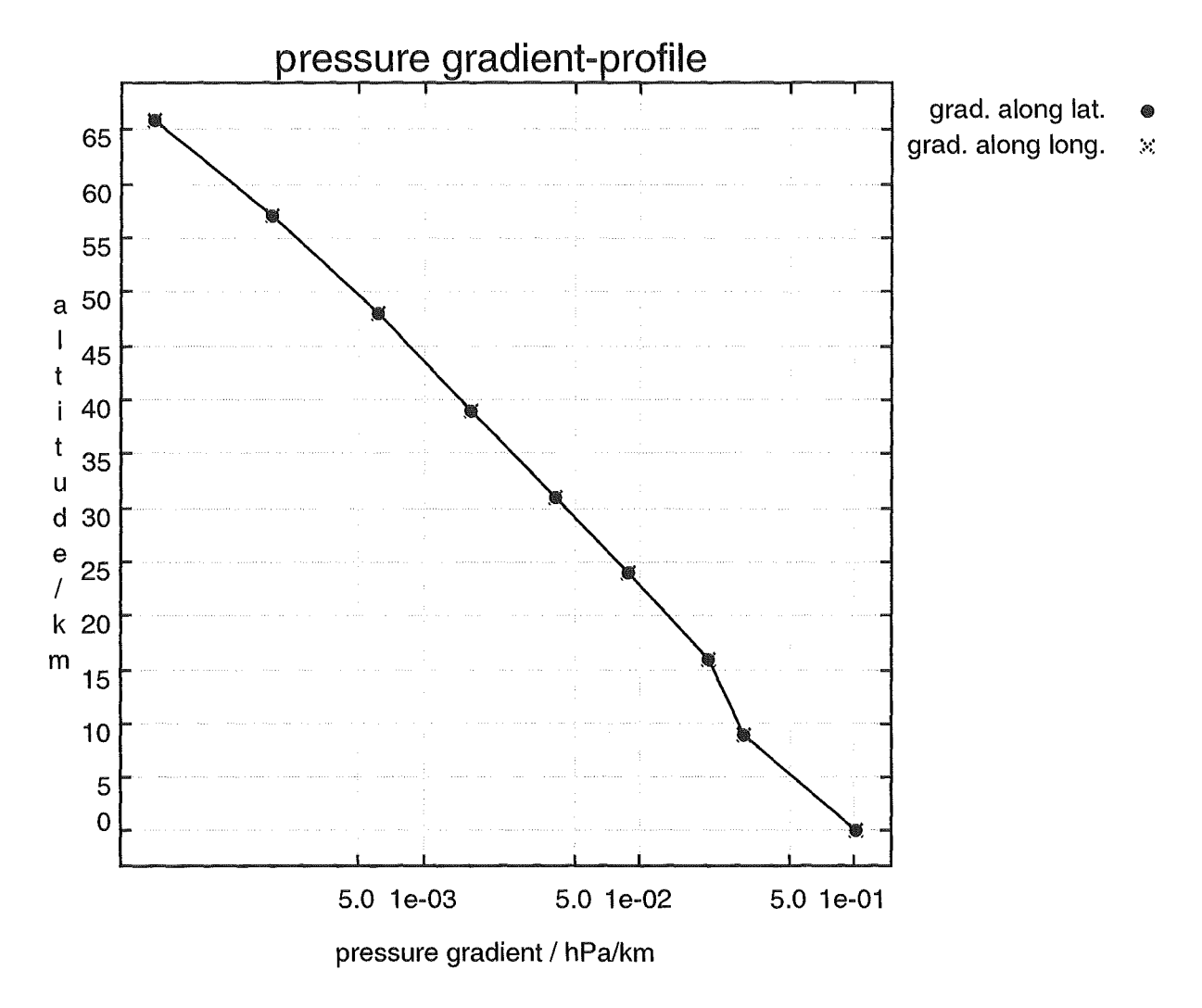

Figure 1: Horizontal inhomogeneities for pressure

mixing ratio gradients were used as estimates of maximum values to be measured by MIPAS[10).

We considered horizontal inhomogeneities for pressure (see Fig. 1), temperature (3 K/ 100 km for all altitudes), and  $H_2O$ ,  $O_3$ ,  $HNO_3$ , ClON $O_2$ , and N $O_2$  (see Figs. 2) to 6).

Dedicated vertical profiles for isotopomeric abundances were compiled from the literature for water vapor[11] and ozone[12].

For the approximation spectra, line-mixing, NLTE, and horizontal inhomogeneities were disregarded. Instead of the isotopomeric profiles above, the altitude-constant HITRAN standard values were used. The ILS was modeled for a circular FOV and assuming perfect performance of the instrument (no modulation loss, no phase error). Instead of integration over the FOV, only radiance along the center beam was modeled.

Results of the retrieval error assessment are presented in Table 3.

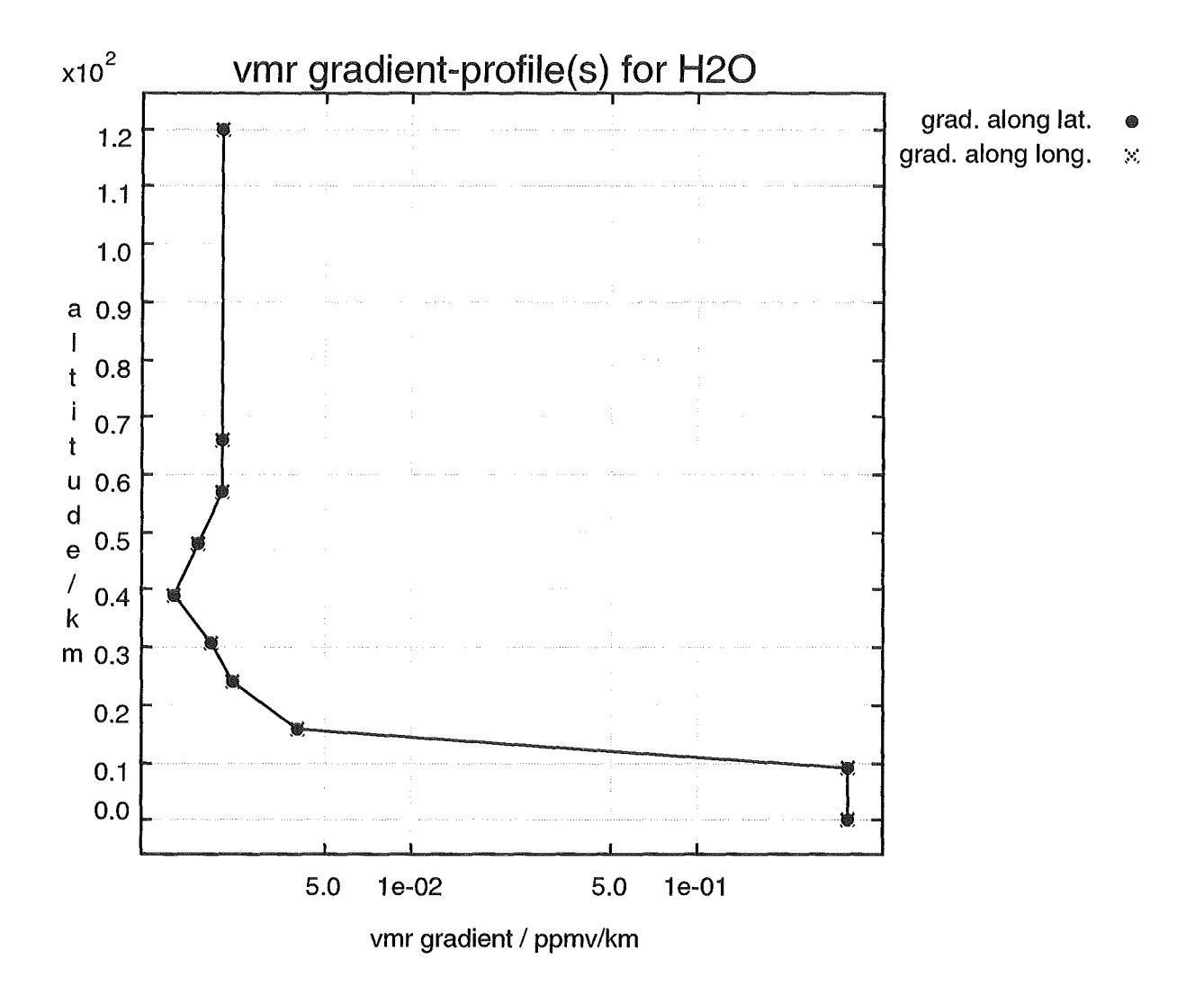

Figure 2: Horizontal inhomogeneities for  $H_2O$ 

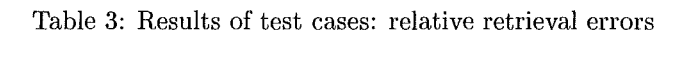

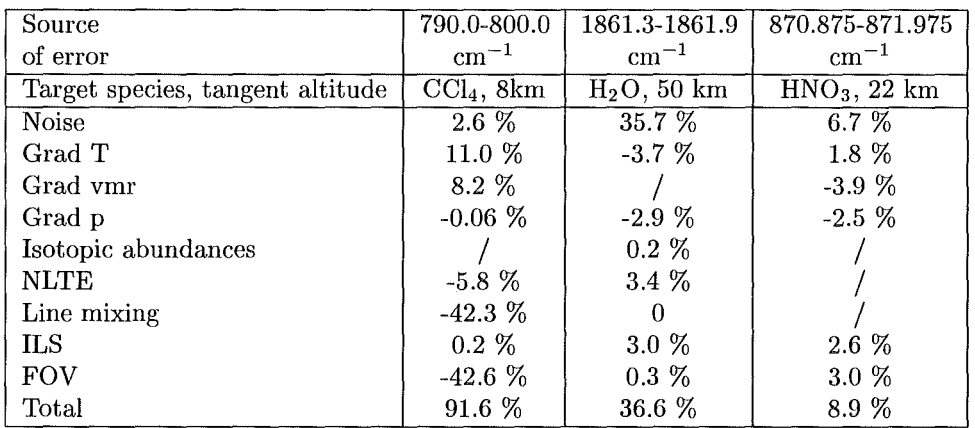
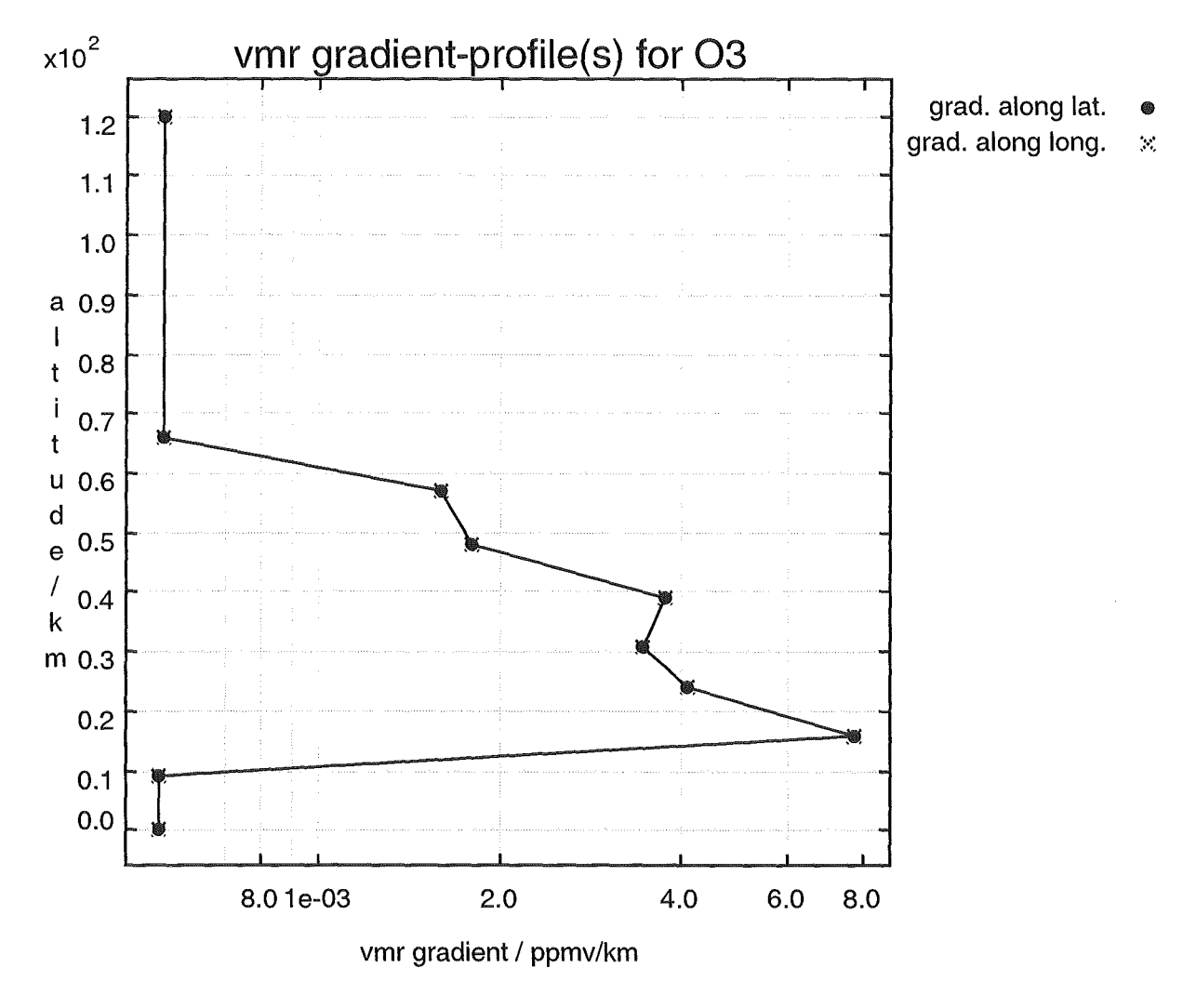

Figure 3: Horizontal inhomogeneities for  $\mathrm{O}_3$ 

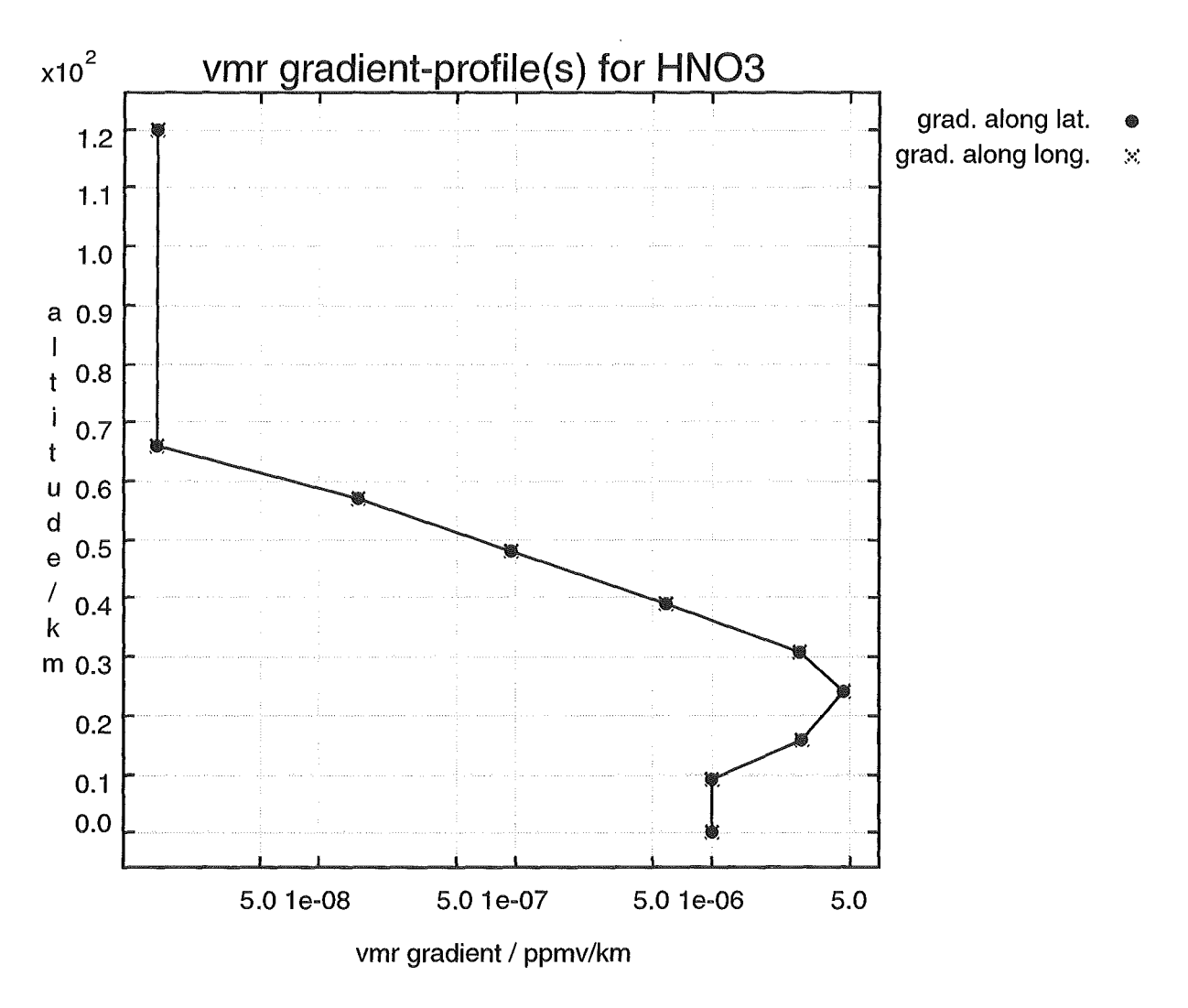

Figure 4: Horizontal inhomogeneities for HN03

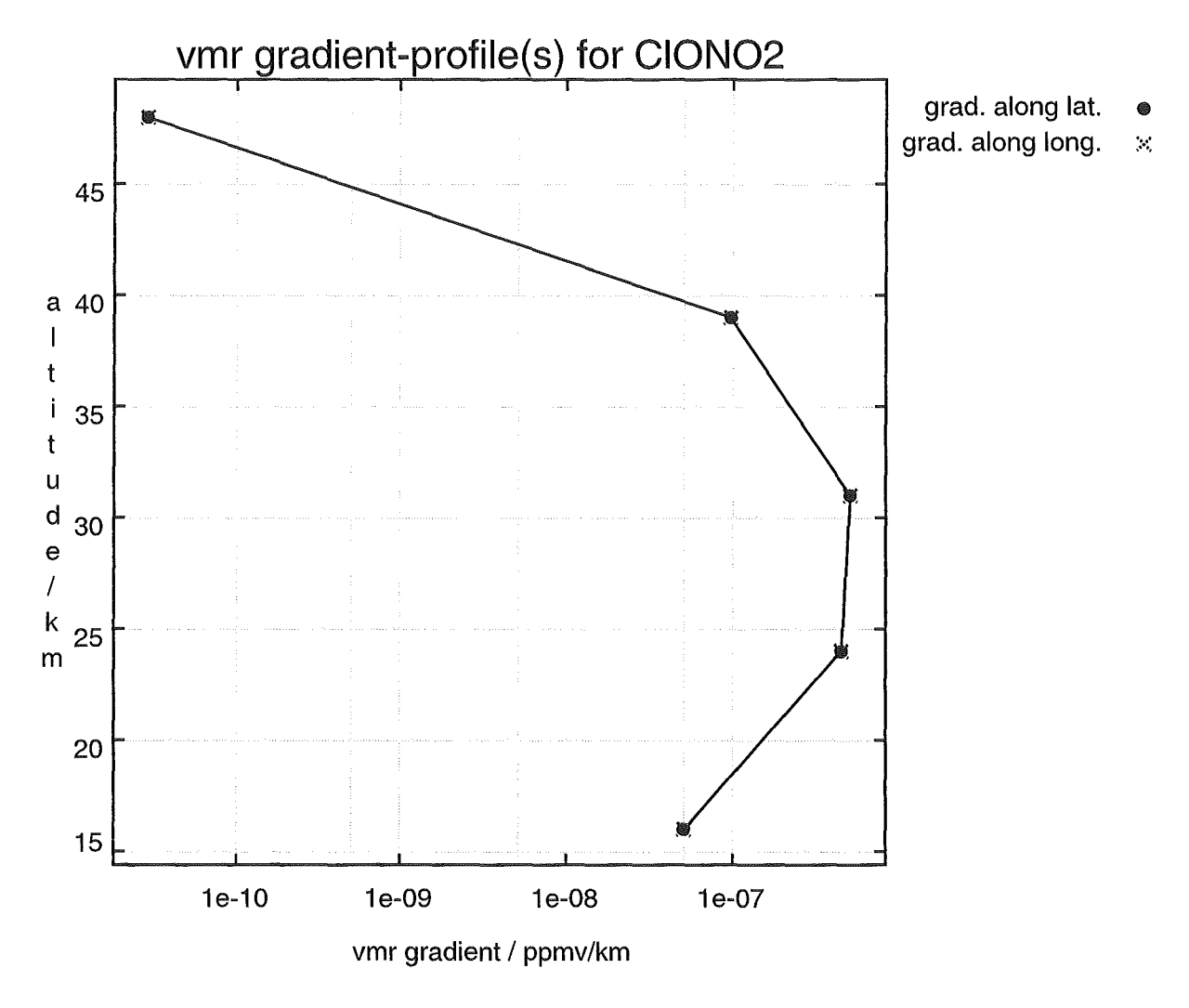

Figure 5: Horizontal inhomogeneities for ClON02

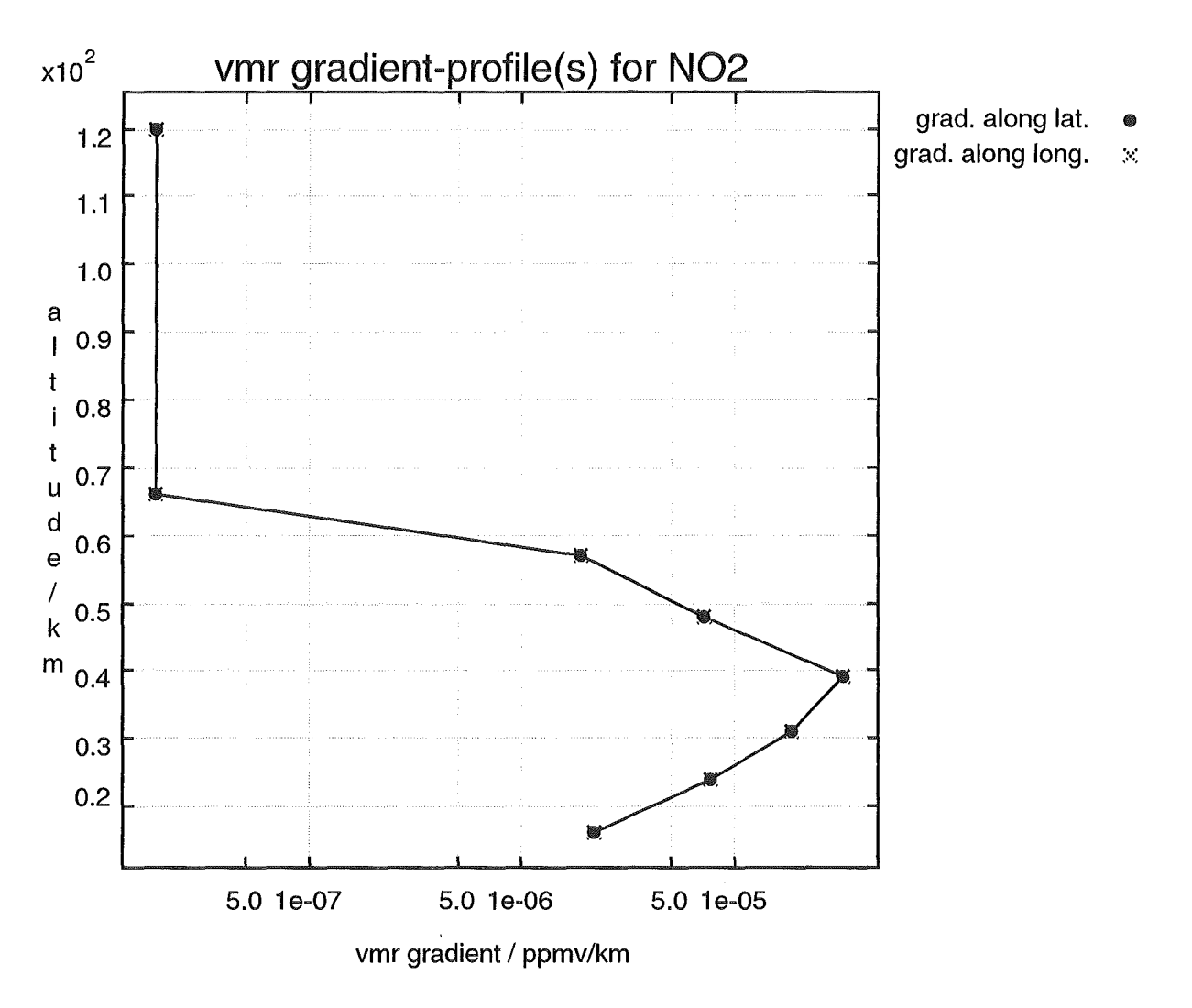

Figure 6: Horizontal inhomogeneities for N02

#### 3.2.1 CCl<sub>4</sub> microwindow, 790.0 - 800.0 cm<sup>-1</sup>

For this microwindow, transitions of the species  $H_2O$ ,  $CO_2$ ,  $O_3$ ,  $NO_2$ ,  $NH_3$ ,  $HNO_3$ , ClO, HCN,  $C_2H_2$ ,  $C_2H_6$ ,  $COF_2$ , ClONO<sub>2</sub>, and CFC-22 were taken into account, besides the target species CC1<sup>4</sup> . The microwindow was selected to demonstrate the effect of neglecting  $CO<sub>2</sub>$  Q-branch line-mixing on the retrieval error, as the 791  $\rm cm^{-1}$  Q-branch of the 11101  $\leftarrow$  10002 CO<sub>2</sub> transition is located on top of the CCl<sub>4</sub> signature. Retrieval is possible for tangent heights in the upper troposphere and lower-most stratosphere only, due to the strong decrease of CCl<sub>4</sub> vmr with altitude. Besides the dominating effect of line mixing, disregarding of horizontal temperature and vmr gradients, FOV and NLTE turned out to be relevant error sources. The random error of 2.6 % in 8 km tangent height is increased to a total error of 91.6 % by the errors through imperfect modeling. Spectra demonstrating the effects of disregarding the respective parameters are shown in Fig. 8 to Fig. 12, while Fig. 7 demonstrates for comparison the effect of an  $5\%$  increase of CCl<sub>4</sub> vmr in the tangent layer.

#### 3.2.2 H<sub>2</sub>O microwindow, 1861.3 - 1861.9 cm<sup>-1</sup>

This microwindow was selected as being suitable for retrieval of upper stratospheric water vapor. It contains transitions of  $H_2O$ ,  $CO_2$ ,  $O_3$ ,  $N_2O$ ,  $CH_4$ , NO and NH<sub>3</sub>. NLTE effects were considered for  $H_2O$ ,  $CO_2$ ,  $O_3$ ,  $N_2O$  and NO. We investigated the effects of neglecting line mixing, NLTE, temperature and pressure gradients, isotopomeric abundances, and the FOV and ILS modeling. The retrieval error for H2 0 in 50 km tangent height from this microwindow is dominated by noise (35.7 %). Systematic errors contribute only to a minor extent by adding another 1 % to the over-all error budget. However, in a climatological analysis the random error will be reduced, and systematic errors can become predominant.

#### 3.2.3 HNO<sub>3</sub> microwindow, 870.875 - 871.975 cm<sup>-1</sup>

The microwindow selected here is suitable for retrieving  $HNO<sub>3</sub>$  in the lower stratosphere. It contains transitions of  $H_2O$ ,  $CO_2$ ,  $O_3$ ,  $NO_2$ ,  $OCS$ ,  $C_2H_6$ ,  $ClO$ ,  $NH_3$  and CFC-12. The retrieval error due to noise is assessed to be  $6.7\%$  for 22 km tangent altitude. It is increased to 8.9 % by systematic error contributions of the horizontal inhomogeneities (vmr, temperature and pressure) and the disregarded FOV.

#### 3.3 Conclusions

KOPRA is a powerful tool for modeling radiance and transmittance spectra as well as spatial derivatives of spectral radiances with respect to atmospheric state parameters and instrument parameters. For some typical examples, we demonstrated that the physical and instrumental modeling implemented in KOPRA is of relevance for realistic simulation of the atmospheric radiance and thus for correct retrieval results. Moreover, it must be kept in mind that modeling errors through neglection of such effects are systematic and thus may become a dominant source of retrieval error in case of temporal or spatial averaging of results where measurement noise is largely reduced. Therefore we consider the full treatment of atmospheric physics a.s implemented in KOPRA relevant and justified, at least for reference purposes in the context of dedicated scientific studies.

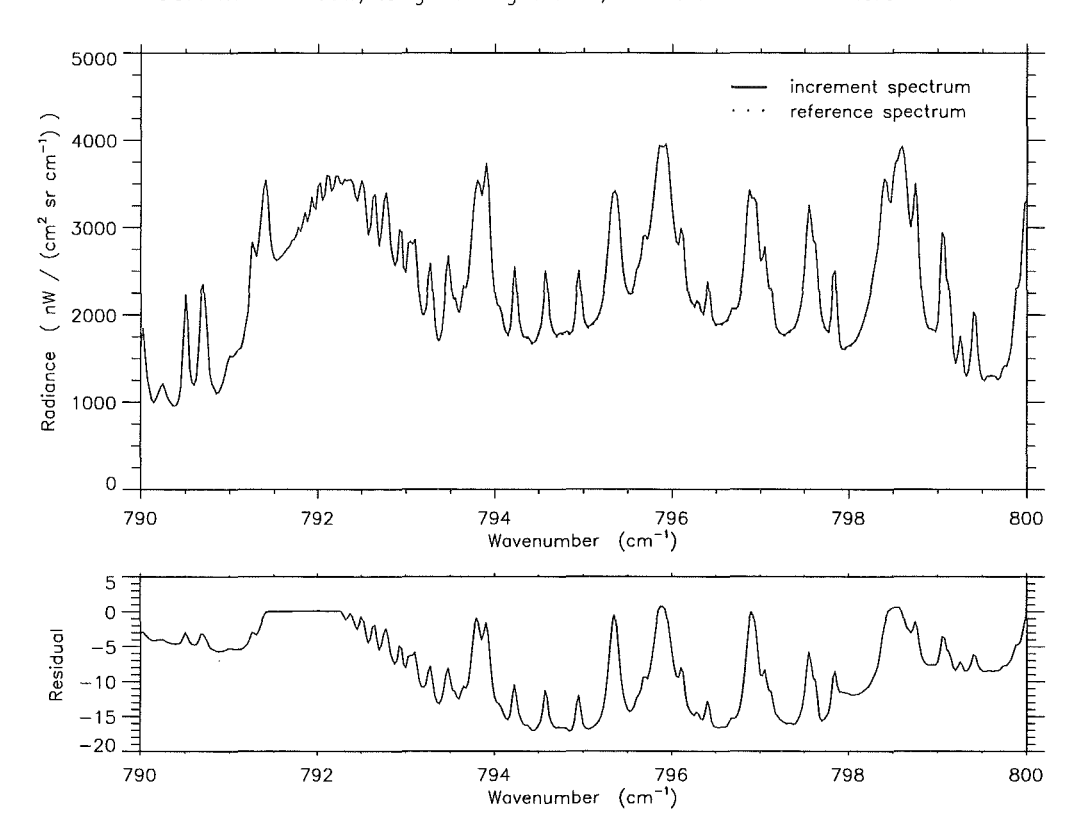

CCI4 microwindow, tangent height 8km; effect of CCI4 vmr increment

Figure 7: Spectrum of CCl<sub>4</sub> microwindow, tangent height 8 km: Effect of 5  $\%$ increase of  $\mathrm{CCl}_4$  vmr over 3 km in the tangent layer.

 $\overline{\phantom{a}}$ 

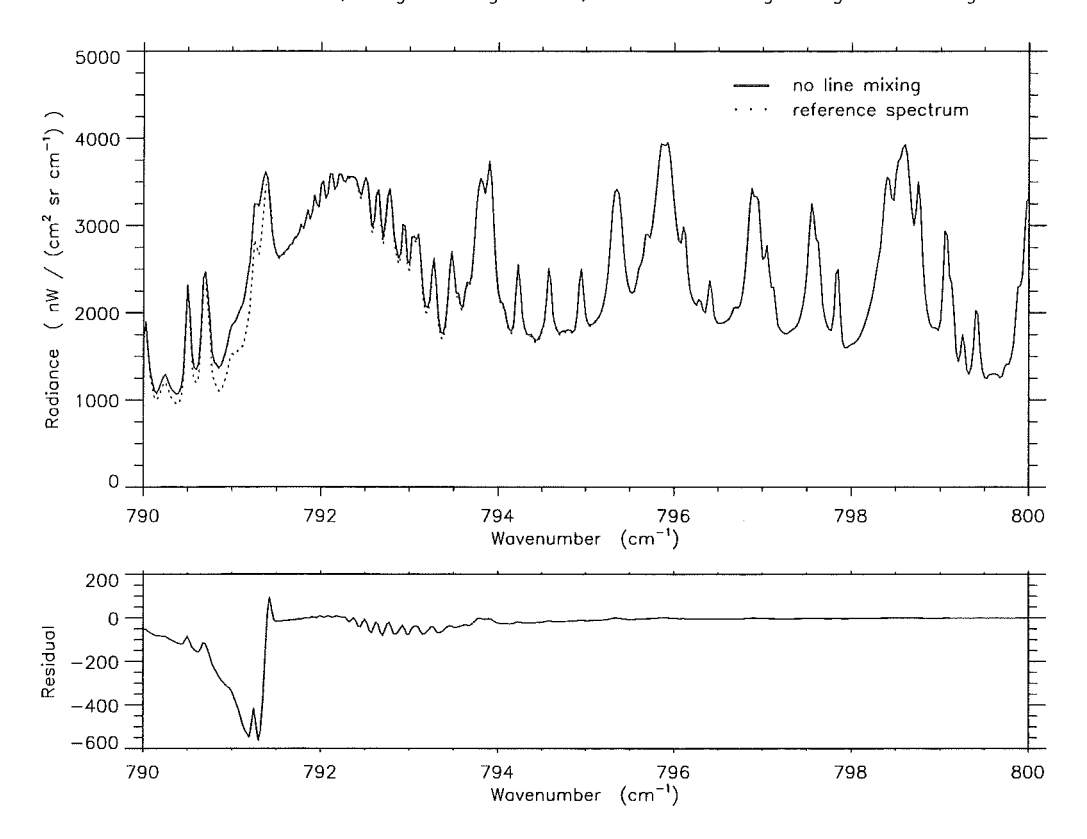

CCI4 microwindow, tangent height 8km; effect of disregarding line mixing

Figure 8: Spectrum of CCl<sub>4</sub> microwindow, tangent height 8 km: Effect of disregarding  $CO<sub>2</sub>$  Q-branch line mixing.

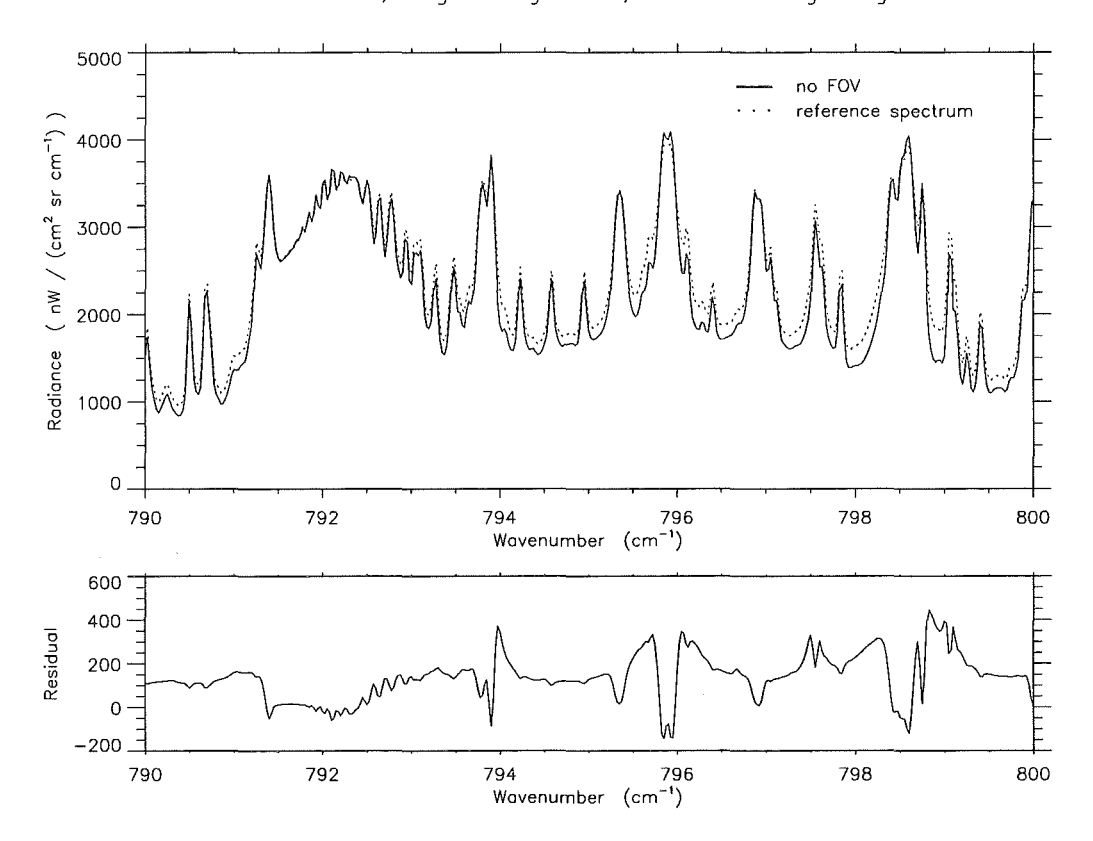

CCI4 microwindow, tangent height 8km; effect of disregarding FOV

Figure 9: Spectrum of CCl4 microwindow, tangent height 8 km: Effect of disregarding FOV modeling.

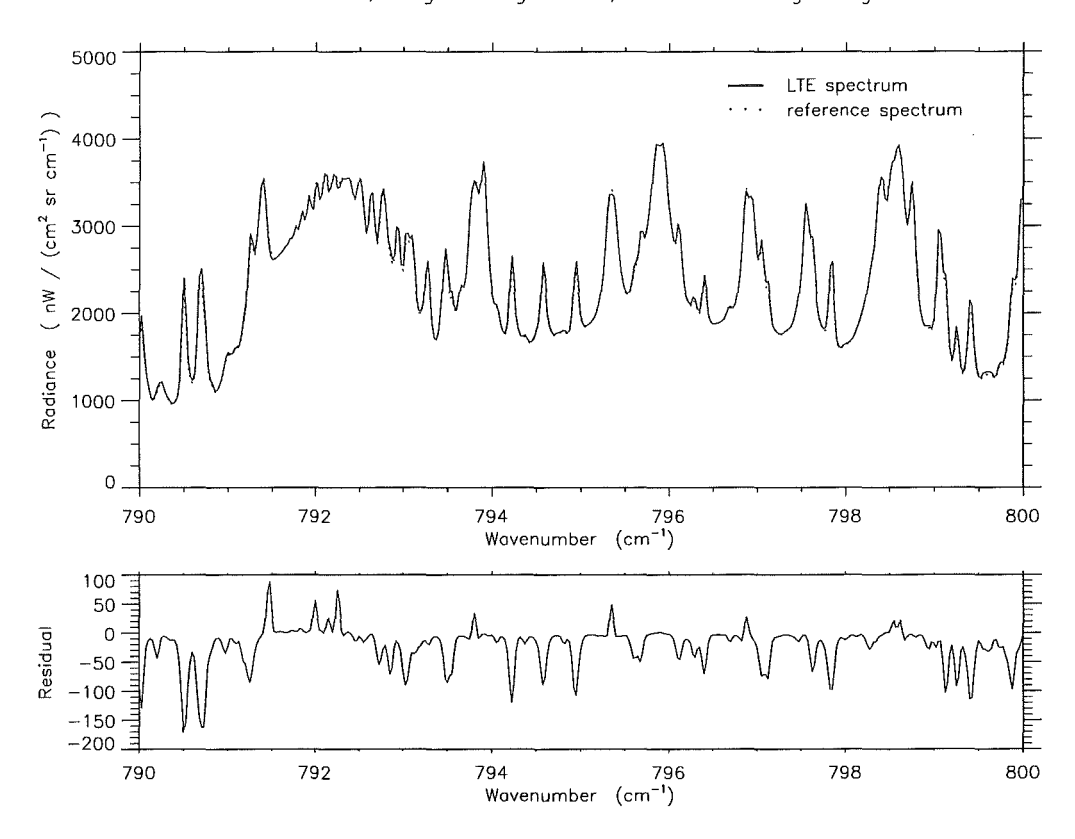

CCI4 microwindow, tangent height 8km; effect of disregarding NLTE

Figure 10: Spectrum of CCl4 microwindow, tangent height 8 km: Effect of disregarding NLTE modeling.

 $\bar{\beta}$ 

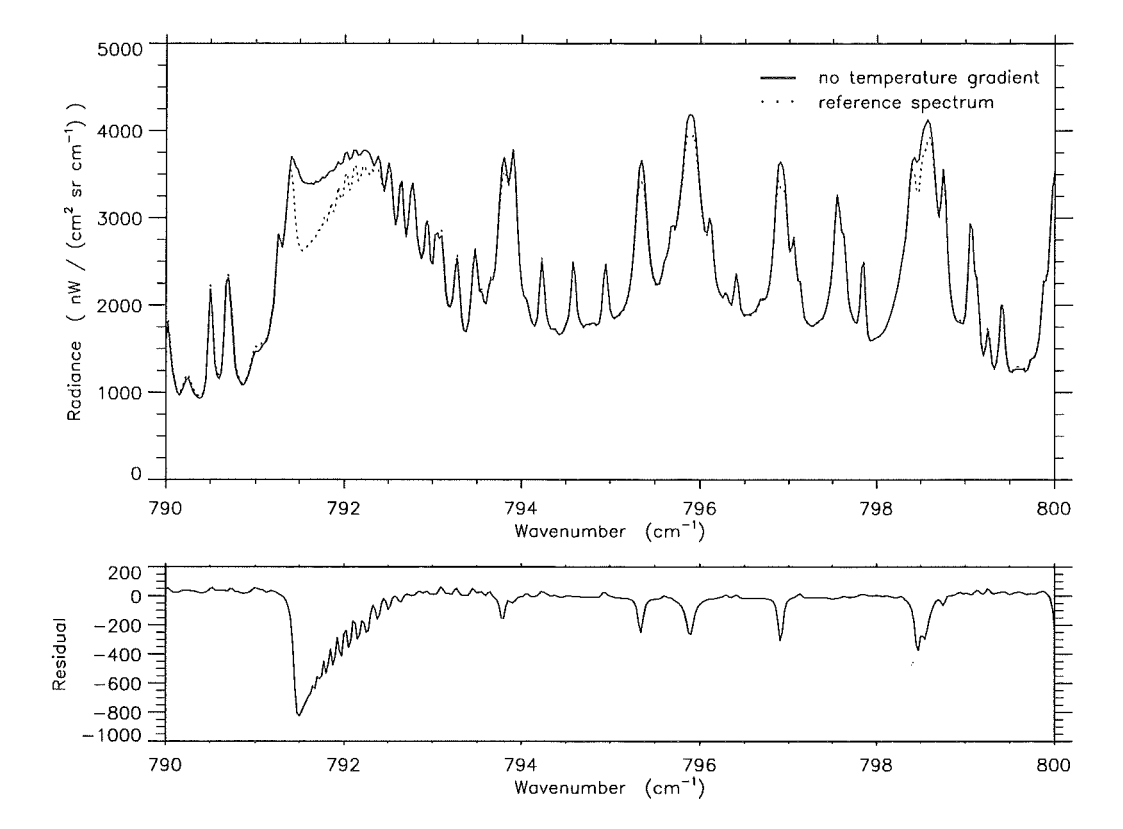

CCI4 microwindow tangent height Skm; effect of disregarding horizontal temperature gradients

Figure 11: Spectrum of CCl<sub>4</sub> microwindow, tangent height 8 km: Effect of disre**garding horizontal temperature gradients.** 

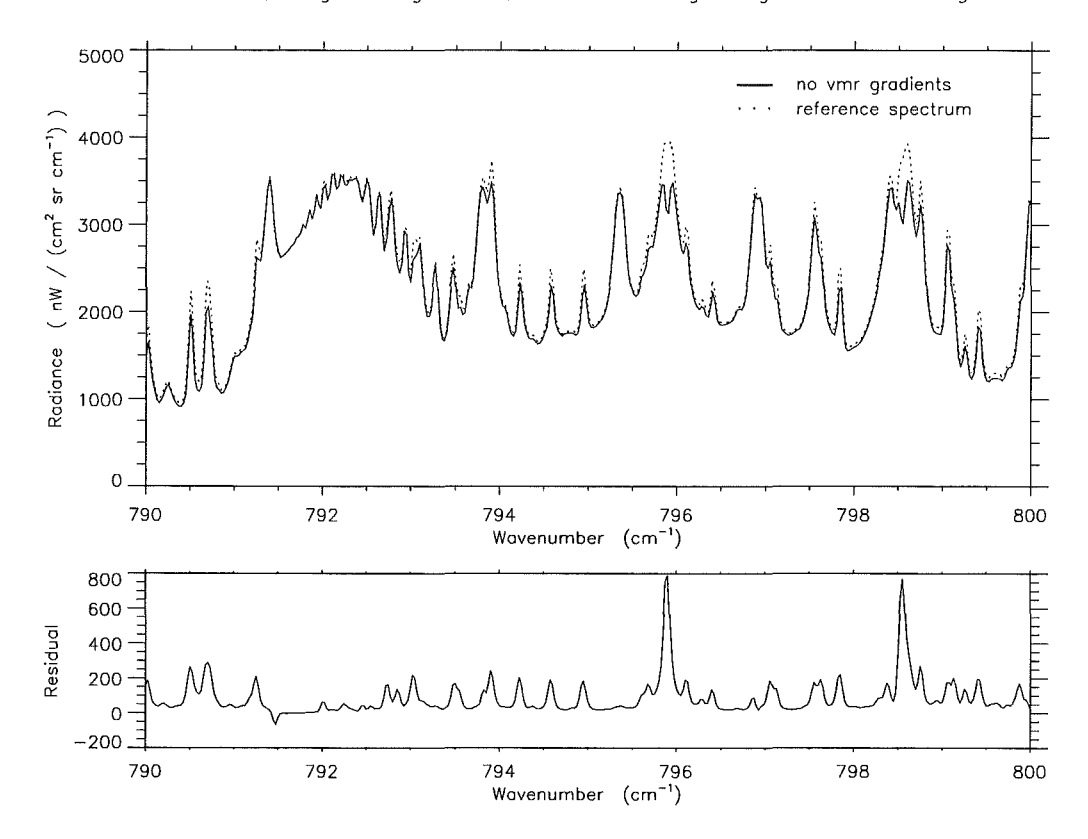

CCI4 microwindow, tangent height 8km; effect of disregarding horizontal vmr gradients

Figure 12: Spectrum of CCl4 microwindow, tangent height 8 km: Effect of disregarding horizontal vmr gradients.

## Bibliography

- [1] F. Hase and M. Höpfner, "Atmospheric ray path modeling for radiative transfer algorithms," *Appl. Opt.* 38(15), pp. 3129-3133, 1999.
- [2] T. von Clarmann and G. Echle, "Selection of optimized microwindows for atmospheric spectroscopy," *Appl. Opt.* 37(33), pp. 7661-7669, 1998.
- [3] C. D. Rodgers, "Information content and optimisation of high spectral resolution measurements," in *Optical and Spectroscopic Techniques and Instrumentation jo1· Atmospheric and Space Research II,* P. B. Hays and J. Wang, eds., *SPIE* 2830, pp. 136-147, 1996.
- [4] M. Höpfner, G. P. Stiller, M. Kuntz, T. von Clarmann, G. Echle, B. Funke, N. Glatthor, F. Hase, H. Kemnitzer, and S. Zorn, "The Karlsruhe optimized and precise radiative transfer algorithm. Part II: Interface to retrieval applications," in *Optical Remote Sensing of the Atmosphere and Clouds, Beijing, China, 15-17 September 1ggs,* J. Wang, B. Wu, T. Ogawa, and Z. Guan, eds., *Proc. SPIE* 3501, pp. 186-195, 1998.
- [5] T. von Clarmann, A. Dudhia, G. Echle, J.-M. Flaud, C. Harrold, B. Kerridge, A. Koutoulaki, A. Linden, M. López-Puertas, M. Á. López-Valverde, F. J. Martfn-Torres, J. Reburn, J. Remedios, C. D. Rodgers, R. Siddans, R. J. Wells, and G. Zaragoza, "Study on the simulation of atmospheric infrared spectra," tech. rep., European Space Agency, 1998. Final Report of ESA Contract 12054/96/NL/CN.
- [6] H. Nett and M. Endemann, 1996. note of June 24.
- [7] *U.S. Standard Atmosphere,* 1976. NOAA-S/T 76-1562, 10.
- [8] G. Echle, H. Oelhaf, and A. Wegner, "Measurement of atmospheric parameters with MIPAS," tech. rep., European Space Agency, December 1992. Final Report of ESA Contract 9597 /91/NL/SF.
- [9] B. Funke and M. López-Puertas, "Nonlocal thermodynamic equilibrium vibrational, rotational, and spin state distribution of  $NO(\nu= 0,1,2)$  under quiescent atmospheric conditions," J. *Geophys. Res.* 105(D4), pp. 4409-4426, 2000.
- [10] A. Dudhia, "Assessment of horizontal inhomogeneities," tech. rep., Oxford University, October, 6 1997. Task Report on Task 2.3 of ESA Contract 12055/96/NL/CN.
- [11] B. M. Dinelli, B. Carli, and M. Carlotti, "Measurement of stratospheric distributions of  $H_2^{16}O$ ,  $H_2^{18}O$ ,  $H_2^{17}O$ , and  $HD^{16}O$  from far infrared spectra," *J. Geophys. Res.* 96(D4), pp. 7509-7514, 1991.

[12] F. W. Irion, M. R.. Gunson, C. P. Rinsland, Y. L. Yung, M. C. Abrams, A. Y. Chang, and A. Goldman, "Heavy ozone enrichments from ATMOS infrared solar spectra," *Geophys. Res. Lett.* 23(17), pp. 2377-2380, 1996.

 $\cdot$ 

*Stiller: Overall retrieval error budget* 

# KOPRA architecture

## M. Höpfner

Abstract: An overview of KOPRA's architecture is given starting from the coarse structure and ending with pseudo-code including all subroutines with a description of their tasks. The main program variables which are responsible for the data flow between the modules are described. An overview of the module tree is presented.

## 1 Program structure

#### 1.1 Coarse structure

 $\bar{\gamma}$ 

- Definition of input variables
- Forward model run
- Output of spectra and derivatives of spectra wrt retrieval parameters
- Deallocation of variables

#### 1.2 More detailed structure with main modules

- Definition of input variables
	- Read main input and initialize variables.  $(\text{input\_m})$
	- Read fixed parameters and initialize variables.  $(input.m)$
	- Read atmospheric data and initialize variables.  $(input_m)$
	- Read spectroscopic data and initialize variables. (inspec\_m)
	- Read cross-section data on heavy molecules and initialize variables. (xinput\_m)
	- Initialization of retrieval parameter vectors. (inipar\_m)
- Forward model run
	- Initialization of derivative variables  $(inider_m)$
	- Initialization of internal sub-microwindows (inismw\_m)
	- Adding of additional geometries to the observed ones for simulation of field-of-view effects. (modgeo\_m)
	- Adding of additional atmospheric levels to the input levels for more precise simulation of radiative transfer. (modlev\_m)
	- Ray-tracing, calculation of path integrated values (Curtis-Godson values and column amounts) and the derivatives of path integrated values wrt retrieval parameters. (rayctl\_m)
	- Calculation of absorption cross sections for each atmospheric path for hitran gases and heavy molecules. In case of nlte the cross sections are calculated for each nlte band. For T derivatives the derivatives of the cross sections wrt CG-T of the paths are determined. (abco\_m)
	- Radiative transfer: the monochromatic spectra and their derivatives wrt the retrieval parameters are determined. (radtra\_m)
	- Convolution of the monochromatic spectra and their derivatives wrt retrieval parameters with the AlLS function and FOV calculation. (radtra\_m,ilsfov\_m)
	- Initialization of output. (iniout\_m)
- Output of spectra and derivatives of spectra wrt retrieval parameters
	- Write convolved spectra and their derivatives wrt retrieval parameters into file. (wriout\_m)
- Deallocation of variables.  $(d$ eallo $\lceil m \rceil)$ 
	- Deallocate all variables.

#### **1.3 Detailed structure with main subroutines**

- Definition of input variables (the following subroutines are called by (kopra))
	- $-$  (input@input\_m) Control the input from files and define input variables
		- \* (inpuLmain@input\_m) Read from main input file: input file and directory names for fixed data input file and directory names for atmospheric/instrumental data  $\cdot$  (input\_hitmol@input\_m) Read hitran info data on molecules  $\cdot$  (input\_isoprof@input\_m) Read isotope abundance profiles Read from main input file: header for output files mode of observation and definition of geometry wavenumber discretization parameters for the adjustment of computational accuracy  $\cdot$  (input\_mwdef@input\_m) Read microwindow definition section of main input file  $\cdot$  (speciorder@input\_m) Definition of the species and internal species numbering Read from main input file: instrumental parameters derivative definition profile definition  $\cdot$  (input\_pTprof@input\_m) Read p,T profiles (input\_vmrprof@input\_m) Read vmr profiles  $(make_hydroequi@input_m)$ Bring input z or p profiles into internal hydrostatic equilibrium  $\cdot$  (input\_contprof@input\_m) Read the aerosol absorption coefficient profiles for each mw  $\cdot$  (input\_pTgradprof@input\_m) Read p,T - gradient profiles  $(input\_vmrgradprof@input_m)$ Read vmr - gradient profiles Read from main input file: line-mixing-par ameters non-lte-parameters  $\cdot$  (input\_Tvibprof@input\_m)
			-
			- Read Tvib-profiles
- $\cdot$  (input\_Tvibgradprof@input\_m) Read Tvib-gradient-profiles
- (ils\_radius@input\_m)

Determination of the radius (in multiples of the fine grid distance wgrid%fine) where the chosen apodization function 'accu%iapo' is decreased to some percentage of it's center value.

- $\cdot$  (extend\_mw@input\_m)
- Extend the microwindow boundaries by the ilsradius.
- \* (input\_spectroscopy@inspec\_rn)

Controls the input of the spectroscopic data, i.e. the determination of the spectroscopic data type construction speci%iso%band%branch%line ... This is performed for different options:

- no line mixing, no nlte
- no line mixing, nlte

line mixing, no nlte

line mixing, nlte

- $\cdot$  (numdata@inspec\_m)
- Determine how many and which spectroscopy files have to be used
- ( readlines@inspec\_m) Read spectroscopic data
- 
- (isoabun @inspec\_m) Multiply line strength with isotope abundancy if species is single
- isotope

If no line-mixing and no nlte:

- ( allocno\_nlte@inspec\_m)
	- Allocate speci%iso and speci%iso%band in the case no nlte is considered
- ( allocnoJm @inspec\_m)
- Allocate speci%iso%band%branch in the case no line mixing is considered
- $\cdot$  (allocopy 1@inspec\_m)

Allocate speci()% vector and copy line data in case no nlte and no line mixing is considered

- If no line mixing, but nlte:
	- ( alloc\_nlte@inspec\_m)

Determine number of different isotopes for each species where nlte has to be considered and the number of nlte bands. Allocate speci%iso and speci%iso%band.

( allocnoJm @inspec\_m)

Allocate speci%iso%band%branch in the case no line mixing is considered

- $\cdot$  (allocopy2@inspec\_m)
- Allocate the vectors speci()%iso()%band()%branch(O)%line and copy the line data from vector spe()%line into this vectors.

If line mixing but no nlte:

- ( allocno\_nlte@inspec\_m)
	- Allocate speci%iso and speci%iso%band in the case no nlte is considered
- $\cdot$  (read\_lmdata@inspec\_m)
	- Read the line mixing data from file fil%linemix into vector 'Im'.

Only the branches which are 'near' a microwindow (distance w Jinemix) are read.

 $(alloc\_lm@inspec_m)$ 

Allocate the line mixing branches of vector speci and copy the line data of the line mixing lines from the vector lm into speci()%iso()%band()%branch()%line and speci()%iso()%band()%branch()%lmline

 $(allocopy2@inspec_m)$ 

Allocate the vectors

speci()%iso()%band()%branch(O)%line and copy the line data from vector spe()%line into this vectors.

( deleteJmlines@inspec\_m)

Deletes lines from the %branch(O)%line lines if they are also included in the line mixing branches, so that these lines are not calculated twice.

If line-mixing and nlte:

 $(alloc_nlte@inspec_m)$ 

Determine number of different isotopes for each species where nlte has tobe considered and the number of nlte bands. Allocate speci%iso and speci%iso%band.

 $(\text{read\_lmdata@inspec\_m})$ 

Read the line mixing data from file fil%linemix into vector 'lm'. Only the branches which are 'near' a microwindow ( distance wJinemix) are read.

( allocJm @inspec\_m)

Allocate the line mixing branches of vector speci and copy the line data of the line mixing lines from the vector lm into speci()%iso()%band()%branch()%line and speci()%iso()%band()%branch()%lmline

- $(allocopy2@inspec_m)$ 
	- Allocate the vectors

speci()%iso()%band()%branch(0)%line and copy the line data from vector spe()%line into this vectors.

 $\cdot$  (delete\_lmlines@inspec\_m)

Deletes lines from the  $\%$ branch $(0)\%$ line lines if they are also included in the line mixing branches, so that these lines are not calculated twice.

#### End if

 $\cdot$  (pointmw@inspec\_m)

Determine for each microwindow i the range of lines which will be used:  $speci()$ %...%mw $11(i)$  speci()%...%mw $12(i)$ .

 $*$  (input\_xsection@xinput\_m)

Controls the input of the cross-section data for heavy molecules. Determination of the construct:  $speci\%cross\%.$ 

 $(meas_range@xinput_m)$ 

Determine laboratory measuring range for every microwindow /xsectiongas and tangent altitude

 $\cdot$  (readx@xinput\_m)

Read heavy molecule cross section data

 $-$  (ini\_para@inipar\_m)

Initialization of parameter vector para& ...

- \* (inLpara\_vmr@inipar\_m) initialization of parameter vector for vmr parameters
- $(ini\_para_T@inipar_m)$
- initialization of parameter vector for temperature parameters
- $(ini<sub>para</sub>Tvib@inipar_m)$ initialization of parameter vector for nlte-vibrational temperature parameters
- \* (inLpara\_aerabs@inipar\_m) initialization of parameter vector for aerosol absorption coefficient parameters
- $(ini\_para_Tgrad@inipar_m)$ initialization of parameter vector for temperature gradient parameters
- $*$  (ini\_para\_vmrgrad@inipar\_m) initialization of parameter vector for vmr gradient parameters
- \* (inLpara\_p@inipar\_m) initialization of parameter vector for pressure parameters
- (kopra\_forwrd @kopfwd\_m) Performs the forward model run (see below '\* Forward model run') Calculates numerical pressure derivatives

#### • Forward model run

(the following subroutines are called by (kopra\_forwrd@kopfwd\_m))

- $-$  (ini\_deri@inider\_m) Define deri% variable
- $-$  (ini\_sub\_mw@inismw\_m) Determines internal forward model sub-microwindows
- ( make\_modelgeo@modgeo\_m)

```
Control of adding of additional geometries to the observed ones for sün-
ulation of field-of-view effects
```
If no field-of-view is calculated:

define the sim% variable exactly the same as the obs% variable from the input

\* (make\_occusim@modgeo\_m) Determine the microwindow occupation matrix for the simulated geometries

If field-of-view is calculated:

In the case the tangent altitudes are given: determine a rough estimate for the observationangle (without refraction and earth ellipsoid) Add geometries

- - \* (addsim\_a@modgeo\_m) Add simulated geometries to the observed ones for criterion accu $\%$ ifov  $\lt = 0$  (criterion 1 in input-file)
	- \* (addsim\_a@modgeo\_m) Add simulated geometries to the observed ones for criterion accu $\%$ ifov  $> 0$  (criterion 2 in input-file)
	- \* (make\_occusim@modgeo\_m) Determine the microwindow occupation matrix for the simulated geometries

In the case the tangent altitudes of the observations are given: calculate tangent altitudes of the additional simulation geometries

 $(make_modelgrid@modelv_m)$ 

Define the model altitude levels for the forward calculation. Starting from a base grid, levels are added in order to fulfill criteria on the T difference and half-width change between levels. Then a criterion for smaller levels distances directly over tangent altitudes is applied. At the end all levels which are less distant than a threshold are deleted.

\* (grid\_t\_hw@modlev \_m)

Fine-level gridding using T-differences and half-width changes

Add model fine levels above simulated tangent altitudes If the tangent altitudes are given:

- \* (grid\_tang@modlev \_m)
	- Fine-level gridding due to levels above tangent points

If the observation angles are given:

\* ( calc\_ztang@modlev \_m)

Determination of the tangent altitudes if the nadir angles of a limb scan are given

- $\cdot$  (tangalt@ray\_m)
- calculate estimate for tangent altitude with refraction
- \* (grid\_tang@modlev \_m)

Fine-level gridding due to levels above tangent points

End if

\* (min\_distance@ray \_m)

Levels which are less distant than accu%dmin are selected out (only the ones that do not belong to the base-grid)

 $-$  (raytrace\_ctrl@rayctl\_m)

Controls ray-tracing, calculation of path integrated values (Curtis-Godson values and column amounts) and the derivatives of path integrated values wrt retrieval parameters.

For homogeneous path (cuvette) calculation:

\* (homog\_path@rayctl\_m)

Determine the path parameters for homogeneous path calculation

For atmospheric calculations:

For each geometry :

\* (raytra@ray \_m)

Calculation of ray-tracing in inhomogeneaus atmosphere and path integration

 $\cdot$  (nmax\_calc@ray\_m)

Determination of the max. number of integration variables per layer

Case of satellite tangent altitudes:

determine index of lowest layer

- (observer@ray \_m)
- Calculate position and viewing direction at tangent altitude in cartesian coordinates
- for both parts of the geometry:

 $\cdot$  (latlon@ray\_m)

Calculate geographic latitude and longitude of cartesian point r

```
· (tnew@ray_m)
```
Calculation of new tangent vector along LOS

determine new point of LOS using old and new tangent vector if a level boundary of the atmospheric model levels is crossed:

 $\cdot$  (leveltrans@ray\_m)

Find exact level positions along LOS and perform integration for the actual layer

 $+$  (integrate@ray\_m)

Explicit integration for layer values and derivatives ( columns, Curtis-Godson-T, -p, -Tvib, ...) with frequent calls to give $\ldots$  @give\_m and para\_...\_change@parchk\_m

overwrite old tangent vector with new one

begin again with (tnew@ray\_n1)

End case of satellite tangent altitudes

Case of satellite observer altitude and elevation angle:

 $\cdot$  (observer@ray\_m)

- Calculate position and viewing direction of observer in cartesian coordinates
- $\cdot$  (findtop@ray\_m)

Find (coming from outside) the crossing point r with top level of the atmosphere

 $(latlon@rav_m)$ 

Calculate geographic latitude and longitude of cartesian point r

Now go through the atmosphere from top to top:

 $\cdot$  (tnew@ray\_m)

Calculation of new tangent vector along LOS

determine new point of LOS using old and new tangent vector

 $\cdot$  (lation@ray\_m)

Calculate geographic latitude and longitude

if the altitude is decreasing/increasing monotonously and

if a level boundary of the atmospheric model levels is crossed:

 $\cdot$  (leveltrans@ray\_m)

Find exact level positions along LOS and perform integration for the actual layer

+ (integrate@ray\_m)

Explicit integration for layer values and derivatives ( columns,

Curtis-Godson-T, -p, -Tvib, ... ) with frequent calls to give\_...@give\_m and para\_...\_change@parchk\_m

else if the altitude is increasing again:

 $\cdot$  (leveltang@ray\_m)

perform integration for tangent layer and find exactly tangent position

overwrite old tangent vector with new one

begin again with  $(\text{tnew@ray\_m})$ 

End case of satellite tangent altitudes

Cases for other observation modes are handled equivalently.

Write output (integrated values) in geo%... vector

 $(ray\_out@ray\_m)$ 

Prepare output variable geo()%... which contains all path parameters

- + ( alloc\_geo@ray \_m) Allocate geo()% ... %lay and geo()% ... %lay%speci geo% ... %lay%speci%iso , geo% ... %iso%state
- + (pathcopy@ray \_m)
	- Copy path parameters into vector geo% ...

If nlte should be considered:

\* ( calc\_nlte\_ratios@rayctl\_m) The derivative of the ratio of nlte/lte with respect to Tkin is calculated.

If vibrational temperature derivatives should be calculated:

\* (para\_dTvib\_neO@rayctl\_m) Determine the parameters which do not influence the Tvib's i.e. for which the derivative dTvib<sub>-Cg-dT</sub> = 0

If vmr derivatives are calculated:

- \* (para\_dcoLneO@rayctLm) Determine the parameters which do not influence the partial columns i.e. for which the derivative  $\text{dcol} = 0$
- If aerosol absorption derivatives are calculated:
	- \* (para\_dabsopLneO@rayctLm)
		- Determine the parameters which do not influence the aerosop absorption optical depth i.e. for which the derivative daeropt  $= 0$
- If p derivatives are calculated:
	- \* (para\_dp\_neO@rayctl\_m)
		- Determine the p parameters which do not influence the cg-p of air i.e. for which the derivative  $dp = 0$
- If T derivatives are calculated:
	- $*$  (para\_dT\_ne0@rayctl\_m) Determine the T parameters which do not influence the cg-T of air i.e. for which the derivative  $dT = 0$

If T-gradient derivatives are calculated:

- \* (para\_dTgrad\_neO@rayctl\_m)
	- Determine the Tgrad parameters which do not influence the cg-T of air i.e. for which the derivative dTgrad  $= 0$

If vmr derivatives are calculated:

- \* (para\_dcolgrad\_neO@rayctl\_m) Determine the vmr gradient parameters which do not influence the partial columns i.e. for which the derivative  $\text{dcol} = 0$
- ( absco\_calc@abco\_m)

Calculation of absorption cross sections ('absorption coefficients')  $\text{[cm}^2/\text{molecule}]$ for each atmospheric path for hitran gases and heavy molecules. In case of nlte the cross sections are calculated for each nlte band. For T derivatives the derivatives of the cross sections wrt CG-T of the paths are determined.

- \* ( allocate\_cutoff@addlin\_m) Allocates memory and reads cutoff-files "cutdop.dat" and "cutlor.dat"
- \* ( allocate\_geo\_mw@abco\_m)
- Allocates geo% ... %mw part of geo% variable (part where absorption coefficients will be stored)

Begin loop on microwindows

- \* (allocate\_grid@addlin\_m) Allocate and initialize the absco grid
- \* (allocate\_\_x@xintpLm) Allocate and initialize the cross-section grid

Begin loop on simulation geometries

Begin loop on geometry-parts for which absorption coefs. will be calculated explicitly

Begin loop on layers

Begin loop on line-data species for line-by-line calculation

Calculate lte absorption coefficients:

\* (absco\_branch@abco\_m)

Calculates the absorption coefficient of a brauch

- (line\_strength @abco\_m)
	- Calculates the line intensities and optionally the T-derivatives for a bundle of lines

In case of line-mixing calculation with direct diagonalization:

- $(v_{\text{-calc\_dd@linmix\_m}})$
- Calculate the y-coefficients for direct diagonalization

In case of line-mixing calculation with Rosenkranz-approximation

 $\cdot$  (y\_calc\_rk@linmix\_m)

Calculates the y-coefficients for the Rosenkranz-approximation In both cases:

- $\cdot$  (corr\_v\_coefs@linmix\_m)
	- Correct the y-coefficients

In case of lines without chi-factor:

- $\cdot$  (add\_lines@addlin\_m)
- Add the individual lines on the irregular grid
- ( addJinesJm @addlin\_m)

Add the individual lines on the irregular grid with line mixing

- In case of lines with chi-factor:
	- ( addJines\_chi@addlin\_m)
		- Add the individual lines on the irregular grid
	- $\cdot$  (add lines\_chilm@addlin\_m)
- Add the individual lines on the irregular grid with line mixing

Store absorption coefficients in geo%...%absco:

\* (iniLabsco@transf\_m)

Initialize absco-variable

\* (interpolate\_grid@addlin\_m)

Interpolates the intervals of the lower grid to the

Calculate non-lte absorption coefficients: (equivalent to calculation of lte absorption coefficients above, only that the band index is now  $/=0$ )

Calculate gas continua for line-data species:

- \* (n2calc@transf\_rn)
	- $\cdot$  (calc\_n2cont@gascon\_m.f90)

Calculates the absorption cross section of the  $N_2$ -continuum in units of  $\mathrm{[cm^2/molec]}$  as a function of wavenumber, N<sub>2</sub> density and temperature. The derivative of the  $N_2$ -continuum with respect to temperature is calculated optionally.

- \* ( o2calc@transf\_m)
	- $\cdot$  (calc\_o2cont@gascon\_m.f90)
		- Calculates the absorption cross section of the  $O<sub>2</sub>$ -continuum in units of  $\left[\text{cm}^2/\text{molecular}\right]$  as a function of wavenumber,  $O_2$  density and temperature. The derivative of the  $N_2$ -continuum with respect to temperature is calculated optionally.
- $*$  (h2ocalc@tansf\_m)
	- $\cdot$  (calc $h$ 2ocont@gascon\_m.f90)
	- Calculates the absorption cross section of the  $H_2O$ -continuum in units of [cm2 /molec].

End loop on line-data species for line-by-line calculation Begin loop on cross-section species for heavy-molecule cross section calculation and the contract of the contract of the contract of the contract of the contract of the contract of the contract of the contract of the contract of the contract of the contract of the contract of the contract of t

\* (interpLxpt@xintpLm)

Pressure, temperature and wavenumber grid interpolation of heavy molecule cross-section measurements

Store absorption coefficients in geo%...%absco

End loop on cross-section species for heavy-molecule cross section calculation

For geometries higher than the lowest one:

use already calculated cross sections from the lowest geometry depending on accuracy parameter accu%iexpath

End loop on layers

End loop on geometry-parts for which absorption coefs. will be calculated explicitly

For a geometry-part for which the absorption coefs. are not calculated explicitly:

copy geometry part 1 absorption coefficients to geometry part 2 End loop on simulation geometries

- \* ( deallocate\_.x@xintpl..rn) Deallocate the cross-section grid
- \* ( deallocate\_grid @addlin..rn) Deallocate the absco grid

End loop on microwindows

\* ( deallocate\_cutoff@addlin\_\_m)

Deallocates space used for the cutoff-tables

 $(radtrans@radtra.m)$ 

Calculation of the radiative transfer through the atmosphere and determination of the fine-grid spectra and their derivatives. Convolution of the fine-grid spectra with the ails to get the spectra on the coarse-grid (measurement grid) and calculation of the field-of-view weighting.

\* ( alloc\_Sails@radtra..rn) Allocate data vector where the coarse-grid spectrum and derivatives are stored

Begin loop on microwindows and sub-microwindows

Allocate radiance and derivative- variables for storage on non-equidistant fine grid

Calculate radiances and derivatives for each microwindow:

- \* (radtrans\_mw@radtra\_m)
	- Begin loop on geometries

Begin loop on geometry-parts and on layers Calculate radiative transfer layer-by-layer:

- (tausrc@radtra\_m)
- Calculation of layer transmission, layer source function (nlte considered) and some derivatives
- Initialize the numerator of the source function

Initialize the variable where the optical depths are added with the aerosol extinction

Begin loop on species

Add the absorption coefficients for all bands of one species and multiply by the partial column of the species in the path to determine the optical depth of the path. Determine also the source function numerator.

For vmr derivatives calculate d(optical thickness)/d(partial column) of the vmr-derivative-species.

For vmr-gradient derivatives calculate d(optical thickness)/d(partial column) of the vmr-gradient-derivative-species.

End loop on species

In case of continuum derivatives calculate derivative of source function wrt aerosol optical depth

Calculate source function

Calculate layer transmission

Calculate radiance at end of layer

Calculate layer-derivatives

End loop on geometry-parts and on layers

Begin loop on geometry-parts and on layers

Multiply layer-derivatives by total transmission between layer and observer

End loop on geometry-parts and on layers

Calculate derivatives with respect to parameters:

- $($ derivmr\_calc@radtra\_m $)$ 
	- Calculation of derivatives with respect to vmr parameters
- ( deriaer \_calc@radtra..m)
- Calculation of derivatives with respect to aerosol absorption parameters
- $\cdot$  (deriT\_calc@radtra\_m)
- Calculation of derivatives with respect to T parameters
- ( deriTvib\_calc@radtra..m)
- Calculation of derivatives with respect to Tvib parameters ( deriTgrad\_calc@radtra..m)
- Calculation of derivatives with respect to T-gradient parameters ( derivmrgrad\_calc@radtra..m)
	- Calculation of derivatives with respect to vmr-gradient parameters
- End loop on geometries
- \* (ilsapofov \_calc@radtra..m)

Convolution of the fine-grid spectra and their derivatives wrt retrieval parameters with the AlLS function and FOV calculation If field-of-view is considered:

Interpolate spectrum of each simulated geometry to the fine grid and store result:

 $\cdot$  (fin@transf\_m)

Interpolate non-equidistant fine grid spectrum to equidistant fine grid spectrum

- $\cdot$  (sub\_mw\_minmax@radtra\_m)
	- Determine the wavenumber indices (in the result of fin@transf\_m) which are equal to the sub-microwindow boundaries

Begin loop on observation geometries

Calculate ails convolution aud field-of-view and determine derivatives with respect to shift, phase and/or linear apodization, (or ESA ils-parameters), elevation angle: For spherical aperture:

 $\cdot$  (fovils 1 @ ilsfov m)

Calculate ails only if it is necessary:

 $+$  (makeifg@ilsfov\_m)

For ESA-ils:

 $\cdot$  (envfovils@ilsfov\_m)

End loop on observation geometries

For vmr, T, Tvib, vmr-gradient, T-gradient, aerosol- derivatives: Begin loop over parameters

 $\cdot$  (lsimobs@radtra\_m)

Determine lsim and lobs, the 'activated' simulated and observed geometries i.e. the ones which are influenced by the actual retrieval parameter lpara

 $\cdot$  (finewrk@radtra\_m)

Interpolate spectrum of each 'activated' simulated geometry to the fine grid and store result:

 $+$  (fin@transf\_m)

Interpolate non-equidistant fine grid spectrum to equidistant fine grid spectrum

+ (sub\_mw\_minmax@radtra\_m)

Determine the wavenumber indices (in the result of fin@transf\_m) which are equal to the sub-microwindow boundaries

Begin loop on observation geometries

Calculate ails convolution and field-of-view of derivatives: For spherical aperture:

 $\cdot$  (fovils1@ilsfov\_m)

Calculate ails only if it is necessary:

 $+$  (makeifg@ilsfov\_m)

 $\ddot{\cdot}$ 

For ESA-ils:

 $\cdot$  (envfovils@ilsfov\_m)

End loop on observation geometries End loop over parameters

If no field-of-view is considered:

Begin loop on observation geometries

Interpolate spectrum to the fine grid and store result:

- $\cdot$  (fin@transf\_m)
	- Interpolate non-equidistant fine grid spectrum to equidistant fine grid spectrum
- $\cdot$  (sub\_mw\_minmax@radtra\_m)

Determine the wavenumber indices (in the result of fin@transf\_m) which are equal to the sub-microwindow boundaries

Calculate ails convolution and determine derivatives with respect to shift, phase and/or linear apodization, (or ESA ils-parameters), elevation angle:

For spherical aperture:

 $\cdot$  (ilsapo@ilsfov\_m)

Calculate ails only if it is necessary:

+ (makeifg@ilsfov\_m)

For ESA-ils:

```
\cdot (envils@ilsfov_m)
```
For vmr, T, Tvib, vmr-gradient, T-gradient, aerosol- derivatives: Begin loop over parameters

Interpolate spectrum to the fine grid and store result:

- $\cdot$  (fin@transf\_m)
	- Interpolate non-equidistant fine grid spectrum to equidistant fine grid spectrum
- $(sub_mw_minmax@radtra_m)$
- Determine the wavenumber indices (in the result of fin@transf\_m) which are equal to the sub-microwindow boundaries

Calculate ails convolution of derivatives:

For spherical aperture:

- $\cdot$  (ilsapo@ilsfov\_m)
	- Calculate ails only if it is necessary:
- + (makeifg@ilsfov\_m)
	-

For ESA-ils:

```
\cdot (envils@ilsfov_m)
```

```
\ddot{\cdot}
```
End loop over parameters

End loop on observation geometries

Deallocate radiance and derivative- variables for storage on non-equidistant fine grid

End loop on microwindows and sub-microwindows

 $-$  (offset\_scale@offsca\_m)

Add offset and scale spectra. Calculate offset and scale derivatives.

- \* (ofLderi@offsca\_m) Calculate offset derivative
- \* (sca\_deri@offsca\_m) Calculate scale derivative
- $*(sca@offscam)$ Multiply spectrum by scale factor
- \* (off@offsca\_m) Add offset to spectrum
- $-$  (ini\_output@iniout\_m)

Initialization and determination of the output variable outdat  $\%$ ... (Pointer to  $Sails\allowbreak\%...$ 

Allocate data vector outdat%.. where the output spectrum is stored. The sub-microwindow index is now on the external microwindows. The spectra in outdat% are pointers to the spectra stored in Sails% where the sub-microwindow index is on the internal microwindows.

- Output of spectra and derivatives of spectra wrt retrieval parameters (the following subroutines are called by (kopra))
	- (writeout@wriout\_m) Write convolved spectra and their derivatives wrt retrieval parameters (variable: outdat%) into file
- Deallocation of variables (the following subroutines are called by (kopra) or  $(kopra.forwrd@kopwd_m))$ 
	- $-$  (deallocate\_main@deallo\_m) Deallocate variables.

### 2 **Dataflow and interfaces**

The data exchange for the main variables and parameters inside kopra is based on the use of variable/parameter-modules. Parameters and fixed data are made accessible by the modules: param\_m, precis\_m, xdata\_m, and xparam\_m. The main variables of the program are contained in the three modules inpdat\_m, modat\_m, and outdat\_m. Whereas in modat\_m only the forward-model internal variables are made visible, inpdat\_m and outdat\_m are used for the interface to the exterior. (Though parts of variables of inpdat\_m arealso determined inside the forward model.)

In order not to be forced to handle too many different single variables in the forward model user-defined-type variables are used for all the main data of kopra. These structures allow to sort the data in a systematic way. The totally extended variables are described explicitly in the variable description sector of this document.

The variables in the three data-exchange modules are: (in brackets the modules are given where the variables are determined or modified)

In inpdat\_m:

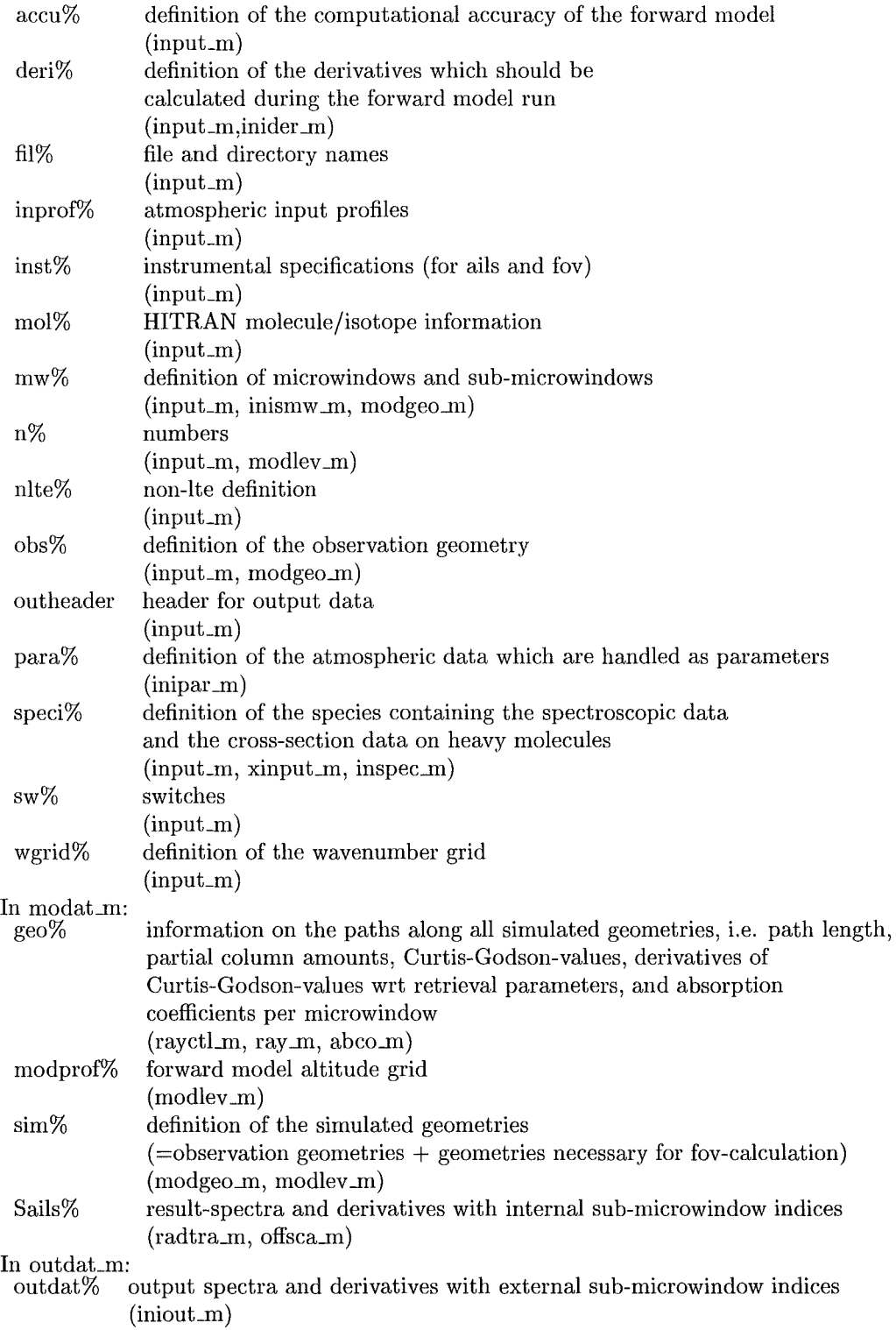

## 3 **Module** tree

In the following module architecture the dependence on module precis\_m is omitted since this describes the precision and is needed by quasi every other modules. The following dependencies are not written explicitly in the general overview:

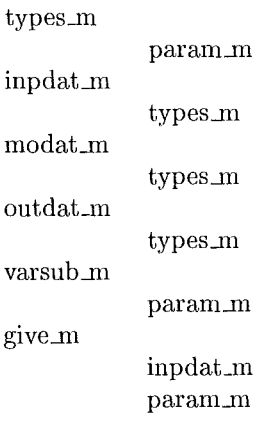

## kopra

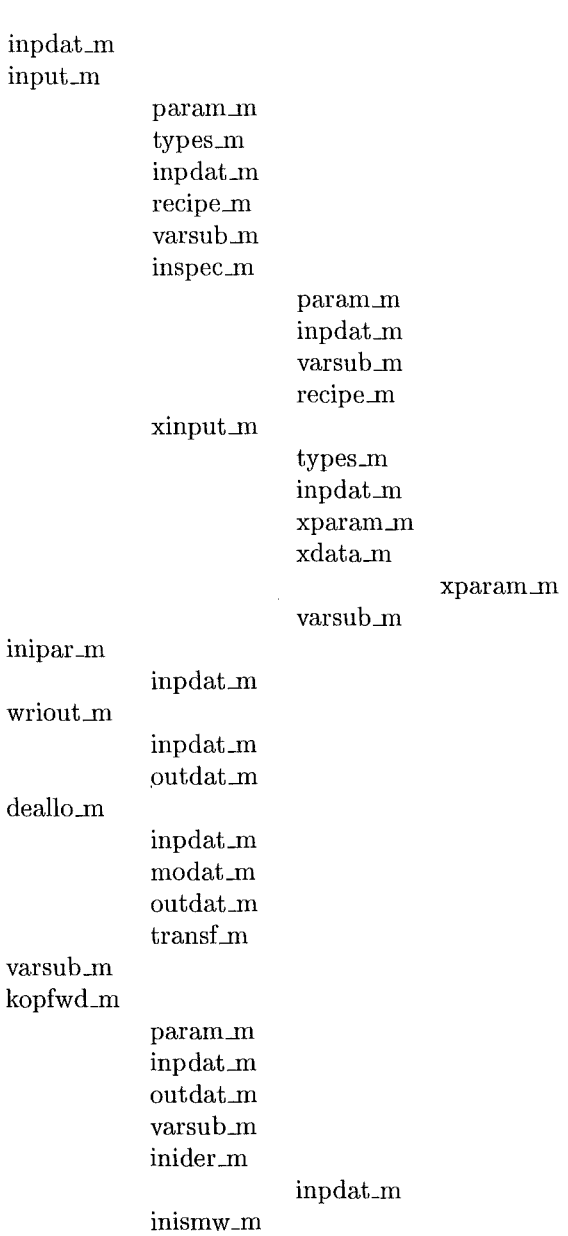

 $\hat{\mathcal{A}}$ 

 $\mathcal{A}^{\mathcal{A}}$ 

 $\sim$ 

 $\sim 10^7$ 

 $\overline{a}$ 

l,

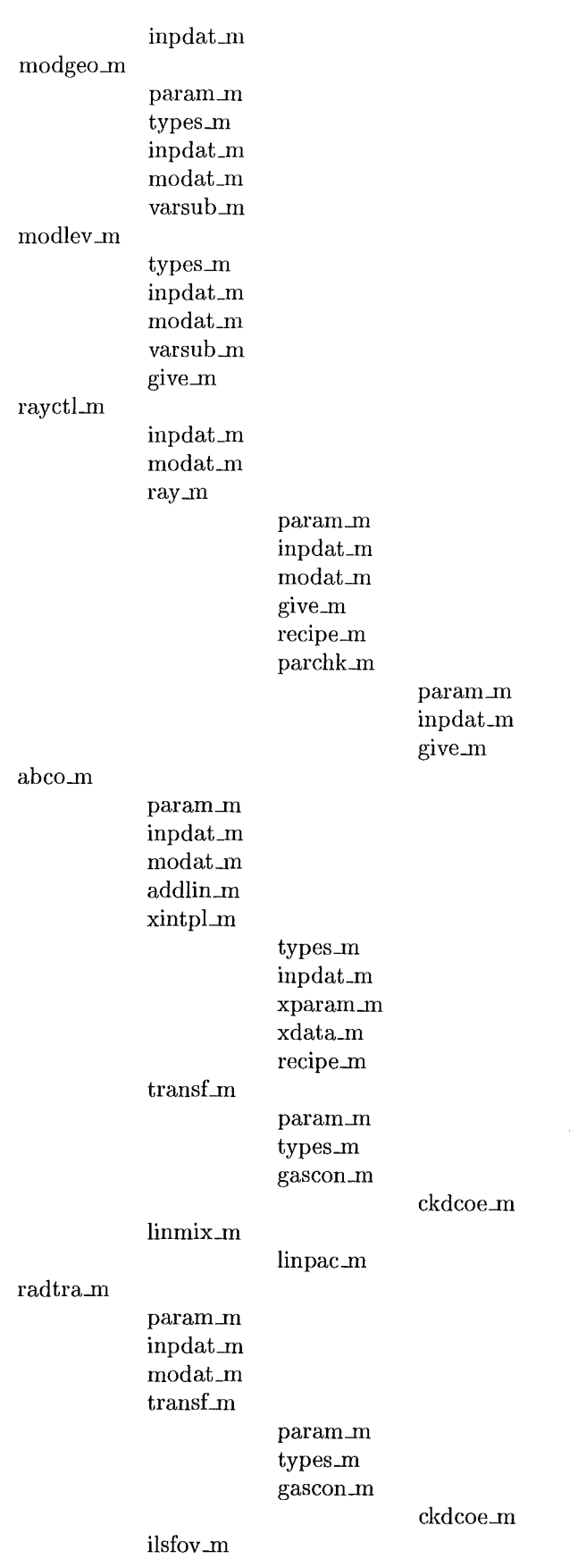

 $\mathcal{A}$ 

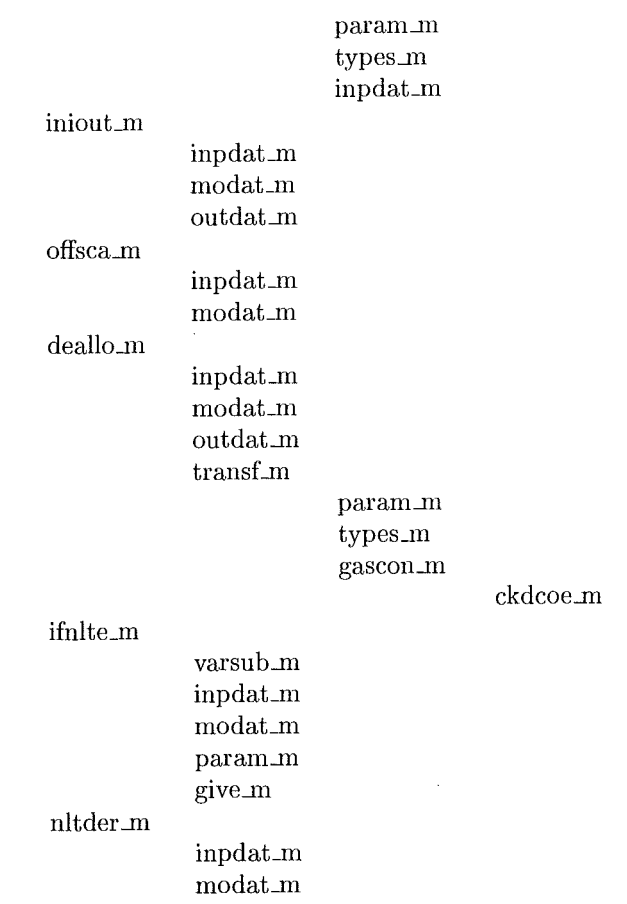

 $\sim$ 

 $\sim 10^{-11}$ 

# KOPRA installation

 $\frac{1}{2}$ 

M. **Höpfner** 

## 1 Modules

For the basic version of KOPRA the following modules are necessary (in required order of compilation):

precis\_m.f90 param\_m.f90 co2coe\_m.f90 ckdcoe\_m.f90 types\_m.f90 inpdat\_m.f90 outdat\_m.f90 modat\_m.f90 varsub\_m.f90 recipe\_m.f90 give\_m.f90 parchk\_m.f90 inismw \_m.f90 inider \_m.f90 inipar \_m.f90 inspec\_m.f90 xinput\_m.f90 input\_m.f90 ray\_m.f90 rayctl\_m.f90 modgeo\_m.f90 modlev \_m.f90 linpac\_m.f90 linmix\_m.f90 addlin\_m.f90 gascon\_m.f90  $transf_m.f90$ xintpl\_m.f90 ilsfov.m.f90 abco\_m.f90 radtra\_m.f90 offsca\_m.f90 iniout\_m.f90 wriout\_m.f90 deallo\_m.f90 kopfwd\_m.f90 kopra.f90 (main program)

## 2 Run KOPRA

KOPRA reads its main input from standard input. The command line to start the program is:

 $kopra < filename.mainloop$ .

The file names of further input and the output are given in the main input file which is described in the following.
## 3 Required files

Basic principle:

For roost of the input files: input will be read beginning directly in the line following a \$ in the first column and ending when all the relevant input for this topic is read. No fixed format is required for this input. Until the next \$ there can be any number of comment lines.

## **3.1 Main input file**

This is the basic input file for kopra. All other file names and directories are read from this file. All the topics  $\$  are indicated also by a number which is, however, not used by kopra and only meant to facilitate referencing. In the following a commented main input file is given:

```
============================================================ 
============================================================ 
KOPRA main input file
version 9-3-99 
============================================================ 
0. version of input file 
------------------------
This is the version number of the kopra input-file and identical to the second
number in the kopra version number. Kopra is downward compatible and supports
all lower input file versions. 
$0.1 
  0.8 
============================================================ 
1. input files and directories for fixed data 
       1.1 and 1.2 are fixed data used for the calculation of absorption coefficients 
in module addlin_m.
File with Doppler cut-offs for calculation of the absorption coefficient 
$1.1 
input/data/cutdop.dat 
File with Lorentz cut-offs for calculation of the absorption coefficient 
$1.2 
input/data/cutlor.dat 
Data file with information on each hitran molecule and isotope
  (number of isotopes, molecular weights, hitran isotope abundancies,
  Gamache coefficient for partition sum calculation, state energies)
$1.3 
input/data/hitrnol.dat
```
File with line-mixing data. This file is only necessary if \$12.1 is set

```
to 'T', i.e. line mixing is switched on.
  (y\text{-coefficients}, \ldots)$1.4 
input/data/linemix.dat 
Directory with spectroscopic data 
  (The files have to be in the form: fXXXXX, where XXXXX is the wavenumber; 
  they are produced with the program 'hitsort.f90') 
$1.5 
/home/amelib/data/kopra/hitran96/ 
Directory with cross-section data for the heavy molecules. 
This file is only necessary if cross-section species are calculated. 
$1.6 
/home/amelib/data/cross/ 
============================================================ 
2. input files and directories for atmospheric/instrumental data 
File with p,T profiles. 
$2.1 
input/profiles/pt.prf 
File with p, T - gradient profiles.
  (will only be used if p or T gradients are switched on in $5.9) 
$2.2 
input/profiles/ptgra.prf 
File with vmr profiles 
$2.3 
input/profiles/vmr.prf 
File with vmr - gradient profiles 
  (will only be used if vmr gradients are switched on in $5.9) 
$2.4 
input/profiles/vmrgra.prf 
File with continuum profiles 
  (for each microwindow one profile) 
$2.5 
input/profiles/cont.prf 
File with vibrational temperature profiles 
  (will only be used if nlte is switched on in $13.1) 
$2.6 
input/profiles/Tvib.gabi 
File with Tvib gradient profiles 
  (will only be used if Tvib gradients are switched on in $5.9) 
$2.7 
input/profiles/Tvibgra.prf
```

```
File with isotope abundance profiles 
$2.8 
input/profiles/isoabu.prf 
File with (apodized) instrumental line shape per microwindow 
  (will only be used if $9.7==3) 
$2.9 
input/instrument/ails.dat 
File with broadband-aerosol profiles: 
  number densities, mode-radii, mode-widths 
  (will only be read if $14.1==T) 
$2.10 
input/profiles/brdaero.prf 
File with broadband-aerosol altitude and wavenumber dependent refraction indices 
  (will only be read if $14.1==T and $14.2==T) 
$2.11 
input/profiles/brdaero.refra 
File with broadband-aerosol altitude and wavenumber dependent cross-sections 
  (will only be read if $14.1 == T and $14.2 == F)$2.12 
input/profiles/brdaero.cross11 
============================================================ 
3. output files and directories 
--------------------------------
Spectra on fine grid 
  (directory and first letters of output file; 
  numbers for microwindows and geometries will be added; 
  type F for no output; if end letter is e the spectral will 
  be on the equidistant fine grid, else on the non-equidistant) 
$3.1 
output/x 
Spectra on coarse grid 
  (directory and first letters of output file; 
  numbers for microwindows and geometries will be added; 
  type F for no output) 
$3.2 
output/y 
Test-output grade for logfile 
  0 = no log-output1 = total log-output$3.3 
  1 
Filename for logfile 
  screen = output to screen 
$3.4
```
- --------- ·~--------

```
screen 
Filename for error-file 
  screen = output to screen 
$3.5 
output/errors
============================================================ 
4. header for output files [a80] 
(the version number will be added to this header)
$4.1 
   test run 25-04-2000 
============================================================ 
5. mode of observation and definition of geometry 
1= satellite / limb / tangent altitude
2= satellite / limb / nadir angle and observer altitude
3= balloon / limb / tangent altitude and observer altitude
4= balloon / limb / nadir angle and observer altitude
5= upward / nadir angle and observer altitude
6= upward+limb / nadir angle and observer altitude
7= homogeneous path (cuvette) 
$5.1 
   1 
Background temperature [K] 
  (for negative values only the transmission is calculated) 
  {default: 2.7 K for emission, 6000 K for solar absorption} 
$5.2 
   2.7 
Number of observational geometries ('sweep')
  *** implies changes in $5.3-$5.7, $8.3, $8.4, $9.11, $9.12 *** 
  (for observation mode 1-6) 
$5.3 
   2 
Tangent altitudes [km] (observation mode 1,3) 
Viewing nadir angles [rad] (observation mode 2,4,5,6) 
Homogeneous path length [km] (observation mode 7) 
  (# observation geometries) 
  --> (ordering: low -> high observation geometry) 
$5.4 
  10.0 13.0 
Observer altitude [km] 
  (# observation geometries) 
  --> (ordering: low -> high observation geometry)
```
566

```
$5.5 
  800.0 800.0 
Latitude of the tangent points [rad] 
                                       (observation mode 1,3) 
Latitude of the observer [rad] 
                                       (observation mode 2,4,5,6) 
  (# observation geometries) 
  --> (ordering: low -> high observation geometry) 
$5.6 
   0.78539 0.78539 
Longitude of the tangent points [rad] (observation mode 1,3) 
Longitude of the observer [rad] (observation mode 2,4,5,6)
  (# observation geometries) 
  --> (ordering: low -> high observation geometry) 
$5.7 
     0.0 0.0 
Azimuth of the observation [rad] 
  (i.e. the direction in which the instrument is looking) 
  (south=O,direction S->0->N->W) 
  (# observation geometries) 
  --> (ordering: low -> high observation geometry) 
$5.8 
  0.0 0.0 
Which horizontal inhomogeneity should be considered?
  (be 
careful that the related input file is defined in $2.2,$2.4,$2.7) 
 p 
        vmr 
 I T 
       Tvib 
 I I 
        \mathbf{I}I 
$5.9 
 F F F 
           F 
============================================================ 
6. wavenumber discretization 
  ---------------------------------
Smallest wavenumber interval for calculation of absorption coefficients [cm-1] 
  (will internally be adjusted so that $6.2 is an integer multiple of $6.1) 
$6.1 
   0.0005 
Output grid interval [cm-1] 
$6.2 
   0.025 
   ============================================================ 
7. parameters for the adjustment of computational accuracy
```
Wavenumber range outside the microwindow where lines are taken into account [cm-1] {default 25.0}

```
$7.1 
    25.00 
Accuracy for absorption coefficient calculation 
  absolute accuracy for optical 
                                              =0 lines my be rejected and truncated 
                                              =1 all lines retained, no truncation 
  depth calculation of each line 
  (negative for slow reference calculation) 
                                                  {default 0} 
              ł
                                               \overline{1}$7.2 
              \mathbf{I}\overline{1}1.0e-6 0 
Constant base-levels for the forward-model layering: 
                                                               0 
  the input-profile levels are used exclusively 
 the input-profile levels are used and additional 
    levels with respect to criteria $7.3-7.6 are added 
                                                               : 1
  the levels under $7.32 are used exclusively 
                                                               2 
  the levels under $7.32 are used and additional 
    levels with respect to criteria 7.3-7.6 are added 
                                                               3 
 the levels are set up automatically with respect 
                                                               4 
   to criteria $7.3-7.6 
$7.31 
  \OmegaNumber of base-levels and 
Base level altitudes [km] 
  (only used if $7.31 = 2,3) 
$7.32 
 3 
 0.0 30.0 120.0 
Maximum allowed temperature Variations between two forward model levels [K] for 
      lower and higher altitude regions and altitude [km] which divides this regions 
        \mathbf{I}I 
                                                \overline{1}(only used if $7.31 = 1,3,4)
$7.3 
      10.0 3.0 40.0 
Maximum variation of the Lorentz line width between two model levels 
  (values > 1.0)(only used if $7.31 = 1,3,4)
$7.4 
 1.4 
Maximum forward model layer thickness above the tangent altitude [km] and altitude 
 above the tangent altitude up to which this maximum thickness is valid [km] 
  (only used if $7.31 = 1,3,4)
  {default 100 , 2 to use only input levels} 
$7.5 
  100.0 2.0 
Minimal layer thickness [km] 
  (only used if $7.31 = 1,3,4)
```

```
$7.6 
   0.4 
Definition for the recalculation of the absorption coefficients (extra paths) 
  -1 = all absorption coefficients recalculated
   0 = all absorption coefficients above the lowest geometry
       are taken from lowest geometry 
   1 = new calculation only of tangent-layer, all others
       are taken from lowest geometry 
   2 = new calculation for tangent-layer and the one above, all others 
       are taken from lowest geometry 
   {default 2} 
$7.7 
    \mathcal{D}Accuracy of apodization (defines the microwindow 
extension) 
    1 = apodization function decreases to 1\% of center value
$7.8 
    2 = apodization function decreases to 0.1% 
of center value 
    3 = apodization function decreases to 0.01% 
of center value 
    {default 1} 
    1 
Number of the geometry ('sweep') up to which the $7.10 criterion no. 1 is used 
  for addition of simulated geometries for field of view calculation; 
  for the geometries above $7.10 criterion no. 2 is used 
$7.9 
    3 
2 Criteria for the addition of simulated geometries for field of view calculation: 
    0 = no addition of extra geometries, only one below the lowest observation 
        and/or one above the highest 
  negative values: 
   -1 = between all observed geometries one extra will be added
   -2 = between all observed geometries two extra will be added 
   -3 = ...positive values (only odd values >= 3 allowed !) 
    3 = for fov calculation of each observed geometry 3 geometries at least will be
        used 
    5 = for fov calculation of each observed geometry 5 geometries at least will be
        used 
    7 = ...crit. 1 for 
   {default 0 
0 for no extra geometries} 
$7.10 
          3 
                                  crit. 2 for high geometries
                                           3 
Integration step length for ray-tracing and Curtis-Godson/mass calculation [km] 
  {default 1.0} 
$7.11 
         1.000 
Gas/isotope number of the main gas
```

```
(it must appear in all microwindows under $8.6) 
 >0 = gas/isotope number of the main gas: it's Curtis-Godson T will be used for
      Planck function 
  0 = for no main gas (mix Curtis-Godson T's of all species for Planck function)
      (this is necessary for nlte calculations and is the slowest choice) 
 -1 
use Curtis-Godson T of air for Planck function 
$7.12 
         -1 
============================================================ 
8. microwindow definition 
Number of microwindows 
  *** implies changes in $8.2-$8.6,$9.10-9.12 *** 
$8.1 
   1 
Wavenumber ranges [cm-1] (ordering low -> high first wavenumbers)
  *** implies changes in $8.3 *** 
  --> mw 
$8.2 
  (940., 941.) 
Number of sub-microwindows for each microwindow and 
  each observational geometry 
  (if = -1: the mircowindows from 8.2 will be used for all altitudes and
   input $8.4 is not valid) 
  --> mw 
 g 
 e 
 \circ$8.3 
  1 
  2 
Wavenumber range [cm-1] for each sub-microwindow and 
  each observational geometry (must be inside ranges of $8.2) 
  --> sub-mw 
 g 
 e 
 0 
$8.4 
  (940., 941.) 
  (940.,940.5) (940.6,940.8) 
Number of gases/isotopes to be considered in each microwindow 
  *** implies changes in $8.6 *** 
  --> mw 
$8.5 
   2
```
Gases/isotopes (i4: xxxy, xxx=molecule number, y=hitran isotope number,

```
y=O: use all isotopes) 
  (e.g. for separate calculation of HDO and all other isotopes give: 011 010 ) 
 (line-data gases:) 
 1=H20 2=C02 3=03 4=N20 5=CO 6=CH4 7=02 8=NO 9=S02 
10=N02 11=NH3 12=HN03 13=0H 14=HF 15=HCL 16=HBr 17=HI 18=CLO 
                                             24=CH3CL 25=H202 26=C2H2 27=C2H6
19=0CS 20=H2CO 21=HOCL 
28=PH3 29=COF2 30=SF6 
                           31=H2S 32=HCOOH 33=H02 
                                                      34=0 35=ClN03 36=NO+ 
37=HOBr 38=C2H4 
 (additional non-hitran line-data gases:) 
101=HN04 
 (pseudo-line data gases:) 
 (x-section gases:) 
351=CFC-11(CCL3F) 
                             352=CFC-12(CC12F2) 
                                                           353=CFC-22(CHClF2) 
354=SF6 
                             355=CFC-14(CF4) 
                                                           356=CC14 
357=CFC-113(CCl2FCClF2) 
                             358=CFC-114(CClF2CClF2) 
                                                           359=N205 
360=ClON02 
 --> gas 
m 
 w 
$8.6 
  10 20 
Spectral shift of lines for each gas/isotope 
 --> gas 
m 
 w 
$8.7 
0.0 0.0 
continuum is considered for (but only if the related gas number is chosen in $8.6)artificial continuum (as defined for each mw in file $2.5) 
(default=T) 
                  N2 
                            02 
                                     H20 
                                               C02 
                                                      artificial 
$8.8 
                                     I 
                  I 
                            I 
                                                I 
                                                          \overline{\phantom{a}}T 
                  F 
                            F 
                                      T 
                                                          T 
============================================================ 
9. instrumental parameters 
Kind of apodization 
  1= boxcar in ifg == sinc in spectrum
 2= triangle in ifg == sinc\degree2 in spectrum
 3= Hamming (Happ-Genzel) 
 4= 3 term Blackmann-Harris 
 5= 4 term Blackmann-Harris 
 6= Norton-Beer weak
```

```
7= Norton-Beer medium 
  8= Norton-Beer strong 
    (for MIPAS ENVISAT (i.e. $9.7 =2) only Norton-Beer strong allowed) 
$9.1 
   8 
Maximum optical path difference of the interferometer [cm] 
$9.2 
   20.0 
Should field-of-view be taken into account? 
  *** implies changes in $7.9, $7.10 *** 
$9.3 
   T 
Should field-of-view effect on the instrumental profile be taken into account (F/T)? 
$9.4 
   F 
Number of channels (the microwindows must lie in these channels) 
$9.43 
  1 
Wavenumber range [cm-1] for each channel of $9.43 
$9.46 
  (100., 6000.)Half vertical field-of-view extension [rad] 
  (one number for each channel of $9.43) 
$9.5 
   6.1e-4 
Relative weighting function for vertical field-of-view 
  (20 values along vertical fov extension, ordered by elevation, 
  the vertical fov is subdivided in 20 bands of equal thickness 
  and the values give the relative weighting (integral!) of each band) 
  (one function for each channel of $9.43) 
$9.6 
  1. ,3. ,5. ,6. ,6. ,6. ,6. ,6. ,6. ,6. ,6. ,6. ,6. ,6. ,6. ,6. ,6. ,5. ,3. ,1. 
Ils is calculated for circular aperture with phase and lin. apo. error: 1 
Ils is calculated using ESA parametrization: 2 
Ils is read in for each microwindow from file($2.9): 3 
  (in case 3 the area under the ils must be normalized to 1!) 
$9.7 
  1 
In case of $9.7 = 1:
  ================
->maximum inclination of the ray in the interferometer [rad] 
   [max. value = 1/sqrt({$9.2} * max_wavenumber_of_interferometer) ] 
->part of linear Apodization in interferogram 
   (1.0 = perfect instrument, 0.0 = triangle) {default 1.0}
->phase error [rad] {default 0.0}
```

```
In case of $9.7 = 2:
====================
 ESA parameters: 
->infrared misalignment y-direction [rad] 
->infrared misalignment z-direction [rad] 
->retroreflector linear shear along y [cm] 
->retroreflector linear shear along z [cm] 
->linear shear variation along y [-] 
->linear shear variation along z [-] 
->full interferometer divergence along y [rad] 
->full interferometer divergence along z [rad] 
->blur angular width along y [rad] 
->blur angular width along z [rad] 
->laser misalignment along y [rad] 
->laser misalignment along z [rad] 
->optical speed of interferometer [cm/s] 
->initial sampling perturbation [dxnull] 
->time constant of exponential attenuation of initial sampling perturbation [s] 
->time constant of exponential attenuation of initial speed fluctuation [s] 
->initial relative speed fluctuation at beginning of scan [cm/s] 
->gain slope of IR electrical response [-] 
->mismatched delay between electronic response and ADC trigger [s] 
->laser wvnr [cm-1] 
\rightarrowrelative drift rate of laser wvnr [-]->bandwidth laser white noise [Hz] 
->bandwidth laser 1/f noise [Hz] 
$9.8 
   4.6e-5 1.0 0.0 
   0.0, 0.2e-3, 0.004, 0.004, 0.0, 0.0, 5.4e-3, 9.0e-3 
   5.2e-4, 3.3e-4, 0.15e-3, 0.15e-3, 10.0, 4.0e-8, 0.16, 0.016, 0.03 
   -0.22, 1.4e-6, 7692.0, 1.0e-8, 20.0e6, 0.0 
Wavenumber shift [cm-1] 
   --> m i c r o w i n d o w 
$9.9 
   0.0 0.0 
Offset per mw and geometry [nW/cm2Srcm-1] (Spectrum*scale + offset) 
  *** implies changes in $8.1, $5.2 *** 
   --> m i c r o w i n d o w 
 g 
 e 
 \circ$9.10 
   0.0 0.0 
Scale per mw and geometry [nW/cm2Srcm-1] 
                                             (Spectrum*scale + offset) *** implies changes in $8.1, $5.2 *** 
   --> m i c r o w i n d o w 
 g 
 e
```

```
\sim$9.11 
  1.0 1.0 
Should noise be added to the spectra? 
$9.12 
 F 
Rms value of the noise in the sinc-spectrum 
 (independent grid-values of distance 1/2*opdmax) [nW/cm2Srcm-1] 
 \leftarrow > mw
$9.13 
 30.0 30.0 
Seed-value for noise 
 (>= 0: same noise in two runs, < 0: noise always changes)
$9.14 
  -1 
============================================================ 
10. derivative definition 
Which derivatives shall be calculated? 
 in case of esa-ils-parameters ($9.7==2): 
   phase is parameter 1 and apolin is parameter 2 
Temp artific. shift offset phase Tgrad press aerosol 
                                                                    weighting 
                                                                     fuction 
 I continuum I I I nlte numden 
 | vmr | LOS | Tvib | scale | apolin|vmrgrad| model | Mie-para
                                                                     \mathbf{I}I I I I I I I I I 
                                                 \mathbf{I}\mathbf{1}I 
                                                                     \mathsf{I}$10.1 
T T F F F F F F F F F F F F F 
                                                           F 
                                                                     F How many gases/isotopes for VMR derivative? 
  *** implies changes in $10.3 *** 
$10.2 
    1 
Which gas/isotope for VMR derivative? 
 --->
$10.3 
  010 
How many gases/isotopes for VMR-gradient derivative? 
  *** implies changes in $10.5 *** 
$10.4 
   1 
Which gas/isotope for VMR-gradient derivative? 
 ---> 
$10.5 
   020
```

```
Which gas/isotope (nlte-species) for Tvib derivative? 
$10.6 
  021 
How many vibrational temperature profiles (states) for this gas/isotope? 
 *** implies changes in $10.8 *** 
$10.7 
  2 
Which Tvib-state(s) (HITRAN state number)? 
 ---> 
$10.8 
  1 2 
============================================================ 
11. profile definition 
------------------------
Should the profiles be recalculated for hydrostatic equilibrium 
  (no:O) and should the level-pressures (1) or the level-altitudes (2) be adjusted? 
 {default 0} 
$11.1 
  0 
Number of base levels for p, T, vmr, Tvib, continuum and gradient profiles
$11.2 
  50 
Latitude of the profiles read from files $2.1-2.7 [rad] 
$11.3 
  0.78539 
Longitude of the profiles read from files $2.1-2.7 [rad] 
$11.4 
  0.0 
Level altitudes [km] 
$11.5 
      0.0, 1.0, 2.0, 3.0, 4.0,
      5.0, 6.0, 7.0, 8.0, 9.0, 
     10.0, 11.0, 12.0, 13.0, 14.0, 
     15.0, 16.0, 17 .0, 18.0, 19.0, 
     20.0, 21.0, 22.0, 23.0, 24.0, 
     25.0, 27.5, 30.0, 32.5, 35.0, 
     37.5, 40.0, 42.5, 45.0, 47.5, 
     50.0, 55.0, 60.0, 65.0, 70.0, 
     75.0, 80.0, 85.0, 90.0, 95.0, 
     100.0, 105.0, 110.0, 115.0, 120.0
```
12. line mixing

```
---------------
Should line mixing be considered (F/T)? 
$12.1 
  F 
Direct diagonalization (1), Rosenkranz (2) 
$12.2 
  2 
Only Q - (1), Q - and PR- coupling (2)$12.3 
  2 
============================================================ 
13. NLTE 
---------
Should NLTE be considered (F/T)? 
$13.1 
  F 
Should fq be set to 1.0? 
  {default T} 
$13.2 
  T 
Should rotational-spin nlte for NO be calculated (F/T)? 
  {default F} 
$13.25 
  F 
NLTE for how many different species? 
   *** implies changes in 13.6, 13.8 *** 
$13.3 
  1 
Species identifier(s) [(hitran molecular code) *10 + (hitran isotope number)] 
  --> 
$13.4 
   021 
How many Tvib profiles (states) for each species? 
   *** implies changes in 13.6 *** 
  --> 
$13.5 
  2 
Which Tvib-states for each species? 
  states --> 
 s 
 p 
 e 
 c
```

```
i 
$13.6 
  5 9 
How many transitions should be calculated for each species? 
   *** implies changes in 13.8 *** 
  --> 
$13.7 
   1 
Which transitions (ground state =1)?
 (higher,lower state) 
  transitions --> 
 s 
p 
 e 
 c 
 i 
$13.8 
   (9,5) 
Should the nlte-model be used (F/T)? 
$13.9 
   F 
Nlte-model for which nlte-species? 
   *** must be one of 13.4 *** 
$13.10 
   021 
================================================================================ 
14. broadband-aerosol 
_____________________
Should broadband-aerosol be considered? 
   *** input files $2.10 and $2.11 or $2.12 must exist ***
$14.1 
 F 
Should the KOPRA internal Mie-model be used? 
   (=T: wavenumber and altitude dependent refraction indices must be provided: $2.11) 
   (=F: wavenumber and altitude dependent cross-sections must be provided: $2.12) 
$14.2 
  T 
   ============================================================ 
end KOPRA main input file
```
## 3.2 Files with fixed data

The fixed data files are delivered together with the source-files of KOPRA. The directory tree is not fixed but given under \$1.<sup>\*</sup> in the main input file.

#### 3.2.1 Files with Doppler and Lorentz cut-offs

```
============================================================ 
  Files with Doppler ($1.1) and Lorentz ($1.2) cut-offs for calculation of the 
  absorption coefficient. There are two versions of each file: 
  For normal accuracy calculations: 
    cutdop.dat and cutlor.dat 
  For very high accuracy: 
    cutdop3.dat and cutlor3.dat 
============================================================
```
#### 3.2.2 Moleeule information data file

============================================================

Data file with information on each hitran molecule and isotope (number of isotopes, molecular weights, hitran isotope abundancies, Gamache coefficient for partition sum calculation, state energies) (\$3.3) ============================================================

- \$ number of hitran molecules, additional molecules, pseudo-line molecules 38, 3, 10
- \$ number of isotopes per HITRAN molecule 4,8,5,5,6,3,3,3,2,1,2,1,3,1,2,2,1,2,5,3,2,1,3,2,1,2,1,1,1,1,3,1,1,1,2,1,2,2
- \$ number of isotopes per additional line gas molecule 1,1, 1
- number of isotopes per pseudo line gas molecule 1,1,1,1,1,1,1,1,1,2

\$ molecular weights per HITRAN molecule 18.' 20., 19., 19. 44., 45., 46., 45., 47., 46., 48., 47. 48., 50.' 50., 49., 49. 44., 45., 45., 46., 45. 28., 29.' 30., 29., 31., 30. 16., 17., 17. 32., 34., 33. 30., 31., 32. 64., 66.

```
46. 
   17.' 18. 
   63. 
   17.' 19.' 18. 
   20. 
\ddotsc. . .
$ molecular weights per additional gas molecule, to be VERIFIED 
   79. 
   44. 
   30. 
$ molecular weights per pseudo-line gas molecule 
   1. 
   1. 
   1. 
   1. 
   8. 
   1. 
   0.0004 
   0. 
   0.001 
   97. 99. 
$ isotope abundancies of HITRAN 
  0.997317,0.00199983,0.000372,0.00031069 
  0.98420,0.01106,0.0039471,0.000734,0.00004434,0.00000825,0.0000039573,0.00000147 
  0.992901,0.00398194,0.00199097,0.000740,0.000370 
  0.990333,0.0036409,0.0036409,0.00198582,0.000369 
  0.98654,0.01108,0.0019782,0.000368,0.00002222,0.00000413 
  0.98827,0.01110,0.00061575 
  0.995262,0.00399141,0.000742 
  0.993974,0.0036543,0.00199312 
  0.94568,0.04195 
  0.991616 
  0.9958715,0.0036613 
  0.989110 
  0.997473,0.00200014,0.00015537 
  0.99984425 
  0.757587,0.242257 
  0.50678,0.49306 
 0.99984425 
  0.75591,0.24172 
  0.93739,0.04158,0.01053,0.00739908,0.0018797 
 0.98624,0.01108,0.0019776 
 0.75579,0.24168 
 0.9926874 
 0.98511,0.01107,0.0036217 
 0.74894,0.23949 
\ddotsc\ddotsc
```
\$ isotope abundancies of additional line gases

```
1.0 
  1.0 
  1.0 
$ isotope abundancies of pseudo-line gases 
  1.0 
  1.0 
  1.0 
\dddot{\phantom{0}}\ddotscTotal internal partition sums for 70 - 500 K and 
 500 - 1500 K coefficients for temperature interpolation 
 for hitran molecules 
$ 
 ! \ldots H20 -- 161
 -.44405E+01, .27678E+OO, .12536E-02,-.48938E-06 
 -.94327E+02, .81903E+OO, .74005E-04, .42437E-06 
 ! \ldots H20 -- 181
 -.43624E+01, .27647E+OO, .12802E-02,-.52046E-06 
 -.95686E+02, .82839E+OO, .68311E-04, .42985E-06 
 ! \ldots H20 -- 171
 -.25767E+02, .16458E+01, .76905E-02,-.31668E-05 
 -.57133E+03, .49480E+01, .41517E-03, .25599E-05 
\ddotsc\sim \sim \simTotal internal partition sums for 70 - 500 K and 
 500 - 1500 K coefficients for temperature interpolation 
 for additional molecules 
$ 
! \ldotsHNO4 -- 146
                                             ! derived from Toon 
    -93323.15,1501.75154,-7.63597,0.01955 
                                              !160-350 K 
   -1.36049E6, 12156.008, -37.79588, 0.0483
                                              !350-500 K 
! ... C3H8 -- 221
  .10000E+01, .OOOOE+OO,.OOOOE+OO, .OOOOE+OO 
  .10000E+01, .OOOOE+OO,.OOOOE+OO, .OOOOE+OO 
!... H2CO -- 126, taken from hitran-gas 20 (H2CO)
 -.11760E+03, .46885E+01,.15088E-01, .35367E-05 
 -.11760E+03, .46885E+01,.15088E-01, .35367E-05 
 Total internal partition sums for 70 - 500 K and 
 500 - 1500 K coefficients for temperature interpolation 
 for pseudo-line gas molecules 
$ 
!... ccl3f f11 from Toon
   -0.3529, 1.00617, -3.15636E-5, 4.90591E-832.7266, 0.89325, 5.73225E-5, 6.49571E-8 
!... cc12f2 f12 from Toon
   2.70287 0.99566, -5.51294E-4, 3.26664E-6 
  -1330.38301, 6.58174, -0.00826, 6.78855E-6 
 !...chf2cl f22 from Toon
   -1.2063, 1.02228, -1.23158E-4, 2.11691E-7
```

```
62.86447, 0.74045, 2.71348E-4, 4.48698E-8 
\mathbf{1}\ddotstotal internal partition sums at reference temperature 296 K 
   for hitran molecules 
$ 
  .174626E+03, .176141E+03, .105306E+04, .865122E+03 
  .286219E+03, .576928E+03, .607978E+03, .354389E+04, .123528E+04, 
.714432E+04, 
  .323407E+03, .376700E+04 
  .348186E+04, .746207E+04, .364563E+04, .430647E+05, .212791E+05 
  .499183E+04, .334938E+04, .344940E+04, .526595E+04, .307008E+05 
  .107428E+03, .224704E+03, .112781E+03, .661209E+03, .236447E+03, 
.138071E+04 .589908E+03, .117974E+04, .477061E+04 
  .215726E+03, .452188E+03, .263998E+04 
  .339730E+04, .157040E+04, .358252E+04 
\ddotsc\ddotsctotal internal partition sums at reference temperature 296 K 
   for additional molecules 
$ 
                            HN04 derived from Toon 
    189178.416 
   .100000E+01 
                            C3H8 
   .268388E+04 
                            ! taken from hitran-gas 20 (H2CO)
   total internal partition sums at reference temperature 296 K 
   for pseudo-line gas molecules 
$ 
   2.959803E+02 
   3.338342E+02 
   2.960880E+02 
   2.959858E+02 
\ddots\ldotsState Energies for hitran gases 
     number of states 
     state energies 
     number of ground states 
     hitran ground state number 
$ 
! \ldots H20 -- 161
  4 
   0.0,1594.750,3151.630,3657.053 
   1 
   1 
 !... H20 -- 181
   2 
   0.0,1588.279 
   1 
   1 
 ! ... H20 -- 171
\ddotsc
```

```
State Energies for additional line-gases 
     number of states
      state energies 
     number of ground states
       ground state number 
$ 
! \ldotsHNO4 -- 146
   1 
   0. 
   1 
   1 
! \ldots C3H8 -- 221
\ddotsc\ddot{\phantom{0}}State Energies for pseudo line-gases 
     number of states
     state energies 
     number of ground states 
       ground state number 
$ 
   ! ... ccl3f 
   1 
   0. 
   1 
   1 
   ! ... ccl2f2 
\ddotsc\ddotsc============================================================
```
#### 3.2.3 Line-mixing data file

For a detailed description of this file see Part VI: 'Line mixing'.

============================================================ ============================================================

File with line-mixing data. This file is only necessary if \$12.1 is set to 'T', i.e. line mixing is switched on. (y-coefficients, ... ) (\$3.4)

============================================================

### 3.2.4 Spectroscopic data files

Files with spectroscopic data of HITRAN molecules, additional molecules, and pseudo-lines. (The file-names have to be in the form: fXXXXX, where XXXXX is the wavenumber; the files are produced with the auxiliary program 'hitsort.f90') (\$3.5)

 $\ddotsc$ 

#### 3.2.5 Cross-section data files for heavy molecules

Files with cross-section data for the heavy molecules. (Only necessary if crosssection species are calculated.) For each molecule one binary direct-access data file is necessary and is produced with the auxiliary program 'hitX2bin.f90' from standard hitran cross-section files. The cross-section file-names are given in the file xfiles.dat which is in the same directory as the cross-section files (name given under \$3.6).

## 3.3 Input files for atmospheric profiles

The altitudes of the proflies and the number of Ievels can be different from file to file. All profiles will be interpolated to the grid under \$11.5 in the main input file. Be careful: if the altitude range of \$11.5 extends the altitude ranges in the profileflies the values will also be extrapolated to the Ievels of \$11.51 This can sometimes lead to implausible values. So care should be taken that the altitude range of \$11.5 includes all ranges given in the profiles.

All input-profiles are assumed to be at the same geolocation which is given under \$11.3-11.4 in the main input file.

#### 3.3.1 p,T proflies

============================================================ File with p,T profiles. The filename is given under \$2.1 in the main input file. ============================================================ Number of levels \$ 50 Altitude [km] \$ 0.0, 1.0, 2.0, 3.0, 4.0,  $\ddotsc$ Pressure [hPa] \$ 1.013E+03, 8.988E+02, 7.950E+02, 7.012E+02, 6.166E+02,  $\ddotsc$ Temperature [K] \$ 288.20, 281.70, 275.20, 268.70, 262.20,  $\sim$   $\sim$ ============================================================

#### 3.3.2 p,T gradient proflies

============================================================

File with p, T gradient profiles. The filename is given under \$2.2 in the main input file.

```
============================================================ 
Number of levels 
$ 
 50 
Level altitudes [km] 
$ 
       0.0, 1.0, 2.0, 3.0, 4.0, 
     \mathbb{Z} \times \mathbb{Z} .
Pressure lat. gradient [hPa/km], i.e. the gradient is parallel to 
  (along) the latitude circles. 
  Positive to the east and negative to the west. 
\ddot{\textbf{C}}0.0 0.0 0.0 0.0 0.0 0.0 0.0 0.0 
  \sim \sim \simPressure lon. gradient [hPa/km], i.e. the gradient is parallel to 
  (along) the longitude circles (meridians). 
  Positive to the south and negative to the north. 
$ 
 0.0 0.0 0.0 0.0 0.0 0.0 0.0 0.0 
  \mathbf{1}Temperature lat. gradient [K/km], i.e. the gradient is parallel to 
  (along) the latitude circles. 
  Positive to the east and negative to the west. 
$ 
 0.0 0.0 0.0 0.0 0.0 0.0 0.0 0.0 
  \ldotsTemperature lon. gradient [K/km], i.e. the gradient is parallel to 
  (along) the longitude circles (meridians). 
  Positive to the south and negative to the north. 
$ 
 0.0 0.0 0.0 0.0 0.0 0.0 0.0 0.0 
  \mathbf{1}============================================================ 
3.3.3 vmr profiles 
============================================================ 
   File with vmr profiles. The filename is given under $2.3 
   in the main input file. 
   There must exist a profile for each molecule which 
   should be calculated under $8.6 of the main input file. 
============================================================ 
Number of levels 
$ 
  50 
Level altitudes [km]
```

```
$ 
       0.0, 1.0, 2.0, 3.0, 4.0, 
       \ddotscNumber of gas profiles given below (at least for the gases which have to be 
considered in all microwindows) 
$ 
  2 
Hitran gas number 
Profile [ppmv] 
H20 
$ 
  1 
 7.745E+03 6.071E+03 4.631E+03 3.182E+03 2.158E+03 1.397E+03 9.254E+02 5.720E+02 
 \ldotsC02 
$ 
  2 
3.300E+02 3.300E+02 3.300E+02 3.300E+02 3.300E+02 3.300E+02 3.300E+02 3.300E+02 
 \ldots
```

```
============================================================
```
## 3.3.4 vmr gradient proflies

```
============================================================ 
   File with vmr - gradient profiles. The filename is given under $2.4 in 
  main input file. 
   There must exist a profile for each molecule which 
   should be calculated under $8.6 of the main input file 
   (even if its gradients are zero). 
============================================================ 
Number of levels 
$ 
10 
Level altitudes [km] 
$ 
0.0, 9.0, 16.0, 24.0, 31.0, 
      48.0, 57.0, 66.0, 120.0 
Number of gas gradient profile pairs given below 
 (at least for the gases which have to be 
  considered in all microwindows) 
$ 
 2 
                                                 39.0,
```

```
Hitran gas number
```

```
Profile [ppmv/km] 
H20 lat. gradient [ppmv/km], i.e. the gradient is parallel to 
  (along) the latitude circles. 
  Positive to the east and negative to the west. 
$ 
   1 
 3.375E-01 3.375E-01 4.050E-03 2.400E-03 2.000E-03 1.500E-03 
 1.800E-03 2.200E-03 2.200E-03 2.200E-03 
H20 lon. gradient [ppmv/km], i.e. the gradient is parallel to 
  (along) the longitude circles (meridians). 
$ 
  Positive to the south and negative to the north. 
   1 
 3.375E-01 3.375E-01 4.050E-03 2.400E-03 2.000E-03 1.500E-03 
 1.800E-03 2.200E-03 2.200E-03 2.200E-03 
C02 lat. gradient [ppmv/km], i.e. the gradient is parallel to 
  (along) the latitude circles. 
$ 
  Positive to the east and negative to the west. 
   \overline{2}O.OOOE-02 O.OOOE-02 O.OOOE-02 O.OOOE-02 O.OOOE-02 
 O.OOOE-02 O.OOOE-02 O.OOOE-02 O.OOOE-02 O.OOOE-02 
C02 lon. gradient [ppmv/km], i.e. the gradient is parallel to 
  (along) the longitude circles (meridians). 
$ 
  Positive to the south and negative to the north. 
   \mathcal{D}O.OOOE-02 O.OOOE-02 O.OOOE-02 O.OOOE-02 O.OOOE-02 
 O.OOOE-02 O.OOOE-02 O.OOOE-02 O.OOOE-02 O.OOOE-02 
============================================================
```
#### **3.3.5 continuum proflies**

```
============================================================ 
   File with continuum profiles. The filename is given under $2.5 in 
   main input file. (For each microwindow one profile has to be given.) 
============================================================ 
aerosol absorption and scattering 
coefficient profiles (for each microwindow) [km-1] 
Number of levels 
$ 
 50 
Level altitudes [km] 
$
```

```
0.0, 1.0, 2.0, 3.0, 4.0, 
     \mathbf{1}Number of microwindows for which profiles are given below
$ 
 2 
Continuum absorption coefficient profiles (for each microwindow) [km-1]
Microwindow number
Profile 
$ 
 1 
 0.0 0.0 0.0 0.0 0.0 0.0 0.0 
 \ddotsc$ 
 2 
 0.0 0.0 0.0 0.0 0.0 0.0 0.0 
 \mathbf{r}Continuum scattering coefficient profiles (for each microwindow) [km-1]
Microwindow number
Profile 
$ 
 1 
0.0 0.0 0.0 0.0 0.0 0.0 0.0 
 \sim . \sim$ 
 2 
0.0 0.0 0.0 0.0 0.0 0.0 0.0
 \ddots============================================================ 
3.3.6 Vibrational temperature or non-LTE/LTE population ratio pro-
       flies 
============================================================ 
   File with vibrational temperature or population ratio profiles. 
   The filename is given under $2.6 in 
   main input file. 
============================================================ 
Number of levels
$
```

```
50 
Level altitudes [km] 
$ 
        0.0, 1.0, 
2.0, 3.0, 4.0, 
     \overline{\mathcal{L}} , \overline{\mathcal{L}}Vibrational temperatures (F), population ratios (T) 
$ 
 F 
Total number of following profiles
$ 
 1 
Species 
Vibrational state 
Vibrational temperatures or population ratios 
co2 2 (vib state 01101) 
$ 
021 
2 
2.8820E+02 2.8170E+02 2.7520E+02 2.6870E+02 2.6220E+02 2.5570E+02 2.4920E+02 
 \ddotsc============================================================
```
## 3.3.7 Vibrational temperature or non-LTE/LTE population ratio gradient proflies

```
============================================================ 
  File with vibrational temperature or population ratio gradient profiles. 
  The filename is given under $2.7 in 
  main input file. 
============================================================ 
Number of levels
$ 
 50 
Level altitudes [km] 
$ 
      0.0, 1.0, 2.0, 3.0, 4.0, 
    \dddotscVibrational temperatures (F), population ratios (T) 
$ 
 F 
Total number of following latitude/longitude profile-pairs
$
```

```
1 
Species 
Vibrational state 
Vibrational temperature gradients 
co2 2 (vib state 01101) lat. gradient [K(or 1)/km], i.e. the gradient is parallel to
  (along) the latitude circles. 
  Positive to the east and negative to the west. 
$ 
021 
 2 
 1.000E-2 1.000E-2 1.000E-2 1.000E-2 1.000E-2 1.000E-2 1.000E-2 1.000E-2 
co2 2 (vib state 01101) lon. gradient [K(or 1)/km], i.e. the gradient is parallel to
  (along) the longitude circles (meridians). 
 Positive to the south and negative to the north. 
$ 
 021 
 2 
1.000E-2 1.000E-2 1.000E-2 1.000E-2 1.000E-2 1.000E-2 1.000E-2 1.000E-2 
 \ddots============================================================
```
## 3.3.8 Isotope abundance proflies

============================================================ File with isotope abundance profiles. The filename is given under \$2.8 in main input file. ============================================================ The isotope (relative) abundance profiles for all isotopes of all hitran gases: Number of levels for gas: 1 \$ 1 Altitude levels for this gas [km] \$ 1.0 Isotope abundances on the levels \$ iso 1 0.997317 \$ iso 2 0.00199983 \$ iso 3 0.000372 \$ iso 4

```
0.00031069 
Number of levels for gas: 2 
$ 
 1 
 \ddotsc\ddotsc============================================================ 
3.3.9 Broadband aerosol number density, mode-radius and -width pro-
       files 
============================================================ 
  File with broadband-aerosol profiles: 
  number densities, mode-radii, mode-widths. 
  The filename is given under $2.10 
  in the main input file. 
============================================================ 
Number of altitude levels 
$ 
  4 
Altitude [km] 
$ 
 0.0 22.0 25.0 120.0 
Broadband-aerosol number density [particles/cm-3] 
$ 
 0.0 10.0 0.0 0.0 
The following input data is only necessary if the KOPRA internal Mie-model is used: 
Number of modes for distribution function (1 or 2) 
$ 
  1 
Mode-radius for mode 1 [micrometer] 
$ 
  0.2 0.2 0.2 0.2 
Mode-width for mode 1 
$ 
  0.4 0.4 0.4 0.4 
The following input data is only necessary if 2 modes are considered: 
Mode-radius for mode 2 [micrometer] 
$
```

```
0.9 0.9 0.9 0.9 
Mode-width for mode 2 
$ 
  0.4 0.4 0.4 0.4 
Weight for mode 1 
 (range: 0.0 - 1.0) 
$ 
  1.0 
============================================================
```
### 3.3.10 Broadband aerosol altitude and wavenmnber dependent refraction indices

```
File with broadband-aerosol altitude and wavenumber 
  dependent refraction indices. 
 The filename is given under $2.11 
  in the main input file. 
============================================================ 
Number of altitude levels 
$ 
 2 
Altitude [km] 
$ 
 0.0 120.0 
The following section is repeated (number of levels) times: 
Number of wavenumber grid points for refraction indices: 
$ 
  1691 
Wavenumber, real-part, imaginary part of refraction index 
$ 
   482.12 2.172E+OO 3.333E-01 
   485.97 2.121E+OO 4.082E-01 
   489.83 2.077E+OO 4.928E-01 
   493.69 2.010E+OO 5.676E-01 
   497.54 1.917E+OO 6.039E-01 
    \dddot{\phantom{0}}Number of wavenumber grid points for refraction indices: 
$ 
 1691 
Wavenumber, real-part, imaginary part of refraction index 
$
```

```
482.12 2.172E+OO 3.333E-01 
   485.97 2.121E+OO 4.082E-01 
   489.83 2.077E+OO 4.928E-01 
   493.69 2.010E+OO 5.676E-01 
   497.54 1.917E+OO 6.039E-01 
    \dddot{\phantom{0}}============================================================ 
3.3.11 Broadband aerosol altitude and wavenumber dependent cross-
       sections 
File with broadband-aerosol altitude and wavenumber 
  dependent cross-sections. 
 The filename is given under $2.12 
 in the main input file. 
Number of altitude levels 
$ 
  2 
Altitude [km] 
$ 
 0.0 120.0 
The following section is repeated (number of levels) times: 
Number of wavenumber grid points for broadband-aerosol 
  cross-sections: 
$ 
 5 
Wavenumber [cm-1] , absorption cross-section [cm2/particle] , 
  extinction cross-section [cm2/particle] 
$ 
500.0 1. Oe-17 1. 2e-17 
955.0 1. Oe-16 1.1e-16 
960.0 1. Oe-18 1. 2e-18 
1500.0 1. Oe-18 1. 3e-18 
2000.0 1. Oe-18 1.4e-18 
Number of wavenumber grid points for broadband-aerosol 
  cross-sections: 
$ 
 5 
Wavenumber [cm-1] , absorption cross-section [cm2/particle] , 
  extinction cross-section [cm2/particle] 
$
```
*Höpfner: KOPRA installation* 593

500.0 i.Oe-17 1.2e-17 955.0 i.Oe-16 1.1e-16 960.0 i.Oe-18 1. 2e-18 1500.0 1. Oe-18 1. 3e-18 2000.0 1. Oe-18 1.4e-18

============================================================

============================================================

## 3.4 Input file for AILS-function

File with (apodized) instrumental line shape (AILS) function per microwindow The filename is given under \$2.9 in the main input file. ============================================================ The apodized instrumental line shape (ails) function for each microwindow on the wavenumber fine grid. Wavenumber distance between the ails points [cm-1] \$ 0.0005 Number of grid points (must be odd!) \$ 303 Ails functions per microwindow \$ mw 1 -0.01928 -0.01878 -0.01849  $\sim$   $\sim$   $\sim$ ============================================================

## 3.5 Output files for spectra and derivative spectra

The file name convention for spectra and derivative spectra is: For spectra: directory/abcd...xxyyzz For derivative-spectra of offset, scale, wavenumber-shift, ils-phase, ils-apolin, and line-of-sight: directory/abcd...offxxyyzz directory/abcd...scaxxyyzz directory/abcd...shixxyyzz directory/abcd...phaxxyyzz directory/abcd...apoxxyyzz directory/abcd...losxxyyzz For derivative-spectra of temperature, temperature-gradient, pressure, and continuum:

```
directory/abcd...Txxyyzzvvv
directory/abcd... Tgraxxyyzzvvv
directory/abcd...pxxyyzzvvv
directory/abcd... aerxxyyzzvvv
For derivative-spectra of vmr, vmr-gradient, and vibrational temperature: 
directory/abcd...vmrxxyyzzuuvvv
directory/abcd...vmrgraxxyyzzuuvvv
directory/abcd... Tvibxxyyzzuuvvv
Where: 
directory/abcd... = directory and file-initials as given under 3.1and3.2 xx = mi-
crowindow number yy = observation geometry number zz = sub-microwindow num-
ber uu = species number (in case of vmr and vmr-gradient) uu = vibrational state
number (in case of Tvib) vvv = (altitude) retrieval-parameter number (e.g. altitude
level)
```

```
Spectra and derivative spectra on the fine wavenumber (monochromatic) grid. 
   The file name directory and initials are given under $3.1 and under $3.2 
============================================================ 
# 
# nurober of 
wavenumber grid-points 
 wavenumber 
                      spectral value [nW/cm2srcm-1] 
 wavenumber 
                      spectral value [nW/cm2srcm-1] 
                   spectral value [nW/cm2srcm-1] 
  wavenumber 
                     spectral value [nW/cm2srcm-1] 
  wavenumber 
     \ddotsc\ddots============================================================
```
## **3.6 log- and error-files**

If \$3.3==1 the log-file is written to screen or file as selected under \$3.4. The warnings and errors are written into the log-file and into an extra error-file with the filename of \$3.5.

# Module, subroutine and variable listing and description

**M. Höpfner** 

## 1 Module Listing and Description

- Modules for fixed data and parameters:
	- ckdcoe.m Parameters for the calculation of the  $H_2O$ -continuum. Subroutines: *-I-*
	- $-$  param $m$ Definition of mathematical-physical and dimensioning parameters. Subroutines: *-I-*
	- precis. m Definition of precision parameters for integer and real variables. Subroutines:

*-I-*

- Module for type-definition:
	- types\_m Definition of types for all derived-type variables in kopra. Subroutines: *-I-*
- Modules for variable-interfaces:
	- inpdat\_m Definition of input variables. Subroutines: *-I-*
	- modat\_m Definition of internal model variables. Subroutines: *-I-*
	- $-$  outdat.m Definition of output variables. Subroutines: *-I-*
- Modules with mathematical libraries:

```
- linpac_m
  Subroutine collection for linear algebra. 
  (Translated from the slatec library on http:/ /www.netlib.org/slatec/) 
  Subroutines: 
  public :: balanc, cbal, balbak, cgedi, cgefa, cginv, corth, elmhes 
  eltran, compqr2, hqr, cg, rg, qsort 
- recipe_m
  Subroutine collection from numerical recipes. 
  Subroutines: 
  public :: polcoe, hunt, locate, spline, splint, splintl, linintl, isort
```
• Modules for often used subroutines:

 $-$  give\_m

Collection of subroutines which return the value of atmospheric parameters for a given location in the atmosphere (latitude, longitude, altitude). The interpolation is performed either in the input proflies or in the retrieval parameter profiles. Subroutines: public :: give\_p,give\_T,give\_vmr,give\_Tvib, give\_aerabs,give\_aersca private :: give\_pgrad, give\_Tgrad, give\_Tvibgrad, geodistance varsub\_m

Collection of subroutines that are often use by different modules. Subroutines:

public :: delete\_element\_i, multiple\_cut, go\_next, g, press, alti, seconds, yinterpoll, yinterpol2

- Modules for specialized tasks:
	- $-$ abco $m$

Calculates absorption coefficients [cm2] for all layers and observation geometries.

- Subroutines:
- public :: absco\_calc

private :: absco\_branch, allocate\_geo\_mw, line\_strength, cho2chi

 $-$  addlin m

Provides subroutines for the efficient calculation of absorption coefficient on a line-by-line basis.

The basic idea the use of look-up-tables for determining the optimal set of sampling points for each spectral line.

Subroutines:

public :: allocate\_cutoff, deallocate\_cutoff, allocate\_grid, deallocate\_grid, add\_lines\_chilm, add\_lines\_chi, add\_lines\_lm, add\_lines, interpolate\_grid private :: voigt

 $-$  gascon.m

Calculation of  $N_2$ ,  $O_2$ ,  $H_2O$ ,  $CO_2$  continua. Subroutines:

public :: calc\_h2ocon, calc\_n2con, calc\_o2con

 $-$  ifnlte\_m

Interface to the nlte-model

- Subroutines:
- public :: interface\_nlte
- $-$  ilsfov $m$

Calculate ails and convolve fine-grid spectrum. Determine field-of-view weighted average spectrum.

Subroutines:

public :: envils, envfovils, ilsapo, fovils1, ilsapo\_fixed, ilsfov\_fixed private :: value\_test, vertinterpol, fovmeanspec, scndderfov, fovilsspec, derive,

convolution, makeifg, makeils, shiftwvnr, makecifg, fovtrm, makecils, addnoise

 $-$  inider\_m Initialization of variable deri% for derivative calculation. Subroutines: public :: ini\_deri - inipar\_m Initialization of the vector para% which contains the parameterization of atmospheric profiles. Subroutines: public :: ini\_para private :: ini\_para\_vmr, ini\_para\_T, ini\_para\_Tvib, ini\_para\_aerabs, ini\_para\_Tgrad, ini\_para\_vmrgrad, ini\_para\_p - inismw\_m Determination of internal forward model sub-microwindows. Subroutines: public :: ini\_sub\_mw  $-$  iniout\_m Initialization and determination of the output variable outdat%. Subroutines: public :: ini\_output - input\_m Initialization and definition of all input variables. Subroutines: public :: input private:: input\_hitmol, input\_main, input\_mwdef, input\_isoprof, input\_pTprof, input\_vmrprof, input\_pTgradprof, input\_vmrgradprof, input\_contprof, input\_Tvibprof, input\_Tvibgradprof.input\_ails, make\_hydroequi, ils\_radius, extend\_mw, speciorder, isomult  $-$  inspec\_m Read spectroscopic data and built up speci% variable. Subroutines: public :: input\_spectroscopy private :: numdata, readlines, isoabun, linein, allocopy1, allocno\_nlte, allocno.lm, alloc.nlte, allocopy2, pointmw, check\_mwspeci, readJmdata, allocJm, deleteJmlines, - linmix\_m Provides subroutines for line-mixing. Subroutines: public ::  $y$  \_calc\_rk,  $y$ \_calc\_dd, corr\_y\_coeffs, - miemod\_m Performs the Mie-calculations. Subroutines: public :: mie private :: miecoe,mieampli,set\_miepar ,seLgauher - modgeo\_m

Introduces additional geometries for the simulation of FOV and defines the new occupation matrix for all the simulated geometries ('simulated geometries' are called all geometries to be calculated in the forward model i.e. the
observed plus the additional geometries for FOV.) Subroutines: public :: make\_modelgeo private:: addsim\_a, addsim\_b, addgeo, make\_occusim,

 $-$  modlev\_m

Defines the model altitude levels for the forward calculation. Subroutines: public :: make\_modelgrid private:: min\_distance, calc\_ztang, base, grid\_t\_hw, grid\_tang, delete\_level, addJevel,

- nltder\_m Post derivatives in case of use of nlte-model Subroutines: public :: nlte\_postderi private :: nlte\_vmr\_postderi, nlte\_x\_postderi
- offsca\_m

Add offset and scale spectra. Calculate offset and scale derivatives. Subroutines: public :: offset\_scale private :: sca, off, sca\_deri, off\_deri

- parchk\_m

Checks if variation of a distinct retrieval parameter influences the values of the atmospheric quantity

inside an altitude region of the atmosphere.

Subroutines:

public :: para\_aerabs\_change, para\_vmr\_change, para\_T\_change, para\_Tvib\_change, para\_Tgrad\_change, para\_vmrgrad\_change

radtra\_m

Calculation of the radiative transfer through the atmosphere and determination of the fine-grid spectra and their derivatives.

Convolution of the fine-grid spectra with the ails to get the spectra on the coarse-grid (measurement grid) and

calculation of the field-of-view weighting.

Subroutines:

public :: radtrans

private :: radtrans\_mw, tausrc, optsrcdTvib, derivmr\_calc, deriaer\_calc, deriT \_calc, deriTvib\_calc,

deriTgrad\_calc, derivmrgrad\_calc, writeabco, writespec, lsimobs, finewrk, ilsapofov \_calc, sub\_mw \_minmax,

- alloc\_Sails
- rayctl\_m

Controls ray-tracing, calculation of path integrated values ( Curtis-Godson values and column amounts) and the

derivatives of path integrated values wrt retrieval parameters.

Subroutines:

public :: raytrace\_ctrl

private:: allocgeo1, homog\_path, para\_dcol\_ne0, para\_dabsopt\_ne0, para\_dT\_ne0, para\_dTgrad\_ne0,

para\_dTvib\_ne0, para\_dcolgrad\_ne0, calc\_nlte\_ratios, calc\_nlte\_dratios

ray\_m Calculate ray-tracing, path integrated values (Curtis-Godson values and column amounts) and the

derivatives of path integrated values wrt retrieval parameters. Subroutines: public :: raytra, tangalt private :: leveltang, leveltrans, integrate, nmax\_calc, index\_nlte, tangpara, height, findtop, facds, cross, unitvector, refin, epsi, gradient, observer, tnew, latlon, vektorsin, alloc\_geo, pathcopy, ray \_out transLm Collection of subroutines specialized for radiative transfer calculation. (Interpolation between different grids.) Calculation of planck/source functions and  $N_2$  and  $O_2$  continua. Subroutines: n2calc, o2calc, h2ocalc, planck, alpha, dalphadTvib, source, dsourcedTvib, abscol, absco2, scaLadd\_fabsco, fabsco\_add\_scal, scaLadd\_absco, absco\_add\_scal, scal\_sub\_fabsco, fabsco\_sub\_scal, scal\_sub\_absco, absco\_sub\_scal, scaLaddsub\_absco, scal\_mul\_fabsco, fabsco\_mul\_scal, absco\_mul\_scal, scal\_muLabsco, absco\_muLcomplex, complex\_muLabsco, cut\_fabsco, cut\_absco, ipos, fine\_absco, fine\_fabsco, exp\_fabsco, exp\_absco, absco\_to\_absco, fabsco\_to\_absco, fabsco\_sub\_fabsco, absco\_sub\_fabsco, fabsco\_sub\_absco, absco\_sub\_absco, fabsco\_add\_fabsco, absco\_add\_fabsco, fabsco\_add\_absco, absco\_add\_absco, absco\_addsub\_absco, fabsco\_mul\_fabsco, absco\_mul\_fabsco, fabsco\_muLabsco, absco\_muLabsco, Re\_absco, Re\_fabsco, Im\_absco, Im\_fabsco, deallocateO, deallocatel, deallocate2, deallocate3, initO\_absco, initLabsco, init2\_absco, init3\_absco - wriout\_m Write output spectrum outdat%... to file. Subroutines:

- public :: writeout
- private :: writespec
- xinput\_m

Reads measured heavy molecule cross-section data and determines measuring range for every microwindow /xsct.-gas.

Subroutines:

public :: input\_xsection

private :: deallocate\_range, make\_x, readxfilenames, readxbody, readxheader, check\_mw Xspeci

- xintpl\_m

Pressure, temperature and wavenumber grid interpolation of heavy molecule cross-section measurements. Subroutines:

public :: allocate\_x, deallocate\_x, interpl\_xpt

private :: interpLptl, interpLpt2, interpLpt3, interpLpt4, interpl\_x, quadrant, quad\_occ, distancel, distance2

- Modules for control tasks:
	- kopfwd\_m

Controls forward model run (without in/output) and determines numerical p-derivatives.

Subroutines: public :: kopra\_forwrd private :: kopra\_derip

- kopra Main program. Subroutines: *-I-*

modlev\_m.f90 (module modlev\_m) nltder \_m. f90 (module nltder\_m) offsca\_m.f90 (module offsca\_m) parchk\_m. f90 (module parchk\_m) radtra\_m. f90 (module radtra\_m) ray\_m.f90 (module ray\_m) rayctl\_m.f90 (module rayctl\_m)

## 2 Subroutine Listing and Description

pri. .. private pub ... public

Subroutines from:-------------------------------------------------------------- abco\_m.f90 (module abco\_m) addlin\_m. f90 (module addlin\_m) give\_m.f90 (module give\_m) ifnlte\_m.f90 (module ifnlte\_m) ilsfov\_m.f90 (module ilsfov\_m) inider\_m.f90 (module inider\_m) iniout\_m.f90 (module iniout\_m) inipar\_m.f90 (module inipar\_m) inismw\_m.f90 (module inismw\_m) input\_m.f90 (module input\_m) inspec\_m.f90 (module inspec\_m) kopfwd\_m.f90 (module kopfwd\_m) linmix\_m. f 90 (module linmix\_m) miemod\_m.f90 (module miemod\_m) modgeo\_m.f90 (module modgeo\_m)

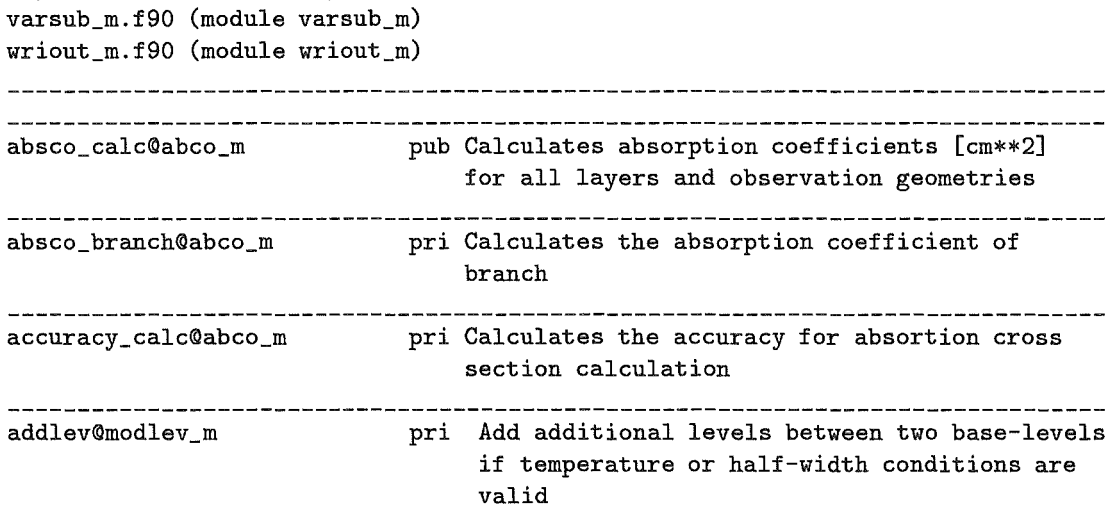

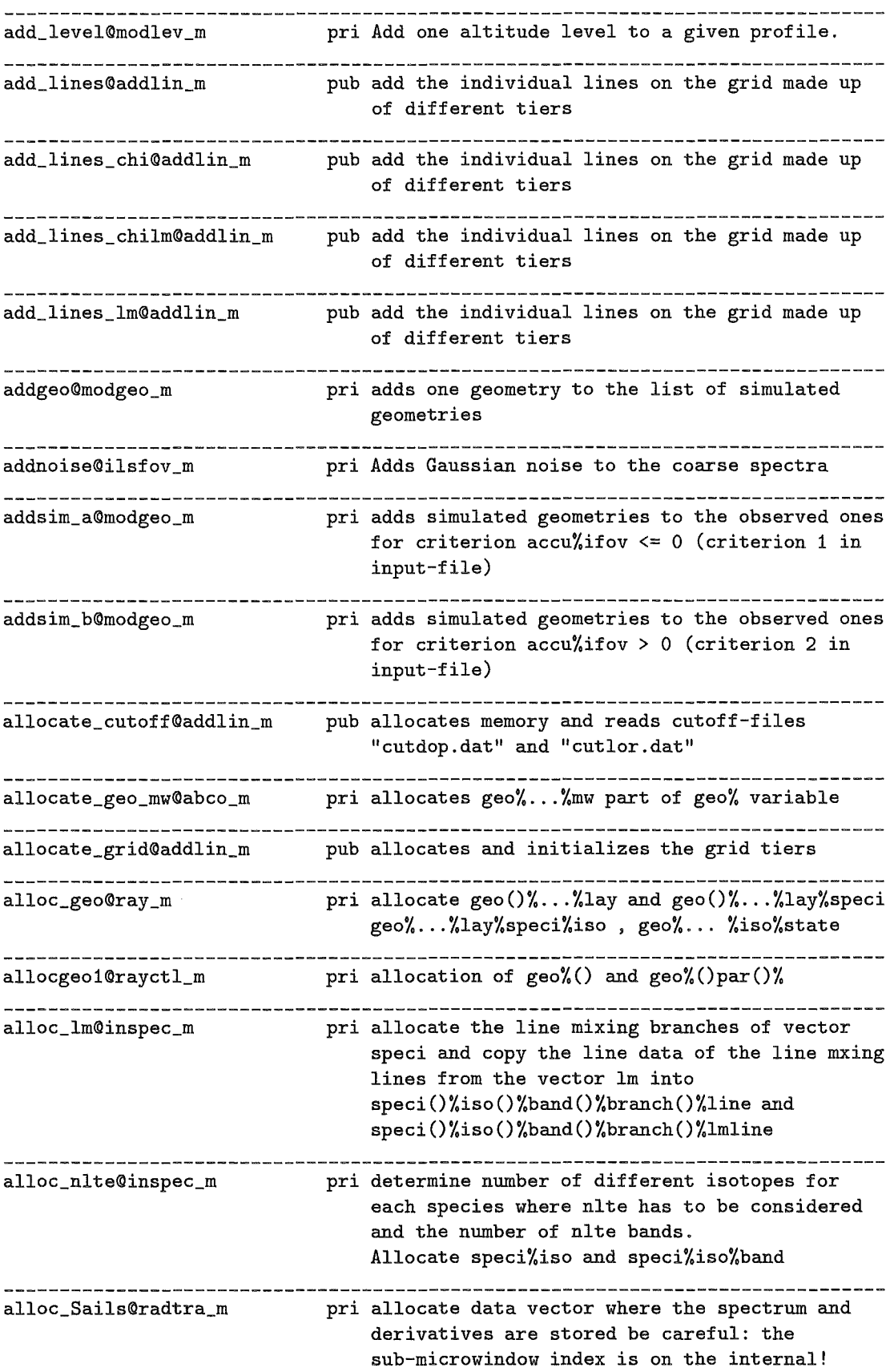

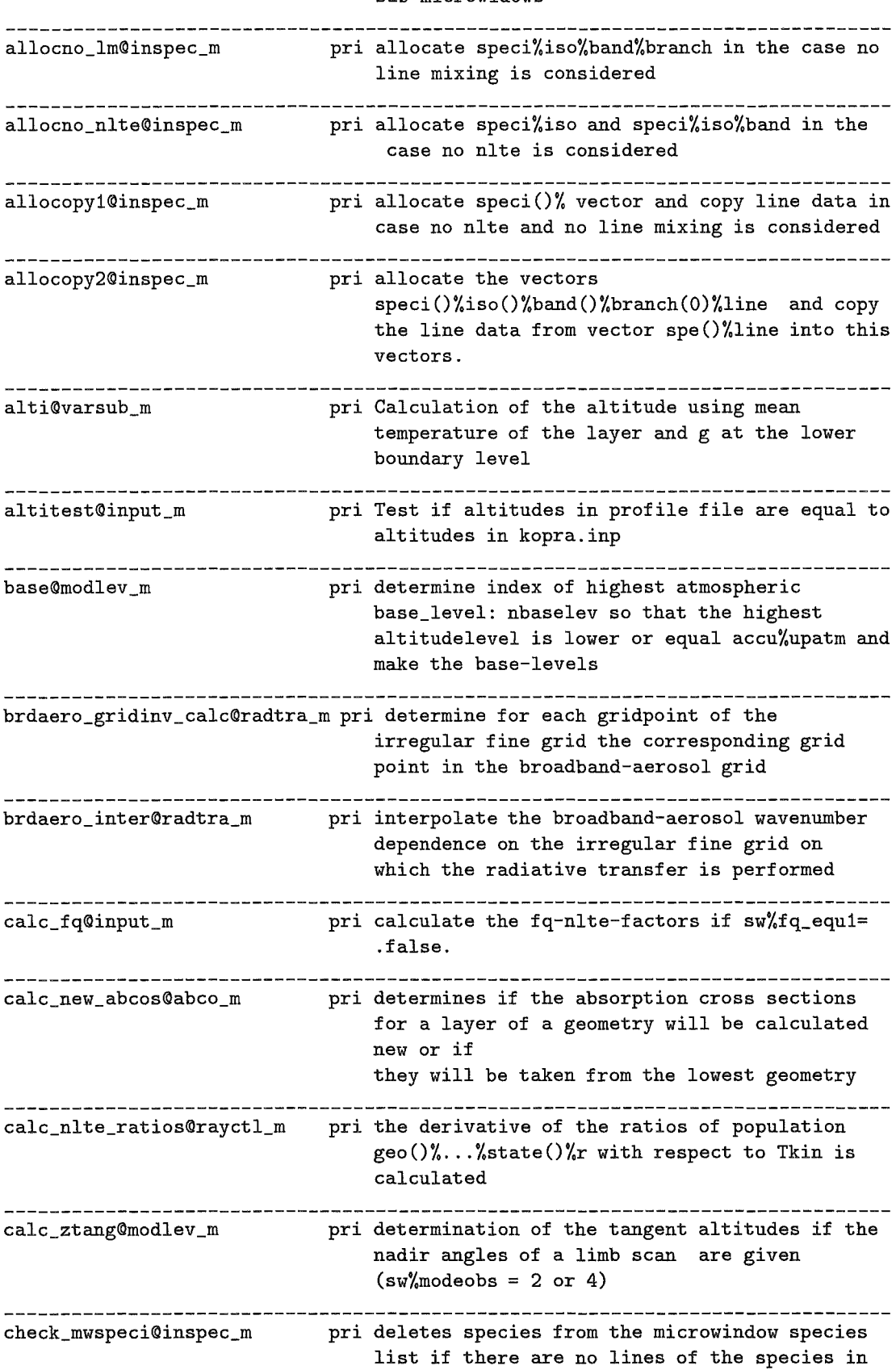

sub-microwidows

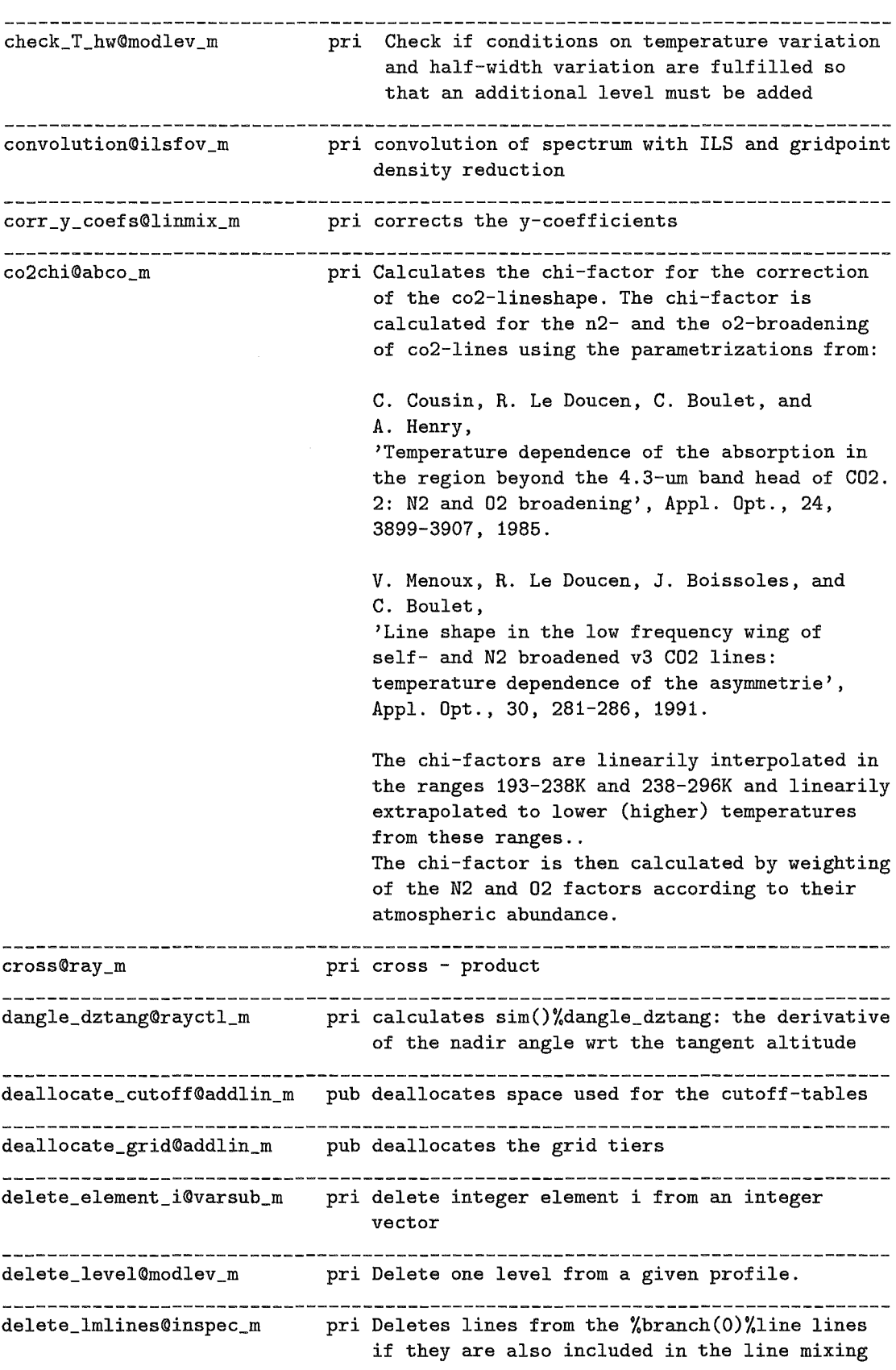

the microwindow

branches, so that these lines are not calculated twice. deriaer\_calc«lradtra\_m pri Calculation of derivatives with respect to aerosol absorption parameters derinum\_calc@radtra\_m pri Calculation of derivatives with respect to broadband aerosol number density parameters deriMie\_calc@radtra\_m pri Calculation of derivatives with respect to Mie parameters pri Calculate derivatives of the cg-pressure derip\_refr@ray\_m of air and the air-column with respect to p-parameters (including refraction dependence) \_\_\_\_\_\_\_\_\_\_\_\_\_\_\_\_\_\_\_\_\_\_\_\_\_\_\_\_ pri Calculation of derivatives with respect to T deriT\_calc@radtra\_m parameters deriTgrad\_calc@radtra\_m pri Calculation of derivatives with respect to Tgrad parameters deriTvib\_calc@radtra\_m pri Calculation of derivatives with respect to vmr parameters derive@ilsfov\_m pri derivative of spectrum with respect to abszissa \_\_\_\_\_\_\_\_\_\_\_\_\_\_\_\_**\_\_\_\_\_\_\_\_\_\_\_\_\_\_\_\_\_** derivmr\_calc@radtra\_m pri Calculation of derivatives with respect to vmr parameters derivmrgrad\_calc«lradtra\_m pri Calculation of derivatives with respect to vmr-gradient parameters pub AlLS and FOV convolution for ENVlSAT envfovils@ilsfov\_m envils@ilsfov\_m pub AlLS convolution for Envisat pri calculate refraction index-1 at cartesian epsi@ray\_m point r in atmosphere pub stop program error@varsub\_m pri Extend the microwindows on each side by the extend\_mw@input\_m ilsradius. pri find, along a direction vector dr, with facds@ray\_m endpoint heights h1 and h2 the point with height h \_\_\_\_\_\_\_\_\_\_\_\_\_\_\_\_**\_\_\_\_\_\_\_\_\_\_\_\_\_\_\_\_\_**\_\_\_\_\_ pri find (coming from outside) the crossing point findtop@ray\_m with top level of atmosphere 

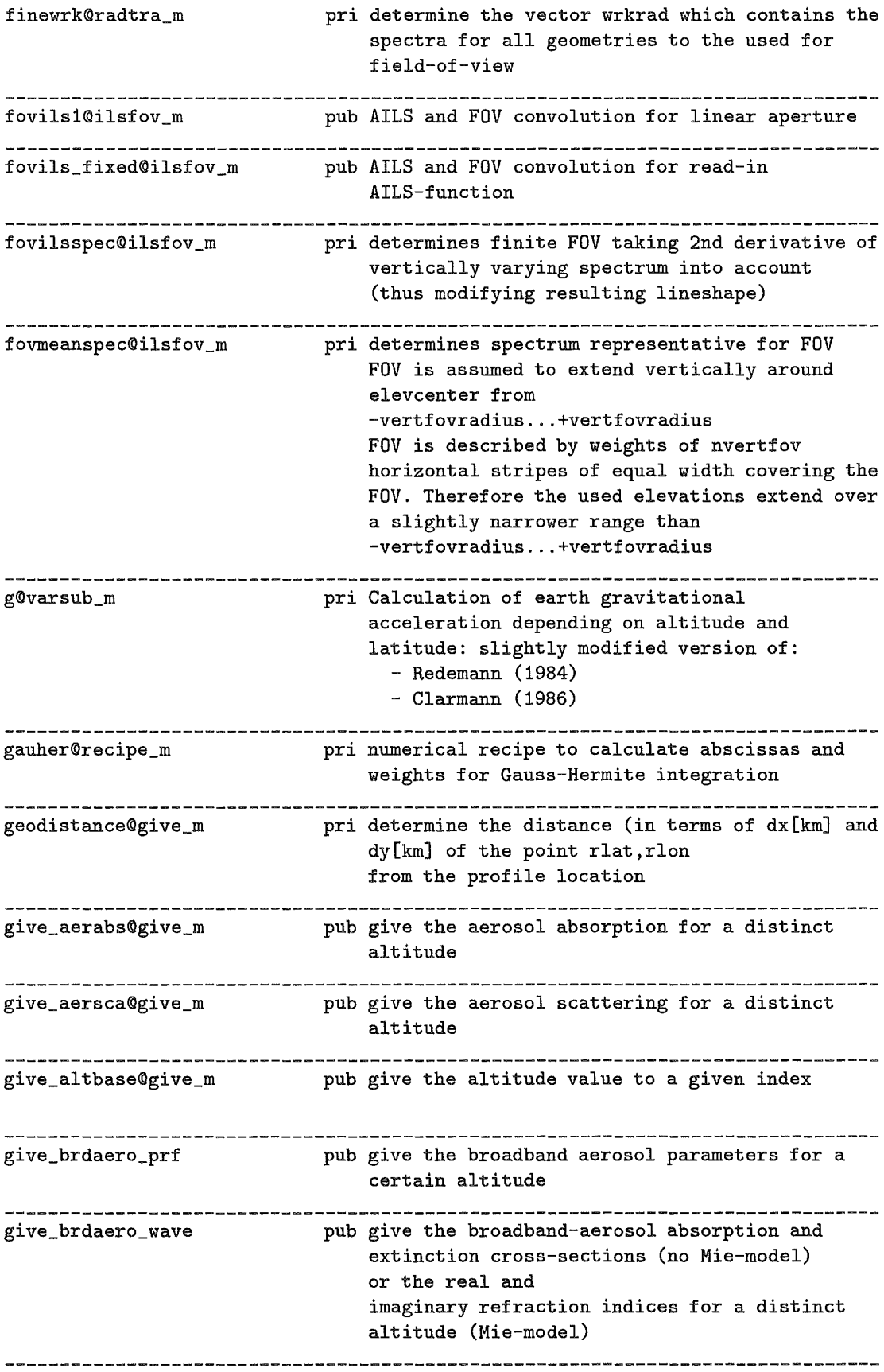

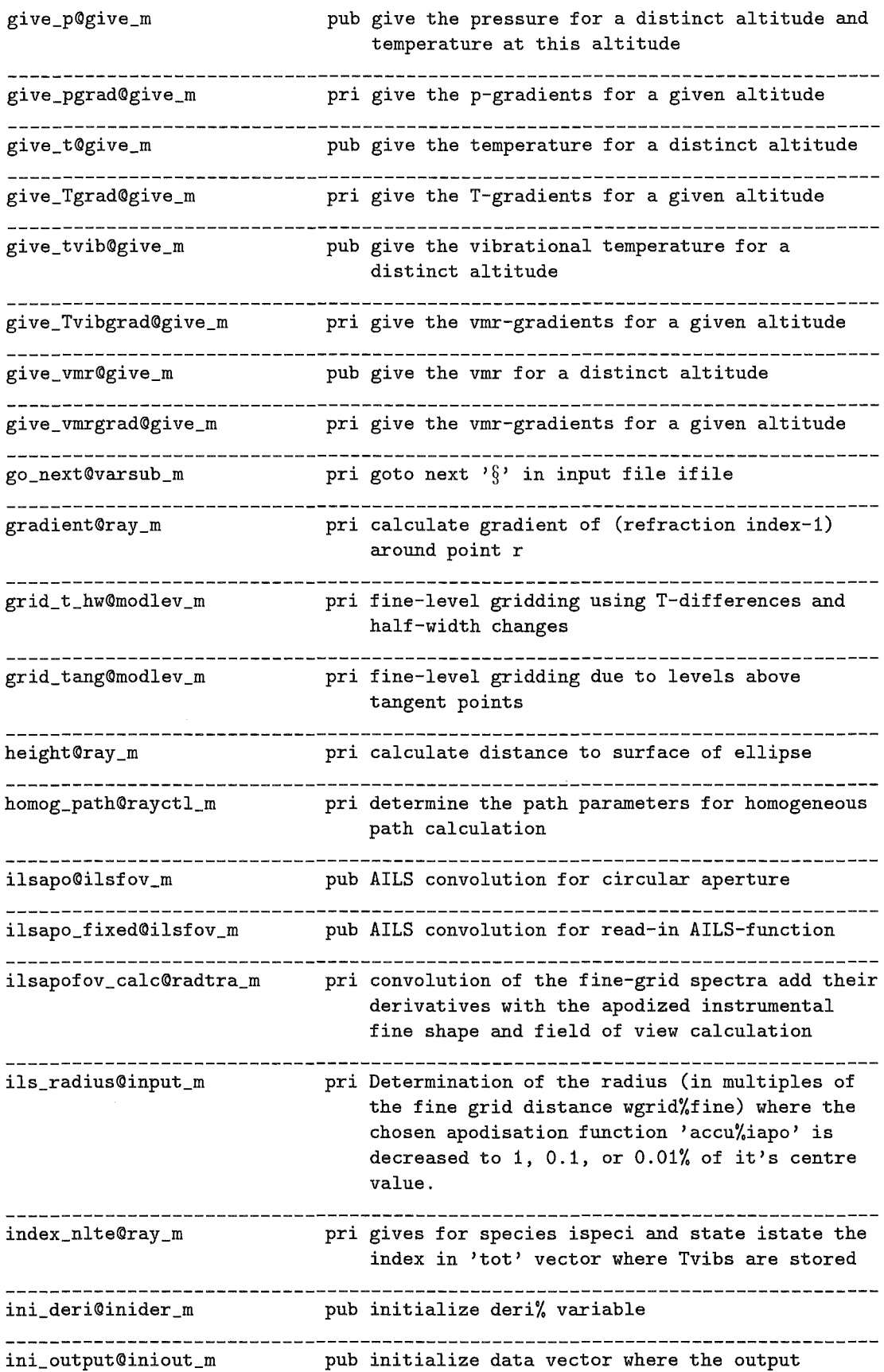

 $\hat{\boldsymbol{\beta}}$ 

spectrum is stored be careful: the sub-microwindow index is on the external! sub-microwidows

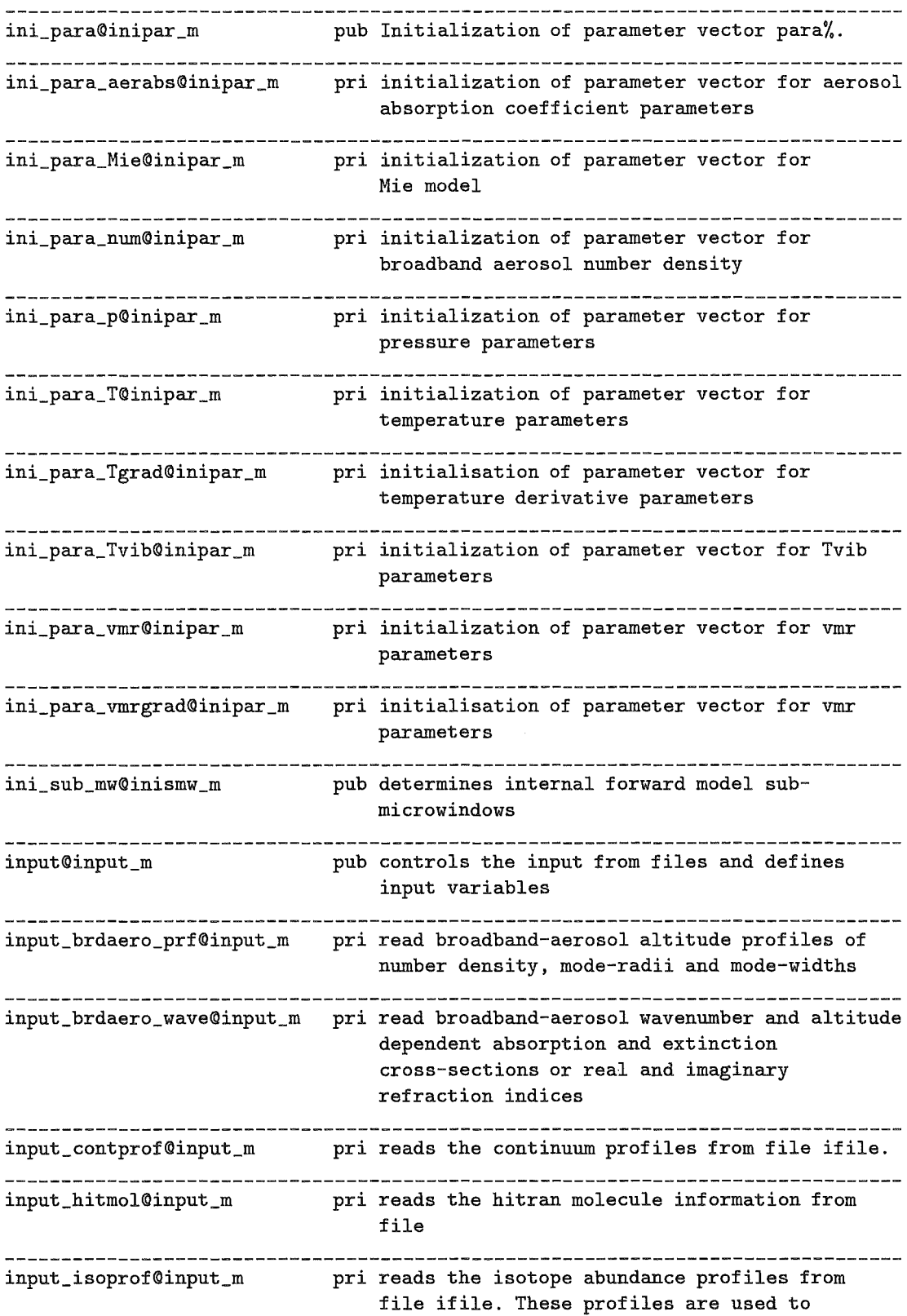

 $\hat{\mathcal{A}}$ 

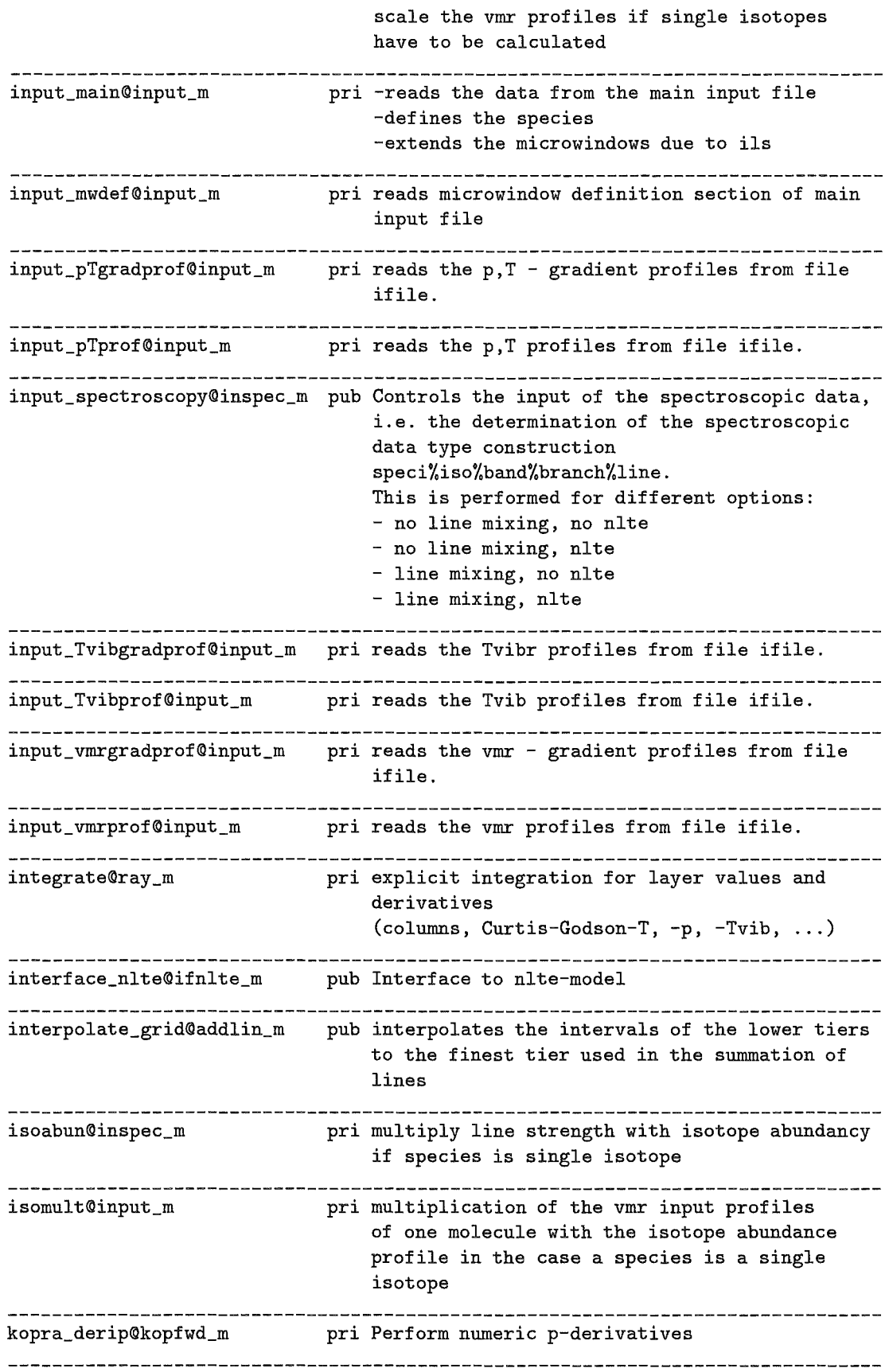

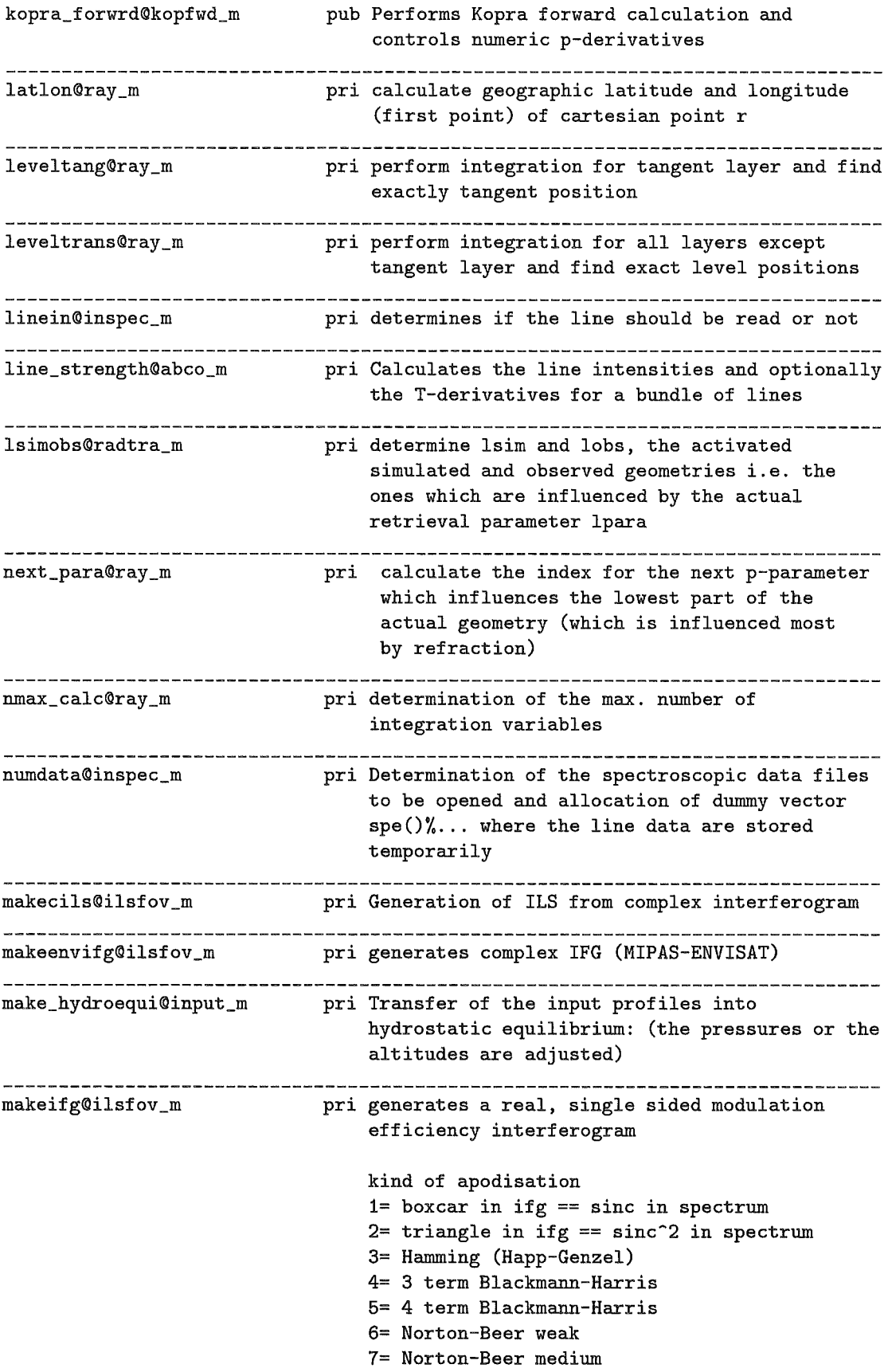

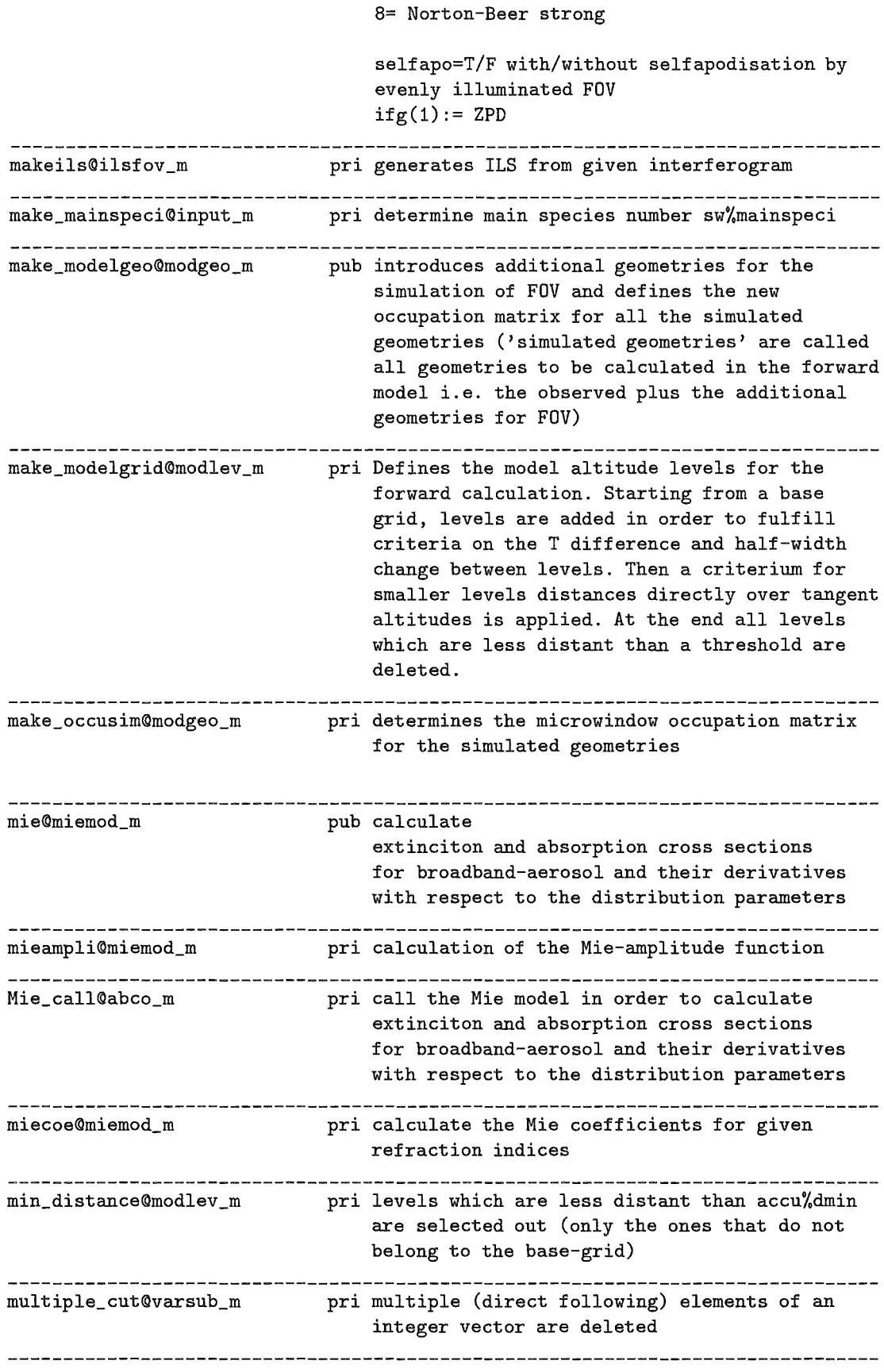

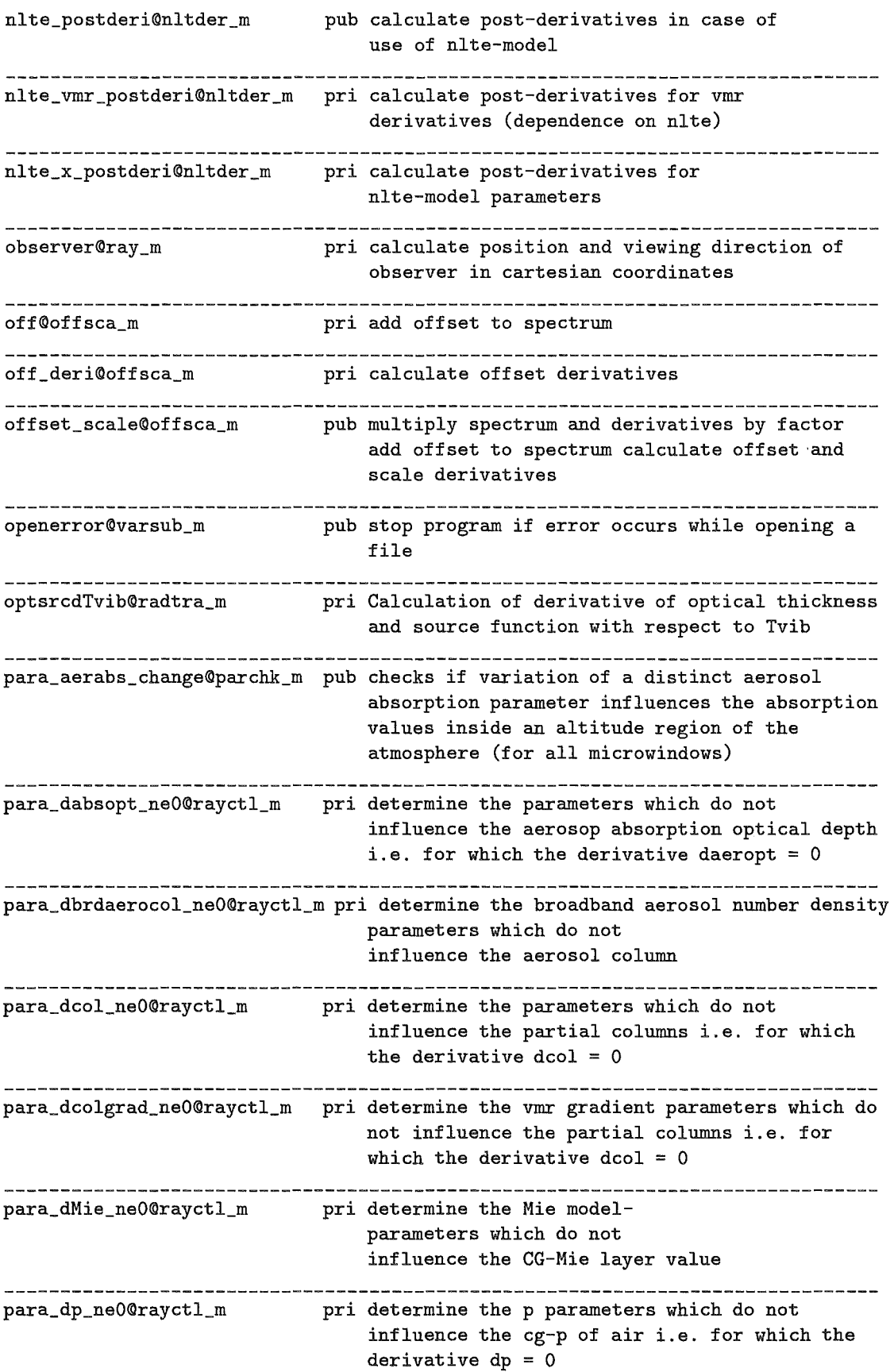

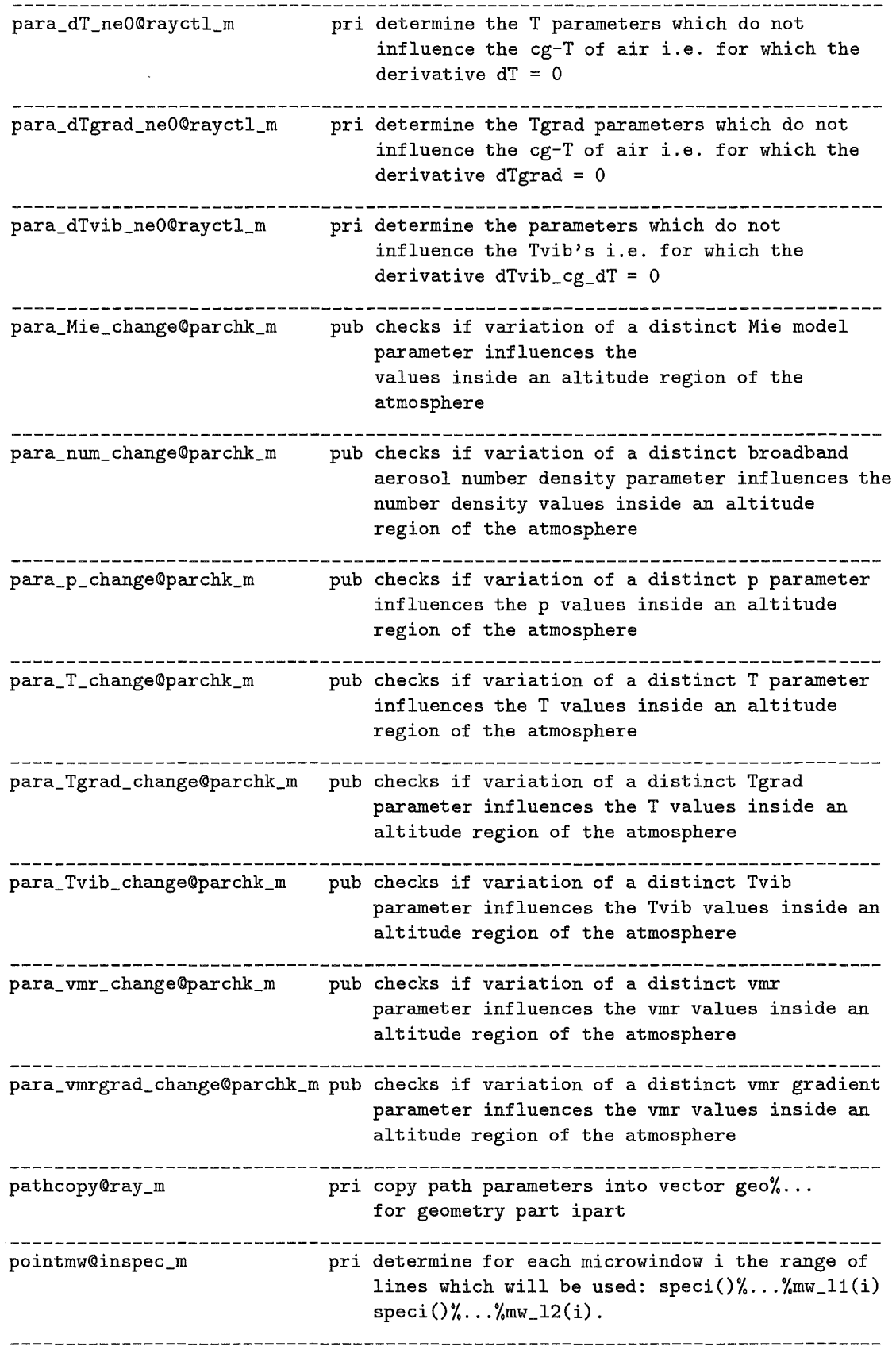

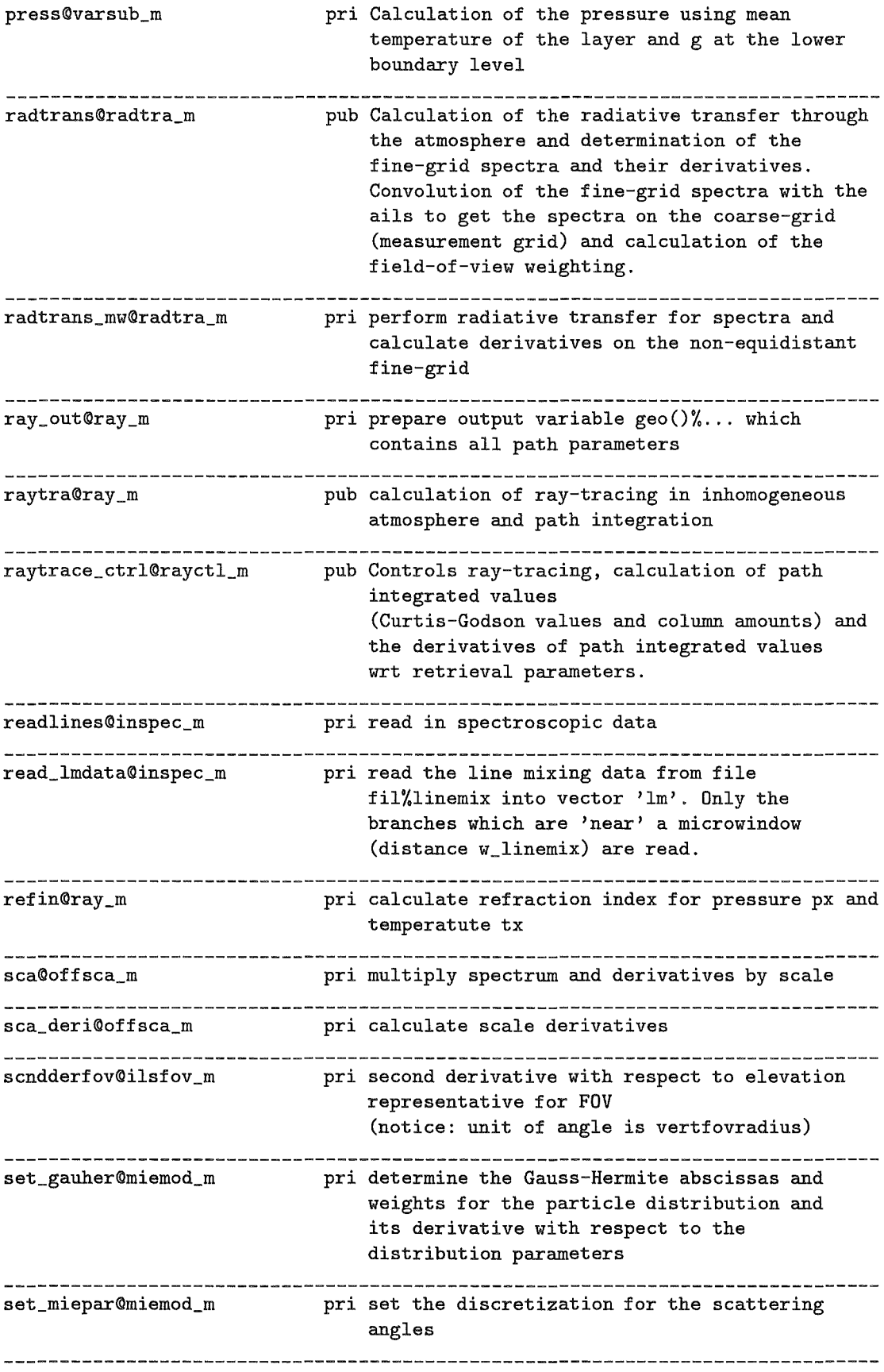

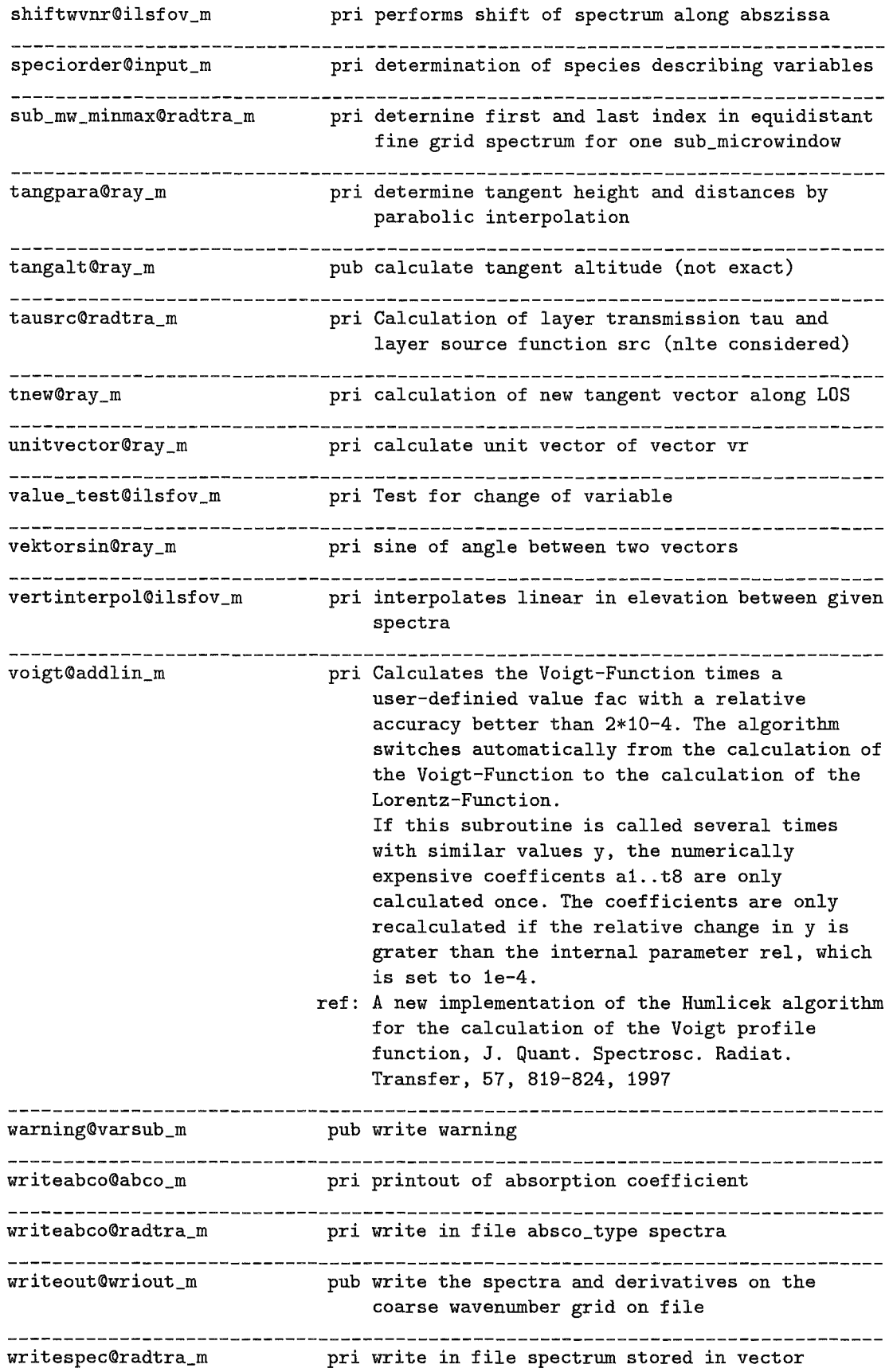

 $\sim 10^6$ 

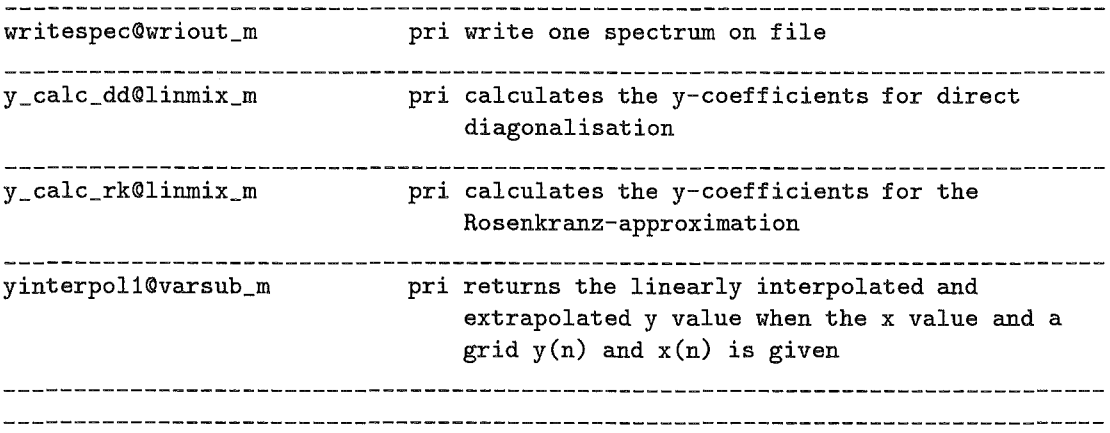

===============================================================================

## 3 Variable Listing and Description

```
accu% 
       accuracy_type 
computational accuracy 
accu%absolute_absco 
                real 
absolute accuracy for optical depth 
              Origin 
input_main©input_m 
accu%basealt() 
accu%dif 
accu%dmin 
accu%iapo 
                real 
altitude of the base-levels [km] 
           Dimension : n%baselev
              Origin 
input_main©input_m 
                real 
maximum layer thickness above the tangent altitude [km] 
              Origin 
input_main©input_m 
                real 
minimal layer thickness [km] 
              Origin 
input_main©input_m 
             integer 
accuracy of apodisation (defines mw extension) 
              Origin 
input_main©input_m 
accu%iexpath 
accu%ifov() 
             integer 
number of extra paths where the absorption 
              Origin 
input_main©input_m 
             integer 
criteria for addition of simulated 
           Dimension 
2 
              Origin 
input_main©input_m 
                       1= apodisation function decreases to 1% 
of 
center value 
                       2= apodisation function decreases to 0.1% 
of 
center value 
                       3= apodisation function decreases to 0.01% 
of 
center value coefficients are recalculated/interpolated 
                       geometries for field of view calculation
```

```
accu%if ov _sep 
              integer 
number of the geometry up to which ifov(1) 
               Origin : input_main@input_m
accu%raytrace 
                 real 
integration step length [km] 
               Origin : input_main@input_m
accu%retain_absco 
              integer 
=0 lines my be rejected and truncated 
               Origin : input_main@input_m
accu%Tvar1 
                 real 
max. temperature variation between 
               Origin : input_main@input_m
accu%Tvar2 
                 real 
max. temperature variation between 
               Origin : input_main@input_m
accu%w_useline 
                 real 
wavenumber range outside mw where lines 
               Origin : input_main@input_m
accu%wvar 
                 real 
maximum variation of the line width 
               Origin : input_main@input_m
accu%upto 
                 real 
altitude above the tangent up to which 
               Origin : input_main@input_m
accu%zTvar 
                 real 
altitude [km] which divides the regions 
               Origin : input_main@input_m
                        is used as criterium for addition of 
                        simulated geometries 
                        =1 all lines retained, no truncation 
                        levels in the lower altitude region 
                        levels in the higher altitude region 
                        are taken into account for 
                        calculation of each line 
                        between two model levels 
                        this maximum thickness (accu%dif) is valid [km] 
                        for temperature variation between levels 
=============================================================================== 
brdaero% 
        brdaero_type : broadband-aerosol definition 
brdaero%alt_prf() 
                 real 
altitudes of broadband-aerosol profile levels [km] 
           Dimension 
brdaero%nlev_prf 
               Origin : input_brdaero_prf@input_m
brdaero%alt_wave() 
                 real 
altitudes of levels of broadband-aerosol 
           Dimension 
brdaero%nlev_wave 
               Origin : input_brdaero_wave@input_m
brdaero%iwave1() 
              integer 
begin (1, :) wavenumber index for broadband-aerosol 
           Dimension : n%mw
                        refraction indices or cross sections [km] 
                        refraction indices or cross sections for each mw
```

```
Origin : input_brdaero_wave@input_m
brdaero%nlev_prf 
              integer 
number of levels for the broadband-aerosol 
              Origin : input_brdaero_prf@input_m
brdaero%nlev_wave 
              integer 
number of altitude levels for the broadband-aerosol 
brdaero%nMie 
brdaero%nmode 
              Origin : input_brdaero_wave@input_m
              integer 
number of Mie-parameter sets 
              Origin : input_main@input_m
             integer 
number of modes for broadband-aerosol 
              Origin : input_brdaero_prf@input_m
brdaero%nwave () 
             integer 
number of wavenumber indices for broadband-aerosol 
           Dimension : n%mw
              Origin : input_brdaero_wave@input_m
                       profiles 
                       refraction indices or cross sections 
                       particle distribution function 
=============================================================================== 
brdaero_prf(:,:) 
                real : broadband-aerosol profiles of particle number density
                        [particles/cm3] and mode-radii [micrometer] and 
                       mode-widths and ratio of mode1 to mode1+mode2 
           Dimension :(brdaero%nlev_prf,6) if sw%Miemod (Mie-model) 
                       (brdaero%nlev_prf,1) if not sw%Miemod (no Mie-model) 
              Origin : input_brdaero_prf@input_m
=============================================================================== 
brdaero_wave(:, :, :, : ...)real : broadband-aerosol wavenumber 
                       dependent refraction index (if sw%Miemod) 
                       or cross section [cm2/particle] (if not sw%Miemod) 
           Dimension : (i,2,brdaero%nlev_wave.n%mw) with
                       i is max number of aerosol grid points for all mw's 
=============================================================================== 
deri% 
     derivative_ type 
derivative definition 
deri%igasiso () 
             integer 
gas/isotope identifier for deriv. species 
           Dimension 
deri%nspeci 
              Origin : input_main@input_m
deri%igasiso_grad() 
             integer 
gas/isotope identifier for vmr-gradientderiv. species 
           Dimension 
deri%n_vmrgrad_speci 
              Origin : input_main@input_m
deri%igasiso_nlte 
             integer 
Tvib species for derivative 
              Origin : input_main@input_m
deri%i_nlte_iso 
             integer 
global nlte_isotope number
```
Origin ini deri@inider m deri%i\_nlte\_speci integer global species number for which Tvib Origin : ini\_deri@inider\_m deri%i\_nlte\_state() integer pointer to the global nlte state number Dimension deri%n\_nlte\_state Origin : ini\_deri@inider\_m deri%istate () integer states for which T-vib derivatives Dimension deri%n\_nlte\_state Origin input\_main@input\_m deri%i\_vmrgrad\_speci() integer pointer to global species numbering Dimension deri%n\_vmrgrad\_speci Origin ini\_deri@inider\_m deri%i\_vmr\_speci() integer pointer to global species numbering Dimension deri%n\_vmr\_speci Origin ini\_deri@inider\_m deri%nlte\_speci integer : pointer to the nlte-species of nlte()%..input variable Origin ini\_deri@inider\_m deri%n\_nlte\_state integer number of T-vib states for which derivatives Origin input\_main@input\_m deri%n\_vmrgrad\_speci integer number of species for vmr-gradient derivative Origin input\_main@input\_m deri%n\_vmr\_speci integer number of species for vmr derivative Origin input\_main@input\_m for which Tvib derivatives are calculated derivatives are calculated should be calcualted should be calculated =============================================================================== fil% f ilenames\_ type input file names and directories fil%ails character(200) apodized instrumental line shape Origin input\_main@input\_m fil%brdaero\_cross character(200) particle cross sections for broadband-aerosol Origin input\_main@input\_m fil%brdaero\_prf character(200) profiles for broadband-aerosol number Origin input\_main@input\_m fil%brdaero\_refind character(200) wavenumber dependent refraction indice absorption and extinction density and size distribution parameters profiles for broadband-aerosol

Origin input\_main@input\_m fil%contprof character(200) continuum profiles Origin input\_main@input\_m fil%cutdop character(200) doppler cut-off for abco calculation Origin input\_main@input\_m fil%cutlor character(200) lorentz cut-off for abco calculation Origin input\_main@input\_m fil%err character(200) output error file Origin input\_main@input\_m fil%errunit integer output error file unit number Origin input\_main@input\_m fil%hitmol character(200) data on hitran molecules, isotopes, states Origin input\_main@input\_m fil%isoprof character(200) isotope abundance profiles Origin input\_main@input\_m fil%linedatadir character(200) spectrospcopic data directory Origin input\_main@input\_m fil%linemix character(200) line-mixing data Origin input\_main@input\_m fil%log character(200) output log file Origin input\_main©input\_m fil%logunit integer output log file unit number Origin input\_main@input\_m fil%outcoarse character(200) spectra on coarse wavenumber grid Origin input\_main@input\_m fil%outfine character(200) spectra on fine wavenumber grid Origin input\_main@input\_m fil%ptgradprof character(200) p,T- gradient - profiles Origin input\_main@input\_m fil%ptprof  $character(200) : p, T - profiles$ Origin input\_main@input\_m fil%Tvibgradprof character(200) Tvib-gradient profiles Origin input\_main@input\_m f il%Tvi bprof character(200) Tvib profiles Origin input\_main@input\_m fil%vmrgradprof character(200) vmr - gradient - profiles

Origin input\_main©input\_m fil%vmrprof character(200) vmr - profiles Origin input\_main©input\_m fil%Xdatadir character(200) cross-section data directory Origin input\_main©input\_m =============================================================================== geo()% geo\_type path definition Dimension : n%simgeo geo () %nparts integer number of parts of the geometry Origin allocgeoi@rayctl\_m, homog\_path©rayctl\_m  $geo()$ % $par()$ % par\_type : parts of geometry (1:far and 2:near observer) Dimension : geo()%nparts geo()%par()%l\_high integer highest layer number Origin ray\_out©ray\_m, homog\_path©rayctl\_m geo()%par()%l\_low integer lowest layer number Origin ray\_out©ray\_m, homog\_path©rayctl\_m geo()%par()%lay()% lay\_type : layers description Dimension : (geo()%par()%l\_low,geo()%par()%l\_high) geo()%par()%lay()%absopt() real : aerosol absorption optical depth Dimension : n%mw Origin : pathcopy©ray\_m, homog\_path©rayctl\_m geo()%par()%lay()%brdaerocol real : broadband-aerosol column [particles/cm2] Drigin : pathcopy©ray\_m geo()%par()%lay()%col real : total air column in layer [molecules/cm2] Origin : pathcopy©ray\_m, homog\_path©rayctl\_m  $geo()$ %par $()$ %lay $()$ %cross $(:, :, :)$ real : broadband-aerosol absorption and extinction cross-sections [cm2/particle] Dimension : size(brdaero\_wave, 1), 2, n%mw Origin : pathcopy@ray\_m geo()%par()%lay()%dabsopt() real : derivative of aerosol absorption optical depth with respect to each aerosol absorption coefficient parameter for each mw Dimension : (n%mw,para%n\_aerabs\_para) Origin : pathcopy©ray\_m geo()%par()%lay()%dbrdaerocol() real : derivative of broadband aerosol column with respect to each broadband aerosol number density parameter

```
Dimension : para%n_brdaeronum_para 
              Origin : pathcopyQray_m
geo()%par()%lay()%dcol() 
                real : derivative of air column
                       with respect to each p-parameter 
           Dimension : para%n_p_para, deri_p_calc@ray_m
              0rigin : pathcopy@ray_m
geo()%par()%lay()%dcross(:,,:,,:)real : derivatives of broadband-aerosol absortion 
                       and extinction cross-sections with respect to 
                       C.G. Mie layer values 
           Dimension: size(brdaero_wave,1),2,brdaero%nMie,n%mw
              0rigin : pathcopy@ray_m
geo()%par()%lay()%dMie(:,:) 
                real : derivative of Mie C.-G. parameters
           Dimension : brdaero%nMie, para%n_Mie_para 
              O~rigin : pathcopy@ray_m
geo()%par()%lay()%dp() 
                real 
derivative of cg-p of air with 
           Dimension : para%n_p_para, deri_p_calc@ray_m
              Origin : pathcopy@ray_m
geo()%par()%lay()%dT()respect to each p-parameter 
                real : derivative of cg-T of air with
                       respect to each T-parameter 
           Dimension : para%n_T_para
              Origin : pathcopy@ray_m
geo()%par()%lay()%dTgrad() 
                real : derivative of cg-T of air with
                       respect to each Tgrad-parameter 
           Dimension : para%n_Tgrad_para
              0rigin : pathcopy@ray_m
geo()%par()%lay()%extopt() 
                real : aerosol extinction optical depth
           Dimension : n%mw 
              Origin : pathcopy@ray_m, homog_path@rayctl_m
geo()%par()%lay()%i_dabsopt_ne0() 
             integer : dabsopt index for dabsopt /= 0Dimension : geo()%par()%lay()%n_dabsopt_ne0
              Origin : para_dabsopt_ne0@rayctl_m
geo()%par()%lay()%i_dbrdaerocol_ne0() 
             integer : dbrdaerocol index for dbrdaerocol /= 0Dimension : geo()%par()%lay()%n_dbrdaerocol_ne0
              Origin : para_dbrdaerocol_ne0@rayctl_m
geo()%par()%lay()%i_dMie_neO 
             integer : dMie index for dMie /= 0 
              Origin : para_dMie_ne0@rayctl_m
geo()%par()%lay()%i_dp_ne0() 
             integer : dp index for dp /= 0Dimension : geo()%par()%lay()%n_dp_ne0
              Origin : para_dp_ne0@rayctl_m
geo()%par()%lay()%i_dTgrad_neO() 
             integer : dTgrad index for dTgrad /= 0Dimension : geo()%par()%lay()%n_dTgrad_ne0
```

```
Origin : para_dTgrad_neO@rayctl_m 
geo()%par()%lay()%i_dT_neO() 
             integer : dT index for dT /= 0Dimension : geo()%par()%lay()%n_dT_ne0
              Origin : para_dT_neO@rayctl_m 
geo()%par()%lay()%n_dabsopt_ne0 
             integer : number of dabsopt values which are /= 0Origin : para_dabsopt_neO@rayctl_m 
geo()%par()%lay()%n_dbrdaerocol_ne0 
             integer : number of dbrdaerocol values which are /= 0Origin : para_dbrdaerocol_neO©rayctl_m 
geo()%par()%lay()%n_dMie_neO 
             integer : number of dMie values which are /= 0Origin : para_dMie_neO@rayctl_m 
geo()%par()%lay()%n_dp_ne0 
             integer : number of dp values which are /= 0Origin : para_dp_neO@rayctl_m 
geo()%par()%lay()%n_dTgrad_neO 
             integer : number of dTgrad values which are /= 0Origin : para_dTgrad_neO@rayctl_m 
geo()%par()%lay()%n_dT_neO 
             integer : number of dT values which are /= 0Origin : para_dT_neO©rayctl_m 
geo()%par()%lay()%path 
                real : path length in layer [km] 
              Origin : pathcopy©ray_m, homog_path@rayctl_m 
geo()%par()%lay()%pcg 
                real : curtis godson pressure for air [hPa] 
              Origin : pathcopy©ray_m, homog_path@rayctl_m 
geo()%par()%lay()%refind(:,,:,:)real : broadband-aerosol CG refraction index values
           Dimension: size(brdaero_wave, 1), 2, n%mw
              Origin : pathcopy©ray_m 
geo()%par()%lay()%Tcg 
                real 
curtis godson temperature for air [K] 
              Origin 
pathcopy@ray_m, homog_path@rayctl_m 
geo()%par()%lay()%vn 
                real : quotient of number density of mode 1 to total
                       nuber density for broadband-aerosol particle 
                       distribution function 
              Origin : pathcopy©ray_m 
geo()%par()%lay()%vr() 
                real 
mode-radius for broadband-aerosol distribution 
           Dimension 
2 
              Origin 
pathcopy@ray_m 
geo()%par()%lay()%vs() 
                real 
mode-width for broadband-aerosol distribution 
                       function [micrometer] 
                       function 
           Dimension : 2
              Origin : pathcopy@ray_m
geo()%par()%lay()%speci()% 
         speci_type2 : layerspecies
```

```
Dimension : n%speci 
geo()%par()%lay()%speci()%col 
                real : partial column amount [molecules/cm2] 
              Drigin : pathcopy@ray_m, homog_path@rayctl_m 
geo()%par()%lay()%speci()%dcol() 
                real : derivative of partial column amount with
                        respect to each vmr-parameter 
           Dimension : para%speci()%n_vmr_para
              Origin : pathcopy@ray_m
geo()%par()%lay()%speci()%dcolgrad() 
                real : derivative of partial column amount with
                       respect to each vmr-gradient parameter 
           Dimension : para%speci()%n_vmrgrad_para
              Origin : pathcopy@ray_m
geo()%par()%lay()%speci()%i_dcolgrad_ne0() 
             integer : dcolgrad index for dcol /= 0Dimension : geo()%par()%lay()%speci()%n_dcolgrad_ne0 
              Drigin : para_dcolgrad_neO@rayctl_m 
geo()%par()%lay()%speci()%i_dcol_ne0() 
             integer : dcol index for dcol /= 0Dimension : geo()%par()%lay()%speci()%n_dcol_ne0
              Origin : para_dcol_neO@rayctl_m 
geo()%par()%lay()%speci()%n_dcolgrad_ne0 
             integer : number of dcolgrad values which are /= 0Drigin : para_dcolgrad_neO@rayctl_m 
geo()%par()%lay()%speci()%n_dcol_ne0 
             integer : number of dcol values which are /= 0Drigin : para_dcol_neO@rayctl_m 
geo()%par()%lay()%speci()%n_nlte_iso 
             integer : number of nlte isotopes 
              Drigin : alloc_geo@ray_m, homog_path@rayctl_m 
geo()%par()%lay()%speci()%pcg 
                real : curtis godson pressure [hPa] 
              Origin : pathcopy@ray_m, homog_path@rayctl_m 
geo()%par()%lay()%speci()%Tcg 
                real : curtis godson temperature [K]
              Drigin : pathcopy@ray_m, homog_path@rayctl_m 
geo()%par()%lay()%speci()%iso()% 
           iso_type3 : isotope 
           Dimension : speci()%n_nlte_iso 
geo()%par()%lay()%speci()%iso()%i 
             integer : hitran isotope number 
              Origin : alloc_geo@ray_m, homog_path@rayctl_m 
geo()%par()%lay()%speci()%iso()%nlte_speci 
             integer : pointer to the nlte-species 
              Origin : alloc_geo@ray_m, homog_path©rayctl_m 
geo()%par()%lay()%speci()%iso()%nstate 
             integer : number of nlte vib states
              Origin : alloc_geo@ray_m, homog_path@rayctl_m 
geo()%par()%lay()%speci()%iso()%state()% 
         state_type2 : band vibrational state
           Dimension : 0:nlte(speci()%iso()%nlte_speci)%nstate
```

```
geo()%par()%lay()%speci()%iso()%state()%i 
             integer : HITRAN vibr. state-number 
              Origin : alloc_geo©ray_m, homog_path@rayctl_m 
geo()%par()%lay()%speci()%iso()%state()%i_dTvib_neO() 
             integer : index for dTvib_cg_dT /= 0Dimension : geo()%par()%lay()%speci()%iso()%state()%n_dTvib_neO 
              Origin : para_dTvib_neO©rayctl_m 
geo()%par()%lay()%speci()%iso()%state()%dr_dTkin 
                real : derivative of r with respect to Tkin - cg
              Origin : calc_nlte_ratios@rayctl_m 
geo()%par()%lay()%speci()%iso()%state()%dTvib_cg_dT() 
                real : derivative of Tvib with respect to
                        each Tvib parameter 
           Dimension : para%state()%n_Tvib_para
              Origin : pathcopy@ray_m
geo()%par()%lay()%speci()%iso()%state()%n_dTvib_neO 
             integer : number of dTvib_cg_dT values which are /= 0Origin : para_dTvib_neO@rayctl_m 
geo()%par()%lay()%speci()%iso()%state()%r 
                real : ratio of populations between nlte and lte
                       case for actual state 
              Origin : pathcopy@ray_m, homog_path@rayctl_m
geo()%par()%lay()%speci()%mw()% 
       mw_absco_type : microwindow (for absorption coefficients) 
           Dimension : n%mw 
geo()%par()%lay()%speci()%mw()%l_absco_calc 
             logical : =.true. if absorption coeff's in 
                       mw_absco_type are calculated 
                       =.false. if absorption coeff's are 
                       mw_absoc type is only a pointer 
                       to already calculated abscos 
              Origin : allocate_geo_mw@abco_m, absco_calc@abco_m 
geo()%par()%lay()%speci()%mw()%absco% 
          absco_type : absorption coefficient lte 
geo()%par()%lay()%speci()%mw()%absco%abco() 
                real : absorption coefficients [cm2/molecule]
           Dimension : geo()%par()%lay()%speci()%mw()%absco%iabcomx 
              Origin : absco_calc@abco_m 
geo()%par()%lay()%speci()%mw()%absco%dabcodT() 
                real : derivative of absorption coefficients 
                        with respect to temperature 
                        [cm2/molecule/K] 
           Dimension : geo()%par()%lay()%speci()%mw()%absco%iabcomx 
              Origin : absco_calc@abco_m 
geo()%par()%lay()%speci()%mw()%absco%fdel 
                real : wavenumber fine grid distance [cm-1] 
              Origin : absco_calc@abco_m 
geo()%par()%lay()%speci()%mw()%absco%fmax 
                real : highest wavenumber [cm-1] 
              Origin : absco_calc@abco_m 
geo()%par()%lay()%speci()%mw()%absco%fmin 
                real : lowest wavenumber [cm-1]
```

```
Origin : absco_calc©abco_m 
geo()%par()%lay()%speci()%mw()%absco%iabco() 
             integer : index for the point in the wavenumber 
                        fine grid where the absorption coefficient 
                        is stored 
           Dimension : geo()%par()%lay()%speci()%mw()%absco%iabcomx 
              Origin : absco_calc©abco_m 
geo()%par()%lay()%speci()%mw()%absco%iabcomx 
             integer : number of absorption coeffients
              Origin : absco_calc©abco_m 
geo()%par()%lay()%speci()%mw()%absco%Tflag 
             logical : = true. if absorption coefficientT-derivative is calculated 
              Origin absco_calc©abco_m 
geo()%par()%lay()%speci()%mw()%iso()% 
      iso_absco_type : nlte isotope for abs. coef.
           Dimension : speci()%n_nlte_iso 
geo()%par()%lay()%speci()%mw()%iso()%band()% 
     band_absco_type : band for absorption coefficients 
           Dimension : speci()%iso()%n_nlte_bands
geo()%par()%lay()%speci()%mw()%iso()%band()%l_absco_calc 
             logical : =.true. if absorption coeff's in 
                       mw_absco_type are calculated 
                       =.false. if absorption coeff's are 
                       mw_absoc type is only a pointer 
                       to already calculated abscos 
              Origin : allocate_geo_mw©abco_m, absco_calc©abco_m 
geo()%par()%lay()%speci()%mw()%iso()%band()%absco%
          absco_type : absorption coefficient nlte 
geo()%par()%lay()%speci()%mw()%iso()%band()%absco%abco() 
                real : absorption coefficients [cm2/molecule]
           Dimension : geo()%par()%lay()%speci()%mw()%iso()%band()%absco%iabcomx 
              Origin : absco_calc©abco_m 
geo()%par()%lay()%speci()%mw()%iso()%band()%absco%dabcodT() 
                real : derivative of absorption coefficients 
                        with respect to temperature 
                        [cm2/molecule/K] 
           Dimension : geo()%par()%lay()%speci()%mw()%iso()%band()%absco%iabcomx 
              Origin : absco_calc©abco_m 
geo()%par()%lay()%speci()%mw()%iso()%band()%absco%fdel 
                real : wavenumber fine grid distance [cm-1] 
              Origin : absco_calc©abco_m 
geo()%par()%lay()%speci()%mw()%iso()%band()%absco%fmax 
                real : highest wavenumber [cm-1] 
              Origin : absco_calc©abco_m 
geo()%par()%lay()%speci()%mw()%iso()%band()%absco%fmin 
                real : lowest wavenumber [cm-1] 
              Origin : absco_calc©abco_m 
geo()%par()%lay()%speci()%mw()%iso()%band()%absco%iabco()
             integer : index for the point in the wavenumber 
                       fine grid where the absorption coefficient
```

```
is stored 
           Dimension : geo()%par()%lay()%speci()%mw()%iso()%band()%absco%iabcomx 
              Origin : absco_calc@abco_m 
geo()%par()%lay()%speci()%mw()%iso()%band()%absco%iabcomx 
             integer : number of absorption coeffients
geo()%par()%lay()%speci()%mw()%iso()%band()%absco%Tflag 
             logical : =.true. if absorption coefficient
                       T-derivative is calculated 
              Origin : absco_calc@abco_m
=============================================================================== 
inprot()%
     inprofiles_type 
input profiles 
           Dimension : n%inlev
inprof()%alt 
                real 
altitudes [km] 
              Origin 
input_main@input_m 
inprof()%aerabs() 
                real 
continuum absorption coefficient [km-1] 
           Dimension : n%mw
              Origin 
input_contprof@input_m 
inprof()%aersca() 
                real 
continuum scattering coefficient [km-1] 
           Dimension : n%mw
              Origin 
input_contprof@input_m 
inprof ()%lat
                real : latitude of the profile [rad]
              Origin input_main@input_m 
inprof ()%lon
                real : longitude of the profile [rad]
                         (increasing in easterly direction) 
              Origin input_main@input_m 
inprof()%p 
inprof()%T 
                real 
pressure [hPa] 
              Origin 
input_pTprof@input_m 
                real 
temperature [K] 
              Origin 
input_pTprof@input_m 
inprot() (Tvib()
                real 
vibrational temperatures [K] 
           Dimension 
(nlte()%nstate,n%nlte_speci) 
              Origin 
input_Tvibprof@input_m 
inprot()%vmr()real 
vmr [ppmv] 
           Dimension 
n%speci 
              Origin 
input_vmrprof@input_m 
              Modify 
isomult@input_m 
inprof()%latgrad% 
  ingrad_profiles_type : gradient profiles along latitude circles
inprof()%latgrad%p 
                real 
pressure gradient [hPa/km] 
              Origin 
input_pTgradprof@input_m (positive to east)
```

```
inprof()%latgrad%T 
                real : temperature gradient [K/km] 
              Origin : input_pTgradprof@input_m 
inprof()%latgrad%Tvib() 
                real : vibrational temperature gradient [K/km]
           Dimension : (nlte)%nstate,n%nlte_speci)
              Origin : input_Tvibgradprof@input_m 
inprof()%latgrad%vmr() 
                real 
vmr gradient [ppmv/km] 
           Dimension : n%speci
              Origin 
input_vmrgradprof@input_m 
              Modify 
isomult@input_m 
inprof()%longrad% 
  ingrad_profiles_type : gradient profiles along longitude circles
inprof()%longrad%p 
                real 
pressure gradient [hPa/km] 
              Origin 
input_pTgradprof@input_m 
inprof()%longrad%T 
                         (positive to south) 
                real : temperature gradient [K/km]Origin input_pTgradprof@input_m 
inprof()%longrad%Tvib() 
                real : vibrational temperature gradient [K/km]
           Dimension : (nlte()%nstate,n%nlte_speci) 
              Origin : input_Tvibgradprof@input_m 
inprof()%longrad%vmr() 
                real 
vmr gradient [ppmv/km] 
           Dimension : n%speci
              Origin 
input_vmrgradprof@input_m 
              Modify : isomult@input_m
=============================================================================== 
inst% 
     instrument_type : instrumental specifications
inst%ilsradius 
             integer : radius of the apodisation (or ils) function
              Origin 
input_main@input_m 
inst%noise_seed 
             integer 
seed value for the noise: 
              Drigin 
input_main@input_m 
inst%rms_sinc () 
                real 
rms value of the noise in the sinc-spectrum 
           Dimension : n%mw
              Origin 
input_main@input_m 
inst%gen% 
   general_inst_type 
ils-model parameters for general instrument 
inst%gen%apolin 
                real 
Part of linear Apodisation [integer multiples of wgrid%fine] 
                         >= 0: same noise in two runs 
                         < 0: noise always changes 
                       (independent grid-values of distance 1/2*opdmax)
```

```
Drigin 
input_main©input_m 
inst%gen%coneifm 
                real 
maximum inclination of the ray in the 
              Drigin 
input_main©input_m 
inst%gen%iapokind 
             integer 
kind of apodisation 
              Origin 
input_main©input_m 
inst%gen%opdmax 
                real 
maximum path difference [cm] 
              Drigin 
input_main©input_m 
inst%gen%phaserr 
                real 
Phase error [rad] 
              Drigin 
input_main©input_m 
inst%envi% 
        envisat_type 
MIPAS-envisat ils-model parameters 
inst%envi%airy 
                real 
infrared misalignment y-direction [rad] 
              Drigin 
input_main©input_m 
inst%envi%airz 
inst%envi%aly 
inst%envi%alz 
inst%envi%by 
inst%envi%bz 
                real 
infrared misalignment z-direction [rad] 
              Drigin 
input_main@input_m 
                real 
laser misalignment along y [rad] 
              Drigin 
input_main©input_m 
                real 
laser misalignment along z [rad] 
              Drigin 
input_main@input_m 
                real 
blur angular width along y [rad] 
              Drigin 
input_main@input_m 
                real 
blur angular width along z [rad] 
              Drigin 
input_main©input_m 
inst%envi%dalphy 
                real 
full interferometer divergence along y [rad] 
              Drigin 
input_main©input_m 
inst%envi%dalphz 
                real 
full interferometer divergence along z [rad] 
              Origin 
input_main©input_m 
inst%envi%deltat 
                real 
mismatched delay between electronic response 
inst%envi%delxy 
                real 
linear shear variation along y [-] 
              Drigin 
input_main@input_m 
inst%envi%delxz 
                real 
linear shear variation along z [-] 
              Drigin 
input_main©input_m 
inst%envi%dely 
                real 
retroreflector linear shear along y [cm] 
              Drigin 
input_main©input_m 1.0= perfect instrument, 0.0= triangle 
                       interferometer [rad] 
                       and ADC trigger [s]
```

```
inst%envi%delz 
                real 
retroreflector linear shear along z [cm] 
              Origin 
input_main@input_m 
inst%envi%dvnull 
                real 
initial relative speed fluctuation at 
              Origin 
input_main@input_m 
inst%envi%dxnull 
                real 
initial sampling pertubation [dxnull] 
              Origin 
input_main@input_m 
inst%envi%iapokind 
             integer 
kind of apodisation 
              Origin 
input_main@input_m 
inst%envi%lfnoise 
                real 
bandwith laser 1/f noise [Hz] 
              Origin 
input_main@input_m 
inst%envi%lwnoise 
                real 
bandwith laser white noise [Hz] 
              Origin 
input_main@input_m 
inst%envi%lwvdrift 
                real : relative drift rate of laser wvnr [-]
              Origin 
input_main@input_m 
inst%envi%lwvnr 
                real 
laser wvnr [cm-1] 
              Origin 
input_main@input_m 
inst%envi%opdmax 
                real 
maximum path difference [cm] 
              Origin 
input_main@input_m 
inst%envi%pgain 
                real 
gain slope of IR electrical response [-] 
              Origin 
input_main@input_m 
inst%envi%taus 
                real 
time constant of exponential attentuation of 
              Origin 
input_main@input_m 
inst%envi%tauv 
                real 
time constant of exponential attentuation of 
              Origin 
input_main@input_m 
inst%envi%vscan 
inst%mw()%
                real 
optical speed of interferometer [cm/s] 
              Origin 
input_main@input_m 
                       beginning of scan [cm/s] 
                       initial sampling pertubation [s] 
                       initial speed fluctuation [s] 
        inst_mw_type : microwindow dependent instrument parameters
           Dimension : n%mw
inst%mw()%ails() 
                real 
read-in apodised instrumental line shape 
           Dimension : inst%mw()%n_ails_pts
              Origin 
input_ails@input_m 
inst%mw()%n_ails_pts 
             .<br>integer : number of spectral grid points of read-in ails
              Origin 
input_ails@input_m inst_{\text{MW}}()%off()
```

```
real 
instrumental offset per geometry [nW/cm2Srcm-1] 
            Dimension : n%obsgeo
               Origin 
input_main©input_m 
inst_{MW}\frac{3}{10}sca()real 
instrumental scale per geometry 
            Dimension 
n%obsgeo 
               Origin 
input_main©input_m 
inst%mw () %shift 
                 real 
wavenumber shift [cm-1] 
               Origin 
input_main©input_m 
inst%mw()%vertconefov 
                 real 
half vertical fov extension [rad] 
               Origin 
input_main©input_m 
inst%mw()%vertfov() 
                 real 
weighting function for vertical fov 
            Dimension : nvertfov
               Origin 
input_main©input_m 
=============================================================================== 
modprof()% 
  modelprofiles_type : model altitudes
           Dimension : n%modlev
modprof()%alt 
                real : altitude of model levels [km]
              Origin : make_modelgrid@modlev_m
=============================================================================== 
mol()%
         hitmol_type 
HITRAN molecule information 
           Dimension : nlingas
mol()%abunalt()
mol()%n
mol()%nlev 
                 real 
altitude levels of the isotope profiles 
           Dimension : mol()%nlev
               Origin 
input_isoprof©input_m 
              integer : number of isotopes
               Origin 
input_hitmol©input_m 
              integer : number of levels for the isotope profiles
               Origin 
input_isoprof©input_m 
mol()%iso()% 
           iso_type1 
information on isotopes 
           Dimension : mol()%n
mol()%iso()%abunhit 
                 real 
hitran isotope abundance 
               Origin 
input_hitmol©input_m 
mol()%iso()%abunprof() 
                 .<br>real : isotope abundance profiles
           Dimension : mol()%nlev
               Origin 
input_isoprof©input_m 
mol()%iso()%iground 
              integer : hitran number of each vibration ground state
           Dimension : mol()%iso()%nground
```

```
Origin 
input_hitmol@input_m 
mol()%iso()%nground 
              integer 
number of vibrational ground states 
               Origin 
input_hitmol@input_m 
mol()%iso()%nstate 
              integer 
number of vibr. states 
               Origin 
input_hitmol@input_m 
mol()%iso()%qcoef1 
                 real 
Gamache coefficients for partiton-sum 
           Dimension 
4 
               Origin 
input_hitmol@input_m 
mol()%iso()%qcoef2 
                 real 
Gamache coefficients for partiton-sum 
           Dimension 
4 
               Origin 
input_hitmol@input_m 
mol () %iso () %q296 
                real 
partition sums at 296 K 
               Origin 
input_hitmol@input_m 
mol()%iso()%wmol
                real 
molecular weight [g/mol] 
              Origin 
input_hitmol@input_m 
mol()%iso()%state()% 
         state_type1 
state vector 
           Dimension : mol()%iso()%nstate
mol()%iso()%state()%E 
                       calculation(70-500K) 
                       calculation(>500K) 
                real : state energy 
              Origin : input_hitmol@input_m 
=============================================================================== 
mv()%
    microwindow_type 
mw definition 
           Dimension : n%mw
mw()%igasiso()
             integer 
molecule/isotope identifier of each species 
           Dimension : mw()%nspeci
              Origin 
input_mwdef@input_m 
mw()%ispeci() 
mw()%nsmw
             integer 
general species number of each species in mw 
           Dimension : mw()%nspeci
              Origin 
speciorder@input_m 
             integer : number of sub-microwindows
              Origin ini_sub_mw@inismw_m 
mw()%nspeci
             integer 
number of species per mw 
              Origin 
input_mwdef@input_m 
mw()%occuobs() 
             logical 
occupation matrix for the observations 
           Dimension : n%obsgeo
              Origin : ini_sub_mw@inismw_m
mw()%occusim()
```

```
logical : occupation matrix for the simulations
            Dimension : n%simgeo
               Origin : make_occusim@modgeo_m
mw()%shifthitwvnr() 
                 real 
shift vs HITRAN data for each species and microwindow 
           Dimension : mw()%nspeci
               Origin 
input_mwdef©input_m 
mw()%sin\_obs()logical 
which simulations are necessary for which observations 
           Dimension 
(n%simgeo,n%obsgeo) 
               Origin 
make_occusim©modgeo_m 
mv()%w1
mw()%w2
mw()%w1_ils
mw()%w2_ils
                real 
begin wavenumber of mw [cm-1] 
               Origin 
input_mwdef©input_m 
                real : end wavenumber of mw [cm-1]
               Origin 
input_mwdef©input_m 
                real 
begin wavenumber of ils-extended mw [cm-1] 
              Origin 
extend_mw©input_m 
                real : end wavenumber of ils-extended mw [cm-1]
              Origin 
extend_mw©input_m 
mw()%geo()%
         mw_geo_type : geometries for external sub-mws
           Dimension : n%obsgeo
mw()%geo()%nsmw 
             integer 
number of external sub-mws 
              Origin 
input_mwdef©input_m 
mw()%geo()%smw()%
      mw_geosmw_type external sub-mws 
           Dimension : mw()%geo()%nsmw
mw()%geo()%smw()%w1 
                real 
begin wavenumber of external sub-mw [cm-1] 
              Origin 
input_mwdef©input_m 
mw()%geo()%smw()%w2 
                real : end wavenumber of external sub-mw [cm-1]
              Origin input_mwdef©input_m 
mw()%geo()%smw()%w1_ils 
                real : begin wavenumber of ils-extended external mw [cm-1] 
              Origin : extend_mw©input_m 
mw()%geo()%smw()%w2_ils
                real : end wavenumber of ils-extended external mw [cm-1]
              Origin : extend_mw©input_m 
mw()%smw()%
         sub_mw_type 
internal sub-microwindows 
mw()%smw()%occuobs() 
             logical 
occupation matrix for the observations 
           Dimension : n%obsgeo
              Origin 
ini sub_mw©inismw_m mw()%smw()%occusim()
```

```
logical 
occupation matrix for the simulations 
           Dimension : n%simgeo
              Origin 
make_occusim©modgeo_m 
mw()%smw()%sim_obs() 
             logical : which simulations are necessary for which observations
           Dimension 
(n%simgeo,n%obsgeo) 
              Origin 
make_occusim©modgeo_m 
mw()%smw()%w1
mw()%smw()%w2
                real 
begin wavenumber of internal sub-mw [cm-1] 
              Origin 
ini sub_mw©inismw_m 
                real : end wavenumber of internal sub-mw [cm-1]
              Origin 
ini_sub_mw©inismw_m 
mw()%smw()%w1_ils
                real 
begin wavenumber of ils-extended internal sub-mw [cm-1] 
              Origin 
ini sub_mw©inismw_m 
mw()%smw()%w2_ils
                real : end wavenumber of ils-extended internal sub-mw [cm-1]
              Origin : ini_sub_mw@inismw_m
===============================================================================
```

```
n%
```
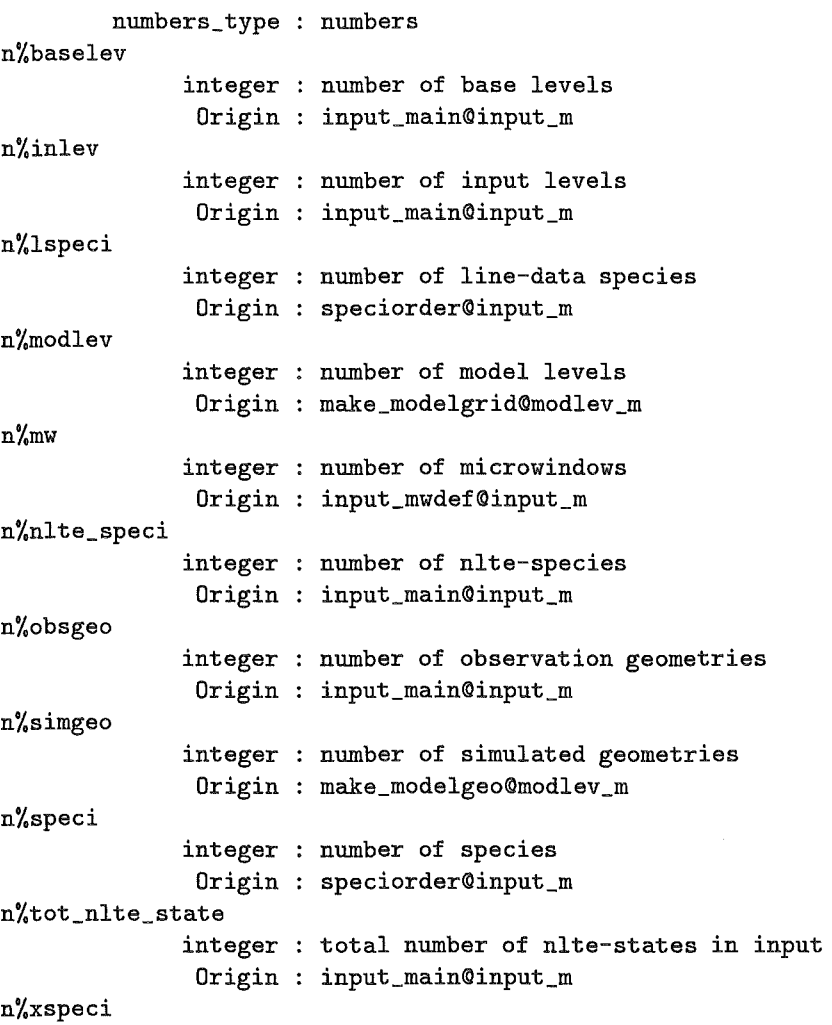
```
integer : number of cross-section data species
              Origin : speciorder©input_m 
=============================================================================== 
nlte()% 
        non_lte_type : nlte definition
           Dimension 
n%nlte_speci 
nlte () %igasiso 
              integer 
nlte species identifier (10*mo+iso) 
               Origin 
input_main©input_m 
nlte()%istate() 
              integer : hitran vibrational state number
           Dimension : nlte()%nstate
               Origin 
input_main©input_m 
nlte()%itrans()
             integer 
transition 
           Dimension : (nlte()%ntrans,2)
              Origin 
input_main©input_m 
nlte()%model_speci 
             .<br>integer : =1 if the species is a nlte-model species
               Origin 
input_main©input_m 
nl te () %nstate 
                       =0 if not 
             integer : number of vibrational states
              Origin input_main©input_m 
nl te () %ntrans 
             integer : number of transitions for which
                       nlte should be considered 
              Origin input_main©input_m 
=============================================================================== 
obs% 
   obs_geometry_type 
observation geometry 
obs%alt() 
obs%angle() 
                real 
observer altitude 
           Dimension : n%obsgeo
              Origin 
input_main©input_m 
                real 
nadir/elevation angles [rad] 
           Dimension : n%obsgeo
              Origin 
input_main©input_m, make_modelgeo©modgeo_m, 
obs%aziview() 
obs%lat()obs%length 
                real 
viewing azimuth angle [rad] (south=O, 
           Dimension : n%obsgeo
              Origin 
input_main©input_m 
                real 
latitudes of obverver/tangent points [rad] 
           Dimension : n%obsgeo
              Origin 
input_main©input_m 
                       raytrace_ctrl©rayctl_m 
                       direction S->0->N->W) 
                real : path length for homogeneous path
                       calculation [km]
```

```
obs%lon() 
obs%Tback 
              Origin 
input_main©input_m 
                real 
longitude of obverver/tangent points [rad] 
           Dimension 
n%obsgeo 
              Origin 
input_main©input_m 
                        (increasing in easterly direction) 
                real : background temperature
                        (if negative: only transmission calculation) 
              Drigin input_main©input_m 
obs%ztang() 
                real 
tangent altitudes [km] 
           Dimension : n%obsgeo
              Origin 
input_main©input_m, raytrace_ctrl©rayctl_m 
=============================================================================== 
outdat% 
        outdata_type : output data vector
outdat%n_mw 
outdat%wdel 
             integer : number of microwindows
              Origin 
ini_output©iniout_m 
                real : wavenumber grid distance
              Drigin 
ini_output©iniout_m 
outdat\\gamma()%
          outmw_type 
output data for each microwindow 
           Dimension : n%mw
outdat%mw()%n_geo 
             integer : number geometries
              Origin : ini_output@iniout_m
outdat%mw()%geo()% 
         outgeo_type : output data for each geometry 
           Dimension : outdat%mw()%n_geo 
outdat%mw()%geo()%n_smw 
             integer : number of external sub-microwindows for each geometry
              Origin : ini_output©iniout_m 
outdat%mw()%geo()%smw()% 
            out_type : output data for each sub-microwindow 
           Dimension : outdat%mw()%geo()%n_smw 
outdat%mw()%geo()%smw()%dspec_dapo() 
                real : derivative of coarse grid
                       spectrum with respect to linear apodisation
           Dimension : outdat\\%mw()\\%geo()\\%smw()\\%n_ptsDrigin ini_output©iniout_m 
outdat%mw()%geo()%smw()%dspec_dlos() 
                real : derivative of coarse grid 
                       spectrum with respect to line of sight
                       elevation angle 
           Dimension : outdat%mw()%geo()%smw()%n_pts 
              Origin : ini_output©iniout_m 
outdat%mw()%geo()%smw()%dspec_doff()
```

```
real : derivative of coarse grid
                       spectrum with respect to offset 
           Dimension : outdat\\%mu()%geo()%smw()%n_pts
              Origin ini_output©iniout_m 
outdat%mw()%geo()%smw()%dspec_dpha() 
                real : derivative of coarse grid
                       spectrum with respect to phase 
           Dimension : outdat\\%mw()%geo()%smw()%n_pts
              Origin ini_output©iniout_m 
outdat%mw()%geo()%smw()%dspec_dsca() 
                real : derivative of coarse grid
                       spectrum with respect to scale 
           Dimension : outdat\\w()%geo()%smw()%n_pts
              Origin ini_output©iniout_m 
outdat%mw()%geo()%smw()%dspec_dshift() 
                real : derivative of coarse grid
                       spectrum with respect to shift 
           Dimension : outdat\\%mu()%geo()%smw()%n_pts
              Origin ini_output©iniout_m 
outdat%mw()%geo()%smw()%n_pts 
             integer : number of spectral points
outdat%mw()%geo()%smw()%spec() 
                real : spectrum on coarse grid
           Dimension : outdat%mw()%geo()%smw()%n_pts 
              Origin : ini_output©iniout_m 
outdat%mw()%geo()%smw()%w1 
                real : first wavenumber of output spectrum
              Origin : ini_output©iniout_m 
outdat%mw()%geo()%smw()%dspec_daerabs()% 
          dspec_type : derivative of coarse grid 
                       spectrum with respect to continuum 
                       absorption coefficient 
           Dimension : para%n_aerabs_para 
              Origin : ini_output©iniout_m 
outdat%mw()%geo()%smw()%dspec_daerabs()%spec() 
                real 
derivative spectra 
           Dimension : outdat%mw()%geo()%smw()%n_pts
              Origin 
ini_output©iniout_m 
outdat%mw()%geo()%smw()%dspec_dbrdaeronum()% 
          dspec_type : derivative of coarse grid 
                       spectrum with respect to broadband aerosol 
                       number density coefficients 
           Dimension : para%n_brdaeronum_para 
              Origin : ini_output©iniout_m 
outdat%mw()%geo()%smw()%dspec_dbrdaeronum()%spec() 
                real 
derivative spectra 
           Dimension : outdat%mw()%geo()%smw()%n_pts
              Origin : ini_output@iniout_m
outdat%mw()%geo()%smw()%dspec_dMie(:,:)% 
          dspec_type : derivative of coarse grid 
                       spectrum with respect to Mie parameters
```

```
Dimension : brdaero%nMie,para%n_Mie_para 
              Origin : ini_output@iniout_m 
outdat%mw()%geo()%smw()%dspec_dbrdaeronum()%spec() 
                real 
derivative spectra 
           Dimension : outdat%mw()%geo()%smw()%n_pts
              Origin 
ini_output@iniout_m 
outdat%mw()%geo()%smw()%dspec_dp()% 
          dspec_type : derivative of coarse grid
                       spectrum with respect to pressure 
           Dimension : para_{n-p\_para}outdat%mw()%geo()%smw()%dspec_dp()%spec() 
                real 
derivative spectra 
           Dimension : outdat%mw()%geo()%smw()%n_pts
              Origin 
ini_output@iniout_m 
outdat%mw()%geo()%smw()%dspec_dT()% 
          dspec_type : derivative of coarse grid
                       spectrum with respect to temperature 
           Dimension : para%n_T_para
outdat%mw()%geo()%smw()%dspec_dT()%spec() 
                real 
derivative spectra 
           Dimension : outdat%mw()%geo()%smw()%n_pts
              Origin 
ini_output@iniout_m 
outdat%mw()%geo()%smw()%dspec_dTgrad()% 
          dspec_type : derivative of coarse grid
                       spectrum with respect to temperature-gradient 
           Dimension : para%n_Tgrad_para
outdat%mw()%geo()%smw()%dspec_dTgrad()%spec() 
                real 
derivative spectra 
           Dimension : outdat%mw()%geo()%smw()%n_pts
              Origin 
ini_output@iniout_m 
outdat%mw()%geo()%smw()%dspec_dTvib()% 
          dspec_type : derivative of coarse grid
                       spectrum with respect to vibrational temperature 
           Dimension : (para%n_Tvib_para_max,para%n_nlte_state)
outdat%mw()%geo()%smw()%dspec_dTvib()%spec() 
                real 
derivative spectra 
           Dimension : outdat%mw()%geo()%smw()%n_pts
              Origin 
ini_output@iniout_m 
outdat%mw()%geo()%smw()%dspec_dvmr()% 
          dspec_type : derivative of coarse grid
                       spectrum with respect to vmr 
           Dimension (para%n_vmr_para_max,para%n_vmr_speci) 
outdat%mw()%geo()%smw()%dspec_dvmr()%spec() 
                real : derivative spectra
           Dimension : outdat%mw()%geo()%smw()%n_pts
              Origin : ini_output@iniout_m
outdat%mw()%geo()%smw()%dspec_dvmrgrad()% 
          dspec_type : derivative of coarse grid
```

```
spectrum with respect to vmr-gradient 
           Dimension : (para%n_vmrgrad_para_max,para%n_vmrgrad_speci) 
outdat%mw()%geo()%smw()%dspec_dvmrgrad()%spec() 
                real : derivative spectra
           Dimension : outdat%mw()%geo()%smw()%n_pts 
              Origin : ini_output@iniout_m 
outdat%dangle_dztang() 
                 real 
derivative of nadir angle wrt tangent altitude [rad/km] 
            Dimension : n%obsgeo
               Origin 
ini_output@iniout_m 
outdat%ztang () 
                 real 
tangent altitudes 
            Dimension : n%obsgeo
               Origin 
ini_output@iniout_m 
      =============================================================================== 
outheader 
       character(80) : header for output files 
              Origin : input_main@input_m 
=============================================================================== 
para% 
        retpara_type 
retrieval parameters 
para%alt_aerabs() 
                 real 
altitudes of continuum paramete5rs 
           Dimension 
para%n_aerabs_para 
               Origin 
ini_para_aerabs@inipar_m 
para%brdaeronum() 
                 real 
parameters for broadband aerosol number density 
           Dimension 
para%n_brdaeronum_para 
               Origin 
ini_para_num@inipar_m 
para%i_nlte_iso 
              integer 
global nlte_isotope number 
               Origin 
ini_para_Tvib@inipar_m 
para%i_nlte_speci 
              integer 
global species number for which Tvib 
               Origin 
ini_para_Tvib@inipar_m 
para%i_nlte_state() 
              integer : pointer to the global nlte state number
           Dimension 
para%n_nlte_state 
               Origin 
ini_para_Tvib@inipar_m 
para%i_vmrgrad_speci() 
              integer 
pointer to global species numbering 
           Dimension 
para%n_vmrgrad_speci 
               Origin 
ini_para_vmrgrad@inipar_m 
para%i_vmr_speci() 
              integer 
pointer to global species numbering 
           Dimension : para%n_vmr_speci
               Origin 
ini_para_vmr@inipar_m 
para%Mie(:,:)for which Tvib derivatives are calculated 
                       derivatives are calculated 
                real : Mie-parameter parameters
           Dimension (brdaero%nMie,para%n_Mie_para)
```

```
Origin 
ini_para_Mie@inipar_m 
para%n_aerabs_para 
             integer 
number of aerosol abs.coef. parameters 
              Origin : ini_para_aerabs@inipar_m
para%n_brdaeronum_para 
             integer : number of broadband aerosol number density parameters
              Origin ini_para_num@inipar_m 
para%nlte_speci 
             integer : pointer to the nlte-species of nlte()%..input variable
              Origin : ini_para_Tvib@inipar_m
para%n_Mie_para 
             integer 
number of Mie parameters 
              Origin 
ini_para_Mie@inipar_m 
para%n_nlte_state 
             integer 
number of T-vib states for which derivatives 
              Origin 
ini_para_Tvib@inipar_m 
para%n_p_para 
             integer 
number of p parameters 
              Origin 
ini_para_p@inipar_m 
para%n_Tgrad_para 
             integer 
number of T gradient parameters 
              Origin 
ini_para_Tgrad@inipar_m 
                       should be calculated 
             integer : number of T parameters
              Origin : ini_para_T@inipar_m
             integer : maximum number of Tvib parameters
              Origin : ini_para_Tvib@inipar_m
para%n_T_para 
para%n_Tvib_para_max 
para%n_vmrgrad_speci 
             integer : number of species for which
                       vmr-gradient is retrieved 
              Origin ini_para_vmrgrad@inipar_m 
para%n_vmrgrad_para_max 
             integer : maximum number of vmr-gradient parameters
              Origin ini_para_vmrgrad@inipar_m 
para%n_vmr_para_max 
             integer 
maximum number of vmr parameters 
              Origin 
ini_para_vmr@inipar_m 
para%n_vmr_speci 
             integer 
number of species for which vmr is retrieved 
              Origin 
ini_para_vmr@inipar_m 
para%p() 
para%T()
                real 
parameters for p profile 
           Dimension : para%n_p_para
              Origin 
ini_para_p@inipar_m 
                real 
parameters for T profile 
           Dimension : para%n_T_para
              Origin 
ini_para_T@inipar_m 
para%Tgrad () 
                real 
parameters for T gradient profiles 
           Dimension : para%n_Tgrad_para
              Origin : ini_para_Tgrad@inipar_m
```

```
para%mw()% 
     paraaerabs_type : microwindows for each of which an
                        aerosol abs.coef. profile is parametrized 
           Dimension : n%mw
para%mw()%aerabs() 
                 real 
parameters for aerosol absorption coef. profile 
           Dimension 
para%n_aerabs_para 
               Origin : ini_para_aerabs©inipar_m
para%speci ()% 
        paravmr_type : species of vmr parameters (index is on
                       global species numbering ! !) 
           Dimension : n%speci
para%speci()%n_vmrgrad_para 
             integer : number of vmr-gradient parameters 
              Drigin : ini_para_vmrgrad©inipar_m 
para%speci()%n_vmr_para 
             integer : number of vmr parameters
              Drigin ini_para_vmr©inipar_m 
para%speci()%vmr() 
                real 
parameters for vmr profile 
           Dimension 
para%speci()%n_vmr_para 
              Origin 
ini_para_vmr©inipar_m 
para%speci()%vmrgrad() 
                real 
parameters for vmr-gradient profile 
           Dimension 
para%speci()%n_vmrgrad_para 
              Origin 
ini_para_vmrgrad©inipar_m 
para%state ()% 
       paranlte_type : nlte-states (index is on global state numbering 
           Dimension : para%n_nlte_state 
para%state()%n_Tvib_para 
             integer : number of Tvib parameters
              Origin ini_para_Tvib©inipar_m 
para%state()%Tvib() 
                real 
parameters for Tvib profile 
           Dimension 
para%state()%n_Tvib_para 
              Origin 
ini_para_Tvib©inipar_m 
=============================================================================== 
Sails% 
        outdata_type 
spectrum data vector with ails (and fov) 
Sails%n_mw 
Sails%wdel 
             integer 
number of microwindows 
              0rigin : alloc_Sails@radtra_m
                real 
wavenumber grid distance 
              Origin 
alloc_Sails©radtra_m 
                       convolved spectrum and derivatives 
                       with internal sub-microwindow indexing
```
Sails%mw()%

outmw\_type data for each microwindow

```
Dimension : n%mw
Sails%mw()%n_geo 
              integer : number geometries
               Origin 
alloc Sails@radtra_m 
Sails%mw()%geo()% 
         outgeo_type : data for each geometry 
           Dimension : Sails%mw()%n_geo 
Sails%mw()%geo()%n_smw 
             integer : number of external sub-microwindows for each geometry
              Origin : alloc_Sails@radtra_m 
Sails_{\text{MW}}() _{\text{geeo}}() _{\text{sl\_smw}}()logical 
occupation vector, which internal sub-mw 
           Dimension 
Sails%mw()%geo()%n_smw 
              Origin 
alloc Sails©radtra_m 
                        belongs to each geometry 
Sails%mw()%geo()%smw()% 
            out_type : output data for each sub-microwindow 
           Dimension : Sails%mw()%geo()%n_smw 
Sails%mw()%geo()%smw()%dspec_dapo() 
                real : derivative of coarse grid
                        spectrum with respect to linear apodisation
           Dimension : Sails%mw()%smw()%n_pts
              Origin ilsapofov_calc©radtra_m 
              Modify : sca@offsca_m
Sails%mw()%geo()%smw()%dspec_dlos() 
                real : derivative of coarse grid 
                        spectrum with respect to line of sight
                        elevation angle 
           Dimension : Sails%mw()%smw()%n_pts
              Origin ilsapofov_calc©radtra_m 
              Modify : sca@offsca_m
Sails%mw()%geo()%smw()%dspec_doff() 
                real : derivative of coarse grid
                        spectrum with respect to offset
           Dimension : Sails_{MW}()%smw()%n_pts
              Origin : off_deri@offsca_m
Sails%mw()%geo()%smw()%dspec_dpha() 
                real : derivative of coarse grid
                        spectrum with respect to phase
           Dimension : Sails%mw()%smw()%n_pts
              Origin ilsapofov_calc@radtra_m 
              Modify : sca@offsca_m
Sails%mw()%geo()%smw()%dspec_dsca() 
                real : derivative of coarse grid
                        spectrum with respect to scale
           Dimension : Sails%mw()%smw()%n_pts
              Origin : sca_deri@offsca_m
Sails%mw()%geo()%smw()%dspec_dshift() 
                real 
derivative of coarse grid 
           Dimension : Sails%mw()%smw()%n_pts
              Origin 
ilsapofov_calc©radtra_m spectrum with respect to shift
```

```
Modify : sca©offsca_m 
Sails%mw()%geo()%smw()%n_pts 
             integer : number of spectral points 
              Origin : alloc_Sails©radtra_m 
Sails%mw()%geo()%smw()%spec() 
                real : spectrum on coarse grid
           Dimension : Sails_{MW}()%smw()%n_pts
              Origin ilsapofov_calc©radtra_m 
              Modify sca©offsca_m, off©offsca_m 
Sails%mw()%geo()%smw()%w1 
                real : first wavenumber of output spectrum
              Origin : alloc_Sails©radtra_m 
Sails%mw()%geo()%smw()%dspec_daerabs()% 
          dspec_type : derivative of coarse grid 
                       spectrum with respect to continuum 
                       absorption coefficient 
           Dimension : para%n_aerabs_para 
Sails%mw()%geo()%smw()%dspec_daerabs()%spec() 
                 real 
derivative spectra 
           Dimension 
Sails%mw()%smw()%n_pts 
              Origin 
ilsapofov_calc©radtra_m 
              Modify 
sca©offsca_m 
Sails%mw()%geo()%smw()%dspec_dbrdaeronum()% 
          dspec_type : derivative of coarse grid 
                       spectrum with respect to broadband aerosol 
                       number density coefficients 
           Dimension : para%n_brdaeronum_para 
              Origin : ini_output©iniout_m 
Sails%mw()%geo()%smw()%dspec_dbrdaeronum()%spec() 
                real 
derivative spectra 
           Dimension 
Sails%mw()%geo()%smw()%n_pts 
              Origin 
ini_output©iniout_m 
Sails_{MW}()<sub>speo</sub>() _{M}smw() _{M}dspec_dMie(:,:) _{M}dspec_type : derivative of coarse grid
                       spectrum with respect to Mie parameters 
           Dimension : brdaero%nMie,para%n_Mie_para
              Origin ini_output©iniout_m 
Sails%mw()%geo()%smw()%dspec_dbrdaeronum()%spec() 
                real 
derivative spectra 
           Dimension 
Sails%mw()%geo()%smw()%n_pts 
              Origin 
ini_output©iniout_m 
Sails%mw()%geo()%smw()%dspec_dp()% 
          dspec_type : derivative of coarse grid
                       spectrum with respect to pressure 
           Dimension : para%n_p_para
Sails%mw()%geo()%smw()%dspec_dp()%spec() 
                real 
derivative spectra 
           Dimension : Sails%mw()%smw()%n_pts
              Origin 
ilsapofov_calc©radtra_m 
              Modify 
sca©offsca_m
```

```
Sails%mw()%geo()%smw()%dspec_dT()% 
          dspec_type : derivative of coarse grid
                       spectrum with respect to temperature 
           Dimension : para%n_T_para
Sails%mw()%geo()%smw()%dspec_dT()%spec() 
                real 
derivative spectra 
           Dimension 
Sails%mw()%smw()%n_pts 
              Origin 
ilsapofov_calc©radtra_m 
              Modify 
sca@offsca_m 
Sails%mw()%geo()%smw()%dspec_dTgrad()% 
          dspec_type : derivative of coarse grid
                       spectrum with respect to temperature-gradient 
           Dimension : para%n_Tgrad_para
Sails%mw()%geo()%smw()%dspec_dTgrad()%spec() 
                real 
derivative spectra 
           Dimension : Sails%mw()%smw()%n_pts
              Origin 
ilsapofov_calc©radtra_m 
              Modify : sca@offsca_m
Sails%mw()%geo()%smw()%dspec_dTvib()% 
          dspec_type : derivative of coarse grid
                       spectrum with respect to vibrational temperature 
           Dimension : (para%n_Tvib_para_max,para%n_nlte_state)
Sails%mw()%geo()%smw()%dspec_dTvib()%spec() 
                real 
derivative spectra 
           Dimension 
Sails%mw()%smw()%n_pts 
              Origin 
ilsapofov_calc@radtra_m 
              Modify : sca@offsca_m
Sails%mw()%geo()%smw()%dspec_dvmr()% 
          dspec_type : derivative of coarse grid
                       spectrum with respect to vmr 
           Dimension (para%n_vmr_para_max,para%n_vmr_speci) 
Sails%mw()%geo()%smw()%dspec_dvmr()%spec() 
                real 
derivative spectra 
           Dimension : Sails%mw()%smw()%n_pts
              Origin 
ilsapofov_calc@radtra_m 
              Modify 
sca@offsca_m 
Sails%mw()%geo()%smw()%dspec_dvmrgrad()% 
          dspec_type : derivative of coarse grid
                       spectrum with respect to vmr-gradient 
           Dimension (para%n_vmrgrad_para_max,para%n_vmrgrad_speci) 
Sails%mw()%geo()%smw()%dspec_dvmrgrad()%spec() 
                real 
derivative spectra 
           Dimension : Sails%mw()%smw()%n_pts
              Origin 
ilsapofov_calc@radtra_m 
              Modify 
sca@offsca_m 
                          ===============================================================================
```
#### sim%

sim\_geometry\_type : simulated geometries

```
sim%alt() 
                 real 
observer altitude 
           Dimension : n%simgeo
               Origin 
make_modelgeo@modgeo_m 
sim%angle() 
                 real 
nadir angles [rad] 
           Dimension : n%simgeo
               Origin 
make_modelgeo@modgeo_m, raytrace_ctrl@rayctl_m 
sim%aziview()
                 real 
viewing azimuth angle [rad] 
           Dimension : n%simgeo
               Origin 
make_modelgeo@modgeo_m 
sim%dangle_dztang() 
                real 
derivative of nadir angle with respect to tangent 
sim%lat() 
sim%length 
sim%lobs() 
simlon()sim%ztang() 
           Dimension : n%simgeo
              Origin 
dangle_dztang@rayctl_m 
                real 
latitudes of obverver/tangent points [rad] 
           Dimension : n%simgeo
              Origin 
make_modelgeo@modgeo_m 
                real 
path length for homogeneaus path calculation [km] 
              Origin 
make_modelgeo@modgeo_m 
             logical : =T if simulation is also an observation
           Dimension : n%simgeo
              Origin 
make_modelgeo@modgeo_m 
                real 
latitudes of obverver/tangent points [rad] 
           Dimension : n%simgeo
              Origin : make_modelgeo@modgeo_m
                real 
tangent altitudes [km] 
           Dimension : n%simgeo
              Origin 
make_modelgeo@modgeo_m, calc_ztang@modlev_m, 
                       altitude [rad/km] 
                        (increasing in easterly direction) 
                       raytrace_ctrl@rayctl_m 
   =============================================================================== 
speci()% 
          speci_type : species definition
           Dimension : n%speci
speci()%hwhm_f_max
                real : maximum air-broadened half width [cm-1]
              Origin 
readlines@inspec_m 
speci()%hwhm_f_min
                real : minimum air-broadened half width [cm-1]
              Origin 
readlines@inspec_m 
speci () %isoprof 
             integer 
profile identifier (hitran iso nurnber) or 
              Origin 
speciorder@input_m (0) for all isotopes not included 
                       in another species
```

```
speci()%itotiso() 
             integer 
isotope numbers the species consists of 
           Dimension : mxiso
              Origin 
speciorder@input_m 
speci()%mo
              integer 
hitran molecule number 
              Origin 
speciorder@input_m 
speci()%n_nlte_iso 
             integer 
number of nlte isotopes 
              Origin 
allocno_nlte@inspec_m, alloc_nlte@inspec_m 
speci () %ntotiso 
             integer 
total number of isotopes the species 
              Origin 
speciorder@input_m 
speci()%cross%
      x_section_type 
cross-section data 
speci()%cross%n
             integer 
original gasnumber belonging to each of 
              Origin 
make_x©xinput_m 
speci()%cross%nxmw 
             integer 
number of (internal x-section) mws 
              Origin 
make_x©xinput_m 
speci()%cross%xmw()% 
            xmw_type 
internal x-section microwindows 
           Dimension 
speci()%cross%nxmw 
speci()%cross%xmw()%dw 
                       consists of 
                       the n%xspeci xsection gases 
                real : wavenumber grid point distance 
              Origin : make_x©xinput_m 
speci()%cross%xmw()%mw 
             integer : original mw belonging to each
                       internal x-section mw 
              Origin : make_x@xinput_m
speci()%cross%xmw()%mw_orbit 
             integer : original mw belonging to each
                       internal x-section mw in orbit (DFD) 
              Origin :
speci()%cross%xmw()%ngrid 
             integer : number of wavenumber grid points 
              Origin : make_x©xinput_m 
speci()%cross%xmw()%npT 
             integer : number of x-section p-T measurements 
              Origin : make_x©xinput_m 
speci()%cross%xmw()%p 
                real : pressure of each x-section p-T measurement [hPa]
           Dimension : speci()%cross%xmw()%npt 
              Origin : make_x©xinput_m 
speci()%cross%xmw()%T 
                real : temperature of each x-section p-T measurement [K]
           Dimension : speci()%cross%xmw()%npT 
              Origin : make_x©xinput_m 
speci()%cross%xmw()%w1
```

```
real : begin wavenumb. of each intern. xsct. mw
              Origin : make_x©xinput_m 
speci()%cross%xmw()%w2 
                real : end wavenumb. of each intern. xsct. mw
              Origin : make_x©xinput_m 
speci()%cross xmw()%x(:,:)real : measured cross sections for 
                        each wavenuber grid point 
                        and each pT measurement 
           Dimension : speci()%cross%xmw()%ngrid,
                        speci()%cross%xmw()%npT 
              Origin : readx@xinput_m
speci()<sup>%</sup>iso()%
           iso_type2 
isotope (spectroscopic data tree) 
           Dimension 
O:speci()%n_nlte_iso 
speci () %iso () %i 
             integer : hitran isotope number
              Origin allocno_nlte@inspec_m, alloc_nlte©inspec_m 
speci()%iso()%nlte_speci 
             integer : pointer to the nlte-species of nlte()%...
                        input variable 
              Origin alloc_nlte©inspec_m 
speci()%iso()%n_nlte_bands 
             integer : number of nlte bands
              Origin : allocno_nlte@inspec_m, alloc_nlte@inspec_m 
speci()%iso()%band()% 
           band_type : band (spectroscopic data tree) 
           Dimension : O:speci()%iso()%n_nlte_bands 
speci()%iso()%band()%ivl 
             integer : lower state global quanta index for nlte band 
              Origin : allocno_nlte@inspec_m, alloc_nlte@inspec_m 
speci()%iso()%band()%ivl_state 
             integer : pointer to the nlte_state for lower state
                        (=0 for ground state) 
              Origin allocno_nlte@inspec_m, alloc_nlte@inspec_m 
speci()%iso()%band()%ivu 
             integer : upper state global quanta index for nlte band 
              Origin : allocno_nlte©inspec_m, alloc_nlte@inspec_m 
speci()%iso()%band()%ivu_state 
             integer : pointer to the nlte_state for upper state 
              Origin : allocno_nlte©inspec_m, alloc_nlte@inspec_m 
speci()%iso()%band()%n_lm_branches
             integer : number of line-mixing branches
              Origin : allocno_lm@inspec_m, alloc_lm©inspec_m 
speci()%iso()%band()%branch()% 
         branch_type : branch (spectroscopic data tree) 
           Dimension : O:speci()%iso()%band()%n_lm_branches 
speci()%iso()%band()%branch()%bO_rot 
                real 
rotational moment of molecule 
              Origin : 
(read_lmdata@inspec_m), 
                        input_spectroscopy©inspec_m
```

```
speci()%iso()%band()%branch()%coefrm f()
                real : coef. of a-T parametrisation (air)
           Dimension : (3,4)Origin : (read_lmdata@inspec_m),
                        input_spectroscopy@inspec_m 
speci()%iso()%band()%branch()%coefrm_s() 
                real 
coef. of a-T parametrisation (self) 
           Dimension 
(3,4) 
              Drigin 
(read_lmdata@inspec_m), 
                        input_spectroscopy@inspec_m 
speci()%iso()%band()%branch()%mw_l1() 
             integer : first line for each mw
           Dimension : n%mw 
              Origin : pointmw@inspec_m 
speci()%iso()%band()%branch()%mw_l2() 
             integer : last line for each mw
           Dimension : n%mw 
              Origin : pointmw@inspec_m 
speci()%iso()%band()%branch()%mw_orbit_l1() 
             integer : first line for each mw in orbit
           Dimension : n%mw (for orbit DFD) 
              Drigin : 
speci()%iso()%band()%branch()%mw_orbit_l2() 
             integer : last line for each mw in orbit
           Dimension : n%mw (for orbit DFD) 
              Drigin : 
speci()%iso()%band()%branch()%nlines 
             integer 
number of lines 
              Origin 
allocopy1@inspec_m, allocopy2@inspec_m, 
                        alloc_lm@inspec_m 
              Modify delete_lmlines@inspec_m 
speci()%iso()%band()%branch()%symprop_f() 
                real : beta factors
           Dimension : 2
              Drigin (read_lmdata@inspec_m), 
                        input_spectroscopy@inspec_m 
speci()%iso()%band()%branch()%symprop_s() 
                real 
beta factors 
           Dimension 
2 
              Origin 
(read_lmdata@inspec_m), 
                        input_spectroscopy@inspec_m 
speci()%iso()%band()%branch()%line()% 
           line_type : line specific data 
           Dimension : speci()%iso()%band()%branch()%nlines
speci()%iso()%band()%branch()%line()%elow 
                real : lower state energy [cm-1]
              Origin: (readlines@inspec_m, read_lmdata@inspec_m), 
                        input_spectroscopy@inspec_m 
speci()%iso()%band()%branch()%line()%expt 
                real : coef. of T-dependence of air-broadened halfwidth
              Drigin: (readlines@inspec_m, read_lmdata@inspec_m), 
                       input_spectroscopy@inspec_m 
speci()%iso()%band()%branch()%line()%hwhm_f
```

```
real: air-broadened half width [cm-1]Origin (readlines@inspec_m, read_lmdata@inspec_m), 
                       input_spectroscopy@inspec_m 
speci()%iso()%band()%branch()%line()%hwhm_s 
                real : self-broadened half width [cm-1]
              Origin: (readlines@inspec_m, read_lmdata@inspec_m), 
                       input_spectroscopy@inspec_m 
speci()%iso()%band()%branch()%line()%iso 
             integer : hitran isotope number
              Origin : (readlines@inspec_m, read_lmdata@inspec_m), 
                       input_spectroscopy@inspec_m 
speci()%iso()%band()%branch()%line()%ivl 
             integer : lower state global quanta index
              Origin: (readlines@inspec_m, read_lmdata@inspec_m), 
                       input_spectroscopy@inspec_m 
speci()%iso()%band()%branch()%line()%ivu 
             integer : upper state global quanta index
              Origin: (readlines@inspec_m, read_lmdata@inspec_m), 
                       input_spectroscopy@inspec_m 
speci()%iso()%band()%branch()%line()%lnsint 
                real: log(line intensity)Origin: (readlines@inspec_m, isoabun@inspec_m), 
                       input_spectroscopy@inspec_m 
speci()%iso()%band()%branch()%line()%mo 
             integer : hitran molecule number
              Origin: (readlines@inspec_m, read_lmdata@inspec_m), 
                       input_spectroscopy@inspec_m 
speci()%iso()%band()%branch()%line()%pshift 
                real : pressure shift
              Origin: (readlines@inspec_m, read_lmdata@inspec_m), 
                       input_spectroscopy@inspec_m 
speci()%iso()%band()%branch()%line()%ql 
        character(9): lower state local quanta
              Origin: (readlines@inspec_m, read_lmdata@inspec_m), 
                       input_spectroscopy@inspec_m 
speci()%iso()%band()%branch()%line()%qu 
        character(9): upper state local quanta
              Origin: (readlines@inspec_m, read_lmdata@inspec_m), 
                       input_spectroscopy@inspec_m 
speci()%iso()%band()%branch()%line()%sint 
                real : line intensity [cm-1/(molec*cm-2)] multiplied
                       by T-idependent part for optimized calculation 
                       (sint * exp( hck * elow / T0hit) )(1 - exp(-hc k * w / T0 hit)) * q296Origin : (readlines@inspec_m, read_lmdata@inspec_m, 
                       isoabun@inspec_m), input_spectroscopy@inspec_m 
speci()%iso()%band()%branch()%line()%w 
                real : line wavenumber [cm-1]
              Origin: (readlines@inspec_m, read_lmdata@inspec_m), 
                       input_spectroscopy@inspec_m 
speci()%iso()%band()%branch()%lmline()% 
         lmline_type : line-mixing spect.data
           Dimension : speci()%iso()%band()%branch()%nlines
```

```
Origin : (read_lmdata@inspec_m),
                        input_spectroscopy@inspec_m
speci()%iso()%band()%branch()%lmline()%coefy_f() 
                real : coef. of y T-parametrisation (air-broad.)
           Dimension : 4
              Origin : (read_lmdata@inspec_m),
                       input_spectroscopy@inspec_m
speci()%iso()%band()%branch()%lmline()%coefy_s() 
                real : coef. of y T-parametrisation (self-broad.)
           Dimension : 4
              Origin : (read_lmdata@inspec_m),
                       input\_spectroscopy@inspec_mspeci()%iso()%band()%branch()%lmline()%csym 
        character(2): symmetry of i and f state
              Origin : (read_lmdata@inspec_m),
                       input_spectroscopy@inspec_m
speci()%iso()%band()%branch()%lmline()%jrot 
             integer : rotational quantum number
              Origin : (read_lmdata@inspec_m),
                       input_spectroscopy@inspec_m
speci()%iso()%band()%branch()%lmline()%trans 
                real : transition probability =sqrt(hitran_R)
              Origin : (read_lmdata@inspec_m),
                       input_spectroscopy@inspec_m
         =============================================================================== 
sw% 
         switch_type 
switches 
sw%addnoise 
sw%alloc_deri 
             logical : =.true. if noise should be added to the spectrum
              Origin : input_main@input_m
             integer : switch for allocation grade of deri% variable
                        =0 partly allocated 
                        =1 totally allocated 
              Origin : kopra, kopra_forwrd@kopfwd_m
```
integer switch for allocation grade of geo% variable

integer switch for allocation grade of modprof% variable

integer switch for allocation grade of mw% variable

integer switch for allocation grade of outdat% variable

Origin : kopra, kopra\_forwrd@kopfwd\_m

=0 not allocated =1 totally allocated

Origin : kopra, kopra\_forwrd@kopfwd\_m

=0 not allocated =1 totally allocated

Origin : kopra, kopra\_forwrd@kopfwd\_m

=0 not allocated

=0 partly allocated =1 totally allocated

sw%alloc\_geo

sw%alloc\_modprof

sw%alloc\_mw

sw%alloc\_outdat

Origin : kopra, kopra\_forwrd@kopfwd\_m sw%alloc\_Sails integer switch for allocation grade of Sails% variable sw%alloc\_sim integer switch for allocation grade of sim% variable sw%baselev integer switch for base-levels defining the Origin : input\_main@input\_m sw%brdaero logical consideration of broadband-aerosol Origin : input\_main@input\_m sw%deriaer logical continuum derivative Origin : input\_main@input\_m sw%deriapo logical linear apodisation derivative Origin : input\_main@input\_m sw%derilos logical line of sight derivative Origin : input\_main@input\_m sw%deriMie logical Mie parameter derivative Origin : input\_main@input\_m sw%derinum logical : number density of broadband-aerosol derivative Origin : input\_main@input\_m sw%derioff logical offset derivative Origin : input\_main@input\_m sw%derip logical pressure derivative Origin : input\_main@input\_m sw%deripha logical : phase derivative Origin : input\_main@input\_m sw%derisca logical scale derivative Origin : input\_main@input\_m sw%derishift logical wavenumber shift derivative =1 totally allocated =0 not allocated =1 totally allocated =0 not allocated =1 totally allocated layering for the forward calculation 0= the input-profile levels are used exclusively 1= the input-profile levels are used and additional levels with respect to criteria 7.3-7.6 are added 2= the levels under \$7.32 are used exclusively 3= the levels under \$7.32 are used and additional levels with respect to criteria 7.3-7.6 are added 4= the levels are set up automatically with respect to criteria 7.3-7.6

sw%deriT sw%deriTgrad sw%deriTvib Origin : input\_main@input\_m logical temperature derivative Origin : input\_main@input\_m logical : Temperature gradient derivative Origin : input\_main@input\_m logical : Tvib derivative Origin : input\_main@input\_m sw%derivmr logical vmr derivative Origin : input\_main@input\_m sw%derivmrgrad logical vmr gradient derivative Origin : input\_main@input\_m sw%derix sw%firstrun sw%fov sw%fovils logical nlte-model parameter derivative Origin : input\_main@input\_m logical : =.true. for first time run of forward-model Origin kopra logical field of view calculation Origin : input\_main@input\_m logical : field of view effect on instrumetal profile Origin : input\_main@input\_m sw%fq\_equ1 sw%horigrad  $logical : = true : fq set to 1.0$ Origin : input\_main@input\_m logical horizontal gradient calculation Origin : input\_main@input\_m sw%horigrad\_p logical horizontal gradient calculation for p Origin : input\_main@input\_m sw%horigrad\_T logical horizontal gradient calculation for T Origin : input\_main@input\_m sw%horigrad\_Tvib logical horizontal gradient calculation for Tvib Origin : input\_main@input\_m sw%horigrad\_vmr logical horizontal gradient calculation for vmr Origin : input\_main@input\_m sw%hydrostat integer : hydrostatic equilibrium (O=no,1=level-pressures,2=level-altitudes) Origin : input\_main@input\_m sw%ilscalc integer : mode of ils calculation 1= circular aperture with phase and lin. apo. errror 2= ESA parametrization

Origin : input\_main@input\_m sw%mainspeci integer species-number of main gas Origin make\_mainspeci@input\_m sw%Miemod logical : should the Mie-model be used for broadband-aerosol Origin : input\_main@input\_m sw%mix logical line mixing Origin : input\_main@input\_m sw%mix\_ddros integer direct diagonalisation (1), Rosenkranz (2) Origin : input\_main@input\_m sw%mix\_qpr  $integer: only  $Q- (1)$ ,  $Q-$  and  $PR-$  coupling (2)$ Origin : input\_main@input\_m sw%mode\_obs integer mode of observation Origin : input\_main@input\_m sw%new\_absco logical absorption coefficients should be determined new Origin kopra sw%new\_modelgeo logical model geometries should be determined new Origin kopra sw%new\_modelgrid logical model levels should be determined new Origin kopra sw%nlte logical nlte calculation Origin : input\_main@input\_m sw%nlte\_model logical : nlte-model calculation Origin : input\_main@input\_m sw%outcoarse sw%outfine logical : switch for output on coarse grid Origin : input\_main@input\_m integer switch for output on fine grid 3= read in for each microwindow (the Curtis-Godson T of which will be used for the Planck function) >1 C-G T of this species will be used  $0 = no$  main gas: mix  $C_G$  T's of all gases  $-1$  = C-G T of air will be used 1= satellite / limb / tangent altitude 2= satellite / limb / nadir angle and observer altitude 3= balloon / limb / tangent altitude and observer altitude 4= balloon / limb / nadir angle and observer altitude 5= upward / nadir angle and observer altitude 6= upward+limb / nadir angle and observer altitude 7= homogeneaus path (cuvette)  $0 = no$  output on fine grid 1 = output on non-equidistant fine grid

Origin input\_main@input\_m sw%paraaer logical : use continuum parameters Origin input\_main@input\_m sw%paraapo logical : use linear apodisation parameters Origin input\_main@input\_m sw%paralos logical : use line of sight parameters Drigin input\_main@input\_m sw%paraMie logical : use Mie model parameters Drigin input\_main@input\_m sw%paranum Origin input\_main@input\_m sw%paraoff logical : use offset parameters Origin input\_main@input\_m sw%parap logical use pressure parameters Origin input\_main@input\_m sw%parapha logical : use phase parameters Drigin input\_main@input\_m sw%parasca logical : use scale parameters Origin input\_main@input\_m sw%parashift logical : use wavenumber shift parameters Origin input\_main@input\_m sw%paraT logical : use temperature parameters Origin input\_main@input\_m sw%paraTgrad logical : use Temperature gradient parameters Drigin input\_main@input\_m sw%paraTvib logical : use Tvib parameters Origin input\_main@input\_m sw%paravmr logical : use vmr parameters Origin input\_main@input\_m sw%paravmrgrad logical : use vmr gradient parameters Origin input\_main@input\_m sw%parax logical use nlte-model parameter derivatives Origin input\_main@input\_m sw%rs\_nlte logical calculate rot/spin nlte Origin input\_main@input\_m sw%testout integer test output grade 2 = output on equidistant fine grid logical : use broadband-aerosol number density parameters

Origin input\_main©input\_m sw%weighting\_fct logical calculation of weighting functions Drigin input\_main©input\_m =============================================================================== wgrid% wavegrid\_type wavenumber grid wgrid%coarse wgrid%fine wgrid%iratio real coarse grid [cm-1] Origin input\_main©input\_m real fine grid [cm-1] Origin input\_main©input\_m real ratio of fine and coarse grid Origin input\_main©input\_m ===============================================================================

 $\sim 10^7$ 

# Graphical user interface

# M. Linder

 $\bar{\phantom{a}}$  .

Abstract: The graphical user interfaces *kopragui* and *specplot* are described. *kopragui* allows to edit *kopra* input files, start *kopra* jobs, and plot spectra and input profiles. *specplot* allows to comfortably and flexibly plot spectra.

# 1 *kopragui* - a useful tool for kopra users

## 1.1 Description

*kopragui* is a graphical user interface developed to support and simplify the use of *kopra* (Karlsruhe optimized and precised radiative transfer algorithm). The program offers the following opportunities:

• Inspection, creation and modification of kopra input files.

Parameters of *kopra* input files can be inspected. As there are dependences between some input variables, it can be difficult to edit a *kopra* input file. The modiflcation of a variable possibly implies changes of other variables. Especially, if extensive input flies are to be created or modifled, it might be difficult to keep an overview on the correctness of all parameters. *kopragui*  allows to edit input files in an easy way. The user is Iead through windows with all the input variables he has to enter. The values are checked for correctness, and, where possible, for plausibility.

## • Start of kopra .

*kopm* can be executed as batch job in the *lsf* duster. The *lsf* host can be selected automatically by *lsf* or user-defined. The user is informed about the result of the job by email.

## • Plot of spectra

spectra as produced by *kopra* and the residual difference of two spectra can be plotted.

## e Plot and manipulation of profiles

*kopm* needs several proflies as input, such as temperature, pressure, or gas vmr proflles. These profiles have an important influence on the creation of spectra by *kopra. kopragui* allows to plot one, or compare several profiles and to print them.

Pressure, temperature, and vmr proflies can be manipulated sectionwise by arithmetic operations. In this way, profiles can be scaled and/or shifted by an additive offset.

## e Information

The *Info* button offers information about the use of *kopmgui,* the latest modifications in *kopragui*, the location of a web site with informations about *kopra* and about the author.

## 1.2 Installation and call

*kopmgui* has been developed in JAVA 1.2 under UNIX (SOLARIS 5.7). The program is delivered as compressed file. You need to have a version of JAVA's JDK 1.2 installed. (see http:/ /java.sun.com/)

## 1.2.1 Installation

You need 1 MB free disk space to install *kopragui*. Install *kopragui* in the following way:

- Copy *kopragui.tar.gz* (788 361 KB) e.g into your home directory.
- gunzip kopragui.tar.gz
- e tar xvf kopragui.tar A directory *kopmgui* has been created in your working directory.
- e rm kopragui.tar
- Insert the path of your kopragui installation directory in the shell script  $kopragui/kopragui:$ 
	- cd kopragui
	- Load the file *kopragui* in a text editor and insert the installation directory:

set kopragui\_path= ...

• Insert the path of your JDK 1.2 directory in the same shell script:

set java\_path= ...

• Insert the path of your *kopmgui* installation directory in the path variable of your *.cshrc,* if you work with C shell or *.profile.* Alternatively, you can create the following link in your bindirectory:

```
ln -s <installation-directory>/kopragui/kopragui 
                                 <HOME-directory>/bin/kopragui
```
e rehash

After the installation you can call *kopragui* in any directory.

## 1.2.2 Call

After *kopmgui* was called, the following window appears:

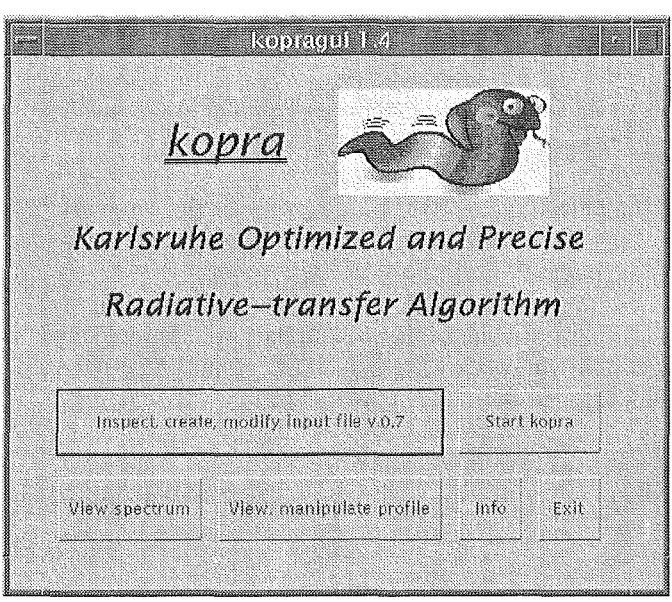

## 1.3 Inspection, creation and modification of *kopra* input files

*kopragui* offers the opportunity to inspect the pararneters of an existing *kopm* input file. Moreover a new input file can be created or an existing file can be rnodified. After pressing the button *Inspect, create, modify input file v.0.7*, the following window asks the user either to create a new *kopra* input file or to modify an existing one:

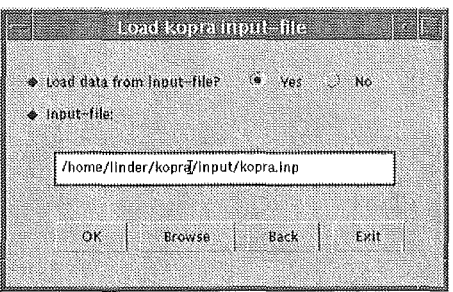

An input file which should be read can be of any version, but a file of version 0.7 is created ( see paragraph \$ at the beginning of the file). In case of an error, a rnessage with appropriate hints appears.

*kopragni* Ieads the user through a sequence of windows in which all necessary data have to be entered.

The window, shown below, is an example for such an input window. In the first option, the user has to choose the mode of observation, whether the measurement is made from a satellite, balloon, ground, .... This option corresponds to variable *\$5.1*  of the *kopm* input file. The next two options refer to the background temperature of the experiment *(\$5.2).* If *ernission* is selected, the background temperature has to be entered. The option *tmnsrnission* decides on the sign of *\$5.2.* In the last textfield of this window, the user has to enter the number of observational geometries ( *\$5.* 3).

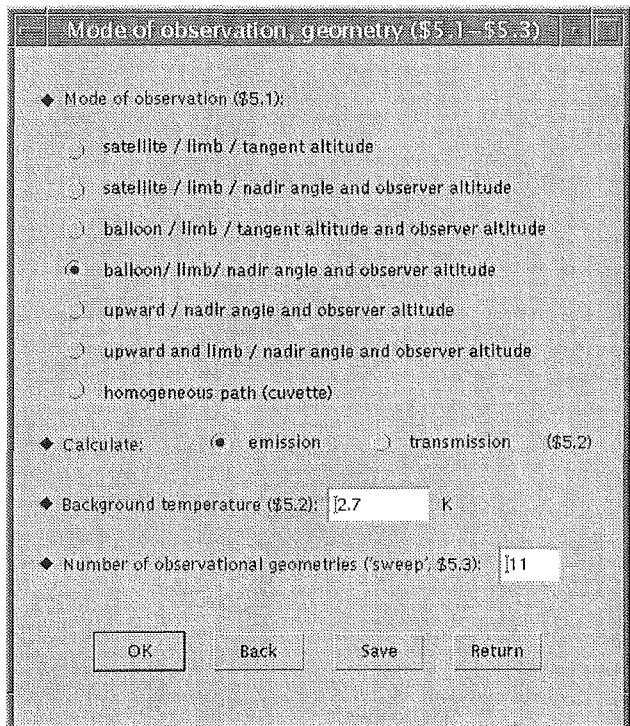

The numerous vectors and matrices are integrated in panels with scrollbars. The following window refers to *instrumental parameters (\$9)*. First the vector *wavenumber shift per microwindow (\$9. 9)* and then, the matrix *offset per microwindow and geometry (\$9.10)* has to be defined. Empty textfields can be initialized automatically with a user-defined value.

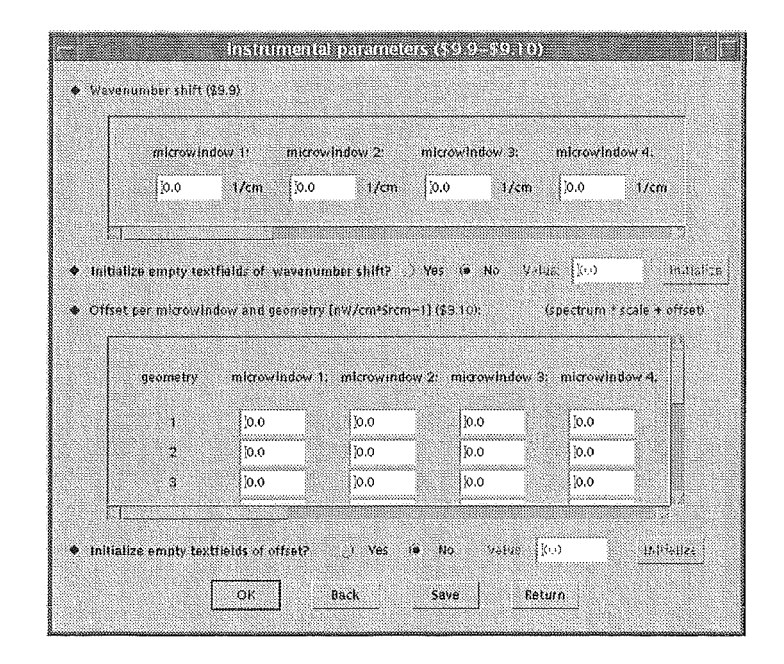

The data is checked for correctness, and, where it is useful, for plausibility. If an error occurs, a message with information helps the user to correct it. In some cases, *help* windows are available and can be called by pressing the *help* button. In most cases, the windows are self-explaining. The user is asked to enter only relevant data. Textfields for non-relevant data are blocked, and non-relevant windows don't appear.

At the beginning, the user can choose a window to start with. If he has to change a value for example refering to *computaüonal accumcy (\$1),* he can miss out the preceding windows and directly start editing the value which has to be modified.

The current state of the file can be saved from any window (button *Save).* In this case, the values belonging to the windows, which have not been confirmed by the *OK* button are not checked for errors.

The user has the possibility to go back from one window to the previous window by pressing the *Back* button.

It is always possible, to return to this selection window for choice of another input window or to quit (button *Return).* 

If file names have to be entered, *kopmgui* checks, whether these files exist and are

readable. A file browser supporting the search for files is available.

A date in the header for output files *(\$4.1}* is made actual automatically, if it is written in the correct format (window *Output files and directories*).

The newly created or modified *kopm* input file can be saved under a user-defined name. It has version *0.* 7

## 1.4 Start **of** *kopra*

*kopmgui* allows the user to start *kopm* with a given input file. If an input file has been edited recently, its file name is inserted automatically, but can also be changed. The *kopm* job is executed in the *lsf* cluster. The batch server can be selected automatically by *lsf* or defined by the user. The user is informed about the result of job by email as soon as the job has finished.

The next figure shows the control window for the execution of *kopm:* 

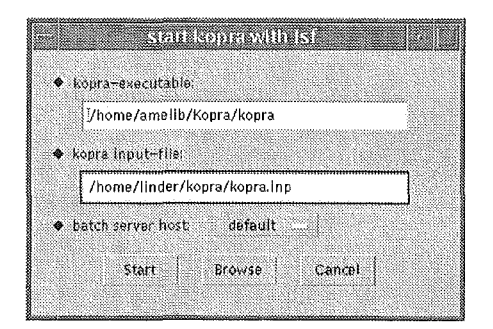

## **1.5 Plot of** spectra

*kopm* spectra can be plotted and compared in a diagram. The user has the option to add the absolute or relative residual, if he wants to compare two spectra. The header of the plot and the curve Iabels can be edited. The axis Iabels can be chosen to be in german or english. The curves can be drawn with or without markers at each grid point. This makes it easier to distinguish several graphs in black and white prints. Parts of the spectrum/a can be zoomed interactively with the mouse.

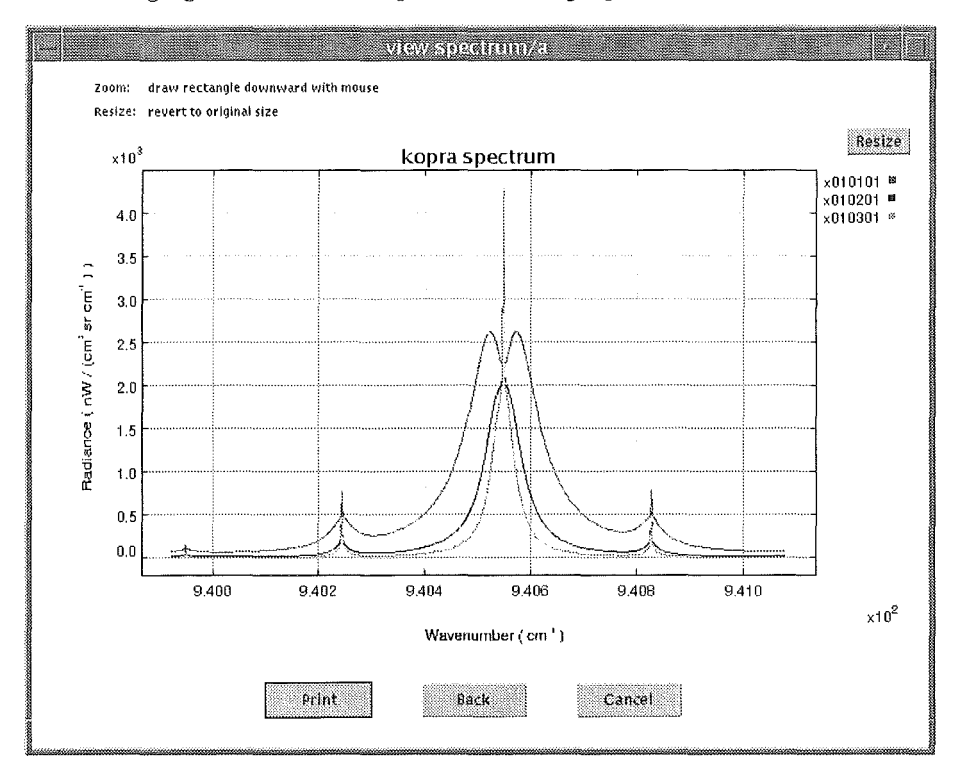

The following figure shows three spectra in a single plot:

In the next diagram two spectra are compared and the absolute residual is added. The curves are plotted with markers.

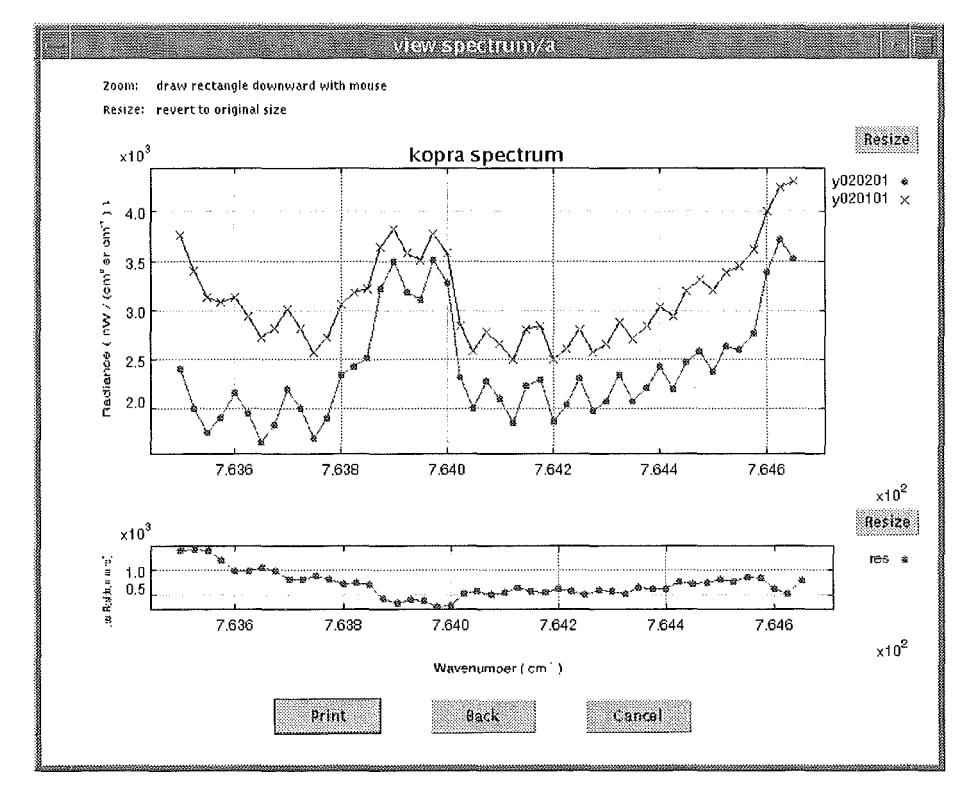

Alternatively, the IDL tool *specplot* can be called to plot *kopra* or *rfm* spectra.

## 1.6 Plot of profiles

*kopraqui* offers the opportunity to view one or serveral different profiles in a plot or to compare profiles of the same kind in different files.The profiles in a plot are drawn in different colors. Markers can be added at each grid point. Logarithmic axes can be chosen if it is useful.

In the following figure six different vmr gas profiles are plotted with logarithmic x-axis:

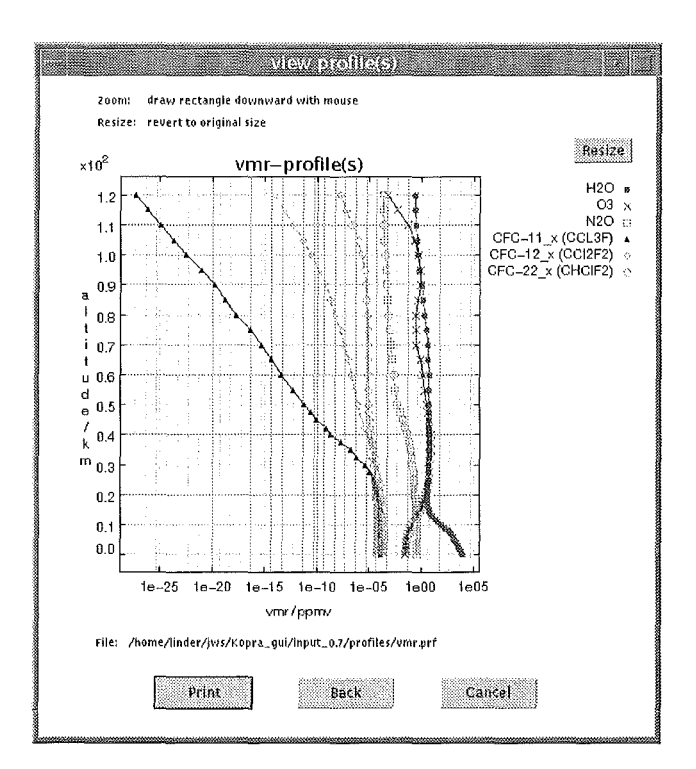

It is possible to zoom an area of the diagram by drawing a reetangle with a mouse button, as the next figure shows:

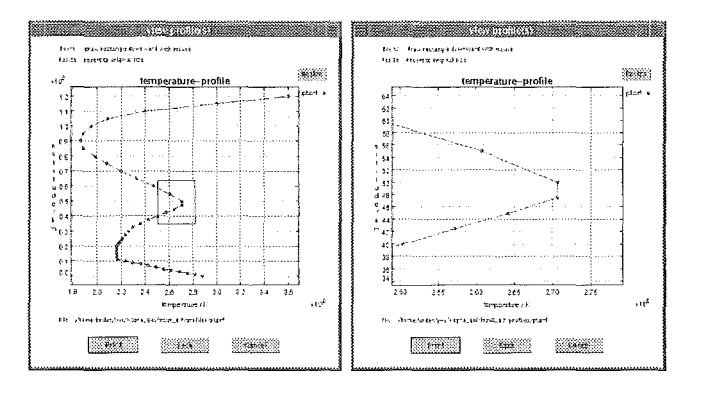

Profile plots can be printed or saved in postscript or encapsulated postscript format. The following *kopra* profiles can be **plotted**:

#### • pressure and temperature proflies

Several pressure or temperature proflies can be plotted and compared in a diagram. The pressure axis can be linear or logarithmic.

#### e gas proflies

All gas proflies of a flle can be plotted. Alternatively, gas proflies which are common to different flies can be compared. The vmr axis can be linear or logarithmic.

#### • vibrational temperature profiles

All vibrational temperatures of a flle can be plotted in a diagramm. A kinetic temperature proflle can be added to the plot.

#### • aerosol absorption and scattering coefficient proflies

The aerosol absorption and scattering coefficients can be plotted for each microwindow and all altitude levels. Alternatively the proflies can be plotted for all microwindows and a specified altitude level. In this case, the corresponding wavenumbers are read from a *kopra* input file, which has to be specified.

#### • isotope (relative) abundance profiles

The (relative) abundances of isotopes of a "line data" gas given in a flle can be drawn in a plot, dependent on the altitude level. There is an option to extrapolate the graphs to given altitude borders. This may be useful if the abundances are given for one or only few altitude levels. The axis for the abundances can be linear or logarithmic.

#### • pressure and temperature gradient proflies

The pressure and temperature latitude and longitude gradients can be plotted in a diagram. The pressure axis can be linear or logarithmic.

#### e gas gradient proflies

The latitude and longitude gradients of a gas can be plotted.

#### • vibrational temperature gradient proflies

The latitude and longitude vibrational temperature gradients of a state can be plotted.

It is possible to manipuiate pressure, temperature and vmr proflies sectionwise with arithmetic operations  $+,-$ ,<sup>\*</sup>, $/$ . Using this option, profiles can be scaled and/or shifted by an additive offset. The manipulated proflies can be saved.

The next figure, shows an  $O_3$  profile which has been multiplied by 3 between 10 and 60 km and the original  $O_3$  profile in a plot:

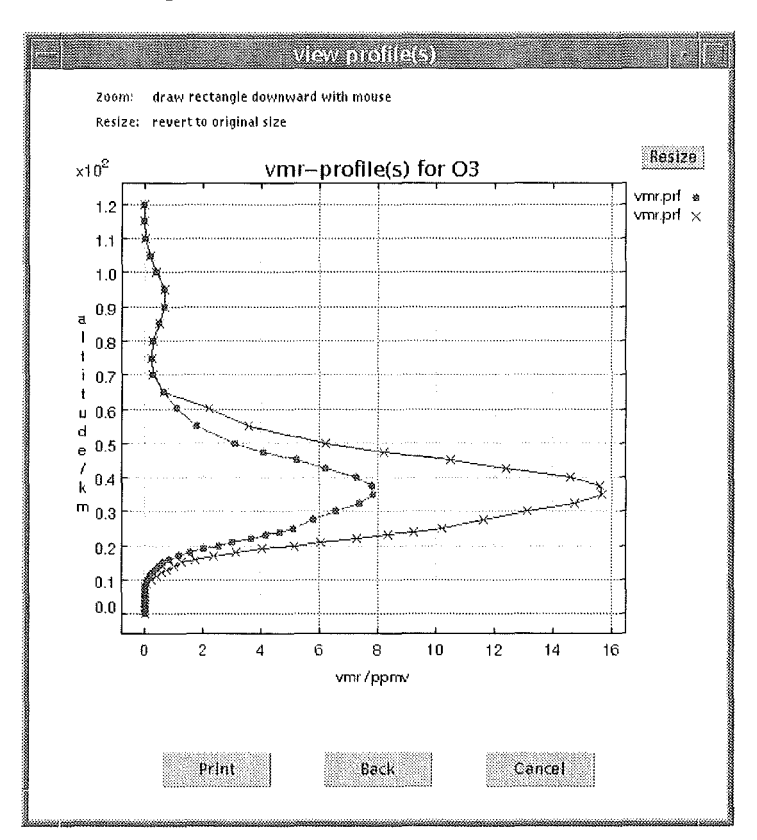

## 1.7 Information

*kopmgu:i* offers information about the following items:

- GI use of *kopmgui*
- latest modifications of *kopragu,i*
- GI a web site with informations about *kopra*
- the author

## 2 *specplot*

*specplot* is an interactive plot tool for *kopm* and/ or *rfm* spectra: *specplot* offers the following opportunities:

• plot of *kopra* and/or *rfmspectra* 

Up to 15 spectra can be plotted in one diagramm. The file selection box allows to select several spectra at a time. The maximum data range is set automatically.

The figure below shows three spectra in a plot:

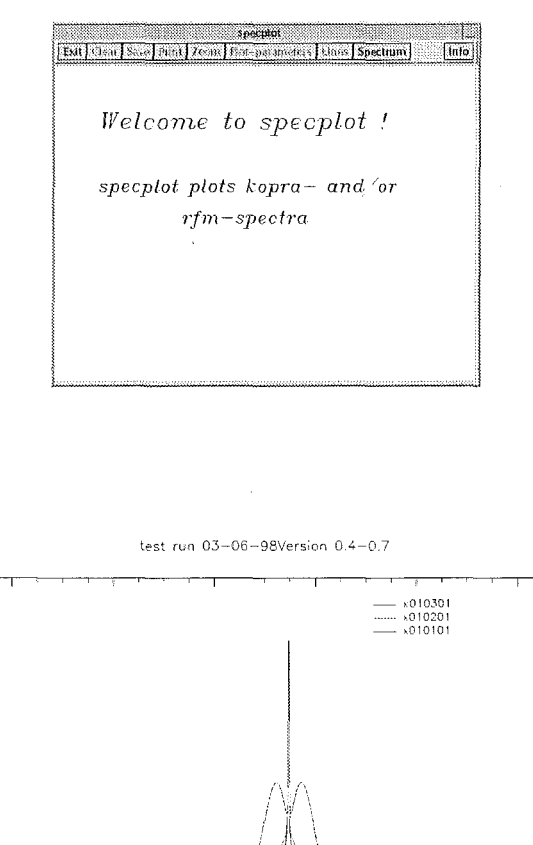

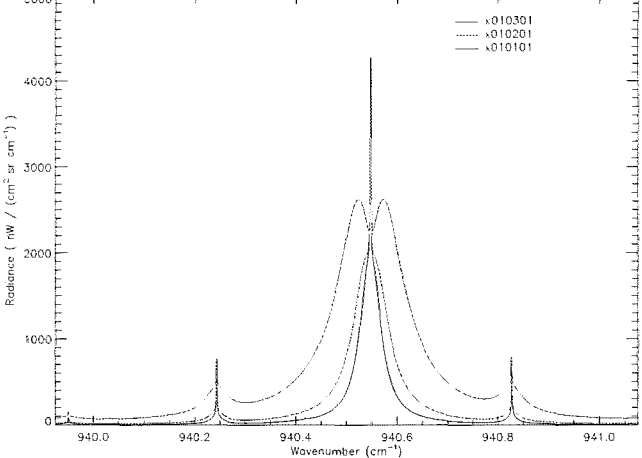

#### • selectable curve attributes: colors, linestyles, markers, ...

The curve attributes are initialized, but can be set individually by the user. The curves can be distinguished either by color or by linestyle. They can be plotted with up to 15 different *colors.* 

The following *linestyles* are available:

4000;:::-

5000

solid  $(-)$ , dotted  $($ .........), dashed  $($ \_\_\_\_), dash dot  $($ \_\_\_\_\_), dash dot dot dot  $(\ldots, \ldots)$ , long dashes  $(-)$ 

*Markers* can be set at each gridpoint. The following markers are available:

plus sign  $(+)$ , asterisk  $(*)$ , period  $(.)$ , diamond, triangle, square, x, circle  $(0)$ .

The next figure shows two spectra with different linestyles and markers at each grid point:

• plot of absolute or relative residual

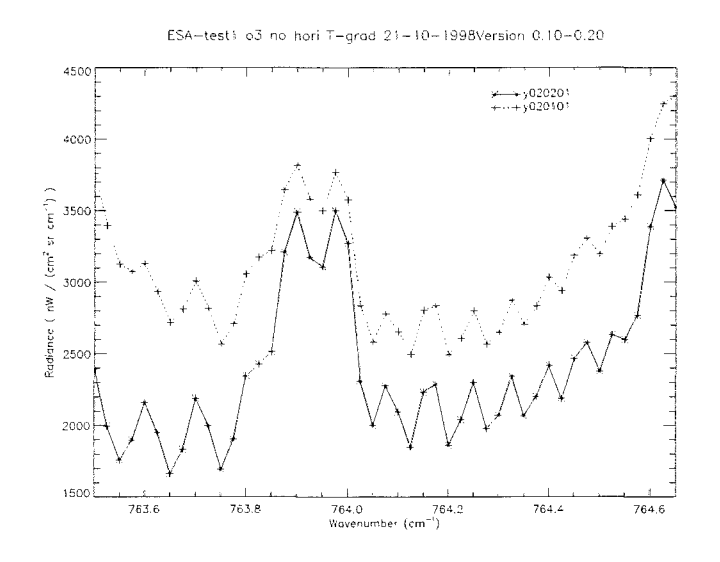

The residual is calculated and added to the plot. The user has the choice to plot the absolute or relative residual. Alternatively, the plot of residuals can be switched off. The first spectrum is reference spectrum. The residuals are calculated according to the rule:

absolute residuals:<br>relative residuals:  $(n-ref)$ <br> $(n-ref)/ref$ 

where *ref* is the first spectrum and *n* is the *n*th spectrum.

If the compared spectra have different gridpoints, specplot uses linear interpolation to calculate the residual. A zero line can be added to the residual.

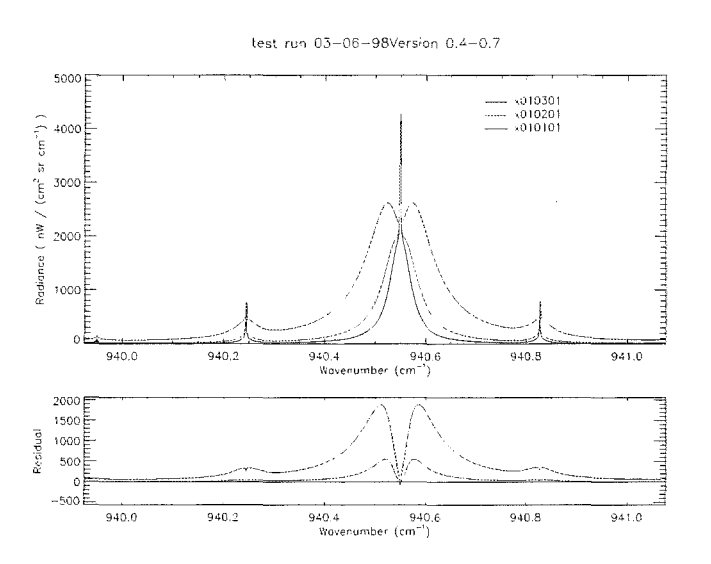

The figure below shows three speetra with their absolute residuals:

#### • zoorn

Parts of the plot can be zoomed with the mouse according to the following rule:

- A reetangle is drawn with the *left* mouse button, indicating the area, whieh should be zoomed.
- $-$  The position of the rectangle can be changed with the *middle* mouse button.
- The zoom command is send with the *right* mouse button.

The zoom is enabled by default, but can be disabled by clicking the corresponding option in the menu *zoom.* 

#### • changeable legend pararneters

The legend entries eorrespond to the file names of the speetra, but ean be modified. The positions of the legend entries ean be set individually.

e plot of line intensities

Lines of gases (HITRAN line data gases, non-HITRAN line data gases, pseudo line data gases) ean be added to the plot. The line intensities are drawn aeeording to a seperate logarithmic y-axis on the lower right side of the diagram. The number of lines ean be redueed by setting a threshold intensity, so that only lines with greater intensities will be plotted. The data is read from a database.
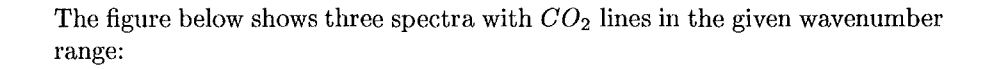

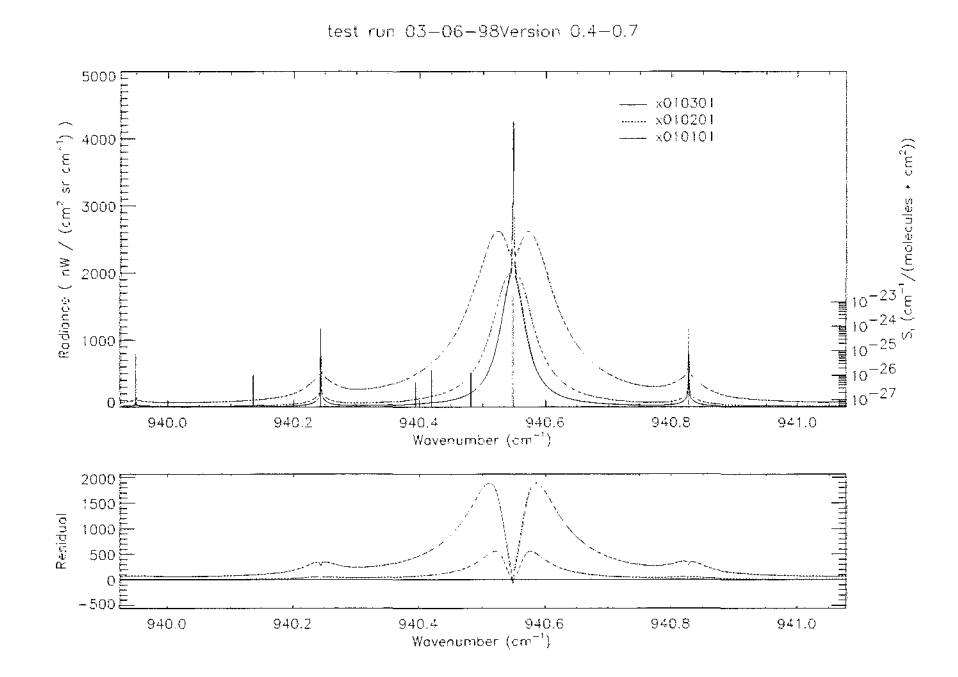

• **hard copy** 

The plot can be saved in one of the following formats:

postscript (ps), encapsulated postscript (eps) or encapsulated postscript interchange format (epsi).

## • **print**

The plot can be printed on paper or transparency in black+white or color.

 $\sim 10^{-1}$ 

 $\mathcal{L}^{\text{max}}_{\text{max}}$